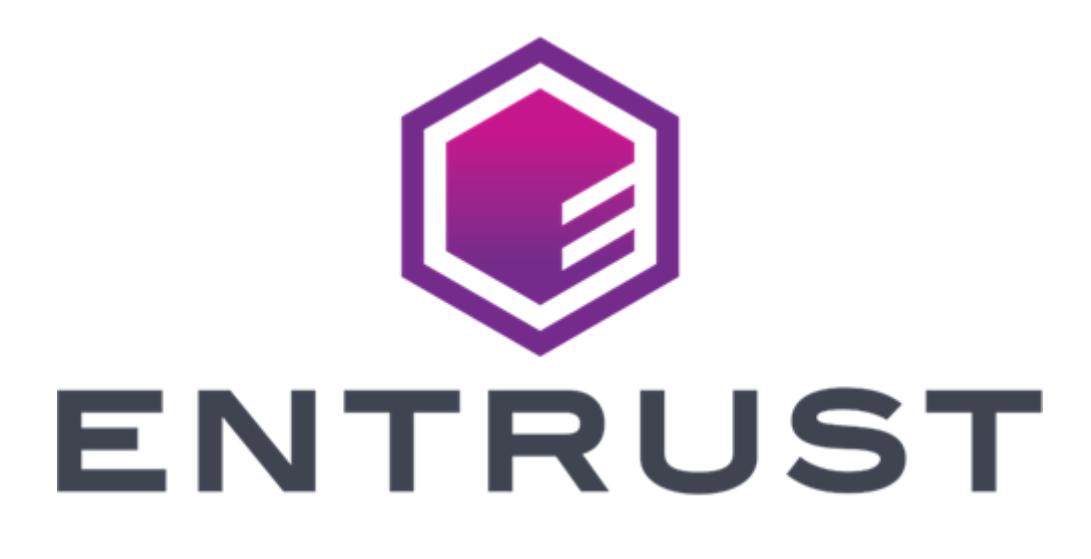

# Entrust PKIaaS

Customer Guide

**Doc release: 1.0 Release date: April 19, 2024**

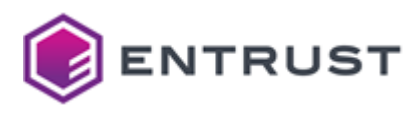

#### © 2024, Entrust. All rights reserved

*Entrust and the hexagon design are trademarks, registered trademarks and/or service marks of Entrust Corporation in Canada and the United States and in other countries. All Entrust product names and logos are trademarks, registered trademarks and/or service marks of Entrust Corporation. All other company and product names and logos are trademarks, registered trademarks and/or service marks of their respective owners in certain countries.*

*This information is subject to change as Entrust reserves the right to, without notice, make changes to its products as progress in engineering or manufacturing methods or circumstances may warrant. The material provided in this document is for information purposes only. It is not intended to be advice. You should not act or abstain from acting based upon such information without first consulting a professional. ENTRUST DOES NOT WARRANT THE QUALITY, ACCURACY OR COMPLETENESS O F THE INFORMATION CONTAINED IN THIS ARTICLE. SUCH INFORMATION IS PROVIDED "AS IS" WITHOUT ANY REPRESENTATIONS AND/OR WARRANTIES OF ANY KIND, WHETHER EXPRESS, IMPLIED, STATUTORY, BY USAGE OF TRADE, OR OTHERWISE, AND ENTRUST SPECIFICALLY DISCLAIMS ANY AND ALL REPRESENTATIONS, AND/OR WARRANTIES OF MERCHANTABILITY, SATISFACTORY QUALITY, NON-INFRINGEMENT, OR FITNESS FOR A SPECIFIC PURPOSE.*

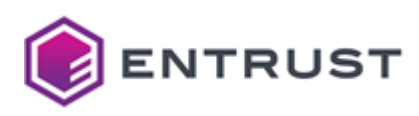

# Contents

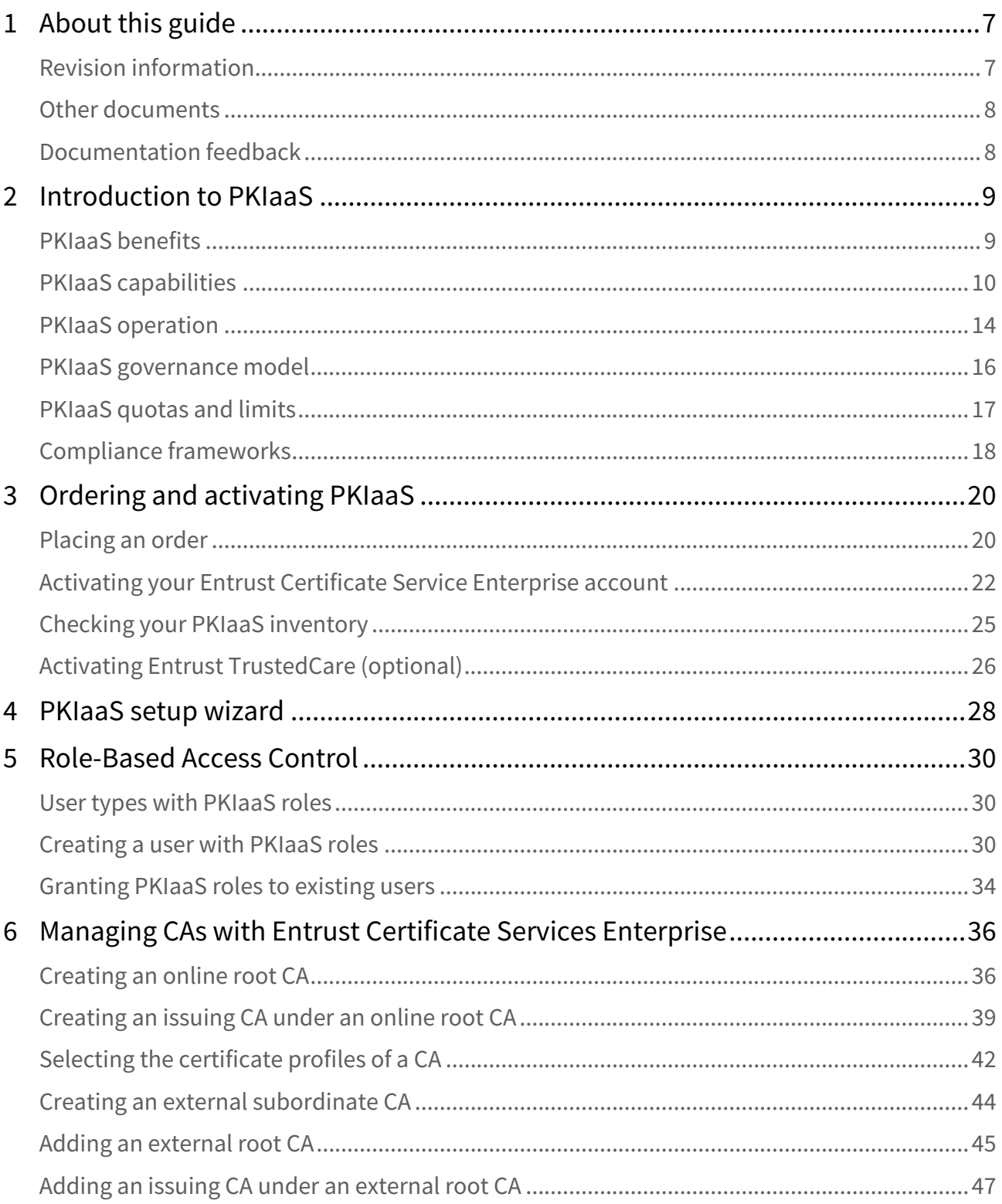

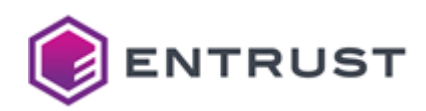

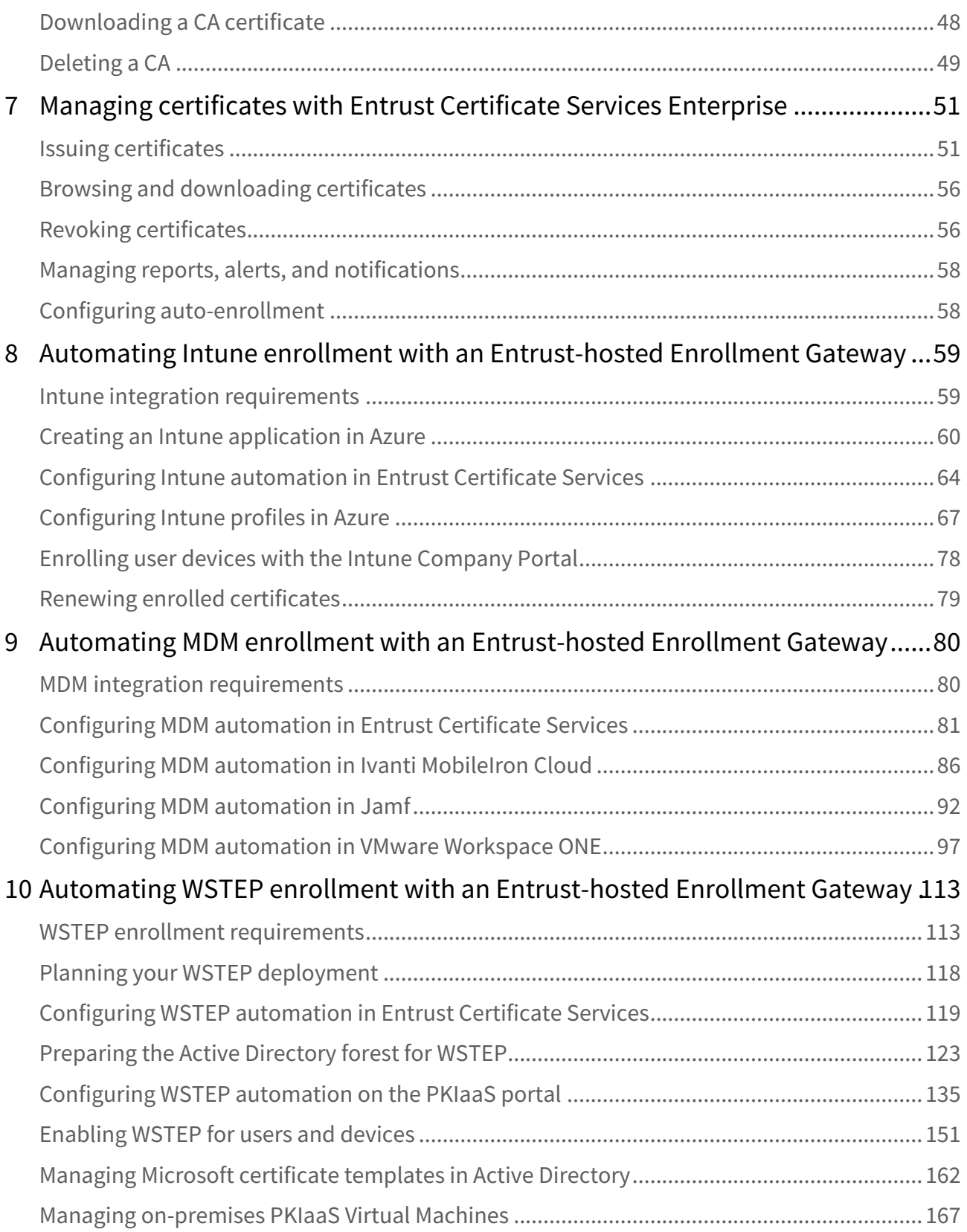

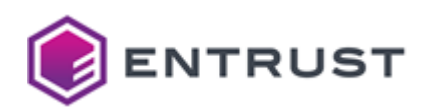

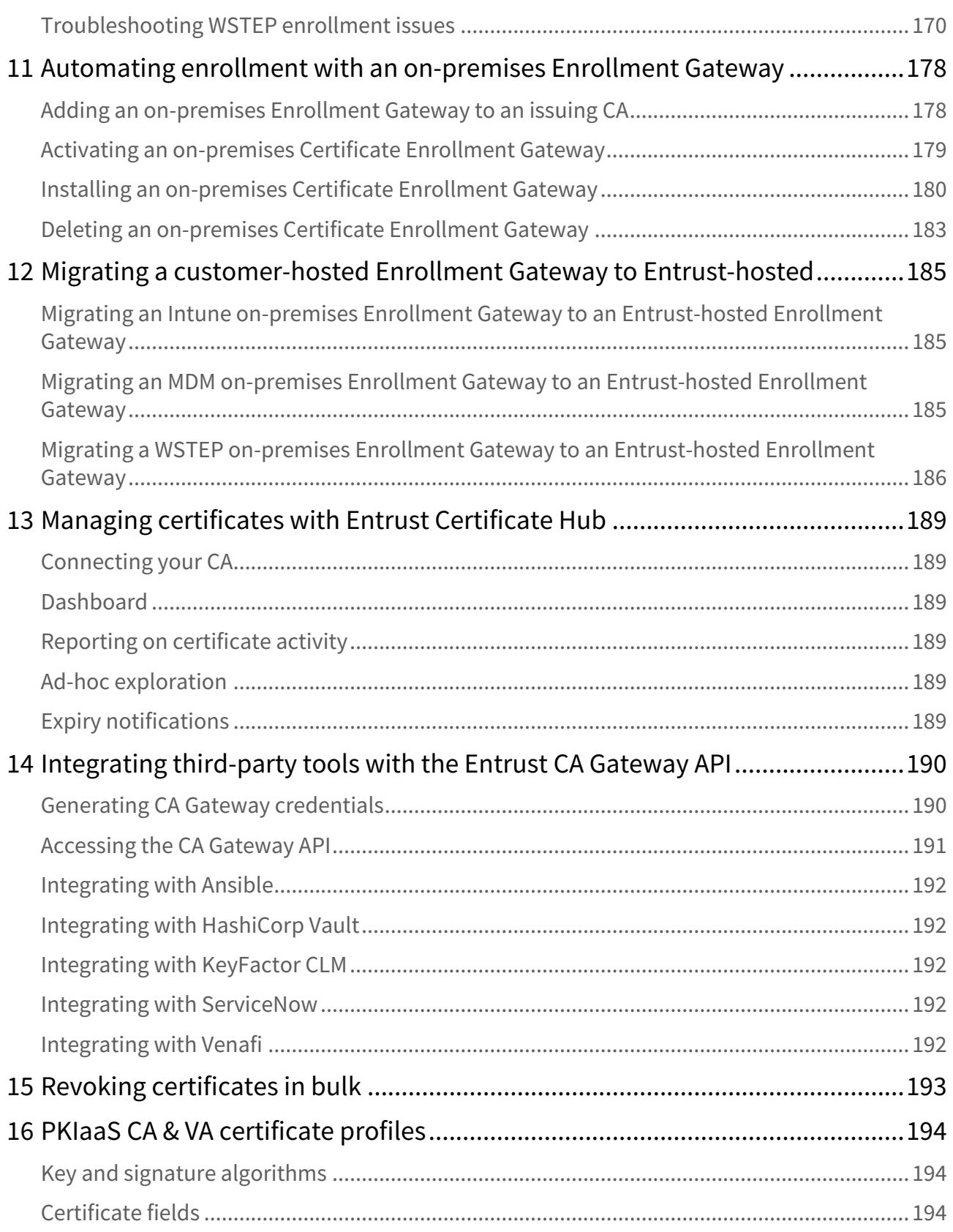

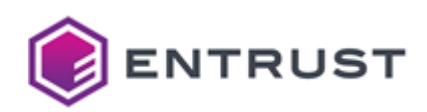

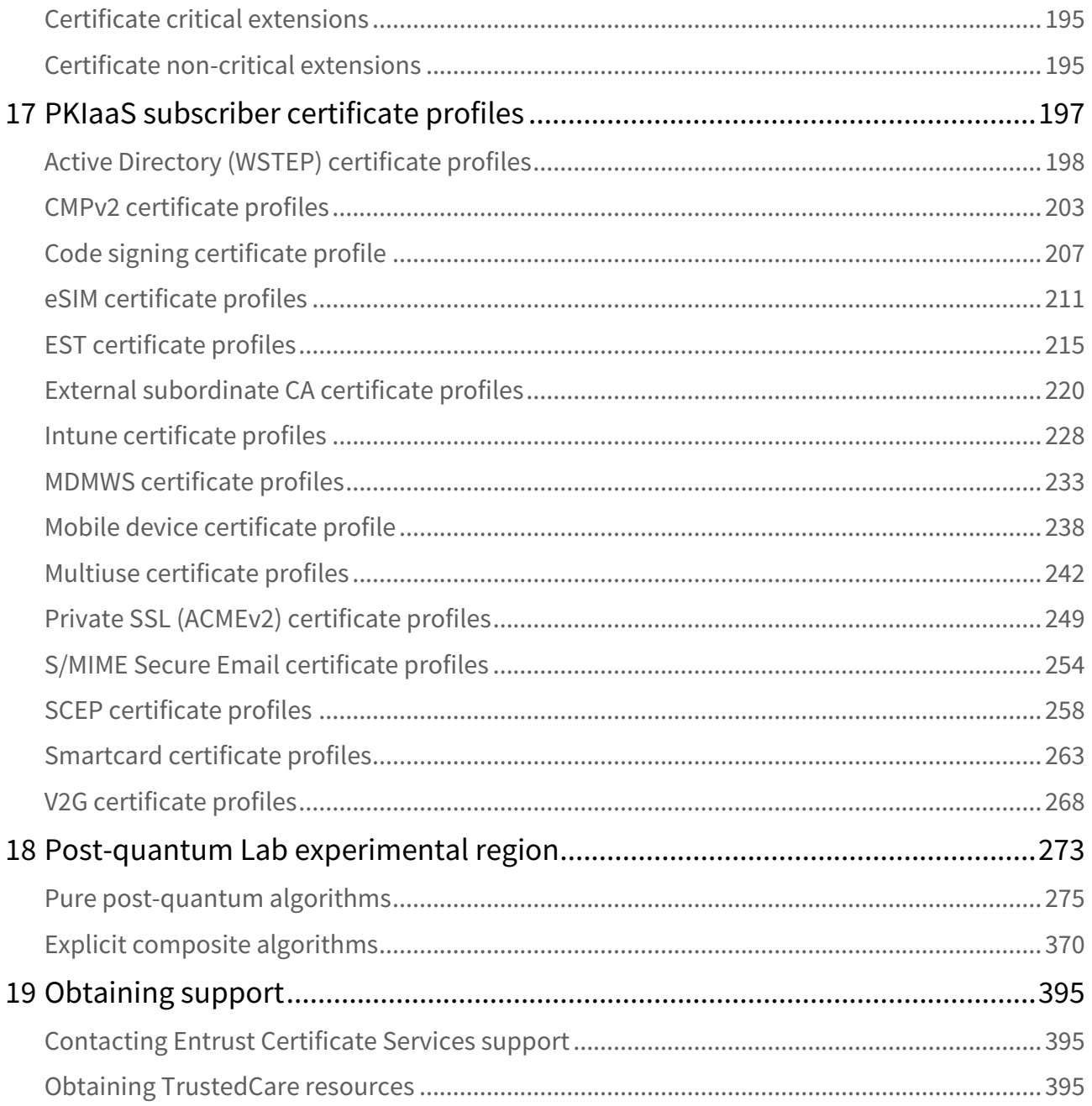

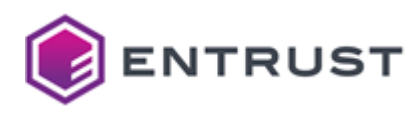

# <span id="page-6-0"></span>**1 About this guide**

This document provides a complete customer guide for Entrust PKIaaS (PKI as a Service).

- [Revision information](#page-6-1)
- [Other documents](#page-7-0)
- [Documentation feedback](#page-7-1)

# <span id="page-6-1"></span>Revision information

#### See the below table for the issues of this document.

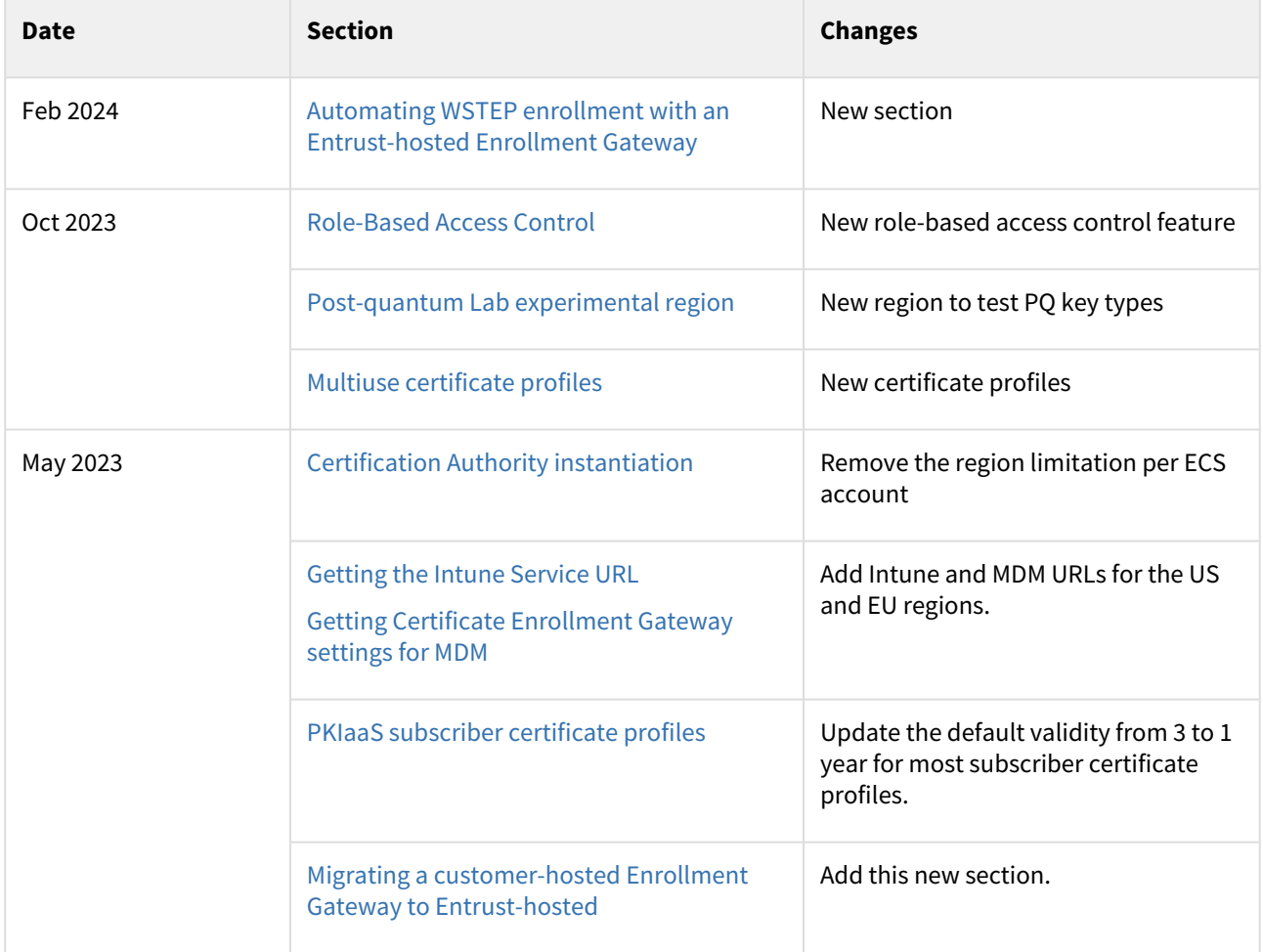

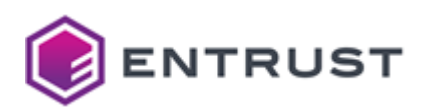

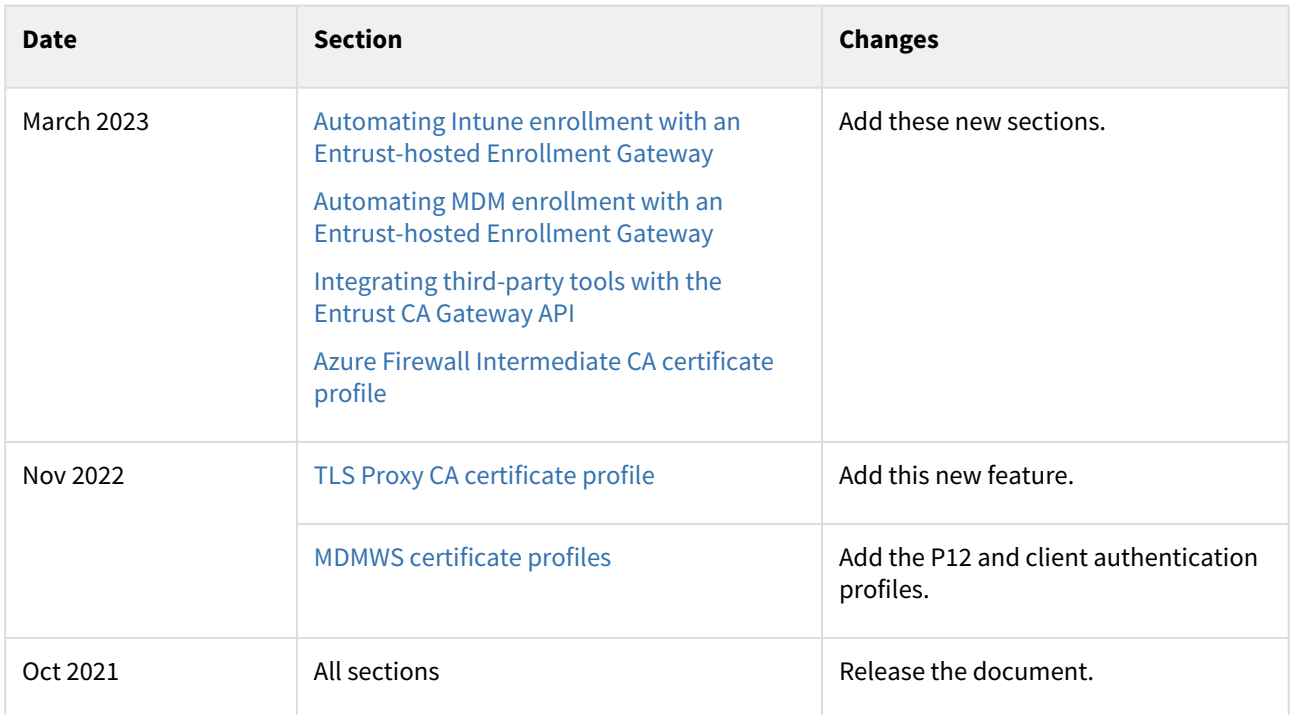

# <span id="page-7-0"></span>Other documents

See the below table for other relevant documentation on Entrust PKIaaS.

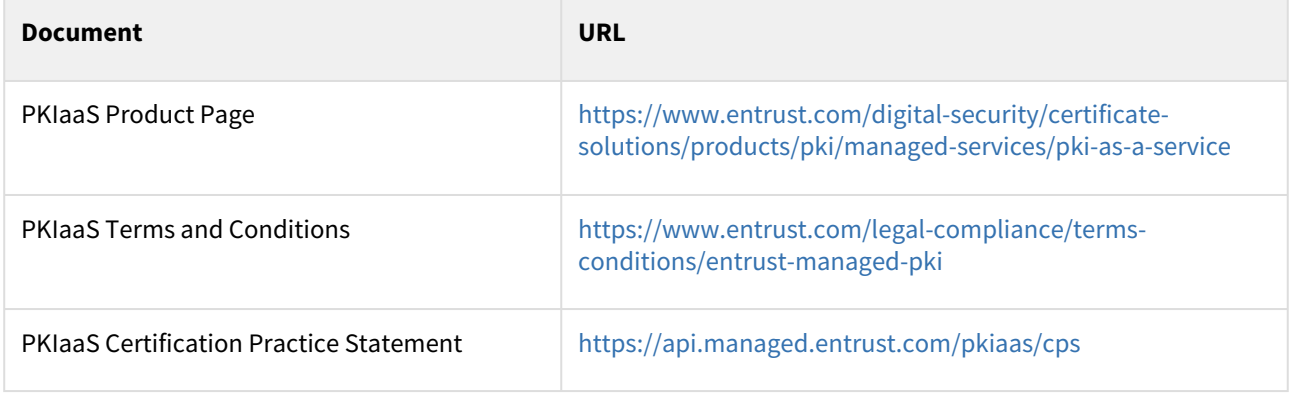

# <span id="page-7-1"></span>Documentation feedback

You can rate and provide feedback about product documentation by completing the online feedback form:

<https://go.entrust.com/documentation-feedback>

Any information that you provide goes directly to the documentation team and is used to improve and correct the information in our guides.

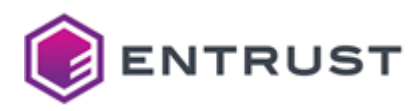

# <span id="page-8-0"></span>**2 Introduction to PKIaaS**

Entrust PKI as a Service (PKIaaS) is a highly secure PKI that is quick to deploy, scales on-demand, and runs where you do business - the cloud.

As explained in the following sections, Entrust PKIaaS secures use cases through turnkey approaches, solving customer problems while maintaining simplicity by reducing the number of services, applications, and software they need to run on their premises.

- [PKIaaS benefits](#page-8-1)
- [PKIaaS capabilities](#page-9-0)
- [PKIaaS operation](#page-13-0)
- [PKIaaS governance model](#page-15-0)
- [PKIaaS quotas and limits](#page-16-0)
- [Compliance frameworks](#page-17-0)

See the following YouTube video playlist for a description of the main administration tasks.

<https://www.youtube.com/playlist?list=PLu4ev5P7cZ0IBmbH0iTWjWuNXH8OatwCM>

# <span id="page-8-1"></span>PKIaaS benefits

Entrust PKIaaS provides the following benefits.

- [Scalability](#page-8-2)
- [Speed](#page-8-3)
- [Security](#page-8-4)
- [Simplicity](#page-9-1)

### <span id="page-8-2"></span>**Scalability**

Modern use cases demand more and shorter-lived certificates. Entrust PKIaaS is a high-performing, cloud-native system that scales as needed with nearly limitless capacity, guided by Entrust experts. As a next-generation service built on today's technology, you will always have the capacity you need—when you need it.

### <span id="page-8-3"></span>Speed

The speed of business is changing. Your PKI needs to operate swiftly wherever you conduct business. Entrust PKIaaS deploys and expands within minutes, providing a rapid solution to secure your business use cases. For example:

- You can create new issuing CAs in minutes to handle the next generation of use cases.
- You can use the Entrust-hosted automation service to deploy IT use cases, such as mobile device management and Windows auto-enrollment.

### <span id="page-8-4"></span>**Security**

Maintaining your security posture matters. Entrust PKIaaS:

- Provides you with dedicated root and issuing Certification Authorities (CAs)
- Protects your keys in our Tier III data centers, secured by Entrust nShield HSMs running at FIPS 140-2 Level 3.

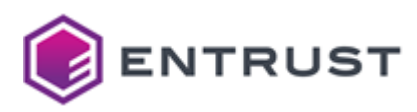

# <span id="page-9-1"></span>Simplicity

As deployments diversify and use cases grow in complexity, they present a management challenge. With our PKIaaS, Entrust handles PKI management, relieving you of the burden. Use cases are easy to deploy and adaptable, ensuring they won't impede business operations. PKIaaS seamlessly interoperates with other Entrust PKI products, including :

- Entrust Certificate Services Enterprise Portal (ECS).
- Certificate Enrollment Gateway (CEG).
- Certificate Hub.

# <span id="page-9-0"></span>PKIaaS capabilities

Entrust PKIaaS capabilities cover the following areas.

- [Certification Authority instantiation](#page-9-2)
- [Certificate issuance](#page-10-0)
- [Certificate management](#page-11-0)
- [Certificate status checking](#page-12-0)

### <span id="page-9-2"></span>Certification Authority instantiation

PKIaaS provides the following CA instantiation capabilities.

- [CA types](#page-9-3)
- [CA key and signature algorithms](#page-9-4)
- [Secure CA key management](#page-10-1)
- [CA creation time](#page-10-2)
- [CA validity period](#page-10-3)

#### <span id="page-9-3"></span>CA types

Each customer may have one or more subordinate issuing CAs. You can:

- Create an online root CA and add issuing CAs subordinate to this root CA.
- Add an issuing CA signed by an external root CA for example, your on-premise Microsoft root CA.

#### <span id="page-9-4"></span>CA key and signature algorithms

The following CA key and signature algorithm pairs are supported.

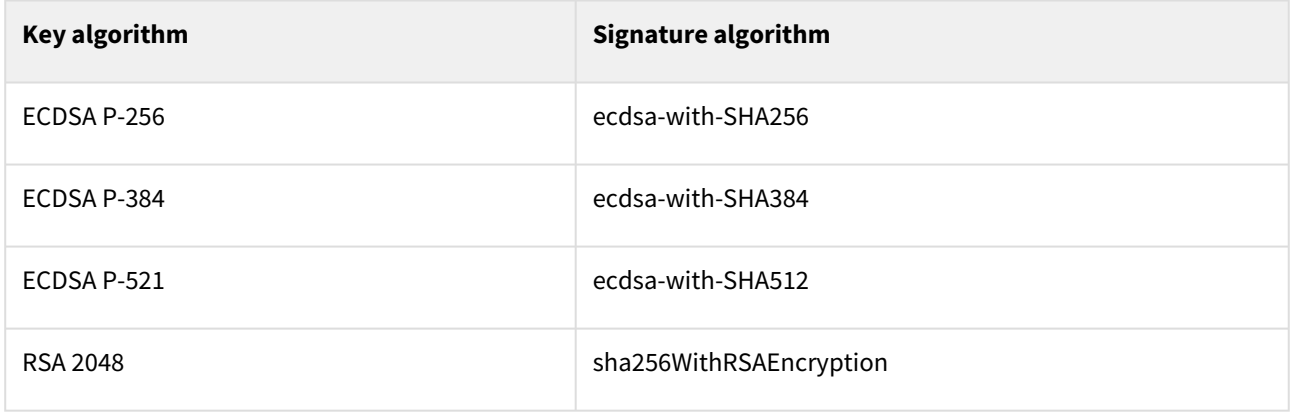

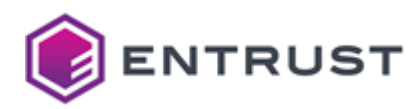

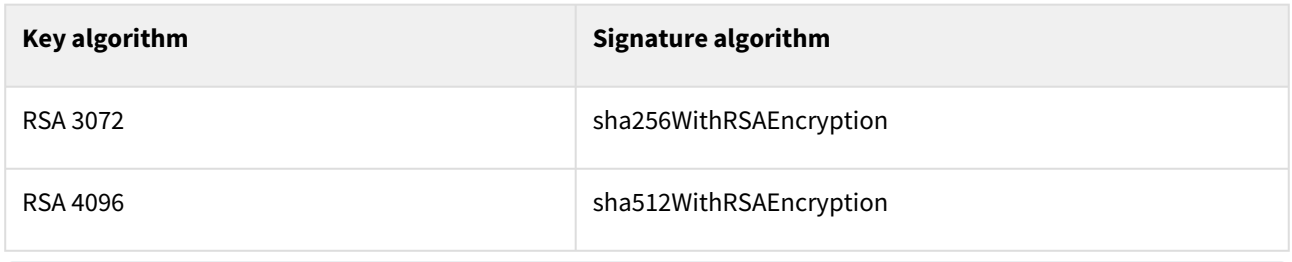

[The NIST recommends not using RSA2048 after Dec 31, 2030. See](https://nvlpubs.nist.gov/nistpubs/SpecialPublications/NIST.SP.800-57pt1r5.pdf) https://nvlpubs.nist.gov/nistpubs/ SpecialPublications/NIST.SP.800-57pt1r5.pdf

#### <span id="page-10-1"></span>Secure CA key management

All CA private keys are stored in Entrust nShield Connect XC high HSMs FIPS140-2 level 3.

#### <span id="page-10-2"></span>CA creation time

CAs are automatically provisioned in ~60 seconds after submitting your request.

#### <span id="page-10-3"></span>CA validity period

CA certificates have a default validity period of 20 years for root CAs and 10 years for subordinate issuing CAs. You can select a different period when creating each CA.

An issuing CA should have **a minimum lifespan of 3 years** to support some features. For example, to automate Intune/MDM enrollment using an Entrust Hosted Certificate Enrollment Gateway, an issuing CA must **have at least 3 years** of remaining lifespan when the Enrollment Gateway is created.

### <span id="page-10-0"></span>Certificate issuance

PKIaaS capabilities for certificate issuance include the following.

- [Certificate profiles](#page-10-4)
- [Subscriber key algorithms](#page-11-1)
- [Validity period](#page-11-2)
- [Enrollment by CSR](#page-11-3)
- [Subject Alt Names](#page-11-4)
- [Extensions](#page-11-5)
- [Proof of possession](#page-11-6)

#### <span id="page-10-4"></span>Certificate profiles

PKIaaS certificate issuance is always in the context of a certificate profile. These profiles are defined within the [PKIaaS service and referenced by name in the certificate issuance requests.](#page-196-0) As described in PKIaaS subscriber certificate profiles, Entrust tunes the profiles to specific use cases:

- ECS Enterprise UI
- CA Gateway API
- On-premises Certificate Enrollment Gateway (CEG).

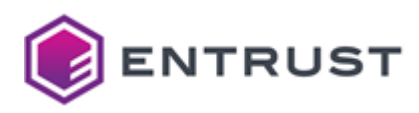

#### <span id="page-11-1"></span>Subscriber key algorithms

PKIaaS supports RSA and EC subscriber certificate key algorithms. PKIaaS is validated to sign certificates that use the following algorithms for their public key.

- ECDSA P-256
- ECDSA P-384
- ECDSA P-521
- RSA 2048
- RSA 3072
- RSA 4096

#### <span id="page-11-2"></span>Validity period

The certificate validity period cannot go beyond the expiry date of the issuing CA. The validity period value defaults to 3 years if it is not specified in the request.

#### <span id="page-11-3"></span>Enrollment by CSR

All certificate issuance requests are completed through CSR format. The calling application is responsible for the generation of the certificate's private key.

#### <span id="page-11-4"></span>Subject Alt Names

Subject Alt Names (SANs) are supplied in the request separate from the CSR. API requests to PKIaaS support the "subjectAltNames" field of the request.

Some third-party services such as Venafi require to automatically supply SANs using the common names for TLS server certificates. To automatically supply SANs using common names, PKIaaS offers two certificate profiles under [Private SSL \(ACMEv2\) certificate profiles](#page-248-0).

- privatessl-tls-client-server-supply-san
- privatessl-tls-server-supply-san

#### <span id="page-11-5"></span>Extensions

Certificate extensions are supplied in the request separate from the CSR. Use the following API field to supply extensions.

#### optionalCertificateRequestDetails.extensions

#### <span id="page-11-6"></span>Proof of possession

The proof of possession check automatically validates that the caller has possession of the private key. The POP check is always performed during certificate request validation.

### <span id="page-11-0"></span>Certificate management

To manage certificates, Entrust PKIaaS provides:

- The web portal described in [Managing certificates with Entrust Certificate Services Enterprise](#page-50-0)
- The API described in <https://api.managed.entrust.com/doc/#operation/certificate-events>

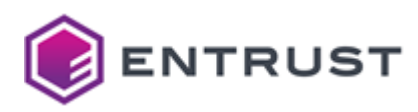

### <span id="page-12-0"></span>Certificate status checking

PKIaaS provides the following certificate status-checking functions.

- [Entrust PKIaaS Certificate Revocation Lists](#page-12-1)
- [Entrust PKIaaS OCSP service](#page-13-1)

#### <span id="page-12-1"></span>Entrust PKIaaS Certificate Revocation Lists

PKIaaS publishes Certificate Revocation Lists (CRLs) with the following settings.

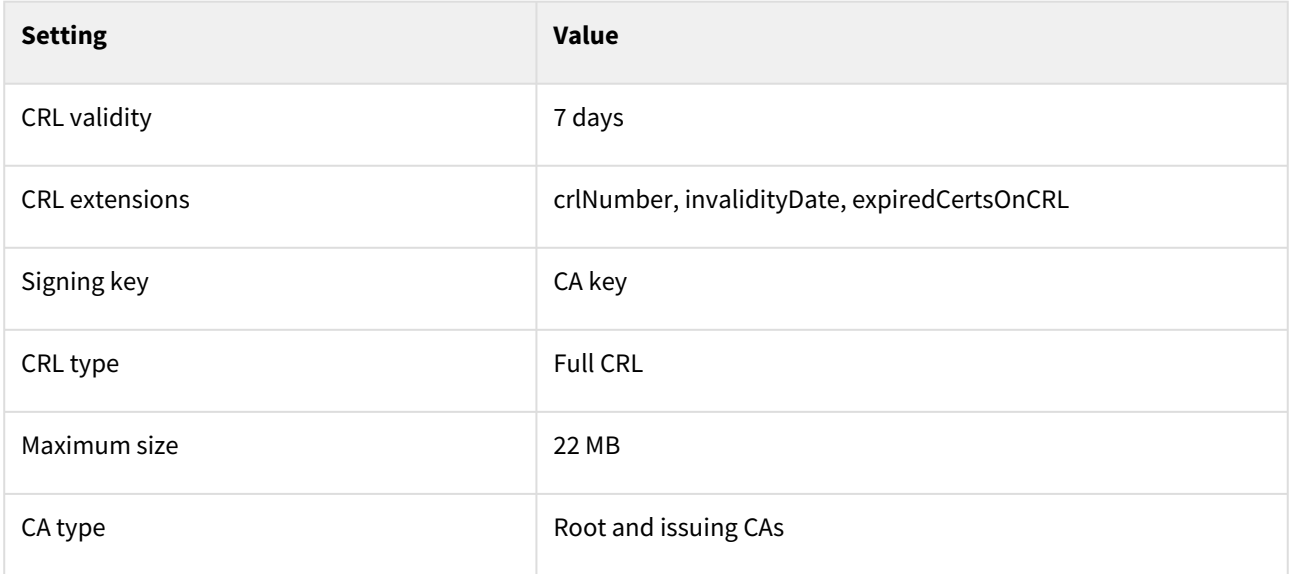

Each CRL is updated:

- Automatically, every 24 hours.
- When including the "publish now" option on revocation requests to the API—this option results in the issuance of a new CRL within 15 minutes.
- When revoking an end-entity certificate using the ECS Enterprise UI or the Entrust Certificate Enrollment Gateway (CEG)—this type of revocation also results in the issuance of a new CRL within 15 minutes.

CRLs are available at the following URLs.

#### **US region**

http://crl.pkiaas.entrust.com/crl/{accountId}/{caId}/crl.crl

#### **EU region**

http://crl.eu.pkiaas.entrust.com/crl/{accountId}/{caId}/crl.crl

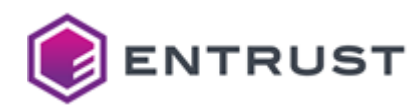

#### **PQ Lab region**

```
http://crl.pqlab.pkiaas.entrust.com/crl/{accountId}/{caId}/crl.crl
```
Where  ${accountId}$  is your account identifier, and  ${caId}$  is the Certification Authority identifier.

#### <span id="page-13-1"></span>Entrust PKIaaS OCSP service

The Online Certificate Status Protocol (OCSP) supports:

- Nonce extension
- Archive Cutoff extension
- Multiple OCSP certificates per request
- Signed/Unsigned requests
- Delegated keys
- OCSP may be configured for both roots and issuing CAs

OCSP services are available at the following URLs.

#### **US region**

http://ocsp.pkiaas.entrust.com/ocsp/{accountId}/{caId}

#### **EU region**

http://ocsp.eu.pkiaas.entrust.com/ocsp/{accountId}/{caId}

#### **PQ Lab region**

http://ocsp.pqlab.pkiaas.entrust.com/ocsp/{accountId}/{caId}

Where {accountId} is your account identifier, and {caId} is the Certification Authority identifier.

# <span id="page-13-0"></span>PKIaaS operation

See below for a summary of the PKIaaS operational procedures.

- [Physical locations](#page-14-0)
- [Access control and trusted roles](#page-14-1)
- [CA key management](#page-14-2)
- [Audit logging](#page-14-3)
- [Disaster recovery](#page-14-4)

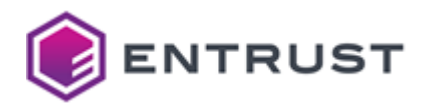

For the PKIaaS terms and agreements, see [https://www.entrust.com/legal-compliance/entrust-certificate](https://www.entrust.com/legal-compliance/entrust-certificate-services-repository)services-repository

# <span id="page-14-0"></span>Physical locations

In each region, Entrust has implemented two physical datacenters with failover between the two.

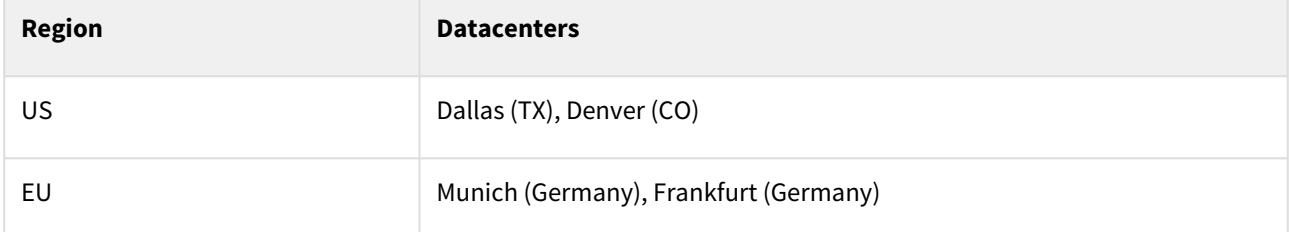

Cloud-based components use multiple availability zones for high availability and a second region for disaster recovery.

### <span id="page-14-1"></span>Access control and trusted roles

The HSM and Activation Data are located in either Tier III, SSAE-18 datacenters or a two-person controlled safe located in a facility. The personnel in Trusted Roles with access:

- Can backup, store, and recover CA Private Keys using dual control in a physically secured environment.
- Receive alarm notifications on any violation of the rules for accessing the HSM or a CA.
- Are trained for their specific role and must undergo background investigations.
- Cannot change the product code.

### <span id="page-14-2"></span>CA key management

When a customer requests to provision a new CA, an API-based process generates the CA key pair within HSMs in a physically secured environment.

### <span id="page-14-3"></span>Audit logging

Significant security events in the CAs are automatically time-stamped and recorded as **internal** audit logs. Audit logs are:

- Periodically archived.
- Constantly monitored by the Entrust Security Information and Event Management (SIEM) system.

Additionally:

- The operations and security teams review the alerts generated by possible policy violations and other significant events.
- You can see the basic audit logs related to your PKIaaS account in the Enterprise UI using the Reports function.

#### <span id="page-14-4"></span>Disaster recovery

To mitigate the event of a disaster, PKIaaS utilizes:

• Two data centers in each region (US and EU) with highly available HSMs

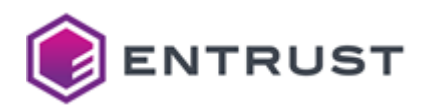

- Secure on-site and off-site storage of backup HSMs containing copies of all CA private keys
- Database replication between primary and secondary cloud regions and maintained in real-time.
- Daily database backups within both the primary and secondary cloud regions and weekly backup of critical data to a secure off-site storage facility

# <span id="page-15-0"></span>PKIaaS governance model

Defining the governance model for an enterprise-level PKI is a long and challenging process involving teams across the organization. To save you time and expense, and to ensure that you have a proper PKI, Entrust provides a predefined set of policies and practices governing these PKIs. See the following sections for a summary.

- [Entrust responsibilities](#page-15-1)
- [Customer responsibilities](#page-16-1)

#### See also:

- The [PKIaaS Certification Practices Statement \(CPS\)](https://api.managed.entrust.com/pkiaas/cps) for full documentation of these policies and practices.
- The [RFC 647](https://tools.ietf.org/html/rfc3647) for a general description of the policy and practices framework.

### <span id="page-15-1"></span>Entrust responsibilities

In PKIaaS, Entrust has the following responsibilities.

- [Root CA](#page-15-2)
- [Issuing CAs](#page-15-3)
- [Policy Authority](#page-15-4)
- [Operational Authority](#page-15-5)

#### <span id="page-15-2"></span>Root CA

The root CA serves as your PKI trust anchor. This CA is a dedicated root CA for your company alone to use. Root CAs are not shared. You define the common name of your root, though we ask for a naming relationship with your company so that we can support you more easily. Your root CAs will issue certificates to your issuing CAs and OCSP services.

#### <span id="page-15-3"></span>Issuing CAs

You may have one or more issuing CAs. PKIaaS will support any number of use cases (and associated certificate profiles) on one issuer, or you can split the responsibility to multiple issuing CAs.

You will define Registration Authorities (RAs) that can issue certificates for all use cases supported by the issuing CA, so if you wish to have some division of responsibility, you may want to set up more than one issuing CA. These issuing CAs are subordinate to your root and issue certificates for subscribers.

#### <span id="page-15-4"></span>Policy Authority

Entrust is the Policy Authority and is responsible for overseeing and setting policy and practices as applicable to the operation of the Certification Authorities.

#### <span id="page-15-5"></span>Operational Authority

Entrust manages all root and issuing CA systems hosted and operated on your behalf, as part of PKIaaS. These systems issue and manage

• Certificates

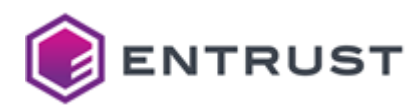

- Certificate Revocation Lists (CRLs)
- OCSP responses

As the Operational Authority (OA), Entrust is responsible for all the operations of the CAs per the CPS.

### <span id="page-16-1"></span>Customer responsibilities

In PKiaaS, customers have the following responsibilities.

- [Registration Authority](#page-16-2)
- [Subscribers](#page-16-3)
- [Relying parties](#page-16-4)

#### <span id="page-16-2"></span>Registration Authority

In PKIaaS, you and your company are the Registration Authority (RA). The RA is the person or entity that decides whether to issue a certificate in response to a Subscriber request. Specifically, RAs:

- 1. Verify the identity of applicants. They are responsible for the applicant registration, identification, and authentication processes.
- 2. Submit certificate issuance requests on their behalf.
- To perform RA tasks, you will typically use software applications, such as the Entrust Certificate Enrollment Gateway, that interface with the PKIaaS API.

#### <span id="page-16-3"></span>Subscribers

Subscribers are the end-users and entities that request and use certificates. Typical examples of Subscribers are

- Employees or contractors and their devices,
- Enterprise servers and infrastructure,
- IoT devices.
- A As the RA, you are responsible for determining who may be a subscriber and determining which people, entities, and devices may receive certificates.

#### <span id="page-16-4"></span>Relying parties

A relying party is an entity that uses a certificate, for example, to verify and identity. PKIaaS is tuned to support enterprise-level privately trusted certificates. You are responsible for assuring that relying parties perform the necessary certificate validity and status checks.

Entrust PKIaaS supports both CRL and OCSP checks.

# <span id="page-16-0"></span>PKIaaS quotas and limits

Entrust PKIaaS enforces the following quotas and limits.

- [Region limits](#page-17-1)
- [Rate limits](#page-17-2)
- [Certificate issuance capping](#page-17-3)

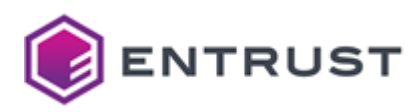

## <span id="page-17-1"></span>Region limits

PKIaaS currently supports setting up your PKI in the US or EU regions.

- You can set up your whole trust chain (root CA and issuing CA) in the same region.
- PKIaaS does not support cross-region trust chains; you cannot sign an issuing CA using a root CA from another region.

### <span id="page-17-2"></span>Rate limits

PKIaaS has two tiers of quotas based on your PKIaaS certificate inventory.

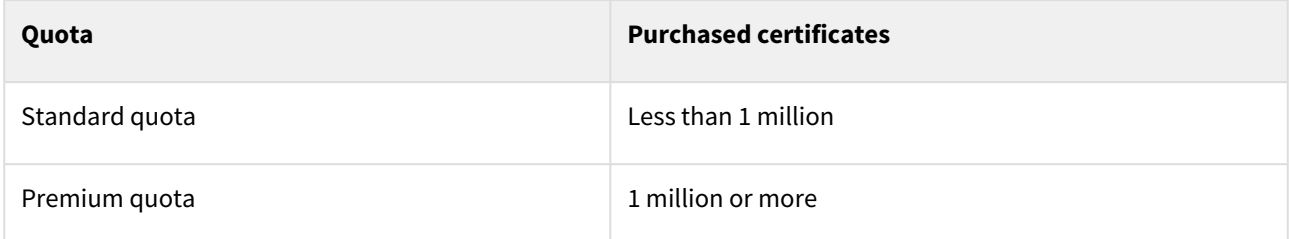

To protect against burst requests and prevent abuse, PKIaaS enforces a request rate limit based on **10 second** intervals.

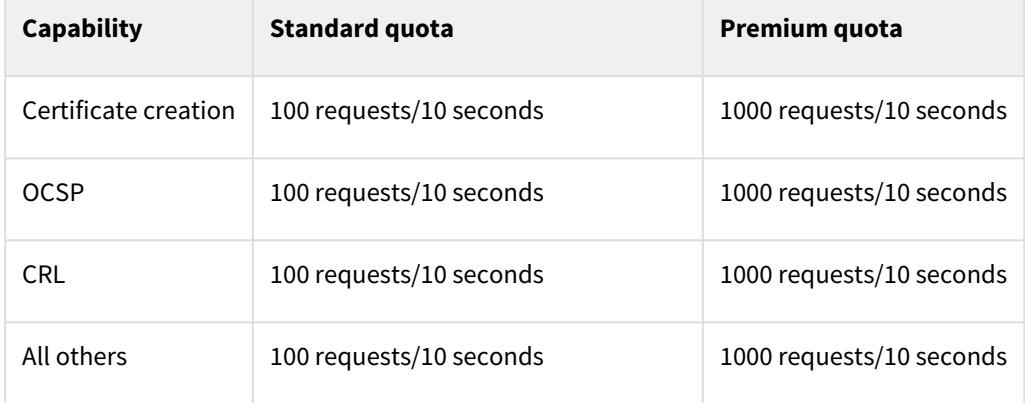

If the number of requests exceeds the allowed rate limit:

- The API access is temporarily blocked
- All requests return a 429 HTTP status code with a "TooManyRequests" error message.

### <span id="page-17-3"></span>Certificate issuance capping

When the number of active certificates reaches the number of PKIaaS certificates purchased by your Entrust Certificate Service Enterprise account, PKIaaS blocks your account from issuing any additional certificates. To issue more PKIaaS certificates, you can either:

- Revoke some of the active certificates.
- Contact your sales representative to purchase more certificates.

# <span id="page-17-0"></span>Compliance frameworks

See below for some of the certifications the Entrust corporation and the PKIaaS solution comply with.

• [Entrust headquarters certifications](#page-18-0)

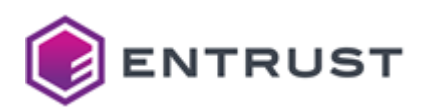

• [PKIaaS data center certifications](#page-18-1)

### <span id="page-18-0"></span>Entrust headquarters certifications

At an enterprise-wide level, the Entrust headquarters comply with the following ISO certifications.

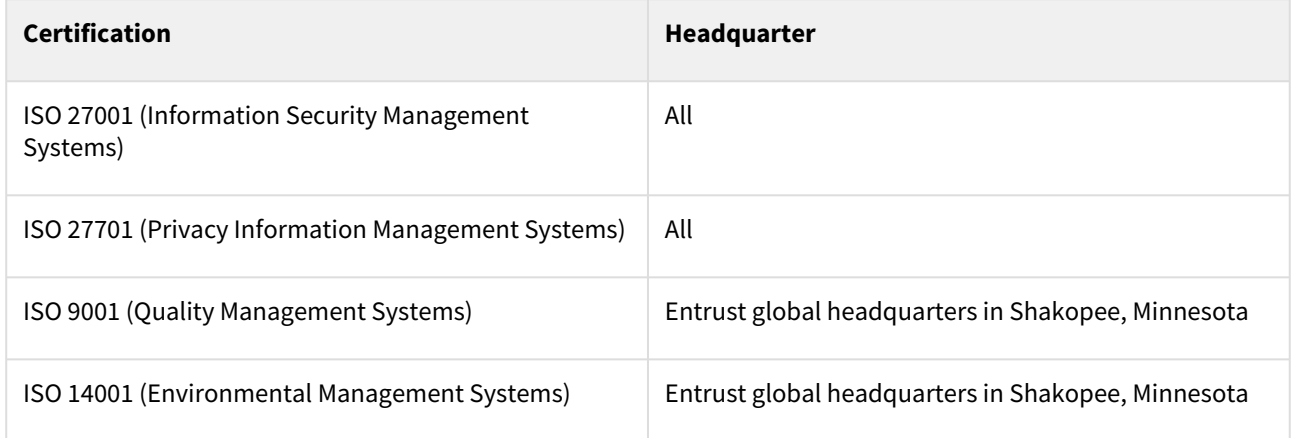

For details on these certifications, check:

- <https://www.entrust.com/legal-compliance/iso-certifications>
- <https://www.entrust.com/legal-compliance/security>

### <span id="page-18-1"></span>PKIaaS data center certifications

The Entrust PKIaaS solution is hosted by reputable data centers following the best security practices and complying with security and privacy certifications, including but not limited to:

- Type 1 Attestation HIPAA/HITECH
- SOC2 Type 2
- SOC3
- ISO 27001
- HITRUST
- PCI-DSS

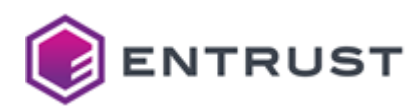

# <span id="page-19-0"></span>**3 Ordering and activating PKIaaS**

Follow the steps below to order and activate your PKIaaS account.

- [Placing an order](#page-19-1)
- [Activating your Entrust Certificate Service Enterprise account](#page-21-0)
- [Checking your PKIaaS inventory](#page-24-0)
- [Activating Entrust TrustedCare \(optional\)](#page-25-0)

# <span id="page-19-1"></span>Placing an order

Your Entrust Sales Representative usually helps you place orders based on your business needs. Alternatively, if you already have an Entrust Certificate Service Enterprise Account with eStore access, you can also order by yourself.

- [Purchasing enterprise bundles](#page-19-2)
- [Purchasing services a la carte](#page-20-0)

### <span id="page-19-2"></span>Purchasing enterprise bundles

For most customers, we recommend buying the pre-packaged enterprise bundles according to the number of issuing CA and certificates, and whether an Entrust-managed offline root CA is required.

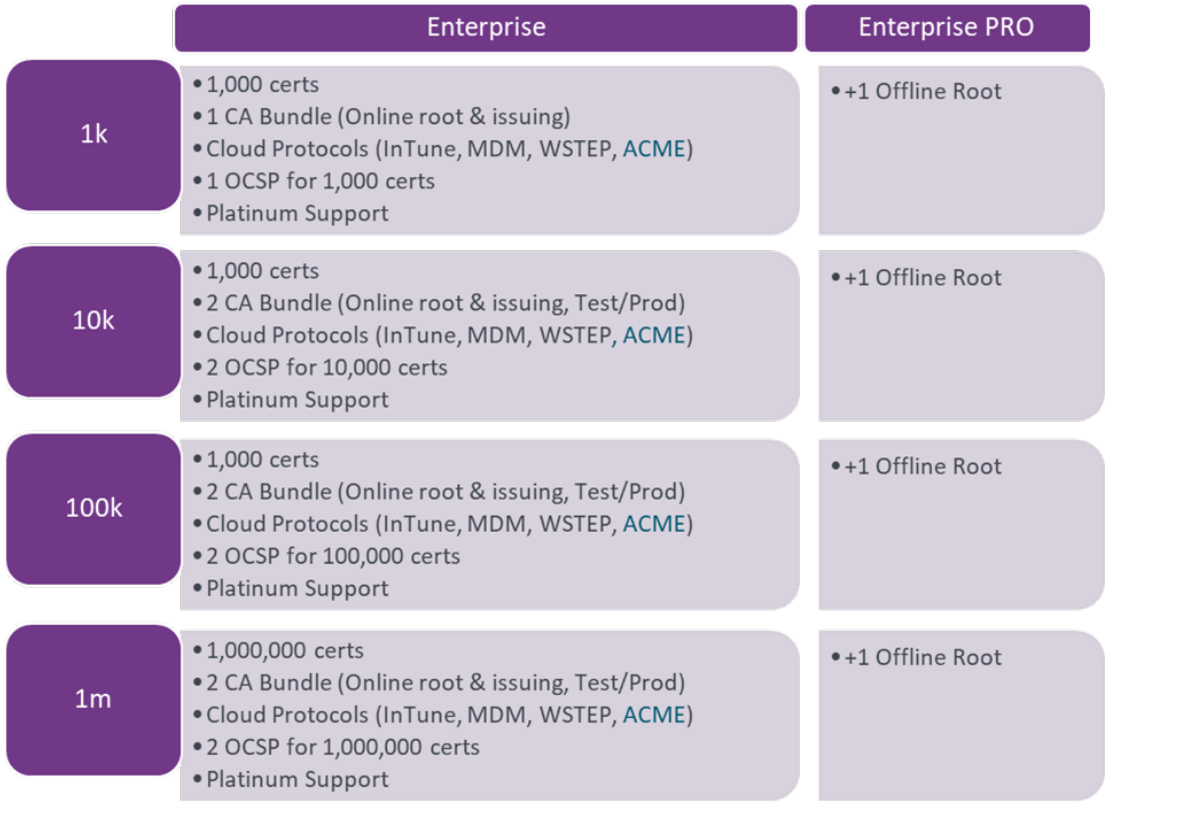

The cloud version of the ACME automation features has not yet been released.

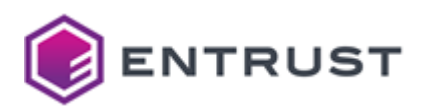

### <span id="page-20-0"></span>Purchasing services a la carte

You can also purchase each Entrust PKIaaS service *à la carte* instead of [Purchasing enterprise bundles.](#page-19-2)

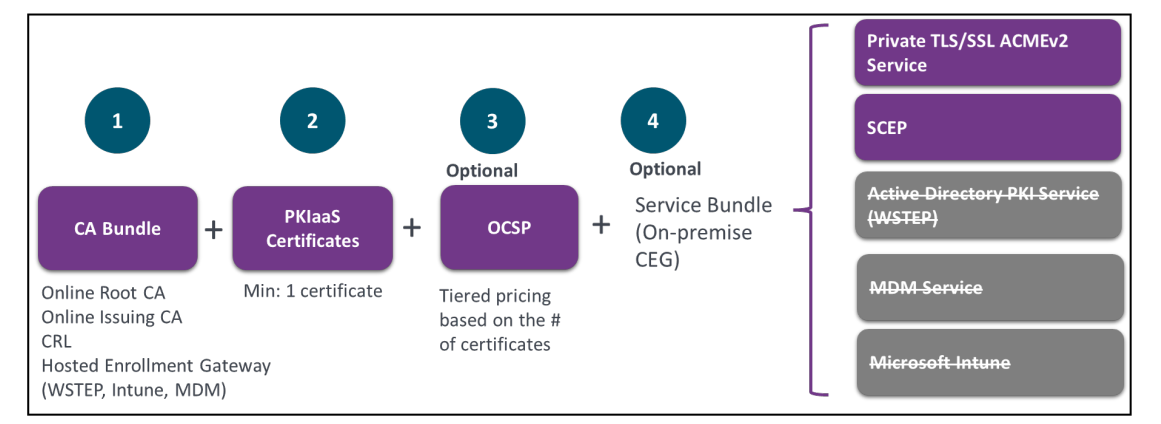

Orders for PKIaaS generally consist of the following.

- [PKIaaS CA bundles](#page-20-1)
- [PKIaaS certificate licenses](#page-20-2)
- [OCSP \(optional\)](#page-21-1)
- [Enrollment service bundles \(optional, On-prem Enrollment Gateway\)](#page-21-2)

#### <span id="page-20-1"></span>PKIaaS CA bundles

#### Each PKIaaS CA bundle includes:

- A root CA license
- An issuing CA license
- An external root CA license for [Adding an issuing CA under an external root CA.](#page-46-0)
- A CRL instance for each CA
- All the pre-configured [Subscriber certificate profiles](#page-10-0).
- Entrusted-hosted Enrollment Gateway for WSTEP, Intune, MDM,

You should purchase CA bundles based on how many issuing CAs you need. Specifically:

- PKIaaS only charges for the issuing CAs.
- An online root CA and a connection to an external root CA are free for each issuing CA purchased.

See [Checking your PKIaaS inventory](#page-24-0) for how to validate and track your inventory using the ECS Enterprise UI.

#### <span id="page-20-2"></span>PKIaaS certificate licenses

PKIaaS certificate licenses are reusable within the terms of your contract.

- Each "normal" and "held" certificate requires one certificate license.
	- "normal" means certificates issued but not expired, suspended, or revoked.
		- "held" means a suspended certificate.
- A revoked or expired certificate returns the license to the certificate license inventory (the inventory refresh might be delayed by up to 30 minutes).

Purchase certificate licenses based on the certificates you want to issue.

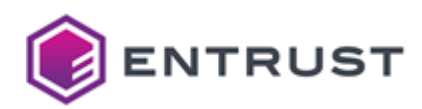

- If you are bulk-renewing certificates (issuing new certificates before existing certificates are revoked or expire), you must purchase **2 times** the certificate licenses.
- You can also renew the certificates by batch; that way, you only need surplus license inventory to issue new certificates while the existing certificates are still active.

#### <span id="page-21-1"></span>OCSP (optional)

If you want to use OCSP as your VA (Validation Authority) method, you must purchase the OCSP service for each CA that needs OCSP enabled. The pricing of the OCSP per CA is based on the volume of the certificates you purchased. A higher volume of certificates translates to a higher price for the OCSP service because the cost of the OCSP (queries and responses) is directly impacted by the number of certificates.

In many use cases, OCSP is not required or recommended; PKIaaS offers free CRL for each PKIaaS CA.

#### <span id="page-21-2"></span>Enrollment service bundles (optional, On-prem Enrollment Gateway)

You can automate the following enrollment mechanisms when using Certificate Enrollment Gateway (CEG) software that needs to be deployed on your premises.

- ACME (Private SSL/TLS)
- SCEP

For these services, you get:

- Access to [https://trustedcare.entrust.com](https://trustedcare.entrust.com/) for downloading the Entrust Certificate Enrollment Gateway software.
- An enrollment service license per issuing CA to activate a use case on Entrust Certificate Enrollment Gateway. See [Automating enrollment with an on-premises Enrollment Gateway](#page-177-0) for details.

For example, each **PKIaaS WSTEP Enrollment Service Bundle** includes:

- [The TrustedCare access to download the Certificate Enrollment Gateway software as described in Activating](#page-25-0)  Entrust TrustedCare (optional).
- A license to activate the WSTEP protocol on the Certificate Enrollment Gateway software
- WSTEP, Intune, and MDM enrollment automation can be done directly on the ECS enterprise portal using Entrust Hosted Enrollment Gateway free of charge. A customer should only buy the on-premises Certificate Enrollment Gateway for the use case not supported by the Entrust-hosted solution yet, such as SCEP and ACME.

# <span id="page-21-0"></span>Activating your Entrust Certificate Service Enterprise account

When purchasing an [Entrust Certificate Service \(ECS\) Enterprise account, you will receive a mail from auto](mailto:auto-notice@entrust.com)notice@entrust.com with the credentials and instructions to activate your account. For example:

#### Dear John Smith

You have received this email because you have been added as an administrator on an Entrust Certificate Services account (ECS), where you can create and manage your digital certificates. To start:

- 1. Log in to <https://cloud.entrust.net>with your username: john.smith@abc.com
- 2. Enter your temporary password: **XXXXXX**
- 3. Enter a new password.
- 4. Set up your second-factor authentication method and security questions.

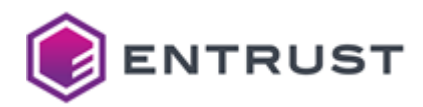

- 5. Enter your One-Time Password (OTP) as sent to this email address.
- 6. Follow the directions on the ECS **Get Started** screen.

See below for how to activate your Entrust Certificate Service Enterprise account with these credentials.

#### **To activate an Entrust Certificate Service Enterprise account**

- 1. Open your browser in the Entrust Certificate Services portal at [cloud.entrust.net](https://cloud.entrust.net)
- 2. Type your username and click **Next**.

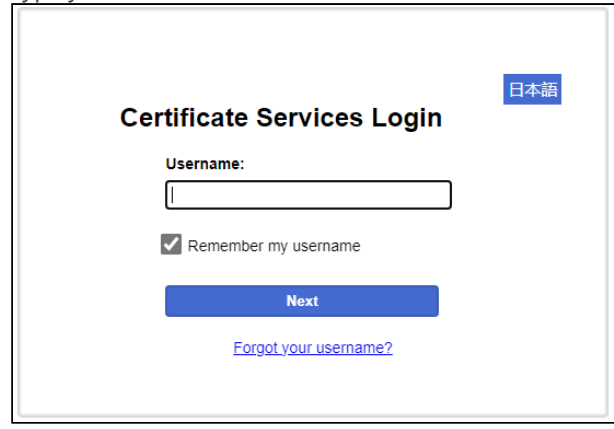

3. Type the temporary password provided in the registration email and click **Log In**.

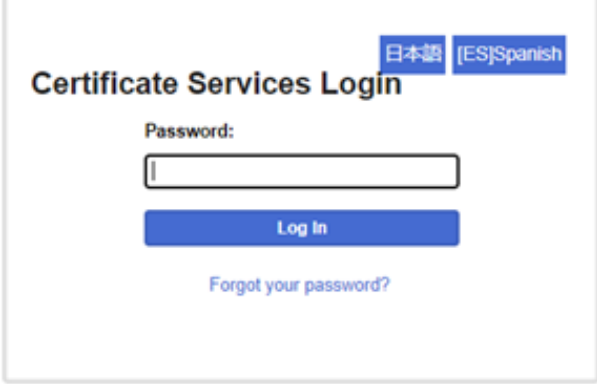

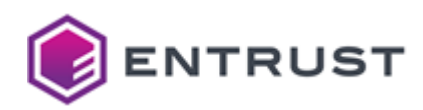

4. Replace the temporary password with a password of your choosing and click **Submit**.

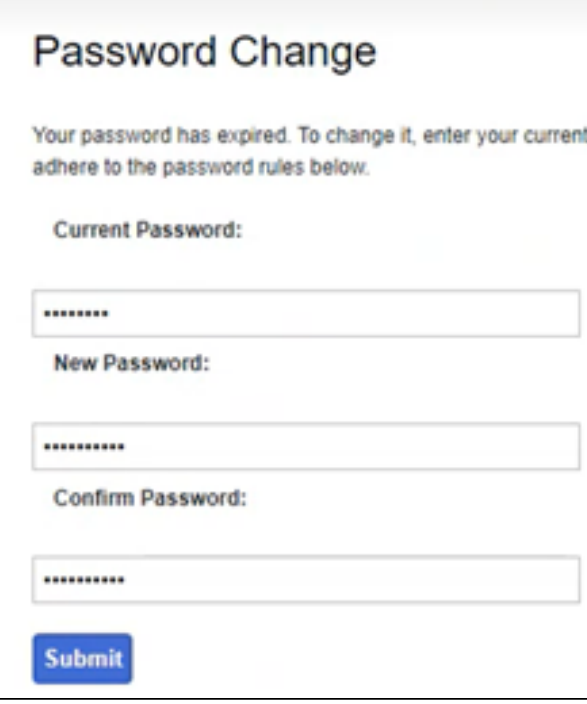

5. Enter a mobile phone number for setting the two-factor authentication.

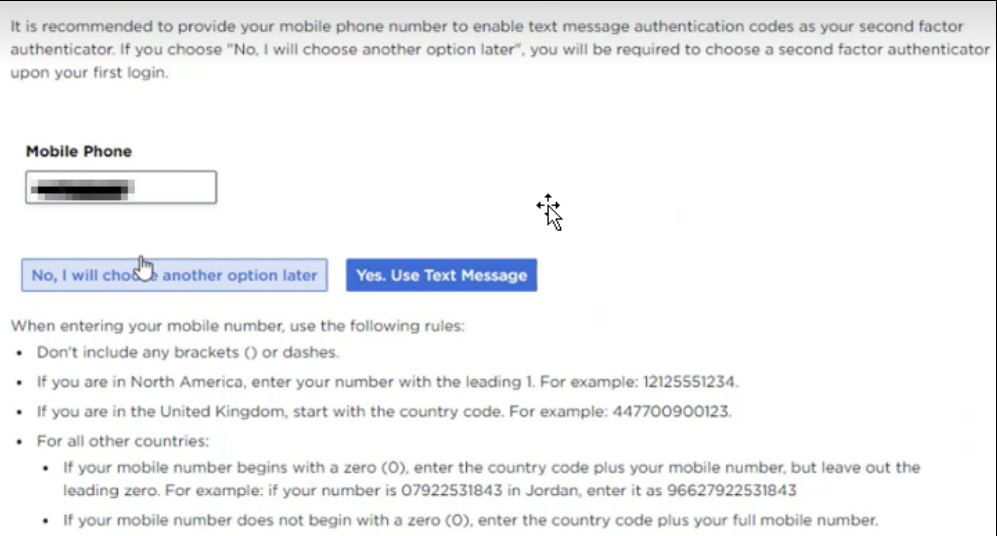

6. Click **Yes. Use Text Message**.

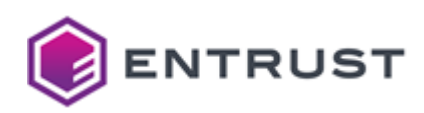

7. Enter the authentication code sent via SMS to the mobile phone and click **OK**.

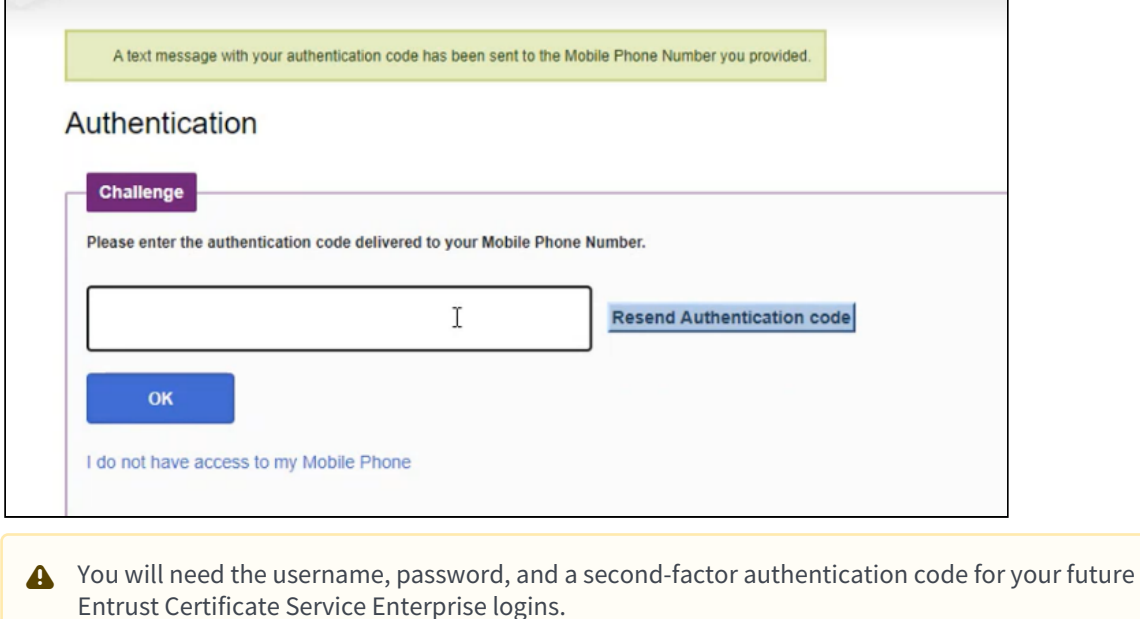

# <span id="page-24-0"></span>Checking your PKIaaS inventory

To check your PKIaaS inventory in Entrust Certificate Services (ECS), navigate to **Administration > Inventory > View Total Inventory**.

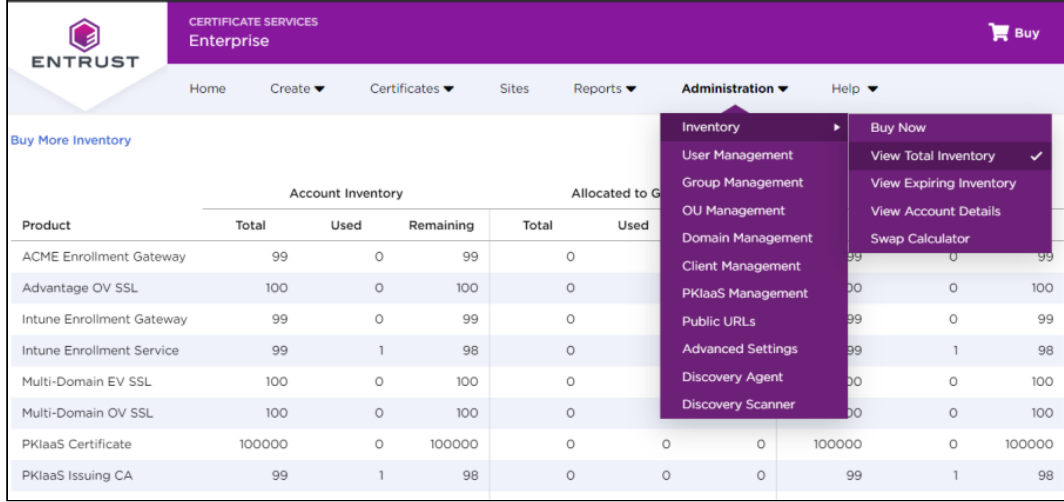

The inventory view is refreshed every 30 minutes and might not reflect the license consumption changes made within the 30 minutes window.

◆ Check that you have all the required licenses as discussed in [Ordering and activating PKIaaS.](#page-19-0)

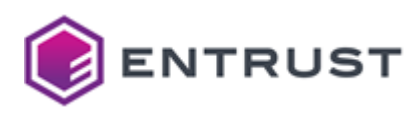

# <span id="page-25-0"></span>Activating Entrust TrustedCare (optional)

You only need an Entrust TrustCare account when you purchase one of the on-premises Certificate Enrollment Gateway (CEG) enrollment services.

- [TrustedCare credentials](#page-25-1)
- [Certificate Enrollment Gateway download license](#page-25-2)

# <span id="page-25-1"></span>TrustedCare credentials

TrustedCare allows you to download the purchased software and access detailed documentation. If you are a new customer and do not have access to Entrust TrustedCare, you will receive an email with instructions to set up your TrustedCare login at <https://trustedcare.entrust.com>.

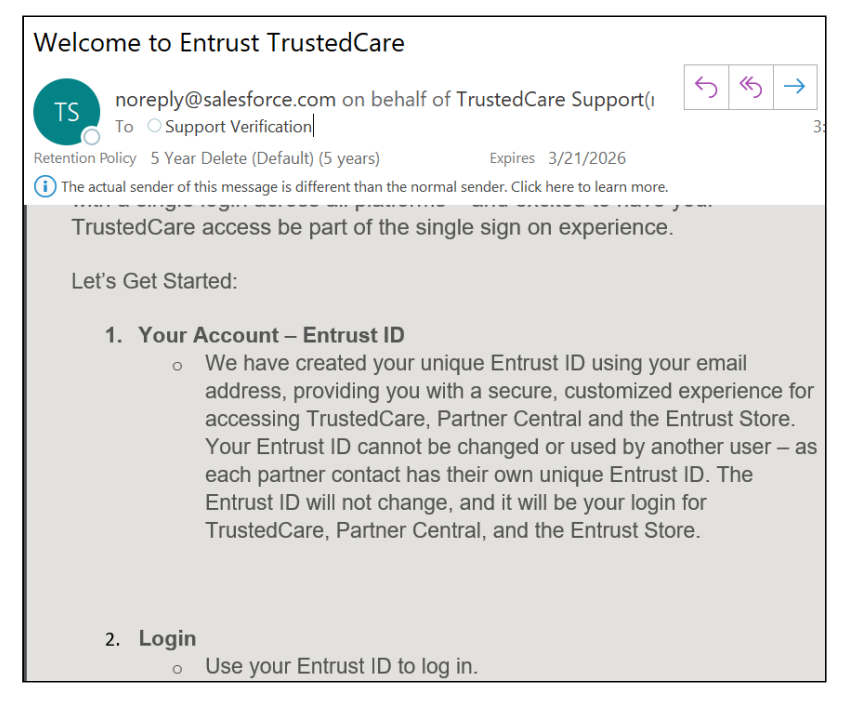

# <span id="page-25-2"></span>Certificate Enrollment Gateway download license

With the Certificate Enrollment Gateway purchase, you should also receive an email from [SoftwareDistribution@entrust.com](mailto:SoftwareDistribution@entrust.com) to notify you that you can access the Entrust Certificate Enrollment Gateway

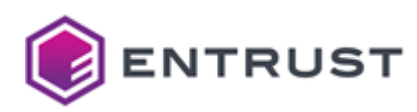

#### software on TrustedCare.

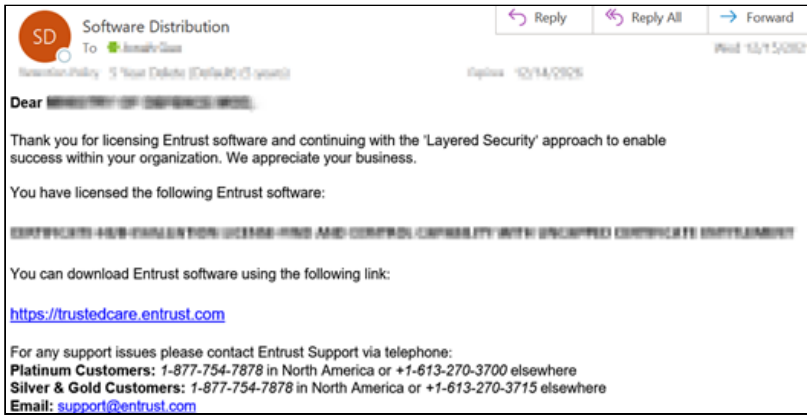

Now you can create your PKI hierarchy using ECS Enterprise, including automating your PKI use case using Certificate Enrollment Gateway, if desired.

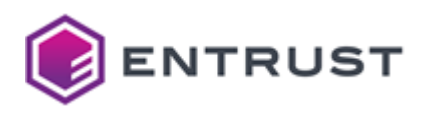

# <span id="page-27-0"></span>**4 PKIaaS setup wizard**

Entrust Certificate Services Enterprise provides a **Set up PKIaaS** wizard to perform the main PKIaaS setup operations.

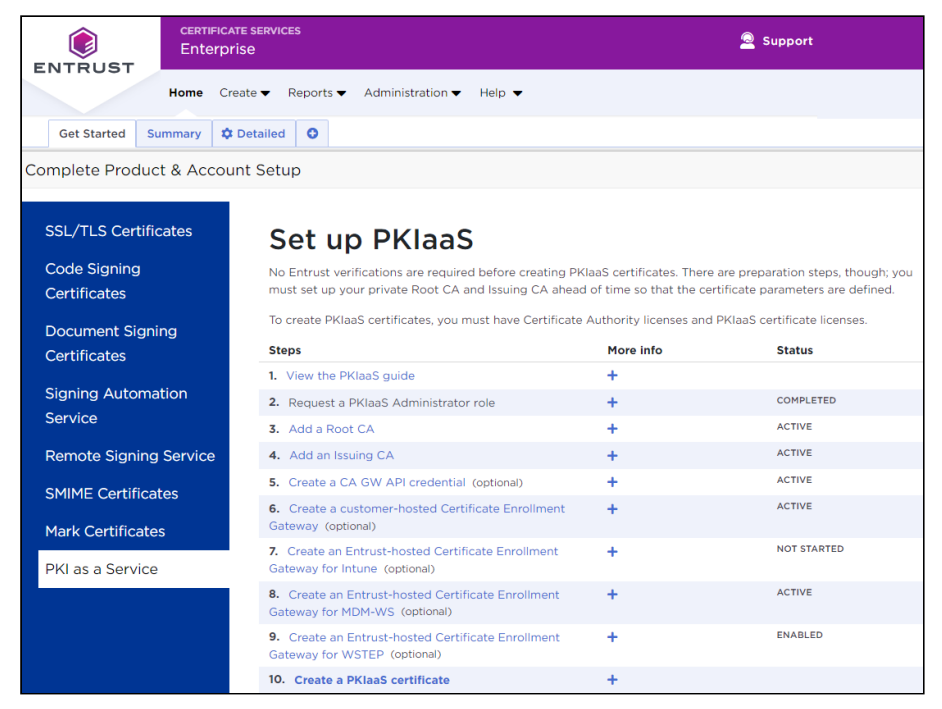

To display this wizard:

- 1. Click **Home** in the menu bar.
- 2. Select the **Get Started** tab.
- 3. Click **PKIaaS** in the sidebar.

See below for the operations provided by this wizard.

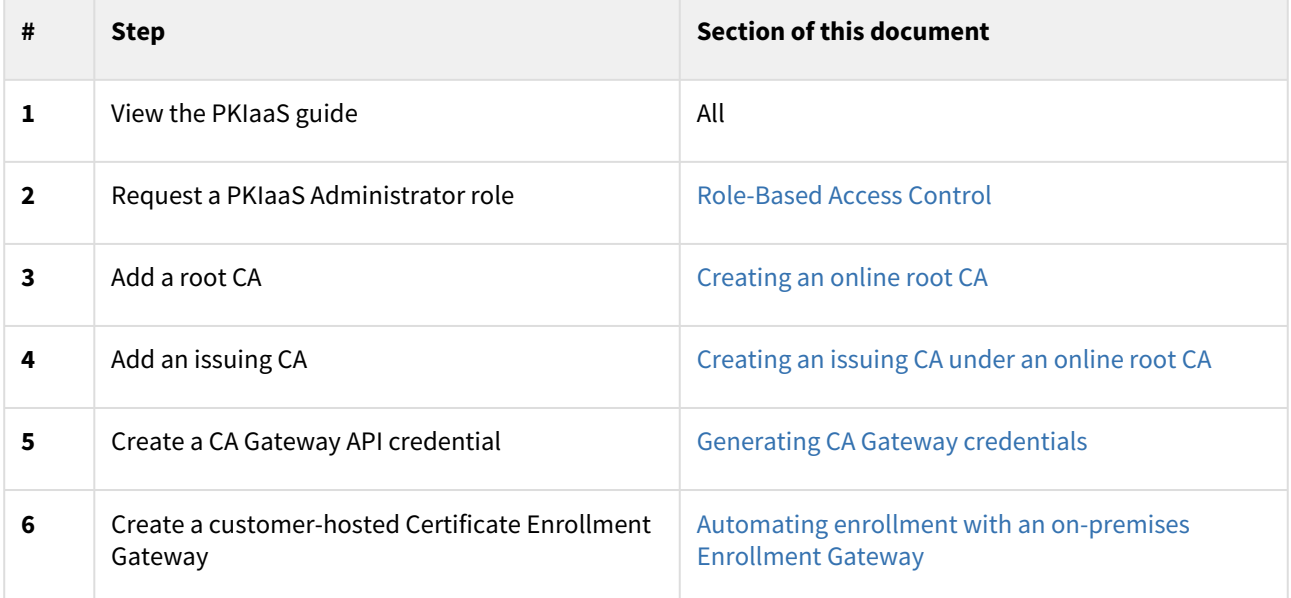

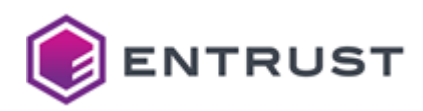

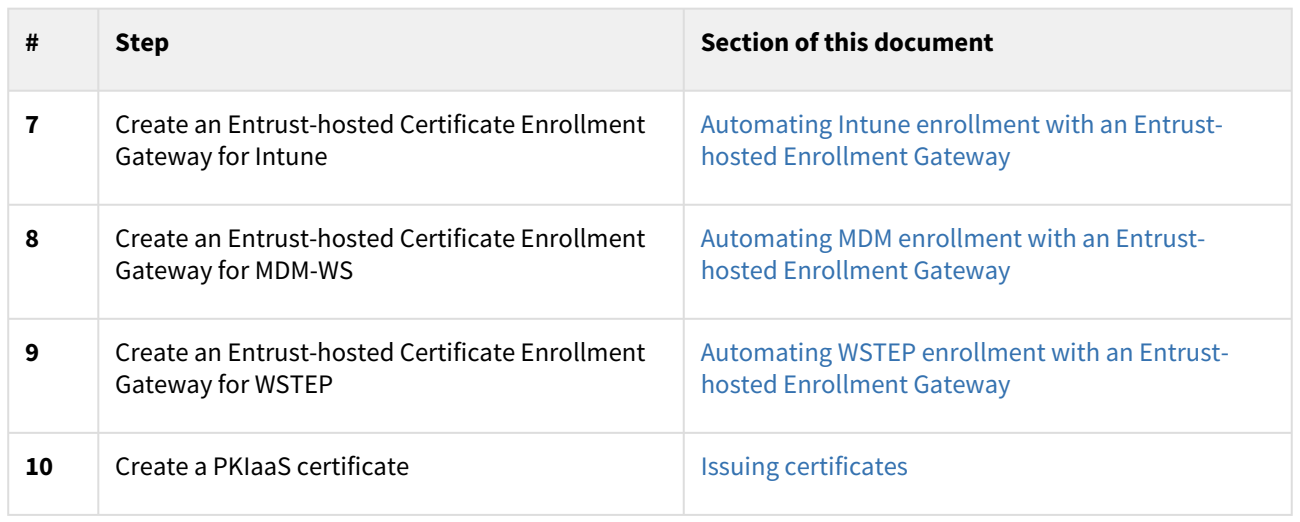

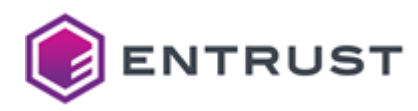

# <span id="page-29-0"></span>**5 Role-Based Access Control**

See below for how to manage PKIaaS user roles in Entrust Certificate Services (ECS).

- [User types with PKIaaS roles](#page-29-1)
- [Creating a user with PKIaaS roles](#page-29-2)
- [Granting PKIaaS roles to existing users](#page-33-0)

## <span id="page-29-1"></span>User types with PKIaaS roles

Entrust Certificate Services (ECS) Enterprise offers various user types; however, only the following users can assume PKIaaS roles.

- [Super Admin](#page-29-3)
- [Requester](#page-29-4)

**A** Do not create Sub Admin or Singer users, as these users are only for public SSL service.

### <span id="page-29-3"></span>Super Admin

Super Admin users can do the following.

- When granted the User Management role:
	- Add, remove, and manage users
	- Assign PKIaaS roles to users.
- Conduct all the activities for the public SSL service.

#### <span id="page-29-4"></span>Requester

Requester users can perform PKIaaS operations based on the roles granted to them by Super Admin users.

This Request user type is only granted to request public SSL certificates. Choose this type if you are using the Entrust public SSL certificate service and do not want to provide this permission to a PKIaaS user.

[If you are a public SSL service user, please read the how-to guide at the Certificate Services Enterprise](https://web.entrust.com/webhelp/ECS/legacy/en/cms/index_csh.htm#t=CMS_User_Guide%2FManaging_users%2FCreating_and_managing_requesters.htm)  guide.

# <span id="page-29-2"></span>Creating a user with PKIaaS roles

See below for adding a new user and granting the corresponding roles.

#### **To add a new user with PKIaaS roles**

1. Log into Entrust Certificate Services as a Super Admin with the User Management role.

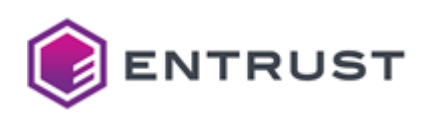

2. Navigate to **Administration > User Management**.

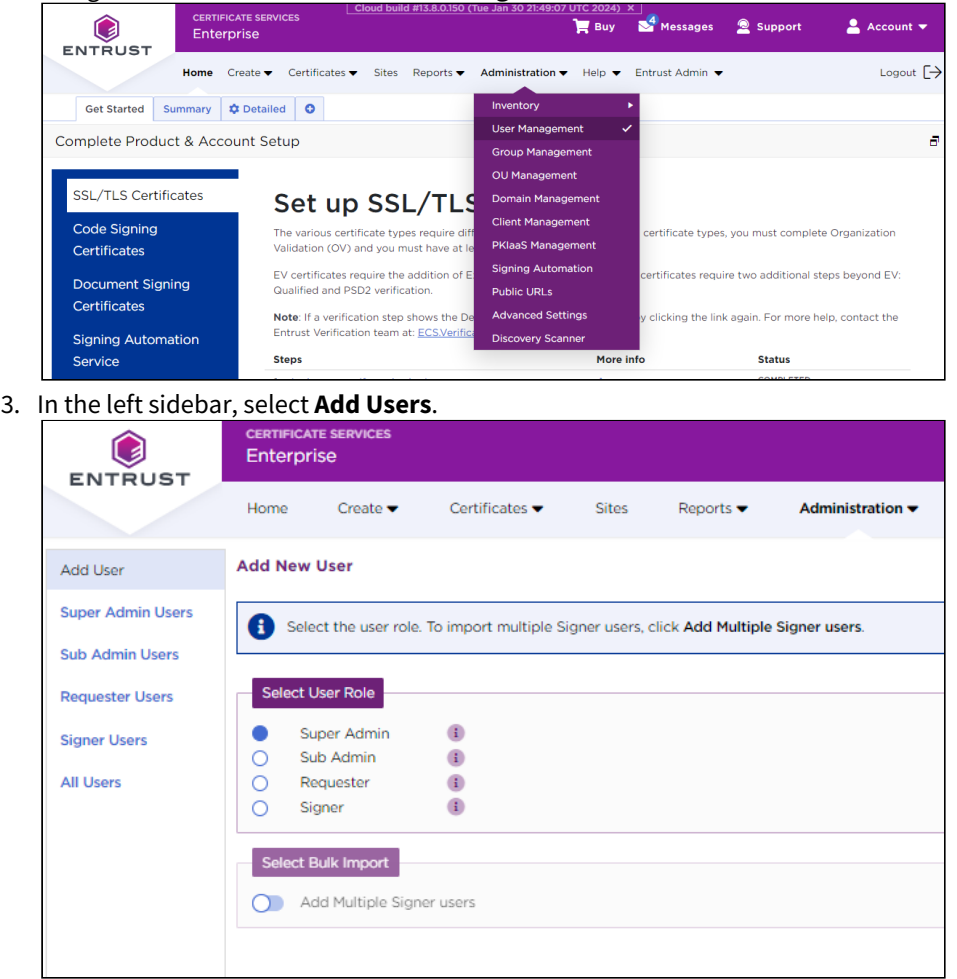

4. Select the **Super Admin** or **Requester** user types described in [User types with PKIaaS roles](#page-29-1).

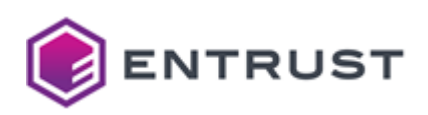

5. Click **Next** to display to display the user configuration dialog.

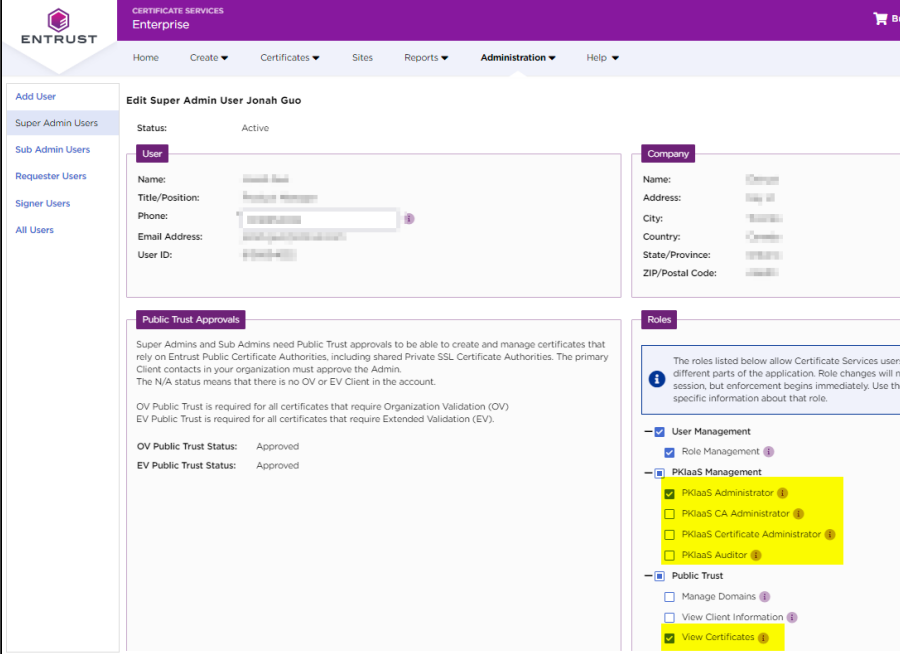

- 6. Fill in the **User** and **Company** forms.
- 7. Under **Roles**, click **Public Trust** and ensure **View Certificates** is enabled so the user can access the **Certificate** tab and browse PKIaaS certificates.
- 8. Under **Roles**, click **PKIaaS Management** and select or deselect the PKIaaS roles.
	- PKIaaS Administrator
	- PKIaaS CA Administrator
	- PKIaaS Certificate Administrator
	- PKIaaS Auditor

See the below table for the permissions granted to each of these roles.

**A** The **Certificates** category requires enabling the **View Certificates** role as explained above.

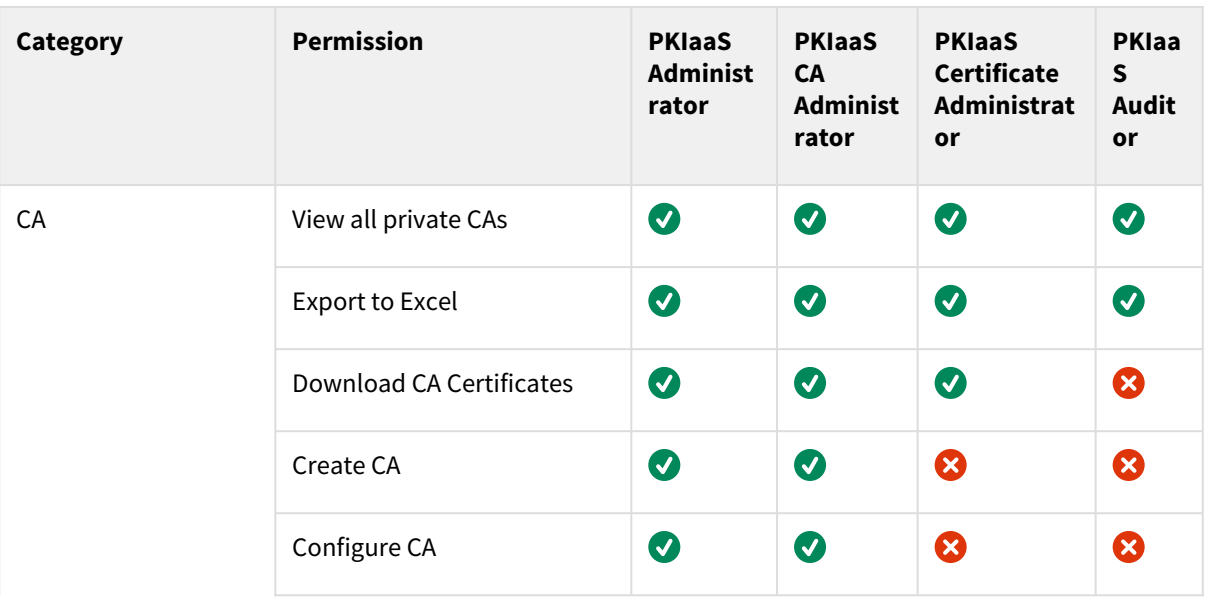

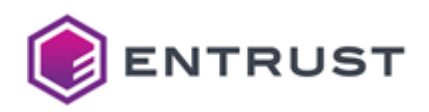

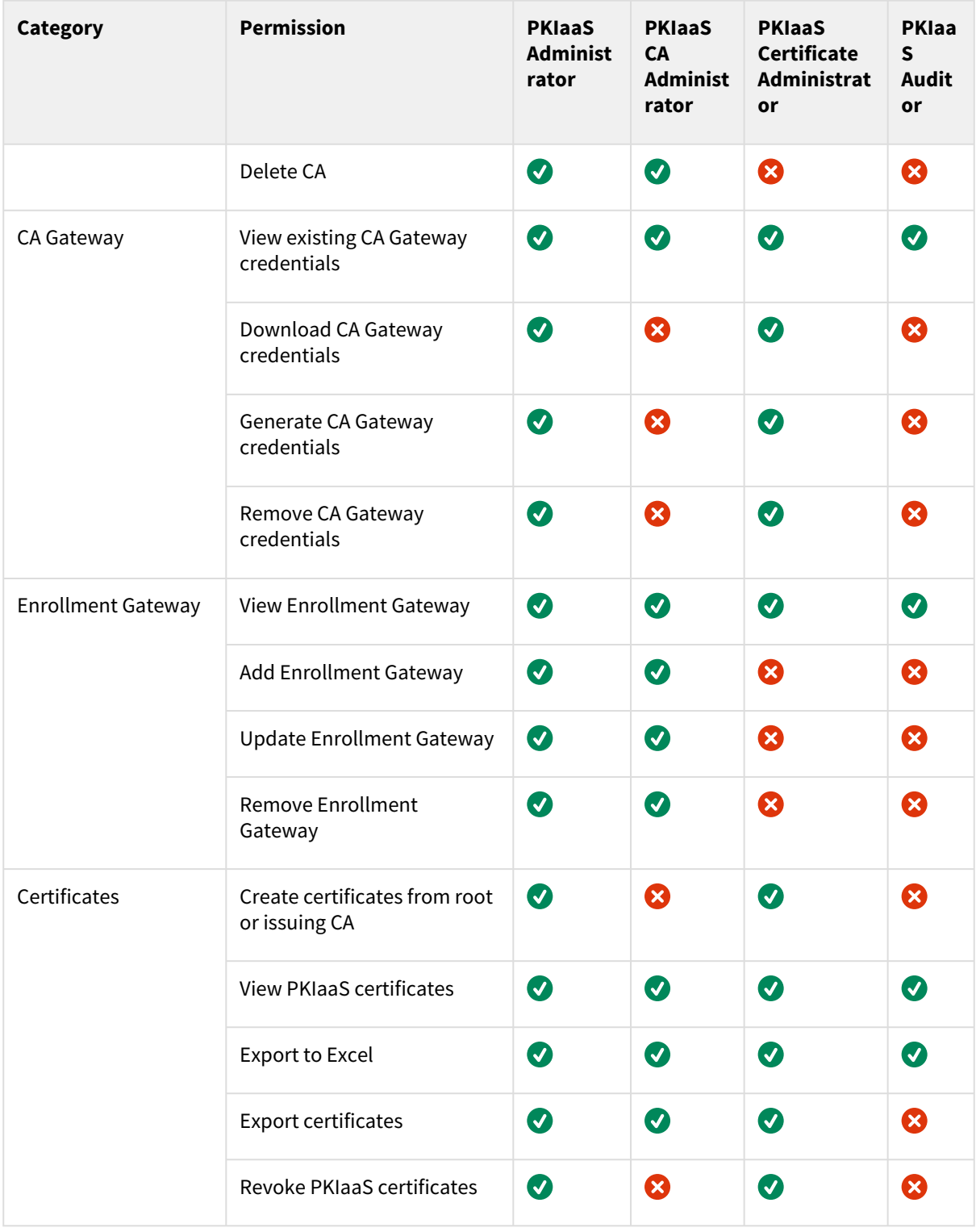

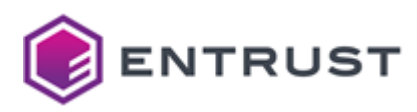

# <span id="page-33-0"></span>Granting PKIaaS roles to existing users

See below for granting roles to an existing PKIaaS user.

#### **To granting PKIaaS roles to an existing user**

- 1. Log into Entrust Certificate Services as a Super Admin with the User Management role.
- 2. Navigate to **Administration > User Management**.

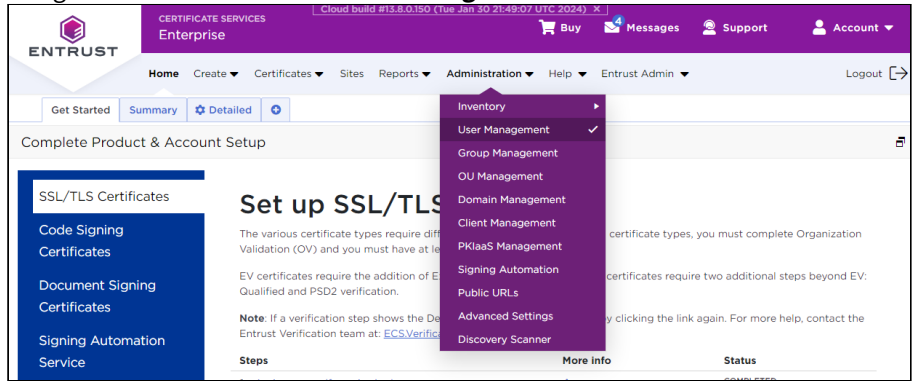

3. In the left sidebar, select **Super Admin Users** or **Requester Users** [types described in User types with PKIaaS](#page-29-1)  roles.

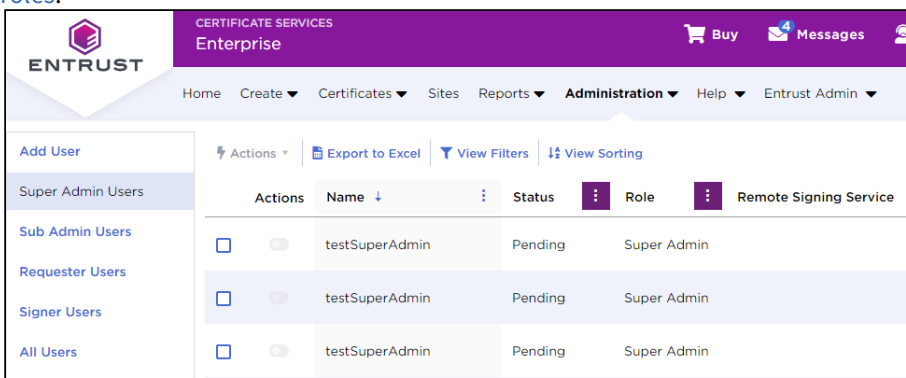

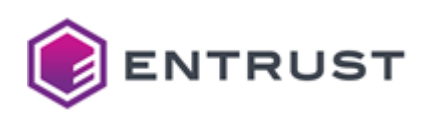

4. In the content pane, click on a user name to display the user details.

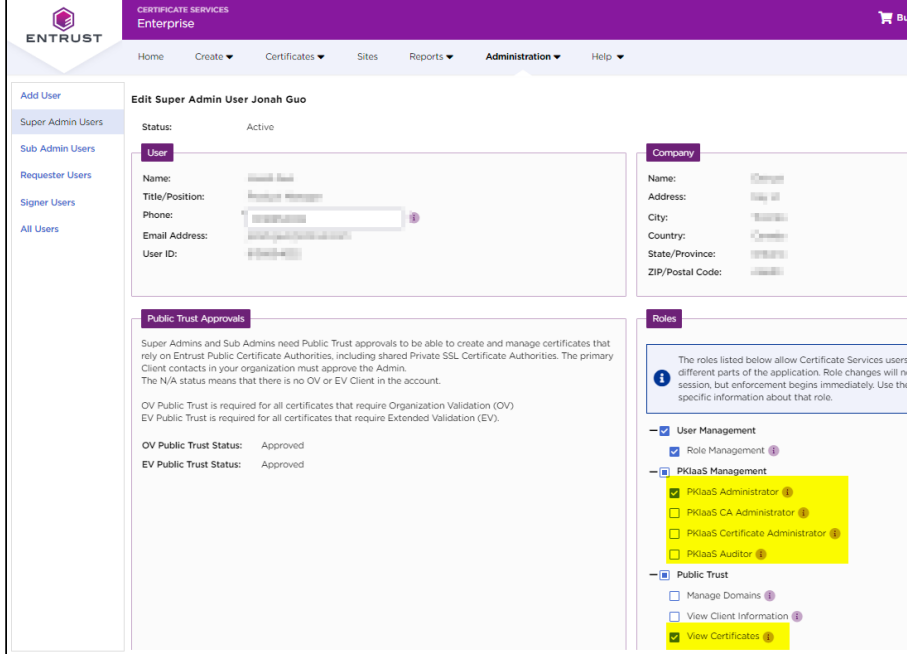

5. Under **Roles**, select the **PKIaaS Management** and **Public Trust** [roles already described in Creating a user](#page-29-2)  with PKIaaS roles.

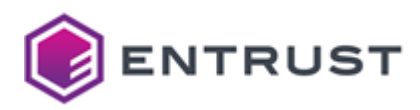

# <span id="page-35-0"></span>**6 Managing CAs with Entrust Certificate Services Enterprise**

Once logged into Entrust Certificate Services (ECS) Enterprise, you can manage your Certification Authority (CA) hierarchy as follows.

- [Creating an online root CA](#page-35-1)
- [Creating an issuing CA under an online root CA](#page-38-0)
- [Selecting the certificate profiles of a CA](#page-41-0)
- [Creating an external subordinate CA](#page-43-0)
- [Adding an external root CA](#page-44-0)
- [Adding an issuing CA under an external root CA](#page-46-0)
- [Downloading a CA certificate](#page-47-0)
- [Deleting a CA](#page-48-0)

**Ensure you have enough inventory before creating a CA.** 

# <span id="page-35-1"></span>Creating an online root CA

See below for how to create an online root CA for your PKIaaS CA hierarchy.

Alternatively, you can add your own root CA as explained in [Adding an external root CA](#page-44-0).

#### **To create an online root CA**

1. Navigate to **Administration > PKIaaS Management**.

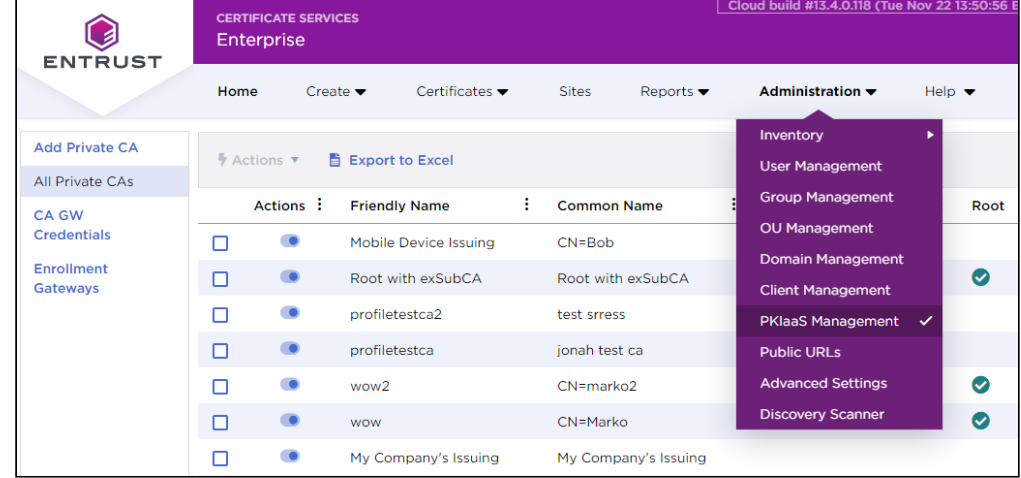

2. In the side pane, click **Add Private CA.**
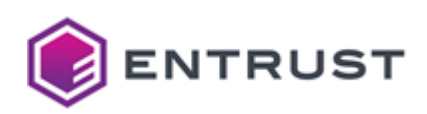

3. In **Select CA**, choose **Online Root Certificate Authority**.

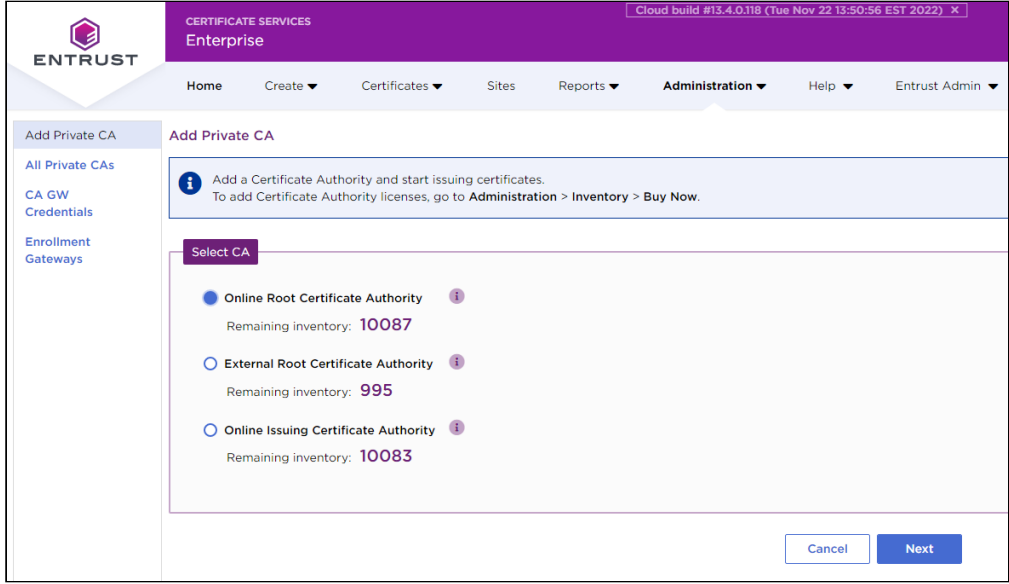

4. Click **Next** to display the CA information screen.

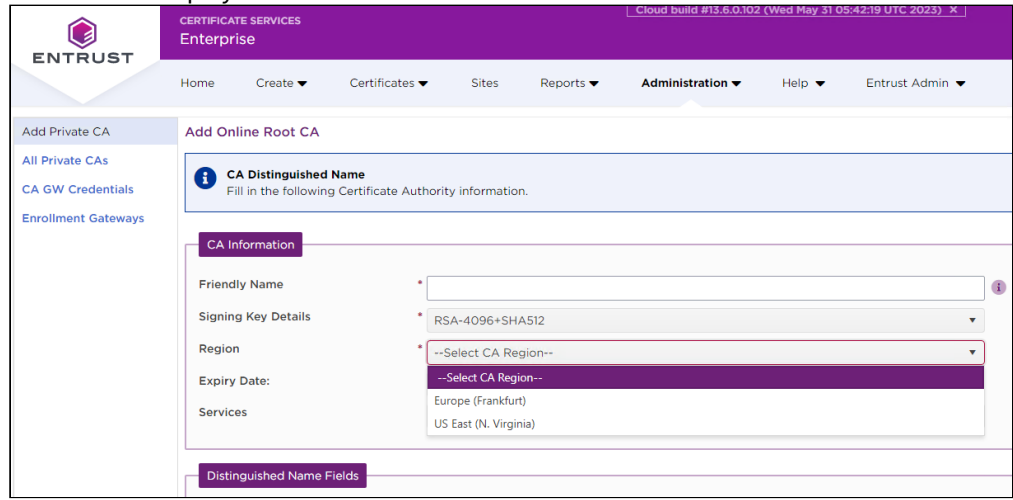

- 5. Enter the values described below.
	- [Friendly Name](#page-37-0)
	- [Signing Key Details](#page-37-1)
	- [Region](#page-37-2)
	- [Expiry Date](#page-37-3)
	- [Services](#page-38-0)
	- [Service Profiles](#page-38-1)
	- [Distinguished Name Fields](#page-38-2)

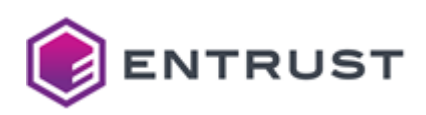

6. Click **Next** and review the CA information.

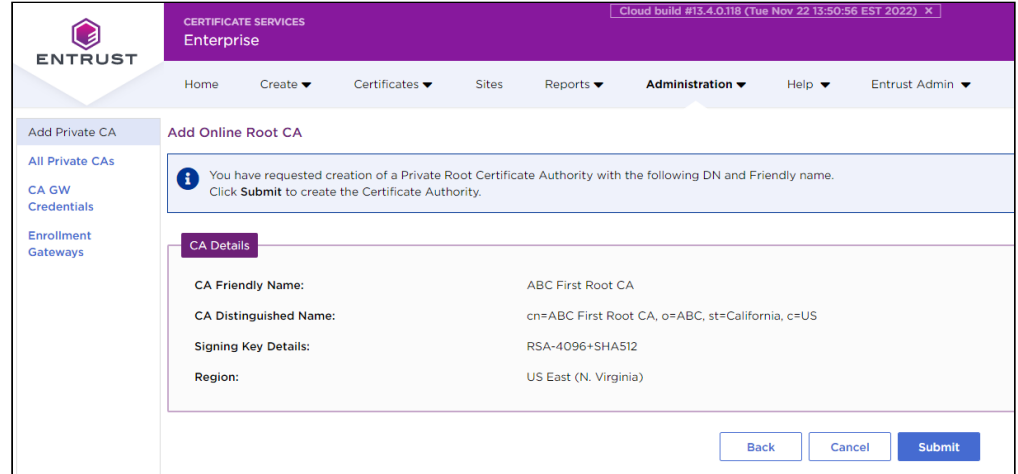

- 7. Click **Submit**.
- 8. In the confirmation request, click **OK** to start the CA creation process.
- 9. When the CA creation completes, check the CA details in the CA grid view.
- 10. Refresh the grid. You will notice that the status changes to **Active**.

## <span id="page-37-0"></span>Friendly Name

Enter an informal name for the new CA.

**Mandatory**: Yes.

## <span id="page-37-1"></span>Signing Key Details

Select one of the algorithms described in [Certification Authority instantiation](#page-9-0).

**Mandatory**: Yes.

## <span id="page-37-2"></span>Region

Select the region in which the CA will be hosted.

**A** The region of the root CA decides the region of the issuing CA.

**Mandatory**: Yes.

## <span id="page-37-3"></span>Expiry Date

Select the expiry date for the CA certificate. Use the date picker or enter a date in the following format.

mm/dd/yyyy

**Mandatory**: No. If you do not assign a specific expiry date, the expiry period defaults to 20 years for root CAs.

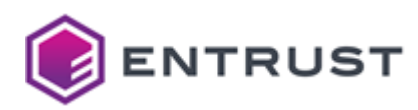

## <span id="page-38-0"></span>Services

Select a predefined set of certificate profiles.

For online root CAs, the current PKIaaS version only supports the **External Sub-CA** profile set.

#### **Mandatory**: No.

## <span id="page-38-1"></span>Service Profiles

Select the certificate profiles you want to enable in the root CA. See the following table for the certificate profiles included in each service.

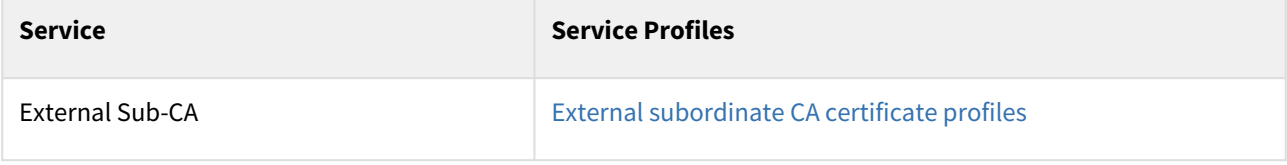

**Mandatory**: No.

## <span id="page-38-2"></span>Distinguished Name Fields

Enter a value for each field in the Distinguished Name of the CA certificate.

**Mandatory**: Only the **Common Name** certificate field.

# <span id="page-38-3"></span>Creating an issuing CA under an online root CA

See below for how to create an issuing CA after [Creating an online root CA](#page-35-0).

#### **To create an issuing CA**

1. Navigate to **Administration > PKIaaS Management**.

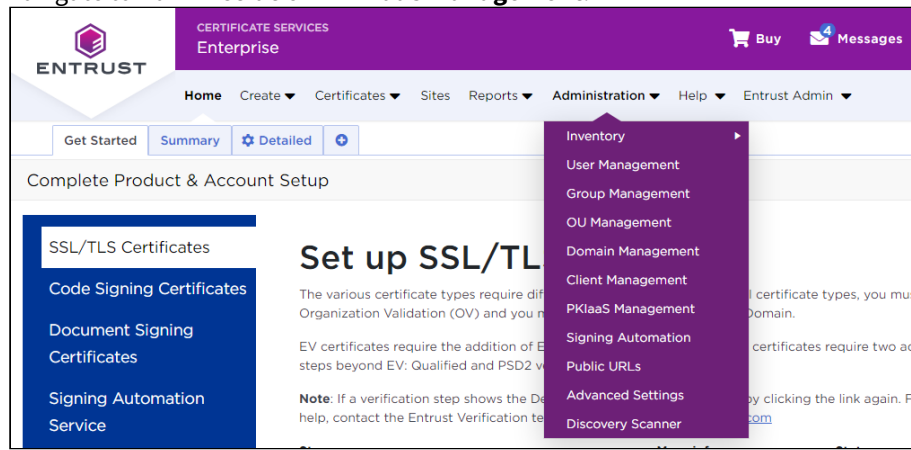

2. In the side pane, click **Add Private CA.**

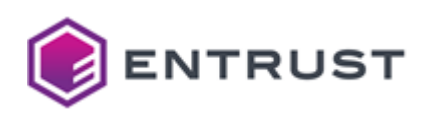

3. In **Select CA**, choose **Issuing Certificate Authority**.

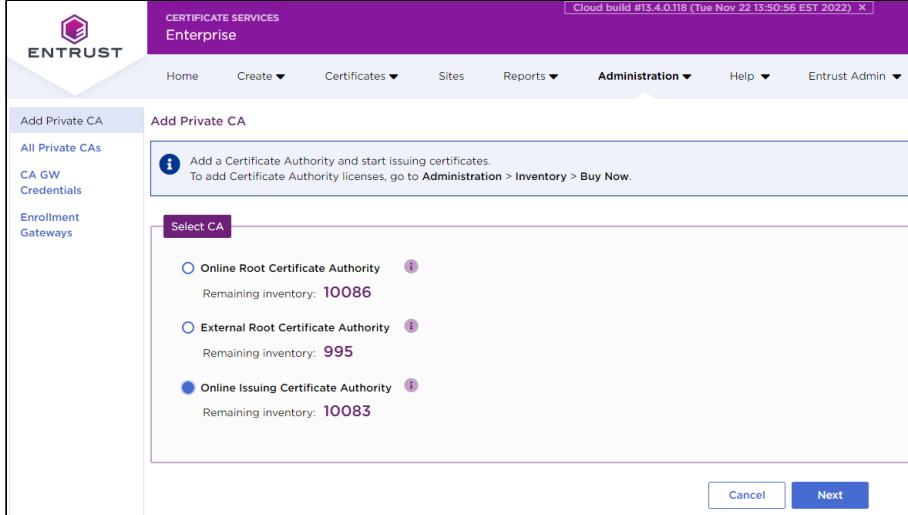

4. Click **Next** to display the **CA Information** screen.

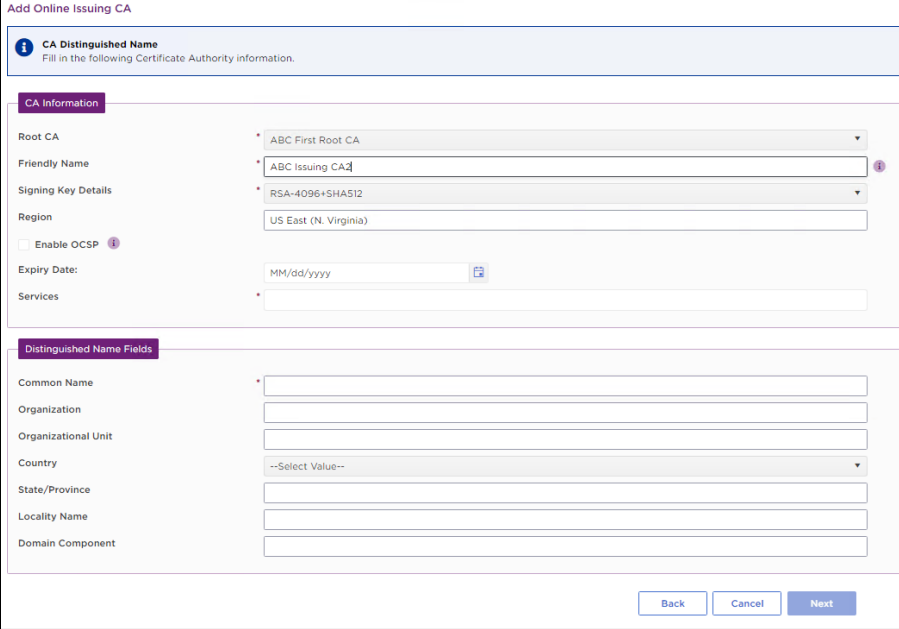

- 5. Enter the values described below.
	- [Root CA](#page-40-0)
	- [Friendly Name](#page-40-1)
	- [Signing Key Details](#page-40-2)
	- [Region](#page-40-3)
	- [Enable OCSP](#page-40-4)
	- [Expiry Date](#page-41-0)
	- [Services](#page-41-1)
	- [Service Profiles](#page-41-2)
	- [Distinguished Name Fields](#page-41-3)

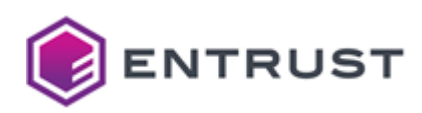

6. Click **Next** to review the CA information.

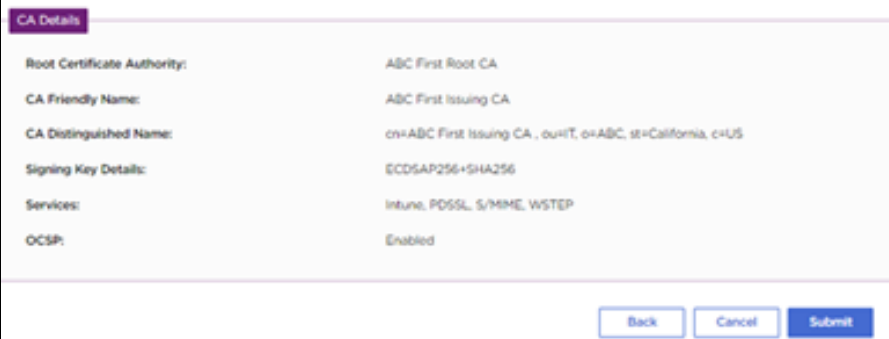

- 7. Click **Submit**.
- 8. In the confirmation request, click **OK** to start the CA creation process.
- 9. When the CA creation completes, check the CA details in the CA grid view.
- 10. Refresh the grid. You will notice that the status changes to **Active**.

## <span id="page-40-0"></span>Root CA

Select the CA created in [Creating an online root CA](#page-35-0).

**Mandatory**: Yes.

## <span id="page-40-1"></span>Friendly Name

Enter an informal name for the new CA.

**Mandatory**: Yes.

## <span id="page-40-2"></span>Signing Key Details

Select one of the algorithms described in [Certification Authority instantiation](#page-9-0).

#### **Mandatory**: Yes.

## <span id="page-40-3"></span>Region

This view-only field displays the region of the root CA.

A You cannot change the region for an issuing CA. The region of the issuing CA will be decided by the region of the root CA that signs the issuing CA.

## <span id="page-40-4"></span>Enable OCSP

Check box if you want to enable OCSP for this issuing CA.

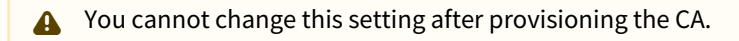

#### **Mandatory**: No.

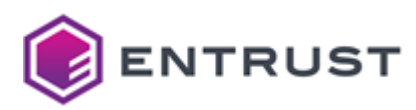

# <span id="page-41-0"></span>Expiry Date

Select the expiry date for the CA certificate. Use the date picker or enter a date in the following format.

#### mm/dd/yyyy

The expiry date of an issuing CA must be earlier than the expiry date of the root CA.

**Mandatory**: No. If you do not assign a specific expiry date, the expiry period defaults to 10 years for issuing CAs.

### <span id="page-41-1"></span>Services

Select a predefined set of certificate profiles. For example,

- Select **Intune** for [Automating Intune enrollment with an Entrust-hosted Enrollment Gateway](#page-58-0).
- Select **Active Directory** for [Automating enrollment with an on-premises Enrollment Gateway](https://pmsplbconfluence01.corporate.datacard.com:8443/display/PKIG/Automating+enrollment+with+an+on-premises+Enrollment+Gateway?src=contextnavpagetreemode) and WSTEP.

#### **Mandatory**: No.

## <span id="page-41-2"></span>Service Profiles

Select the certificate profiles you want to enable in the issuing CA.

- [Active Directory \(WSTEP\) certificate profiles](#page-197-0)
- [CMPv2 certificate profiles](#page-202-0)
- [Code signing certificate profile](#page-206-0)
- [eSIM certificate profiles](#page-210-0)
- [EST certificate profiles](#page-214-0)
- [External subordinate CA certificate profiles](#page-219-0)
- [Intune certificate profiles](#page-227-0)
- [MDMWS certificate profiles](#page-232-0)
- [Mobile device certificate profile](#page-237-0)
- [Multiuse certificate profiles](#page-241-0)
- [Private SSL \(ACMEv2\) certificate profiles](#page-248-0)
- [S\\_MIME certificate profiles](#page-253-0)
- [SCEP certificate profiles](#page-257-0)
- [Smartcard certificate profiles](#page-262-0)
- [V2G certificate profiles](#page-267-0)

#### **Mandatory**: No.

## <span id="page-41-3"></span>Distinguished Name Fields

Enter a value for each field in the Distinguished Name of the CA certificate.

**Mandatory**: Only the **Common Name** certificate field.

# Selecting the certificate profiles of a CA

Affter [Creating an issuing CA under an online root CA,](#page-38-3) you can edit the CA settings to select or deselect certificate profiles.

#### **To select the certificate profiles of a CA**

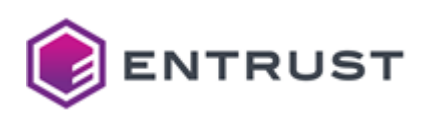

1. Navigate to **Administration** > **PKIaaS Management**.

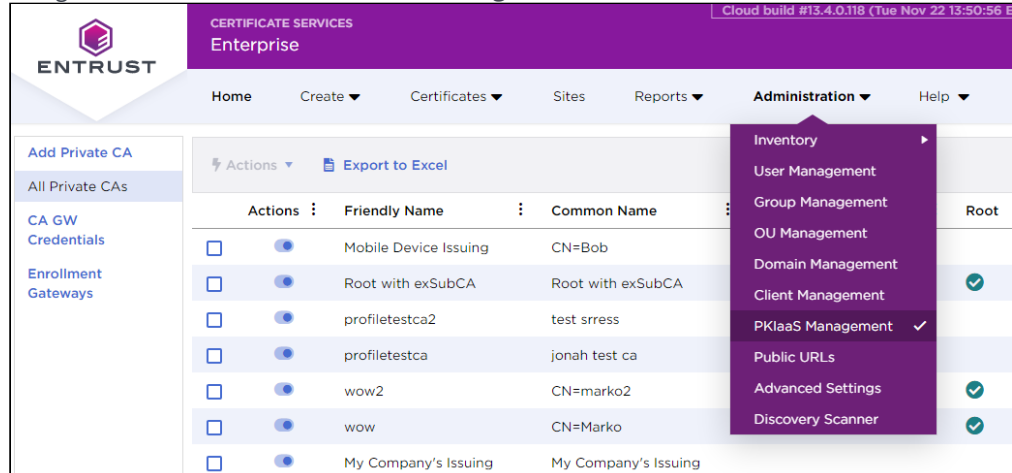

- 2. Click a CA row in the grid to open the CA details.
- 3. Configure the values described below.
	- [Services](#page-42-0)
	- [Service Profiles](#page-43-0)

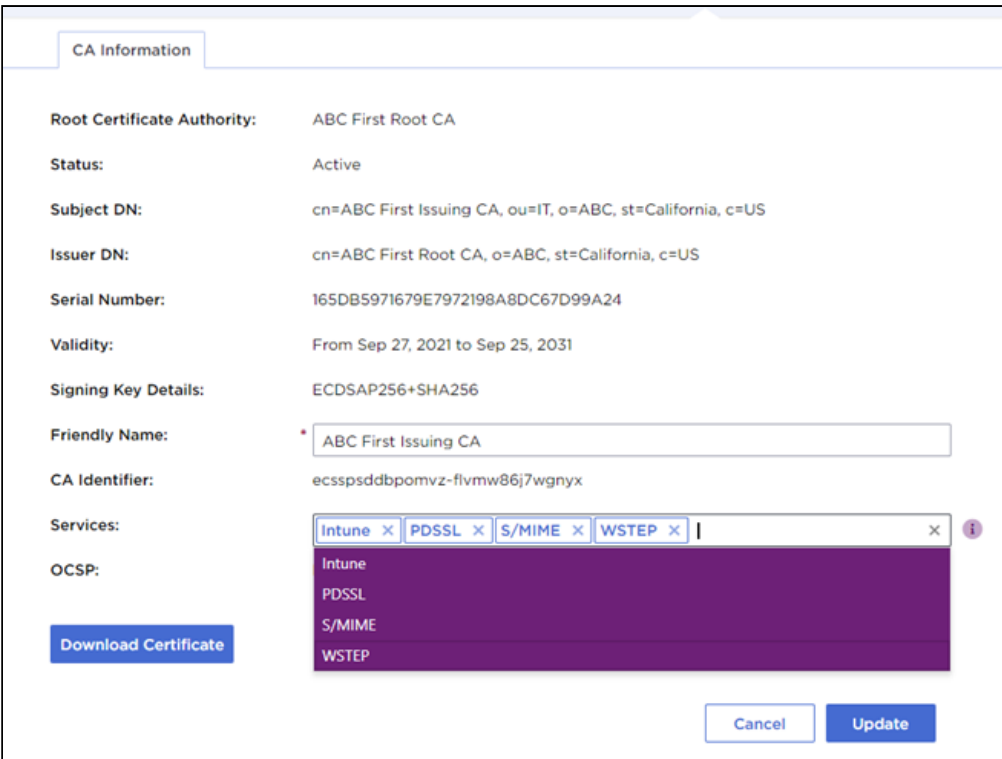

4. Click **Update** to finalize your changes.

## <span id="page-42-0"></span>Services

Select a predefined set of certificate profiles. For example,

- Select **Intune** for [Automating Intune enrollment with an Entrust-hosted Enrollment Gateway](#page-58-0).
- Select **Active Directory** for [Automating enrollment with an on-premises Enrollment Gateway](https://pmsplbconfluence01.corporate.datacard.com:8443/display/PKIG/Automating+enrollment+with+an+on-premises+Enrollment+Gateway?src=contextnavpagetreemode) and WSTEP.

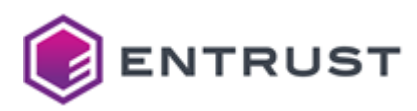

#### **Mandatory**: No.

## <span id="page-43-0"></span>Service Profiles

Select the certificate profiles you want to enable in the issuing CA.

- [Active Directory \(WSTEP\) certificate profiles](#page-197-0)
- [CMPv2 certificate profiles](#page-202-0)
- [Code signing certificate profile](#page-206-0)
- [eSIM certificate profiles](#page-210-0)
- [EST certificate profiles](#page-214-0)
- [External subordinate CA certificate profiles](#page-219-0)
- [Intune certificate profiles](#page-227-0)
- [MDMWS certificate profiles](#page-232-0)
- [Mobile device certificate profile](#page-237-0)
- [Multiuse certificate profiles](#page-241-0)
- [Private SSL \(ACMEv2\) certificate profiles](#page-248-0)
- [S\\_MIME certificate profiles](#page-253-0)
- [SCEP certificate profiles](#page-257-0)
- [Smartcard certificate profiles](#page-262-0)
- [V2G certificate profiles](#page-267-0)

#### **Mandatory**: No.

# Creating an external subordinate CA

PKIaaS root CA currently supports two types of subordinate Certification Authorities (CAs):

- TLS Proxy CA.
- Azure Firewall Subordinate CA.

To create an external subordinate CA, follow the steps described in [Issuing certificates](#page-50-0). The only difference from creating an end-entity certificate is you should select the following values.

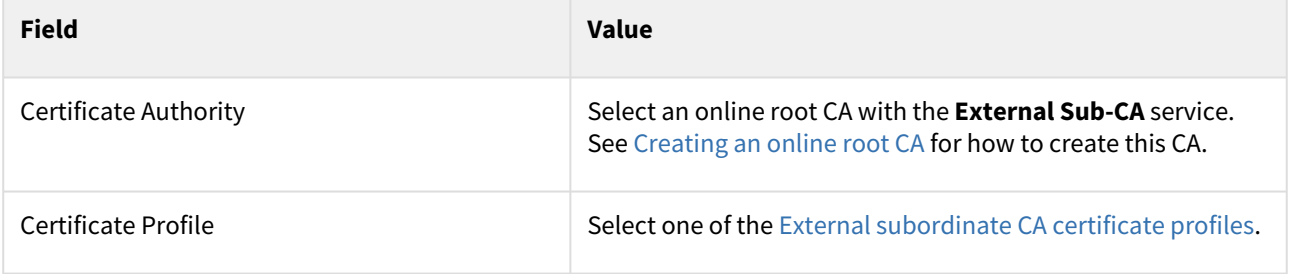

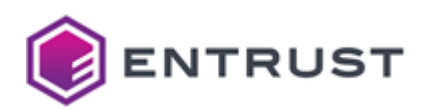

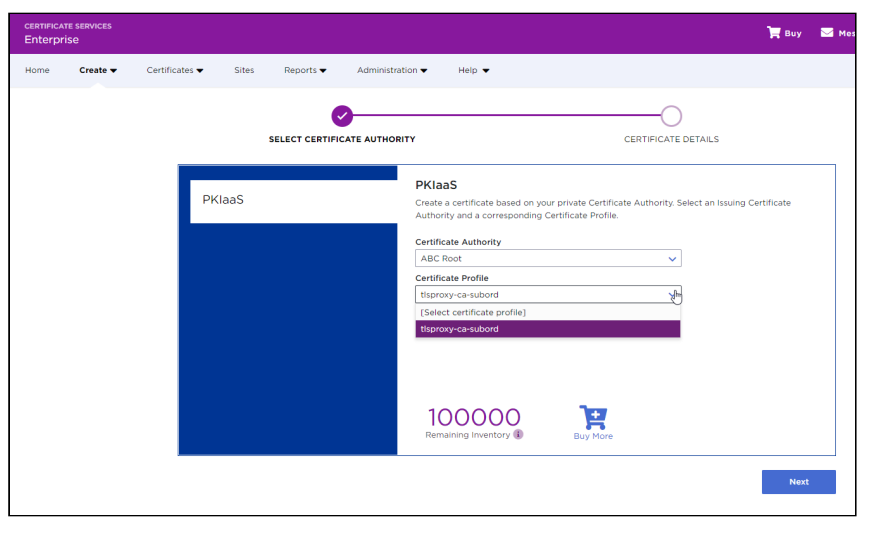

An external subordinate CA issued by a PKIaaS root CA only consumes one PKIaaS Certificate license. Entrust does not charge for the certificates issued by an external subordinate CA because those certificates are considered external and not using the PKIaaS infrastructure.

# <span id="page-44-0"></span>Adding an external root CA

If you want to leverage PKIaaS issuing CAs while maintaining the root of trust within your organization, PKIaaS allows you to sign an issuing CA using a non-PKIaaS root CA you owned.

For this use case, you must add your external root CA certificate in ECS Enterprise before adding an issuing CA (as explained in [Adding an issuing CA under an external root CA\)](#page-46-0).

#### **To add an external root CA**

1. Navigate to **Administration > PKIaaS Management**.

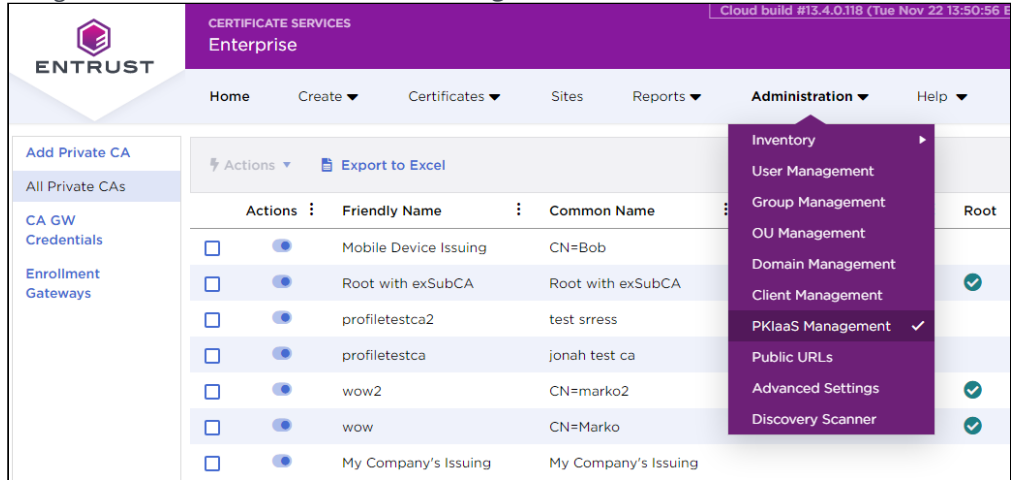

2. In the side pane, click **Add Private CA**.

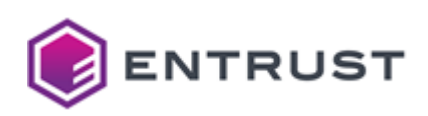

3. In **Select CA**, choose **External Root Certificate Authority**, and click **Next**.

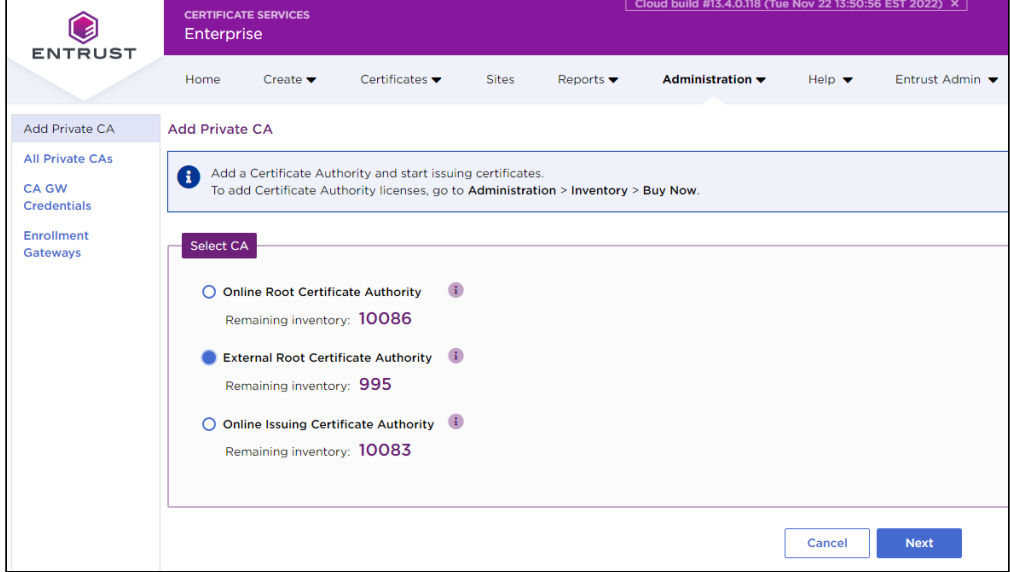

4. Click **Next** to display the **CA Information** form.

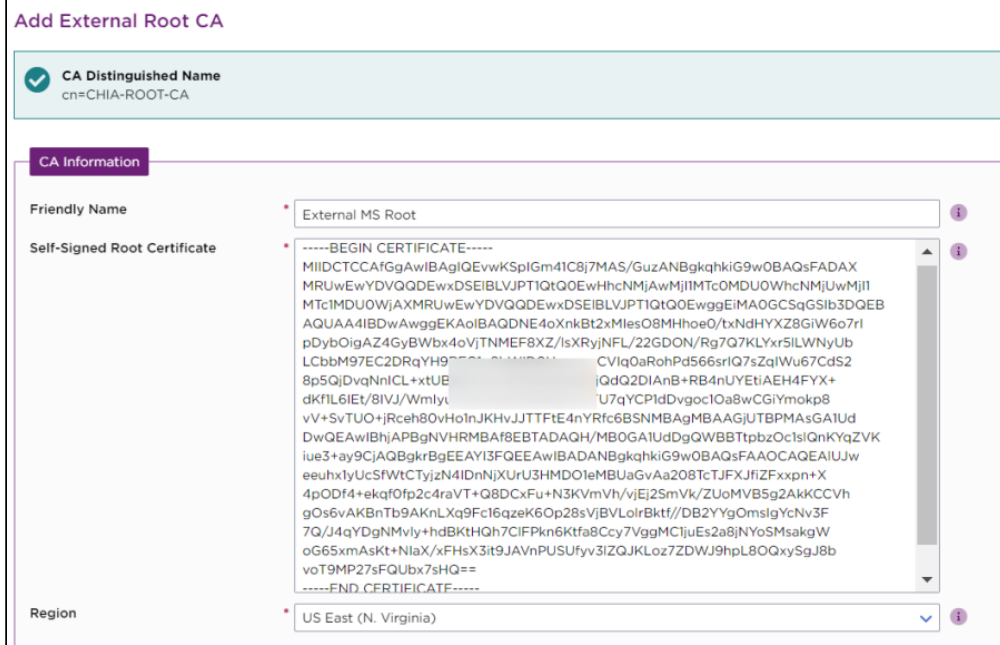

- 5. Enter the following information.
	- [Friendly Name](#page-46-1)
	- [Self-Signed Root Certificate](#page-46-2)
	- [Region](#page-46-3)

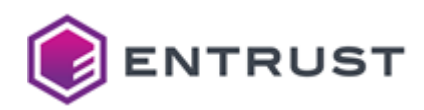

6. Click **Next** to review the external root CA information.

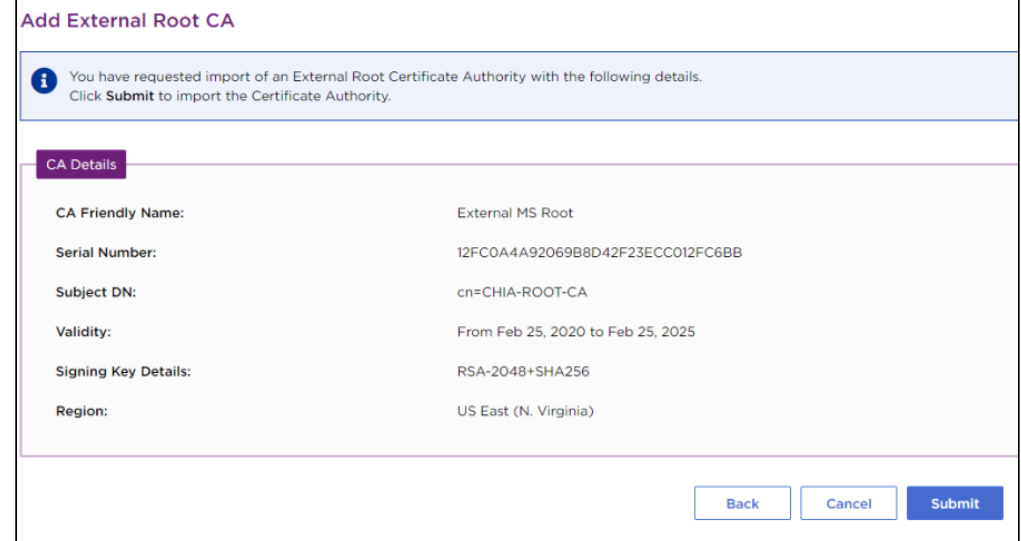

- 7. Click **Submit**.
- 8. When the CA creation completes, check the CA details in the CA grid view.
- 9. Refresh the grid. You will notice that the status changes to **Active**.

## <span id="page-46-1"></span>Friendly Name

Enter an informal name for the new CA.

**Mandatory**: Yes.

## <span id="page-46-2"></span>Self-Signed Root Certificate

Paste the base64-encoded (PEM) self-signed root CA certificate.

### **Mandatory**: Yes.

## <span id="page-46-3"></span>Region

Select the region in which the CA will be hosted.

**A** The region of the root CA decides the region of the issuing CA.

#### **Mandatory**: Yes.

# <span id="page-46-0"></span>Adding an issuing CA under an external root CA

See below for how to add an issuing CA under the CA created in [Adding an external root CA](#page-44-0).

#### **To add an issuing CA under an external root CA**

- 1. Add an issuing CA as explained in [Creating an issuing CA under an online root CA](#page-38-3). In the **Root Certificate Authority** field, select the external root CA you added in [Adding an external root CA.](#page-44-0)
- 2. When the CA creation completes, check the CA details in the CA grid view.
- 3. Refresh the grid. You will notice that the status changes to **CSR Ready**.

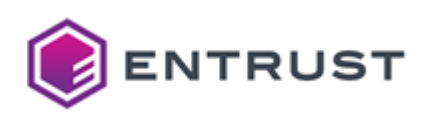

4. Select the new issuing CA in the grid and select **Actions > Download CSR**.

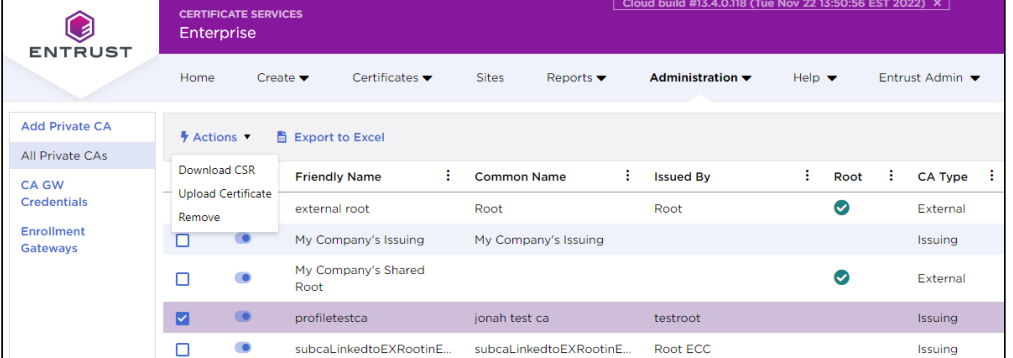

- 5. Process the downloaded CSR with your external root CA to issue a CA certificate in base-64 format.
- 6. Select the new issuing CA in the grid and select **Actions > Upload Certificate**.
- 7. Paste the signed certificate base-64 text in the **Issuing CA Certificate** box.

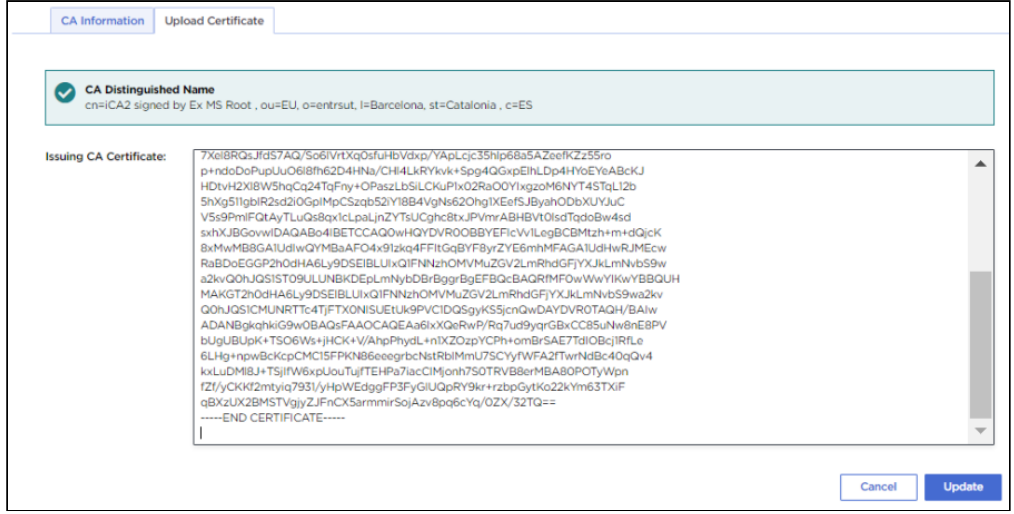

- 8. Click **Update**. In the CA grid, the issuing CA status will change to **Updating**.
- 9. Refresh the grid; the issuing CA is ready to use when the status changes to **Active**.

# <span id="page-47-0"></span>Downloading a CA certificate

See below for how to download the CA certificate of a root or issuing CA.

#### **To download a CA certificate**

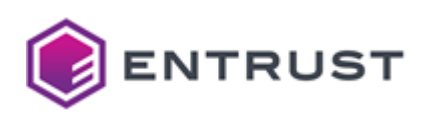

1. Navigate to **Administration** > **PKIaaS Management**.

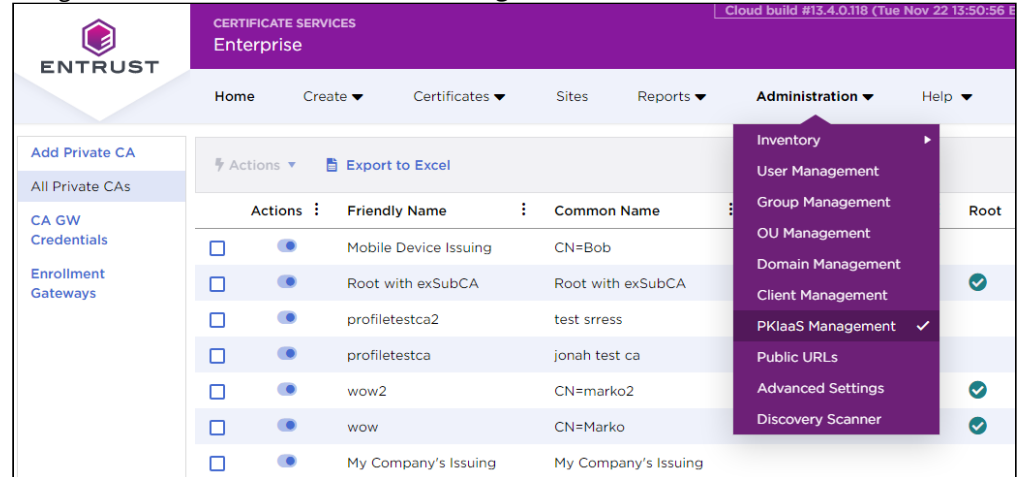

- 2. In the left navigation sidebar select **All Private CAs**.
- 3. Check the box at the left of the CA name.

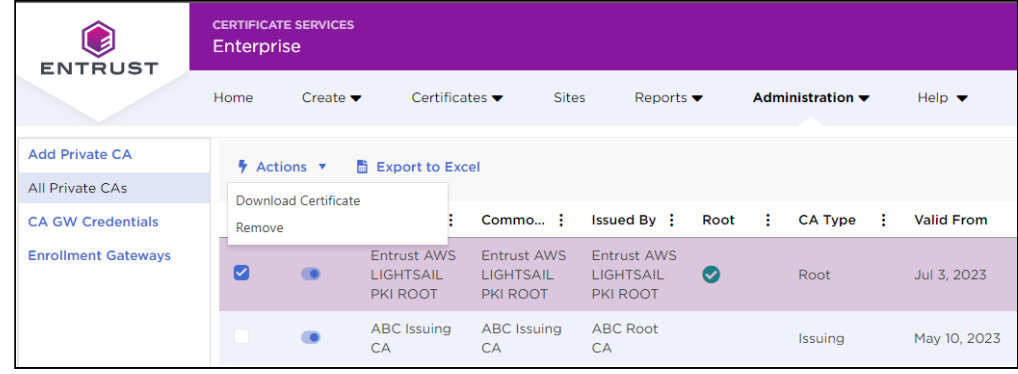

4. select **Actions** > **Download Certificate**.

# Deleting a CA

When deleting CAs take into account that:

- Before deleting a root CA, you must delete all issuing CAs under the root CA.
- Before deleting an issuing CA, you must first remove any CA Gateway Credential and Enrollment Gateway associated with this CA.
- When you delete an issuing CA, you also delete all the certificates you issued from this CA.
- After deleting a CA, the CA license returns to inventory, generally within 24 hours.

CA deletion is not reversible.

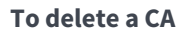

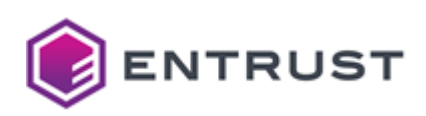

1. Navigate to **Administration > PKIaaS Management**.

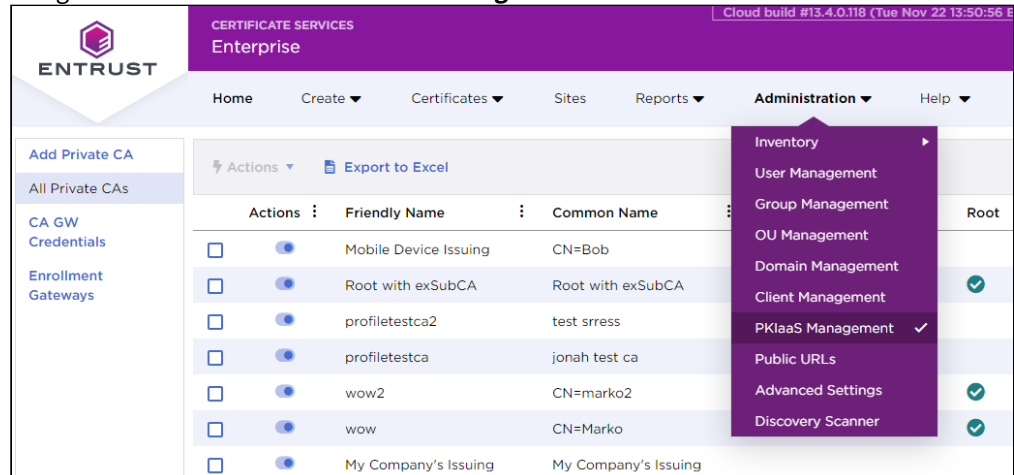

2. Select the row of the CA you want to delete and select **Actions > Remove**.

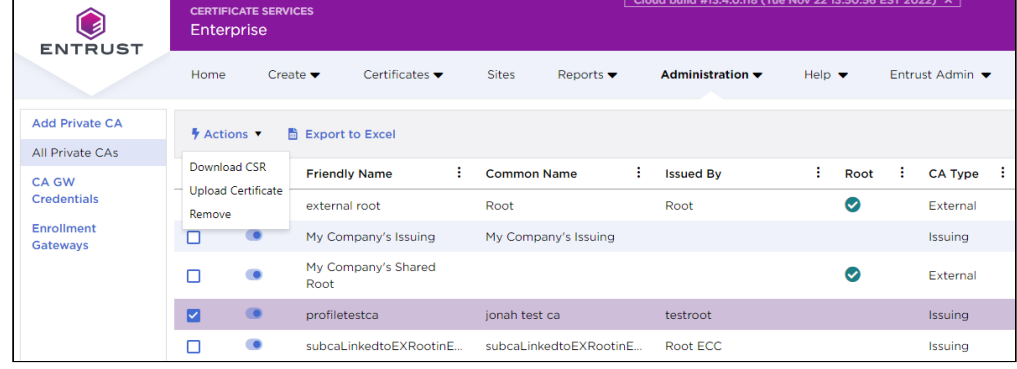

- 3. Review the information on the confirmation request before confirming the deletion.
- 4. In the CA grid view, the CA status becomes **Deleting** while the deletion is processed (usually ~60 seconds). Refresh the grid. You will notice that the deleted CA is no longer listed.

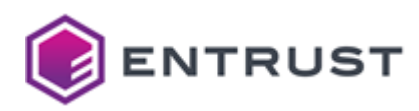

# **7 Managing certificates with Entrust Certificate Services Enterprise**

Once logged into Entrust Certificate Services (ECS) Enterprise, you can manage your certificates as follows.

- [Issuing certificates](#page-50-0)
- [Browsing and downloading certificates](#page-55-0)
- [Revoking certificates](#page-55-1)
- [Managing reports, alerts, and notifications](#page-57-0)
- [Configuring auto-enrollment](#page-57-1)

# <span id="page-50-0"></span>Issuing certificates

Depending on the selected certificate profile, you can issue certificates on the following modes.

- [Processing a Certificate Signing Request](#page-50-1)
- [Generating a PKCS #12](#page-52-0)

# <span id="page-50-1"></span>Processing a Certificate Signing Request

Issue a certificate by processing a Certificate Signing Request (CSR) for pre-generated keys.

### **To process a Certificate Signing Request**

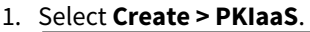

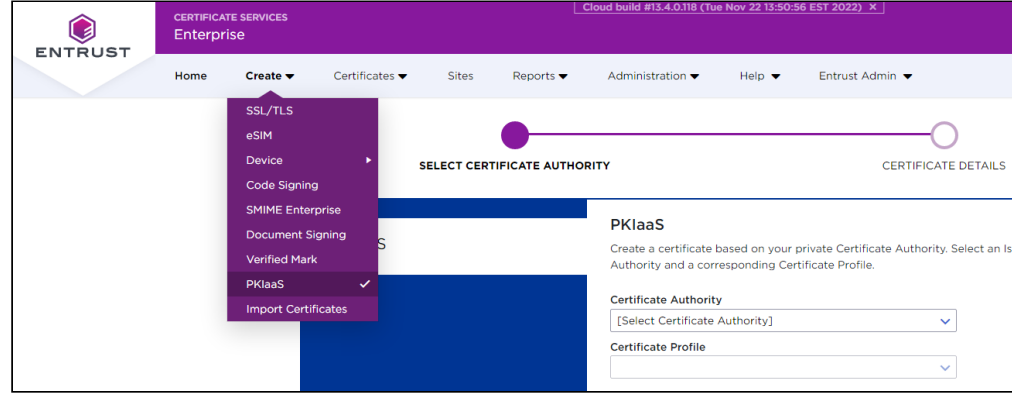

- 2. Select the **Certificate Authority**.
- 3. Select a **Certificate Profile** configured to process Certificate Signing Requests.

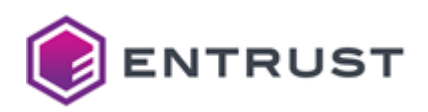

4. Click **Next** to display the certificate form.

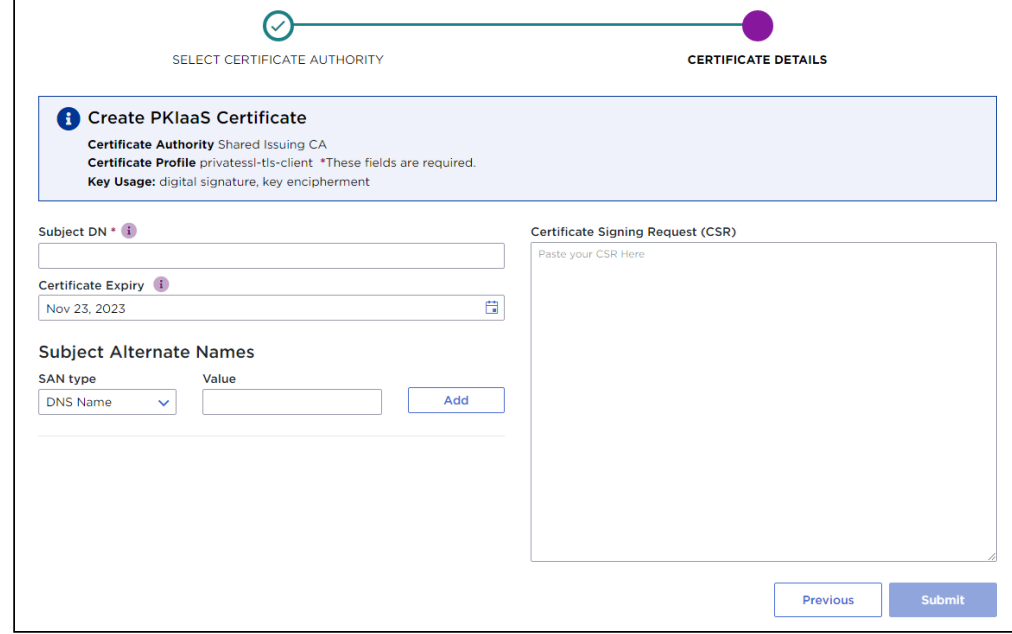

- 5. Configure the following settings:
	- [Subject DN](#page-51-0)
	- [Certificate Expiry](#page-51-1)
	- [Subject Alternate Names](#page-51-2)
	- [Certificate Signing Request \(CSR\)](#page-52-1)
- 6. Click **Submit** to issue the certificate.
- 7. On the confirmation page, click the link to download the issued certificate.

### <span id="page-51-0"></span>Subject DN

Write the Distinguished Name (DN) of the certificate subject. For example:

```
CN=www.entrust.com, OU=PKIaaS, O=Entrust, c=CA
```
## <span id="page-51-1"></span>Certificate Expiry

Select the certificate expiration date. Specifically, the certificate will expire at 23:59:59 on the selected date, calculated for the time zone set in your browser.

**A** Because of Daylight Savings Time (if applicable) and the time zone set in your browser, you may see a discrepancy between the actual certificate expiry date (the one you set) and the expiry date you will see in some system viewers or parsers. The Windows System Viewer, in particular, does not handle Daylight Savings Time correctly.

### <span id="page-51-2"></span>Subject Alternate Names

Select optional Subject Alternate Names (SAN) for the certificate subject – for example:

• S/MIME email certificates require an **RFC822 Name** email address.

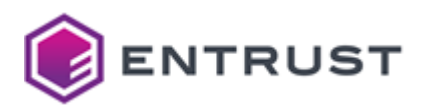

• Network device or web server certificates for TLS authentication require a **DNS Name** or **IP Address** value matching the URL used by the client.

See below for the supported types.

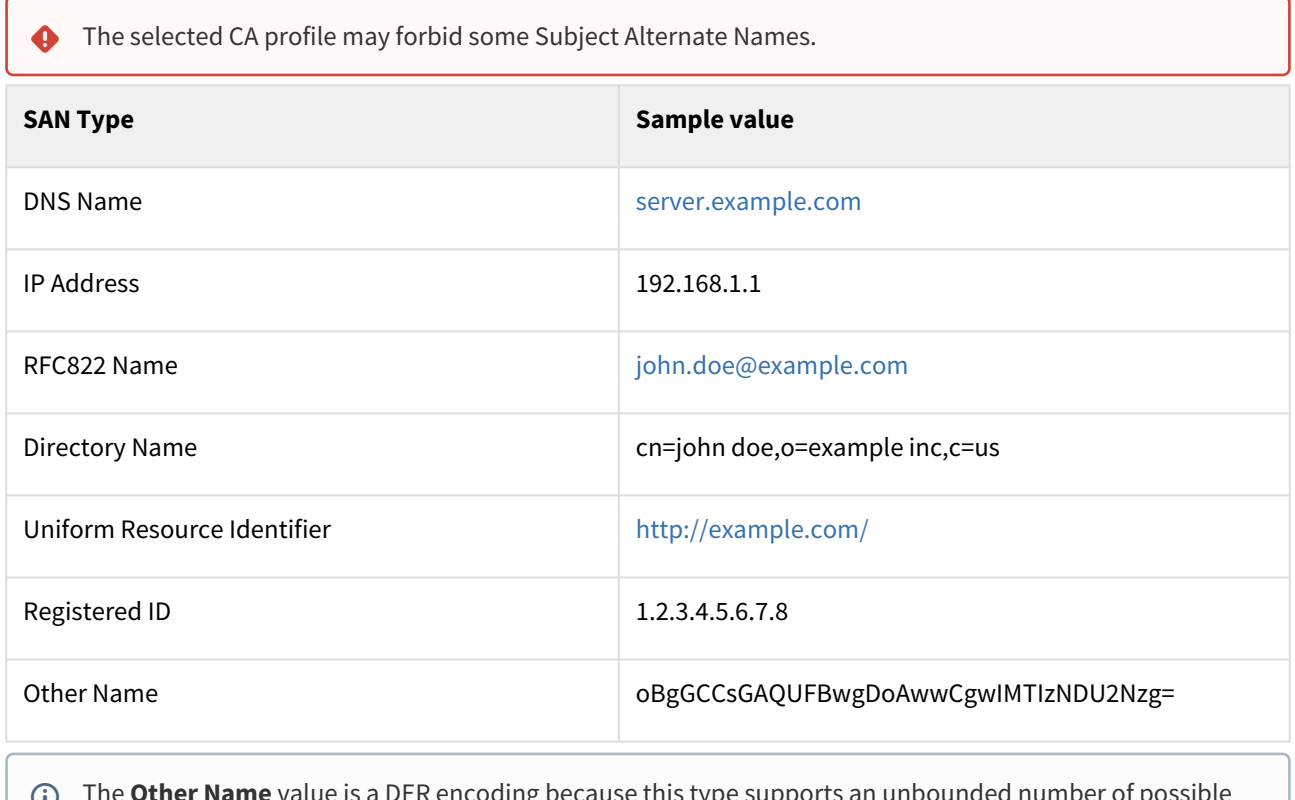

alue is a DER encoding because this type supports an unbounded number of p subtypes which often cannot be represented as simple strings.  $\odot$ 

### <span id="page-52-1"></span>Certificate Signing Request (CSR)

Paste the Certificate Signing Request (CSR) contents.

PKIaaS currently does not support copying DNs or SANs from the CSR. You must manually input the DNs and SANs on the certificate creation page. As explained in [Private SSL \(ACMEv2\) certificate profiles,](#page-248-0) PKIaaS has two certificate profiles that use the CN (common name) input value to fill the DNS Name field.

## <span id="page-52-0"></span>Generating a PKCS #12

Generate a PKCS #12 file containing both a certificate and a key pair.

#### **To generate a PKCS #12**

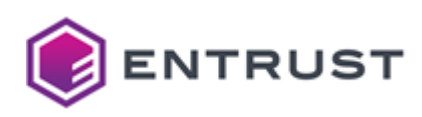

1. Select **Create > PKIaaS**.

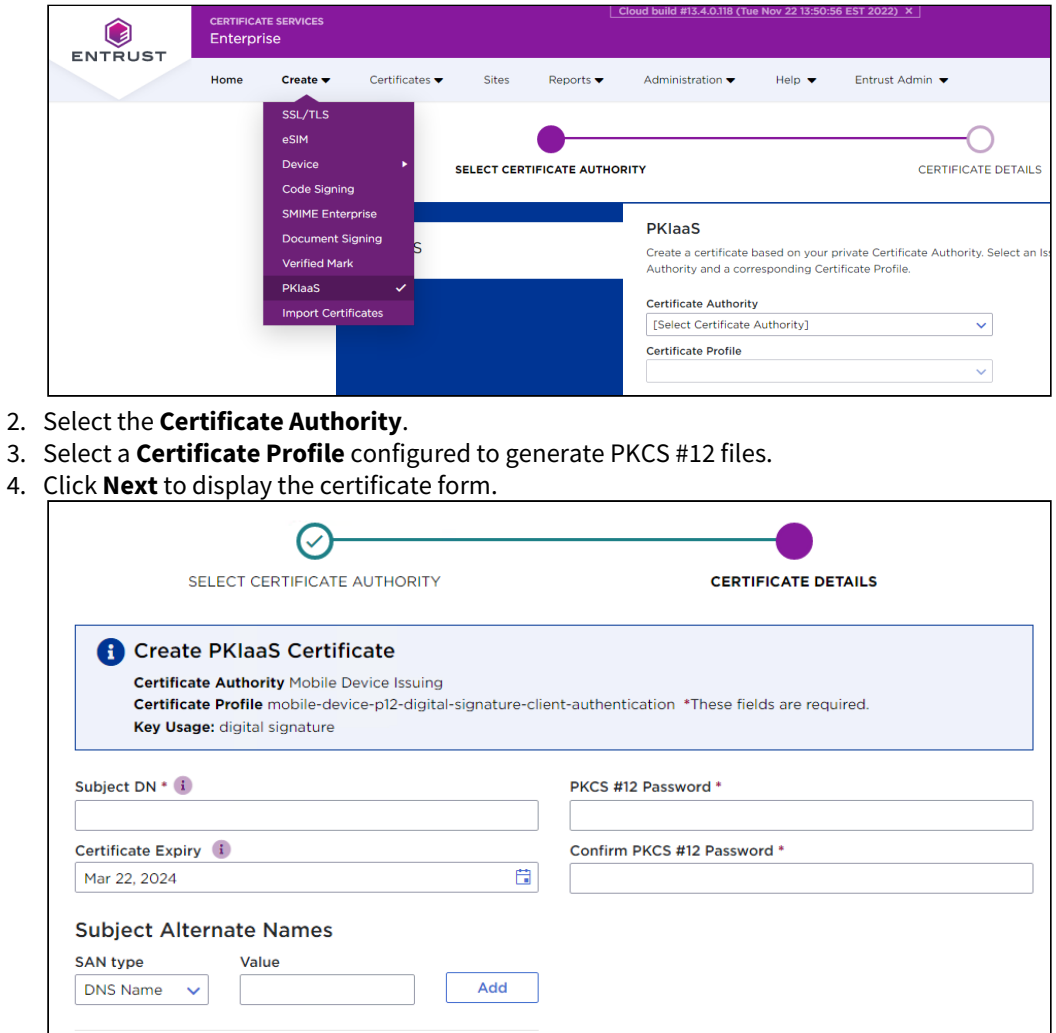

- 5. Configure the following settings:
	- [Subject DN](#page-53-0)
	- [Certificate Expiry](#page-54-0)
	- [Subject Alternate Names](#page-54-1)
	- [PKCS #12 Password](#page-55-2)
	- [Confirm PKCS #12 Password](#page-55-3)
- 6. Click **Submit** to generate the certificate and the key pair.
- 7. On the confirmation page, click the link to download a PKCS #12 file containing the certificate and the key pair.

Previous

### <span id="page-53-0"></span>Subject DN

Write the Distinguished Name (DN) of the certificate subject. For example:

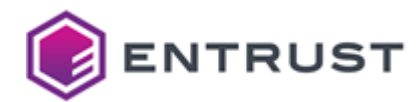

CN=www.entrust.com, OU=PKIaaS, O=Entrust, c=CA

### <span id="page-54-0"></span>Certificate Expiry

Select the certificate expiration date. Specifically, the certificate will expire at 23:59:59 on the selected date, calculated for the time zone set in your browser.

**A** Because of Daylight Savings Time (if applicable) and the time zone set in your browser, you may see a discrepancy between the actual certificate expiry date (the one you set) and the expiry date you will see in some system viewers or parsers. The Windows System Viewer, in particular, does not handle Daylight Savings Time correctly.

### <span id="page-54-1"></span>Subject Alternate Names

Select optional Subject Alternate Names (SAN) for the certificate subject – for example:

- S/MIME email certificates require an **RFC822 Name** email address.
- Network device or web server certificates for TLS authentication require a **DNS Name** or **IP Address** value matching the URL used by the client.

See below for the supported types.

 $\sqrt{2}$ 

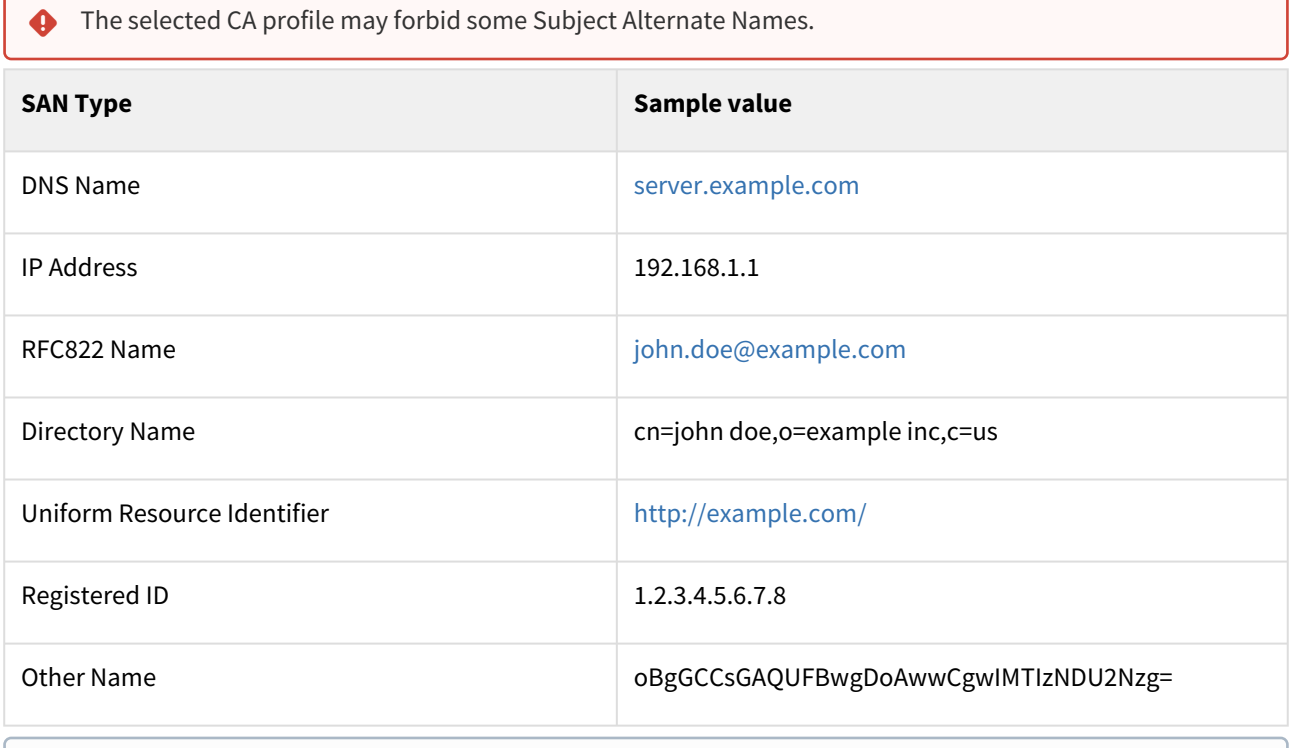

The **Other Name** value is a DER encoding because this type supports an unbounded number of possible subtypes which often cannot be represented as simple strings.

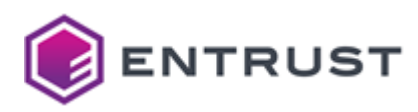

### <span id="page-55-2"></span>PKCS #12 Password

Type a password to protect the PKCS #12 contents.

## <span id="page-55-3"></span>Confirm PKCS #12 Password

#### Retype the password.

# <span id="page-55-0"></span>Browsing and downloading certificates

Once issued as explained in [Issuing certificates](#page-50-0), you can browse and download certificates in bulk.

PKIaaS certificates issued via API or Enrollment Gateway might take up to 30 seconds to show up in the grid view.

### **To browse and download certificates**

1. Go to **Certificates > Managed Certificates**.

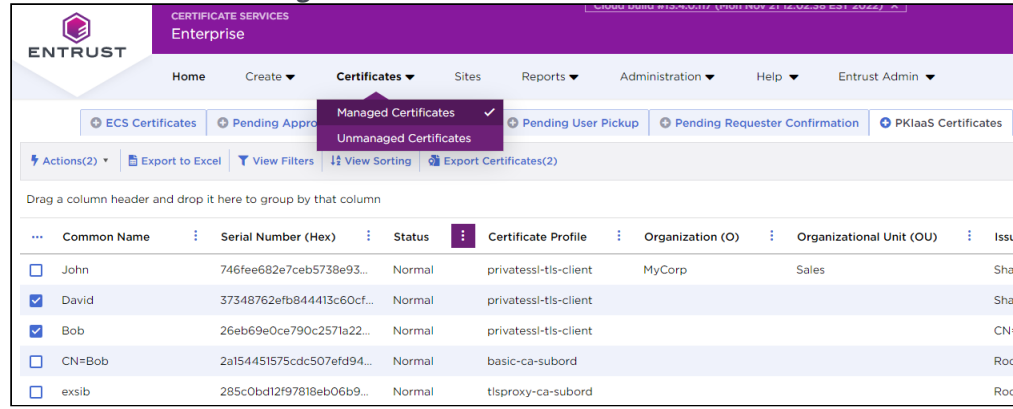

- 2. Select the **PKIaaS Certificates** tab.
- 3. Select one or more certificates on the grid.
- 4. Click **Export Certificates** to download a ZIP file containing the certificates in DER format.

# <span id="page-55-1"></span>Revoking certificates

You can revoke issued certificates to invalidate them before the expiry date.

#### **To revoke a certificate**

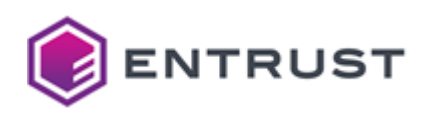

1. Go to **Certificates > Managed Certificates**.

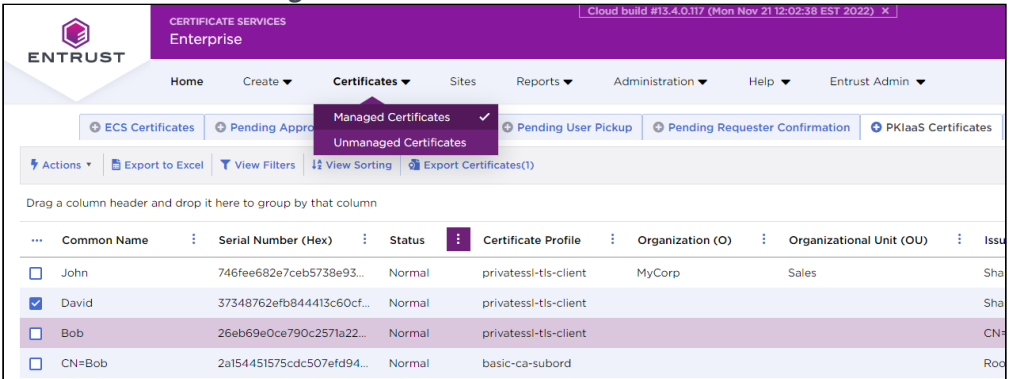

- 2. Select the **PKIaaS Certificates** tab.
- 3. Select a certificate on the grid.
- 4. Select **Actions > Revoke**.
- 5. Select the **Reason for Revocation**.

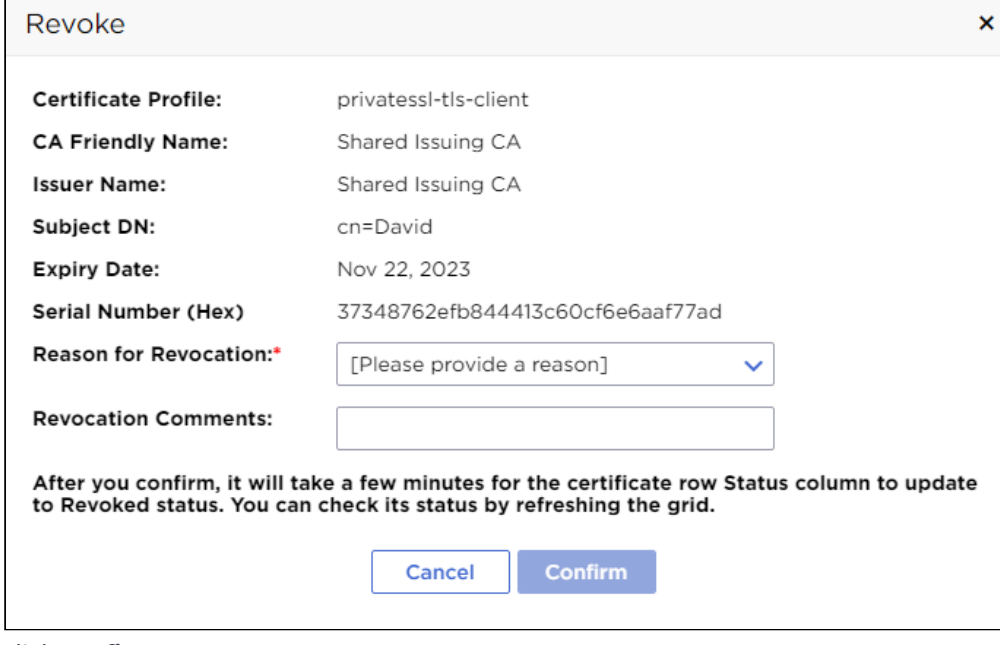

- 6. Click **Confirm**.
- 7. The revoked certificate will disappear from the **PKIaaS Certificate** grid view because the default filter only displays active certificates. Select **Status > Filter >Select All** to display also the revoked certificates.

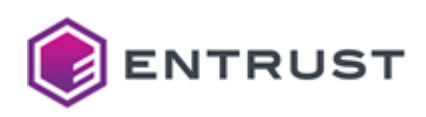

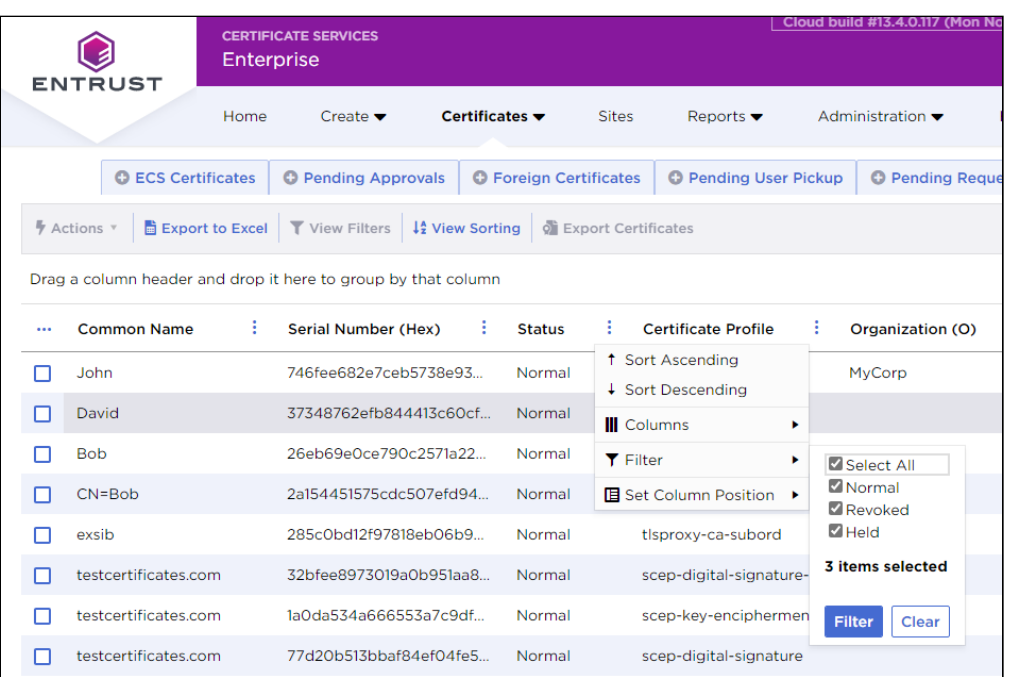

# <span id="page-57-0"></span>Managing reports, alerts, and notifications

Define reports based on the information your business needs, such as daily certificate issuance, revocation, and renewal activity. Select:

- **Reports > Report Center** to view reporting, notifications, and alerts.
- **Reports > Report Schedule** to schedule report.
- **Reports > Alerts** to program alerts, for example, based on certificate state.

# <span id="page-57-1"></span>Configuring auto-enrollment

To set up Itune or MDM auto-enrollment, you need a Registration Authority (RA) certificate.

- Issuing this certificate requires one PKIaaS certificate license.
- Renewing this certificate requires an unused PKIaaS certificate in the inventory to issue the new certificate before revoking the old one. The license of the revoked certificate returns to the inventory within half an hour of the revocation.

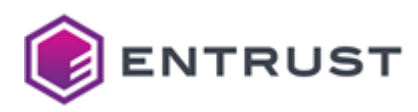

# <span id="page-58-0"></span>**8 Automating Intune enrollment with an Entrust-hosted Enrollment Gateway**

Configure an Entrust-hosted Enrollment Gateway to operate as SCEP Server and process Intune enrollment requests with PKIaaS Certification Authorities.

- [Intune integration requirements](#page-58-1)
- [Creating an Intune application in Azure](#page-59-0)
- [Configuring Intune automation in Entrust Certificate Services](#page-63-0)
- [Configuring Intune profiles in Azure](#page-66-0)
- [Enrolling user devices with the Intune Company Portal](#page-77-0)
- [Renewing enrolled certificates](#page-78-0)

See the following video for a quick guide on the required steps.

<https://www.youtube.com/watch?v=XH0pwhowK0Q>

See also the Microsoft documentation for details on the third-party SCEP integration with Intune.

<https://learn.microsoft.com/en-us/mem/intune/protect/certificate-authority-add-scep-overview>

# <span id="page-58-1"></span>Intune integration requirements

You must meet the following requirements to automate Intune enrollment with an Entrust-hosted Enrollment Gateway.

- [Entrust Certificate Services](#page-58-2)
- [Microsoft Azure](#page-58-3)
- [Supported operating systems](#page-58-4)
- [Supported encryption algorithms](#page-59-1)

## <span id="page-58-2"></span>Entrust Certificate Services

You need an Entrust Certificate Services (ECS) Enterprise account with privileges to create an issuing Certification Authority.

## <span id="page-58-3"></span>Microsoft Azure

You need a Microsoft Azure account with privileges to create and configure an Intune application.

## <span id="page-58-4"></span>Supported operating systems

This release of the Intune automated enrollment is tested with devices running the following operating systems.

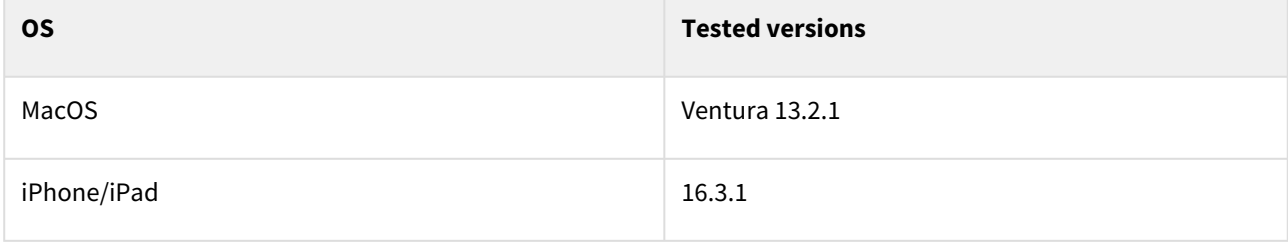

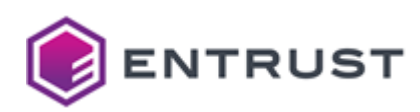

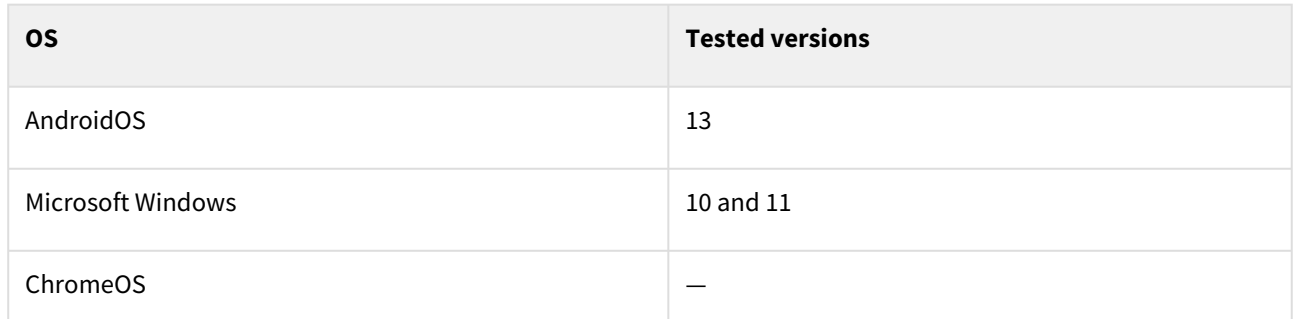

For more details on the supported operating systems, please check the Microsoft documentation:

<https://learn.microsoft.com/en-us/mem/intune/fundamentals/supported-devices-browsers>

## <span id="page-59-1"></span>Supported encryption algorithms

The Intune automated enrollment with an Entrust-hosted Enrollment Gateway supports the following encryption algorithms.

- aes128-CBC-PAD
- aes128-GCM
- aes256-CBC-PAD
- aes256-GCM
- desCBC
- des-ede3-cbc
- id-RSAES-OAEP
- rsaEncryption

# <span id="page-59-0"></span>Creating an Intune application in Azure

In the Microsoft Azure portal, create an application for running the Intune service.

At the end of this process, you should have the **Application (client) ID**, **Directory (tenant) ID**, and **Client secret** values required when [Configuring an Entrust-hosted Certificate Enrollment Gateway for Intune.](#page-64-0)

#### **To create an Intune application in Azure**

1. Log into [portal.azure.com](https://portal.azure.com/) as a user with administrative permissions.

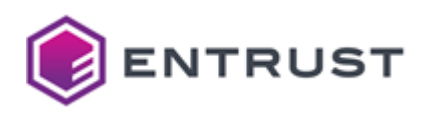

#### 2. Go to **Home > App registrations**.

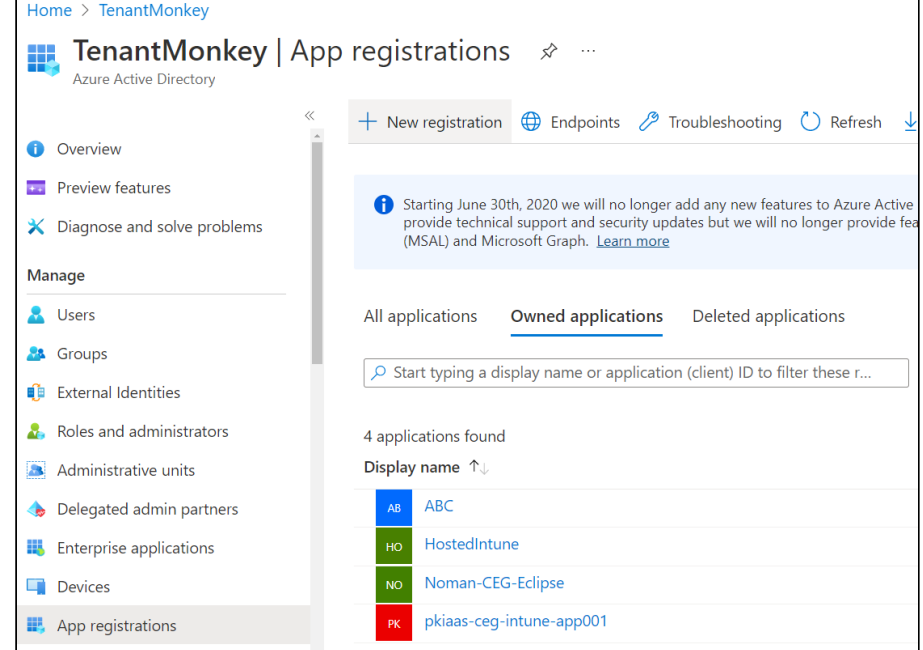

3. Click **New registration** to display the **Register an application** page.

Register an application ...

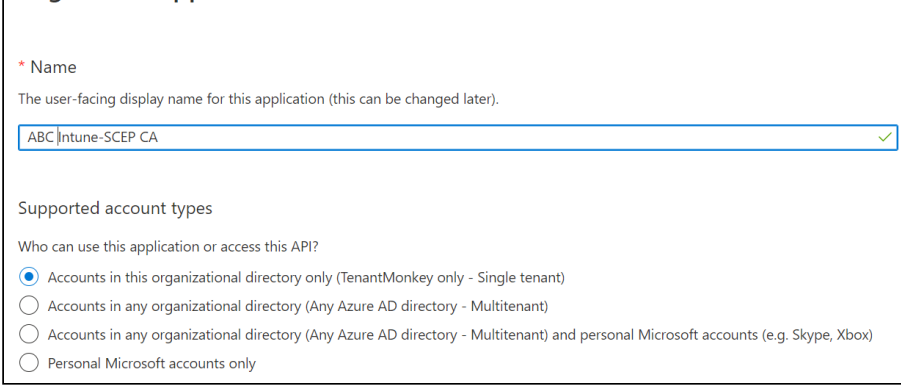

- 4. In the **Name** field, type the name of the new Intune application.
- 5. In the **Supported account types** list, be sure that **Accounts in this organizational directory only (TenantMonkey only - Single tenant)** is selected.
- 6. Click **Register** to display the details of the new application.

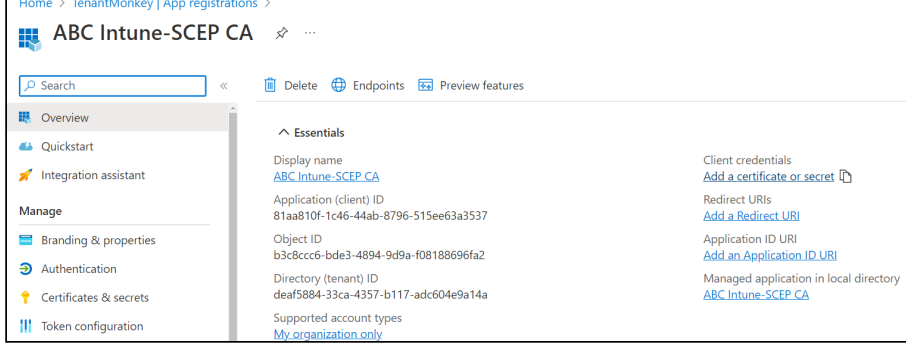

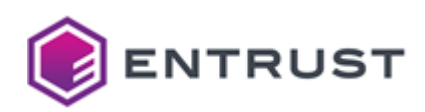

- 7. Copy the **Application (client) ID** and **Directory (tenant) ID** values in a text file. You will use these values when [Configuring an Entrust-hosted Certificate Enrollment Gateway for Intune.](#page-64-0)
- 8. Click **Add a certificate or secret** to display the **Certificates & secrets** page.

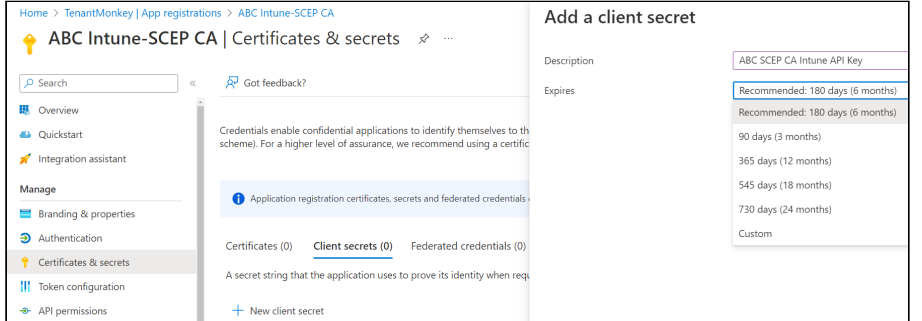

- 9. Click **New client secret** to display the **Add a client secret** dialog.
- 10. In the **Description** field, write a description of the new secret.
- 11. In the **Expires** drop-down list, select the expiration date of the new secret.
- 12. Click **Add** to add the new secret and close the **Add a client secret** dialog.
- 13. On the **Certificates & secrets** page, copy the **Value** of the new secret in a text file. You will use this value when [Configuring an Entrust-hosted Certificate Enrollment Gateway for Intune](#page-64-0).

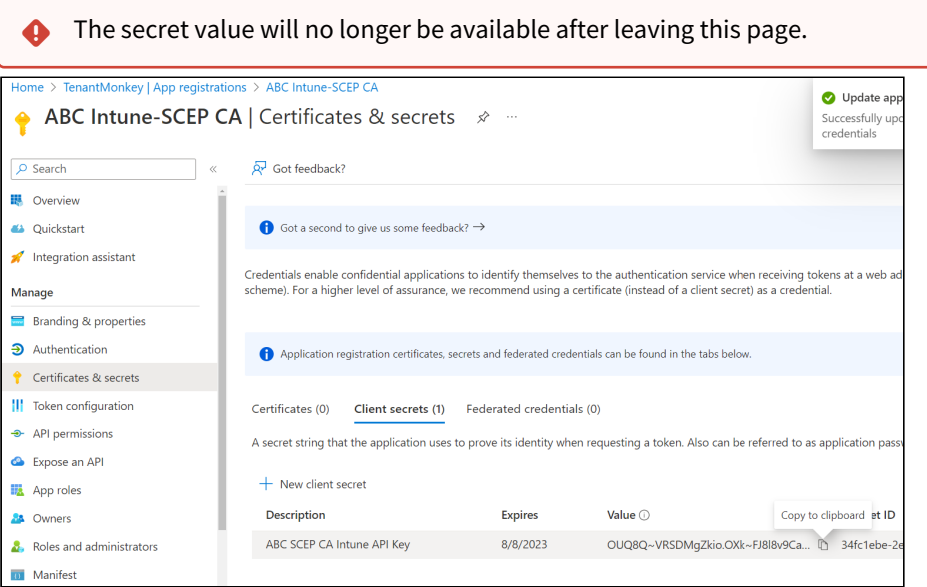

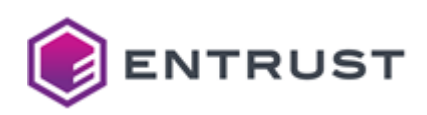

14. In the navigation sidebar, click **API permissions** to display the **API permissions** page.

key | App registrations **ABC Intune-SCER Request API permissions** 

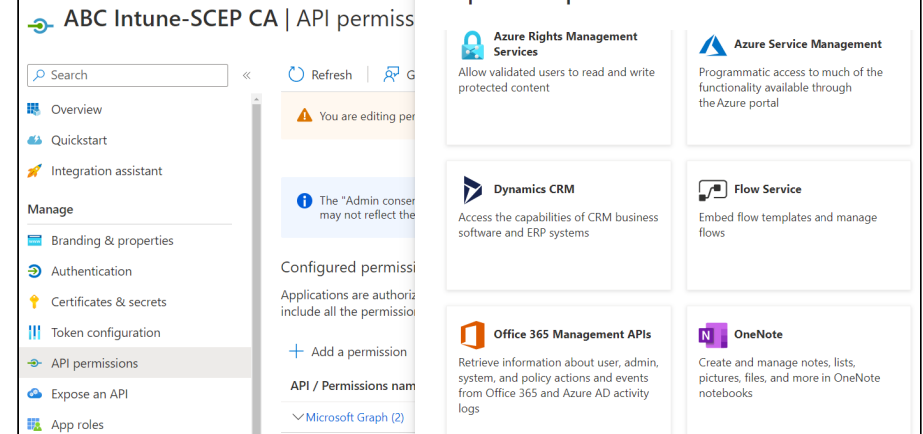

#### 15. Click **Add a permission** to display the **Request API permissions** sidebar.

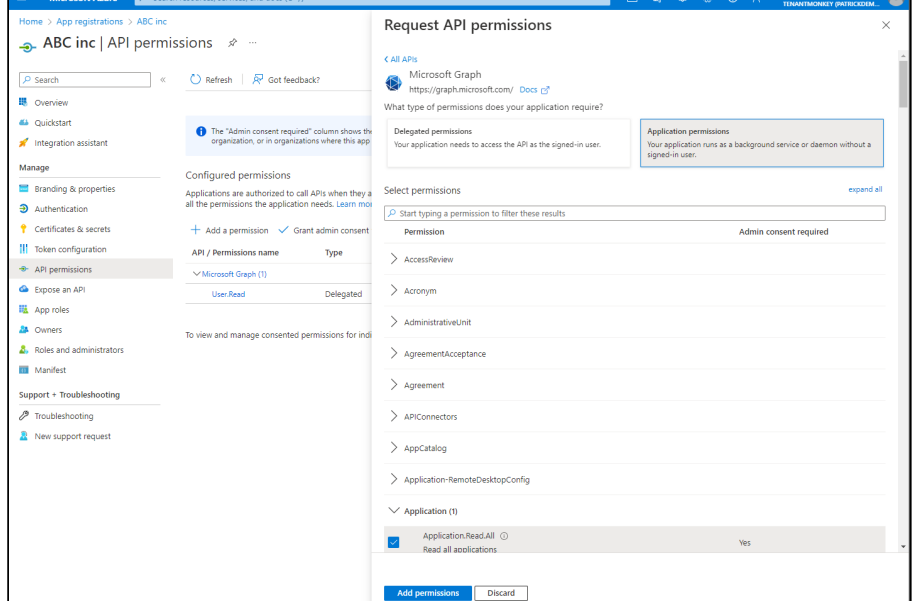

- 16. In the **Request API permissions** sidebar:
	- a. Click **Microsoft Graph**.
	- b. Click **Application permissions**.
	- c. Under **Select permissions**, expand the **Application** list and select the **Application.ReadAll** permissions.
	- d. Click **Add permissions**.
- 17. Click **Add a permission** to display the **Request API permissions** sidebar again.
- 18. In the **Request API permissions** sidebar:
	- a. Click **Intune**.
	- b. Click **Application permissions.**
	- c. Under **Select permissions**, select the **scep\_chanllenge\_provider** permission.
	- d. Click **Add permissions**.
- 19. On the **API permissions** page, click **Add admin consent for the TenantMonkey** for granting these permissions to the new Intune application.

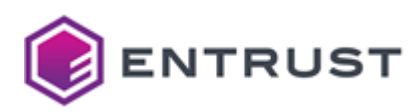

# <span id="page-63-0"></span>Configuring Intune automation in Entrust Certificate Services

Follow the instructions below on the Entrust Certificate Services Enterprise portal to configure an Entrust-hosted Enrollment Gateway for Intune enrollment.

- [Configuring an Entrust PKIaaS issuing CA for Intune](#page-63-1)
- [Downloading the Entrust PKIaaS CA certification chain for Intune](#page-63-2)
- [Configuring an Entrust-hosted Certificate Enrollment Gateway for Intune](#page-64-0)
- [Getting the Intune Service URL](#page-65-0)

# <span id="page-63-1"></span>Configuring an Entrust PKIaaS issuing CA for Intune

On the Entrust Certificate Services Enterprise portal, add the **Intune** service profile to either a new or an existing issuing CA.

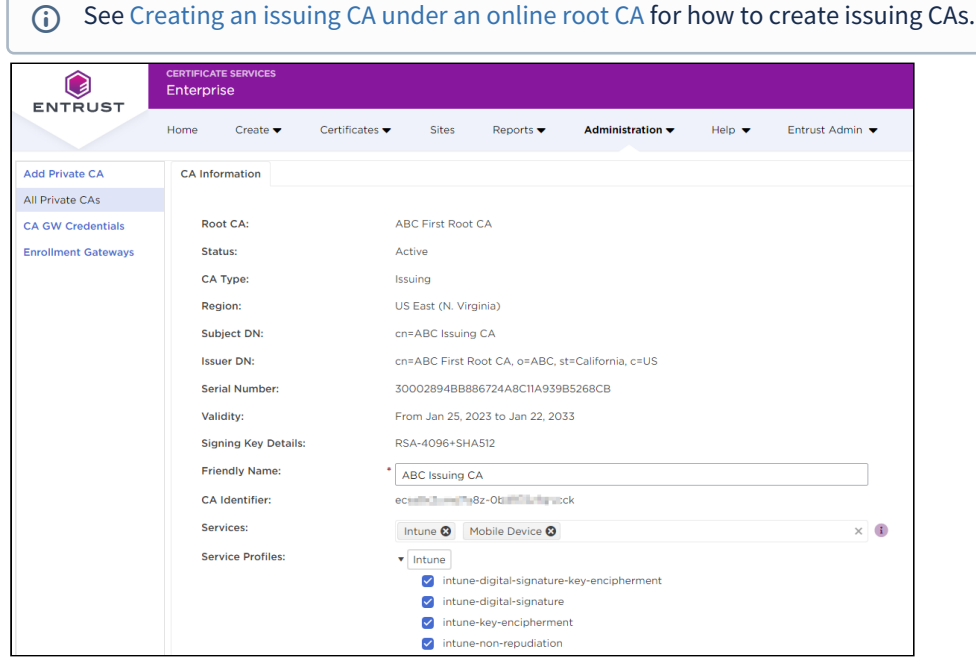

# <span id="page-63-2"></span>Downloading the Entrust PKIaaS CA certification chain for Intune

On the Entrust Certificate Services Enterprise portal, download the certificates for:

- The CA previously created in [Configuring an Entrust PKIaaS issuing CA for Intune.](#page-63-1)
- The root CA.

You will use these certificates when [Configuring Intune profiles in Azure](#page-66-0).

See [Downloading a CA certificate](#page-47-0) to download CA certificates from the Entrust Certificate Services Enterprise portal.

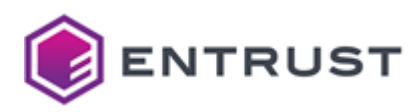

# <span id="page-64-0"></span>Configuring an Entrust-hosted Certificate Enrollment Gateway for Intune

On the Entrust Certificate Services portal, add and configure a Certificate Enrollment Gateway instance to process Intune requests.

#### **To configure Entrust Certificate Enrollment Gateway for Intune**

1. Log into [cloud.entrust.net](https://cloud.entrust.net/)

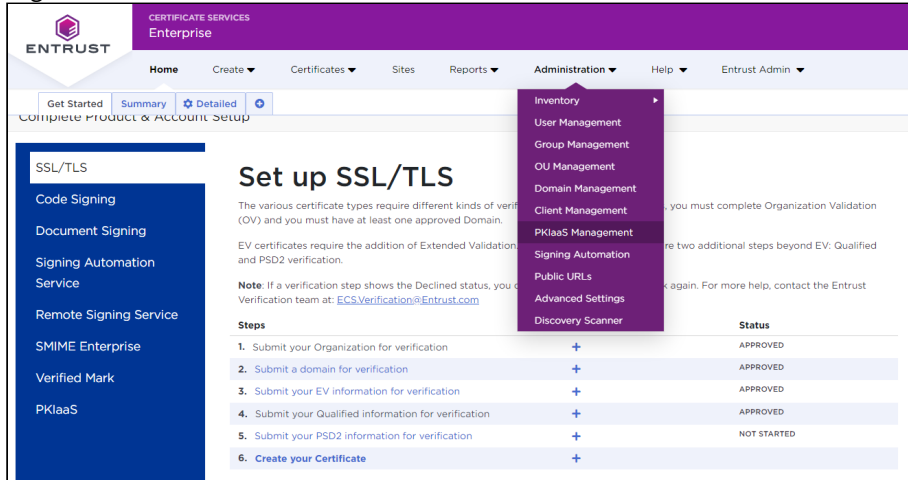

- 2. In the menu bar, select **Administration> PKIaaS Management**.
- 3. In the navigation sidebar, click **Enrollment Gateways** to display the Certificate Enrollment Gateway list.

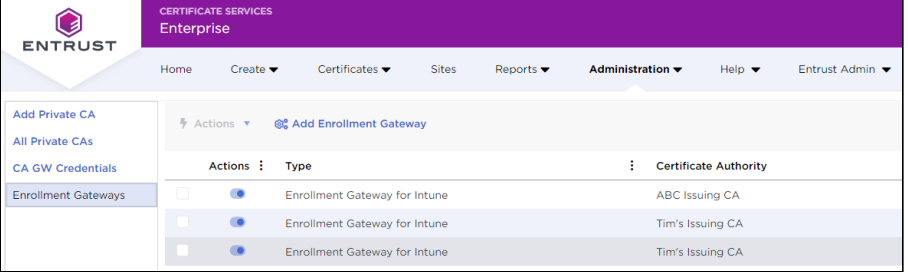

4. Click **Add Enrollment Gateway** to display the **Add Certificate Enrollment Gateway** page.

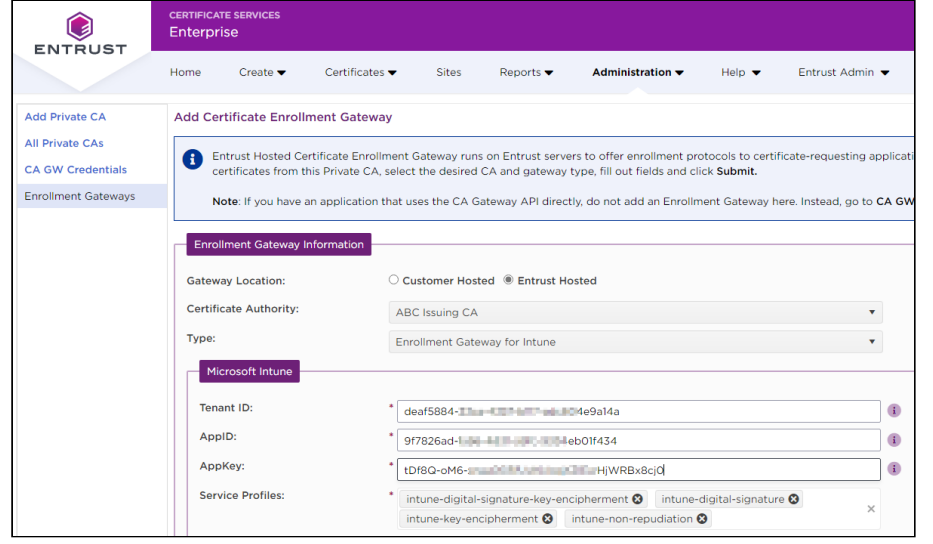

5. Configure the following settings.

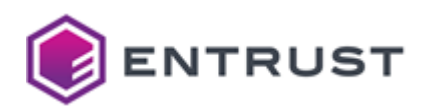

- [Certificate Enrollment Gateway Information](#page-65-1)
- [Microsoft Intune](#page-65-2)
- 6. Click **Submit**.
- 7. Click **OK** in the **Add Enrollment Gateway Confirmation** dialog and wait while the Entrust Certificate Services provision the new Certificate Enrollment Gateway.
- 8. Click **OK** on the **Enrollment Gateway Request Submitted** dialog.

### <span id="page-65-1"></span>Certificate Enrollment Gateway Information

Add the following settings on the **Certificate Enrollment Gateway Information** section of the **Add Certificate Enrollment Gateway** page.

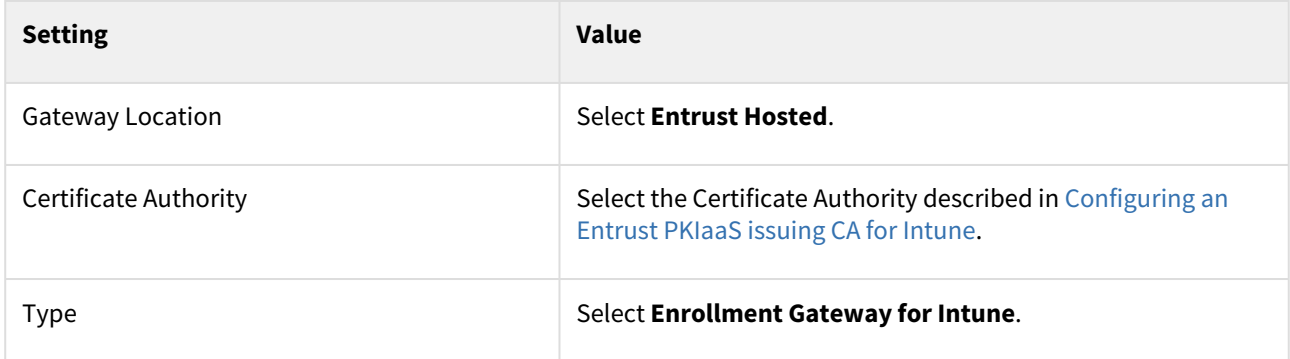

### <span id="page-65-2"></span>Microsoft Intune

Add the following settings on the **Microsoft Intune** section of the **Add Certificate Enrollment Gateway** page.

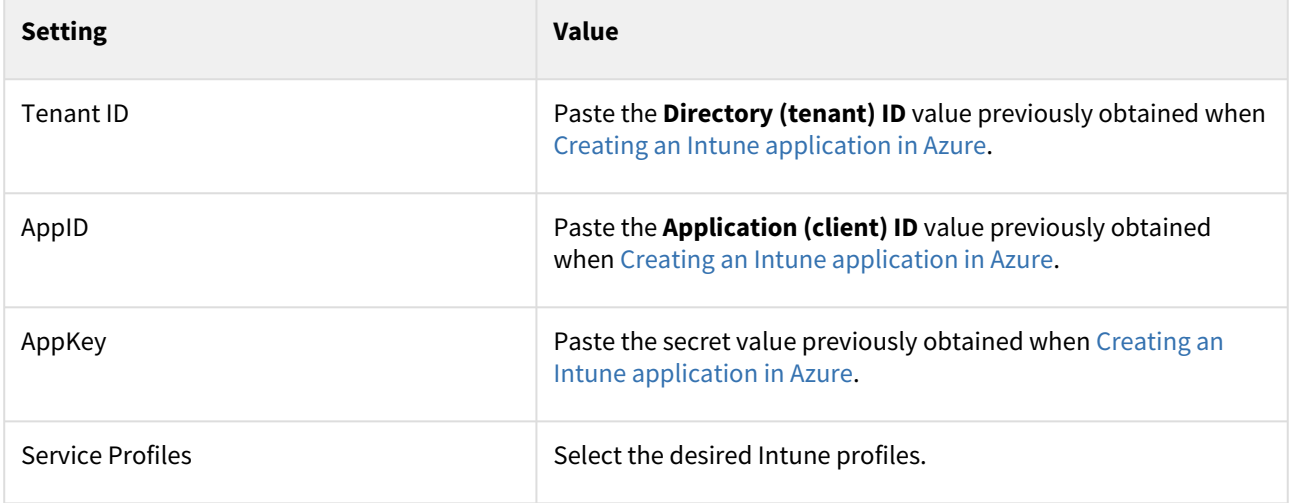

## <span id="page-65-0"></span>Getting the Intune Service URL

After [Configuring an Entrust-hosted Certificate Enrollment Gateway for Intune,](#page-64-0) click on the name of the new Certificate Enrollment Gateway.

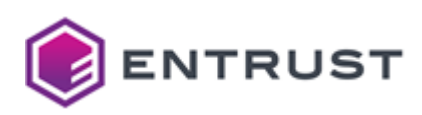

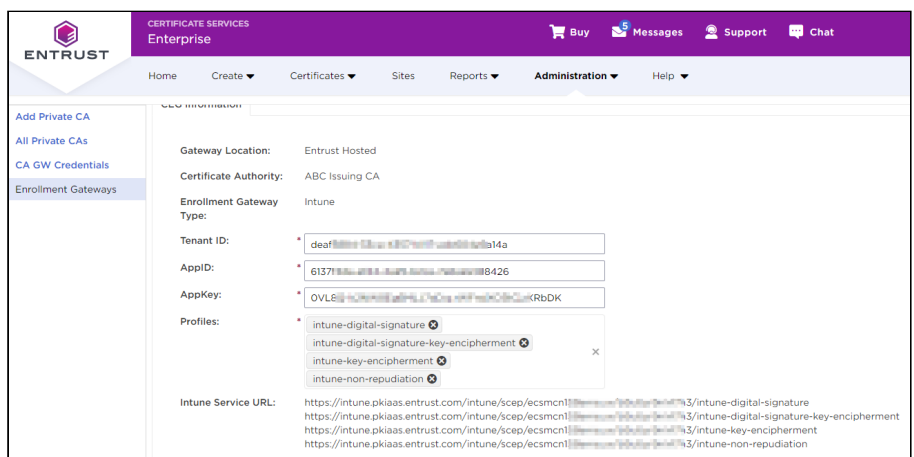

On the **CEG Information** page, copy the **Intune Service URL** [value to use later when Configuring Intune profiles in](#page-66-0)  Azure. The syntax of these URLs is the following.

#### **US region**

https://intune.pkiaas.entrust.com/intune/scep/{accountId}/{caId}/{profileId}

#### **EU region**

```
https://intune.eu.pkiaas.entrust.com/intune/scep/{accountId}/{caId}/{profileId}
```
### Where:

- {accountId} is your account identifier.
- {caId} is the Certification Authority identifier.
- {profileId} is one of the profiles described in [Intune certificate profiles.](#page-227-0)

# <span id="page-66-0"></span>Configuring Intune profiles in Azure

In the Microsoft Azure portal, create and configure the required profiles to automate Intune enrollment with an Entrust-hosted Enrollment Gateway.

- [Creating Intune profiles for Windows in Azure](#page-67-0)
- [Creating Intune profiles for Android in Azure](#page-69-0)
- [Creating Intune profiles for MacOS in Azure](#page-72-0)
- [Creating Intune profiles for iOS and iPadOS in Azure](#page-75-0)

See the following Microsoft guides for more details on Azure profile management.

- <https://learn.microsoft.com/en-us/mem/intune/protect/certificates-trusted-root>
- <https://learn.microsoft.com/en-us/mem/intune/protect/certificates-profile-scep>
- [https://learn.microsoft.com/en-us/troubleshoot/mem/intune/certificates/troubleshoot-scep-certificate](https://learn.microsoft.com/en-us/troubleshoot/mem/intune/certificates/troubleshoot-scep-certificate-profiles)profiles

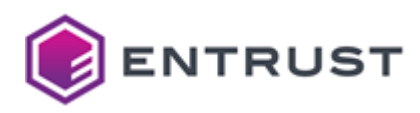

# <span id="page-67-0"></span>Creating Intune profiles for Windows in Azure

Create the following profiles for enrolling Microsoft Windows devices with Intune.

- A root CA profile
- An issuing CA profile
- A SCEP profile

#### **To create a Windows profile for Intune**

- 1. Log into [endpoint.microsoft.com](https://endpoint.microsoft.com/) as a user with administrative privileges.
- 2. Go to **Devices > Windows > Configuration profiles**.

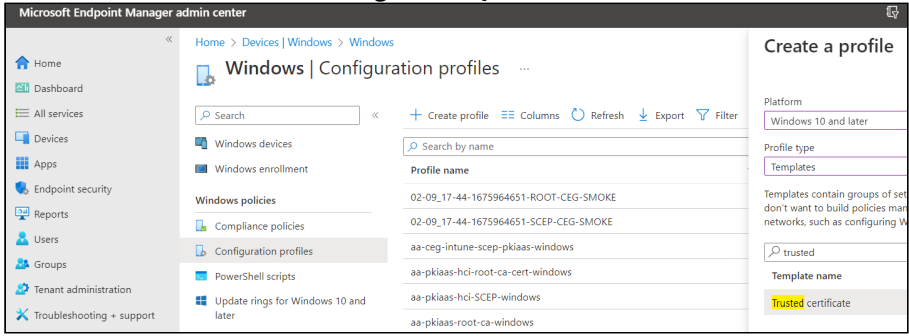

#### 3. Click **Create profile.**

- 4. Configure the values described in the following sections.
	- [Create a profile](#page-67-1)
	- [Basics](#page-67-2)
	- [Configuration settings](#page-68-0)
	- [Assignments](#page-69-1)
	- [Applicability Rules](#page-69-2)
	- [Review and create](#page-69-3)

### <span id="page-67-1"></span>Create a profile

#### In the **Create a profile** dialog, select the following values for each Windows profile.

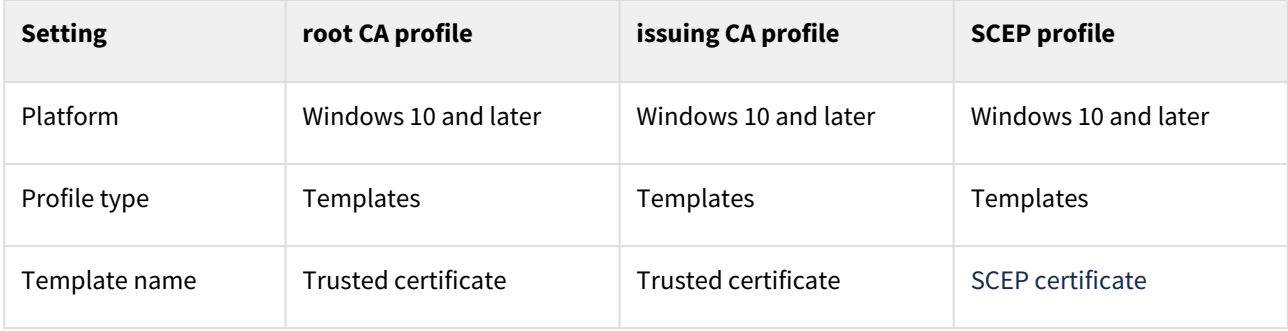

#### <span id="page-67-2"></span>Basics

In the **Name** field of the **Basics** page, type the name of the profile – for example:

- ABC Root
- ABC Issuing
- ABC Digital Signature SCEP Cert

Optionally, add a description of the profile purpose.

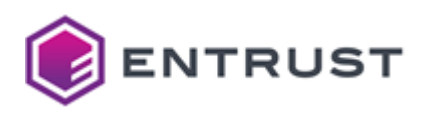

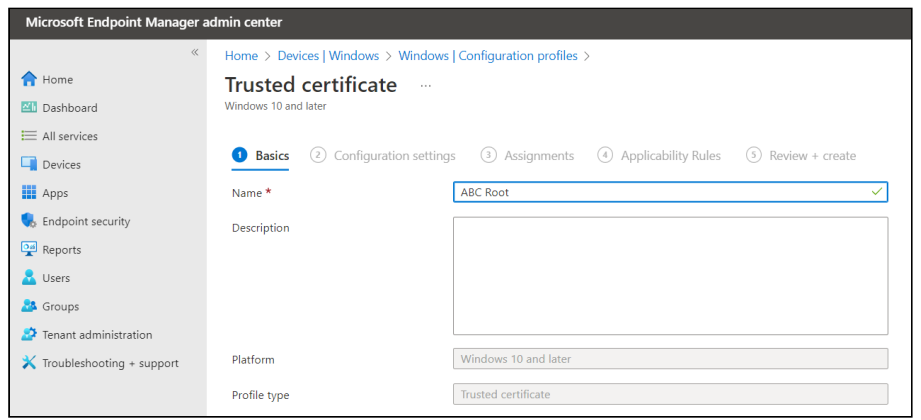

## <span id="page-68-0"></span>Configuration settings

When creating a root or issuing CA profile for Windows, configure the following settings on the **Configuration settings** page.

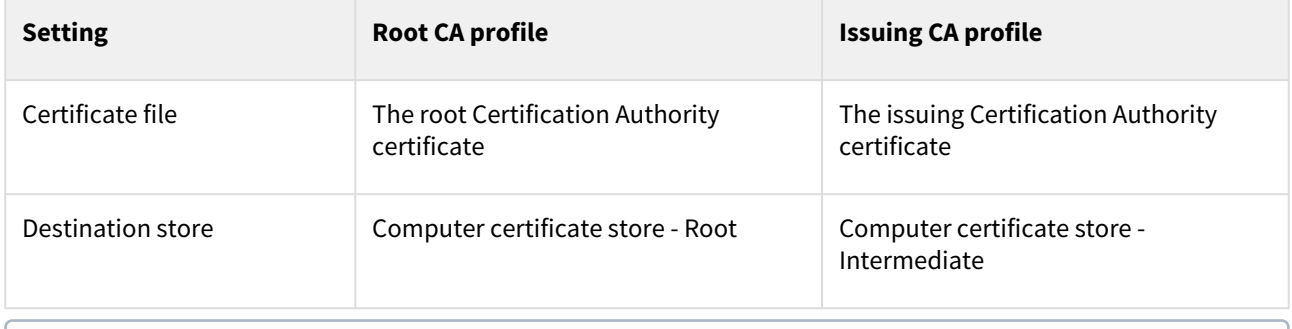

See [Downloading a CA certificate](#page-47-0) to download CA certificates.

When creating a SCEP profile for Windows, configure the following settings on the **Configuration settings** page.

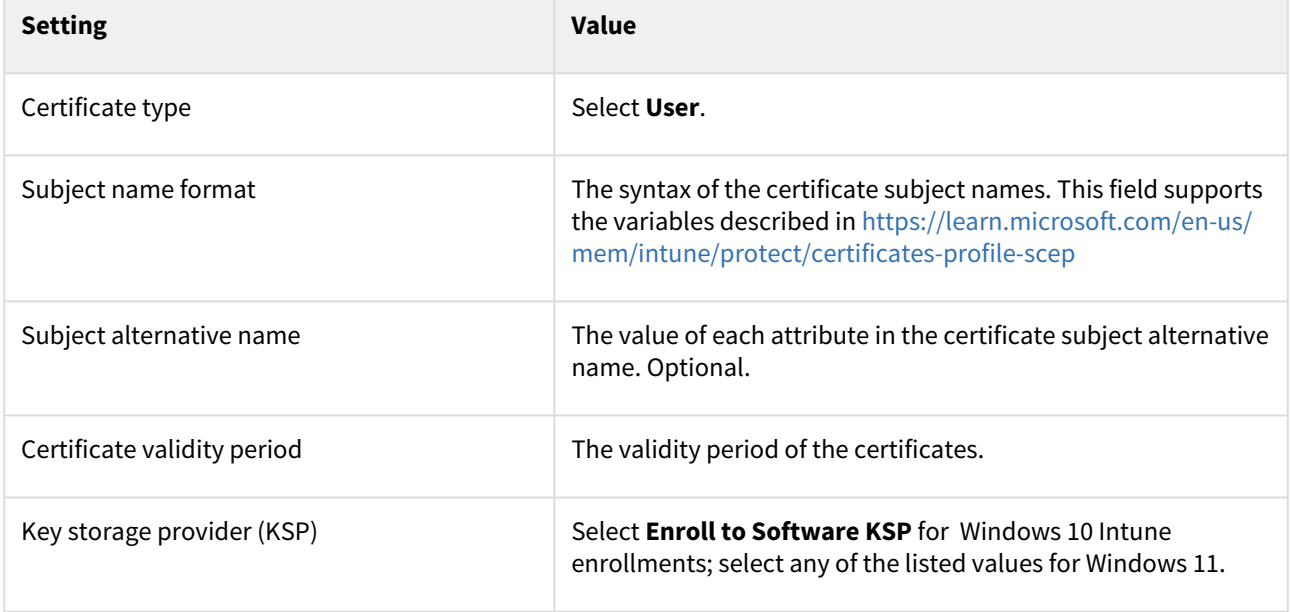

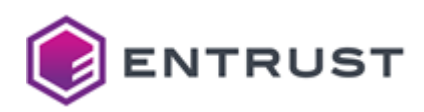

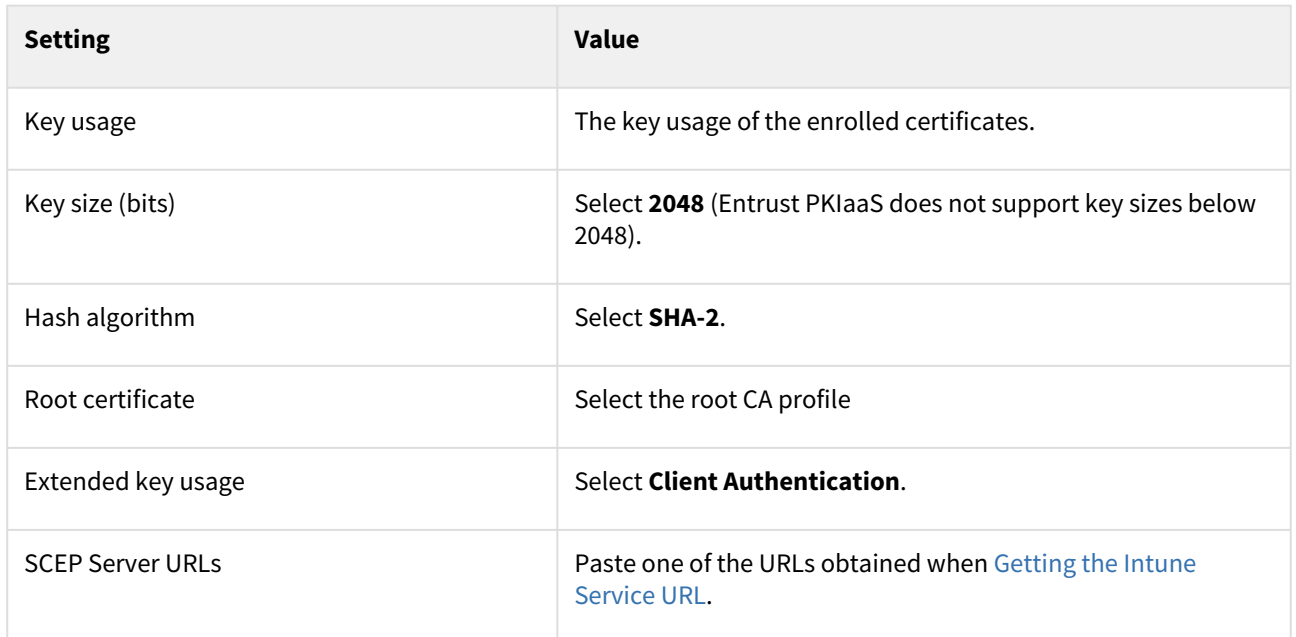

## <span id="page-69-1"></span>Assignments

On the **Assignments** page, select the user group of the Intune-enrolled devices.

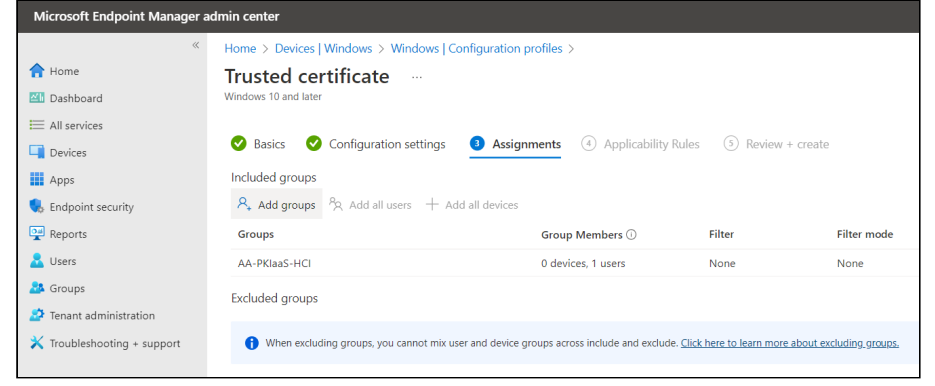

### <span id="page-69-2"></span>Applicability Rules

On the **Applicability Rules** page, select optional filters for the selected group – for example, the operating system of the devices.

#### <span id="page-69-3"></span>Review and create

On the **Review + create** page, check the settings of the new profile and click **Create** to confirm the profile creation.

## <span id="page-69-0"></span>Creating Intune profiles for Android in Azure

Create the following profiles for enrolling Android devices with Intune.

- A root CA profile
- An issuing CA profile
- A SCEP profile

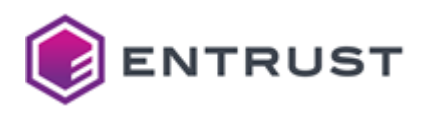

#### **To create an Android profile for Intune**

- 1. Log into [endpoint.microsoft.com](https://endpoint.microsoft.com/) as a user with administrative privileges.
- 2. Go to **Devices > Android > Configuration profiles**.

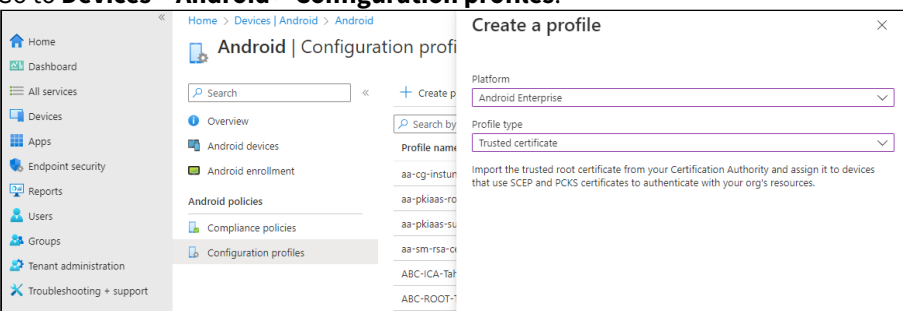

#### 3. Click **Create profile.**

- 4. Configure the settings described in the following sections.
	- [Create a profile](#page-70-0)
	- [Basics](#page-70-1)
	- [Configuration settings](#page-71-0)
	- [Assignments](#page-72-1)
	- [Review and create](#page-72-2)

### <span id="page-70-0"></span>Create a profile

In the **Create a profile** dialog, select the following fields for each Android profile.

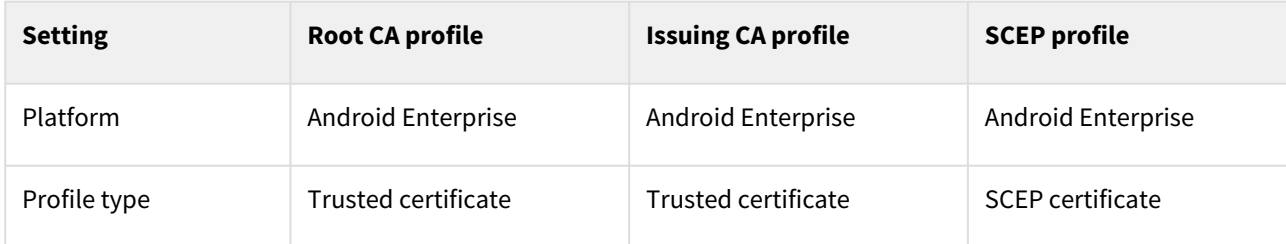

### <span id="page-70-1"></span>Basics

In the **Name** field of the **Basics** page, type the name of the profile – for example:

- ABC Root
- ABC Issuing
- ABC Digital Signature SCEP Cert

Optionally, add a description of the profile purpose.

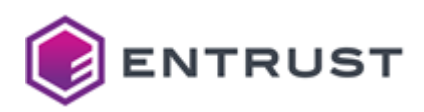

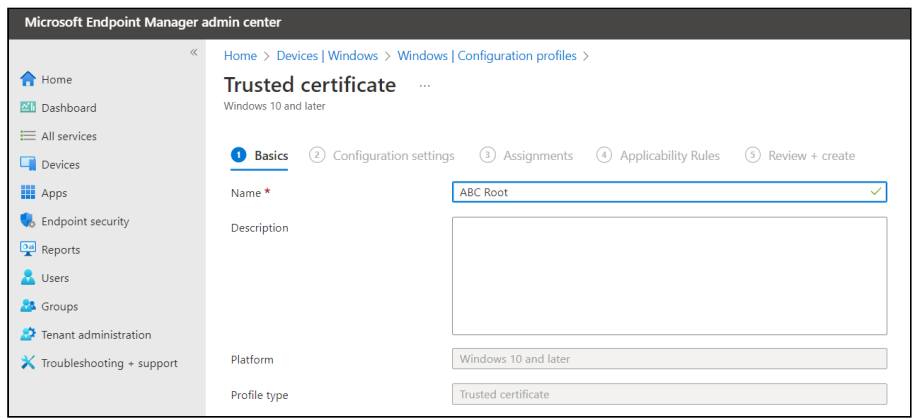

## <span id="page-71-0"></span>Configuration settings

When creating root or issuing CA profiles, configure the following settings on the **Configuration settings** page.

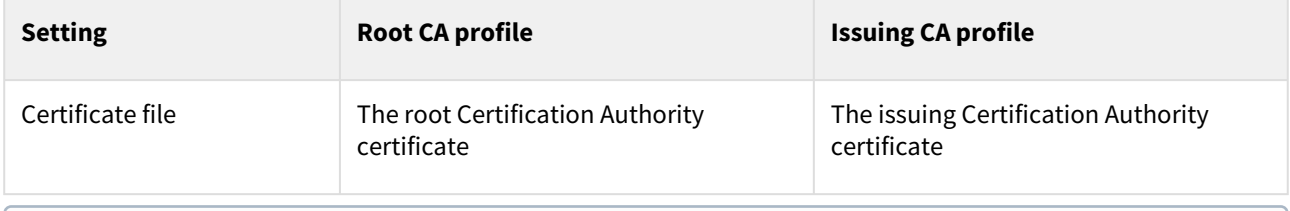

See [Downloading a CA certificate](#page-47-0) to download CA certificates.

When creating a SCEP profile for Android, configure the following settings on the **Configuration settings** page.

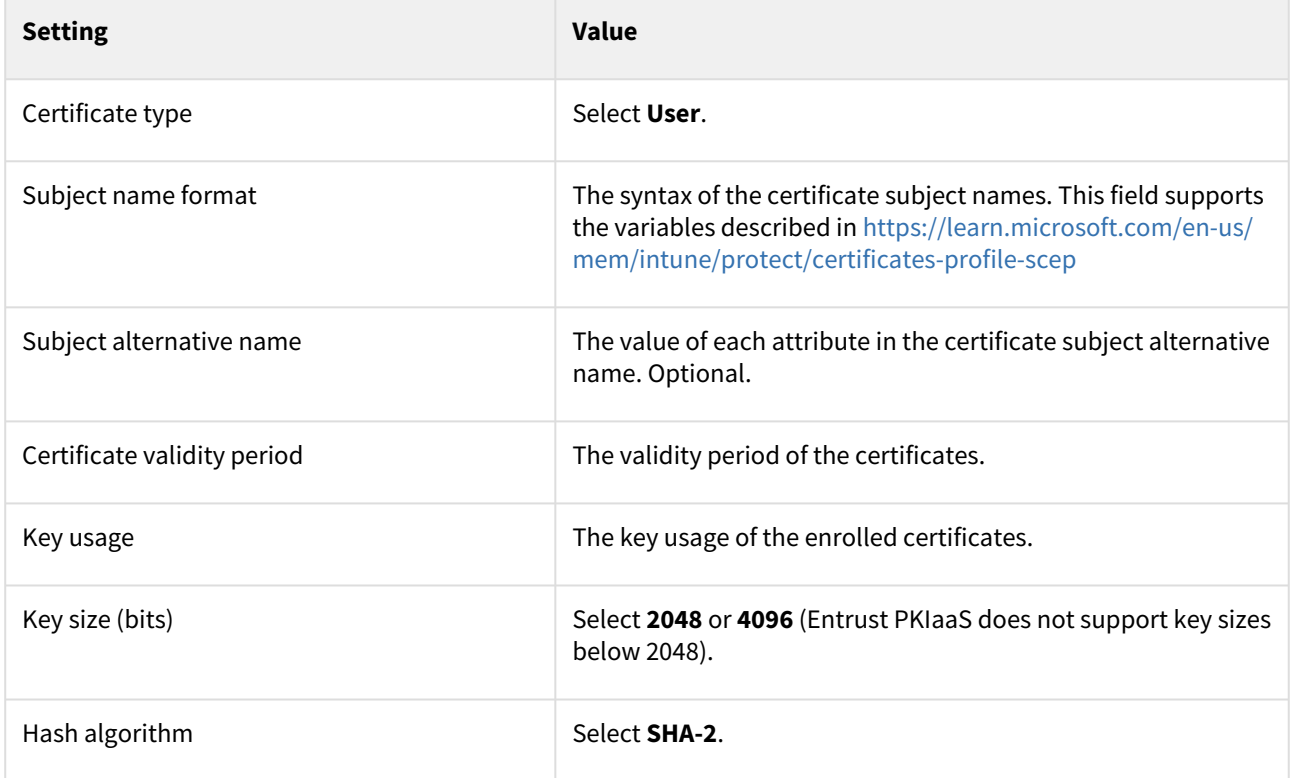
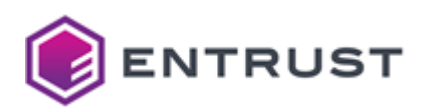

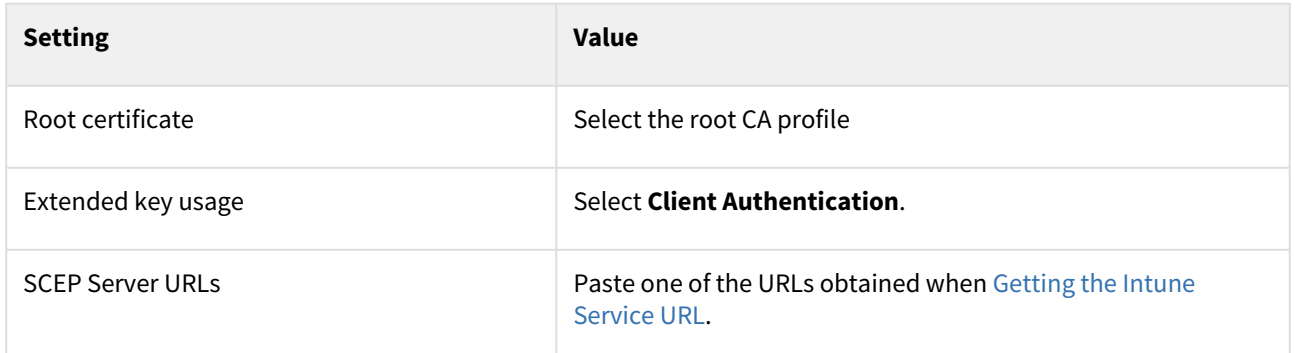

### Assignments

On the **Assignments** page, select the user group of the Intune-enrolled devices.

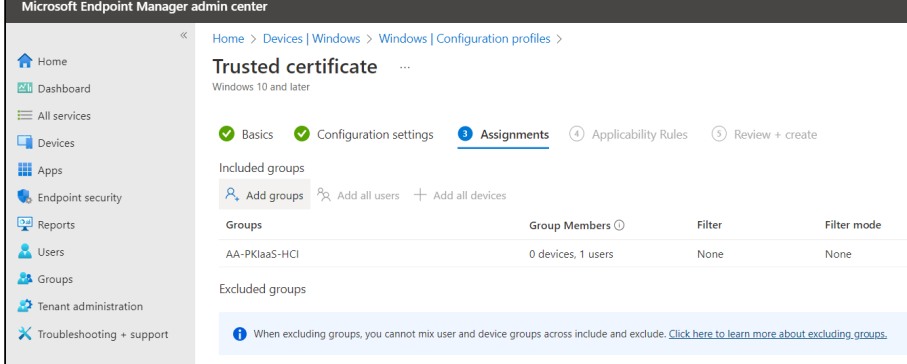

### Review and create

On the **Review + create** page, check the settings of the new profile and click **Create** to confirm the profile creation.

## Creating Intune profiles for MacOS in Azure

Create the following profiles for enrolling MacOS devices with Intune.

- A root CA profile
- An issuing CA profile
- A SCEP profile

#### **To create MacOS profile for Intune**

1. Log into [endpoint.microsoft.com](https://endpoint.microsoft.com/) as a user with administrative privileges.

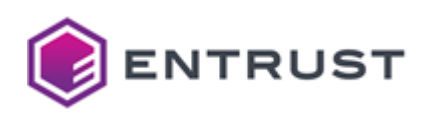

2. Go to **Devices > MacOS > Configuration profiles**.

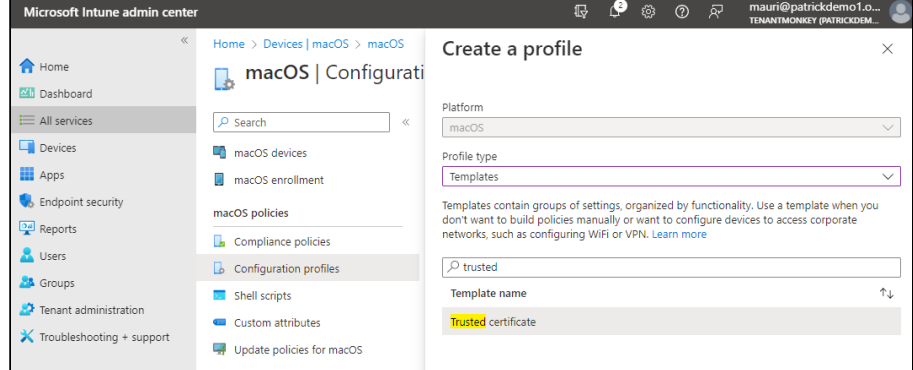

#### 3. Click **Create profile.**

- 4. Configure the settings described in the following sections.
	- [Create a profile](#page-73-0)
	- [Configuration settings](#page-73-1)
	- [Assignments](#page-74-0)
	- [Review and create](#page-75-0)

#### <span id="page-73-0"></span>Create a profile

On the **Create a profile** dialog, select the following fields for the SCEP profile.

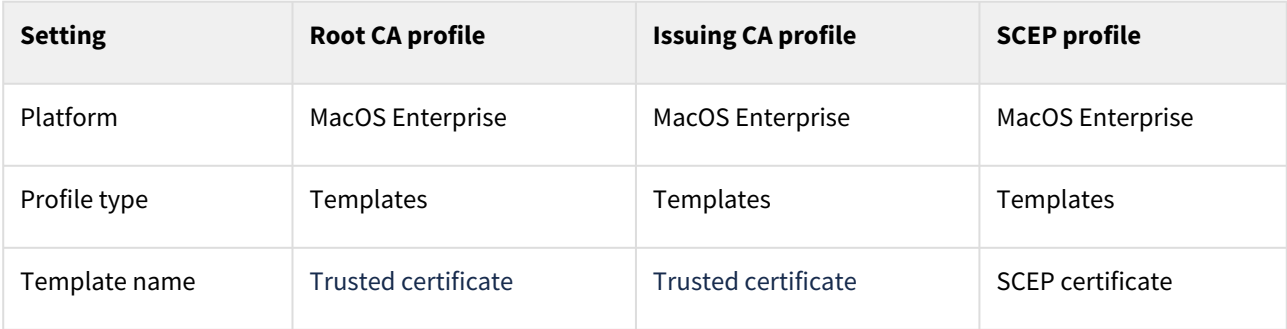

### <span id="page-73-1"></span>Configuration settings

When creating root or issuing CA profiles, configure the following settings on the **Configuration settings** page.

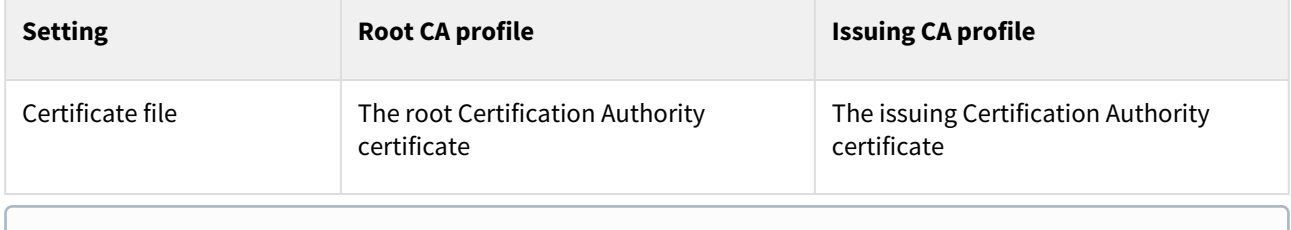

See [Downloading a CA certificate](#page-47-0) to download CA certificates.

When creating a SCEP profile, configure the following settings on the **Configuration settings** page.

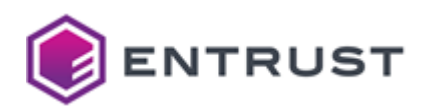

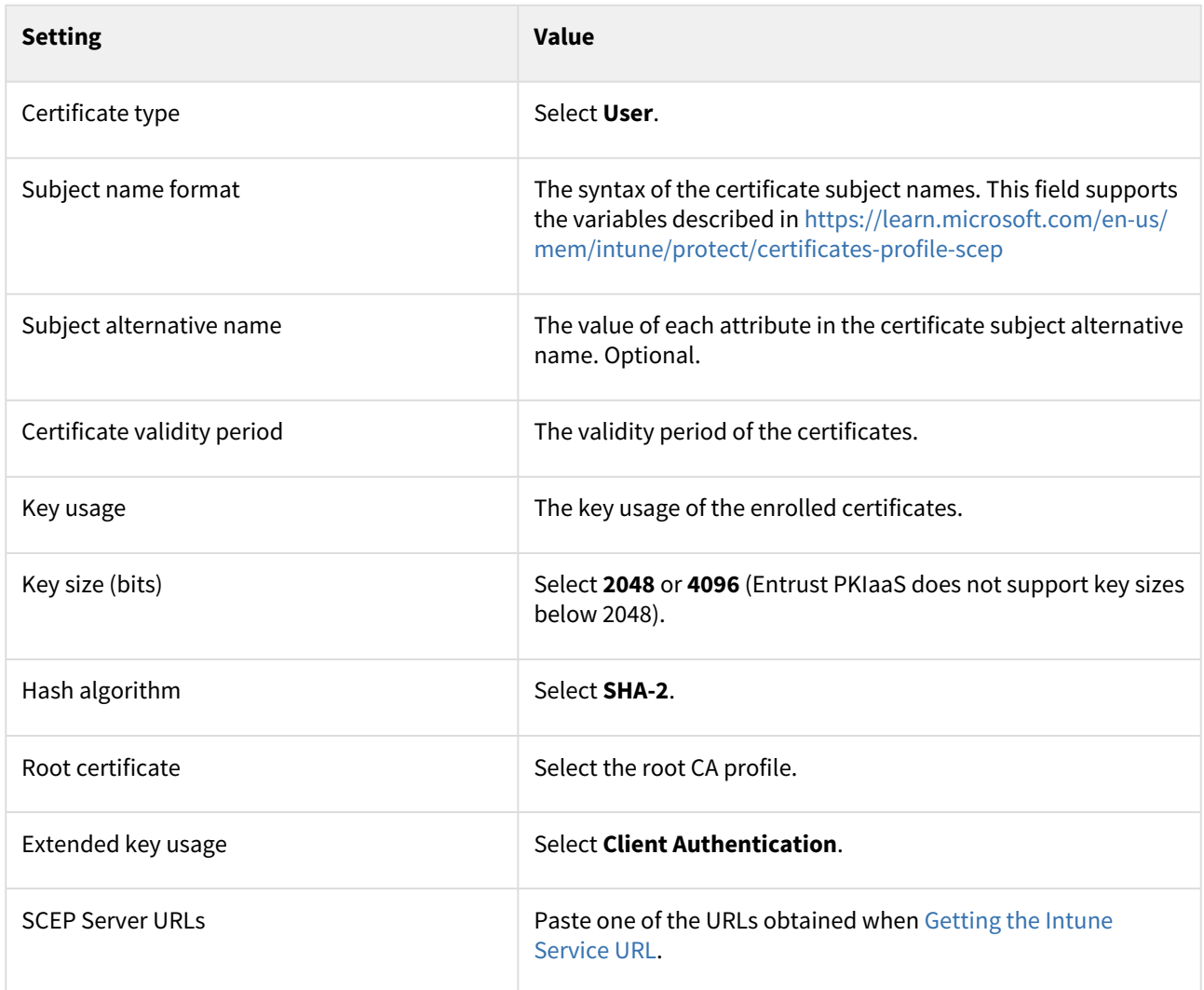

## <span id="page-74-0"></span>Assignments

On the **Assignments** page, select the user group of the Intune-enrolled devices.

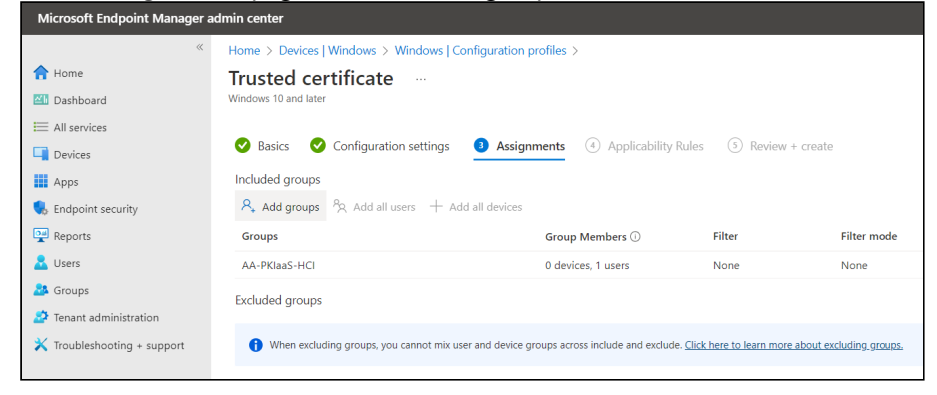

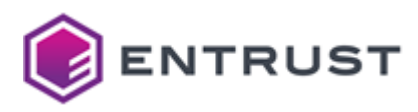

### <span id="page-75-0"></span>Review and create

On the **Review + create** page, check the settings of the new profile and click **Create** to confirm the profile creation.

## Creating Intune profiles for iOS and iPadOS in Azure

Create the following profiles for enrolling iOS and iPadOS devices with Intune.

- A root CA profile
- An issuing CA profile
- A SCEP profile

#### **To create iOS/iPadOS profiles for Intune**

- 1. Log into [endpoint.microsoft.com](https://endpoint.microsoft.com/) as a user with administrative privileges.
- 2. Go to **Devices > iOS/iPadOS > Configuration profiles**.

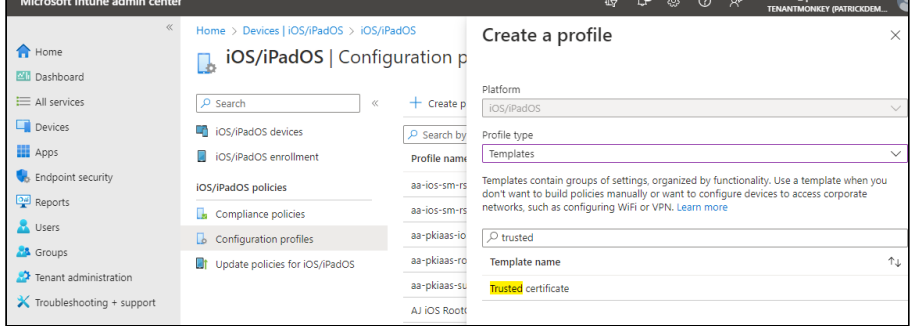

#### 3. Click **Create profile**.

- 4. Configure the settings described in the following sections.
	- [Create a profile](#page-75-1)
	- [Configuration settings](#page-75-2)
	- [Assignments](#page-77-0)
	- [Review and create](#page-77-1)

### <span id="page-75-1"></span>Create a profile

On the **Create a profile** dialog, select the following fields for the SCEP profile.

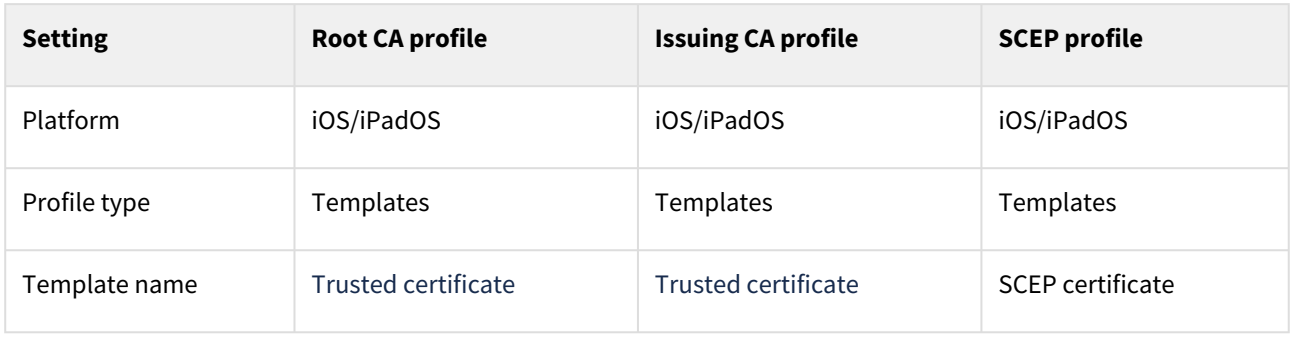

### <span id="page-75-2"></span>Configuration settings

When creating root or issuing CA profiles, configure the following settings on the **Configuration settings** page.

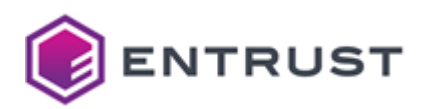

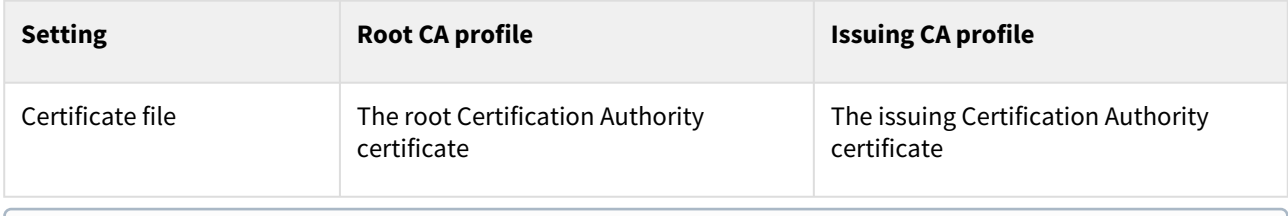

(i) See [Downloading a CA certificate](#page-47-0) to download CA certificates.

When creating a SCEP profile, configure the following settings on the **Configuration settings** page.

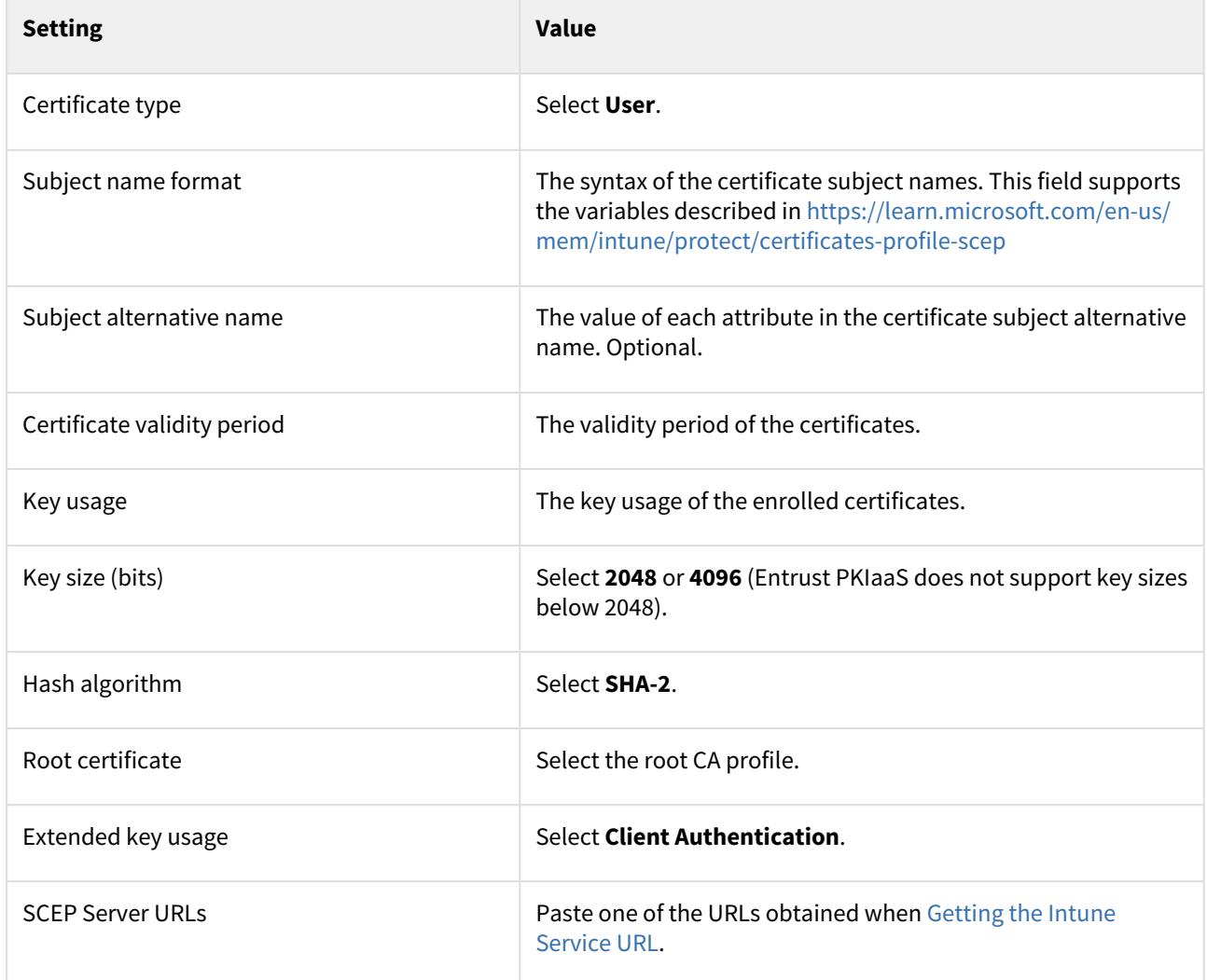

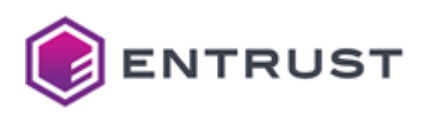

### <span id="page-77-0"></span>Assignments

On the **Assignments** page, select the user group of the Intune-enrolled devices.

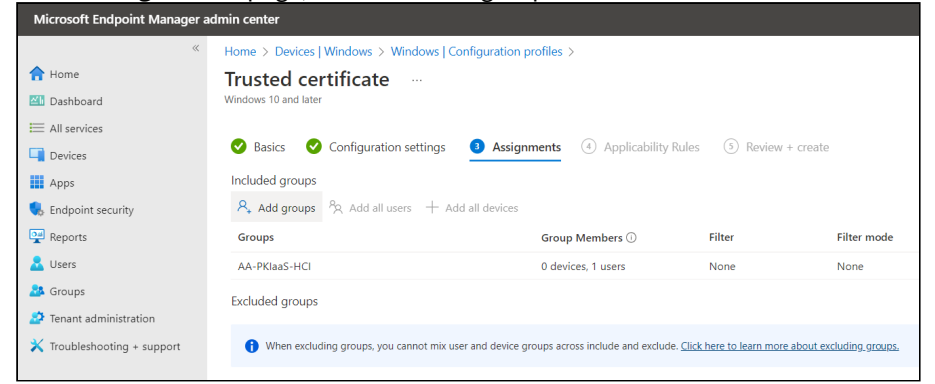

### <span id="page-77-1"></span>Review and create

On the **Review + create** page, check the settings of the new profile and click **Create** to confirm the profile creation.

## Enrolling user devices with the Intune Company Portal

When completing the Intune integration steps, download and install the Intune Company Portal to enroll your device.

- [Enrolling Windows devices with the Intune Company Portal](#page-77-2)
- [Enrolling Android devices with the Intune Company Portal](#page-77-3)
- [Enrolling iOS devices with the Intune Company Portal](#page-78-0)
- [Enrolling MacOS devices with the Intune Company Portal](#page-78-1)

For more details, check the Microsoft Intune documentation at [learn.microsoft.com/en-us/mem/intune/user-help](https://learn.microsoft.com/en-us/mem/intune/user-help/)

## <span id="page-77-2"></span>Enrolling Windows devices with the Intune Company Portal

Install the Intune Company Portal application to enroll your Windows device with Intune.

#### **To enroll a Windows device with Intune**

- 1. Download the Intune Company Portal app from the Microsoft Store: <https://apps.microsoft.com/store/detail/company-portal/9WZDNCRFJ3PZ>
- 2. Log into the application with your Microsoft user credentials.
- 3. Follow the application instructions to enroll your device with Intune.
- 4. In the **Windows Settings** panel of your device, go to **User accounts > Sync your settings**.
- 5. Enable the device synchronization.

## <span id="page-77-3"></span>Enrolling Android devices with the Intune Company Portal

Install the Intune Company Portal application to enroll your Android device with Intune.

#### **To enroll an Android device with Intune**

- 1. Download the Intune Company Portal app from the Google Play Store: <https://play.google.com/store/apps/details?id=com.microsoft.windowsintune.companyportal>
- 2. Log into the application with your Microsoft user credentials.
- 3. Follow the application instructions to enroll your device with Intune.

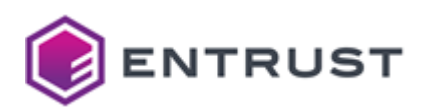

- 4. Wait while the installation process adds the application to:
	- The **Personal** workspace.
	- The **Work** workspace.

## <span id="page-78-0"></span>Enrolling iOS devices with the Intune Company Portal

Install the Intune Company Portal mobile application to enroll your iOS device with Intune.

#### **To enroll an iOS device with Intune**

- 1. Download the Intune Company Portal application from the App Store: <https://apps.apple.com/us/app/intune-company-portal/id719171358>
- 2. Log into the application with your Microsoft user credentials.
- 3. Follow the application instructions to enroll your device and install the Certificate Management Profile.

## <span id="page-78-1"></span>Enrolling MacOS devices with the Intune Company Portal

Enroll your MacOS device with the Intune Company Portal application as explained in the following guide.

<https://learn.microsoft.com/en-us/mem/intune/user-help/enroll-your-device-in-intune-macos-cp>

# Renewing enrolled certificates

When close to expiring, the Microsoft Intune protocol automatically renews certificates on Windows and Android devices. However, as reported in the Microsoft documentation, the iOS, iPadOS, and macOS devices have the following issue.

*Renewal behavior on iOS/iPadOS and macOS: Certificates can only be renewed during the renewal threshold phase. In addition, the device has to be unlocked while synching with Intune. If the renewal was not successful, the expired certificate will remain on the device and Intune does not trigger a renewal anymore. Also, Intune does not offer an option to redeploy expired certificates. Affected devices need to be excluded from the SCEP profile temporarily to remove the expired certificate and request a new one.*

See <https://learn.microsoft.com/en-us/mem/intune/protect/certificates-profile-scep> for details on this issue.

Therefore, to renew certificates on iOS, iPad, and macOS devices, you must:

- 1. Deselect the device on the Intune Company Portal application.
- 2. Reenroll the device on the Intune Company Portal.

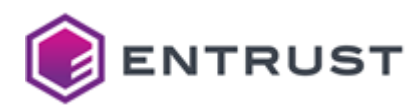

# **9 Automating MDM enrollment with an Entrust-hosted Enrollment Gateway**

Configure an Entrust-hosted Enrollment Gateway to operate as SCEP Server and process MDM (Mobile Device Management) enrollment requests with PKIaaS Certification Authorities.

- [MDM integration requirements](#page-79-0)
- [Configuring MDM automation in Entrust Certificate Services](#page-80-0)
- [Configuring MDM automation in Ivanti MobileIron Cloud](#page-85-0)
- [Configuring MDM automation in Jamf](#page-91-0)
- [Configuring MDM automation in VMware Workspace ONE](#page-96-0)

## <span id="page-79-0"></span>MDM integration requirements

You must meet the following requirements to automate MDM enrollment with an Entrust-hosted Enrollment Gateway.

- [Entrust Certificate Services](#page-79-1)
- [MDM providers](#page-79-2)
- [Operating systems and devices](#page-79-3)

## <span id="page-79-1"></span>Entrust Certificate Services

You need an Entrust Certificate Services (ECS) Enterprise account with privileges to create an issuing Certification Authority.

## <span id="page-79-2"></span>MDM providers

Enrollment integration is tested for this release with the following MDM providers.

- Jamf
- VMware Workspace One
- Ivanti

Other MDM vendors that leverage dynamic SCEP are not validated yet. Please get in touch with customer support if you run into any issues during integration.

Static SCEP is not a secure protocol for a cloud service; therefore, PKIaaS does not support static-only [solutions like Google Endpoint Management and Chromebook OS. See Automating enrollment with an on](#page-177-0)premises Enrollment Gateway for how to connect these solutions with a generic SCEP server.

## <span id="page-79-3"></span>Operating systems and devices

Enrollment integration for this release is tested and validated with the following devices and operating systems.

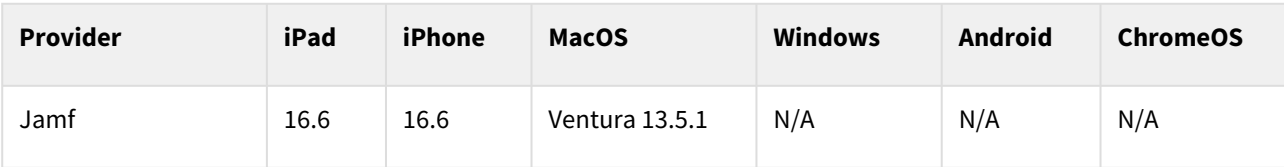

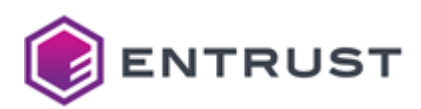

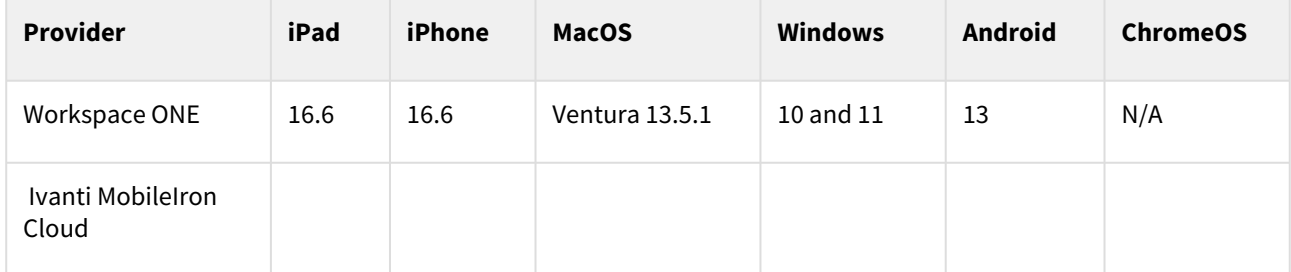

Other devices and operating systems listed in the Jamf and Workspace One support documents should work but have not been tested.

# <span id="page-80-0"></span>Configuring MDM automation in Entrust Certificate Services

Configure an Entrust-hosted Enrollment Gateway for MDM enrollment.

- [Configuring an Entrust PKIaaS issuing CA for MDM](#page-80-1)
- [Downloading the Entrust PKIaaS root CA certificate for MDM](#page-81-0)
- [Configuring an Entrust-hosted Certificate Enrollment Gateway for MDM](#page-81-1)
- [Getting Certificate Enrollment Gateway settings for MDM](#page-83-0)

## <span id="page-80-1"></span>Configuring an Entrust PKIaaS issuing CA for MDM

On the Entrust Certificate Services Enterprise portal, add the **MDMWS** service profile to either a new or an existing issuing CA.

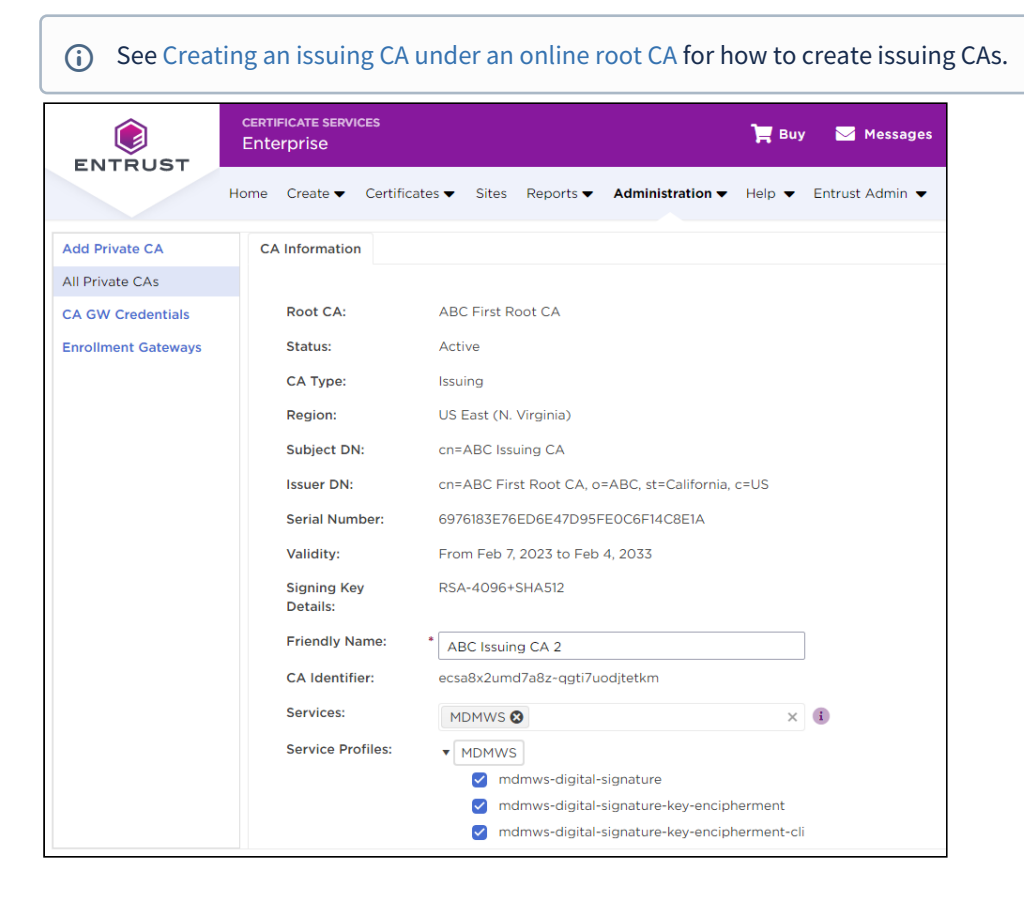

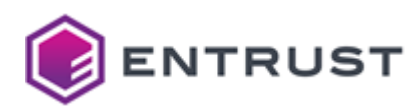

## <span id="page-81-0"></span>Downloading the Entrust PKIaaS root CA certificate for MDM

After [Configuring an Entrust PKIaaS issuing CA for MDM](#page-80-1), download the certificates of the root and issuing CAs. You will use these certificate when:

- [Configuring MDM automation in Jamf](#page-91-0)
- [Configuring MDM automation in VMware Workspace ONE](#page-96-0)
- See [Downloading a CA certificate](#page-47-0) to download CA certificates from the Entrust Certificate Services Enterprise portal.

## <span id="page-81-1"></span>Configuring an Entrust-hosted Certificate Enrollment Gateway for MDM

On the Entrust Certificate Services portal, add and configure a Certificate Enrollment Gateway instance to process MDM requests.

#### **To configure Entrust Certificate Enrollment Gateway for MDM**

1. Log into [cloud.entrust.net](https://cloud.entrust.net/)

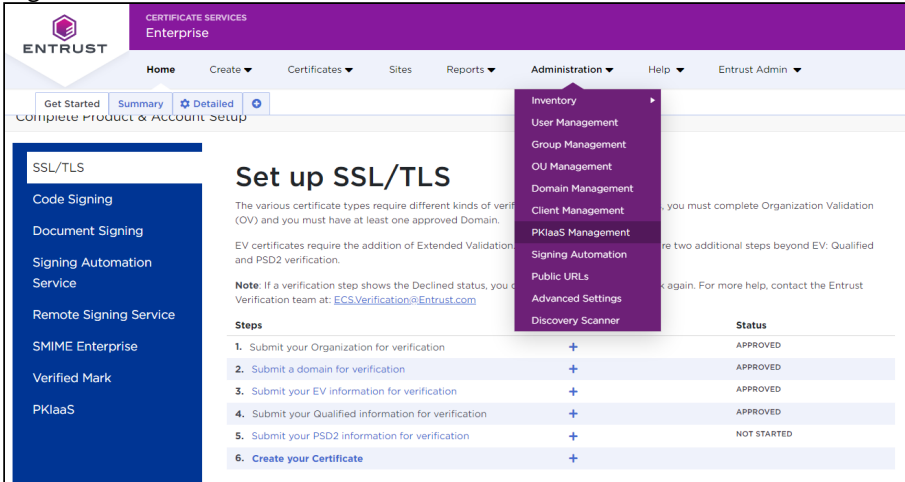

- 2. In the menu bar, select **Administration> PKIaaS Management**.
- 3. In the navigation sidebar, click **Enrollment Gateways** to display the Certificate Enrollment Gateway list.

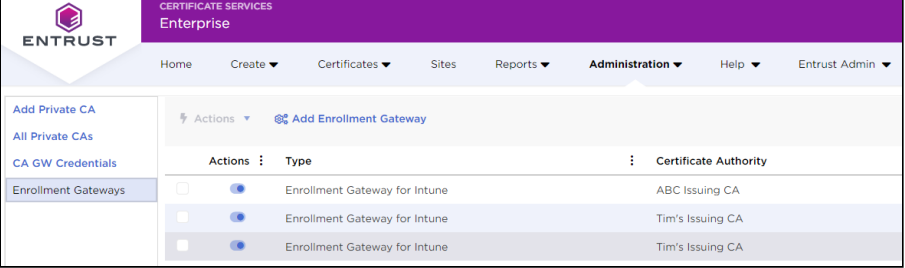

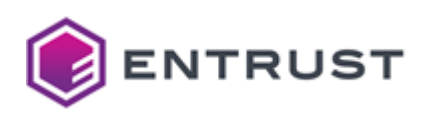

4. Click **Add Enrollment Gateway** to display the **Add Certificate Enrollment Gateway** page.

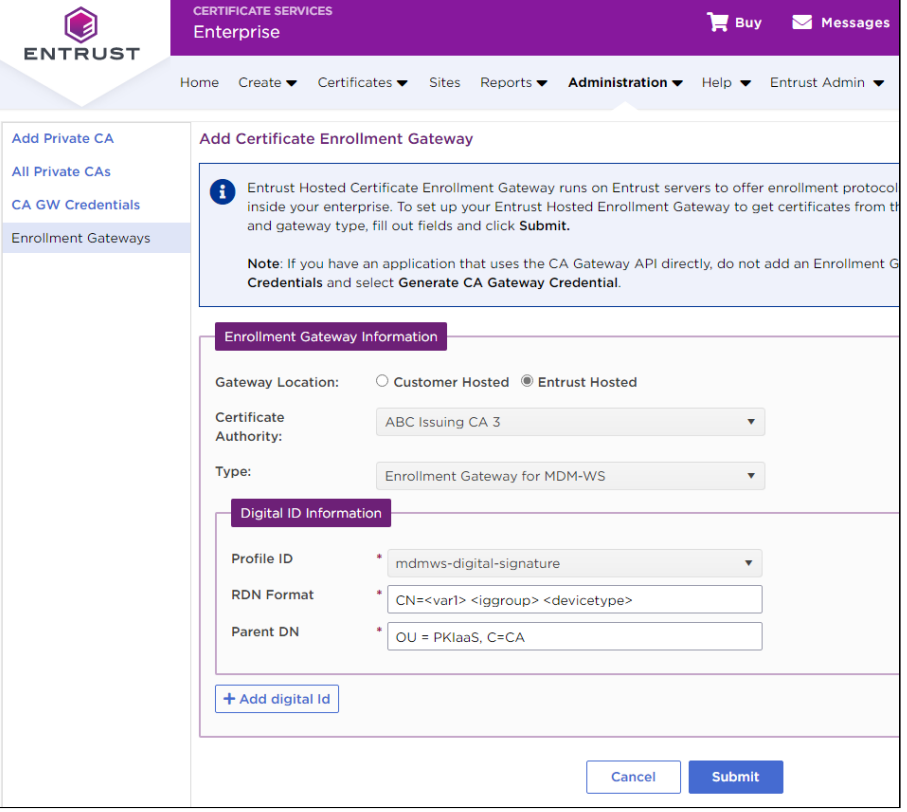

- 5. Configure the following settings.
	- [Gateway Location](#page-82-0)
	- [Certificate Authority](#page-82-1)
	- [Type](#page-82-2)
	- [Profile ID](#page-83-1)
	- [RDN Format](#page-83-2)
	- [Parent DN](#page-83-3)
- 6. Optionally, click **Add digital Id** to add new identifier information.
- 7. Click **Submit**.
- 8. Click **OK** in the **Add Enrollment Gateway Confirmation** dialog and wait while the Entrust Certificate Services provision the new Certificate Enrollment Gateway.
- 9. Click **OK** on the **Enrollment Gateway Request Submitted** dialog.

### <span id="page-82-0"></span>Gateway Location

#### Select **Entrust Hosted**.

#### <span id="page-82-1"></span>Certificate Authority

Select the Certificate Authority described in [Configuring an Entrust PKIaaS issuing CA for MDM](#page-80-1).

### <span id="page-82-2"></span>Type

#### Select **Enrollment Gateway for MDM-WS**.

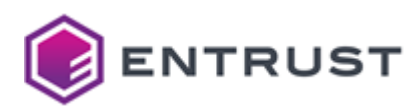

### <span id="page-83-1"></span>Profile ID

Select the CA profile for issuing the enrolled certificates.

### <span id="page-83-2"></span>RDN Format

The Relative Distinguished Name (RDN) format to build certificate Subject Names. This field supports custom variable names using the <variable> syntax – for example:

CN=<var1> <var2> <var3> SampleStaticText

Entrust PKIaaS will only process enrollment requests containing values for all variables defined in this field.  $\ddot{\bullet}$ 

Jamf enrollment requests will always contain values for the following RDN variables, even if this field does not define them.

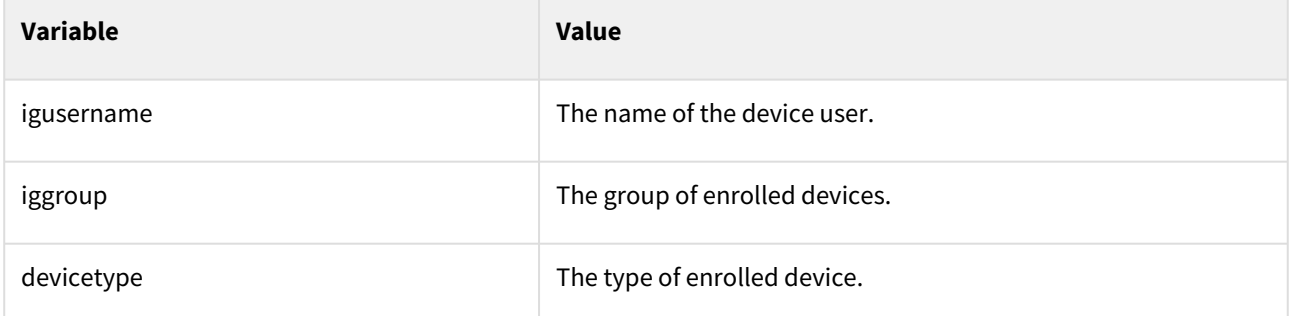

To make use of these RDN variables on Jamf, define an RDN format like the following.

#### CN=<igusername> <iggroup> <devicetype>

See [Configuring MDM automation in Jamf](#page-91-0) for how to add custom variables outside of the above variables.

#### <span id="page-83-3"></span>Parent DN

The parent Distinguished Name (DN) for building the RDN of a certificate. Specifically, the selected value is appended to the end of the Subject DN after the RDN Format variables have been processed.

## <span id="page-83-0"></span>Getting Certificate Enrollment Gateway settings for MDM

After [Configuring an Entrust-hosted Certificate Enrollment Gateway for MDM](#page-81-1), click on the name of the Certificate Enrollment Gateway to display the **CEG Information** page.

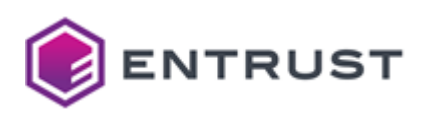

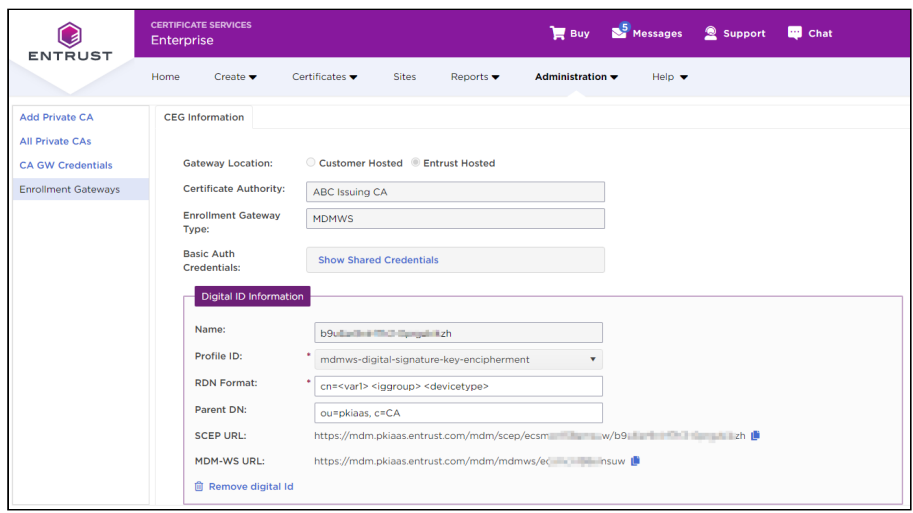

Copy the following values to use later when [Configuring MDM automation in Jamf](#page-91-0).

- [Basic Auth Credentials](#page-84-0)
- [Digital ID Information / Name](#page-84-1)
- [Digital ID Information / SCEP URL](#page-84-2)
- [Digital ID Information / MDM-WS-URL](#page-84-3)

#### <span id="page-84-0"></span>Basic Auth Credentials

#### Click **Show Shared Credentials** to copy the **UserID** and the **Password**.

#### <span id="page-84-1"></span>Digital ID Information / Name

Copy your digital configuration name.

### <span id="page-84-2"></span>Digital ID Information / SCEP URL

Copy the URL of the SCEP enrollment web service.

#### **US region**

https://mdm.pkiaas.entrust.com/mdm/scep/{accountId}/{name}

#### **EU region**

https://mdm.eu.pkiaas.entrust.com/mdm/scep/{accountId}/{name}

Where {accountId} is your account identifier and {name} is your digital configuration name.

### <span id="page-84-3"></span>Digital ID Information / MDM-WS-URL

Copy the URL of the MDM enrollment web service.

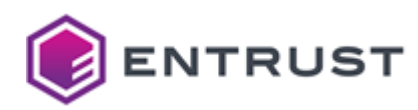

#### **US region**

https://mdm.pkiaas.entrust.com/mdm/scep/{accountId}

#### **EU region**

https://mdm.eu.pkiaas.entrust.com/mdm/scep/{accountId}

Where {accountId} is your account identifier.

# <span id="page-85-0"></span>Configuring MDM automation in Ivanti MobileIron Cloud

When using MobileIron as MDM provider, the enrollment automation supports the following protocols.

- The PKI protocol for Entrust MDMWS PKCS #12 enrollment.
- The Simple Certificate Enrollment Protocol (SCEP).

See below the [MDMWS certificate profiles](#page-232-0) supported by each protocol.

MobileIron Cloud is addressing the limitations in its SCEP implementation to ensure full support for all profiles.

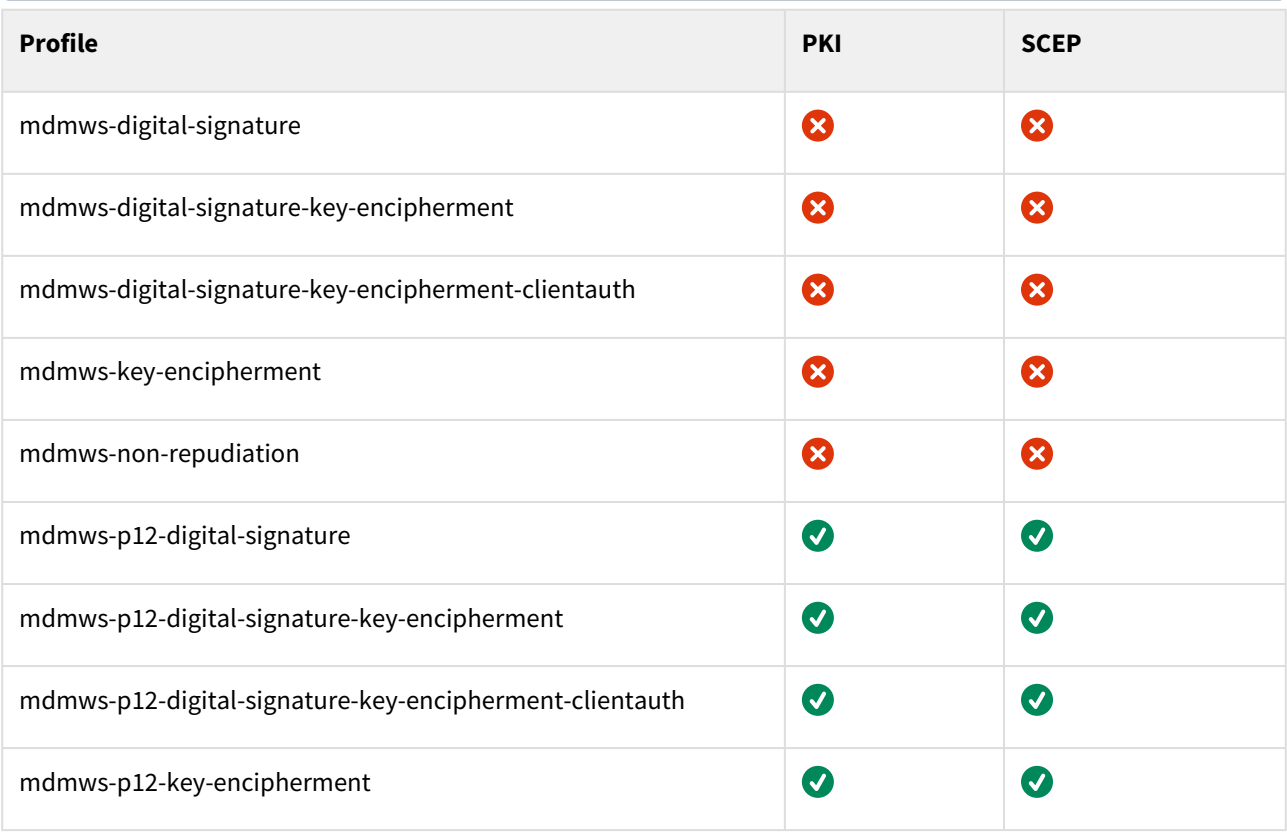

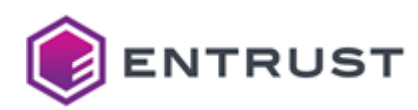

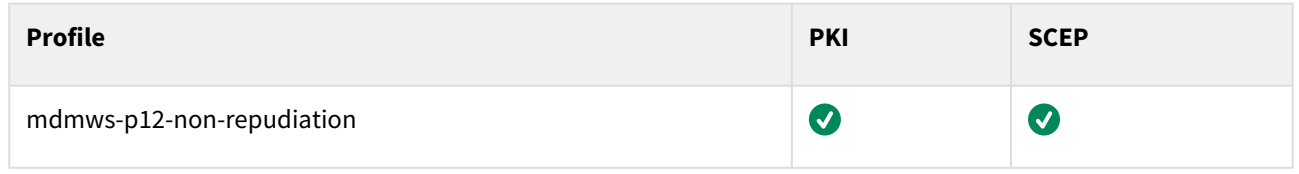

Follow the steps below to automate MDM enrollment in MobileIron.

- [Adding Entrust as issuing certificate authority in MobileIron Cloud](#page-86-0)
- [Adding an identity certificate in Ivanti MobileIron Cloud](#page-89-0)

## <span id="page-86-0"></span>Adding Entrust as issuing certificate authority in MobileIron Cloud

Add and configure Entrust as an issuing certificate authority in MobileIron to automate MDM enrollment.

#### **To add Entrust as issuing certificate authority in MobileIron**

- 1. Log into the MobileIron Cloud portal.
- 2. Go to **Admin > Infrastructure> Certificate Management**.

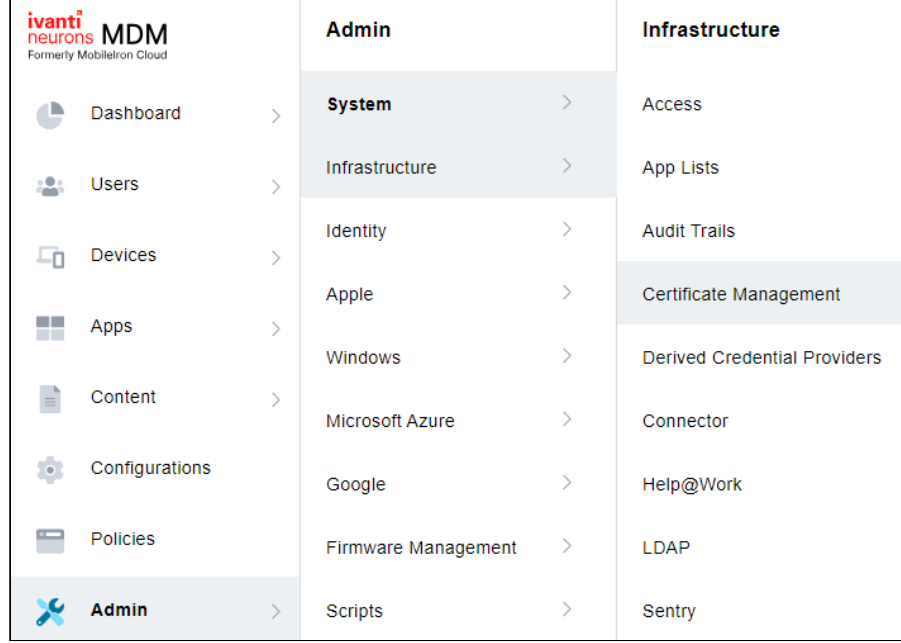

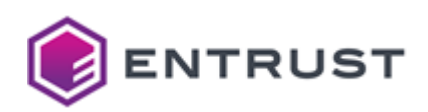

3. In the **Certificate Management** pane, click the **Add** button of the **Certificate Authority** tab.

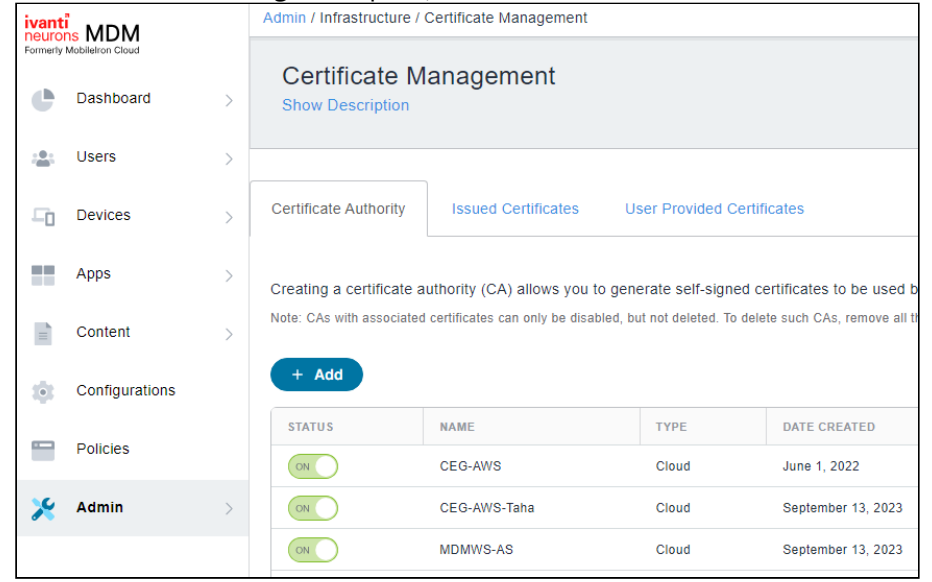

4. In the **Add Certificate Authority** dialog, click **Continue** under **Connect to a publicly-trusted Cloud Certificate Authority**.

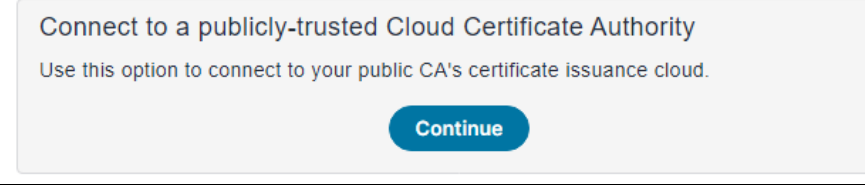

- 5. In the **Create a Cloud Certificate Authority** dialog, configure the following settings.
	- [Name](#page-88-0)
	- [Select Cloud CA](#page-88-1)
	- [Description](#page-88-2)
	- [Enter URL](#page-89-1)
	- [Enter Username](#page-89-2)
	- [Enter Password](#page-89-3)
	- [Group](#page-89-4)
	- [Cache Identitities on MobileIron Cloud](#page-89-5)

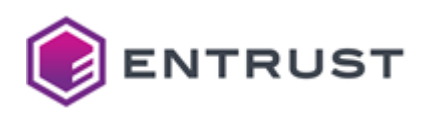

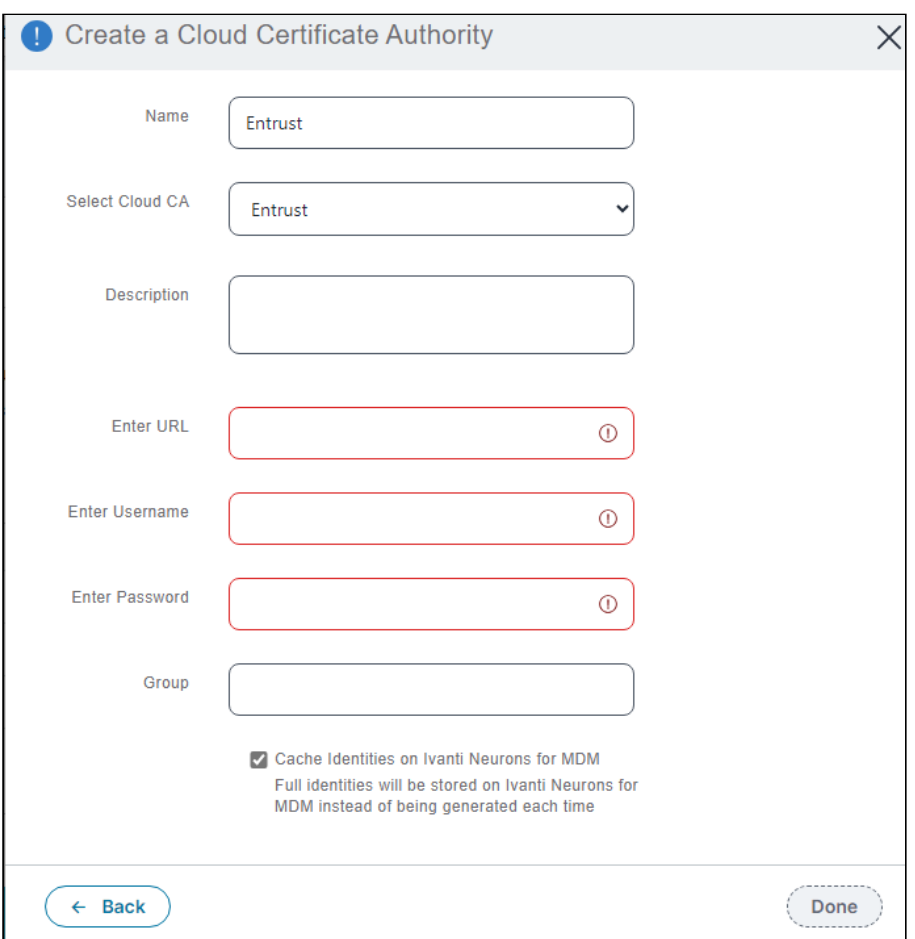

- 6. Add the MDM configuration described in the following sections.
	- [Name](#page-88-0)
	- [Select Cloud CA](#page-88-1)
	- [Description](#page-88-2)
	- [Enter URL](#page-89-1)
	- [Enter Username](#page-89-2)
	- [Enter Password](#page-89-3)
	- [Group](#page-89-4)
	- [Cache Identitities on MobileIron Cloud](#page-89-5)

## <span id="page-88-0"></span>Name

Enter a name for the Entrust CA

## <span id="page-88-1"></span>Select Cloud CA

Select **Entrust**.

## <span id="page-88-2"></span>Description

Add an optional description for the Entrust CA.

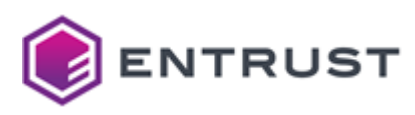

### <span id="page-89-1"></span>Enter URL

Enter the following URL.

??

<span id="page-89-2"></span>Enter Username

Enter

<span id="page-89-3"></span>Enter Password

<span id="page-89-4"></span>Group

<span id="page-89-5"></span>Cache Identitities on MobileIron Cloud

<span id="page-89-0"></span>Adding an identity certificate in Ivanti MobileIron Cloud

Add an identity certificate in MobileIron to automate MDM enrollment.

#### **To add an identity certificate in MobileIron**

- 1. Log into the MobileIron Cloud portal.
- 2. Go to **Configurations** > **Click Add.**

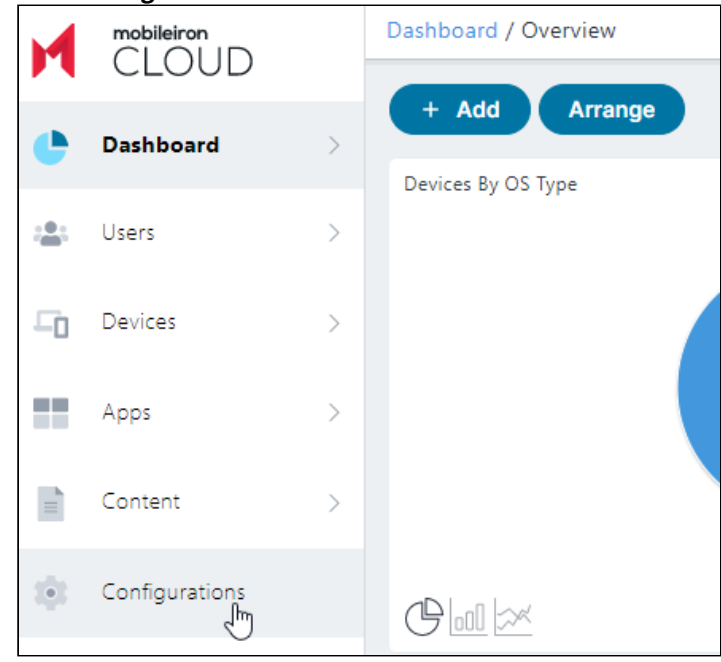

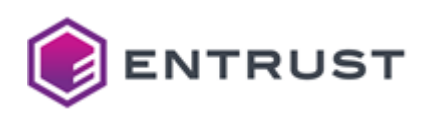

3. Click **Identity certificate** to display the **Create Identify Certificate Configuration** dialog.

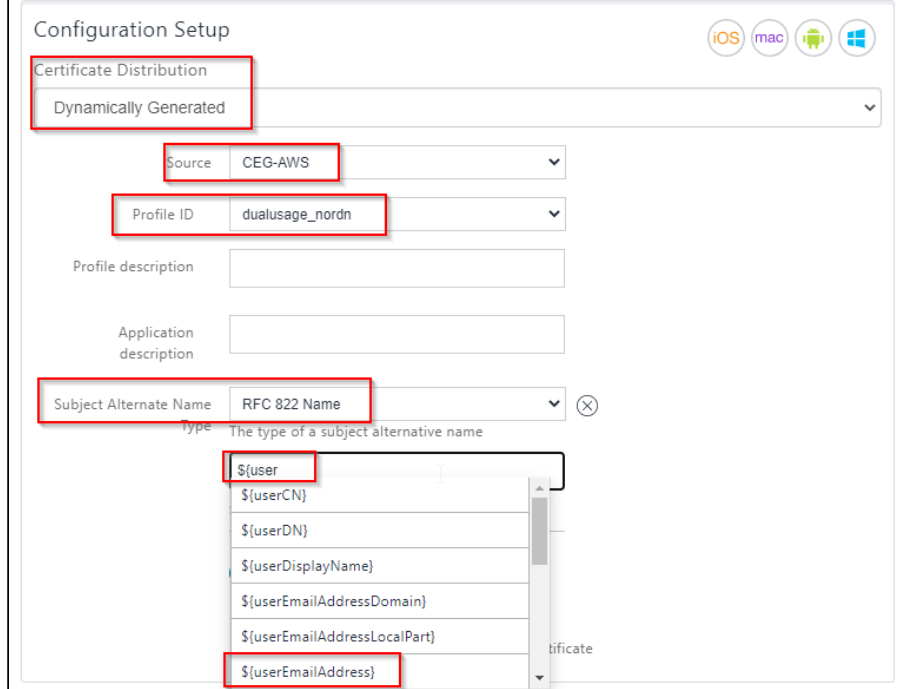

- 4. Configure the following settings.
	- [Certificate Distribution](#page-90-0)
		- [Source](#page-90-1)
		- [Profile ID](#page-90-2)
		- [Profile description](#page-90-3)
		- [Application description](#page-90-4)
		- [Subject Alternate Name](#page-91-1)
		- [Type](#page-91-2)

#### <span id="page-90-0"></span>Certificate Distribution

#### Select **Dynamically Generated**.

<span id="page-90-1"></span>Source

Select ??

### <span id="page-90-2"></span>Profile ID

Select ??

<span id="page-90-3"></span>Profile description

Add an optional description of the enrollment profile.

### <span id="page-90-4"></span>Application description

Add an optional description of the enrollment application.

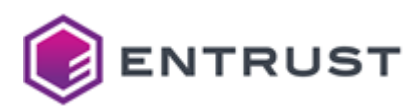

### <span id="page-91-1"></span>Subject Alternate Name

#### Select **RFC 822 Name**.

## <span id="page-91-2"></span>Type

Select the following placeholders.

\${user}

\${userEmailAddress}

# <span id="page-91-0"></span>Configuring MDM automation in Jamf

Jamf is a cloud service for managing Apple devices such as Mac, iPad, or iPhone. When enrolling these devices, the SCEP Payload must include the settings described in:

#### <https://support.apple.com/guide/deployment/scep-payload-settings-dep495a6d79/web>

If using Jamf as MDM provider, configure and install a profile as described below.

#### **To configure and install a MDM profile in Jamf**

1. Login into the Jamf administration portal.

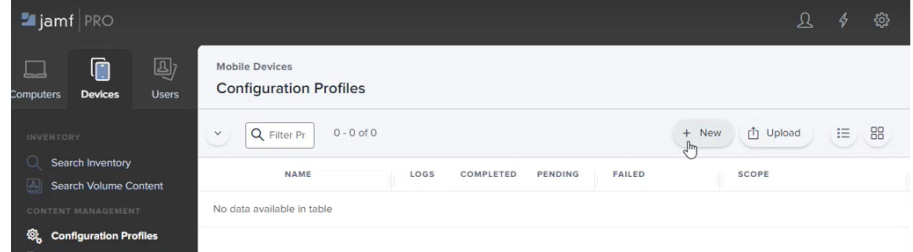

- 2. Select:
	- **Computer** to create a profile for enrolling Apple computers such as MacBooks.
	- **Device** to create a profile for enrolling iPhones, iPads, etc.
- 3. On the sidebar, click on **Configuration profiles**.
- 4. In the **Configuration Profiles** page, click **New**.

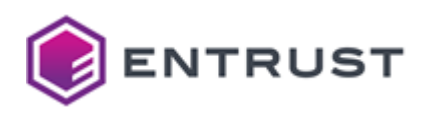

5. On the **New Mobile Device Configuration Profile** page, click **New** to display the **New Mobile Device Configuration Profile** form.

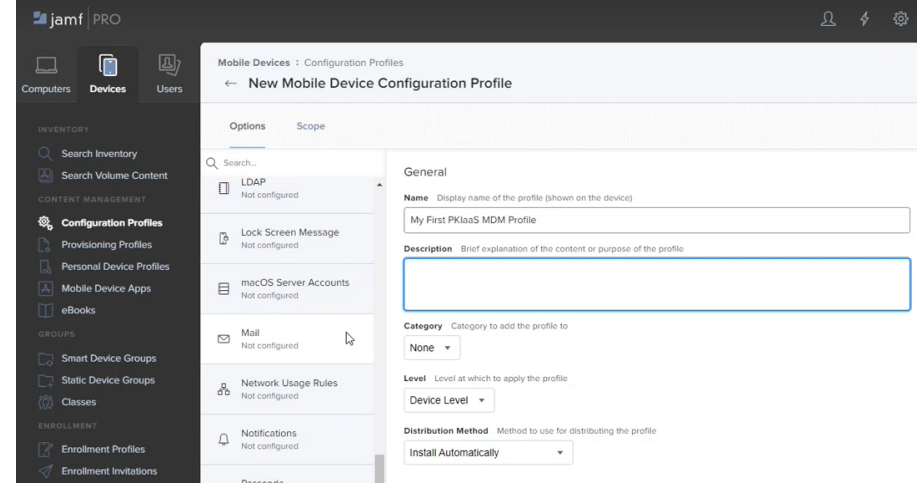

- 6. Configure the following settings.
	- [Options / General](#page-92-0)
	- [Options / SCEP](#page-92-1)
	- [Options / Certificate](#page-96-1)
	- [Scope](#page-96-2)
- 7. Click **Save**.
- 8. To enroll devices, users must login to Jamf and follow the prompts for enrollment.
	- Depending on how Jamf was configured, users may or may not be prompted to download and install CA Certificates.
	- Users will be prompted to download and install a profile.
	- Wait while the device is enrolled. Certificates will automatically be issued during enrollment.

## <span id="page-92-0"></span>Options / General

Click **General** on the **Options** tab and configure the following settings.

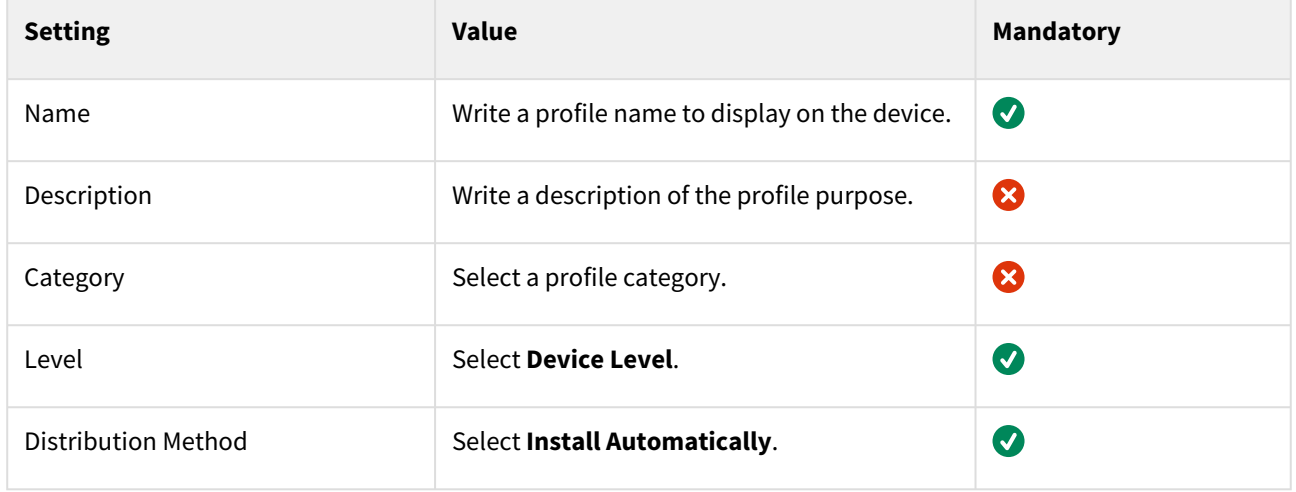

## <span id="page-92-1"></span>Options / SCEP

Click **SCEP** on the **Options** tab and configure the following settings.

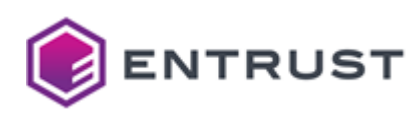

- [URL](#page-93-0)
- [Name](#page-93-1)
- [Redistribute Profile](#page-93-2)
- [Subject](#page-93-3)
- [Subject Alternative Name Type](#page-93-4)
- [Retries](#page-93-5)
- [Retry delay](#page-94-0)
- [Challenge type](#page-94-1)
- [Entrust Web Service URL](#page-94-2)
- [Administrator Username](#page-94-3)
- [Administrator Password](#page-94-4)
- [Verify Password](#page-94-5)
- [Digital ID Configuration Name](#page-94-6)
- [Group Name](#page-94-7)
- [RDN Variables](#page-94-8)
- [Key Size](#page-95-0)
- [Use as digital signature](#page-95-1)
- [Use for key encipherment](#page-95-2)
- [Fingerprint](#page-95-3)

#### <span id="page-93-0"></span>URL

Paste the **SCEP URL** value obtained when [Getting Certificate Enrollment Gateway settings for MDM](#page-83-0).

#### **Mandatory**: Yes.

<span id="page-93-1"></span>Name

Enter the name of the SCEP service to display on the device.

#### **Mandatory**: Yes.

<span id="page-93-2"></span>Redistribute Profile

Select **Never**.

**Mandatory**: Yes.

### <span id="page-93-3"></span>Subject

Enter the Subject Distinguished Name to include in the Certificate Signing Requests (CSRs). The enrollment process [will ignore this dummy value and use instead the](#page-81-1) **Digital ID Information** selected when Configuring an Entrusthosted Certificate Enrollment Gateway for MDM.

#### **Mandatory**: Yes.

<span id="page-93-4"></span>Subject Alternative Name Type

Select the type of Subject Alternative Name.

**Mandatory**: No.

#### <span id="page-93-5"></span>Retries

Select the maximum number of retries after a PENDING response.

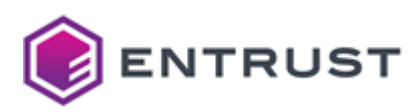

#### **Mandatory**: No.

<span id="page-94-0"></span>Retry delay Select the period between retries. **Mandatory**: No.

<span id="page-94-1"></span>Challenge type Select **Dynamic Entrust**. **Mandatory**: Yes.

#### <span id="page-94-2"></span>Entrust Web Service URL

Paste the **MDM-WS-URL** value obtained when [Getting Certificate Enrollment Gateway settings for MDM](#page-83-0). **Mandatory**: Yes.

#### <span id="page-94-3"></span>Administrator Username

Paste the User ID value obtained when [Getting Certificate Enrollment Gateway settings for MDM](#page-83-0). **Mandatory**: Yes.

#### <span id="page-94-4"></span>Administrator Password

Paste the **Password** value obtained when [Getting Certificate Enrollment Gateway settings for MDM](#page-83-0). **Mandatory**: Yes.

<span id="page-94-5"></span>Verify Password Paste the **Password** value obtained when [Getting Certificate Enrollment Gateway settings for MDM](#page-83-0). **Mandatory**: Yes.

<span id="page-94-6"></span>Digital ID Configuration Name Paste the **Name** value obtained when [Getting Certificate Enrollment Gateway settings for MDM](#page-83-0). **Mandatory**: Yes.

#### <span id="page-94-7"></span>Group Name

Enter a name for the group.

**Mandatory**: When the **RDN Format** [template described in Configuring an Entrust-hosted Certificate Enrollment](#page-81-1)  Gateway for MDM includes the <iggroup> variable. Jamf will automatically map this **Group Name** to the <iggroup> variable.

### <span id="page-94-8"></span>RDN Variables

Enter a value for each variable evaluated by the **RDN Format** template described in Configuring an Entrust-hosted [Certificate Enrollment Gateway for MDM. To use Jamf dynamic values, insert the following variables:](#page-81-1)

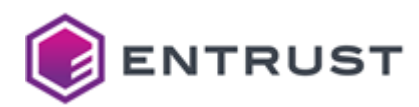

- [Payload Variables for Computer Configuration Profiles](https://learn.jamf.com/bundle/jamf-pro-documentation-current/page/Computer_Configuration_Profiles.html#ariaid-title2)
- [Payload Variables for Device Configuration Profiles](https://learn.jamf.com/bundle/jamf-pro-documentation-current/page/Mobile_Device_Configuration_Profiles.html#ariaid-title3)

Omit the following variables from the list of RDN Variables.

- <igusername>
- <devicetype>

These two variables do not need to be added because Jamf always provides values for these variables.

#### **Mandatory**: Yes.

#### <span id="page-95-0"></span>Key Size

Select one of the following values.

- 2048
- 4096

**A** Entrust PKIaaS does not support key sizes below 2048.

#### **Mandatory**: Yes.

#### <span id="page-95-1"></span>Use as digital signature

Check to use the enrolled certificates for signing data.

#### **Mandatory**: No.

<span id="page-95-2"></span>Use for key encipherment

Check to use the enrolled certificates for ciphering keys.

#### **Mandatory**: No.

#### <span id="page-95-3"></span>Fingerprint

Paste the SHA-256 fingerprint (in hexadecimal format) of the whole root CA certificate in DER binary encoding (not in PEM). You can obtain this value from the certificate properties or run the following commands.

#### **Windows**

certutil -hashfile rootca.der SHA256

#### **MacOS**

```
openssl x509 -fingerprint -sha256 -noout -in rootca.crt | sed "s/[:]//g"
```
#### **Mandatory**: Yes. It is recommended to always configure this field when possible.

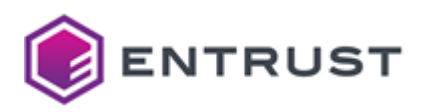

# <span id="page-96-1"></span>Options / Certificate

Click **Certificate** on the **Options** tab and configure the following settings.

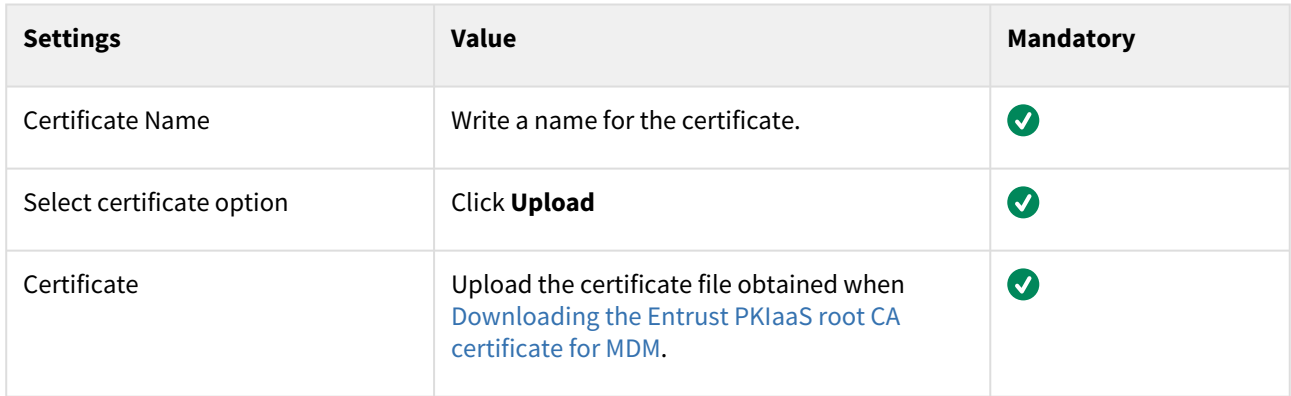

## <span id="page-96-2"></span>Scope

Configure the following settings on the **Scope** tab.

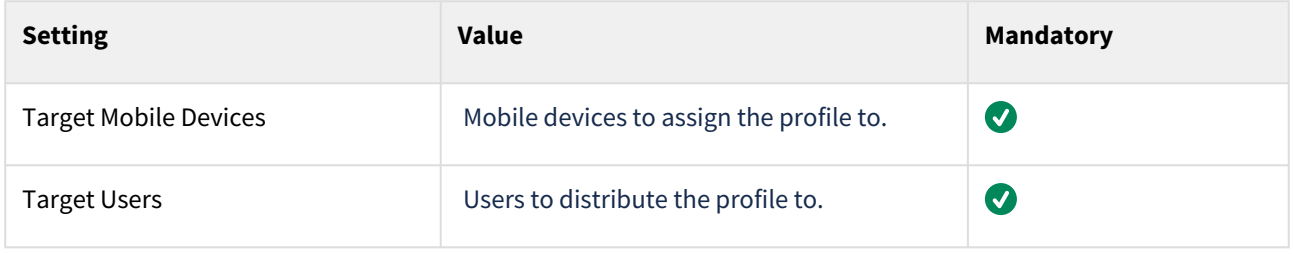

# <span id="page-96-0"></span>Configuring MDM automation in VMware Workspace ONE

When using VMware Workspace ONE as MDM provider, the enrollment automation supports the following protocols.

- The PKI protocol for Entrust MDMWS PKCS #12 enrollment.
- The Simple Certificate Enrollment Protocol (SCEP).

See below the [MDMWS certificate profiles](#page-232-0) supported by each protocol.

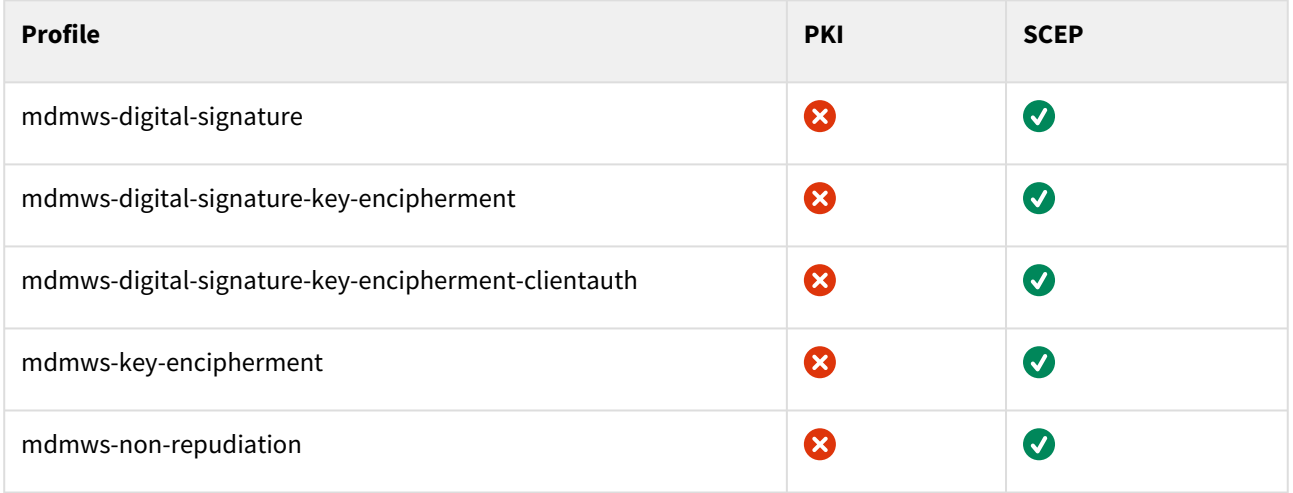

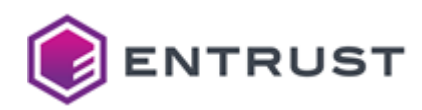

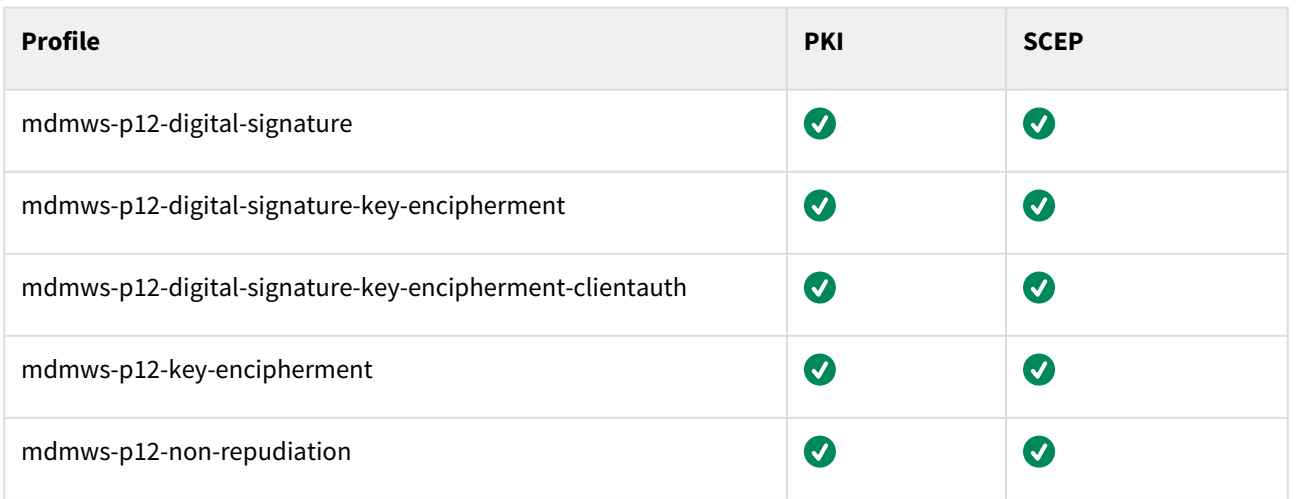

See below for additional protocol differences.

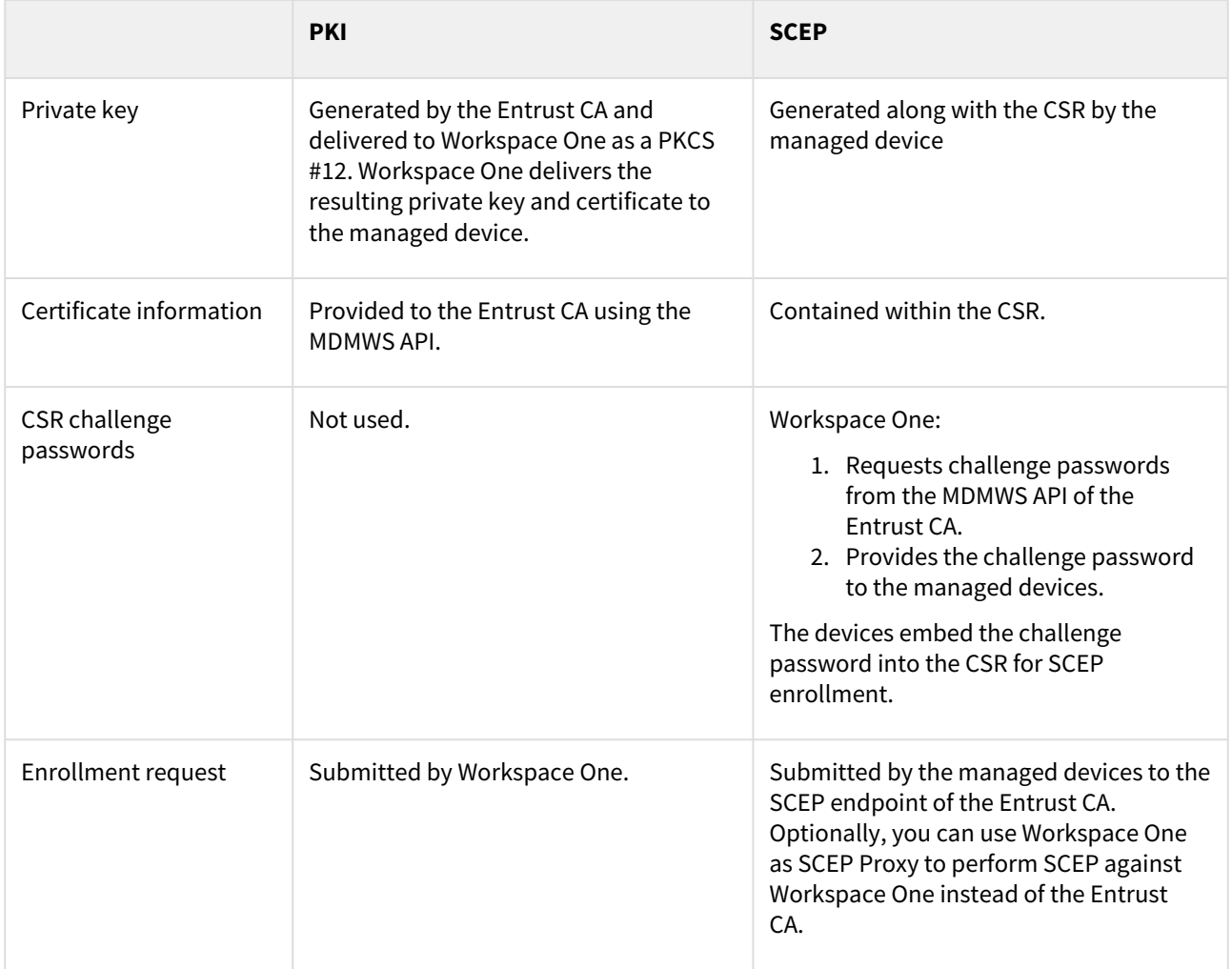

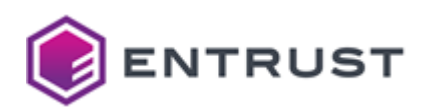

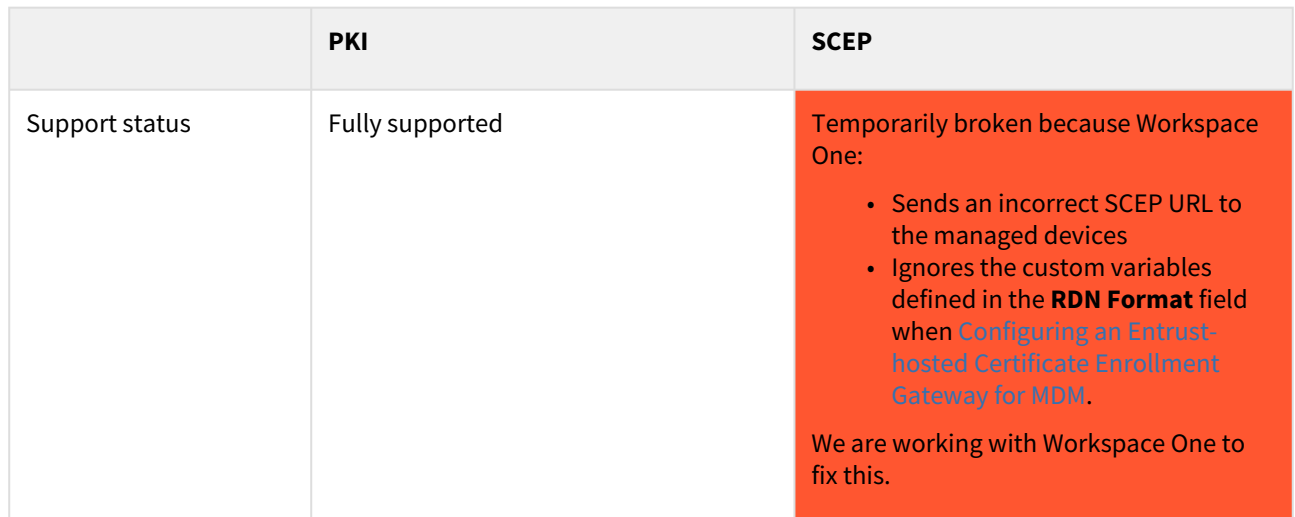

Follow the steps below to automate MDM enrollment in VMware Workspace ONE.

- [Adding a Certificate Authority and a Request Template for MDM automation in VMware Workspace ONE](#page-98-0)
- [Adding a profile for trusted certificates in VMware Workspace ONE](#page-101-0)
- [Adding a PKI profile for MDM automation in VMware Workspace ONE](#page-103-0)
- [Adding a SCEP profile for MDM automation in VMware Workspace ONE](#page-107-0)
- [Testing MDM automation in VMware Workspace ONE](#page-110-0)

## <span id="page-98-0"></span>Adding a Certificate Authority and a Request Template for MDM automation in VMware Workspace ONE

Add a Certificate Authority and a request template for MDM automation in VMware Workspace ONE.

#### **To add a Certificate Authority and a request template**

- 1. Log into your Workspace ONE UEM (Unified Endpoint Management).
- 2. In the sidebar menu, go to **Groups & Settings > All Settings**.

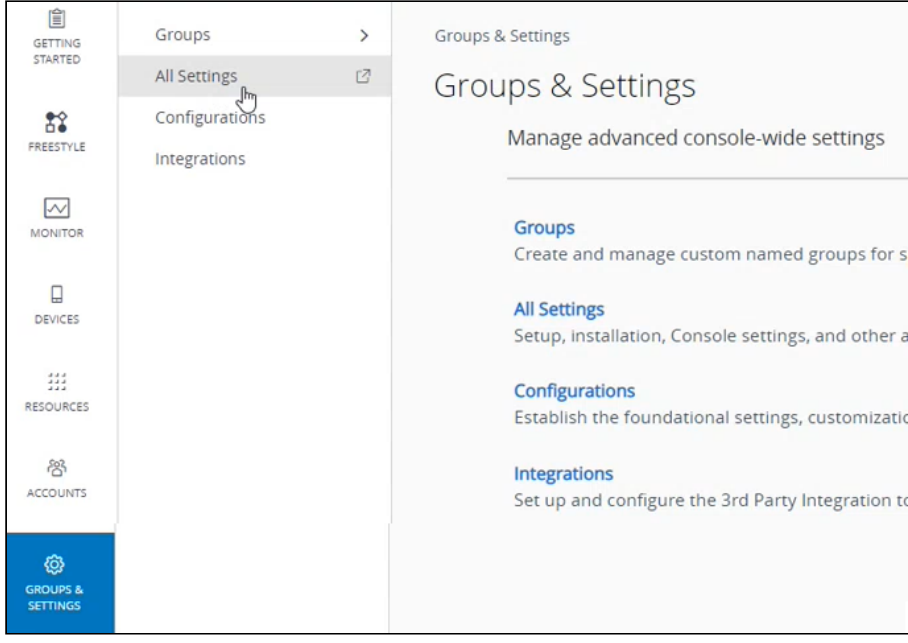

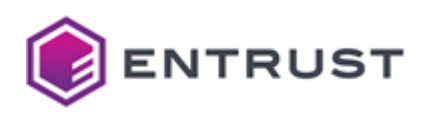

#### 3. In the **All Settings** pop-up, go to **System > Enterprise integration > Certificate Authorities**.

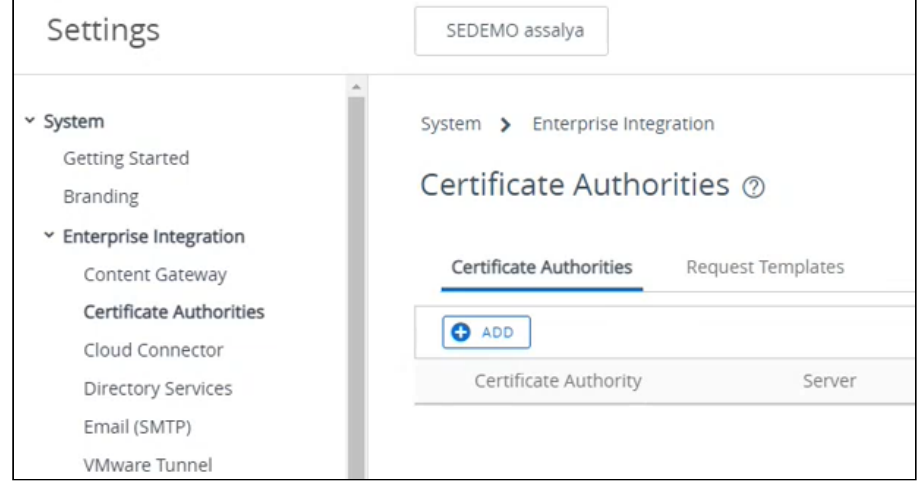

- 4. Configure the following settings.
	- [Certificate Authorities](#page-99-0)
		- [Request Templates](#page-100-0)

## <span id="page-99-0"></span>Certificate Authorities

In the **Certificate Authorities** tab, click **ADD** to configure a new CA.

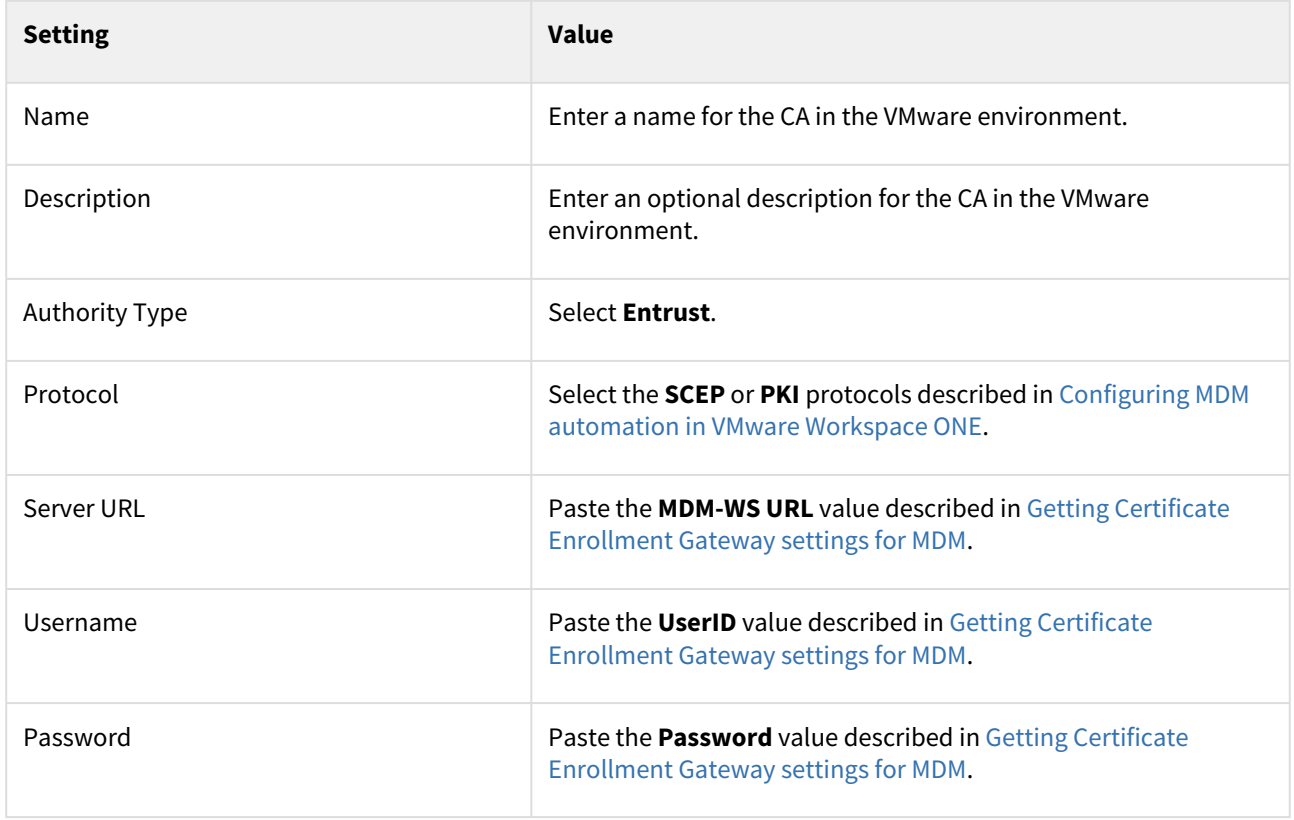

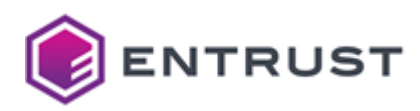

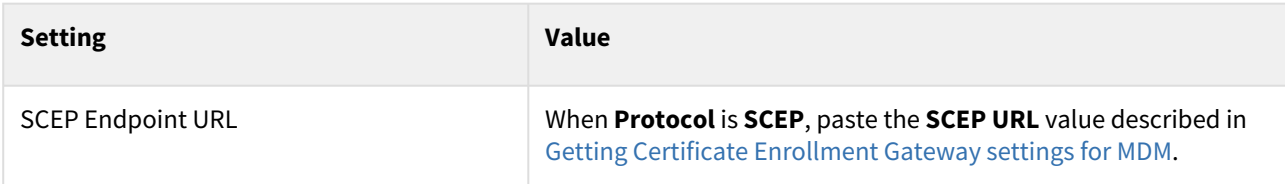

Click **TEST CONNECTION** to check the connection with the Entrust CA, and **SAVE** to save the new CA settings.

## <span id="page-100-0"></span>Request Templates

In the **Request Templates** tab, click **ADD** to configure a new template for the CA.

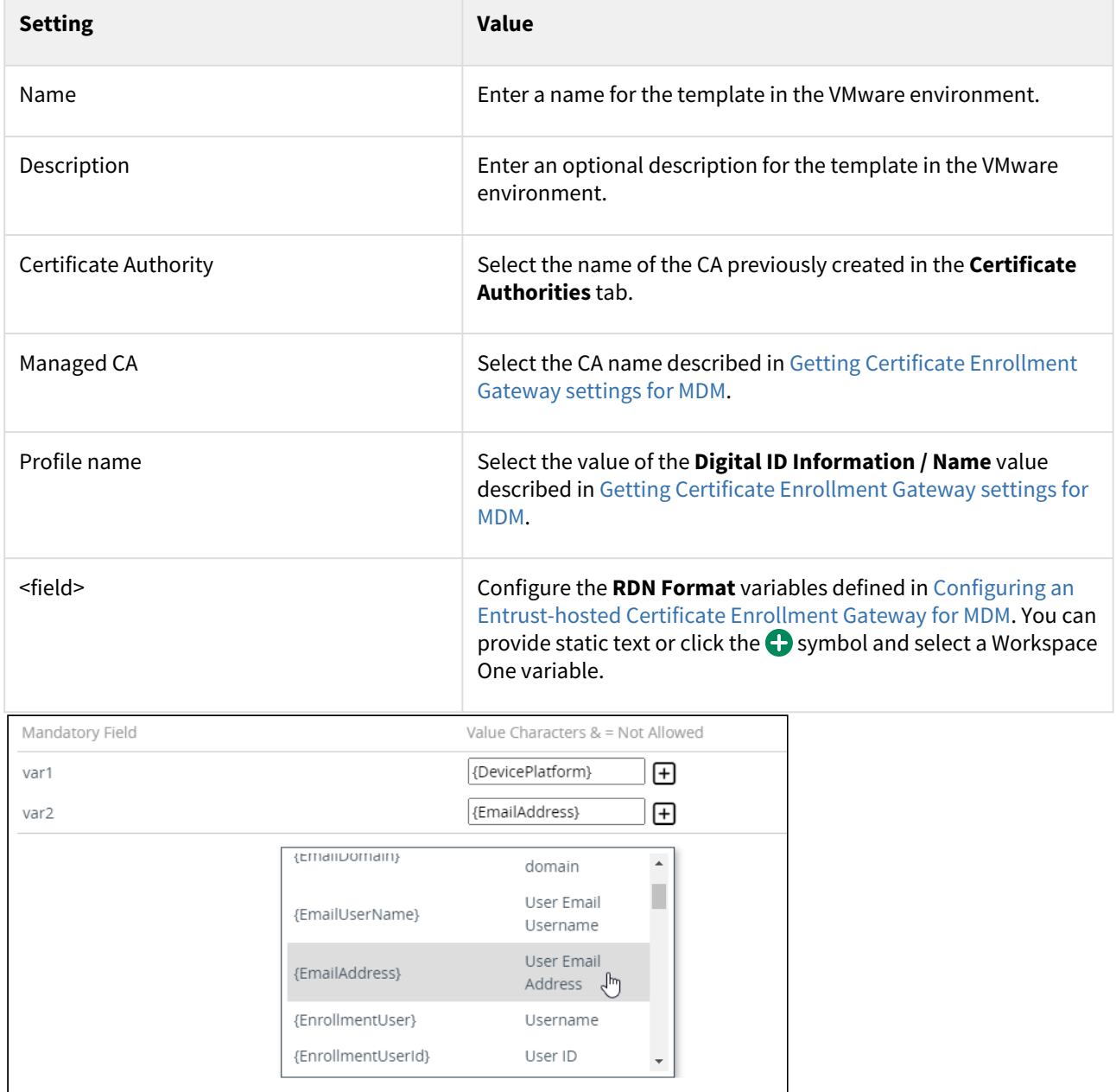

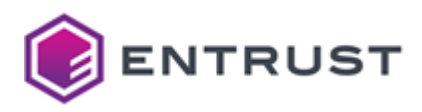

Click **SAVE** to save the new template settings.

## <span id="page-101-0"></span>Adding a profile for trusted certificates in VMware Workspace ONE

Profiles with the **User Profile** context do not support uploading certificates to the **Trusted Root** certificate store. Therefore, you must create a profile with the **Device Profile** context and the following settings.

When creating a Workspace One profile with the **User Profile** context, assign them to the same **Smart Group**. This way, the devices managed by the user profile will trust the CA certificate chain of the device profile.  $\mathbf{A}$ 

#### **To add a device profile in Workspace One**

1. In Workspace One, navigate to **Resources > Profiles & Baselines > Profiles**.

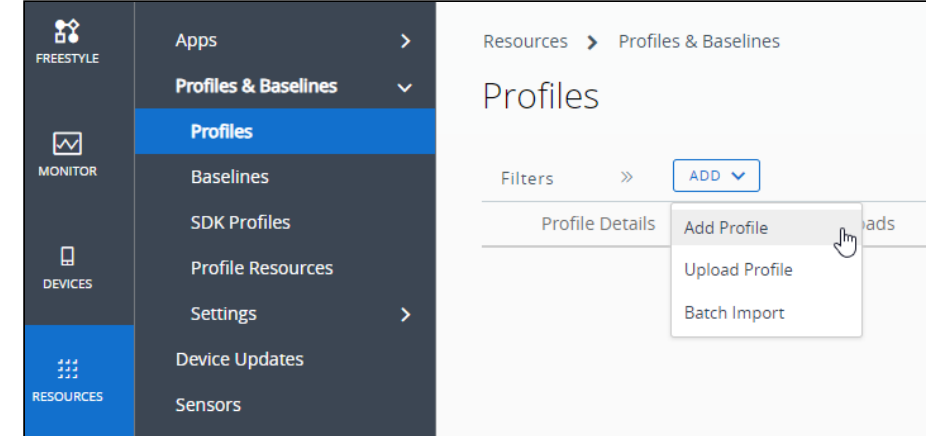

- 2. In the content pane, click **Add > Add Profile**.
- 3. Follow the wizard pages described below.
	- [Add Profile](#page-101-1)
	- [Select Device Type](#page-102-0)
	- [Select Context](#page-102-1)
	- [General](#page-103-1)
	- [Credentials](#page-103-2)

### <span id="page-101-1"></span>Add Profile

Click on the name of the platform running the enrollment device.

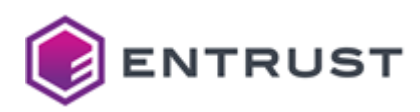

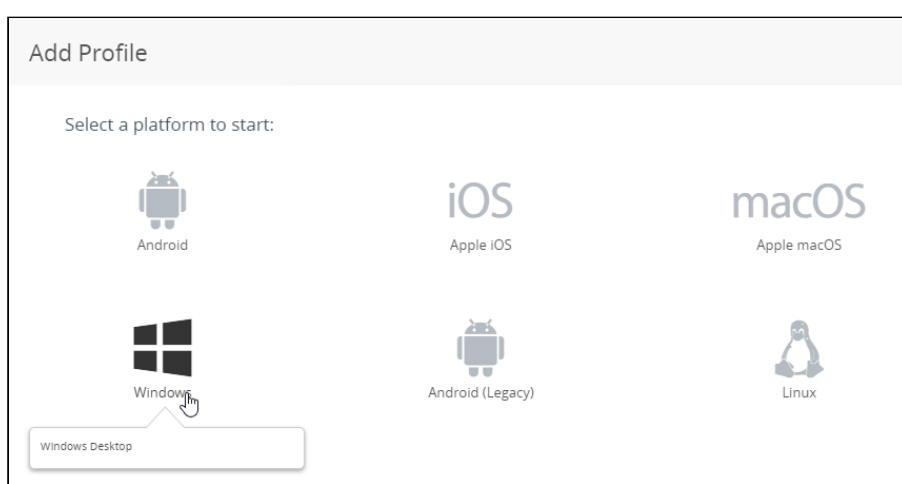

## <span id="page-102-0"></span>Select Device Type

#### Click on the type of enrolled device.

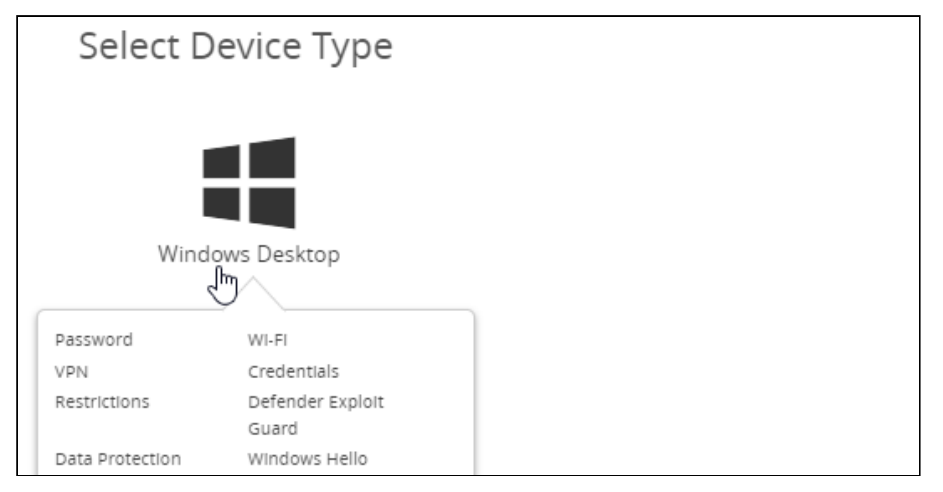

## <span id="page-102-1"></span>Select Context

#### Click on **Device Profile** to enroll devices.

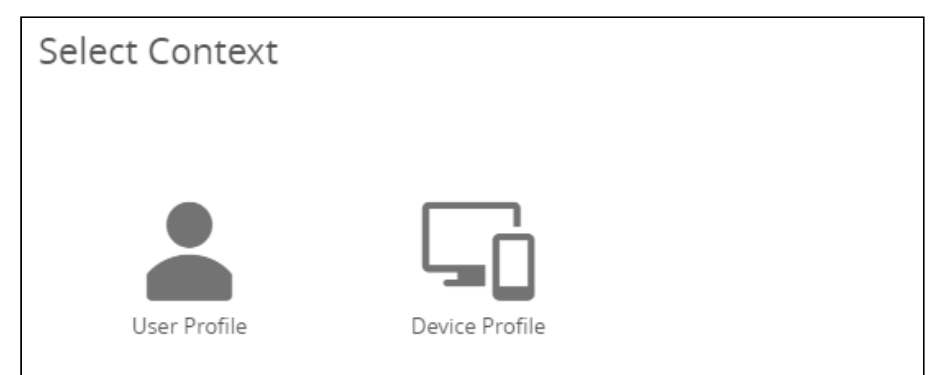

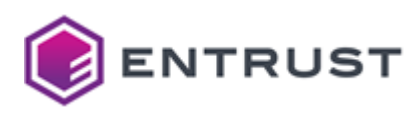

### <span id="page-103-1"></span>General

Click **General** in the sidebar menu to configure the following settings in the content pane.

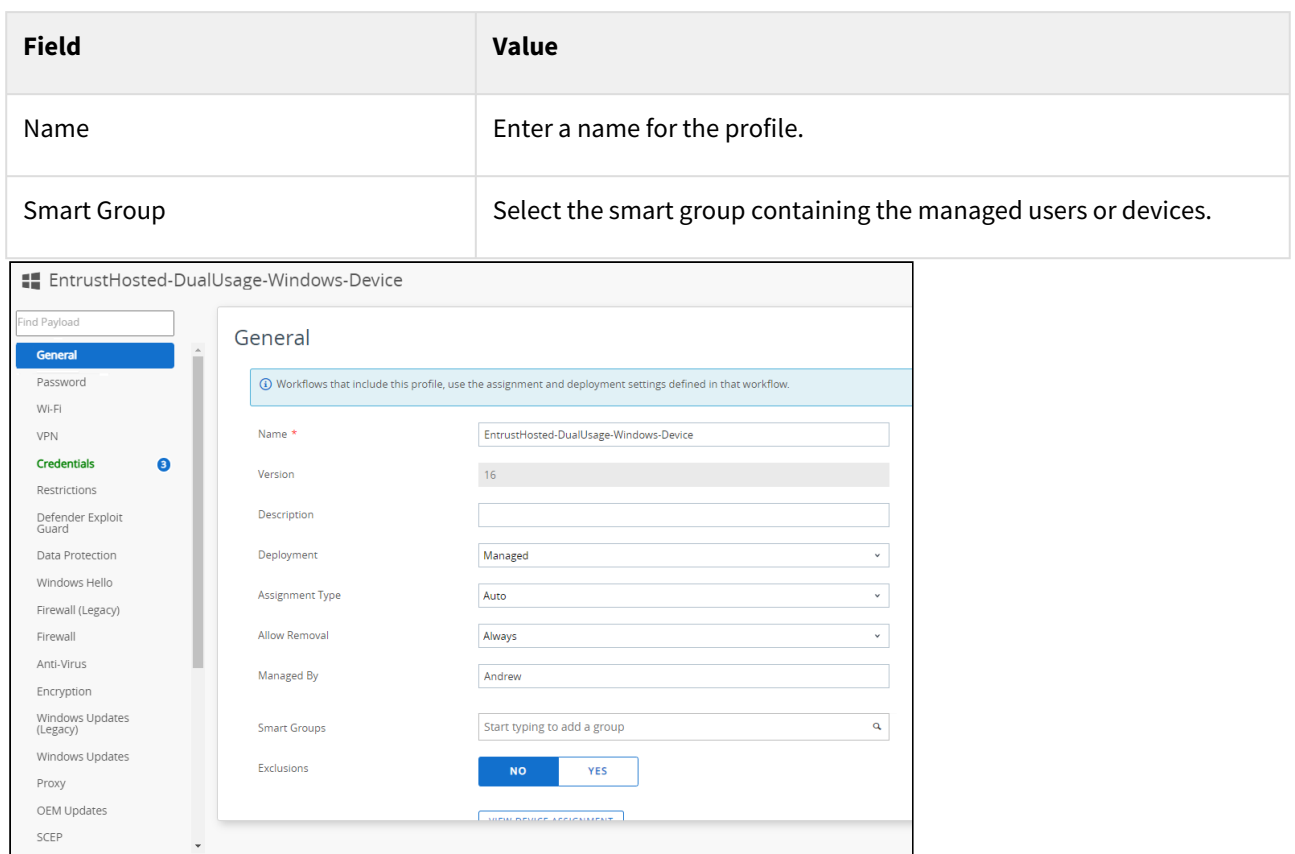

## <span id="page-103-2"></span>Credentials

Click **Credentials** in the sidebar menu to configure the user credentials.

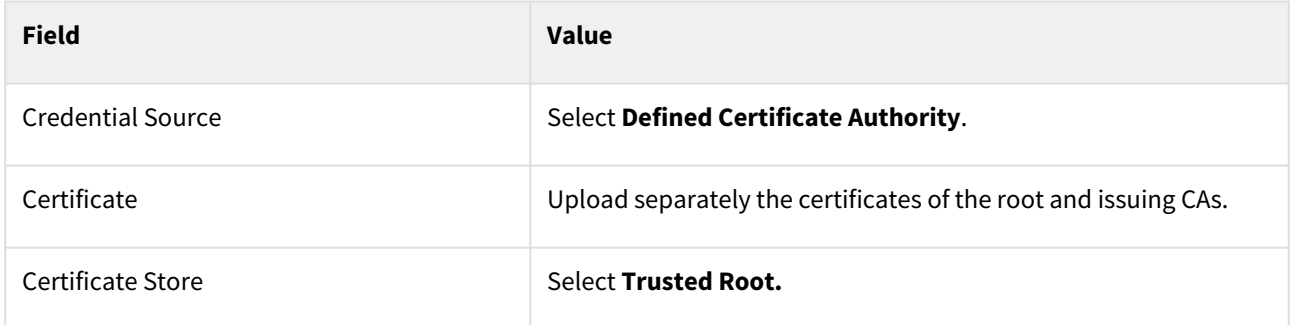

SAVE AND PUBLISH CANCEL

## <span id="page-103-0"></span>Adding a PKI profile for MDM automation in VMware Workspace ONE

See below for creating an MDM automation profile to issue certificates with the PKI protocol.

### **To add a PKI profile in Workspace One**

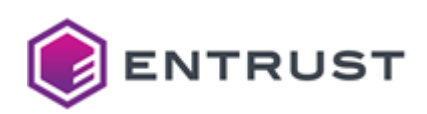

1. In Workspace One, navigate to **Resources > Profiles & Baselines > Profiles**.

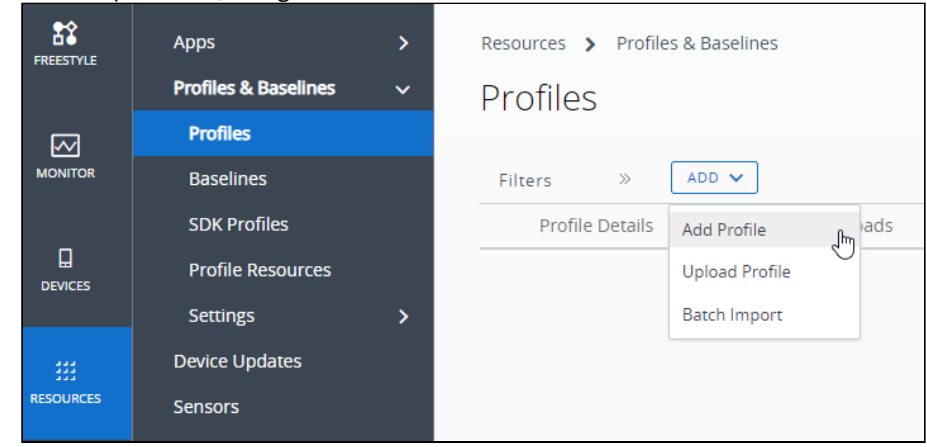

- 2. In the content pane, click **Add > Add Profile**.
- 3. Follow the wizard pages described below.
	- [Add Profile](#page-104-0)
	- [Select Device Type](#page-104-1)
	- [Select Context](#page-105-0)
	- [General](#page-105-1)
	- [Credentials](#page-106-0)

### <span id="page-104-0"></span>Add Profile

Click on the name of the platform running the enrollment device.

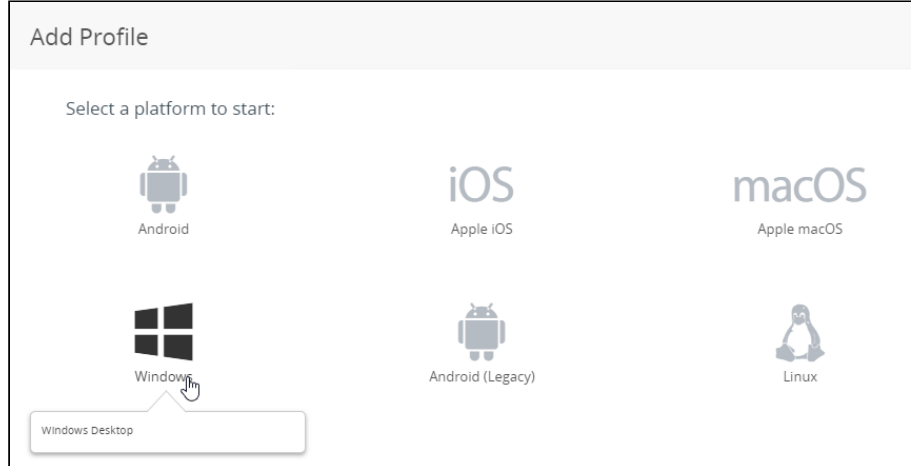

## <span id="page-104-1"></span>Select Device Type

Click on the type of enrolled device.

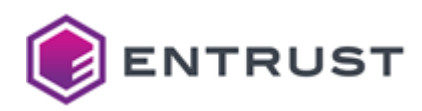

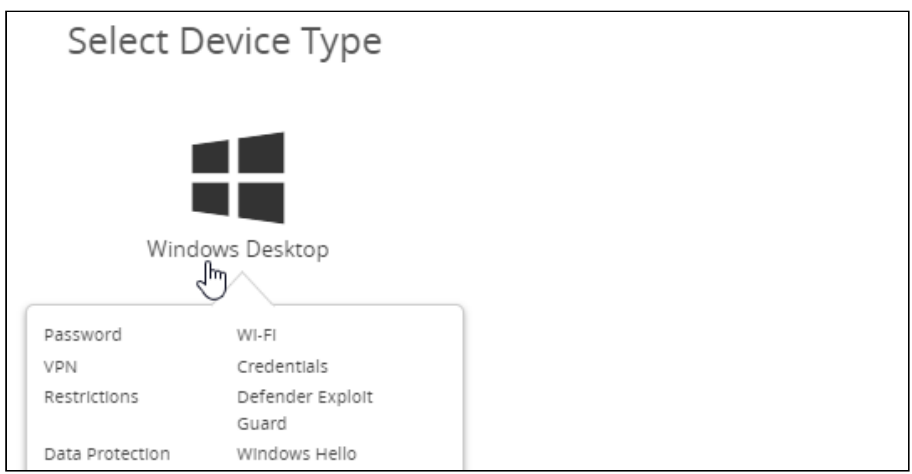

## <span id="page-105-0"></span>Select Context

Click on **User Profile** to enroll users or **Device Profile** to enroll devices.

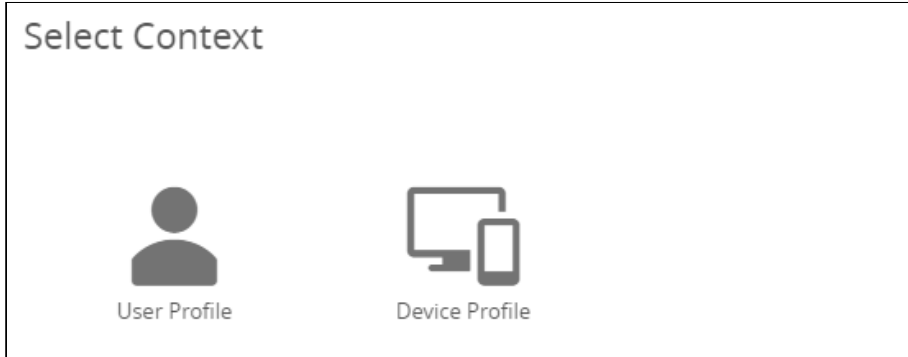

## <span id="page-105-1"></span>General

Click **General** in the sidebar menu to configure the following settings in the content pane.

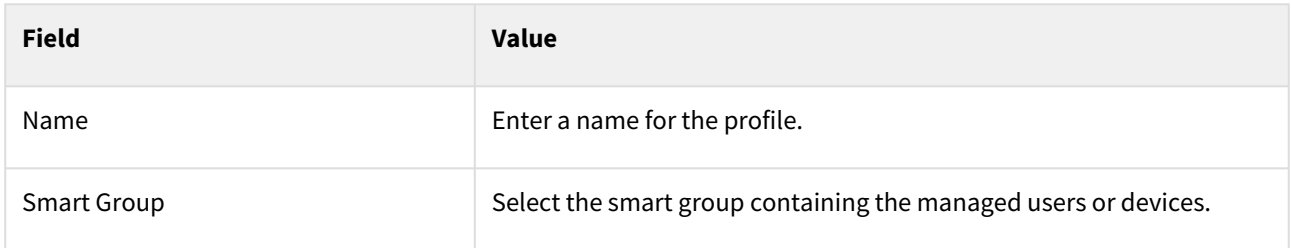

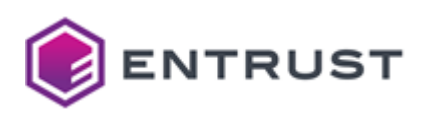

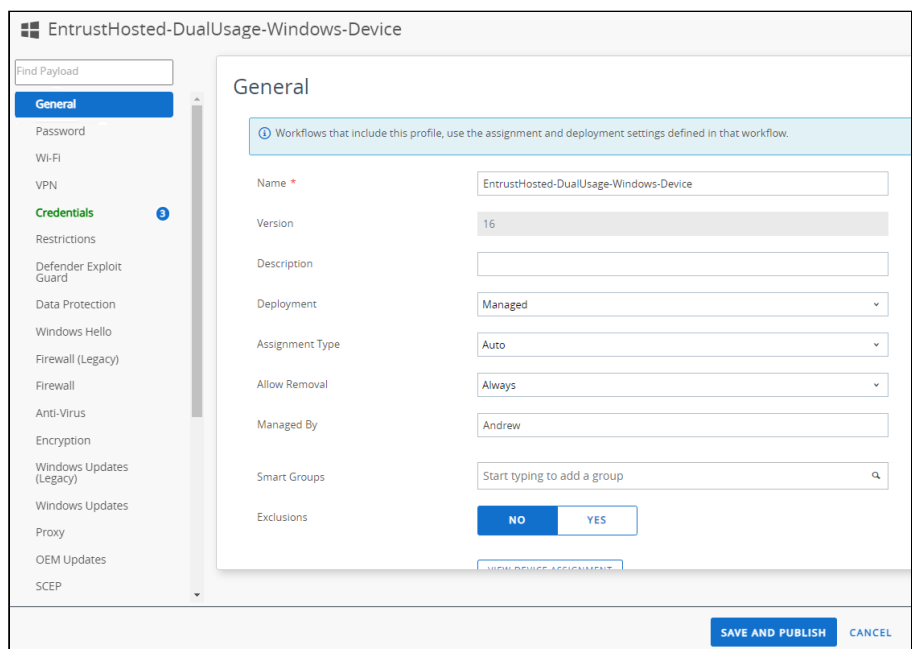

## <span id="page-106-0"></span>Credentials

Click **Credentials** in the sidebar menu to configure the user credentials.

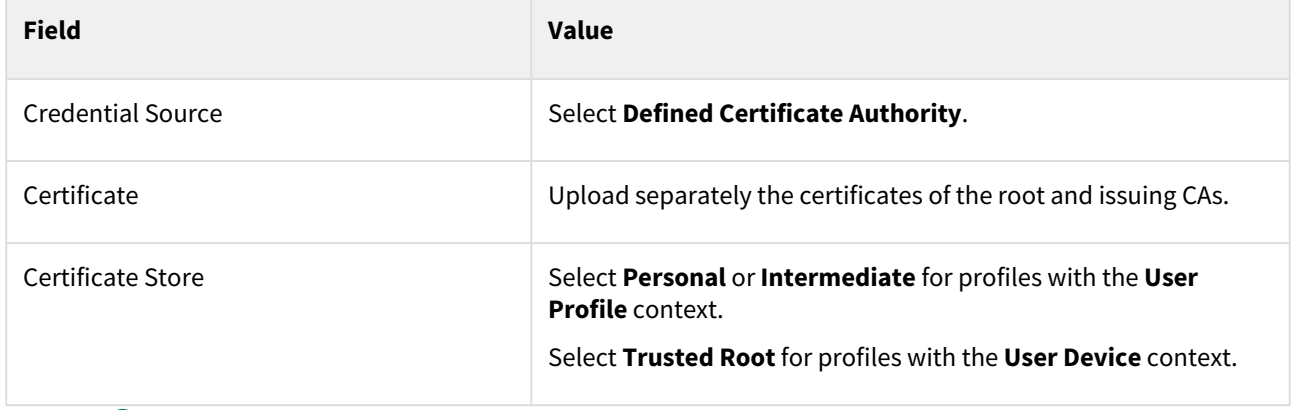

 $C$ lick the  $\bigoplus$  symbol to create a new credential with the following settings.

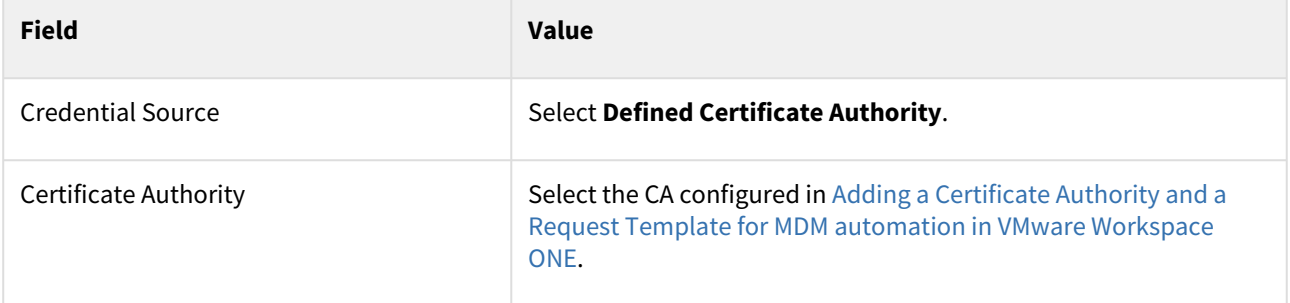

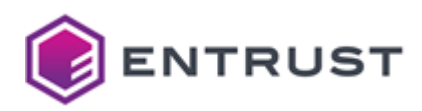

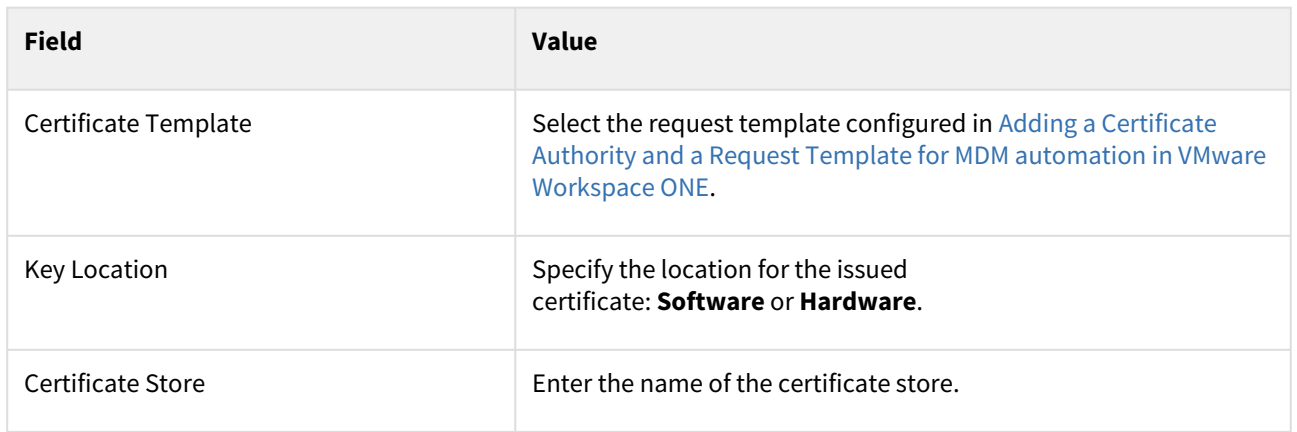

## <span id="page-107-0"></span>Adding a SCEP profile for MDM automation in VMware Workspace ONE

See below for creating an MDM automation profile to issue certificates with the SCEP protocol.

#### **To add a SCEP profile in Workspace One**

1. In Workspace One, navigate to **Resources > Profiles & Baselines > Profiles**.

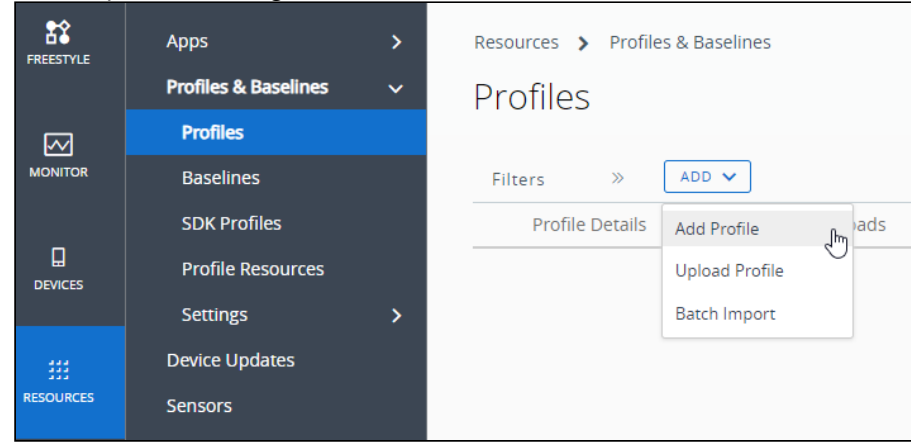

- 2. In the content pane, click **Add > Add Profile**.
- 3. Follow the wizard pages described below.
	- [Add Profile](#page-107-1)
	- [Select Device Type](#page-108-0)
	- [Select Context](#page-108-1)
	- [General](#page-109-0)
	- [Credentials](#page-109-1)
	- [SCEP](#page-109-2)

## <span id="page-107-1"></span>Add Profile

Click on the name of the platform running the enrollment device.
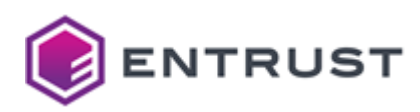

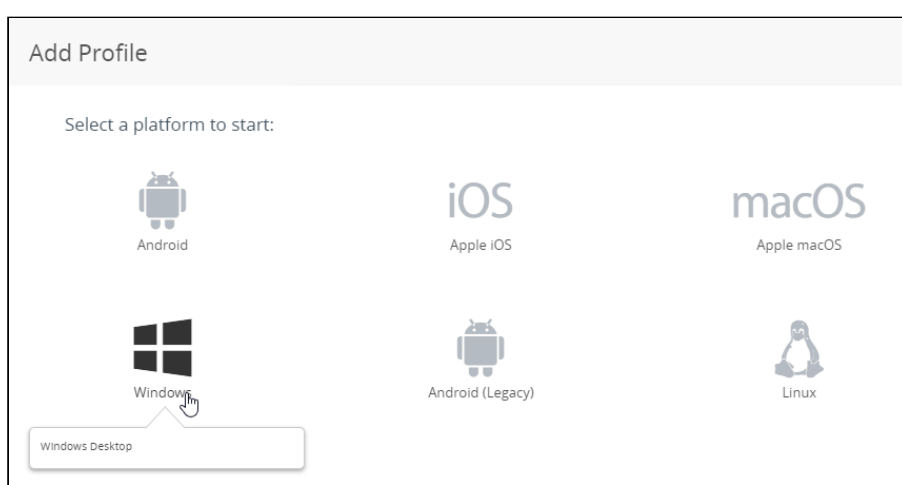

# Select Device Type

## Click on the type of enrolled device.

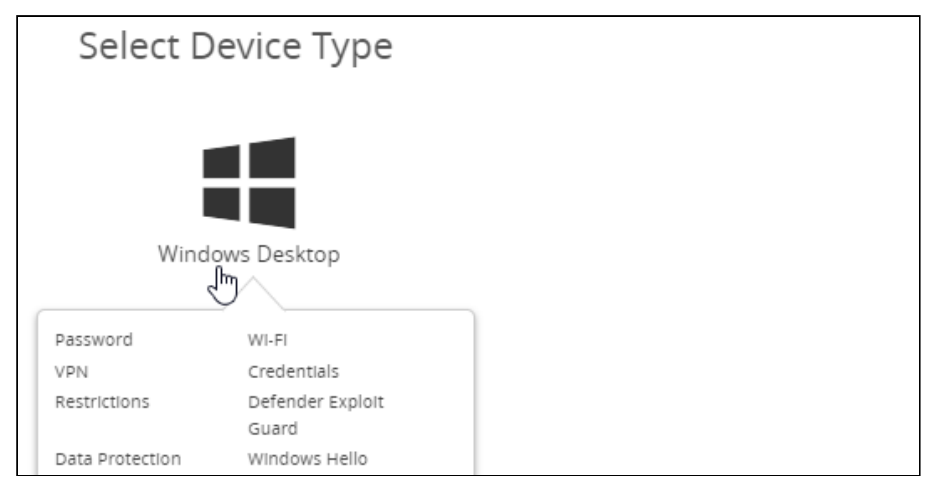

## Select Context

Click on **User Profile** to enroll users or **Device Profile** to enroll devices.

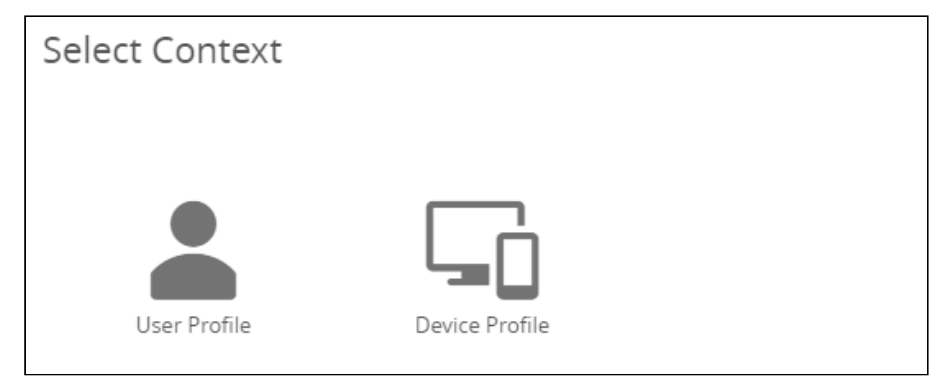

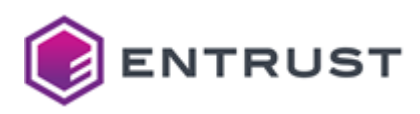

## General

Click **General** in the sidebar menu to configure the following settings in the content pane.

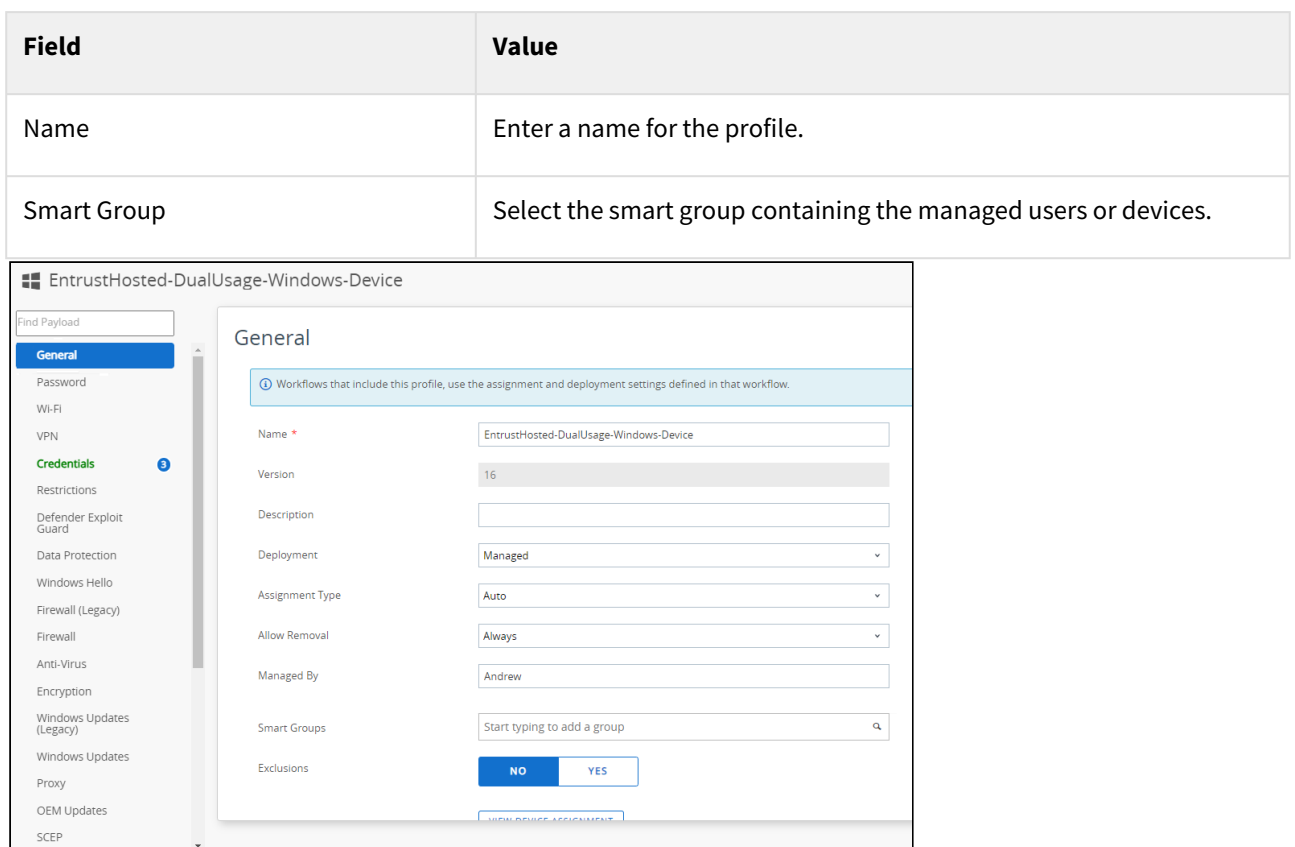

## Credentials

Click **Credentials** in the sidebar menu to configure the user credentials.

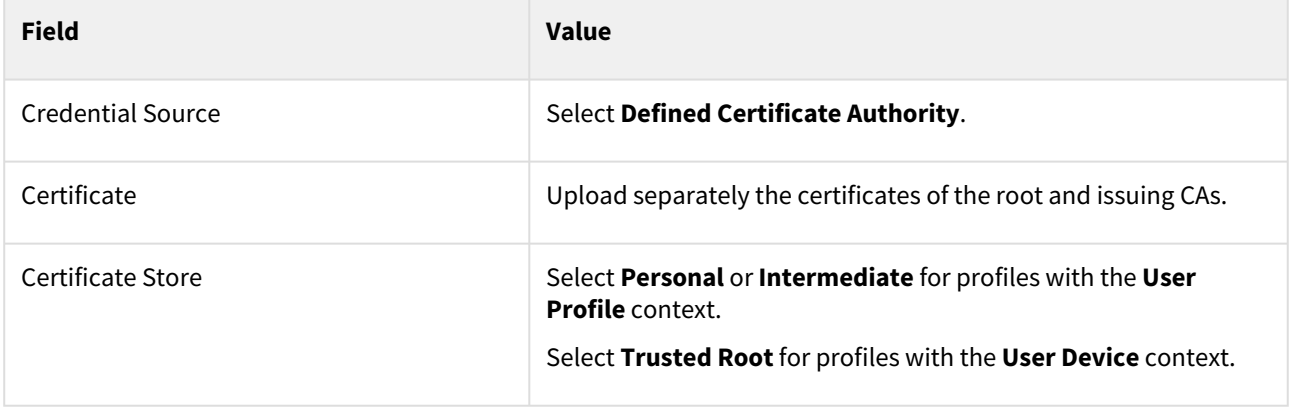

SAVE AND PUBLISH CANCEL

## SCEP

Click **SCEP** in the sidebar menu to configure the following settings in the content pane.

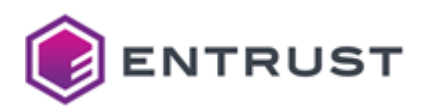

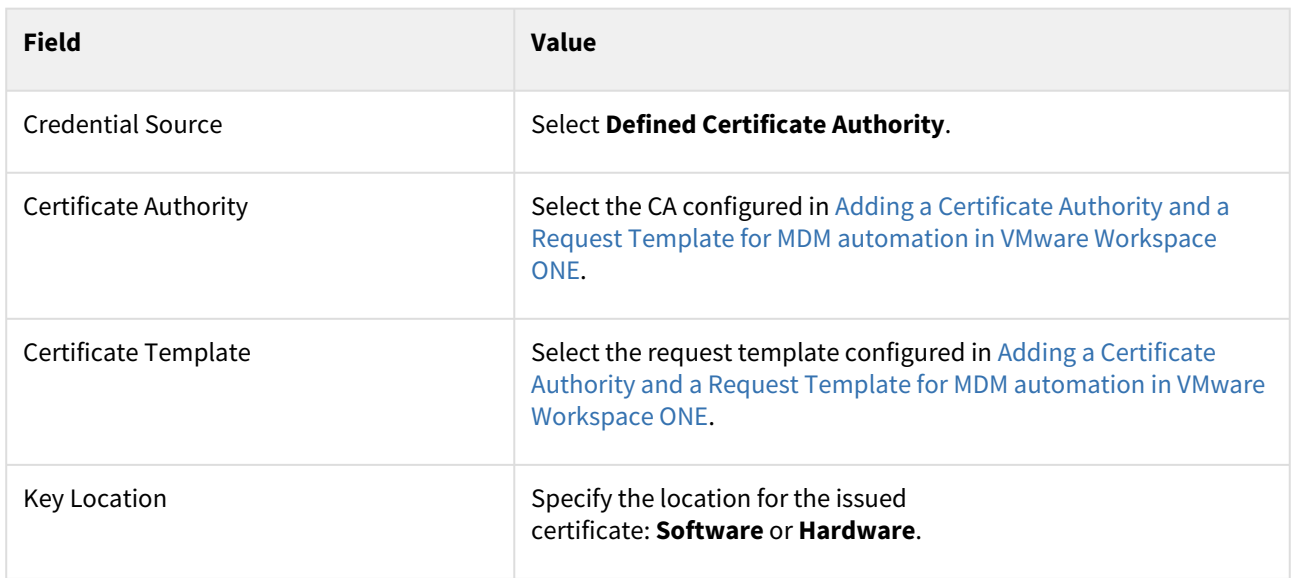

# Testing MDM automation in VMware Workspace ONE

Test the MDM automation in VMware Workspace ONE after completing the configuration steps.

### **To test MDM automation in VMware Workspace ONE**

- 1. Open a browser at [https://getwsone.com](https://getwsone.com/)
- 2. Download the VMware Workspace ONE Intelligent Hub application.
- 3. Install the application on the device you want to enroll.
- 4. Log into the VMware Workspace ONE Intelligent Hub.

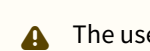

A The user must belong to the Smart Group selected when adding the profile.

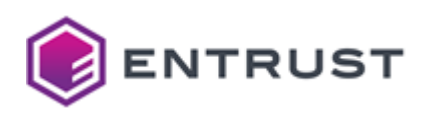

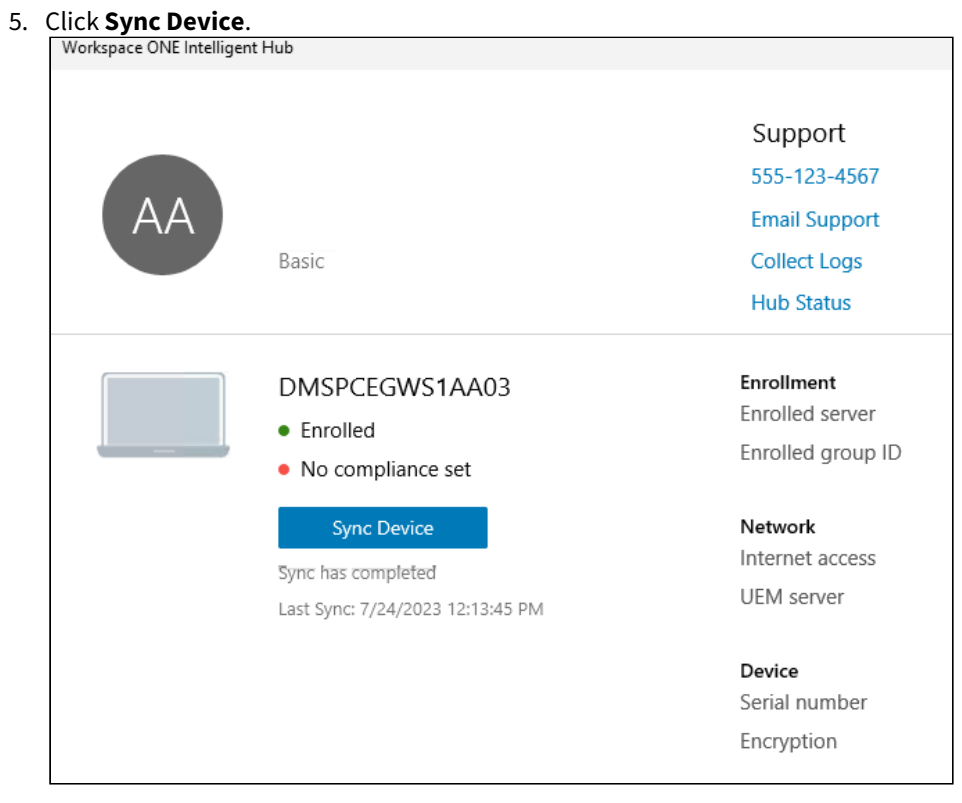

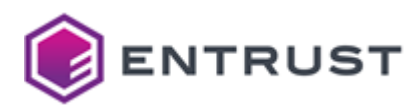

# **10 Automating WSTEP enrollment with an Entrust-hosted Enrollment Gateway**

Entrust PKIaaS integrates into Microsoft Active Directory environments to automate enrollment with the following Microsoft protocols.

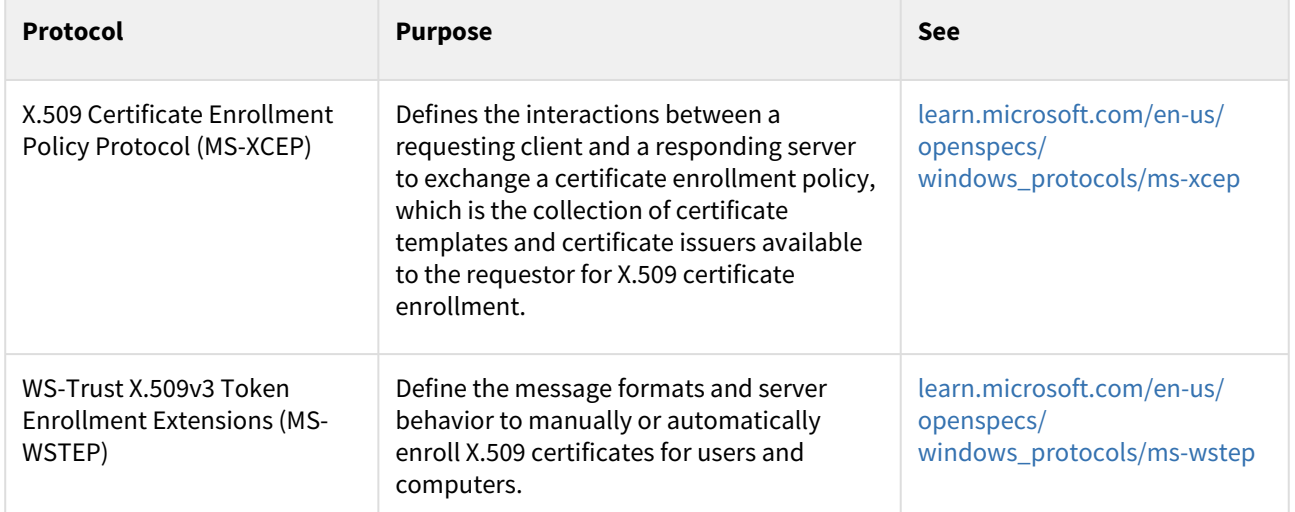

See below for the required configuration steps.

- [WSTEP enrollment requirements](#page-112-0)
- [Planning your WSTEP deployment](#page-117-0)
- [Configuring WSTEP automation in Entrust Certificate Services](#page-118-0)
- [Preparing the Active Directory forest for WSTEP](#page-122-0)
- [Configuring WSTEP automation on the PKIaaS portal](#page-134-0)
- [Enabling WSTEP for users and devices](#page-150-0)
- [Managing Microsoft certificate templates in Active Directory](#page-161-0)
- [Managing on-premises PKIaaS Virtual Machines](#page-166-0)
- [Troubleshooting WSTEP enrollment issues](#page-169-0)

# <span id="page-112-0"></span>WSTEP enrollment requirements

See below the requirements to automate WSTEP enrollment with an Entrust-hosted Enrollment Gateway.

- [ECS account requirements for WSTEP enrollment](#page-112-1)
- [PKIaaS Virtual Machine requirements](#page-113-0)
- [Windows requirements for WSTEP enrollment](#page-115-0)

# <span id="page-112-1"></span>ECS account requirements for WSTEP enrollment

Automating WSTEP enrollment requires creating an Entrust Certificate Services (ECS) Enterprise user account, as explained in [Creating a user with PKIaaS roles.](#page-29-0) Assign to this user one of the following roles.

- PKIaaS Administrator
- PKIaaS CA Administrator

Both roles grant permissions to:

• Create CA

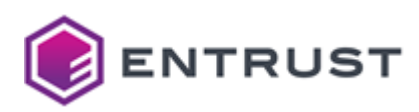

• Add Enrollment Gateway

To enable the WSTEP certificate profiles, this user must add the Active Directory Service to an issuing CA, as later explained in [Configuring an Entrust PKIaaS issuing CA for WSTEP](#page-119-0).

# <span id="page-113-0"></span>PKIaaS Virtual Machine requirements

The on-premises installation of the Entrust PKIaaS Virtual Machine has the following requirements.

- [Network requirements for the PKIaaS Virtual Machine](#page-113-1)
- [VMware requirements for the PKIaaS Virtual Machine](#page-115-1)

## <span id="page-113-1"></span>Network requirements for the PKIaaS Virtual Machine

The PKIaaS Virtual Machine has the following network requirements.

- [PKIaaS Virtual Machine connection settings](#page-113-2)
- [PKIaaS Virtual Machine outbound access to Active Directory](#page-113-3)
- [PKIaaS Virtual Machine outbound access to the Oracle Yum server](#page-114-0)
- [PKIaaS Virtual Machine outbound access to the PKIaaS package repository](#page-114-1)
- [PKIaaS Virtual Machine outbound access to Entrust PKIaaS](#page-114-2)

<span id="page-113-2"></span>PKIaaS Virtual Machine connection settings

The connection of the PKIaaS Virtual Machine requires:

- The NAT (Network address translation) mechanism.
- A DHCP server with configured DNS.

<span id="page-113-3"></span>PKIaaS Virtual Machine outbound access to Active Directory

Grant the PKIaaS Virtual Machine the following outbound access to:

- The Active Directory DNS servers (to query SRV DNS records for the FQDN of Active Directory Domain controllers).
- The Active Directory LDAP or LDAPS service (to look up information on Microsoft certificate templates, Active Directory users, and Active Directory machines).

See below for the required outbound ports.

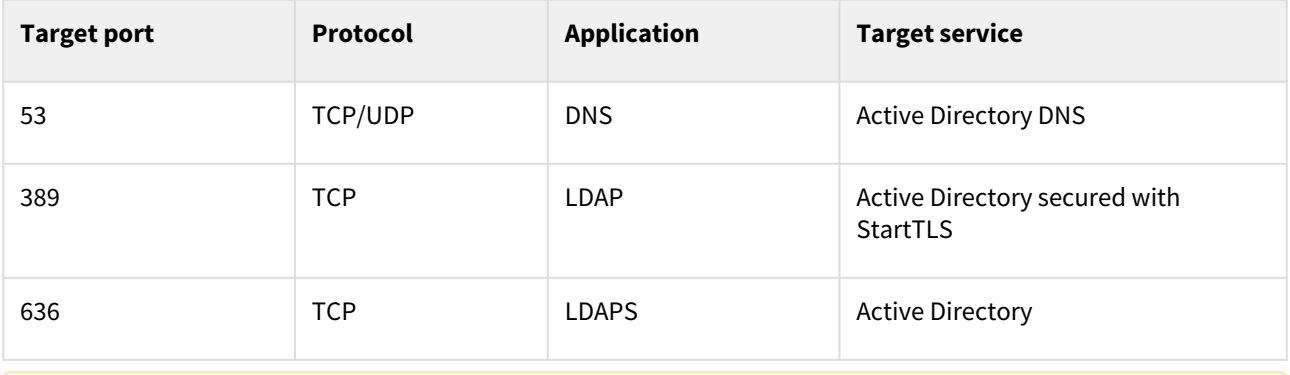

**A** If an attempted LDAPS connection fails, the PKIaaS Virtual Machine switches to LDAP port 389 and attempts to use StartTLS (because plaintext LDAP is not supported).

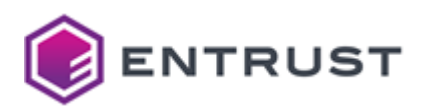

<span id="page-114-0"></span>PKIaaS Virtual Machine outbound access to the Oracle Yum server

Grant the PKIaaS Virtual Machine the following outbound access to the Oracle Yum server.

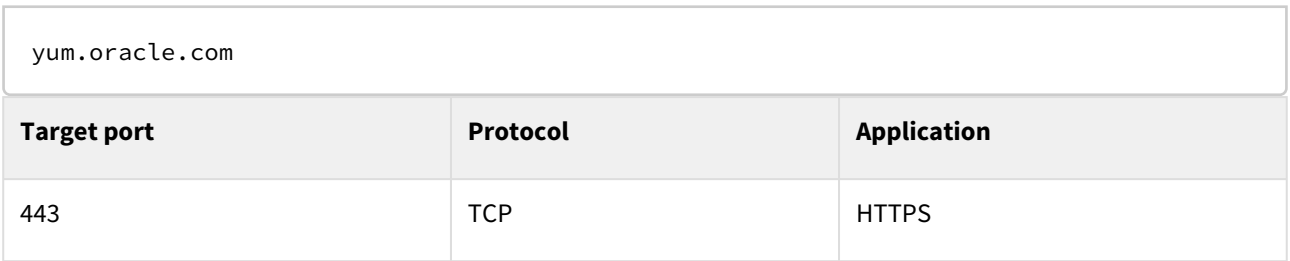

<span id="page-114-1"></span>PKIaaS Virtual Machine outbound access to the PKIaaS package repository

Grant the PKIaaS Virtual Machine access to the package repository.

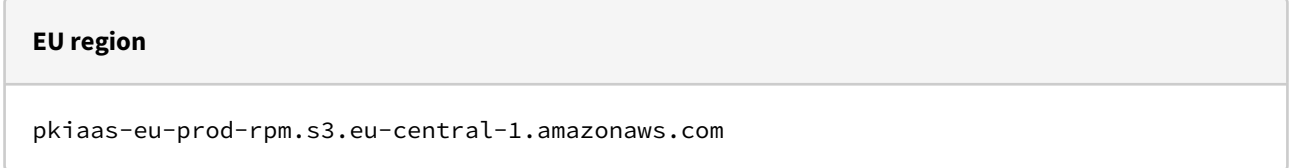

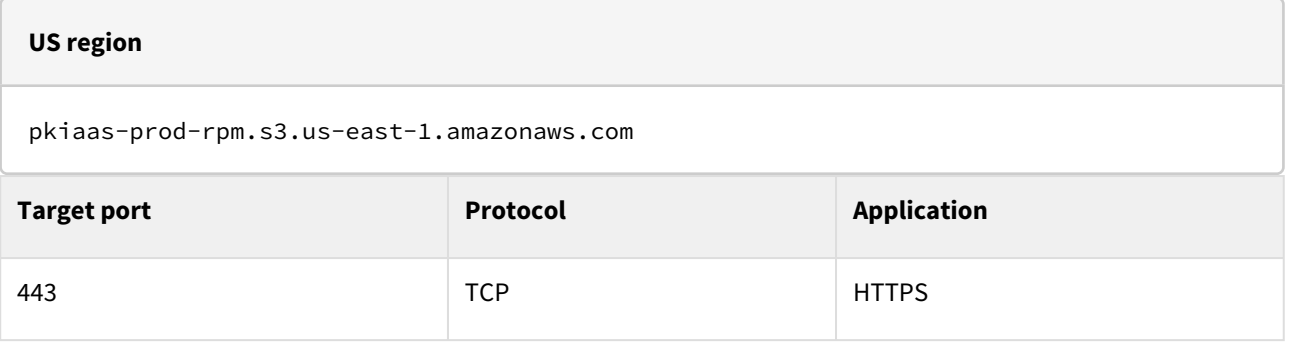

<span id="page-114-2"></span>PKIaaS Virtual Machine outbound access to Entrust PKIaaS

Grant the PKIaaS Virtual Machine access to the Entrust PKIaaS services.

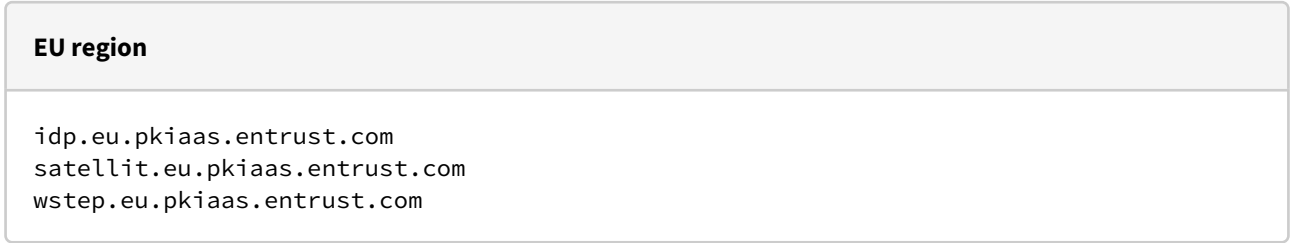

## **US region**

idp.pkiaas.entrust.com satellit.pkiaas.entrust.com

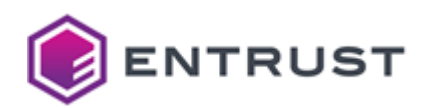

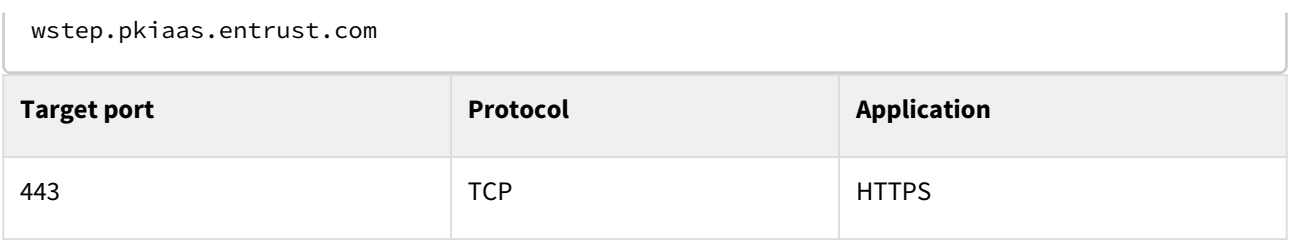

## <span id="page-115-1"></span>VMware requirements for the PKIaaS Virtual Machine

Entrust distributes the PKIaaS Virtual Machine as an OVA (Open Virtual Appliance) file. To deploy this virtual machine on-premises, you need a VMware virtualization platform with the following requirements.

- [VMware version for running the PKIaaS Virtual Machine](#page-115-2)
- [VMware machine requirements for running the PKIaaS Virtual Machine](#page-115-3)
- Unlike the cloud-based PKIaaS WSTEP service, the PKIaaS Virtual Machine does not currently support high availability deployments. See [Recovering a PKIaaS Virtual Machine from disaster](#page-169-1) for details on disaster recovery.

#### <span id="page-115-2"></span>VMware version for running the PKIaaS Virtual Machine

You need an environment that supports Virtual Hardware version 14. The following VMware products are compatible with this version.

- ESXi 6.7
- Fusion 10.x
- Workstation Pro 14.x
- Workstation Player 14.x

<span id="page-115-3"></span>VMware machine requirements for running the PKIaaS Virtual Machine

The OVA file of the PKIaaS Virtual Machine is configured to use the following resources:

- 2 cores
- 8 GB of RAM
- 30 GB of disk space

Make sure the VMware environment running the PKIaaS Virtual Machine provides these resources.

## <span id="page-115-0"></span>Windows requirements for WSTEP enrollment

The Windows environment of the enrolled devices must meet the following requirements.

- [Windows user requirements for configuring WSTEP enrollment](#page-115-4)
- [Network requirements for the Windows devices](#page-116-0)
- [Active Directory requirements for WSTEP enrollment](#page-116-1)

## <span id="page-115-4"></span>Windows user requirements for configuring WSTEP enrollment

For [Installing the default set of Microsoft Certificate Templates](#page-125-0), you will need to log into the root domain of the forest as a user belonging to the following groups.

- Domain Admins
- Enterprise Admins

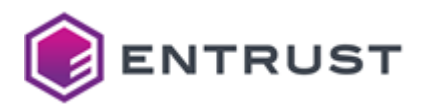

## <span id="page-116-0"></span>Network requirements for the Windows devices

See below for the network requirements for all Windows devices in an Active Directory forest.

- [Device outbound access to the Entrust WSTEP service](#page-116-2)
- [Device outbound access to the Entrust certificate validation services](#page-116-3)

Connection to the Windows domain is not a requirement for certificate enrollment. When fulfilling the below requirements, domain-joined devices can enroll for certificates even when not connected to the same network as the Windows domain.

<span id="page-116-2"></span>Device outbound access to the Entrust WSTEP service

Grant any device access to Entrust PKIaaS.

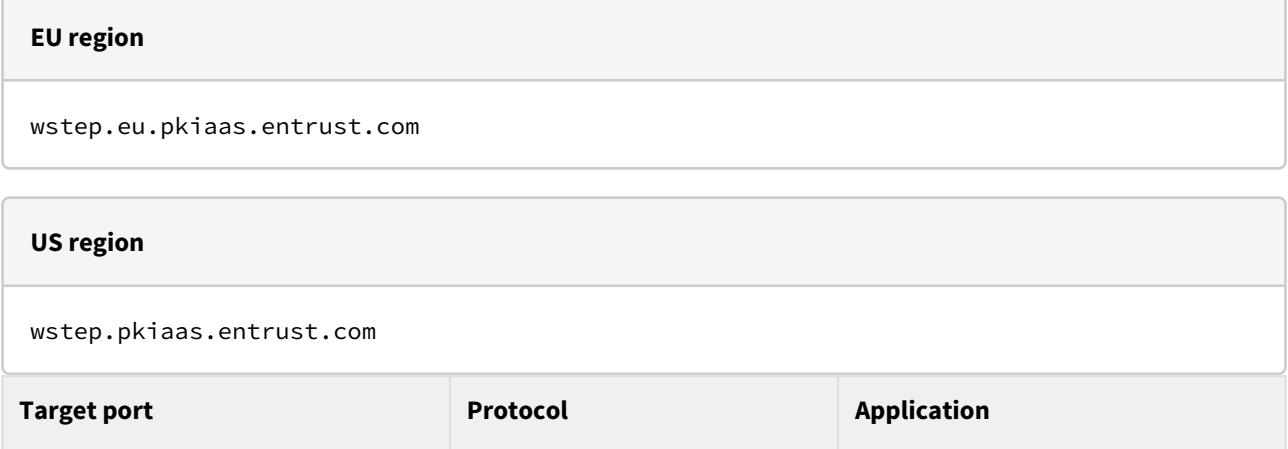

<span id="page-116-3"></span>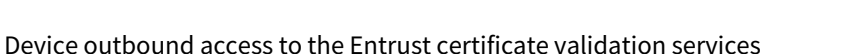

443 TCP HTTPS

Grant any device access to the following Entrust certificate validation services

**Target port Protocol Application Target service** 80 TCP HTTP See [Entrust PKIaaS OCSP service](#page-13-0) 80 TCP HTTP See Entrust PKIaaS Certificate Revocation Lists

## <span id="page-116-1"></span>Active Directory requirements for WSTEP enrollment

Each Windows Active Directory forest must meet the following requirements.

- [LDAPS TLS certificate requirements for Active Directory domain controllers](#page-117-1)
- [SRV record requirements for Active Directory LDAP services](#page-117-2)

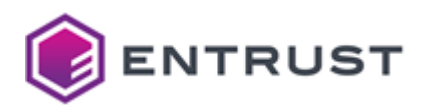

<span id="page-117-1"></span>LDAPS TLS certificate requirements for Active Directory domain controllers

In each Active Directory domain controller, the TLS certificate for LDAPS must meet the requirements described in:

[https://learn.microsoft.com/en-us/troubleshoot/windows-server/identity/enable-ldap-over-ssl-3rd-certification](https://learn.microsoft.com/en-us/troubleshoot/windows-server/identity/enable-ldap-over-ssl-3rd-certification-authority#requirements-for-an-ldaps-certificate)authority#requirements-for-an-ldaps-certificate

Specifically, this certificate:

- Must be stored in the NT Directory Services (NTDS) personal certificate store.
- Must contain the FQDN (Fully Qualified Domain Name) of the Domain Controller as a DNS SAN (Subject Alternative Name).
- Must use the RSA algorithm.
- Must include Server Authentication (1.3.6.1.5.5.7.3.1) as Enhanced Key Usage.

<span id="page-117-2"></span>SRV record requirements for Active Directory LDAP services

Service Location (SRV) resource records for the LDAP Service must be valid for all domains in the forest. Verify this requirement as explained at:

[https://learn.microsoft.com/en-us/troubleshoot/windows-server/networking/verify-srv-dns-records-have-been](https://learn.microsoft.com/en-us/troubleshoot/windows-server/networking/verify-srv-dns-records-have-been-created)created

SRV records do not require extra configuration steps as Active Directory automatically creates and updates them.

# <span id="page-117-0"></span>Planning your WSTEP deployment

WSTEP integration requires the on-premises installation of a PKIaaS Virtual Machine in the customer's LAN. Once installed, this PKIaaS Virtual Machine:

- Performs LDAPS queries against the Domain Controllers in an Active Directory forest.
- Establishes an outbound connection with the Entrust Cloud.

The Windows devices send WSTEP requests directly to the PKIaaS service hosted in the Entrust cloud. See below for the main integration scenarios.

- [Deploying a single PKIaaS Virtual Machine for multiple Active Directory forests](#page-117-3)
- [Deploying different PKIaaS Virtual Machines for different Active Directory forests](#page-118-1)

# <span id="page-117-3"></span>Deploying a single PKIaaS Virtual Machine for multiple Active Directory forests

A single PKIaaS Virtual Machine can handle any number of Active Directory forests, provided the virtual machine can connect with each forest as explained in [Network requirements for the PKIaaS Virtual Machine.](#page-113-1)

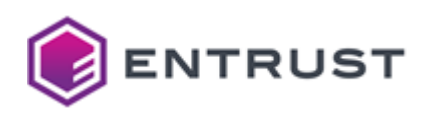

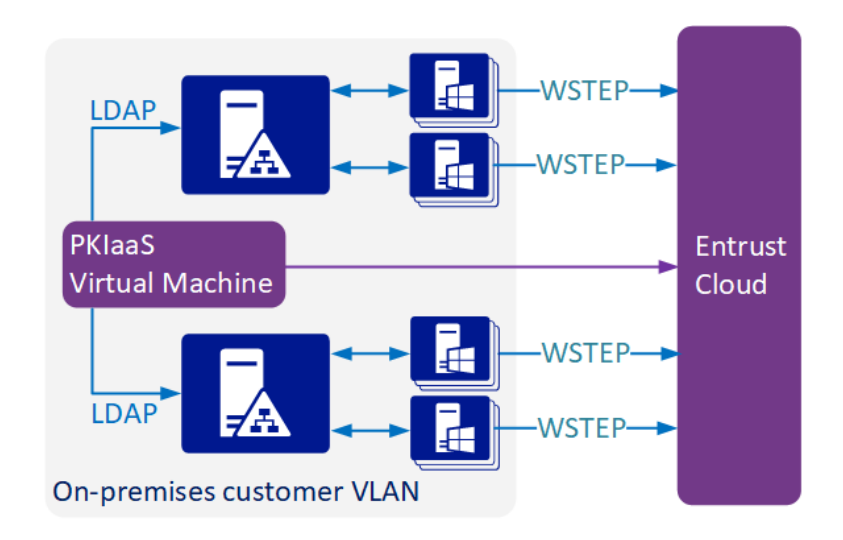

# <span id="page-118-1"></span>Deploying different PKIaaS Virtual Machines for different Active Directory forests

When a single PKIaaS Virtual Machine cannot communicate with all forests, multiple PKIaaS Virtual Machines are required, as illustrated in the diagram below.

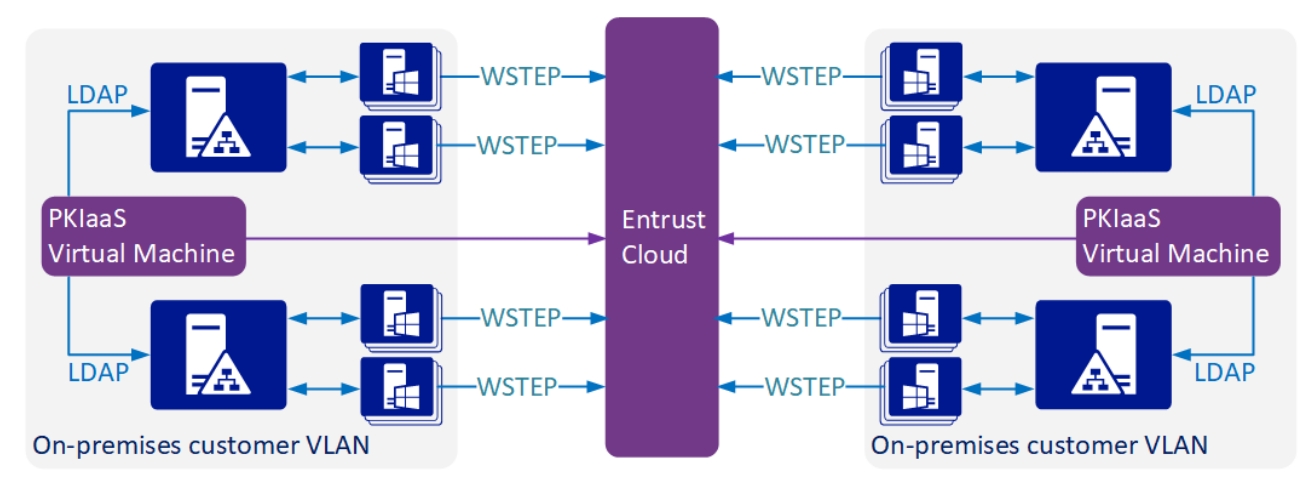

In any case, configuring multiple Active Directory forests:

- Requires the domain controllers of each Windows forest to be prepared as explained in this document.
- Requires the root domain of each Windows Forest to be added to the PKIaaS portal.
- Does not require two-way transitive trusts.

# <span id="page-118-0"></span>Configuring WSTEP automation in Entrust Certificate Services

Configure an Entrust-hosted Enrollment Gateway for WSTEP enrollment.

- [Configuring an Entrust PKIaaS issuing CA for WSTEP](#page-119-0)
- [Creating an Entrust-hosted Certificate Enrollment Gateway for WSTEP](#page-119-1)

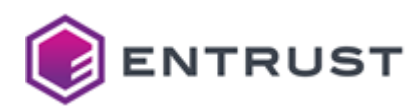

# <span id="page-119-0"></span>Configuring an Entrust PKIaaS issuing CA for WSTEP

On the Entrust Certificate Services Enterprise portal, add the following services to either a new or an existing issuing CA.

- The **Active Directory** service to issue WSTEP-enrolled certificates.
- The **Multiuse** service to issue LDAPS TLS certificates in P12 format.

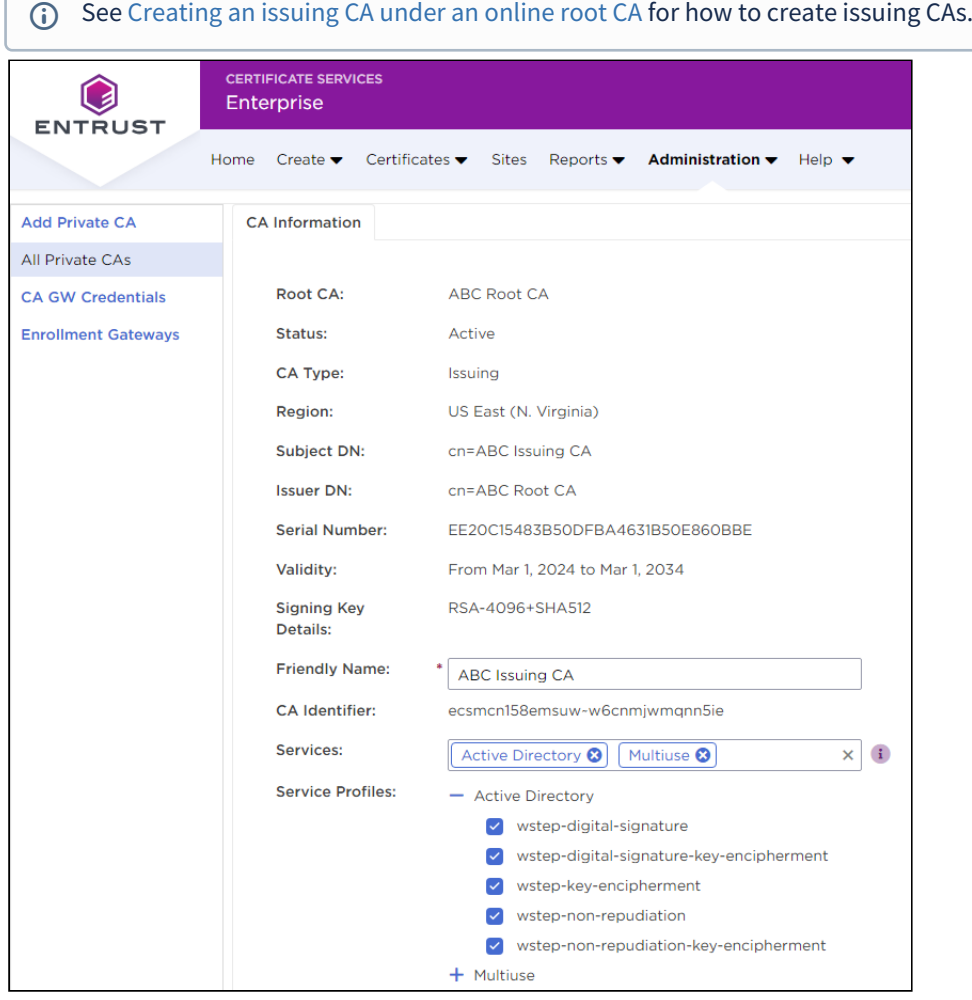

# <span id="page-119-1"></span>Creating an Entrust-hosted Certificate Enrollment Gateway for WSTEP

On the Entrust Certificate Services portal, add and configure a Certificate Enrollment Gateway instance to process WSTEP requests.

## **To configure a Certificate Enrollment Gateway for WSTEP**

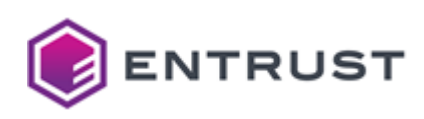

1. Log into [cloud.entrust.net](https://cloud.entrust.net/)

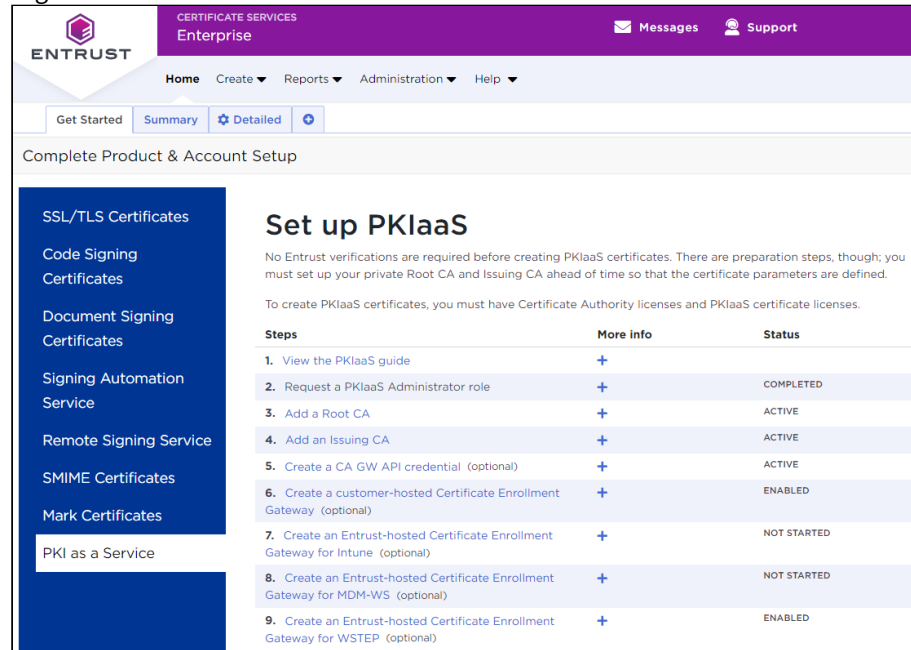

- 2. In the **Get Started** tab, click **PKI as a Service**.
- 3. In the **Set up PKIaaS** pane, click **Create an Entrust-hosted Certificate Enrollment Gateway for WSTEP.**

Alternatively, you can select **Administration > PKIaaS Management** in the menu bar.

4. In the navigation sidebar, click **Enrollment Gateways** to display the Certificate Enrollment Gateway list.

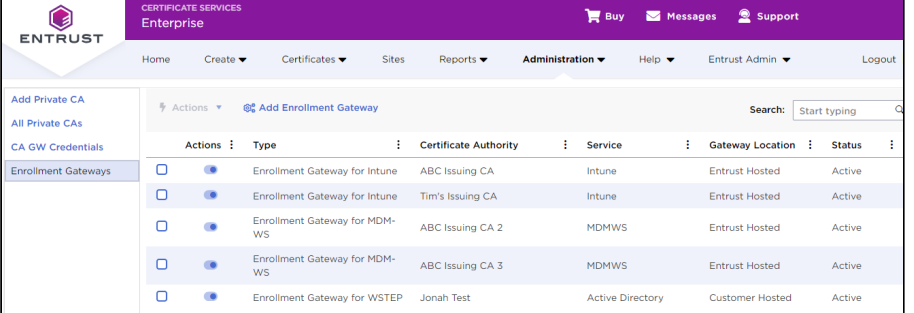

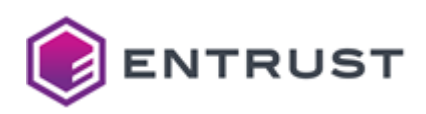

5. Click **Add Enrollment Gateway** to display the **Add Certificate Enrollment Gateway** page.

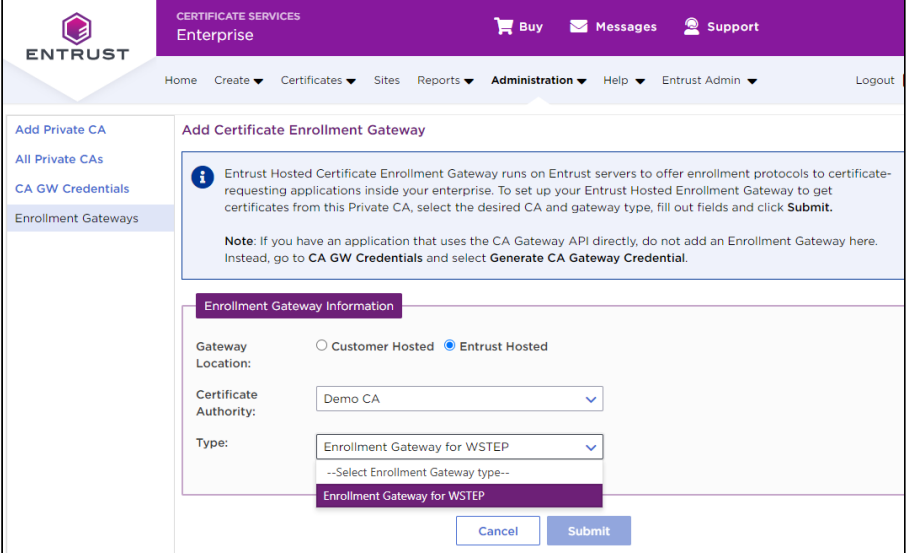

- 6. In **Gateway Location**, select **Entrust Hosted**.
- 7. In **Certificate Authority**[, select the Certificate Authority described in](#page-119-0) Configuring an Entrust PKIaaS issuing CA for WSTEP.
- 8. In **Type**, select **Enrollment Gateway for WSTEP**.
- 9. Click **Submit**.
- 10. Click **OK** in the **Add Enrollment Gateway Confirmation** dialog.
- 11. Click **OK** in the **Enrollment Gateway Request Submitted** dialog.

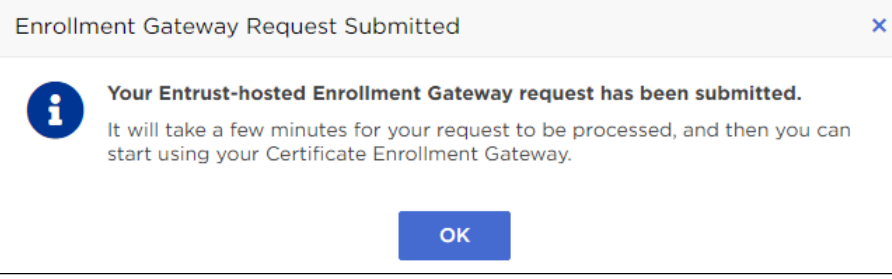

12. In the **Enrollment Gateways** view, click the name of the newly created Certificate Enrollment Gateway.

13. In the Certificate Enrollment Gateway details, click **Configure Enrollment Gateway for WSTEP**.

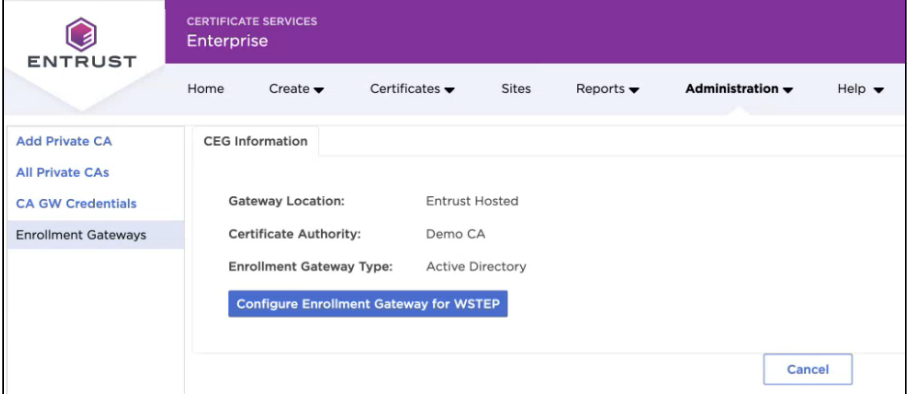

14. Wait while being redirected to the PKIaaS portal.

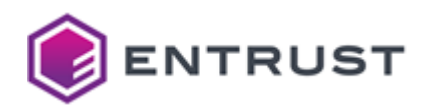

- If displayed, ignore the "You are not logged in" warning and wait until you are automatically logged in with your Entrust Certificate Services credentials.
- 15. [Configure the Certificate Enrollment Gateway as explained in Configuring WSTEP automation on the PKIaaS](#page-134-0)  portal.

A The new Certificate Enrollment Gateway will not be operational until completing the configuration in Entrust PKIaaS. Specifically, this configuration will require deploying an on-premises agent to synchronize the Active Directory settings.

# <span id="page-122-0"></span>Preparing the Active Directory forest for WSTEP

To prepare for WSTEP enrollment, perform the following operations in the domain controller of the Windows Active Directory forest's root domain.

- [Creating a PKIaaS WSTEP Service Account](#page-122-1)
- [Installing the default set of Microsoft Certificate Templates](#page-125-0)
- [Downloading the certificate chain](#page-129-0)
- [Setting up LDAPS on domain controllers](#page-129-1)

# <span id="page-122-1"></span>Creating a PKIaaS WSTEP Service Account

Create a PKIaaS WSTEP service account for the PKIaaS WSTEP agent and PKIaaS WSTEP server to authenticate all incoming requests from WSTEP clients.

Each root domain in the Active Directory forest requires a separate PKIaaS WSTEP service account, as each Active Directory forest must be configured separately.

#### **To create a PKIaaS WSTEP Service Account**

1. Log into a domain controller of the Active Directory forest's root domain as a user who is a member of both the Domain Admins and Enterprise Admins groups..

A The service account created for the PKIaaS Virtual Machine must have read permissions on certificate templates, user objects, and computer objects in LDAP.

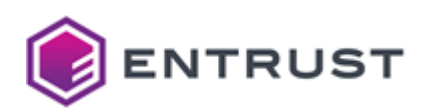

2. Select **Start > Windows Administrative Tools > Active Directory Users and Computers** to open the **Active Directory Users and Computers** dialog box.

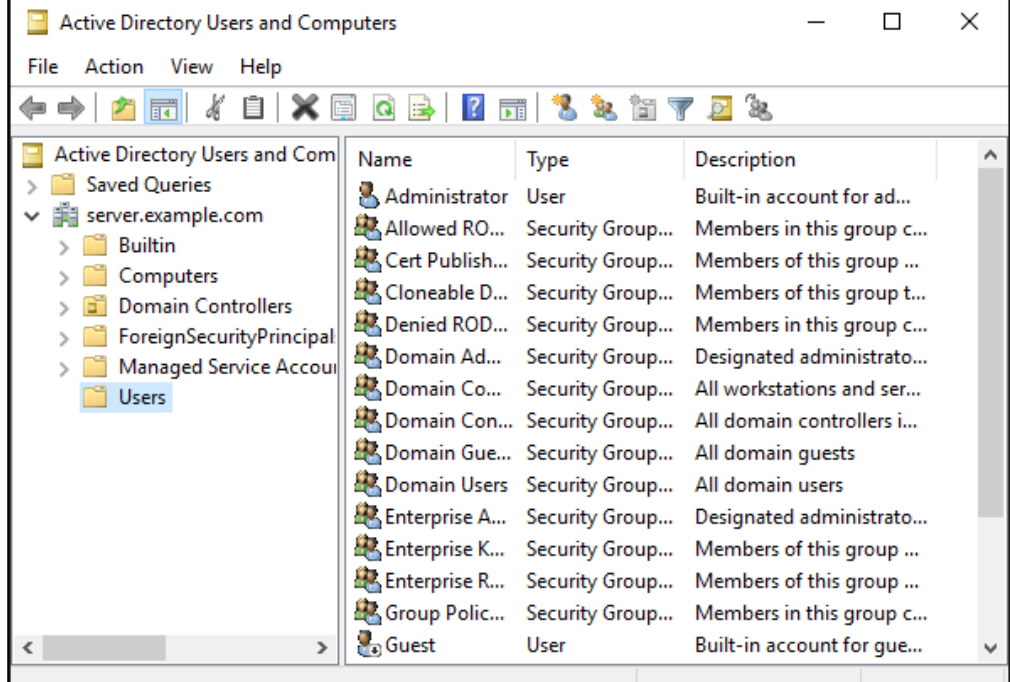

- 3. Right-click the folder where you want to create the new account
- 4. Select **New > User** to open the **New Object User** dialog box.

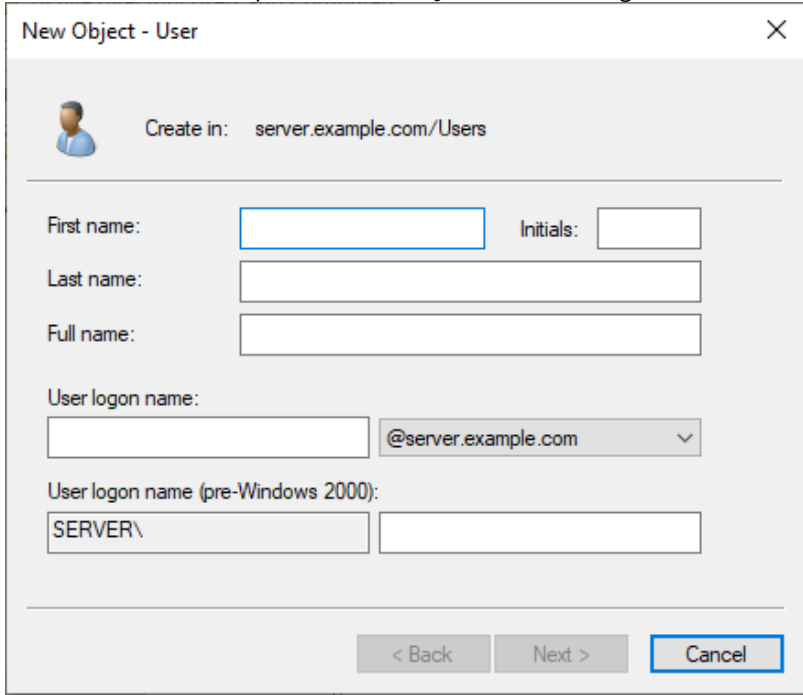

- 5. Enter the **First name**, **Last name**, and **Full name** for the new user account.
- 6. Enter a Windows **User logon name** for the user account. Optionally, enter a **User logon name (pre-Windows 2000)** for pre-Windows 2000 computers.

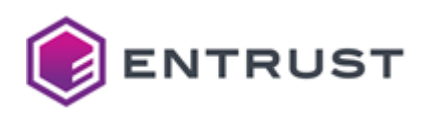

7. Click **Next** to display the password options.

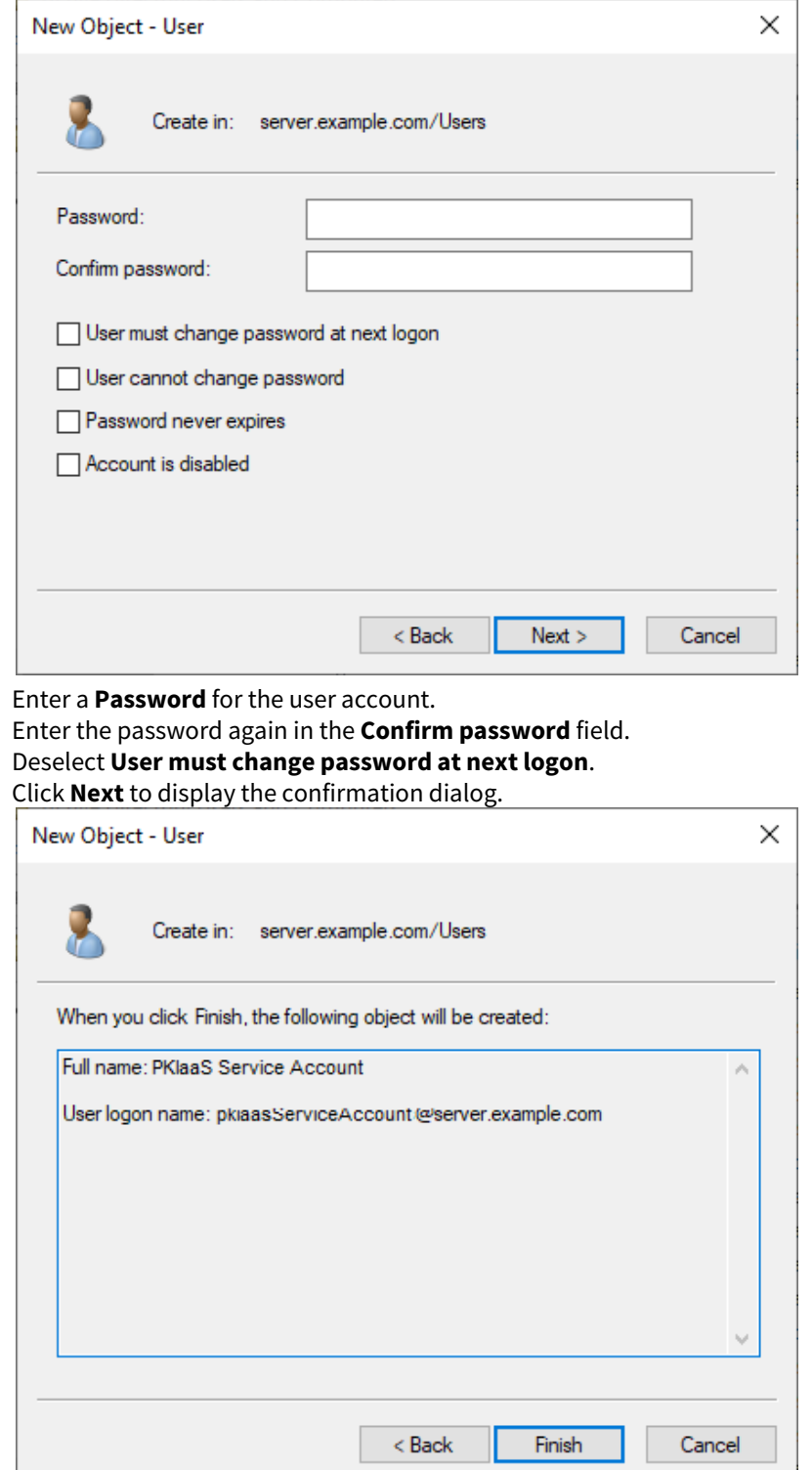

- 12. Record the user logon name of the account. You will use this logon name later to add a Service Principal Name (SPN) mapping for Kerberos.
- 13. Click **Finish**.

8. 9. 10. 11.

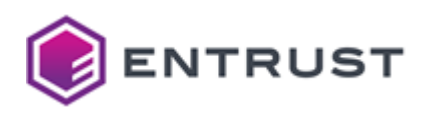

14. Double-click the account you just created to display the properties dialog box.

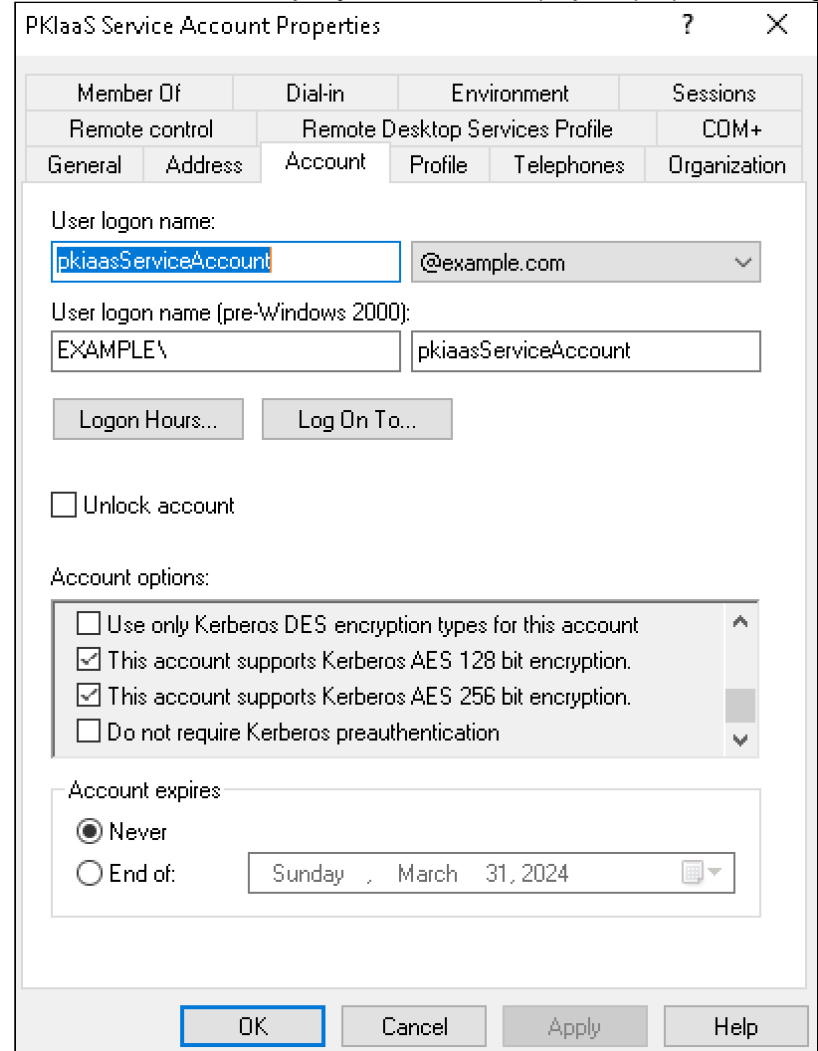

- 15. In the **Account** tab, check the following boxes under **Account options**:
	- **This account supports Kerberos AES 128 bit encryption**.
	- **This account supports Kerberos AES 256 bit encryption**.
- 16. Click **OK**.

# <span id="page-125-0"></span>Installing the default set of Microsoft Certificate Templates

If not installed, install the default set of Microsoft certificate templates, as described in the following sections.

- [Enabling the Certificate Templates snap-in](#page-126-0)
- [Installing the default set of Microsoft Certificate Templates using the snap-in](#page-127-0)

This section is mainly for new Microsoft Active Directory forests deployments as they do not include a set of Microsoft certificate templates.

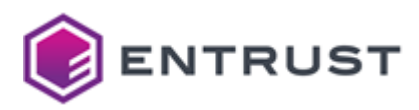

## <span id="page-126-0"></span>Enabling the Certificate Templates snap-in

Before Installing the default set of Microsoft Certificate Templates, you must enable the Certificate Templates snapin. As explained below, you can perform this operation in either command or graphical mode.

- [Enabling the Certificate Templates snap-in using PowerShell](#page-126-1)
- [Enabling the Certificate Templates snap-in using the Windows Server Manager](#page-126-2)

<span id="page-126-1"></span>Enabling the Certificate Templates snap-in using PowerShell

You can enable the Certificate Templates snap-in by simply running the following command on PowerShell.

#### Install**-WindowsFeature** RSAT**-ADCS-mgmt**

For example:

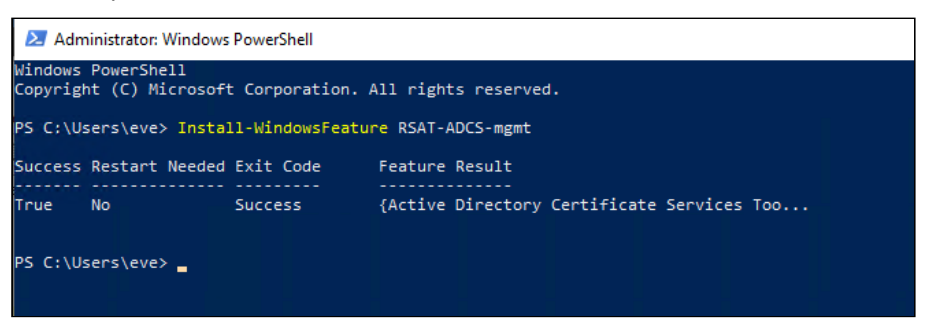

<span id="page-126-2"></span>Enabling the Certificate Templates snap-in using the Windows Server Manager

You can enable the Certificate Templates snap-in using the Windows Server Manager wizard.

#### **To enable the Certificate Templates snap-in using the Windows Server Manager**

1. Open the Windows Server Manager – for example, by pressing the Windows key on the keyboard and typing "Server Manager" in the search box.  $\overline{a}$  $\overline{\phantom{a}}$ 

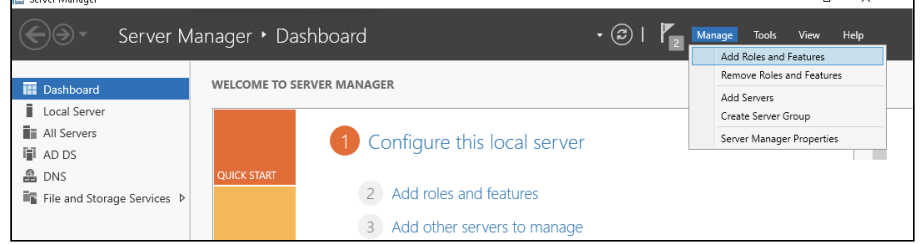

2. On the top-right of the window, click **Manage > Add Roles and Features**.

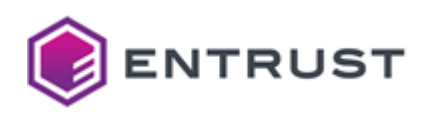

3. In the **Select Features** dialog, click **Next** until the **Features** section is displayed.

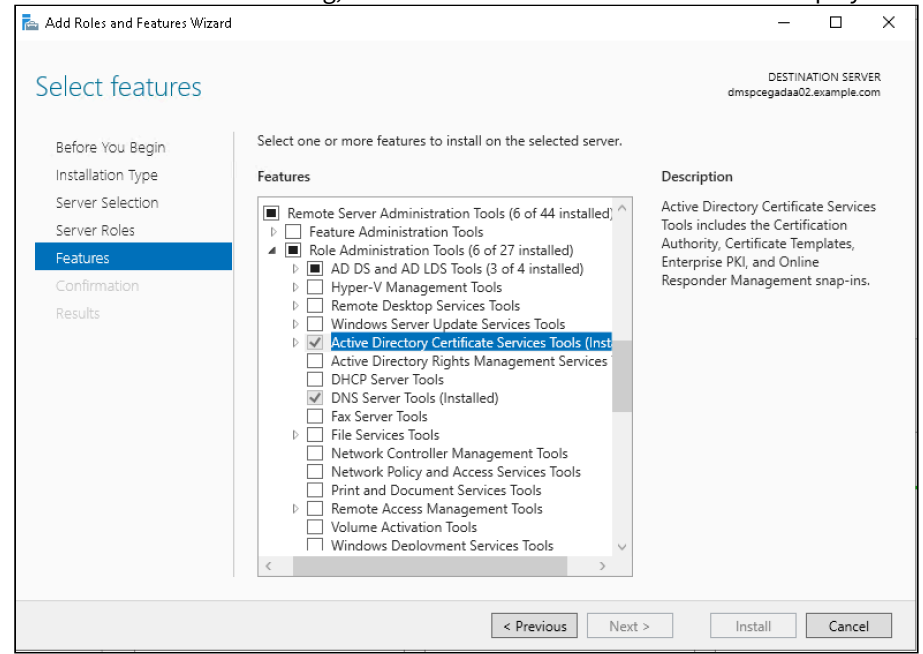

- 4. Check the following box: **Remote Server Administration Tools** / **Remote Administration Tools / Active Directory Certificate Services Tools**.
- 5. Click **Next** until the **Install** button appears, and click the **Install** button.
- 6. Wait while the installation completes before proceeding to the next step.

## <span id="page-127-0"></span>Installing the default set of Microsoft Certificate Templates using the snap-in

After [Enabling the Certificate Templates snap-in](#page-126-0), add the snap-in to install the default set of Microsoft Certificate Templates.

#### **To install the default set of Microsoft Certificate Templates using the snap-in**

1. Log into the root Active Directory Domain of the Windows forest as a member of both the Enterprise Admins and Domain Admin groups.

Users without these privileges cannot access the dialog options described in this section.

2. Open Microsoft Management Console (MMC) – for example, by pressing the Windows key on the keyboard and typing "MMC." (ending with a period) in the search box.

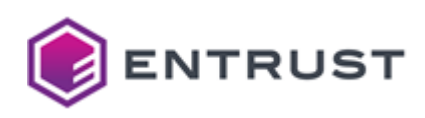

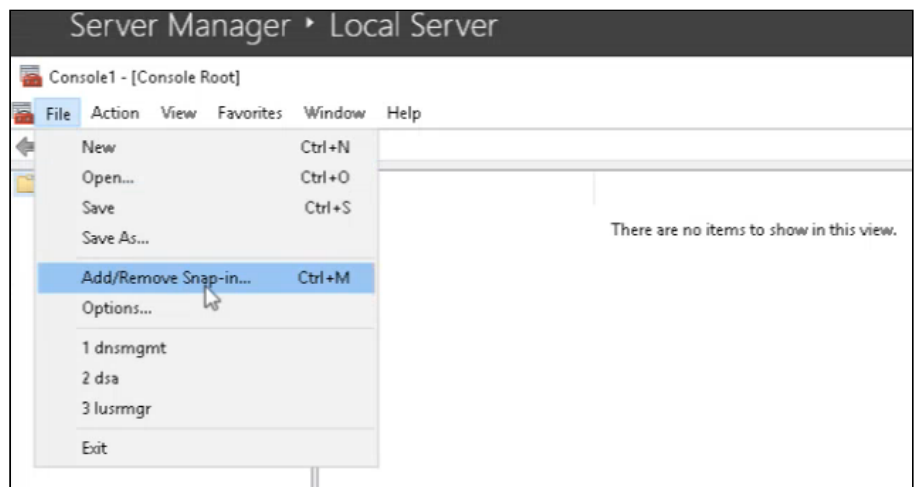

### 3. Select **File > Add/Remove Snap-in**.

## 4. In the **Available snap-ins** column, select **Certificate Templates**.

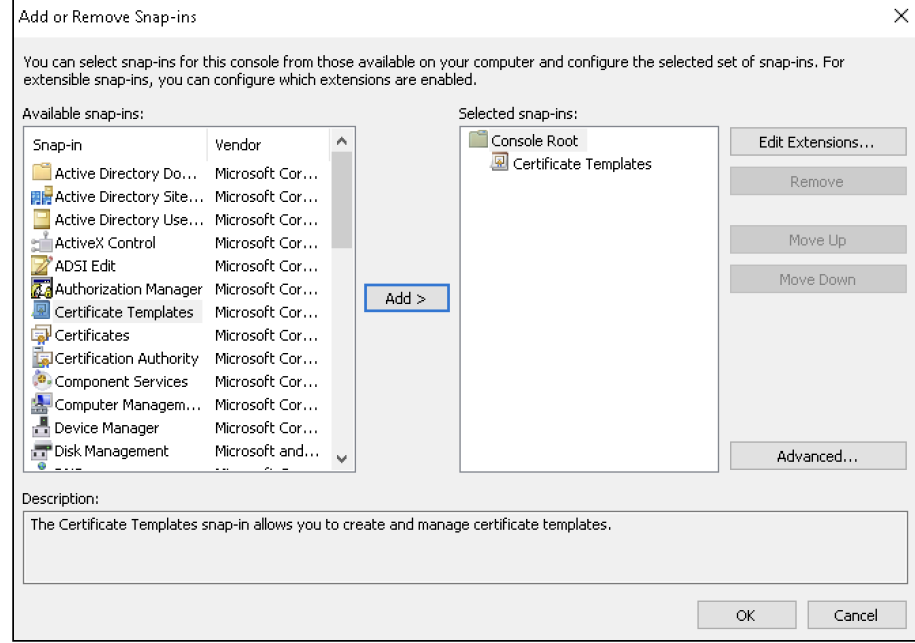

- 5. Click **Add** to move the **Certificate Templates** snap-in to the **Selected snap-ins** column.
- 6. Click **OK** to close the **Add or Remove Snap-ins** wizard and return to the Microsoft Management Console.

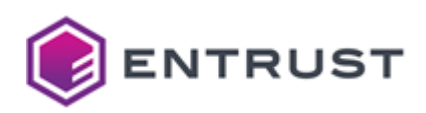

7. In the Microsoft Management Console, click **Certificate Templates** under **Console Root**.

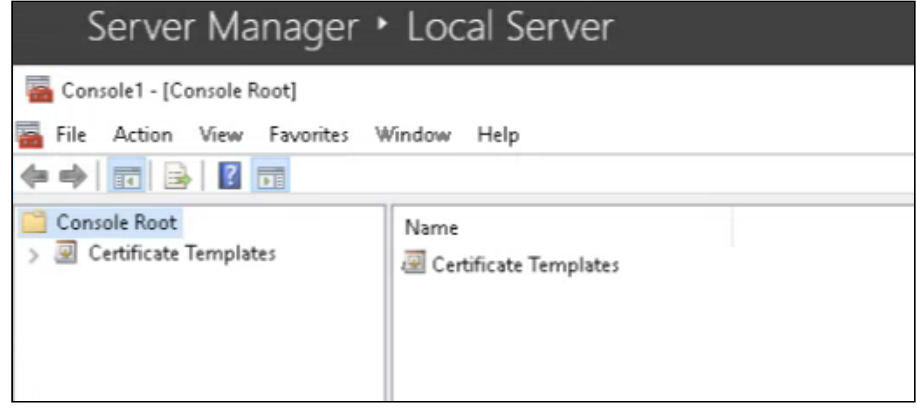

8. Click **Yes** in the confirmation dialog.

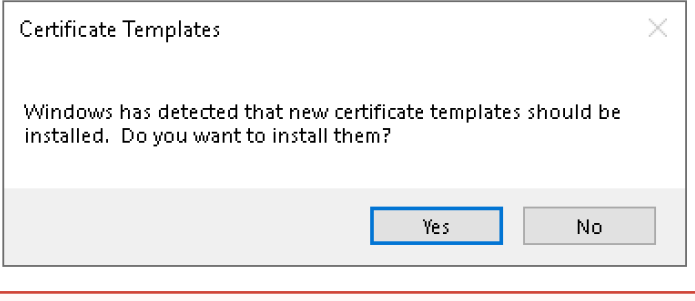

If you accidentally click **No** in the confirmation dialog, you must remove the Active Directory [Certificate Services Tools and repeat all the steps explained in Installing the default set of Microsoft](#page-125-0)  Certificate Templates.  $\ddot{\bullet}$ 

# <span id="page-129-0"></span>Downloading the certificate chain

Log into [cloud.entrust.net](https://cloud.entrust.net/) and follow the steps described in [Downloading a CA certificate](#page-47-0) to download the certificate chain of the following certificates:

- The LDAPS TLS certificates.
- The WSTEP-enrolled certificates.

Specifically, you must download:

- The certificate of the issuing Certificate Authority.
- The certificate of the root Certificate Authority.

If the LDAPS TLS and WSTEP certificates are not issued by the same Certificate Authorities, you must download both certificate chains separately.

## <span id="page-129-1"></span>Setting up LDAPS on domain controllers

If the LDAPS connections with the Active Directory domain controllers are not configured or you want to replace the current TLS certificates, follow the steps below.

- [Establishing trust of the LDAPS TLS chain](#page-130-0)
- [Generating LDAPS TLS certificates on the ECS portal](#page-133-0)
- [Installing the LDAPS TLS certificates](#page-133-1)
- [Validating the LDAPS configuration](#page-134-1)

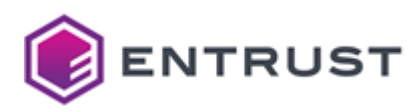

If you want to maintain an existing LDAPS configuration, remember to add the root CA certificate of the LDAPS TLS certificates when [Configuring an Active Directory in the agent](#page-139-0).

## <span id="page-130-0"></span>Establishing trust of the LDAPS TLS chain

Before generating the LDAPS TLS certificates, configure the Active Directory Forest to trust the certificate chain. Otherwise, there is a risk of breaking the LDAP communications between the various domain controllers. As explained below, the recommended method to configure the LDAPS certificate chain trust is to create a GPO (Group Policy Object) linked to all domains in the Active Directory Forest.

- [Creating a Group Policy Object for the LDAPS TLS certificate chain](#page-130-1)
- [Importing the LDAPS TLS certificate chain into the Group Policy Object](#page-131-0)
- [Linking the TLS LDAPS Group Policy Object to all domains](#page-132-0)

<span id="page-130-1"></span>Creating a Group Policy Object for the LDAPS TLS certificate chain

The recommended method to configure a certificate chain trust is to create a Group Policy Object (GPO) linked to all domains in the Active Directory forest.

#### **To create a Group Policy Object**

- 1. Log into the root Active Directory of the forest as an Active Directory administrator.
- 2. Select **Start > Windows Administrative Tools > Group Policy Management** to open the **Group Policy Management** dialog.

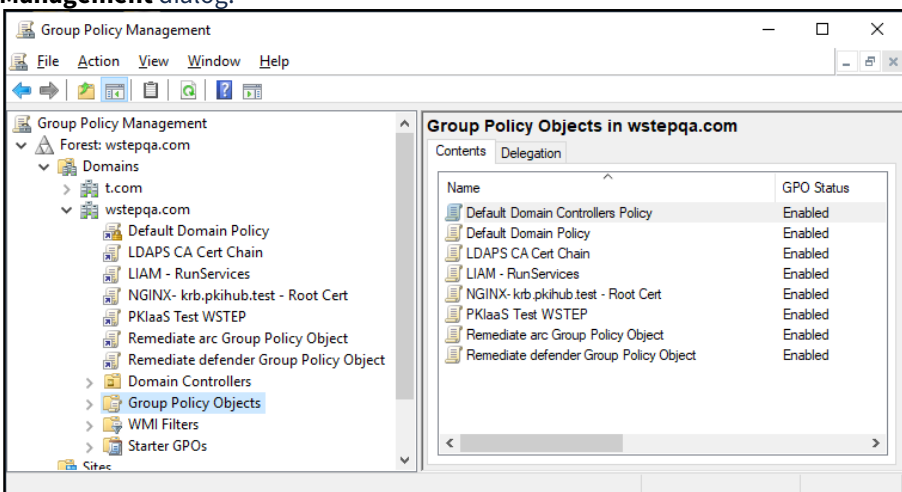

3. Under the root domain, right click the **Group Policy Objects** folder and select **New** to display the **New GPO** dialog.

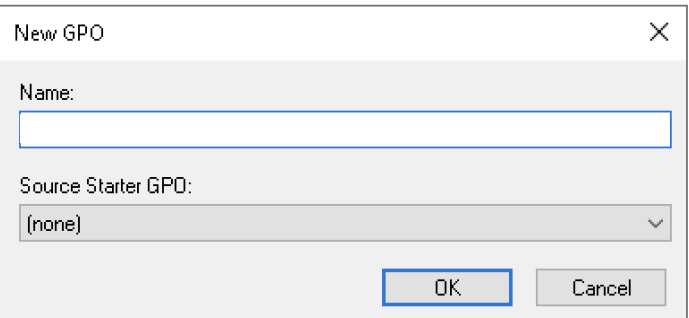

4. Provide a new **Name** for the GPO and click **OK**.

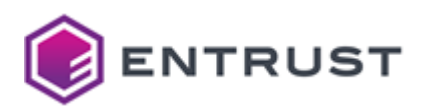

<span id="page-131-0"></span>Importing the LDAPS TLS certificate chain into the Group Policy Object

[Import the LDAPS TLS certificate chain into the GPO previously created in Creating a Group Policy Object for the](#page-130-1)  LDAPS TLS certificate chain.

See [Downloading the certificate chain](#page-129-0) for how to download the required certificates.

#### **To import the certificate chain into the GPO**

- 1. Log into the root Active Directory of the forest as an Active Directory administrator.
- 2. Select **Start > Windows Administrative Tools > Group Policy Management** to open the **Group Policy Management** dialog.

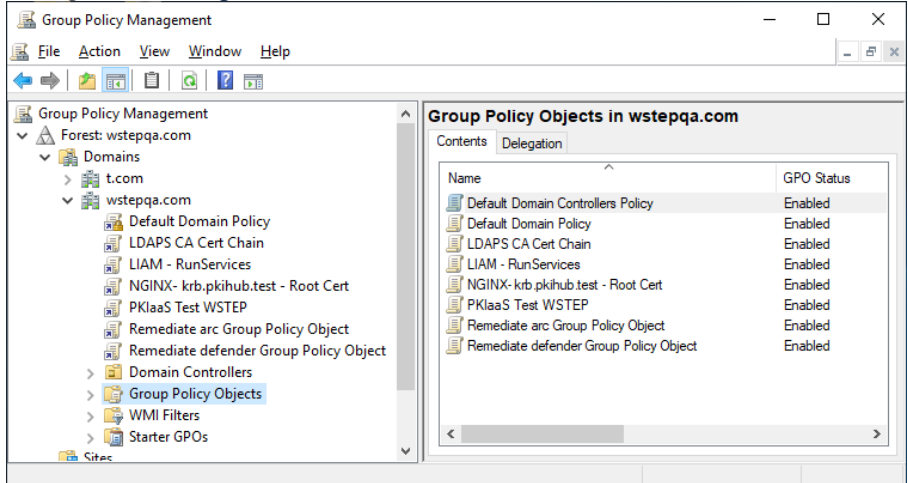

- 3. Right click the Group Policy Object.
- 4. Select **Edit** to display the **Group Policy Management Editor**.

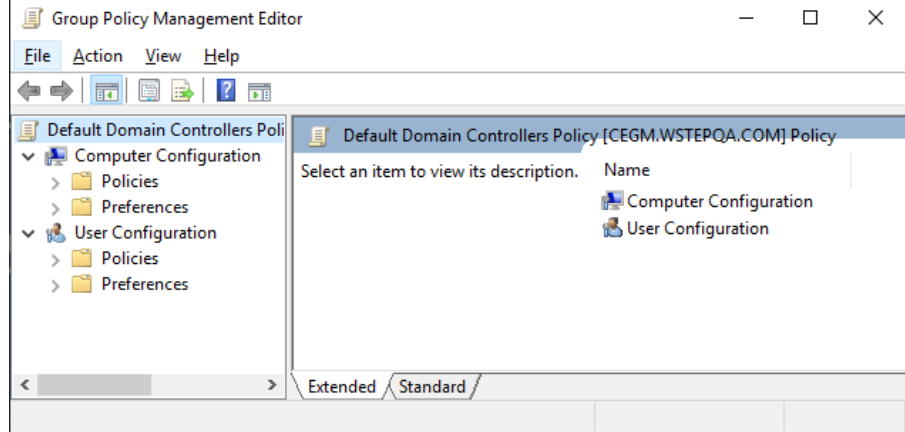

5. Navigate to **Computer Configuration > Policies > Windows Settings > Security Settings > Public Key Policies**.

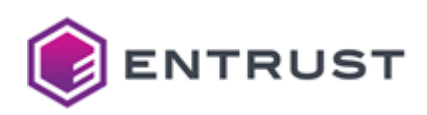

6. Right click **Trusted Root Certificate Authorities** and select **Import**.

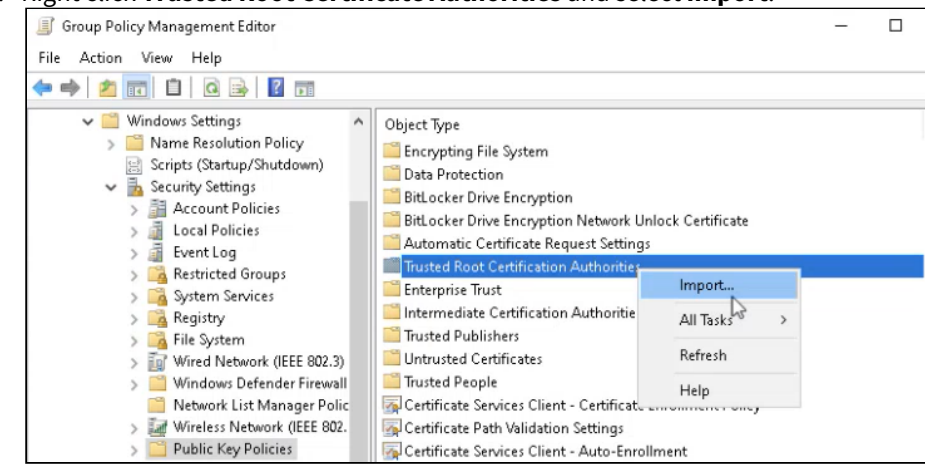

- 7. In the **Certificate Import Wizard**, click **Next** and select the root CA certificate file to import.
- 8. Click **Next** to reveal the **Certificate Store** settings.

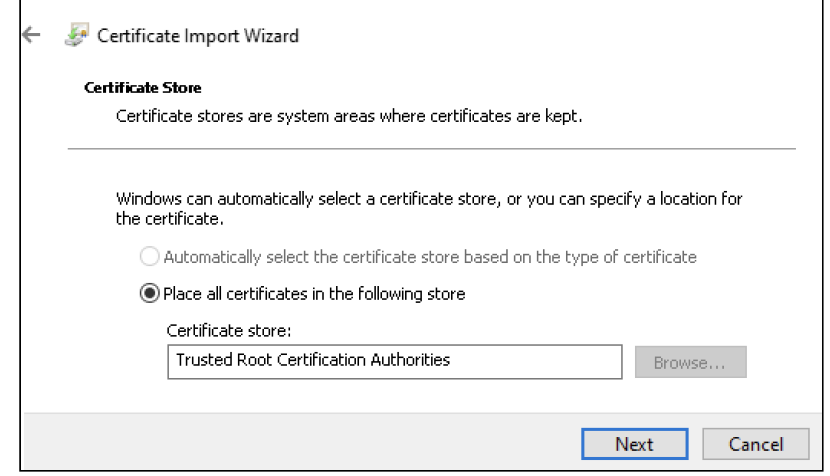

- 9. Verify the selected certificate store is **Trusted Root Certification Authorities**.
- 10. Click **Next** to display the **Completing the Certificate Import Wizard**,
- 11. Click **Finish** to return to the to the **Group Policy Management** dialog.
- 12. In the **Group Policy Management** dialog, navigate to **Computer Configuration > Policies > Windows Settings > Security Settings > Public Key Policies**,
- 13. Right-click **Intermediate Certificate Authorities** and select **Import** to display the **Certificate Import Wizard**.
- 14. Click **Next** and select the issuing CA certificate file to import.
- 15. Click **Next** to reveal the Certificate Store settings.
- 16. Verify the selected certificate store is **Trusted Root Certification Authorities**
- 17. Click **Finish.**
- 18. Select **File > Exit** to close the **Group Policy Management Editor**.

<span id="page-132-0"></span>Linking the TLS LDAPS Group Policy Object to all domains

In each domain of the Active Directory forest, repeat the following procedure to link the Group Policy Object created for the LDAPS TLS certificate chain.

#### **To link a Group Policy Object with a domain**

1. Log into the root Active Directory of the forest as an Active Directory administrator.

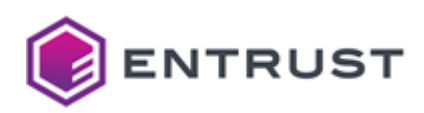

2. Select **Start > Windows Administrative Tools > Group Policy Management** to open the **Group Policy Management** dialog.

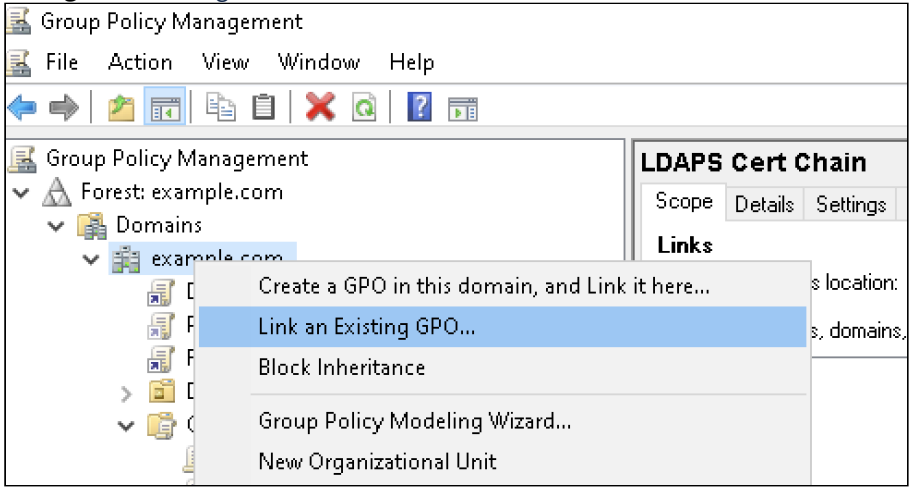

- 3. Right-click the domain name and select **Link an existing GPO...**. to display the **Select GPO** dialog.
- 4. Select the Group Policy Object.
- 5. Click **OK**.

## <span id="page-133-0"></span>Generating LDAPS TLS certificates on the ECS portal

Follow the steps described in [Generating a PKCS #12](#page-52-0) to generate a LDAPS TLS certificate for each domain. Specifically:

- Select the issuing CA described in [Creating an Entrust-hosted Certificate Enrollment Gateway for WSTEP](#page-119-1)
- Use the **multiuse-p12-key-encipherment-client-server** [certificate profile described in Multiuse certificate](#page-241-0)  profiles.
- The CN in the subject DN must match the FQDN of the Domain Controller (for example: [dc.example.com](http://dc.example.com)).
- The validity period cannot exceed 397 days.
- The Subject Alternative Names must include a DNS matching the FQDN of the Domain Controller.

## <span id="page-133-1"></span>Installing the LDAPS TLS certificates

Repeat the following steps in each domain controller to install the LDAPS TLS certificate in the NTDS\Personal certificate store.

#### **To install the LDAPS TLS certificate in a Domain Controller**

- 1. [Copy in the Domain Controller machine the P12 file obtained when](#page-133-0) Generating LDAPS TLS certificates on the ECS portal.
- 2. [If not already installed, install the Certificate Templates snap-in as explained in Enabling the Certificate](#page-126-0)  Templates snap-in.

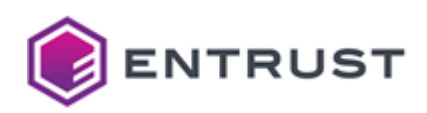

3. In the management console, right-click **NTDS\Personal** under **Certificates**.

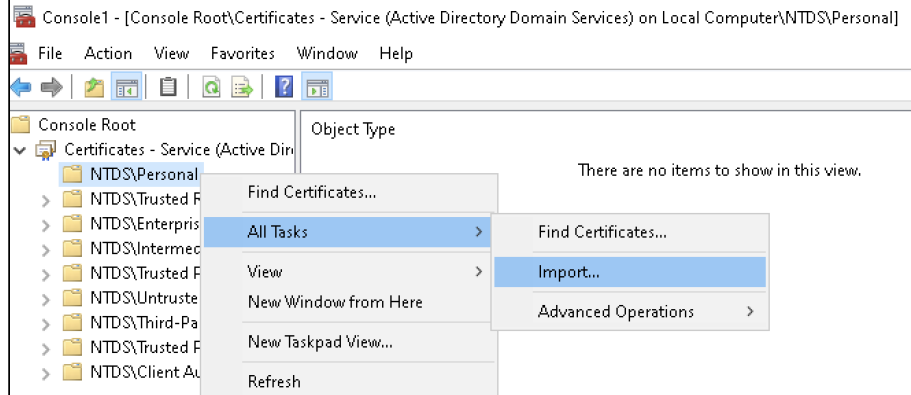

- 4. Select **All Tasks > Import** to display the **Certificate Import Wizard**.
- 5. Follow the wizard instructions to import the certificate file, enter the password and install the certificate in the **NTDS\Personal** certificate store.

## <span id="page-134-1"></span>Validating the LDAPS configuration

After completing the LDAPS TLS configuration, open a command shell in any machine with OpenSSL installed and run the following command for each Domain Controller.

```
openssl s_client -connect <DOMAIN-FQDN>:636 -showcerts
```
Where <DOMAIN-FQDN> is the Fully Qualified Domain Name of the Domain Controller. For example:

```
openssl s_client -connect dc1.example.com:636 -showcerts
```
If LDAPS is properly configured properly, this command will display the LDAPS certificate for the selected domain controller.

# <span id="page-134-0"></span>Configuring WSTEP automation on the PKIaaS portal

Once created, as explained in [Creating an Entrust-hosted Certificate Enrollment Gateway for WSTEP](#page-119-1), configure the Enrollment Gateway in the Entrust PKIaaS portal.

- [Downloading the PKIaaS Virtual Machine](#page-135-0)
- [Running the PKIaaS Virtual Machine](#page-136-0)
- [Registering the PKIaaS Virtual Machine](#page-137-0)
- [Adding an agent to the PKIaaS Virtual Machine](#page-138-0)
- [Linking additional Active Directories to an agent](#page-143-0)
- [Managing PKIaaS Virtual Machine configurations](#page-143-1)
- [Managing Active Directory configurations](#page-145-0)

Once set, the final configuration must include:

- An on-premises PKIaaS Virtual Machine linked to one PKIaaS Virtual Machine configuration.
- One WSTEP enrollment agent associated with the PKIaaS Virtual Machine configuration.
- One or more root Active Directory configurations linked with each WSTEP enrollment agent.

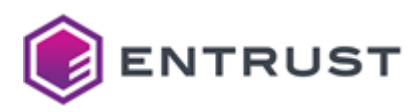

# <span id="page-135-0"></span>Downloading the PKIaaS Virtual Machine

Automating WSTEP enrollment requires installing a PKIaaS Virtual Machine on your premises. See below for how to download this machine.

#### **Permitted use of the PKIaaS Virtual Machine**

You may use PKIaaS Virtual Machine for integrating the on-premises Windows infrastructure of a User with your cloud-based PKIaaS instance. You may only use PKIaaS Virtual Machine in connection with your validly licensed use of Entrust PKIaaS. You are expected to keep reasonable records relating to at least the number of copies of the software that you have made, used and distributed, and the environments where they have been deployed.

#### **To download the PKIaaS Virtual Machine**

1. Click **Getting Started** in the navigation sidebar.

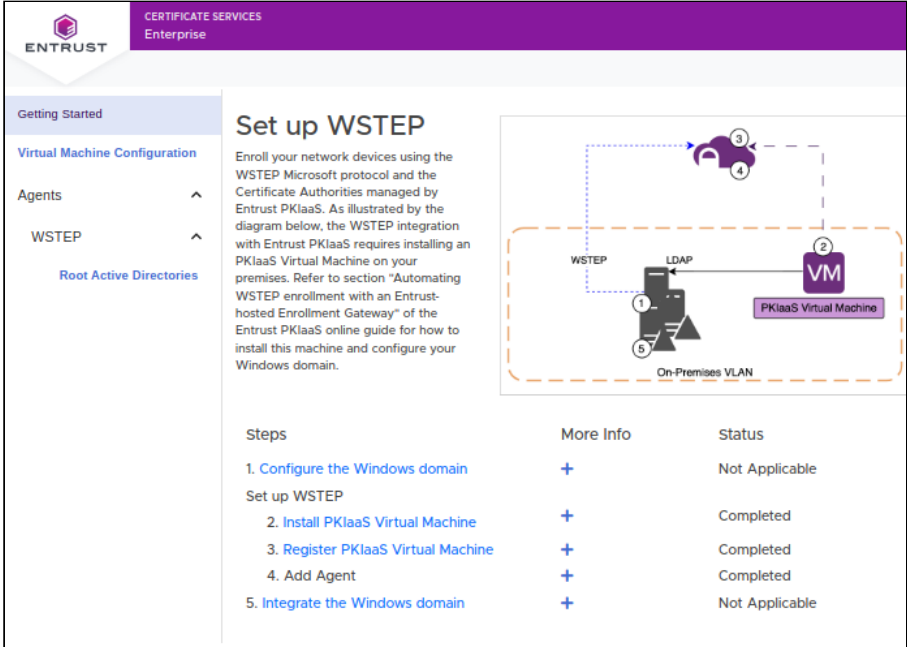

2. On the **Set up WSTEP** pane, click the **Install PKIaaS Virtual Machine** step to display the **PKIaaS Virtual Machine Installation Instructions** dialog.

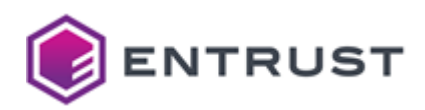

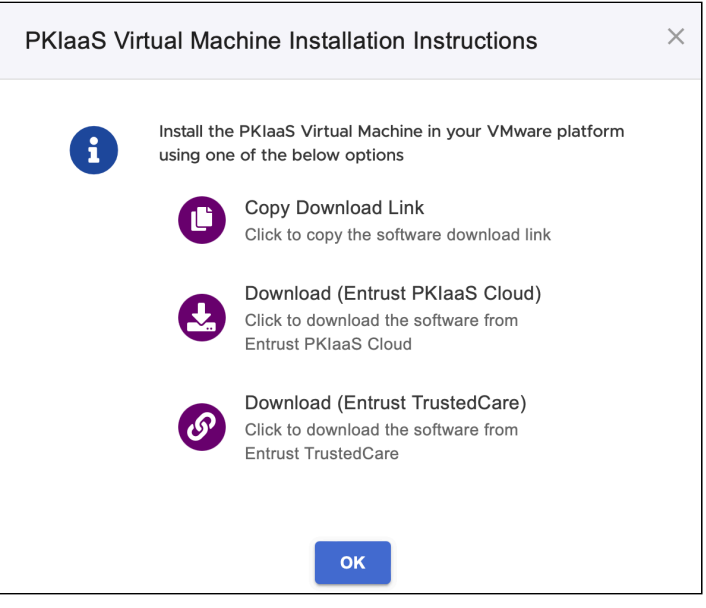

- 3. In the **PKIaaS Virtual Machine Installation Instructions** dialog, click one of the download options.
	- Click **Copy Download Link** to copy the PKIaaS Virtual Machine download URL in your computer clipboard. You can provide this URL to your VMware vSphere infrastructure to automatically download the machine.
	- Click **Download (Entrust PKIaaS Cloud)** to directly download the PKIaaS Virtual Machine from Entrust.
	- Click **PKIaaS Virtual Machine** to download the PKIaaS Virtual Machine from the Entrust TrustedCare portal.

# <span id="page-136-0"></span>Running the PKIaaS Virtual Machine

Install and run the PKIaaS Virtual Machine on your premises.

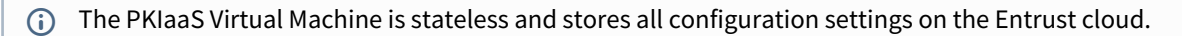

#### **To download and run the PKIaaS Virtual Machine**

- 1. Use the file or the link obtained in [Downloading the PKIaaS Virtual Machine](#page-135-0) to install the PKIaaS Virtual Machine on VMware.
- 2. Make sure the environment meets the [Network requirements for the PKIaaS Virtual Machine.](#page-113-1)
- 3. Run the PKIaaS Virtual Machine.

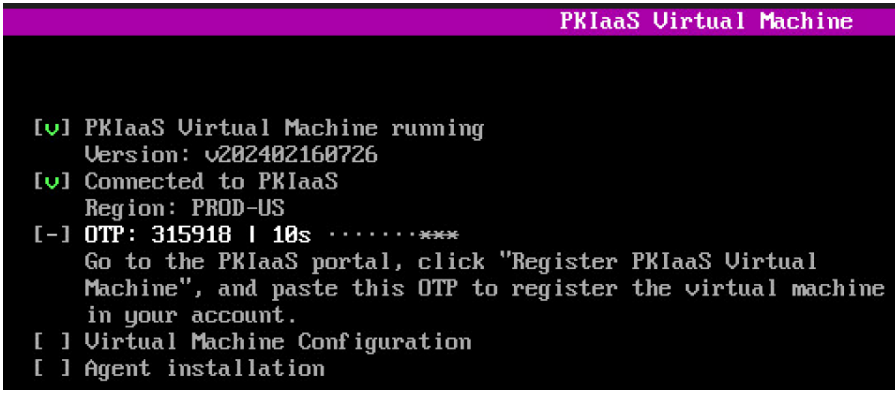

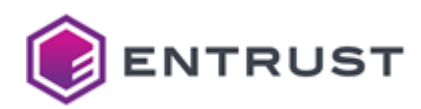

- 4. Take note of the One-time Password (OTP) the PKIaaS Virtual Machine displays on start. You will need this OPT for [Registering the PKIaaS Virtual Machine](#page-137-0).
	- A The PKIaaS Virtual Machine refreshes the OTP every 30 seconds.

## <span id="page-137-0"></span>Registering the PKIaaS Virtual Machine

Once installed on your premises, register the PKIaaS Virtual Machine in the Entrust PKIaaS portal.

#### **To register the PKIaaS Virtual Machine**

1. Click **Getting Started** in the navigation sidebar.

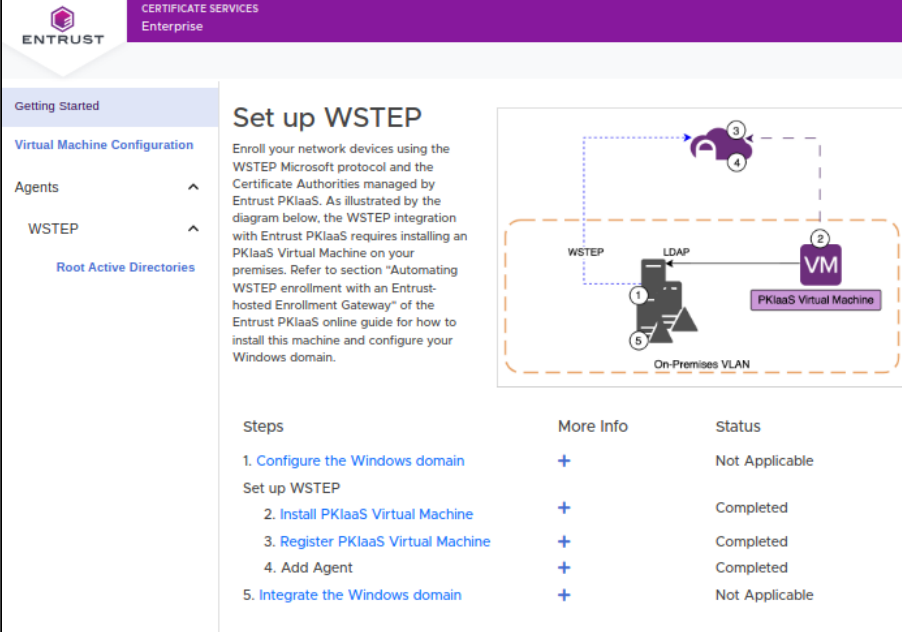

2. On the **Set up WSTEP** pane, click the **Register PKIaaS Virtual Machine** step to display the **Register PKIaaS Virtual Machine** pane.

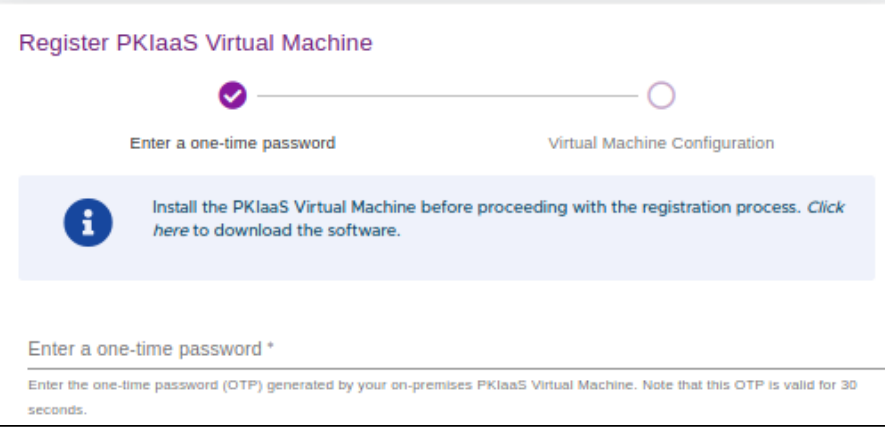

3. In the **Enter OTP field**[, enter the one-time password you obtained when Running the PKIaaS Virtual](#page-136-0)  Machine.

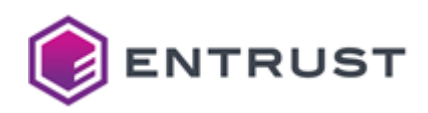

- A The PKIaaS Virtual Machine refreshes the OTP every 30 seconds.
- 4. Click **Next** and wait while Entrust PKIaaS registers the machine
- 5. Click Continue in the **Registering** confirmation dialog.

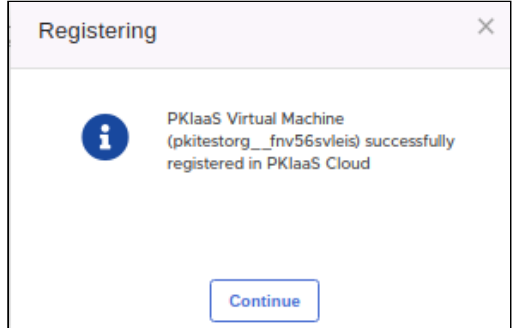

6. In the **PKIaaS Virtual Machine Configuration** form, enter a unique name for the machine and an optional description.

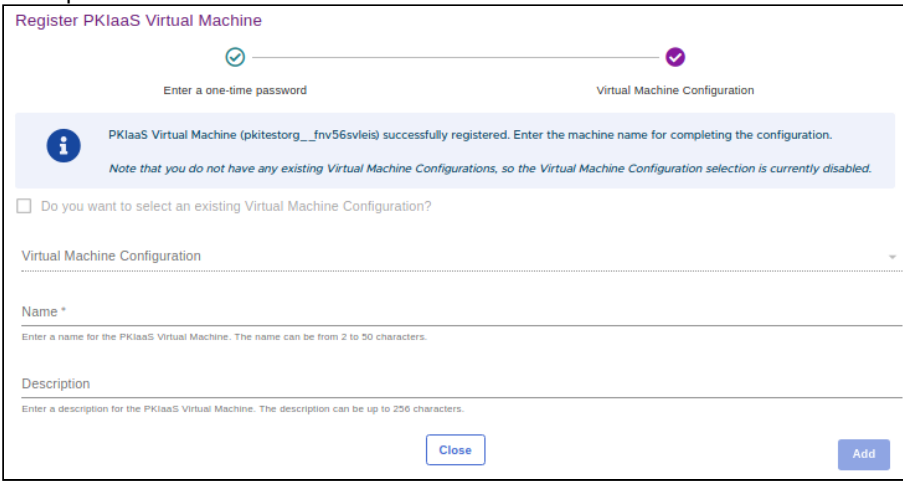

7. Click **Add** to display the registration confirmation.

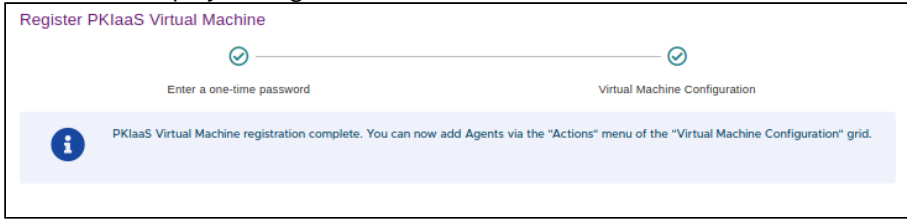

8. Click **Close**.

# <span id="page-138-0"></span>Adding an agent to the PKIaaS Virtual Machine

[Add an enrollment agent to the PKIaaS Virtual Machine you previously registered in Registering the PKIaaS Virtual](#page-137-0)  Machine.

A You cannot link the same Active Directory to different agents. However, you can link additional Active Directories to an agent as explained in [Linking additional Active Directories to an agent](#page-143-0).

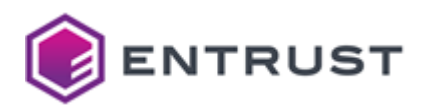

#### **To add an agent to a PKIaaS Virtual Machine**

1. Click **Virtual Machine Configuration** in the navigation sidebar to display the PKIaaS Virtual Machines grid.

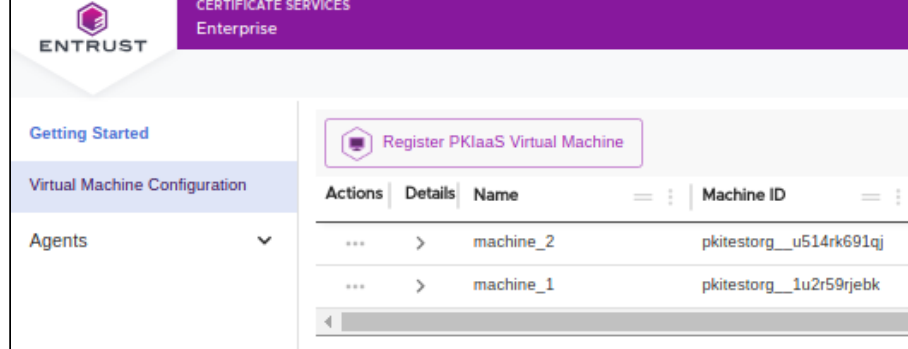

2. [In the PKIaaS Virtual Machines grid, click the ... three dots icon of the machine you registered in Registering](#page-137-0)  the PKIaaS Virtual Machine.

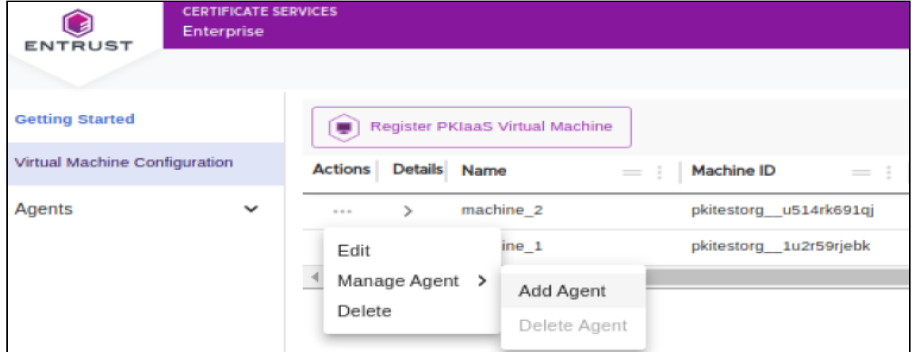

3. Select the **Manage Agent > Add Agent** command to display the **Add Agent** form.

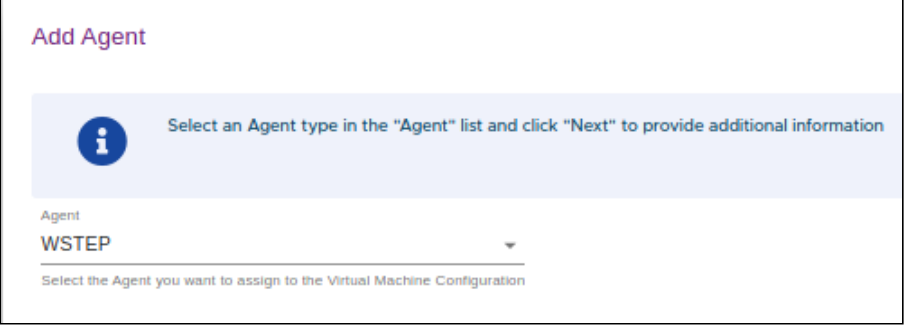

- 4. Select **WSTEP** in the **Agent** list.
- 5. Click **Next** and follow the steps below.
	- [Configuring an Active Directory in the agent](#page-139-0)
	- [Preparing the service account for Kerberos](#page-141-0)
	- [Synchronizing the agent with the root Active Directory](#page-142-0)

## <span id="page-139-0"></span>Configuring an Active Directory in the agent

Each agent must be associated with at least one Active Directory.

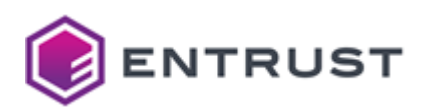

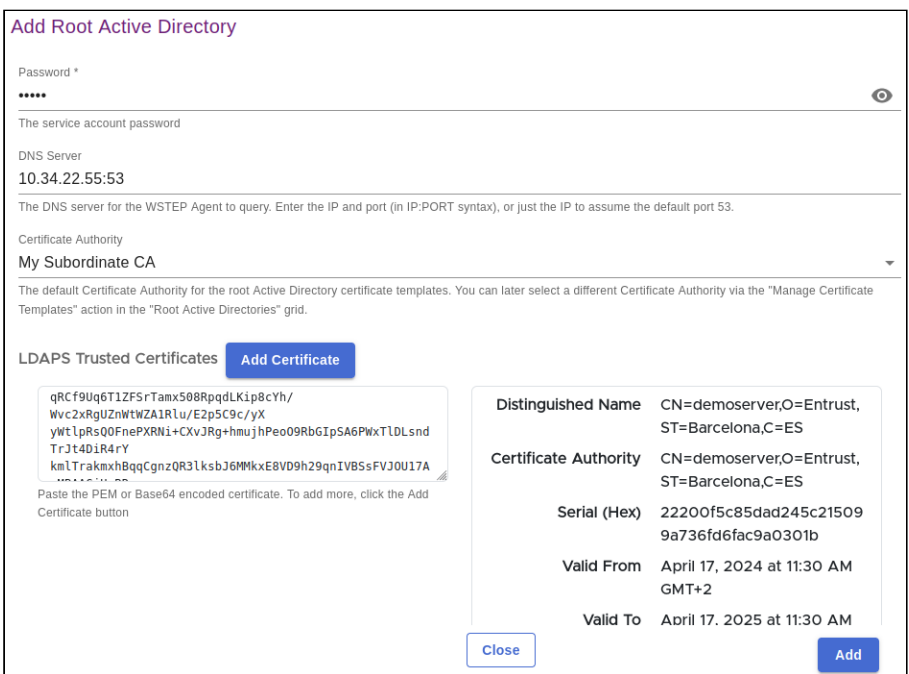

See below for the required parameters.

- [Domain Name](#page-140-0)
- [Username](#page-140-1)
- [Password](#page-141-1)
- [DNS](#page-141-2)
- [Certificate Authority](#page-141-3)
- [LDAPS Trusted Certificates](#page-141-4)

### <span id="page-140-0"></span>Domain Name

[The name of the root domain of the Microsoft Active Directory forest that was used when Preparing the Active](#page-122-0)  Directory forest for WSTEP.

- If an Active Directory with the same name exists and is linked to another agent, the wizard will display an error message.
- If an Active Directory with the same name exists but is not linked to another agent, the wizard will display a confirmation request to load the Active Directory configuration.
- The value used for the domain name should not be an IP address, nor should it be the FQDN of a domain controller.

#### <span id="page-140-1"></span>Username

The user logon name obtained when [Creating a PKIaaS WSTEP Service Account](#page-122-1). This parameter supports the two formats described in:

<https://learn.microsoft.com/en-us/windows/win32/secauthn/user-name-formats>

#### For example:

mydomain\john.smith

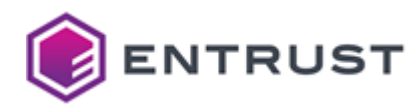

john.smith@mydomain.com

#### <span id="page-141-1"></span>Password

The password selected when [Creating a PKIaaS WSTEP Service Account](#page-122-1).

#### <span id="page-141-2"></span>DNS

The DNS of the Active Directory you configured in [Preparing the Active Directory forest for WSTEP.](#page-122-0) Use the following syntax to set this value.

<machine>:<port>

#### Where

- <machine> is the domain name or IP address of the DNS server.
- <port> is the port of the DNS service.

#### <span id="page-141-3"></span>Certificate Authority

The Certificate Authority you configured in [Configuring an Entrust PKIaaS issuing CA for WSTEP.](#page-119-0)

#### <span id="page-141-4"></span>LDAPS Trusted Certificates

The root CA certificate of the LDAPS TLS certificates chain. The PKIaaS Virtual Machine will use this root CA certificate for validating connections with the Active Directory LDAPS service. Click **Add Certificate** to import one or more root CA certificates.

See [Setting up LDAPS on domain controllers](#page-129-1) for how to configure the LDAPS TLS certificates.

## <span id="page-141-0"></span>Preparing the service account for Kerberos

After [Configuring an Active Directory in the agent,](#page-139-0) click **Next** to display the **Preparing Service Account for Kerberos** dialog.

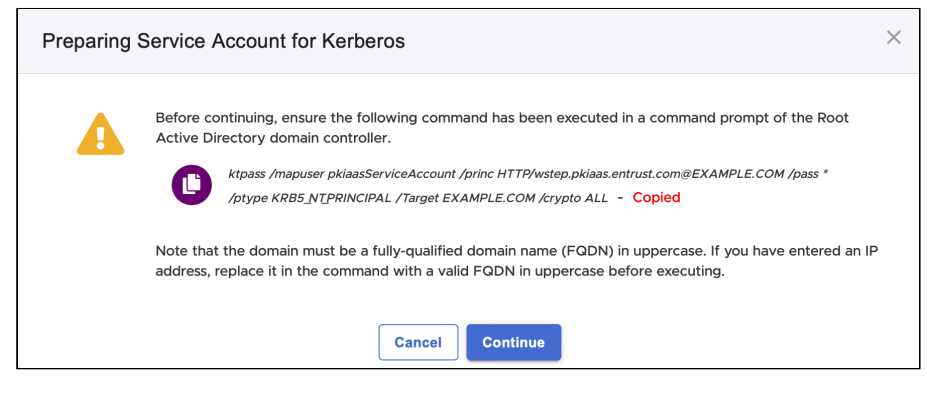

If you have not yet executed the displayed command:

- 1. Click the icon to copy the command.
- 2. Log in to the server hosting the root Active Directory domain controller as either: • A domain administrator

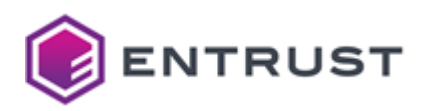

- A user who is a member of the built-in Account Operators domain group.
- 3. Paste the command in the Windows PowerShell.
- 4. Replace the value of the /pass [option with the password entered when Creating a PKIaaS WSTEP Service](#page-122-1)  Account.
- 5. Run the command.

Specifically, this ktpass command maps a Kerberos Principal to:

- The Service Principal Names (SPN).
- The User Principal Name (UPN).

**A** These mappings are necessary for compatibility with AES128 and AES256 algorithms in Kerberos Authentication.

See below for the command syntax.

ktpass /mapuser <USER> /princ HTTP/<PKIAAS-WSTEP-URL>@<UPPERCASE-DOMAIN-NAME> /pass <PASS> /ptype KRB5\_NT\_PRINCIPAL /Target <UPPERCASE-DOMAIN-NAME> /crypto ALL

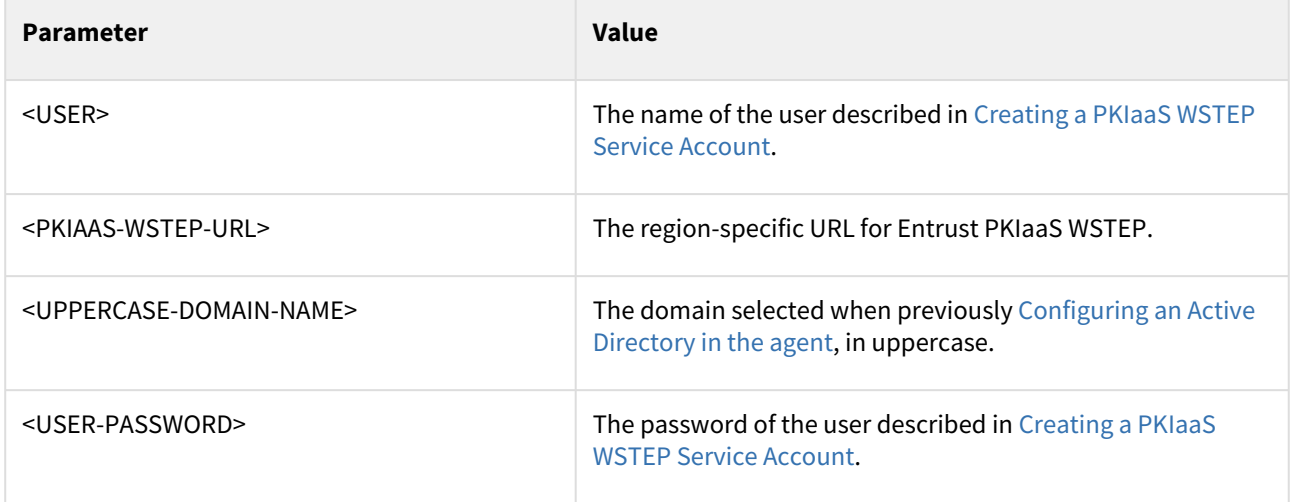

## <span id="page-142-0"></span>Synchronizing the agent with the root Active Directory

After [Preparing the service account for Kerberos](#page-141-0), click **Continue** and wait while the agent connects with the root Active Directory. When the process completes, a confirmation dialog displays the URL of the enrollment service for the agent.

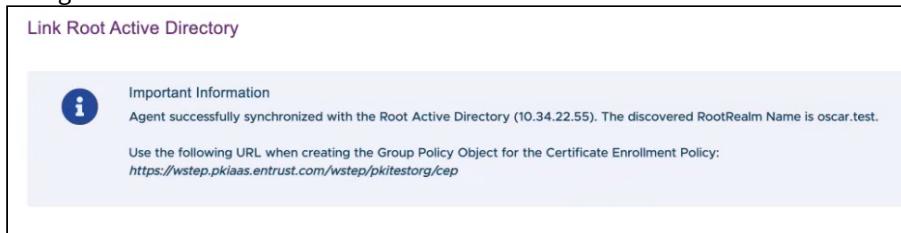

Copy the URL, you will need it when later [Enabling PKIaaS WSTEP for users](#page-153-0) on your Windows domain.

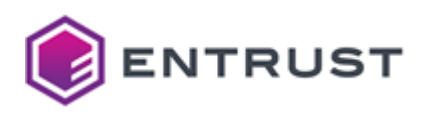

## <span id="page-143-0"></span>Linking additional Active Directories to an agent

When [Adding an agent to the PKIaaS Virtual Machine](#page-138-0), you are asked to enter configuration data for linking a first Windows root Active Directory. See this section for how to link additional Active Directories.

#### **To link an additional Active Directory to an agent**

1. Click **PKIaaS Virtual Machine Configuration** in the navigation sidebar to display the PKIaaS Virtual Machines grid.

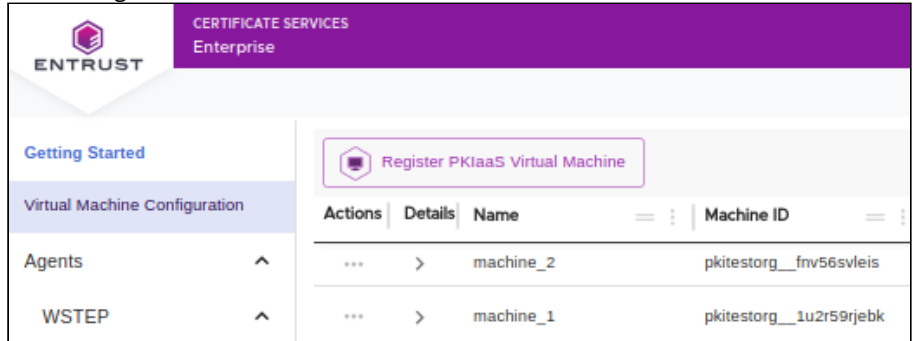

2. [In the PKIaaS Virtual Machines grid, click the ... three dots icon of the machine you registered in](#page-137-0) Registering  $\frac{1}{2}$ the PKIaaC Virtual M

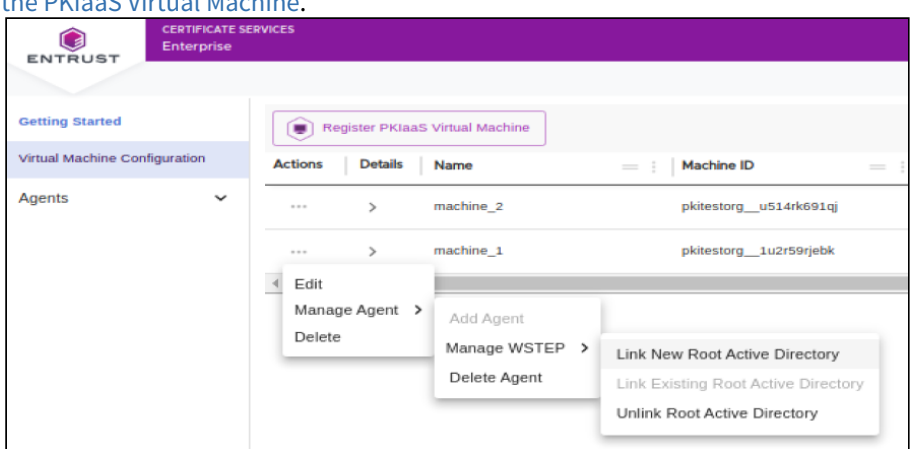

- 3. Select the **Manage Agent > Manage WSTEP > Link New Root Active Directory** command.
- 4. Follow the steps already described in [Adding an agent to the PKIaaS Virtual Machine](#page-138-0).
	- [Configuring an Active Directory in the agent](#page-139-0)
	- [Preparing the service account for Kerberos](#page-141-0)
	- [Synchronizing the agent with the root Active Directory](#page-142-0)

## <span id="page-143-1"></span>Managing PKIaaS Virtual Machine configurations

To manage the configuration of the PKIaaS Virtual Machines registered in Entrust PKIaaS, click **Virtual Machine Configuration** in the navigation sidebar.

- [Selecting PKIaaS Virtual Machine actions](#page-143-2)
- [Copying the enrollment URL](#page-145-1)

## <span id="page-143-2"></span>Selecting PKIaaS Virtual Machine actions

In the PKIaaS Virtual Machine grid, click the **...** three dots line for a PKIaaS Virtual Machine
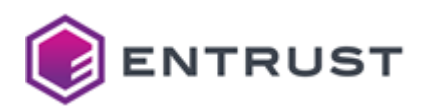

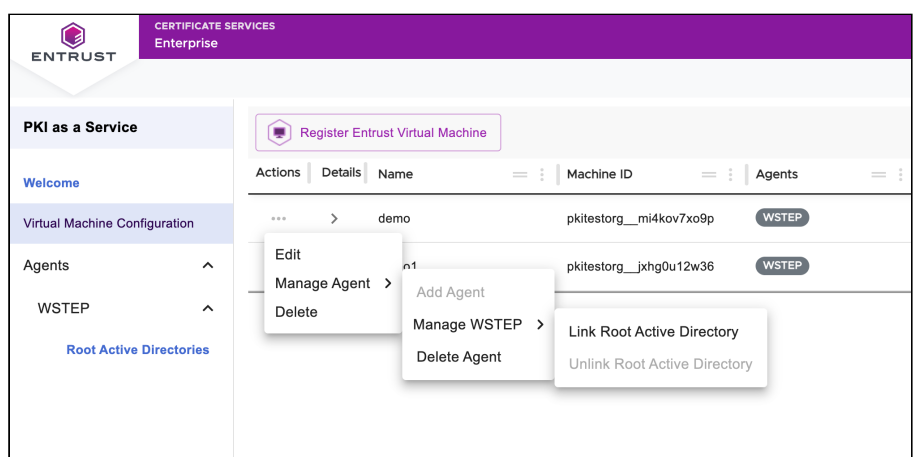

Select the following actions.

- [Edit](#page-144-0)
- [Manage Agent / Add Agent](#page-144-1)
- [Manage Agent / Manage WSTEP / Link Root Active Directory](#page-144-2)
- [Manage Agent / Manage WSTEP / Unlink Root Active Directory](#page-144-3)
- [Manage Agent / Delete Agent](#page-145-0)
- [Delete](#page-145-1)

#### <span id="page-144-0"></span>Edit

Select this command to edit the following PKIaaS Virtual Machine Configuration settings.

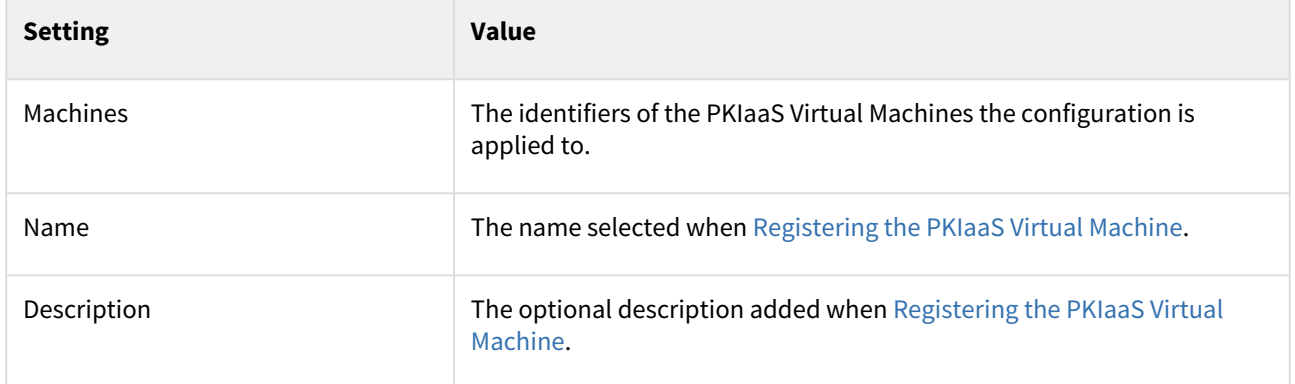

#### <span id="page-144-1"></span>Manage Agent / Add Agent

Select this command to add an agent to the PKIaaS Virtual Machine.

<span id="page-144-2"></span>Manage Agent / Manage WSTEP / Link Root Active Directory

Select this command for linking an Active Directory with a WSTEP agent. See below for the required steps.

- [Configuring an Active Directory in the agent](#page-139-0)
- [Preparing the service account for Kerberos](#page-141-0)
- [Synchronizing the agent with the root Active Directory](#page-142-0)

<span id="page-144-3"></span>Manage Agent / Manage WSTEP / Unlink Root Active Directory

Select this command to unlink an Active Directory configuration from a WSTEP agent.

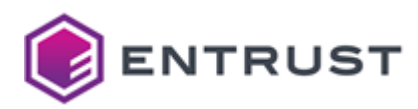

<span id="page-145-0"></span>Manage Agent / Delete Agent

Select this command to delete the agent.

### <span id="page-145-1"></span>Delete

Select this command to delete the PKIaaS Virtual Machine configuration.

Deleting a PKIaaS Virtual Machine configuration fails when it is still assigned to a machine. Click **Edit** and set **Machines** to **<Unassign>** to remove any machine assignment.  $\bullet$ 

# <span id="page-145-2"></span>Copying the enrollment URL

In the PKIaaS Virtual Machine grid, click the **>** arrow to unfold the details of a PKIaaS Virtual Machine configuration.

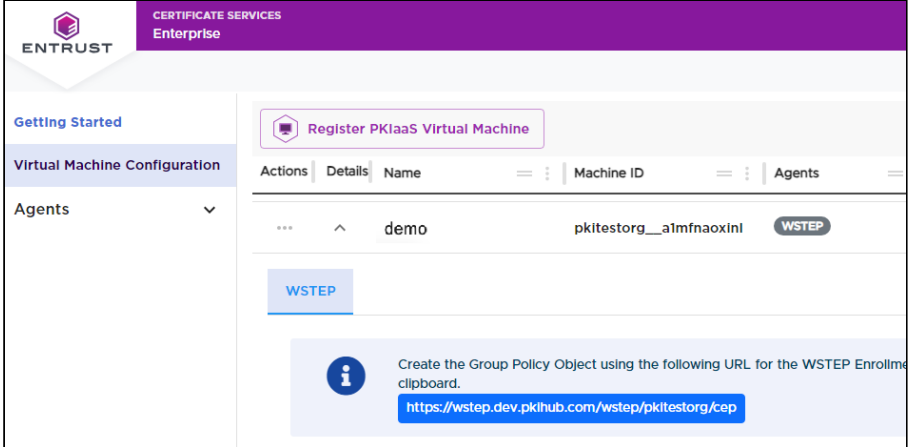

Click the **p** panel to copy the WSTEP enrollment URL. You will later need this URL when Enabling PKIaaS WSTEP for users on your Windows domain.

# Managing Active Directory configurations

To manage Windows root Active Directory configurations in Entrust PKIaaS, click **Agents > WSTEP > Root Active Directories** in the sidebar**.**

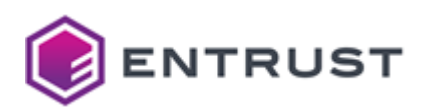

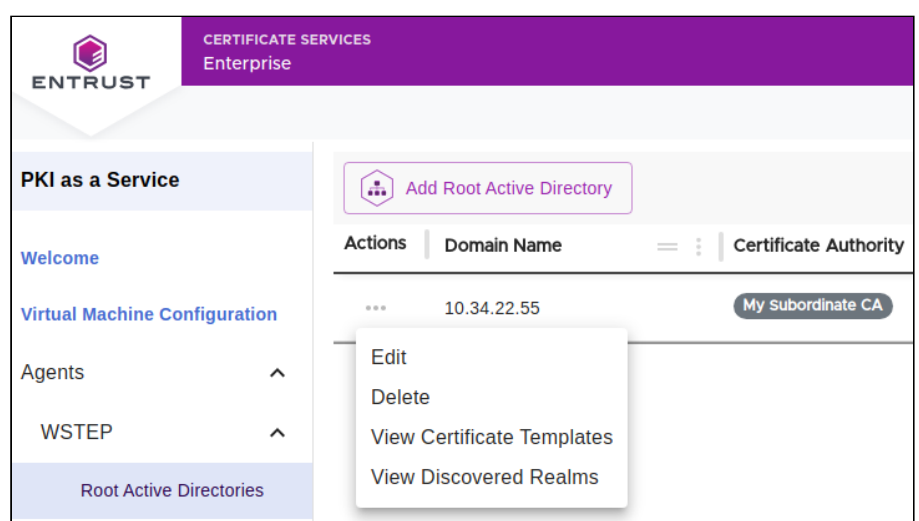

See below for the available configuration options.

- [Add Root Active Directory](#page-146-0)
- [Edit Active Directory](#page-147-0)
- [Delete Active Directory](#page-149-0)
- [Manage Certificate Templates](#page-149-1)
- [View discovered domains](#page-150-0)

# <span id="page-146-0"></span>Add Root Active Directory

See below for adding a new Active Directory to Entrust PKIaaS.

[You can later link this Active Directory to an agent as explained in Adding an agent to the PKIaaS Virtual](#page-138-0)  Machine and [Linking additional Active Directories to an agent.](#page-143-0)

#### **To add an Active Directory configuration**

- 1. Click **Agents > WSTEP > Root Active Directories** in the sidebar.
- 2. Click the **Add Root Active Directory** button.
- 3. Select a PKIaaS Virtual Machine configuration to add the Active Directory to.
- 4. Click **Next** and configure the following settings of a new Active Directory.
	- [Domain Name](#page-146-1)
	- [Username](#page-147-1)
	- [Password](#page-147-2)
	- [DNS](#page-147-3)
	- [Certificate Authority](#page-147-4)
	- [LDAPS Trusted Certificates](#page-147-5)

#### <span id="page-146-1"></span>Domain Name

[The name of the root domain of the Microsoft Active Directory forest that was used when Preparing the Active](#page-122-0)  Directory forest for WSTEP.

- If an Active Directory with the same name exists and is linked to another agent, the wizard will display an error message.
- If an Active Directory with the same name exists but is not linked to another agent, the wizard will display a confirmation request to load the Active Directory configuration.

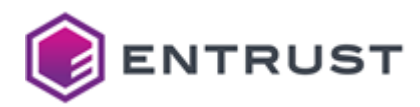

• The value used for the domain name should not be an IP address, nor should it be the FQDN of a domain controller.

#### <span id="page-147-1"></span>Username

The user logon name obtained when [Creating a PKIaaS WSTEP Service Account](#page-122-1). This parameter supports the two formats described in:

<https://learn.microsoft.com/en-us/windows/win32/secauthn/user-name-formats>

#### For example:

mydomain\john.smith

john.smith@mydomain.com

#### <span id="page-147-2"></span>Password

The password selected when [Creating a PKIaaS WSTEP Service Account](#page-122-1).

#### <span id="page-147-3"></span>DNS

The DNS of the Active Directory you configured in [Preparing the Active Directory forest for WSTEP.](#page-122-0) Use the following syntax to set this value.

<machine>:<port>

#### Where

- <machine> is the domain name or IP address of the DNS server.
- <port> is the port of the DNS service.

#### <span id="page-147-4"></span>Certificate Authority

The Certificate Authority you configured in [Configuring an Entrust PKIaaS issuing CA for WSTEP.](#page-119-0)

#### <span id="page-147-5"></span>LDAPS Trusted Certificates

The root CA certificate of the LDAPS TLS certificates chain. The PKIaaS Virtual Machine will use this root CA certificate for validating connections with the Active Directory LDAPS service. Click **Add Certificate** to import one or more root CA certificates.

See [Setting up LDAPS on domain controllers](#page-129-0) for how to configure the LDAPS TLS certificates.

#### <span id="page-147-0"></span>Edit Active Directory

See below for editing the configuration of an Active Directory in Entrust PKIaaS.

#### **To edit an Active Directory configuration**

- 1. Click **Agents > WSTEP > Root Active Directories** in the sidebar.
- 2. Click the ... three dots line for an Active Directory and select **Edit**

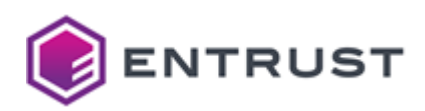

- 3. Update the following configuration settings.
	- [Domain Name](#page-148-0)
	- [Username](#page-148-1)
	- [Password](#page-148-2)
	- [DNS](#page-148-3)
	- [Certificate Authority](#page-148-4)
	- [LDAPS Trusted Certificates](#page-149-2)

#### <span id="page-148-0"></span>Domain Name

[The name of the root domain of the Microsoft Active Directory forest that was used when Preparing the Active](#page-122-0)  Directory forest for WSTEP.

- If an Active Directory with the same name exists and is linked to another agent, the wizard will display an error message.
- If an Active Directory with the same name exists but is not linked to another agent, the wizard will display a confirmation request to load the Active Directory configuration.
- The value used for the domain name should not be an IP address, nor should it be the FQDN of a domain controller.

#### <span id="page-148-1"></span>Username

The user logon name obtained when [Creating a PKIaaS WSTEP Service Account](#page-122-1). This parameter supports the two formats described in:

### <https://learn.microsoft.com/en-us/windows/win32/secauthn/user-name-formats>

#### For example:

mydomain\john.smith

john.smith@mydomain.com

#### <span id="page-148-2"></span>Password

The password selected when [Creating a PKIaaS WSTEP Service Account](#page-122-1).

#### <span id="page-148-3"></span>DNS

The DNS of the Active Directory you configured in [Preparing the Active Directory forest for WSTEP.](#page-122-0) Use the following syntax to set this value.

<machine>:<port>

#### Where

- <machine> is the domain name or IP address of the DNS server.
- <port> is the port of the DNS service.

#### <span id="page-148-4"></span>Certificate Authority

The Certificate Authority you configured in [Configuring an Entrust PKIaaS issuing CA for WSTEP.](#page-119-0)

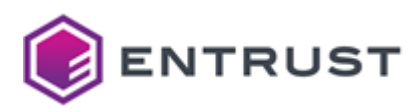

#### <span id="page-149-2"></span>LDAPS Trusted Certificates

The root CA certificate of the LDAPS TLS certificates chain. The PKIaaS Virtual Machine will use this root CA certificate for validating connections with the Active Directory LDAPS service. Click **Add Certificate** to import one or more root CA certificates.

See [Setting up LDAPS on domain controllers](#page-129-0) for how to configure the LDAPS TLS certificates.

# <span id="page-149-0"></span>Delete Active Directory

See below for removing an Active Directory from Entrust PKIaaS.

A Removing an Active Directory results in an error if the Active Directory is linked to a PKIaaS Virtual Machine configuration.

#### **To remove an Active Directory from Entrust PKIaaS**

- 1. [If still linked to a PKIaaS Virtual Machine configuration, unlink the Active Directory as explained in Managing](#page-143-1)  PKIaaS Virtual Machine configurations.
- 2. Click **Agents > WSTEP > Root Active Directories** in the sidebar.
- 3. Click the ... three dots line for an Active Directory and select **Delete.**

### <span id="page-149-1"></span>Manage Certificate Templates

See below for how to browse and manage the Windows certificate templates enabled in an Active Directory for WSTEP enrollment.

See [Managing Microsoft certificate templates in Active Directory](#page-161-0) for how to add and configure certificate templates in your on-premises Windows environment.  $\bigcap$ 

#### **To manage certificate templates**

- 1. Click **Agents > WSTEP > Root Active Directories** in the sidebar.
- 2. Click the ... three dots line for an Active Directory and select **View Certificate Templates** to display the **Manage Certificate Templates** pane.

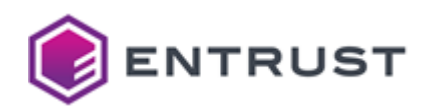

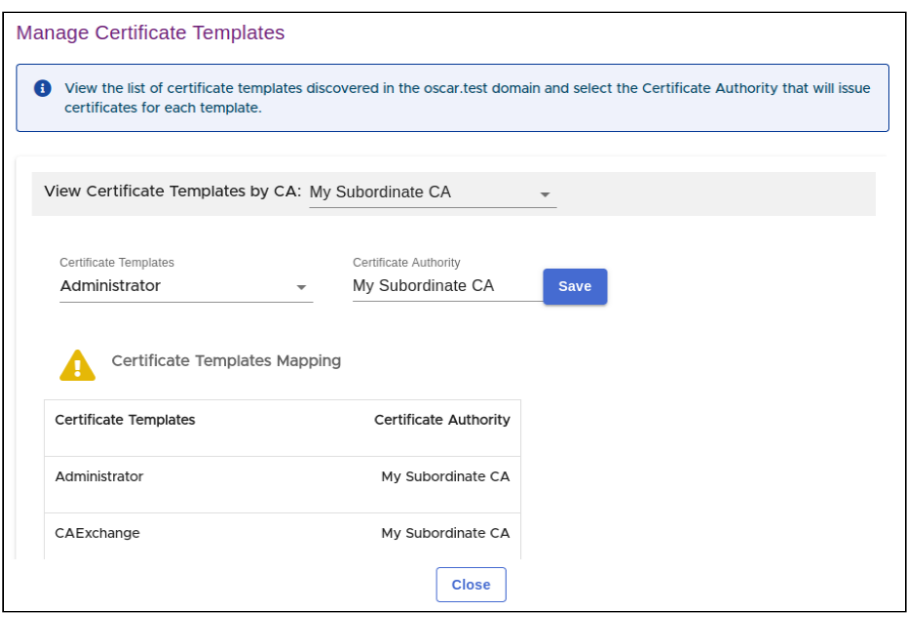

- 3. In the **View Template by CA** list of the **Manage Certificate Templates** pane, select one of the Certificate Authorities added when [Configuring an Entrust PKIaaS issuing CA for WSTEP.](#page-119-0) Select **All** to list certificate templates for all Certificate Authorities.
- 4. In the **Certificate Templates** field, select a certificate template you want to assign or unassign to a certificate authority.
- 5. In the **Certificate Authority** field, select the certificate authority that will issue certificates for the selected certificate template. Click **<Unassign>** to assign no certificate authority.
- 6. Click **Save** to associate the certificate template with the certificate authority.

# <span id="page-150-0"></span>View discovered domains

See below for how to list the domains managed by a root Active Directory.

#### **To list the domains managed by a root Active Directory**

- 1. Click **Agents > WSTEP > Root Active Directories** in the sidebar.
- 2. Click the **...** three dots line for an Active Directory and select **View Discovered Domains**.
- 3. Check the name of each domain managed by the Active Directory.

# Enabling WSTEP for users and devices

Enable PKIaaS WSTEP enrollment and autoenrollment for users and devices.

- [Creating a Group Policy Object for the WSTEP certificate chain](#page-151-0)
- [Importing the WSTEP certificate chain into the Group Policy Object](#page-151-1)
- [Enabling PKIaaS WSTEP for users](#page-153-0)
- [Enabling autoenrollment for users](#page-156-0)
- [Enabling PKIaaS WSTEP for devices](#page-157-0)
- [Enabling autoenrollment for devices](#page-160-0)
- [Linking the WSTEP Group Policy Object to all domains](#page-160-1)

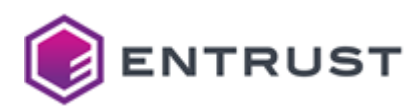

# <span id="page-151-0"></span>Creating a Group Policy Object for the WSTEP certificate chain

The recommended method to configure a certificate chain trust is to create a Group Policy Object (GPO) linked to all domains in the Active Directory forest.

### **To create a Group Policy Object**

- 1. Log into the root Active Directory of the forest as an Active Directory administrator.
- 2. Select **Start > Windows Administrative Tools > Group Policy Management** to open the **Group Policy Management** dialog.

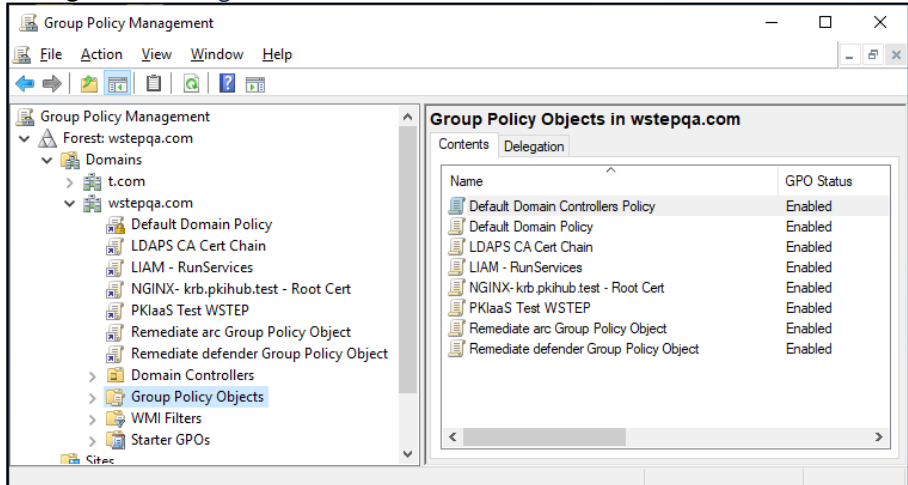

3. Under the root domain, right click the **Group Policy Objects** folder and select **New** to display the **New GPO** dialog.

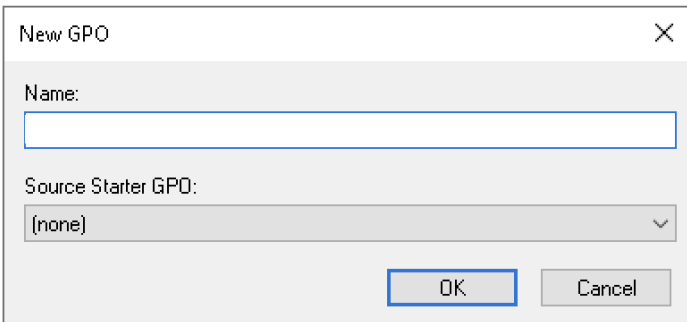

4. Provide a new **Name** for the GPO and click **OK**.

# <span id="page-151-1"></span>Importing the WSTEP certificate chain into the Group Policy Object

[Import the WSTEP certificate chain into the GPO previously created in Importing the WSTEP certificate chain into](#page-151-1)  the Group Policy Object.

See [Downloading the certificate chain](#page-129-1) for how to download the required certificates.

#### **To import the certificate chain into the GPO**

1. Log into the root Active Directory of the forest as an Active Directory administrator.

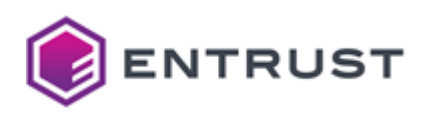

2. Select **Start > Windows Administrative Tools > Group Policy Management** to open the **Group Policy Management** dialog.

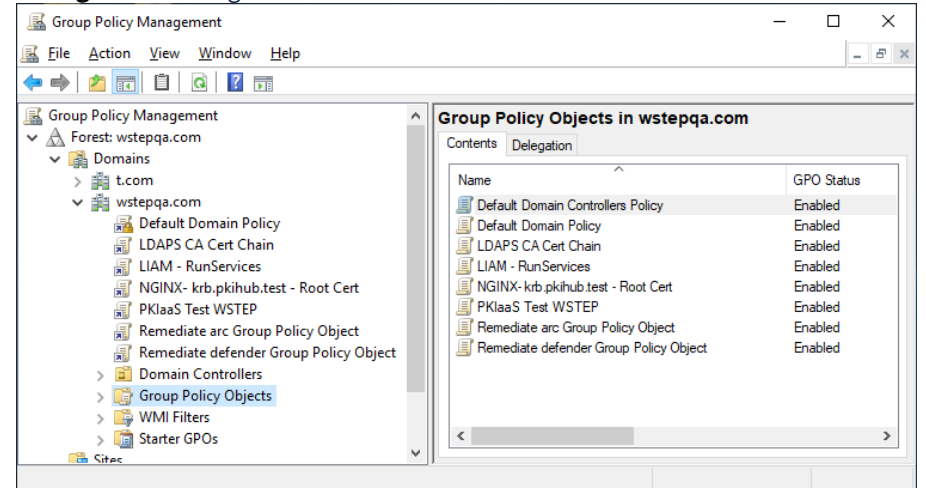

- 3. Right click the Group Policy Object.
- 4. Select **Edit** to display the **Group Policy Management Editor**.

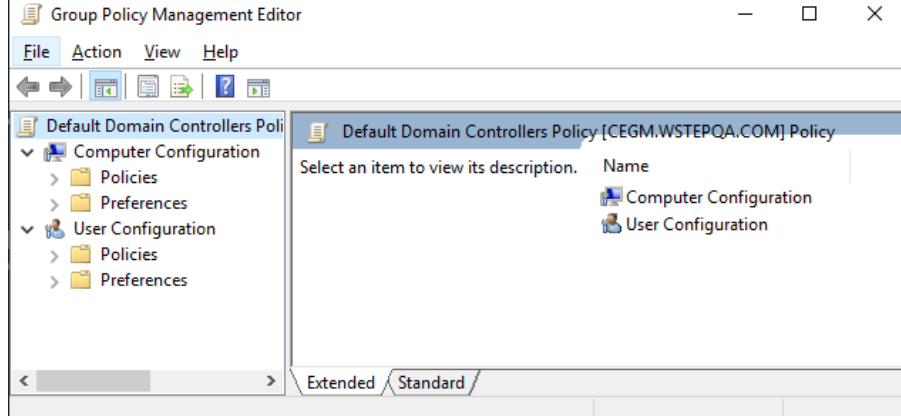

- 5. Navigate to **Computer Configuration > Policies > Windows Settings > Security Settings > Public Key Policies**.
- 6. Right click **Trusted Root Certificate Authorities** and select **Import**.

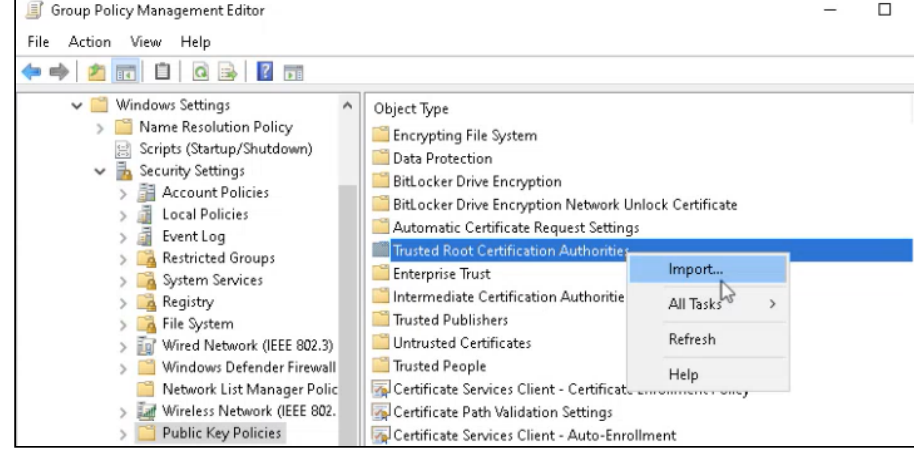

7. In the **Certificate Import Wizard**, click **Next** and select the root CA certificate file to import.

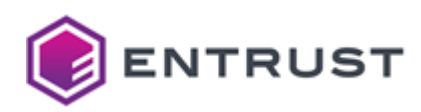

8. Click **Next** to reveal the **Certificate Store** settings.

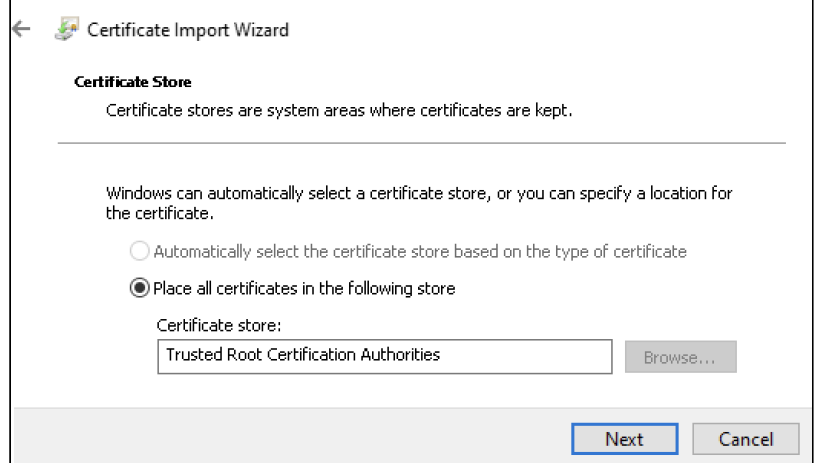

- 9. Verify the selected certificate store is **Trusted Root Certification Authorities**.
- 10. Click **Next** to display the **Completing the Certificate Import Wizard**,
- 11. Click **Finish** to return to the to the **Group Policy Management** dialog.
- 12. In the **Group Policy Management** dialog, navigate to **Computer Configuration > Policies > Windows Settings > Security Settings > Public Key Policies**,
- 13. Right-click **Intermediate Certificate Authorities** and select **Import** to display the **Certificate Import Wizard**.
- 14. Click **Next** and select the issuing CA certificate file to import.
- 15. Click **Next** to reveal the Certificate Store settings.
- 16. Verify the selected certificate store is **Trusted Root Certification Authorities**
- 17. Click **Finish.**
- 18. Select **File > Exit** to close the **Group Policy Management Editor**.

# <span id="page-153-0"></span>Enabling PKIaaS WSTEP for users

Configure the PKIaaS WSTEP to enable WSTEP for users.

## **To enable PKIaaS WSTEP for users**

- 1. In the navigation tree of the new PKIaaS WSTEP Group Policy Object, expand **User Configuration > Policies > Windows Settings > Security Settings > Public Key Policies**.
- 2. In the content pane, right-click **Certificate Services Client Certificate Enrollment Policy** and select **Properties** to display the **Certificate Services Client - Certificate Enrollment Policy Properties** dialog

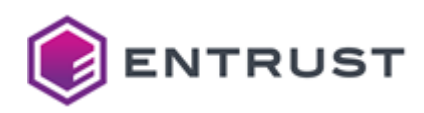

#### box.

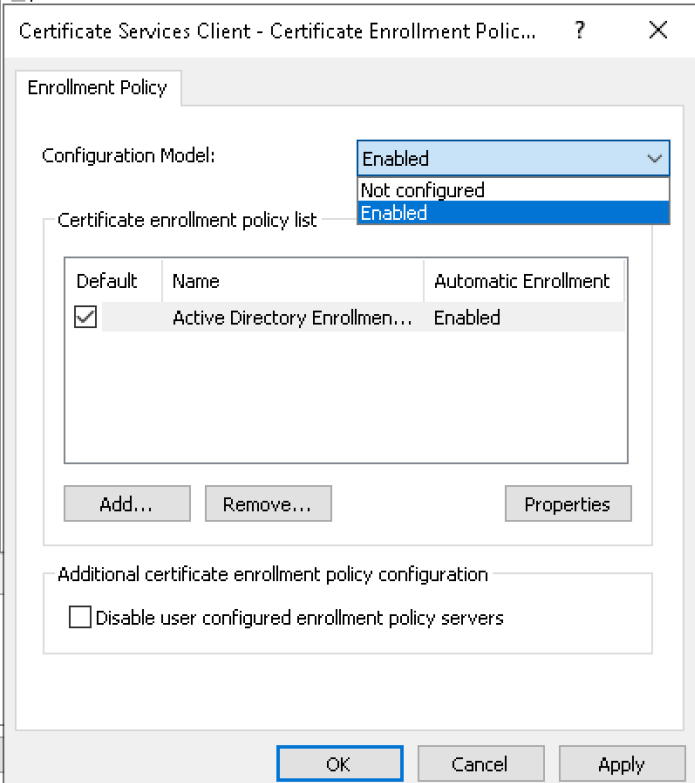

3. Select **Enabled** in the **Configuration Model** drop-down list.

If you are not installing WSTEP alongside an existing Microsoft CA WSTEP, select **Active Directory Enrollment** in the **Certificate enrollment policy list** pane, and click **Remove**.

4. Click **Add** to display the **Certificate Enrollment Policy Server** dialog box.

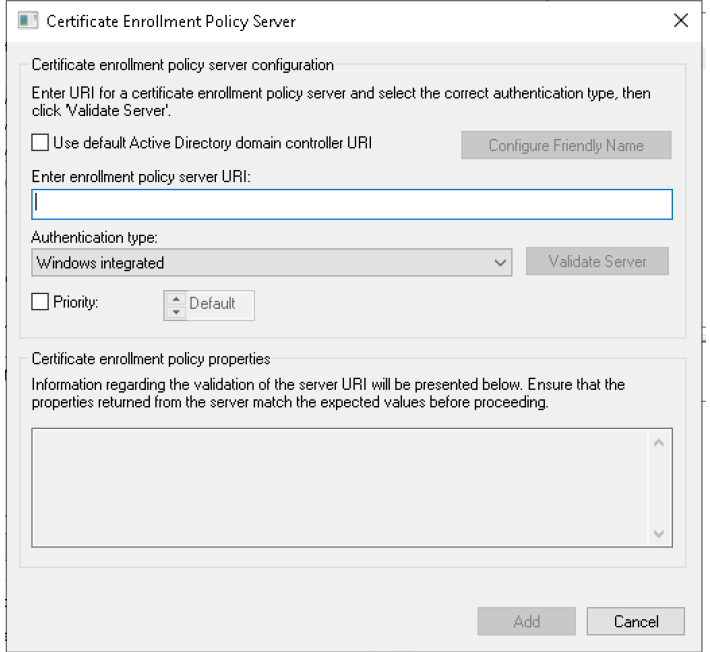

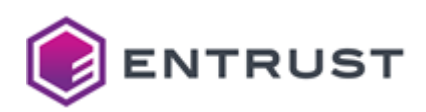

- 5. In the **Enter enrollment policy server URI** field, enter the PKIaaS WSTEP URI you obtained in either:
	- [Synchronizing the agent with the root Active Directory](#page-142-0)
	- [Copying the enrollment URL](#page-145-2).
- 6. In the **Authentication type** drop-down list, select the same "Windows Integrated" option (should be selected by default).
- 7. Click **Validate Server** and check the URI validation results.

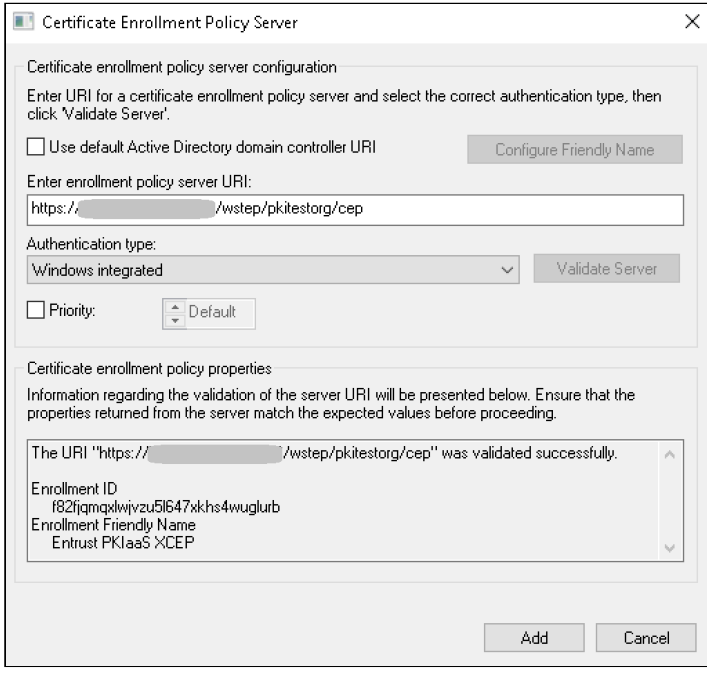

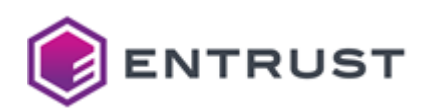

8. Click **Add** to add the new PKIaaS WSTEP service to the **Certificate enrollment policy list** pane.

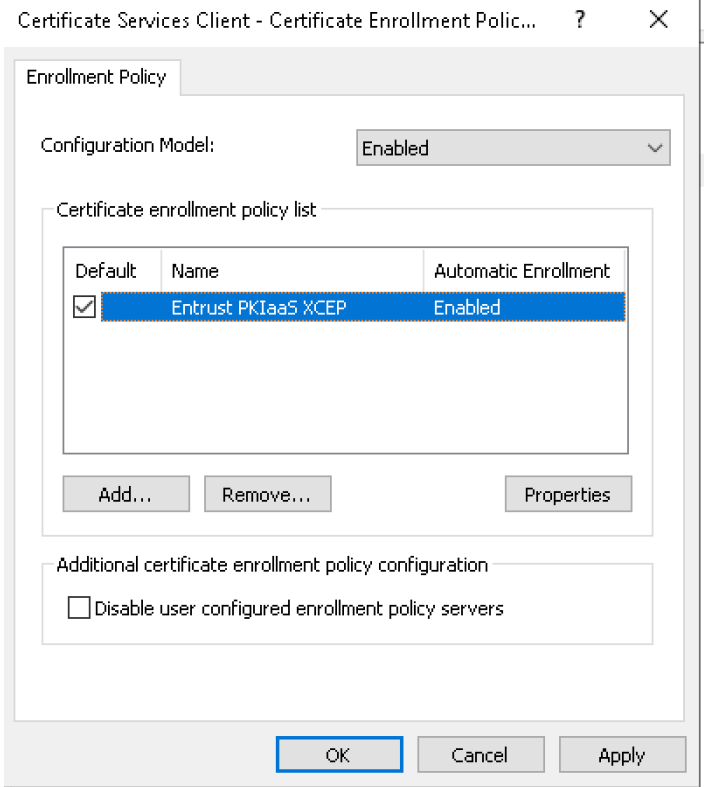

- 9. In the **Certificate enrollment policy list** pane, check the box of the new **Entrust PKIaaS XCEP** certificate enrollment policy to make it the default one.
- 10. Click **OK**.

# <span id="page-156-0"></span>Enabling autoenrollment for users

Configure the PKIaaS WSTEP Group Policy Object to enable autoenrollment for users.

#### **To enable autoenrollment for users**

1. In the navigation tree of the new PKIaaS WSTEP Group Policy Object, expand **User Configuration > Policies > Windows Settings > Security Settings > Public Key Policies**.

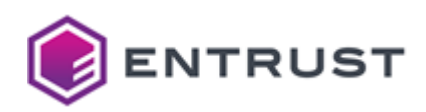

2. In the content pane, right-click **Certificate Services Client Auto Enrollment** and select **Properties** to display the **Certificate Services Client Auto-Enrollment Properties** dialog box.

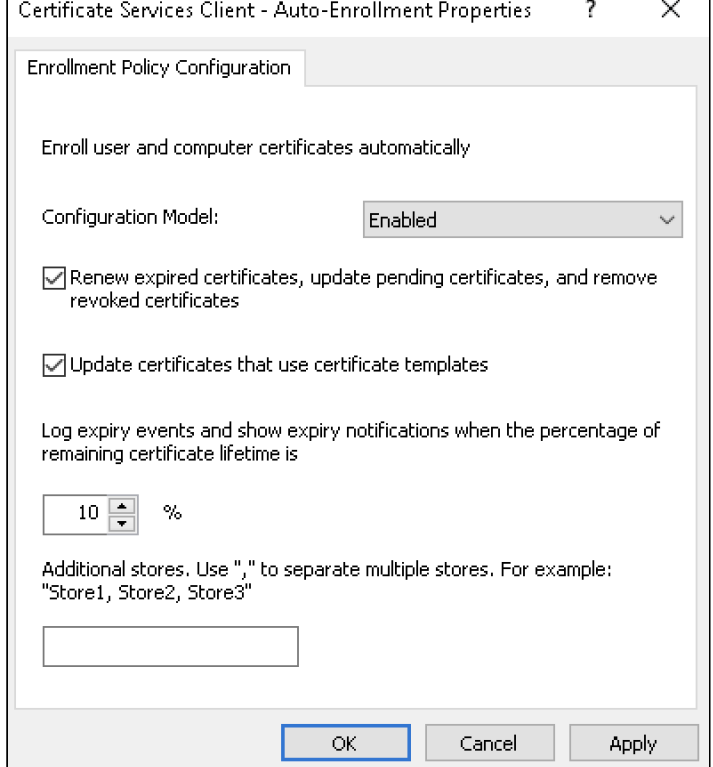

- 3. Select **Enabled** in the **Configuration Model** drop-down list.
- 4. Check the following boxes:
	- **Renew expired certificates, update pending certificates, and remove revoked certificates**
	- **Update certificates that use certificate templates**.
- 5. Optionally, change the percentage under **Log expiry events and show expiry notifications when the percentage of remaining certificate lifetime is**.
- 6. Click **OK**.

# <span id="page-157-0"></span>Enabling PKIaaS WSTEP for devices

Configure the PKIaaS WSTEP to enable WSTEP for devices.

#### **To enable PKIaaS WSTEP for devices**

- 1. In the navigation tree of the new PKIaaS WSTEP Group Policy Object, expand **Computer Configuration > Policies > Windows Settings > Security Settings > Public Key Policies**.
- 2. In the content pane, right-click **Certificate Services Client Certificate Enrollment Policy** and select **Properties** to display the **Certificate Services Client - Certificate Enrollment Policy Properties** dialog

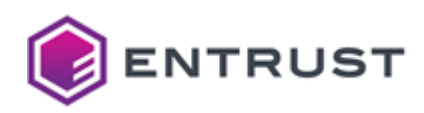

#### box.

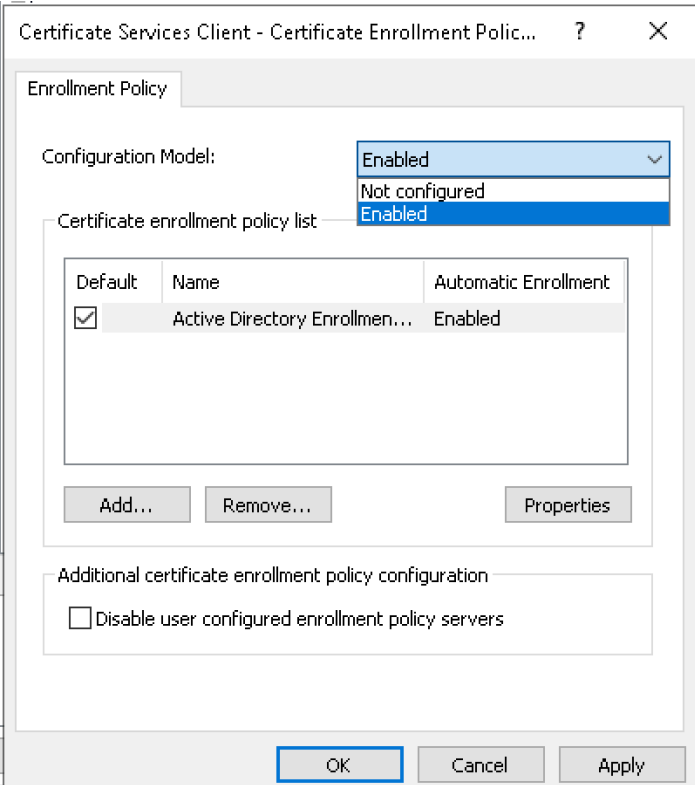

3. Select **Enabled** in the **Configuration Model** drop-down list.

If you are not installing WSTEP alongside an existing Microsoft CA WSTEP, select **Active Directory Enrollment** in the **Certificate enrollment policy list** pane, and click **Remove**.

4. Click **Add** to display the **Certificate Enrollment Policy Server** dialog box.

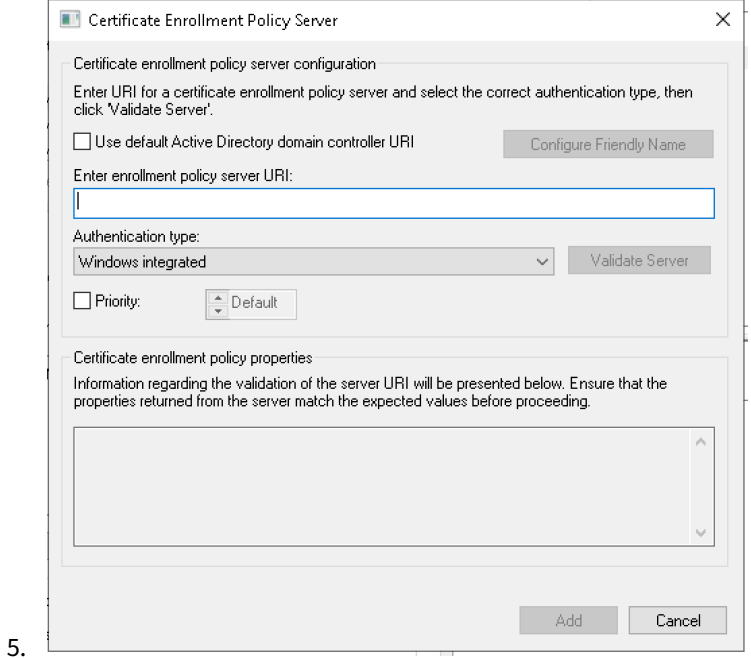

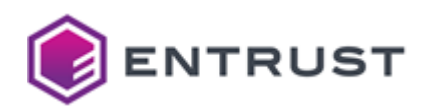

- 6. In the **Enter enrollment policy server URI** field, enter the PKIaaS WSTEP URI provided on the Entrust Certificate Services portal for device enrollment.
- 7. In the **Authentication type** drop-down list, select the same "Windows Integrated" option (should be selected by default).
- 8. Click **Validate Server** and check the URI validation results.

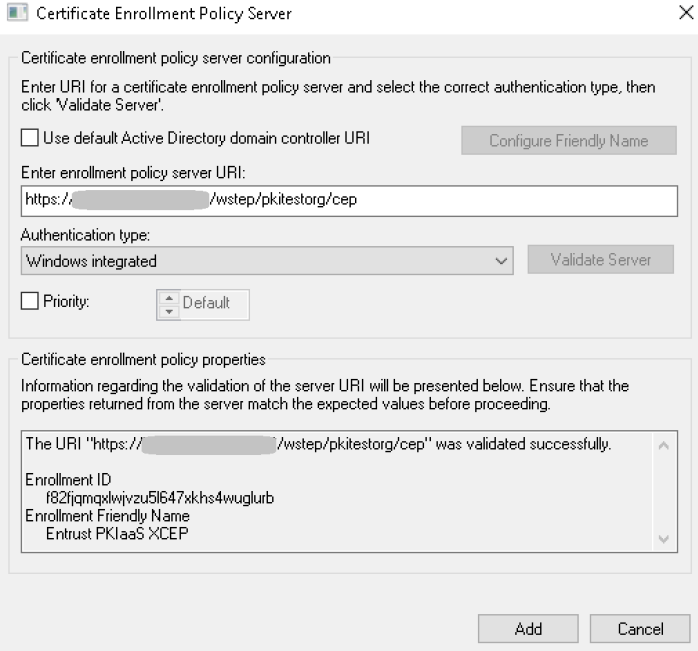

9. Click **Add** to add the new PKIaaS WSTEP service to the **Certificate enrollment policy list** pane.

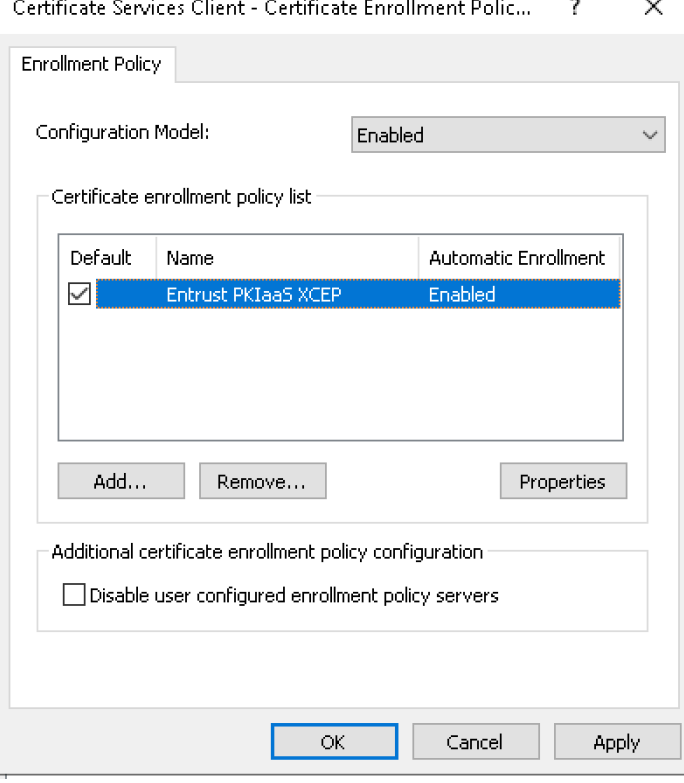

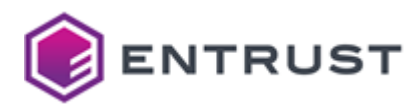

- 10. In the **Certificate enrollment policy list** pane, check the box of the new PKIaaS WSTEP service to make it the default Certificate Enrollment Policy.
- 11. Click **OK**.

# <span id="page-160-0"></span>Enabling autoenrollment for devices

Configure the PKIaaS WSTEP Group Policy Object to enable autoenrollment for devices

### **To enable autoenrollment for devices**

- 1. In the navigation tree of the new PKIaaS WSTEP Group Policy Object, expand **Computer Configuration > Policies > Windows Settings > Security Settings > Public Key Policies**.
- 2. In the content pane, right-click **Certificate Services Client Auto Enrollment** and select **Properties** to display the **Certificate Services Client Auto-Enrollment Properties** dialog box.

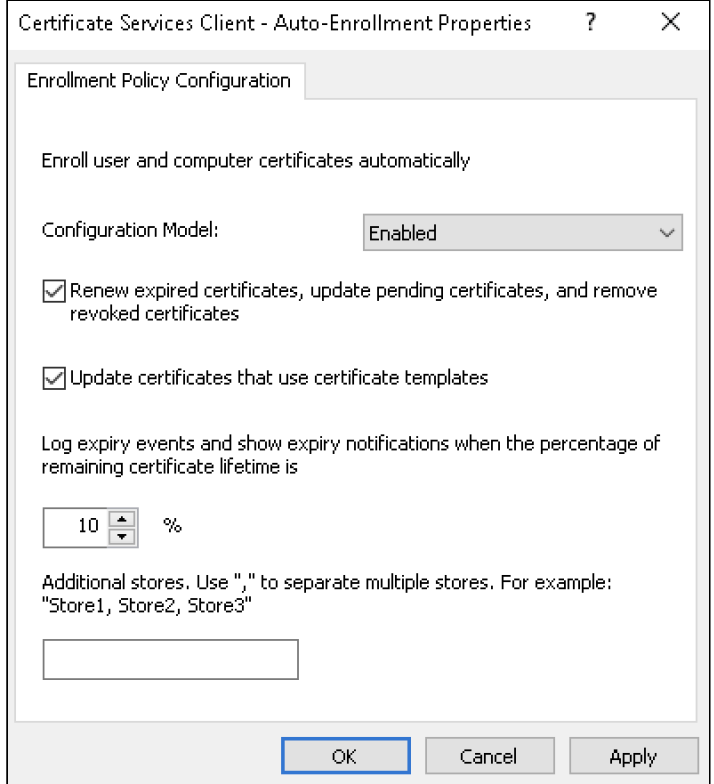

- 3. Select **Enabled** in the **Configuration Model** drop-down list.
- 4. Check the following boxes:
	- **Renew expired certificates, update pending certificates, and remove revoked certificates** • **Update certificates that use certificate templates**.
- 5. Optionally, change the percentage under **Log expiry events and show expiry notifications when the percentage of remaining certificate lifetime is**.
- 6. Click **OK**.

# <span id="page-160-1"></span>Linking the WSTEP Group Policy Object to all domains

In each domain of the Active Directory forest, repeat the following procedure to link the Group Policy Object created for the WSTEP certificate chain.

## **To link a Group Policy Object with a domain**

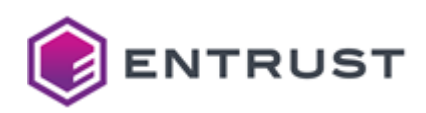

- 1. Log into the root Active Directory of the forest as an Active Directory administrator.
- 2. Select **Start > Windows Administrative Tools > Group Policy Management** to open the **Group Policy Management** dialog.

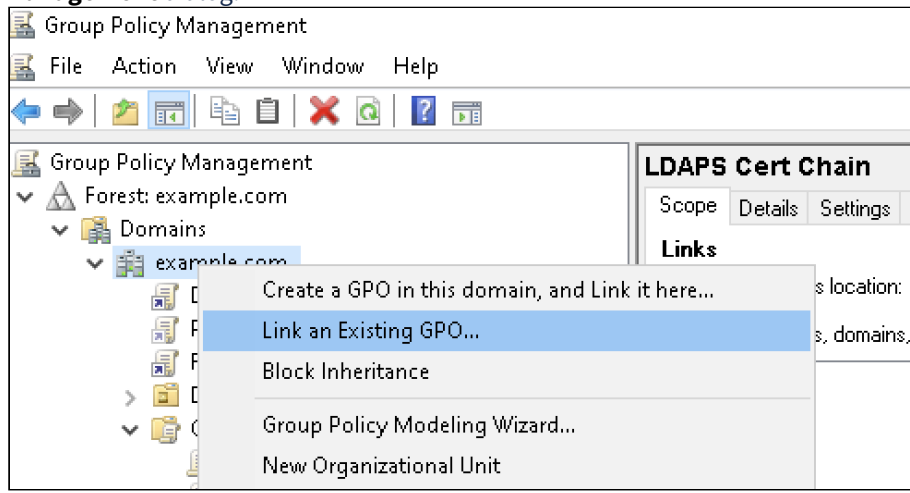

- 3. Right-click the domain name and select **Link an existing GPO...**. to display the **Select GPO** dialog.
- 4. Select the Group Policy Object.
- 5. Click **OK**.

# <span id="page-161-0"></span>Managing Microsoft certificate templates in Active Directory

See below for adding and managing the Microsoft certificate templates in Active Directory for WSTEP enrollment and autoenrollment.

- [Creating and configuring certificate templates](#page-161-1)
- [Disabling a certificate template](#page-165-0)

# <span id="page-161-1"></span>Creating and configuring certificate templates

In your Active Directory, create and configure Windows certificate templates for WSTEP enrollment.

## **To create and configure a Windows certificate template**

- 1. If not already installed, install the **Certificate Templates** [snap-in as explained in Installing the default set of](#page-127-0)  Microsoft Certificate Templates using the snap-in.
- 2. Select the existing certificate template that most closely meets your desired specs.
- 3. Right-click on the existing template and select **Duplicate template**.
- 4. Configure settings in the following tabs in the **Properties of the New Template** dialog.
	- [Compatibility](#page-162-0)
	- [Cryptography](#page-162-1)
	- [Extensions](#page-163-0)
	- [General](#page-163-1)
	- [Issuance requirements](#page-164-0)
	- [Key Attestation](#page-164-1)
	- [Request Handling](#page-164-2)
	- [Security](#page-164-3)
	- [Server](#page-165-1)
	- [Superseded Templates](#page-165-2)
- 5. Click **OK**.

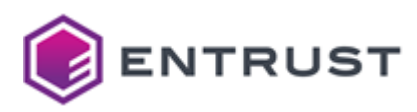

# <span id="page-162-0"></span>Compatibility

Configure the following setting in the **Compatibility** tab of the **Properties of New Template** dialog.

### Compatibility Settings

Select the minimum Windows versions compatible with the following components.

- Certification Authority
- Certificate recipient

The selected values impact the schema version of the certificate template. See [Cryptography](#page-162-1) for the **Provider Category** supported by each template version.

A After creating the template, these settings can be modified but not the template version.

# <span id="page-162-1"></span>Cryptography

Configure the following settings in the **Cryptography** tab of the **Properties of the New Template** dialog.

- [Provider Category](#page-162-2)
- [Algorithm name](#page-162-3)
- [Minimum key size](#page-162-4)

### <span id="page-162-2"></span>Provider Category

Select one of the following providers.

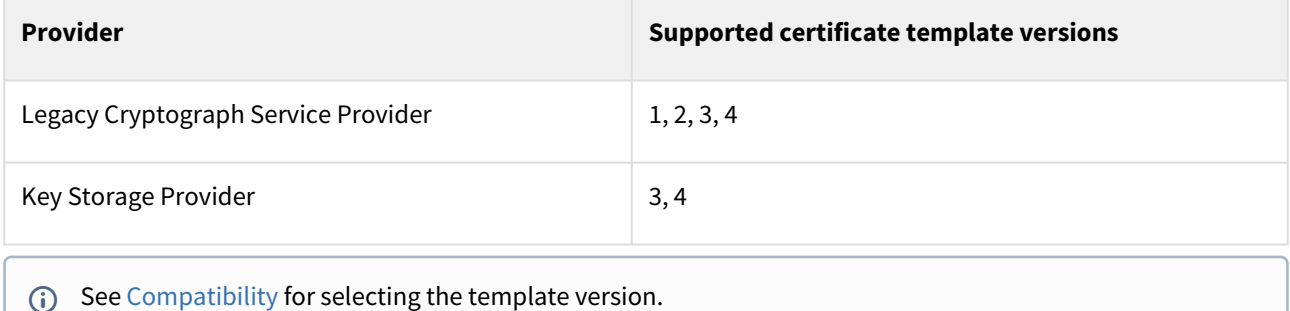

#### <span id="page-162-3"></span>Algorithm name

When the **Provider Category** value is **Key Storage Provider**, you can select one of the following algorithms.

- RSA
- ECDH\_P256
- ECDH\_P384
- ECDH\_P521

#### <span id="page-162-4"></span>Minimum key size

Do not modify this field unless the **Algorithm name** value is **RSA**. Supported key sizes are the following.

- 2048
- 3072
- 4096

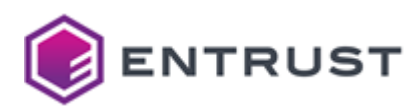

# <span id="page-163-0"></span>Extensions

Configure the following setting in the **Extensions** tab of the **Properties of the New Template** dialog.

- [Application Policies](#page-163-2)
- [Key Usage](#page-163-3)

See [Active Directory \(WSTEP\) certificate profiles](#page-197-0) for a full reference on the WSTEP certificate capabilities.

#### <span id="page-163-2"></span>Application Policies

Select this field and click **Edit** to choose the Extended Key Usages (EKUs) of the issued certificates. For example:

- Client Authentication
- Server Authentication

#### <span id="page-163-3"></span>Key Usage

Select this field and click **Edit** to choose supported key usage combinations.

- Digital Signature
- Digital Signature and Key Encipherment
- Digital Signature and Nonrepudiation
- Key Encipherment
- Key Encipherment and Digital Signature with Nonrepudiation

Specifically, any combination containing the following key usages is not supported.

- CRL Sign
- Decipher Only
- Encipher Only
- Key Agreement
- Key Cert Sign

## <span id="page-163-1"></span>General

Configure the following settings in the **General** tab of the **Properties of New Template** dialog.

- [Template display name](#page-163-4)
- [Template name](#page-163-5)
- [Publish certificate in Active Directory](#page-164-4)

### <span id="page-163-4"></span>Template display name

Enter a friendly name for the template

This setting must be configured during certificate template creation and cannot be modified later. The only way to change this setting value is to duplicate the certificate template.  $\mathbf{A}$ 

#### <span id="page-163-5"></span>Template name

Enter the same name as the display name.

**A** This setting must be configured during certificate template creation and cannot be modified later. The only way to change this setting value is to duplicate the certificate template.

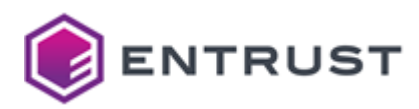

#### <span id="page-164-4"></span>Publish certificate in Active Directory

Ensure this box is not checked, as PKIaaS WSTEP ignores this setting when enabled.

### <span id="page-164-0"></span>Issuance requirements

Configure the following setting in the **Issuance requirements** tab of the **Properties of New Template** dialog.

#### CA certificate manager approval

Ensure this box is not checked, as PKIaaS WSTEP ignores this setting when enabled.

#### <span id="page-164-1"></span>Key Attestation

Configure the following setting in the **Key Attestation** tab of the **Properties of New Template** dialog.

#### Key Attestation

Select the **None** option, as WSTEP enrollment does not support this feature.

### <span id="page-164-2"></span>Request Handling

Configure the following settings in the **Request Handling** tab of the **Properties of New Template** dialog.

- [Purpose](#page-164-5)
- [Archive subject's encryption private key](#page-164-6)

#### <span id="page-164-5"></span>Purpose

Select a purpose for the enrolled certificates.

- Encryption
- Signature
- Signature and encryption
- Signature and smartcard logon

**A** The selected purpose alters the certificate key usage and application policies. See [Extensions](#page-163-0) for how to check the key usage is among the supported combinations.

#### <span id="page-164-6"></span>Archive subject's encryption private key

Ensure this box is not checked, as PKIaaS WSTEP ignores this setting when enabled.

## <span id="page-164-3"></span>Security

Configure the following settings in the **Security** tab of the **Properties of New Template** dialog.

- [Groups or user names](#page-164-7)
- [Permissions](#page-165-3)

Newly duplicated certificate templates inherit the security settings of the original templates.

#### <span id="page-164-7"></span>Groups or user names

The names of the users and groups with permission to enroll and autoenroll certificates using the template.

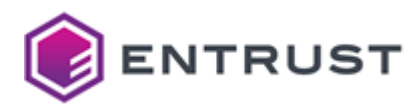

#### **To add a user or group name**

- 1. Click **Add** to display the **Select Users, Computers, Service Accounts or Groups** dialog.
- 2. Enter the user or group name in the **Enter the object names to select** field.
- 3. Click **Check Names** to verify the name is valid.
- 4. Click **OK**.

#### <span id="page-165-3"></span>Permissions

For each user or group in the **Groups or user names** list, ensure the following permissions are allowed.

- Enroll
- Autoenroll

#### <span id="page-165-1"></span>Server

Configure the following settings in the **Server** tab of the **Properties of New Template** dialog.

- [Do not include revocation information in issued certificates](#page-165-4)
- [Do not store certificates and requests in the CA Database](#page-165-5)

<span id="page-165-4"></span>Do not include revocation information in issued certificates

Ensure this box is not checked, as PKIaaS WSTEP ignores this setting when enabled.

<span id="page-165-5"></span>Do not store certificates and requests in the CA Database

Ensure this box is not checked, as PKIaaS WSTEP ignores this setting when enabled.

# <span id="page-165-2"></span>Superseded Templates

If you want the new certificate template to replace an existing one:

- 1. Select the **Superseded Template** tab of the **Properties of the New Template** dialog.
- 2. Click the **Add** button.
- 3. Select the name of the existing certificate template.

# <span id="page-165-0"></span>Disabling a certificate template

There may be some situations where a you may not want to use or sync a particular certificate template for WSTEP enrollments. See the supported methods for disabling certificate templates below.

- [Disabling a certificate template by removing the read permission](#page-165-6)
- [Disabling a certificate template by unassigning the CA](#page-166-0)
- While disabled, certificate templates remain defined in Active Directory but can no longer be used to enroll certificates.

## <span id="page-165-6"></span>Disabling a certificate template by removing the read permission

To disable a certificate template, you can:

- 1. Select the [Security](#page-164-3) tab in the certificate template properties dialog.
- 2. Disable the **Read** permission for the PKIaaS WSTEP service account.

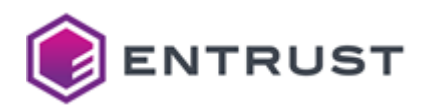

The performed changes will take effect on the next automatic synchronization.

# <span id="page-166-0"></span>Disabling a certificate template by unassigning the CA

To disable a certificate template, you can unassign the associated CA as explained in [Manage Certificate Templates](#page-149-1).

Changes performed on the Entrust PKIaaS UI take effect instantly.

# Managing on-premises PKIaaS Virtual Machines

As explained in [Running the PKIaaS Virtual Machine](#page-136-0), the PKIaaS Virtual Machine prompts a registration OTP when launched. See below for additional information.

- [PKIaaS Virtual Machine keyboard shortcuts](#page-166-1)
- [Browsing PKIaaS Virtual Machine logs](#page-167-0)
- [Creating an additional PKIaaS Virtual Machine for disaster recovery](#page-169-0)
- [Recovering a PKIaaS Virtual Machine from disaster](#page-169-1)

 $(i)$  Press the tab key to switch between tabs.

# <span id="page-166-1"></span>PKIaaS Virtual Machine keyboard shortcuts

The ribbon at the bottom displays information on the keyboard shortcuts for managing the PKIaaS Virtual Machine.

```
TAB: switches apps · SPACE: logs · CTRL+C: exits app on focus
      · CTRL+K: kills app · CTRL+U: forces app refresh ·
  I Fri, 01 Mar 2024 13:28:13 UTC · 14m18s · 10.1.188.122 1
```
As detailed in the following table, not all these shortcuts are currently supported by the Entrust PKIaaS Virtual Machine.

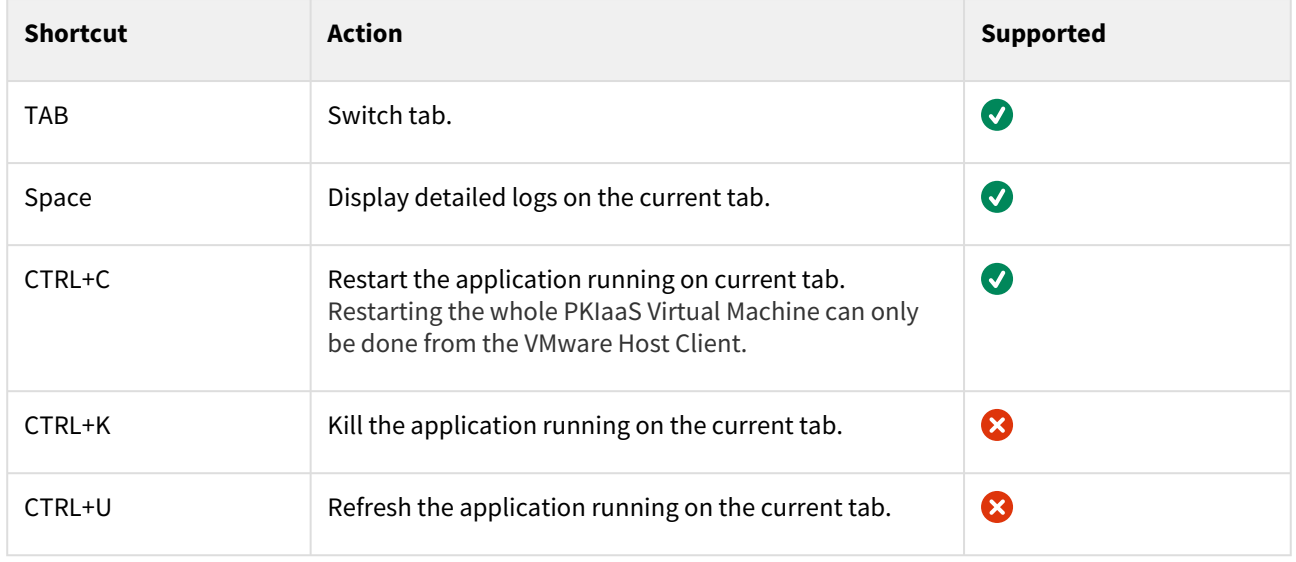

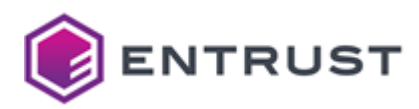

# <span id="page-167-0"></span>Browsing PKIaaS Virtual Machine logs

#### Brose the following logs on the PKIaaS Virtual Machine prompt.

- [Browsing PKIaaS Virtual Machine startup logs](#page-167-1)
- [Browsing WSTEP enrollment logs](#page-168-0)

The Entrust PKIaaS Virtual Machine does not currently support SIEM integration.

# <span id="page-167-1"></span>Browsing PKIaaS Virtual Machine startup logs

The **PKIaaS Virtual Machine** tab of the PKIaaS Virtual Machine prompt displays information on each startup step.

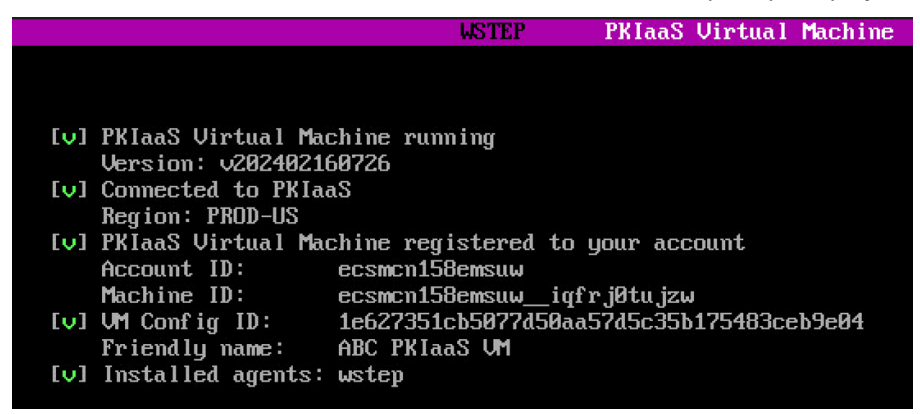

Press the space bar to display more detailed logs.

**PKIaaS Virtual Machin** PRIaaS Uirtual Machine logs (4, offset:0 horizontal-offset:0):<br>Mar 01 13:14:07 Init StartConnectionCheck.OR Checking TCP connection to satellit.pkiaas.entrust.com:443<br>Mar 01 13:14:13 Synchronization StartSync.OR Starting s

See the following table for a description of each step.

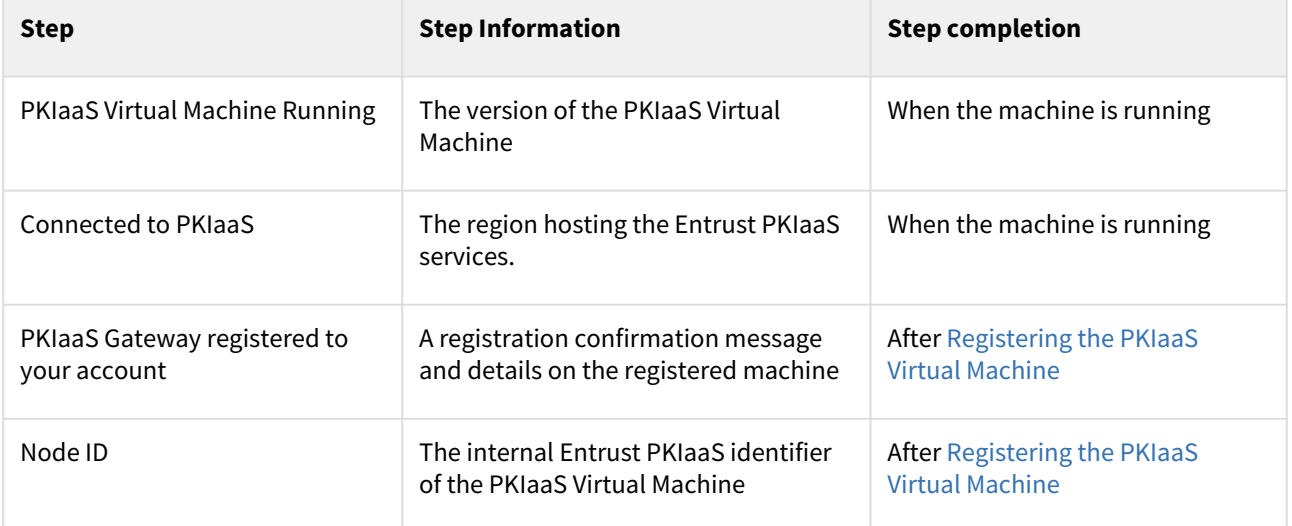

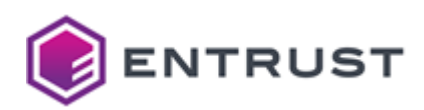

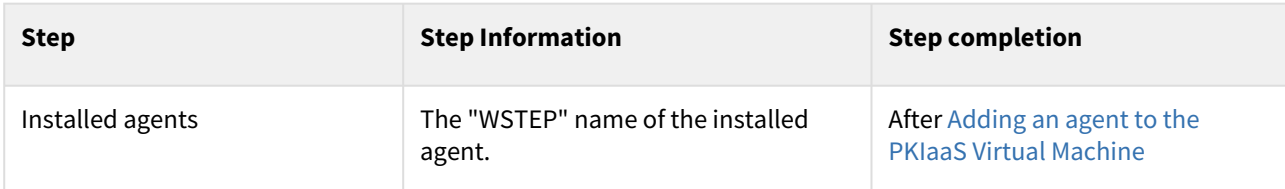

For each step, the prompt displays the following status symbols.

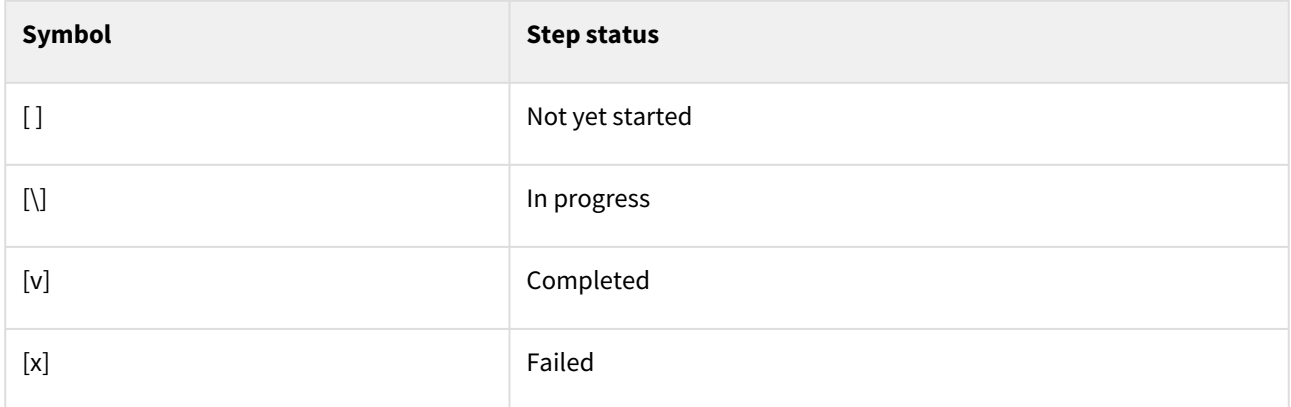

# <span id="page-168-0"></span>Browsing WSTEP enrollment logs

When completing the startup process, press the tab key to switch to the **WSTEP** tab and browse logs on the WSTEP agent.

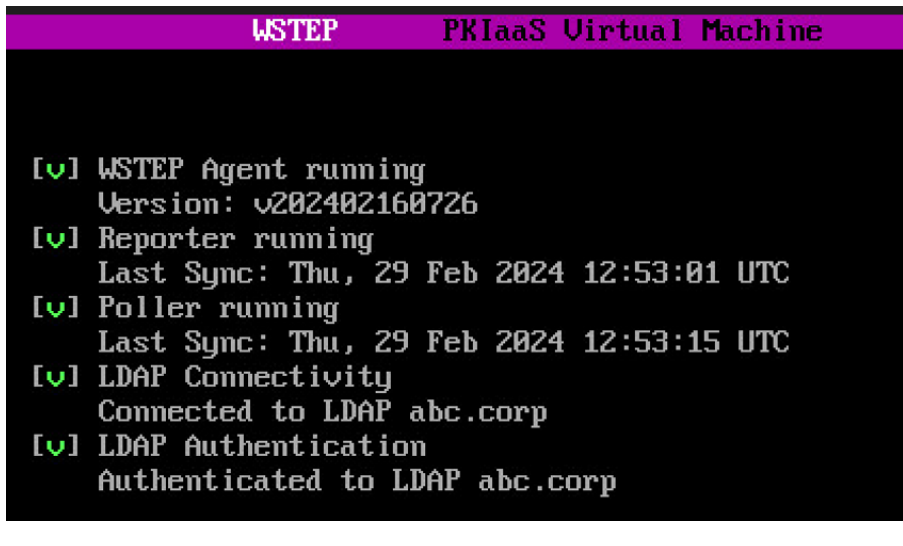

Press the space bar to display more detailed logs.

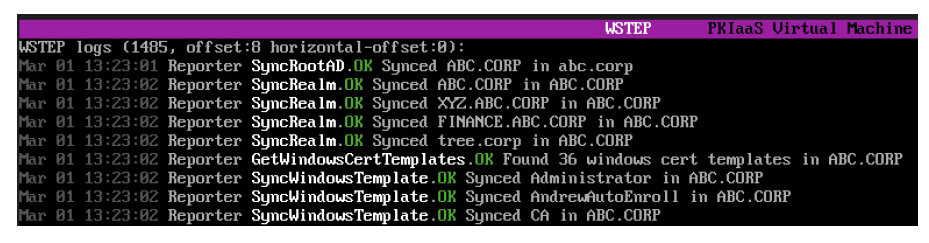

The displayed WSTEP enrollment logs:

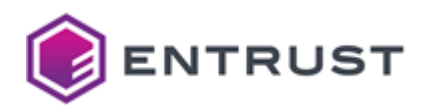

- Do not contain any sensitive information.
- Are stored alongside the PKIaaS WSTEP service in the cloud for troubleshooting purposes.
- Cannot be manually exported.

# <span id="page-169-0"></span>Creating an additional PKIaaS Virtual Machine for disaster recovery

After completing the installation, registration and configuration of the PKIaaS Virtual machine, it is recommended to deploy an additional PKIaaS Virtual Machine for disaster recovery.

#### **To create an additional PKIaaS Virtual Machine for disaster recovery**

- 1. Repeat the steps described in [Running the PKIaaS Virtual Machine](#page-136-0) to create a new PKIaaS Virtual Machine. Use the same OVA file obtained when [Downloading the PKIaaS Virtual Machine](#page-135-0).
- 2. Register the new PKIaaS Virtual Machine as explained in [Registering the PKIaaS Virtual Machine.](#page-137-0)
- 3. Keep the machine running.

# <span id="page-169-1"></span>Recovering a PKIaaS Virtual Machine from disaster

To recover a PKIaaS Virtual Machine from disaster, you can:

- 1. Log into the Entrust PKIaaS portal.
- 2. In the PKIaaS Virtual Machine grid, click the **...** three dots line for the initial PKIaaS Virtual Machine and select the **Edit** action as explained in [Selecting PKIaaS Virtual Machine actions](#page-143-2).
- 3. Set the **Machine** [setting to the registration name of the virtual machine described in Creating an additional](#page-169-0)  PKIaaS Virtual Machine for disaster recovery.

While a PKIaaS Virtual Machine goes offline, the PKIaaS WSTEP service:

- 1. Continues to accept enrollment requests.
- 2. Places the requests into a queue of pending requests.
- 3. Processes all the pending requests when the new PKIaaS Virtual Machine comes online.

# Troubleshooting WSTEP enrollment issues

See below for how to solve the main issues related to WSTEP enrollment configuration and execution.

- [Troubleshooting PKIaaS Virtual Machine onboarding issues](#page-169-2)
- [Troubleshooting WSTEP agent configuration issues](#page-169-3)
- [Troubleshooting Group Policy Object configuration issues](#page-173-0)
- [Troubleshooting enrollment and certificate template issues](#page-174-0)

# <span id="page-169-2"></span>Troubleshooting PKIaaS Virtual Machine onboarding issues

If you are having problems connecting the on-premises PKIaaS Virtual Machine to the Entrust PKIaaS cloud:

- 1. Check the error log as explained in [Browsing PKIaaS Virtual Machine startup logs](#page-167-1).
- 2. Take a screenshot of the error log.
- 3. Attach the screenshot to a support ticket.

# <span id="page-169-3"></span>Troubleshooting WSTEP agent configuration issues

The steps described in [Configuring WSTEP automation on the PKIaaS portal](#page-134-0) require adding and configuring a WSTEP agent. See below for how to solve possible issues you might encounter.

• [DNS Server unreachable](#page-170-0)

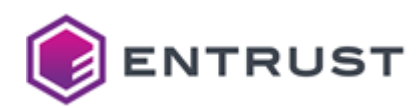

- [Invalid LDAP credentials](#page-170-1)
- [LDAP timeout](#page-171-0)
- [TLS handshake failed](#page-171-1)
- [Unknown LDAP host](#page-172-0)

See [Browsing WSTEP enrollment logs](#page-168-0) for browsing logs in the **WSTEP** tab of the the on-premises PKIaaS Virtual Machine.

## <span id="page-170-0"></span>DNS Server unreachable

While [Configuring an Active Directory in the agent](#page-139-0), you may encounter the following error on the **WSTEP** tab of the on-premises PKIaaS Virtual Machine.

#### **ErrorDialURL**

LDAP Result Code 200 "Network Error": dial tcp: lookup <DOMAIN-NAME>: i/o timeout

See below for a list of possible causes and the corresponding solutions.

- [Firewall rules blocking the access](#page-170-2)
- [Invalid DNS settings in the Agent configuration](#page-170-3)

### <span id="page-170-2"></span>Firewall rules blocking the access

Firewall rules may block connections from the IP address of the PKIaaS Virtual Machine to the DNS server on port 53.

See [Network requirements for the PKIaaS Virtual Machine](#page-113-0) for all the port access requirements.

**Issue resolution**: Edit the firewall rules to allow access.

<span id="page-170-3"></span>Invalid DNS settings in the Agent configuration

The DNS server settings were not properly defined when [Configuring an Active Directory in the agent.](#page-139-0)

**Issue resolution**: Edit the agent configuration to update the DNS settings.

## <span id="page-170-1"></span>Invalid LDAP credentials

While [Configuring an Active Directory in the agent](#page-139-0), you may encounter the following error on the **WSTEP** tab of the on-premises PKIaaS Virtual Machine.

#### **ErrorLDAPAuthentication**

```
LDAP Result Code 49 "Invalid Credentials": 80090308: LdapErr: DSID-0C090439, comment: 
AcceptSecurityContext error, data 52e, v4563
```
The cause of this error is an invalid LDAP username or password.

### **Issue resolution**:

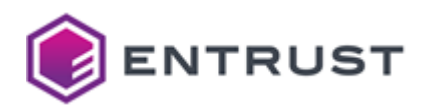

- 1. Edit the Active Directory as explained in [Edit Active Directory.](#page-147-0)
- 2. Enter a valid username and user password.

# <span id="page-171-0"></span>LDAP timeout

While [Configuring an Active Directory in the agent](#page-139-0), you may encounter the following error on the **WSTEP** tab of the on-premises PKIaaS Virtual Machine.

### **ErrorDialURL**

ldap://<DOMAIN-CONTROLLER> LDAP Result Code 200 "Network Error": dial tcp dc1.example.com:389: i/o timeout

See below for a list of possible causes and the corresponding solutions.

- [Domain Controller powered off](#page-171-2)
- [Orphaned Domain Controller](#page-171-3)
- [Incorrect IP address](#page-171-4)

#### <span id="page-171-2"></span>Domain Controller powered off

The <DOMAIN-CONTROLLER> might be powered off.

**Issue resolution**: Power on the Domain Controller.

#### <span id="page-171-3"></span>Orphaned Domain Controller

The <DOMAIN-CONTROLLER> Domain Controller mentioned in the error might be orphaned. This might occur if the Domain Controller was accidentally or incorrrectly removed from an Active Directory forest.

**Issue resolution**: Remove the orphaned Domain Controller as explained in https://learn.microsoft.com/en-us/ [troubleshoot/windows-server/identity/remove-orphaned-domains](https://learn.microsoft.com/en-us/troubleshoot/windows-server/identity/remove-orphaned-domains)

<span id="page-171-4"></span>Incorrect IP address

The DNS Entry for the <DOMAIN-CONTROLLER> Domain Controller might point to an incorrect IP address. This can occur if:

- A Domain Controller was erroneously deployed using a DHCP-assigned IP address instead of a static IP address.
- Mistakes were made while deliberately changing the IP address of a Domain Controller.

#### **Issue resolution**:

- 1. Check the <DOMAIN-CONTROLLER> DNS entry in the Microsoft DNS manager.
- 2. Verify that the IP Address listed is correct.
- 3. If the IP address in the Microsoft DNS Manager is correct and differs from the IP address in the logs, another DNS record must be fixed.

# <span id="page-171-1"></span>TLS handshake failed

While [Configuring an Active Directory in the agent](#page-139-0), you may encounter the following error on the **WSTEP** tab of the on-premises PKIaaS Virtual Machine.

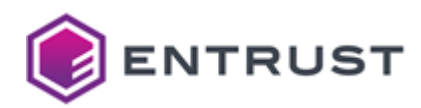

## **ErrorDialURL**

```
url: ldap://<DOMAIN-CONTROLLER-FQDN>LDAP Result Code 200 "Network Error": TLS 
handshake failed (tls: either ServerName or InsecureSkipVerify must be specified in 
the tls.Config)
```
See below for a list of possible causes and the corresponding solutions.

- [Missing LDAPS TLS certificate](#page-172-1)
- [Invalid LDAPS TLS certificate](#page-172-2)
- [LDAPS TLS certificate not trusted](#page-172-3)
- [Incorrect DNS entries](#page-172-4)

### <span id="page-172-1"></span>Missing LDAPS TLS certificate

The Domain Controller is missing a TLS certificate for LDAPS.

#### **Issue resolution**:

- 1. Run the command described in [Validating the LDAPS configuration](#page-134-1)
- 2. If the output of the command does not contain an LDAPS TLS certificate, follow the steps described in [Setting up LDAPS on domain controllers.](#page-129-0)

#### <span id="page-172-2"></span>Invalid LDAPS TLS certificate

The Domain Controller does not have a valid TLS certificate for LDAPS connections.

**Issue resolution**: Check the following.

- The certificate meets the requirements described in [Generating LDAPS TLS certificates on the ECS portal](#page-133-0).
- [The certificate chain has been imported as explained in Creating a Group Policy Object for the LDAPS TLS](#page-130-0)  certificate chain.

#### <span id="page-172-3"></span>LDAPS TLS certificate not trusted

The root CA certificate of the LDAPS TLS certificate chain is not trusted.

**Issue resolution**: Verify the root CA certificate in the root Active Directory domain matches the root CA certificate imported when [Configuring an Active Directory in the agent.](#page-139-0)

#### <span id="page-172-4"></span>Incorrect DNS entries

The DNS server on your network might have an incorrect IP address for the Active Directory domain controller.

**Issue resolution**: Verify the IP address of the Active Directory domain controller is properly configured in the DNS server.

## <span id="page-172-0"></span>Unknown LDAP host

While [Configuring an Active Directory in the agent](#page-139-0), you may encounter the following error on the **WSTEP** tab of the on-premises PKIaaS Virtual Machine.

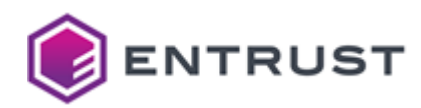

### **ErrorDialURL**

```
ldap://<DOMAIN-CONTROLLER>
LDAP Result Code 200 "Network Error": dial tcp lookup <DOMAIN-CONTROLLER> on <DNS-
RESOLVER-IP-ADDRESS>:53 no such host
```
See below for a list of possible causes and the corresponding solutions.

- [Orphaned Domain Controller](#page-173-1)
- [Missing DNS record](#page-173-2)

#### <span id="page-173-1"></span>Orphaned Domain Controller

The <DOMAIN-CONTROLLER> Domain Controller mentioned in the error might be orphaned. This might occur if the Domain Controller was accidentally or incorrrectly removed from an Active Directory forest.

**Issue resolution**: Remove the orphaned Domain Controller as explained in https://learn.microsoft.com/en-us/ [troubleshoot/windows-server/identity/remove-orphaned-domains](https://learn.microsoft.com/en-us/troubleshoot/windows-server/identity/remove-orphaned-domains)

#### <span id="page-173-2"></span>Missing DNS record

The DNS server running on <DNS-RESOLVER-IP-ADDRESS>:53 does not have a DNS Record for <DOMAIN-CONTROLLER> . This error might occur after following the Microsoft documentation to solve the orphaned Domain Controller issue mentioned above.

**Issue resolution**: Adding the missing DNS record.

# <span id="page-173-0"></span>Troubleshooting Group Policy Object configuration issues

Issues may arise while [Creating a Group Policy Object for the WSTEP certificate chain.](#page-151-0) See below for how to solve them.

- [Access denied by remote endpoint](#page-173-3)
- [Remote endpoint not reachable.](#page-174-1)

## <span id="page-173-3"></span>Access denied by remote endpoint

When [Enabling WSTEP for users and devices](https://pmsplbconfluence01.corporate.datacard.com:8443/display/PKIG/Enabling+WSTEP+for+users+and+devices?src=contextnavpagetreemode), the Windows machine can display the following error.

Error: Access was denied by the remote endpoint. 080300005 (-2143485947 WS\_E\_ENDPOINT\_ACCESS-DENIED)

See below for a list of possible causes and the corresponding solutions.

- [Invalid enrollment URL](#page-173-4)
- [Invalid agent configuration](#page-174-2)
- [Invalid root Active Directory username](#page-174-3)

<span id="page-173-4"></span>Invalid enrollment URL

The CEP URL provided to the Group Policy Manager may contain a typo.

**Issue resolution**: Check the entered URL matches the URL displayed on the welcome page of the Entrust PKIaaS UI.

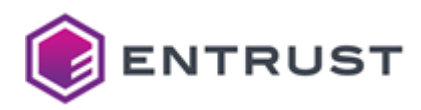

<span id="page-174-2"></span>Invalid agent configuration

The WSTEP agent configuration is not valid.

**Issue resolution**: Check the following.

- The WSTEP agent runs with a valid configuration before the PKIaaS CEP URL can be defined in a Group Policy Object.
- The WSTEP agent on the PKIaaS Virtual Machine completes an initial synchronization of the Kerberos data (SPN, KVNO) from the root Active Directory before the Microsoft Group Policy Manager can validate the PKIaaS CEP URL.

See [Troubleshooting WSTEP agent configuration issues](#page-169-3) for solving agent-related issues.

<span id="page-174-3"></span>Invalid root Active Directory username

The username defined on the Entrust PKIaaS UI for the root Active Directory RootAD does not have a properly configured SPN (Service Principal Name) or UPN (User Principal Name).

**Issue resolution**: Run the following command to fix the root Active Directory username.

```
ktpass -mapuser <USER> -princ HTTP/<PKIAAS-WSTEP-URL>@<UPPERCASE-DOMAIN-NAME> -pass 
<PASS> -ptype KRB5_NT_PRINCIPAL /Target <UPPERCASE-DOMAIN-NAME> /crypto ALL
```
### <span id="page-174-1"></span>Remote endpoint not reachable.

When [Enabling WSTEP for users and devices](https://pmsplbconfluence01.corporate.datacard.com:8443/display/PKIG/Enabling+WSTEP+for+users+and+devices?src=contextnavpagetreemode), the Windows machine can display the following error.

```
Error: The remote endpoint was not reachable.
0x005de01a (-2143485936 WS_E_ENDPOINT_UNREACHABLE)
```
See below for a list of possible causes and the corresponding solutions.

- [Invalid enrollment URL](#page-174-4)
- [Network issues](#page-174-5)

<span id="page-174-4"></span>Invalid enrollment URL

The CEP URL provided to the Group Policy Manager may contain a typo.

**Issue resolution**: Check the entered URL matches the URL displayed on the welcome page of the Entrust PKIaaS UI.

<span id="page-174-5"></span>Network issues

Network issues prevent the Microsoft server from accessing the PKIaaS WSTEP URLs.

**Issue resolution**: Verify the following.

- The entrust PKIaaS WSTEP URL is reachable.
- The firewall rules do not block traffic to the PKIaaS WSTEP URL.

# <span id="page-174-0"></span>Troubleshooting enrollment and certificate template issues

See below for solving issues related to enrollment, autoenrollment and certificate template management.

• [Certificate template not enrolling or autoenrolling](#page-175-0)

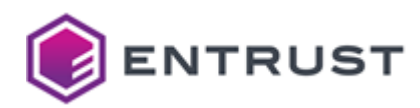

- [Missing certificate template](#page-175-1)
- [Unexpected behavior of certificate enrollment](#page-175-2)

# <span id="page-175-0"></span>Certificate template not enrolling or autoenrolling

Once configured, a Windows certificate template may not enroll or autoenroll devices. See below for the possible causes and the corresponding solution.

- [Missing Group Policy Object](#page-175-3)
- [Missing permissions](#page-175-4)

#### <span id="page-175-3"></span>Missing Group Policy Object

The Group Policy Object to enable Autoenrollment may not have been created, or may not have been linked to the various domains in the Windows Active Directory forest.

**Issue resolution**: Configure a Group Policy Object as explained below.

- [Enabling autoenrollment for users](#page-156-0)
- [Enabling autoenrollment for devices](#page-160-0)
- [Linking the WSTEP Group Policy Object to all domains](https://pmsplbconfluence01.corporate.datacard.com:8443/display/PKIG/Linking+the+WSTEP+Group+Policy+Object+to+all+domains?src=contextnavpagetreemode)

#### <span id="page-175-4"></span>Missing permissions

The user or group facing may not have permission to enroll or autoenroll.

**Issue resolution**: Select the [Security](#page-164-3) to select the users and groups with permission to enroll and autoenroll.

## <span id="page-175-1"></span>Missing certificate template

When browsing certificate templates as explained in [Manage Certificate Templates](#page-149-1), a certificate template may be missing because it does contain an unsupported key usage.

**Issue resolution**: Verify the key usages as explained in [Extensions.](#page-163-0)

## <span id="page-175-2"></span>Unexpected behavior of certificate enrollment

Certificate enrollment may not behave as expected when the Windows certificate template includes unsupported settings.

**Issue resolution**: Verify the certificate template matches the configuration described in Creating and configuring [certificate templates. Specifically, the configuration must not include any of the following unsupported settings.](#page-161-1)

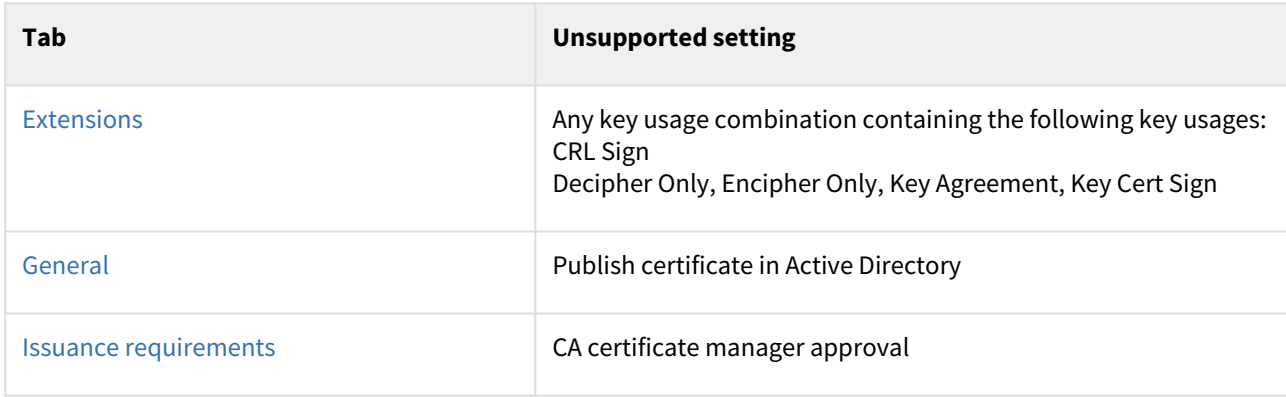

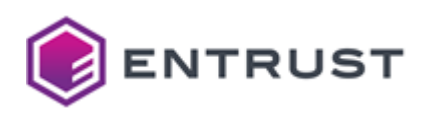

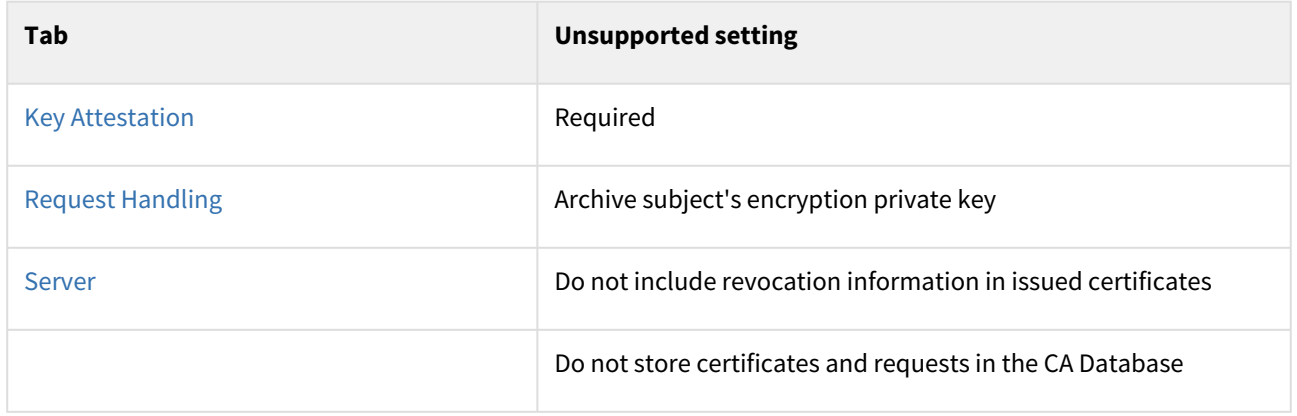

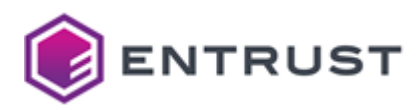

# **11 Automating enrollment with an on-premises Enrollment Gateway**

When hosted on-premises by the customer, Certificate Enrollment Gateway (CEG) supports the following automation integrations.

- Intune
- MDM Web Service (MDMWS)
- Private TLS/SSL(ACMEv2)
- Active Directory / WSTEP
- SCEP

See below for how to set up an on-premises Entrust Certificate Enrollment Gateway with PKIaaS.

- [Adding an on-premises Enrollment Gateway to an issuing CA](#page-177-0)
- [Activating an on-premises Certificate Enrollment Gateway](#page-178-0)
- [Installing an on-premises Certificate Enrollment Gateway](#page-179-0)
- [Deleting an on-premises Certificate Enrollment Gateway](#page-182-0)

# <span id="page-177-0"></span>Adding an on-premises Enrollment Gateway to an issuing CA

Add a Certificate Enrollment Gateway instance to an issuing PKIaaS CA.

A As discussed in [Creating an issuing CA under an online root CA](#page-38-0), please add the required service to the issuing CA. For example, add the SCEP service to your issuing CA before adding the Enrollment Gateway for SCEP.

**To add a Certificate Enrollment Gateway service to an issuing CA**

#### 1. Select **Administration > PKIaaS Management**.

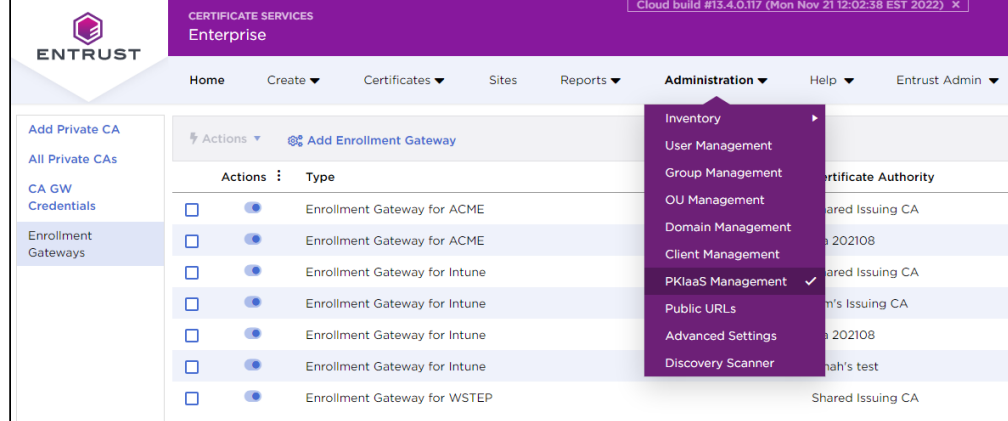

- 2. In the side pane, click **Enrollment Gateways**.
- 3. Click **Add Enrollment Gateway**.
- 4. In **Gateway Location**, select **Customer Hosted**

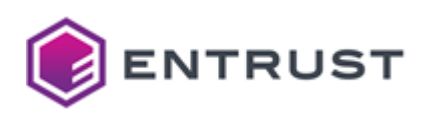

5. In **Certificate Authority**, select an issuing CA.

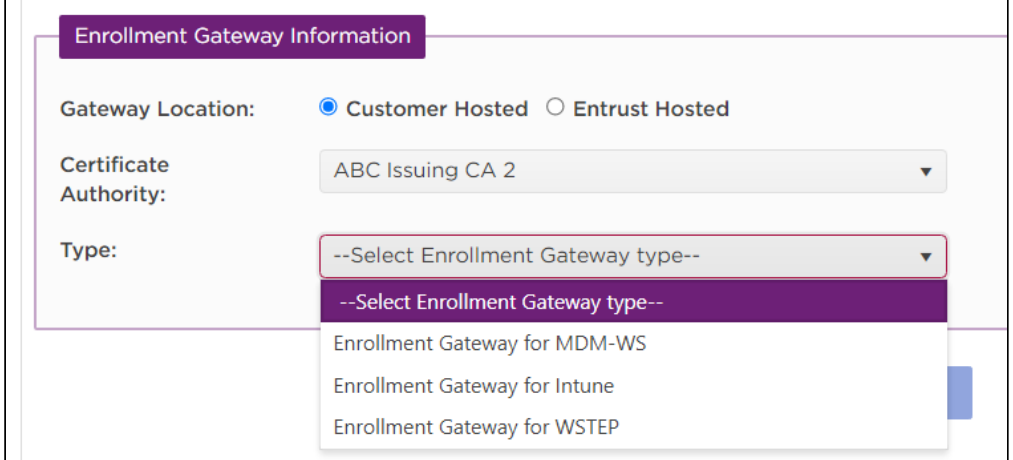

- 6. In **Type**, select one of the Certificate Enrollment Gateway services enabled in the issuing CA.
	- **A** The process will fail if the **Certificate Authority** already has a Certificate Enrollment Gateway instance with the same **Type**.
- 7. Click **Submit** and accept the confirmation request.

# <span id="page-178-0"></span>Activating an on-premises Certificate Enrollment Gateway

The first time you add a Certificate Enrollment Gateway, you will receive an email containing license activation information.

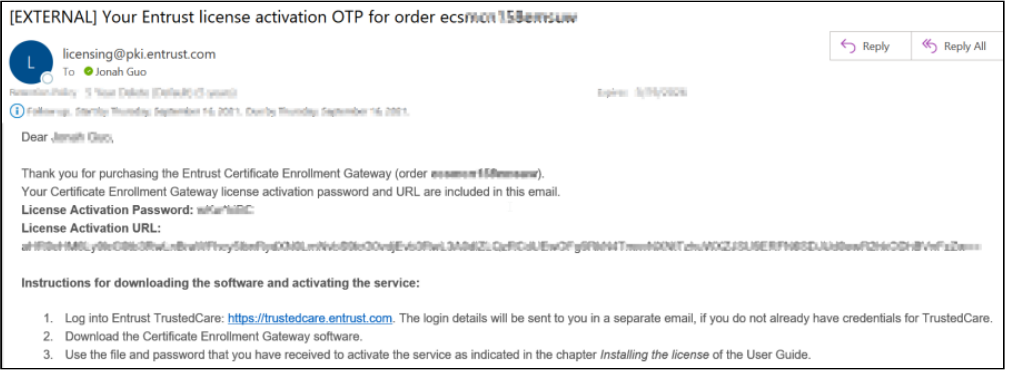

Subsequent Certificate Enrollment Gateway addition will not trigger a new email, including those added to a different issuing CA under the same account.

Activate your Certificate Enrollment Gateway software during the 14-day validity of the password.

- If the person managing the Enrollment Gateway is a different administrator, please forward the email as required.
- If you no longer have the original activation email or try to activate the software after 14 days, please contact Entrust Support to resend the activation email.
- If you have activated the software and need to reinstall Certificate Enrollment Gateway software, please contact Entrust Support to reset the license. You will receive the reset license via a new email.

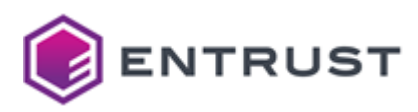

# <span id="page-179-0"></span>Installing an on-premises Certificate Enrollment Gateway

Download and install Certificate Enrollment Gateway as explained below.

### **To download and install Certificate Enrollment Gateway**

- 1. Log in [https://trustedcare.entrust.com](https://trustedcare.entrust.com/)
- 2. Click **PRODUCTS**.

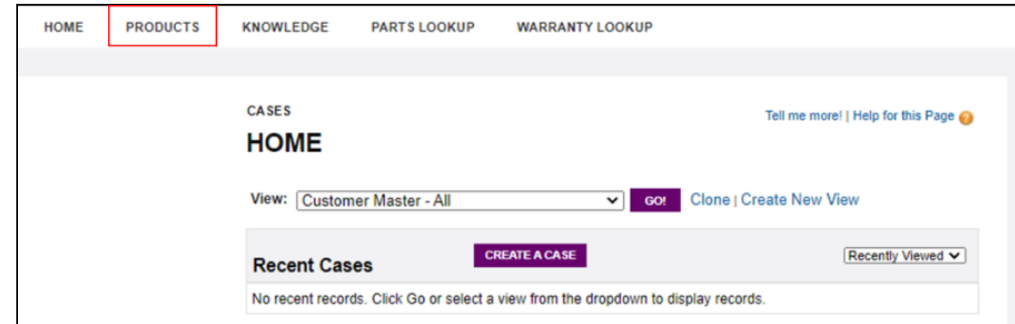

- 3. Navigate to the PKI section.
- 4. Click **Certificate Enrollment Gateway**.
- 5. Select the latest version.

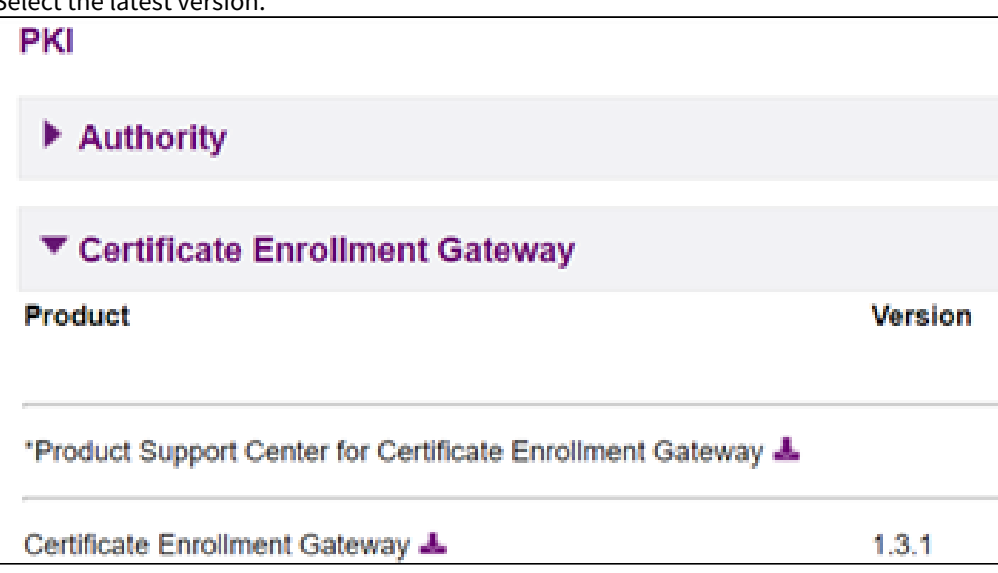
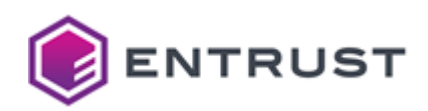

6. By default, you will have the **Software Downloads** tab open with a **Related Software** section listed below.

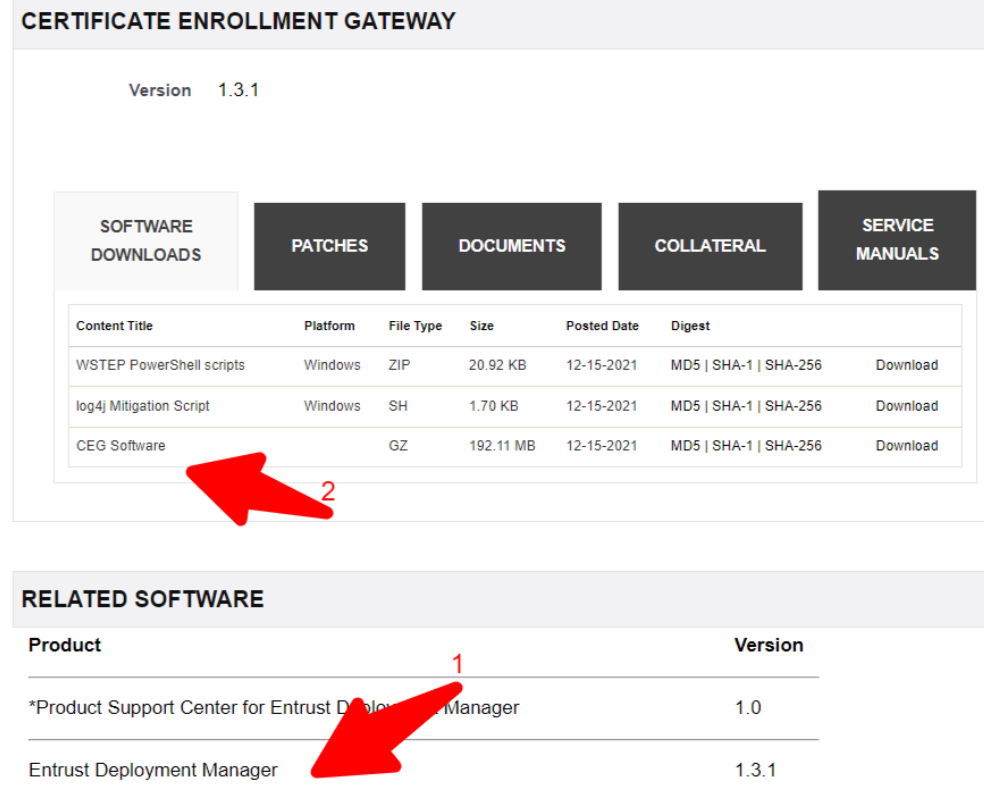

7. Open the **Entrust Deployment Manager** page in a new browser window/tab and download the **Entrust Deployment Manager Software**.

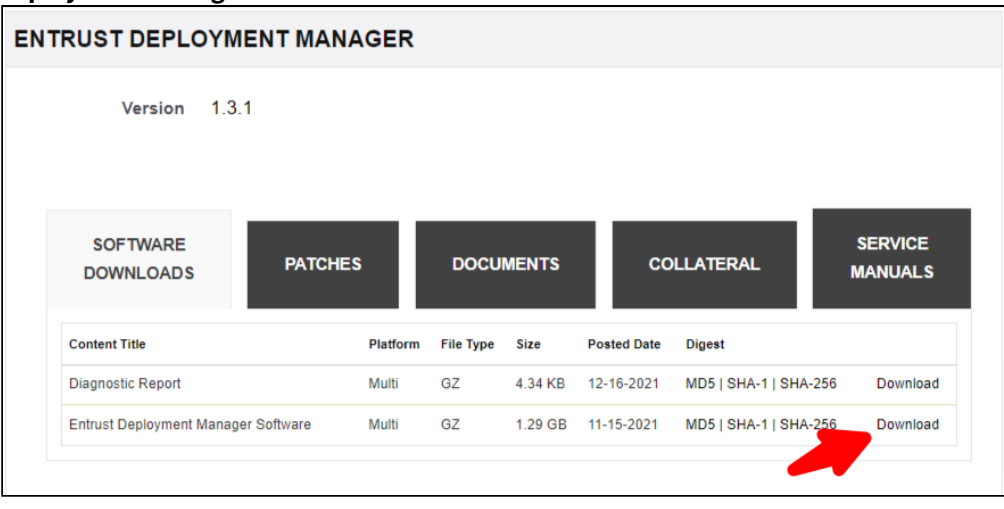

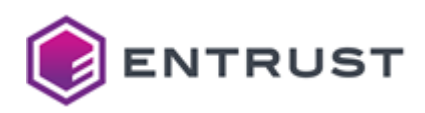

8. Click the **Documents** tab and download the **Entrust Deployment Manager x.x.x - Installation and Administration Guide**.

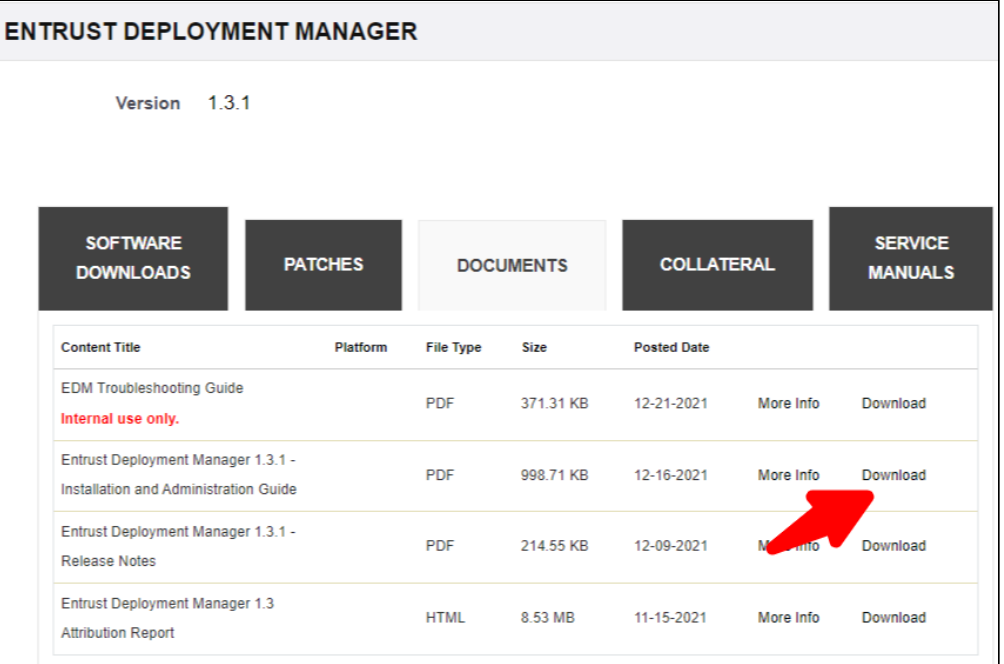

- 9. Follow the guide to provision a clustered platform and move to the next step when you are ready to install Certificate Enrollment Gateway (referred to as an "Entrust solution" in the guide)
- 10. Move back to the Certificate Enrollment Gateway page.
- 11. Download the CEG Software.

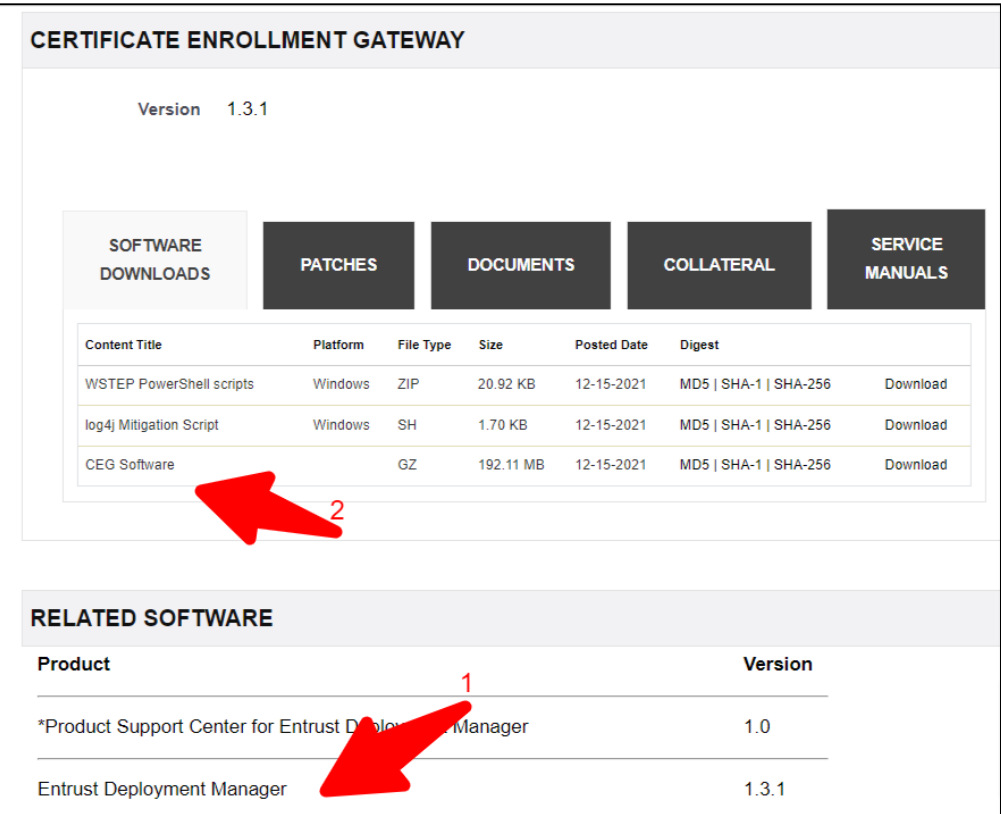

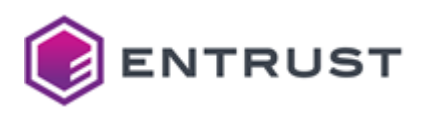

12. Click the **Documents** tab and download the **Entrust Certificate Enrollment Gateway x.x.x Documentation Suite**.

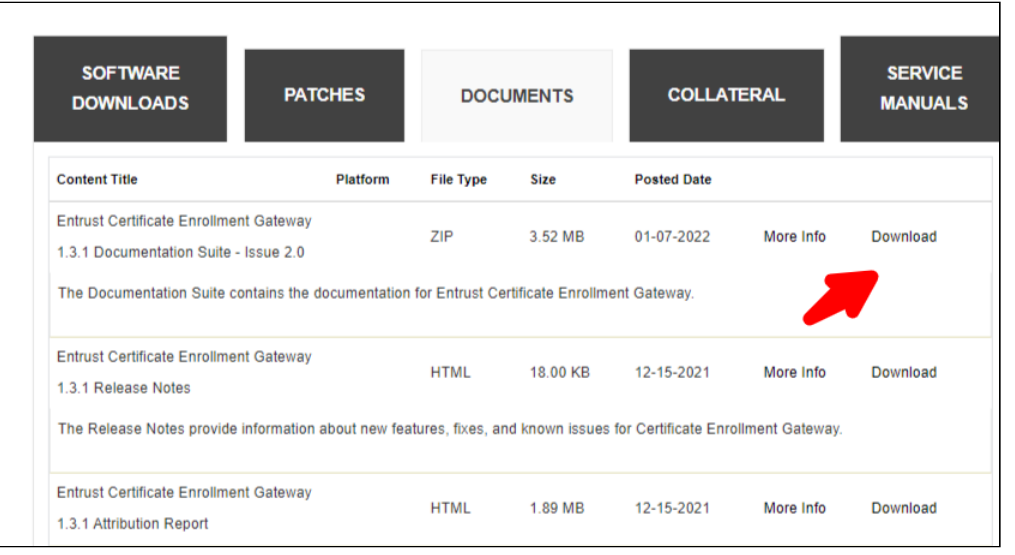

- 13. Unzip the file and follow the Deployment Guide to deploy the Certificate Enrollment Gateway software. Follow the corresponding integration guide to set up the purchased enrollment use cases.
	- A Certificate Enrollment Gateway 1.3.1 ACMEv2 Integration Guide.pdf
	- A Certificate Enrollment Gateway 1.3.1 Deployment Guide Issue 2.pdf
	- A Certificate Enrollment Gateway 1.3.1 Intune integration Guide.pdf
	- Certificate Enrollment Gateway 1.3.1 Release Notes.html
	- A Certificate Enrollment Gateway 1.3.1 SCEP Integration Guide.pdf
	- A Certificate Enrollment Gateway 1.3.1 WSTEP Integration Guide.pdf

### <span id="page-182-0"></span>Deleting an on-premises Certificate Enrollment Gateway

When deleting an-promises Certificate Enrollment Gateway instance, the Certificate Enrollment Gateway license returns to inventory within 24 hours.

Removing a Certificate Enrollment Gateway instance removes ALL the Certificate Enrollment Gateway instances from ALL the CAs in the account. A

#### **To delete a Certificate Enrollment Gateway instance**

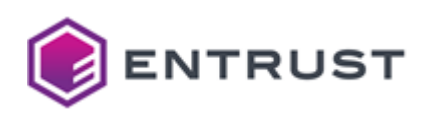

1. Log into [cloud.entrust.net](https://cloud.entrust.net).

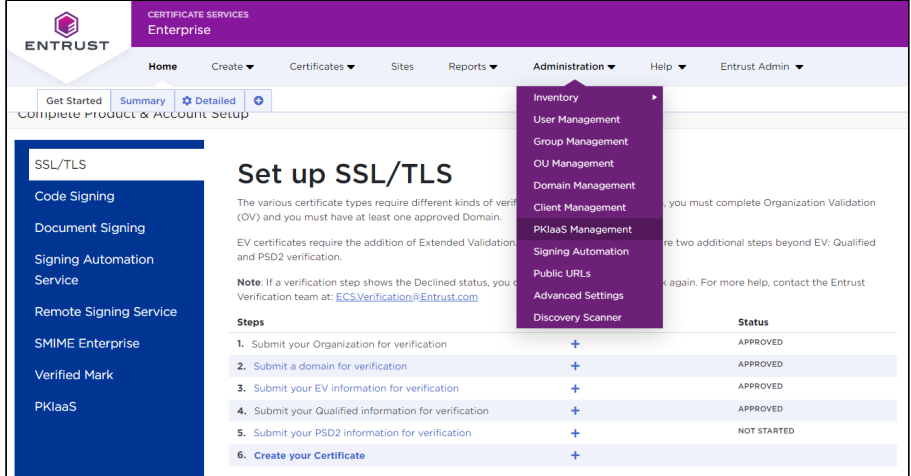

2. Select **Administration > PKIaaS Management**.

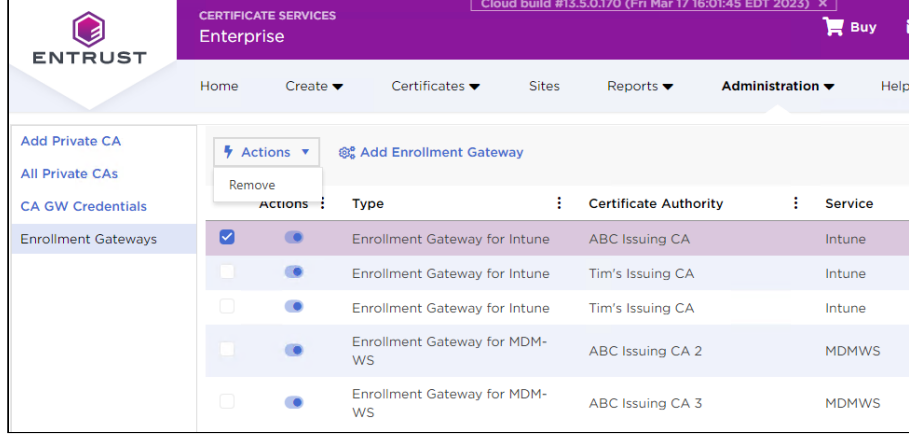

- 3. In the side pane, click **Enrollment Gateways**.
- 4. On the row grid, select a Certificate Enrollment Gateway instance.
- 5. Select **Actions > Remove**.
- 6. Click **OK** on the confirmation dialog.

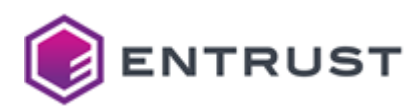

# **12 Migrating a customer-hosted Enrollment Gateway to Entrust-hosted**

Entrust PKIaaS supports the following migrations from a customer-hosted Certificate Enrollment Gateway to an Entrust-hosted one for the same CA and certificate profile.

- [Migrating an Intune on-premises Enrollment Gateway to an Entrust-hosted Enrollment Gateway](#page-184-0)
- [Migrating an MDM on-premises Enrollment Gateway to an Entrust-hosted Enrollment Gateway](#page-184-1)
- [Migrating a WSTEP on-premises Enrollment Gateway to an Entrust-hosted Enrollment Gateway](#page-185-0)

### <span id="page-184-0"></span>Migrating an Intune on-premises Enrollment Gateway to an Entrusthosted Enrollment Gateway

See below for migrating Intune enrollment from a customer-hosted Enrollment Gateway to an Entrust-hosted Enrollment Gateway.

#### **To migrate Intune enrollment to an Entrust-hosted Enrollment Gateway**

- 1. [Deploy an Entrust-hosted Enrollment Gateway as explained in](#page-63-0) Configuring Intune automation in Entrust Certificate Services.
- 2. In Microsoft Endpoint, replace the **SCEP Server URLs** of all your Intune SCEP configuration profiles with the values described in [Getting the Intune Service URL](#page-65-0).
- 3. Test and validate the new Entrust-hosted Intune service.
- 4. If the customer-hosted Enrollment Gateway was only used for Intune enrollment, remove it as explained in [Deleting an on-premises Certificate Enrollment Gateway.](#page-182-0) Otherwise, if still used for other enrollment protocols (such as ACME, SCEP, or WSTEP):
	- Disable Intune enrollment in the customer-hosted Enrollment Gateway configuration.
	- DO NOT remove the customer-hosted Enrollment Gateway from the Entrust Certificate Services portal.

# <span id="page-184-1"></span>Migrating an MDM on-premises Enrollment Gateway to an Entrust-hosted Enrollment Gateway

See below for migrating MDM enrollment from a customer-hosted Enrollment Gateway to an Entrust-hosted Enrollment Gateway.

#### **To migrate MDM enrollment to an Entrust-hosted Enrollment Gateway**

- 1. [Deploy an Entrust-hosted Enrollment Gateway as explained in Automating MDM enrollment with an Entrust](#page-79-0)hosted Enrollment Gateway.
- 2. When [Configuring MDM automation in Jamf](#page-91-0), go to **Options / SCEP** and update only the following parameters of your existing Jamf configuration.
	- In **URL**, paste the **SCEP URL** [value obtained when Getting Certificate Enrollment Gateway settings for](#page-83-0)  **MDM**
	- In **Entrust Web Service URL**, paste the **MDM-WS-URL** value obtained when Getting Certificate [Enrollment Gateway settings for MDM](#page-83-0).
	- In **Administrator Username**, paste the **UserID** value obtained when [Getting Certificate Enrollment](#page-83-0)  Gateway settings for MDM.
	- In **Administrator Password**, paste the **Password** value obtained when Getting Certificate [Enrollment Gateway settings for MDM](#page-83-0).
	- In **Digital ID Configuration Name**, paste the **Name** value obtained when Getting Certificate [Enrollment Gateway settings for MDM](#page-83-0).

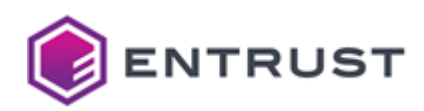

- 3. Test and validate the new Entrust-hosted MDM service.
- 4. If the customer-hosted Enrollment Gateway was only used for MDM enrollment, remove it as explained in [Deleting an on-premises Certificate Enrollment Gateway.](#page-182-0) Otherwise, if still used for other enrollment protocols (such as ACME, SCEP, or WSTEP):
	- Disable MDM enrollment in the customer-hosted Enrollment Gateway configuration.
	- DO NOT remove the customer-hosted Enrollment Gateway from the Entrust Certificate Services portal.

# <span id="page-185-0"></span>Migrating a WSTEP on-premises Enrollment Gateway to an Entrusthosted Enrollment Gateway

To configure the migration from an WSTEP on-premises Enrollment Gateway to an Entrust-hosted Enrollment Gateway, follow the steps under [Automating WSTEP enrollment with an Entrust-hosted Enrollment Gateway.](#page-112-0) See below for specific considerations on each section.

It is recommended to keep the on-premises WSTEP Enrollment Gateway running until the Entrust-hosted WSTEP Enrollment Gateway is fully deployed and integrated within the Microsoft Active Directory forest.  $\mathbf{A}$ 

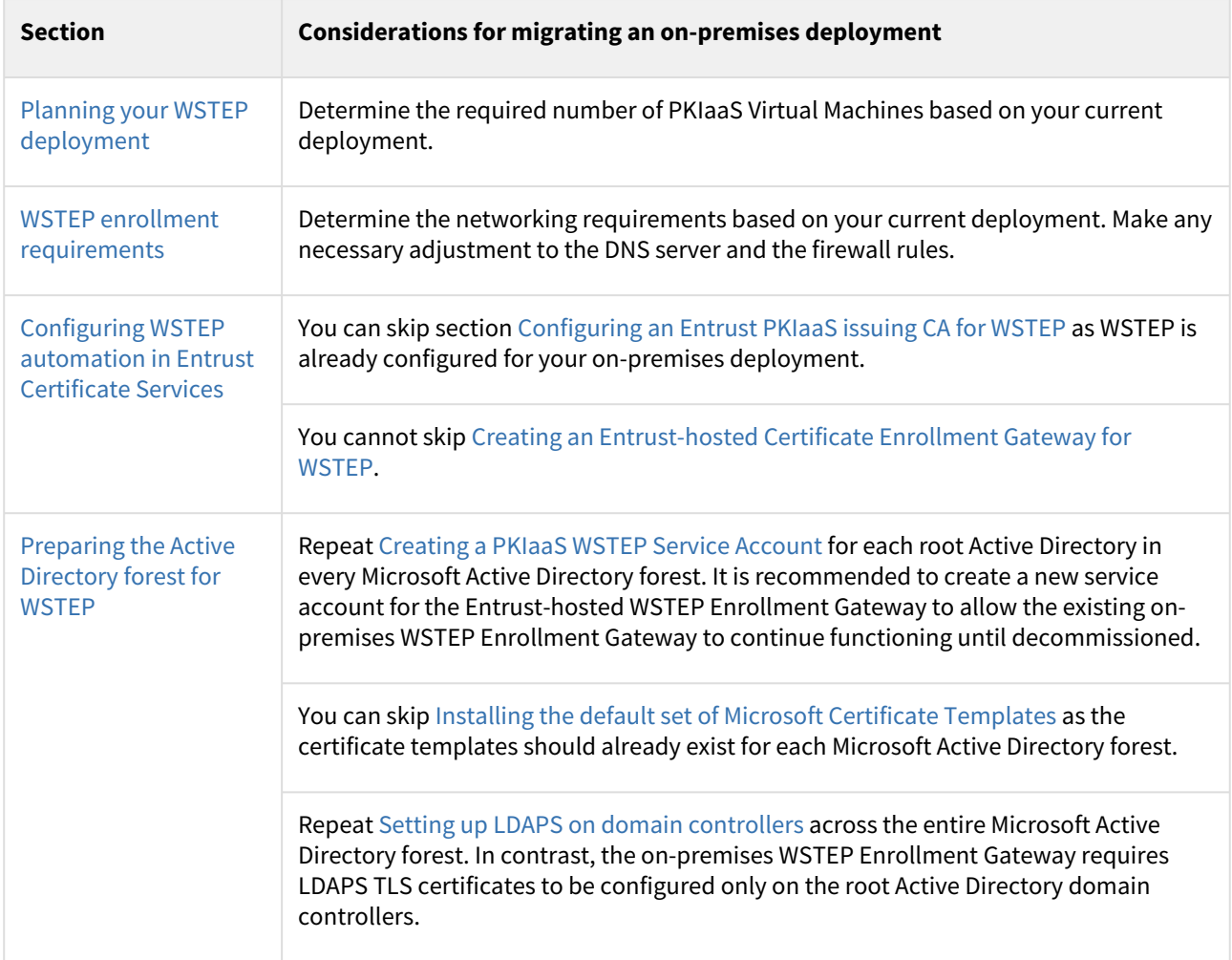

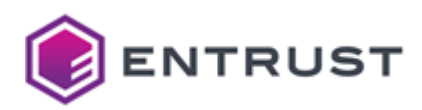

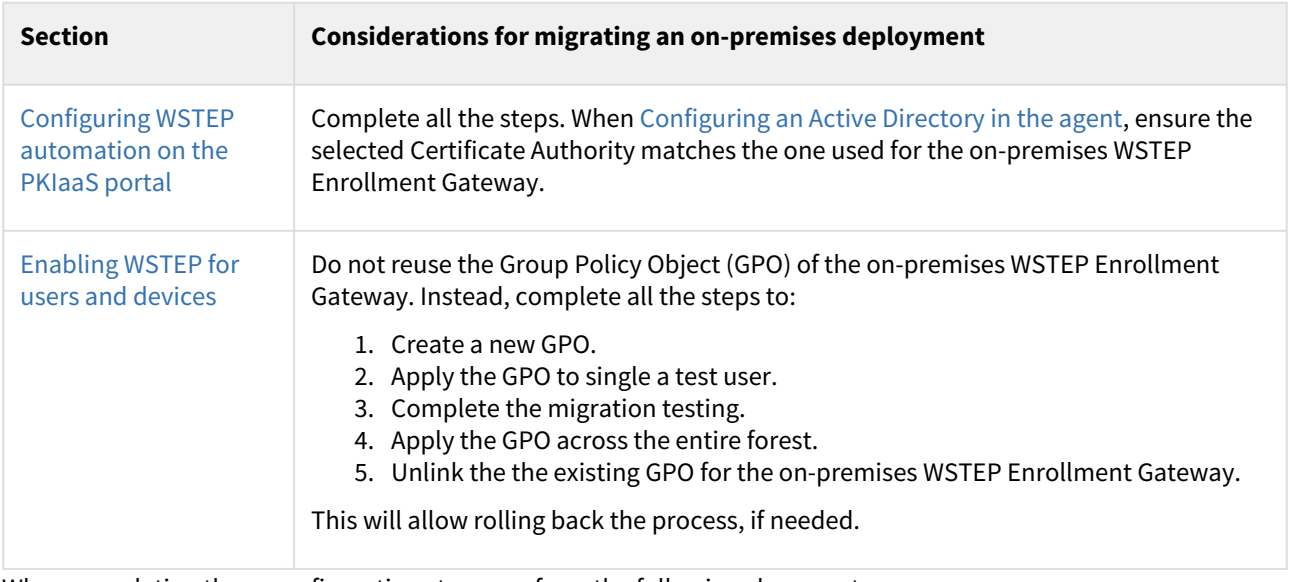

When completing these configuration steps, perform the following cleanup steps.

- [Cleaning up the Windows domain after migrating WSTEP to an Entrust-hosted Enrollment Gateway](#page-186-0)
- [Cleaning up Entrust Deployment Manager after migrating WSTEP to an Entrust-hosted Enrollment Gateway](#page-186-1)

### <span id="page-186-0"></span>Cleaning up the Windows domain after migrating WSTEP to an Entrust-hosted Enrollment Gateway

Perform the follow steps in your Windows domain to complete the migration.

#### **To clean up the Windows domain after migration**

- 1. Remove all Group Policy Objects (GPOs) for the on-premises WSTEP Enrollment Gateway
- 2. Run the following command to force a group policy update.

gpupdate /force

- 3. In the root domains of the Microsoft Active Directory forests, delete the WSTEP Service account for the onpremises WSTEP Enrollment Gateway.
- 4. Turn off the Microsoft servers with the Certificate Enrollment Policy (CEP) service. If these are virtual machines, you can delete them.
- 5. Open the ADSI Edit console and remove the Enrollment Service for the on-premises WSTEP Enrollment Gateway.

### <span id="page-186-1"></span>Cleaning up Entrust Deployment Manager after migrating WSTEP to an Entrusthosted Enrollment Gateway

The required cleanup operations on Entrust Deployment Manager vary depending on the following situations.

- The on-premises Entrust Enrollment Gateway runs other enrollment protocols such as ACME, MDM, Intune or SCEP.
- The Entrust Deployment Manager cluster hosts other solutions such as Certificate Hub or CA Gateway.

See the table below for the required cleanup actions to be performed on every Entrust Deployment Manager cluster.

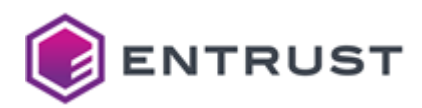

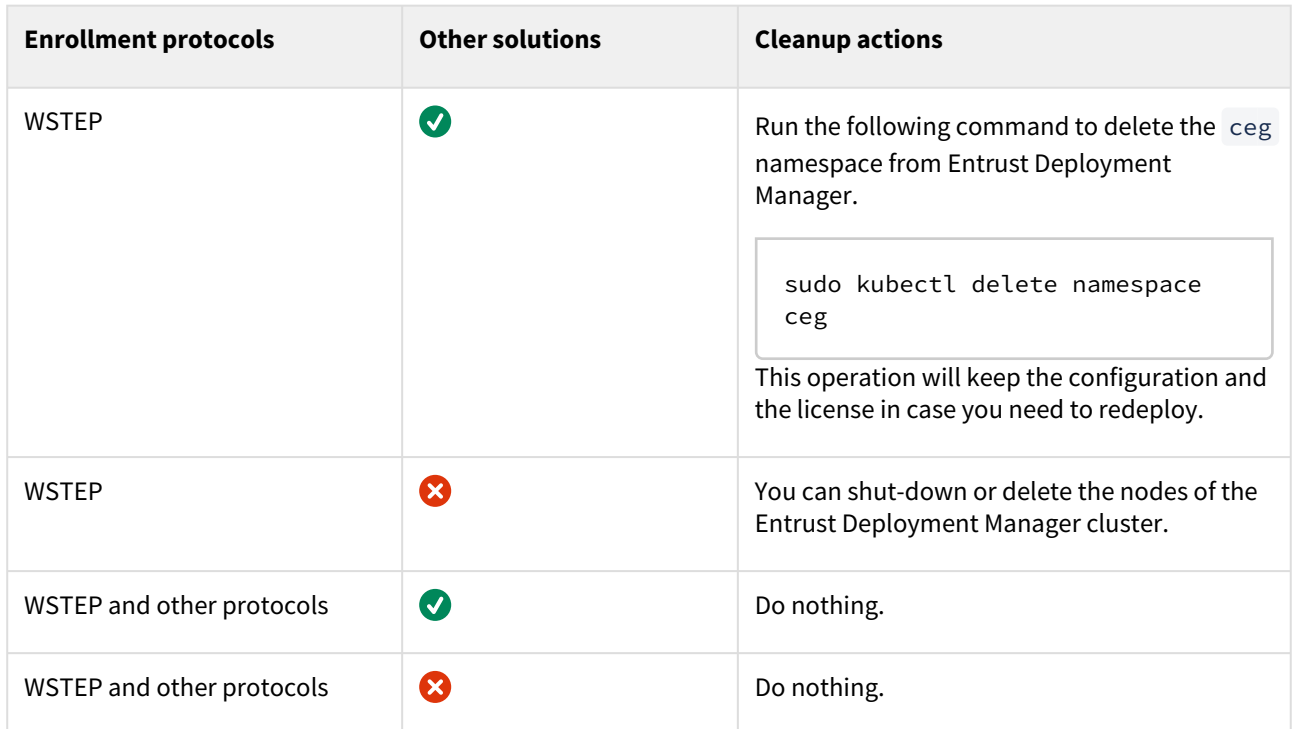

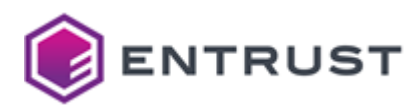

# **13 Managing certificates with Entrust Certificate Hub**

You can view and manage your issued certificates through the Entrust Certificate Hub product, which offers more advanced Certificate Lifecycle Management features.

- [Connecting your CA](#page-188-0)
- [Dashboard](#page-188-1)
- [Reporting on certificate activity](#page-188-2)
- [Ad-hoc exploration](#page-188-3)
- [Expiry notifications](#page-188-4)

**A** Certificate Hub is not part of the PKIaaS offering and requires a separate license. Please contact your Entrust sales representative if you want to purchase Certificate Hub.

## <span id="page-188-0"></span>Connecting your CA

Connect your issuing CA as a source using the credentials obtained in [Generating CA Gateway credentials.](#page-189-0) The URL will be the relevant one listed in the Entrust CA Gateway API. Once you set this up, Certificate Hub will check with your CA every 15 minutes and pull in any issued certificates through CEG or other applications. It will also update for any revocations.

Optionally, you can also connect your issuing CA as an Authority. The URL will be the same. Connecting your issuing CA as an authority will allow you to revoke and manually issue certificates for other applications supported by the certificate profiles assigned to your CA.

### <span id="page-188-1"></span>**Dashboard**

The Certificate Hub dashboard provides a quick overview of all activities.

### <span id="page-188-2"></span>Reporting on certificate activity

Certificate Hub provides an engine to define reports based on your business needs, such as daily certificate issuance, revocation, and renewal activities.

### <span id="page-188-3"></span>Ad-hoc exploration

The certificate view allows you to filter and display certificates from your PKIaaS CA or any other CA that you have connected. Certificate Hub's "Single Pane of Glass" view gives you enterprise-wide visibility of all your PKI activity.

## <span id="page-188-4"></span>Expiry notifications

You can define expiry notifications to inform certificate owners that certificates are about to expire and must be renewed. Such notifications are valuable in some scenarios, but notifications may be unnecessary if you are using Certificate Enrollment Gateway to automate the issuance and renewal of certificates. You may find that weekly reports of certificates about to expire are a better way to monitor that the overall system operation is working.

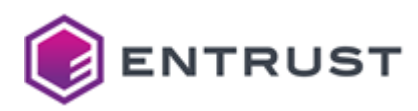

# **14 Integrating third-party tools with the Entrust CA Gateway API**

Entrust CA Gateway provides the API described at:

<https://api.managed.entrust.com/doc>

Of the capabilities documented in this reference, PKIaaS supports natively the ones listed in:

<https://api.managed.entrust.com/doc/#operation/caCapabilities>

To implement the other capabilities, you must integrate a third-party tool as explained in this section.

- [Generating CA Gateway credentials](#page-189-0)
- [Accessing the CA Gateway API](#page-190-0)
- [Integrating with Ansible](#page-191-0)
- [Integrating with HashiCorp Vault](#page-191-1)
- [Integrating with KeyFactor CLM](#page-191-2)
- [Integrating with ServiceNow](#page-191-3)
- [Integrating with Venafi](#page-191-4)

### <span id="page-189-0"></span>Generating CA Gateway credentials

Generate and download credentials to connect with the Entrust CA Gateway API.

#### **To generate and download CA Gateway credentials**

1. Select **Administration > PKIaaS Management**.

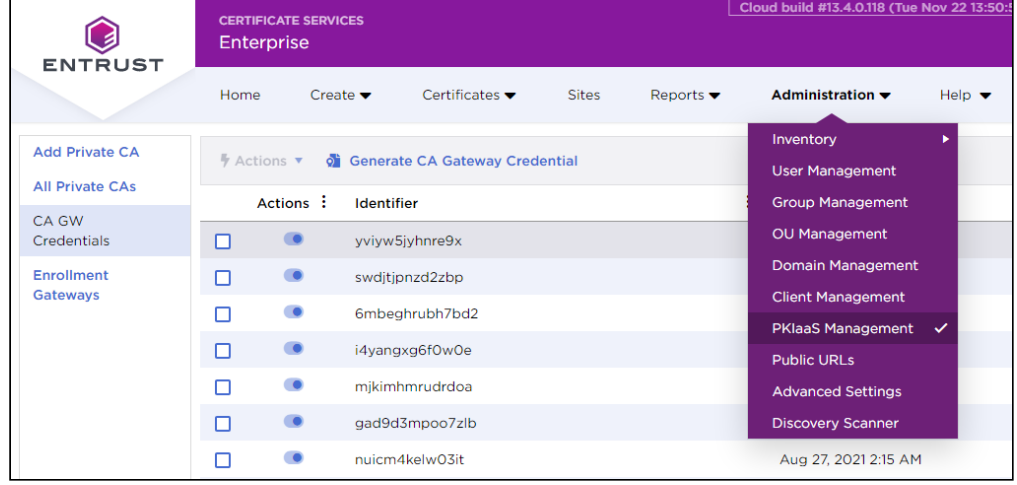

- 2. In the side pane, click **CA GW Credentials**.
- 3. Click **Generate CA Gateway Credential**.

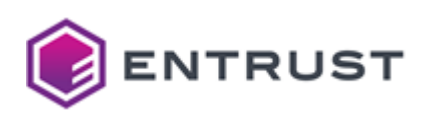

4. Select an issuing **Certification Authority**.

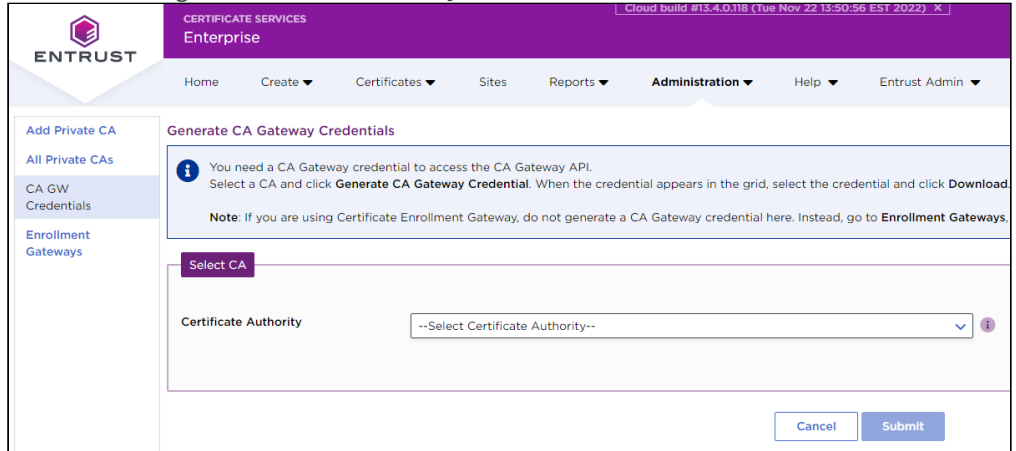

- 5. Click **Submit** and accept the confirmation request. The credential will appear in the grid with the **Provisioning** status.
- 6. Refresh the grid to check completion.
- 7. When the credential status is **Active**, click the credential row and select **Actions > Download**.
- 8. Copy and store the PKCS12 password and the CA Gateway URL.

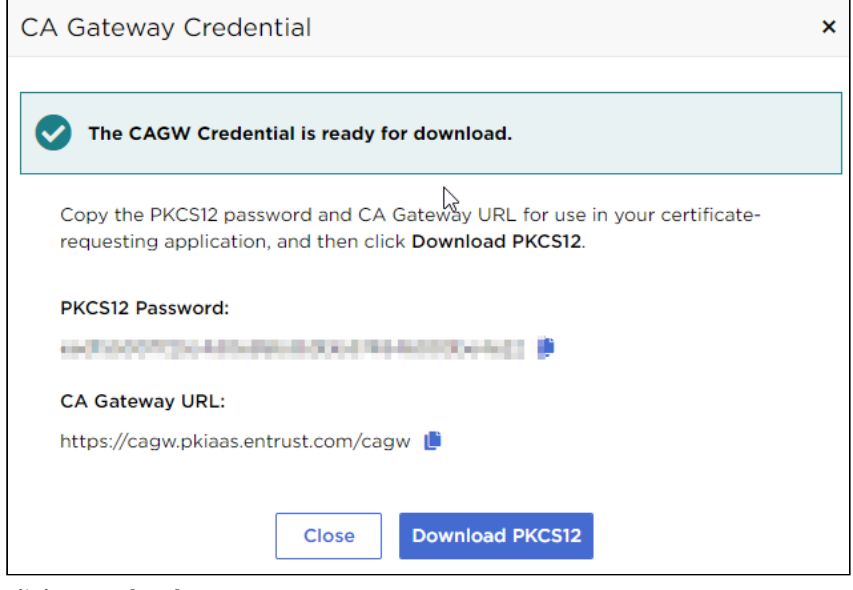

9. Click **Download PKCS12**.

# <span id="page-190-0"></span>Accessing the CA Gateway API

After you have installed the Entrust CA Gateway credential on your local machine, you can access the API via Swagger UI using a web browser or the API client you prefer.

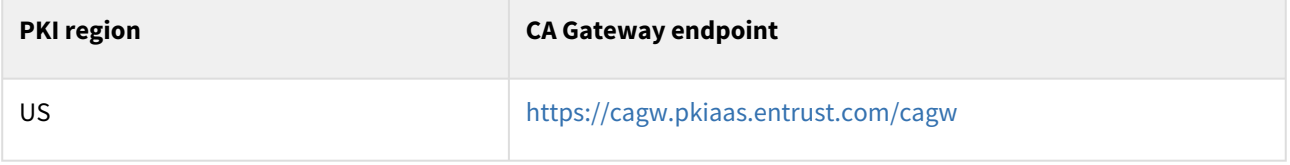

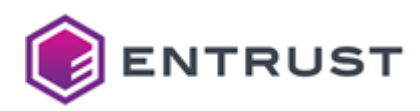

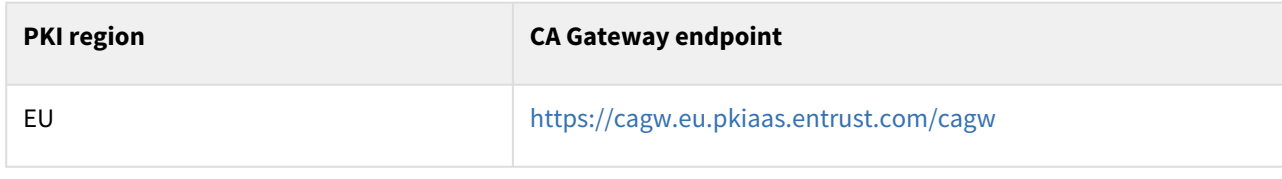

### <span id="page-191-0"></span>Integrating with Ansible

To integrate Entrust PKIaaS with Ansible, use the open-source client: <https://github.com/EntrustCorporation/entrust-ansible-collection>

### <span id="page-191-1"></span>Integrating with HashiCorp Vault

To integrate Entrust PKIaaS with HashiCorp Vault, use the open-source plug-in: <https://github.com/EntrustCorporation/cagw-vault-plugin>

### <span id="page-191-2"></span>Integrating with KeyFactor CLM

To integrate Entrust PKIaaS with the KeyFactor CLM, use the CA Gateway connector: <https://github.com/Keyfactor/entrust-cagateway>

### <span id="page-191-3"></span>Integrating with ServiceNow

To integrate Entrut PKIaaS with the ServiceNow automation software, use Entrust CA Gateway as described in: [https://store.servicenow.com/sn\\_appstore\\_store.do#!/store/application/dc1de8e30f1c3200de7a45ace1050e02](https://store.servicenow.com/sn_appstore_store.do#!/store/application/dc1de8e30f1c3200de7a45ace1050e02)

## <span id="page-191-4"></span>Integrating with Venafi

To integrate PKIaaS with the Venafi certificate management software, add an Entrust CA as explained in:

[https://docs.venafi.com/Docs/current/TopNav/Content/Drivers/r-drivers-Entrust-CAGateway-](https://docs.venafi.com/Docs/current/TopNav/Content/Drivers/r-drivers-Entrust-CAGateway-ConfiguringCATemplateObject.php)ConfiguringCATemplateObject.php

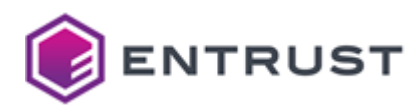

# **15 Revoking certificates in bulk**

The user interface of the Entrust Certificate Service Enterprise portal does not currently support bulk revocation of certificates. Nevertheless, you can revoke certificates in bulk using the PKIaaS CA Gateway API and the following open-source utility:

<https://github.com/EntrustCorporation/pki-utilities/tree/main/bulk-revoke-shell>

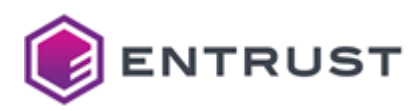

# **16 PKIaaS CA & VA certificate profiles**

Entrust PKIaaS uses the following profiles for root CAs, issuing CAs, and VA (OCSP).

- basic-ca-root
- basic-ca-subord
- basic-ocsp

A These profiles are not exposed nor configurable. External root CAs are not covered by this profile.

#### See below a description of these profiles.

- [Key and signature algorithms](#page-193-0)
- [Certificate fields](#page-193-1)
- [Certificate critical extensions](#page-194-0)
- [Certificate non-critical extensions](#page-194-1)

### <span id="page-193-0"></span>Key and signature algorithms

All the PKIaaS CA & VA profiles support the following key and signature algorithms.

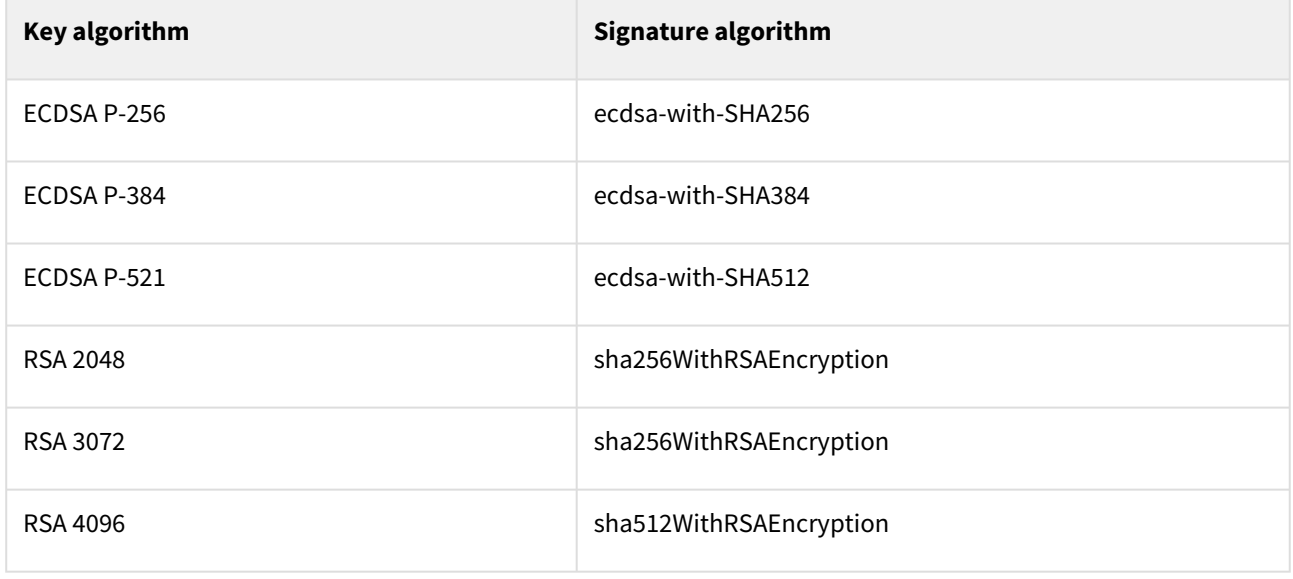

# <span id="page-193-1"></span>Certificate fields

The PKIaaS CA & VA profiles set the following certificate fields.

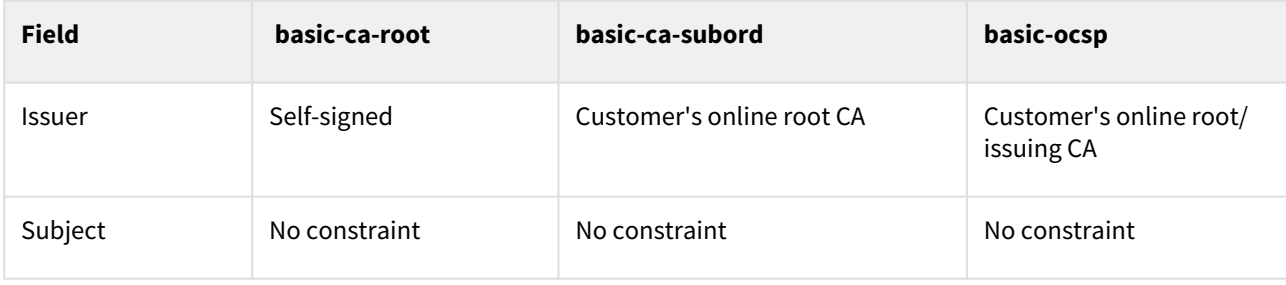

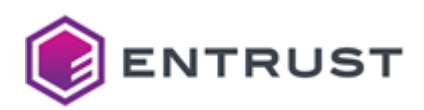

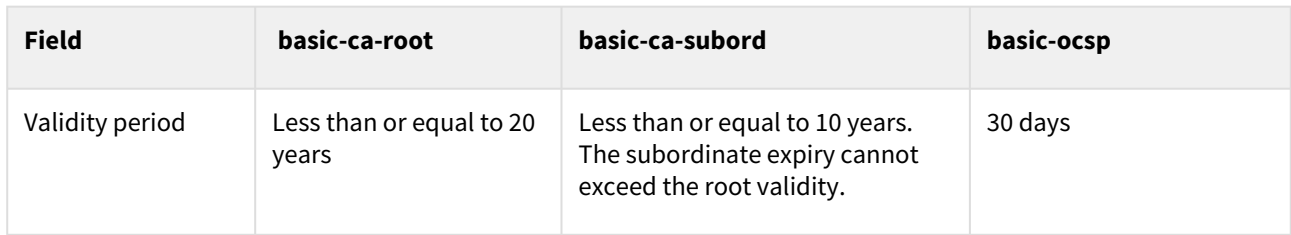

# <span id="page-194-0"></span>Certificate critical extensions

The PKIaaS CA & VA profiles set the following certificate critical extensions.

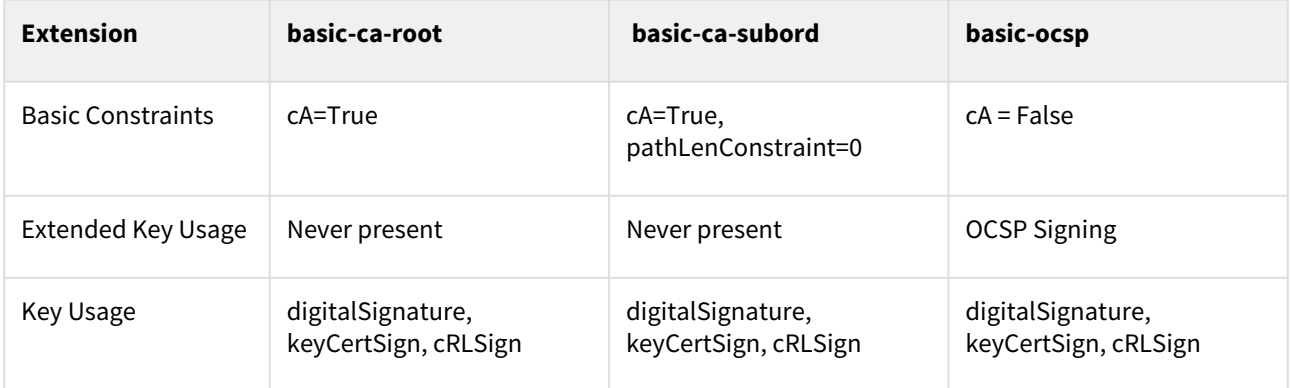

# <span id="page-194-1"></span>Certificate non-critical extensions

The PKIaaS CA & VA profiles set the following non-critical certificate extensions.

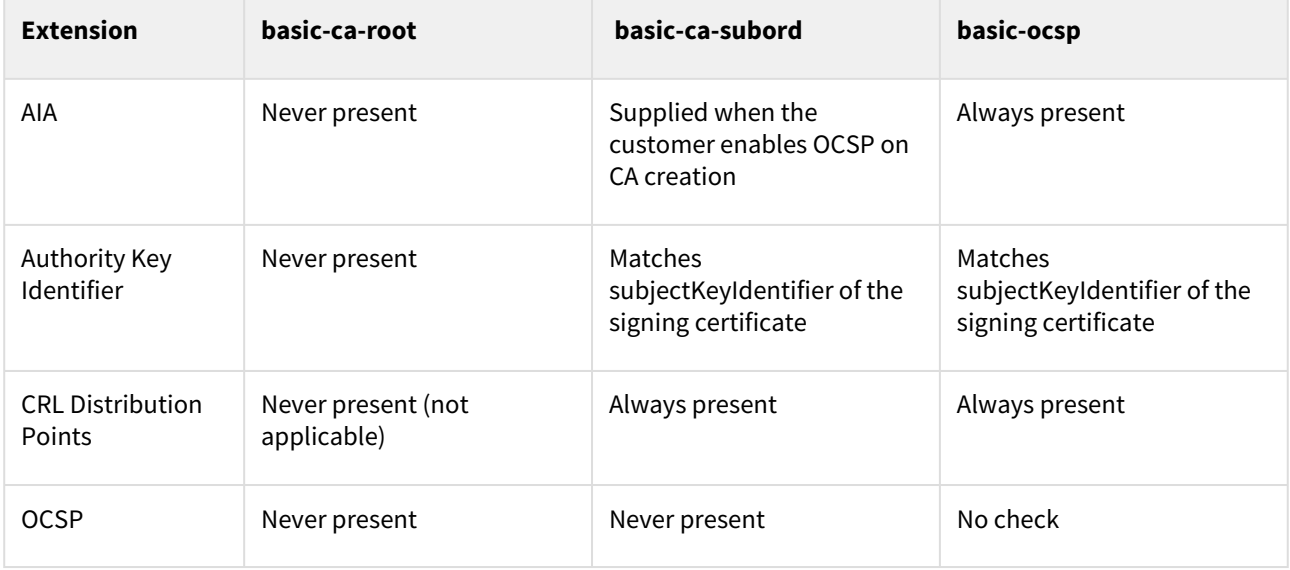

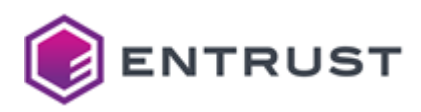

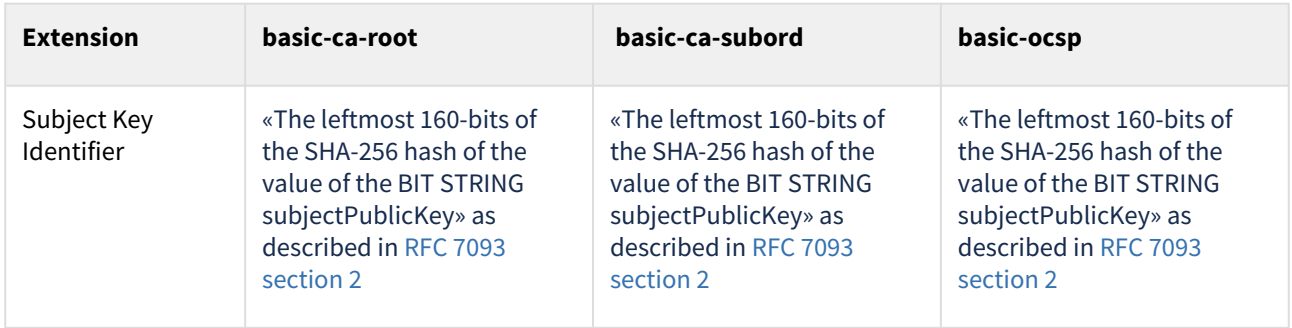

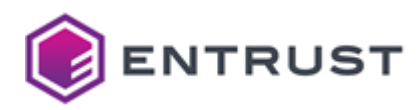

# **17 PKIaaS subscriber certificate profiles**

Entrust provides the following certificate policies and tunes them to specific use cases from the ECS Enterprise UI, CA Gateway API, Entrust-hosted Enrollment Gateway, and on-premises Enrollment Gateway (CEG).

#### When supported, we recommend the Entrust-hosted Enrollment Gateway instead of the on-premises Enrollment Gateway.

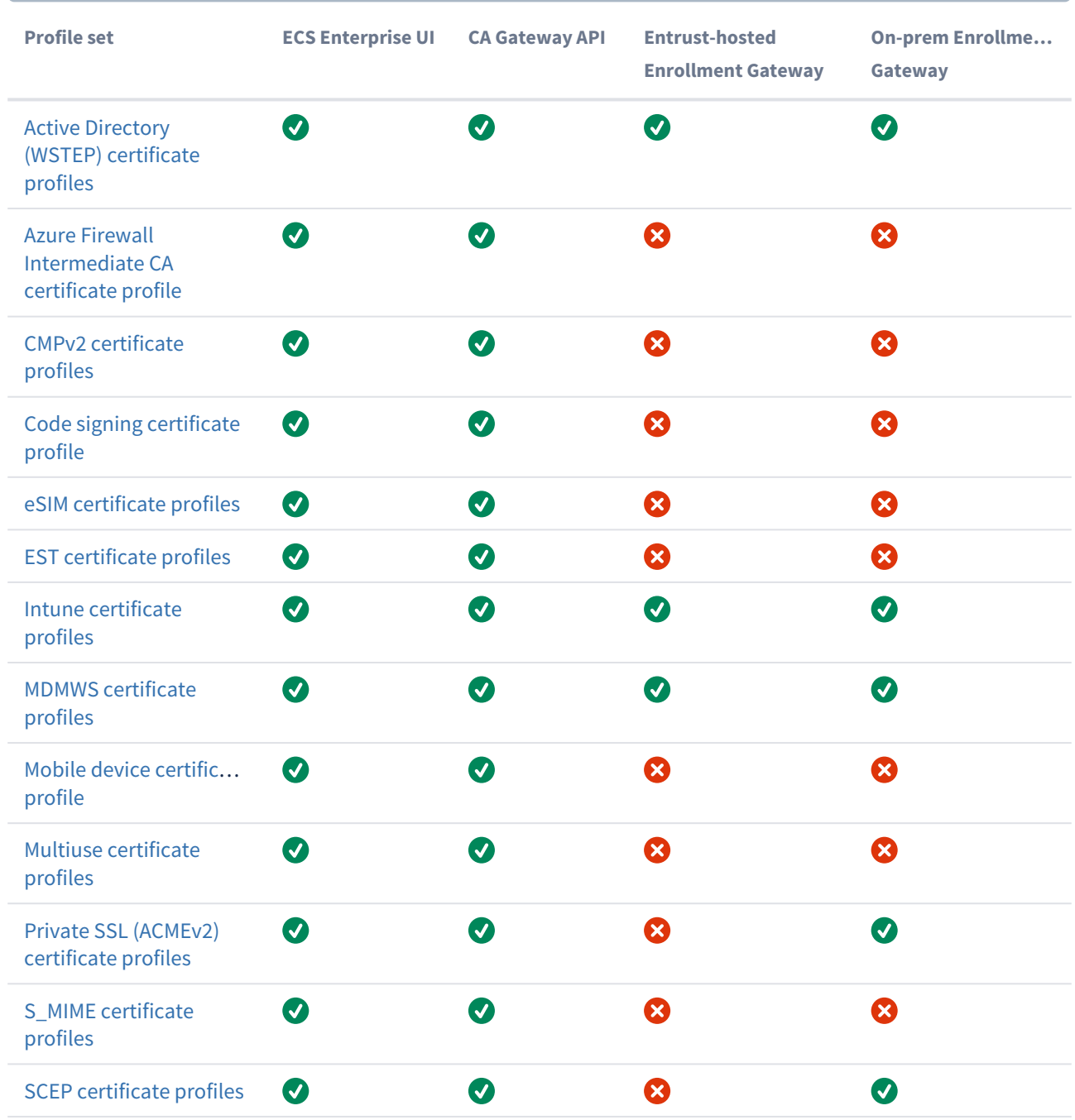

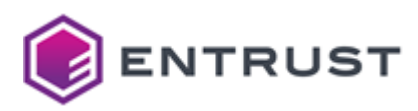

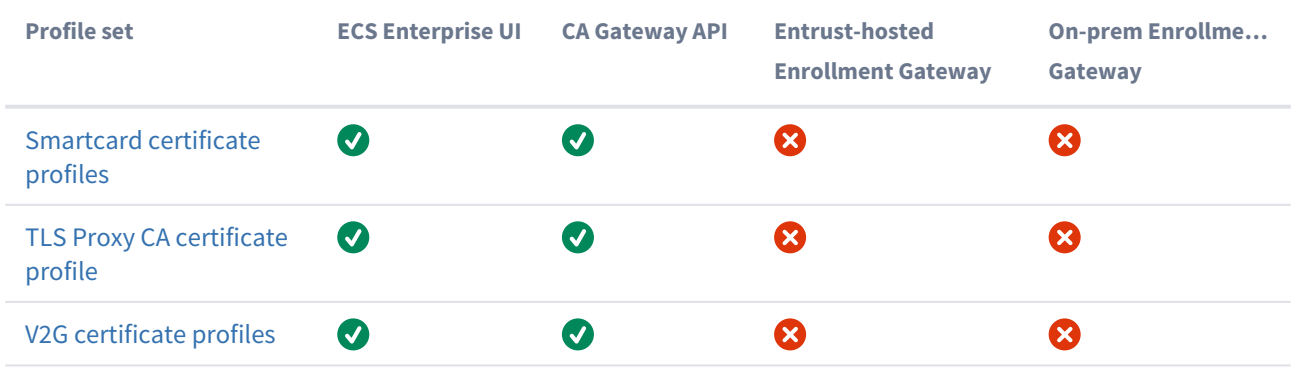

## <span id="page-197-0"></span>Active Directory (WSTEP) certificate profiles

PKIaaS provides the following Active Directory (WSTEP) certificate profiles.

- wstep-digital-signature
- wstep-digital-signature-key-encipherment
- wstep-key-encipherment
- wstep-non-repudiation
- wstep-non-repudiation-key-encipherment

These profiles support the following features.

- [WSTEP use cases](#page-197-1)
- [WSTEP key usages](#page-197-2)
- [WSTEP request extensions](#page-198-0)
- [WSTEP certificate fields](#page-198-1)
- [WSTEP certificate extensions](#page-199-0)
- [WSTEP algorithm constraints](#page-199-1)
- [WSTEP distinguished names](#page-200-0)

#### <span id="page-197-1"></span>WSTEP use cases

All WSTEP profiles support the following use cases.

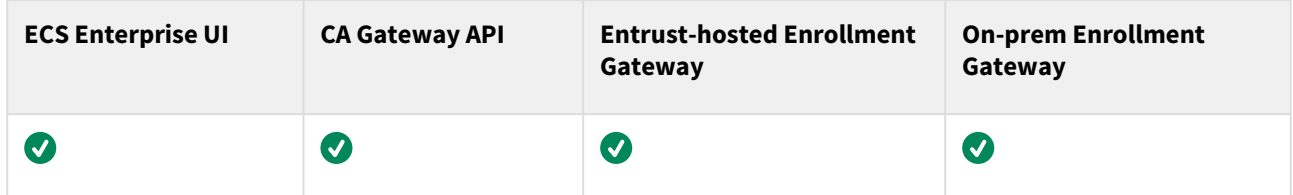

#### <span id="page-197-2"></span>WSTEP key usages

Each WSTEP profile supports the following Key Usage extension values.

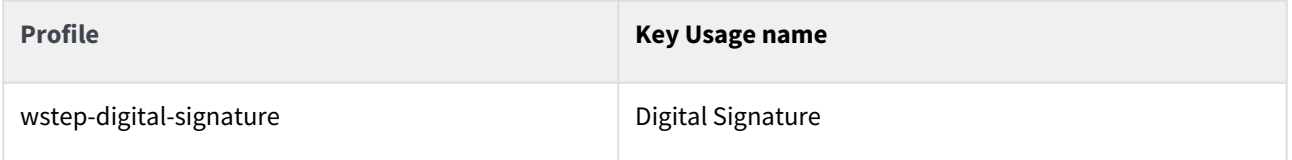

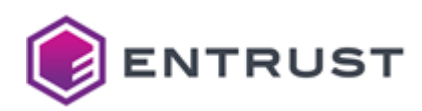

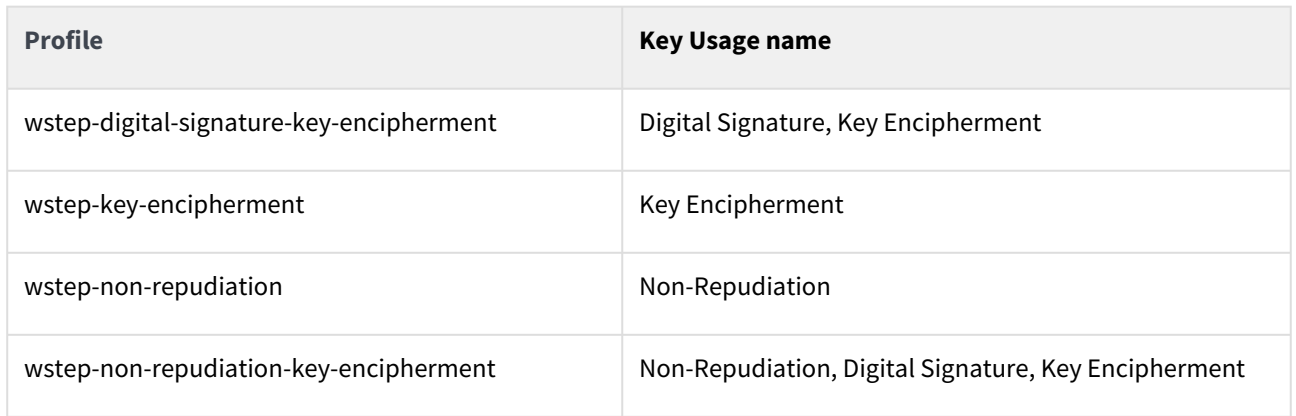

### <span id="page-198-0"></span>WSTEP request extensions

All WSTEP profiles support the following non-critical extensions in request.

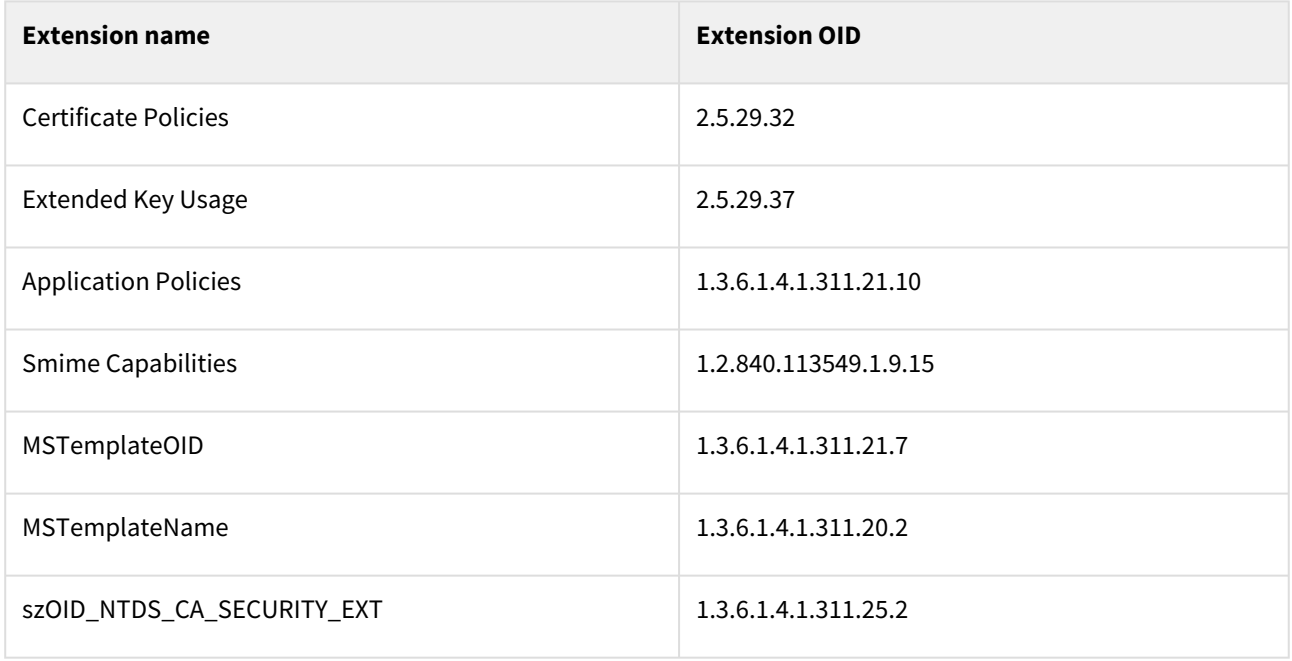

### <span id="page-198-1"></span>WSTEP certificate fields

All WSTEP profiles set the following certificate fields.

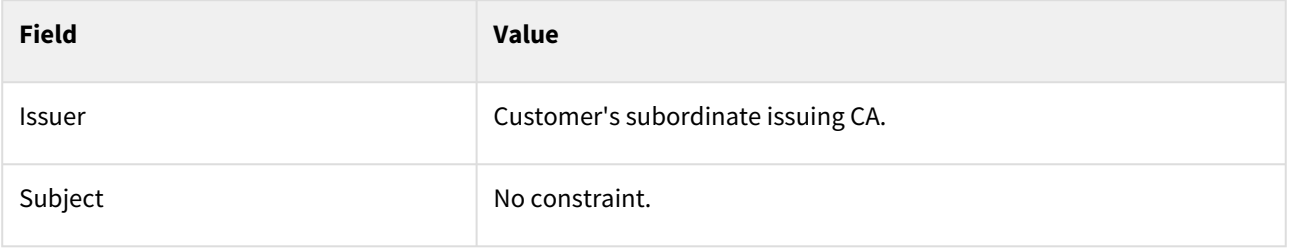

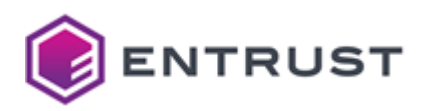

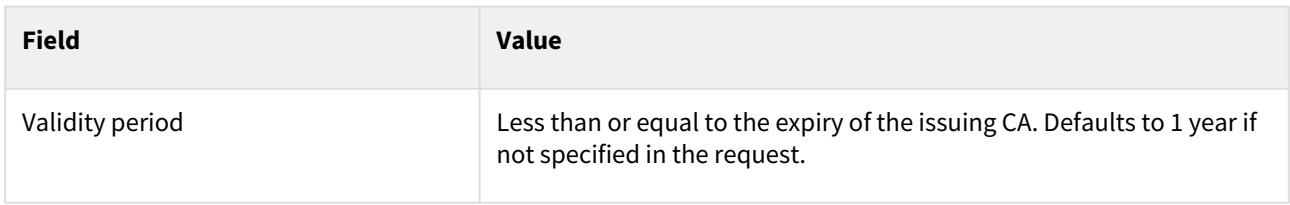

### <span id="page-199-0"></span>WSTEP certificate extensions

All WSTEP profiles set the following certificate extensions.

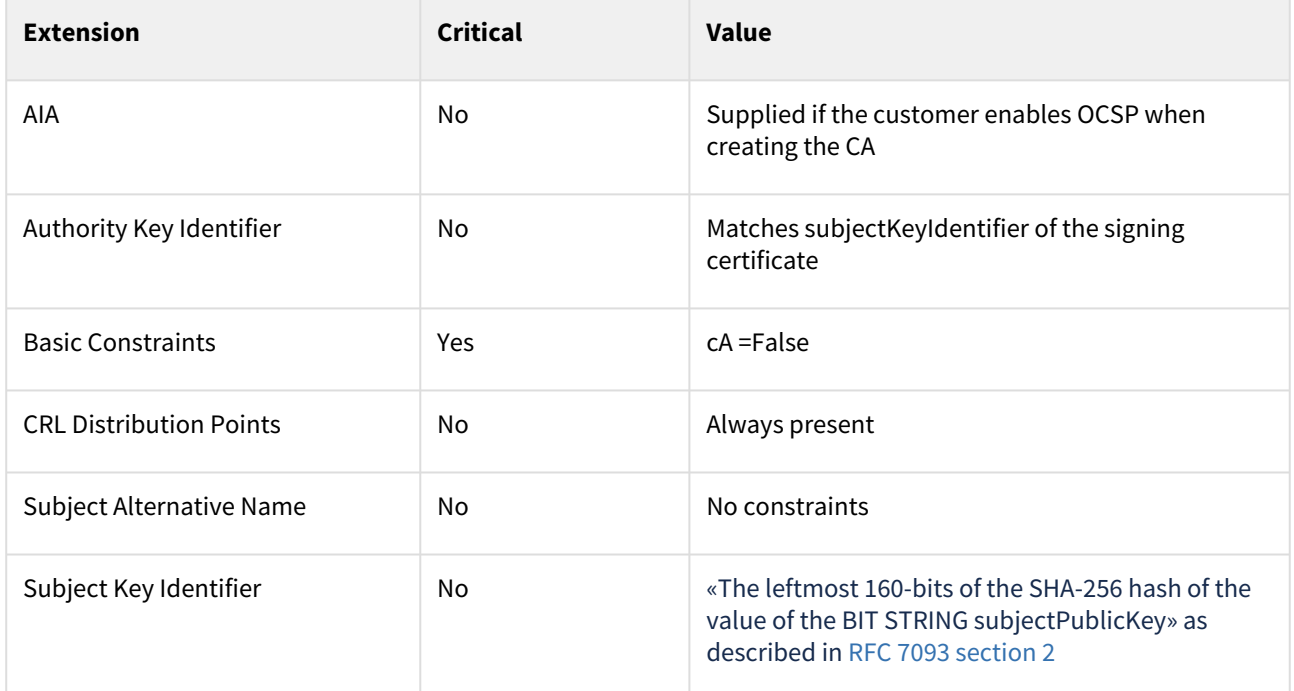

### <span id="page-199-1"></span>WSTEP algorithm constraints

All WSTEP profiles support the following key and signature algorithms.

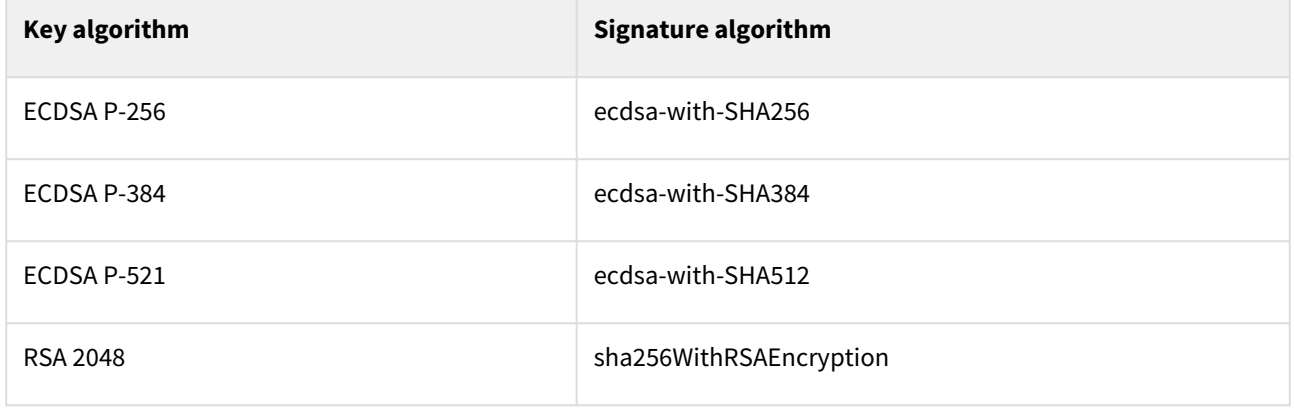

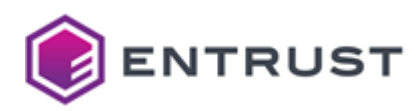

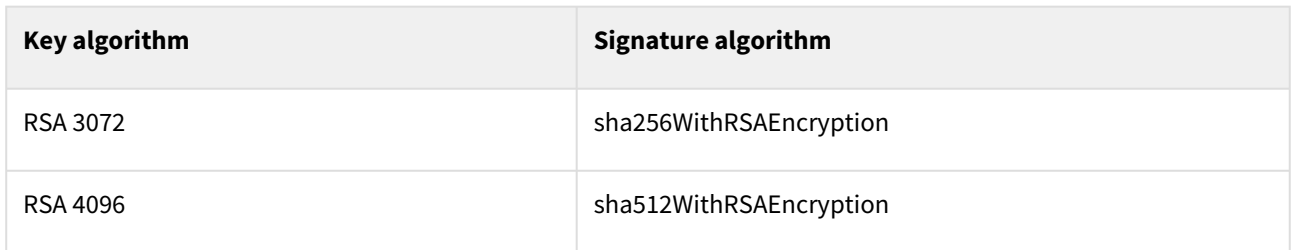

# <span id="page-200-0"></span>WSTEP distinguished names

PKIaaS has no restriction on Distinguished Names (DNs) per certificate profile. All certificate profiles support the following identifiers.

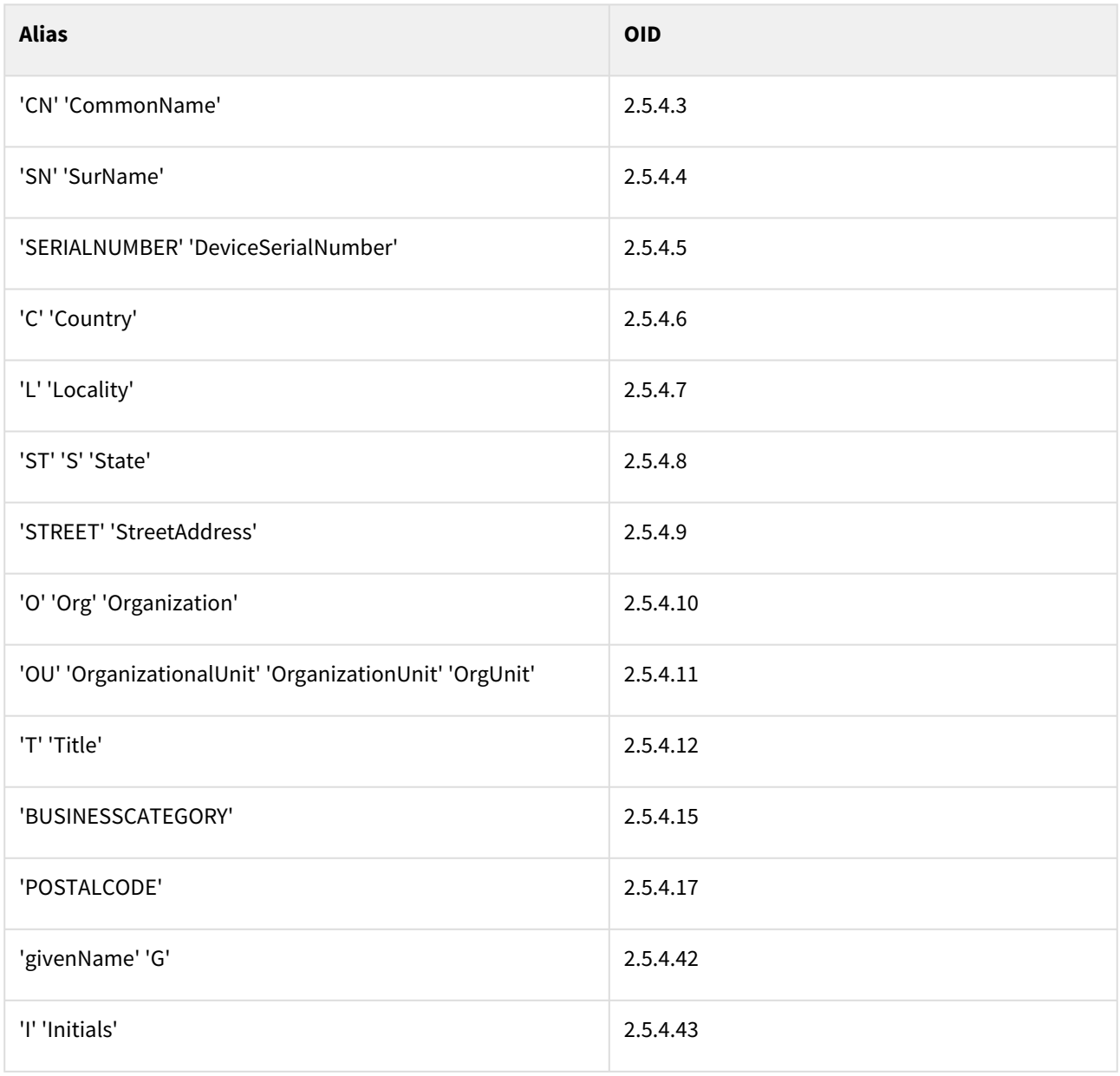

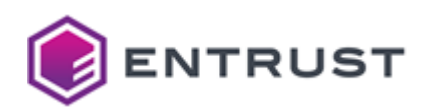

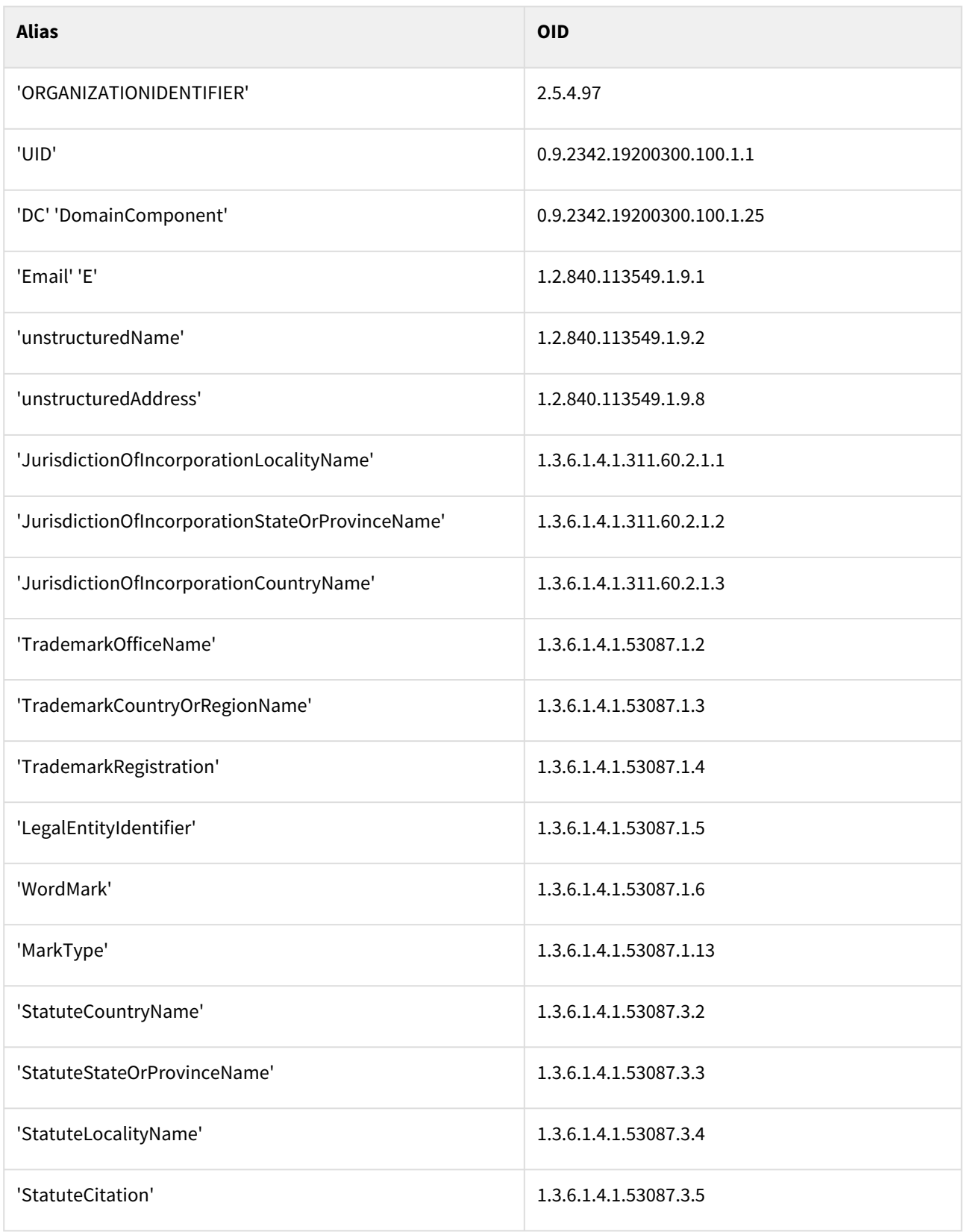

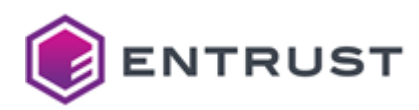

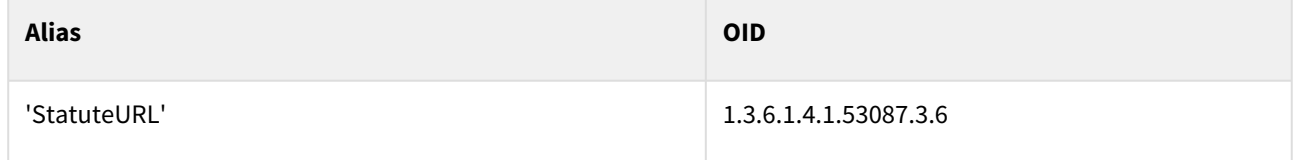

## <span id="page-202-0"></span>CMPv2 certificate profiles

PKIaaS provides the following CMPv2 certificate profiles.

- cmp-digital-signature
- cmp-key-encipherment
- cmp-non-repudiation
- cmp-digital-signature-key-encipherment

These profiles support the following features.

- [CMPv2 use cases](#page-202-1)
- [CMPv2 key usages](#page-202-2)
- [CMPv2 request extensions](#page-203-0)
- [CMPv2 certificate fields](#page-203-1)
- [CMPv2 certificate extensions](#page-203-2)
- [CMPv2 algorithm constraints](#page-204-0)
- [CMPv2 distinguished names](#page-204-1)

#### <span id="page-202-1"></span>CMPv2 use cases

All CMPv2 profiles support the following use cases.

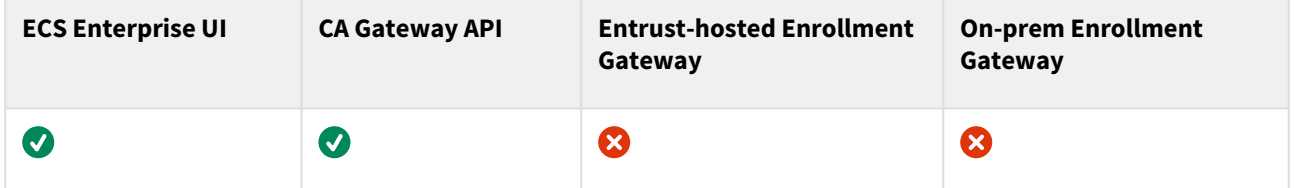

### <span id="page-202-2"></span>CMPv2 key usages

Each CMPv2 profile supports the following Key Usage extension values.

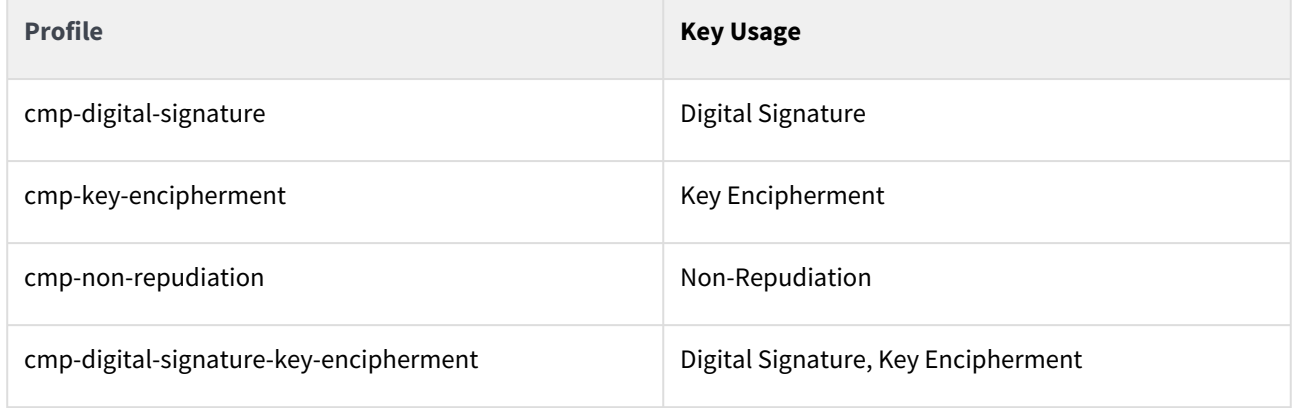

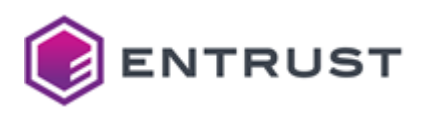

# <span id="page-203-0"></span>CMPv2 request extensions

All CMPv2 profiles support the following non-critical extensions in request.

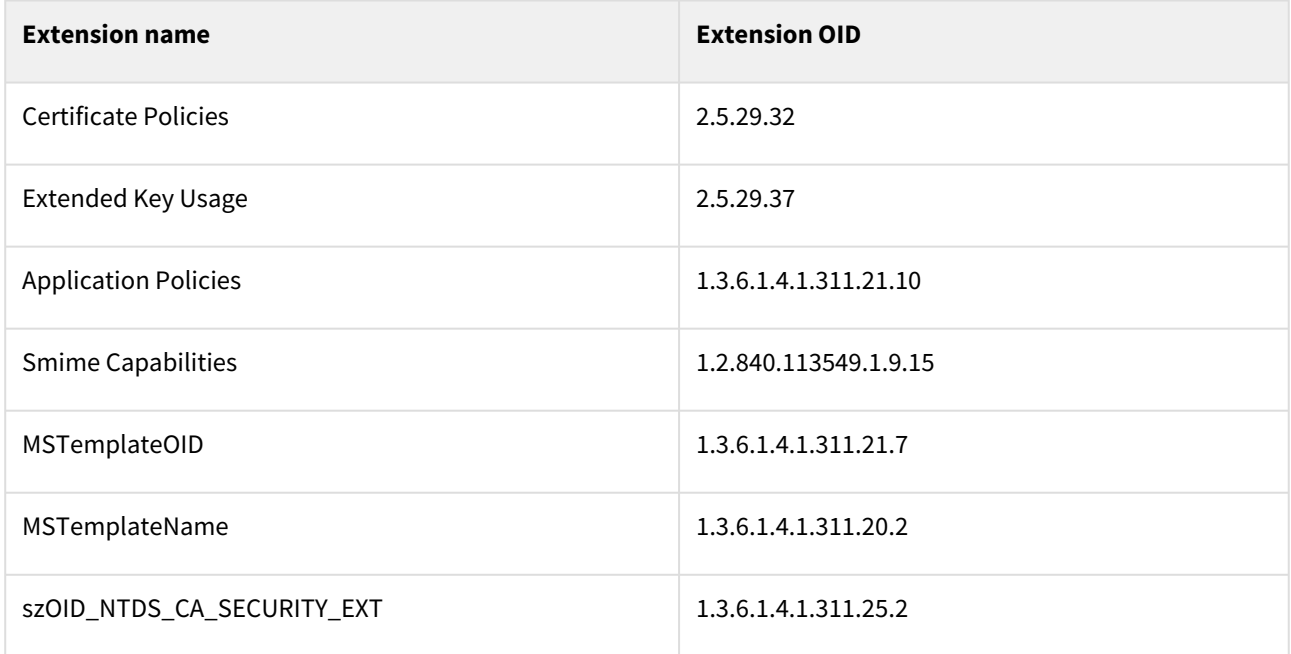

### <span id="page-203-1"></span>CMPv2 certificate fields

All CMPv2 profiles set the following certificate fields.

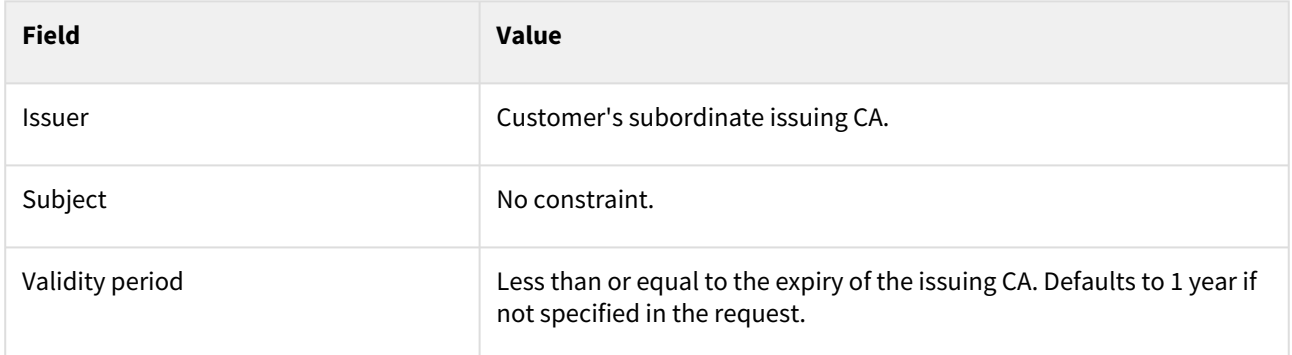

### <span id="page-203-2"></span>CMPv2 certificate extensions

All CMPv2 profiles set the following certificate extension.

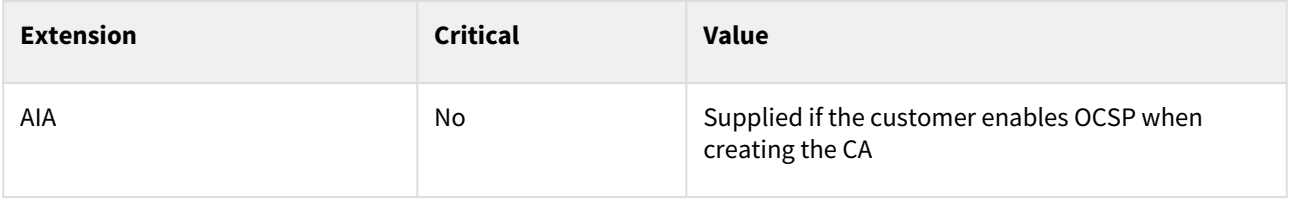

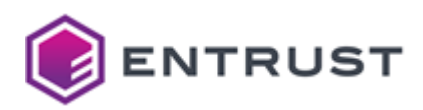

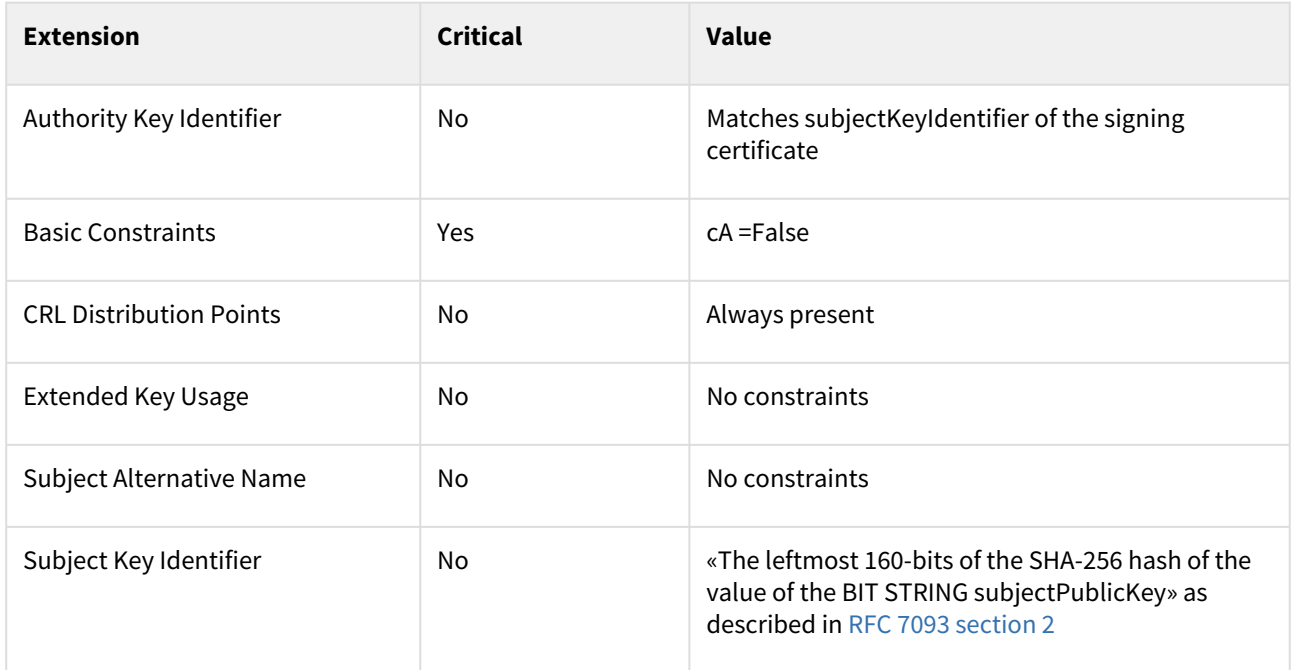

### <span id="page-204-0"></span>CMPv2 algorithm constraints

All CMPv2 profiles support the following key and signature algorithms.

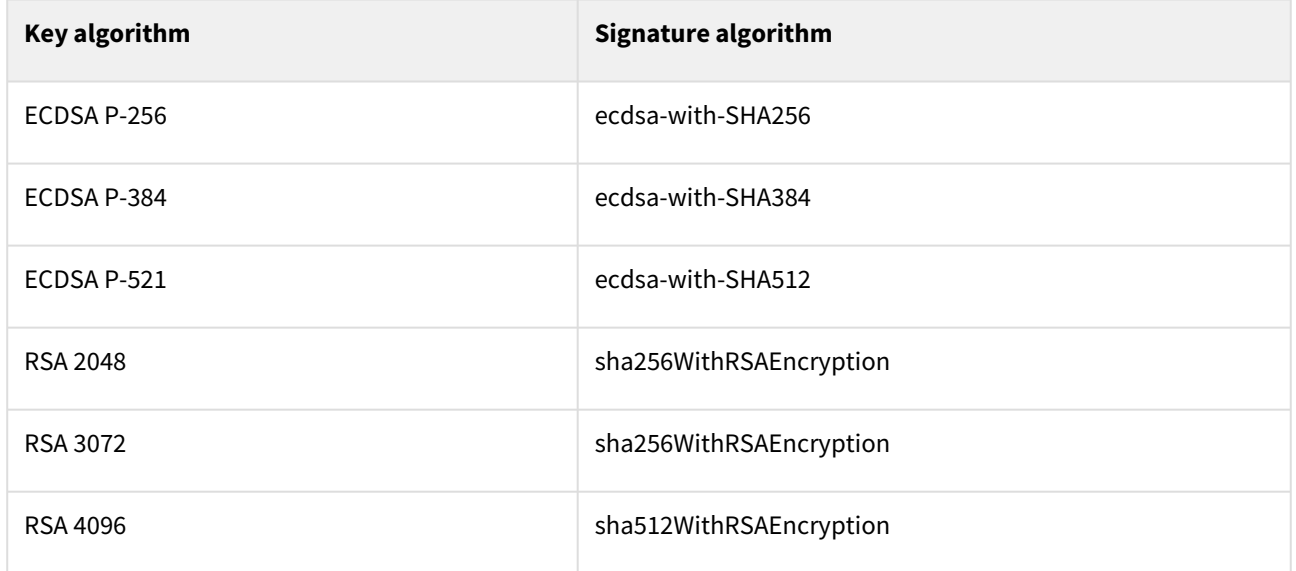

### <span id="page-204-1"></span>CMPv2 distinguished names

PKIaaS has no restriction on Distinguished Names (DNs) per certificate profile. All certificate profiles support the following identifiers.

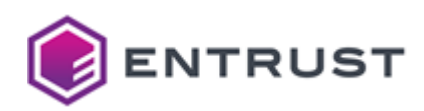

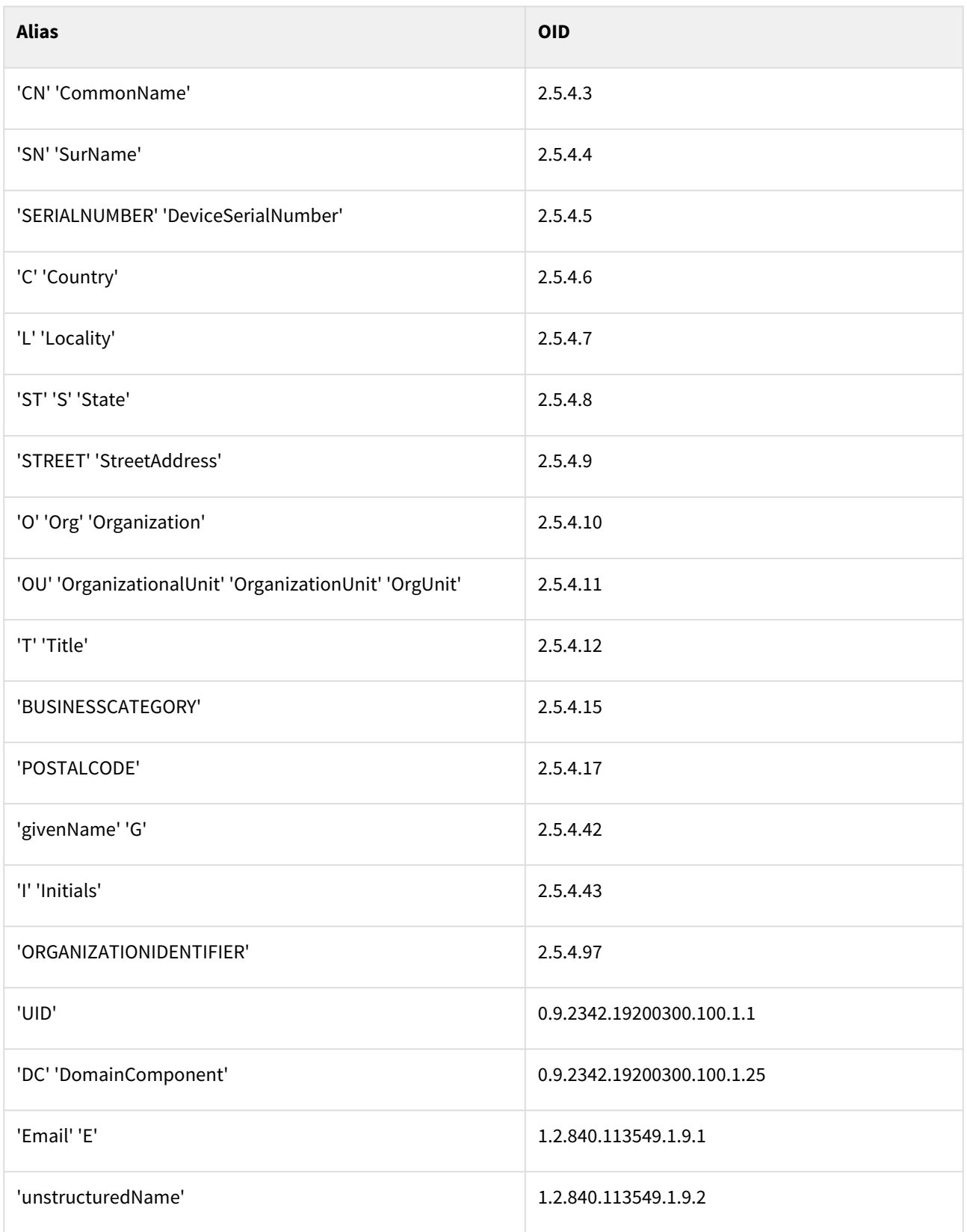

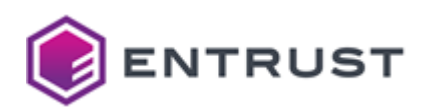

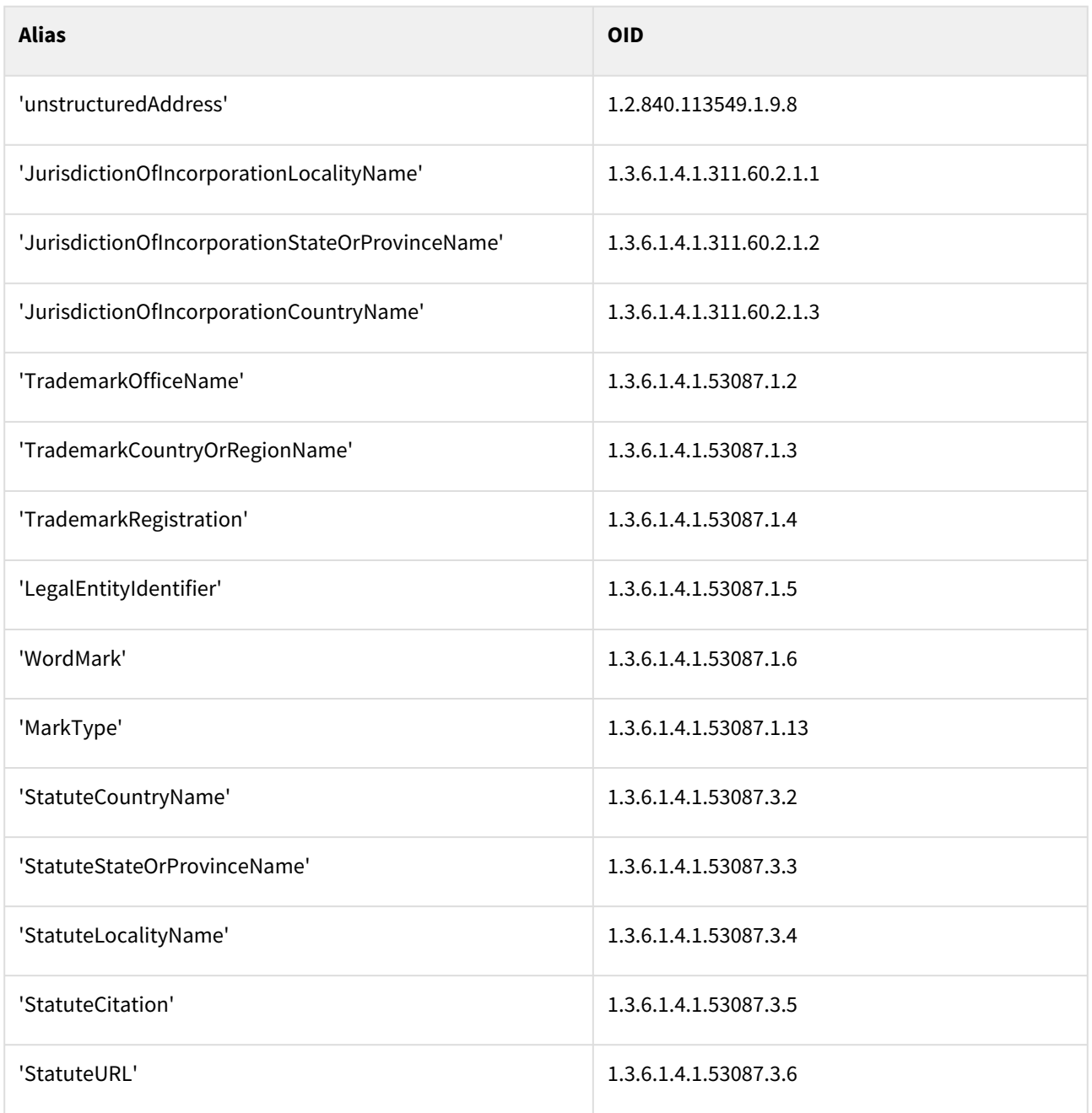

# <span id="page-206-0"></span>Code signing certificate profile

PKIaaS provides the codesigning-digital-signature certificate profile for code signing.

- [Code signing use cases](#page-207-0)
- [Code signing certificate fields](#page-207-1)
- [Code signing certificate extensions](#page-207-2)
- [Code signing algorithm constraints](#page-208-0)
- [Code signing distinguished names](#page-208-1)

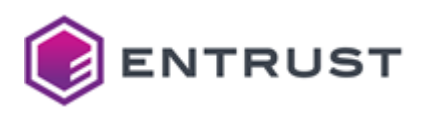

### <span id="page-207-0"></span>Code signing use cases

The codesigning-digital-signature profile supports the following use cases.

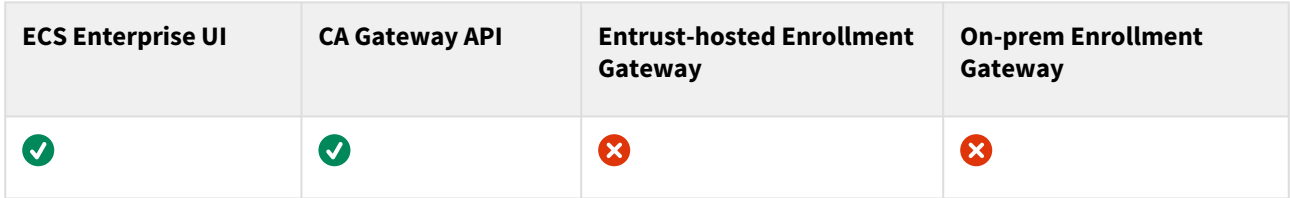

### <span id="page-207-1"></span>Code signing certificate fields

The codesigning-digital-signature profile sets the following certificate fields.

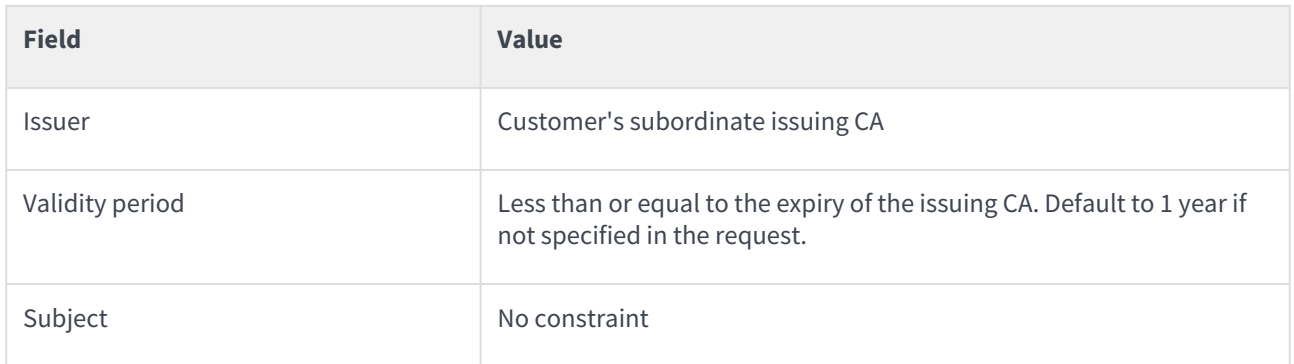

### <span id="page-207-2"></span>Code signing certificate extensions

The codesigning-digital-signature profile sets the following certificate extensions.

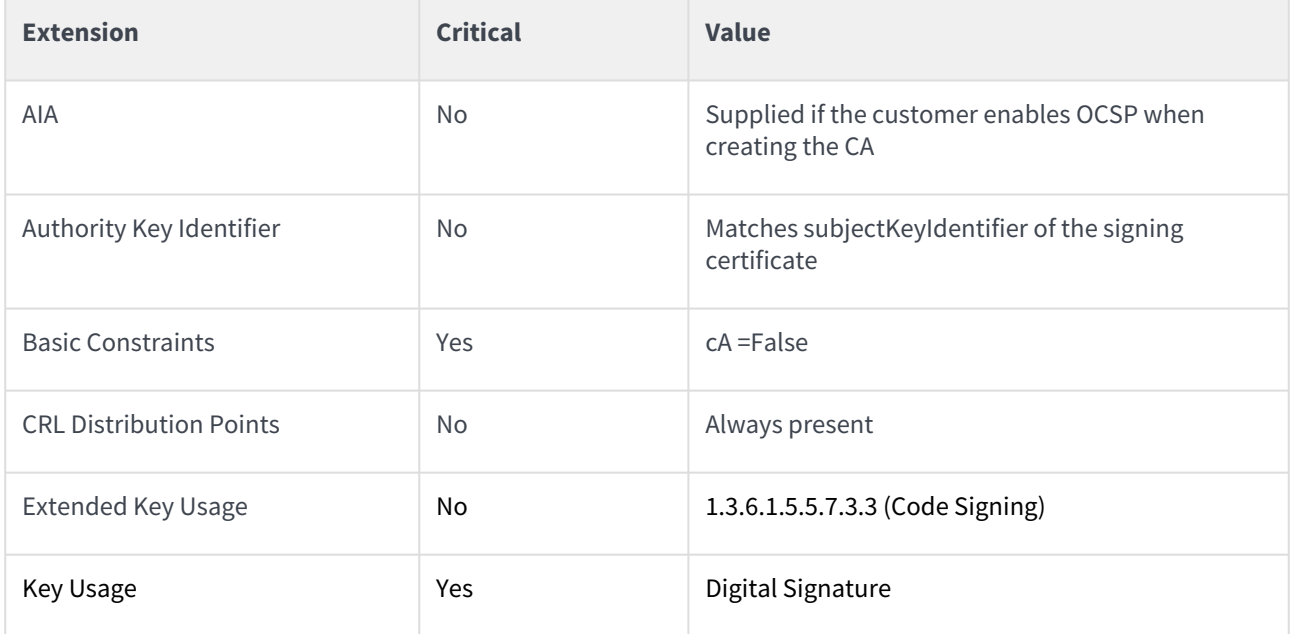

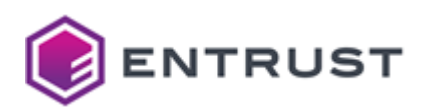

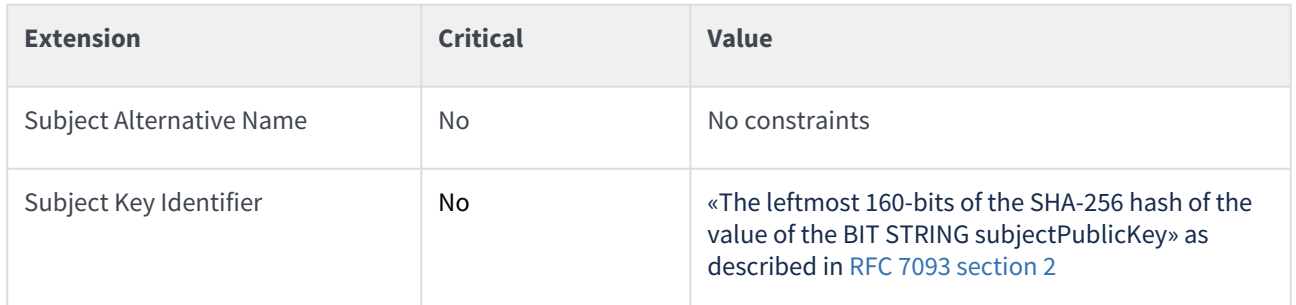

### <span id="page-208-0"></span>Code signing algorithm constraints

The codesigning-digital-signature profile supports the following key and signature algorithms.

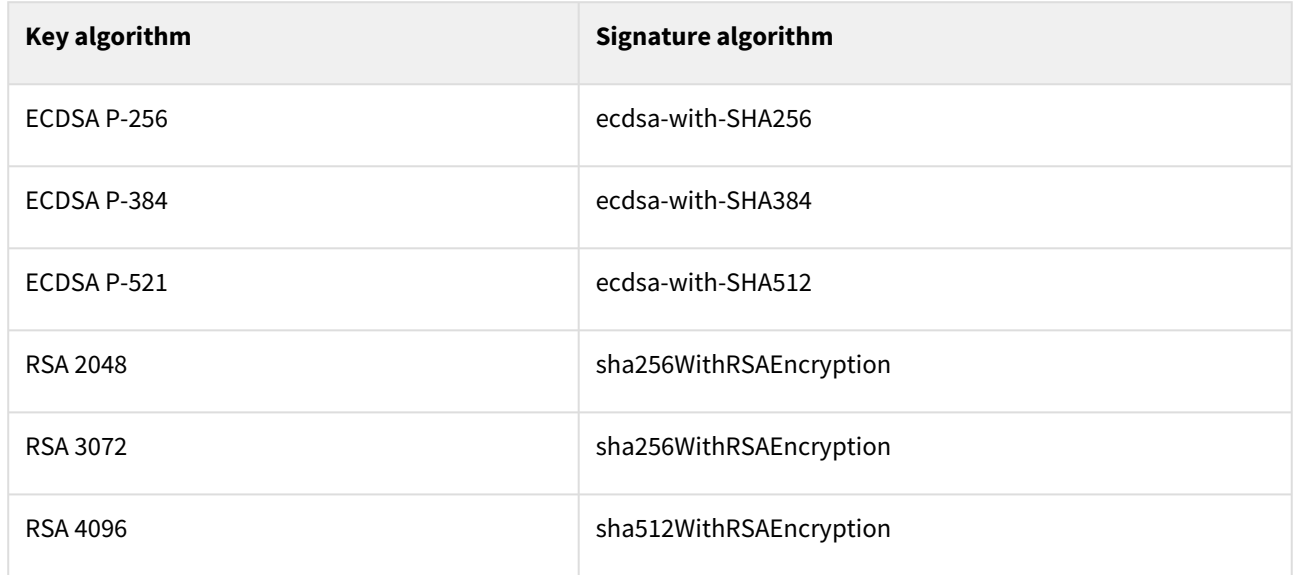

### <span id="page-208-1"></span>Code signing distinguished names

PKIaaS has no restriction on Distinguished Names (DNs) per certificate profile. All certificate profiles support the following identifiers.

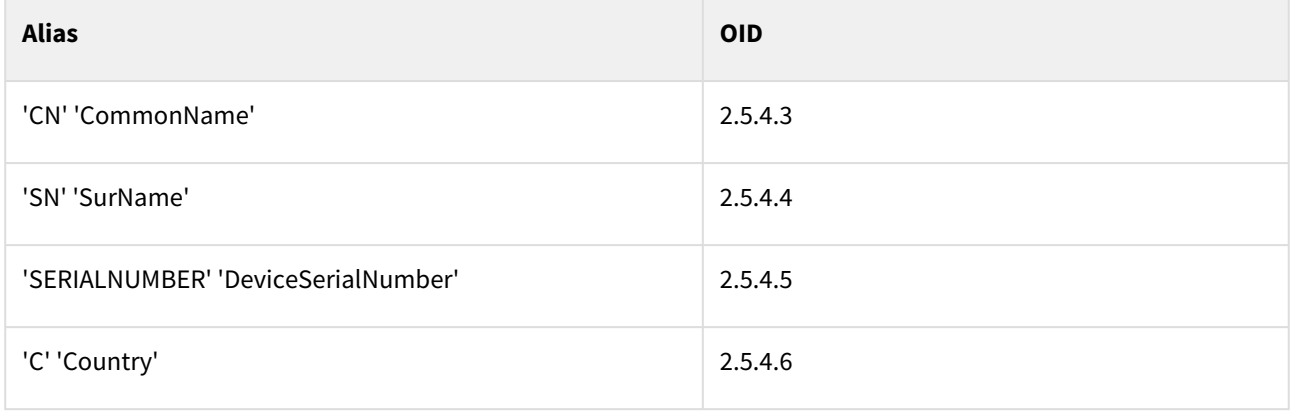

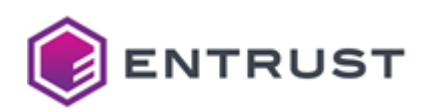

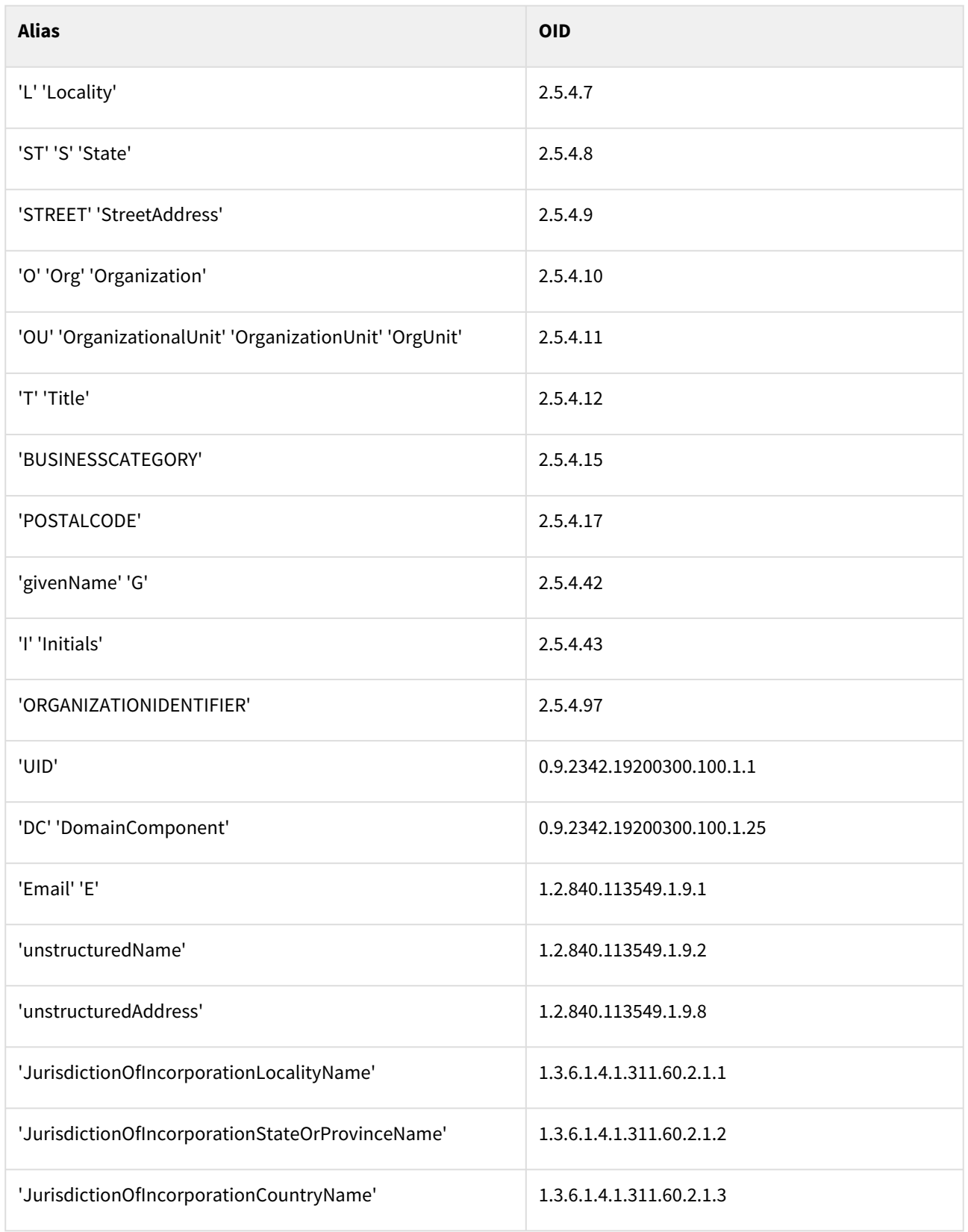

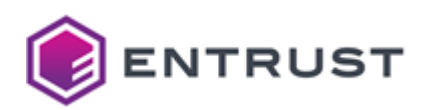

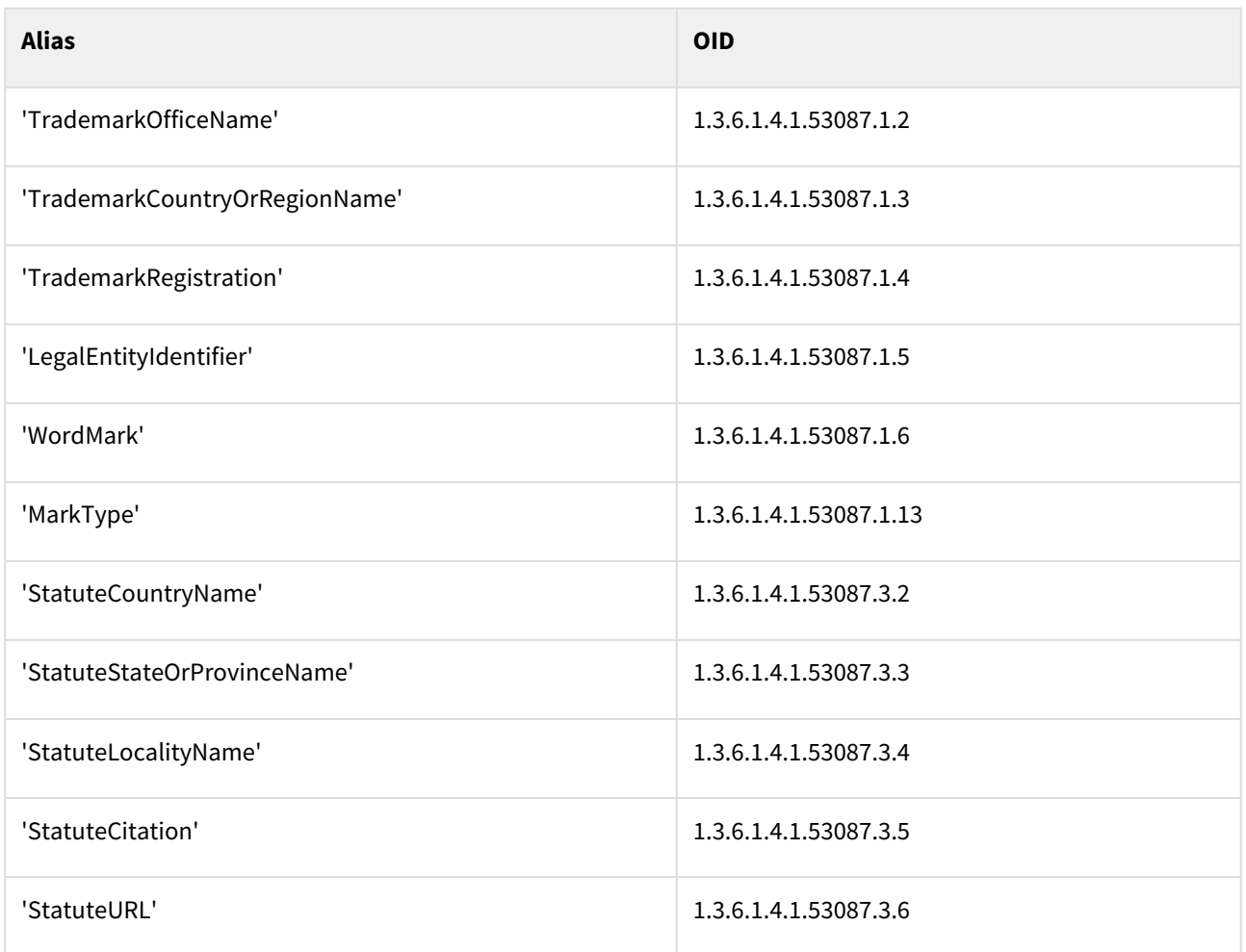

# <span id="page-210-0"></span>eSIM certificate profiles

PKIaaS provides the following certificate profiles for eSIM end-entity users.

- esim-delivery-auth
- esim-delivery-binding
- esim-delivery-tls-server
- esim-discovery-auth
- esim-discovery-tls-server

These profiles support the following features.

- [eSIM use cases](#page-211-0)
- [eSIM key usages and certificate policies](#page-211-1)
- [eSIM certificate fields](#page-211-2)
- [eSIM certificate extensions](#page-212-0)
- [eSIM algorithm constraints](#page-212-1)
- [eSIM distinguished names](#page-213-0)

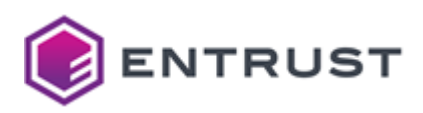

#### <span id="page-211-0"></span>eSIM use cases

All eSIM end-entity profiles support the following use cases.

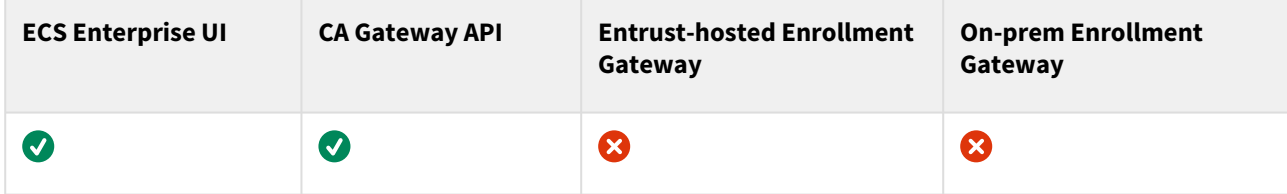

## <span id="page-211-1"></span>eSIM key usages and certificate policies

Each eSIM profile supports the following Key Usage, Extended Key Usage (EKU), and Certificate Policy extension values.

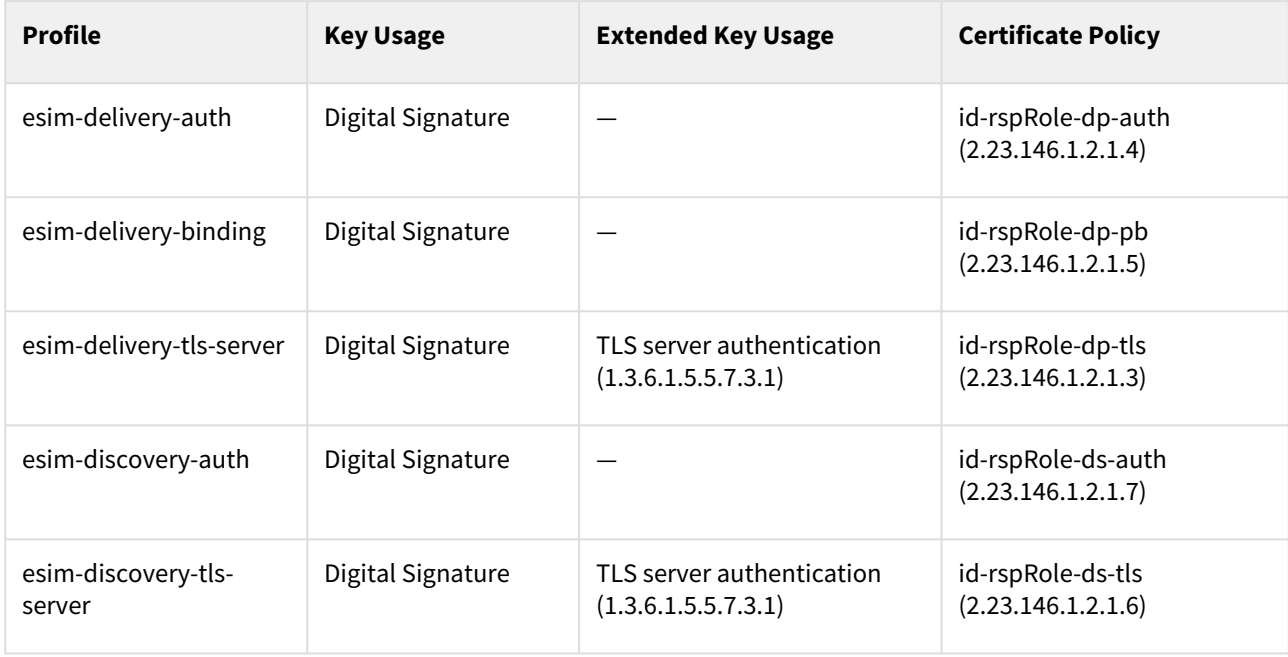

### <span id="page-211-2"></span>eSIM certificate fields

All eSIM profiles set the following certificate fields.

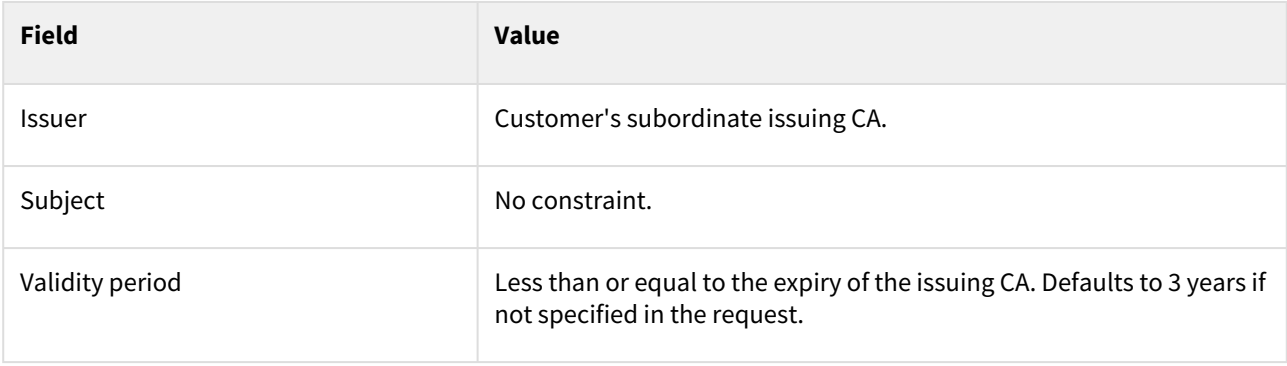

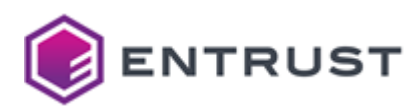

### <span id="page-212-0"></span>eSIM certificate extensions

All eSIM profiles set the following certificate extensions.

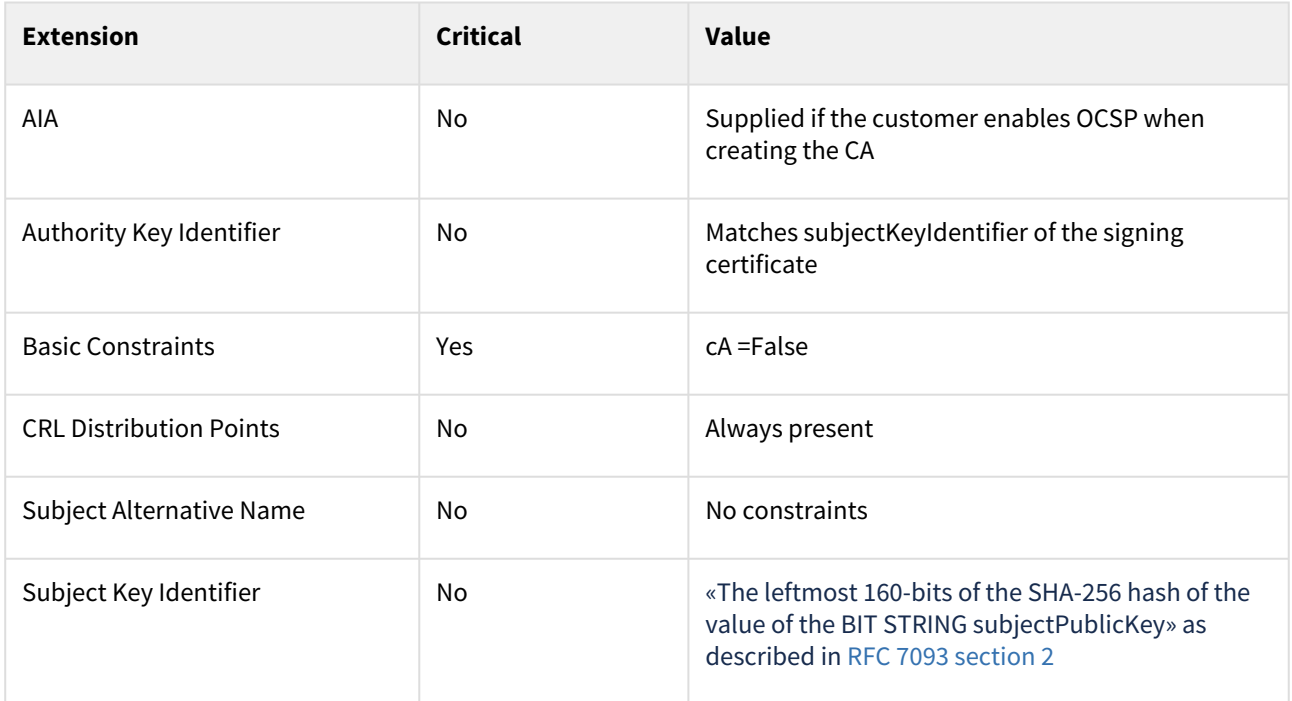

### <span id="page-212-1"></span>eSIM algorithm constraints

All eSIM profiles support the following key and signature algorithms.

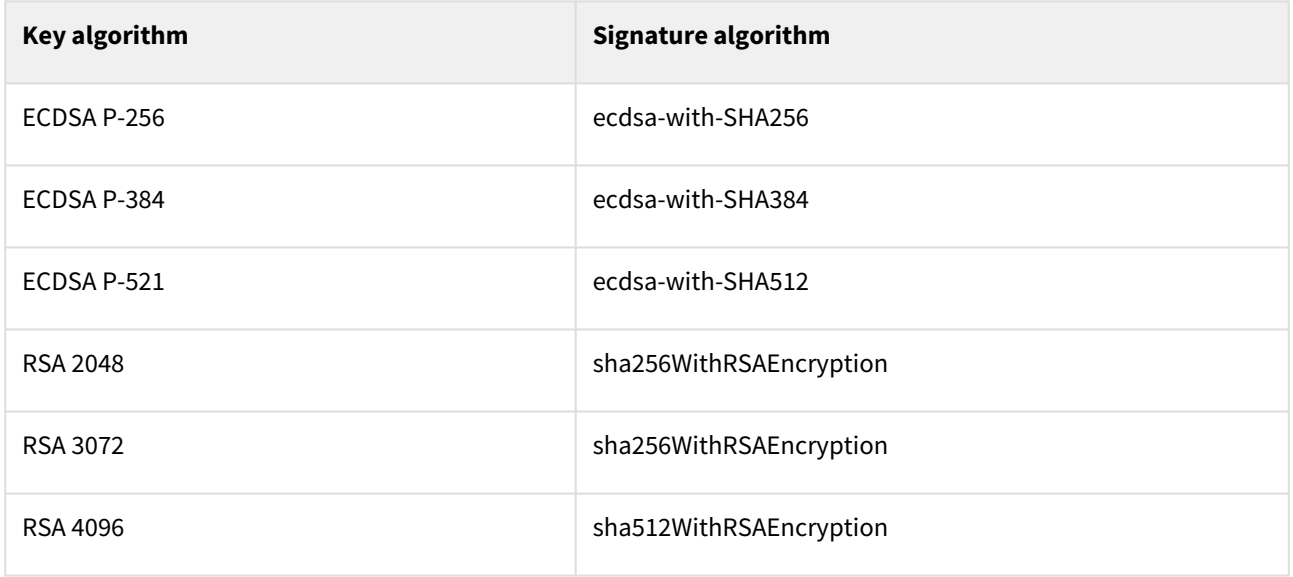

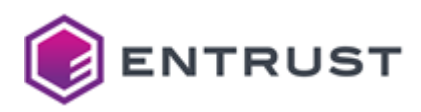

## <span id="page-213-0"></span>eSIM distinguished names

PKIaaS has no restriction on Distinguished Names (DNs) per certificate profile. All certificate profiles support the following identifiers.

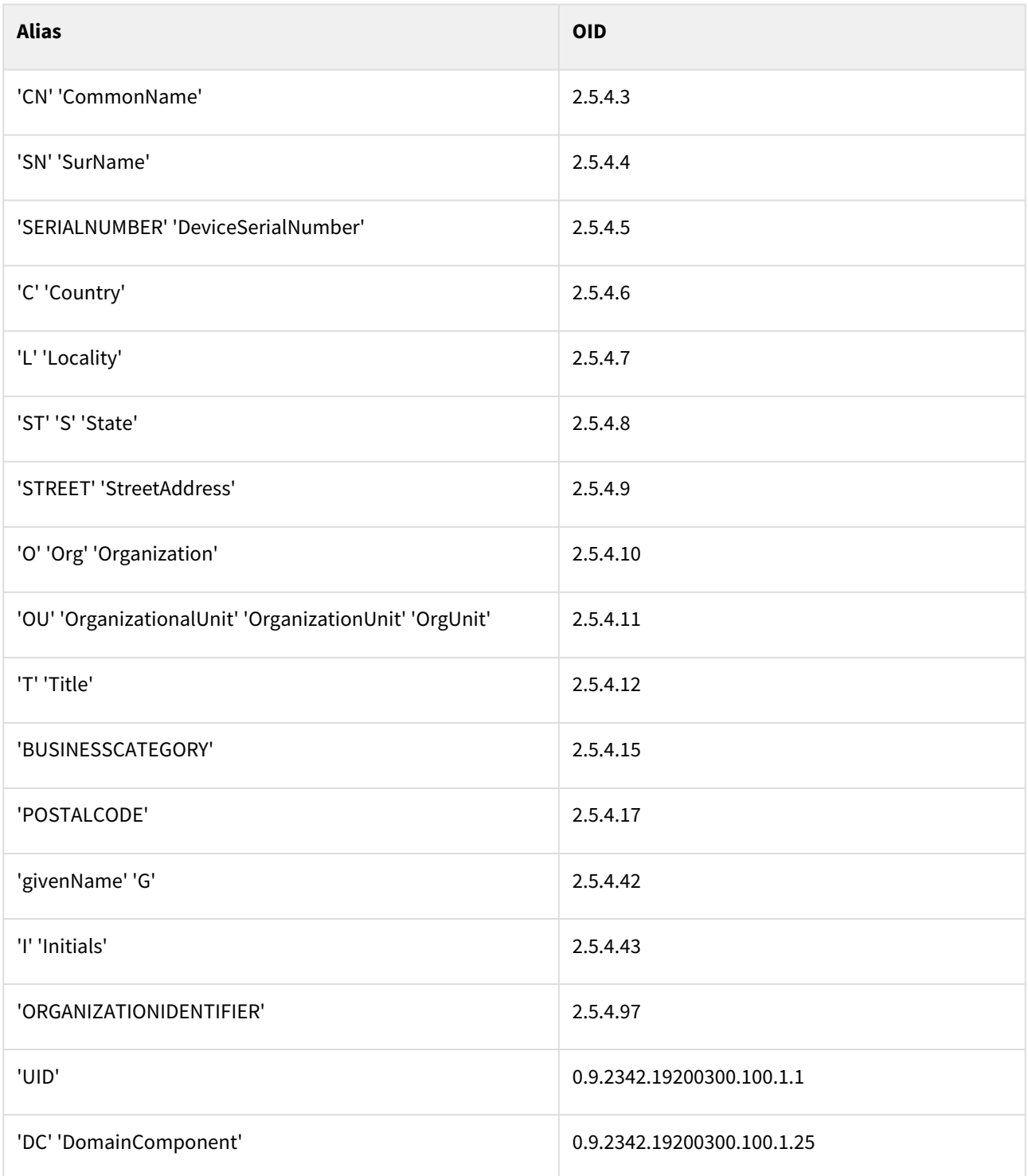

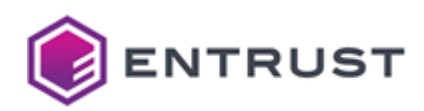

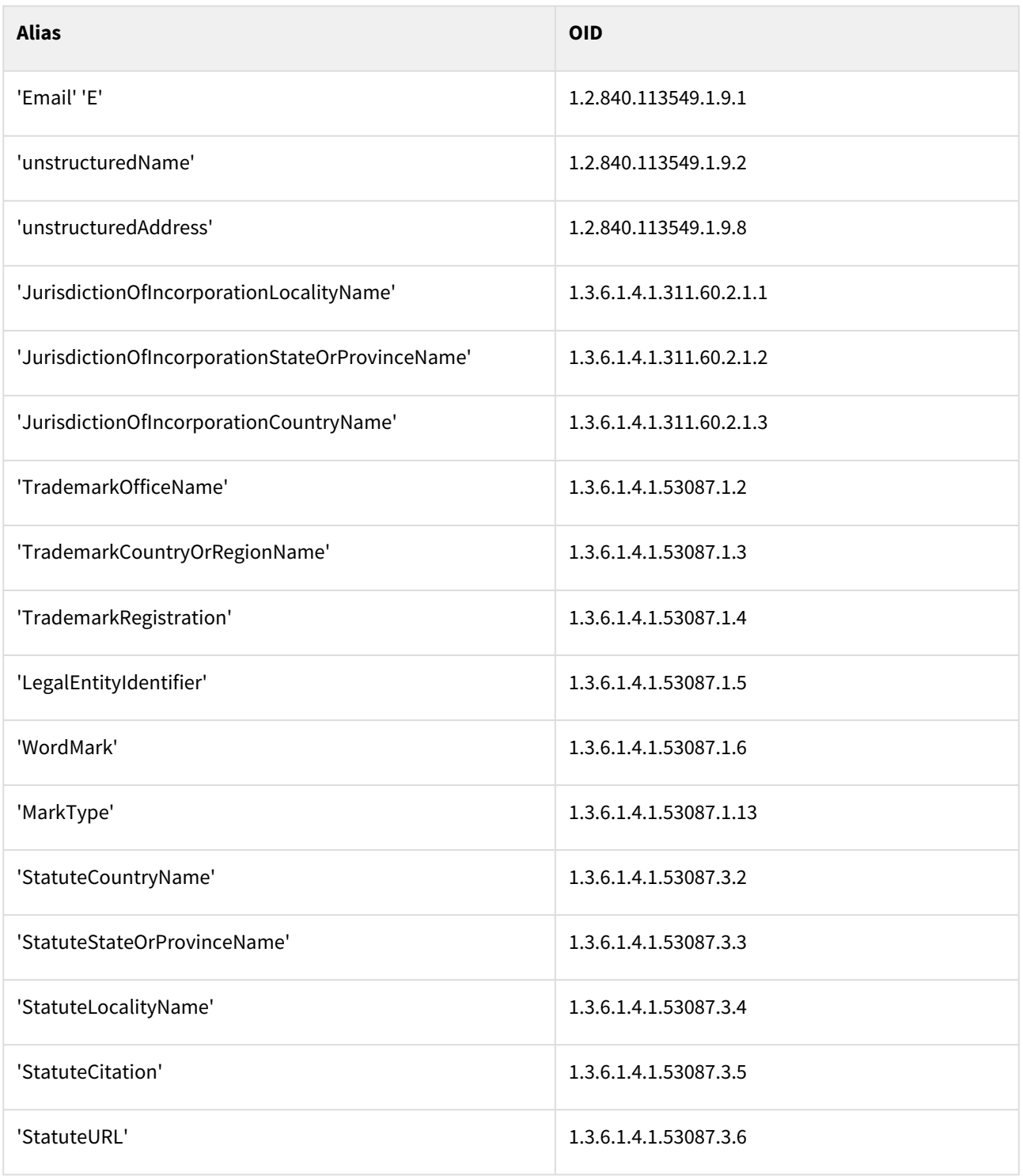

# <span id="page-214-0"></span>EST certificate profiles

PKIaaS provides the following EST (Enrollment over Secure Transport) certificate profiles.

• est-digital-signature

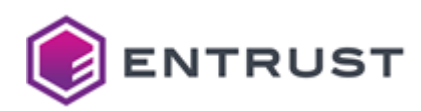

- est-key-encipherment
- est-non-repudiation
- est-digital-signature-key-encipherment

These profiles support the following features.

- [EST signing use cases](#page-215-0)
- [EST key usages](#page-215-1)
- [EST request extensions](#page-215-2)
- [EST certificate fields](#page-216-0)
- [EST certificate extensions](#page-216-1)
- [EST algorithm constraints](#page-217-0)
- [EST signing distinguished names](#page-217-1)

#### <span id="page-215-0"></span>EST signing use cases

All EST profiles support the following use cases.

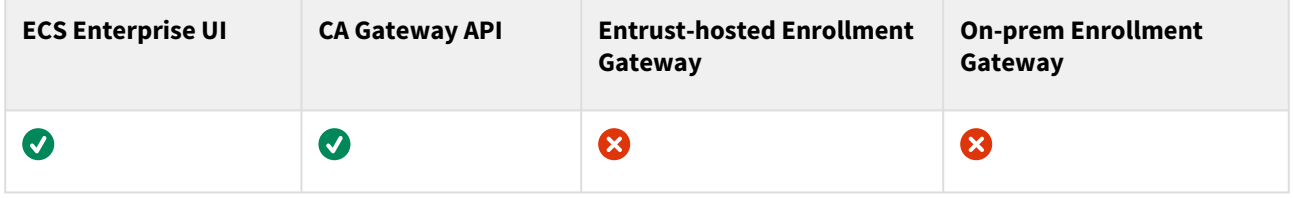

### <span id="page-215-1"></span>EST key usages

Each EST profile supports the following Key Usage extension values.

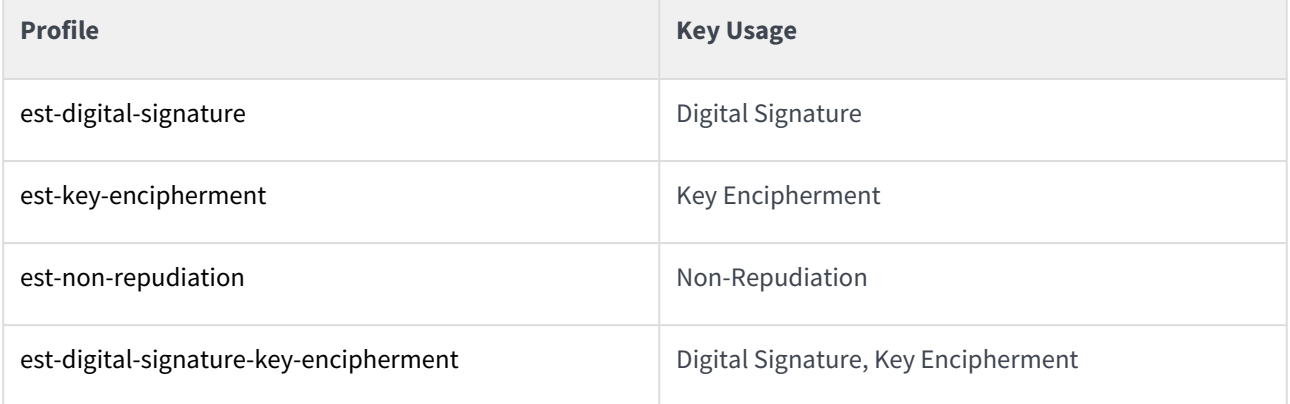

#### <span id="page-215-2"></span>EST request extensions

All EST profiles support the following non-critical extensions in request.

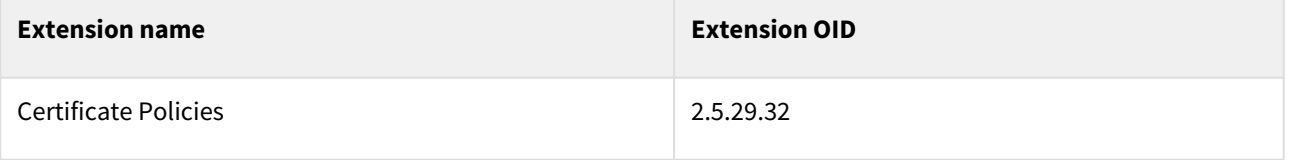
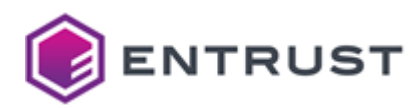

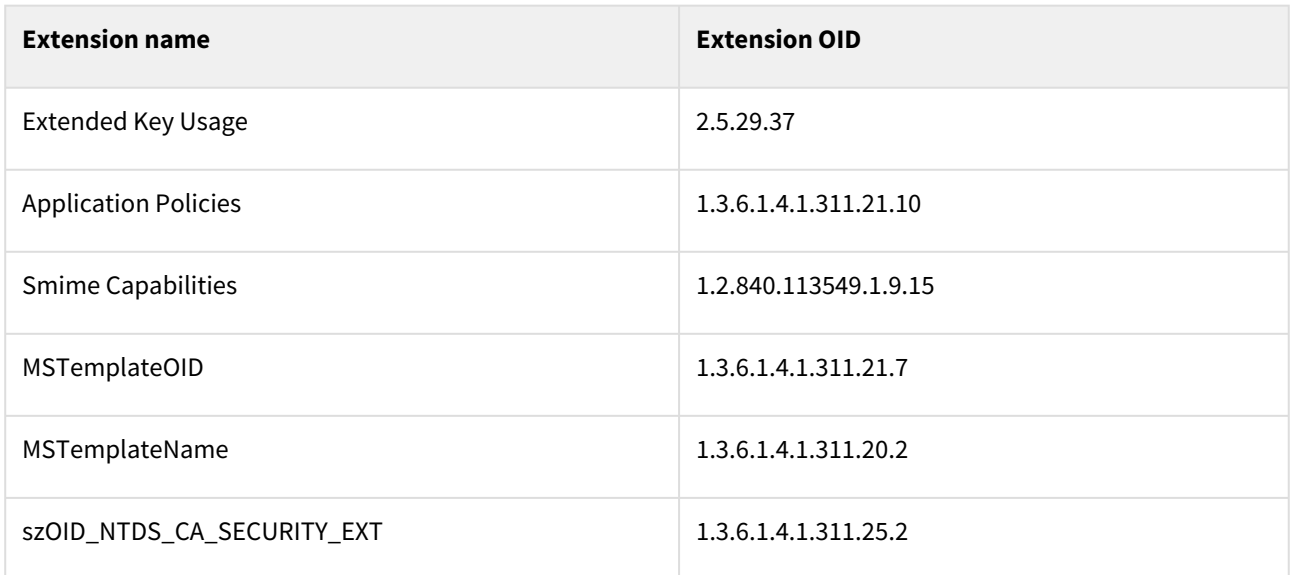

## EST certificate fields

All EST profiles set the following certificate fields.

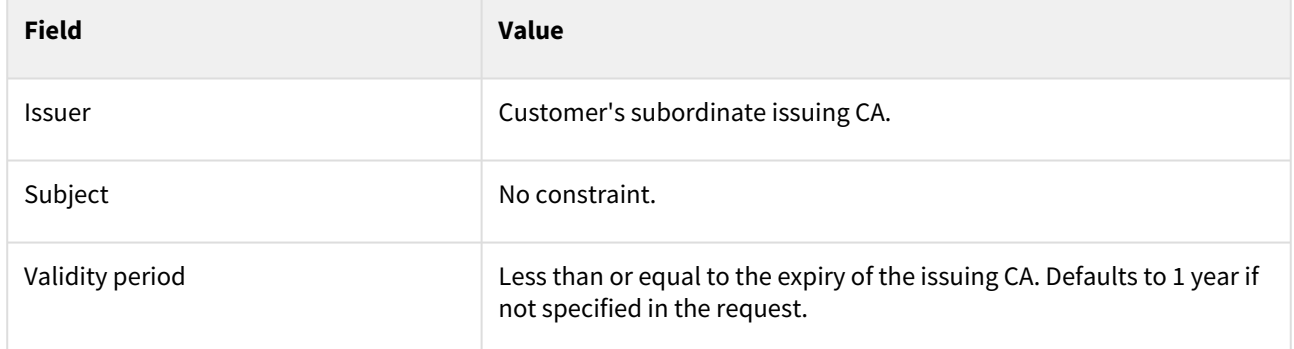

## EST certificate extensions

All EST profiles set the following certificate extension values.

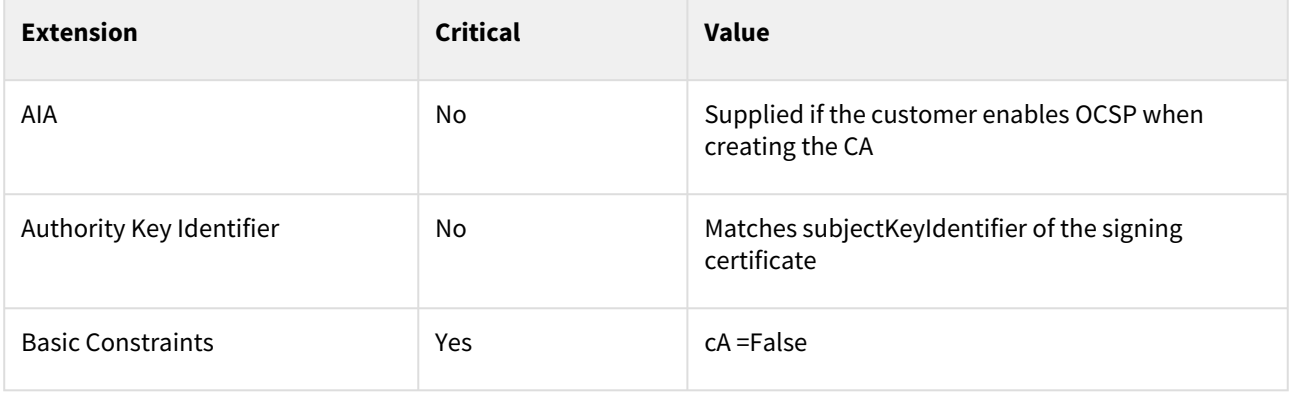

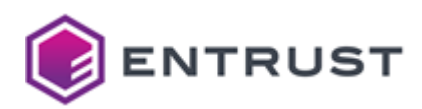

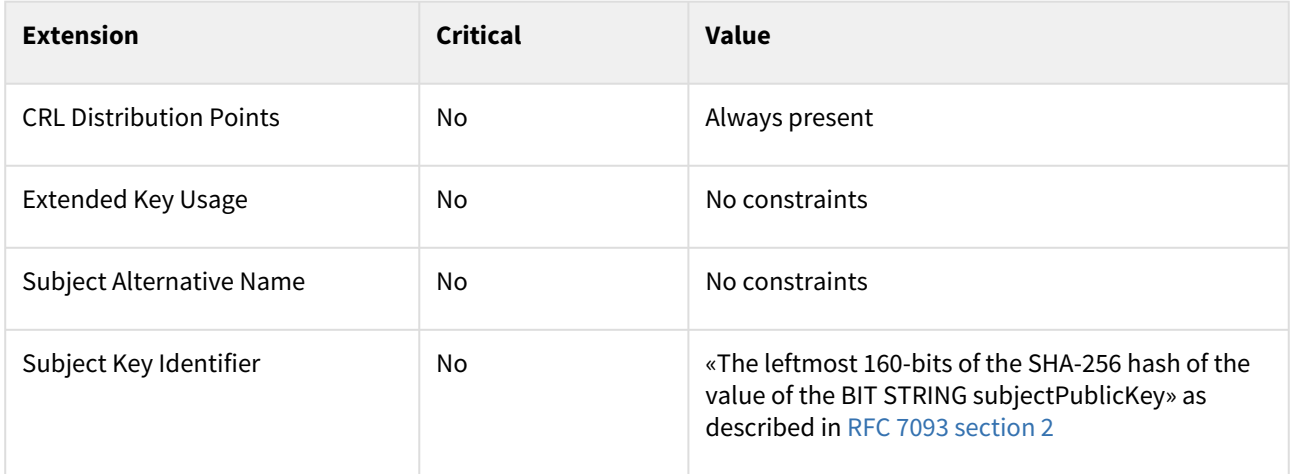

# EST algorithm constraints

All EST profiles support the following key and signature algorithms.

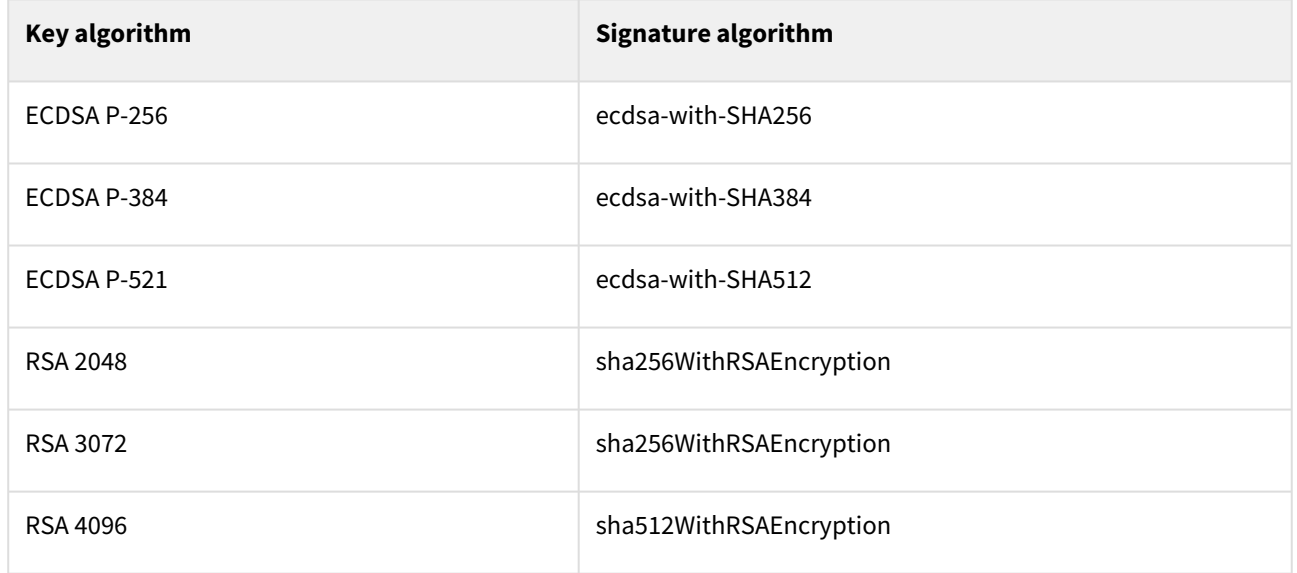

## EST signing distinguished names

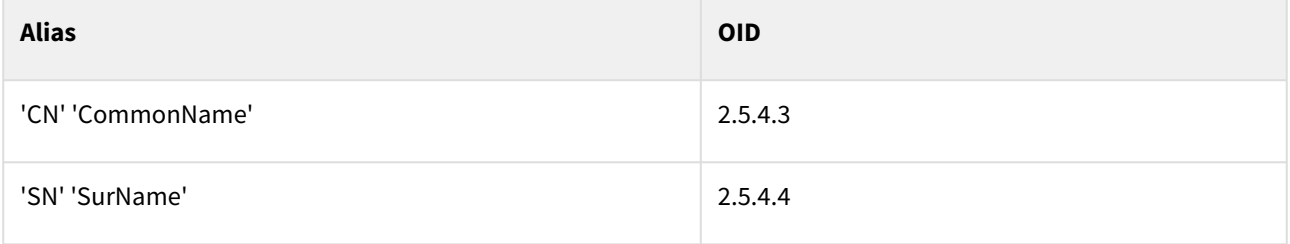

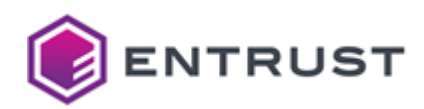

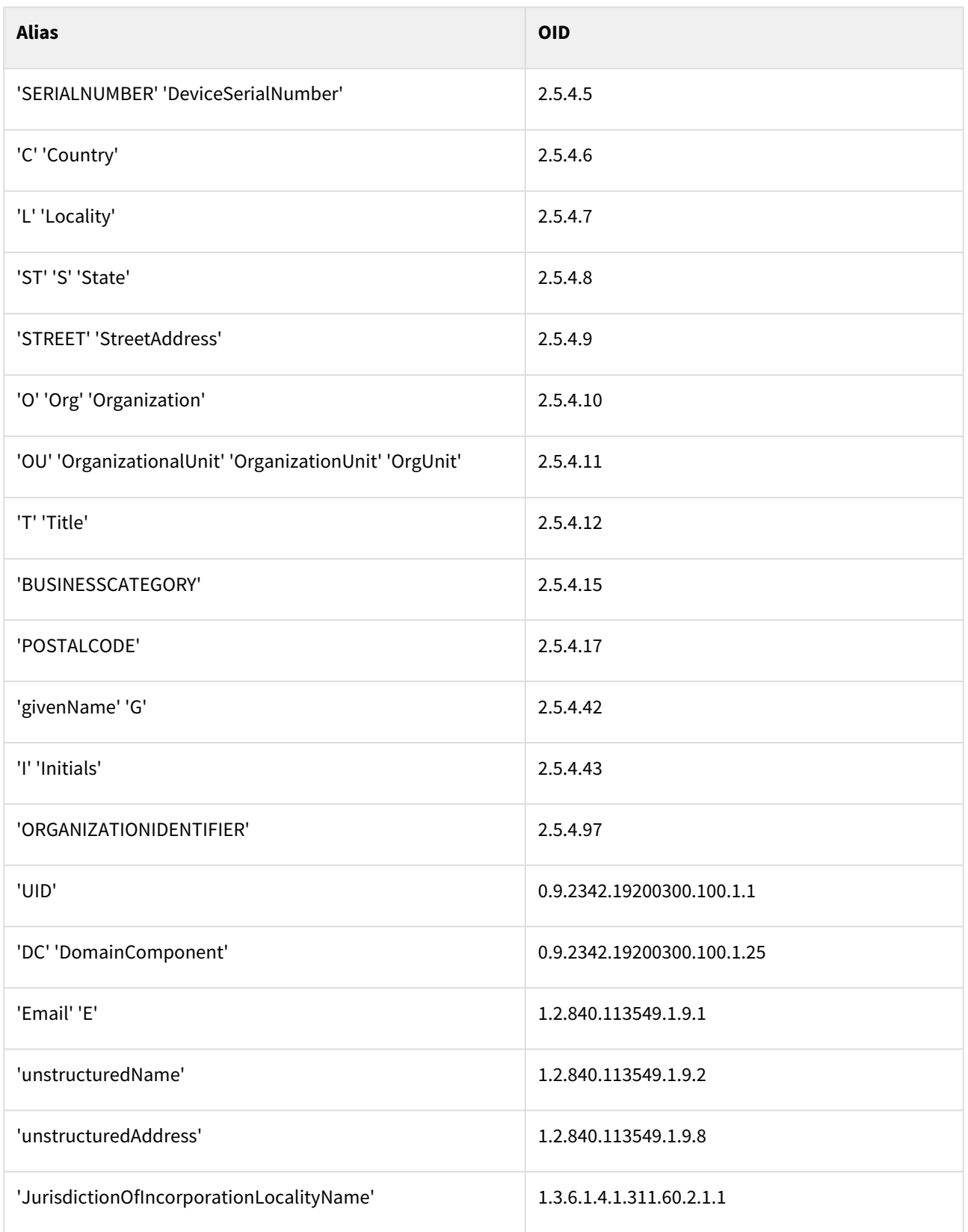

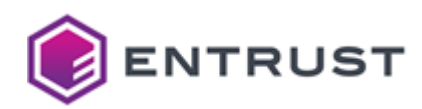

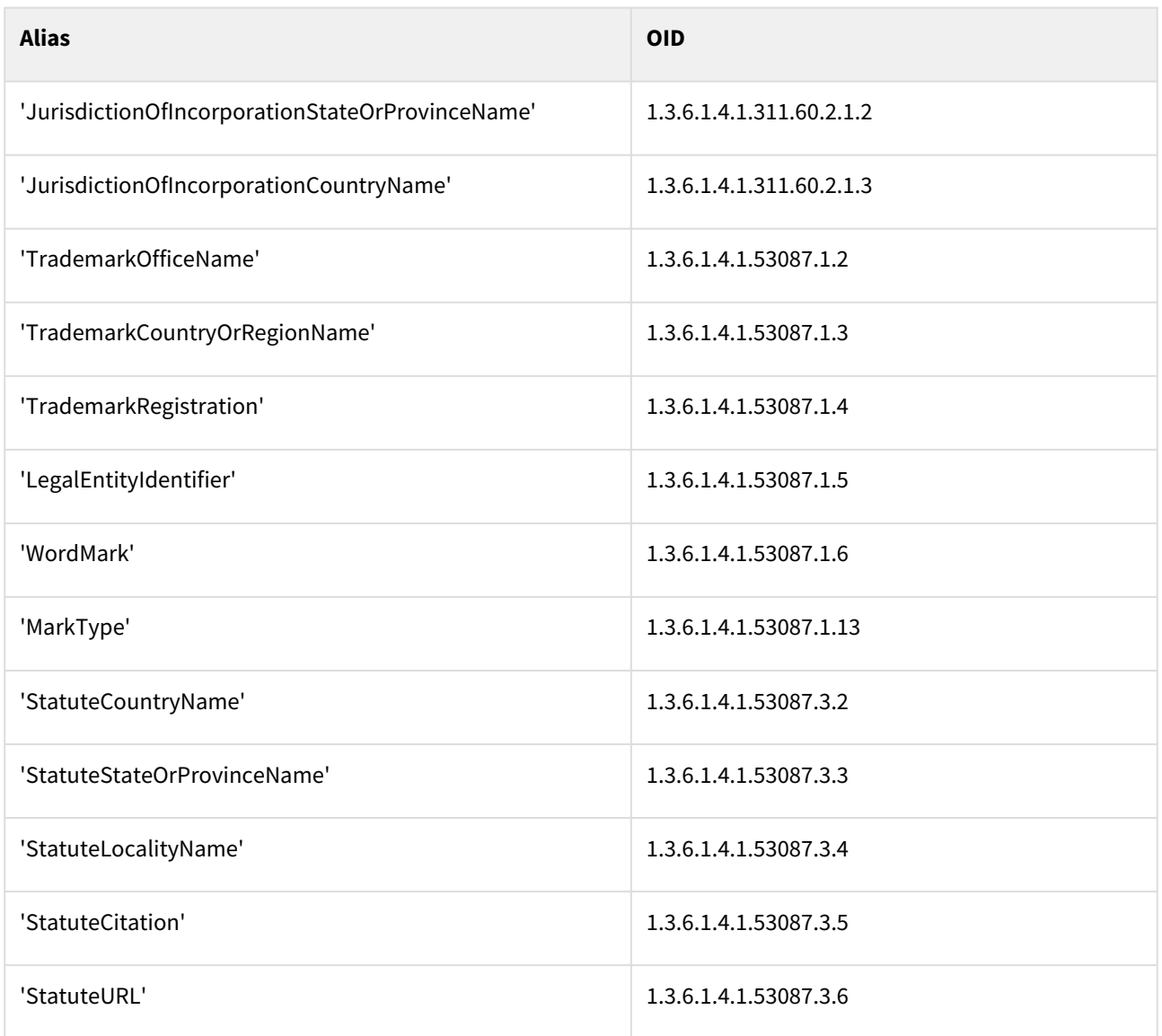

# External subordinate CA certificate profiles

The External Sub-CA certificate profiles are only available to the root CAs.

- [Azure Firewall Intermediate CA certificate profile](#page-220-0)
- [TLS Proxy CA certificate profile](#page-223-0)

Each external subordinate CA issued by a PKIaaS root CA only consumes one PKIaaS Certificate license. Entrust does not charge for certificates issued by external subordinate CAs because those certificates are considered external and not using the PKIaaS infrastructure.

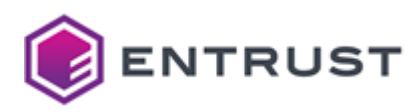

### <span id="page-220-0"></span>Azure Firewall Intermediate CA certificate profile

The Azure Firewall Intermediate CA service provides a azure-firewall-ca-subord profile with the following settings.

- [Azure Firewall Subordinate CA signing use cases](#page-220-1)
- [Azure Firewall Subordinate CA request extensions](#page-220-2)
- [Azure Firewall Subordinate CA certificate fields](#page-220-3)
- [Azure Firewall Subordinate CA certificate extensions](#page-221-0)
- [Azure Firewall Subordinate CA algorithm constraints](#page-221-1)
- [Azure Firewall Subordinate CA distinguished names](#page-222-0)

This certificate profile is only available for the root CA.

**A** Follow the [Microsoft Azure Intermediate requirements](https://learn.microsoft.com/en-us/azure/firewall/premium-certificates#intermediate-ca-certificate-requirements) to generate the CSR before requesting the CA certificate from PKIaaS.

#### <span id="page-220-1"></span>Azure Firewall Subordinate CA signing use cases

The azure-firewall-ca-subord profile supports the following use cases.

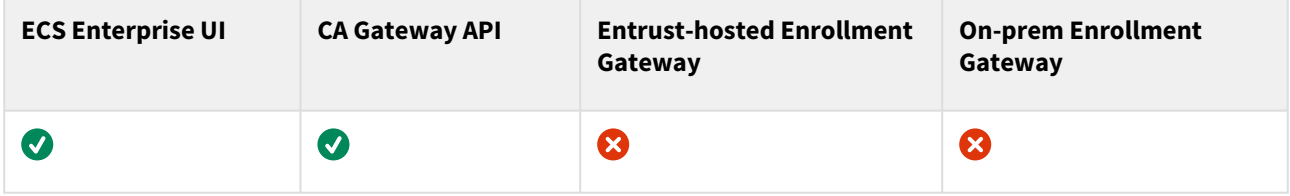

#### <span id="page-220-2"></span>Azure Firewall Subordinate CA request extensions

The azure-firewall-ca-subord profile supports the following non-critical extensions in request.

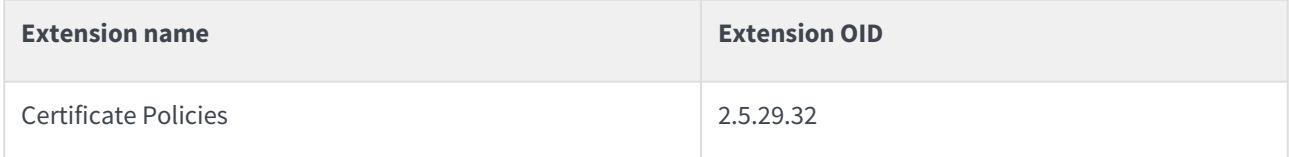

#### <span id="page-220-3"></span>Azure Firewall Subordinate CA certificate fields

The azure-firewall-ca-subord profile sets the following certificate fields.

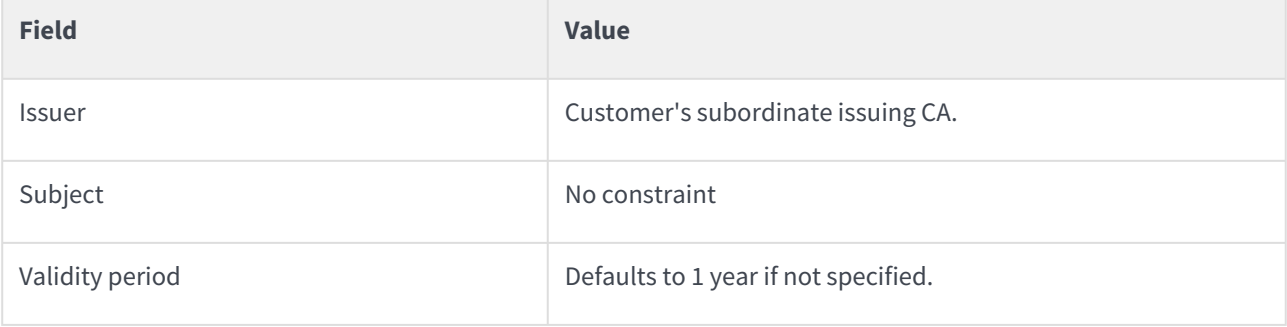

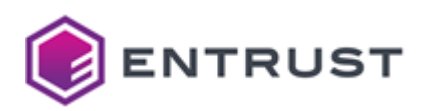

#### <span id="page-221-0"></span>Azure Firewall Subordinate CA certificate extensions

The azure-firewall-ca-subord profile sets the following certificate extensions.

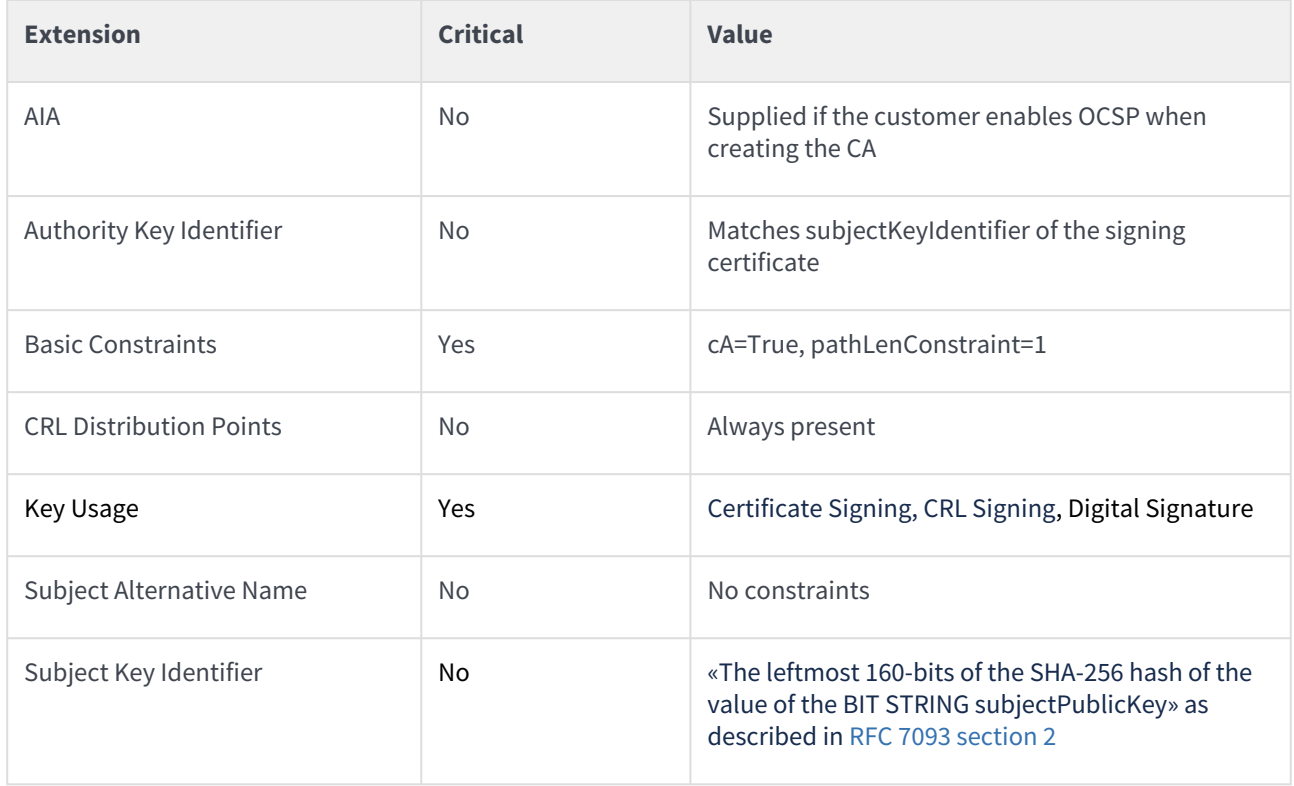

#### <span id="page-221-1"></span>Azure Firewall Subordinate CA algorithm constraints

The azure-firewall-ca-subord profile supports the following key and signature algorithms.

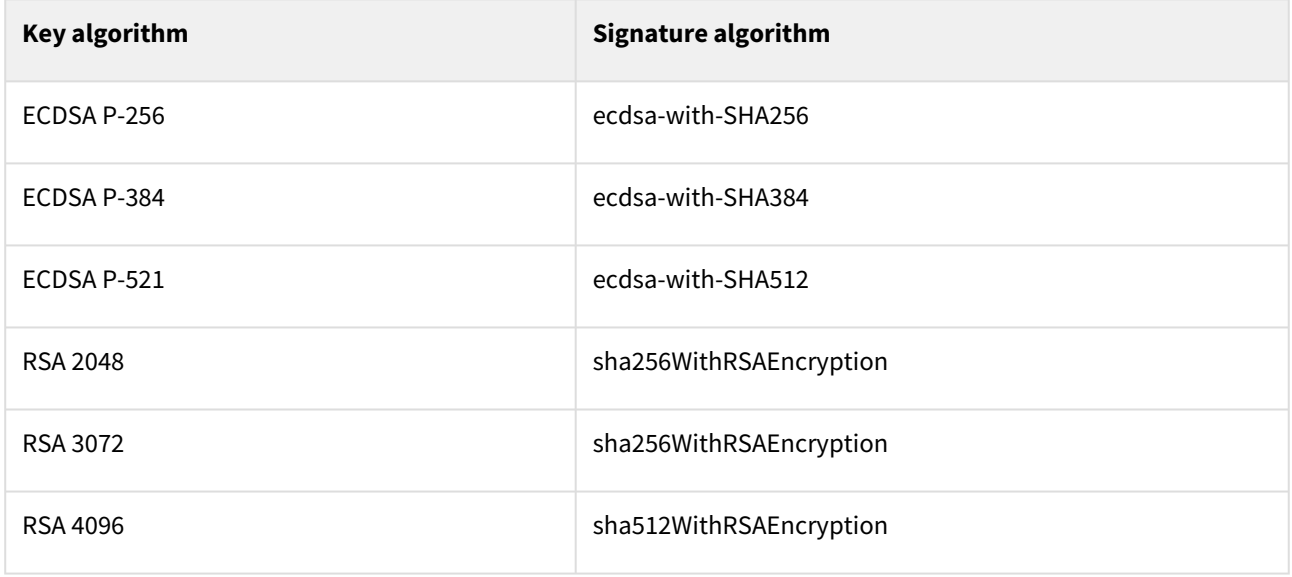

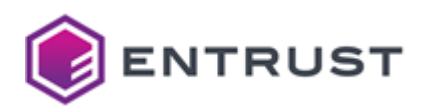

### <span id="page-222-0"></span>Azure Firewall Subordinate CA distinguished names

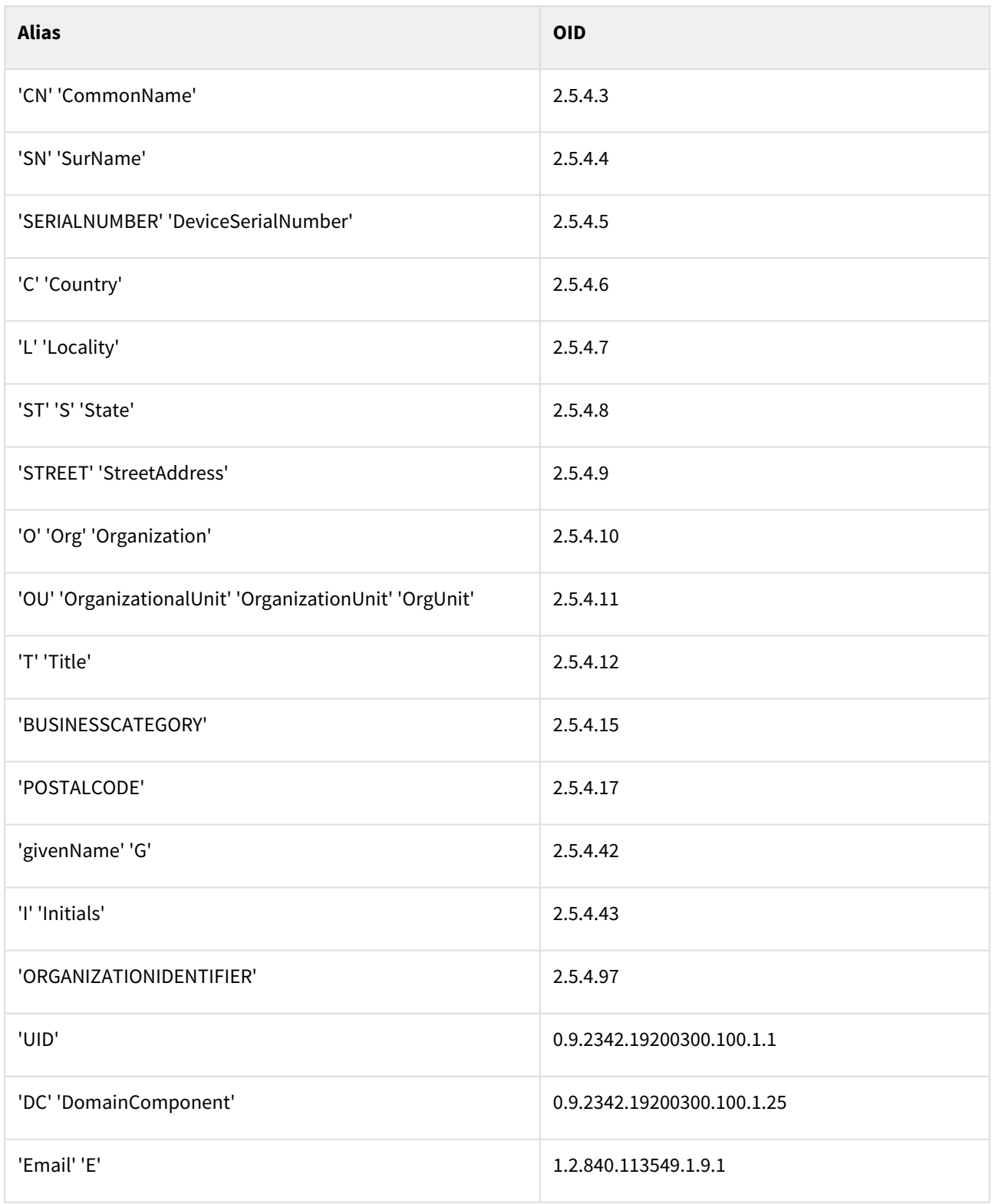

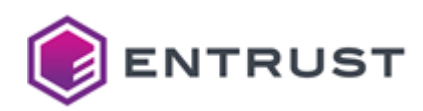

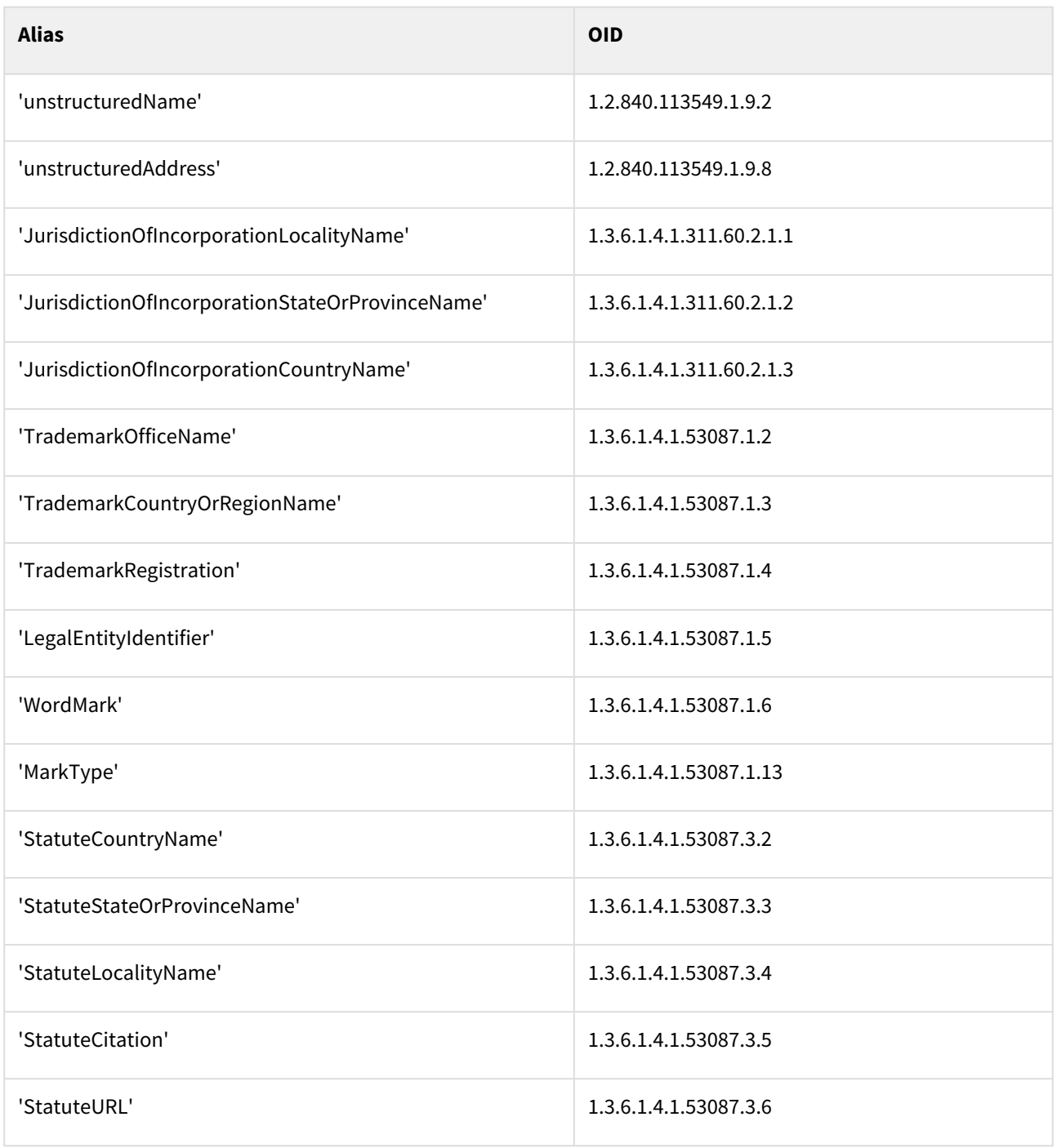

## <span id="page-223-0"></span>TLS Proxy CA certificate profile

The TLS Proxy CA service provides provides a tlsproxy-ca-subord certificate profile with the following settings.

- [TLS Proxy CA use cases](#page-224-0)
- [TLS Proxy CA request extensions](#page-224-1)
- [TLS Proxy CA certificate fields](#page-224-2)
- [TLS Proxy CA certificate extensions](#page-224-3)

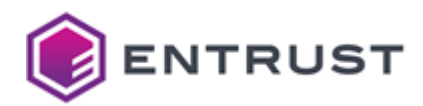

- [TLS Proxy CA algorithm constraints](#page-225-0)
- [TLS Proxy CA distinguished names](#page-225-1)

This certificate profile is only available for the root CA.

#### <span id="page-224-0"></span>TLS Proxy CA use cases

The tlsproxy-ca-subord profile supports the following use cases.

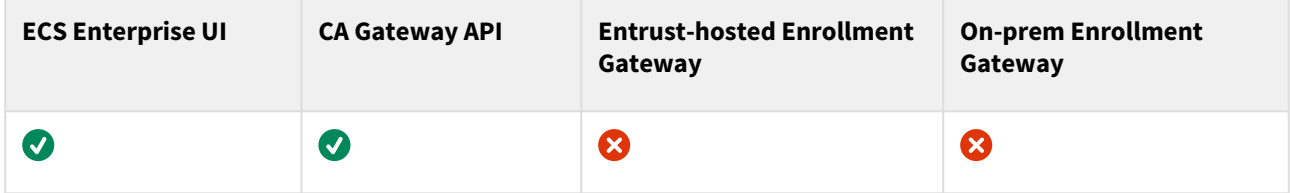

#### <span id="page-224-1"></span>TLS Proxy CA request extensions

The tlsproxy-ca-subord profile supports the following non-critical extensions in request.

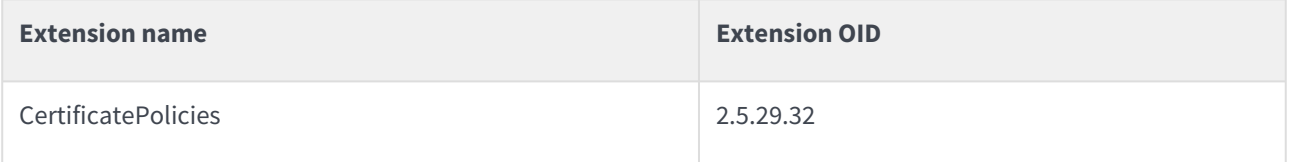

#### <span id="page-224-2"></span>TLS Proxy CA certificate fields

The tlsproxy-ca-subord profile sets the following certificate fields.

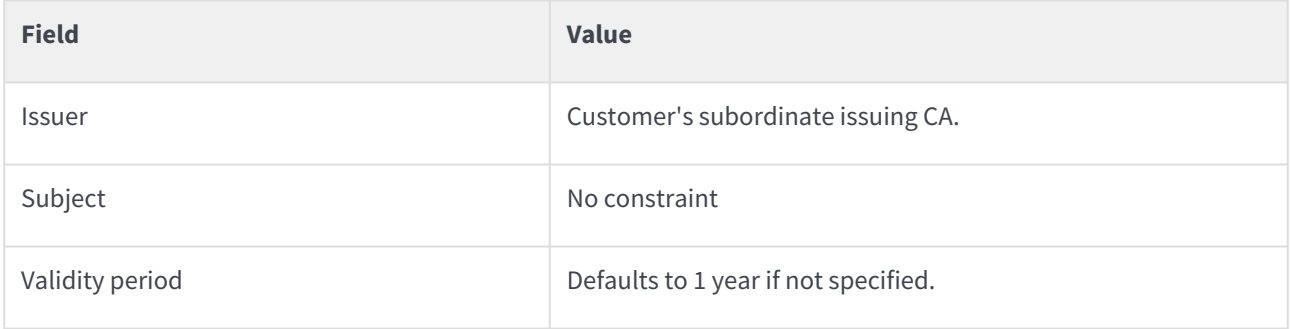

#### <span id="page-224-3"></span>TLS Proxy CA certificate extensions

The tlsproxy-ca-subord profile sets the following certificate extensions.

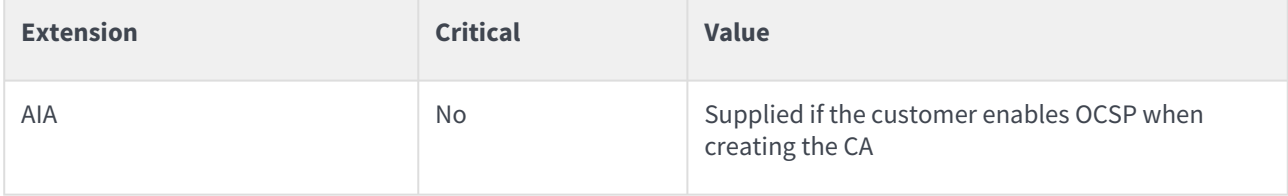

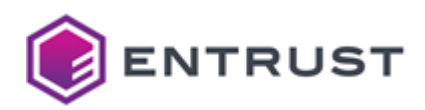

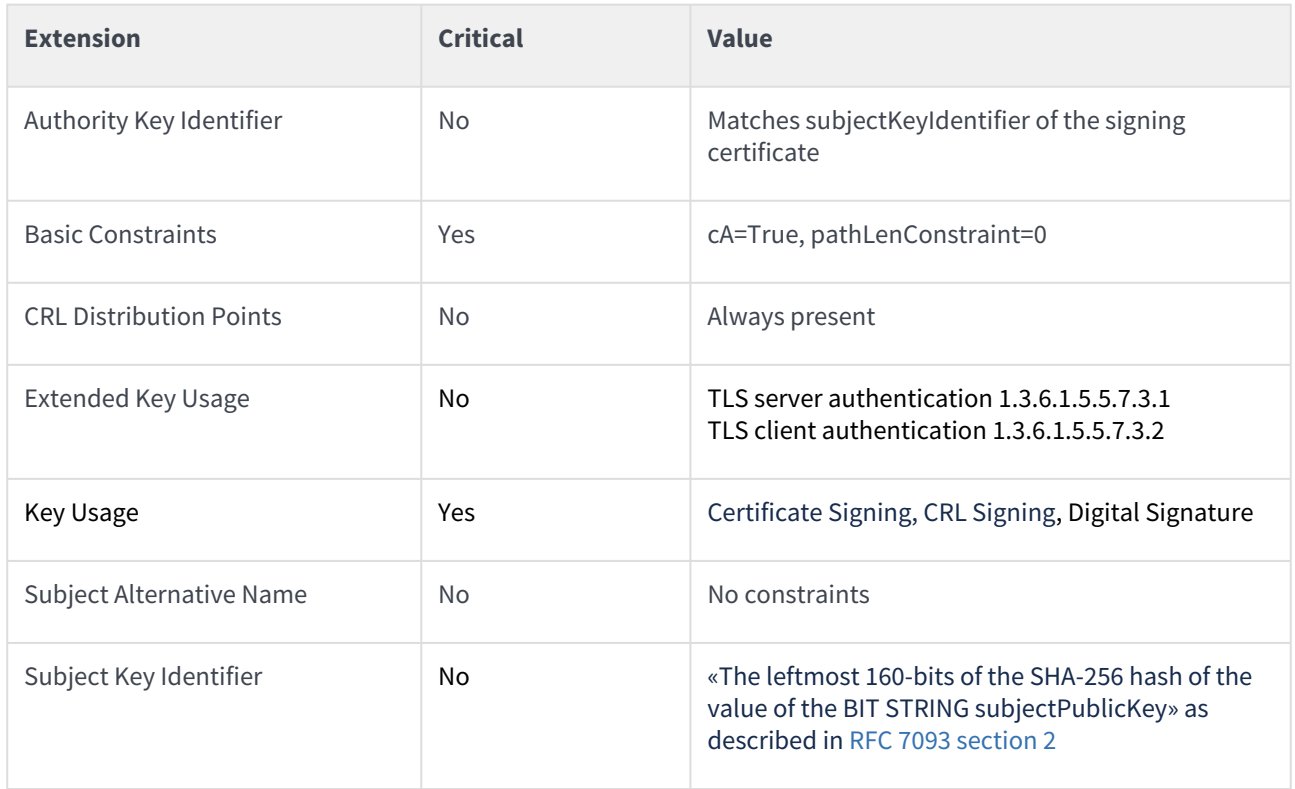

#### <span id="page-225-0"></span>TLS Proxy CA algorithm constraints

The tlsproxy-ca-subord profile supports the following key and signature algorithms.

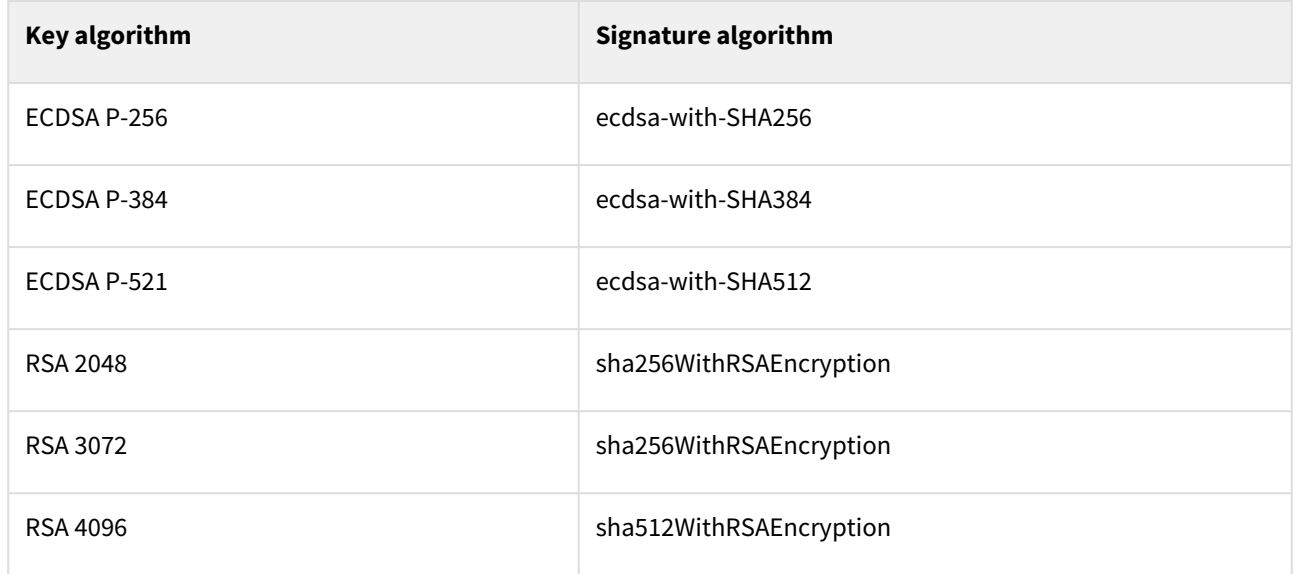

#### <span id="page-225-1"></span>TLS Proxy CA distinguished names

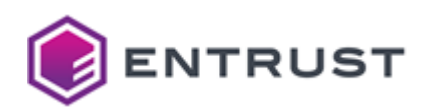

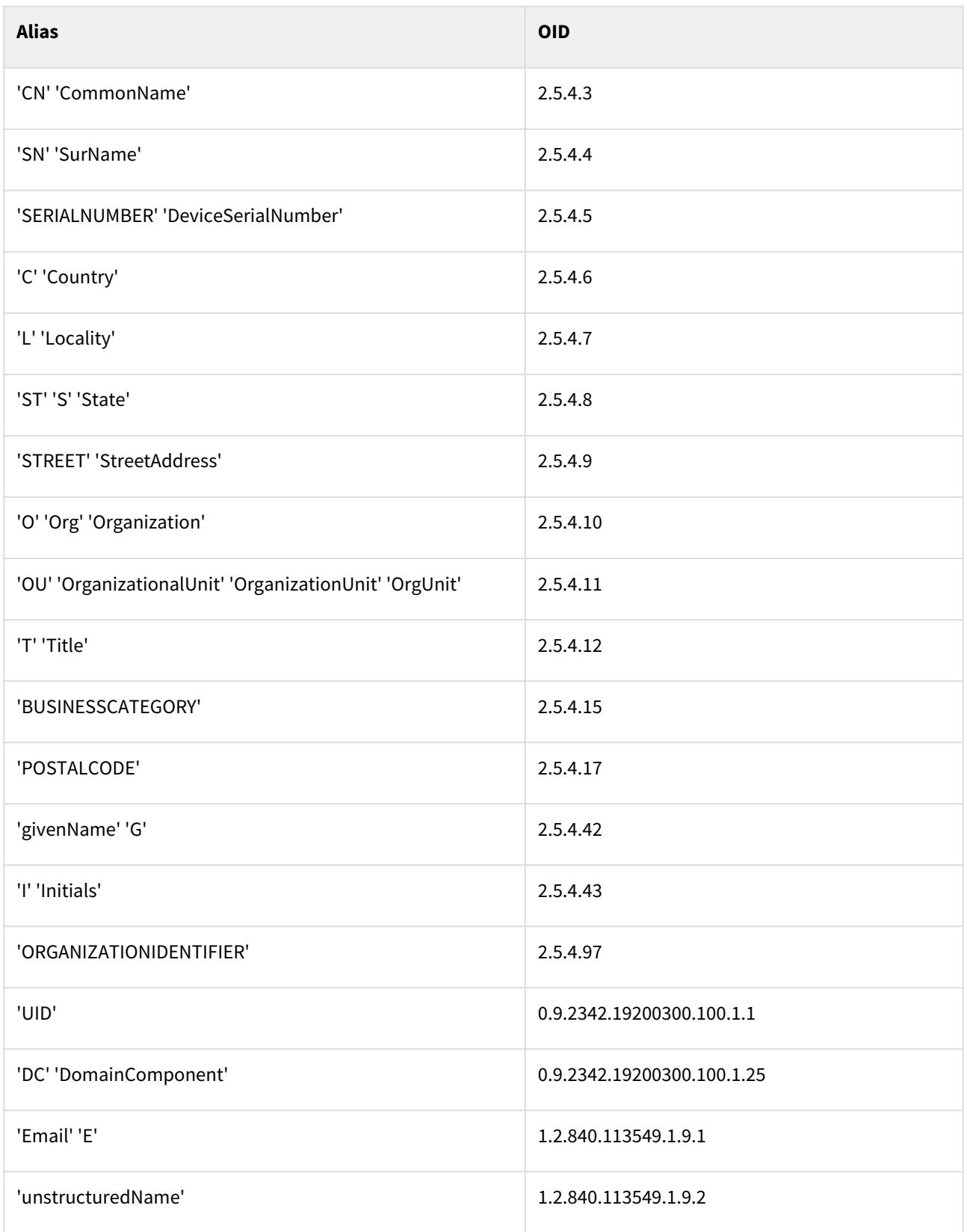

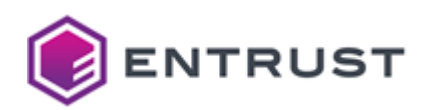

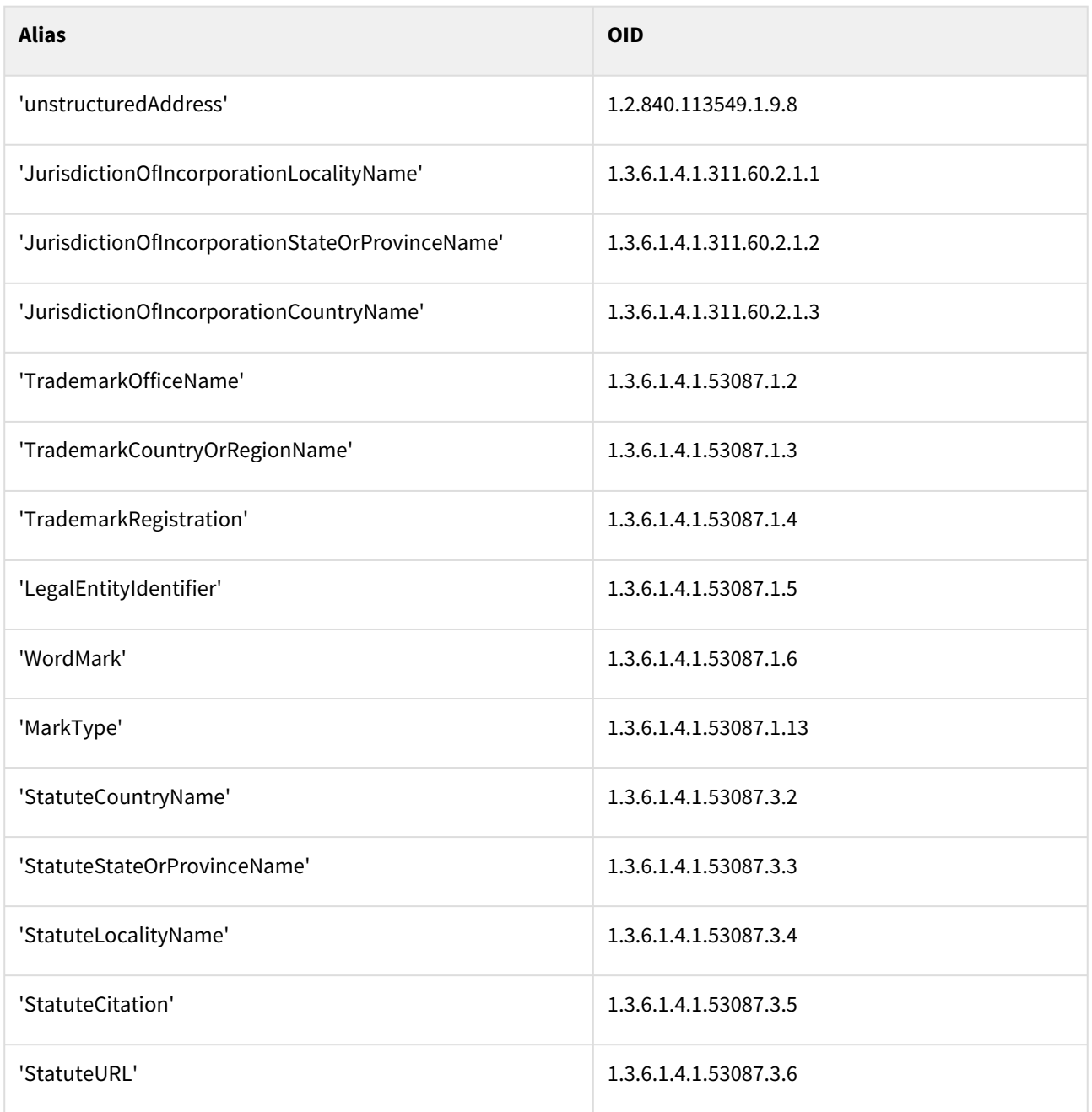

# Intune certificate profiles

PKIaaS provides the following Intune certificate profiles.

- intune-digital-signature
- intune-key-encipherment
- intune-non-repudiation
- intune-digital-signature-key-encipherment

These profiles support the following features.

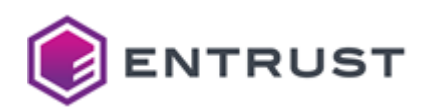

- [Intune use cases](#page-228-0)
- [Intune key usages](#page-228-1)
- [Intune request extensions](#page-228-2)
- [Intune certificate fields](#page-229-0)
- [Intune certificate extensions](#page-229-1)
- [Intune algorithm constraints](#page-230-0)
- [Intune distinguished names](#page-230-1)

#### <span id="page-228-0"></span>Intune use cases

All Intune profiles support the following use cases.

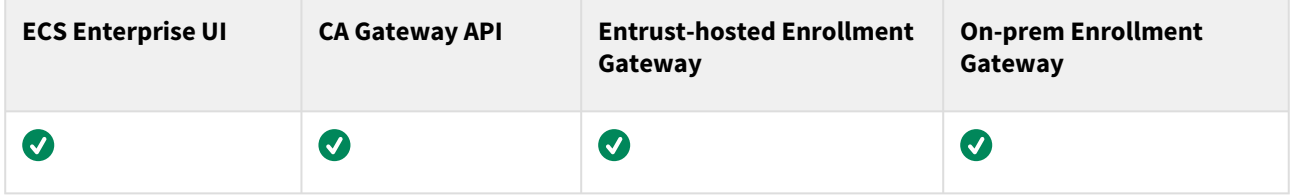

#### <span id="page-228-1"></span>Intune key usages

Each Intune profile supports the following Key Usage extension values.

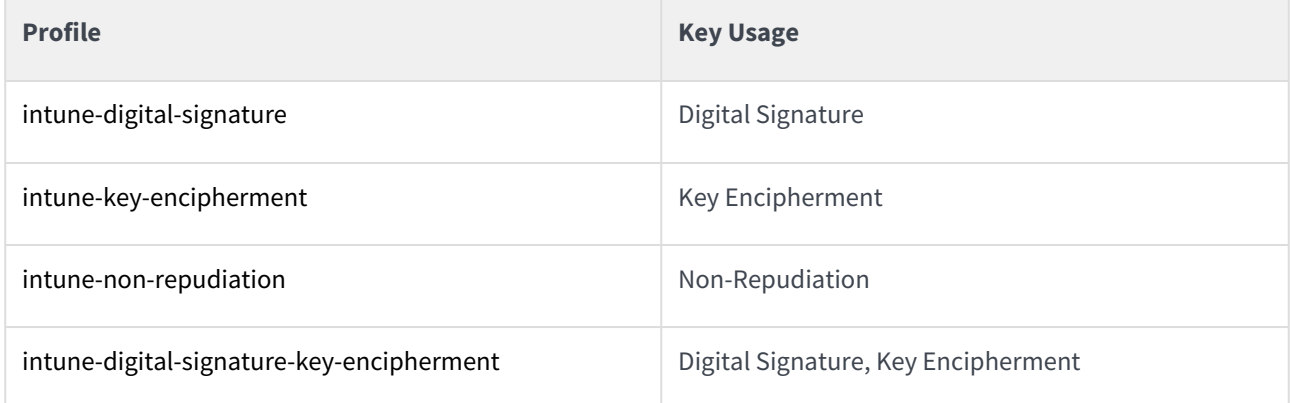

#### <span id="page-228-2"></span>Intune request extensions

All Intune profiles support the following non-critical extensions in request.

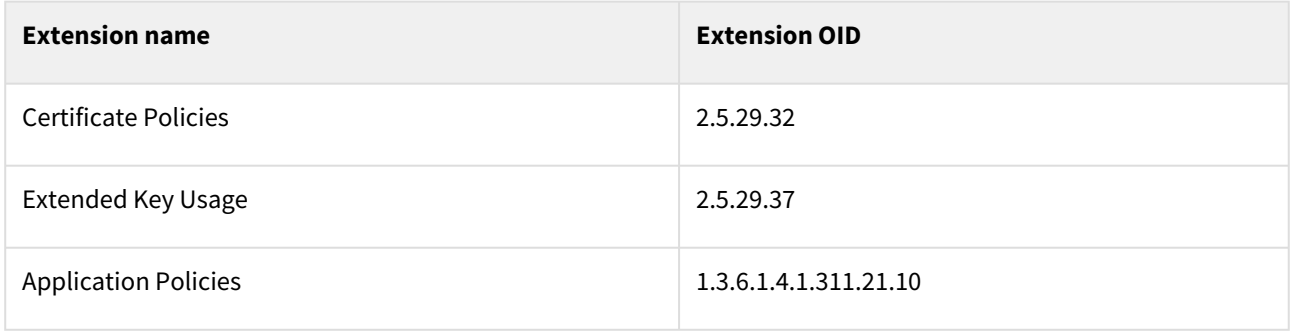

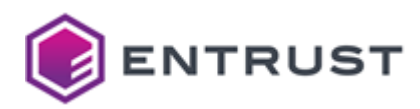

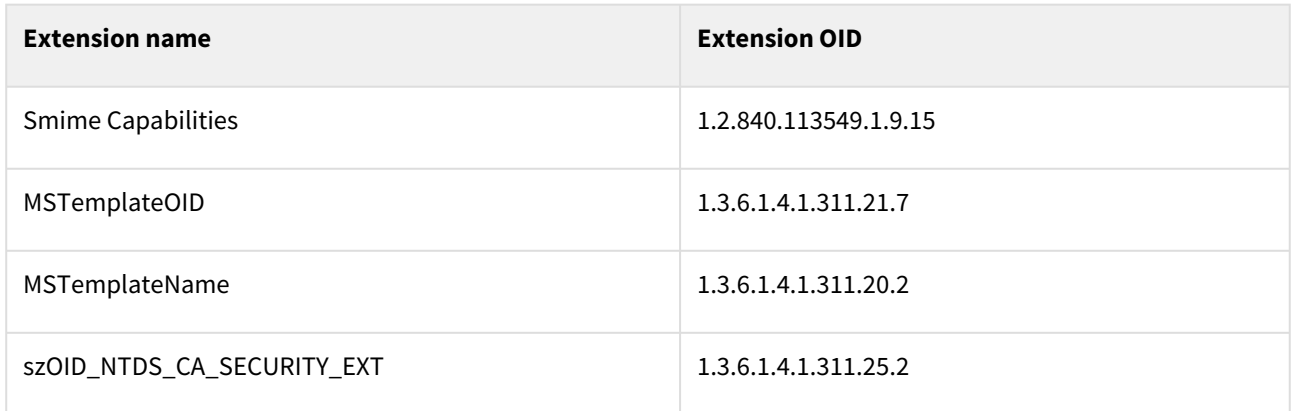

## <span id="page-229-0"></span>Intune certificate fields

All Intune profiles set the following certificate fields.

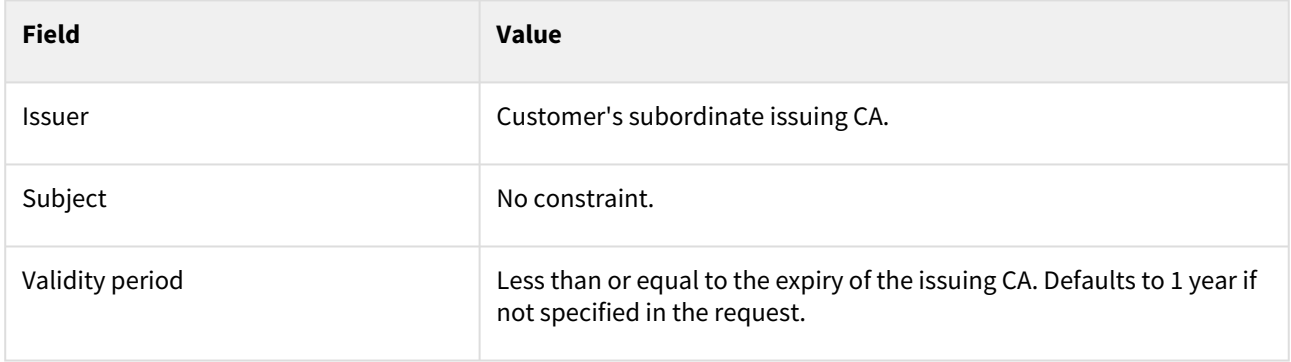

## <span id="page-229-1"></span>Intune certificate extensions

All Intune profiles set the following certificate extensions.

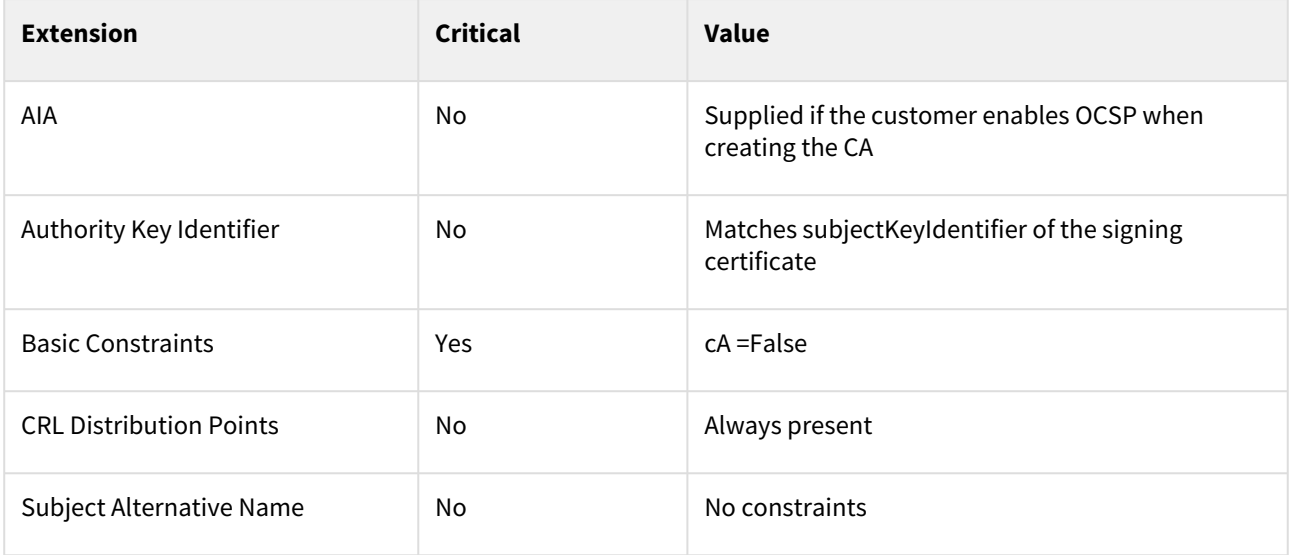

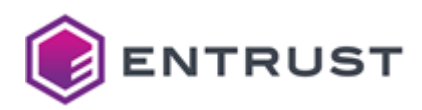

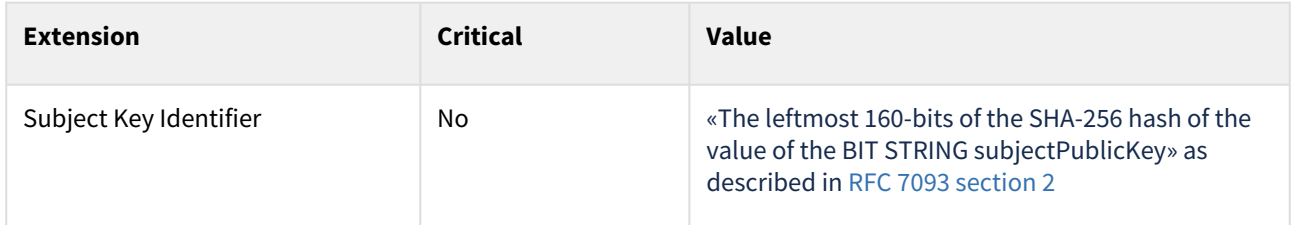

## <span id="page-230-0"></span>Intune algorithm constraints

All Intune profiles support the following key and signature algorithms.

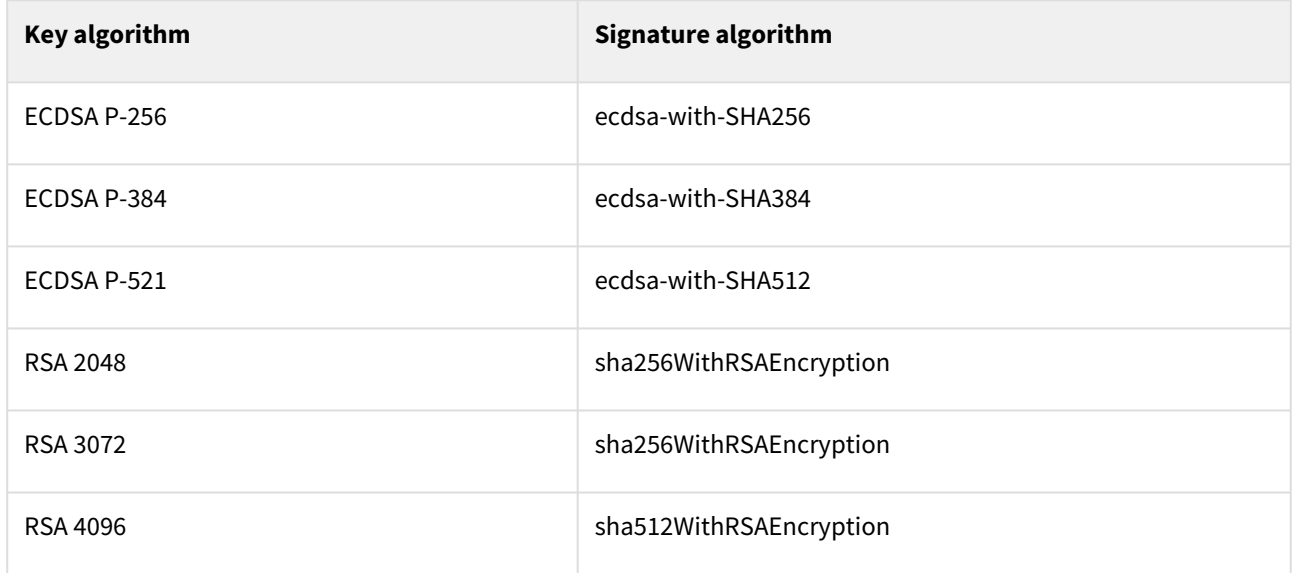

## <span id="page-230-1"></span>Intune distinguished names

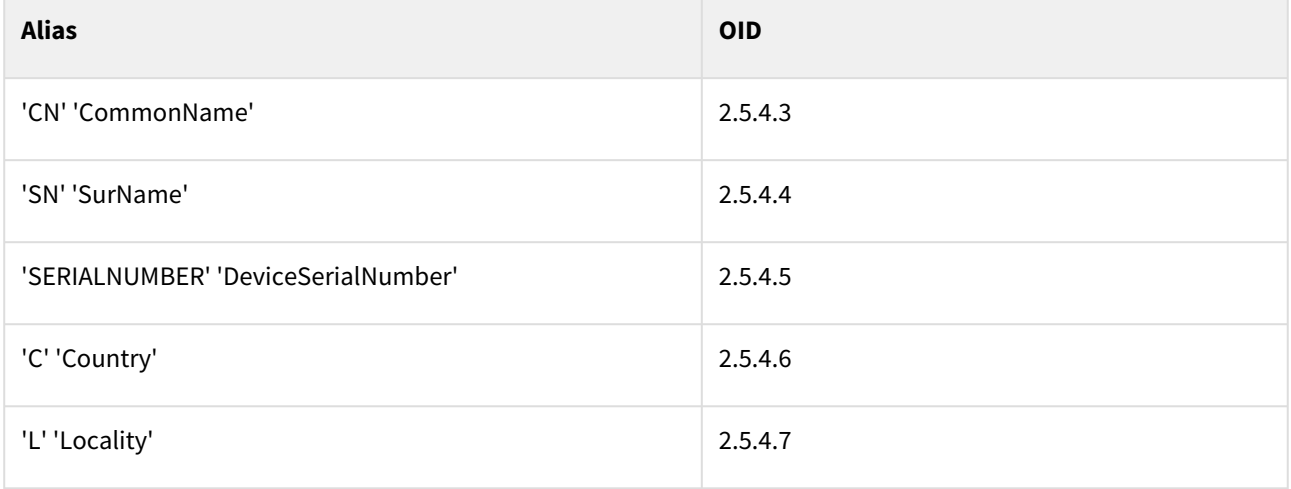

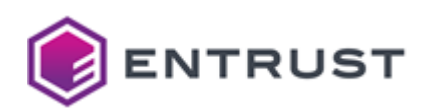

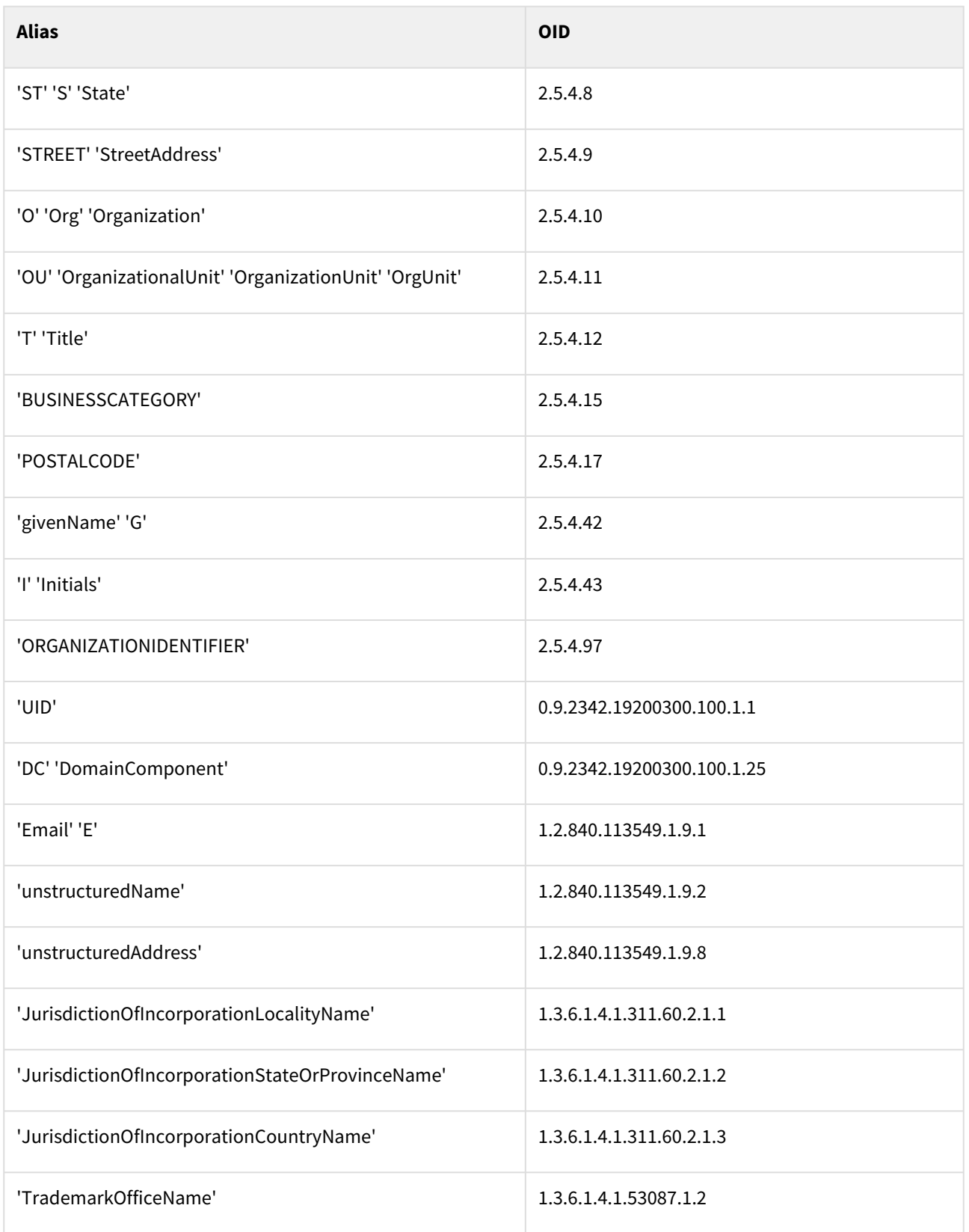

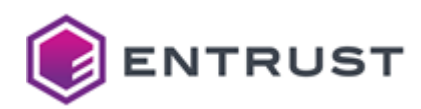

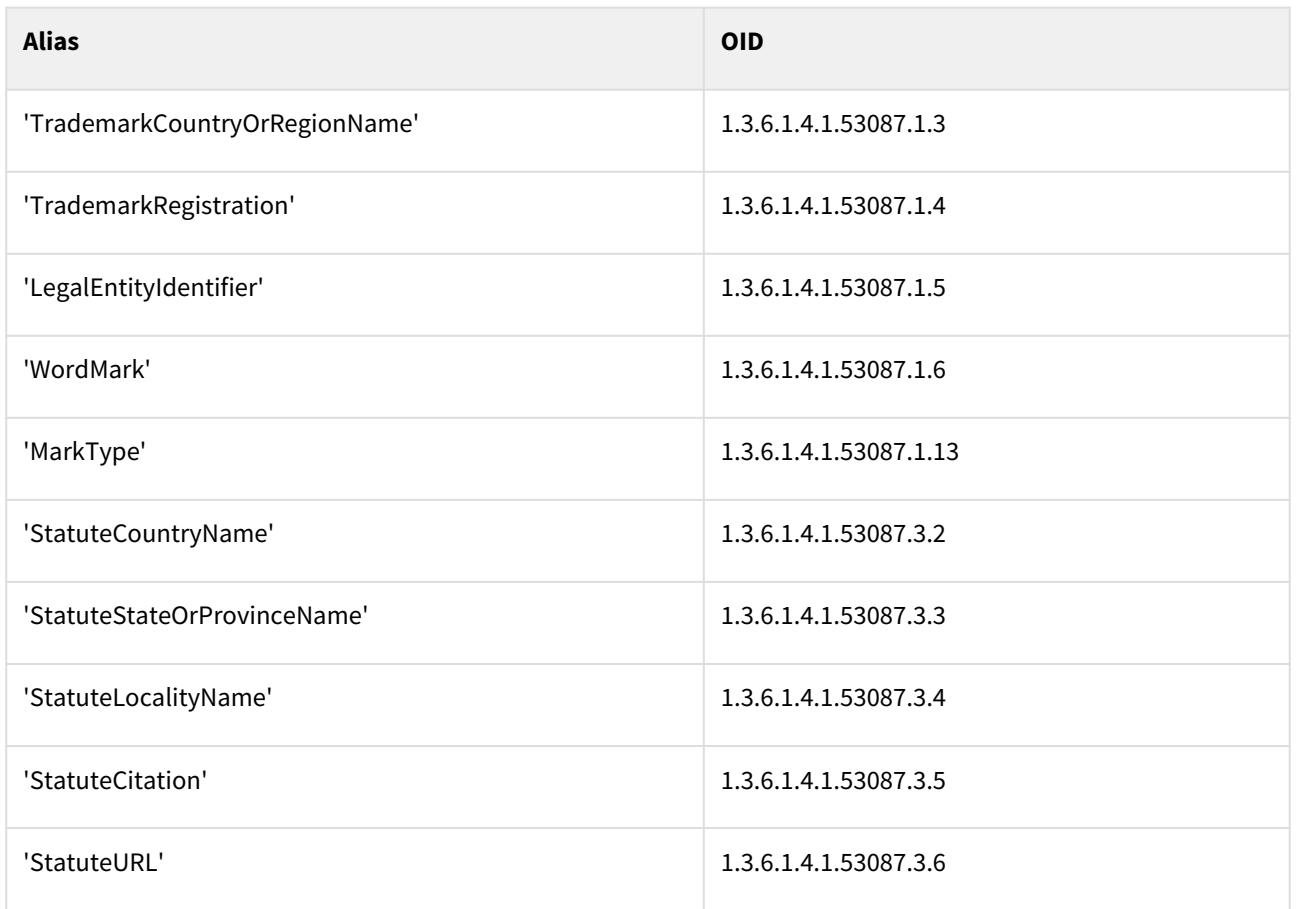

## MDMWS certificate profiles

PKIaaS provides the following MDMWS (Mobile Device Management Web Service) certificate profiles.

- mdmws-digital-signature
- mdmws-p12-digital-signature
- mdmws-key-encipherment
- mdmws-p12-key-encipherment
- mdmws-non-repudiation
- mdmws-p12-non-repudiation
- mdmws-digital-signature-key-encipherment
- mdmws-digital-signature-key-encipherment-clientauth
- mdmws-p12-digital-signature-key-encipherment
- mdmws-p12-digital-signature-key-encipherment-clientauth

These profiles support the following features.

- [MDMWS use cases](#page-233-0)
- [MDMWS issuance modes and key usages](#page-233-1)
- [MDMWS request extensions](#page-234-0)
- [MDMWS certificate fields](#page-234-1)
- [MDMWS certificate extensions](#page-235-0)
- [MDMWS algorithm constraints](#page-235-1)
- [MDMWS distinguished names](#page-235-2)

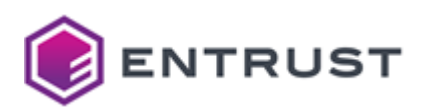

#### <span id="page-233-0"></span>MDMWS use cases

All MDMWS profiles support the following use cases.

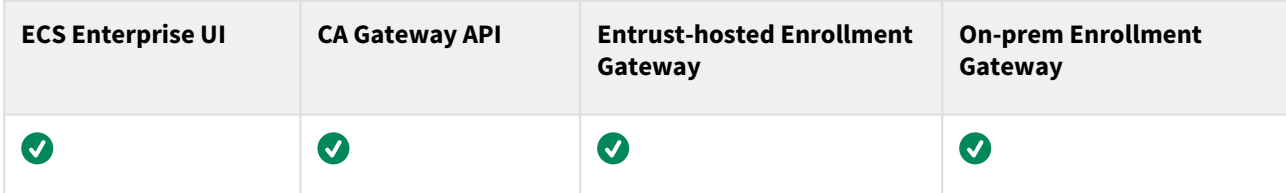

## <span id="page-233-1"></span>MDMWS issuance modes and key usages

MDMWS profiles support the following issuance modes:

- Issue the certificate from a CSR.
- Issue the certificate and an RSA2048 private key in a P12 file.

Each Intune profile supports the following issuance modes and key usage extension values.

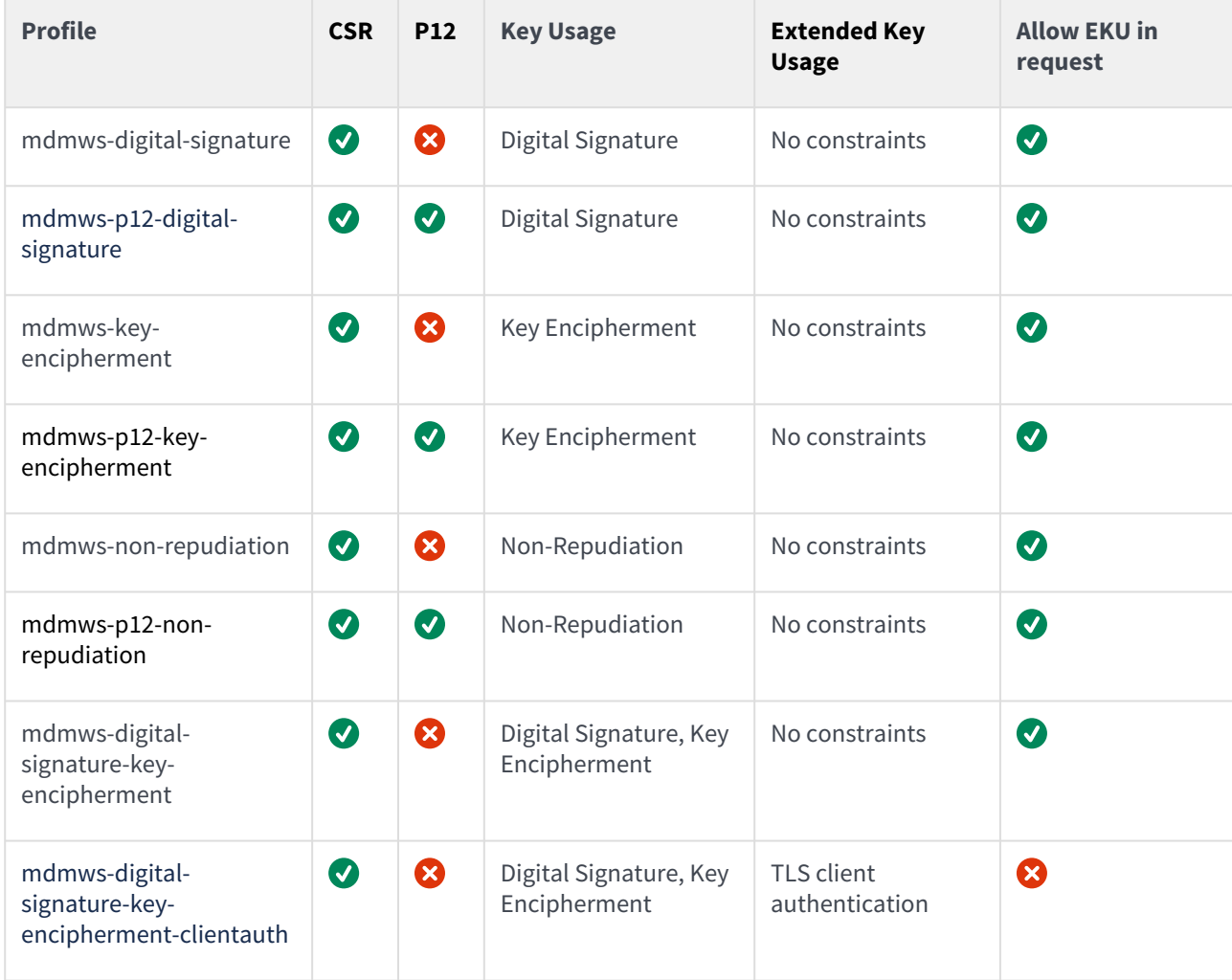

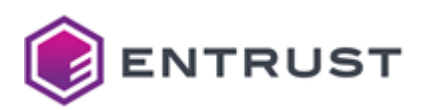

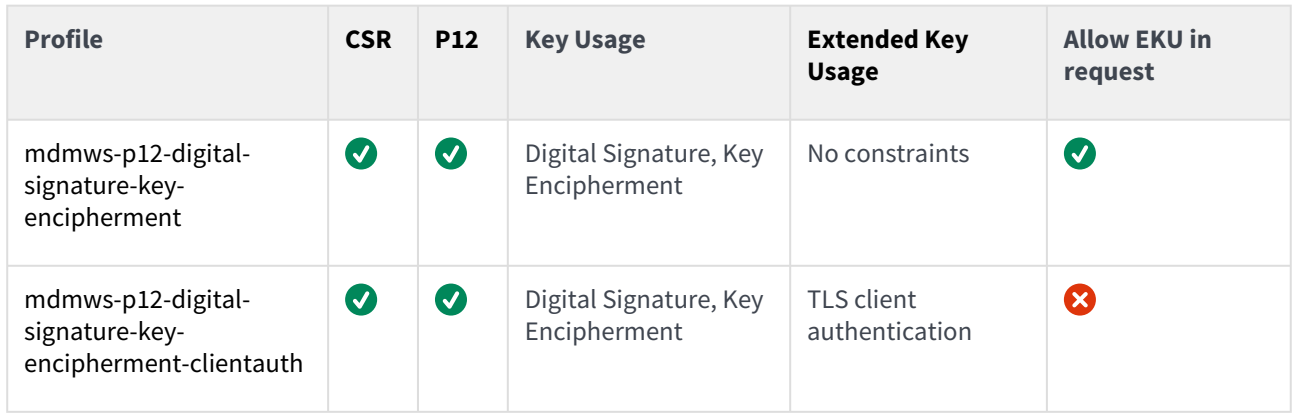

### <span id="page-234-0"></span>MDMWS request extensions

All MDMWS profiles support the following non-critical extensions in request.

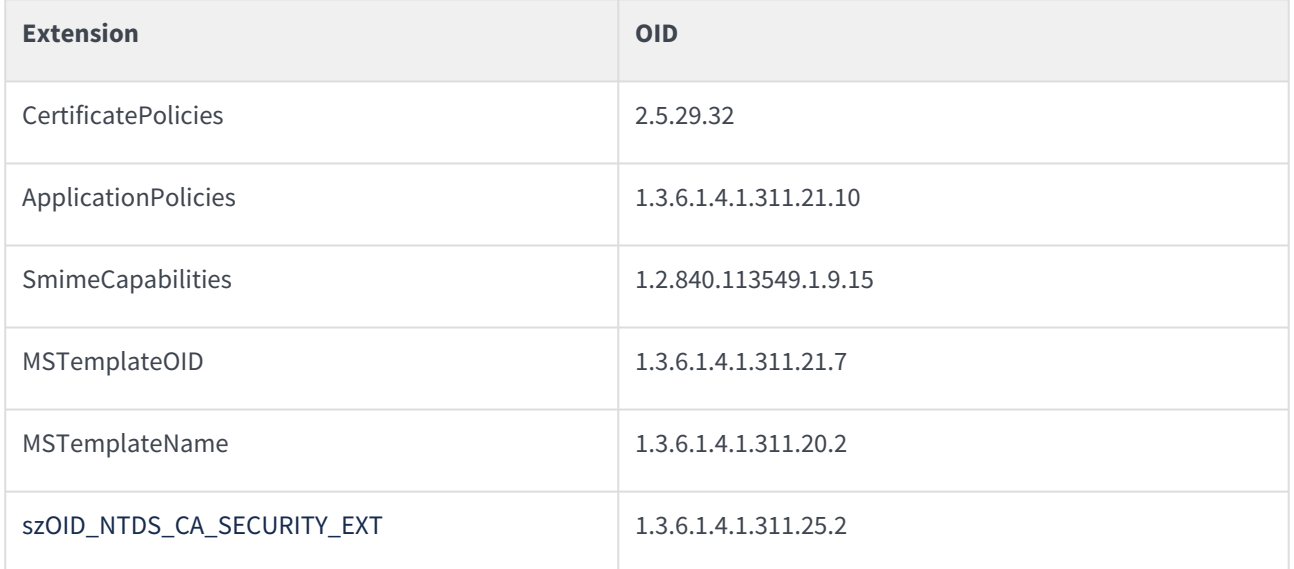

## <span id="page-234-1"></span>MDMWS certificate fields

All MDMWS profiles set the following certificate fields.

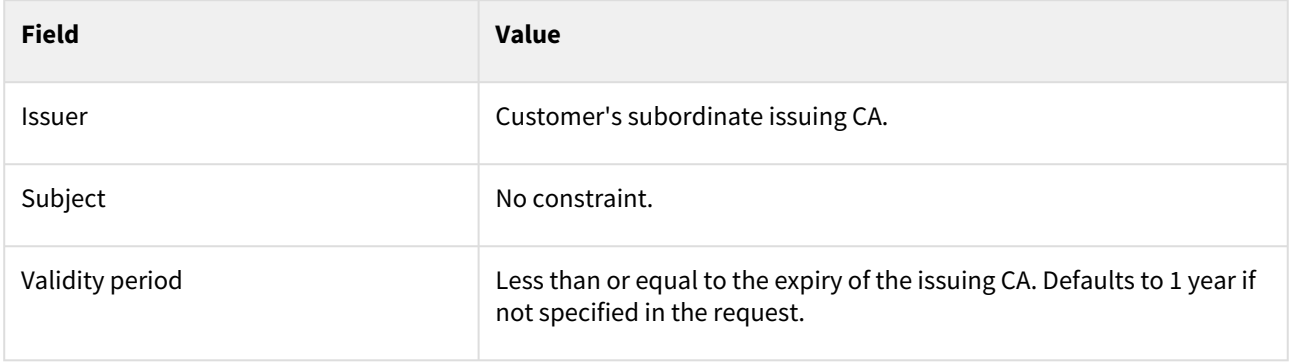

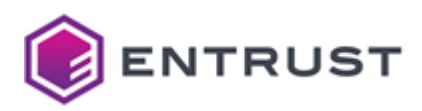

#### <span id="page-235-0"></span>MDMWS certificate extensions

All MDMWS profiles set the following certificate extension values.

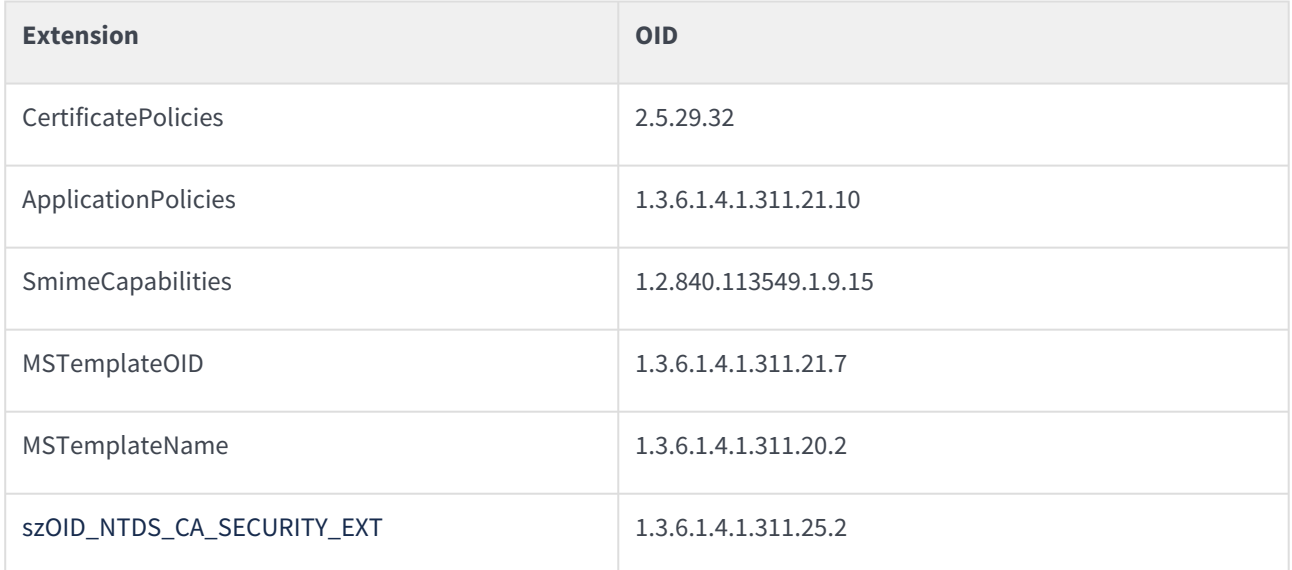

## <span id="page-235-1"></span>MDMWS algorithm constraints

All MDMWS profiles support the following key and signature algorithms.

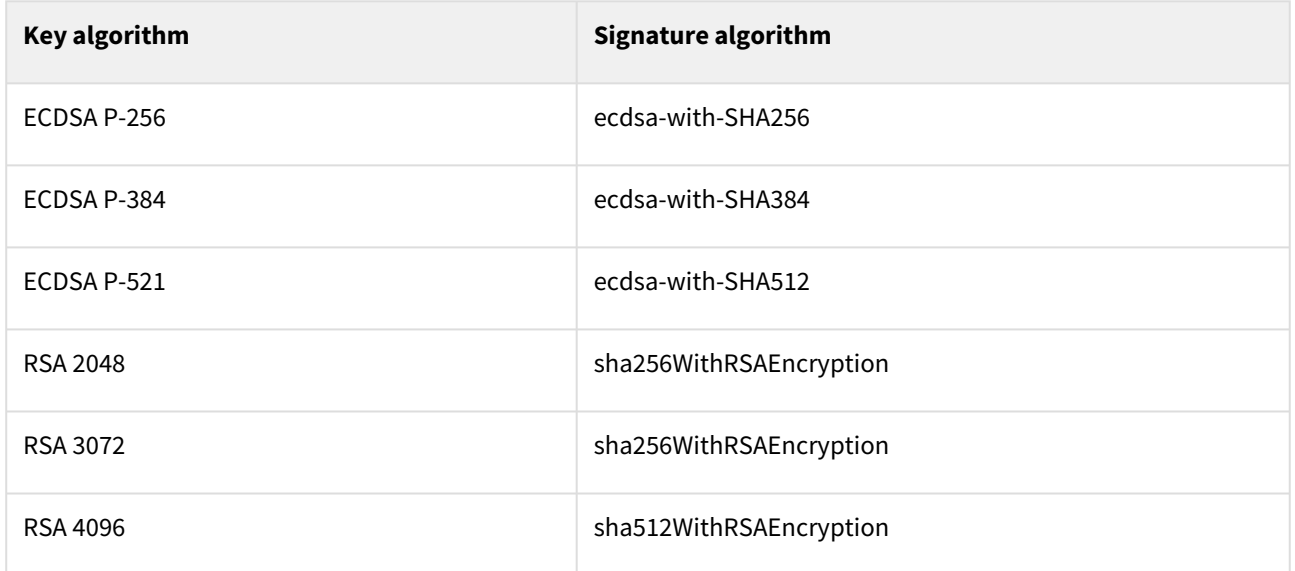

## <span id="page-235-2"></span>MDMWS distinguished names

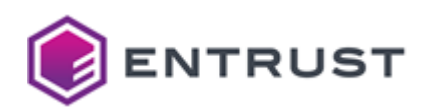

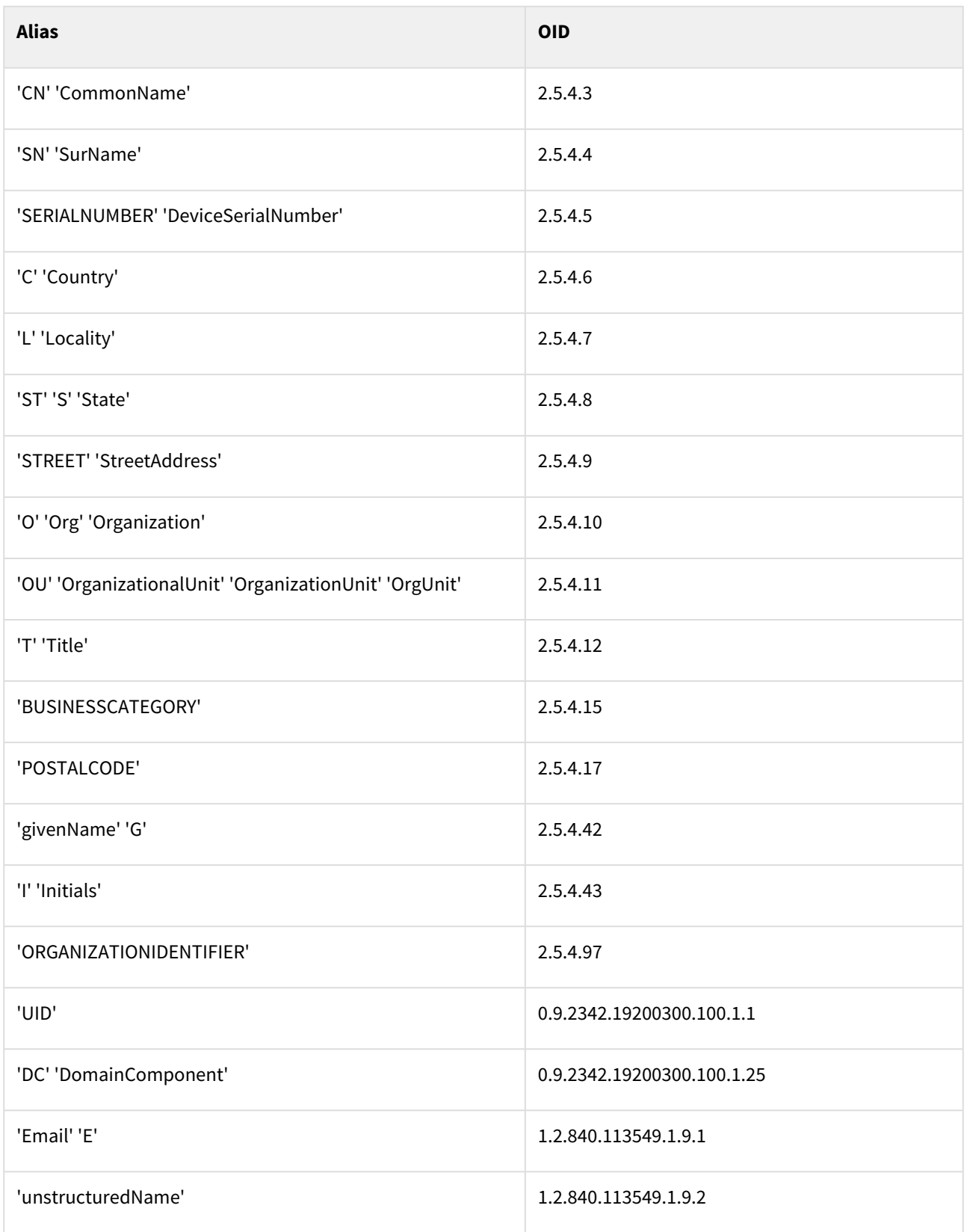

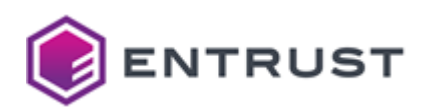

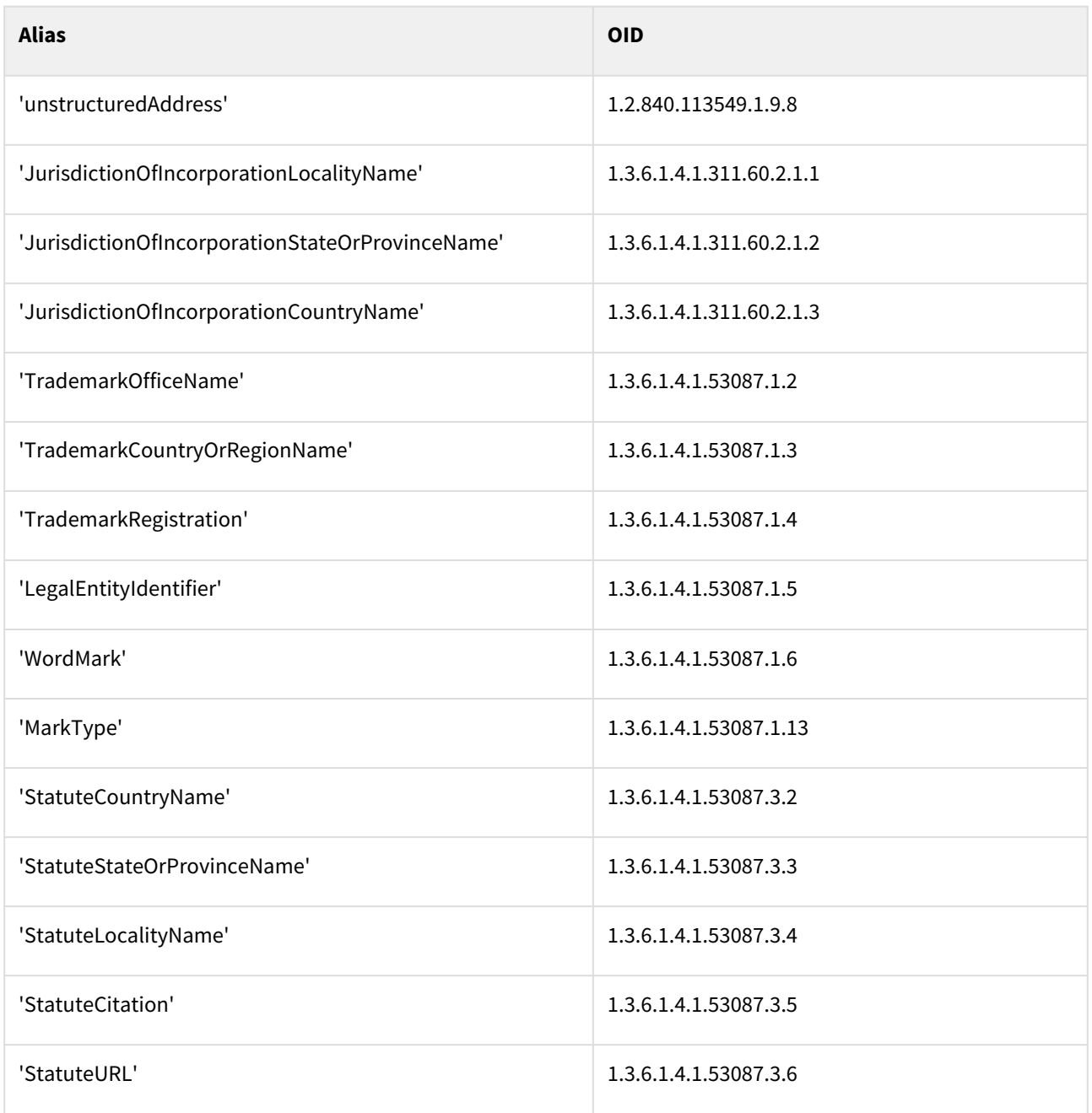

# Mobile device certificate profile

PKIaaS provides the mobile-device-p12-digital-signature-client-authentication certificate profile for mobile devices.

- [Mobile device use cases](#page-238-0)
- [Mobile device certificate issuance mode](#page-238-1)
- [Mobile device certificate fields](#page-238-2)
- [Mobile device certificate extensions](#page-238-3)
- [Mobile device algorithm constraints](#page-239-0)

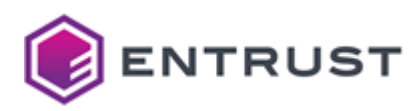

• [Mobile distinguished names](#page-239-1)

#### <span id="page-238-0"></span>Mobile device use cases

The mobile-device-p12-digital-signature-client-authentication profile supports the following use cases.

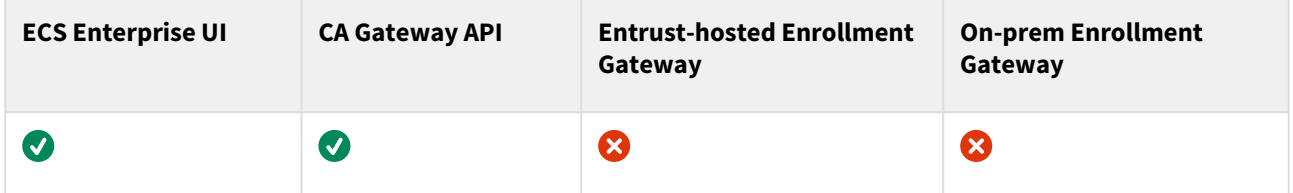

### <span id="page-238-1"></span>Mobile device certificate issuance mode

The mobile-device-p12-digital-signature-client-authentication profile supports the following issuance modes:

- Issue the certificate from a CSR.
- Issue the certificate and an RSA2048 private key in a P12 file.

#### <span id="page-238-2"></span>Mobile device certificate fields

The mobile-device-p12-digital-signature-client-authentication profile sets the following certificate fields.

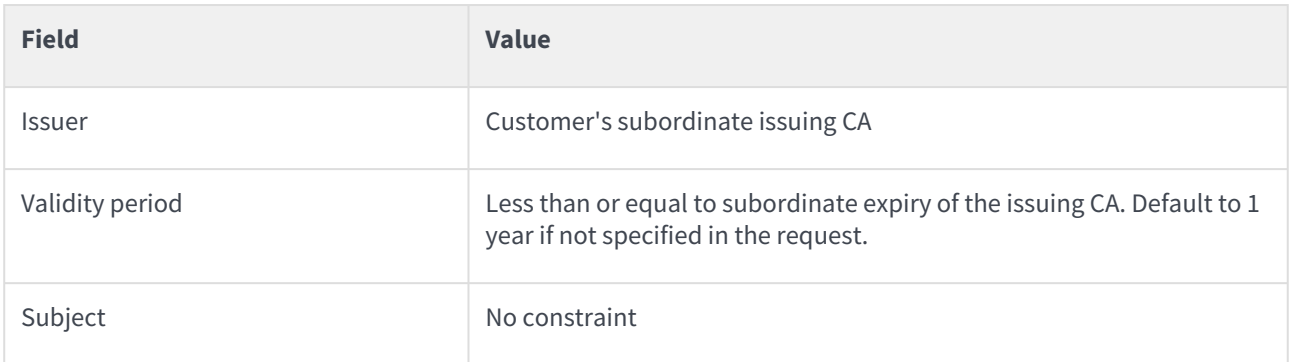

#### <span id="page-238-3"></span>Mobile device certificate extensions

The mobile-device-p12-digital-signature-client-authentication profile sets the following certificate extensions.

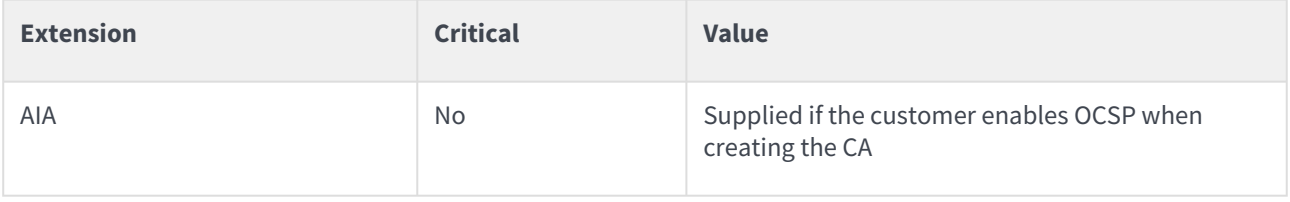

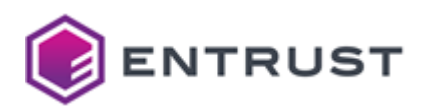

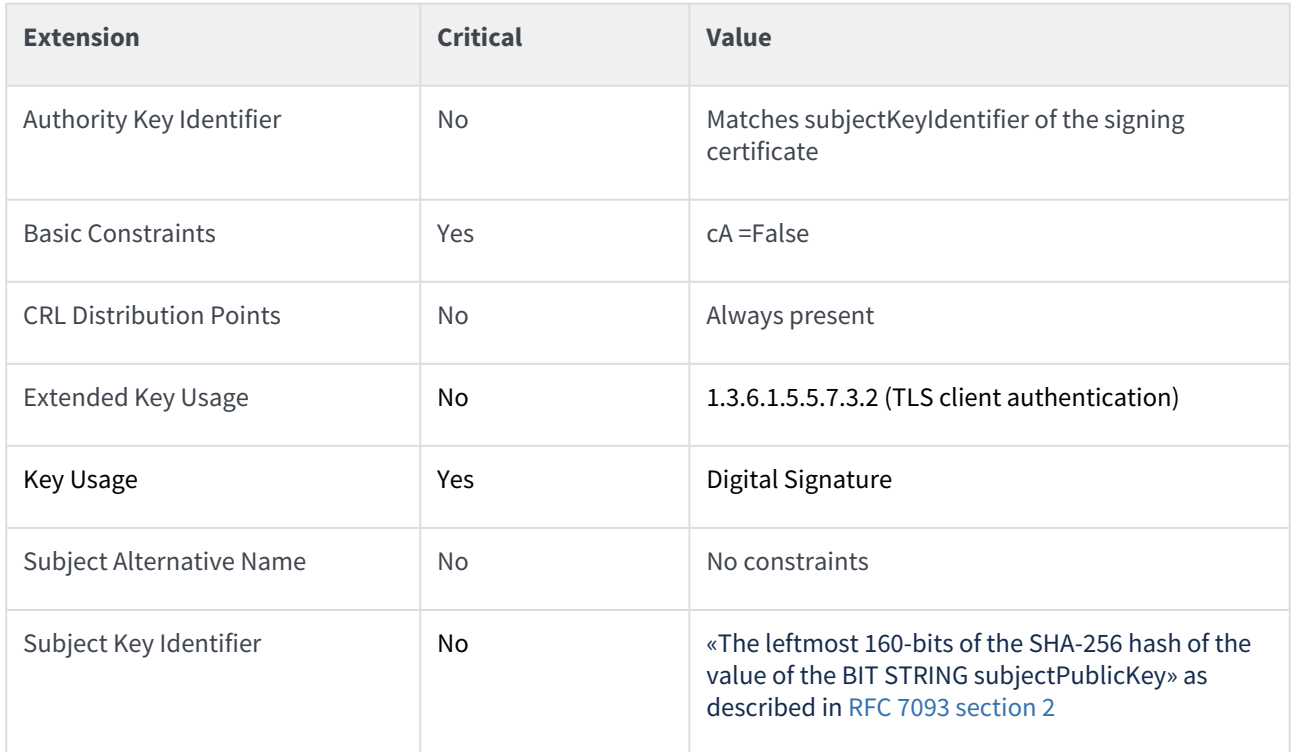

## <span id="page-239-0"></span>Mobile device algorithm constraints

The mobile-device-p12-digital-signature-client-authentication profile supports the following key and signature algorithms.

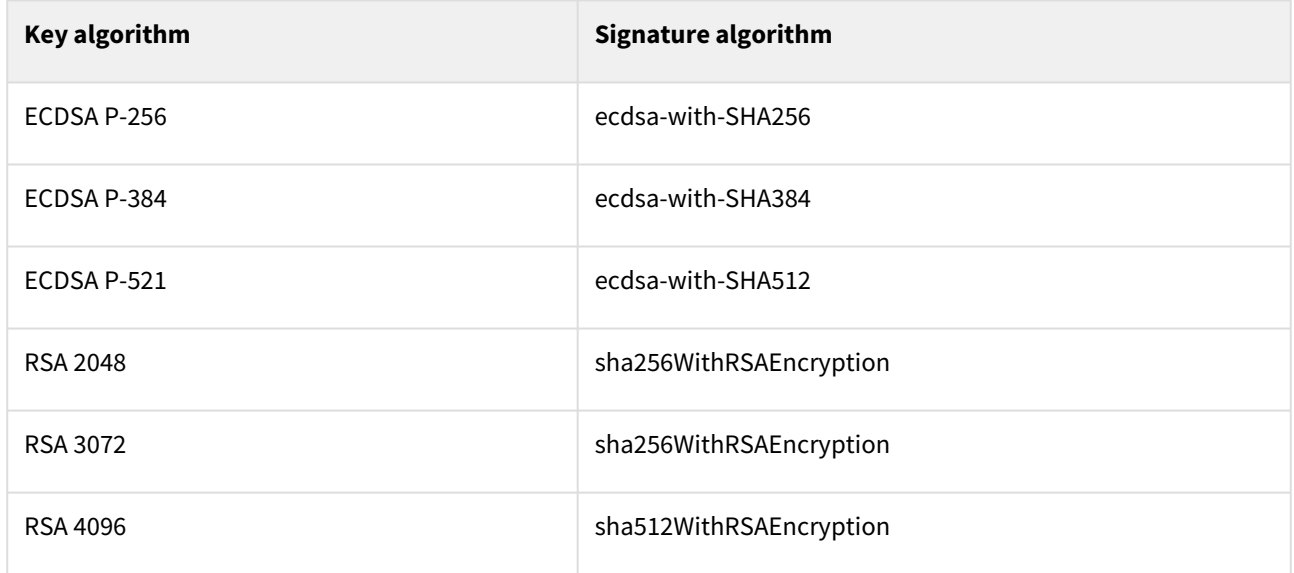

## <span id="page-239-1"></span>Mobile distinguished names

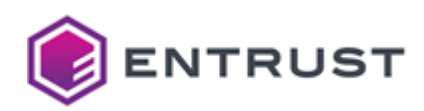

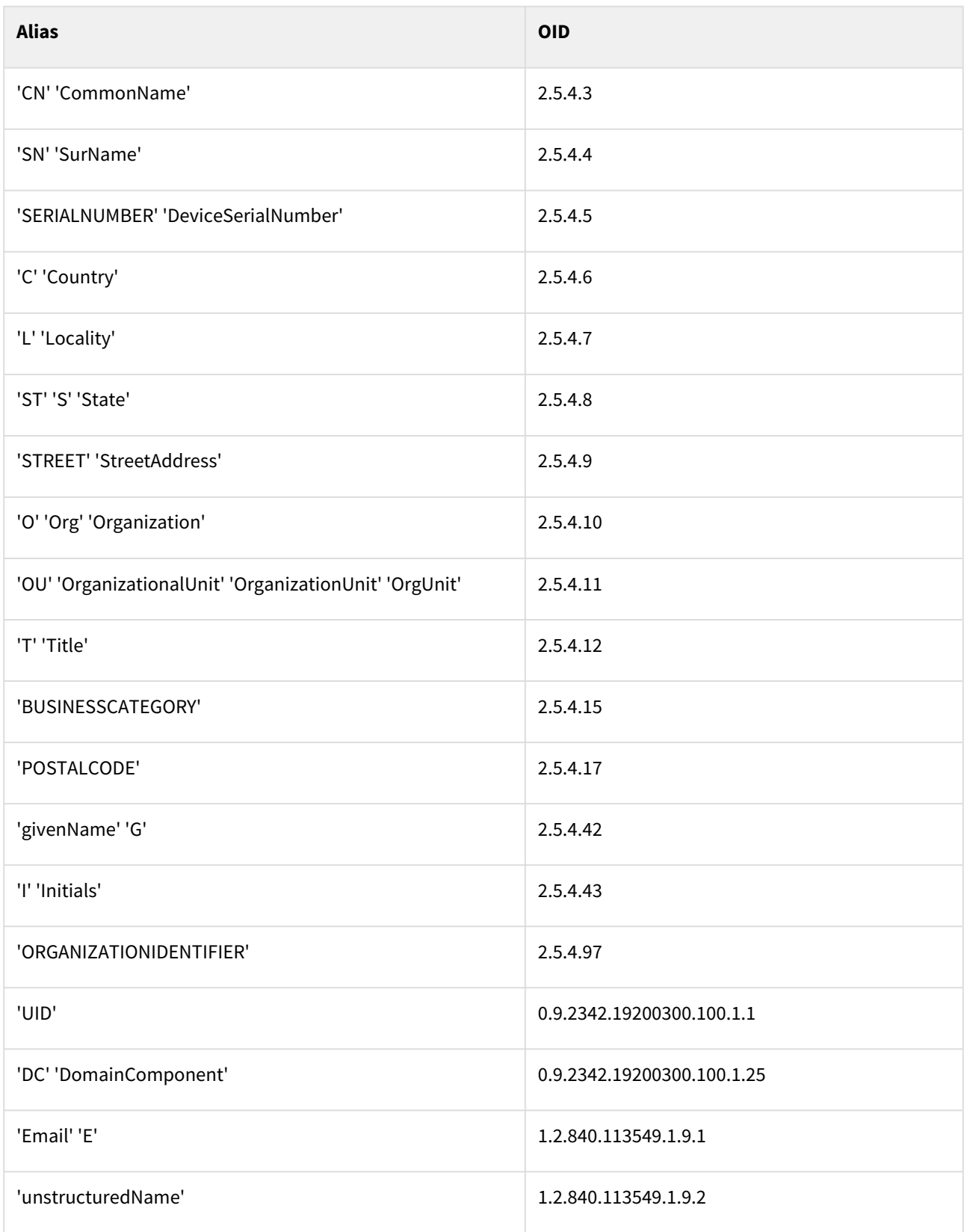

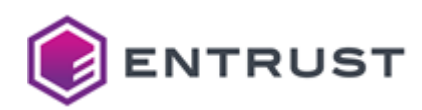

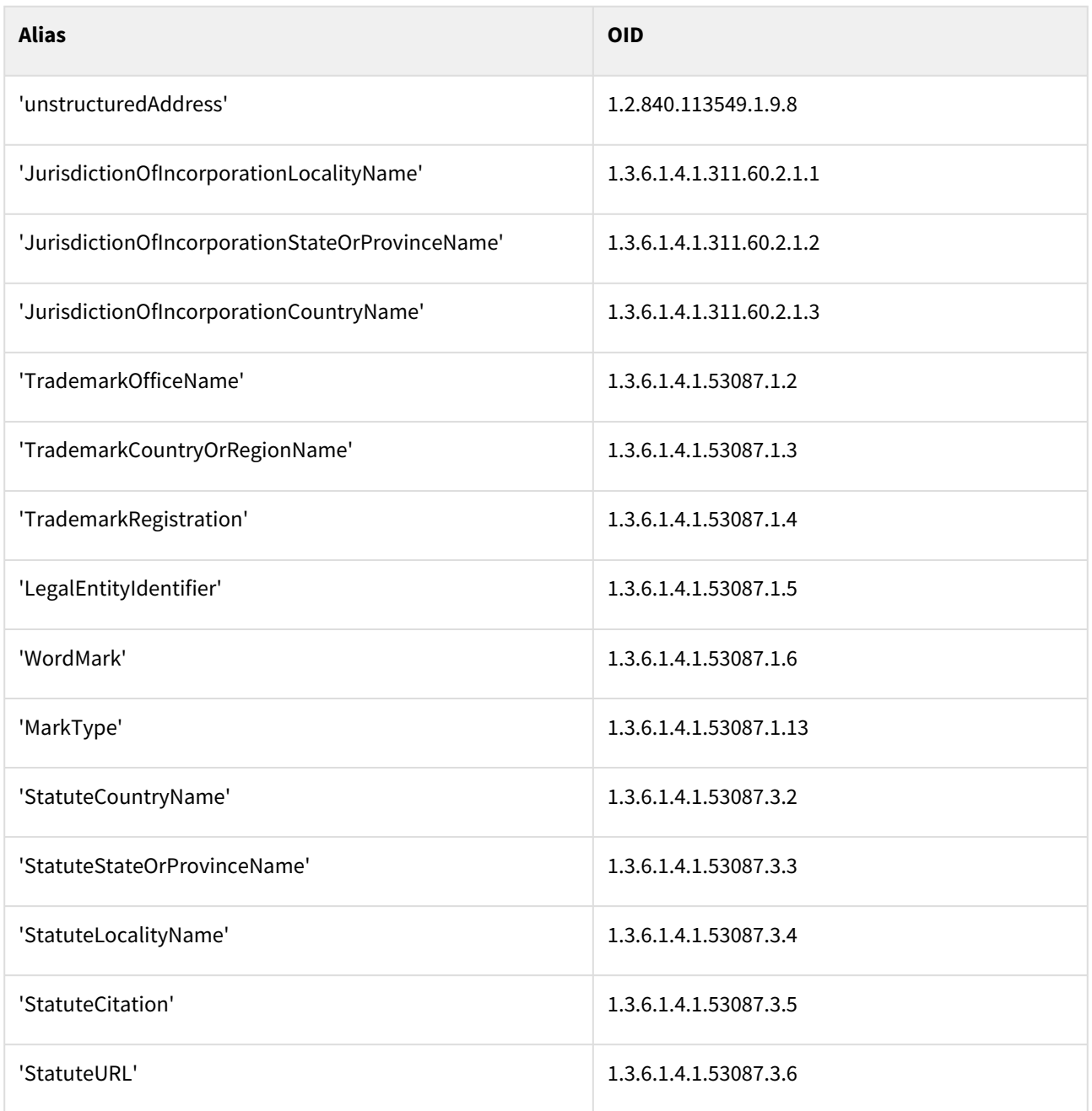

# Multiuse certificate profiles

PKIaaS provides the following multiuse profiles.

- multiuse-p12-client
- multiuse-p12-client-server
- multiuse-p12-custom
- multiuse-p12-key-encipherment-client
- multiuse-p12-key-encipherment-client-server
- multiuse-p12-key-encipherment-custom

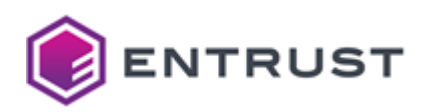

- multiuse-p12-key-encipherment-non-repudiation-client
- multiuse-p12-key-encipherment-non-repudiation-client-server
- multiuse-p12-key-encipherment-non-repudiation-custom
- multiuse-p12-key-encipherment-non-repudiation-server
- multiuse-p12-key-encipherment-server
- multiuse-p12-non-repudiation-client
- multiuse-p12-non-repudiation-client-server
- multiuse-p12-non-repudiation-custom
- multiuse-p12-non-repudiation-server
- multiuse-p12-server

These profiles support the following features.

- [Multiuse use cases](#page-242-0)
- [Multiuse issuance modes](#page-242-1)
- [Multiuse key usages](#page-242-2)
- [Multiuse request extensions](#page-244-0)
- [Multiuse certificate fields](#page-244-1)
- [Multiuse certificate extensions](#page-245-0)
- [Multiuse algorithm constraints](#page-245-1)
- [Multiuse distinguished names](#page-246-0)

#### <span id="page-242-0"></span>Multiuse use cases

All multiuse profiles support the following use cases.

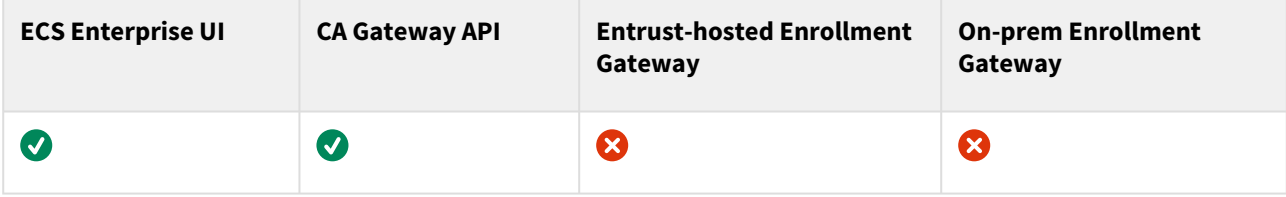

#### <span id="page-242-1"></span>Multiuse issuance modes

All multiuse profiles support the following issuance modes:

- Issue the certificate from a CSR.
- Issue the certificate and an RSA2048 private key in a P12 file.

#### <span id="page-242-2"></span>Multiuse key usages

Each multiuse profile supports the following Key Usage and Extended Key Usage (EKU) extension values.

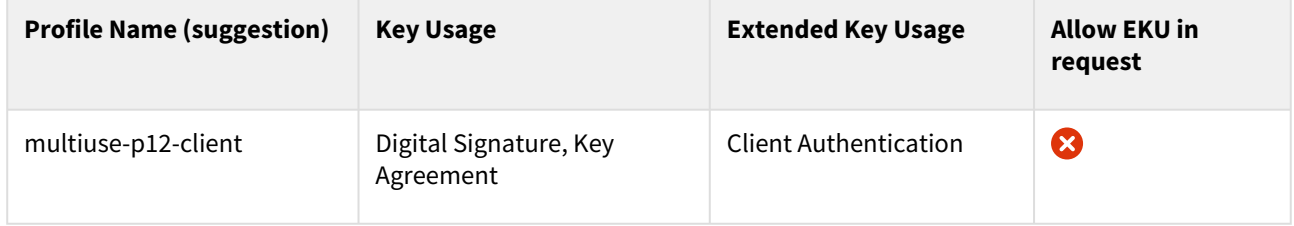

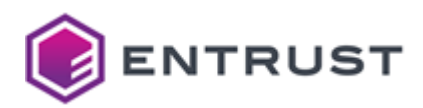

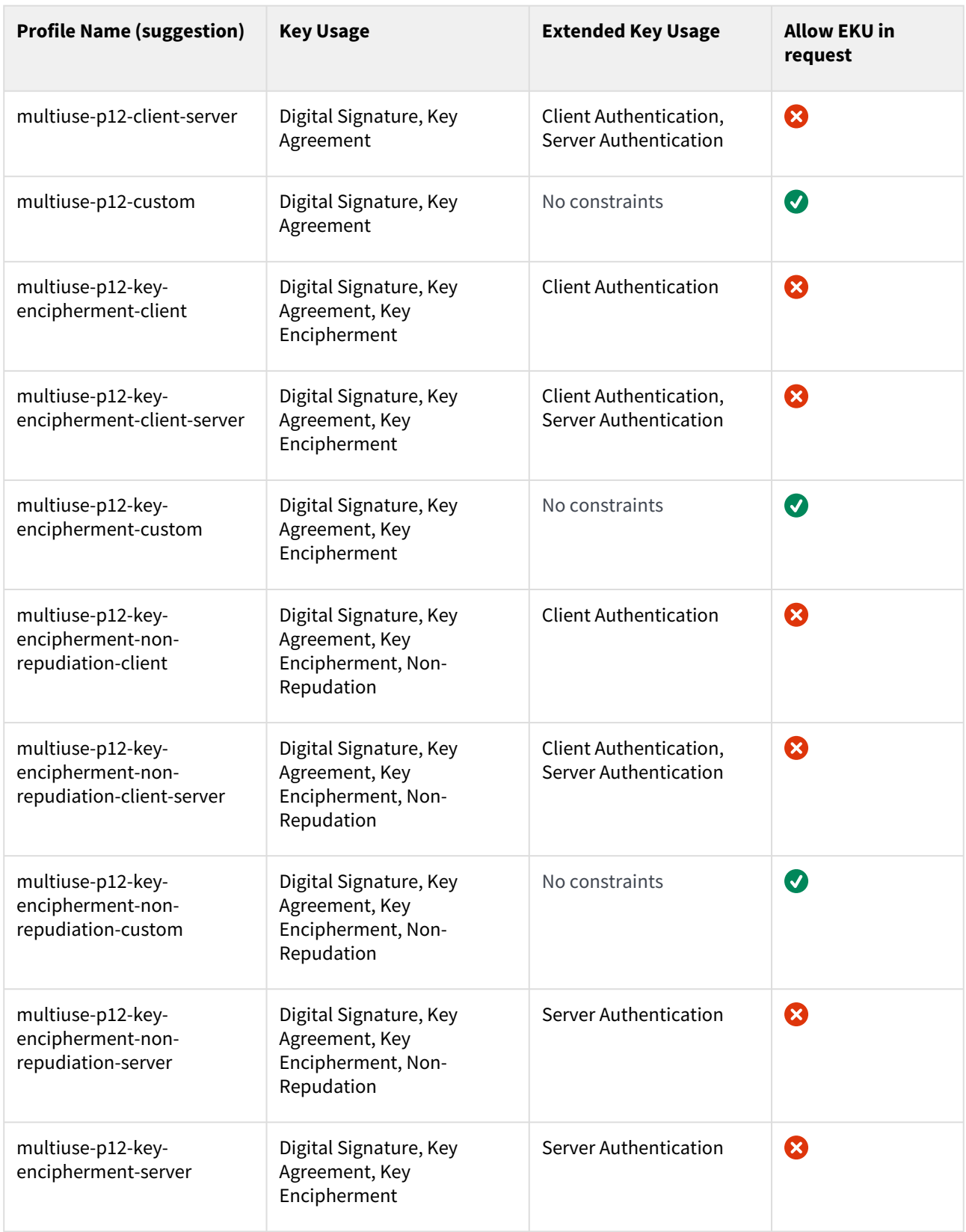

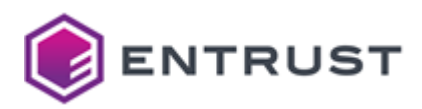

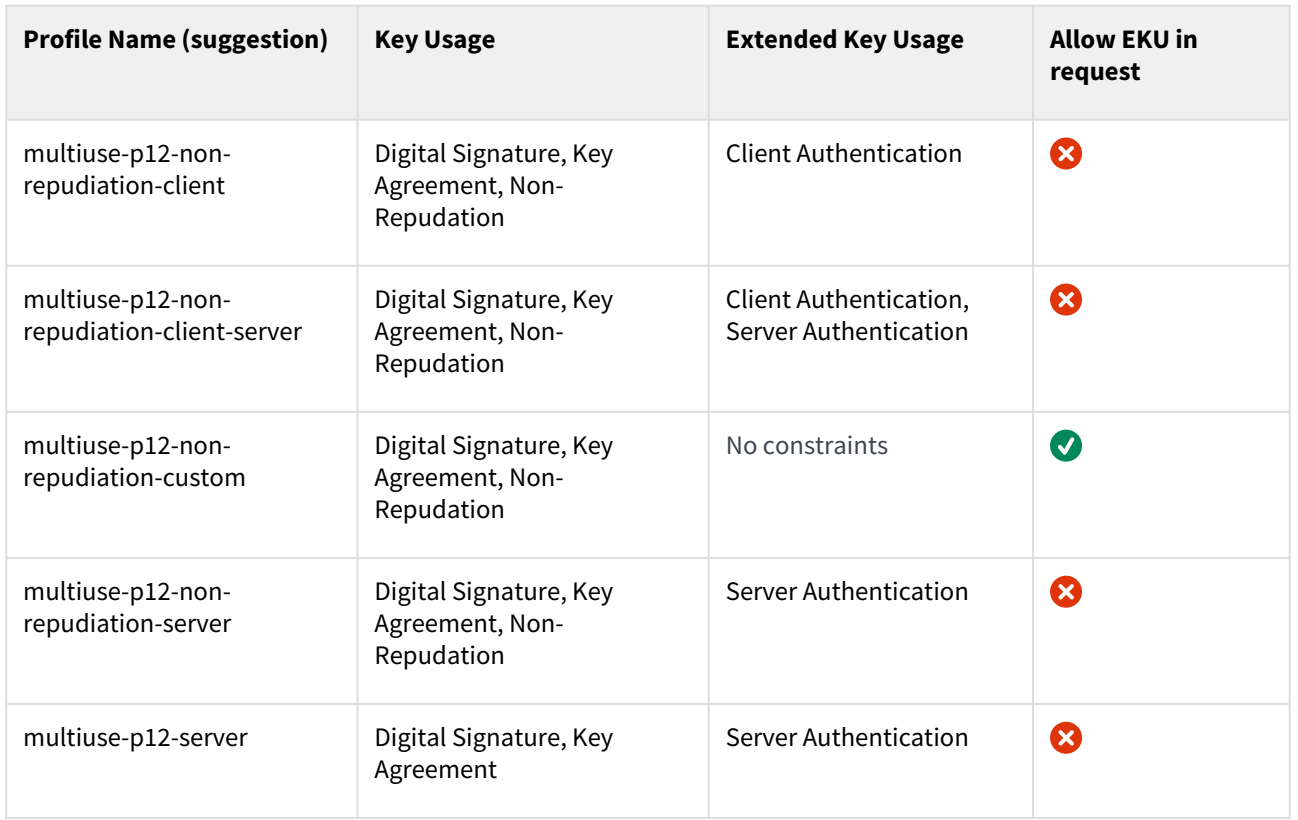

## <span id="page-244-0"></span>Multiuse request extensions

All multiuse profiles support the following non-critical extensions in request.

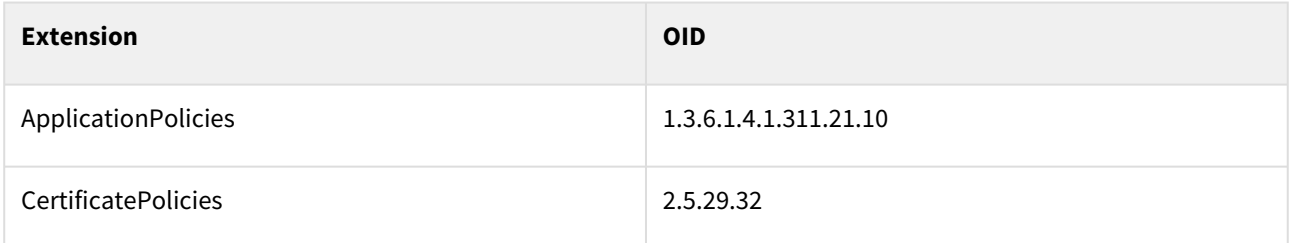

## <span id="page-244-1"></span>Multiuse certificate fields

All multiuse profiles set the following certificate fields.

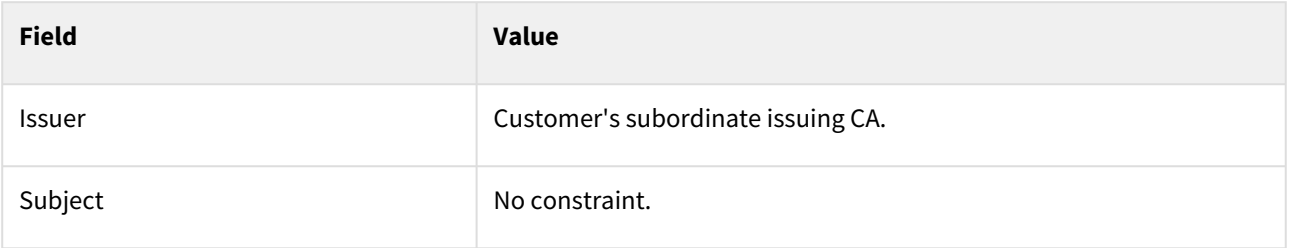

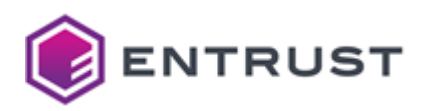

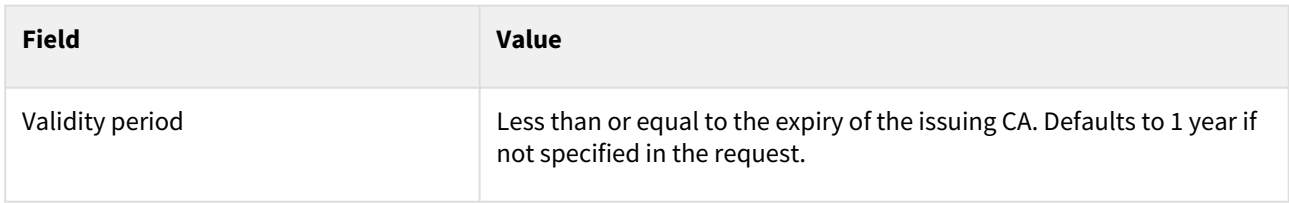

## <span id="page-245-0"></span>Multiuse certificate extensions

All multiuse profiles set the following certificate extensions.

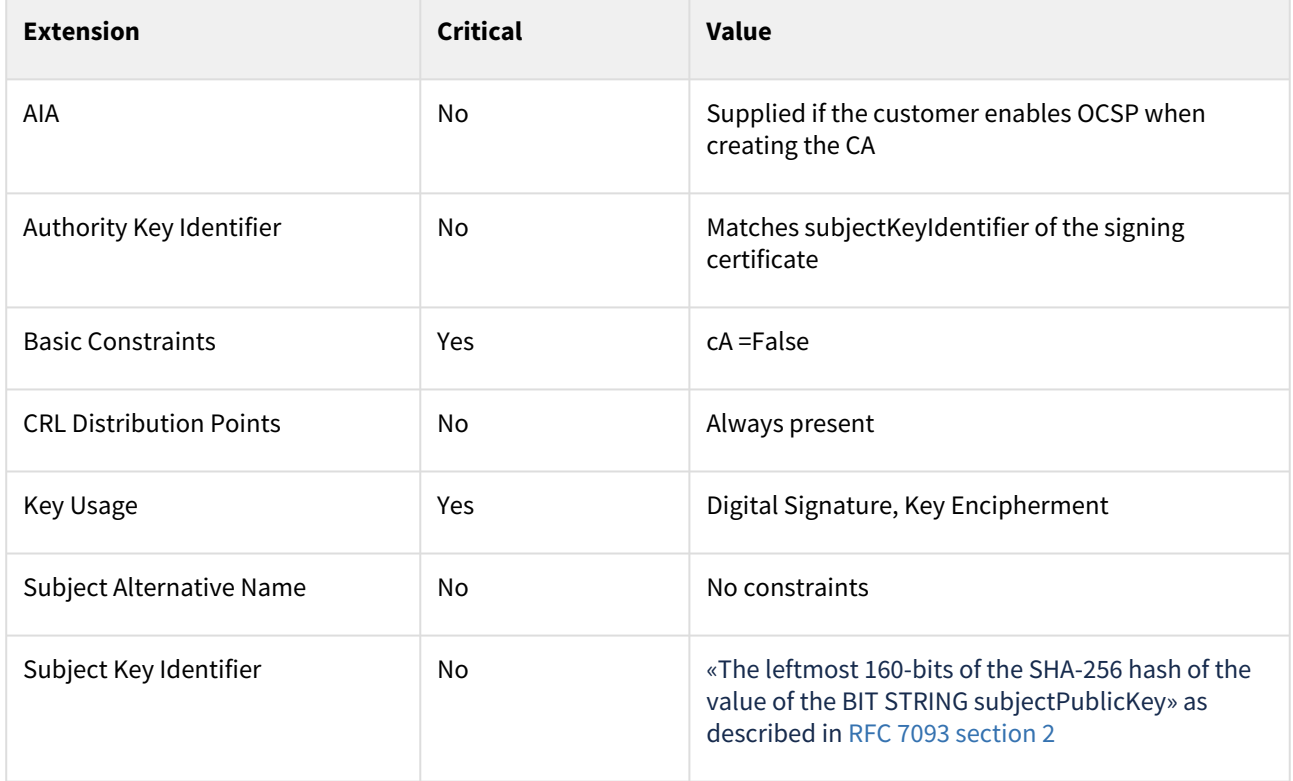

## <span id="page-245-1"></span>Multiuse algorithm constraints

All multiuse profiles support the following key and signature algorithms.

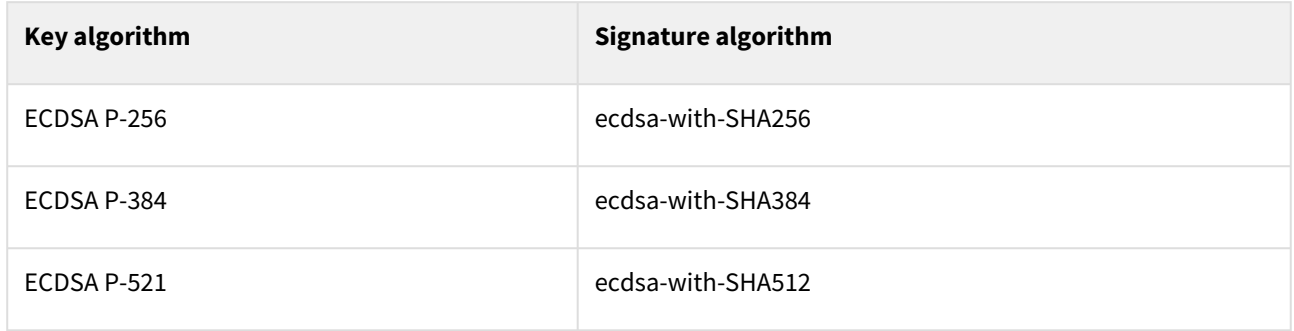

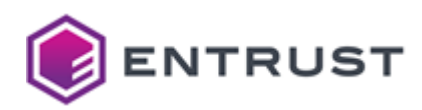

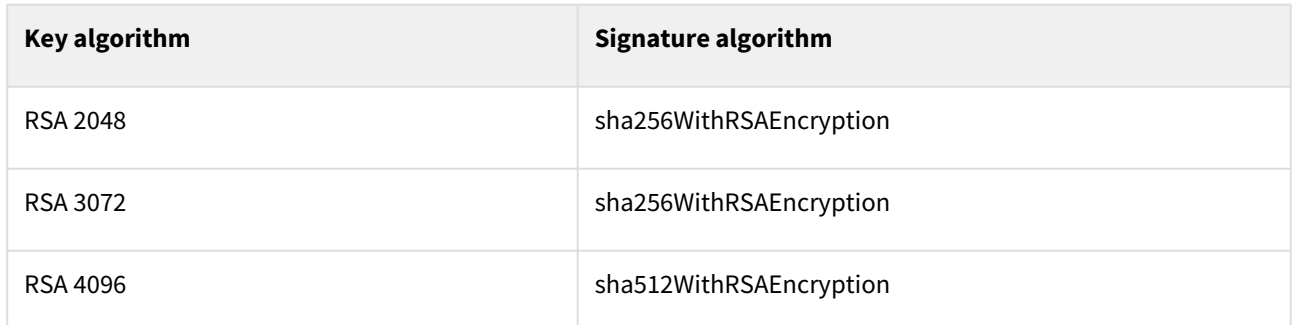

# <span id="page-246-0"></span>Multiuse distinguished names

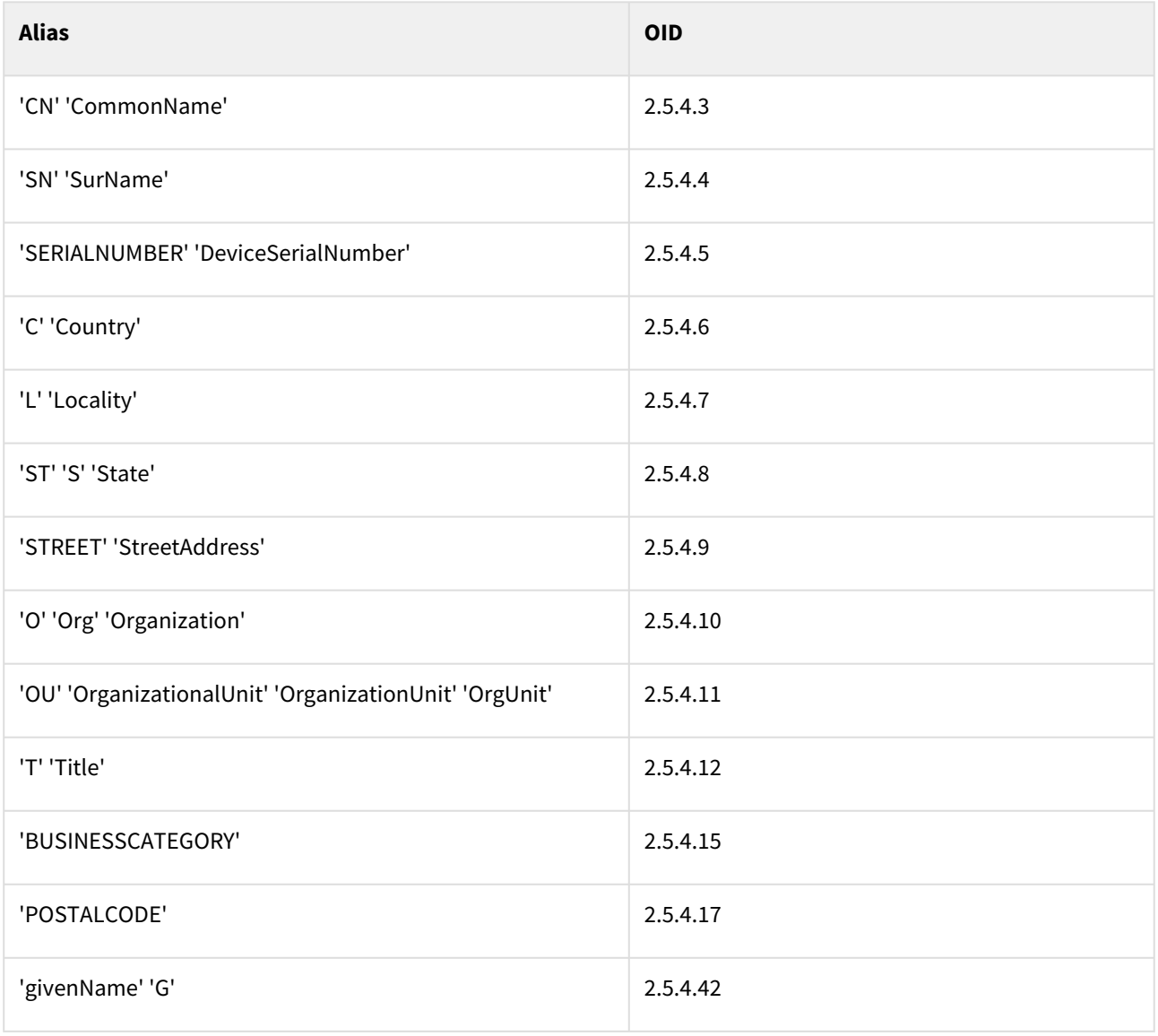

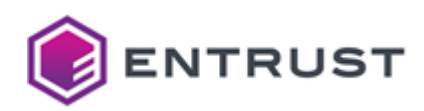

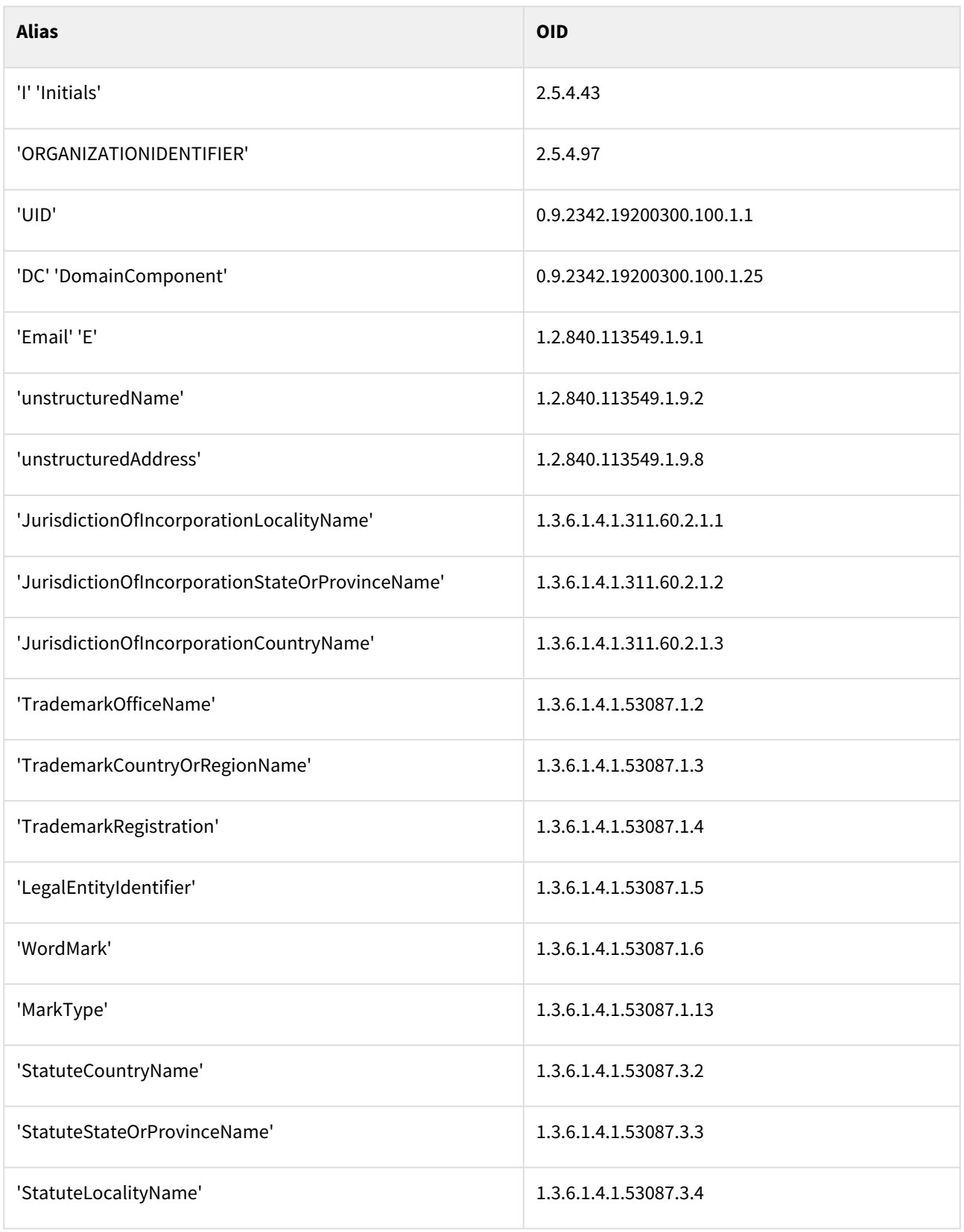

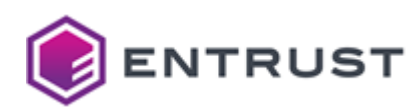

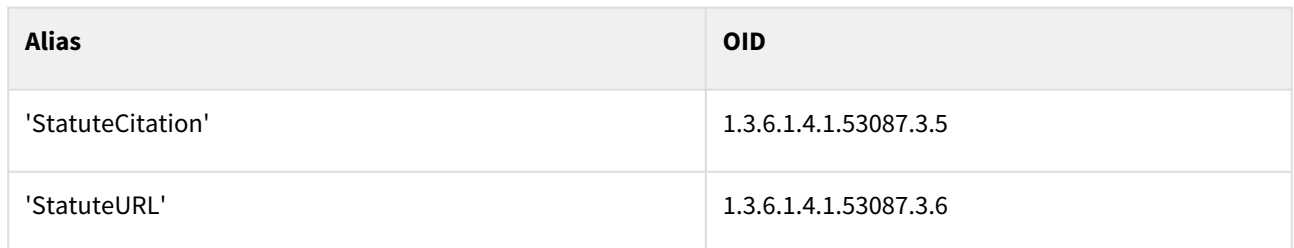

# Private SSL (ACMEv2) certificate profiles

PKIaaS provides the following Private SSL (ACMEv2) certificate profiles.

- privatessl-tls-client
- privatessl-tls-client-server
- privatessl-tls-client-server-data-encipherment
- privatessl-tls-client-server-supply-san
- privatessl-tls-server
- privatessl-tls-server-supply-san

These profiles support the following features.

- [Private SSL use cases](#page-248-0)
- [Private SSL key usages](#page-248-1)
- [Private SSL fill\\_san\\_dns\\_with\\_cn](#page-249-0)
- [Private SSL request extensions](#page-250-0)
- [Private SSL certificate fields](#page-250-1)
- [Private SSL certificate extensions](#page-250-2)
- [Private SSL algorithm constraints](#page-251-0)
- [Private SSL distinguished names](#page-251-1)

#### <span id="page-248-0"></span>Private SSL use cases

All private SSL profiles support the following use cases.

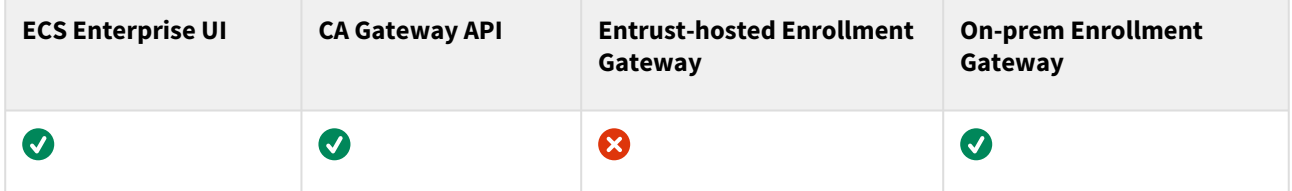

#### <span id="page-248-1"></span>Private SSL key usages

Each private SSL profile supports the following Key Usage and Extended Key Usage (EKU) extension values.

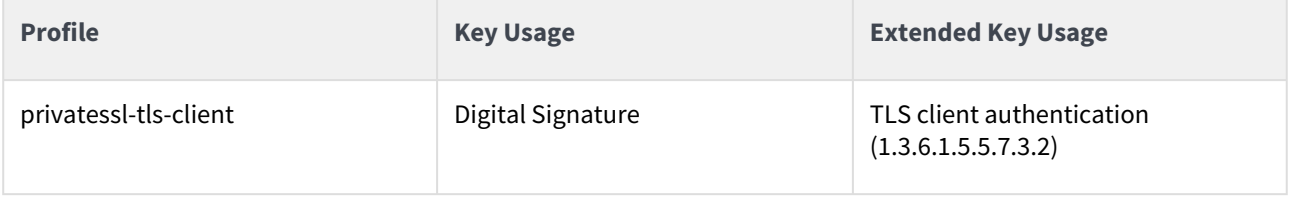

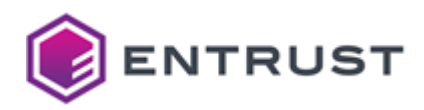

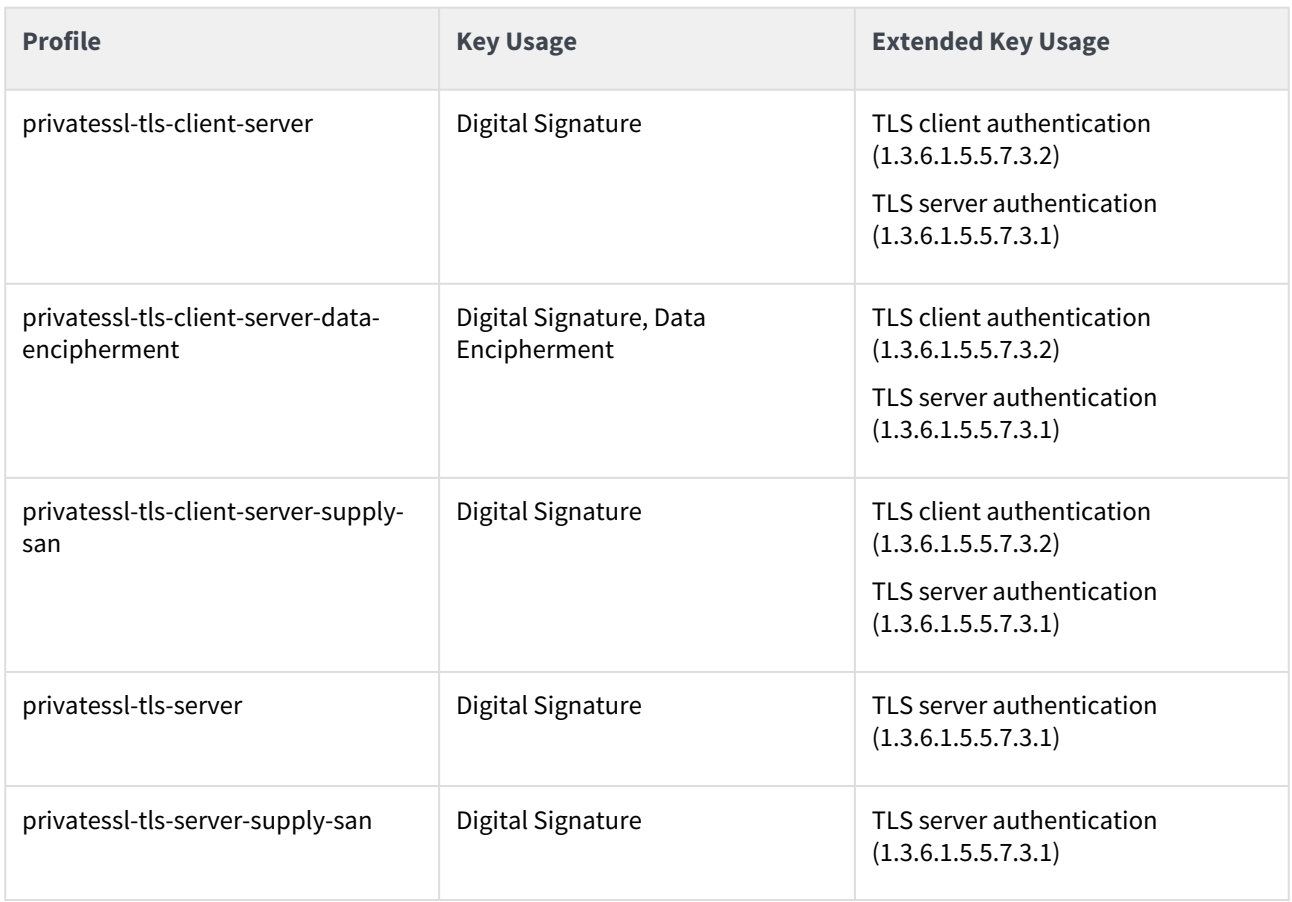

## <span id="page-249-0"></span>Private SSL fill\_san\_dns\_with\_cn

When the fill\_san\_dns\_with\_cn parameter is True , the profile copies in the SubjectAltname extension all the CN fields:

- included in the Subject extension, and
- not already in the SubjectAltname extension (to avoid duplicated entries).

See below the value of this parameter in each profile.

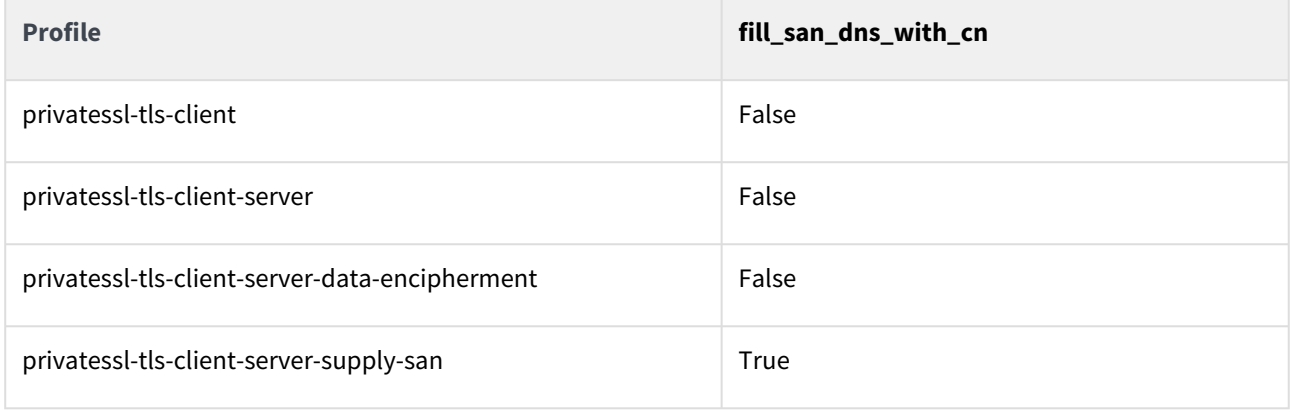

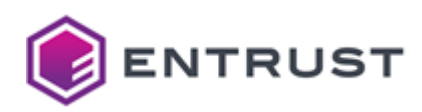

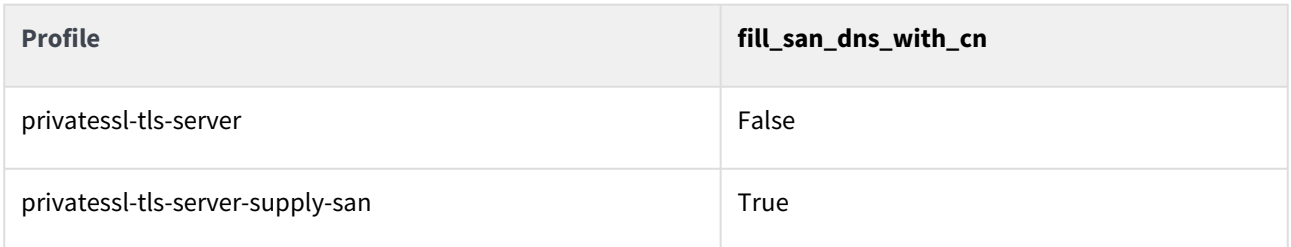

## <span id="page-250-0"></span>Private SSL request extensions

All private SSL profiles support the following non-critical extensions in request.

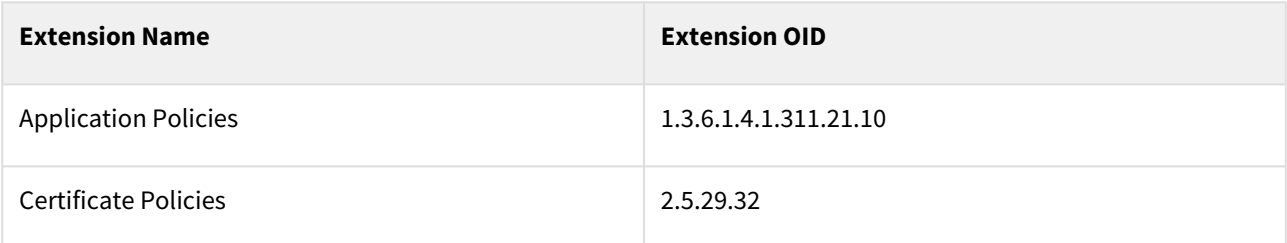

## <span id="page-250-1"></span>Private SSL certificate fields

All Private SSL profiles set the following certificate fields.

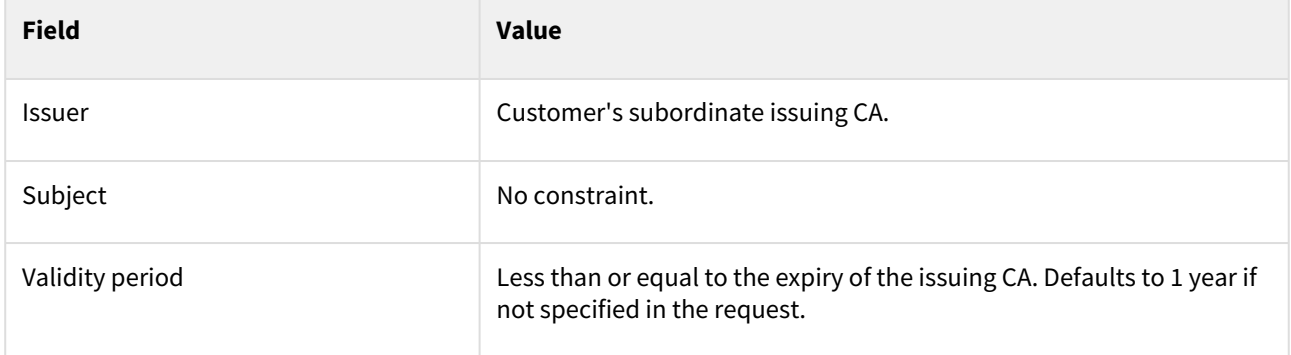

## <span id="page-250-2"></span>Private SSL certificate extensions

All private SSL profiles set the following certificate extensions.

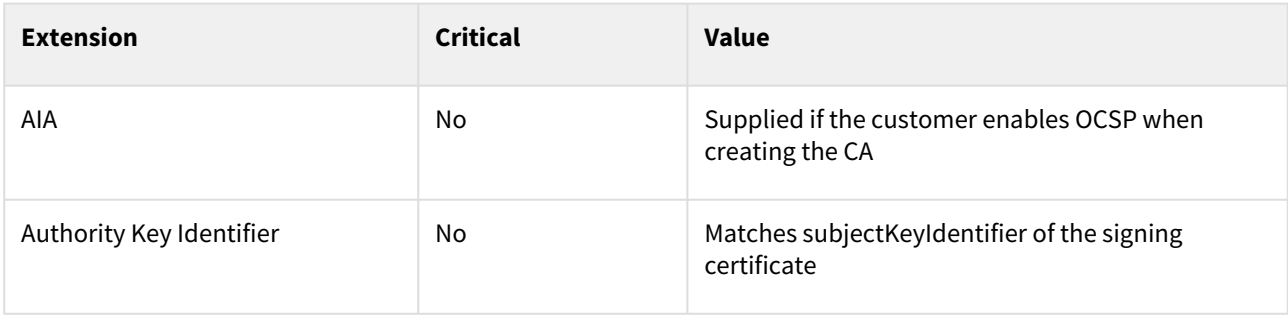

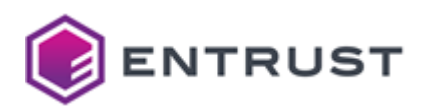

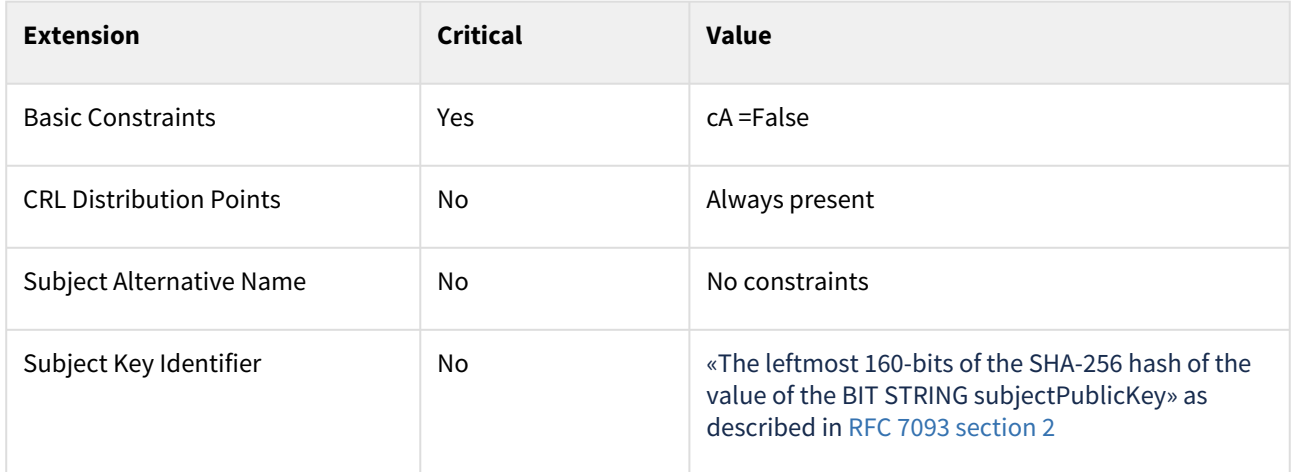

# <span id="page-251-0"></span>Private SSL algorithm constraints

All private SSL profiles support the following key and signature algorithms.

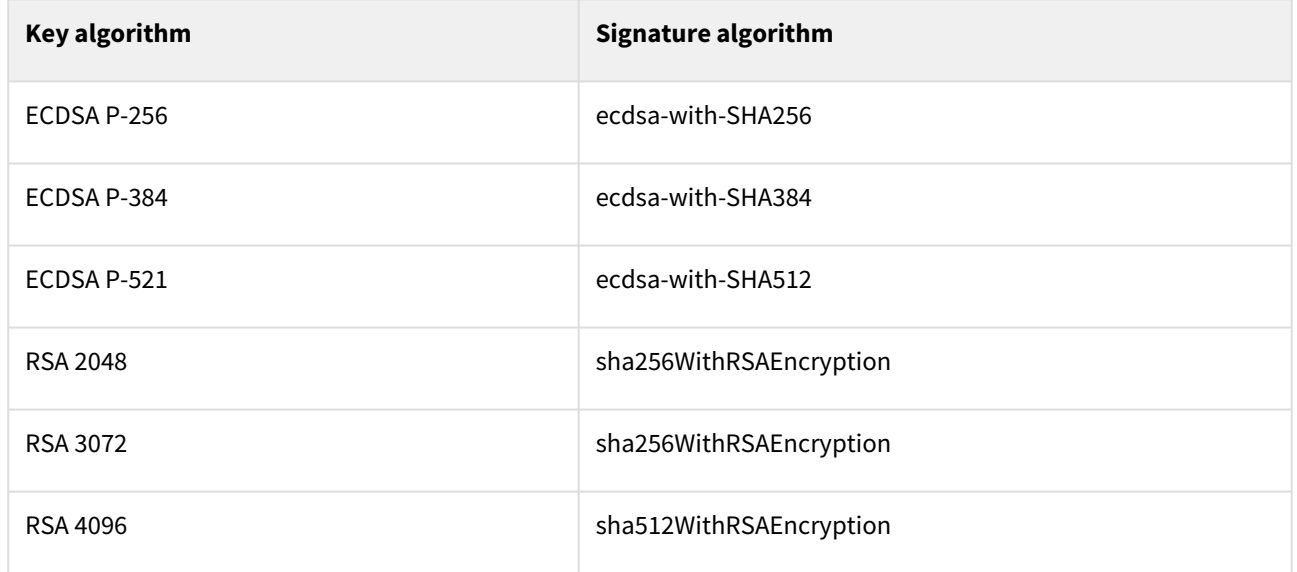

## <span id="page-251-1"></span>Private SSL distinguished names

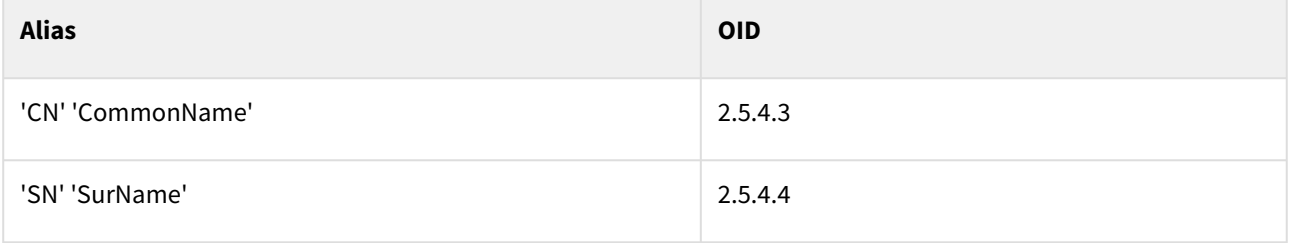
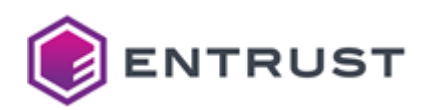

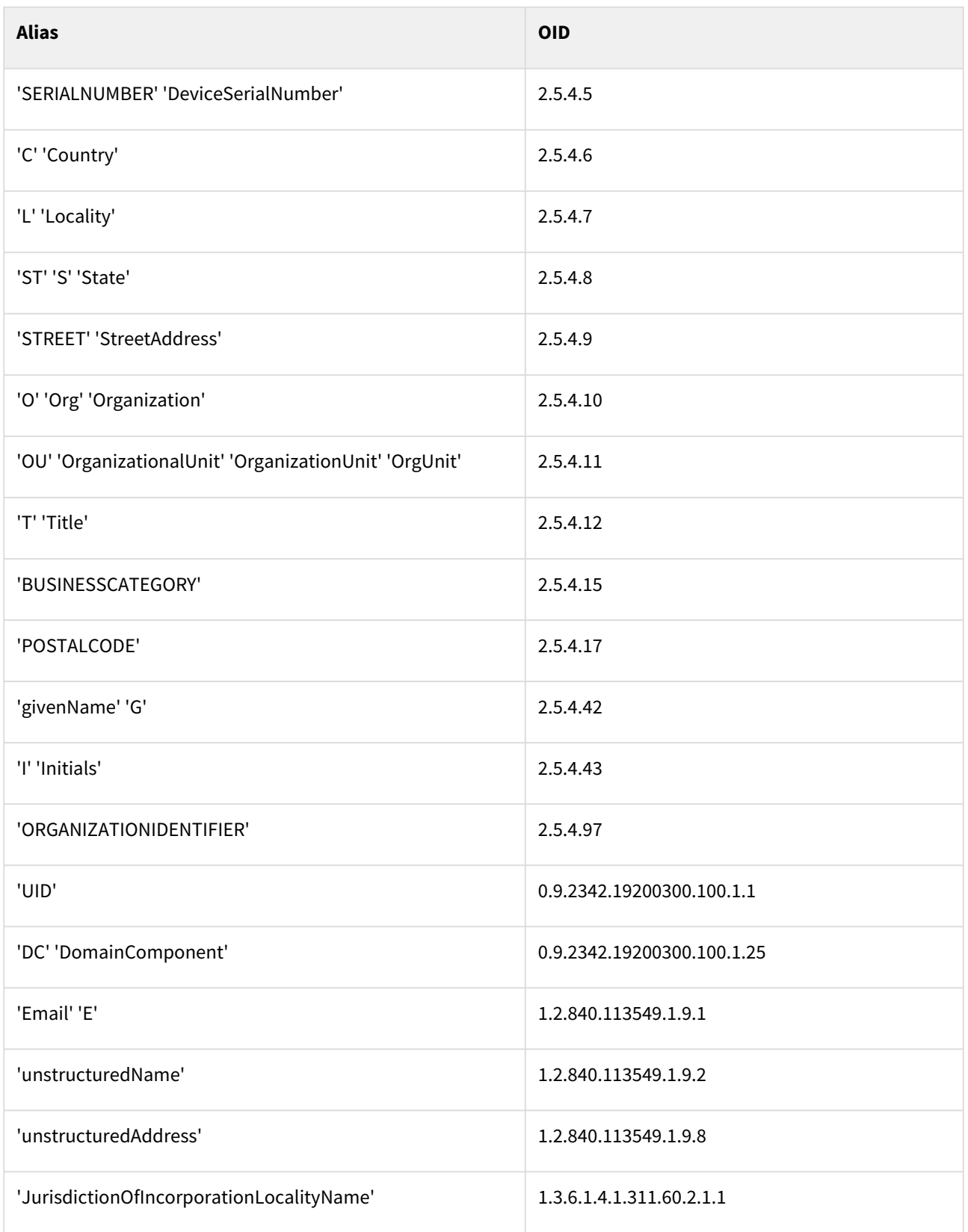

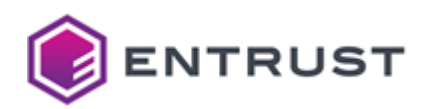

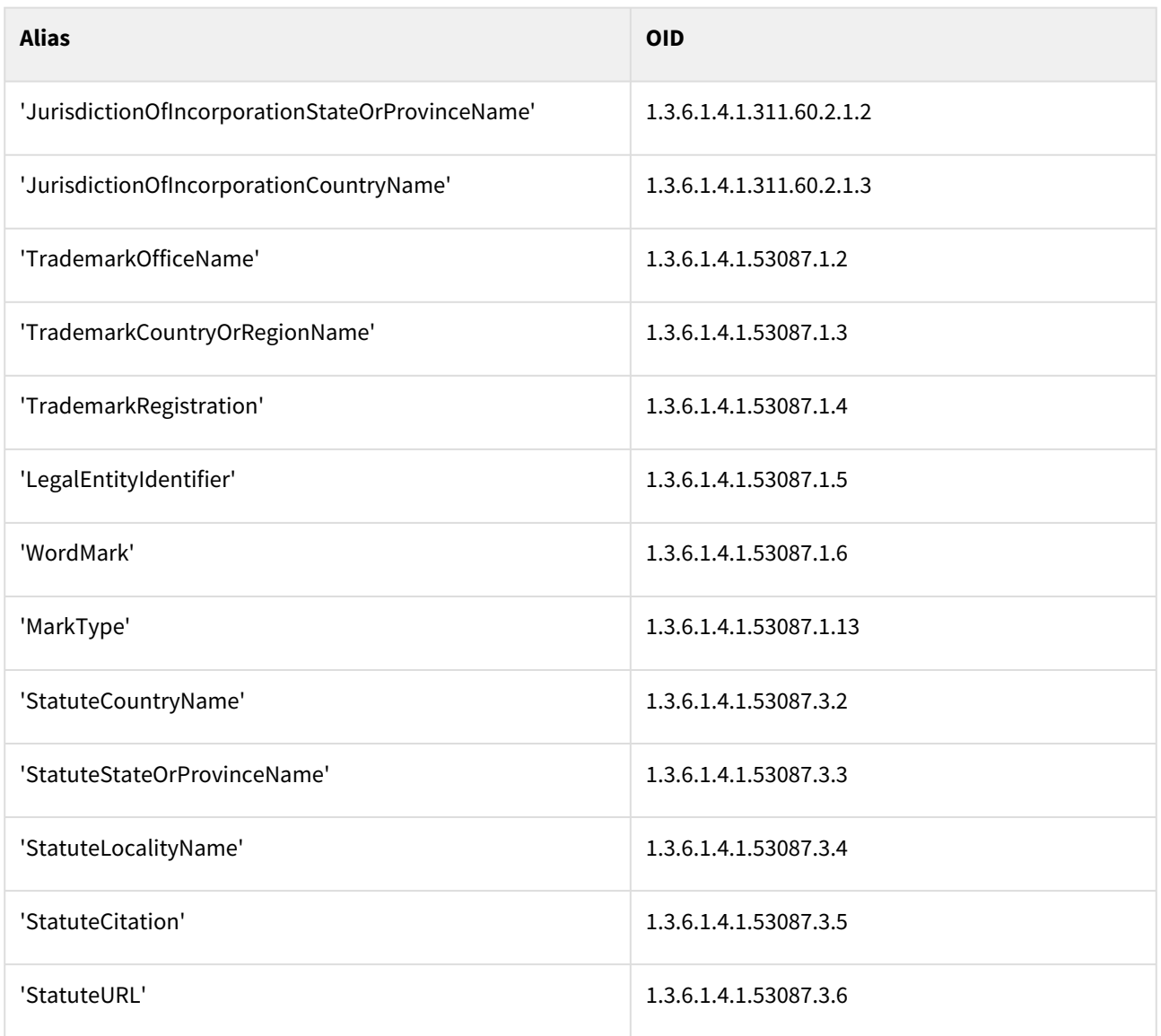

# S/MIME Secure Email certificate profiles

PKIaaS provides the following S/MIME Secure Email certificate profiles.

- smime-digital-signature-key-encipherment
- smime-key-encipherment
- smime-non-repudiation

### These profiles support the following features.

- [S/MIME use cases](#page-254-0)
- [S/MIME key usages](#page-254-1)
- [S/MIME certificate fields](#page-254-2)
- [S/MIME certificate extensions](#page-254-3)
- [S/MIME algorithm constraints](#page-255-0)
- [S/MIME distinguished names](#page-255-1)

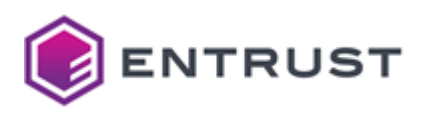

## <span id="page-254-0"></span>S/MIME use cases

All S/MIME Secure Email profiles support the following use cases.

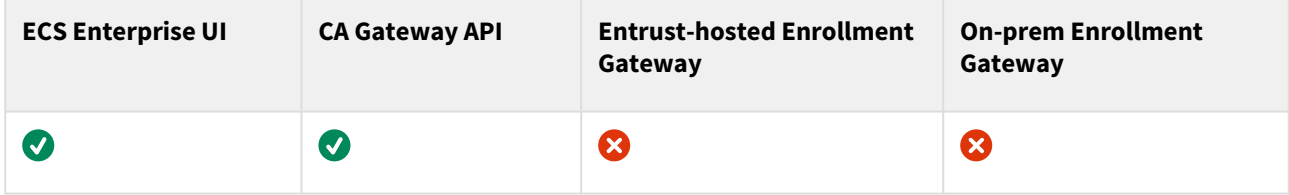

## <span id="page-254-1"></span>S/MIME key usages

Each S/MIME Secure Email profile supports the following Key Usage and Extended Key Usage (EKU) extension values.

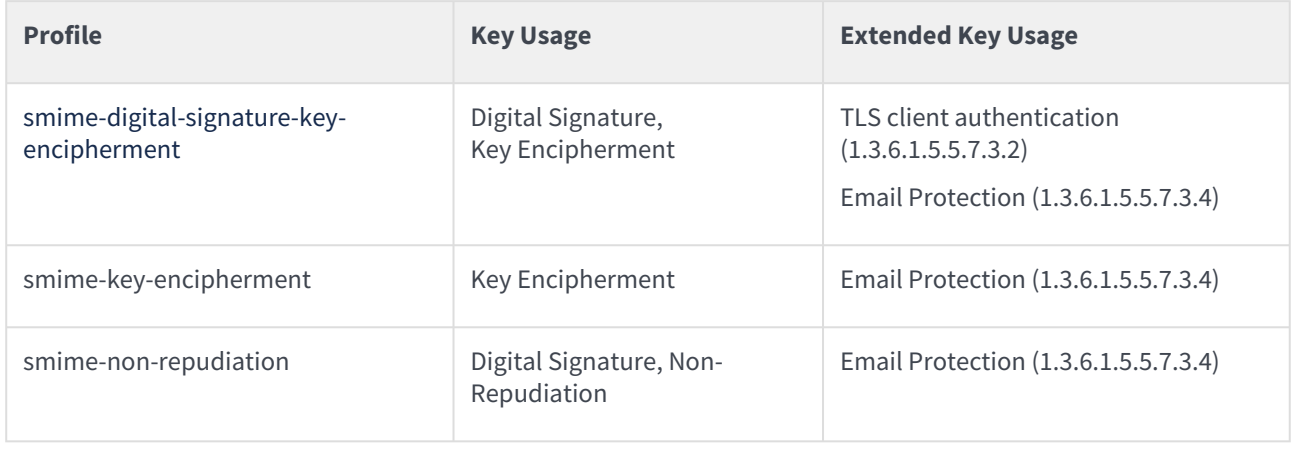

## <span id="page-254-2"></span>S/MIME certificate fields

All S/MIME Secure Email profiles set the following certificate fields.

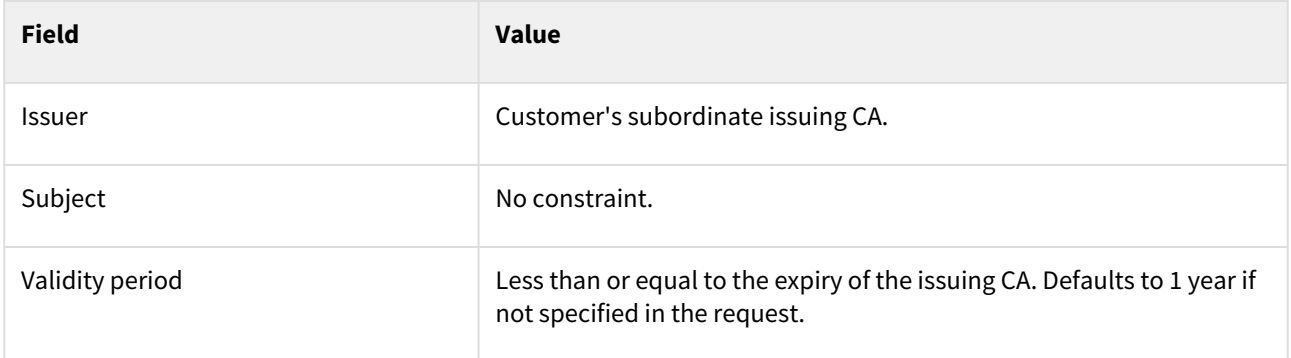

# <span id="page-254-3"></span>S/MIME certificate extensions

All S/MIME Secure Email profiles set the following certificate extensions.

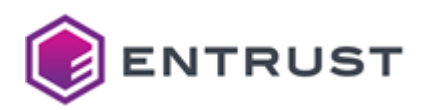

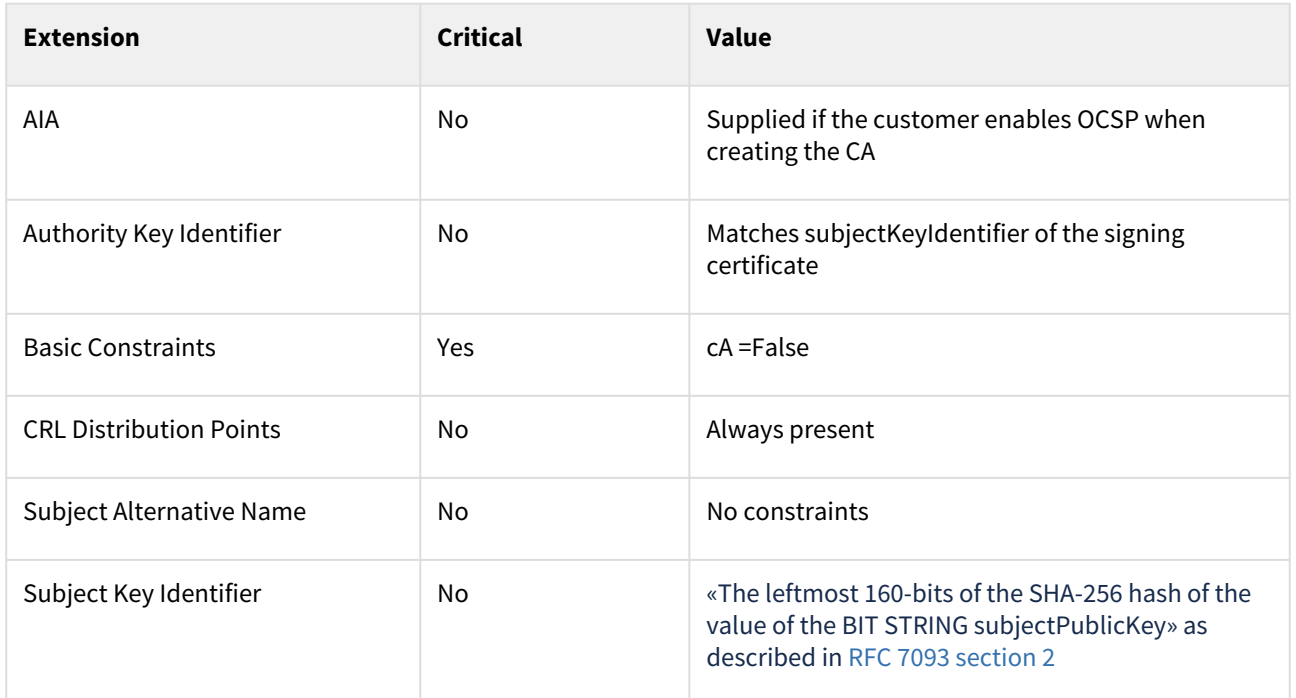

## <span id="page-255-0"></span>S/MIME algorithm constraints

All S/MIME Secure Email profiles support the following key and signature algorithms.

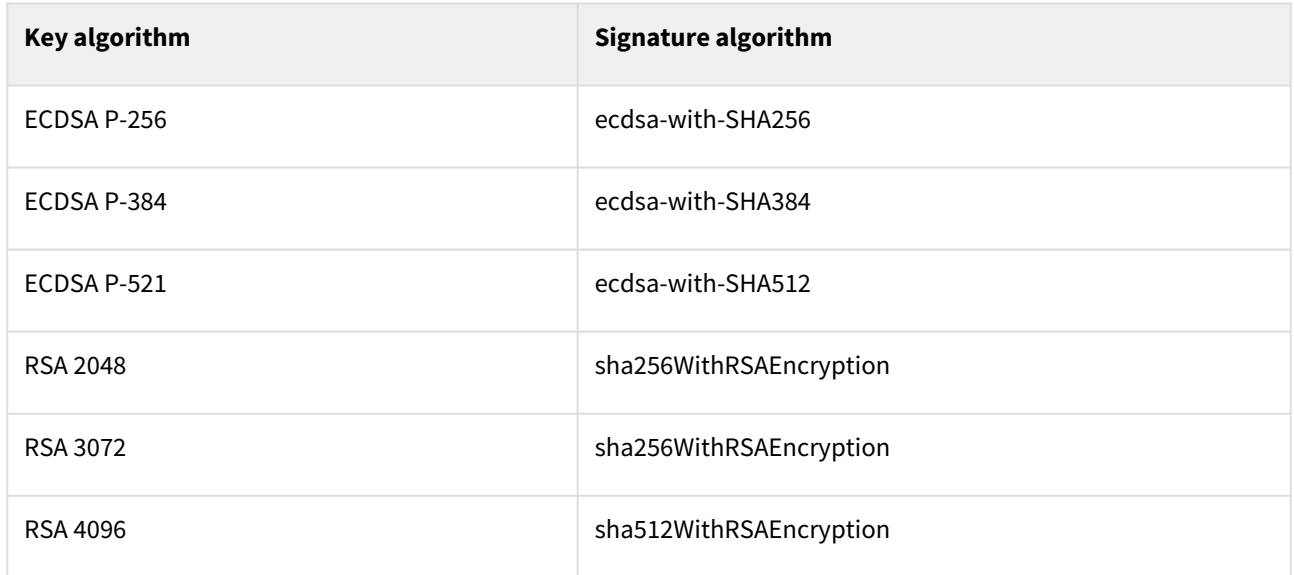

# <span id="page-255-1"></span>S/MIME distinguished names

PKIaaS has no restriction on Distinguished Names (DNs) per certificate profile. All certificate profiles support the following identifiers.

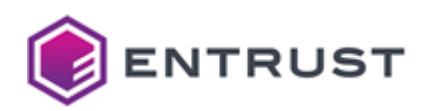

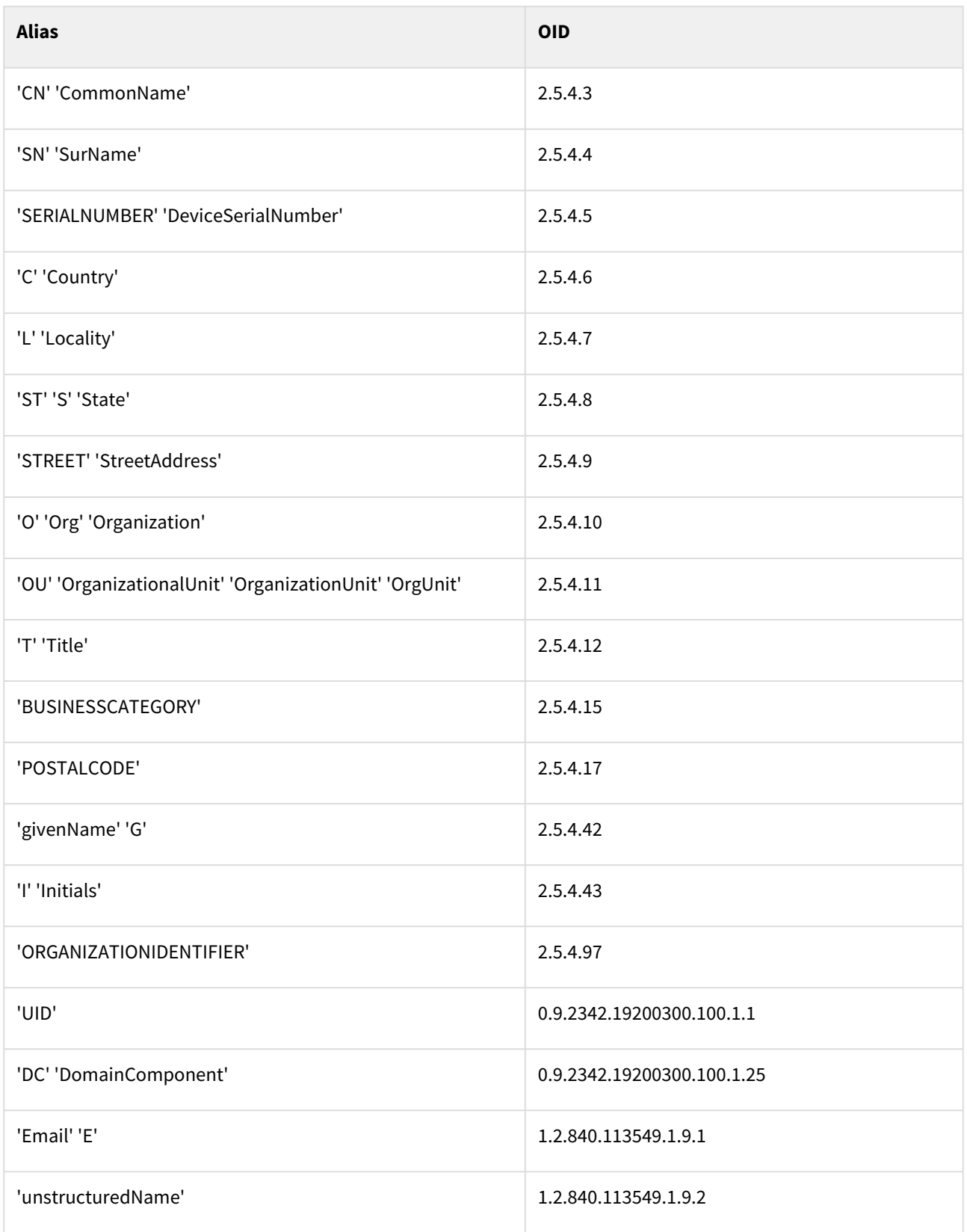

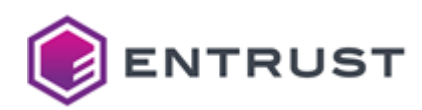

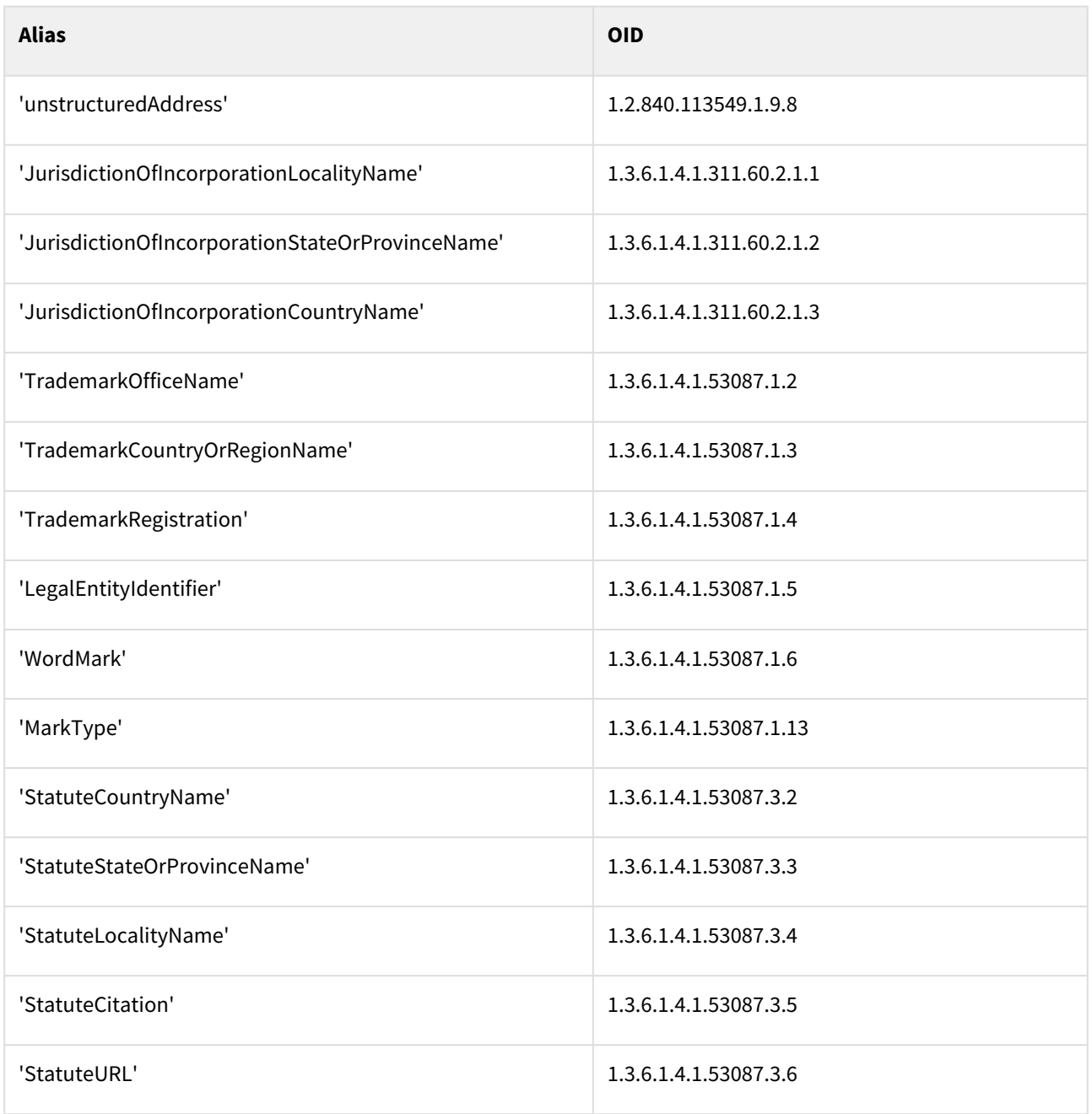

# SCEP certificate profiles

PKIaaS provides the following SCEP (Simple Certificate Enrollment Protocol) certificate profiles.

- scep-digital-signature
- scep-key-encipherment
- scep-non-repudiation
- scep-digital-signature-key-encipherment

These profiles support the following features.

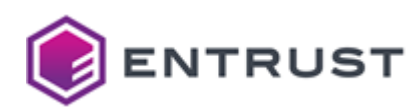

- [SCEP use cases](#page-258-0)
- [SCEP key usages](#page-258-1)
- [SCEP request extensions](#page-258-2)
- [SCEP certificate fields](#page-259-0)
- [SCEP certificate extensions](#page-259-1)
- [SCEP algorithm constraints](#page-260-0)
- [SCEP distinguished names](#page-260-1)

### <span id="page-258-0"></span>SCEP use cases

All SCEP profiles support the following use cases.

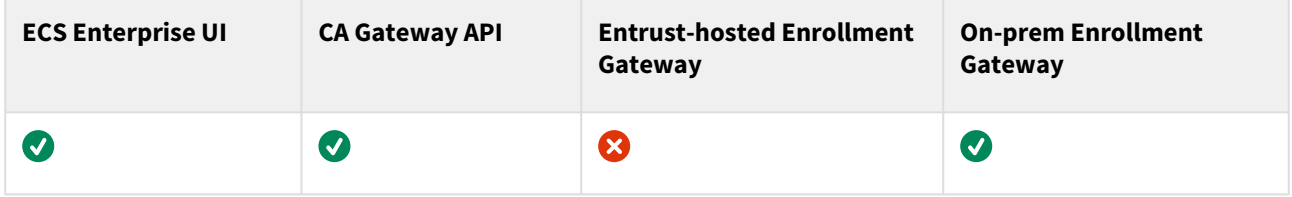

## <span id="page-258-1"></span>SCEP key usages

Each SCEP profile supports the following Key Usage extension values.

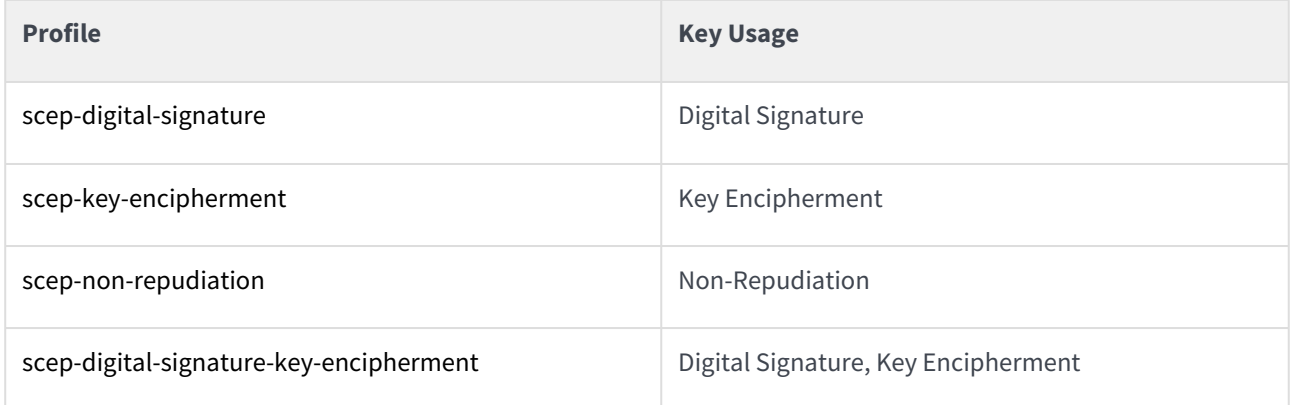

### <span id="page-258-2"></span>SCEP request extensions

All SCEP profiles support the following non-critical extensions in request.

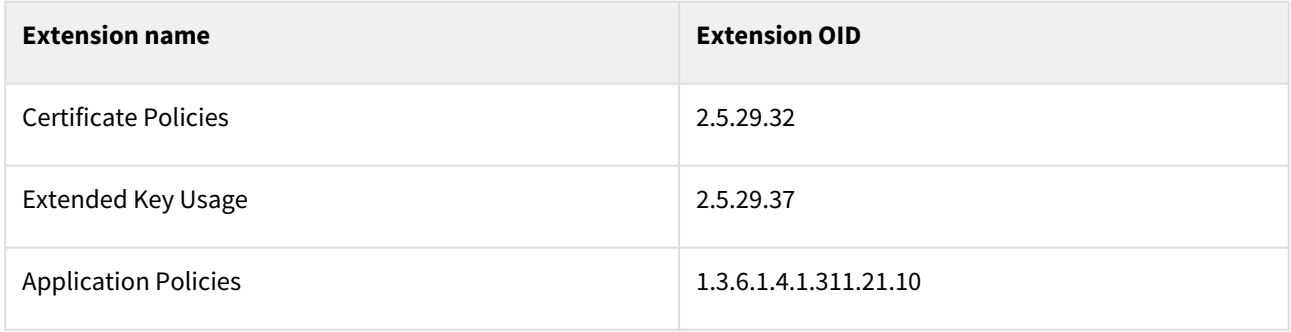

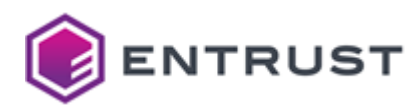

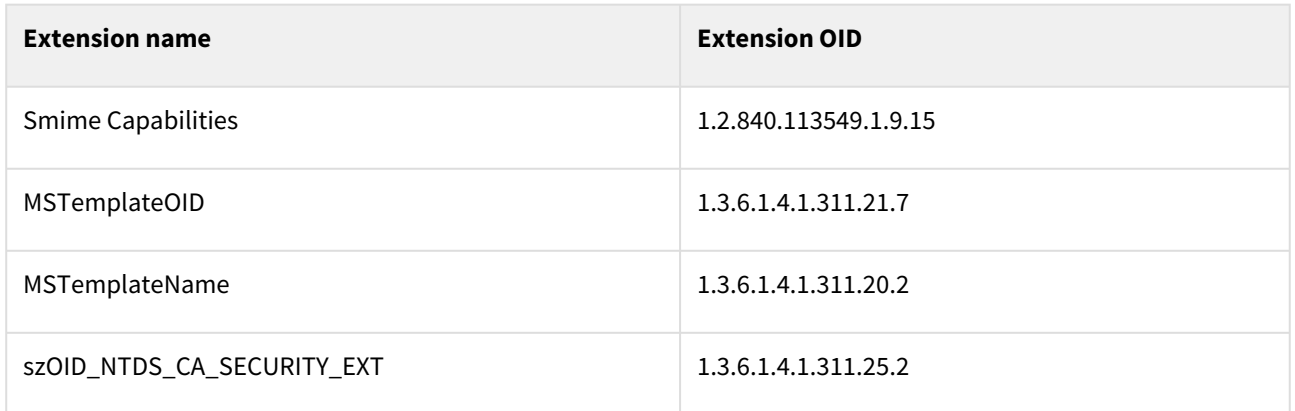

## <span id="page-259-0"></span>SCEP certificate fields

All SCEP profiles set the following certificate fields.

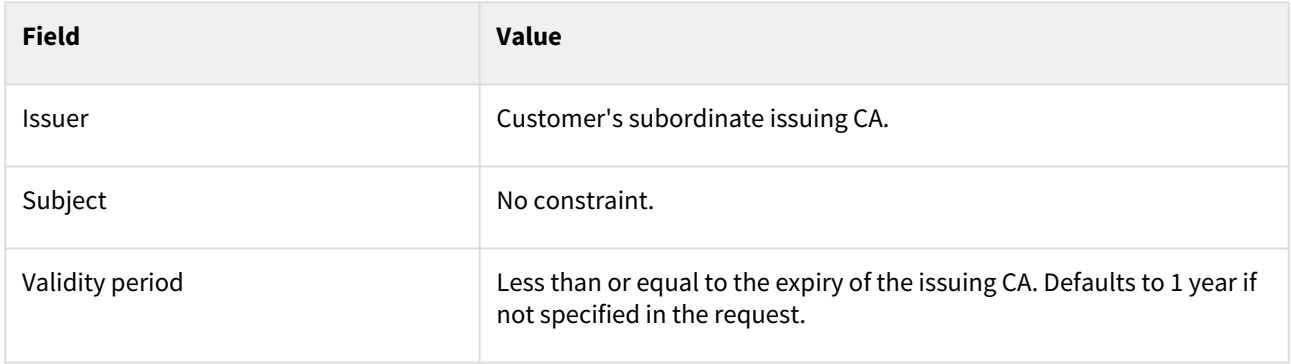

# <span id="page-259-1"></span>SCEP certificate extensions

All SCEP profiles set the following certificate extensions.

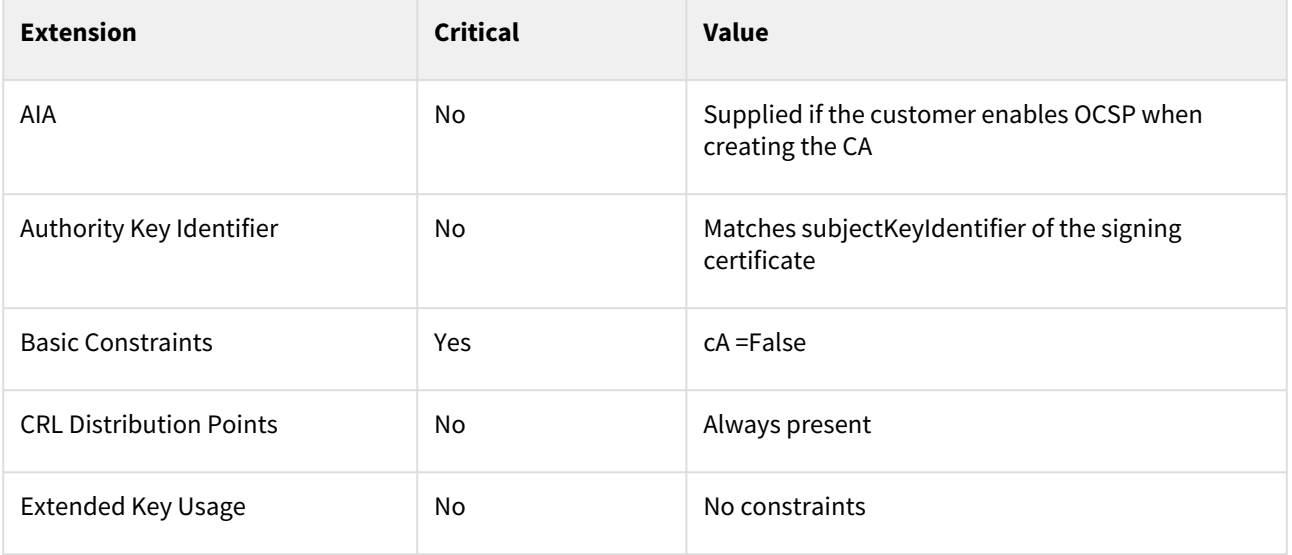

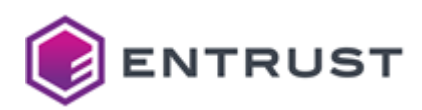

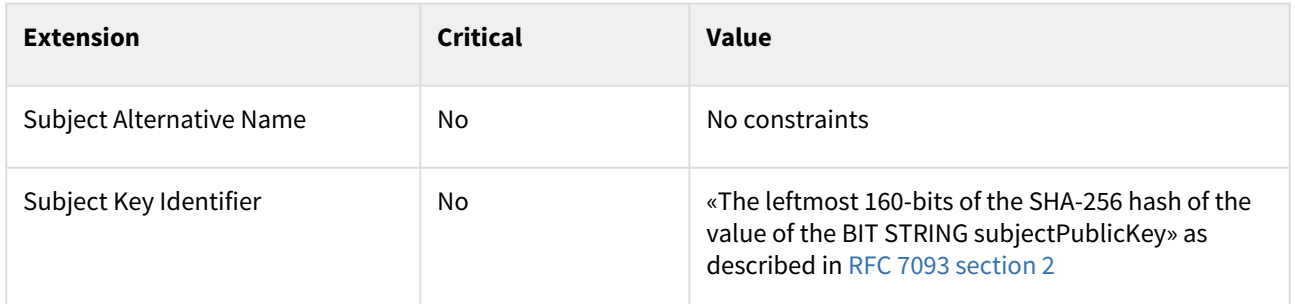

# <span id="page-260-0"></span>SCEP algorithm constraints

All SCEP profiles support the following key and signature algorithms.

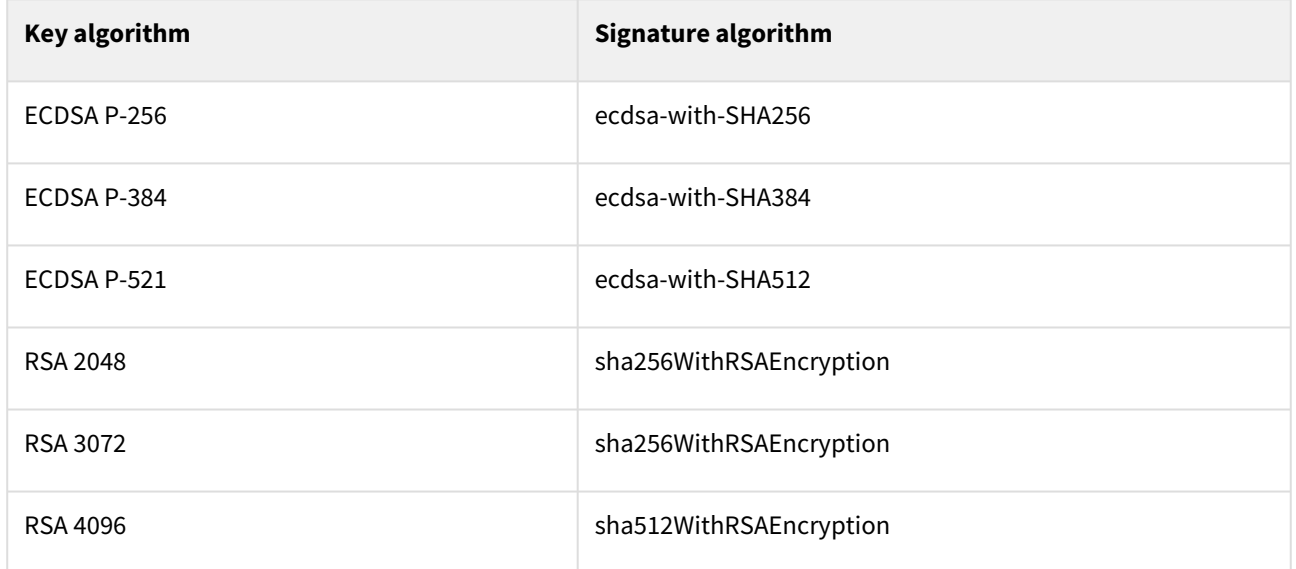

# <span id="page-260-1"></span>SCEP distinguished names

PKIaaS has no restriction on Distinguished Names (DNs) per certificate profile. All certificate profiles support the following identifiers.

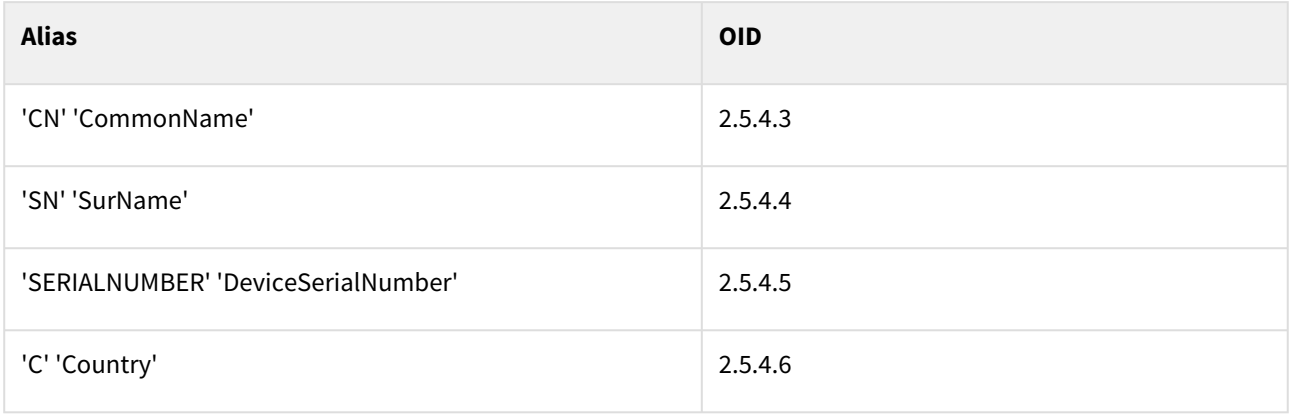

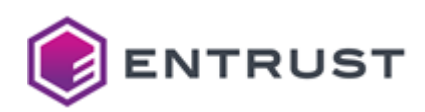

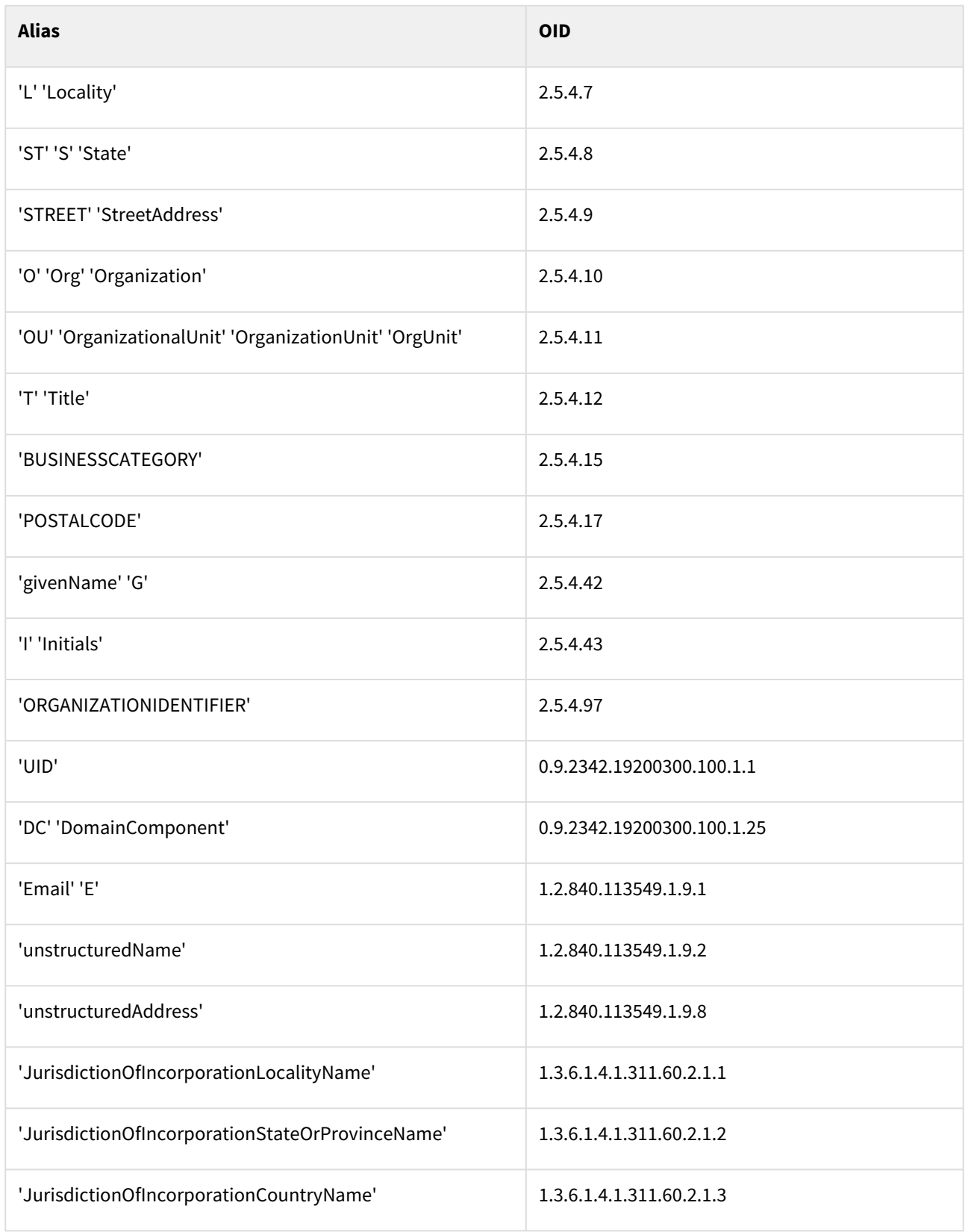

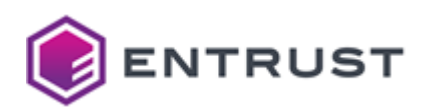

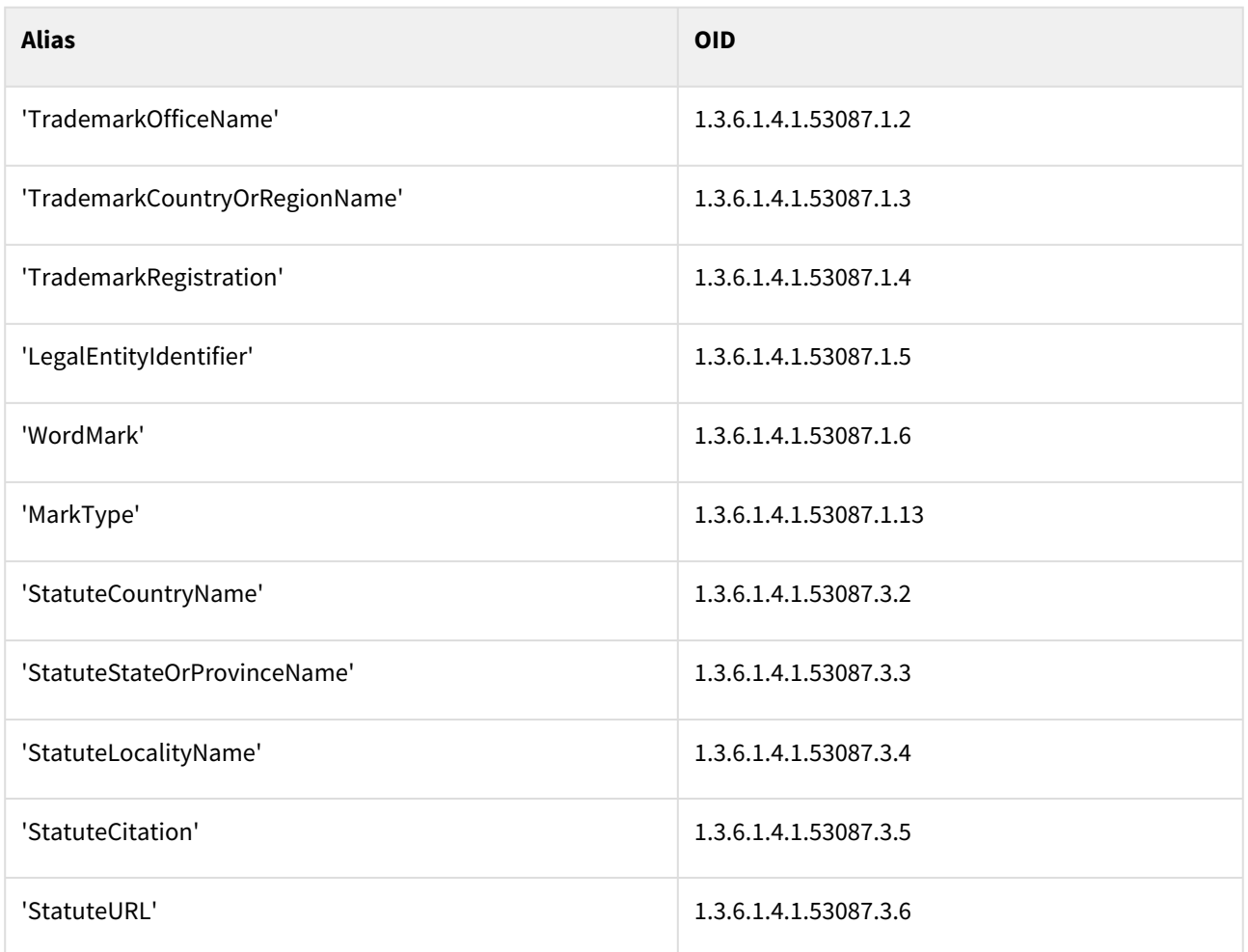

# Smartcard certificate profiles

PKIaaS provides the following smartcard certificate profiles.

- smartcard-card-authentication
- smartcard-digital-signature
- smartcard-domain-controller
- smartcard-key-management
- smartcard-piv-authentication
- smartcard-piv-content-signing

### These profiles support the following features.

- [Smartcard use cases](#page-263-0)
- [Smartcard key usages and request extensions](#page-263-1)
- [Smartcard certificate fields](#page-264-0)
- [Smartcard certificate extensions](#page-264-1)
- [Smartcard algorithm constraints](#page-265-0)
- [Smartcard distinguished names](#page-265-1)

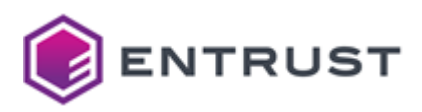

## <span id="page-263-0"></span>Smartcard use cases

All smartcard profiles support the following use cases.

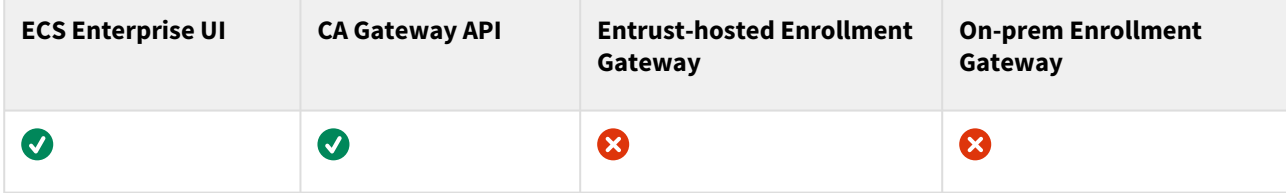

# <span id="page-263-1"></span>Smartcard key usages and request extensions

For each smartcard profile, the following table details: supported Key Usage extension values, supported Extended Key Usage extension values, supported extensions in request.

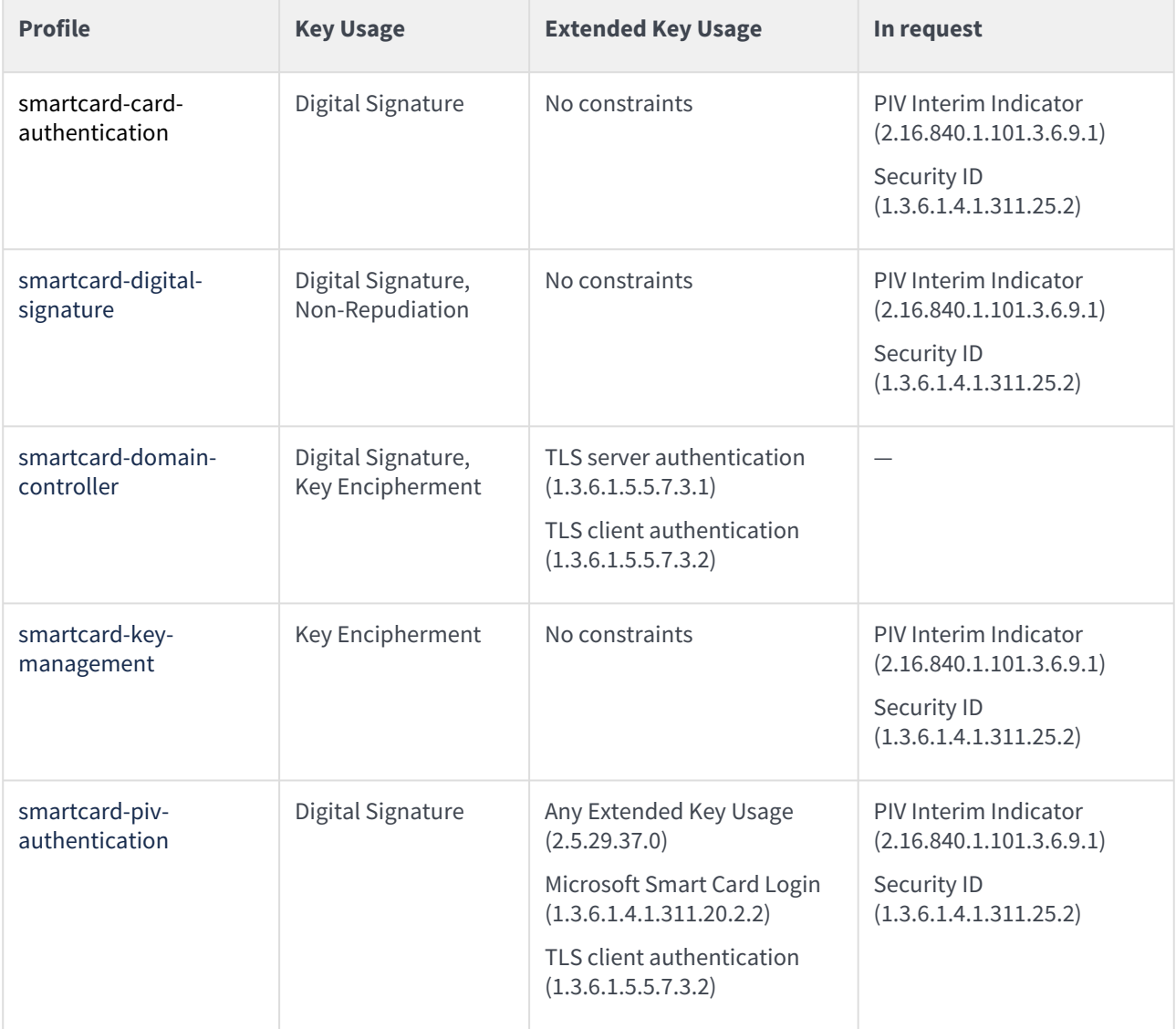

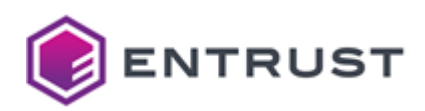

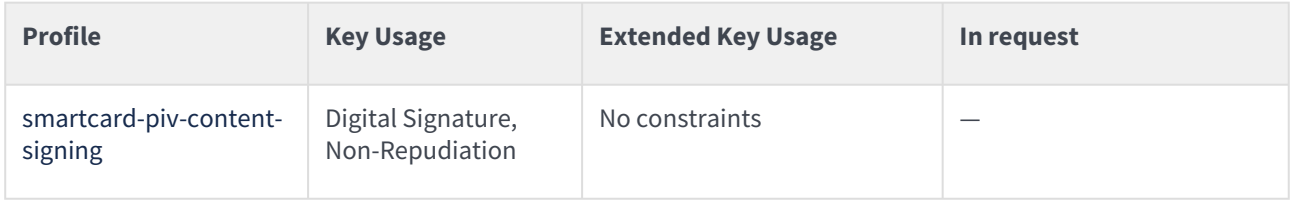

# <span id="page-264-0"></span>Smartcard certificate fields

All smartcard profiles set the following certificate fields.

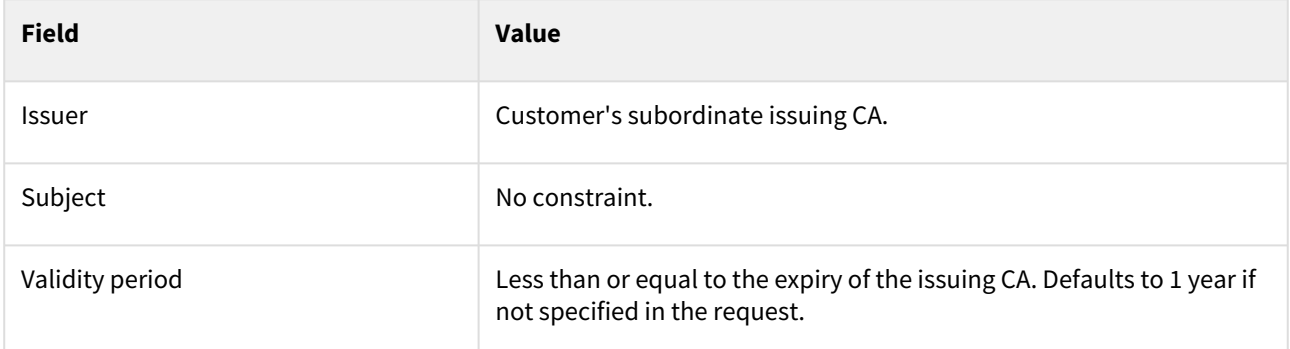

# <span id="page-264-1"></span>Smartcard certificate extensions

All smartcard profiles set the following certificate extensions.

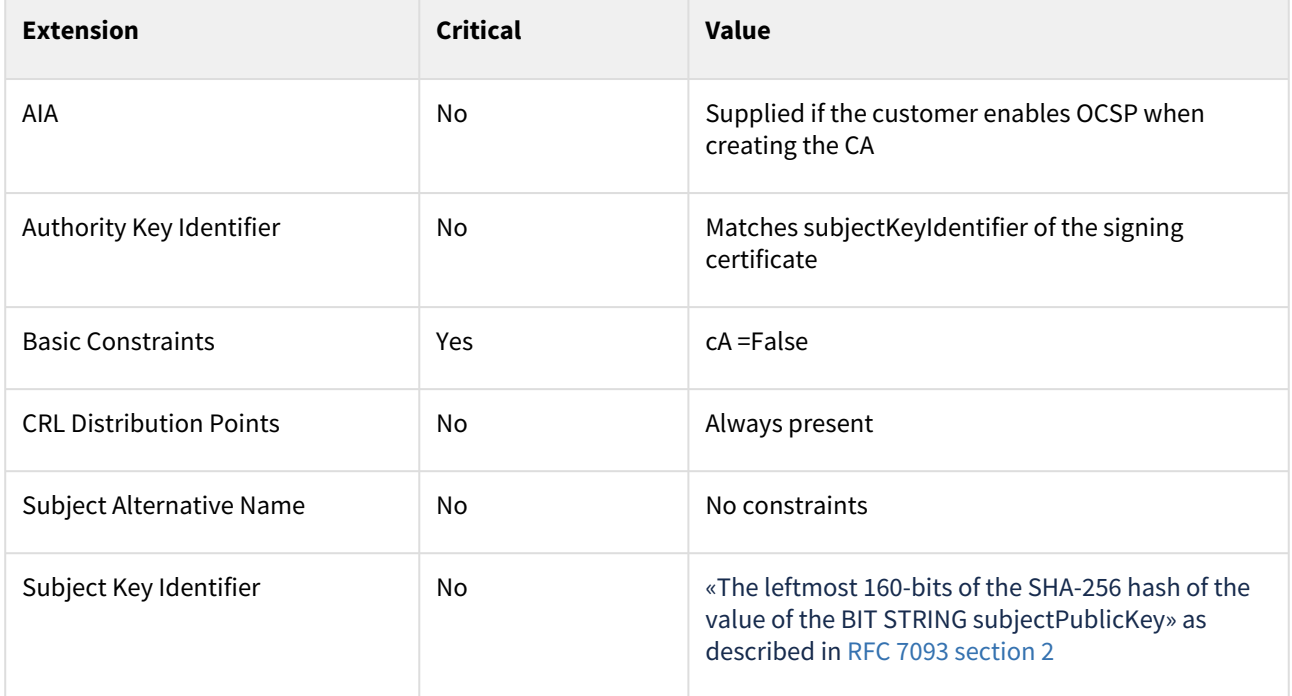

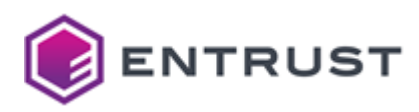

# <span id="page-265-0"></span>Smartcard algorithm constraints

All smartcard profiles support the following key and signature algorithms.

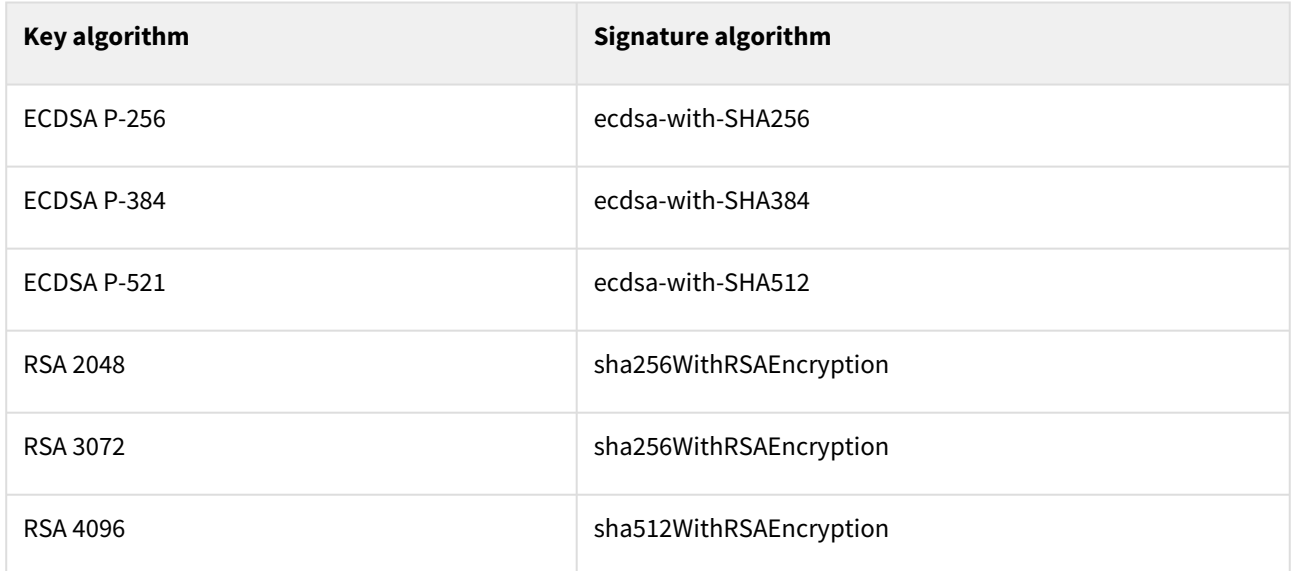

# <span id="page-265-1"></span>Smartcard distinguished names

PKIaaS has no restriction on Distinguished Names (DNs) per certificate profile. All certificate profiles support the following identifiers.

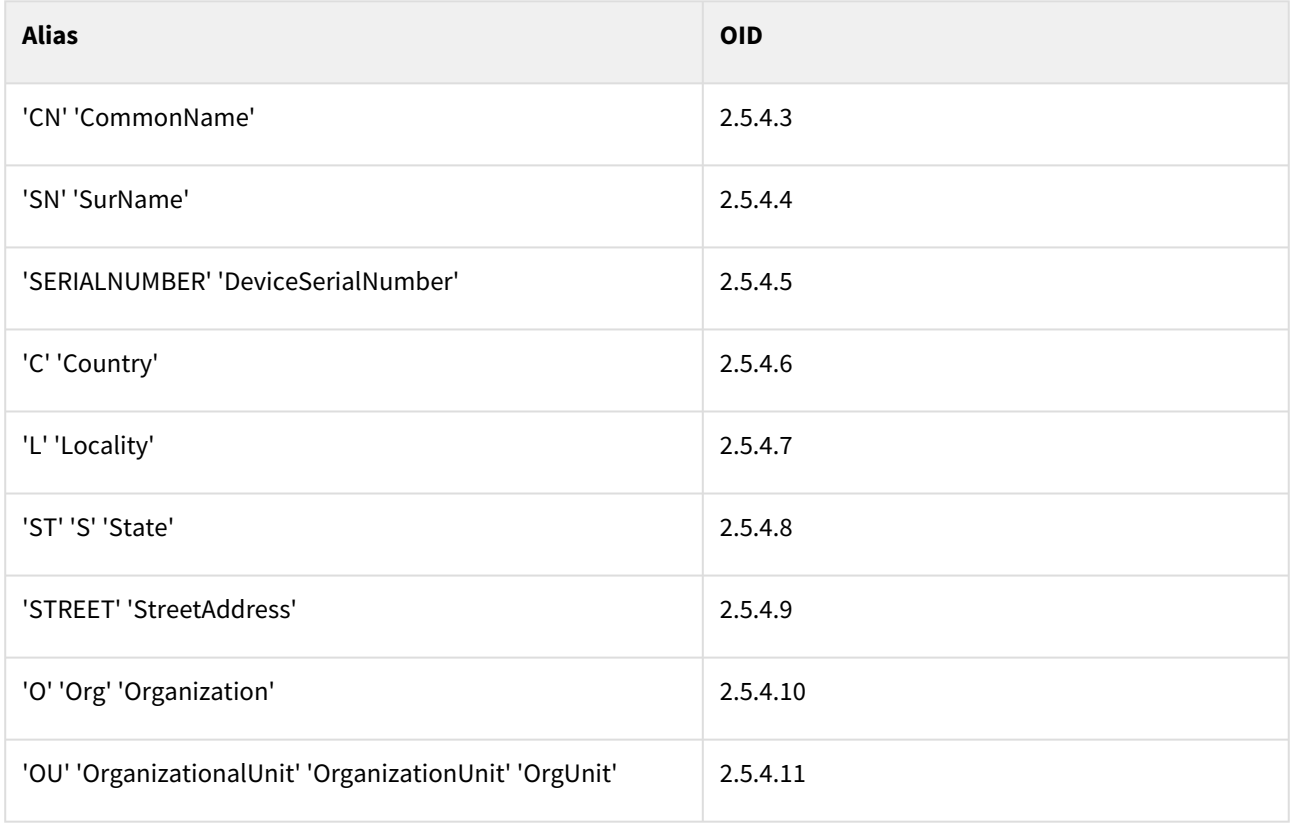

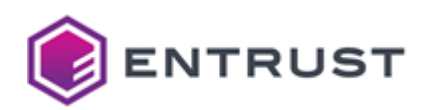

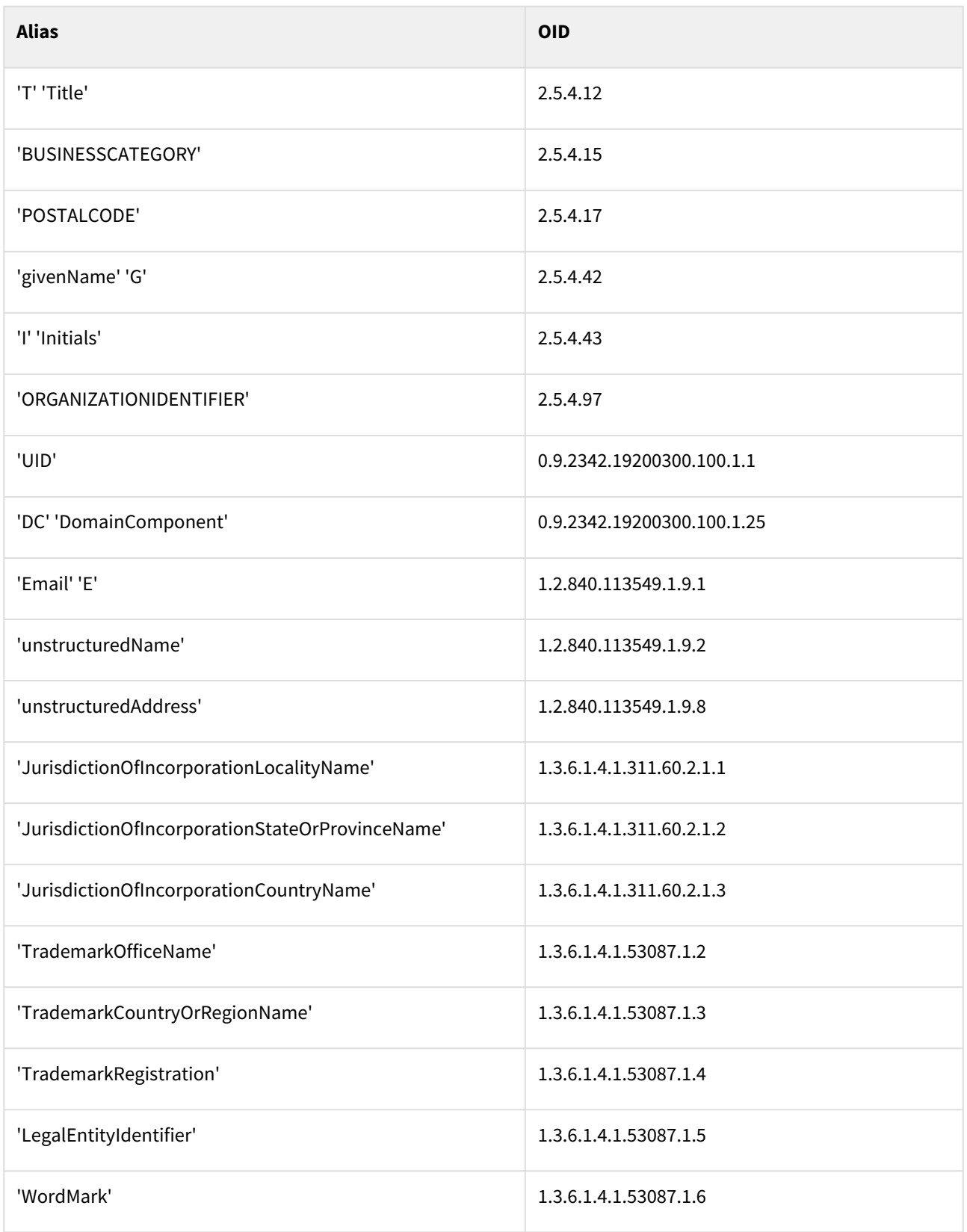

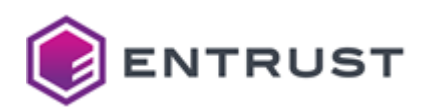

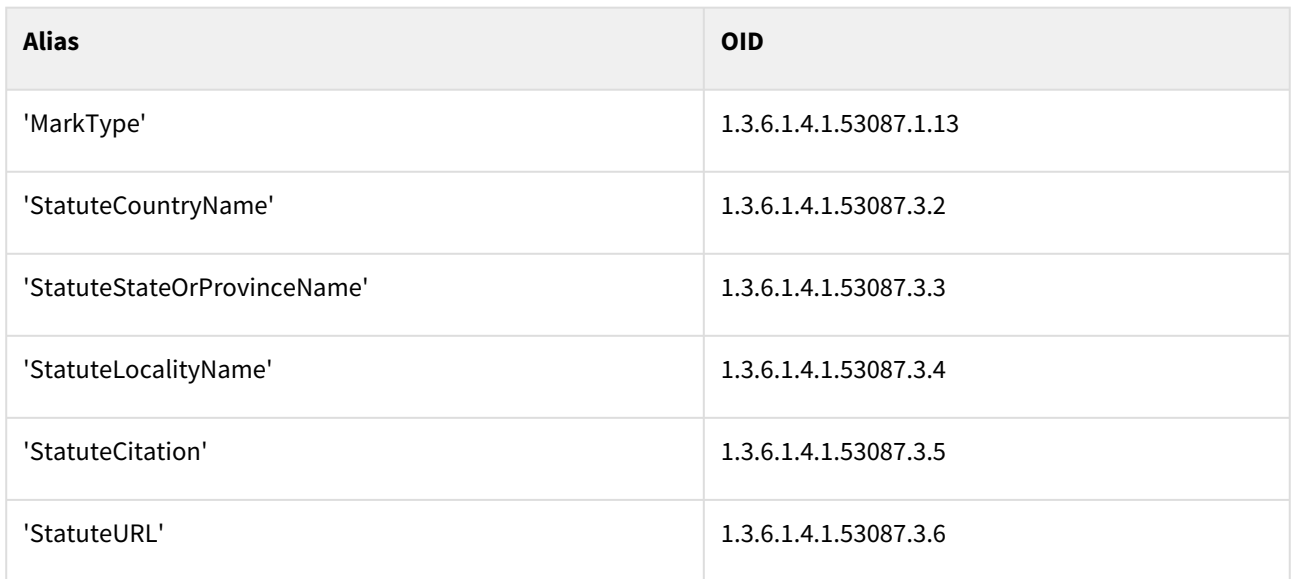

# V2G certificate profiles

PKIaaS provides the following V2G (Vehicle-to-Grid) certificate profiles

- v2g-supply-equipment
- v2g-user-identity

### These profiles support the following features.

- [V2G use cases](#page-267-0)
- [V2G key usages and validity periods](#page-267-1)
- [V2G certificate fields](#page-268-0)
- [V2G certificate extensions](#page-268-1)
- [V2G algorithm constraints](#page-269-0)
- [V2G distinguished names](#page-269-1)

## <span id="page-267-0"></span>V2G use cases

All V2G profiles support the following use cases.

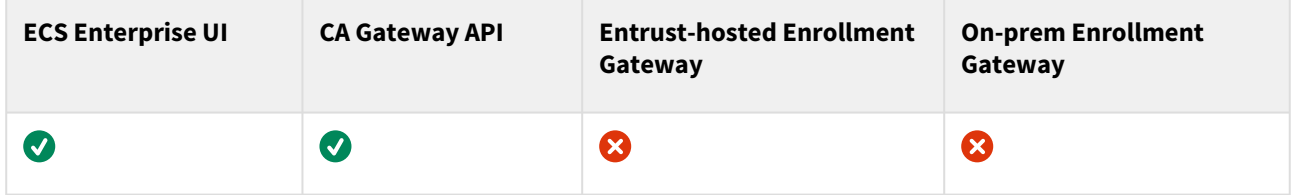

## <span id="page-267-1"></span>V2G key usages and validity periods

For each smartcard profile, the following table details: supported Key Usage extension values, supported Extended Key Usage extension values, validity period for the issued certificates.

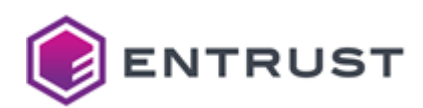

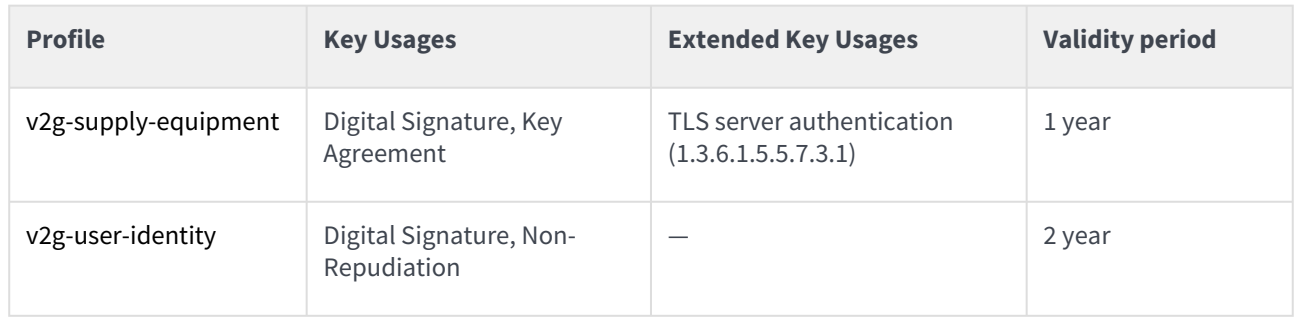

# <span id="page-268-0"></span>V2G certificate fields

All V2G profiles set the following certificate fields.

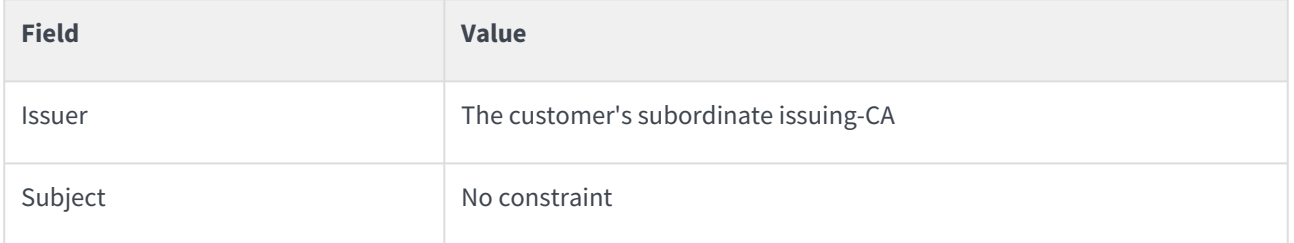

# <span id="page-268-1"></span>V2G certificate extensions

All V2G profiles set the following certificate extensions.

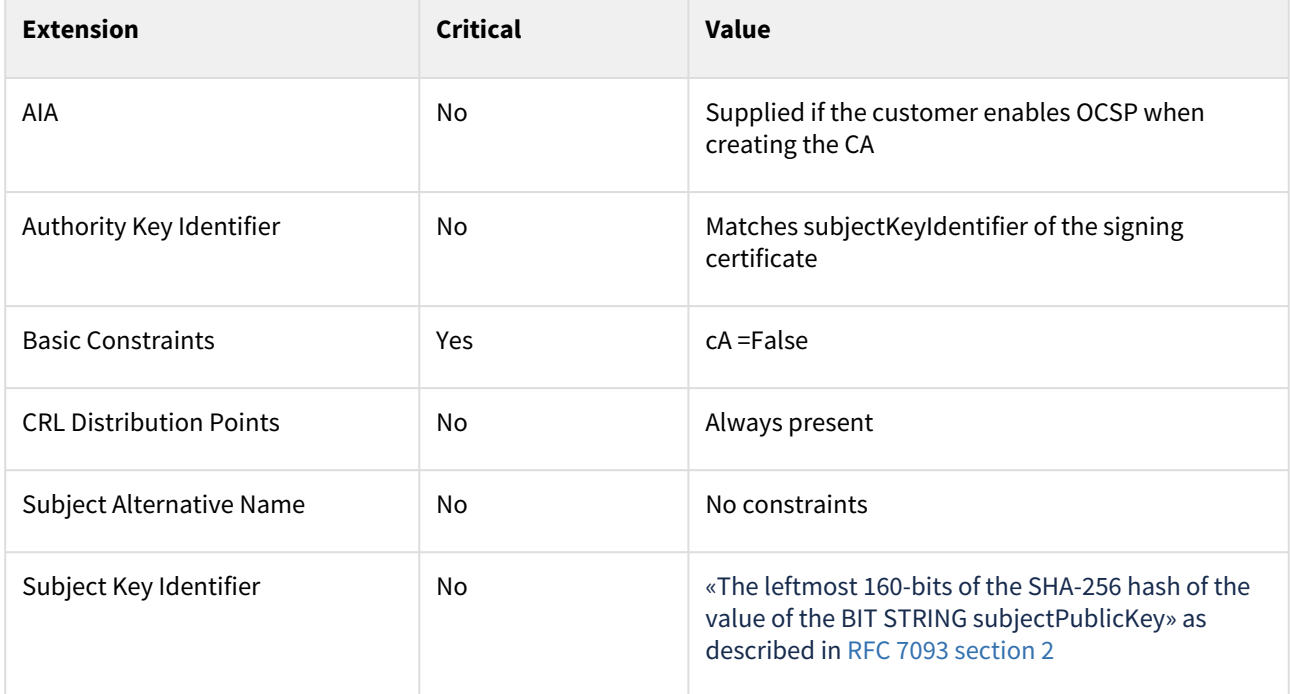

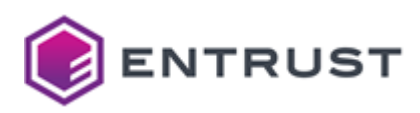

# <span id="page-269-0"></span>V2G algorithm constraints

All V2G profiles support the following key and signature algorithms.

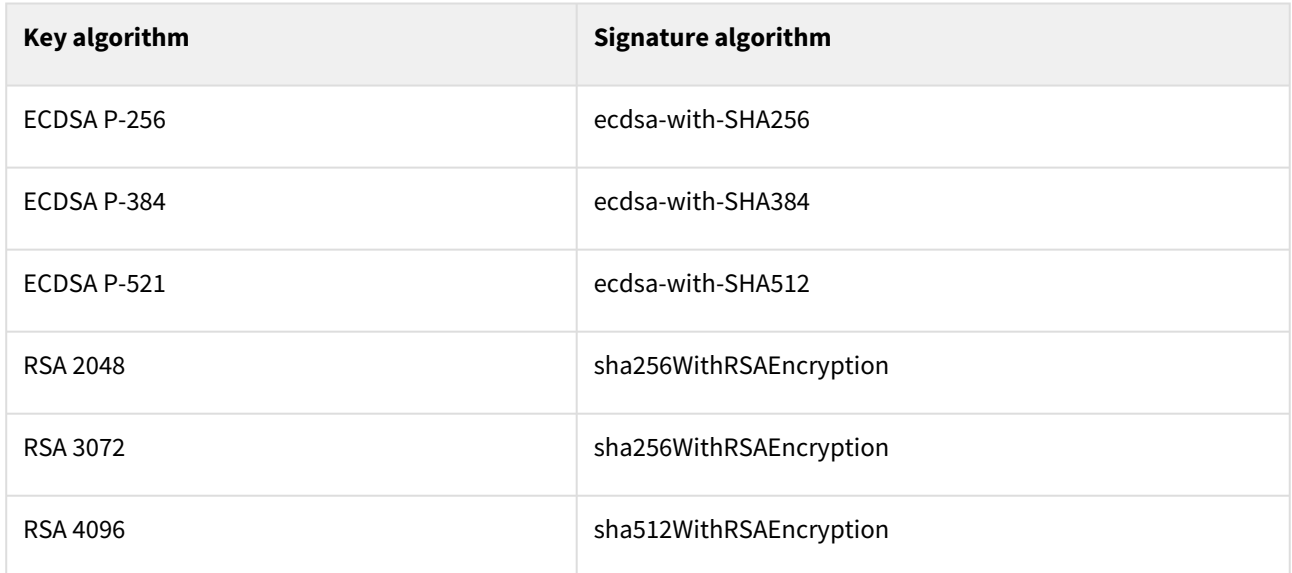

# <span id="page-269-1"></span>V2G distinguished names

PKIaaS has no restriction on Distinguished Names (DNs) per certificate profile. All certificate profiles support the following identifiers.

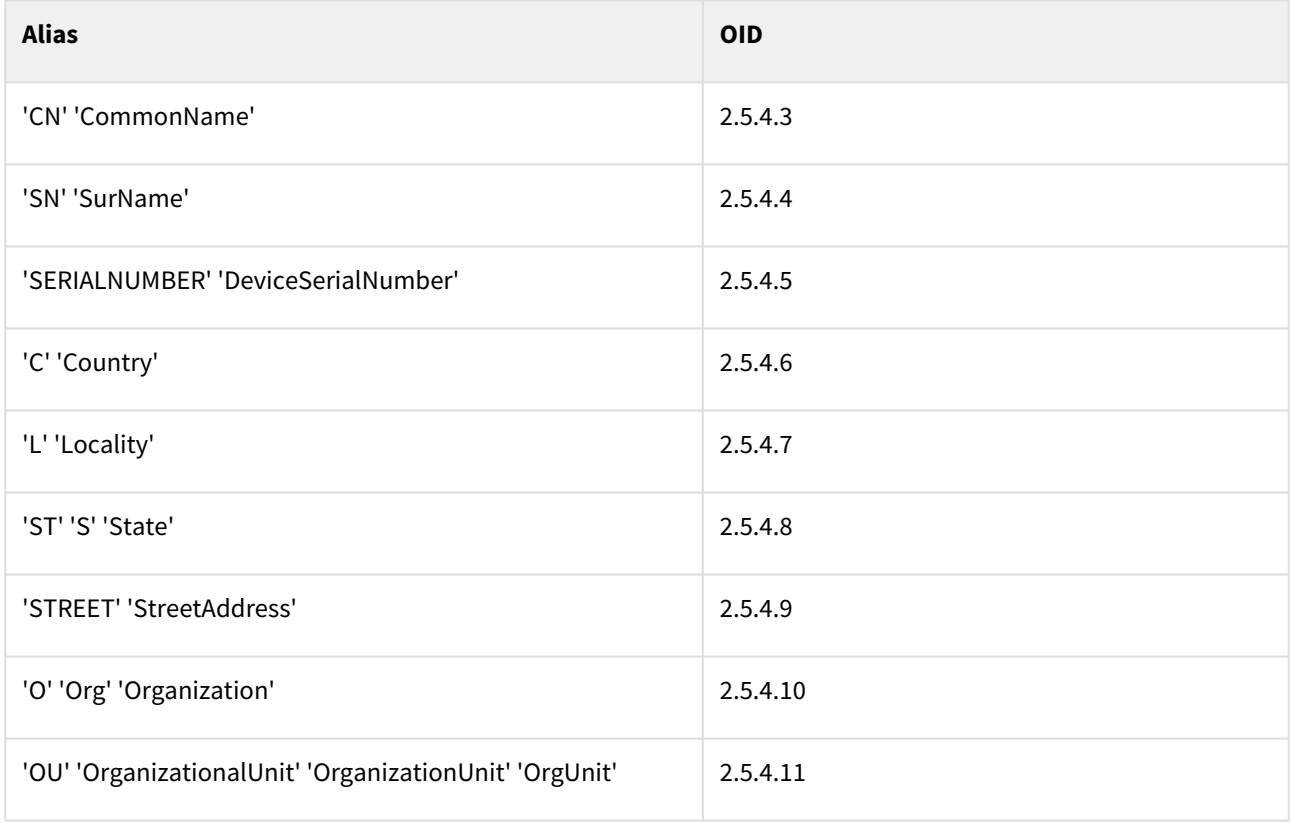

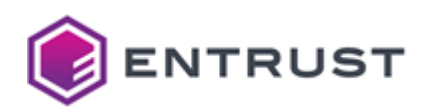

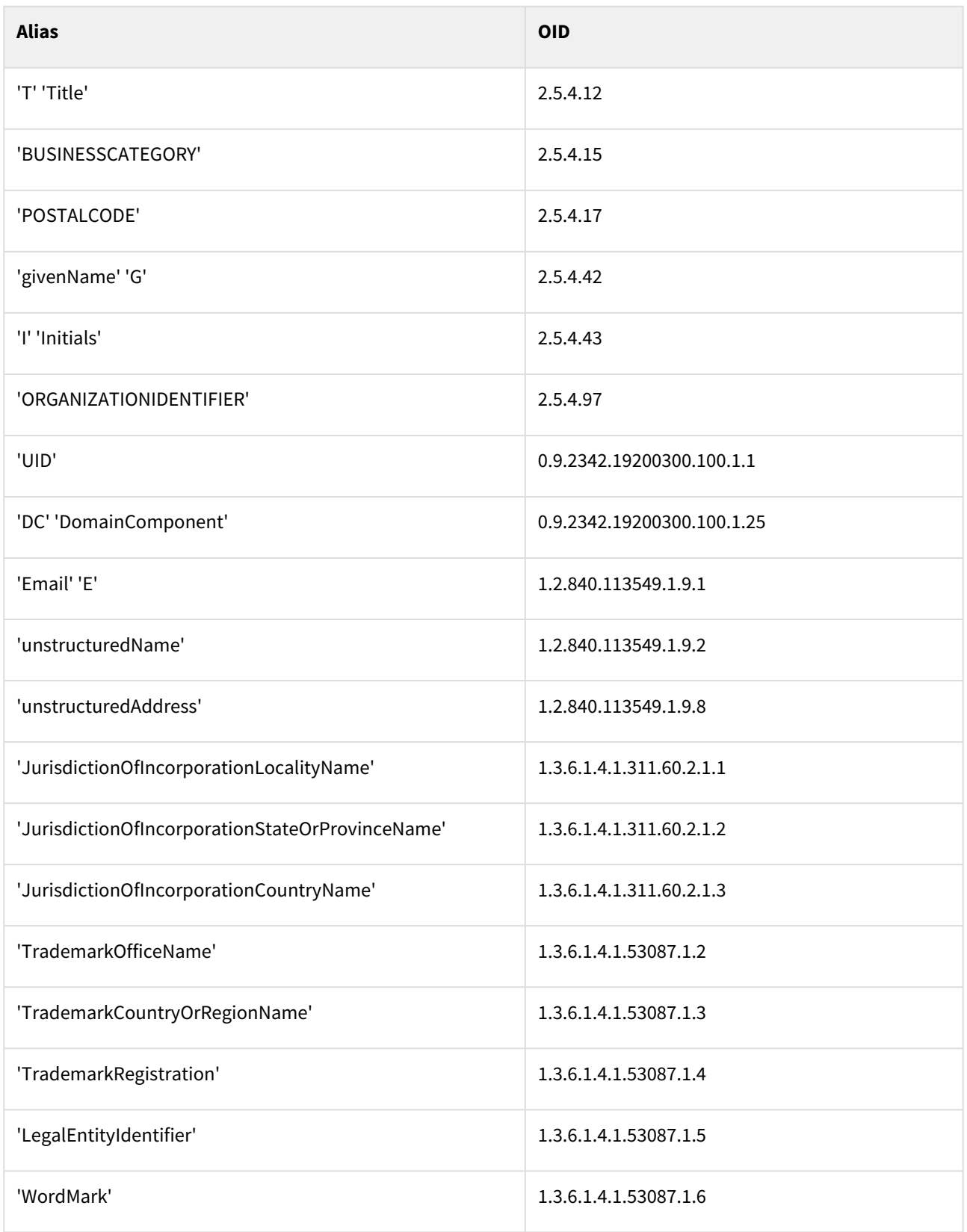

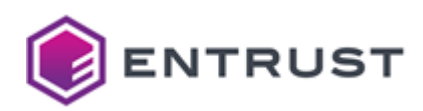

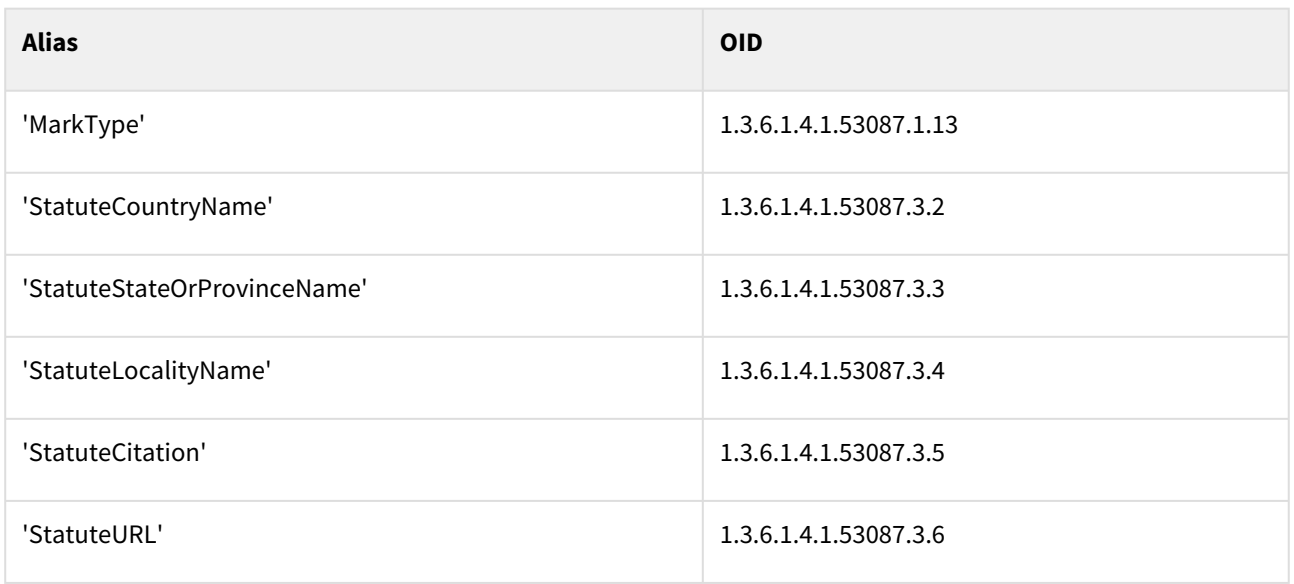

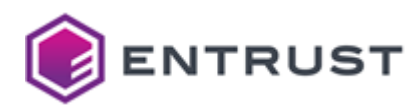

# **18 Post-quantum Lab experimental region**

PKIaaS customers can test the algorithms listed in the post-quantum (PQ) cryptography standard of the NIST (National Institute of Standards and Technology).

<https://www.nist.gov/programs-projects/post-quantum-cryptography>

Specifically, Entrust provides a "PQ Lab" sandbox experimental region to create CA hierarchies (root CA + issuing CA). This region has the limitations described in the following table.

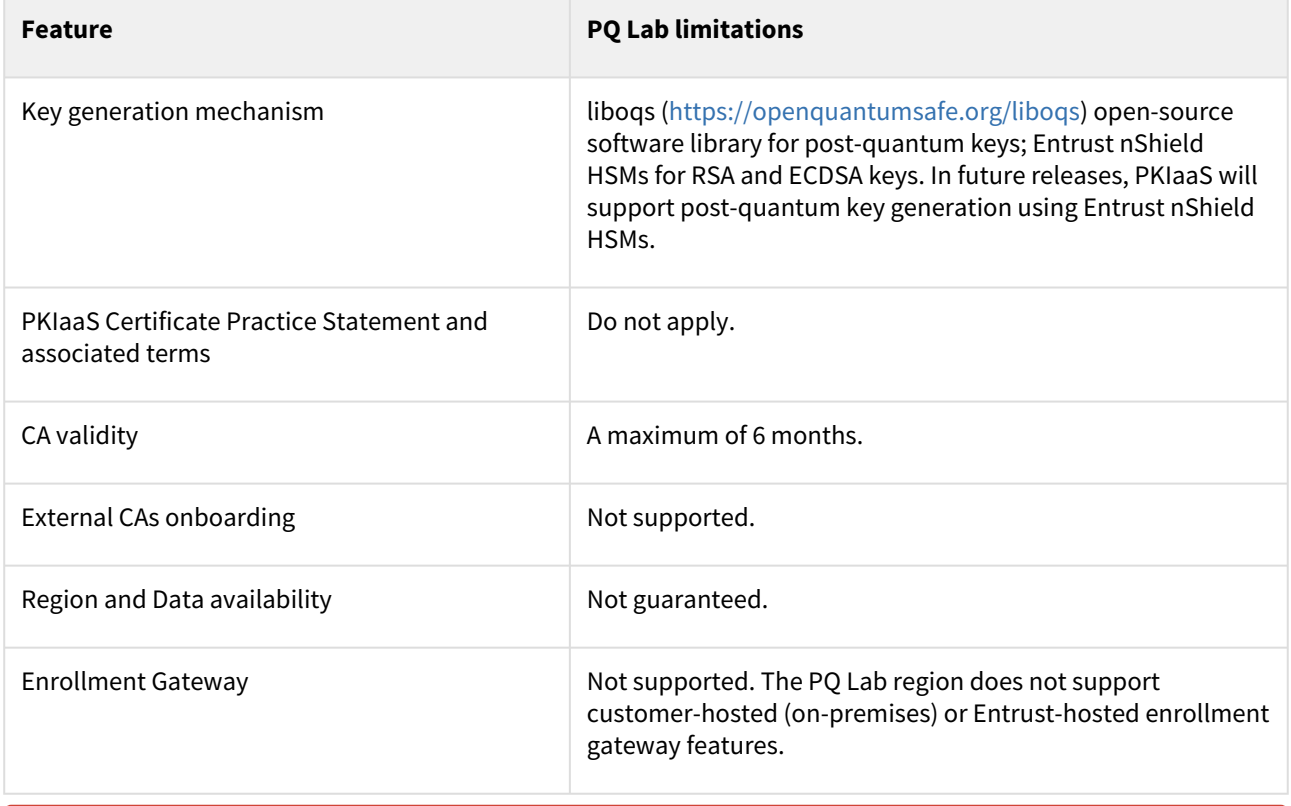

 Entrust might rebuild the PQ Lab region from time to time to reflect the latest changes from the postquantum standards initiatives. On these occasions, your data in this region might be destroyed. We don't recommend deploying post-quantum CAs and certificates to your production environment. 4

#### **To test post-quantum algorithms with the PQ Lab region**

1. Make sure you have unused licenses to issue an online root CA/issuing CA and certificates.

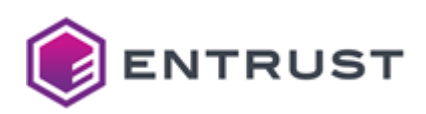

2. In the **Region** list, select **PQ Lab (Experimental)**.

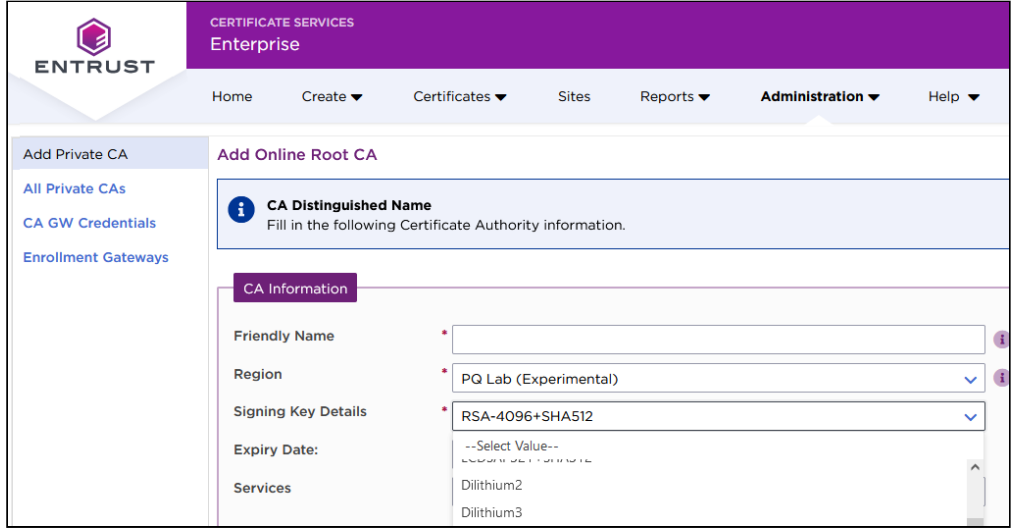

- 3. Select a post-quantum algorithm in the **Signing Key Details** list**.**
- 4. Fill in the rest of the fields described in [Creating an online root CA](#page-35-0).
- 5. Follow the steps described in [Creating an issuing CA under an online root CA.](#page-38-0)
- 6. Create a certificate request, for example, using the [openquantumsafe/oqs-ossl3](https://hub.docker.com/r/openquantumsafe/oqs-ossl3) tool. Alternatively, you can copy one of the below sample requests.
	- [Pure post-quantum algorithms](#page-274-0)
		- [Dilithium2 \(1.3.6.1.4.1.2.267.7.4.4\)](#page-274-1)
		- [Dilithium3 \(1.3.6.1.4.1.2.267.7.6.5\)](#page-278-0)
		- [Dilithium5 \(1.3.6.1.4.1.2.267.7.8.7\)](#page-285-0)
		- [Falcon-512 \(1.3.9999.3.6\)](#page-292-0)
		- [Falcon-1024 \(1.3.9999.3.9\)](#page-295-0)
		- [SPHINCS+-SHA2-128f-simple \(1.3.9999.6.4.13\)](#page-300-0)
		- [SPHINCS+-SHA2-128s-simple \(1.3.9999.6.4.16\)](#page-308-0)
		- [SPHINCS+-SHA2-192f-simple \(1.3.9999.6.5.10\)](#page-312-0)
		- [SPHINCS+-SHA2-192s-simple \(1.3.9999.6.5.12\)](#page-327-0)
		- [SPHINCS+-SHA2-256f-simple \(1.3.9999.6.6.10\)](#page-335-0)
		- [SPHINCS+-SHA2-256s-simple \(1.3.9999.6.6.12\)](#page-356-0)
	- [Explicit composite algorithms](#page-369-0)
		- [Dilithium3-ECDSA-P256-SHA256 \(2.16.840.1.114027.80.5.1.2\)](#page-369-1)
		- [Dilithium3-RSA3072-PKCS15-SHA256 \(2.16.840.1.114027.80.5.1.1\)](#page-375-0)
		- [Dilithium5-ECDSA-P384-SHA384 \(2.16.840.1.114027.80.5.1.5\)](#page-382-0)
		- [Falcon512-ECDSA-P256-SHA256 \(2.16.840.1.114027.80.5.1.8\)](#page-390-0)
	- The Certificate Authorities of the PQ Lab region can also issue RSA and ECDSA certificates; use your existing tools to generate requests for these certificates.
- 7. Issue end-entity certificates using either:
	- Entrust Certificate Services Enterprise, as explained in [Processing a Certificate Signing Request](#page-50-0).
	- The API described in [Accessing the CA Gateway API](#page-190-0).
	- A In the current version, PKIaaS does not support issuing post-quantum certificates in PKCS #12 format.

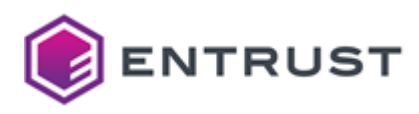

# <span id="page-274-0"></span>Pure post-quantum algorithms

#### See below sample requests for the supported pure post-quantum algorithms.

- [Dilithium2 \(1.3.6.1.4.1.2.267.7.4.4\)](#page-274-1)
- [Dilithium3 \(1.3.6.1.4.1.2.267.7.6.5\)](#page-278-0)
- [Dilithium5 \(1.3.6.1.4.1.2.267.7.8.7\)](#page-285-0)
- [Falcon-512 \(1.3.9999.3.6\)](#page-292-0)
- [Falcon-1024 \(1.3.9999.3.9\)](#page-295-0)
- [SPHINCS+-SHA2-128f-simple \(1.3.9999.6.4.13\)](#page-300-0)
- [SPHINCS+-SHA2-128s-simple \(1.3.9999.6.4.16\)](#page-308-0)
- [SPHINCS+-SHA2-192f-simple \(1.3.9999.6.5.10\)](#page-312-0)
- [SPHINCS+-SHA2-192s-simple \(1.3.9999.6.5.12\)](#page-327-0)
- [SPHINCS+-SHA2-256f-simple \(1.3.9999.6.6.10\)](#page-335-0)
- [SPHINCS+-SHA2-256s-simple \(1.3.9999.6.6.12\)](#page-356-0)

## <span id="page-274-1"></span>Dilithium2 (1.3.6.1.4.1.2.267.7.4.4)

Use the following CSR and keys to test the Dilithium2 post-quantum algorithm with the 1.3.6.1.4.1.2.267.7.4.4 object identifier (OID).

- [Sample CSR to test the Dilithium2 post-quantum algorithm](#page-274-2)
- [Sample public key to test the Dilithium2 post-quantum algorithm](#page-276-0)
- [Sample private key to test the Dilithium2 post-quantum algorithm](#page-277-0)

### <span id="page-274-2"></span>Sample CSR to test the Dilithium2 post-quantum algorithm

Use the following CSR to test the Dilithium2 post-quantum algorithm.

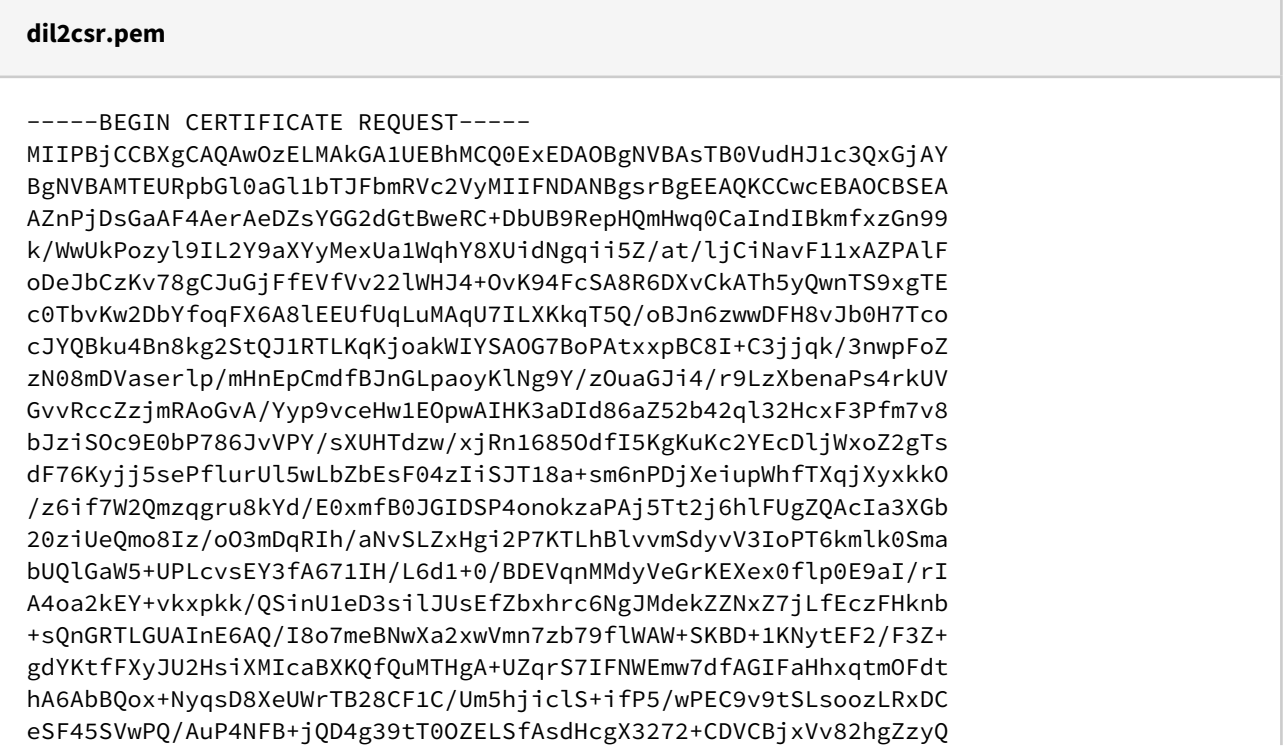

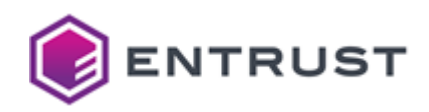

6s/10u++hStcGkUuCy/8axGA08HswVV50759o339Y1mPXK//X58VNOiDl6MtySAi LYy0K5xMn8t0aZbq5fH6YcVjao/XUBhD6JX2m8gBbtTV7W04voExy8+FuwLABNpo 0NFXgv4l7rAQ+jiAi9cn98SC44bsytBDDfSQl9gBpZ66aKpk0eiMmYwd4mz00fFv vYiiOvZQff3JvQqAEyDyyrvKx/wEUQdcNPT1rtLZ2THw3AzScgGEr+0xM+XBeTRO fkyZ8FmX29TFS5X2lF4jpJvIlelbBg/zVT0yqXkzXoq2CyDBZ0PtipmrbSglK30I zFFrsTuUbtLvgs6cNUGXbS4QCcJX7JdxlPGx7ly8KjhWehdVr9w907fERyl348E0 aIujSs51+7A2ZCjqcfkQUUI/FZpkERjReVTmzGlbVGqTehaIaE5Hob8Qz4bv530L XpdVHPOYfALsjn1Iy6Od90QgX6ppEDdeMPq/3rUy6Pa5CroF563DKk8d0KDYmWdd JxA0ngq49J7A4hD6vxH+fk7U89VdXtI4jInsyZDqNmntM76Eh/H/C05V9ejXiyNj XefWrphhwTacEmVJcBjMNJ8GlMk5xMqnKPfUGBM+/7KfJ1pW8UbUPI98C4CR925E WBolsHmJfuXhozpzRyuRzzAPBgsrBgEEAOKCCwcEBAUAA4IJd0Dm50UljsYJDtbl SEr3oDZzlxcoYGmK0+WR7N8kPu8mou4bFlDnSjhUBwKM3MJ9z3BgKUFv6adPqi1m lMF0E0rMTuY88G5ZpE9M8juS+5UUaeHdZM5E0qjjMylwuogLvpjJzn2cV9WRI1R0 nECiLRutksxNRhLIzL9luXAWz9gB7H2Yr/eXr0t/a33w2ozu69vcqZCAbFqjWt8w LlIG/rzMN2w4XAqlZjSf7oEG7ss9hMmKl0ur8zHadLSt8j1RIio7NhlVBMtxVOFk nhsbp6KoVXjWRE3KqlZG72zrvawc7cLcWZF/9mwlsKX25NSq0NH2tV/CSCu2uDqp Ype41EV6yOz1maYRE/QHX3O2zVMa6nh8W1KS4dOno7LyOVe0PX4SAuV06uvk46xp s+2/5yfSgqhPE2izd/u10UzX7Ytv02byFEnFh/cUCS0q6lkeukWM+q1zkn71uC0T pOhikChmj0h70h00fRxgTBc2drh9FaVcC50EdtJJMvDpxQoE2BB5ySFEXLzmzGl9 ZWR/T3I8dTvBT+CQPEhvp/huNxr8LnJlgdPop5LUUxqG46bQqNJI9+3TJ8B2s4lL XXXKId3u0PICMLEjUtIgiHijaVNGIZHJOXJCxbPlzPzNoMQ245IaIiyYEpLznA8H CdkN38psmDh0yz8+eYtb9u+bUkUcufRgtBR7bN2/hrSf9WkS81sPes7ncTRhSZiy gIz71clkr3yHU5yapX1Wg0xn164XhKp8guJVte/qWoXCXX/BvcT0bq9st1aDFKfd UPtDopJnvC/xPWUM3f2xcnSG/8rsUy1D3E6q/6yN7ydl1tn+xiSvnbbn8Y3rcrMw Ziel0MeLJJYtwveRvsE6E+WqpNYZRiNXFZyw7mkcMDJfLxL01U6HlVS9dolLmnN0 zXUfMyYkG696KH7b1x2ZYG09C28j2rin+6BnALhXfV2ySi1NDnU5deY4aalCwH+B Wp6/MYupU7GgJzWMg3pCGCOOmHmPAE4XDVh4oW4ddtLlxDmEV4J+6wAogPaOeH5l /RA5inw2ZhZVW0wLp1d8Y3ZlbTuC+sU0EHE5Ye3dEyN08tssCmud3aZ1hyZJEAaU WDtJMdkV0XE1GQENiOAaw9czIaX67UN1eLGxSbI/RY7Q7iRFIYAf3wUk/XbWfqRb ccoxx+uZEZuIeBLod+ij28Ujb9Dpwk4avgedZhLj2ihIs1pBp8kAHqd/7bxj1TXm gigEQBDTw9QSiAcD9Wd8/cIsLVK5ziqZKSsvsFHnW5deEeFakEChtOkzv9X5Snez 7fB0vKmbAmA/gcqKJ02rzu8HqnPmpWazGBMFUUlKSrXyqM28Q5TanhIYWgA4/rZ3 ete+ornH3gs1829k+1KacL+LAnfOMnaEPDFtpaMmNJ/q6hqNb30amr0fBf0rZP2G NEBScETvHaDiBOa1alezDFwA6zv5wN5rxPPA10uNiatoBLUrwaOdDkvB2ZqPAnkE N6yRs2yY7GIDSPlOETI+oiI9xMzt2Rt02c5SWKAKTWSFanmBDNHi7Yruvz29LjOg gA06tXWzvYdgzCImlE/BIrGwOW9ajOTWQHM0yv9AHGLLOGrbIuFtejeOiy5x/4VV 74/bCL0iTyxeoNbF5pD0oELbs/3KD170h1i5lhaHlwxyMJzrxjw4K0VpBVVXSW5N Nr6tWCycOcsh5qzaObbL6bg8uY1zO3++USe6Z0cf+SFN9imxBd5xYC78fgaJVlk+ 5u3NVjlnofbj1cUdPrLF0bBDDYj0l82xhUg/T49Pps7he300fk4pAcrq5PxBmi5q dTm/CLJPGt2iFtCQLe7WwySpQPteOzY2eqsuH7oYGsRX91/vTLQXx0cuPJ97lsr0 AiPl1gAgFdPpbliBxlvTkYSpU1EaMnowkkIH/ogH4PXm7TluvcJX5fEbgp+3lgp1 NOvGllUwN2A879fCVtxvHo4HGCpG9qLiV9kf33NsOo4LlowSYk4f93JdvkaIW6qm YuI3hAbllSEji4VNz/kY1kWPDDrRYy1WxEkwD+K7wMk2tB58N6BJZI6tmAC8CNiR K9Ev0L99C6RZly0Q6ht9B3/rG1LdY0BGABaq9HBhh7cuUqZSvIIDUrf9FCnkGD2Y kizkihIqKVarkFzXqbDrUOwZOiowIKg/9CTwyMu6Pqp05kwUEe07mh0ZC+UAd5Zf 5eU7+X3ewxiDfDsIWUdRrasrAqmwc8zBTtShA0At6yfj701CdhcyLYgP7JXXe88e xlHviTAnSAFEktLwzE9vC4ifl0iCseRxRjoco3CJlnUe0QFUBnhy1Nv1wqJ0Pk0b 7hcUVUNEV7peIDmzMORsCP/9/Dq/b4xYpv/yqnC0aUz7d8yJ9F+KmKqz50+oFDRf KmQo8nmt+lBBoed+J033jSyx4yImygY8VzqmQCYeRvMXN2AM05aYP1NkW3djbskU fxfAjPCqy+krDJ4pfUzvCjlmE9VRorbP+3hYM00BljtL37/ZmpkGPLiChjgRy1ic +banoX9nP/n3P88zwSjHlG87MeRPGJG4eSLg6h9Et8wUESuiwx60rsRAicDmcwst cMvgHvlaPupL+K9SVDGZ6aV01aGJTUKownKZkzAZw9SkIWJLVngEnZkf5PirKG9k

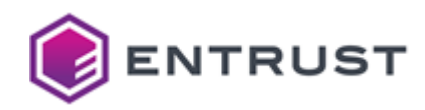

Ky+ONKtAOtgxngziDPjH6OuAdb6tOGIv3mikzK/nprRGgc3PZGUwn2rxZYlovjTG 6scKstRMOXyFMqusjeUIvYLPIBEFaMm7+SMyzhaROfs8f4ieLXJnh+yR8S59k/3p 8pRxa55/T/HRQSm1v5dqW/t3a2tRot6M6tmqJsH4aF780lev0U2CuhW+b2SPvVuI hop+N8dWRgnIrX7EVx2RZIdVlypKMjDqkibffk3T6vV/NggBz3XAKFxlQlvv78ge A509Mb22nmmK00zcTtVDAsmJ02GJws+4son/3Fd40gifkNGzAGuSWcxwtgMddk2M mMUtUn3luCvfRmUKb0kFXHLlqmWkz23kM69k6DDHSIvieZrWPQp1ulArMYKvh01P Cafp6QLS8GrVkZmj6GmWHp+P9fcKyeAqr4Ba7M5pWT05PoZTP2lgem8l6IDg/wLU H+AhXIefKO/AEx3x3s2Texo7I6a69RgbMExxip+hy/sXGjCKkqSp2dr/AgYqNTtH SllbdoGJk5y4wMLHz9r/BjA7Tl5mkJj7AAAAAAAAAAAAAAAAAAAAAAAAAAAAAA AAAAAAAAChOpMg==

#### -----END CERTIFICATE REQUEST-----

### <span id="page-276-0"></span>Sample public key to test the Dilithium2 post-quantum algorithm

Use the following public key to test the Dilithium2 post-quantum algorithm.

#### dil2pub.pem

 $---BFGTN$  PUBI TC KFY-----

```
MIIFNDANBgsrBgEEAQKCCwcEBAOCBSEAAZnPjDsGaAF4AerAeDZsYGG2dGtBweRC
+DbUB9RepHQmHwq0CaIndIBkmfxzGn99k/WwUkPozyl9IL2Y9aXYyMexUa1WqhY8
XUidNgqii5Z/at/ljCiNavF11xAZPAlFoDeJbCzKv78gCJuGjFfEVfVv22lWHJ4+
OvK94FcSA8R6DXvCkATh5yQwnTS9xgTEc0TbvKw2DbYfoqFX6A8lEEUfUqLuMAqU
7ILXKkgT50/oBJn6zwwDFH8vJb0H7TcocJY0Bku4Bn8kg2St0J1RTLKgKjoakWIY
SA0G7BoPAtxxpBC8I+C3jjqk/3nwpFoZzN08mDVaserlp/mHnEpCmdfBJnGLpaov
KlNg9Y/zOuaGJi4/r9LzXbenaPs4rkUVGvvRccZzimRAoGvA/Yvp9vceHw1EOpwA
IHK3aDId86aZ52b42ql32HcxF3Pfm7v8bJziSOc9E0bP786JvVPY/sXUHTdzw/xj
Rn1685OdfI5KgKuKc2YEcDljWxoZ2gTsdF76Kyjj5sePflurUl5wLbZbEsF04zIi
SJT18a+sm6nPDjXeiupWhfTXqjXyxkk0/z6if7W2Qmzqgru8kYd/E0xmfB0JGIDS
P4onokzaPAj5Tt2j6hlFUgZQAcIa3XGb20ziUeQmo8Iz/o03mDqRIh/aNvSLZxHg
i2P7KTLhBlvvmSdyvV3IoPT6kmlk0SmabUQlGaW5+UPLcvsEY3fA671IH/L6d1+0
/BDEVqnMMdyVeGrKEXex0flp0E9aI/rIA4oa2kEY+vkxpkk/QSinU1eD3silJUsE
fZbxhrc6NgJMdekZZNxZ7jLfEczFHknb+sQnGRTLGUAInE6AQ/I8o7meBNwXa2xw
Vmn7zb79flWAW+SKBD+1KNytEF2/F3Z+gdYKtfFXyJU2HsiXMIcaBXKQfQuMTHgA
+UZqrS7IFNWEmw7dfAGIFaHhxqtm0FdthA6AbBQox+NyqsD8XeUWrTB28CF1C/Um
5hjiclS+ifP5/wPEC9v9tSLsoozLRxDCeSF45SVwPQ/AuP4NFB+jQD4g39tT00ZE
LSfAsdHcgX3272+CDVCBjxVv82hgZzyQ6s/10u++hStcGkUuCy/8axGA08HswVV5
0759o339Y1mPXK//X58VNOiDl6MtySAiLYyQK5xMn8tOaZbq5fH6YcVjao/XUBhD
6JX2m8gBbtTV7WQ4voExy8+FuwLABNpo0NFXgv4l7rAQ+jiAi9cn98SC44bsytBD
DfSQl9gBpZ66aKpkOeiMmYwd4mz00fFvvYiiOvZQff3JvQqAEyDyyrvKx/wEUQdc
NPT1rtLZ2THw3AzScgGEr+0xM+XBeTROfkyZ8FmX29TFS5X2lF4jpJvIlelbBg/z
VT0yqXkzXoq2CyDBZQPtipmrbSglK30IzFFrsTuUbtLvgs6cNUGXbS4QCcJX7Jdx
lPGx7ly8KjhWehdVr9w907fERyl348E0aIujSs51+7A2ZCjqcfkQUUI/FZpkERjR
eVTmzGlbVGqTehaIaE5Hob8Qz4bv530LXpdVHPOYfALsjn1Iy6Od90QgX6ppEDde
MPg/3rUy6Pa5CroF563DKk8d0KDYmWddJxA0ngq49J7A4hD6vxH+fk7U89VdXtI4
jInsyZDqNmntM76Eh/H/CO5V9ejXiyNjXefWrphhwTacEmVJcBjMNJ8GlMk5xMqn
KPfUGBM+/7KfJ1pW8UbUPI98C4CR925EWBolsHmJfuXhozpzRyuRzw==
-----END PUBLIC KEY-----
```
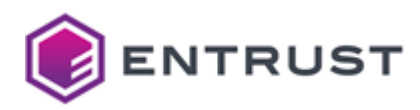

<span id="page-277-0"></span>Sample private key to test the Dilithium2 post-quantum algorithm

Use the following private key to test the Dilithium2 post-quantum algorithm.

#### dil2priv.pem

-----BEGIN PRIVATE KEY-----

MIIPFgIBADANBgsrBgEEAOKCCwcEBASCDwABmc+MOwZoAXgB6sB4NmxgYbZ0a0HB 5EL4NtOH1F6kdMgFSXm2ui60RF/TKX7V3nB1pHU3OE5ycOWFbuVgqpd02Aha2Ryc 1FmKBC2IqTdGEibd/Yc4MJMNMinmDjYnsYeTAilMMEbRFGDLskyjgmEgI46bMogC GJGLICxaACHCJDEipoWDgiQIQQ2QIoESEmIcQErUwiVjhAzIQFIbhHCYwm3SFowA OwnOKCSUlCWMsIBOOGibwEEDBYwkEWmYAkUKMGqJBmIiwWVJomAjBSyhFCpAFgWI BE1UKCoKA4nhBkmiBEDQKCoRggjRNpFQAIYJgYxCiHBjBm4KllEMwwSZEmzSFDBU gEUTApDbGFDaMFLDRJHYJi6ZMmpZmC3RgJESA4ERQ2QAlSHKMm6QyGhIMCYJMIwL QYbKmFCiSFHMwIkSSSahkC2KFkEDhykbQSobky0TonHRQoUKMwUiMWiKNmyblEwA RGEIFoUbJAwcR2QAx43RkCVJtBETxigMlikLImGkEpEAsSRIiHEgME0jADFgRCnU SGLDNCWBMlDDKAkJAE5BgikKiCUDKDCUspEAEGAjM2lJNHJLxi3UBhEMmU3BEkSI gABMSGEgOAEjORCiAGUjMArhsIgBBWWZAAEOOnAjw2FYgnBaAkwCtSEYNFIOFijT Rg4cSVIZsgWgpgnJiCCDoCgbFgBEhIOgkwECOhDMKAYSKUHOImlLlpELJUKZNigS OIRARjIBIQoTNCjApHFLuEgJIhIkEYUKkQ0AJy4jM05cFgERE4BhsDEcB47KpG0J M4kZNorDiC0JE4EJMnLZooDBRkxUoAEYoi2ZGABMAAwZBAFAJCKhpDBRGJFBpHDQ lkEgpAmUtmwLIIDLBikjRUSaAlDhAk3EMIiCoIyQhHBCMG3LJA2QhIkIBI3IhmFZ oFCLogBLAGKCAI2gkCiTxoyJgBEDt4gjIyIkx2UTmYgaMgQAAJFJhJEZJXIKpgAS Jg4jN1KiKCZCkkikMIJkNk4iIIJThnFRNIUQR0gQgIhiFE3awghLwCAiRyKMiCEi kgikJIXJpiBEomngAmKbhIzcAgkYxUgEImoCRIgkpSlCmI0cCYwhQVIEMwYkwGma onAkKQrioA3EpAwglYgSEwHgoI3AREEjOFIHDnIJk9h1zRz98h03/p4CJi4ofP53 BYdiojQIUVdR727QsiFb+qg2kbWFP6NQc8N+yQMubpIBM1aLRKa9yewRVG1n1coy JnSOUyZ5gCYdbBjHawpl1yr8bOU7nsZxFNxm4TtwzqKPgKcQp1Tu2onQnsG393Rl itBiJZDLB2TsIzA9fNVUS5rP3PfM4TsNvxT9TZSXvUAB5f0prYqBoYMxRz+a3BVG rKHCNVsDhOK4JLvtcz08xhakIPJ6v6nz/YM1HnGuLaFOX3LH1IIL6nKvXFTN8J50 ENNa/SXt0sBFgDpCpXUOBTGR5zuIAhEG560nUQSeouVKgp1AM5StjyLiuOZbopq9 8YtUp05j0WvBzsT2zzlItZewrLEZAJIqTC3KPmhUr8NQmztnMkMNMTGo2x7MfR4f z+sT6w40DedL4dXMW6UJjELvXhCIzTrTiahlkrCdo0KUkFPo2hAYdXpJb0NRzcYR XZMEOheEAzLY8lkkCjw8qTF29W+8P8h1r5xaot39C0mULFX9fQUUk718BRfwkclx YD/IAlIDqPD1o81l3GHjLEok7hM/loHbkNXLAdQlcEhAUKp2wWxTKdRhS1VHZbPr umywm13gQhIFHwlVKdpQNNubU8cYCKxX/LnjhmapQw/j0Vk1anBpk+kR5/0Jo01C iN0zzueItdDZ4I0NVm7ubqq5KdpB8Y6yfdqRhP88AI33GbADLV4yhGx1M3yKsP8H JVDyDfiY+eESHsKoU0jX6UpP7h5B3JhCDbYjm3m7wvz1Bb2MZIELY+Mc4RhmniQS 9fKRcMUSfLCHpQfthzvFoRoR9T6t/kKqvyD7nhWrMKHqi98FJjSauofJTX0+qYtY C9KaOSjvgvZPkSSoj2X4AZqMCl1rZp9t2FDBsXLxv2/diAWsNZFd86RgU00UiX3s GJbDSQdK0um9yy80YhLYkib3sJFB30LACVeCrCistakMdAhtRksxwZe1MFkt/gD4 VjKw+I2xwWGBS3frI1130l7y05gcLFVdoP/OrR84Cai71waZZzCw2YHnZLWQvGYW FKQVBKt9VKseI4tZCK7bBI6dQPYmB1GE6POLUeROw1xF7EcT2/K0tJcYcz6jP+YV eKjj0V6duC4s+LVCxgX6JLujp7iBx1ViDhjvmDA5cqsapx4mVTEcqbmikWhSVfvF 9qbMwaewlRI3iNY087oF0Z63nJmFsI+cRBkrFLQ3Gowf836ZnEA4eXWw048KCv0g /3jPfUaKJjXH0Ok+ORhCjgkK9VyXTZONqGfmGEpl/hSWskuknYuv8RjOjGvfjbWI n7GtnUGT39UYJCjvEdJ52chYTTVfyVGrjTZ9oQI9CNQL2Js3+BHd40Q7omMbTUoW CvYCiHp3zrTXYvbfb8ZdB/JaDqi8OSR7RYwMeVIXq5S70QCCHsjEBbkMYoOV2g7s 0TmPXfPTvyZuVylahmQCiSF2PdRjSgvjsC2E1x+7vhBmThlOYZDrCw9Rbn/tuXv+ +/T/gZooF+Uiw9JrsP0reY5ruwCecSLoGXg6NuFGtp0QSr4oBk+uR/ttbdszA59K

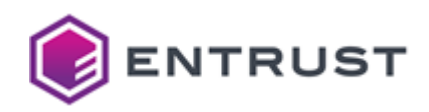

```
7A0B3V1nA4C2aZzkl++UcK7vEBWNuo8eSHYL0v8czz41R2tcTd0tw5DAmM0h+aKl
Kx7p+oFt91BykXWilbHq0A0Pz2Vt+m5jqaSCNT9Pg+7F005hehB+bXC0BAq4EmSG
fVaqxulTjuAaYAU7FuFLf90vzPuCdyzNE/QNoehuYoYlRHRoPlo3CVJApYhunk/x
mcJmVlquTaZk0Ebc1Bn4tTkicoeUPQW7uzlgnLOk5HGGMrZx9ih4zyFPV2v0hVGY
T+MmxH8WFPwzaUzmiiw7039t7hu+hTSkdL+x/iIjwh/aebpuiDDB10KvFEDybb3/
AhqwQyFwJoXJQoQTcc+XlzqLB3bkrJexJWkj17TigCvyqOdx+xh7F05VLXtbFqgt
Ve0xEKw6C1Y/0kpK9hz4/YAaL8JmfWWKYxN0L/llvupaVxEWjnI8x3IqnliS1ana
Iu7WeLqS1ClS4IqT/Qqi7uofJhUc+b1GPetqdGvtY+7nLuWk+WI5dExeedhralix
2cBzLSWmcYmGOPc4PWAXiRxwPJzUhT3eefckv3SiuDs25YC/JYPbBpcXZXBmcs5F
gIycagZW660/K7UCEvRSgGxDazO+0tagv2ofFIgyOSo8vi98i9EqhijKw/HzsqMB
GGZNG5hzMlU860GZz4w7BmgBeAHqwHg2bGBhtnRr0cHk0vg21AfUXqR0Jh8KtAmi
J3SAZJn8cxp/fZP1sFJD6M8pfSC9mPWl2MjHsVGtVqoWPF1InTYKoouWf2rf5Ywo
jWrxddcOGTwJRaA3iWwsyr+/IAibhoxXxFX1b9tpVhyePjryveBXEgPEeg17wpAE
4eckMJ00vcYExHNE27ysNg22H6KhV+gPJRBFH1Ki7jAKlOyC1ypKk+UP6ASZ+s8M
AxR/LyW9B+03KHCWEAZLuAZ/JINkrUCdUUyyqio6GpFiGEgDhuwaDwLccaQQvCPg
t446pP958KRaGczdPJg1WrHq5af5h5xK0pnXwSZxi6WqMipTYPWP8zrmhiYuP6/S
8123p2j70K5FFRr70XHGc45kQKBrwP2Mqfb3Hh8NRDqcACByt2gyHf0mmedm+Nqp
d9h3MRdz35u7/Gyc4kjnPRNGz+/0ib1T2P7F1B03c8P8Y0Z9ev0TnXy0SoCrinNm
BHA5Y1saGdoE7HRe+iso4+bHj35bq1JecC22WxLBdOMyIkiU9fGvrJupzw413orq
VoX016o18sZJDv8+on+1tkJs6oK7vJGHfxNMZnwdCRiA0j+KJ6JM2jwI+U7do+oZ
RVIGUAHCGt1xm9tM4lHkJqPCM/6Dt5g6kSIf2jb0i2cR4Itj+yky4QZb75kncr1d
yKD0+pJpZNEpmm1EJRmluflDy3L7BGN3wOu9SB/y+ndftPw0xFapzDHclXhqyhF3
sdH5adBPWiP6yA0KGtpBGPr5MaZJP0Eop1NXg97IpSVLBH2W8Ya30jYCTHXpGWTc
We4y3xHMxR5J2/rEJxkUyxlACJx0gEPyPK05ngTcF2tscFZp+82+/X5VgFvkigQ/
tSjcrRBdvxd2foHWCrXxV8iVNh7IlzCHGgVykH0LjEx4APlGaq0uyBTVhJs03XwB
iBWh4carZjhXbYQOgGwUKMfjcqrA/F3lFq0wdvAhdQv1JuYY4nJUvonz+f8DxAvb
/bUi7KKMv0c0wnkhe0UlcD0PwLi+DR0fo0A+IN/bU9DmRC0nwLHR3IF99u9vgg10
gY8Vb/NoYGc8k0rP9TrvvoUrXBpFLgsv/GsRgNPB7MFVedO+faN9/WNZj1yv/1+f
FTTog5ejLckgIi2MkCucTJ/LTmmW6uXx+mHFY2qP11AYQ+iV9pvIAW7U1e1k0L6B
McvPhbsCwATaaNDRV4L+Je6wEPo4gIvXJ/fEgu0G7MrQQw30kJfYAaWeumiqZDno
iJmMHeJs9NHxb72Ioir2UH39vb0KgBMg8sq7vsf8BFEHXDT09a7S2dkx8NwM0nIB
hK/tMTPlwXk0Tn5MmfBZl9vUxUuV9pReI6SbyJXpWwYP81U9Mql5M16KtgsgwWUD
7YqZq20oJSt9CMxRa7E7lG7S74LOnDVBl20uEAnCV+vXcZTxse5cvCo4VnoXVa/c
Pd03xEcpd+PBDmiLo0r0dfuwNm0o6nH5EFFCPxWaZBEY0XlU5sxpW1Rqk3oWiGh0
R6G/EM+G7+d9C16XVRzzmHwC7I59SMujnfdEIF+qaRA3XjD6v961Muj2uQq6Beet
wypPHdCg2JlnXScQNJ6quPSew0IQ+r8R/n501PPVXV7S0IyJ7MmQ6jZp7T0+hIfx
/wjuVfXo14sjY13n1q6YYcE2nBJlSXAYzDSfBpTJOcTKpyj31BgTPv+ynydaVvFG
1DvPfAuAkfduRFgaJbB5iX7l4aM6c0crkc8=
---FND PRTVATF KFY-----
```
# <span id="page-278-0"></span>Dilithium3 (1.3.6.1.4.1.2.267.7.6.5)

Use the following CSR and keys to test the Dilithium3 post-quantum algorithm with the 1.3.6.1.4.1.2.267.7.6.5 object identifier (OID).

- Sample CSR to test the Dilithium3 post-quantum algorithm
- Sample public key to test the Dilithium3 post-quantum algorithm
- Sample private key to test the Dilithium3 post-quantum algorithm

### <span id="page-278-1"></span>Sample CSR to test the Dilithium3 post-quantum algorithm

Use the following CSR to test the Dilithium3 post-quantum algorithm.

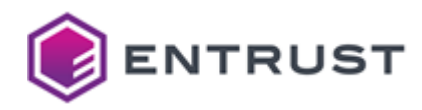

#### dil3csr.pem

#### -----BEGIN CERTIFICATE REQUEST-----

MIIU7zCCB/gCA0Aw0zELMAkGA1UEBhMC00ExEDA0BgNVBAsTB0VudHJ1c30xGjAY BgNVBAMTEURpbGl0aGl1bTNFbmRVc2VyMIIHtDANBgsrBgEEAQKCCwcGBQOCB6EA v34yTsg/AqcN5EZUYq2hBwKWJePklfGchEndRiy/Sx5aCcriFVgTdufTD/6F4UKY X2IMwEJbgbObYmQhvBzdQ8aJtYVKJn5F4PGoE9VUsfYfK2WmB9WfBuHezeBwDaFF 5G5rbiDya4B5EV3xWDTkIOKlg7VEE6fM5ZfZOwl3MZX5/Frt4FVxJ7nm184RsHD/ vBg81z7LTLfDRKo8pPxAWYUuP1RWoVAt05ELnZy0mkpVKzs6qdUnAS1PT9Cx1D3S MoDGRJ/eCjAGCZmWcYUOvf/CYGJ8OSYRByJwI0jaAkFJAootFYsbMCQ3uM59M/yt 4IdrtRa6jR0drNLQthsNZXHgv3H86SOEaqFVEZm6ejSdYDqu10blMM+HKzTKJFWU 1e7IYSuJlCMhF5tSPG6UTzwd0Khx51TZEtVUJNiA/ACCyX9x0geTUJ/y9+F7gb4C kdDbNE/4aw0YsOwo1XkY5bedWwiTfxblHd48n8fki/KOPEi8FZL4PPEjvXvPR/P6 tC8uSM0FyvSuX44y1clVxAdCKmPgZpvz7WrglKaFXsGEc6vfvXQBkZbDp3wBWXWs MEvSAJhYifZo1EdgHXCypPZL6iICt4FGHUBkTIAhKv8I+mque0KGqaZrvDEvsrVz rM4YgRMGcDlNLLjQeDIwgRDhuDi+GIdFQOE4fXnpqPnVIsIQimrWioi/0h5fqsNm nikgamNGnCINNjOLx5Q3nxREBD1a+oyzgSD2OD5bfTVXUyl9B0Utr6WoF05TpmJs fX+9KiIKss9VLTMr7UXi/t9+S01sCXPju1/5CG53dlBCkqe4dwpQSHePPLU29sYe xb6enD8590W/akk3WlhyIhEYl8Y4DABmY9KeLRnWbpDTrYmpjP1R7bR8NAwhiF3E 6SNTXmDncC8BySOlCtxqLk9gFMVr2QMbgfr3bV53oRKUMvrzumpuw0vcCrbHzAf5 03tR0PVMUg1a4hD5rhnmjBprkvFvJaN0Z5aFi7L/c4t31LOfPw9ks5gZE2G/R/HJ Fno40MU+0WenhJbM0l5bKe5Wgf9qDf1T6sIFrhvdwvzBiYwvubv403iaqUHHHHI/ Dvy1Yu1Xqk/vN9/aARyYbuD/1KKQhjEr8d0eh3bAofrrhsUwcQ6Qu8hBkAWXZ2kw ic7YREXFxUpNpFLk2d/Q2A75Sg6ocf+NrtEHI2telT2850aLskbFrdN9GD6xXZRl UZNeOiel525iAt6iGFrcZ30mE3CyLOmPi6LRMvETooxkji5e5VxXY/y15XDKFjph Ro/fcE00SRbztG+ohpyV/AVGM4ACNvABUFGoIuMbtYLq9uFYVydE7uAkuuUa7kzA qLFxkZzyKmtKuzZrvX+N+T/Zu885GfvYmSqDunOCdxuk8t7EniKgqiVjfTCJRyN1 cTskU6PKq641q0Su1vN4Ho91uU3LPGR+8avLEtCJ5uDRs1nDD6wuEi9HRa7L/Eju N5+tqCs0Ly27hRDkAygqsABeKABFqWTBF2P/FGmainXCxqEDHBMCmldEAxGkhdH0 JP9W8shNJB1rvqbQwWjrrW7lUgSXGaaYMYAlPliASJa5AO+RgWHqttzeOO30+xyU dpXuiU0Xv/AtKHWuH99QG1+jPM6LyvhpGKcKBAyPgZwDXcxhDFU9iLR9PNDUE6tX ws+YA8KFrcF5A+QaKby64F/PJGlb72vjEfa1sPl+Yci6o3HStBdscftwxb1QdLfn WXRbEFn5kYXfgIxKmUbbZKdEjuaTYchXgdWaHZYSNbVU7SyngOtm6ugPezwxbLDR 1i6S1l0vVBj00E/mskasp0o8orx1p6AySzWfGsrMw/SXXM9CiVbyd9skzhyKkofH oVezPYTMAR4pClK30Fetm7id6uaUtFcRNcLTYVLefea10/BIfkAITFC0x3o465gh q1ZXSDb+Wo8NiPy+6ZYw/aTuupr1maK5ffF6shBVMjPvkDXfxOWLFGpxCk4QppTl qHQXNEz1W/KMThoyhAbKPS+Y1qb8mxK+M7hxAky2rJ+CYxznCzGrFEogawWGAICz W/BFNXw5BI1yhe6B6xgwsi5SfBpPgIAPClqdf/6hM4ocRr6Xks7x/Hb5osps9u1s ClvhDX75MJpJ1bAik1eaBnDA7e5cgnEflo1zjI25lW2vq42/z8Cw9kK2/EQ6wIOl mBR0CTrUQYSbQa0/LEkgSywhyZliBFSTs3ivm3Mo01e85fv/UoPWu5tyWvREuzu4 YOrhrujv8U0g0YJKKrTvLsYTR4WU0eAlFrlFaq5X212Lj4DwooGfWKvwAPoGgqey X7PXxnpk/SL8Tq5UE/evS46NkMLe0KDViKSUhOvg/Yw0uAl0BMvV0Y0bm3tED78k 4d0yrc3tqWR6eZmd+tNr7jz7EoXIFTZMU1PqPiDea3B0eaT0sTVzxWIH14iDgB5q Zs6phv6KyIVD3pkCNs6L5ZtlnD2FVg26L005lfklXssWN0voCmJaMibFRKFgU502 NrsgduLFeW7HuDw0nJ0EtZrU0XjVEHmpVlWzJSG83ZjpTed/wNo9KwZcUgVkT02l 6pHfQZabASg9GqfhQI8eZDsZjS4+VIfDYH07ERED5xEwDwYLKwYBBAECggsHBgUF AAOCDN4Ag1TmDk37KysmLeBRBLQzH34b/b0XYD5n08FpchpeTfP7H2dhD8whW4s0 XVt9PJc8JBfCg/EDc9J5lnY7sVk8vt4lkFMn605m+GWcLvuk4gqCb7recel9V7v6 w79AnjzsMC6VJAUuEyKa210k4nCNiRyx0sdWYNasaVxLsacOc0YTWq23oUMXeJkp tGBbUFDluXXCdW+cAcFKu40emmSDaoU0o/6vs0AelSqct7s/9q0kruwLQyDDRXrn

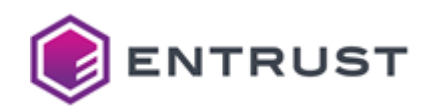

ttEEqClh8x0DC46woxAB7vMfR04Kd3dm03jw//GPv0cBA7509z6or9tnR7ncgKyJ 0e6vLtA0wKJrXv+0kbN3LE/PcddfPLr0RRaMBzNaBok07ZGkv0km0kdiU9TfN0jn dY30bYEETtOzKZKhKzOAI6cceHfsqvk9gcAbbqi3r7CTAQnA1ZEBSyqn9G7VC9aE pUrHRVPVcCazZt6QRppkUkfL+A/IjwDf4k3KfpzEH3UuXGzsuJmKTn7waBSYh0Xo NMLLHYv49dB8CFrAZP/OpK5NuhOVzmF4PHuuHwOPbfZISiIKYa19g0p/Bof42SCr HiQXk4zznF1euzICmcC9wVIljhnsxhkcQ6GTKFZHCfi6deiLMcTFveOYz0WwpCv9 V6YaKRfHUXujyTyyGhJw7cyE1B0QWqrTfvUhkBCLMe14qIBDMh3p3FA4d+AZ0AwY DUeYnUeRU25gh5kA/tlaYOIFjYW2/RSrthF8X08CnK17Z30QreVRPzqvSsPuFAtf UPFUIfBnNCjqxVBiBo2vbF5b5gbdjPTcxDuvabJkgtOjruDJQB3ujxe3cKLGwLrJ U4C1o3gVIJqkzxIKkB3oMEQbGotfp+TIu5pv3sbZccQ0YPJXh1i081fd0Jw6pvDm /TmddIzuigipfG0sD7V6Ycm5XL9U02LwgW6cBSz0F9cJKH+qnP0DpK1DRSVv9ptZ iDDkPKm0kTUhWtJ3KL8tL2qYYjwq+86Y0hRe6Ho2SygtbW8tgNKYnb6KWdk0lK4s BKnniKF/VrGrjwcaBn8My3StpbEitEPzANr4v9Tz9k/BCCn//j4D0CKTHyUMxkcy PdOPA3ptzE26K3wKc9EPyQmV1AgCz+lIyVAWiCZemKcC6asBZ6appr2w0dyxbxQN srC6dEyL3p5fEb9zEfprPmhwTw509Bv2a/9H8ZscleonEIAjssSDu29dY1uV2ldF 9oj0GvB90NHk7u0MrCkv0OYN3PP1Hj95T/qPXJyxr+plHh+HzBV/RCwwIOsZYRhx 1E+1Zl2Cw2Ey7EA0qs/10+i/sfoVK2ch5ZdcC4gj+VMY/8KNb4k5LwvieY0Hr8Hd IxPYB0aAA+oMZjdCcbyb34tFqtfeYbSW3yvJYjmaLNBTOWri3o9tr3bYV1LE2kZf 4YSlc5Wn+GDNQUHWgdWiBobjMX6suTjjJv+ZRtFL2iaOmLH3BxiiiCnXmHit5W9+ D6FiqwWOUp6OQH9LiIhPoHFFzfdbCNCnssXzJfEkO9tPuh/W2hZ+idtOFbdIpDGw dWr9GUI1vLqwz3Z8qVmr1z3j1i9PIUu7honYNuEHQdqszAn//9sBfr9/NgXuMAcK iID1Kte4d9h5bvrgsxuE0yzDSVxH0CY9yw8fDJD9GTuTGpynS4bGMl9glxZG/aSm C//Rgk/5wN9ybZFx7Nl4Os6rAaYLAj6RZ44Logbg+umENuBrIVlet/66KrNW/EUk EsmmuY8fkuY3erdZjnNQcQ0iILIpi8COv8m80liZOLajvOac+s111Eqk+EbjT1I6 PT0jT/UrYUdwyLhyC/1eZmyQp+m72MiNhnXwoJnOpRmNSmLdABMZGCPW9ystkBZe pxkfr9J0rav6K01wAVnABjJT6G6j4XH9XxtayrRH03UGFXv42/1Sg6XLeEyX4Qoh XoC6lzhnwM6/rfBeWrUC39Vdkiv6K8L12YL8oJF5TdYsSAocFi+5AYG0IBhivHDu Yt1eHsxT5l2jw4TpqIXHu712CjR/zWyVv/CuHhrhk5E1v/bdk08vy2AZFJRPwDZK ZJ0s+WP6i05Jd31ZKZThjStnRslABKEUWhSsPm4Mg4IW+hUKTTYGdugnEr0VdkJs oEPus7be3aXJvPuVl0gWUL3GNtF6P3J2LH8q88DWNz83rJINdhX0KTrTwbyypWdc LAGx+SBOMVA7PKeYlWtb6rXSac+PEX3sPkMz/Nwr4a66TuJK/ne9riNBfJWl8nYu v9CV62g7F05NfKHVK0ipA03/kGzYL7RShF7dlkPwus2w1b76KIz8vW7KV0Zmgny/ nzH4S/pEvtL60cLg9v7xU+43izh/4ct1/ULNZ5oGKpv73MzTeFWCMilEPgRuT1CC BiKi000H0itBDrOzdb1faKTVJbRbArvkADt2+WvD3dPFqIC1w2i6UTii9lxMB0Df e1wAcNU+IScbU1S6ghkYotsuiKwnR3Hs04a1uwEMolvS+0slAYEnXDkgb7cFu3ya ylUYxwKBsYoluc3NXlcfRBHhIePTlZuwP0zWaZT5Z3n3/hkKFar/aKB/ryHXxw6N d+qpcY1r/i/lrvz6qx/B9tZCEaG/F/qNzQp6Fi/WatJhDUeHutvs6DTrqExoOjOD DbHobF4I0MMVRudfeKSwDB95Rc7UdUtgXW0MXMTyS1H0Kul6NyFrtNX6XBeD/Rln 3siF40GpiAYFQFfNADPqPCtAz5830AxZJpAVq3E0djG/knbLdluSy/xPtPjkpmPM 1oDMOSL+pbGoVVT/N1kms3cWZ+dofp74IKOUoTonD/D6VlScNFXLdyI2irZEyS1L 3IFaHuToHImliUXrLItWgOpM+3tS5D0SmYaREe7EHie7+GYDFlMevBiOTmAvGdol 57AMaMAPev1Pw60pirn8u3cT5gr0v+1wbKztoH0WAzwkdGwJI8PS76bT+zdEsmgs 6HWA89+cLxMKwceS2cI+VNXedk0uK8R4Mlsa+xlVGIMOCZsdvNnrmChBhW6ZWmcR L8ckGDU3t5dn1v0ZXi1I2g9GDmJhFha7XtW65zPqTaY3GrPvG/FpSTepUhxlbDUs pYeoTzmi8Bog8eMEH9JUv3Ia66CN/mLoKsM8lWbUGjB7zFNErwSpI9vmuXe6rDjg 0TTLUS2Z9+K0go577lNK6eLLl8YR1kGcGRwS5FH7DAEmItWiCRn50411LkuNGtb/ eV+y2fqpkWS1AckchCE8nDpqA0EF30WNp0wYWHpC1INJ0GacufZartPKFX3uF2JE iEWX/DZ+Y02qU40b6hiJ8m50bd/gWPl0R0MYysc4qRIxwUwPvVWR+MADuJbwabzs zUOSI7sT0+ilYFi6PkNIPCxivlg6sgZ2n4Ar/lZS0W0QEHXG4Jdr8iu9+SCcKYaA NcUhmODgu8LoW+c6CCcimsoqc/Ypmw8oXfKvhCfQc0f9eElw2+hiPpNTfwu9wq8L I2g6wnPcDDooBahKIREK9hnYaKG85UzK10/SMbD8lbPz5BB09fE8MUfFwlAD5Kq7 gU00uUXNkXahJM/6GHbazv4Fi+iLm3zewwwHx2cS9CSF9J3Ne40oDos8cGeHTJW4

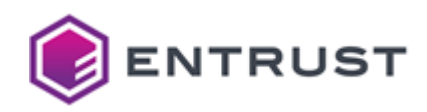

9eXBsuFg2fdL/uEtS0TvodXzLpRVf2a4KL4L0yoaGhLCaeagvVjvv/+byws90AUP OFdvpXh9sf7kJ+llcAytcVG870CGJmSmmKV3SuYEuR2cm/enVg+Y5dFJd03j4dd3 tKcpZ41XmqPhnmDrEDL6k7B7YJqS7UELfJU0SuuCV4uzNECXjxaPoVJgAVheKT+o tNyG/56JCuahqd8frZtHrash+Mv4bEpU4lwqUF3g1cOoglU9RCZxb2mEd+Z8Ikoe U6PBwCyqcaGLW6aKSMs3sWRJraa80Z1DWqx4tccTmaiEfA3T9ACYgS3V3KSq6EPb zQ48qNVrM+64eeNUEb6bryRomGiPYVE2J0ZxI7Jp13jJMyPLkeps8hi4UTmBjhoe mUim37JWcX/RXDa98sIX2e+i1nAKKQpATaprDfIgfnONNpOKEOjkF/aXch3cAL4c xoivV2qVqQlawLXKEeJaiC/YLPPg6tIodCiVBn8QfGnsp2Nj7IcFPrYDEJDXNGns +wXnaaJ6ZiA7LwiRTeE4lDbMctnw0w4kThLCzaw0eEIwp/PzVoLIl8nLqVPiD4ZQ Pc9ZwlgZBSIuGtCLvg/FVDa/7mgEUMHaElI+jBMjr5v3puzeJjR0RPMsrH1iNbsh w6JExPAlPxMIKM9Wh30SnNbNGohS0lwFdbt33t18xUrlKt2W0lGcxlbwYefublzv lVYA531zpWbYPHWhk3CtW8ARJ3D/xwA30E5cgIaPAU55x+w9WdY0GHqLr0ItR20K rLxgcnaJjK07AAAAAAAAAAAAAAAAAAAAAAAAAAAAIDRAWHCM= -----END CERTIFICATE REQUEST-----

### <span id="page-281-0"></span>Sample public key to test the Dilithium3 post-quantum algorithm

Use the following public key to test the Dilithium3 post-quantum algorithm.

#### dil3pub.pem

-----BEGIN PUBLIC KEY-----

MIIHtDANBgsrBgEEAQKCCwcGBQOCB6EAv34yTsg/AqcN5EZUYq2hBwKWJePklfGc hEndRiv/Sx5aCcriFVgTdufTD/6F4UKYX2IMwEJbgb0bYm0hvBzd08aJtYVKJn5F 4PGoE9VUsfYfK2WmB9WfBuHezeBwDaFF5G5rbiDya4B5EV3xWDTkIOKlg7VEE6fM 5ZfZOwl3MZX5/Frt4FVxJ7nm184RsHD/vBg81z7LTLfDRKo8pPxAWYUuP1RWoVAt 05ELnZy0mkpVKzs6qdUnAS1PT9Cx1D3SMoDGRJ/eCjAGCZmWcYUOvf/CYGJ80SYR ByJwI0jaAkFJAootFYsbMCQ3uM59M/yt4IdrtRa6jR0drNLQthsNZXHgv3H86SOE agFVEZm6eiSdYDqu10blMM+HKzTKJFWU1e7IYSuJlCMhF5tSPG6UTzwd0Khx51TZ EtVUJNiA/ACCyX9x0geTUJ/y9+F7gb4CkdDbNE/4aw0Ys0wo1XkY5bedWwiTfxbl Hd48n8fki/KOPEi8FZL4PPEjvXvPR/P6tC8uSM0FyvSuX44y1clVxAdCKmPgZpvz 7WrglKaFXsGEc6vfvXQBkZbDp3wBWXWsMEvSAJhYifZo1EdqHXCypPZL6iICt4FG HUBkTIAhKv8I+mque0KGqaZrvDEvsrVzrM4YgRMGcDlNLLjQeDIwgRDhuDi+GIdF QOE4fXnpqPnVIsIQimrWioi/0h5fqsNmnikgamNGnCINNjOLx5Q3nxREBD1a+oyz gSD20D5bfTVXUyl9B0Utr6WoF05TpmJsfX+9KiIKss9VLTMr7UXi/t9+S01sCXPj u1/5CG53dlBCkqe4dwpQSHePPLU29sYexb6enD859QW/akk3WlhyIhEYl8Y4DABm Y9KeLRnWbpDTrYmpjP1R7bR8NAwhiF3E6SNTXmDncC8BySOlCtxqLk9gFMVr2QMb gfr3bV53oRKUMvrzumpuwOvcCrbHzAf503tR0PVMUg1a4hD5rhnmjBprkvFvJaN0 Z5aFi7L/c4t31L0fPw9ks5gZE2G/R/HJFno40MU+QWenhJbM0l5bKe5Wgf9qDf1T 6sIFrhvdwvzBiYwvubv403iaqUHHHHI/Dvy1Yu1Xqk/vN9/aARyYbuD/1KKQhjEr 8d0eh3bAofrrhsUwcQ6Qu8hBkAWXZ2kwic7YREXFxUpNpFLk2d/Q2A75Sg6ocf+N rtEHI2telT2850aLskbFrdN9GD6xXZRlUZNeQiel525iAt6iGFrcZ30mE3CyLQmP i6LRMvETooxkjj5e5VxXY/y15XDKFjphRo/fcE00SRbztG+ohpyV/AVGM4ACNvAB UFGoIuMbtYLq9uFYVydE7uAkuuUa7kzAqLFxkZzyKmtKuzZrvX+N+T/Zu885GfvY mSqDunOCdxuk8t7EniKgqiVjfTCJRyN1cTskU6PKq641q0Su1vN4Ho91uU3LPGR+ 8avLEtCJ5uDRs1nDD6wuEi9HRa7L/EjuN5+tqCs0Ly27hRDkAygqsABeKABFqWTB F2P/FGmainXCxqEDHBMCmldEAxGkhdHOJP9W8shNJB1rvqbQwWjrrW7lUgSXGaaY MYAlPliASJa5AO+RgWHqttzeOO30+xyUdpXuiU0Xv/AtKHWuH99QG1+jPM6Lyvhp GKcKBAyPgZwDXcxhDFU9iLR9PNDUE6tXws+YA8KFrcF5A+QaKby64F/PJGlb72vj

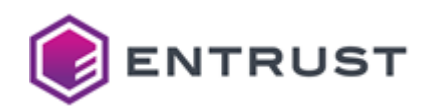

Efa1sPl+Yci6o3HStBdscftwxb10dLfnWXRbEFn5kYXfgIxKmUbbZKdEjuaTYchX gdWaHZYSNbVU7SyngOtm6ugPezwxbLDR1i6S1l0vVBjO0E/mskaspOo8orx1p6Ay SzWfGsrMw/SXXM9CiVbyd9skzhyKkofHoVezPYTMAR4pClK30Fetm7id6uaUtFcR NcLTYVLefea10/BIfkAITFC0x3o465ghq1ZXSDb+Wo8NiPy+6ZYw/aTuupr1maK5 ffF6shBVMjPvkDXfx0WLFGpxCk40ppTlgH0XNEz1W/KMThoyhAbKPS+Y1qb8mxK+ M7hxAky2rJ+CYxznCzGrFEogawWGAICzW/BFNXw5BI1yhe6B6xgwsi5SfBpPgIAP Clqdf/6hM4ocRr6Xks7x/Hb5osps9u1sClvhDX75MJpJ1bAik1eaBnDA7e5cgnEf lo1zjI25lW2vq42/z8Cw9kK2/EQ6wIOlmBR0CTrUQYSbQa0/LEkgSywhyZliBFST s3ivm3Mo01e85fv/UoPWu5tyWvREuzu4Y0rhrujv8U0g0YJKKrTvLsYTR4WU0eAl FrlFaq5X212Lj4DwooGfWKvwAPoGgqeyX7PXxnpk/SL8Tq5UE/evS46NkMLe0KDV iKSUhOvg/Yw0uAl0BMvV0Y0bm3tED78k4d0yrc3tqWR6eZmd+tNr7jz7EoXIFTZM U1PqPiDea3B0eaT0sTVzxWIH14iDgB5qZs6phv6KyIVD3pkCNs6L5ZtlnD2FVg26 L005lfklXssWN0voCmJaMibFRKFgU502NrsgduLFeW7HuDw0nJ0EtZrU0XjVEHmp VlWzJSG83ZjpTed/wNo9KwZcUgVkTQ2l6pHfQZabASg9GqfhQI8eZDsZjS4+VIfD YH07ERED5xE=

-----END PUBLIC KEY-----

### <span id="page-282-0"></span>Sample private key to test the Dilithium3 post-quantum algorithm

Use the following private key to test the Dilithium3 post-quantum algorithm.

#### dil3priv.pem

#### -----BEGIN PRIVATE KEY-----

MIIXVgIBADANBgsrBgEEA0KCCwcGB0SCF0C/fjJ0vD8Cpw3kRlRiraEHApYl4+SV 8ZvESd1GLL9LHm0lX8uKBSWZ0zWOpNiWpH/7rfmZFUme4MDvDv5z2+VrmuDY0dEk Z3z+OU+tiY04tdQFlcVaMUT5fQfl+Z2s8JVUVmNAIXN2AjcgNHJWNmBhJBFRYQAW VmB0aFBygSdWBxVUdzAncCMiFYJhJCMhRYd2gSFTSAhjBiEjZ2V1hkNkGBVHBhV1 ODU0VHAmUXCIFWEDY0gBdweCO0RUckRiJhRkUASDOSIwJGYvFoIkUIAFIvIkUvhH WARCFnZTgWBwZBInaIFmiAZRJzVDcCd1VIGABWN0hghkh2A3g1BUcTdzcXQhFlEX EocUZ2MWU3YQaIVWYmEQUhQEGFJXF2FwE1MVZVQiKEUlFUEmNGQicCIgBwZ3NyVU JkMjJBInhxgxCAMkGCQSNmQ0Qgd2ZRR2MzV0gyAjUiM3ZWglZGI4UkhYcHQDNjKD IEV1RDY3hGc3hjQEVUQjQIhHBQRlGFUwFDR4dwREFTZwdhcmJoMYZGFTciQWM4gg QUQ4ZCRSIGJDKHdoVndjcXOFdiFYJ3aBRYJyVUMgclcQMoNYADg2QnIoAVYYAQZU F1QCUBJ0J0cTMXBRVVdYUnNDRnQyMiOGVUZYCFIIh0M0hWYxhYEWhgUXeGNjQFaE CAgQMRVVRQBxV0dDgYdUBmKDdHgBgAV1SDdjRTIzcgBDOHJoUHECQEgAZwMzERBV E4IyBxQzJGBYIoYRBXIlZgIYZYF3KCcFR1ckVHIiBzBAFYdiR3g4REIHKEhIITUn JDYXRVNVMwAYMFZwaGNlNVcSYghkUAdGYQh1N1VjGDIkgxZHMoI4UogXZSNmQQNi YmiIY3cjVCd3gxFFFgATFihXKFUTVRQYg0BiRlc0JYBSZUdoJgZnJIYiMicodmRT gXgQSCQWIzR0dxFYc0ICQAgRiDYQJhc4UkIiAAEkRWYIgWhAclGBIoRDRlgCVIdW VWY0QWAHBFF3NnVFNgImdTKDdSaCEXQUKCM0dgiGJzY4AkYlRDI4YTgFgQMzNBiA gmV1QERiiAR0AYUGhwU3gBZ4IHB0QQNzMmEkUlJDEWNHAjRiQoZGATglEzEkOCMW NkcYcTYFEIZCglQFgSJGJQNAJ3V4VAJiNTNiY2MQY1EFZCCEcUBndmWGIAB3EUUy NHE0AYI2V0cVNWEAN2gTNyMxEwiHdSYUEXg1gUYHJEg4E1cWZBRiRXGEWDYiIlgo I1I0FwE3NWMSgYFmdQggcUQFJoBlNWQTIIBIRHEXc0Q3VnVzQHVQIBBABmgHZYQj dIgkdxVogXFGiEh2iGGCM0MmcAd0QFJm0ASBdkCFQiF3GDcoUYAwUwcnJRACIARS iHcTExdzRVYniDWCJBOFKAEQQmECFxQ1ZyMBOIcoY2ExNYSFImVnUxeDQgInEjNE NBVyJmNURBUYNiEgFoUFRIB2cYWINxhyZ0MTcwJwc3gAeHUkiIaBiANXhVCCdDAH YUd0cRdFImcEEnhIExeBeIdBUXh2hyR4ABE1iAFFCENxZyYgBmIGiGM3IDEWAUUH

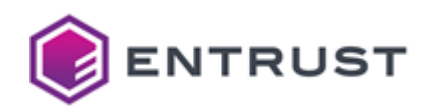

VUNhdUYIBDcXBAI0hWZDdmdicwUiAAImA3czQxOYECFFOVgQcYJBYDFRcCAkNUBh JCgiM2F0CDJwUUdXRwIodHdCNT04czhAInFEF0J3VkRhCHEVNWBWVVGBAHAQZXJm MRBVVGGId1UwIWVWAQMkJIQYgUREEnJmRYB2NiFxhyaEcVRhcoQ30DR1VRcIYAhG CFVAIxdzAyclZYVGIVMVg3RzIWNCFHUCIoVBOBiHREVCERN4WAVYREJGODJXNXN3 N3E4dTWBByYXRzV4aAA2UFBwU10FdFRi0FRzAAMRI4d0NAA3EVBWg4IDdA0zAUN4 VXcwSDACBAdSYWYXJkYWgkI3NgEgRAMCNWFUVzNhcXUmghFieIiACCeIBRhDATEh BIZYhUchFhIRVyd4h3ZhAlgUKDgkchUSBUVDMggRM4YBI4UkdGGBZ0dmG3ur6Dli 3HOWcnsG8wtQvmCS/DcltgsqZ6fcXWs5cqwQdVblsG8XUk4pkqhtT8P76IuF7I+k gSaOos++kUCPnKuz0gNsWA6BH6SVFaAq1jH5/vu8m7u/EblnlIetIJ8tKoO0Fe+K CtXiJ8WimafWpC5F0nDWZ1D4zToef2wihJtVa0YwvEz10V91qXqI/6REA2gWGWtK MYKAavksGKaLW58b0woV002ZV83a9Dc1oEVN6GsBaNtc30WMG60/IxRRjf9BYDqm WT2LqJ9WE7PpCUyFD/tU/T8p0nv1V66FZeT1drvt/DqCe8hSErr45eHeedF8ebG/ ZlLZqgM1CpdxzsF9FbHBbN5K+mggE+2LK6GTwunKrCJ8Q28juF5Gs+n3jbBCZLyi utykhS997UzftWF5WJGlXXCc6Tc2F2QkYFHdc+UsMWKXR8RQRUX6rAcnmwAJvmq2 wYVJuZfnRBJoDe1YdSqEn9xGfpa475DyFcyYe+VKoLG7h6LZdsR82T4/m2Jkwi9p 0hb7dndrVCdLgSmw2lGGd7c0JLANPwBgmX0AriFCnI66rvjpk1RTyUWcJ0As1UId j9VFePp/VkUXjsUTjWI4Nu3MooK4Z5wae2laULc07AbJTF41x4/TuEoqRZH1IrKQ RVfM5VFXatLo2NxlZCW6RqhOaQyxV5yYpBsrytaH7TyuejA2FDtFf7GXCNniIhwg JSgBlJgRX/zDbY6BLjUrkZ/5oNz1pSqvXRaKDKbioCboYXXNQhQWG6UDGsjK8E8s 8ZfUZpujdp0LRDhEI+lwzq6Le8VEMCTu0LlRt2b7l08zxeRC5s8XaZTaSFpI/aZg e9obhWOMC4GKpCQlGbE4bn9mSLeHHRjZVrGcEhin/61R8sBbh0am0BQvvPgqUvU6 MPCM0boCPFPmsJS1ndoPBPFKMD3DlSZzL2ywYlCZZ60FjpnsgSnduj93ZsavfaaL gr6uFr1nHdw7BaDDPDdEJqWFzIJCbIE81m6GPz6d0KcMteD+AR0zBdred1mIx9Yd 6hw0G5WYd30oeo2nVugfzUFrvWr0VaeolcCMLSYibI5e1PoNhCAZYUvmgim1o312 x4AXlyt/OIv0BLj+vkiM98n4ZmRjaq0xoWozzOdFZyP2iYwSCF/D+WQtJFtmHpSn VuNQ6VWW0yawwaqZIPBaUC8U0m4CvVn/RoqN9qE3DH5gqtlhRbtvjl2LEG+z9vSm Pmi1rZH3WTmiM7WE1ZZkpnJV/OGAKv9uPH+8rUFLTDLa5qUKilqEHLACTpo3CAI3 Iu41EcXQ9s0WuwB3N0v3fa+DDYZr5Byj2Fv1xk2umwYYSMBZ06k8AWcDgxVMqmFw p/w9WlgMAsgBNcsSQGjqSuzMd8C5S4/sQ0tTgvmlxwo2fuU0kEnX/7xpq4uoTY0g kZF00i6e0p2SvCRHgD4pDXukNa4mWV0zpLmCZilqkVHqQIValmkigJTKkRuoiILl UPdnA8BeIFxS0siTGkNKUdR5Scvuz+JOwx8xCK9H17K7zNXT92anJHGpA0WwiUm7 zQ7GhqkhqJq3QeFb0if7SfmS73Cp7ut4ndKdXutgjhjydFETUNNIXfQfPjg9EYEx VJNueoLgO/a5usaONFW/sX/ui1BTvHZaCcT5BH5aJDXN9v3OuSGGODOHOOhIz0f5 gbg9nK0DNAe1mAxd93+0o6MiYt06faWKr33K3BUYvv0Gvs51RNV7Hm8xSwiBE/Ou RJ35JeuCwhM0zlC0J4l+C8Me9m0UGhYtmZmEjc3fvn0BVRR6ZUnF/GZPpnoFGSso 11UMgAw4gJyJJru31EDJk7dx09bN+U+a91SAlbA9dtsuDn9hErjxW1t6340Mq5GK ZwgJh6E+iNKlkJgaGUimz4di8KgE47giHc6r6gQvAA05fI6fCSRpIXVaaq42LSyr bKDTKV6bx61HDOVDb008n9oG8iGNEYsUBo8xXcUZ9IIkngabu46xpxnDbD6a+0g2 BKKpUocSaHkuSFwImZ69Vkm00FqmgmVDjf3qIyQ5jQQL+wSKmgPZr/TPphv4jU1H nP2ugvftyWqApkc32L+Bkd304eRQ4HvVgye6HZUVMfyLdrlqFGmDtL//Kok1eOm8 uCnhT3g0wT490vWrWpNWevPguv2WXNtvwdbB3WhxtvAh4aroVo6FVoL+IweLaIEP avuimrNuMa1JxZgabyg6nSzRVOHEXidgJ+1bW+8iYeNxAnSSwd4SpGtHb+piprYN vZMO+PO9YLVMpWQSuQPtULsZEOI68fy3/Na97qdXHedsiWCOUPXFdgrj5QuvkKVo t+nHHSWKZm2Cvb3FDYLr4RQLOAvQIFqwhsoX+Ad4RlJdmqqxXsdn+Grpdrf2ugvZ rt2A37WYZTe4nzNssrTdDKSEEjspj0mWBx3o0ZJHJhMfVGht+gKC3bJRprMkjm3Z JdXNxgp0G1By8k3/hvySP2o5vJuISj8mzoaMuNXtBybIA+UJE5TA3v8Ipx87PVVC kVOQlRQ/qwqR0Nq6ghvsuGUZ80F0XKZTeUyFf3yiMCi+lXTq9RdNM0mhz4HxMiPX at1wADzhr8c4AdC8g4HuxAl8ktjkoYT+p7VmDE6+3bhhQGdqJCYx0/C24XM0zqmo TFCi+dTbkCczBImV8tCaMffJMDyPTgz1j+jqg08/V6y/uPhx77cL3ULwKh6m4QSF ZQBUY7we6sTjM5XFDA47lakiCn5KPHwKAwih2GvIKfVXpAaQ+phNJWY8FqLJTKk/ Z3qlnN89HYnGI1N8zZpI7hOsfw91oLYCTvsuDtt45uKvJzbvyE4EzP0/boJhAlYD bdBwKXO/RCMv2tSSu5afmhCrkxHzFCv5XK9o9vnz4pviTnbc4+xEf3z3LEzh28Pq

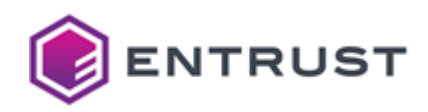

+00NNb6ebF24igkIxdI8ldwEKm30ptWS7ssafSw8h07efDgLscR0lbryFbfImgcU Ufr7AVmzlEuugphuwWmAtk0P1j/gbUJsotbAPwRF79yFp6p37L+6LLxxet4hvw65 7zpjkSEqM8sBPfZT0wL4HkI0VzdW+Jtt2YGTLHpBC/Kk0tTaWZRhkxFswU0oncc0 RXLiMLASL3f34tIGQiX5ruJ6UmaqrXHt/pFj2NVAD15xVnLT/iQaPGAvrkvh95rR zi8e39rLGPYhBVAwD+Xu1fCM8uu0bJX0ea5hlqLtud3vX0xrMUnWgRIwA+6L9D1A bvlf32VjpNUYhU554u0lcLLklEjUi0uGDa2a64sL1NZ7PGtusgRM3M1egpUCRGfD BYVwftd7YX9nlUQVR5PRJHfHR+EgVBWvKG1IgBYtU53avZJqREpkId05v34yTsg/ AqcN5EZUYq2hBwKWJePklfGchEndRiy/Sx5aCcriFVgTdufTD/6F4UKYX2IMwEJb gb0bYmQhvBzdQ8aJtYVKJn5F4PGoE9VUsfYfK2WmB9WfBuHezeBwDaFF5G5rbiDy a4B5EV3xWDTkIOKlg7VEE6fM5ZfZOwl3MZX5/Frt4FVxJ7nm184RsHD/vBg81z7L TLfDRKo8pPxAWYUuP1RWoVAt05ELnZy0mkpVKzs6qdUnAS1PT9Cx1D3SMoDGRJ/e CjAGCZmWcYUOvf/CYGJ8OSYRByJwI0jaAkFJAootFYsbMCO3uM59M/yt4IdrtRa6 jR0drNL0thsNZXHgv3H86SOEagFVEZm6ejSdYDgu10blMM+HKzTKJFWU1e7IYSuJ lCMhF5tSPG6UTzwd0Khx51TZEtVUJNiA/ACCyX9x0geTUJ/y9+F7gb4CkdDbNE/4 aw0Ys0wo1XkY5bedWwiTfxblHd48n8fki/KOPEi8FZL4PPEjvXvPR/P6tC8uSM0F yvSuX44y1clVxAdCKmPgZpvz7WrglKaFXsGEc6vfvX0BkZbDp3wBWXWsMEvSAJhY ifZo1EdgHXCypPZL6iICt4FGHUBkTIAhKv8I+mque0KGqaZrvDEvsrVzrM4YgRMG cDlNLLjQeDIwgRDhuDi+GIdFQOE4fXnpqPnVIsIQimrWioi/0h5fqsNmnikgamNG nCINNjOLx5Q3nxREBD1a+oyzgSD2OD5bfTVXUyl9B0Utr6WoF05TpmJsfX+9KiIK ss9VLTMr7UXi/t9+S01sCXPju1/5CG53dlBCkqe4dwpQSHePPLU29sYexb6enD85 9QW/akk3WlhyIhEYl8Y4DABmY9KeLRnWbpDTrYmpjP1R7bR8NAwhiF3E6SNTXmDn cC8BySOlCtxqLk9gFMVr20Mbgfr3bV53oRKUMvrzumpuw0vcCrbHzAf503tR0PVM Ug1a4hD5rhnmjBprkvFvJaN0Z5aFi7L/c4t31LOfPw9ks5gZE2G/R/HJFno40MU+ OWenhJbMOl5bKe5Wgf9qDf1T6sIFrhvdwvzBiYwvubv403iaqUHHHHI/Dvy1Yu1X qk/vN9/aARyYbuD/1KKQhjEr8d0eh3bAofrrhsUwcQ6Qu8hBkAWXZ2kwic7YREXF xUpNpFLk2d/Q2A75Sg6ocf+NrtEHI2telT2850aLskbFrdN9GD6xXZRlUZNeQiel 525iAt6iGFrcZ30mE3CyLQmPi6LRMvETooxkjj5e5VxXY/y15XDKFjphRo/fcE00 SRbztG+ohpyV/AVGM4ACNvABUFGoIuMbtYLq9uFYVydE7uAkuuUa7kzAqLFxkZzy KmtKuzZrvX+N+T/Zu885GfvYmSqDunOCdxuk8t7EniKgqiVjfTCJRyN1cTskU6PK q641q0Su1vN4Ho91uU3LPGR+8avLEtCJ5uDRs1nDD6wuEi9HRa7L/EjuN5+tqCs0 Ly27hRDkAvgasABeKABFaWTBF2P/FGmainXCxqEDHBMCmldEAxGkhdHOJP9W8shN JB1rvgbQwWjrrW7lUgSXGaaYMYAlPliASJa5A0+RgWHqttze0030+xyUdpXuiU0X v/AtKHWuH99QG1+jPM6LyvhpGKcKBAyPgZwDXcxhDFU9iLR9PNDUE6tXws+YA8KF rcF5A+0aKbv64F/PJGlb72viEfa1sPl+Yci6o3HStBdscftwxb10dLfnWXRbEFn5 kYXfgIxKmUbbZKdEjuaTYchXgdWaHZYSNbVU7SynqQtm6uqPezwxbLDR1i6S1l0v VBj00E/mskaspQo8orx1p6AySzWfGsrMw/SXXM9CiVbyd9skzhyKkofHoVezPYTM AR4pClK30Fetm7id6uaUtFcRNcLTYVLefea10/BIfkAITFC0x3o465ghq1ZXSDb+ Wo8NiPy+6ZYw/aTuupr1maK5ffF6shBVMjPvkDXfxOWLFGpxCk4QppTlqHQXNEz1 W/KMThoyhAbKPS+Y1qb8mxK+M7hxAky2rJ+CYxznCzGrFEogawWGAICzW/BFNXw5 BI1yhe6B6xgwsi5SfBpPgIAPClqdf/6hM4ocRr6Xks7x/Hb5osps9u1sClvhDX75 MJpJ1bAik1eaBnDA7e5cgnEflo1ziI25lW2vg42/z8Cw9kK2/E06wI0lmBR0CTrU 0YSb0a0/LEkgSvwhvZliBFSTs3ivm3Mo01e85fv/UoPWu5tvWvREuzu4Y0rhruiv 8U0g0YJKKrTvLsYTR4WU0eAlFrlFaq5X212Lj4DwooGfWKvwAPoGgqeyX7PXxnpk /SL8Tq5UE/evS46NkMLe0KDViKSUhOvg/Yw0uAl0BMvV0Y0bm3tED78k4d0yrc3t gWR6eZmd+tNr7jz7EoXIFTZMU1PqPiDea3B0eaT0sTVzxWIH14iDgB5qZs6phv6K vIVD3pkCNs6L5ZtlnD2FVg26L005lfklXssWN0voCmJaMibFRKFgU502NrsqduLF eW7HuDwQnJ0EtZrU0XjVEHmpVlWzJSG83ZjpTed/wNo9KwZcUgVkTQ2l6pHfQZab ASg9GqfhQI8eZDsZjS4+VIfDYH07ERED5xE= -----END PRIVATE KEY-----

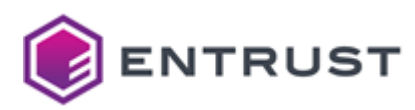

## <span id="page-285-0"></span>Dilithium5 (1.3.6.1.4.1.2.267.7.8.7)

Use the following CSR and keys to test the Dilithium5 post-quantum algorithm with the 1.3.6.1.4.1.2.267.7.8.7 object identifier (OID).

- [Sample CSR to test the Dilithium5 post-quantum algorithm](#page-285-1)
- [Sample public key to test the Dilithium5 post-quantum algorithm](#page-288-0)
- [Sample private key to test the Dilithium5 post-quantum algorithm](#page-289-0)

### <span id="page-285-1"></span>Sample CSR to test the Dilithium5 post-quantum algorithm

Use the following CSR to test the Dilithium5 post-quantum algorithm.

#### **dil5csr.pem**

-----BEGIN CERTIFICATE REQUEST-----

MIIchTCCCngCAQAwOzELMAkGA1UEBhMCQ0ExEDAOBgNVBAsTB0VudHJ1c3QxGjAY BgNVBAMTEURpbGl0aGl1bTVFbmRVc2VyMIIKNDANBgsrBgEEAQKCCwcIBwOCCiEA 5kEhw5WzczX/ilsOgJtwUw66idEhojsFLIJXdshIMUoj6E97yrHk2u+cZ/Pd1a7e m74gaObEcm6CeNq1rFtbvz2oj3nfaE+7xQkWgEjwdmI62ulUJseUMyEG1lhyaP5K M96qbsX1C9GSFjSrSIq4h5m8F3qQPAAvd0kKI/4QLKMuz4mDt29l1crUu4LcOEkw fOMMQTknSEOlNsXyz2TQdkMqoBaGs3VrM1jC8f5oPuNzSFFmX+XP18MykeSM8jOM IO5NdsBQPX2QI/p/VbLcWmHZjS+UyJp7J82p2g+Jk8m3C/QzlCwppIRAlYkH/UwN hJ/AyJDCBYGu4QCmIWlcyiHoxoWQ2+7EAZZGuY9i2AQtjhEgHjDL+p67Z/OEeY6+ 0rwDAnXefNSi/dlux5UpWSaNKD8X+wYFiGPbHctFl1nKKZ94sYHKGdUOUjMcktFY Kpm6/bI7TEUa4KNpf0QjcmxrJOUgCAElyVp+YMbdaDoe95A4W3WxxZoDK1WOIAsT CVqU7BjU8frOTprtVWRASX+cCzptwXUw0YCE+SnpcH0otgYFJBIFOmEugWiHMM1M rG+roZrZN4ceJQ2HII8YLlwbXMlSz3L9eiwwurp/H32CLttCQiC5t1mTHodS4StA LicfkOW9l8MvplZ8jv+bjStA9k53yjrpVJ1+C9dXHDIh/RV7QiFPrnvIgMVnha02 mAZf117NNmO2GPmagW1XaAtgezOYTEXRGAwO/RzacuP8T+9YaC/CwJRvao959afu svBAk/HLWNm5O3X0A1uxgFJ0BZ/4DuiTFQULPQAQG58UDP4L2smz7UwmbD04J94P 9seK/XCFe4yFXMyR/5SOnHn0q4tRDJpA5p4aYUgiNUJ0DwHWMKStb8MT3K8PwTjk /2TKcltLabSb264oZxZTYzH6cdjIoT7QlkzXMBIVqxLvCn39xeYyCgfPFfnCjg71 yqX+n7roiWTzET7qs2hA5BttkKyZS6nHmyc+L2jRU0UHq24eokuAwLJVk+5v7E5p KZcsEUwjyIzGClwP3ZbJLEZnkXEnsmknS3wUZjBTQELkAHFVUfVJzgtpOS1Xqrfq 5/UHrqcm0CLnvlIL1ULlWj/OKVVG0x4dwq2h8/IHONNf/AYFtygQKSkdkNWBISij Fg677nw4psYT6u0Ft65VIZvx0hRq9g+j+jm/dRqGKwHiS3G3DLyJSBCXxVFJqerA vEDP6MK+TwumJFPdCLEYAqvIlSoEQleMlnnc0gRW2BgfyBINjcXYgZJhG4YzGkhG z4Mt/LJ1ncIH83HzWLsRv6GrWVvvh3EuFJcVCNlRDxyLoXaOyX0sOf00dnFlX87e JnesDueUTH5+iYhyMH/A/KJSdH1pkoF02DlIUbkO4lvPwm/RJ9OI8jmob46xQwZG cU7B1H0IwL+eVlvgMQOC5mdDjVjmammXF+v8/+aUyJnmJ+S2WHWBwjFKU49T1vqT 0UG/LNcfY+XSLZDwwwLaK3xX5E8GOJG7LnksUnTEhkcEBIUIkOLDOkoDOW69CJNE yCgaKc+KQeC6BwfwoDCFCWYbDtnGObNYvangMY6yptkfl9ZyZreNLvv1PjGh22o6 tnJfgp5uzyRsI/P8H/e8OdagB9/HTIZYDXwV4m198gS+DM1D+HPCymVEZdKPP/c2 zfi9jU5FU8UX9EnK/4ySc1crAzJfwPRlVYOZEAHym9KaqvYNyWk9NWihy4lAGqqE mKvCAO2G8jkoIoKHalnLjYxaLL7NjKaOBCReLzYBm76VH4TPLLeP8OD68q8L9UpX kP5490jnuYb7SN61jpcCz4mH7KDZmWXo4flGmrvSYjJJo4gRzS+XYh4C9lMu1kaM 8VPyCkT6WYwe0M8X+hJjJKaJvwvgy+pF9hzXasdm3VviZ/2pALpXiNl+dG9mFCNn YcxJRvksUPnWKsDQ8XxiFPeMptEmIUloqy0YhrcdNStYsTsxBKA5w4PawzDGLrih DmFW+s8NeMyKMaxJFYLUz6BDwsk1pir4gL3G9aA85LjPjI77fj9XdYhb/4Q8dEgU O/ptIZ/niZmllATMUNN+3jnhFBachCX+qabEfpYT1oOrpV9K8nb8FE2lvkQR72tq

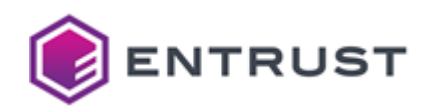

veFFG6BEWM8+V70bq0/w3wkTZTpA3pnzNbzXFIPdwAXsI9vfz6UuG3NMdyrcWMl0 yXHWUdILEBts9WPsNgFT7sKVUygWtPczISmZiSIigqu09h7vxSiOLVff1TkBmsi5 mDx/cPjE5rRNarMbzGJquALTWgWLstJmst9ql2GInuoztDPBt2sInkaqHnJOLYii cQq6ykJ2JAoxVAF2+VnRpv/a2m8bdJoIMF2bD6m77FuUCnSLcRu41icZQ4angTWE GJALUSG5908lev1+ngS4aFTTwU+AVgcXGIzMn3c+/lqR0ojuKTugT0wVZSX3zPHx TigbrVAywX5aMYC/1tTnNMTvSIUECn98BJ4AusgcNsKImr+lszJdyEwu+9UQU3It YaSkTKrMx4FuhEACt+UYaHV3f8HSZslsQwzmUDZVwnfagyviOn7J8ChR5d3FHqAw uPu3TEntxL9pFn5AlssRKEosGRwVt6Az7c2bbtPK/Io15aGPMyLGLTnDjEIiGDmE hoMOaXfJfOfmoNf1oPTPUD0uYIoZ0g1tzT5KQmiTU5pf8q2LExlYnHYwQx4GXVga lQ09uI8cqt0qneRy//i54SPprEjUMFyiNC3VYDWA2JRrDl9MAgQfuTJy0/QZb7kg 2gh4MjGp1l91ZMdybpGt6WeaRAZrCIUAvrbDoYeo6m9YBbeOahZ9Gdn3Y/X6z8oX m/J8LHAQlgDLKMkOeNNe27oMKU3KnUpiZ4BjlY45yRCsEsiqysMv7VhJ/LEXdtvu kp0p6nIX2pTgr1Ud0K7eWENgujz4pGHC/Z615ArrnzaQz/zJEqi25iiF4D7gbbe/ F+5mnDxU1uMr3fME7QU0Ckz7ziANf8xaM40sSGYV65aywfdEylE+HisS6zHGrYlC GZdQdSJvUT2R70wDZCzfckJWYR5oQFsTkkQOhTb6Aft60RJBFIfDV9WWm7lN/jFM c77Fijefss6BBt3kX4CiJW4CZN3fgePw7aU/rwADTinCtdMG00AIw5usgTmVu4Ai GxyK25w9fi50+Y3zUeAs8oGzj7gLZW7q23u0eiRtJtxXV89bLcNc4IXqmLbveNZe A9WsUnaZSEoDS/Nf6n1hGwi6Q6JbKeC3IfZSTs479KunHWKtGxyT3d7JW0K0okyg BpgqAutwct4+rGbYzI42pXd8bHen4aubRXl7tu00ek8JUI64D3a4VuIg/nuLwXme wSSfNMgEOros51qUG3DFLiEzu84eni28hKPaGNN6NkRIdU01unENbhC3zx5nHm2T zXjz9t1x9CJvfhKS08jOWigYEJzQohz/IqrX8PqwdHbj7aU8xXfh8LDtNZvx3irr MA8GCysGA00BAoILBwYFB0ADghH0ADSK6VB9Pa2hRY+YVicagiqfmCIhLRtNH9hw NdaBTF5xm5SbDcPcLYG8Df1KMBXlj0xTjyzadzZ0Yu0zW0n1Y09GkA00H24F4AmL 9rN2ilKNvM0f2dz26iOq9f1Z46VrUBMfdMORQfeMdB5ZJjpBuj8PvAh0D8/UAeZ7 80C/TVpWSIyDpDpWLorCo0+rNv2+/m4krYveV6U00Ddt9d8vDykPmMCn3wQls1oh 85WSOe3JPxqFp/iVUQcHRBomFHzRA5xTdE6JwoAanq0hykI7tHg1ZRemaQoagsfC loC1IfeGdLW0m66Ttg5IwvalItDM6MrQLQayIdXDVo2Ikosg+27pRkHJXAlVGHbI 00ljSwVRJ+6y1EbpiwCGLtx1lkz07WV3AXEFGc2zYoPzDVErz1w5UyDKwFI/hg7V aFBy66txxLvysdJGF8C0TSoNb4nr11+pBoLcUZOGLkGa9QC1H7xrkAqUJWqh5mDA yVE3xX60MSaI2TwImvazuSerm31l4ij+CMrDf3b4leonUTTlHQefWD7LvtYTFjDl 082zJN80EHiHtnPhSZomiPcAS6F254qvxT83LqIcmA5VlvrzDh90feU4DHMK/pS0 xzstIqJV7+e4W339HxQuCR7F3X9N1itlLIuUJ99H7EDSotOzPS0mtaDSIoG38JIK Jwgx2Ie+bd0m//wBMsI9PP8hAQX0+AZfSShP+RYUQHEpJngENPyOqL5Ycc5mi396 MicE2J6iW0D1I4TG+D+2PXn09VdeZ1sIFcpt+9m2a/DC0nwts2oh5bwgvmPNpCnu Uq1kz0+eC3sYfe9tuNYHB0iLvKoPCeNpBYZ5A5Doj35tzTo7nYmGRC6BGNYeSxob Yzj0lQ9BGTpERNvlSG+1zMlWc+3r357MaASHve3qNYjUeN2AzUXNYukGoh5wh7PO 22uEgc9mzXXw7IWuommkLirIt/2no1w0/ijlKt8ZUXjhefPd1VtIDCV3FKafin9Y T5HrHCdhuhD+gmiNRUZezR3mVhRPEJSZv5XRIxN9gSXtuAl03RngwZovqGIlrzWk yrStarOSwPrSE4mm3hxgWf9sMhsl2sfqWSh2TlowcWQKOhnjDkR7959dZfcjyxBN Mt5ErEbXNAxqyiUCenobUoHvIjCk3XL1GvXJl6TvT2sg4VZ0fHcQrpQ0zQUMgUUa mgZd1pELRCEbYG7Wfv49VOK3t6FnYAS/wZ63AD+agdibHeFNLeeuEgOX5hhae7Cm AU06vebzFbgvbvz07unxR0siV1XW45coBFRDi2HDxY0hwLrk/v6Zdm840EeHR0i5 1/MmDq99W0oOClEENqeXMnOdqn3SNVcTMoQXTC4K1Uxe4foF3Vfn8uJTFfFPevlf h4VY9f8lb/lkgluZxLBUJvLPA/AaqEyRgXpcX8vy5wIzKghKX0O8iG3v0++v7kJn yk3uFxXh1v87c1vHInxkoxxBjZy3N81TkswKeRKl0+rOui0Bxl98l6U6wSOPu/LM oEN+XZ5pCYeluhTv3I+owUh1DK6auiI7GSgRNSIX1/awo0QVXy86k+H7I8EDoqd7 Lfdw2dASD38/H2s+MHop2HtvDizW0YJlbMGH9LXMsx4PfTz0G3nUhVSFvsAcV9El nouY2tjXPTyH2MSnTigRfF5goDtmHBy9hALN/sbvQWF9BXK3Dk69agzhXx70WToa cSIc9GtES9kcVkd4vKnrJuKYh2M6fnF0J213jFLZ5FYITxsJndBr3G+XzxINqEsA M/xY7RJDSweojPrH5HpEGV75AZHjAsM3KgYyKhDrRkP52cQfKRU09+vzYQwmWmZi 90uRo8AxMFflcLj8UWECaZ+UqScZJI6j7+ZJRbpEBgXiyPKG1NhYi+aNaXHz0JL6 H/G1+CM0Eh3mww0ZCnzgOS3dIxlMsFEiSfn+3mEortmIxAotTHTiOxTpH9qBLDIX

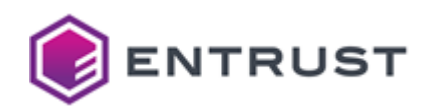

08rH1gnEV/cqPVwtAmsFhtSi40LJ6t0ggqDsgPTJXpY7JLWIyJuiYINj+rhKyR/x 31ytYKX34yppjVAKuMekVuiGwg5fsMkReKGEJB4g/DJiC/OaEix6grct3KaVT7s7 oWDy6fo+kEAuj2WPC+Zid29IiQy6JTjjBJsVYso4KYhZ973M/uXiJ19XsrjBC7Ka DpFnzdsreuRknz32Gpb86G5SycQjlCjEueeRYE0OhG54bcy1jy7WB69WQLGYpxlD 4fEl+8xY0BaT/pUIHs/Jf8npyll+rRfkFHgedu1hERaLFkSkwo+EdgcMpKagYPWG Bo7I3z0ij7c4LQo0hYOVPe+JET5VhRC2DF7/d2lpil5YpYpZm4fMr10rclh3/FtV ZwP13dC980JBfLPUuy70gQAkyHX04uWTYAV30P7CoQgMQ6k1JLQFWZR6PaTdFSfC t7j+RRnz/AA0qJEsnDoohqV4u+MUEhpHfHDm1yIQDu4AvPCkyCc3I3Lqjs3lMueG x2zUPPUBXfgWTIsUJ10bKxZh4bYjFqjwcV3auu2qRt0qrPfCuHuGOATLNLfpkssl U5RJH6Uir00mD0SY6fxCJuA7HF0h9F0wq5noT0bd588Dpohy9EJEE80mnYBl5BWe 0bn9BDx84s9ywTiThlK++TLd2S2KWIw60j0AN4YBGtJUF3E/fSv6/NSf3xdxtB8x T4q0DJeXYS+cCkxpWrnKDh26t0ny7IwTr+9TJ0uTi5k3tDLbrnXD+CNWW7Llc/ry dL/zlql8oaLw6MOF6PHv2lL4UXEu4Z/2KTUHU9rSW45h051sB+w0Yc1cXenWZLTE fZVeorA1ENNhUOh+PWAZn9IjxQ5rswEsqAGjflHgl7VZteB2IcAwHMpDu1GjcXBS 0ZhN2RBRq+4iVJXCHyzlaVPZcE8whaNqBxcihJ67Gwb/VshhkTLKL09kXbA68xm7 ZSH91w2g0JLm02He3BuhVVpTsknaAITZkVsymb4AXutrOiuJrJ2lFGzg5T+ceLUr AuTotNAF5nrgzcDo6MIY5Rw28Ia5nz8GtpPsHIqDXLTlDgJ1oUq6ClW1iE+1C59q 5C7Z0MyySptg7dJ5hCV9jrK+Z4WdcN0tt1h1P5fyej236pqbyQF/T0C7XLBf6Vt2 Pb0ZS9X3olb07zCbK9IyP/rt8xhXWan2au+VbmN26taLVwWTKnID9EQ+z5lP82Qp Qve1e5F0L8d296pIKPbSTn3b5Dzm0sU3lVbMNgr14BnexFl0R1SzlpqQs/lBu5+E M6THJYV4QzjoistZM3Zmc5jOKBsbPutnhRnlFeQ/wV/Rnlp3XtxJkx+yuZ0jVsgm /rUU03YKQuPUeR/l9khmFxnR/y3CcdrkaUZgyy5C+oc1fTeuPNilCHVTKWH0t6Pu 4txwTcDpjrUPcsznmPun2M9vt0UwwA+2lCVLa2PcOKD3eryZdikWYV6c1xK0Uw2p yZK+SlnSPqYBCyk/N8MCq4Vp6a0bjqYaDD/+B6dwBVOn+AP3BZ1eox8u2IVP2UJl 6uTH22ZV/09gg/FmZxg14TES7R7X4Vj7lc5jiDxbPMFxQR1LnCv14H1bf20VKkKb p8EnA+5WrVjJA49+PIV23pjhyNPB3gST0stVuR9GffSOYTdxRaJu2neTreDJ1tcz 6wMZioBmGOMdwgh3UtV0K4vTxo5o3oh0E2+MrE4TL+W70KnT1+hXbWmz00tmPv3z wyUay0cgfyZolI80Fut2ZvHwv74KaFEgiRskE8dfDje5GQiBSBkk3xHxLy1qFp/z WalaXebtSWOVcPNt+Gi0hG9c+sODewLi+iD033P+kTyPvjB0nFYEoApjt/cjJAfW 9z0pCl08i5x5+raT7Kj7xjB/+oTxgaQJh8M5tLgwyufnXc+6bwJE6DhUWvg1j6PQ lnJ2YH7SZBlz2xpxlgVfkARGCX+uNeRfXV5bvh5tUi592rGL0f/ZKR5Gm+0ipNaF afuKDtt1VfTkMy4Nyd3w58rM1bFRrkwjAnS7cvwiE0878alwajuEsil8zogV3jWx 0VLmfXYlJ8XutReWz5xQ9eDtifHwODlsM+V154xjyq2drRf/Csf/d1DWEsgd+FTw xBBX4rcXmGaAHv7PKkFiT87uk0Nw5SvCtRXtdmSDE2ABkE09JltLA4u45BvzbZB4 Lyot7WpAuLrqZDkRqr+wCD0a7NCZwIO2xHFltcAtbDYgi5zl6MOXCL2TtGkl42e4 jlUdu19wiZsJwlPCEnuEyj0GksvUa/Mw6hnenO8PYVeuV+wBqvhppcfkBekcEMny 2cFGU/VbUQNTcLcJAkWjTS9BANxRv+rmfKrE1+RKIsPnQSZfQjcSqDkW10x6h6JL r/mCoqisBhpd8okuJS2MoirvHvjgN5Vfg7HoSCMkKWhBWDdmyT7ltf8Dp550k50D QLmWkFTPI0Lb9BHW6WFDGn+Gh6ovppt9YIpmqfICNBNWSPlu8PKIOVlM23U0kWLd 7l7ceBAjXqCrWfq9gKlNL2VBHkC8Bw/k6pqrNwFSBtqBiw9JNSqJs7Lgf5bX9we7 w+71XBDXJgiEhOGuXisMzdWkJv5xTWeP8+GUm3GplcBkPl5+0ULrvMa3/MhK9nNg hPig9ulhofierpP5C34L1o08m/aDZsK0E/wcZ0F0x4VxXRHi7Ff0bRSiMulKyrg2 ea4oWUKq0xN6e3m1aXGQ55eSJ7MUg0tdnFLnaXjfmsVH7/pKfh1El8RsT8j7NBAZ OYxBG45rFqkZbHVWxJbYgMPm0PzuYNEDudhxe0VTFDu7IFA8Fggd63LWPGxTLh6y 9EpVuH/RhA+GZLl0qUilu2Mzr5mkFzX0Lr4K5p9ur5zyZaE+GnyKLA4/zRS0FVVR 3vim35ICJOfF2etIissziM8uw5FKxP/s8xOKfXLWd3FN8J0R8D37B06gHyGR3akn BTNmyWfapzhfhrkU7+94dyPI6ofZ7vru7HBlC3jcbG7E5kza39GL/+hGR3F/2a0r WvXiZ+X88xCY6xyCiBX41x9J3HRhobMKKSLrWmDzzw9vmh3hLSFrmviRXonxcgoe M88iSDzPgJW20r0XlJA1stNnLR+LjPF11hnidLKE7tTUbP7jJZYI0RHtYFE34CgM 8eCrP5K/hHzyBWIrc36pXyGf/1Cesz5XpdDZ0lTW90NYuLUb/of+vSMmmzH+6BWH S5gdY19ohic9+GiPd/DqxCRW+LbgmlV591rFM/xeokZTrvPw6Mv8jgoMjexX/ypM VHp66hRYlPANvuBvkHs0iNH1m2WdTM5WTrtZ2NVrdVpprEDklJKUZw1put2cos+H
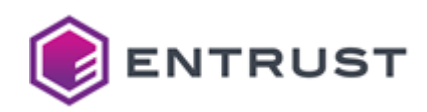

NVxRXwqTXKiPS7T+rIYcZdqCDWoVZFAv+vD8odUgRSxNf7NsN4d7AIwDi/R2mjoK owZaummCgkzoj9An8vzidU7mKa3Otz3YlRPbF2ggE89ToUy5enph8/elYlbcMbIV IvTs91feGZJmTlrBfI5HUbp8yGg21b7KXAvtpbxZGHX8NKI6oypi7oIDD8gUGOmF ieZqx755kHYaVEXzWYMYHq10DPk3nJ71yXyPlt30Q3rWzKvTdrOPdtXqFFdju+xR RPTcW9HHpGfBcqlSUcNUdVb0Ib+L9H+BDqpweJRHsUXfIikG03v001W4MrMExVaB 31rquYzeGQwutpTHiLeU2jwo1M007LfX1/r1D3UGYc3w34I9tnsvxREeH+NTN12Q /xtS9HtJ4f8ZkrKe2CnthCl63J+40YBdlahVLHbKvPESCcCwEbxpmjGZsvuY5qk4 V5quc/d0ypeG8Eq5mLttjc2Bbi/CVVw0X8HWk+iFxx/05RZTNgdnc43haqa/7wuZ epqLVP7r3L7ooU1c0ltb/i6HrZ2sdUFU8IV9Y9Vu8HS+txtmGgMLiQ3DNiZwjypz eUtU56vzs4BL4hT2VHuIYpHH14sGbsL4/cDCip45N38AsnhyY2NFrZLoS7d0xf6P XC8VEj9EktQ5/7EGsPSPGkDwZ1RmtgSPwC6+y0S9fpQ/5F5QR5CaIRv19HDvrV2R 0y6U4C7NJPiR8PozKDfPV7gb62MDsxB/urvcCw4wZHd6pc/06xJCS5+/wjGRgrPA 3Xrb4/c6dqKtsLG90/HzDC5YgYai3oOGucv6/wAAAAAAAAAAAAAAAAAAAAAAAAAA AAUPFRsfKTA2

-----END CERTIFICATE REQUEST-----

# Sample public key to test the Dilithium5 post-quantum algorithm

Use the following public key to test the Dilithium5 post-quantum algorithm.

#### dil5pub.pem

-----BEGIN PUBLIC KEY-----

MIIKNDANBgsrBgEEAOKCCwcIBwOCCiEA5kEhw5WzczX/ilsOgJtwUw66idEhoisF LIJXdshIMUoj6E97yrHk2u+cZ/Pd1a7em74ga0bEcm6CeNg1rFtbvz2oj3nfaE+7 xQkWgEjwdmI62ulUJseUMyEG1lhyaP5KM96qbsX1C9GSFjSrSIq4h5m8F3qQPAAv d0kKI/4QLKMuz4mDt29l1crUu4LcOEkwfOMMQTknSEOlNsXyz2TQdkMqoBaGs3Vr M1jC8f5oPuNzSFFmX+XP18MykeSM8jOMI05NdsBQPX2QI/p/VbLcWmHZjS+UyJp7 J82p2g+Jk8m3C/QzlCwppIRAlYkH/UwNhJ/AyJDCBYGu4QCmIWlcyiHoxoWQ2+7E AZZGuY9i2AQtjhEgHjDL+p67Z/OEeY6+0rwDAnXefNSi/dlux5UpWSaNKD8X+wYF iGPbHctFl1nKKZ94sYHKGdUOUjMcktFYKpm6/bI7TEUa4KNpf0QjcmxrJOUgCAEl yVp+YMbdaDoe95A4W3WxxZoDK1W0IAsTCVqU7BjU8fr0TprtVWRASX+cCzptwXUw 0YCE+SnpcH0otgYFJBIFOmEugWiHMM1MrG+roZrZN4ceJQ2HII8YLlwbXMlSz3L9 eiwwurp/H32CLttCQiC5t1mTHodS4StALicfkOW9l8MvplZ8jv+bjStA9k53yjrp VJ1+C9dXHDIh/RV7QiFPrnvIgMVnha02mAZf117NNmO2GPmagW1XaAtgezOYTEXR GAwO/RzacuP8T+9YaC/CwJRvao959afusvBAk/HLWNm503X0A1uxgFJ0BZ/4DuiT FQULPQAQG58UDP4L2smz7UwmbD04J94P9seK/XCFe4yFXMyR/5S0nHn0q4tRDJpA 5p4aYUgiNUJ0DwHWMKStb8MT3K8PwTjk/2TKcltLabSb264oZxZTYzH6cdjIoT7Q lkzXMBIVqxLvCn39xeYyCgfPFfnCjg71yqX+n7roiWTzET7qs2hA5BttkKyZS6nH myc+L2jRU0UHq24eokuAwLJVk+5v7E5pKZcsEUwjyIzGClwP3ZbJLEZnkXEnsmkn S3wUZjBTQELkAHFVUfVJzgtpOS1Xqrfq5/UHrqcm0CLnvlIL1ULlWj/OKVVG0x4d wq2h8/IHONNf/AYFtygQKSkdkNWBISijFg677nw4psYT6u0Ft65VIZvx0hRq9g+j +jm/dRqGKwHiS3G3DLyJSBCXxVFJqerAvEDP6MK+TwumJFPdCLEYAqvIlSoEQleM lnnc0gRW2BgfyBINjcXYgZJhG4YzGkhGz4Mt/LJ1ncIH83HzWLsRv6GrWVvvh3Eu FJcVCNlRDxyLoXaOyX0sOf00dnFlX87eJnesDueUTH5+iYhyMH/A/KJSdH1pkoF0 2DlIUbk04lvPwm/RJ90I8jmob46xQwZGcU7B1H0IwL+eVlvgMQ0C5mdDjVjmammX F+v8/+aUyJnmJ+S2WHWBwjFKU49T1vqT0UG/LNcfY+XSLZDwwwLaK3xX5E8G0JG7 LnksUnTEhkcEBIUIkOLDOkoDOW69CJNEyCgaKc+KQeC6BwfwoDCFCWYbDtnGObNY vangMY6yptkfl9ZyZreNLvv1PjGh22o6tnJfgp5uzyRsI/P8H/e8OdagB9/HTIZY

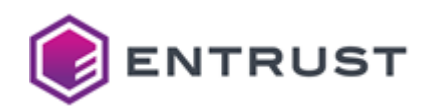

```
DXwV4m198gS+DM1D+HPCymVEZdKPP/c2zfi9jU5FU8UX9EnK/4ySc1crAzJfwPRl
VYOZEAHym9KaqvYNyWk9NWihy4lAGqqEmKvCAO2G8jkoIoKHalnLjYxaLL7NjKaO
BCReLzYBm76VH4TPLLeP80D68q8L9UpXkP5490jnuYb7SN61jpcCz4mH7KDZmWXo
4flGmrvSYjJJo4gRzS+XYh4C9lMu1kaM8VPyCkT6WYwe0M8X+hJjJKaJvwvgy+pF
9hzXasdm3VviZ/2pALpXiNl+dG9mFCNnYcxJRvksUPnWKsD08XxiFPeMptEmIUlo
qy0YhrcdNStYsTsxBKA5w4PawzDGLrihDmFW+s8NeMyKMaxJFYLUz6BDwsk1pir4
gL3G9aA85LjPjI77fj9XdYhb/4Q8dEgUO/ptIZ/niZmllATMUNN+3jnhFBachCX+
qabEfpYT1o0rpV9K8nb8FE2lvkQR72tqyeFFG6BEWM8+V70bq0/w3wkTZTpA3pnz
NbzXFIPdwAXsI9vfz6UuG3NMdyrcWMl0yXHWUdILEBts9WPsNgFT7sKVUygWtPcz
ISmZiSIigqu09h7vxSiOLVff1TkBmsi5mDx/cPjE5rRNarMbzGJquALTWgWLstJm
st9ql2GInuoztDPBt2sInkaqHnJOLYiicOq6ykJ2JAoxVAF2+VnRpv/a2m8bdJoI
MF2bD6m77FuUCnSLcRu41icZ04angTWEGJALUSG5908lev1+ngS4aFTTwU+AVgcX
GIzMn3c+/lqR0ojuKTugTQwVZSX3zPHxTigbrVAywX5aMYC/1tTnNMTvSIUECn98
BJ4AusgcNsKImr+lszJdyEwu+9UQU3ItYaSkTKrMx4FuhEACt+UYaHV3f8HSZsls
QwzmUDZVwnfagyviOn7J8ChR5d3FHqAwuPu3TEntxL9pFn5AlssRKEosGRwVt6Az
7c2bbtPK/Io15aGPMyLGLTnDjEIiGDmEhoMOaXfJf0fmoNf1oPTPUD0uYIoZ0g1t
zT5KQmiTU5pf8q2LExlYnHYwQx4GXVgalQ09uI8cqt0qneRy//i54SPprEjUMFyi
NC3VYDWA2JRrDl9MAgQfuTJy0/QZb7kg2gh4MjGp1l91ZMdybpGt6WeaRAZrCIUA
vrbDoYeo6m9YBbeOahZ9Gdn3Y/X6z8oXm/J8LHAQlgDLKMkOeNNe27oMKU3KnUpi
Z4BjlY45yRCsEsiqysMv7VhJ/LEXdtvukp0p6nIX2pTgr1Ud0K7eWENgujz4pGHC
/Z615ArrnzaQz/zJEqi25iiF4D7gbbe/F+5mnDxU1uMr3fME7QU0Ckz7ziANf8xa
M40sSGYV65aywfdEylE+HisS6zHGrYlCGZdOdSJvUT2R70wDZCzfckJWYR5oOFsT
kk00hTb6Aft60RJBFIfDV9WWm7lN/jFMc77Fijefss6BBt3kX4CiJW4CZN3fgePw
7aU/rwADTinCtdMGQOAIw5usgTmVu4AiGxyK25w9fi50+Y3zUeAs8oGzj7gLZW7q
23u0eiRtJtxXV89bLcNc4IXqmLbveNZeA9WsUnaZSEoDS/Nf6n1hGwi6Q6JbKeC3
IfZSTs479KunHWKtGxyT3d7JWOKOokygBpgqAutwct4+rGbYzI42pXd8bHen4aub
RXl7tu00ek8JUI64D3a4VuIg/nuLwXmewSSfNMgEOros51qUG3DFLiEzu84eni28
hKPaGNN6NkRIdU01unENbhC3zx5nHm2TzXjz9t1x9CJvfhKS08jOWigYEJzQohz/
IqrX8PqwdHbj7aU8xXfh8LDtNZvx3irr
-----END PUBLIC KEY-----
```
## Sample private key to test the Dilithium 5 post-quantum algorithm

Use the following private key to test the Dilithium 5 post-quantum algorithm.

### dil5priv.pem

-----BEGIN PRIVATE KEY-----

MIIdNgIBADANBgsrBgEEAQKCCwcIBwSCHSDmQSHDlbNzNf+KWw6Am3BTDrqJ0SGi OwUsgld2yEgxSqfYuLEFNNEvakFOLQg/b/HLdmyiAW2ZaIE1MdtCDmcVUrayevwP f7FCCi/jKNCboe7kfL5ifwdCHn0eb/OWzSfDOFEhEooQgwSYCFIIxEwLqC0aNU0Q l1AZAWSgoonIACwaIA6MFg2jEmLRNoIaFJLREgKRoDAjgBAilYwJQXDjNCELN3BR SAATIQTaqEVJImWhGA5BwhGcGIqLJIgkpAxDIgwANCnBQFCgMDEjFmDjIIQQAREC hUTJkJBUtG0gl3FLNmDUhkwiuChMuBGLJhIkA4xQEg3iwoAUIFJbwCkTCZEgqAga giULsoQMOGjBABIESBKcBFDSFmkDCUSUFE4CMSQICIwSEYkTIhAUhhDDpDCAFk7Q JlAgACoEgzBipC3RgC0jNjGBImwbsSkblYiiMiRiNiichgnACIUCNm4Axw1DGE10 gIAbg4EatgzRIghUAgUTo4XByAwIEkWYBAiUtEUjuG2RtiCaREqKIlFBImYASEgJ pAlSoAwhFAAcwAUYxk3iSCGACI5hpkikKCnaJIqbCFFk0CThxnASmWwAFm5ZsImE QIEkM2KcFoHQkBFJMojaIkTcyHCYOAkLFgUkJS2ZApGCCGBKQo2SJIDSgAFgBlAB

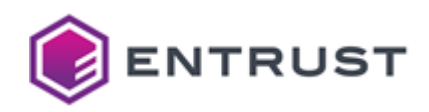

SEiblk2CMIIEMHARwAQiCCEStG3cIkAIhlFkiG2MmGDZEIFaNDAEM4oik00ipW2C OILDSIziuDEOMkVkFAmkgBDbEmIbCOmKMoyDOk4gyU0Kok2YMGOhNA6Isg0cw4lh RGiRGARMJG0QuSjcFmibxG3JxInLskkTQ0QMwSGEFkzJEg1CQgVLIIKhsAhQFkFg smFjtmhJBAVZAnCbImAZNImStG0RECIYQ03IQAgRKSXhhmFEsEwbkykRmSWjQhKK iA2TkiiSCILUSIwbIgJKEkhAMGAhkSXBKDCEhozSsiUapAAYMTAYt2ihIgOONmAc MRJbBi7cpmWYIm0JQxBDKEKStkFCAoARhmQKt0hZApIKCYWMNmVAxkVKyEUhOAYk KQAZpIikQo1gpk1ANGQQOSYCgyUiMYUYuQQAQWSYSACcFGJDKInROIqEgIHTQmBZ iCmMqGWZmHAJQJHklCSLRCUCkQgkEyJJqIEkGYKUQIkAqATiFoFYxCWCwinBQooZ AgECOIBEMgECI0UhEkJaloABI4oSQ2EiJijUgmmYIlCLAhKBqEBUBBDgQCQaJyKS NJGKAoKIFAgIEVHkkGwkMAxENE6aFEIAKFIhiVAgMARMxiSBEGkBNlIRFk6SEAFK CEBLSGYkIyAUJ45bJIhKOI5CtoEaN5CkloAKpYwguZEYokwKM1CDoCkgIg5AFiwb gWgEuEmawACUgiASM2DEgk1YFIwSCBKghGEcFUlJIAqSEg4AgWXJwpHCIIFZuJAc JAARI2zkhBEJOEUbxi2DQGEQoJGcIBKMFA1aCBFSBk0EEUzbNkQYAGRINmgAqSRM iGzgOCwjBIwCJiaCFkAZo0gcNkQLAgpUoBEgE4gBlUHLqGmQRmZjskFAuDELFXER qGXIwk0RCCYYIGrQFpEItixbGGKiKITSFgYiuGDJKGgSlgXQAkYAxZHZApKSGJHS CA7kKGzMJESChnFSCGwCSAgcR2qbGAwCto0bo0FTBo300gYKSW6KxJFbRil0RIJC lIhYtJGBSJBkIHEIRmTCwkzbRGojNUYRgSVRMATRyGwkqXAAyFFABg3aIAQYGAWL QhJQJgZiJnKMAkJCECrauIwQBhAJESxINjBEAggTCWwYRYzYsFAJmXDcBhBbGAoD NU2YIC4LEGgZEkLRJEwMJBIENmIcl00TFSEMFjFLiFATKRHDFjFDIoDgoEwEt0RR AGTjgElTpI1aKE5bFJJLNjKBFpIRwAnSBCxaNCEkhA0kqY0SFC7EwmlTsgxjiHCh lEXEGGUgBSlMSIFUNFCZknDSICESSE3LQiXRhhHTpgycRoxgsC2TQmQQyYXJFo3a OGxBRogEA24Cl2zkKAIBoIzIQgxjAg0KkA0jZjx2Uw1InVIg9edN/1H7IkhC3kas /wvNfwG9nGsGKrk1E0/87TviiIKXteZAbSL0MawloFIytA+plZf1AVuhJg8DFXHk bF96Qd8NXD6gY0BuPMS7JKvCEESpU5tNJM9c54zHFS4Q8pHMxP1QvcQqhlDgB0Cz TuXDMTF/GmIWVprMxmOXrP300qLYXwqywwP3CR6kAqi1aM19XxHgkDUqxpsDU2HC fCJLFd42zcz2UcGIKnW70WHGkfxs+2Qj2Tvls2DMU5CkdTQYjbpRIDnxY2y/GrgC J2h5sz3X2mcBiE0JGHXG+v1ZKqU+334FVwk8JG74gJNAHGvR1rgEzBom7EQ0Hjqn Q3yTBwy8MrPtIoSGaNB8WM2rlYZQpEzjgEdcVw0hCi6ns9n/2DIlW/uG2Thvqy35 YWmiugwDfG0Rbv+xJMyiaY9G68uDPEbLeF3v4C6WUzYLUXctMufT5lqA3DylA/ku iSzkEavrJVy84eGRDSbPpFJG7hsfR9t7vXLx9PUwXrhYCKBuecK0st012mkwk6er 6hviGXLMWdLildf3ZpE9BeYiOfA+qF3apCHS690Uf894mCLMvT45l9sL2S3Uipx/ myBsy6UgoJlZhAHB7bzMkIjRkGW2EXoYAOZxju/zvoS8bLIg5E/Wbw/SWep9ZFuk ypBDUE9lZDfLAgtUaBYALnfNKRDnGwl/iGBisZJcoiBkH6L0TehOUlk4H81JcPuA /5S3ZMULrZM9mB5sfTKMKH1w4hI029WZz0K6ZZ/Z2tapsS2PIZkkav4lmJ0R9f4m Ap+IUwZrsgaFWAoDgvVps6Dt4NXU+uCE7s2epr+pHm4W2LSb5crBwH1xNFmVWsjJ wlihfJtktwq79N4Ua7R19e7ZxZGVh2wRmjivh+BPo9uA8xFrtUFMBI8A/B8p+mrw AmVIy7bmkE5y7LwHLP4b0nEwWlTg532GDKYX/Zsea4smASr0xjDTiViJNSqqi2Xe rrf5pIL7ZmgJohZ0U3mWWqo0mKiJRHUEkDMUEqDRxCSBVyoQy1brwA0RA8TMIr0T ojai4uhJcyMx3oBG0/f87pk5WSK8YpvGgOe/EHxzGehGcDNlosI70J9AqpNoeOWF wk5/iV2lY3PThakJP5hwayx7wUopmrEr8rPE34PqtBkt5kz0csIjlnvk/j+p3mtH i09TWRTx6s4J06vHX8wbBHJ0Ytpv1/dMxRMbusDmYYavUVAW6awwnv/Xro/2fEZ6 tSeIgADsI7lTdntiWYKJeYvgnbhbJgWlA2IXKUa2fCCrI+IbEdR80LIN3xhCT5h6 20xyNNkW2XfZ0lagAT5J/GPmZPb0ISEwpJ5KEmTZBkVtWHn1Q+uP/HbVOGgmAncw kE8MkR98E3otdnn+SIDZlQPlk8Zs/QBW7NqYTh3dydHn1p4bCUlTt2PCsDZXrKGE 8809LKF2+67r4iW4p097VXzFp5SwdpSJ0vbj7fzPgVbHh1zqUYeCKlhJM6q0yvzT ekHlwEk0tt1goPIsRUZ6tvLn3poLU/57n4TYKFTEiSWdUt2aPArKye7vNWx61W7S WvN/E/DbzI8MHaA2LTAdeOlNmxHFSRc+7YrRELMBriGVwHGAhGS8rDJb80cERKX2 TySiB73eBZJSwyPhUGwXhsq56UjvW+a1LVBkB1K8Ck00HkQGpmj4+cQR+C6YnuFX s1zz0fZqLU0d0I8yigvJfs6JF2V9BbZngysn8Mi2HMzSZoMMhHjP/YhVC7f3407a 3spZ11RUAgcqMoR7uWum0SNOqw2+GWf5SrDrPOuKM99M98ohjUVJGZSmKsutNgef Evdl/xfGV0ZhvO/nDG/wSdwALV9ri62K0sVEhmh9GEeKbgOTri1ePG+0xf5rOGbF S40bmV3XE01Bru00TG6gIvxz40Zpkk9f3Gp4UZ8DbMjVSvEIli6GbdukvbTup0E0

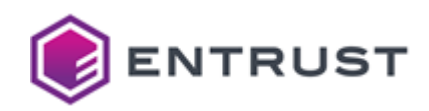

vEUgWceuREY31ql14TW5PKo1P4sWSPCSJTjv/ruflKRil54lB5VPhCYXaGRXldC4 BpKpPV4kSr/rrEE98Xime16HW6mjRTsLoo949p85rtU2S879NpVY7/6TL0tcZHPz xL+9ma1khudlX9pWPrvFcHmHq18w88Mspc9C+XD2fdu8lNK9/51pk+Zr/RhI2Tia H7FwmWCkJmaWZG0ZPtKa2MUAeJo9CcDrvZMpoGDhOuLAp00wKHwMqWC8/DVlXYn5 0ZHKMOpp9Y0loVW5YjbR0acB7glKgd0qukPTL0cXdhGjzUodpWJzDpx2LIRCfdlG ogx54FnBmNZlH29gAU7MYnIXvi38KJD3NYrNVhC17kRSi4kGPIgIM1AeBhz+ZD06 M45SAUTsi6OjF/Uw+7NiIK8Z90toGJ3gFGfEEtLNsY0J65P8RD94Ff9KDSxJHFBc RfpFQcu50CHMjJZsd6+W/HhBLqXJ+BzbIJxLH59yqkBYoYSs6LOSwEots0pdNbWm 3wSjVqhLgwE//sA7/XOC+2du9gBr6GAHUd+XmRHrKLc6E+SRTghgn/JD8CtIaORI hM8pqKUBikofEReW0DFgo3pQsl4daCFLK1KQDD22AM2QKDaqV9slASq20tPT7JZ2 FSng0zZ7ARSztv6jCeB/ueKEIY7np+BfJl5ul/wM6XvAbY5nJzZRzvXpnsE+2R2f d9YmWkqTslYuZaiJ4eY/KtIMhtEsEo248Nvyfu393xlBOM2Fqypvulzu8gOwjTtZ PndBoGsjdsRSYpJyFTWKaxl767GcjEBSEPklWX6vaTONnNxaWmhpdp6WkEvSHKM8 ADk4XoU9Gs5Q8e14oIzA+C7mbxDn4y5TVfZHHvhcErVmLLpFzhV/PcQ0i6cuEGMV rUpe8YROmdGrvWpFzHBu1KEWg1OaNCebuF+gt684RkIug0ofKafu5cavjt0tIewO xfr8Ep80Vr/kbURFigZZPvL7kuzpaRTA0bp0cvivKDqAwxjtrAZ4vwKsfLypkK08 8ehlIeUs4JXkprVG+G32/YL/HdfYXD9/F+4hac/Wfuwc7MM0T6+xhgud5Y4DlqLK Gsde/v0s94IH1Y00WW1Xs0khHlsTWmJqY9A1hYE7CF3hAo0a3vaQNHQzA+4XeIXX lfrWZ+F9M1jy/RjHm779Ku4j53QPju9Wy+E6+hsZed1pnBV5uUiHm6x+r4IJQuYV mhcVVcgDm8e+0voVz+Kr/9SA0suDfCGmIA7fPXpAISJfg7e+DA9p3KGvfty+Uz+z fQ/AvsZ73cKlZWBMmybA+KiLp5NKbTNOGG760sQ9fmPI6GPFI9zHIf80y0VMIZ4l KBceszniRp4SjSft9BfCzltcyw0nWGnm0/KH+aZFcSddgZErOfoCrgxzk3s4N/HI KUT4iEItEMfow+b012cBq3pmzuNfnU69Z3JmjcKfOPC/445DCFUtX+wD90xN6mh7 CLlOz8rzB5Fgv5iAdBFwvhOzMzfujMbGDCsSNDlKAJ8VKRHNIwfL8eSnpHCJbytL eyBUt17kVsh6Q/ic97IWPNeBOrbWWG28rVlSauwjriabzJDXqRWR4s+uoZ5IgCiv dAxWAV/Bhfmdd14FYpjs3AheeuzBE06W+fvbOU9Gd/Gw0qgmNdoLaRo4FLHdjfQy u8hDRilesi4zCB+T+R2/VDve50iBXtINl33E/OiCUBVbAu8ki8hn8v494al9r8EN 4LHBFMrCzcP78Xa+L7rte4qd5aDQCy6oUMj01470DNosL7m1LdoxEan9eP1DcT+5 sFtAqULvhmL0RIdZbSVRM00dOwuuo44LdilMa5d0asl46RAOSuymP00eAs/tV/Ae Kp+nASuADHPokHSi1tcfYuwU5keAmiy9Xz/YWe3qyYHQuynepT30llMe0dPBKNcJ krP9nKmXi0WLmSo9b7cD20PFdUmloSiN9vU1R6UMgdeia2UunJR/ed0gSsnDZiu+ 2tENAfDSgC6cwECvqtmpeml9o5Ar6NcJwJv5cMncEIgOZj8KMlyN69Va08WyhRh2 HkNWGo3NcFTAEDlkvAgLx6o7mVIuKyqjyD/P77vcdFoGpaH1fDUTE4f6GKZGoq0B Z7Nco+J6tlkci0uNdB8h08R0S392D2ActY2HUGBvk0Hnfc+088bb6ZeuYq2Nk60G x/rTca/F8D5bX5FdQZ3w+59Tm52Yd5k2sPIAh3prDkDgJcXEe/8lg/TRofteX5k6 kpEfr2JgI2ELBpbhv/hCJTXx4Uz9sxB8Jq3F2yB6xacMOkMacoWY0AFP+uZiCKMn 90eocgy6180WZUaEtEWoCnPZiprORkC0tV8QRATfsa0o/0lZX2NC7oDACCyjI7b7 kJfXTo4UfZm9ZJOc04C8z/pzkbf/D6i1lVt4gDNRWpOWHW/hLpxTnMuvnXwPVYOA 7J9kDXxKuIPozWKYIorwk80sGmtBFEJGa57qvuz1NTFROTi/uWYD3nNd5kEhw5Wz czX/ilsOgJtwUw66idEhojsFLIJXdshIMUoj6E97yrHk2u+cZ/Pd1a7em74gaObE cm6CeNa1rFtbyz2oi3nfaE+7x0kWgEiwdmI62ulUJseUMyEG1lhyaP5KM96absX1 C9GSFiSrSIq4h5m8F3q0PAAvd0kKI/40LKMuz4mDt29l1crUu4Lc0Ekwf0MM0Tkn SEOlNsXyz2TQdkMqoBaGs3VrM1jC8f5oPuNzSFFmX+XP18MykeSM8jOMI05NdsBQ PX2QI/p/VbLcWmHZjS+UyJp7J82p2g+Jk8m3C/QzlCwppIRAlYkH/UwNhJ/AyJDC BYGu40CmIWlcyiHoxoW02+7EAZZGuY9i2AOtihEgHjDL+p67Z/OEeY6+0rwDAnXe fNSi/dlux5UpWSaNKD8X+wYFiGPbHctFl1nKKZ94sYHKGdUOUjMcktFYKpm6/bI7 TEUa4KNpf0QjcmxrJOUgCAElyVp+YMbdaDoe95A4W3WxxZoDK1WOIAsTCVqU7BjU 8fr0TprtVWRASX+cCzptwXUw0YCE+SnpcH0otgYFJBIFOmEugWiHMM1MrG+roZrZ N4ceJQ2HII8YLlwbXMlSz3L9eiwwurp/H32CLttCQiC5t1mTHodS4StALicfkOW9 l8MvplZ8jv+bjStA9k53yjrpVJ1+C9dXHDIh/RV7QiFPrnvIgMVnha02mAZf117N Nm02GPmagW1XaAtgezOYTEXRGAwO/RzacuP8T+9YaC/CwJRvao959afusvBAk/HL WNm503X0A1uxgFJ0BZ/4DuiTF0ULP0A0G58UDP4L2smz7UwmbD04J94P9seK/XCF

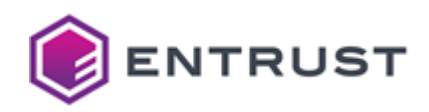

e4yFXMyR/5SOnHn0q4tRDJpA5p4aYUgiNUJ0DwHWMKStb8MT3K8PwTjk/2TKcltL abSb264oZxZTYzH6cdjIoT70lkzXMBIVgxLvCn39xeYyCgfPFfnCjg71ygX+n7ro iWTzET7qs2hA5BttkKyZS6nHmyc+L2jRU0UHq24eokuAwLJVk+5v7E5pKZcsEUwj yIzGClwP3ZbJLEZnkXEnsmknS3wUZjBTQELkAHFVUfVJzgtpOS1Xqrfq5/UHrqcm 0CLnvlIL1ULlWj/OKVVG0x4dwg2h8/IHONNf/AYFtygQKSkdkNWBISijFg677nw4 psYT6u0Ft65VIZvx0hRq9g+j+jm/dRqGKwHiS3G3DLyJSBCXxVFJqerAvEDP6MK+ TwumJFPdCLEYAqvIlSoEQleMlnnc0gRW2BgfyBINjcXYgZJhG4YzGkhGz4Mt/LJ1 ncIH83HzWLsRv6GrWVvvh3EuFJcVCNlRDxyLoXa0yX0s0f00dnFlX87eJnesDueU TH5+iYhyMH/A/KJSdH1pkoF02DlIUbk04lvPwm/RJ90I8jmob46xQwZGcU7B1H0I wL+eVlvgMQOC5mdDjVjmammXF+v8/+aUyJnmJ+S2WHWBwjFKU49T1vqT0UG/LNcf Y+XSLZDwwwLaK3xX5E8G0JG7LnksUnTEhkcEBIUIkOLD0koD0W69CJNEyCgaKc+K 0eC6BwfwoDCFCWYbDtnG0bNYvangMY6yptkfl9ZyZreNLvv1PjGh22o6tnJfgp5u zyRsI/P8H/e8OdagB9/HTIZYDXwV4m198gS+DM1D+HPCymVEZdKPP/c2zfi9jU5F U8UX9EnK/4ySc1crAzJfwPRlVYOZEAHym9KaqvYNyWk9NWihy4lAGqqEmKvCA02G 8jkoIoKHalnLjYxaLL7NjKaOBCReLzYBm76VH4TPLLeP8OD68q8L9UpXkP5490jn uYb7SN61jpcCz4mH7KDZmWXo4flGmrvSYjJJo4gRzS+XYh4C9lMu1kaM8VPyCkT6 WYwe0M8X+hJjJKaJvwvgy+pF9hzXasdm3VviZ/2pALpXiNl+dG9mFCNnYcxJRvks UPnWKsDQ8XxiFPeMptEmIUloqy0YhrcdNStYsTsxBKA5w4PawzDGLrihDmFW+s8N eMyKMaxJFYLUz6BDwsk1pir4gL3G9aA85LjPjI77fj9XdYhb/4Q8dEgU0/ptIZ/n iZmllATMUNN+3jnhFBachCX+qabEfpYT1oOrpV9K8nb8FE2lvkQR72tqyeFFG6BE WM8+V70bq0/w3wkTZTpA3pnzNbzXFIPdwAXsI9vfz6UuG3NMdyrcWMl0yXHWUdIL EBts9WPsNgFT7sKVUygWtPczISmZiSIigqu09h7vxSiOLVff1TkBmsi5mDx/cPjE 5rRNarMbzGJquALTWgWLstJmst9ql2GInuoztDPBt2sInkagHnJOLYiicOg6ykJ2 JAoxVAF2+VnRpv/a2m8bdJoIMF2bD6m77FuUCnSLcRu41icZQ4angTWEGJALUSG5 9Q8lev1+ngS4aFTTwU+AVgcXGIzMn3c+/lqR0ojuKTugTQwVZSX3zPHxTigbrVAy wX5aMYC/1tTnNMTvSIUECn98BJ4AusgcNsKImr+lszJdyEwu+9UQU3ItYaSkTKrM x4FuhEACt+UYaHV3f8HSZslsOwzmUDZVwnfagyviOn7J8ChR5d3FHqAwuPu3TEnt xL9pFn5AlssRKEosGRwVt6Az7c2bbtPK/Io15aGPMyLGLTnDjEIiGDmEhoMOaXfJ f0fmoNf1oPTPUD0uYIoZ0g1tzT5KQmiTU5pf8q2LExlYnHYwQx4GXVgalQO9uI8c qt0qneRy//i54SPprEjUMFyiNC3VYDWA2JRrDl9MAgQfuTJyO/QZb7kg2gh4MjGp 1191ZMdvbpGt6WeaRAZrCIUAvrbDoYeo6m9YBbeOahZ9Gdn3Y/X6z8oXm/J8LHAO lgDLKMk0eNNe27oMKU3KnUpiZ4BjlY45yRCsEsiqysMv7VhJ/LEXdtvukp0p6nIX 2pTgr1Ud0K7eWENgujz4pGHC/Z615ArrnzaQz/zJEqi25iiF4D7gbbe/F+5mnDxU 1uMr3fME70U0Ckz7ziANf8xaM40sSGYV65avwfdEvlE+HisS6zHGrYlCGZdOdSJv UT2R70wDZCzfckJWYR5oOFsTkkOOhTb6Aft60RJBFIfDV9WWm7lN/iFMc77Fiief ss6BBt3kX4CiJW4CZN3fgePw7aU/rwADTinCtdMGQOAIw5usgTmVu4AiGxyK25w9 fi50+Y3zUeAs8oGzj7gLZW7q23u0eiRtJtxXV89bLcNc4IXqmLbveNZeA9WsUnaZ SEoDS/Nf6n1hGwi606JbKeC3IfZSTs479KunHWKtGxvT3d7JW0K0okvgBpgqAutw ct4+rGbYzI42pXd8bHen4aubRXl7tu00ek8JUI64D3a4VuIg/nuLwXmewSSfNMgE Oros51qUG3DFLiEzu84eni28hKPaGNN6NkRIdU01unENbhC3zx5nHm2TzXjz9t1x 9CJvfhKS08j0WigYEJz0ohz/IgrX8PgwdHbj7aU8xXfh8LDtNZvx3jrr  $---FND$  PRIVATE KFY-----

# Falcon-512 (1.3.9999.3.6)

Use the following CSR and keys to test the Falcon-512 post-quantum algorithm with the 1.3.9999.3.6 object identifier (OID).

- Sample CSR to test the Falcon-512 post-quantum algorithm
- Sample public key to test the Falcon-512 post-quantum algorithm
- Sample private key to test the Falcon-512 post-quantum algorithm

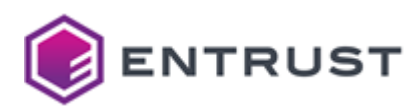

# <span id="page-293-0"></span>Sample CSR to test the Falcon-512 post-quantum algorithm

Use the following CSR to test the Falcon-512 post-quantum algorithm.

### fal512csr.pem

-----BEGIN CERTIFICATE REQUEST-----

```
MIIGczCCA9ICA0Aw0iELMAkGA1UEBhMC00ExEDA0BgNVBAsTB0VudHJ1c30xGTAX
BgNVBAMTEEZhbGNvbjUxMkVuZFVzZXIwggOPMAcGBSvODwMGA4IDggAJd7omJsRY
l3WSx+TbIQxsgM/nrh/LImEvcuEMnA90h1k2R0WvgauA0esgY2WoSl5RPDuQ90H4
X+mxTuknfg6ZOuIyKVaelHD8NUQYjVSAaeUl7ydUmSKlg3vhYJ1UmKvkVMVeEQv1
uE3xAjTNpLTlI7eFA1nJXIwISD1jACR7AKY40RxFXIxt51EyVsh9CsVx9hitTtAv
Wz1N+UAJNeaNKIIfgk87DunhJyxCQfQb5YhsRHYKBgMike/U7605Ux3ky6fPWwSp
6cq0qG98+f/AYMqmkCa0dG6jolTYtLjl2APAAecoZIpEbSrUKjZulIDplpZuihii
4o6SDdh6QrDCuAlrYW0FJItNYepNPFaigCNfRkIV6l8pkXVYNTgSnNMi6oK7yyzN
UW4HlUbqWlZKEtnfACoSWRWAyijkPAyjgI5i03Cx2nfqYU01Hu7XYc8gIn59ljXT
LBFZgiFgKLgSWYtL0oyurzXusD9UEnuQ51v0BigIkcmQ9940NWzcksZSfW9tNJsm
JyNq0kJXda4VR2C705pl/6huNXXWGcyvleES69MPqWwTuLUlhoua11Fg7Yazhi0T
iwzChKnRZYZi3TD1I9NnU1MaurWTMlKUI0r+eYrFUWB2LsSDnb4b7C0xPIGphGbn
iIvBRYU4nHjoKgsQYvFFtQF7fvq0eM8auCz+0/j740IWNshTPRCAGEZW28yfAQt0
LUnLZ74oSq3rzYx5Cd7t+20TnLn0iKYhiAZm2Tz0sJV8M03JUBilhCpVUAGprSpT
mCDn/iW0KeAU024hf3OJm8RsVAiWAgs6SodrmIW0Bm7QbEMQ7gbMAF4ATkr5BRVm
ngIH8tOrbTl1zCJx53uoeMxiEWX+0MDkUhut2LA00HmWRZuope4F10JTf3EluhiK
cq8aYThSB0hKOZiBH9JLSBaL5+PKaUMSTkt+Ea06MIlJ/stpeqh4J5IBAL5lobZr
a28FYlVILqd5m60dW5EGsA/4tlRiJGaCVjMkrYpIP8CWo0oEL06qpabs3zQ17rpn
HYKhBACogLLOSUQNFSTZFpGnuPg6n8hEjGVrxRIPLhyBNnDaCOdj1nKrmah3aKhT
C2VHIVc9gINMKYAlCh12Qa1ltw7WivDZrFQWqxTXwcy+GagaCGH1EfUUpwVYPj2I
iicJGXGtvj1VKY1iJn1raH4Z6JnCh3YuZbkwCQYFK84PAwYFAA0CAo4A0TP2JI/+
zcbvaZkZIshfX/5DpCU65NvyrZWqMrcxla8qt8Ybzer3e29nldaxKEURMc7kEEds
gi8cFxtY5kP3z0fLze3zmRP5M75ddf2MbLcbYvo93W8q6uih+ALNXabk0/7o0tSH
wiCX5RkwfxEyxpvqZHot5u5Ya9AYMv5j0BG9QAkSTxTdlXyeno+nzEpRCRyHBvrY
HalClcOOuTQoXOpnziXGS1eklBnWBOXgoI5l/1dYyEMiD9l4tKBQI0sKeeusMwxn
Nc+OdMjii0PDwWJc6zrPHMO1DcRdy83L0If7m7YjFepcvS9raftnpMWKfFGKJHSM
JPqw3DJFHTlhrOTpKsFcorkCgxedzf1YmmuJm93J/Pv8kxslUWgx1lkVWHr+qMHo
l3y3xIsLB7E50/g1BV05cmP6uvSCGI4z0hWQplfK7PUDe47j3WPnbd2YiyrSYp+d
XklCktEQFn3T0GryuXMagqlRmBxSTW+DnU6TpeNGMYd5ZG8rcmRiAZGWC8zqMvLj
JtFB6exKtaJzNq1h+3pyIpPSGL1DybipM21v6c1p0sVMTqVFllMT1zH3D2Vt0apH
8y/0ahZx54kNzmGWTZwHSPbo7/XWFvrJ71y2IFhehIdHpFyqQwrFQJff1R0xUqzW
PBe7ubgkFK3iiqN3ujEeBceRm6fjCZHpQyV07LK+EBI4tGdzHsZhb1ZcssFq6r3E
k0/f1rc9Td4RsZunzngfPGdiSiwOeeLBP5pJlbK+RA5U0iFiyWMcPMaguxYnDxzN
Kxym+lXla3tdS++dFEGVNoU+tBRvXRDv89s+6Syf02VmFtSR2K1H1RasrtY9HmKH
rnX5capVyLmlffITcuH8NjJ2Gx0VgcA=
-----END CERTIFICATE REQUEST-----
```
## <span id="page-293-1"></span>Sample public key to test the Falcon-512 post-quantum algorithm

Use the following public key to test the Falcon-512 post-quantum algorithm.

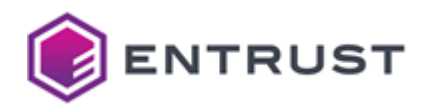

#### fal512pub.pem

```
-----BEGIN PUBLIC KEY-----
```

```
MIIDjzAHBgUrzg8DBgOCA4IACXe6JibEWJd1ksfk2yEMbIDP564fyyJhL3LhDJwP
TodZNkdFr4GrgDnrIGNlqEpeUTw7kPdB+F/psU7pJ340mTriMilWnpRw/DVEGI1U
gGnlJe8nVJkipYN74WCdVJir5FTFXhEL9bhN8QI0zaS05SO3hQNZyVyMCEg9YwAk
ewCmODkcRVyMbedRMlbIfQrFcfYYrU7QL1s9TflACTXmjSiCH4JPOw7p4ScsQkH0
G+WIbER2CgYDIpHv10+juVMd5Munz1sEgenKtKhvfPn/wGDKppAmtHRuo6JU2LS4
5dgDwAHnKGSKRG0q1Co2bpSA6ZaWbooYouK0kg3YekKwwrgJa2FtBSSLTWHqTTxW
oqgjX0ZCFepfKZF1WDU4EpzTIuqCu8sszVFuB5VG6lpWShLZ3wAqElkVgMoo5DwM
o4COYtNwsdp36mFDtR7u12HPICJ+fZY10ywRWYIhYCi4ElmLS9KMrq817rA/VBJ7
kOdb9AYoCJHJkPfeNDVs3JLGUn1vbTSbJicjajpCV3WuFUdguzuaZf+objV11hnM
r5XhEuvTD6lsE7i1JYaLmtdRY02Gs4Yjk4sMwoSp0WWGY90w9SPTZ1NTGrq1kzJS
lCEK/nmKxVFgdi7Eg52+G+wtMTyBqYRm54iLwUWF0Jx46CoLEGLxRbUBe376tHjP
Grgs/tP4++DiFjbIUz00gBhGVtvMnwELdC1Jy2e+KEqt682Me0ne7fttE5y5zoim
IYgGZtk89LCVfDNNyVAYpYQqVVABqa0qU5gg5/4ltCngFNNuIX9ziZvEbFQIlgIL
OkqHa5iFjgZu0GxDEO4GzABeAE5K+QUVZp4CB/LTq205dcwiced7qHjMYhFl/kDA
5FIbrdiwEEB5lkWbqKXuBdUCU39xJboYinKvGmE4UgdISjmYgR/SS0gWi+fjymlD
Ek5LfhGtOjCJSf7LaXqoeCeSAOC+ZaG2a2tvBWJVSC6neZutHVuRBrAP+LZUYiRm
glYzJK2KSD/AlqNKBC90qqWm7N80Ne66Zx2CoQQAqKiyzklEDRUk2RaRp7j40p/I
RIxla8USDy4cgTZw2gjnY9Zyq5mod2ioUwtlRyFXPYCDTCmAJQoddkGtZbc01orw
2axUFqsU18HMvhmoGghh9RH1FKcFWD49iIonCRlxrb49VSmNYiZ9a2h+GeiZwod2
LmW<sub>5</sub>
```
 $---END$  PUBLIC KEY-----

## <span id="page-294-0"></span>Sample private key to test the Falcon-512 post-quantum algorithm

Use the following private key to test the Falcon-512 post-quantum algorithm.

#### fal512priv.pem

```
-----BEGIN PRIVATE KEY-----
```

```
MIIIkgIBADAHBgUrzg8DBgSCCIJZDBD9+8//A7AC9FADC3F9+B/GBB/+6C/ICMBC
CAHC6/AGGBCCCF/5AA8FB8H+D+/DA6/F8DD+F9BAF8EBC/CE8F95H//BD9FF6C4E
/DA93A2AF/+8B7AC5D/G/CD9/7+/AD/CACCAB/CC+E9J3+GACH+DC98BBDE//D6G
I/++DCD75DBE7BB/A8DBDC8GB/FACDAEI77+9FADEF/89+62DBBE9AB+8CADD29F
/C/BCI/17B6BI7H/FAM/CA9GA+KDB//HE++ABC4D+FFE78CAB/6I9AC+8ACAEB/D
A8A5DCD+0ABEC+DH+7DC+/8+F3GB3/5A86B+6C64C+8+/7C65AHDF+GE988A+DE/
E/A/A+FGCC7BAGC8CBEDDA+D/I1D+CCCA8IGAAHGAAF/C/AB1AFD/7H7BFC8FE+D
+/9GHJG64EI9/988AB9+8EBK4I/99FHJD/E++898/AGJ5+DF/C9BDC+/AG3DCEAD
CIB+BH9+8B5CGA7BGC8GIB8E36+9ABAFGB6597+HA9+/95EAC7B/F+BADE/+BB7B
DFEI6B+9D/9BAHD469B+D4C+DDA+G+9/96/69/DCB/G9AA/+79AA69BEI998+EB9
+CB/DAEAB1DB9AF+/E/+6D9889F+B8ABF/99A6BB4BGB8DB4FA7/EAB79/++8BB/
C839A/7EGA+BCB8GD877CC7/7CA8FE/FDEACG99FDEACGDCD+EF97/9HI/GBB9AB
ABC8B8GA9AB55C/B/5B/E759+A+EJC6B5BA9E//DCC8//CDDH8DBA+/868CCAC8+
BA/7BD6F+C55DFDJ+9D8DAF9/F/AAC9+GF+6A5H+BD7AFD+DH94+B79BBGC///EC
//A8/CDCHB8AEA/CE/+E+I+F6CE8GE882/99D+ICJC5AC+H/AFBAA5/4H49DA3CB
```
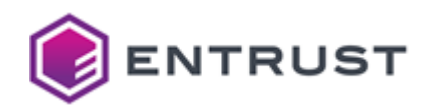

```
+98DDFA6EC4BC+GDAB9/5/FC9C+/6++BE5/BBIH7AK//6C/BFC7CA+6FCIABAC89
I69+CHA7698AF/4CBA+DHH3BD+GB5wX0CPfizxiw3gkD7+YV6AYWCfTkJvUS/DHl
BAPrMxBE+CsB1gja0+YNxgse5dwJ5gQo5gfdBfDz//3l+QTlEwnr+vbpHxrvEhL1
KB0d8dH7N5sFAyPbMSv+CuXEDvgavhXw8v8aFvoAyw39493U+fgd1PL3+RgKFxHz
tgT44Cwt+xY9APPxINgNBSlCJPwAS00e70z+FALo6yv7zyYL5wmY5AP05f4B30a8
Afj+CfoN7N0VBdzR5/wOBvELINASzdgp+Rfw+ubn6/gA9dMN8CjX1e/DCtbzBN9I
3toH0vXe5/MI6t7ivw3120T10yfbNQoPPxIZ6g3m9gsIARExEQ0hFv74CgD9ExXs
0/r0Fen/ChzaBOvrAxb3DPsPzu7z99gXDyIeD/UYAAMl5xQS8ugQE9kDBxf8G+71
0Pwq8STtCNwMQfXkKhf56/scHwof3zj7Ie7m5QzhBAgFNAPlDBXmCB77EvwFFBwv
BB4s6/8a7fc02SASH+P0I/8eDRjT+dvdN/bf8BUc5fwIH+UR9yUBC7EcBf4Q3DDr
FhYq6ObFB9sU0SHp6jzrJ/XZEMAt7g76BgX0NBH1BAUbI777EAYxBzXpGPwK6P0C
404WEwzVTNIABCPILu0GJhEPDB00EesI9gzxMCgU0gUfAe3+ADb1FxfmFgUIBCH+
I+gHJvYJd7omJsRYl3WSx+TbIQxsgM/nrh/LImEvcuEMnA90h1k2R0WvgauA0esg
Y2WoSl5RPDuQ90H4X+mxTuknfg6ZOuIyKVaelHD8NUQYjVSAaeUl7ydUmSKlg3vh
YJ1UmKvkVMVeEQv1uE3xAjTNpLTlI7eFA1nJXIwISD1jACR7AKY40RxFXIxt51Ey
Vsh9CsVx9hitTtAvWz1N+UAJNeaNKIIfgk87DunhJyxC0f0b5YhsRHYKBgMike/U
7605Ux3ky6fPWwSp6cq0qG98+f/AYMqmkCa0dG6jolTYtLjl2APAAecoZIpEbSrU
KjZulIDplpZuihii4o6SDdh6QrDCuAlrYW0FJItNYepNPFaiqCNfRkIV6l8pkXVY
NTgSnNMi6oK7yyzNUW4HlUbqWlZKEtnfACoSWRWAyijkPAyjgI5i03Cx2nfqYU01
Hu7XYc8gIn59ljXTLBFZgiFgKLgSWYtL0oyurzXusD9UEnuQ51v0BigIkcmQ9940
NWzcksZSfW9tNJsmJyNq0kJXda4VR2C705pl/6huNXXWGcyvleES69MPqWwTuLUl
houa11Fg7Yazhi0TiwzChKnRZYZj3TD1I9NnU1MaurWTMlKUI0r+eYrFUWB2LsSD
nb4b7C0xPIGphGbniIvBRYU4nHjoKgsQYvFFtQF7fvq0eM8auCz+0/j740IWNshT
PRCAGEZW28yfA0t0LUnLZ74oSg3rzYx5Cd7t+20TnLn0iKYhiAZm2Tz0sJV8M03J
UBilhCpVUAGprSpTmCDn/iW0KeAU024hf30Jm8RsVAiWAgs6SodrmIW0Bm7QbEMQ
7gbMAF4ATkr5BRVmngIH8tOrbTl1zCJx53uoeMxiEWX+QMDkUhut2LAQQHmWRZuo
pe4F10JTf3EluhiKcq8aYThSB0hK0ZiBH9JLSBaL5+PKaUMSTkt+Ea06MIlJ/stp
eqh4J5IBAL5lobZra28FYlVILqd5m60dW5EGsA/4tlRiJGaCVjMkrYpIP8CWo0oE
L06qpabs3zQ17rpnHYKhBACoqLLOSUQNFSTZFpGnuPg6n8hEjGVrxRIPLhyBNnDa
COdj1nKrmah3aKhTC2VHIVc9gINMKYAlCh12Qa1ltw7WivDZrFQWqxTXwcy+Gaga
CGH1EfUUpwVYPi2IiicJGXGtvi1VKY1iJn1raH4Z6JnCh3YuZbk=
---FND PRIVATE KEY-----
```
# Falcon-1024 (1.3.9999.3.9)

Use the following CSR and keys to test the Falcon-1024 post-quantum algorithm with the 1.3.9999.3.9 object identifier (OID).

- Sample CSR to test the Falcon-1024 post-quantum algorithm
- Sample public key to test the Falcon-1024 post-quantum algorithm
- Sample private key to test the Falcon-1024 post-quantum algorithm

## <span id="page-295-0"></span>Sample CSR to test the Falcon-1024 post-quantum algorithm

Use the following CSR to test the Falcon-1024 post-quantum algorithm.

#### fal1024csr.pem

-----BEGIN CERTIFICATE REOUEST-----

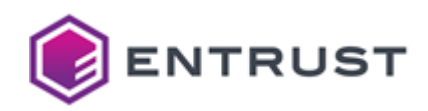

MIIMVzCCB1MCA0Aw0zELMAkGA1UEBhMC00ExEDA0BgNVBAsTB0VudHJ1c30xGjAY BgNVBAMTEUZhbGNvbiEwMiRFbmRVc2VyMIIHDzAHBgUrzg8DC00CBwIAChEueiJm b/6wEnWpDGYpdCq5JSXYDWCtdEZt7lU+NoI0wkWPM6l7oVAp81vp9UZDJzEDrGoA i4u1Bd3oejSIpJwo0KBIlcC1GMG69WXNN2LhGxmSJ5A4QhiVFb1fNkdBYQRflYy8 cOTcm6kyOMkiXYh19PcglMffJWz18GBDzJsYesDFlLOUUWVF+cxxXpaaktiCSwVa eoqBzcxVAg0w6x980Sma08mkYVI0/CsqVASEiM9khqloWYUMpW4pHJN6VIQUkJR7 7JU6qiKoRNFoBaueLLbqs3Y/JXZIsoaKEcqNrDK3+Hcuph14Q1ojbip8AGlSP++u BvUMu08K2Di2mWLNGnadzVIln00bIqCRBrCWjVB4P1b06qlfzHkQPWlHSKgiKArt /SHQVRlgSMl3qHoCqOc4U0ryY3ZC6rVu4ISxnAh4sZ3K2l5YKmaeZZNIcW4W04dB imJ4PS113JKqR5D+ic6W0wPVqlSFppGZ4X+6wp0peq6F6mBhCzG0oGEDwIC0knWI RgaTBraIE55u1HOR6WaxrVIeLCL7/mots87PefiowFzR0ge0gSh+fN3YWSFNgWwA E41A4b+uZkUYE0tsAUC6f1jUWioNhHWJZLbexiu4DIleolVlTmFohw6YEiiuo374 LsayCtJ7rFB3sKMcAKBLUlHmZgkAUKOg6mRdqGVJmReguxqGe2BlCGgB00DW3HCE It/TDZsyM9n0Jogv2GGyA/pQTxu6OrVTjdXRcipfRuPI7AK1iOB5CWs4MY3iu+hy tLSuRJHOGwVJ6HXZnAdFOlrA+48Np/a00MbJ9R+JDEX8rsyG5f4GJI1VNjDSCkKD gIKV2BW4A5hARXySoZOaCEEUgSjofDaQe7ESHaorYvlTZ+e2DbwcOduDeE3Un3Ms XWVCDKulhkt1VXz9cfZcjUwcHEmhAKGlVqEkyluLcDb6isW00zu89uTLpfAHGWoQ j+cLdJw15gDofRNkm2UDD0JJ8HQ3slddMfpjJiffwIWFbnCCoeoZXraAhauYB8Jf 50DtbDbIIgAkp0cZGQE4WSU2nty3uWyYQ63CwJc0Bg9gkWWAF0IUibDb6qGZl40c 5YnAJZh95QVyk5Q5oCF5GsMRKWYp+PLuX6ebUAQXzehXHSFDa0QhYSG8mDTi2Yu6 /pEDxCdiPOKMo1YTCraWmTps5tk/HUt4UqVWsLl5YvYSvQeKdZLHq8GcdnQwEZ4h n7xzuEMTJIFg2yWm5vF49e1p6+t4b7gJtx6EuBBNmbD6Kwm+8dk5PGzauaSAphqd gK/M1NRhCmyPWb6ngCLXCd5eRgcahk/0PBR0w5h6rAClxZ1ZbjzmCmWa0L9pIwo7 gMhxkhWC91GuenbW1ZZR3UG98nVlabdoOSJrZqGFBv0+kJAqHD2Z04BnRuJIHg1Z xIYabn7AQp2dYxZmoTQL2a46hH0BZ1+9q/QPUHurVjxqjwmWRzAKOfJ2yUJrCFVU MHIqsUqN8YtTZkdA0fglYI9wnwajs6HS8liWjvM/pve/1SazucTcN4jBi3tRLgMe I6GNaIKpBP7CbkIqthRV8qvgvhvcuFJNBEMvBlbSZJxkhImctVWDbXp62Cl7YImL pC+FrhT/s3RNsYStR3TGCObcL0d70lp2egNLgAB70iXf+FvgEESoHpYLFoQB/sr6 i84cCHkcuzlFE2cMR+BTURHql8fLCq0se5FKFpQB8BXch8C0UULFbYMqEDrHJ8kR q0FCBBfRF2y0Pu2Z8K6dqaCaNmsn53rk2vCIBrg7qj5hC005vNWUacMWkjWunrb4 YPIdKLSr7SmfYeGalDksAnVJ2ktiig6avNuU15c7OdzzRtbl7mwUs0NA6U00nifp TqrKBIyMuzIT6GodYCutn7gqYesXFKW90IBlNF0KuAzoerBITsmXjvmEQsvTUjja 05+HSlzu32XPJ79o8kJWp4Bwah7+sDGiG0qG06LGr410PuLGF+tldsDdqqHBEi64 0lo1GTREpCm5o9xIVZVaAtFb+o/xlosmHhh0FsVagUm2AboREDD05E8tcdVYm7EU CFPwSoigMeBV85ZdSJyObpN2DXUePKxqpFyDc1oQSN0kK0BIIIRBpwKLKLxQ6iRV KtzjoADiwL6RujTGysQVKHgTP5DRvByAhJFPr2bijNG5LJ1DWZHCOILII5HPh1ju uqlg6eLJLpp8GsOjuKI6nowAJk0HNq8NNrh4QdWO7ulHtKdml7hzhePJ0JDk2ZtT YCYYSXTFkxw+tWhVVNZfk0JqPVOFbTMIKGe5EGa6lhzB0XiiogbW+g0HnIJnniuE QdZ7dC6bQWygD07oxhKzAXFC0hiw0J0X08X3gmRn0785cQHDVis0LOd1c2HqYZJe YA/KP6s1Bxe0jPMwCQYFK84PAwkFAAOCBPEAOtkfiZFz+C2m6M8HZaQAg4SLNJCC g60/UvU6fzL2Xfvb2Bnhli5sFbZCODiH/gV65DtbHFO2vkHv0IcbBWid0FgGKxCi ZlpfLi9RPup05+ZdeTKdNHn2kPTruGEsaBaIwoilni3NlignYSh4loOC3mzpX76u harBzYwsZQ9wGDLCc5IF1Edv+cq0dH1vxt0ja2CEWV408YMaYsN4k7PuRWl2l9Ph +cYXZ7hZWw/8fiZQPFyFco9NLTYqC7u0n2VY/iyPraFPkjrl8onFv02aIvWcjboy puG0MboUD78lbPtU98Lsb890Lo880zf/KrTAwg1wZSYZ2nr52Y5TusNa7OcGgJYw 7oKfI5mcrbYpZtmaJnvpP+5i5pIUd4rp7zcwcZRokEigOu5hoa00aVwfGimYU03D 88enXTSZpBlaaJ8fvypVqnu9ppIF3lFYwrHgzv3YIg+EkEYgEC17T7amdmQdoSU5 PmhCqjp4rA0SqeizNCJLYbHjBjEBYw83aYLGS/ey6GLvgmVVXeqiotxq6Yoqn8xN wyC9SYZlb979dbom15dMMEZ/FdGAp91HifnywU12rXnzVCeWX0mKP0b6SWrz29b4 bZqSxKwLEZbIvniHx3049Nkwm7mel+1bQBWtOudcI9051CtEu/km0/8GZZHWPdkn 3bb20zESp+IlYcohjhzS21mawkjHS1Jx6wjRAq2ie2RomhT07lRkzPrBrNLooWjX K5KZT2wNt3Hn0aORbFpWSu9amwz/MobNvHEoUi4LWviWxvns1eWDoFnnbLuFW4d8

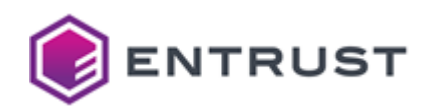

uvUPjxZ3d9EahgyHR+05TyRqFlY1L461HBd2bsmJX13d69220VgfHlr5dnPsT22r b0kZeAN/5u3W2s8258hWc3UXK68Kv0V02UPI07acmwySH9+Z0IsptZ5kDWycp9pM 20Ekmk6k2SLPiK8hkjosULL8UW4NOIC/j4xyn8f/f6J666w3FPH0WN2r6lpSvvyh E0JRxImIQzq18z1ozssQtus4qRDYFTkozmCwkI3aNJMsLDxb+KPBej1vrhupQEVh isYBoLYte35fnSUnXZhFuj4xDp1STLK/3hrKdZuKNIkMqwV0hK3dKcKeUo8Vsl+4 RESFgooy0709PhRsSayA/U0b3LwBPYAZaEQBlRNdpmvE3jfoJE0R9pZjiGsjPINR MQxE7bHOShmPPkIAYUpPIaYzK+axsXzPVq+Vnq0ylfYlE4DzEJORsewiymXPqrAY RpmXotNyxEeTtsippqnZnEJpFRhONWVFJjPTFITQUQnnab6n6Yl8PYSZKzi5Ue1N CAfWv800vXi4aXpk4MVnEvZSWUjiGwlBj6xG4YnuKK70WibDZt9eZ9LpAkUI7c/1 3bGt8lzKnv7k2q2MKoXE0zULq0Vlorv3188WPfEeLt4nVt6fxhZ14sMR/7HAZdbM /h0NabAwZh+ZbKWuvV0qN/NyotB3burPHm5rZyHpfnNKM1/N8EINpR207GZbgz7C EMyppMlBW06r0sUv1gsPo9BhsVkNDJq8gnyqLS82tbL0IemNprXFVH+U0muhesh8 wMi07rGmELf6ZlDheEWxNCle+sSjLTyJJEHvi8Oc00UqRJCnfszbFc0lL9dbjFH0 h2xZCFU4n3zo0Ujj7segU0YswtiRbpQ2510uSYeDg7jWV+MGL55JIlG29g== -----END CERTIFICATE REQUEST-----

# <span id="page-297-0"></span>Sample public key to test the Falcon-1024 post-quantum algorithm

Use the following public key to test the Falcon-1024 post-quantum algorithm.

#### fal1024pub.pem

#### -----BEGIN PUBLIC KEY-----

MIIHDzAHBgUrzg8DCOOCBwIAChEueiJmb/6wEnWpDGYpdCa5JSXYDWCtdEZt7lU+ NoI0wkWPM6l7oVAp81vp9UZDJzEDrGoAi4u1Bd3oejSIpJwo0KBIlcC1GMG69WXN N2LhGxmSJ5A4QhiVFb1fNkdBYQRflYy8cOTcm6kyOMkiXYh19PcglMffJWz18GBD zJsYesDFlLOUUWVF+cxxXpaaktiCSwVaeoqBzcxVAg0w6x980Sma08mkYVI0/Csq VASEiM9khqloWYUMpW4pHJN6VIQUkJR77JU6qiKoRNFoBaueLLbqs3Y/JXZIsoaK EcaNrDK3+Hcuph1401oibip8AGlSP++uBvUMu08K2Di2mWLNGnadzVIln00bIqCR BrCWjVB4P1b06qlfzHkQPWlHSKgiKArt/SHQVRlgSMl3qHoCqOc4U0ryY3ZC6rVu 4ISxnAh4sZ3K2l5YKmaeZZNIcW4W04dBimJ4PS113JKqR5D+ic6W0wPVqlSFppGZ 4X+6wp0peq6F6mBhCzG0oGEDwIC0knWIRgaTBraIE55u1HOR6WaxrVIeLCL7/mot s87PefiowFzROge0gSh+fN3YWSFNgWwAE41A4b+uZkUYEQtsAUC6f1jUWioNhHWJ ZLbexiu4DIleolVlTmFohw6YEiiuo374LsayCtJ7rFB3sKMcAKBLUlHmZgkAUKOg 6mRdgGVJmReguxgGe2BlCGgB00DW3HCEIt/TDZsyM9n0Jogv2GGyA/pQTxu6OrVT jdXRcipfRuPI7AK1i0B5CWs4MY3iu+hytLSuRJH0GwVJ6HXZnAdF0lrA+48Np/a0 0MbJ9R+JDEX8rsyG5f4GJI1VNjDSCkKDqIKV2BW4A5hARXySoZOaCEEUqSjofDaQ e7ESHaorYvlTZ+e2DbwcQduDeE3Un3MsXWVCDKulhkt1VXz9cfZcjUwcHEmhAKGl VqEkyluLcDb6isW00zu89uTLpfAHGWoQj+cLdJw15gDofRNkm2UDD0JJ8HQ3sldd MfpjJiffwIWFbnCCoeoZXraAhauYB8Jf5ODtbDbIIgAkpOcZGQE4WSU2nty3uWyY Q63CwJcOBg9gkWWAFOIUibDb6qGZl4Oc5YnAJZh95QVyk5Q5oCF5GsMRKWYp+PLu X6ebUAQXzehXHSFDa0QhYSG8mDTi2Yu6/pEDxCdiPOKMo1YTCraWmTps5tk/HUt4 UqVWsLl5YvYSvQeKdZLHq8GcdnQwEZ4hn7xzuEMTJIFg2yWm5vF49e1p6+t4b7gJ tx6EuBBNmbD6Kwm+8dk5PGzauaSAphqdgK/M1NRhCmyPWb6ngCLXCd5eRqcahk/Q PBR0w5h6rAClxZ1ZbjzmCmWaQL9pIwo7gMhxkhWC91GuenbW1ZZR3UG98nVlabdo 0SJrZqGFBv0+kJAqHD2Z04BnRuJIHg1ZxIYabn7AQp2dYxZmoTQL2a46hH0BZ1+9 q/QPUHurVjxqjwmWRzAKOfJ2yUJrCFVUMHIqsUqN8YtTZkdA0fglYI9wnwajs6HS 8liWjvM/pve/1SazucTcN4jBi3tRLgMeI6GNaIKpBP7CbkIqthRV8qvgvhycuFJN BEMyBlbSZJxkhImctVWDbXp62Cl7YImLpC+FrhT/s3RNsYStR3TGC0bcL0d70lp2

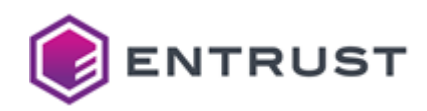

egNLgAB70iXf+FvgEESoHpYLFo0B/sr6i84cCHkcuzlFE2cMR+BTURHql8fLCq0s e5FKFp0B8BXch8C0UULFbYMqEDrHJ8kRq0FCBBfRF2y0Pu2Z8K6dqaCaNmsn53rk 2vCIBrg7qj5hC005vNWUacMWkjWunrb4YPIdKLSr7SmfYeGalDksAnVJ2ktjjq6a yNuU15c7QdzzRtbl7mwUs0NA6UQ0njfpTqrKBIyMuzIT6GodYCutn7gqYesXFKW9 0IBlNF0KuAzoerBITsmXjvmE0svTUjja05+HSlzu32XPJ79o8kJWp4Bwah7+sDGj G0qG06LGr41QPuLGF+tldsDdqqHBEj64Qlo1GTREpCm5o9xIVZVaAtFb+o/xlosm HhhQFsVagUm2AboREDDQ5E8tcdVYm7EUCFPwSoigMeBV85ZdSJy0bpN2DXUePKxq pFyDc1oQSN0kK0BIIIRBpwKLKLxQ6iRVKtzjoADiwL6RujTGysQVKHgTP5DRvByA hJFPr2bijNG5LJ1DWZHCOILII5HPh1juuqlg6eLJLpp8GsOjuKI6nowAJk0HNq8N Nrh40dW07ulHtKdml7hzhePJ0JDk2ZtTYCYYSXTFkxw+tWhVVNZfk0JqPV0FbTMI KGe5EGa6lhzB0XjjogbW+gOHnIJnnjuEOdZ7dC6bOWygD07oxhKzAXFCOhiwOJOX 08X3gmRn0785cOHDVis0LOd1c2HqYZJeYA/KP6s1BxeOjPM= -----END PUBLIC KEY-----

## <span id="page-298-0"></span>Sample private key to test the Falcon-1024 post-quantum algorithm

Use the following private key to test the Falcon-1024 post-quantum algorithm.

#### fal1024priv.pem

-----BEGIN PRIVATE KEY-----

MIIQEgIBADAHBgUrzg8DCQSCEAJaF3vveB/ow9ADwsFBzohgF/nAf58HPfCIB088 H4B7ELogg+LAy9Kjx0+8If+/4MYA+F4PPA4AYCD5wPdC94YQE8AfvAwL4gB7rZQj 8YAfi6H4Ah/4W+G///vA+bwhg+DngDELXP+/8H/aEDvx+/0oNCJ0H/i8P3w+CEPg d9/gghF34hg8HYUhAPxB9H8n+a/3gP//9A/AJ0YxhALwOd+HORAH8As/D74jgFwI C5L/ofB+UA0i6AIvdJ4owBEE0+a+0Yde8HxOAD/owD80H+C/zwSA+IIeCB8X0k58 geiAHXx67znwAIH3++CEPvgDoIQ8EP5BiD8nwfD4W/BB8fAg/0AhCAIvydEIZDB+ D3xj97gQ72H3g/D3wRg375PA+T3xcIIIf+F4A/gMMhABIX///D0QB/CH4Oh4PXCd EQhChIH2O88EIS89oXxd7/vjE5zwSD+XgPgGIW//2IPvAFwGwDKP4DcAL/xDH8vx jFz/+k33ndl77QPD2EIPhz4J0gBsvQcD7/u++DQ/f+fIQj/74PhD/+hf/8JfhIAQ Q/B0of/IMgBA1/vve+MIfhCLpC/50Ix60XwA74TwPC+MpvcAMY+C+IYflET5Bd+D vfAD0HAC+Mog8D7Ae8IH5A8CD+tA/4YAZ8EASASAwf9GH3Qj8AQeBCH/QhKEHxB/ sYxeHkQv790Qeh2EhPe+XegZAH/h9GAIvBCLwPB8MHgjD0vRAEQfhg8Xwf6AIWwg IEfwg6EIA+L7IBCBv4wkALoUE7/QeBCMROc6MX/B8AYfB6P/uB8IfgCEIYRAB7vw BJ7wyD+bPyCH3o+kF8BQ8CMHhdDz3SiOIoA9KL4R72Evh7/wQhCEAAuf//4f8F0G uABoYw/1v3wjH34hcF4QQeGURNhF//BD/33v/4AQRA8LgvgB0XAB6MQCbMYXhDAI IviEP5A+DwIyA+YYegIIAgB6fw/++MJB++AAfCF8Y+g/z+y7CAHBb8fwedD0ARDF 3wug/7oP8GAATm+QP/fKHpheCUQQAAQQvGFvnwBL0JAd+D4gjIH5C9/8JRfJvRhD EIfeA/wffDH8PfdJ8PwDB4Gf78DIv+KPv+BAAAu9/34vgCAnhjAMId76IHwgP0Q0 f8X4+jGX4fFKMHfi+MQAd6IgwCMDoyBMf4f/EL4Qh/8Pxh2D39f+MHxf7/e9gCcP /hCIIBBAAYt+IIgef97/ACKEHwCCL4QE6T4vdFvo+d6IG+h58P+kEARgg9vv+fCD hwiKPfvhGIIrkCYw+cF/4xcB7oe/AEf/F9nYAgF8QvG6EAfiv3/vAAEHidHwXvgC YPRgEfvdmET/ehH8PxFCAnwAH8gPg98Qek6AI/d2IQS76EgSg94IPACHgu/B4JSg DsnheDoIgiAH4gA775f+0AW/D/3vif98fjhRwY/fAMRf6D/4gg74HwjKQHvb8Afv 7GH/BAID3CAD4IA/IAHSgAEIPl8AXP8EEA+hEP3OcB7nwi8DgN+Fr/QgCAPBg98n ffLwfPYKH3hC935g/Lrvg/CEAuBH7gjaD0AAjEXnh/6AABD2D/gFL8HgBzzheE/8 gOC6L4PgEEBAGAT/h978QPA6DwhCHsBABIT3PkCHxBAN7wBh+Hvvg37ohFCEexdF 8o9g6L/+gB8HSf4D4wi8QXyAF4XtcEL+gDJzYggCUPwj/7wS9CAQ9hF4Q++AQZBe 8EAA8CEcLRvhywTnCu4r9/33/fHs/vUPEevuJRLyFffyE04EHCr4E+/k+QbpG+rd

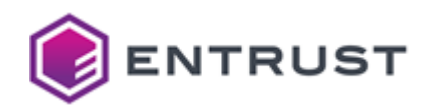

wiz6HfooAUXS008fAzgXJ0IW/Bgi+SEn+Br5FxIC603bAfczFxTb8r0rLy3RF/Dv A+wAAtz70u3RJAER3ykp8/ORLf02C+8R6togwgUd8hw4C8zT2TsV1wnp/u0UGgOS BgMkHhhGJufm6wkxHBDs8wcbFPYfCu4H8wfR79sczgY0DwQs6/jqJAjy90LmLuo0 Duq8Ddfr6Q31F8z46fsMGwIICSYJCfQNCPv496rc2hT5APUG9BgAHRL34wTu9fPc NAnlDAndGdf7IxLSHgP3DAn+ARMPEz3RKsMg8xP0Ie4DAPb/9PXcJADY9ADc++UE CQn+LC/qzOzpEuDzEg/8CP39JgsIDejzyBUL//v3B+7p/tDwBOcNDu8c/PsBDtgH EPHxJf4aCffiEgbx9iMr0g4X8gvoHPsiBQQfBAE08dgUEt002gb6F/cs2/H0BQ7c 6P8u/fvMDuEaG+UrDw/nBPwJzdX59fsAGx8G8xIY6i3b49Imzu3i8/IK7QDN9iAN 9P728QMC5es07voQ2/3u9+r4IxUN7Q261gbw9gcmJ03h8fH06xH31Rf6I07v4xEk 3/Yj5v/3FfgC5wr6Df8S4BcVz0f+FAfwDhkx1RDcKev2LhDfDfAGygf7+xHD/QL5 6iL04+HtBCYiNw78LgPwFe/x/0P7/0X3+Bj2Ez4a4drWAyIP+gj3300tI0sC+t8H /AH9E/78CNDVHB8MAd0P9ukhIg0KDg0EGr7u++LnEc0T6xH0G/0I/vr99wwPG0L/ 9wo9+egC9wzx+uD+FAgX/A4HHvrl1/MBLAwTMuwZ3fo0KRQT4x8E99gm3fv+GAwJ 7CXvEwP07C/lJP7xECc92BTr9Aj3+/YA5THW/M3yCwfz50bkET0kHQ0Y6CTzAC4S FSXl+PD90vr49x8SHQwf9AsHROcS9gP+K/0HEQHd/9/mGe7iRNftL+v+69IULSva GirN3BnX60rrCOzP6RD2HP0MBBPpHd35CxkMIAg8DBve8wFNGhr0GfsD/N7ouvYT IiT3FAQN/Ob3LB3MHtsZIBvj/9wWCfYiDvIYM9XbBwHnANcM8t74BfvsLhgf7yYA 7P8P3QoF9xAt90AoFszq/hcR00386QMP3+8P6wcP8fIbDyAH4e7yBNsK3eAD+v4V 9f3WDvft+ycKGfcM/uwk/0A0FPYbMBUN50QK8Nc0Exr98fY0Dv8MDeLl+gwU+S3t 4g/5+yYbAdPlHQUBFgbpCgw270XRAzb+FCL0+gPv/8y7EvnqDPka+Br0/gL7Nd4B 4ufUCRnnFjAMHf8EFCD5AuYA9ev+ChEueiJmb/6wEnWpDGYpdCq5JSXYDWCtdEZt 7lU+NoI0wkWPM6l7oVAp81vp9UZDJzEDrGoAi4u1Bd3oejSIpJwo0KBIlcC1GMG6 9WXNN2LhGxmSJ5A40hiVFb1fNkdBY0RflYy8c0Tcm6ky0MkiXYh19PcglMffJWz1 8GBDzJsYesDFlLOUUWVF+cxxXpaaktiCSwVaeoqBzcxVAg0w6x980Sma08mkYVI0 /CsqVASEiM9khqloWYUMpW4pHJN6VIQUkJR77JU6qiKoRNFoBaueLLbqs3Y/JXZI soaKEcqNrDK3+Hcuph14Q1ojbip8AGlSP++uBvUMu08K2Di2mWLNGnadzVIln00b IqCRBrCWjVB4P1b06qlfzHkQPWlHSKgiKArt/SHQVRlgSMl3qHoCqOc4U0ryY3ZC 6rVu4ISxnAh4sZ3K2l5YKmaeZZNIcW4W04dBimJ4PS113JKqR5D+ic6W0wPVqlSF ppGZ4X+6wp0peq6F6mBhCzG0oGEDwIC0knWIRgaTBraIE55u1H0R6WaxrVIeLCL7 /mots87PefiowFzR0ge0gSh+fN3YWSFNgWwAE41A4b+uZkUYEQtsAUC6f1jUWioN hHWJZLbexiu4DIleolVlTmFohw6YEiiuo374LsavCtJ7rFB3sKMcAKBLUlHmZgkA UKOg6mRdqGVJmReguxqGe2BlCGgB00DW3HCEIt/TDZsyM9n0Jogv2GGyA/pQTxu6 OrVTidXRcipfRuPI7AK1iOB5CWs4MY3iu+hytLSuRJHOGwVJ6HXZnAdFOlrA+48N p/a00MbJ9R+JDEX8rsvG5f4GJI1VNiDSCkKDqIKV2BW4A5hARXvSoZOaCEEUqSio fDaQe7ESHaorYvlTZ+e2DbwcQduDeE3Un3MsXWVCDKulhkt1VXz9cfZcjUwcHEmh AKGlVgEkyluLcDb6isW00zu89uTLpfAHGWoQj+cLdJw15gDofRNkm2UDD0JJ8HQ3 slddMfpjJiffwIWFbnCCoeoZXraAhauYB8Jf50DtbDbIIgAkp0cZGQE4WSU2nty3 uWvY063CwJc0Bg9gkWWAF0IUibDb6qGZl40c5YnAJZh95QVyk5Q5oCF5GsMRKWYp +PLuX6ebUAQXzehXHSFDa0QhYSG8mDTi2Yu6/pEDxCdiPOKMo1YTCraWmTps5tk/ HUt4UqVWsLl5YvYSvQeKdZLHq8GcdnQwEZ4hn7xzuEMTJIFg2yWm5vF49e1p6+t4 b7gJtx6EuBBNmbD6Kwm+8dk5PGzauaSAphgdgK/M1NRhCmvPWb6ngCLXCd5eRgca hk/QPBR0w5h6rAClxZ1ZbjzmCmWaQL9pIwo7gMhxkhWC91GuenbW1ZZR3UG98nVl abdoOSJrZqGFBv0+kJAqHD2Z04BnRuJIHg1ZxIYabn7AQp2dYxZmoTQL2a46hH0B Z1+9q/QPUHurVjxqjwmWRzAKOfJ2yUJrCFVUMHIqsUqN8YtTZkdA0fglYI9wnwaj s6HS8liWivM/pve/1SazucTcN4jBi3tRLgMeI6GNaIKpBP7CbkIqthRV8qvgvhyc uFJNBEMyBlbSZJxkhImctVWDbXp62Cl7YImLpC+FrhT/s3RNsYStR3TGCObcL0d7 0lp2egNLgAB70iXf+FvgEESoHpYLFoQB/sr6i84cCHkcuzlFE2cMR+BTURHql8fL Cq0se5FKFpQB8BXch8C0UULFbYMqEDrHJ8kRq0FCBBfRF2y0Pu2Z8K6dqaCaNmsn 53rk2vCIBrg7qj5hC005vNWUacMWkjWunrb4YPIdKLSr7SmfYeGalDksAnVJ2ktj jq6ayNuU15c7QdzzRtbl7mwUs0NA6UQ0njfpTqrKBIyMuzIT6GodYCutn7gqYesX FKW90IBlNF0KuAzoerBITsmXjvmE0svTUjja05+HSlzu32XPJ79o8kJWp4Bwah7+ sDGiG0qG06LGr410PuLGF+tldsDdqqHBEi640lo1GTREpCm5o9xIVZVaAtFb+o/x

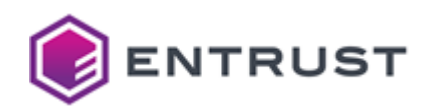

losmHhhQFsVagUm2AboREDDQ5E8tcdVYm7EUCFPwSoigMeBV85ZdSJyObpN2DXUe PKxqpFyDc1oQSN0kK0BIIIRBpwKLKLxQ6iRVKtzjoADiwL6RujTGysQVKHgTP5DR vByAhJFPr2bijNG5LJ1DWZHCOILII5HPh1juuqlg6eLJLpp8GsOjuKI6nowAJk0H Nq8NNrh4QdWO7ulHtKdml7hzhePJ0JDk2ZtTYCYYSXTFkxw+tWhVVNZfkQJqPVOF bTMIKGe5EGa6lhzB0XjjogbW+gOHnIJnnjuEQdZ7dC6bQWygD07oxhKzAXFCOhiw OJOXO8X3gmRn0785cQHDVis0LOd1c2HqYZJeYA/KP6s1BxeOjPM= -----END PRIVATE KEY-----

# SPHINCS+-SHA2-128f-simple (1.3.9999.6.4.13)

Use the following CSR and keys to test the SPHINCS+-SHA256-128f-simple post-quantum algorithm with the 1.3.9999.6.4.13 object identifier (OID).

- [Sample CSR to test the SPHINCS+-SHA256-128f-simple post-quantum algorithm](#page-300-0)
- [Sample public key to test the SPHINCS+-SHA256-128f-simple post-quantum algorithm](#page-307-0)
- [Sample private key to test the SPHINCS+-SHA256-128f-simple post-quantum algorithm](#page-307-1)

#### <span id="page-300-0"></span>Sample CSR to test the SPHINCS+-SHA256-128f-simple post-quantum algorithm

Use the following CSR to test the SPHINCS+-SHA256-128f-simple post-quantum algorithm.

#### **sp128fcsr.pem**

-----BEGIN CERTIFICATE REQUEST-----

MIJDSTB2AgEAMEIxCzAJBgNVBAYTAkNBMRAwDgYDVQQLEwdFbnRydXN0MSEwHwYD VQQDExhTcGhpbmNzMTI4ZnNpbXBsZUVuZFVzZXIwLTAIBgYrzg8GBA0DIQAOQIPZ 2RiPN8CxKH0MXPVNPNDpW5h+ab3I2czBoMPemzAKBgYrzg8GBA0FAAOCQsEA5xRY qWxpsT9Z2ZdB2aWI5jFLUThFgomC+Goyj3ZydPaSXketItRZ9iA0Z0uNtBjzpncE sjlbS/0kZtjTNmaK9WWvuKSUM0xHpQusBLvJHdlwyfScjgIxX+D+Ig5wYpyL/IIc EYzyQ/CN0r1PJjhrwxTOBSWjsuw8Imu8vaFodcvHqfFsSEk7TNGBfL2W5yYpIhZo bXjuQ7jad1NxbUJo38yLxQ4dmIbZTUuMsgy2qWmxn7RtjSJLPBsBZQF2KovRcBIz GRWtZBMxUWyl91brmTfFa2ydRMpn4DnKN/0dV/I+5RQFH90c8raf0tsRr8yN6KnO ypHZKGzOZ9eS+4pD4KUg09GVq30ZxHOskXfKpVbof4cFLp7LWkld3FC3kRg4hsmd RwyyetbATujoXjdrlelR09zxYZ3giYXmxN+EGK91B7IbFJrTYKbDi+AjFI2gGjOy RL/4veoXTRad1uFj0nOTWJS0MC1gxGvkQyLuk5DjlhfgYnQtfTEuMyTtZ2CqBq6n 0zq6cOMA3MdRSVQHDOB8fbDYo5RBqhAEJ9bJaU3sYWphMXiCpj0ZeshZO1rDVvQg YNly6bzG0gonpD3KYCe5Da0+rmUkgGrEIvzV5Zvev2iECpKOXM/de6Fld6vk6JEY 8L1wywOfvJuWsmRszjLFhtJHuiHoFNcV5Wf+O1t+OFDZh1q48gdFOruM9VYzgaa3 w+lCdVNu7g1ywmX0Sre0Q4JdCXp74ZbSJrS5bBKnSj9+xEwwYiWy5eydBdf/WBod l/byG/65xlXXHfKc39DBZ/DavjP9kmlBsZtbvzHR1nEaVDujpAveUJ7VqXBfEoZS Hc0FzYn+I1trtWP9zfA6NI4yhLgmoUBXBjW2n14r6iGZz8A+WoqGzC9fF966ozYu zq1iDl74YuqkSuStbyghTgoCCFJ5mU5MTfTGKwpHs//UrNaXkwPtO6So7+aE+o2L CXKyynkWE63veFqgWjAmHTsf12AjU4IwwxUP8Ef6gTusoU+L/1E8OqTx6lSRHpgg vXna5KCH3xTylScvuxkkVXbH4k7BII4Z9p30yinYJyE5raCMr1aSX8bfXukvzWIJ jFbPcBVF/RPe/nOVvGj+dpbjr0PJjW5s0jR0qr/0aDFsMVZWdaotP6v3vef4FrH+ CDyzDjNvmrWXxpUJoX5/GZlCAalT/KMkYH80O8F+b7srpnV0PsHv9lzbYtQi3vdL wkqRC0cQjWD80aoGCO1xdPIV1GRv3jAhTA2M5P9EbgoWaf8+RYWIQrtwp/qpCg2j qbIccsZDN433RE97sZV8/+1twtUj92sfJLybPHKnaalZfAOd+wif9xWLo8YfrEFA k4qZBSaycAIa9Se6gQLtMdxLaykQDJeQQqg1Ld2LeU7eZTiyMZ/Y1UFE7ifsi8Uh

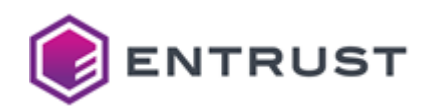

jxDFR8qnM9q5yc8HGTm/Ij+yNrdXn6v00IuAoVjm/zThp6Lk4GNUgEwmePy0teZj FB66uMjBbWHk/Tg/0z0X8eSvMMurh3/EPMgax6Utg4IWhs1mljLS5sE6zcUfhkkN nNWHqfCG2eDq+lPEuZT7pdvQ6JVhgb1zlTAAUzjbVLqWD80WZ8A0oTWe810gj1/X Yfp3VBYevQAu4wUedX1NZOKeVZYL4DoiurCYusXFBbYRedAaZ9i30q/MH9njgDLG OGxteZgky8yNL2qbzPPmip/CRqub5wDTLwejZ2Pj82muv37MYpaFMdM5qK0GejZc PDvWdwfpf7IOF+iW7W5o1C6U5qurpB/BGUS2z7sR8Bl2Wn/Nh7EYrdzQMewGh97B 7kJX0sPo0kHGMvJBv5NU9U3b9PH468MncrwF+Md1R19NXdbY37CUMGIcpLGUoFVx xmr01umf6g0M34Bd8FD8QX2qfPRJwEFGCc0p4moBWOH+DRl5uZ88uU/UvSgWdVsF xiR8ofbMosmI1MyVERShcg+MTSZbEx3mU0rPGfNufZ1cEvAQCzdtT0zCxuV07CCG 4mT++PTU9+S38dG1j9Z4oCkWdZhUb0SNkoK/Nxiwz/LKBmjRGZqzJcweZl+gAST/ UOSmHK+haJWGLMDOOJY/Pypcg6bLxZzGFL0KBVCMjz825cdD033lfh24d9W476SI hm8A7A84LZwxefKiuVbRiPWVaYG8AjSMWa8qU6KS2UmILc0e1GoJ0VnsgFwJZgHJ gZ7avGKOfFDIm4NsZ2VhiTR6hi3X91Cvbxd97epR0JCkjG3TuVKaIHRhLjS2k0I8 VheSlVEsE+Ogm3lUEBaqWv6FBzRfb7mKocZr6vWQAHaP/9Akd+WMwX/OtSsPAmKs rKGyxgS3qMaohVQldsdKppuQkGthq27xC8fBGePDFb1jm6uwCZCMpOH/XUXC/GlM kUenIpACcSrmCHdtPBl/fLOakKRyMmVo2N6N6eMtl3ZVtkOHFKIwxWvK7xfPR8mn v8PV4tgYnhQYGA/DN4QtLPklEPCqTQeThtaIDAVr3Q2X8P5efikPA0sZbEf2fUof oWsk81Wn1qYX4Qx28yjJvB6uzoEGa76OSZD6u4UDvJYIgB0QD9/D/PBFnYO58JFY vfg0UX8dw4FcoN2DvoFzb0Z0/XoaC2x4LGzZXR1sBn1fsQ6TsMv8+dEbZX5fxnNj 62gEnXU/ieZRianQf20Aos3WLuuBx28fUsqjI2BiSvlQX/Ap4/1QETOCaf8QbvaJ P2lZaznOz5j8oLuTmh4PvzC8FyB/23E1o40ubc6Rhrjd9nOw4AeX95r+EJ51/QTH xjGwzckf2TGql8XBdwYWnAeHq06xeLyoZ5g6I5Ku9VrivW9Ba9gD0T6cqlIbBYZ+ fKvy/h/UkdOC/NhPdJu2R3ampgw01t3/yGJ6gfoB3wldE8LbjPpoPqEW2+ySpya3 LnYLLp64WR38wHWhHzkY6as1wNCHSrClv9Z012bWt0DJRsgZFRYV2dUb4s/YlXSd ZmqFb2o7TJz2Z6WPVV+07dZVR8lXQ7ry1y9540SQ6HdQjuLA/X/H6p2RvrM2BtXF y786alrkbAsPmNBOPNEGFMtlfiCE/WTq3DhK9u6UnTiVPmD2eqvxMQ9oL+4dRAq6 84NN8Mcox2ApU1oVAU6ZbGiRtcpYqF67n8Yr20hsQoIyZLRz1891zwJlElWIRf27 g3MhUqAr73NfKRoUoNfMHHu0SLy/0LGfQeRju0NvfV5zTiaISKyL2oXBZuz5r9hB TYTgMxFB/0xwoTv4F3F+FJSKZobmCUbW9iFeRNSarrkVOMFfPQA8Y/gHyjfENbCp Hu/7v5ZjnjvkdsoIfR6lTecIOVCwJap8PChQYD021nVDiW/kcXbUL2TX1BEKDYQ9 VZ8x0obl5PEsdh75w+xHCC2q+GNw9Ho061BCK0izGtS0sVNiJKuiUZiBY4a1n6D4 t3UNeWEIw7EeTvRKF2/i0JFjL0BwYGQvlRL28XwJMhzAA4nEzkAUPfM+sGQJ2ios qHOzuhrrzdL7Gx4m+76bv33vMCmDXMo2OAT0VzpiihrJL2IMtkJ/vEkGCT0ez7dD fGig9mnv8zZdag07CXY+gxKHmKXNNZKULEm+LFvP6EDt0eM2lexh8bg7dZHzMmDZ cTyMgfPD3R4MSH7YzjOaXt7tYOiQVqBLgfiQ/8UtDwZ+IvBmexS5S9lId0/CfC2l YARIXpRmD2bYqM8Y/78IoCFBve3pkYrlLmrsgwpjDeyqYHmGyaD0NjLptNr7vkU+ gQK3ABBR/dPCsTxDV5tMC6rIPDJdh90fkKK35iC7w3P1WBtujclz4PPgs0Ku7lzf xSnWcG9TT2P9VxSE030/cwm4abfhDvJqxhkmiC7zXV9WbHKv2IKiYNakDIVi9fvo Gb8P0Y1UEPK5VYZLscSQShMZdSzMQS8RSOPIaBZZE5vJLBK6GfmQvabxN6zt6K1y a9jeDEH9nvsufX7hDWOkkWrLC+oHF1bxIHUK2DRnSRDkTd1ChgtnzyJoJpirdPya DVe9+afeAmAEJhh2i58U3MMC1L8okvI1xHnlXGimJz0GL/C4D3Rbk61kT2Uqv2uS ZMBsr+uKDf9AcHaD7ltJnzbnT4RR8Xn7SGzOnwfBSUNLmOWK+ZXICOfiLsvnJp9N HqCv9dkzSXvldkDEmSa45XG3J7MAwCcdNwESLYzZo84Z5R1NDOpOSECY/0HTPHRG A5LqsZpCxoKAjBhYHC9kyxqAtqF5aT48/MW+wnBbbFJBx2elv+1xFem03EYuctfX Thc0rIGP8+7W0EhTakL5SNAainP3uuuENTvfsdk0xRy+1nJgCbVnUDaGhUNqRpd1 UjBkr/3wng2J/a7tnVJZ89TZwpDmpmuxANxpR1Kom+jjAXmENlbOSYvs90SqAXKp yeJbszheYTtnqqA0v90efVJJFN21eLBp6Ny/yauszYHIGDzeRU3t3Cnvcyu0TwqE usQaMU/Pon2BKVMKoJQ6XXqiKpNBKad9D8vh1Dn6Op1uftlpRsTNM77qRjpUNHb5 zasKhsgB1NKgtX4VLdXk3xS81EPwpF9Y1gsJWn/8xdOGjKT/bCUJbJLIKiZxuqEG 00MilfeBZ4U1M+nAP3zSkXp0HGp2388bzg5jCebMKkICdSpWnqiRhE4FLdn65wat 1Nge7s2d9BEgX5KahwNK37TUD6SGZ1jSTbF9cXE8BKNXK0MbxCUk00Bgs+c4T9D6 V5Wvfmr8nf0pKr00CCtg0VxsrwizLZUJs4k8Y+NVR21SKv5z3gqvUvJaovLkpKIX

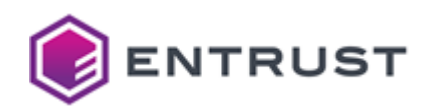

MGN/3yfr8flCIDB6qBhki6yM4WT2YAvoGURKzT0zhFjF44rz/4ixb2eKCKT+bEHD bHmeFfVoxZmx3RxwUAcLeX93vWuTVp8siivK0rJqwmNaCcf/PAYwYPLcFbDYytmk rKLmf010RfDW6Zicupaas/XKk7UE6HrcDnK0l9UsqKF/+D6rVljVBSHKeVieGaeG Ioibxg1t0ZRY3PEEHMTokkkg3j9p8zFkEUADknFA3PLTX2OCnpkWTrjWKaRSy+19 od4trhT3q4UK61rcd1SGV1oZyt4WbATBzIEXXUrs000hGyfwn+v21MLA1EKnNkl9 6e8vurxxjNgSwTrMRUetruzSB8rzWY4Md22Qs13Ce2cfGqaM/Yd24/Qaeg1+45wx YpuAh3JxVVzapmIKLflOQHs4I8To1HdUiX57lnbFi1Py0uT4iXZC1iUm+xqSCrdk c+GTHJ+fP/tfZpzve8zZ0amylR4qwlI2xcqGGEgbKS53mBpH6wjM9t3dXsjVx0NL 3yQ/gbk1Q9AXLNiKyrBDUQePPxqpEJgv4rZ4dNrzXP0Ng/dExW234TEI9x3WPE6X isIR0JU7GtIP1fyBkI+BlTQXszxERChPEH9IqgbTY/FIMTF28Z0cZnMYZHnaoIea DTCwOv2DvfyHMA1gh2Avn5pNtN4XKHYTXOyKeY5/zlufvS7jwvU00NzvybfB0rNu LORbmDwJurEUkZDY2k6M+V/mXCDg3qMVZyDYWlc2E0awagt42CG9DbhLdsnHp3Xw 1ycwxpLH20VSCTtwT8H1s8y+sGWTgZxrR7zNq0RyokzDpIvspWDP/0SweNBEv3Ar vsDZ5cmtcOaodSdV0iM0H85gvhkcVcMSvrv/adkRbgogz/uDBl4AnB1ULTOyraNA Uq9S361/m2eE2xQuZLETNzJC87TQEa061iEEtWsDNG2Tz4jARnXgVURJKq0IL1n2 GquSnrEzGKgEnvWNxjPtLHz3eZ4PXGFoJ54DlBkl2nxVBotCJpz+8MVc/aLbKN9f 68KbUVR+Lbs+6Z1J+DnPkQuZeMaG5dVGSqnI6UnvDF4NnLPaYTeGBXRbk3glhgpH 22RI/1IvIT3S/jGf7Z1pNJ1hVT69+KoTZ4Siik+NqRUDPwQciNJv9Xn8zTQbx0E9 qFE3iUk66cnih+0kvgMYF2ln06JRLKyJQpAHfEDujNCXN2myvPoFM40YASVXDmXg /+6CukqIYk1VgPRUY3phQlMYPf/XbM8m6Ske8FQlzVZZfFJQSaoc7qi09le/4xuh zKVREkEvs2aNg9Hf3PswDnvfyCD3VHdEJWuqU2t3tqyDm42nsvtVgg9KFqn8rP7v 8QenMuY/EGYKcnso8pkXgiSSQiDCP9eSKQmryg0Giqlec/V79fK/yzqhOr/6P5Y7 42vukJXoirMphOM+/5wTDkUDuw2AV6yrvWntPMwW+KjfDo4oBmWAWXHaFZOhUXIs RP7dPsGuaTpx0N5uSS0KOdBhGHEOumJKZDliumKRiJE83ENIkR69bxkNYutm3gmv Z06f/mWKP0TG9A+QZxXEj6O9tfI6au3rpxmPWRM8qw4njbNeqDScHPgrdPerujey ZlONI2tz0N5d1Iub93DnrYWNg7DmyM60S9qn/e4wT02dekpbe3ScnMN3qKx41hnm LM5js+9CVVdsPKeSUyHUIcp2W7+Fr0D1opYzKJYN6scYLpoTsTjaniHLc6pWq+/2 Uzb/SVJuq+ZBktSaRpDmm+NyUc23QTM5inZN5VCeO+MmlJrGziJcvYg+gVB+rPxQ G7VrKQOcd0JVdCvG/sFxFc3QmaVZlSsMlwBkBVMhdq2gMkkay2Bxbd+JjMWn6DOC k1MF8C3od8s9t6Z4EqoUVs00T6zp96y869ydacSSsKeqrLDpuy0jX+lYqRdHGY/H Z/maZUl+5u+5HoPMThluBg7vMU5k1rACoPn3D4wcZ/+TJegtPfJWTmJkv/a+ougZ kJWYr+simTb4GSqcgyWUvqQiBdDmIWf7GfMeAfswg/b5ijJ3/0mp75M0pvgBZWs6 jUvYNLspeB035vhAbbr1n6/eyWxscLjyTSuWQzlHfa1U61VFoIKumn+bU+YeCDB5 GbvY7P9kii7E21TNEpt853RuiAEqF4bT4Lew41mmEzp+IXhtDbT84lf9VuTmvm65 KqJaU8Fca1m3xd2+w3q9Q9ZaHY/joEiwyAWECgQukjxOu1ymCXPGKKOnBEuwAKLU XTjcct/FgvouDsKLoAx70gnyKrXuk+tnj19//1unIk6shA86qgDk4j5a4M9YkXrr tiwwj/bfGV2UqUfMw4HH7WEKniByY2M5yhtKfdjQ2Pbrm/7ZLJuVU1UUlvLZa5xB efsGgJ6J0j+s7ezNUsYNIu64rll9+JKma+QS90YICgzyweTTo6nN0+ZIA+sra78i GkU9ylDPHFN4r4qATtEQNMtZbNtmBlVtlszDDawUgJKctSHrgwSsBQ1ygD+ePgk7 VaySDN3C7eKxQnd9KFshnGj67qBD7PSsOogebpP8EnIqPr7+UbXuNJYf0N8KZyvJ i3Xrvz5uKtSV9TXlCnNPa/Pxb8A0SFvr++w3a/7nXYlGaUkTqW6anm9klGFkLMON IG2eRFcizXJF0qiOuckFBztkTif4UdJDed9ces/ht0ep6EF6IOu0Oil7Lf2IJikT EMQHg8kZKecJgR+90+GSVdGwzk5NH0E1KQzj/lV0Fy89GmJm0dGsNg8/MyjaeWXa yz7b/04awLPVDcjL8MG0rCnk0jvQjaRNpSImKp+l+q07zwFl/oxXVhtA5WMXHGrC 9sZC00nNziCHVt0AGgGj3V63gEggtebid0H0Lu1IADDjSmB7sy9Rk2JrY9cDNw9y qtIH3tXaKGBI+3Ic62g+D/WNCnN9L8gwDxo1nqp4dpt7gJnEQGG0L+NOvHZAhMQy vIOhBpF03SZVTzcCxa1/KwvYHQhsTPG9rNTvXkVlZCp9GOpt8gucdIdTBvyfsRvh 9yZ0KiaXCrBneAHh1sGRyDewYSZmo3jz7KN0w1pX06yYjkBXiV6alr2/pT1v59Xn pwc0LUHNf03T6+7Woq4wwhIGrMdoaFaAKUskfU1QlT4vaj/y7cJ7yW+qV2H3Cni0 OwCYdxLWbicuLzVTJapDUUghK4cituDwUdYT7B2NQWYHKWXlqcBENPiDeIt9ysQW tSllrCm+39gU2HPDMnAhhyobsfK02iletv1oD2mKB20ln+BXDjKvkyzdnmJz0opa x5wWHp8tPI3sIhgYmKNDt2wqWVH9tDGdvf2b7JsZitcParzabmdit4FGWxes1U2t

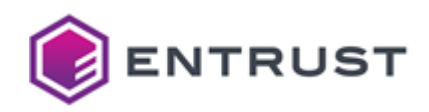

9VUh/taD6tUox06z3eMnhK2DtRriU9CPNBMCqiMNpxCtd+Be0lC2gPt3A+7V7UTi Omcd/ti4MM0B5cNmzWpA87lncEiC12KFKJCoe6smYBGHr4Rshgx6tEUTMotbjdcn 08n3gtNtfioxhdVVlg/XqWEJ/FlIIzbeHWimjgstfK0vAUbkL52nua/kKop67MAf 6svdHL1w24ygCNkMs0eeBsPOIVM73wkm3bBkOqun7lWa4E0PDpZxBThyIekZV2+o 1ssgHIczmcOomY1z4iD43EzqCUflNfL9qWCm3hdx4BZ0ngAzNmyVfa3Z8jWbFyNR exzv6cpCf6CMZ/Y6lpL4En6e0NdlatLw4hRDXUgasyeeN3zPn6xfoo0Pjb93gZKW iRRWoyhQkIHgjP56BJxxF24EsWq7Xz6Bq62suSEIRoXSGT/MfsEBLIRP4/Mlg9g5 FcCWBL+uJr6RXoyTLqJV92VoU/JQv/Iq7eA4z9wmUl/ijWpESz0z27pGNBIcjNX7 +4xHIeifg5LBVL50d8u0anSUaga0dFuaaX1IqU6/vgrWpcgQ+w+9YYTm9abr/ZMQ NIuJEjCH/+SmEmhWJ5Axy3gA+PxRUHQMNGuMWbhMNaVYA6SpXDx7i5H42/rfKd7I SI3fT++5zeHjpmaI+LtFcv8CvVS3GNxwGMlHSEGHvGl2rNCHI4cH/IIkuGIgR4lP MrkMrAwZt60XvLXl/BRjvRqB15Vg7ZYrCSPUZ/J/HqgLhaaCAkd08Bww0ONl0N05 2/1p+/XT9AG6eDphPu1kzLpNQ6+Jel4cxox3YXEM/qQQLhgFpnLD5ly6fa4J2hla SclrJ836aBZki5bXPoavCVKfmIeq+4F+012pFrD2L15/Igoauk8qugq60CyuldVv BQuP6hWEW9KvC4QBwqtcBHSSTfB0hsxDu3gJBrjGtEXP/seg791KrDA8leD+YPxF dI7VMHlOphVBt3KRdDWu3nVOCI6FH0BosFphMTR3vKcTG8t66Encr3Ggqz3TzhYp qST/SbbMnYf5oLiP5hoETIR0EFsQZyegix4xfN/rrww/JW3xTq+nxnPIaUDskKB7 a5TzeD+PgQFgjcHIIb43Dk+El1dMD6Nrh89M36T/BDpPpvmFYrRYyNfCOoRbNIR3 MJunkERBD5zhlFMJmTDBt5uQRivrW4mFGBZu7jRECFv2qs8aW1eh+n8CJ3XEwydc 4Zhjjbh1eUP62Gjh4oe0Xo3em7051c3+Le3SL32gEVPwlyUoGS0tiqZZj8ZgROTT XlQbG6cGVRBWlfNVSoGuNOAk0Lblf8LFHRM0Xv0fj5gVW4fUiAoWhtzP/wXvHHKE m/V3cBrg7SkIx2eDIvDiETV0lPaaaIcu8+i828c2tBAHtrb0uR0sNkDMI00crzaA k021J5rgnMEaBxXaFpl0GWTcgZBY2JwOqEaWv+Hj2SHAHtevdzy4UFI15sYCOxAf F1XDfQTvz53d7+sytfkfGPjq5NFzEb808djd9GN7app0Lkz16X8K0mAHm0QAb0tM uALBKzCWS+vDw6Z5c15H9lH20m2l4YEN48brejVIz7NrPqfP4XEt4vjY4MGcRne5 Po7Z2j01FC/swhsLzsf9QK9vLKE0pSZ1EauIBqLdMA7TBW97/+GbevbpFBrga3sY FJq2Z03BfcI3RW35foGsb8fZZZt8JrnA63YotPre07X/34qh6N0btNv0NfcUZWGH K4VEYuyo9CSVVtUu6YN5d+ISJfWqNm/diBBe22YQaaMOg/R6cOOwo67ITcaqpSjh Zbn7NNU/2j5rz+GgTJwfRg6wYpSOUpitYKRUkEup0R3L6MndsOGlzqpWoOgrtxJM 4lYkpvHBaocpX1ex/vP0z8q1FcdK09cxxVe+80hDiV26S0TLJQU/RinET/ETnEFi sGysZmNN3p1zwdo8fymE7PbGtHstTEb9bacapX5y5m3c2euRLGWeYf+xwY4xCElv xVcJeUNeKP3EvrcQEtlmMNUzofVZIK5nxYGOWrJ+qEIQfkSfjhVTNoV2RkjekzZs 2UgLSUuen2sQgKmLkAOEG6Pf4kw0pXJIvGNM033Seg/hYBRvHqRPXlOH1ICTy60Z 2kkf4rcsDESNWqZIkZbFPZ+D0aUf7V1BwBgaIkS4le6zrDfX7di6x0738wse4VvN 26XfC2ELHheXrcQc4EaVIgTBUZFjvPiPArUhClkn5I6A8Sm8zF+7faYqgWpMcqxj b/kSYdXV07yLQ0HldvT071VNTfn/mLKVHBXwntVfk/mWGaIKRXGCZgtZcDzp5bqR Zasx/BQMGgRWovNP0RyqBdYQ+V8oKohJuNVAq3nvtwksNQqoIQR+4qr5RVAXZNYH eNJ/KwcQZq8BoLtsc6k21CaQZAPyrkI2Gnm/MaZXyZLKr9SKom3wBQIWZXrTXr3b lcbBYM3B3ubZwIDy97fCn7MZRbxd0qu5noN92uNb5al5/nPgr0Xeyj+b1xxQ3TwS XL108HravjU3fijxhfXbUgkpHUqF61RP9+Esq3cwycvTNJbLfSewVrzZnzryUDy0 gpiZBOYtmOHZCa/D4v+wBSiWiSLloouoOY+XN2hDGzNCLp3tEq6AnlNVlfS8Ug8C WY67f4Yg2G5OgOR1X+NaFBm5dKiSrgMrAoR18G+E+tOTkmhVHnlLLk1VxNUCJpGW 4jmLgLAFBhIrSoVNja+hjPgOKuooZMf3qoqCJ1SBPokxzt0X0XuZ56FP7U2qXA1R gtHgdXZ9evsmwbttT4RjJKG12Xvg3gCpmq5JfK+luUcoLWgp07Mm9emPRtZwD1sb 1LB8UdkmrF9J1IpaG5vtNBvjRviCm05r+iw0ut7n29xnS+jY+perE9nP3JVFIg0e ogZ0o7FI3wvJzDLrpFhTBiHniQ1ilsFsHMUlPilCNoqGxFfud+aha1UzVfzg1s9/ KgeQFFjsI+2+uJZEplxnprVdohH36vxtYzjNqbuXwsaZF0e6jypnCmLe7LCpJm85 KExNxYAQq0X6beHbkSODLI56wqhDVaJBgzoD+odzdXdl91z+qPlNxZW4lHybjaIb /PHu2+GLR+IKer9sVAC09DNLuADmncdMghhY5FUU6Kmg3EqzGCxT769ZFja9nY+9 tUn5ftFJ0mU00V60nNd9vn1b/8pqNlEy+uMa0W+iFqkQGXwCGqzRByp4gd0i+Y7J 0IzFD3yfZFEvnU/u8y78y/SBUZAeg00F3S25kjZ0ITNcAj95cbbZFJmupz2Vdozs P7cFv18sZpa63bCb0L700+CirFqP0SC1rsxfYpqBxZX2/Gqg2fszbSbbmeiwUiLk

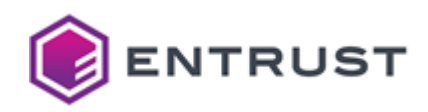

modGc60P26g2pGqZ9t0rGbaISmapDzcZ6UET4izk+4YVpm8qIzssDCeKeowYGoJe tBgtJkL65dP0m00Fqu+RKpIRx5sXJf1aK21DzR8mTgd1nGIhPTBn0a/Iy/0v6agy PLk7RrwB+PH4Ps01buWUJWCGCnyNuNMk02VyVjWJKL3Nkbvsptz6+Gh5nAPY6qHI 8obpMR/lCldsL7yRhPY4KiCy7PnTBfVZTKJr5haewTNf5H+H3WtCfD2eL42IETQZ S3jpIDGZf0grKAipN1N2oc1XuBDb+DI5NYiYlJcIxJRN4H3znZLvwrYCFDClF9hW jWmUcs50u496aKLu7V0aVvecR04Rv3KAbu8irXb5fwz9HPayg1xn/fRc+F/+h4cu ljnhZ2rRjMH0tYF+BEyzzWk+40yZUk19PKX86MRSW77TonJqQ1C4hlUy/CGh345X 8JhSKz09Z3G2MCa+ayJ4pa01XoLDpaavcHanNn+BZ44BAZqApufIbCyeNVhaK3Lm /IG4TjQ4ClH+cOHtVcoeuCJeitsALhXbp/rZvejGBt0uDU8G2Sf2qfrj0GA3Qv29 lKZoxP3Kr7yxp7nHdNkyLPp9Ils9P+QqIcLmGuD+s8eCWFkdhiGpb7zVbkdWWvS7 Ms17ssfaZzjHZzqsoThY2w8bJL5WqB0msVP0OiqRBP29SaaH+NFd005oM0qhwavC fMzvueWgpsiMTuz09wqBrPok2ZrJJ8syJtVTJM/gNMM2+qlHGEfXVmUzoM0upplE t4DDKr0AMnUY9T0DLvnTeKVyJWE5DKlx0u0F4Kbg2ja03D0S8zLIGgEMStPgSN6W RWB73+W+i0QZI+0jfMeFprLQ84dMsNtiCXGk17NCbI1cT/9HMV6clY8E0d677W0l NK3aBQY7I6p150uRKRaHQH6kEGDzfwHJqsDXEhPwJDfqCdvdW6m84hinhfsaX042 YiAdIBcJ7PsyRmgPUoldlUoKWSYqZdi2yguObDPUmJyeDHp6yUFszB+p7TxNzC7x w/w995Lf60r0SiNcsS+7p10NsaK04mNNbyhFoeGLjd3PgTPzKK0j3uIvpqo790XS Y8K6OC4egCTb6t46RPf613oj/NjJk2i6Ut5TkM+Tsry460mpV17IAeuNgE7z/pvm PR/Arwxab5nrp2ZArjd0N3xc8/WxBfoxyd3Ugwoon5MmdVhn5waewPP0urnkK77G 8Jnqov087PkEEAMv5iWmXncSsy5eI65I7MbopEQQxLrhawMFY40q02oNAJL1diJt n9VUosjI9Uwy/lz6ISIfjw6ByQ1stRa3m1HcmSxs6kHM6vXwLunKZlPQPbxkG6WU //liLzqGRLWmL09r758qobCAgIJmFoH0nxoxfItkJtZ06IilYTsAHepoq047ZN7T LU96aZbWmwSVREKslg35gWRMuPT8JYSg7N1ftMDCp3TPUba2Et2/9hIy8TEo0zX0 1aL5tRfm6PLLcStT8b6YiG2a9VRa00sv0d6ceT05Jo77ekamFsmGw5yzlzC6xl5c jhS8lCKhMX5dbYxv0LmCBMDD0a4jzc4LAe/Za0QgSUBMlgsT5qpeJc4/Z3MCwnvM DLBPXJMrJ1Ua3d760Y9IbY03/n0h7Yoqtmfegv9EaD9QApL5GckIHS60G6NTXmH9 giK0MHXferRoSZl6YXo443tGe1Ppv90MPRWto8VUo3wM0LcpMz0ETVGfdlhh0i8W oAobI/7Ze0+UflomgrPEpf5t+oSrfyo6p32o0IQmR/Le8ZHiBQMoPNFGqWod7Vxx /zBxDwwhTevuUyoAY0WtdVYrmGojE4CpEg2gj0zdaNSt4KfXIIEr0xjfb20Jqdgg iIdrwlDwkTLhzq1K72taSerppYIXWp5beH+9tJwaNmlzUPuUlTBGQfpaKN24H0fV GgkrOla8GHrRauSJ8EagWmrHw7uPa4CP4+qFDuEKD/p9GHM9xWOcvUPmnqJSYZnD FEltG7uPJ8NAMT9rAiFvIuwbTROksGJpF0rHoRkgN2UNDzEOiWHSjabXifReiAkd DzVKZcm8+IB6qq3JnPFBcqogmDovFP0mm03jvXSvEdncaIu4sKDIvKcTSBCvSHpT dWkMLuHdMPu4zlNaCBy90bi9+9x2PSUN4vf+aNnPmNUd01xr3sBPiia6NOCHNdCY eHAU4fC7Q3dJCsH0EJDCIrFLcsS1Rb4jx/eHM/XVLC8aVt4f71C58xve/jmPy+DM lOIWsNpLRs5W9RQ4iPIeXVdyJwX0M0s8LPlJhtk5AjphndWh8SpGK0Ci+3UT8K/M xWPln1il6soARXtLhKrdBFu6aNIy8rXfYpzlyX63NX6x0udzPCHnjb/pJPQCG4Br 1BSfp3lidzGvsApcrNUcNrVTRBH2OYFI4BcbZYILirKgocXGiL0Wlrs6YorVwRxM oQhxdh9wM4viUy5npetkIdwJhcx0fHGHjuaHTFBSIQ8BUpu7CV4kdKBfFn/wxY0o k3aVDHkNvjYbXkN7ArHW2wuQqwdj2bmJVw19Vy6lPJ07k1fwLmHMiUXR33i4zKU4 YXHlhgD5kVNV+X0a7rtF8vIaU6N290xFmvcb4Y8SAxvCdkrPMBakm/ASvTIfMtg3 +snBAUGv4YeGisvkMX3lbecv/L2aLCxdzAlViennF10K/xofFR3W066koifcMWGl Bb9IuTMpSD2Smwtm/daw60RYEmyxGUnRBXBmVqel/jZdr9+yzAHqeFKgV7EtFbq9 GjVjP3SLqvvhodVhs1eP2aTD3RghsmKVQGaLUxGGQh01qszKvEZhryGhWp29mrov p4kxbUSzFZwa0yhGrJ+j0q00R83/z2su2h/4fAS8mcGmW6MhN+rldGwWtWKUzzYA DP/kx5TURIz/40sISixOrKDKz/ck9qT0rb/hYkrfb5IPZnes+H2K6/0937020Wxp IMY/Psqv0ngxRbMF4qtLEbxjmEMfFMEKyCMlcuSBNMxl3KhlvMHcmxv3nywNlqrf mFJisz0kzmnganTgcGpQTZluoDb1csG9HX5E7lPSNF2FMlveG3Bdk7UBYSynUJrl sj4vCUb2Xjjmz93jbj2pFCZvCUs42KOUCQHklF+KLPMASlTpDoK2Gw54n8RZCNEs G6CJ2iHmZCkwlGinAthx1XDuSRYaRRCbymydtx+2x2tfStrJgzljLECk+iCj/Clx XPB4JRam5/EZonY0Gefixpd7UDW4krgQpRXZc/yA0lRWAPKEvz0t/T2K1MTrBBHe isf/880VM60IVXSlXDc2faHdihENBiSMXG/pJcfovHPiArXXouopleOoYgarJBKu

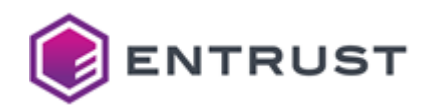

gIw0Z9TNTeSwKWUwYK14ZThxgibgb9gmp5s0yXtZ8xFxByxAZa/ayfl4Vur0zdf4 gHJvkhmWg10Ei+T5+z0L/fFlBfi3UsrgzgTLFp5krRSG4eUxyFukST3fDfPcVxuo 1bNcuP3nkNmCG+XbJn4tTs6K9vTr2h93Bmclk7NW39m6/Y5PWbABy27lyKZJFoJb UZcSmYHL8vL8BLwhxy1IA0IJJiLdSA8WV3J85QXm1cYt6k3j1IJwMi2DG+J7Ay1s aRbRJxEfmmZmTn5UawyKwHlkfdnbWx429gTfeGPEsgGajia3e1xcqBVjEAZZ5SI1 b4zPzJ372d0/TiFy54E94SMok8pLd2p9XAaXxTDKQWol3dSqmyxPhTf4PoG6/uXA f5XRlm2naMeNiDYnbm5FbkcbXT5zMuAM0tD18oBb06cfr92g6mYFBdaQlA8wI07W ho3W9PcmsGGAHJFIpyOmdco2sW7taUXHAJ6KpsFleWVrQI30j2m2mJmgH53ewco5 Lipb6zX72fl4DwtX8rZuqrI4JARspfe8jSaz/9raz6NW77Xve9C3JRX0Mi/sCwqE GzPTWzBwei4nKVxGMKia4ymbwxvrFPm8dUn3jqMYoo53YBhNs23H/IHSlDLt/8pD sZN+TkuaXbcRREYk7Krgi3+K+Fg0/lCPSRkplA7ZMXzr03tIgNjhhJ3V18KzAGAd 0ZIHovg2a7dyGYftZpTyUlUvEijUXNLva/yXRdtWLIJhIjb43dXK1DCnz/S41Tq0 2S9tbX01izEVfbfrlZvZ8ssZlxV2VsNKeXy02YDfhjJmYjVSgHdVwEorNlgbuc65 JaBhgGLGxJAIhf/JNqtMgATY/fKr1XHWCt09Aad9enT4tHFt0yltvJRGAKUZGJ/F 3IuHuuMHUWNCb+zOKu2IYzk3DgYSdwCkrrpWS6eCLCpaCdLZaGb0zVXKMypVaDWy T2LNnTK3H608J8ACMLGEl8WIGPPAZC/t4aGl5IKEgjwGi0gYJfyKWr8jgugLoydG PoRenUGjSaQX6r7ENA2/sahC5P/Vovha41Ju7duHzD2AxLqaabpMEgvf13/DPUT/ 86QYyv5ItzVfW4oyAfpZLkYjS+pxJn82+r7ccOWpzo72hFl3oLD6KlqEPzuuCZo0 0et4HEFS7ujtPSi+BeFhTWY+wu2wIDCVmjbQ01889/IogWyv0/W0qW6PGSiL+MDB 8BBTdtHe6P+SRdRqPm1G6/aMyLJcTFTnGfwPu087ehaYAq6nsWXnBJzfub+UJZQN P2zMM8L9x0jjAPuEF4vY36yxooOmHrGdaqoTB1/DWMP0nKIc7RNZ0tXyLs0C1cPF HyUTeAzllC+LdUPHHIPv1bGzSdtn+UFIb0dclp5AZDYXYmBePDaGe9ej1r5eFGel 5zTcm9DePkLfDN/NMXPz/cOmm76wkCZjMgI0KVl/03z6Yl8qWad2COJVAK5r+Zlu p1N/Cpl1YbUx2BQR3D4c/+wzyPXbubI2WgHWrBd9kXgQB1L94r/9sPppUbzgdfwa gqW4EZx0xgkB3V420YNstCiVD0uwlmQbiyKlQY1CW3nwP9sFzwnIry8lE0239Ro4 YxWmsE/yrCimL3/9Gv4HbmZHu4+XZLAkSwv5vfTaaUiccj3CZgWImuP6/15xde3t 99q4ie0G0esioZh5zvJV6BS0OVkKnn9JJ1eT8MKJXEourKKwK9swLnLFDuMJZ0LB rXv1Snr+YNPixxSTO/dXVcuIRF8pzF0U8KLExaTAVv8uUe0eFEo6zKK0+9d8xBSK zs1H32JPx92BQ1PhtUaT5mKTc6B4oBBqVb0J2eE+XA0aUAZuINtHhIoPcRQHcfPG XZ12Zb2FppkZoCePxdHo+JNoAWONjNevqe5YZpFecnUU9n2TZKTnvJIh0559XAAw WCkzMwbCmtb5/IIOTTzLkaekg/4EhTS2z3K0NX4RU1MaYFxG/gR4vCIZrmR8N1wF U25Y00NbYu9XecKGIbaUk7xlQUi3AXSZnjDErP94rERn+LIJ9qS9UkhbvoVjmkRy H1TCu5lmOQFmHmOT9ypiFWLo4ToDB2eWmxJyLAkpZxBmPm5WXW0zFI7DYwtM4Nb1 oMAvBNp0ZkP5J9/nX20xfaPiVxqm8b8W5VwIIOnqG6xaW/IS4NE0IlgvsRh53pgs VFQAgR3BCClhaqBnQRmXgf8zSe7IQj3E4tQoybH43yc3z7GsNBtF1Gv2yjm0ovJt KIXiYzh+pmoIJyWbqpHyeNGY0oLctfp6vv29wwHV50FqpasnS025BmrjmQltBzYS gyx7iHbqXzhuNKNzuxHT5CTlQjgkyjlKceAy+gqrWerYdJ2DqL16eYFuT78zX3gK D5eQpgmb3pXW44fvt3e/r6LDdx14cU55gH3x9+Zaxq2XqzBuFHOhmB9tiCMq+C6h 4yTo3CE+ymJi2cggMrKKaVZqYx5JCdIkZoob2YoLofeypTKWC9R0b/NZGW19bh01 E5bGcKNzJ+KE7CrHSd6VbYx3uNgBdtjA4Nn9X5K45T2srFQmlG7xMNStYGvHAVmq v0xKGP0aZYawgwaH60NrCZX2fdAh+0GuHu/Bblv7f1psJXtrnd1LlB032oFcZ5bI HFucFiaxVsD5FM5pKK/dPtOpu+Ku4iYCEvot1IG45xGi+wx0t41b7JD4BkrVSE83 XU/80fYv/Cp8Z3qCXewuTqor26Uq0gMwHec69jydmMATXyaFtgWuDH7qBxeGj603 5xI014i7UrXGvtYM7uFN0QWy/mPW+eKWCAAtsBEgbbArExeuUEll0V065+V6xl8T jvzXYCxCNfe7tDdOo+NhTnaN8xEGNwimOwHh2NVIWp589p70BBY3PhT9jLoADY2t sHgqHEJ9v8G/G317FCJM00KXCUFNIm9L3qZVMjYvfj04n224qJuPRC6St6ABRcTR zWijLr03DLWkFzioZtCzWrZyjF58yhjdPw4BaIRpSuEDai4TQCX5GeBT7WUdVSAY 1KwDYszbKru1Qcyut2XQntw8DZqiUmLu74sbJ/uEz00FC2DBA2c0qODcKJPkcUtQ Me/wezYJR/WYktxk6t9rlQou3LVMPPqIjjRwkBQ93qsRs8qj8SofhBozdffP9pWx wHftQZIhjwySe5sEJOGx3HhO5axKAWue0CmflxSPF9RNsEPNDboVCQXHChL1Z+Nr ZqgIzuNlge4fT0fIgwTp15LFq8vQhG6rg17Ut/Km8iYGwcp2J4lj8JaCf1tqmXXr YJk0diCrfK7NFKuL19I4TpdpZql4fAnom3Lo1Su/gsE4D9vPk24ShC5ppUpWl0kN

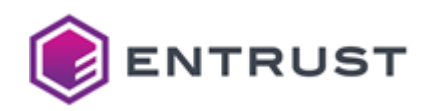

GY9zuZtCBvrigYDf7F0jg2lnJiVn9+1B2/E0EWn+GH0rgNln0gWYTGG5Ed0Xvuzp 1l2VdelLkF9e8Zx9EOpLaJvrNo1iOaj1mU/NI6n4Yc2csB8GAyGfWjaw83As4ea0 /CuVkwt2hDS3NpjTldi8B6xuVXe4NzIcvV3luk/Rxkn1ZW764wEpI2zDiL/6J4fU hZ3pOYL/xGkPwjQiv2rzlZlNjVhUflscQM47gIn7q76EwgGAwsxaIm83/Ai8FWRZ gMU9pr/vND+ukIhG/kL5bdL9gTzG0XUccOPwmjMfMU4vrXG3Xs/iAaUDvJfNU5HO +tTC3xxMzxS7D8FAcEQzH6C/UZEXaX8baLzR0aWvnoQxevbT+CQkBzT7UyLHz8Ib sURImapowowCsV61Vk2L+d/aV7e7ul19ZRVKFY0YhfGWFtdfJu1tXSjraM5KA9yw fohwNe2vnkcApK3YwN4jCmWA1c/WzY6ngXV3AoBvWxRJmIBmQYC34qXGcDi6zRRX MENjlojELn4JxKkgOot73YYrpqa/QpXZI+ZjFPpE8MRpFnjvnL5opfL6C59K44MH KZNgDlaK1Bdf/0e0hvXF1v2bFMyA+ybeygUmW6ShfVDVNtEg6BHukWHz0n3/mZk5 YE749GIGMvEqN54Pjt5NHxDF9A8qpXx6A20uGOR7kZmwp0xm67UKc7tDETBFWxCG m5EJCKrCGZux/yW6D6iy70hSplyaMinUDkPTZgY1YR1EVYDTs2af0sSXSDRERqLB MrR/4ZrVKORth3cXLkxOCvJwoRaYi9/tRusfpfuCqOHSODATHimB7AbwdoeP3bAW 7likeXFUbkTV/q/BMpjmIl5bFS7yo8Sek1jGNLXxNI7LXnEgWAeSD8W/d0zzUaYU wPzHSD55wXjBaUmwIOW+0t5yr105nLSnHrcXdKsW/98/kwDtM6hMYgFCRmrlS101 rTmAs900ILkrSm1f1cHgHK7VEIJ0AMghv+7pMg7HrRxShF0JyoJgUmwHbT1qYjZo IIz8IJSQLIDOsl8IVFffLpKYWF4w3nzLUq1ILoEyXQJprNmGbgrgNXR/Y93TBY1B vEGUBnFK2fKsYMSn09lhTuB6ZiNmTDMOvV7THxM5ijoeT6Xgu3HcBCbXr2k88v53 NIpemouM3Ns3ytjLZuL5oFJyvl6EstWkU7Dy61QeX8TX0igEqC2Z0px2fsXUZCB3 pqHVQRPw2pJmmJFIMxJIYem7bbYvRjwWdwVQ6sMVKgn6Ro54sSA6KRQZ9R6Z2rqm 9Ieqz1jeX1oseaQKoh/hm1LKvC8CxgP9upHynSqyE/SwuXnkhd+cazl7m1ptKdoz vK7v9WRniCgaBL3jqZg0LPgozrnU+ZNqveXTz20I/OE10v5mCOPg2YWkc42PKdz8 MKxogq7iW59qhN2e5PFDrWEt90T/X1rxfHpveaE+K2bNK0dqIPhP4zogp7XuzuFJ uvIE5+e764YYIhK1iwNrqCpKQTHgSYvm/h7IKmonMKPVrYqOfdTnQfExxjk00tnq SisHKzXgN1/6AcDSj7hJS7C2/zsmNh32X1eBzvpUXpSNUTZGZThUm7T24KwRiSe4 zBGKCrOGycjlkZ4qqdgogAn6e5LmnjdaFAam2+In4bGTy6CMFGkA6iKaTCBmCn5A nbYrYNV6Fxihwio/X1eZBx/7LkKl1bkgoPCxZoJZJcVmETvZeX1Lu0XFPwZ6DvN1 aeRlgBpgNVuIP+hPcJmI0eLnISTfLLw53T07T5MiWmpUvvI2tg+1ZAYHNXbrJVbe Lr48TVjVVgWqJUzZcVyNLDlSFEVMmKYXjAwZ7wq4GgR9ZHmIuZ5XnhvN4At+H7DZ MiVrg7qZRLgwGeQ9I0tBk8rxtDBwExDOIuJy3nqKNS3mLTDTjc0xozfpSmuDKI0/ paR85Mwf7aevLfmBknY90lXkstiDS/DOpsv90Y0007nGiNhFMSvbFCT2WIplB0gN AAzVISRYUy3tmgcPpYiT5lg7RtGMRhcxjLMpk7JeuWib+KWetKkCEV1/QvfDGnoh ZN+Spv4MCBOKihUFoYs4FB+plynsaflnvN2ezkR4fTilMX0IitnJq0uYIeIMTea1 dfIdeSFevJMqYzoTpVKgESD169xXVtr0COkG4+zTv30TJKt1Ac2v4s061LX0U0tU fpzMoYVyjhVV0pyT/c9BzLsu+NWCFlUVk55/rMHCxtb0MjIEMUsBfny2geLuuXj4 5qCDZi/m2/7pVJLeOgGl4PcrLoMz0azpTwihZL7RROkNcsnstN4xhZuwLOg8SPk4 QgTJeI6553AhoIPbalw+yi4FR07K2iN2zaQZk4RgGiaoW71iwf8qUD8aeidG8jNZ +/03IiNghbfzXNTdxEBlT8/KmZ7ubvFfYRYF5JUdUiTwHsSvAas8hBohVE20XFvs l8MVDIiQ3Kuzdys+F+1I9KsvEj0Y56zfvuui2d4BmiadeT8WTVhEwh6JGs7LHBDe gmRFI71BVvTp5VQJBEZV2lh3EgsdDTplTXZaba+9IVSs9MSS68vry4/KYwTsaan5 /nvmwuutz/EuzYx+eq0x2a1tU8VpehvinFZ5e71oUZkMHbEaLhD3rx8zEM2EdvA0 /9SY5LJ0fuwLva4iiatmuY24490folCF92atP0/8Cm3JBGwXk35dP7043fJ1+v4k P9TDbULbpbSd0wLr4Ee8eFWTLhIqSoKjKrmkJ/rIY7sf7kUCh+Nruxz8aWJkjpN1 C4SWAVi3e/0k28jtYMg7ysCBnbYo97eOILfntylrpLMpW64yfs0ugh+Rzi63kdFZ wu51/iwwnVCe34707idNNDMUTUrVnWg9Ha3n6pIUmOvA520J5Mf3enusLgc0lpr0 XSNIGITpsayXE+24EhkzEbSqHUV3mKWchqg84E2C01vAv43s3iE2CHfQsfdLWKf/ cenLu+1T0W25xZix7nI4GAclt4WHIlstY0Mqv1EHIHmbaDcP/ro7YlCo9ePTGXHL 3pSwbignmLM9gJZTRVvRTF/tmXSHbBbFVqfjoOuv07LXjI4Z7HQe1xi/BwlQGzzJ IbRwVo4AiKu4z4yYyl1U0MSNdDlT25uvEg8xMlqtc1NgGACo9fsHt30amR9kqlBJ rsW3hM6Iy+mF7YgZbA73/H7Fk/ysg45bcBAYXDp66zhIqDTyoafbgbL3tt8t58aY ONAys+ZFAfYNu8amzBFkORgn4xjnbR901kWhpfXl7r02BaMYEU85M1KkNzgOOPPY wsbNr9KKFWdbzuN9SWT70bck1b7VK1Krbh01xKFfzS8WLb8f90L4G475ATNT71+N

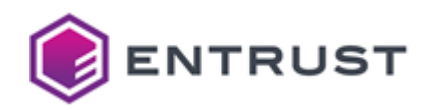

```
eyGgzi0wX7hMcG5B00LanBPk373f7V9lSYsZXVBG6Ilo2nyRM8FvFMSWiKuWO1cf
sdmvpNdlf6duKPqKIUFJYvSZ2Ym672/b+PcHVV4rNVa0J0RbkIx78X55e+RFj70S
eAc1bYHke71R/CmbHSOQKie/OZmvnSMNEiyuIplcaGVpaGhqE8TA7TUMH+7yxj/u
QY0DPzbF7NWti6ABpwc6yF0dv8JgpWkukCjWpINQ6RWZeHmMgD5s2a86Ep5Ab2yx
CRHHBtcyH/zgpTI51rq09251Kqw+r/s2LkbJBgGWrRzOvmMZdSn70cmet2kBupFV
MV7dSzqlzx7qAiFABH07B0PiFcU6/NWLsV0DwQgf0Z0WcASnOp/N/GWJwmbFSeUA
agS+OD5CjZHNROl1MDaCrn5wu3wEU4pC1knhgmEeHGBOef1XXumPWaL+gIu1JQs0
JYGy60Vwr9QRNqHf48tji3tkzBcIITbNhiebb5145zFH4pb9vv8wCPX2dt5QT0/6
2yyKcFytPyp91R9/uRPiPAwppMhlfQIj6M7ndFVAvLqZ81Lb6m5V3ayWUKvFPi/e
d9jnfUXEf/okkNNDWENvznvqFguya4L4PFDY3bPDTb0P+pP8ZUbamxFziiUgoHLo
r8a90TCebTdC0hRxp0+2mBIU/OLtPZJoaM0jOs0jrW0Ybo3YhNJuzx+0VcCEuEEs
1XnExZA1l4aPIqTElNYlp3KSJInx140W6R0X6N0PhkoAPMkV1AawuLb/0BMPMXF7
onmPaSyaPTRiDUV7VPaxUN8ClV4cSGz4l3wjJFf6q9Uy4xpxVAWUFLpt6rC3+lck
znbbCCdZcjDhc0K3h4p95m0g7K830FMnS8t0Y/CaKh4ME/7ucyEQaob50NNGPyUU
V6HLHlk3Kbh0k0E0PXYiSNcNcUfLQdYMc8U8uXdDputOnZJ9cXOs0aXVo6/RS1hi
CKoPFjiAmIH6vF5JuJSrbrFGFTsogHBKboUhEbmuK6Zg6Kv1/AUBZ4YHbTVtT0yv
ThvlHLLpSkBQfYERxrJu1XzjJlqUtQJFcS113NrasXahl7qPEtSsVccEGF7PfNVI
WGz468xggNbZUoavjH0jNKRq66IUljoy8sL/nP9QZH8IV2moYEgbA0l+48uDFF/W
0N1xc0DS42Y7cFuXzs91N8VFzLp/xBLpAsTaANGFw11YPOgaz1Jn0duuCUMi6WuA
TsX/VgxXHKVrqc+bkv1TLc/mtzehijPvUdbIwn6/opKRlLsQyl9Pi+QVm3/Z4sSM
FYW+hKpCpGh/Sioqmbxpb8hxqSY7ijF5YQ4diue1VyNOVk6H8XYcWFQKz2QFfmjm
NfQ8/rtY9rosICyVTsUm8Y0JG114Vjt9YWUz7o7MdJhUMxvfpr8THen8lgY3
-----END CERTIFICATE REQUEST-----
```
## <span id="page-307-0"></span>Sample public key to test the SPHINCS+-SHA256-128f-simple post-quantum algorithm

Use the following public key to test the SPHINCS+-SHA256-128f-simple post-quantum algorithm.

#### sp128fpub.pem

```
-----BEGIN PUBLIC KEY-----
MC0wCAYGK84PBgQNAyEADkCD2dkYjzfAsSh9DFz1TTzQ6VuYfmm9yNnMwaDD3ps=
-----END PUBLIC KEY-----
```
### <span id="page-307-1"></span>Sample private key to test the SPHINCS+-SHA256-128f-simple post-quantum algorithm

Use the following private key to test the SPHINCS+-SHA256-128f-simple post-quantum algorithm.

#### sp128fpriv.pem

```
-----BEGIN PRIVATE KEY-----
MG8CAQAwCAYGK84PBgQNBGBUjZGtlITEBX3TM64mBet0ph0rMuoR/OAwkVh+/aYu
MQ5Ag9nZGI83wLEofQxc9U0800lbmH5pvcjZzMGgw96bDkCD2dkYjzfAsSh9DFz1
TTzQ6VuYfmm9yNnMwaDD3ps=
-----END PRIVATE KEY-----
```
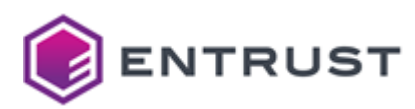

# SPHINCS+-SHA2-128s-simple (1.3.9999.6.4.16)

Use the following CSR and keys to test the SPHINCS+-SHA2-128s-simple post-quantum algorithm with the 1.3.9999.6.4.16 object identifier (OID).

- [Sample CSR to test the SPHINCS+-SHA2-128s-simple post-quantum algorithm](#page-308-0)
- [Sample public key to test the SPHINCS+-SHA2-128s-simple post-quantum algorithm](#page-311-0)
- [Sample private key to test the SPHINCS+-SHA2-128s-simple post-quantum algorithm](#page-311-1)

<span id="page-308-0"></span>Sample CSR to test the SPHINCS+-SHA2-128s-simple post-quantum algorithm

Use the following CSR to test the SPHINCS+-SHA2-128s-simple post-quantum algorithm.

#### **sp128scsr.pem**

-----BEGIN CERTIFICATE REQUEST-----

MIIfOTB2AgEAMEIxCzAJBgNVBAYTAkNBMRAwDgYDVQQLEwdFbnRydXN0MSEwHwYD VQQDExhTcGhpbmNzMTI4c3NpbXBsZUVuZFVzZXIwLTAIBgYrzg8GBBADIQDCMdKi qjreMDvZqsSoe7rSBqnrKnuxr93Y4O8ggeZm6DAKBgYrzg8GBBAFAAOCHrEA1AOi BmBO2su9Yaugp6w6gUerSZ0XXg0/R3GBlXIGu+jzj6q9Wjx6AqR4GuAC6Dun/g6+ 2VPkbd8gvSC6Sbkre45Thxfh7nNp0SyXKUc4G5dNVSxz039ATCNkPgCInehGwC4V eAzdC+TnQ8+rmIkXL1B3BupSvKf9dWt3RU9z72A+QRIxUJ/uiddwoIdea8Oz8HIh FUt1vqGEw4ohNSGYWZ4ZhU0HqrE0AMynvT/HHkSQqjtiMwRdNPpoklA84JYxelEr Q5MenO2TQ6mKhwmZfdt16SGRl0lyaOdYgFnisH6UgApJNO2UK5etmzRmn7Z5mP2H gkSbYxco1NuMJofDc7KFp7cB95P3dgbD4IvAWfPGbARALO1pAqQQImJGV46fqTOc s8E6AKpu/9U3p7SZ1E6QAg49DkI7yQ1cBYdjErqrfIbiDnJ6FpdG+K34PEBE95Ko eh1CcY6YuJDJkTjijyIpkFbVF85532uU19ZvYjvJGHd0g5neZhCzsr0tPMFdfXCZ LC3HdZrmUGOQ4hGWWd6Jgbjnf3mVMhLhOk2SdwActB0eEvCAcvY9r421qTpLIJG/ l5q9sOS6kAS+jtY/kbk5Vy3pqojyqppmliuY77ZAeKYj8BPSYnQUSFiaRDVx5kYa NAnu26Lw5Ay552aCSKqSseTrbrsovJhTs5vzBy18U6fB2SvryE2cV/BEpP5FBl72 ioii8HDYWyCtE6iCidIgkdDIFmJ89qHNQbjkWgNnyLJPaGguHfAwfcIUfJPL9hxv UtolsmddgPmsRqs0laqIWtPZq85ATbmkNERfAEmxYQjYyuhj0RH6OSsJfp9EWMVl hlM+/hytGwXaChA/KzwxjEHudeoivuRn2DUVLTJ87VZ4TK5SbfXYmFyR5szVbTaE eVoRtEPB6wEgkcgbmP6ZCp859WmcFd50Tr9wY3uBPNmuDW34pAH8hBI+XuJ4LtRR KaReNYs9fzYLRSi6kdZ1V/4TRVrTjbaPGIA9XkEboQg1upBvd2DNwokpOVsQ9ev8 3n3t9rT7FKVqUfmYX1An0yyBBHSgwcTVkK8HZLAQ4bitbY2gzxETGG7qzZPIunLE NS31dpG1WMcw3ikOmPUkoYpzFXLcz5Kiv4HnbWjb57RncmiTd0NnUdBzRZNPCmIT TyCZw5eD/fRnUQjRvgYbiX1AsACxtMFdmYlpdipZqr/ZB9utj04nMHyxNchAlzJd NBK2ClHpLGKXYgthAg1yHwF7TISPo7iVKLNGiUgkMwFiwT5kXHndBeiTHw+Nnypq cNGoE8WNIJu5IO0AZTISJD34F7JBzYYz1PqdEm5p1aMGmQMXBQFxuezlhOLXam61 6TYLYWcu7jDBakArnDXu1/6uVOXTqmxGD9f513jd+qYc1Z1YT/msnW+2UIm9P7Hi VsB5SVoI0eIqy9Ler7QtJREIRUA+Qg0pIxFyk/xn33Sbc9fGyiVGTmqG0l1CRoRw QSb8CFL9zewO1SAnP8vLcv8l+FRnauQ6unaIDyBSDFmJifJQb5NhDl3rFRrQo1+g zMWKyzB3dLyG7zUOoHbI+DV4qoJqWi71aVdTVC7V2m0qHsISJfUj8l5wIUnwy7qp tRCly8LorzWb4oeHuWuws2XM5jcFfBmFzFEN3t8tyTnbBcQfUcYnqWKmzlFyCH8M aGSbxQBXiKcIwrmvoVLjLfuemNZhrLQVS99CNDADDYYKZWX1P12jVuGSc6O8ufX1 QN+pqAfPcYlbuxb9GRVYfXlWlypOIoYPkS08Vva7GY7YKBJwixrTkkNF3Rg7ZUjv nqEGWJetZTkxh3T2zlN6lkWnTzeuU/O8EiyvAhndDQfxNP+yFjoGsFaUHOrmng2Q Z/igApEvf25d8QxPfcQZ3AtzR6OUXMsKqsF112lcAJJUeKucvbyQ3uYy0eufFRQC r1/dhcj/COy81ydrRZh+XDLkGygKytFKR9l54xzywYRovVpl6UK+gVoX6CH5gwBh ArBxRZiPPXHrbpBqLL5Ykgr72+eVXc5ZoerYd8ozu2ak9EbGILXikWx7G9eY1+RX

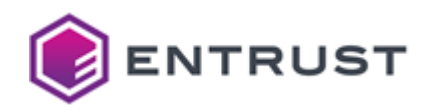

n1vFHLNftoTizZsK+i51tgAu02a6hYMY86mVRLUzBsdgLGn+PJORSeasBablcfVT NmYGg8IDFLAoHYN94s5xc2dPIotBiVkUHIu+BV8m3Ydn6+F0tLt1FVwqx0cd2bVg aWB8NzZDTOkQN2bQk3XSw/QucB4PRQ4Z+MsgCnY/cjyIEoJ8YFU9qnkyERmRNiu7 GsZXpGytNEioghgAEnomj33z1YQSCJsSepj7DXnChlAuIBP4WVvP/AYNWZVBWp+x OpV8vtYWtcOjrUzIMMvd+CGqkr6F/sPG7Y3mNRtO5jDBul7IvYMgIWBvsXEqY4o0 /YGL7izv7fZRSnvSH39n03m9bJSQpgoyr1NKuacYQ2P/ufddipQFLKuC6NhgNvZ1 C4gzOfFUMbR93ytJDI34sQrXYZ8DSUaJ/XQNaC/qP7GGNnFaS8DLCnZVEda1gcYm LBzgNQtmSDiJ4/fcdPsuS1I/uAyNRk6wxMc1VehD8tOvq9henMpz5lLyEK0MsxQR LvpnAiJe2NGrMdTL4ki2UM2hcClIbuV8LIkWgfShJVZw3AKGXR5NRWtjxEahtjfE OsNCA5Pl9NqLzV99JhX70h7YstrTn9/sr9Mb5fiKLl0MyDP0ovkFH0rmyeESL245 UkRyIDedigVTicgpfR2rNE6qESU/z5WDv9M04oYVYs/xzRU4ShUx58KjycXcROMo bwbfEnHt4C/DvGVZyegJ8cFfaHcN2GCEaEfWqKU0jgNmIJmNCTvKh0d7CUF02PlN mIdolBZWPs+Ph57CxFAxhMcA3NU7TY0bL0dWpvyY9yZZVk3KEzKY2Zc4sm15KoOg Q8zur0/MNU+oA2pG7d4XQ6WKDPQU9Bq4w/4mdVvEzZZgFolIm6vaUm/FXR/SLhNQ 01Fs5EetE3rr6/SFYcClL9bLIl9qnhwlvgPp4Q4I4T9Ch1zwsJivNgIz1+V1JerQ 9e240IdWgXGxJFLyV2n0mqiDJGc0Z5GBSD9flr0MSxBUXmnMxCrSsI3kpLEduuIY 2ukMxUTZfEpmYbzfQ9zkRx1UCqU1/BTkxuz+CYwaaxrS0KHTF/i10QBdVwcYmvRg jbNwM51EeNOcZIG3/tIRf504QLZ7h5Gs7iSn5GM93cOQoEvdG8whwew07a9gUAn3 Kyu9bpL4h7rJuzwEgxj6+enR4vHcFoiLIpps3v/6R+KteNMK+6JdeZSkwOsF9SvJ mki+uvTve1GuH+7Cw6R9vamNJjqJ+rSI9icsG6j9IH6oE0fuUsKmEd9CxMPcXtAA 5kAUUAMUxhMQkZw+Fc6VyPzsicswTAbD80gXyTTQURm+LljuQz27/060puROctTL 12Dnp053BdAyvUFBCNiykIgz/IvTpDJSSP0lsHBBZS/g3wKfra2/ggKaZvDfAgPu 10dKBNcXmXxWaVRVWOzMtAt9eLeHr013+LvfC450C6qVkV8r5yL1MMFg/HMVxPCI go524qC54x66fTMMYvcoMeJ6JWQhwJYsvpe2uv74wUX017C1FNimT3X0yBCiZwWd ddWbF1AiMGuFTEZE5ZHCtnybOv9RtWGXniPKyWQBZm6Y5Zjt4dmZw1TlpTJcqkMm lNpg/jXrg8YELrevkSYA4JxQs+/FQ6F+NY/Nj2j1ULRp69mi0DTbETppOIneCMH1 4/IZ1XmzvkciY2rAtGBsWedJEuF/rdKILb5c0Zkizk1xT09nSiNk0sWVA7ktI5E0 rQGCKrqpbh5jlRrheMOwOXCykZKyUGbF2pK053ZA43NpHtM/orXZiWKz2XVPuVV8 8wH9nSjjcQ3nAEt/XaGyScfV9FM6rix5uAe/fODyog8J+Q3k+zXBCy4JkDM/bVhF ErDaRsvCAyat1+gm8grP8cArnAcI4zZ9Ij6PDyXR00BaQM6EDv7fe8a8QxV8AzOE lEdn1tXphpFC4igwuuRr4ag2YErXGuZIifpw1SnwYnrkgIu+9l6M8lRnGTwSp0Ye R2H+1/wEn2+1GoQKUVF087NYRoek35VJcKJPRcQu/ZeEkH00qG6s0/xrH/mI/GS3 +7V95MuhavpFgH0PI7MCtVuK4MZHgfHn1eusIgms++0F+kDUS41/C5MxNnhpi28x Pve/icvt0aN7oU4H/H8f0PUvaOf0D4MAiquPFbqS/lfJaN5EJOw0DurOitw9FXLE UTwtrpueNIwluZbkD8YjcjlgIlycbnW4kmY+IhFul3k5HiMB/ZYmbfkrH4/g9rKV MfDr2CeS90dlV8xxMR5nkKvfKqB57VwfWvvF2k6P25GhR95z0Xkx/raywrXsUUbc mtCJFkm/IMnBdpH8Yvr8Vq1KqFX20cDvkuB7d8mISYmgpmkfJJAeuV7kaL4l0wzw KY7KYvJ8ky40iGTRLjLi0mfipHki2s+LD++zkrhnSTQly3oyr207k/A01gYpvV6X AVE6dYl1mevF0tloQsF2w6gqrisVSKbAi0JZnQ06jAPSKtdrPBmwCm8kwVo7RP8V isRLJ2I08S0njz4YsHZGNrprfyUMw0ZJ6e3NKlJNQL2lgm0klNtxXDmcXSh4JkLo OtJ4EL+s0wwKiOFJHPkJVl7HJa2GG1w8iBMPCX7oO2cKTA+1vfakX0+x0L6a5Hpl 1p0rG77giN/EdExIks9r9ZXbpc7ufc35LqPNHJeS5zcSko7JV7cBgUupZ0FEXL9R SeMHC7X0KJ9rQlK0lkkrrcfs+SkmAdHSunro0RYwCNz9kxkXDlYem/c2UXD2FT5d USiJ+4CDAZAvSYev68VvCDaesWo5GlbUMvCaXNfk8F5cDmMVbai3814pcYh3u/pb pcUMrL2YoV1Msygecf/HKUag00MeWPClRkc8DYnXo09aAguJ0bWsLDW/w20xNPyB 6pa2FDGvtBPORf2x2a7nRbI7VBB+shFsaH+GOni9E0bqUtKcTiihcizOwYlnKrUF n5zXbdTfbyVLN+o96Dvn3x6E8XouZvEwQVRiMYPs9tvipuUpBFGbFDNMFdLNXFfK MUqE49pWi6pttU+PFDJGdTU2eBe8Ad8kdI38c7ZR+qUVn4aLKju1WC2LYirDukha eX+xc91ifMEBX9N0s9X400v/qWWv6o2XeqkNfGt3Vm+rrh713a7JoVsn0vWBZGoG R22wY+U7sXNun9qAluQsRSe/Qw0IgXkq+1VQM6d53xmyvcYveEnzk2wMhU0IwyD9 aTgeVC1EhTHaYdUDhT5DJ91FoMavnlhr/j6/HXZ2JG+F2yz/VRh00wDcEMR5/czk uURaVVNgXRwivXmxhUtZcZ0CKoTNI7iZD0xOCbD2OH2eGG6STGvcO6hnNM1V8cV6

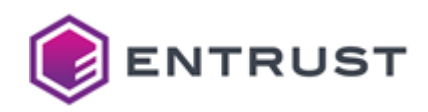

jM66REMXDgPyXo8gEOsZSNF0IiD5NKnzOKSFCC8pk9D5yd2c/23RoXkwzkZrlEsg BAV7wYKsFZBqfMZgcnbiEUBJ0tM7H9THVq//woYaxsIz8IkcWz9oASoqR18+eU3b dE015fTJhnekGqwwjLvl2kup8zykDFGuQ848RXkabKaV7/BmlIS4MIWbF+Iv4eKI 1CSjqnJF9JvyviYKhGtFKJNl200fvpMvaKYD2aDpfQHfJ9BNioBdJcGc6gf1xwSt RuMigWIXBdwCssGjCsZOizq+y07GkWc9oL4DYh2pyrGnWyEjhyFNLh+xEBjuDsyF sLvDNQOQ0hDlpAhvlI1CrSoFDdJpfyNvfkAubORaThaStm4E3R8wEhta3MOb6ehB /kzISX0BFdl/GF2LWNlslwaNjUz41HYrH/SyhrFIHhZTjcA7hnbOCo4G6U92qbMr XdYK+44FA5MQbkqtCv6gYJqk239WbyLtuvjU/mvZzuP4+Zp0sW6JpwbnGKz5wg8/ mA9r2OAAMHdmHZB3QbpCEsWyMEkVjqBOHemnyg3OCYBCeUy4joEdcU6X2KDCY2JK n83egK32fMjgMev46JLywVV5Dlu+LJ6rImZ+9WHZUzScCPtJKIEjjK00vz/XwVZh NuXacFYeZqURqh/B61XHfePoixAvz4hPvGqB/OnMv7kUbkb7unu3D6oatPj082Hu u1AGrZUC2ArK41TjPb2YThFPWkj52TDwfUl2Mg02D27Tr0c/ZfZKpDJyTa0HMk8J vnS/Czhi0Epe26vW+RsFBAOao+Yc1ePDlP26WhiaH6ZsotN9fxfKiaypZRxHvH1u El0WNGG5ccuftTzoQERbFpeuGf1zH9cJv/z0d9mDBMWlscn5o0jHttB5yORKc82/ 6KJmvPEyRAuwixdvb+8i3gAocKr6fZlyI2n85vAwUTw9jj9mNrIxQIuAW96kXDt1 X7TuaZq1v5cilruahj6TWb0F1Yhush9gcLk0x9GcctRVSugIDqDJ3izJATabn7WM kHheB5PH/fetFfM3+oq/tIZHIYl0lmq5x1pKtY58ep/bI4w+kkBt03YQKbBZB2xc M2rnEG4sBuMMZ0YEvSTjfDDEp4Ryq3rn78sJ9BveZVukvVl0GQewb6g2+uTd2XT1 HqBcZGYXBrwiJ6nFY0Ggwi3zNilc2dtutuZv357foN4ynSICBhJ4y+Kdfi/HaqFD l8n8oJw/9vYMVQtp8MicCvEzvCaMhcmgac5sitk208sqkgyCAevPTRvSc5rKcvPQ ByPefe74eL4HDgcdM0krKzY3igl5TzpeWfq4Dyr9PuZXqCE7GgdHSven2fMb9Mn0 qZI9dxspv7HdEq4cp0m9ctq8cXM+JJQldyRKeSRYZVlLfgoHzuLHfR+PWlgqN/Xc ABG3Gqa75Wj2Y+iMpza8e/P4NJHNiGp3+1mhM1Y0Hxxh2qEJtUc3/VlEkAjRtgSg wUJeWBkoNs0YYRDZAmVTTM0T/HSiIPyZuBVmVxhDd+RUcBpfxsinbpvTbGXKRosT FfEt5sTwIkGt4iiFHcotAhRibiEe1k3wtX3fNn7QySAwBUaJjmowrPd9uXxROprF AIHuQSXUrjZkKfAXA1+v9NQVlJpRavkATovCa41hIgl/gZxTd8RHoTpp84GvrkFg HQTEjDMPCjxB/FyIsJwpd+56gZi3mS8BU7piwzNoCog5qUxBVJcVVTRnoiTDzEd6 Je5FY00AGXfzeWhIoQf08bn34XLK//pukPejTcFSMUldq+eu6x2XrxYm+I/Onrg2 EoTl0zrY6f28fm79U6J58cQRtCpvw7/olfIxkutH+uzEgWKlhNRg/VTcavBQ50WV 30krvWht7T9YuVyt5Z0hQcREm1XizLfn4kAVCUkTBxj7H/YUyf4nHPNrUWF/Ip9r ZRs91tpAJ5eBnSkJAkbunW2ipI+iOMZmmOUZmG7vuDsh7WtUwMD7PkYumF4XPLri R5pCz/LeRh0WGwBI7hW5X8Fa8g8AzvfhHP4HhuNpzJsk1B3NuVBP6aiEj6JZSBFI vrUPAUDwl/sE8fznua6gHfvN17LzMHDmgn6lJz6SaM4uzp314+Gn3WoANVHh6Tdw hYUSC9j9R00+pSRKMjcBT56qwbmFqTUo0ZPaV0vh5XJv0ZXfo7vDHVGpZcrevmaP dtL+NNwgaucSC2FFGom1WF+Df4EsKjiogQL/v0mNN6/P83ZI0udoFpfk7FkJky6N VxxKKR5kg5mYkFmCCWcuw0kFwGod0LwDM5Z/JFE3MVk7WKVeoH+YzyrgzUZdY87s +i6QLJsK1ybbc6b4wDSSweVTDwCRj8qEYWp0UCjPxD95FnxbSUlgkZmxd06RzJ69 1XfiTNudc4Cj0WCqCr/o4+jkbKorMe2Rd2335nolacy53mI3zRotUng5JG55WaMu jlLbjhWfzarwNTNu4JHdbz+RFnYpiXVEJxh4IENSEqJKwM+isXEMH9OC6LuKFaET l2qhwzGs4zqRJEQJdjSGmaZf5FADIZmujSy63bNoiSgPArmuNPnXjbLSeaCc1E8l CIhCpzLuRUiInk30M6n80XH/+inZ6oiMeHaM0wCi78meNo2EtAiV7NrKcE0Jckva HDv1E3o/GpvYsDwt2lzGkFC2bBmn7iG005gZvs1KbEZv3P8F5vSaCqJWXGg9GPUE ZS4RhM3mkxwz7t08xqtT6z5RrbmD7svgQFifFApkLLbJ58qu6KwRjbwY/NWZE0oW +y2ahNG5u1PELpPIFoPH84QXy7WH+ja2CFajMQjfLnPDGvDKKzme3CsDsVw9Gq/a m4/auUaeA0fR4yXNUxNTZAVv5uu+uPV3Iazj1hRYsmbRw8FwDM3jwXfdB4hj7kkz 1KdBPF+f4yheEBoMkh+te57smg6CrzXKhxTAFsWo3SRxLJGlXzCm14+93uCNEhYv NfVMKjv3heuMSts2yxK0R1BVppXnnCS98cRAPd3HdMXlByT5YJ4KHvEikFojYsKy XOyHCbP48yPg2VJbqdLCdy/ZfpILJssT0mUaPEYwCKNiFn025YF0JHbmrCBZyt7K uv+hig+vIY/iWDotVnaLVFFcIYVni03Vf4hd0ibzMbB+ceZnKF610DH6/oB8k+ie bl0SM2lFUgDrCyQDhhRzLpoUW039wvdsZaFmNPsg700d/3s2pNEpU41eX/goZKxL 0048xXaHND9puaCC3mLpc23VvwIm80j9dsYR0fPPz/uyxHYGd54AiRYddDaazayg Nhdg5M97ooxJNieFVfP2oceG0zHrvw00kfTE0LFpWiwhVXIvR0+Li55u7SqLwIYk

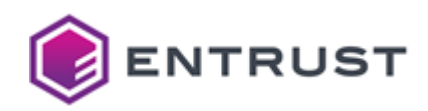

```
IYj/rtjctJxznRkyGDjyurDmXJPHKSjrlOeNoxOvvLyyrJRXT0vH2Nkhr1OUp2n4
jU11BOPGliWECyUu0uKm68+gx96TYh6J9R7IJYwpxOqpi1YjoowALvHBeHVG+P+s
Gix6RtYHeZJLnmVttYalQd3cpb/LnAbeY6W/oVvSxq/MenqYSFtj4czLnUFtbLHH
TOHgdYM++ima7eXYJnNJkM7bH7tpj/w6igqyn5dDqMGOQY5PuWwYfW8V1894d4Fb
dIeD5Y9uzj0HSngFxVhNZjkjKMLrdnHCE1iCWp+f5bc0HzGXaroLTh73u1D0SR9r
MBRwa4gSodbEN/7G9RqyaD7fAPBhveu6NxDjKU12NPk1Bm2yEUUWio0gifKXQg2R
zQqNeJGF0etmR+X9FrU2nstN/1Firzx+x9q8sh/Qz/y1GZnt1h8owpQL1hmuAiGV
mFLUhtEv90W+9I5u25kKtYXor3iEJNVbbqMbLY/5vjo0432YiqGjBkAzD0XNL3Hr
4blr0vtvAa4PJoDvCPxe6UPxTVu5G/+xTwBpWISFoSBvZlaXwfFcq/EToFoI9VPq
VRaXNhBZ2wDEyLY3TDxAYcrs2wtL7xv0bqB06024I6wb2jka+teCpQWPIsa+TVzm
h37000YySqSEv94egoZrU5Lw/XGnSRz6NbekaBkEIiL0N09Gejvb5vkAeLs7gaZG
0Yj8LF3V9k5bMdG+kkl3x3sWalQj6RbI1TRjjZ9MRZ6KMSKpf4Rtd8ajN2okri0W
Jg2rSk3TUnBZKtlhjsPKm7N/zbUV0Y+JHZLz5g5FfHSO+Q7eQr9FvfX01sFW8y4n
pEK82oL0iewleuNJZTBy7E1xywSG1IDGCURl0Gug1SS2MvfVhs/iJwZKLVQN1d2i
xozU+cpXJ+beXqXhZ1/vmltg8SKmRqJoJaNSEzW/WWotNs+4owoUmRycodwJTsOt
EMK8fHrMaWCicAOeAEzFXsxfIL5jfNY1N0oe+ja+2nRjHmRp3ftGkl09I99QXeEp
iVhgtjGtG1TAAFaJqbDWRdmhwwDGlqa124xZyKo4PuBwfhhDExgVdwkpDgfhMR6U
VOgzxLwVOIvuygKcItdHHgrsNW74JvvvOxwTW/q3Kq1/m+zUMYDUVjcmJIW0qVuc
ETd510ggngs81UEEsV/7cnZKIJnx5fV3MGfF2hRYurdzsVyM5HLFbdiZMGoKZ4GR
bsWw7xCK/Z0FNgEH3bx/P7Gbn5Iz+bK6altkf4i3RscrGEbohJgVuZ0okth0C7gm
1f+wYPy2R+vDatzRD2lgL4ISDljSm2Jnu07rh7PRqEZ/QffZHiopur907ZPq/YnV
4vQWY0VD2ommGLZoKsdYawYur3pmeoNLX3fvBLsCR2IN4exiwiAl53x4N+3GyIt9
Zusen0P/cd0JJRGvnTIDlJYSZ63yXdf69Gayl2VKWx1oCdj7xYcVElg672/m00we
IzGpv9khHTvsJnQ7dSS/t/9NCz6C9iMY0eiNnbjiAaRsi2dQln26wyqtDSK2kLW2
SB85HVLAiCo5ooF5MCdcyFXZet45/2TXkyEWUIm5mAtJeIiXpuTMixtmjidyusNK
DPVvQGoi2WYc4XwXEJm4w/ShQg+g6ExMzBU6Rw3x/7Un3bmhV02gwiDtiIi1UKSr
NCXY9HuStVfpvdHKEepa95NTSXiYHZqh8fUX5LXFAxsviXBI1C2IaiFvAvcweBCO
TmMV/DIFYuLz9p7N4xqK01Gi/KUEv4pl33gB8EE=
-----END CERTIFICATE REQUEST-----
```
## <span id="page-311-0"></span>Sample public key to test the SPHINCS+-SHA2-128s-simple post-quantum algorithm

Use the following public key to test the SPHINCS+-SHA2-128s-simple post-quantum algorithm.

#### sp128spub.pem

```
-----BEGIN PUBLIC KEY-----
MC0wCAYGK84PBgQQAyEAwjHSoqo63jA72arEqHu60gap6yp7sa/d2ODvIIHmZug=
----FND PUBLIC KFY-----
```
<span id="page-311-1"></span>Sample private key to test the SPHINCS+-SHA2-128s-simple post-quantum algorithm

Use the following private key to test the SPHINCS+-SHA2-128s-simple post-quantum algorithm.

#### sp128spriv.pem

-----BEGIN PRIVATE KEY-----

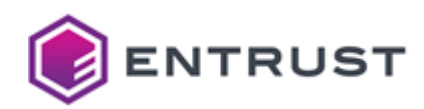

```
MG8CA0AwCAYGK84PBg00BGAaYwSCeEF5RWmautT03MxjW++ezabe7lXPVsHaCdWY
hsIx0qKq0t4w09mqxKh7utIGqesqe7Gv3djg7yCB5mbowjHSoqo63jA72arEqHu6
0gap6yp7sa/d20DvIIHmZug=
-----END PRIVATE KEY-----
```
# SPHINCS+-SHA2-192f-simple (1.3.9999.6.5.10)

Use the following CSR and keys to test the SPHINCS+-SHA2-192f-simple post-quantum algorithm with the 1.3.9999.6.5.10 object identifier (OID).

- Sample CSR to test the SPHINCS+-SHA2-192f-simple post-quantum algorithm
- Sample public key to test the SPHINCS+-SHA2-192f-simple post-quantum algorithm
- Sample private key to test the SPHINCS+-SHA2-192f-simple post-quantum algorithm

### <span id="page-312-0"></span>Sample CSR to test the SPHINCS+-SHA2-192f-simple post-quantum algorithm

Use the following CSR to test the SPHINCS+-SHA2-192f-simple post-quantum algorithm.

#### sp192fcsr.pem

-----BEGIN CERTIFICATE REQUEST-----

```
MIKL6jCBhgIBADBCMQswCQYDVQQGEwJDQTEQMA4GA1UECxMHRW50cnVzdDEhMB8G
A1UEAxMYU3BoaW5jczE5MmZzaW1wbGVFbmRVc2VyMD0wCAYGK84PBgUKAzEAKYNA
Q2b5QPWsWVvjEdJ1EaL+i6gYwod9qWSrIIPwn/bCjGyLq6T2Aqwm+AFt+UtAMAoG
BivODwYFCgUAA4KLUQDB+DmiQkTCqq6LADyht4Rat7AOfzMynJXT//IofUFj6Z6U
HqsKMRF27+Ujo/mXjCtg5HCOvRnc2mkCs07y7Dnzjhx+agpR+Do5213FtQki3mhr
CZ0IzdjHjJPAPDDFlF9aNiiOGIBFBULNjpkiZvixJQBdBgJ6a89DoxkcFL+ZJg1V
W86Ftwx7vM2fYI2j18xJzdR8DsllUUy/a9F9J7XCs0GcLVWvQ/bxcGoIWucGbJ4R
Fntm1SHjmDvTk+HjJxOiv1pMzb1pVLR+Um5IN3UJWWY8a4kFdhu87FMgFcjb9c+E
79n+8A/ISlGCStA3i0mTJFpXZepvclpuJQ5RKg9N9xvsPNc+gaQljVoSYG5w035h
Vlk+QZC62YfThDpyLLjmrLi3L/jDkt1Q+dBLFvNJTnyMMGS7EU3jLYBhHKOlWt76
eh5iGhlcmDqdTLCyfv4YXx3dbqb0iNaESiu7Z/NMn1Tu3X7Jszlg5SchIo7+HWP9
8wPRRZmBgFwTOcP5eMK6fqQhlLwqCezDsyYHZvYHZ1Cmx9TSzXK69CWhUrZcjgU8
Tfi806X7vlkmUeLq93tAR+p45ZWOuUn69LMo5IC9GIaIfBRDP3kgQXiUjjusTtZ0
YKKCvUJhoEBYHsRXUZx00aRZ28BAq9fZpk0RiF2k25ZWb3i07U6yPEVN5APJs8QG
qXwPjMAVbOWGmkEa++7pWzHgP8xZwXRyjOpOYTl6Qa47P9HF4MOED7zko1A/Iuas
PYzgB01PF/vJbwEJ+wZn7OXTzPo38sA3tLZtmrzASmIiY1kis/APzavsoE8Da02a
RSNIDsXQhYs26BLI2ViEK+pzl/NmmlY38kYgCqX2JwgMmo1e/BLgkMptkwv+SZwE
Vd0KjgezE0rPKHTRhvbYzFuXYB+oR9Pb11CtZ1ldjikoUs4iGj0MQ/WlA/6/45dq
x2pzLeK30BgcpvvzokABSFK6HlDU3eutwSwnFib3aRvOrUMZB5/Urgwkh0AJ+eau
a7i8HtQQz63lmuco/pBgLQgOUYiQocXaEsZJjiq5bHhLHLmiqB8YlJDLml7icit4
10Knf4W8n35Rz7C3JW2Tir0utrN50FmFElfIgVmhCeCpABZdkcmrRr3LCm7bZFYv
1iKlXMIxKqyWibgu8q81qH6oYV3mTzXzZcD1i/DPxlGbbPdH4o7afstDDsxiyQci
SmkfemAAKnGadx49/tA5iiKHXHWkiam20GoT5kw+RN2TrpLWdpiaWKxzn/WBss4+
fsa8GopITnf3Tq7HGZEY7Qda0FNoQ8+WgYw913Wh/DdijS10oUQ2tT0pXFUjLJre
IC25kmRR+6Ixm7hK3KUf56q8F20ZP6wzbp8dtVdUnir200+BZLvNL6fdqQs1c2oA
/gUiGiMh/wtgPBFzFnkGUEv1ViBtYdiic9Mr8gmWLDrX00PATAUEY0duDVb27Xsv
DroL6fXRmZ7rySbrTuINTB8BgE3/MhRDE/tCZeiB7aNFhqT7kA6B7gHPWP0gFemF
AAey7u0l1REp21gRYzWTU4VaCFYNIkxxzgw5HxLIzFDM3rw36j1hGaU6UtkNZsEJ
```
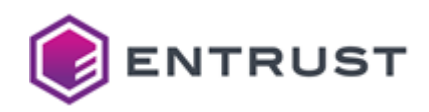

GATmeHtGFW5MdNMm6ygOTUU/tEFC7Fceg60+WLh+9AkfM78FY3FzS/GeLggvXWHF J79Y7sWCeKRKENNE9I03KvaZINj3R0EdaemPpbN0lD4H/bf8AWK0xoB0409fwGnx PxdBKGWNmyy2GigUlZjrDJh+98DhIgSjepw3B8jfGoO/MHjvZ4sFIs/rkQ9rthKn A4dhDrAh29hc0eWi2wtyumyhEXTHJCxzZcYDVtdGl2HhhIsE/zDSkK1+tNqLMqKn u8wWqsWtaBsFMTj8NuyiNetUKDrOW5+Ac09ADPRdbOU/tMiu91TMwUJhMuH1ViFH +T49gLx8ai+M/s7o9Dkprfqyb3ofVwhxU1qSKHmwvbz3LDW0Ajr+f9J1JtfAj4sm g1UuV/jRPQtvkHP/gwup9mqV4g5WdBy0EEyzKkUTKwtV6K68NZeQ/VkQV+AThnZ7 pMYgyH6bpDYySFAEVSmhOr+5YLv0sVS5xrkLXFPkrBhTgxj0rF3bzWakOW/sKy8v rgHk2fqZehd81E8EoE1W9k3bVTRpMt4VYDCtLU0IW9Xv4/6TmXkcJmh60wX/8SwS D2AWnzJmAZQah9dacPr1VxUCCZWVCnpEnEV9c/oIHd7rXJdi8NIVzV56QToEpvxB TWNtw50eGTD0Jd4IHpd0f/hHXqD044z5L71plcXhTl/0Z96t3abPq1vfy0yxFRzu hVTZtekPeLfRdGd6Tq9t5qlLuKYvNCU9kYm0Acw9Uqs90j18YRlU06m4zvYmBOWt RIJvB3Xh0F6nGAXw12PIoo1/6RVxZ0/0Nfb1P/+qpPIY5Xf8RDVkmuMhkrLRssqi mnyar0ueFygMgp9F2tsaw5skrp5T3LN7k/vHyXAXg8lEzIv60/BIXyy7zVdH4jgh bFdFQHjZx/x005MF1J52ZYMWUmedK6Ay1j3pY0E939T9r5YC3L5fjR7fcTz0vUw4 SCNAyj+iIBTzJAjzFZ09+ejUF1ae8RU8/gvdnGTPK5J7hoP0AwxPAcuwu+TZZnpc BgkmIxitS9yiCPVcKsD+oLdD+8asa6RdKj1sD5cICfAFswXYHFLp3eclz5vLRaL5 VRhoqXl65RHVn5jUhgIwQdoN9gUArU09aWL3rXGGBz+dAl5GkPIa+fNn5E0/q1qG St6g5iXkqHWcvVjtNrLWPbnKlu+22NM/YRfDb3b/AluafRiz+fiFSIYjpL1BRrgM 3wH3jZjVOM49Zz+Vp4b4SuPzexWubTLGGEfhfmpOMuXZigb6M6F8Bp8XpgrLQ4Ym /bK30sJ0ktdBx9LpX+pw8iy4WuH7irXRSmnGMwK9LspF1GXB++G1flloVnwuuqDz m000YNIyxMufWGb0a4df12Xyq8zFf/k6NWpyJFM3tN/e7EVlhx/LP825Ninf0qu6 J45PFT3NexIIu2tlmIkjhVeStWlGacwDSknjqfGPLueSfvoy4iM+tlDOgNeDRXNO 6EsXEYNm08ZC2hoL30ZvFGwNt6XLzy8HEry0mKozz+MEz/cgc0TsV266TDBz5Nn1 YOdXOI1Ez/+J0eshzmZ3o9UuDaYEzIieeoX9nDUYhnfmIN4a6aGOFuJQOmDviQjO bXJBLriLuz9QCZING/bY9QM5BJsnecty2Y9AJlqbZaIxrDE4IsiEnCKv4knwR/7h t1AGsvu0cUbxW2hzp+7tla8oZkRuuYPpysGLlW7e1qpVLPsLiq4V8PVEZmpv8okH AMc68SsktuWmMw2grLmYoRrEGCYgMptLOGaZaQCuQaxsxTKLheXVJTFUVDkjXG/K iIHoeVOd0KMCbQ9Exk7/AcNzjGHoZg6a7c6tdlkfMzu8lvS/DvwgRV5jwfsICvvC yjoo5ohttrlQU3BCXQOrs5OB8tLnY9u/fl3tCZF4DdLCl9HSUavUT5PXbJVpKeSK nMSHwOYrClYIL8B9gT4PX5YbgNJNF7/whyh0ifCAKuAVWCxB8PAYHnSZ+BcJEMnt r5MyObUoYYkg2jv9ng4AH9l1k+G7ev/kxkbhU8cD4lg8VCwCVP0s6c4X6C+3oMr1 zEK4K6rni+f72l5XrxP7Hm3zV4JhiirHiViscdGhgCZb0BHiUm8iP4Y0Xr8h034t CPmskecXfZ0hb+mVGdniRMbpiGLkVvx+LX6tNE0gpuHHhvidrMi+p0NEe2BJJu76 illicUGbrsQWKTGTuk7AgidkocE0mQ5fqGPjRc9cU/W2S1B3nu9rmnfr8M44UimV FhMNJTQVVt/BAh61LDAgpsI0yhArTZRh8G8PFSPhBW4rjFcX6/6y+S1U7xeiptgr iquiVZlzuWvzmDsuPFSWR0vXf+w71Xn2C4ZCY8PBI+gU1+7N0R/I2niUxmw7lnbu uPTHK4F0lfPBqGPyOdDKNAsXvv0Ua0MNobtvWvZccugzSE1sHYJvN4hNPvMCnbTB A36+OyrWc02ZEpCLy33hX9kQ8n7HFiA92B3I1aquw9q8q02/8XLr2SGqtyDiwTQl Vzzp2F6G41cOLHmV1S5W9/zVjiF6rmUCzQ+u80Y8EQ1QgMF2k2U0FcNVFTLaDKpd BeCWzVtR7PtAlzHoSEamuP6CYRcbaWEt6UT6Pf4TzPVDvvAbbFJV1THU6MLb+iUX rxkRLdsCN5RMaIxSkEiHTpbKf0q5L70W+dimuPrhD+JodL2p2m2fkifJq7RCXq5G Ij/jlF1fW72mvBSZubrm+KJjKC8H6eFw1v0698Uzx7T3G2eVGfRdhvc/9Utf5k1R +YBhiYEWjc3IhlAQI62J6Eu4jBo3RIA3bsfD3yPSvL3ieiGqh88XXAREBN1Kqp0l UcHNY9muAJ1CdMlRBlpk9LmuZGZsKw5FWxroID9v/fBR0cOyfIgcN6Bk+KgmTxKf V+nQIFafpu/cXP/h3gQZLQxWEp2F80BqQgfPlQpm6VzY/dLAEEet/M3iZzKBnunx d4WN02Y+onGa6urdnoDHkdpQBzwdCC4G6NTNswjT/JTlPtmXh2WmFjSRrmm6vS2t y65BF9W5glHPiFSc3qXoQL8q11ZNbdoUHKoRYTGu2hGnZj1WPa4bUEc1Ny0OKkK1 WtVW6yBICuHGjQHiXZhcMvTiaETpcdez9fg0Zrw/2zvIzFm+dlEV9DrRs02bl1DJ u6swzVJ1e6a72/qSaut2ialowZ6I1sBF0XIo4Thvzek/zoopIqvAmelAt5Fel7hi k0txvGsXr/EfsOMRbaxjEL/9bQuhvxWMBNhKqlf1wm/ozEZ8wHiimL1wyI358NdO GNNnJsalMUXbzJr8C0Snno5Elbvkt2HriawAtJlMlkv0ZtmzmOTBCegpS9xv3N3A

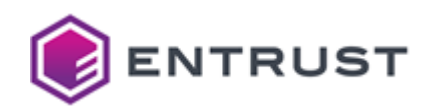

LuwW8Vq2wtwo1yFSu91fD90cOVIS19gGgZxvhmGML5KCnRsiWwnVBF20UHNcMR4c WrJYuNr526VyDi0hcB0ee11r3qW20bb/0P9Ph1gJGEcSA80YCvHE41K/pYZif3xi N/mKJ6CLgRK0i5aJZj0Xc8r3af+EgpnYZIECpHIxCOk/3At2XRJDPXoiwCzwD0vW E+68Y/oMg2rD8RaZgSvyeHuHJlKiHlDfzTNeMg0T0YECYRfP0VkUHliZrpJKuTMQ GXiro6Z/nvYuxtzP3yTmEn1sohdvFAdVYBhp219fY6YWmK9Gp0husc022oMJYuYB KhIqU6dV0G9ws+ibv+uPZNM2BEkK/A29wUc1ZKJhqxXOSCs5sXOtN6rITpA9jbGz MRRJNFlzypbwBtTOtgSNG02MlIiR513ihHa5JgBos+hVY2kZv2zKxIhlqHAGVj89 sW/FpkdhF5TXKuCnEjRo/v6FEGjBiZgWr2A46tTlZPJQ4V0E+sN+2qNDpWJgeBKz Q8k8ZGP0I145L2lmS3s8wAlsei2f+NLsNc0DcJ+LjMGvyOGc+ohLIBgsmhIn0w92 tsn6BPIpYB1183RqPz8fkg8y4s9Cd0Kmzj5WQnefZrv++grBtbBeOw45MxoYDiNl jttj0X6A0tjK0W0e5pfz0qpvyzj5o0jaw1xX0Rt8hF8JtGaP208BoiH0EJilHo/3 PlgGJrlz4Wts4pfWN13Y7d9pd6i67gWMRRnD61+wrJixs/TxpxuPxmNLn8g3zKHU 7axcPEqx0b0oNd4pj/LahtX8RfppWqB7whuuhFTYGd7sW+mpXnZh0BjpdqQJeT5x 31XPeHY60vc+HemF+Ad+8ytDCu69EABktV0T9yZUcqeCUec39mqmLJDnd6FLLx7J h3Z7TkHSnu/DJHUW+Wobkz0vm/nqTohuZZgHYC2Wgm81PzldS1POajuN4fBHjHzf T8EmoxKP8DckXbC4ayDacY8zVr34IWvs090Da0NsFoydUBc0pt/Rv/oRFHmvBDWP 3IvPS1ECtWQwKrWWOf/G2Pw0imBdPuHfmbXHY8C5KVGv3FfUDtuHkXQl16o+10JB WqRDCCfLKIy6WzcfEMWQITCPJmhkVcRCdyHdiHyk9JP7aLYGXQPVw4SKhMF2V7aM tMlHU18yuZVAD9Ke3xZCmyfUL0lGPBBQEqDTw8RxGerhOo+OkIX1nUIFGMvWcoFR PTrJfywgpkVDon7nwUFs8/i7Iya3ywVyTjC0gE/+dpKEde735C7E8sKPhj03/QnL l3iDdenB1j4QRhp2s81hnAVBufu3RWbTGhvrBHIHaYCdqNC9b3NRVrCEmINk0lco XObrQTrxl9oBNu6fLszAUYrtXJNvig008QZfdvoHQMUYHR487SXnuJNzQwX2DVix r7DF9ukhzNthdRLq0ueXYHAPh3cr5JLUKfcKx2mgDzZydz1SKN63nZnTANX+ICLh lgUAjabogtvxo17JG9N4tYUg3ryJsgIL8b9kBjZbE9xjOHcRQ8JHIUGvPFLSBGsp NjWsA79G0V14csHHB+N42jUXdD3SQFtJjg7UazOqLDRtna/YDYnD0aAynOKVsgOI Cq8c1zEwu3unwpp9MWBSGu6tp/8zbpTlv2d2+ltNjHl2UbPFxbqgpGSdT4s3r+5n bawKAIqOFXmK2fvG5SaG7CvZgahC+IHFMIJHGXG735v/69AaSBeZXVX8TLYlodOg E7dPbC8NVmDTsnpeQMvVqUbGf7GLPAm1Wz6JWBtp7AQ0foYqGiIGt435850ykMvJ lav0CwxLd0MdFGME1yXD6+xL15rhQHPNKafuY16ZYe3OGJBuOfiolP5Eeq5HPyVz 7YMily/Bqz7XX5hQchhwHoS8g6z09ADsmfbdCCHu+/CxCzxzTITTkVXbt/foiJb6 /MaiTo5mMelbKNzI4JaPJCF0VWhoOu2uCFBSP/l7KnafJB8U00kxsKn6LWXLXis8 IImA8rNbrP308HeKsSd1QZlL2vZ9EJL0C4EZtuRYtYdVH8oPmnN94KhoXhDk3WJf 6YIY9z115f2fZMnNWlm/zpvtP0ztkisezPodZgYV8S8awIfvFDw0SbVNJ0V+7EsD /1JIWaF4hnNrS2oOwyuauiB3GwrCz7072eMyyLTOHw3M92pUxJy5syBH8ld45zam SKALXy2fS0hobuKGPbKgiIlWB3myb00gDACv9gXR0ZRK2cEIMbPlcIGC9vBncIWr b2yziI5K9mCfnlLJB0yDGi60ShX9IP+MH6xWCVIbsu7U5aK6AYR07o4NxWJmsqII HPzdkdNlOwFaG0d14XY6ubgSj6rYc2jc00gDy/rW4aX5pRQxX2hg18LLs854oY/k Y8TNzAvglMK4PgNpCwFo9bk+06xbymCQ+u2G29/qMIP3bhmdb8S081v2ApTeA4ol S2M19j0JXarqIGoddfu6iHw+3dMmQESjn+inwqr5zaM98jwCAAR8uHXPitIw1tZU hPYVo1fIPN4kCvwxZe89yZF6QS77VcsWBHHPW3tpEqm2daZvnDJD4qn+uKDUbplr 0pD3FPVTApNH2Mdbtx7iRAAK8W0v4f4spZYoKsKYdiZtxozSrv/scunTI5WEttSt 04N0e9bv8u+00v4BwlkakvFuDqU7GGlX+viVB5PKLod5UciA0WqFiBJAVM2Mc4fD Gl8cZFHmXTqMzdyioVN81riBmb9d/lP5L3bTrGpsT/4Ew12IXQL8epaHy8vOXPdw GRYoGE/+JBb8Tqzr0YPHn6hKLs2UDkU0/3QAgUczAECdLpWi7otezAxXWA4J1cTV 8J/oRzieEW+ipHdUuA7M40gtY8F30oPXMMcuizDWcZam4mNbrWCYhEV0JEwi5CDv UGMb7hEXu6Pi9dy/31AzNKFjSjUqTBFgprbTBTL/V85GCEKpAFcz72gVElraW6Zf qgp3B4pQhMFcmciJZiKzdLOoDWSYNBMQNs4xWSRa3/7eQo2qa45zlLwCedPXHI8o JkNPQG2DJk0N5vuxrAfS9fkdt5F4WFoJsIuvXuSnLugS4YBISk1tmovBxogoGUn0 +dEogNrJDxpuzjCFQNp0LZ5KudAg4nGH40FA56tLOU6RYcXrBcR5ncVI64Gcvgg/ +vint+nbugoCAEQYwPBCn4HV1oYNYogbII4vbo9y7mu4gaGCsUNj5kn/9n8X31gH ANb+dweGreOmkExqmaOHrahpw5T0N1M9KMda7O+DH+NlGoepEuph1JWga32701mt M1bF+YIX5K8LdvJMBGS80MJRsXTw14Dar/2EvF8f6RX3UiLoa2vDiFidtu0ig37D

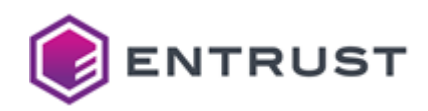

WC6YA0oUVqpLlKlOprVRSO93CLPcSlFZ8dlHEgS3zlyR0T74voIh+ZywksFnRjgx h7wX+Dezs0v3PuK2++UKZafazuNELZ0ZijlsJo2LC4wbq9TCbZ2nk2E4lc7d65l+ 5qkCeKLHnFSsBNMw2XRwmoCDSOuf0YgA3kMbiwwGr++G7MoCWu7nD8FS0JKwiKUR NEly/GRYkX0h/5zQCNplOJYUWGvHnjiOM7AkcDAw08r3Vc0SEEE1jMIjLFSrDxUV OoscbGdDKV3B4KvyAXhbyZ5NTj0UYfc9pmTk7sImhHgTROJIavpPjZanoW5e7kDH y0XYfwLVeNWl4pbxs3BkfPilids01SxliXEABOzIGJuHXYiHrR/M6ILA3hqgHLKh +EqkOfPPUJew3gqPIiNJBgG543eEDy9bDbDvRsv0UqzxB5vfv60DCdzV3sP7gRrq T43xsZJURWTu5CC1B8rty0KSGnZCyZ+j9tTFtR9Faz7Zm8+Qc3oWPfGHh91y6kbP LFkMGjoBamRSVsFg/3v10BhT0MTHttv9SYUwpZUvHPJn0uoUD6Sn69vC5ZutPThN gMATfh9Gvw/BFPndYthuji0365CxGAwMIJBPH2Na1LZnG0lY6Ww09K/qMOK/+0a3 2MJ7ZgydWg07AFZAe+pVghVy5g/u5UefuyD491XggueyjD9EyDCExsKBaJDpjJ2m d2iz/rnMafE6Cf0MmaAdGitvgSpz6bnvnb5PL08287wtAGubgSIChTyFV3XYoUwD UypLw+0GlqBDG90EebhCAzerKtGRxDWlV45xS+CGuodmb9MsSEIClvbW529UaLE7 CdUoIBv2uLPeQfpCzSejMo81V6ed+QluY9BIQQORB/UvywNPWtg36TWHsqxMBTFX ig/4Gs7QxYgtHFez1E6sNWu3UJ607Qde6BUTaYFkhaucXEzPUdNz0pbBnJcy/C60 S1jjE/efCNJCieeRB4FbXGB9pzk3mQezANxgBz2ZRpjgiCoqsxM7KuR5mPBzFm+d y+/GQUiLFKIS5Y3MqOD1uEEXzMbXpvWQ90ySrnZ7ufoniqybPX1hNhqsh08DcSTU x6IvNopaPgtQGohKx8lJE1RQ3lEwWU/BZhgOTsXKd9n9Bj9JHotlDVThJRi7h1MG oQNfv1hkwRNWBeU3tuACsX730XFbvWG2tapLXzTsfCxF04l0J0R389XMdODiuW/R l2QZlh4YjxCv6HuCjDWQnHuGHHuslBuOm/yZqIbBuutA9RH30J89Yff+To3D2GzG lVPBnd0jUb9h0KlJ21asJwxzE2oqlkeB3xrmVs4oeTZHu6fdVw1ApoPzQAFW3i+z 6VEEtDh4jsu+X0xuM7x0Du0b/SfP8zFvEKZ+d00vV7Rs2w3prl1sclTeBmR0t0Hv l0AIa2CtFh+qVPfZ+W3xHiTZ31EaZGvsHttHY4cxSYRpJyYU7/808WV+gH1w35tz pA0DSipGZKWiwI5euN6H8COrdpg1XZrVdFJ/wvGP8c2t/20lzZJW08VHGrerV9Sm okGt8D80WB0lDVOBx13W7LoH9ygINwFTIjP+IfaCX01ySglN6AMzxiTPG9jxCNn5 Y669YGa5lgc/AQmX7oEqzjPDzk1aVvB8Yp0qlh11iEk94Pntc3rrD4v8sZqko8aB +icz7n+1rCv756vnw4ipdJNsKm1LiIigT6/n7ayXh8M4y3bV9JdUXKA4Wj8yhUqZ pJKbPzXSE/2lk/mDb/eg522L9hsMe+faC0478N0dAb102uRC56A+wN/HXQNf9QYf wp+3jydKZEFSBUg0pExXGK8fmEzypWIsXB1vMuLTLG/1buoLn4AWm+80th0GiwHq SBD0DlbquP3iCwxWh77wsARw9r58yeeuK1DRk6Fk683rSIK8nCZAakfYzYNmoaPe aMFU+0pMHfAMwGiOTRHsReivaszgZbBlK1LgV6AgORMOYm2LloMhRxrTfaOiMtHS b6pQqGrqqrD33f5D/flTB+vCjcmweeX7aQ4xQRGaEwbTDmA4G9krzZ4gnbTEJ7A7 49nRCx3Tg5bRLN0FUogppG6IkgTcOug5HC/IkR0ANW8pXPb0V1Ls/x2dUMZa/oS9 lpHI2ktJRBo8yqNR/2xDYHXhxgcoXL4b9xx7M87tsJya4zh84rmFh36/FqJUbt3W IQYeI+RWMvrHye14URNrZ+prsXsStBqek33yQ1Z78jNGsa/AEwe8SF03/xrwRNAZ Tdf8djYIMkuXL3RVl0Ufu08wrgoQTN7Q5j0non/PxnpimaTALKw2SONeNPwauqY+ 7xiFk53J/00f8/VEuExqFYZkgj6qoankyOvUkhEdwWLDNj9H9rtYUlKrhv11w3t9 SJiiMkDxcI+A9u6YOnARLXB24tHNEx7tflWElfwwJ6bn6Nlx2ZJdu0OxzzKKMxvi GC9zHN6CAPLmzJmIaC0iBVDT6m00qoFzGhNB1jcspN9fJpKbj9Xd5tCqy3Ao1zKH pUnp+sc0fb4cQ0cLurJ0Cdj1EhLew10+Pv403yWq8rwiFatImzqfF5Jty95BdgVu FYc3gtL3T0HHt5IaUHb4d7LILix85x/Zk7ccakpDTZ00m7ldcv3ZlYCAPia9vCNc C4mEmfF0UYk4zM5b2od0/sn6+DWU15bCm90PsqNsJ8Xnai0EiUk1uwPI73If5Esm YFw0R5BtX1ReVZ8ZKmHIatV6qLw7rb254u9RALxyG9wFeg706SvWFzwp3SI1lwbt sHU2jk4GEo8leXC9WXCFNdZA04AFhXhqK003df6dgNAgUppj+y1a64aIxMc6jfWz u68AECLyneyEHY3OMT3Z1MPqYr+bzepLNCGlLYvK6cznDON74xSC2x+pybKbg0r0 SVoz6T8q4bkVNHRy6+Dq0D7kopcB4CfwvsGl6iwEaRKv9h02qtRpnmieDHtte8TW HIb/0DI2nX5498FBHrPJs+cxPPc6diliZE9FdNoMkBoaIuS++PNN2g6t9pUk7jJK pW+y8CbrQfkGcF9Naa/aEsyZ9Z04rOmJEQjchncVn1rcUW2DFFN4Wy2xtW1y5Sc9 5S+lE72gpiw+5Z++hMrGG0rgBhAJenQSTbVgdm3hFaazg1W0HwmkCs/xj3020fsV cS6WHRHQADgR1GvQr5GXD4p/XCxVQpMrgclJIqcpbH31M9bcncX3NRW0WqyUEZP9 tGuW7cuqXVUm5NmJMKYX3tSEsATbzRpJmJu0hP61igUMFBwREIRGhGz0tvW0z1kp vEbBIYJUGF2Zo2oF+LEXiaLsnSDC804LLRIaG5Bh0MHm02sz5apI2MEAiu4r5d8P

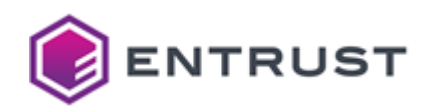

lMrfkbbL28gFf6XyLE+Lcfff80jxJyi1PYTthYfi0U73X15R7asRMBuT4fPtV30K 69lgwISh2hMw06SCZ9kAD1lMZXMuFCDSWsdj/D2CIswyLWoncLihmCupKGvPFeC/ Gt9NCGjaMmYMEwXiH2L97ymi7BdInMalwo1Wca4DZpmw+pQxRT5vqFpQI2GkyoV3 3oPCAJWZpDj7LWvkXlcoRqo205h/EXa1NGZ755RTjeDcqX3RFPpPT0UXkdSeWn4t tmGI0Zy383m+rvvkSStuoP81vFHh3k1bfMxHyTi39iAWkJIEkMq40W3mPVIS42K6 TkDW7kRcorGi94J7ZpF9knIrNcTAwqZcYxmUAOpVZXs3H6KIOTW0H5XGL6DR9CwD P3RvQmh6rH/CVzlbottqbaMalgB/UVuvMM7xnySXyG/l/IR0Kzmi3sEOm/166NN9 t8048LTV4lyRmnQGEnuF4PP4pGABF6WXrChEY4I17UYNMdhkItm4SGk5u66gmi6V xvGsRFopr/M9vdjNwWw9XAsY6zZpN/m29nIDzNJPmqB9ZjZSQfC4xaB2kp5K2oI0 AwaPHsI93FP5FD1ISMtsitX8THCq13BfYiyXm1Z0b9uCOh9DqJf2gCSR3IRJu5OS WLBYW2oMkeTxo7G+9K6CsDmHBmVyBW0bTveFMrirSve1nkjr2P+CUev9Ako0c5Bc iE7CgSYxevhJDlTz+RpCZJEYnGIIgZsLYe02LREFxv+M9AZpxdHHTxEj94VlPjRL wL3ovo9rE2eSWio7hcNTAVLsD0pocPqaQ5BNiDNHZz9Bd5e7a4EjZUGDKagJ1+2C KAktpP7qWDJA8xK0AFFDVj3DqUCt0k5qk3A4QRSHWZpfb0fxEDRTEczvHV/H489p SgoYAoOLI10z9rgQ+B0+H0ejhD+LdzIoOlVyHQ+yeHkNBhp+4KqDOTdKf0kNJKCK Xho13TiidLOga9Nc/y4No1bXpc0oma60dsiBn+gKF9wmLOqv8XYiV5hofubU7Ld1 D9/xQKQ2RCdNl+lFppXTioE3P4WW1+fjnVLvXWkGhWfwLE2AflK5X60x4/VW5FGs 8TU+GGQYjnWBlyu4hB3P0z94fcSPIfAtHAA5eb2GTlcH5t1HTyEKeZD866lquzSF 09A6gFaK354gdf0nHURujtmSkFLidmZkqHeiB13Tt4zAoObaxIVy4f3WsRky3WW/ L0Dp83rNqdZ3n0EeX1ZgeUJgJAo9IF5ndnKDjMrFUW4znze7Xucm1jN5CSldAkfL hvMjhExhd2H8w+0bF32A/yM3cybZ+u7bF0IPJSeNIBz3dawci40bBw2DgcVw92KW Mpz6Kkp/HPMXcbL9VEChydpX5hgKp1xL2gtf0aUDX+RXybYkGUWUC5rcy7yKei90 nCBjvc1VrxFef+pUnrh9WV6ebACTLmyq+lvCXg4JCRtnlDV5c2FAA4M0KLjTNnZ2 4AQvhjC2453y4Em6KDZQKr6NkZztMtckJoDkW5jkZralArtocuTXpejbBsdyyUeL aTvPKYyID0+eMGXmVNFfTPsyiRqkyXdOhiYWLh5IvplCkfEjQw2vUnBZc7r/3NkV L0cmrXo9/JvhG66/MSX/8PLsIZpP1Wl2q8B2ZISAJEl8P/rUqCwOwyDB24YopJJI hAh02TsghSF3yhVZMVGhL8W64ykrjaeScJaQDOTENZ8ppXWa7rP9gKqtp1dqPY5k 5uLFC4pLmPXdVmV06cQe6ZVUaEval/sLFX/QQH9aAVNJ+1c4eEXNzaWha8daPwrb 12NRXwqBHSY6zCMC9ZNX4IFlaQwJEVOV92prE42ZBen5jn1ftay1ttxeMMql/zUl hSpUUQQDl3FWP1Xp+rWLozXTMNg1qjVx4S+3o/PpsqxIAvhkly4ls/Ah1uDJA62n /HrJFPd0ELFBH1VWrGeU7StSpCf0/vpxeopgaB+7VzeNUltNuxtSSl6OvvXIErAt DsB20+6YRhsQtMfNjhoYdbPSpaILiAhlGXU43T+0klYQIZxacIqZohvGDDGM1H37 MlxC+AI3EzqWmSpnTN/h2ED5zSVe2Xbf3HRKH1A3N6hKp8//wX6fNBlllZgtoKVi TFplKAZgDlbE6SZl/x4z5wzbzTc0hCY1rmFcK8z50GJNEqIjvP20vr+q0CwP3HYJ BLVuIo6GMQbRjSDyDzEr+3xAD18E10m8dPGDT7VRw+Qi3T/8sMbvhGx/oFGhpp8r UBRaGu8YqJuvNGKMlrDuy5SUyfIhWSJDFdwi0eL//cUvae1Vs20KqY+4GGTc8wgQ iMgmv5tiEDArG5uJNp+4sp0BUS89LHHwb2rRbAFo33xzNOwH3fC5+ZyijSDpQGpu slMoCLRkuPbL9Z1L4W4Gvu27Es6Lvh/63H9fvEvHzCVT51sZTx3B5TdK0EfV+JMl a/F3dgsCUCE5w2SPFNE6BXCG80oJUhLnZbQULadlgGBj0YkWFfTU6bRMVVPkZVB5 IcMXyFgFQs0AztOCcZqWjA+4zW1PBbUASWzJ0B92CzG/nvX3GCDGH5KWYfza1cBl PbyaCGcoeBK1sEB+kwcN6+FKybWnprgel4nJ6rADf50Vl0KkYrFJFixme1zpF5x5 vJSztp8v/VYzGEE0IGhkWY9WpViNhephaSfqbsoXqMt0lwCRnfrbiLq57RLpoWDA V8TVtkL0aDfBVYshX5ZHEleobCXr/X2h78tIbm0QESuC32ULAZyVWDzYuE6l7363 yJPNlhnf2IYt6U06afKifkZVVs+kGVVs9kdhgt+f08uwcs+bjDro3+yy+vN3Q1B3 ZVZ+h2LShXqGiStNgya9rzn18DkgrVKHkB8jx0DNAxND8rrjdhYBg6eJu48eozVS HYy1uwP7DnxVX9gpPJXehNyYYgn0opsdOqkbjBNJwWl48V4mVVdyBULSqAjHsRFA xQTz3lxBbctv1uNxSU8wZhhHv/A9F8B4dqxJL2yRMjXtC3s24pZI45d8wAthJ0RG 8RjlCdCKcT0DuwUd/F5L0oKhSD5huRr8JmPQotK2SCSSkyp21oHSNi8BSLwvzp0J 9RGx8tPJTpfmiBxRa40nQgdpgHZLUkk/07xtk5BTKJjCD04vTT8kmSlsvtDBkyng Rkhv2y29UjMSvh0902mQc5CBDxM6kSpJT3tfv7ayrIa8kIkST/ckqtpSxSzA67sp gLEn9OCiUls4KnKY01ryP0WhZAK9UiCXvjjbao8bfXjcEJDImZyVa1jLQhOzdwdl 3z20UBP3ruam54/vh+p4vG+u1Pi/MzlHPz46/LibW8flNXL4XRGtctGocRE0k3d8

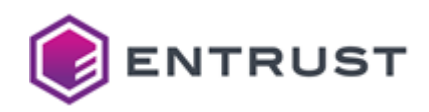

U10sporX07WNjf1Pg+amH7B5+WDa9PFvxim6+PFPHf4+3p362s5W7Set7VF2nUx0 fkIgnhNMgzcWDOGOgAPNXmw/tkUfn0IjfDUJKXV9X7ojPsAmrat5dH7MBMVjYVMC h9dZ7+HmRts68g8IPUxgWwWdXxDzlIyQioIHGpiFu8bLRzwQibeKtevMa7ozHHgh fIj463qKJjBtKZSkGHtsf06Kxa4vawQF6JMLdh4u6djc3upCQ9Wuc3eKcqyna6S6 5ZYEsFzNK8oV3ITJdbcC7kZH3fF3kKhnp8N0kj1IiaNAEGrDuJjc23r2Bw6I3NVF /tMR5tdNY0sVfxJGKFk5iZ6lJ+5xK7+WtU0k8Bpcso7v2IjjF3/rF/Izb5Rul+bK p5nE5yp1g0Vh0ogR8hG2eLxRjAeZ00gAwfVvwiNvMuKgiLlje3FilizK7vvuZArT nY2LiUCQN2isgQI/UMpA07w84wz9WBtIzzE2wfd+LT4Vj4sk+SF1AK/FoyiE8u2T 5gsij8l7z0Fx3dEuH0aesljWi0s5JRk1PomyRRifzyH2YtFau7S20yeUnVYeT5K1 HkgCSm0QplL+xBfppBKEImfSpumbYXzNXRku4b+s8awD4c4tLGEBacPzJAaPk875 r1T7Na8lFpUY0xgjbov4+VoZe0IH/1lXuUg6JvgmSYCu6lgO9kdqVPy0FwpH+w/J e6FMVp3mUfUnh4F32Z6uyhtL8bPLIKhYTmc/uT0/lx71fIX3D6mgHfuP2W/C2qNK 9sxNsNeivwXdriyLRG9Un3YA6zWXL/8PI1Cz03vV2yomwQeqbvUWWNNPewPKv2/4 1vnRdm2vESBgtlRoYr/jo6dop4R6xHsUkApyn8WRemCQx34ENJi42DdBzTgWJvHR ZiRl/mHUSsbzD3DYGLw0o1d9jjpKudbmButXUTmKqVxzoaPZipkxPr5DHG/MWYv7 ovx+s3vGg5pb4u7Ct9trMA0iZAynP70hSNTs1u7PDa09D1un6v83V0jr5+gUljWb G7XNlQGtgWLl4ldVDP84awDfDwMb0koSrKt5F8/suEGCGPMktb/v6Ea7+DeH21T0 i9IWw+AeXV/6J+GTbn/ppRbad2ZEwOuBJBl5u2arQdlCLchDR2937uE6jIcdoW6N IPhG8sBgR7qSrLYCMHVcwnYUox6MKFISEfsIlUztEyE2qjDYlcRVErjWS2XCQK+2 hKREb/IgD2ZqECIDjVy8F9AvnvTheftqWYwiXd1FFKG5GSkhP9jkr+BAgQuxBPu7 +ckByMauH04e5zrXxRdFeYXAxKiQdGdpZAvYT9oZDvgQTKtlbHc0KniZOTLLBu01 al90ZjLABf8BjMJpAkAUA5dDdpGFqvwXZoJ+nm8GGLM/aehT7SOL6ki1gyUQ1vJY jHNhCU868pur14vxXldxGXnttPPVwJYdnFkunh2rVw3deR2J4P0/qpi0+Kkm/uo5 Mfgyae7cLbrbdDvdpz/YWWSa/XEjeAA0rFknbJchAWe7Ku/nSh+fcR1KuLJAMwM0 QSK7mMd3XZ4unDsSv79Yv1MEodWRGuVlbxqo9+lDk8Qs59ApUan2WrITxWrUG2aZ 9RilvlV7gpUJfesFU5e7Ly/+XEwvQFHKlknE1j6c/Cixp518NAXAxzuAi2MgQmgG KcpTSSkt5s02slxFGLFWV7E90XxM1hs4agn9nbHepFbzapp+3PoUDVmHM4xNSwnB kADRMszBO/2jPdgvhV0t7GJDvDzZ7Rkgr/99j+IjCblF7HjKYJ+/hj+A+gdjHPSn kcuRR1a6VKeak+dNd9SW2birbQU9yzIZ+Quhtky8eeMt+NAwHz4Fz718ULJZwfHJ 7rxXYtxgAF54idaubrGtkCcuXXGO7G3HwvZX9N5NC/k2J8bHhp1bUp3VIq4cM5oS 8c5/YzIjmQ03cRjcKdtyCCmTzWSMR+jZz2RwazKAJKHBPJbgjuuXzlzaW+hgQCsa kyKjbOhfeKoWdhKpYP82F6JNcxaJn5xbgEy7d9aMUZekIkqXgKIsOP6CVUIsnaFJ cKiI9lARrLnVXzurueCbmVM0PMETNznN04PadCf+Bx3D5toc30WePaPT8V714NBn +/NZiGVLvan4BpV/dk07V+CskaKYNw6ONglXl3b9zqRHg/1il09vRmm0CrgXTV7J KtAE2yYEQ4+fjo5Rm2+JPYTmQPgN6tUs+XypDzQsOF15VN/0jcmC6N1XDuMT9BSS SGk0wKIN0NDLb/Q1tNJq0UsQ7PrHd4BwQrU12t/mdyTnGK/8syMyww8WykLYdDJH GiAd4HfbfEMIwemCW77b1l0Ks/4oAN6y5KUZnUAZcbZ9XLBZfHw0bsp0Bm8uJQtP +xgHolJ3iaOGsz6cE0nmlgkzA/8jtIfNpTXT1KBR4tbPZASjN6l080XJJ/cX5Aew UpaFHTKJ2tGtWsPxK+iJmXvpdj0898dVlffEVy8F3M3Q9oenIdzz4lBN19m1WNtc AOaEh93HknoXpRwnwVoYeHt8Aw+HYtlV+ihQRsW8hw6ZL5LE2B3f3yBbkVWPG3X2 u8HidSwJGaBCpV99h4obgr7Ebpo6VsIaEK0imE4VxAWZKifnEW0TyMphhz0/pvU9 o+M6H4uu80L2Lp21/QtYgp0aZIpJLpjlPh0RQbTybzwTDyex3uz95F0y3uraV+r0 wRN6VOXhwrk3/KXWR2+e4v/BT0Wax6fIjDlLP813NCbkONreLoLRSYA7IUS3JHr+ Rij20AZ1K5I3e5gleDYsFZF3q+4dp32pS9JhfCp+K364lfn2F03zW4P4wctwQPRy biSKB00AxEuENPs1CCePg1c/RfRx2VLv/nFIHPvFcUXLWA0+IdykvVmLihxOfNJp ZxaMRj8ZI129JFucv2Y6IpazXN/OqITk8BYd7t6JMTga3cPhXAhnBC1uRGSQS+V+ bbc6o0gL7TkmPP9+ek+K9GyqMDjqGX0bKNB5wRPq1qQXP2WavJQvFAGOc1Pe030r W5TK66j8NhpvURCgDHnon8NuVAXg3RF27zYVzGNSJ7Er1a0Wyw9j7I1Rfhr1uk6V XencrrPo67EAZYf8LGM5L6q6ABhkMiptU30fwZbPAo8rsiRrlddclPuIUdrLokSe ro5P61Ai1wskXpDn6bVIQ4UW1GR6SxmOp103Fhu93Tpn21T4a1Z3p7nDvbL+DUef JcC6DKcznR2KnsRNxeuu2lSjGy86XoVI1mSF2EGvX8vJWDrEW9yM5t0/Mj6NeXql iwyKaGxaSbPupJCbV2P8m1Zz+PH72LFnSmXL0M00xdn4zsJkB+IzXS+eRK05nHya

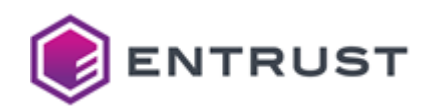

agnG4biREOtU2cWpiZ2yusvg8mfAXeeFZbbMKgzPEoCHfzzPGzGdNjjwyx+Mv/m/ RZiH1ZKYc8mv1JQap6KhI0V3KR69RIZg7bvrd0NNK7Z61mqrGNLL0gR0ektcFrhB vgHyD30d/Yga87UhdvEwHV0f3CU8WTeV/pBnNfT6+PLmI1IAOAvcmxeb7aNBchm1 78uZ5kBpmH1QzO9V28Wn36riLBjvKH/UK9MLAs2CitQRRX8sNd40LordPZrqe5JW yy43DHPhUGsoxgIEFBww2Ysa7VtR724rj5+LboxwhXudI8LKMNjj0rzKUK8gC30T 3dltBJUoJBgBS/Y1fKaJdFw8UMZEkp7JLI8H+rCWa6YZVlThb2qJwlTlxeztw8EF 0GArTwqQaz2qxky7IlCBf5c/rmPsDqZ/pMGEN/LzmT4q3n+YIHN3hgEf0RgKnplY 8Tlm7KL/y5Pf/x2hWKlu+8hRzW2qN2/z7fAj3oWW+sJfhkVNJ3i/gDY/4ucBzb2/ RC3F7lXNTwojJTtXiM8zlyvtoXd5/mZA9gq0hfFYcF1DCwR272tHLLc0HbVx+tw8 Byn2i/Rsrr479as+5wVU5A7ur0Y1GhazooH+2KFSzlozPZFo0KyRxPg/kdREJSjo J8LeFP5M0lu50g7eM5/hdRCkfhZT+ikFPCxIGmmf309e5oB+Xv72ubXba32D0tJ+ Y47v6y1+rEEwvE3eIFr5RVbcED//glnwou9u5jA1gETkhg0H81zt0MbZ0V+ZIkc+ IOwF93KZ15K61CGeA4wXy4RfB+90Ko4BMVEOsRtfOqdfWNVH6L1GVWdGELjUE03I u1X2UXvWui2f6ecjqr7tFv0U/rtuTlv9vVcAIk4Ig1PhQ4fLYrd97avyEujYUCiF Gk63BVPmBeINQX0NiEJqA+jj42Ym44xGwOFKVy2ExozvSX7EZUt5kw7oq7VM9mvS 69zcA07BS0xZFu0Hh1vhgYM/Fja5r8GBi3bTsfbjZeUW3mYT95x/zMhX15HEmJyi VbH1HI4wR4WM76E22QYOMfSi0B2b4ukzYWptAURw6ZCwKWw6kXsaIrDNjVRxnt8z o3qNZqTB/XD59WZ/XG8qBscoRl8QyY6PyQlXtPt/4YBD1azZ+CTZjly+Q9nkcQXg QvQNrtDtqasub0Q3DcNXvTNEfLB/WtQZ7WmSblMw81iKlTsqrEpMu/A2fxMAz0XN FriMnK3wwPI2XWBGNl1LAKyCxZ5oVEBWv1v+9llaEbT0Nj7A9hC6Xm3uqalMirzH uZ2Rw6wFMFly0f3BYJvLROeLNevhlHejX9MmyMJMMab87dnabrqwoCSFp5vgIweZ mv9LjZ5I0EnLGyG6TJEN/eAHoR059laD/eWwW2xqz3gUHKx4cjhH0HSt0N4xTIRB F8gbDJHZ0EUsVHLExa40w+iOdnPCi+oPkCPtkAUecSZVhjxB7BR3kNWbJ/T+gWvO pyJmpWIZvTz3W36BITMOA5/XGDFZStZt2dRqE80Gj8PHrLItph0Dij8HStq4GLFc LJb93dPV1l0mTinoCJF9tcQ91ASUAA646qboMCR+OvotLZ0hpGGY3xwMoZ70d4Al 0icCc3Mknk4hslzjYGSByjfoorrcnng6qftZBYFJqV2758Yv1gpklHV559YBWp0Q XUrUl8aEEvAW3amQhYUJyOersFENAlWD/iTMcPgPFYpje4Ir3PPesLKz4dtA570N 1Jo8unMTo/XsyHzSHllgzNXnaTr0L3Hs4kualD1kN6z7vpegkXEutCzoA1u/vajZ S9CR4i+came8+P5e3n97+UgkCr70XDQTdVabGcr8mSsUuQm8bz0K9gju2ppsIyRc bYTkU5UBFEo3s0zxGE9FCnoecG6lEV05GER2tyWJ0zBFb6oDkUZcu5QJFxNel8o5 gn2UlIR0vPm5025a5H06K4gC0dvk9XYE/Yfpc64XEIfIfhaTE1s5HRvDR+Vf9Can Y7u8CPtL6hrkLlCMqWpgyOYiIQao/wSkcxrHK0xn6tzl01F+KLCgA3eSU7Na8m1j +0e2HziESk4r5+R9VATiGFzFzHVw/sUSunVNwdeUF9usBd0o17xBEz85gZx0V02L ouig8mrZGOsplWgi6b0giWi8JrBCCWcHyAKNI0CSafn4+cHoD7XroAbK4GxsLOrw 4VKyunpU6FlN5Jpthl1A0e76TPSqQbkNr8gN4vFFjXGzRvWfhhUlTsahRJR/nv4K U6XcCrdXvSDMoxx0n34MVgieUL7p46T25KTNUGDxlo1U5FCDqvcMTX6maLKpp4D0 9INoOQfXUUBaegEyPqZqzJr3/kNY1q/j6tpoTgO5cEn+6M2d49cBGLx8ujCbtDgU +E7C0NgLgPG0poSFNrwlTVj+aF5X40DkVIvfCnl4KrApZJ+2RkoPAU928W59edum X3M6IbccHP/3bDFhGwDGWXEF6krsrXLVqLmygDQyKweatM+Xfx2Jzx1biutWlXrd 3YdzbdhV/0mNOQRzwjWfAwvr5nTeXNZH31DknpLPD9Z/U7l8n0xWfz1XReY95z1a VCrPpbi0F5hwDxGWbLrRoNhlphisibBnvJcF/hCwNSb0PzXZUA+80vLRMvxD8e9z RXABhtnig97s3WpkcMoLP+EKZtRBzKlRgcDcXuQj9Qgp4R0jMh25yxHmESktXZsi QMw0ufctVTF5K9mjOMRI0LKUS+Ygw7k10ZH/w2KofzgvwWYfmZ3jt34At5Pj08yf xpLVWHiiu0UmFhK7hhT7ld0fycZ26PbjFndHP572lYsjJjaMlpVrvxe8FLVPMVBi NnoCTj2xVK9zaJ003Xyi0tF0a9/kROBegJ3v1yC1fJXKJwELNcwcihKKoFem5Myb XnqTB2bCdl7mE0Zq/Gv8Cp/4Sp2MkmEv2mliZakSaDVB+tV+x29B8V0jI3ERV0eQ qvvBgXcufinLvVy9vwW2iE3xFtYHSSOmmLfkPzZxyBWZ3cJG46ZX0QSBcHY0eMc6 w1whbbF1MWYv8KjQf6h7pCc+rPQQfq07ukKwsQxfz4IVznlc4Y12hXb4ioj5VfD5 fYpNMdvnkkkxfC/QruM0zkFWGEyYwpRXFfrIQOLIK+45e4rEFUD5/KChSDRlZJdu bQj0NqsjhU0C8LVYJC0bzcn+xDBydDQIiNaihf0Si80Z0luPIdhx5T6AbFnw6hnE JozDcOYRX01g9ERrCi4DxF8cqJWmfucngMjUt9tVGgsDnZST2CC0J/WJkV+W0HEk 8hA6pKEciW1fsN9fAIa9lRRm00leSZYiaH8hFm23PidiIclWuJb+GhVX1rAEi5Gq

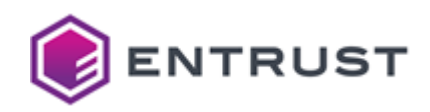

zdCL+kyozzZx7j8vvDkFs3J0o0aieM0Kj0h6nsLsAvTa2ZjC0S+ly3zGgTdFclvj 58MTc/0sucUwJDXv4A+HGs8IgDaMLrB1F2nPDTFksULs4gedihEsy2qqtJGZXS00 tQUq+e9zx0MpxlUd0TTn/3VTz8N05L8S3LRzmbG//xPajR90RLx0gTfNkMxrP2ts lwLOhfsAcocgygJvst497FLDTjtgYb3y2HE2wZdhITMptc2DxcJyT/hJeZHudApX /qLBblH87TX/TG97K7WiDclrGv/Zb4XlUUbnf38YTf4hRNIMFGhk3CZ3hn6wtiPZ kVQNocm3BWL/XHl0ZNtsMvjL1k+ykWi1tpMLNNGx98fy5kvUbvpuMifGQg3Kv9s8 PF2ptjBfxz0X2+0ZK2HJGhekFkxS04ALHkWcwxl39AAiV9Df/Zh3Ds4dfbgg5mLX /3g4TFk4mabEJPdfIA/94CwyuImipFlUiafQp7oZQ/UC3EdNdttNDECiVFWxFEZ7 gRxt80EsJrCK9XW317WRBjqOgvq+llbZ+7MTsIfO5jJCFJR7jhBPLdEAd2VuZiZw i8nNiggMmdCmM58brLPUCFEmBhUTIGfGcXn20aAGie55x7E/SfG6Yj0N+dWICpmf jzfb09LLVArcPhwr9C/CURcwwe17LCYJcYn6JlGj2FYtmmRy2+MayUBfeU+xb8JB zRW1MctB3K4tRVAaggrgiNzhy7VJB90VaN7gbOEOHdtmmXcNsUDJU47zaGPZcZtA +3EHKGjgkAWBokvLhjzBlMHGsujlz6jgDdRMWAFE84CfURQ7yh1/OCtxp1/X7H3J Om0G5QshyiTPVhSOeIMfpSw0kbJ3b/ffNfiPrtrM8t2MiVySF4BhypNM2agtl1oc eApRQmyAL1h+J2fIG3AQfA1sPJ9JEntjQQDrjV4hd1tVh04bwQBmlIl7sBccuiwI KS9UM5y0649cXXD42kFnmWyqPuogL0r6L7lesShAz6mhST4T3Asd9mG9xSaDwFBg 2WHXly7QjajOsM0v4ZHrB5cGhTZduCzhcxJOZx3FkvJz++Natc0X+s2qnXq5dsT8 5mXYYT0CHtDrUE9MhCFF2IHO+Iy6rU1FLFAMghFgNJnbl03tJRoTRZAiJN+w+cgW iJnVTKjdOFm7jGZxMy8eEi9Hr0/davRHrcFqy68cqjbjtxHIeDxc1t8yCiU0vHOS hKtarTEBOn+G4lLmElCd+/wSFS0VmrTv1dijcj06uBYzKdpJC7cnL9s0R++D2cAI yi6FI79Bi9pLo+KYDSOow0+QGt09h2N8+23ZDAuIhXMI0oBMRfgKMtrNrw84R4s4 GjF4dkTqzKn8lkGeWqn10SDa5XnCKt5uEULf5q7tt6jj0UJbI7m13dQNcu24WfMc owYiJbLynTmXisLNhV0604Iz9NXKthLuioMVP5GnT0B53n81MUnKUl8S60eEPiEp wzhapHi3ILBS8uzA7bVM8W/s0Nml2g9F1YjavW5R07PGr6asX3PkF5WG0TjFa0nY tE10KhAEDbpVhzlythHp1msVX4x8Dl4Ka0dj1hgjMuMJt9lMdOdLc5Z6UMCvi7yI 6S+f6PoyPGRKsYQR0obeAe/9fwyqWPXsrpztyHmVBubvTtekHpXubnwNxRFcQcl+ NLk8ozeuWo9ietvomu0+kR3KpEo1s92iYwX05ItJp0bdiikZLi0HCT57aSXmloPE yIALVV8WFxlDZk9DQnBEHAKu3JMEddpVX/FoQ+JbbL81gxLws9ufhAdgZeWd97+g i090efmQcDrbALKmXkzxu2d4IrvwLpt2sJ06Shsyw90HQNvdTWFcqbj+y8E4eaGk BGtUsmWWpR5Bd+z0Z6W3xcUBTfVVTJqAKK6hPBcG1t73c1N0cFUnyCBZjVnq3Z80 Sgo+AWTWrCbx75yCicAS++ERo8Wnl0UdAyN3DXy9xgKsth0+KCTwlJB8dGfMXlV2 NPirHWoUmTGZrMME0tSB4zFRYvP32tvLAg3lKWyEkdGEG1ENJg1U1B9y1nLpL/yf NXTUDn4JsDsBMIq/lkiotZUfNe0riRmirVsb85doWv76vw0vPKe8loevcpnAecBT tKXzRH5IA/WskE8ZaanheV39bT2aC7S3kLp/0/4DHxgUkhmDhMPo7iqFaSD0ZbN+ EkMf+xzocQk1XaB1jblsBSXwSmsZ3Dy9VATrQ99n9ImwjDql0K9C22DzQXg9bivW tMn+XfkXNYAXOouKqIJDkkXQXtRab0diTWrLoSdOEQHU43wgMxtpBfppT/rte3ab i6kZsJ+zMaZjXmYDVKKryK1jHbunCqAYDJKBGkR1/YMdKIqKjM5S9MF1Sw069woR VwtpiEPw2+++bHf9PPW8Uf0wBFYU3qpt9Nv34ReI3YdBYS2ZzOPXWC7nqMOwkyVP p3Bw6m4/S6RkGzmLqROafrAN7122UeelwzBcKzxn3l166shlf9VaNh22dz662j1a /3EvJ8mluMVlnG979Xf6oCRpwR7JGQdAILwaX7x6fy3C4mLEVk0G+W03QseevYXq ZhVuUSkpHgg5k0za6LUl1oMiS2AKP5JJRHCfglrXFNX1/OZ1V0tvXgZsmPX0gxJg 4JGasAHJFDUtu/bMiL40i8taXu/VXm1emPUOVisP0mX+/nOMc6PHp+8Z4dp1WRke gHLQJBMHmJbfw2r1ZFqV84rSFECaDlVStVoH6kRKUPbIf40xASvLYcfsjRuw9S2z 1+BrD6IeZW4FjRAiDUvhA0XdT4gHaYGCEFXMdRbYWpS8tjhX0K4nsR0P0o46RgnL mKpZSsb7iAyijgMqjT9yVZkPT6EZCM8yu/IZCkwLSJ00DdglvzDwb/9cY9Jn88ir 7yHmxCQ7cVsoka5qey4nyAK2tlbQc4pS/9EmfrZYfsR4YrE+7hBFIzDhJPzfWC14 JrHzHo5vVIcWpErMrj8AR66zWBEqgzxqIE/xd+q32HsQQLkdmFXnwVbhKPze5duj Y7mg5pvjP69+igll2QBQ896GEU23l2ZIy050050SaQSp41FEUpjw1Zcgw9LQh6qq y6h63u/VsVu8RaTrpBFi9Yd0vFvTtp7Z/6jAVXyG2yEgBwA/WuGEl9jiHC9nD9pg 65DwP051GoSs8tbGd+0ZLUhtljQBOk1lLcC9DvhPAgxP8VPaQkZWBqaUOIBUDQZu x1cewYk1RCOofPv0s8DJxUh30XUtoxwHWlhhvbLF5eXRKVJMkh0xAi7/uP1heB/i 8WGMiURtudtdWGghsGRX6zLkCmXP3CPDe9LfZXINZaMpWiAcSaFRSdPhPu21B1ci

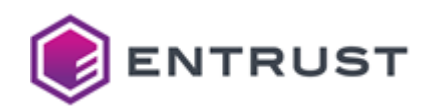

WYlg+EF8+IHPZNAGpAlpzqVORBCeVz/ifU10zMgXIXYmiRhIrgHcJDfa+nR4xJKJ Sqd0I65lk+3x5TvrauGuU07cjLmFENe3F4Yb+l3u6JawSHq0lHDEImX/FwgSPEme kf44tV/2AMFvwaeu1t505d0/Alv5j3Jlu1k0IVstUNmC3SST+NOhFEkykn0DixD/ eDhiKlzkNpKgW4NWebH4bmWADGX2UDGm5vbDeLmEFV35kVPw0DybRJ6/gVMUL0ie oEkN8Lzal0zuXwe0na/0kHWJ0cm6NjkV531PYzoGfjYK+qxxsGnFWNj3WqmexcFD 2V0Nc93IUeNWTnjk12kD9M5q3tmxHHI3o/07iX6q33ivEJIpz3N1xnv8lrpX9f8g MasHdv5XwE+JifK0U5+hmQAV8QaCZtYiSYsrfKoBUhxIBtcHtY4pzQ73RSeZbM9J IsZGcW2R+McfjkwT8+gm1FeF0iwikj9uTFqRsh47l50lgNCSUydjzmN7+k/UvigE 5j2s7kJV4S7zHpbsDZ4C/3Qfd87iLxjM63uFDnDTXE76lrJUWv2VaeB0HziWa3// hJkJBcFyFpy0ZtDghN0FEiCIZU927A3yzuETByl7o1xi0tG40NhrbhU6518hBFYB iiS91/Nq75XJl6BB/hRWZLrPLjjg5RMS46amaKM6AOHHZ+wAC4g5mOypG/Lv2pfc 93/atY01fE4m+JrpXJ6kcxD+kfJi4iE2zz09MbvCRemqRu5TnjxnkWmB6p76JcP/ feciAHUN7VBLhHg9NWEPawiDbpzIbiOYKFp1KbW5oc4X8wTmmydZHT8UG1sMl59S y6XGFWpvddhErdhZdoIlWZ+g8eg78c87v0FBlXTrTuTH7qR9YTZMc111Mg6ylPrA UHIoAcuLB5U4f+fDWonilTWXDICbx0Kcr/OW7qQktc1jTce3BQ0rfeOr6+Q2dklm wRJRMKreW31Fe5reYEbkGjf504I1B/gb0/+p+w3GqT5oZnRoVMtofWVtMuYR0a9y TrbQu+NJkyHesX2rLrgMOkR0ZYc6w5n8xWYrati7J4Kvel7/a+ZnNUw8tTD1z+Ca vDwteTpV9R6WY/XN/PLlpkOSTzx/ANrcAE/avq548b+x063C+G1vFe/SkGazi+Hv m1rh/Mi0Xd06KLzNe2YpA1ej0ZP00n+xJR0qSB4qHirA78R55ixJZC9/AVcfopUG 6ozSx11C7y/sgu+xynfYJZZ39mVXcIWolGROUwGuw3ET3CfIetoHvwy9XeHqwwHA cNf+xvnK7HIo8x+E3iBszYmIetwVMFhDTM9fZ+h0HDwVq6bJtiftQNtHkrCgMiz5 MYD5frl3OMhVaNCBtUpUrrb5J9PnEcmgnxsxSONaasVrwV78xpUbwmlbMTpmoKU8 2Df4FuAzgwUpq3P+6l3+sN8TxxUCCRATzJ3R2MAo5XPgFWJkNLa4gHc0EgKHxCv6 b4U6e0uFNxS0yKpLx/4Dw0xH8Mj70tlUU+6sIGIz2VHmUwV3cU+V7SAxazg2Fbhw 0m0BHMzzR4X5fbjF2RfnryKMQ0gKimm+G3jigFUFWt0lRvN6q+SiNicqE0TuVJv8 2cdgG00BgsGVX6vPiDLwX01C+923Ygy/VdE4/Eoda9LZUN2/Upb79QNgkwcYNnSm Rv+/tsak0XbmUwDNw9nmVdsitzUJdc+VlwHnYkEfRZAk0G4fGF01dasrFi0IvRkn fqYK4pyrPa+KVTvoRfGDJTr1Sg/RHotLUHoaLH7cjxq7hEhpe7w1I0GGkz4K118/ X1rLgwg7frIeTb7yWJ/uZw1C37Uv9YfHC36qKoCBWld7+ubqRL7k45ADjSfeeh18 eqXdsYQT4MfqIwhEpRxf71t7rDd3Z/Iazx609Bh6zqrPWtutcfEivpYR0rhPbbu4 b0xGAoiMg/RL3BJpc0TVzR4Es+8/phrLdwGERDm74fUpttKt/zK6tIhXak8HdV1K jR3ShFjXxBonnxk2HVmOvRAJpbFMMry6tkPBFbe93SHhmp2Ydk06t1mJqE0RIfQ+ cRKc6zDoTWNszJn8TBNZXhrB3/fsDL89UkenDeliNhaKIFUJeT2aMIPkbzwMZWUc 9mFC6Vsh+cJ0w0Zr0wBFlTdrL5sTeiLeXT0Ag0sExq5YYrupVBBCrXXM+vuXPAkb Xm+waCvHNbz0T3HFGCR/2X0Gd8flCT1cfai1JHMNBHZG0t3rs7A9YavSvAhY/lXN gJ4X5jhJUmnsz7hy3NVwvQ7kErKqcF9nC9Seco5ZmEzhpyLfwNyRnfxpk6TVE4Ik J4pcPyPjHj2EveEz5tqu1t180ypZiFjqgfW488oQ/s15k33X3mbZROocp7YOrEby YCilkHWahY5Xf2NgLKOcxPcTmFT4AcbZ6s4CXKvZKUXUJEKVp+iBdbemsvpnAgL7 EgZE6zTzKh6jC8jYsGffF4rNhA+t6H+xJbnNZAfKdod6VnUccUITe1M4828Y9ZBl eSoo7bln3xhtBomfQ3lvwXs91GtB5bteA3QSR/WJebKhN5DhJF4qrDuvu3DFXEES lWGvDRvvePKV13Mlw9UZPcHxbWfPtaeEVoBIvANPSkioAIrufLWI5EfUdKwTitkI XSvEILIHFlmJPw9tCZWwWR/rOWc7fS2qidMi5UTYz0lIOeqilN3fUifZHOXHtd3T /g8z9KIr9f9TW9GazUYoNeY5QTNokBdj60W+DIvEvQnga4BxBIEmkb0ZHY0s2IMZ TTxied9nLCJgEzHetAZ/10nf5vnIW2gJAEy5vDnnY2Ti4Ki30VCdcG0nYl4vvhl8 1NYGE030BZrEDMfHLCfzawvnbKCSCBsBPXLMMB5I7VArG7fa+G00ujh085hxrVUU uGv/A/rjXetbfZYx6jL6m5pD/nkh9KT/U0P6An7y2gbKA2EeFpQl2gb+F11KPim+ NK3eFHfgOAkYZuH0tHYD+6LoV2cEYAMrGxHrZ8FQMXwiz25W0aKb+zNoUwnI0Xc7 +uh00oA6yR3WpYwp3KfY0c0401jc+KMSk6qHLQhncWjnPK76i8xakk6yE00DGTZs BoP0+43ZW5HfWCENCCJzVhipVf2GrHVhDVvfyN/oyLyrI/hNsFBnRzQiZhf4bfsU uSPIoiiHvQHS8DVpUeJvrUuHFl3Fg5ep8ci+bVlnSHOT/dNSxznoEFjM8fLTwCla 6x6ZPfP42PGPyNXrr2dCUAg0kUMRFiwCshnMmxMDxTSIRn68eNaw045eJ03gdWGP nXrZKLRquM9/mYL50ST0iUz8Hk32obvErkJCWLt8l91fx/ZVt1MFnedJLhTi3kWD

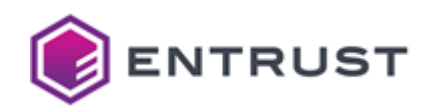

VVgBj4rB2jEicn3/7S0MLh2b0Iq9gVoi8V+XXNBP8T7ddZvFnUSlLk+/ZYYK1Hen EweEdUIL5CHVhev5ABb0D/r20tN9GA8oVpjcuFGFj2oi61Ys3mM4Wt34Z4xbPg59 V0vqJEI+QVqAgI0JK6K5k0o3Zrf6u0c2QomS/Rx4u5d1JMVdQ1T2iJ3EApAu4lS/ NcGVqaNKEGCSfsLkLIZngqXKWCfYC/V7wN8ZVb6TwxQpxu4+YA7X+P/tVerKf0JA isNTyCTSs4+Uf5+oF70fWp68fxpuD+dI0b1Bi+qW7itS9YVXBJ6omPVz5jYNAYpB 6g31nUVmloKGoY4sbXe1gOuXJN60vjC9/OyxQvr7wU+g/fRICyi+/ivfxI9E5M/Y i+tbRnW8JVk6DB4fILtnbCikVoObr1W6mrbRPoTWWgYReHazkfFYLrbumsqpA+0Y Q5+jE8nDgGGRYrSaIK34WxUVexw0Eu+b+c9bSY/9NchLpU+wvYhy8PmMIP17TW00 0akNWg5pSR/Ys4MGDKvDqNi3pYX0UfK0O9xKZoKvwedGhSCzQy8iC1XEczCViv71 NKnLaBGJIdh3dSTROBSy5mXkmsNP68Xim3QDELchmXa4WlSJVScu5i5B5JNkGBbd L/04ch8q+fKSPI3B2JhZoDLfpg2tFU2GpbY2KN0T9ld+ZSY0I+7ZJHG0zsVu6Izn s5Rh0FGhlTmpjtvjC2FffLwE4HigYDK3rRACAGpPN0ovagwyEhNisSoyBL2BMJ1N PiGYPymB7o3ft3v0GJLgCvois1inVcPHW9lWGuMvd/p//G3pkCjlV+4P2whYuWRt LefY4ltxiVnFzYLQ4DjMylsKbupj1Jd3/0jr2p7emT5f6p5zAIuoKlNwnRkKdde6 /yqUN1IShAGFvSkfoQRRN+4sEr7HraMJGcM3DAWEjXstei3TRWjsVEgGnSPkgrBl bUv/U/83TdDQcwC9Uhpssq7CcglayklY1J48Yts8ttu4IY1JzTvmhjaFPTCi+ASw /bI1fGMYaerVRrITY08ESKQuwBA/1l/l30fr0i2fg95YKwr4vfhup0XQ9gtCW8m7 gY2ew2pcoyMKlREx530Qo14XsXRg372yqEiRB8uA97JJ7RXDb0gh0Jp9xYnuJE9w a4dgeXaVjmsAa+Gd3BXEQ30SVhA0Pb5JQm/3IGANSYQIVXDUArcyP1QDHDPwq0mA AVVwVqu7Zw/dyGBg6GllcL4z4Rqrl+4Q+Qp4tdbBGa6mXIYlkvMV6uvqVirLkg/L X45VkH1VwDlxDGOe0oc/c4WNUuWlBGy5CJ08yjmUWu0c40hJghfTFgSoiqyKS+ZA WYgzW7G49HuFCg4cUqYmTgTCg7HtBnsqkB2e7zEmvvQ9n0vbGmBeS84elRUwGbSK lDmzmbDlbxzTFK2eAGPFbLwCFApnyhGMg7HJnXjBXjgJlsbin3KqyKD5Wjw6r1iI r6V8tikQvTBR0ZwuseV02kLNovg3oK6IVVSgpwkHQ7JpNA1Hv/e1eLwNZ/Rv52Um k9YY63y7Y1eW4F9DUR+wjzz9CtiunBkf0oGk+oxNpK6Vo9EWXuQDFm3a3u0FMK8f xDwPaIyPZmr0Zpc5FwY0u7M9WUNcViFhZg5IdaN9UbGw1jvGlRCR1f0MqRWxpuPG SVKWgn3Y7Vq1WiVOQDAXeR62aue7UZyhOTcJ7KzqozjBxtDfZl/sPvQmlPhTaDYi BuhGvWvT30/q11NPTAZUZD4ItXi4nD9R4a+7I8Itpeo5aSLlCCppz42M+Vc8e5TJ u/eViSb7sEwWeD4Rd99jT00xWkIi+mKNSJr2qL405xqXTlPivel5NmhbY8SH7SR0 MFpXBVIG6a4X1LoymzlsU5lAedE1WEAENI2z0lUVy3DP6ZN6/tlImgJM/4lRNlRM eusbSzwInRS+3BEtY4ViezLJgLvphrFt0vPDn9go0FGUSVoUtk7l0pJ0gbADn6F3 wons1S7C/1NOUcU/iMZryfPPKmV9dTcgHRYI+0j9KZAaUsau4xv7ItbB8ztFIe3i Ov5fpobuTXmkuoXnsIwSoh4n/s+7GGCiIYOC+X9iFN4rvMxPaN2cMFFJ4BeTpZFo MIPlMhrw87xMsYk02k2YdRbTAOawJHC4/dIPD39/k20uwiBiI5Anaw1nWgDuc3xi tLT688gPcNsirm2Fa/pCA9AVMMVXsB6Tf6ax3l+G3aD0JTiB8pxCpexrZsdST0tX HDP01hF6ud2IRWJffI/dEqERU9cW0Arfmo0eNzs1Vwk9Ev8t0CSyQsCE9fnI/e46 00r9urBTAlq6ZKAzbbILet/tzUvvkn5wBC5Tp8AbQF2J1Fjqc9c00hYzrwiec3fJ ysbSu85319CByBB9gHBIVEZlX2qX14gGLxRBcuL3PRFV/y+4UGda1BUj1Tcnt6MT EYMqkgE00BOGTxHZTtv1gbAfyN0zgFsd8La8OdjckzRrynrUd06FJR2msb0HBjdb hPz7tHOnN0WYsx7jfA6omZje0z9IyFtW06FyrOBcTt8Ef1NGYv8kJCLelCvzOCvG HsBAMFNMVTz013APB/h0F+PACS4cl8TncaiYzoln7N2zhVvU0veF5k/xbaxon0Kv ZoY68IlgOmE9Ymlnu+vFW1HKH+SxrJODv3/KY3m/7vn6WmFAvZ6ie7hv+r0+699l Sn0PmCtis6jtM5jIByl7JQA6kbrIlE6y0/bFE4/+W2nP45Vd/5KjJadl8wjLtV+3 +5X31mvie55GfeAhWvLPxJy1u0ehB5SdbG9UPoTiSmJIxSjj1Z2n0hvCyV0R1MQ0 Km7ct13iwdCamc+vZ0YTqgwz6iC3jJ9HKhj3TA009T1FdeYA3CqCNSlx59DCmG90 SIWlLKrMh7wNpc10TC7LVMbp+tCZu0vy+JbJiapygf33BPQFWF8Eo0JBwx1lbOnH rlnfN0ht5lA7W9h2G3dM3yaFMfsCySMyw1UlYEx5h6m/40vLT1m+3FD6Ge61s9R8 YOXEm3T9xWCRizAgx9/oLouw0etoyHANnyfHE/P/7ZdJ0T3yaV30KmZxWrxOrCg9 JnYkmlffReO5WyJAjvDHKzyRzPHdJ/f1FGuYf/Mj2T1NhQVrlFTJR+KQvdR9pfD1 EdU9sk5n5TTmRbiVbcbRS75daVj0BC6UuN7wh5IBU4Mp8tIsBo369C1/H2u6Arw3 lp/kMx79WkSX0KotxfUDahlovRVL9RAUGnzjNLY3YEPdZZMM097E3qtvyLAX8xdM gkoj2Jag5tl8kgo00JjK27jjD/bz4I1JY5Cjt6q1DfXWI2nNvgrCLsHbIvwhDGxn

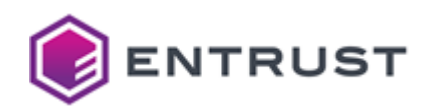

nAdlH8709s85RGCaNKDzy2ih09UAcXLOmolFAgEq0fiUx1u2l1t04FjwBp8RYJw8 GahFVqHZrXF+w51kwvDiufrOgaAj+xAqARG30MzhyMpgcqdv/ox8XvtWXvk02uuL wr/R1IE0XCP6bK8GiQSk0F8LYRFB1+sMT+YQ18zHLgNTE2U9Agn02wNk9PArWjx/ aqawQztr4deix/mBdva98BPIGCgb7NGRAo2/c/aNbfX68DZ+KWmPrXJhmAzrn90Q GxZ6iNvsxeRK006RDRPc36ME1qFhwRXANx0m8nBE6duvIx3q9fZ12Ha+9tGatjH6 5oXxKysAy4m8yhh4FEmSMcvlnlpGeKtVKOm+DLH4e9LRpckLWqVgjTp0caODTiR4 PPcoJ84qZUmWoEqCsbDZ0MG+jcLgUFDSHEUeUNAt4mKRtJtzl2QaXceRuKjPT5Qr 42Scfefa7xDJCN3nLQ2NJQFC7oF46r/gdT1oyKCHCwbT6JCmY0dxJPSfD3Z/2soP /wjoQtFRPEQCRY5pgP9LecvPXTrQ/tIwe9+qZDecqSkuP5RPtkVLb32DoDWYBZhT N2DadvGMZyAI8iEjFowiyMdSAuRH7T2uXUkzQhV01BLV6a2IVYIABShzRfutykNW sw+fPLUMRa6bSNrzlvPFiHZSxOsF/o7BMW8Odrtp18qTid3fJ50gbhaqVj8BzHl3 LMvA4RpnPh101mpETXExwhFUGpB+Y0b800ElMqFnSfgZddBpr3p06G+fjVxV5+tP FuQynofnTrYLOKwqPcp30LpBrYLQyXiP80XMP3wj83x9cB1L/LYkHdvGAZMSGrxM nnMd9qLq9bhA8xTVMtmYmXZ5Fjlzt/C+bKbgRnlc5FK3oIyW9q0+zR4h0iY5Gjv7 zABwwAZeQQnuWKOyRniE97YPdisAX7nA8gu8EDrhagTMFuWbcjiocaLOrVZ0AQHF xvxSHBeAwvWi6ObGAXlg1mI0zd1Fl7GTgV/Z6TOMZnXvtrIMMIj/j49lRsykVRyJ qt1874LnLF93nmviZ0D02hcTt4/2PB51AgDyhmx2lGh80xKi1N3w8qafCke3tbT+ eY49iV7c2qP7slNe4+5ukcamFd1pX7oRBnrj/cUXxNfk/hjX9MfpdD54gKTwyzAa 3FwTQDyjtfjRF0HwsUlJ3HQmkwJJcMEFXA8McO+3tnqPJKWW9xazwjVjwceEKHmU YQ5q9CdUmZl6cQ6Z0COZx9xQtpkxqkePgDe+kAeQhTRsmW+PhbsPyyoidYBGcRGz WOzFMql76lIdOMq/7wcHkXI+F74tfIJ4exW1z0sjiKJsr+rwou4oICSYoDXnfk7j unRvuvGYuB4gxuc1SIhMJB0SGGBCB0b1sLZRrfKzMWH0zB/CjsvkxKaoP5G6l7pK MgjghUpYqBwVnrVeOw1qwkjyNx5XoFUyW90IgIsINU3E+8btD24takp91eGTJPb7 ZwxwOhfHPkxvNMRzOld0wVT10u2XcBDWR8E7bXHM+AuXGW8tI02oSjxB4+0U2JVW G8qyfPTYcqgJQ2HjlD4qCZB5ZeEyyjI5YCWNFDZEUd2/ZP8PjHGevDZ4/qGVt7y+ NG4SghB5uZx5Y5RYpaAnoVUUDZRB/YLzgpmGHuQ64YXi3+gFwflxZrjj5Cc7w12K fd76XpF+RcYUU9mPyeDvNWr71C4LXKMIJFBF0KUSkPdauJza0whHsMrB2JxhRhEc 93nc5tfbtUH0J8+rTvbhaG2+jEBCL7nIp1phGCCSv9Zp/DC05BCowhhyyt5xkwT0 Fj3qefPD6RofVKZXrv46Wi873HwVnIN1JwmgA7psOicnYcjgFUREJdRNAvxLMaay Jb1eWaYMHxP+M32QXlm57TSCmjsrsFljl2D6qFTJETnfjbIEU1pBY+I6t6yLG8wF oHt870PDkoOMCiiDbBaX9IUh7Up/u4mLF8efu6vFOPnSfvGbX25vfk704CFDZkpK b6weiSTRZ7EdrS81Dq2lGTBwQtnxuRFGYgkY17RgNGRZoj64G9XTYFK0hzlygbI3 fdh9uB93R22+NJ5lDm8YMPLEVPvSjKyncdset2jX0c4P7IbivBU8AjDPTeT8g4Ga vfYA0Pq1NUMf0hJR4tI4i6MdNUHJxd2TiErrzXWzPOVgdem5ld/1PF3v4W15VV4p EZbURkZ4vk09k2sdGs/M0dmyF/+8EsTTnWvN0dgjxrJry5uHAB3nX5bsEWeBT+M2 VTp18fKejs/rYF2lQ8wJmUyk7FkdG37mph7csXpG6cR1+uJQNVpRLsUBA3/2kYwU +yj78Z0QVBjivTOp+7LRQSfxLQb0fJZTcW9naELgNYOxzmB+BvdIlRvcIcmm5zkE mxorwioIMDNOCowe/Bd4iaU2iELSMY7850HpL7G/ZwwEllCuRdScPXJxD8riiH2s /ztyDtA3YtYKJCfBgj0wo62Jh52fRlCfZ5C4Zlke9TRE64k43lXJXXjx3uaY5VtJ aQzZzorS6RgtOVGz8XRK0ITu90ZPAqFzJcl2dMNDk0+2AA/16KucqtqTl7OUcVW8 IFWZMDNDeTMtCsFW4bUJc74DvcKlabv8I4KkGTKbTB+JYqFgkklR1VrLcxmTfDrN aMpFhdTTCLfw0eZN4ygSLbNDF0avvXti0AxRzRIS0ahzc5oz2DZg3EMnvk0YNhSs YAvX6XPdKBF59MI1lwZbqRANpQL2J+nE8qGTHgQI0b+AvR6/rrFmD3IlqsZ/U1nF FrBWm8MHJ2yf45YWnmdI3RYjoZI1WP8jthQMAHjhzDUQC7bn0SkFyNW9qWSM+uPb PilRcOanGutMvRZW0G6VGoNnf3/23OgdId3RebPi+1WrpXKfsOAm8hnrZy9ot029 UooUQx9hTLZESc6cmyPJfzFn5TXTBlA14xv6dr2scl9hR0FlaeUCY8U3T08ETFQr kin1JorqEr68lEfTf0lgGUWUYfS+uZMHZrojzBguRIQFc4gA/327itTYPdgLB+pf Di8pf1F7EV+ZcEbVaeR3HHesOfA+okuG7IRvpSx/f+3xKA1uAQb0VzIUWtvcM8og LZ2+ZHYzrI6vVZrpP9ixVgZCqE1XJ35CjFJDbCPrXKVBiKCsIoX/pR+6D1at8GJU 7rNANFzcLOG/P8pkNJAKbT636Wu1mt8MvXMu0Gh8Yyc480qcUadMHbEASU42Be5T vfN01GRpGXemONlfsDfhDeq4j0H0b0/tsM7JdIxL0S9lrcAZsRD+bZTgzGS8n9cp JciZoVkYNmgi01XpS1FbTz05E+2z1K2UGh0+P5wL7riagv9v8u74v6vIl3Z8pa5u

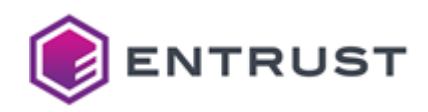

fi35M0iY8hzaXfd2SzDqE4DXUifgelbg3Za9NLFo+0/R0j0VCjT/k0UCIlnpZa8D 6Ic0LH00vpmNPxCUH8PsJZYkDhLA3ngRDFshhRbiFOvTGzeh05k/DMtpuicIPyMZ OSdR1u2Q+SqMgbm7vgZ4pZjrrrV+4AGZSQCZ+Vhe6t1+Xdi1lCHbsbJGr9Cz9diJ UVVLXU35aPamyW0KK3jd9m6Z9eQyXdn6HIu1/6o/U9J0SzlkSl7G5MMuc7cwPVYn WERe7hzktd2oGBS3hewbhdDTYblLweiaLAZ+mLo5Vhw/2lWwzEKU/Z+NtE6iDUBE E9PxszN60KSZeVmNbDVUAvSx+nxkKOsLoMxyTnWX0fVr6Ckc5CNLLVGHaGZM9Gl3 AC8VxCgx48FAUv/CI9ny+gD5EwDorcdzG2J9PQzNMRY0kAwUbjka/6DKq2ntz0KR TFAkyeK9xrEczML8mHarXo6mcZ9HcA0KMXbS/30vyoZ7YbXwS7oJ6WQ3ZyG64bQZ 1cV0cDbhUV1ziblXnm8ILyXn0y79Tf/lFlsn4+hAykZdEbV5pYcmbrwefc8PwYwW 44pC6gC1yPI0zpA/ch+Ui/Fn01PEpafxaJYPW2X+eTBegYdfXdBtsu/tRImVqq0K mg6zrTj0M4mJJaV15GAp6EW15a5WAEytIlKPTXvVgyt6kZAy+TCeu822lYgClrgr z6KEGy3bfncITRU1oAuf+0/CAw0iWywVzbtWRlto1pcTU3kuhDa/03cPKMvhr/No SKfDPVDANVZwnbjW+qyfZwdnI9LRtwmEmwpIw1LNfahPSD0gDusViJWT48rf0Jzo 3gp1Ilwl9o5cxKHxKtQznoT6iQTHk0zscKxvGThJLFvT03VK+W5EIwhht/sYeGX7 AKoMLvmSjGSh4358akdsmGK2xnr1ryA1facq60oeBeSGgW4pSwAeuCjzxoS7yvD7 4GpHddrHnfasskJptqBj7/kLyC3+f9zV8LM0bUcS2GfGIIlHVs0DsoMbCY1TID1G 70NPsQvMOs/pAePxHyGBI7BK92gGVaxPxB9Y6GAGZMWru+JDbQnJBqUqEdIU9P6d mzCJ9ywHIwWWtgeYtttWQj3E/2VRpoaxv2yFHszs3tzG/fGi94JGpT7moCRfMMpm 1m6hE5Lya0390Wiv+YgrMMXpSS3hh2Hu6JlZd+e7R13P+nTmacgnr6ya5tQisehp L7d3m0YRej91GGPikfqhycJl4zvIpzXjn5f6V0b0jAjciS48USTL/nyabQ8RiDZl 5MV7T0b/r0jcSFuPDzxvjbUPDyWxByyZtI00JE/x7o5aQ92Ph38XfASxSQ4zCf64 my/FiUxL3fseSSxGGUy304KdXVKTmY6lPwv5eRKZStrg9WAy2GFVza4cqUtt/f0E jHW1MFzt/40PpfyfMjHSwSOcjgbN8HWfb90Y1sAdzkg6gtlnVrAND44Zlhfz0227 uYNHc2waBIIZXzHwATOZYiNsm/4gUI4j1eJokD/3kWGyRgkqGFywLng5Y5DgZmaF Pu3r/8X4sm/dyZjTUU3N1Ek23wYaWhZeCNzg280YCBD+p8Asf2EAM0ibW9KK77zv DwR+AHEUAy4G8xG2UuRpVjsYsoms+lscjAb09bZwCnetBhAsb+8bSBaGqV85BgnJ IFs52fw9msmJH//ZuTPqT2VxLfTufQAtki1uaDWyiwJoeFn11FIx1Ir+Zd3ZCrTc x0RfSZB6FG9LtWexWJ22gCaw02sL5tyCy/Ng2VIrTxgtGARWbv6dSDFA3uSJMK+3 51920QaI0LVQhZhmb6yhoCXOJf6bMrKyDj6I1JFGRql97nauhhmAtyMV/5zJ/aVv kHgBochJIfv3ZFz20XscC+Dhe8LjUoqBGpXg0ftHIwx//C6er3QW+jYCRs0DV/NT vDudOAd9An0D300RvG5cSZXsRx7Nf/vZ/PSCiVhtOnBSXNOv0TXnFcB28agxlSEl ghdE8QZhZGkhUjum5p8KDY9HN9istK0inRlSHZv0Ddg4vg47DnKHFp4Y4Eo4mzHu EhZvCimZWOAy1HXyciMJthBs29lzDljdweC2kcrj8JGo+RjD3VMRXLBulk+vXkUa 5xEJP+qGp0WD8VwnDqb3+0R/8GAvhrXWLV2nEG/ZSa9LViTuSBJ00ztXRiWUPTVH yjiktTZEESzLsiCb5muyK4A1ApeUFUH3CAj5Hr77RL9NGrPZtsFStxJr6Xo04zvS OdHOsWgEbFVYrl58Qp6kjePRlGfJaSaRbCdF2hNg9SuC5hFYRze+x5zv6QsG//nS hTqlJKFhIg7qnsXHVaiPaHOgir9G00WepSqkQ7YFNrh677ACVQw3sS2xN4Ygit50 GxqPRMnT+wNegIr8vB50Zm93Q6QTdZxPvLhuo58Pd/WODPQJXA3lX/scX+g3weC/ ZF2fgK7mDTE+QmZH+sYPeNwM/CL5qzS0G4iL0rGauG9rC1ycggDlzYzc60HCDMs+ GsA5Aci6fpvmCe/t9QbsK10joILFsYzXxDFSyAHBRR9uifxOawXameL7Fuv3RKOx 70eJl05T+Ji1AP2XgUTYqus00XkEcCqB0a0d4s0+RpZSziiRCGTDR5bl23q78zJm CV0gbeAcVGo3irB4Fvc2/AXvdvkgtZaWF4B9DzJ40a0c0vnJV0pvmtCeT5/Z+n9I Ebv3j5HKB0RiBIhOFZ1KEDs5LXq6SxqILNoAcmmUsEHS3xiq92E+H/A2btML0rIt 8FDXubv+c8AvNILrMabmGcgHWTk1sRd527BujcgY3Lvm1H+yx57F3nLoWGCCgiI9 Ui/lY8+D11H1RyxONnhWyR1X+C9Hl4Kjr58Ch0EZznNnAduKcYRsWXHRJw8KSlMb k6TZgcgT8F77DWwawq4ZBBp+pnV5xkOMib8PaBGYXPvAdj/3j0gaLfgXC4qA1liE auh64Yf6+JRqCjLGCj8SDIBwe2dcFG00XTmcRjtktkA16Ywga3/zIby0rlVWxXhi +cbnFM6RFJ8yNW1ZMyXdGscfFdpvdebAaQui6rPVHPfjbRt/2d5IviDQ4vtu6WWr v02GjmESuRr0KJhxNmF0+xuiTzN+BqqhavTm/7BqVzCApQSmkKolE5mfkStVc6mp 7CKskuGFmSdkSFjCv8toVhCGUisNBvcRa4YcH7nbDt4TEN5LAv21lkUmiuUznq5F HfPZe1lS54XPFtFK37vX2iPtRDdxzw4e0nj9e1C+8p/zwIIyNWxgekXbTpLlaKxy T4/1pYuT27cPd+d5elnpiUwGEuI06k4h5WxegcCaHtaA359xg22Ei3Xwakgc8ns0
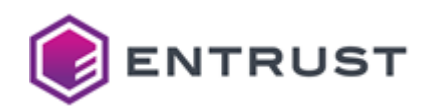

4LHHNM+lFXfmpMYrLunmHHC5PVrpT60G4drlAhrE7JiJb2oEY1n13jUXlW5J02/5 c1HxOSHpp07qgufieVIAAJw/pXFlD2lG74NTmLfYGnEgsVtpGDx31g6zmm0eumsL OMezjtXkVLcI4JwUfqFMXoL3N0ZjeB5kbh6jsxZFmg9qg0Bvi7rlIJkqIxr5aBu3 Xha0lK3RBYFRCW0i5JvBucv4yPLa8C/BYTXX8h3ac9UyTWD3w8My2X/V7ey1W4aF g7WKPaVvGkIW7/LSHncFICsjTouYOBGgPjV5U1JBztltaYRrDGZFwCkfnv9TBwPN m9mkPMHYBZAEOUFkMrueWi6uudVTbjX3q+EbE4e6HHLuvM5d85gphdGmqRBqeXIB ZB3MnHeP5Rge94SYZg6/6ay944p/J5H+8unAzK2w8aKWUXqm0+oDUYKMfqk4Ghrp 2l/14V6X3chWTofT0aCsfN5Wl9pIPMUWEQxsMcBeOgUDrUr+ee03z6LgYDU0rKG4 ij9K4MZeCLjN/5KYocX1G6JbcX7nuJIamXF0kjUez3jSfehn+/+aTnUj/4zJwjJl k+vtERM/5hWN+aVjTLIpHJgPbl9BR6M85nt11ZzARq8IlJJoZhQ+SyaPQDlGl4oT gxt9lIW1KyR5c7H9hlmE704B1nvJCTJrk4PrNXGecL0XLqp0Ala4t+P1g+Ge0zaV z0NkS908Vgc8w76vGkd/U54LM0A8IbPC08X4o2RTlzFlpGcyMC40nY92tnK22gf/ jFPnL5S/og9UW3Co6bB2Amdle5LMY+bSC/lTPYModAETu1DOHSTZ6Hgz4tpK6m40 VENKomP+Z8m/dDMEProplLVjRya1gx/dvV9mvCdPu0Nq4DACUW0PaPnjztXH3SF2 gqxlY4LTHpT6m8v0cmRSmEstgGy2Py8Dc90+/BzuI0HCpKVhCH61nDFvopyTIA5G Om/ojbwaVU7YJtmKzojc0RTgiKFAGSNdV5yIu9LsWJw/k5KkWW6EJMW/kdEHJlzx lPYpWNtR/7ZsvFB3taGVT3BTKU0dMh5vU3noTEXqVTYzH6aZRuGCuPvPUECvnQ6r MjcH1PitcR9QjATECZ6CdX1guR70ZTbt8eXSnTMwUWqgI4g/fu/otBGmz7stBsB/ pGsX0bA8TKxJklSqzzB8ummZqHEVNuLgpIdrIqZjSAe11Z/2JeDY0oytnlJ4+PCn WimHG/3xVr28eGU9IiHkc6z/InwSJGbM9FWUFlVH1464GNsrjs9P4CHIT/kbC39S oC49zADlyelZd7omd3naCjbFixQ1TYFa0rjOGYtAxnZ5B+jKqGEnJbuCZraFlIGv mDK5YtSqK7yeEp4BgFtvsbsTn5GJo8GAFbgFdzeH0Jk48HEJq0IMonrPiZC4c6S6 eT27Nc3BByw+4f3lfBCPvf5hWRSsh4vUyv66XXNFBhilyUhOH6k1oRn/9YhOKOAM ZPy0NhJdK05wradLJ83Rv9Vd7NKLBF3AitGRBJd0KzKxRLMb+dG9GrAJGEd5V0bX hb/MushAOjR0TIxrYSiRTopb28QwW4XC53K5irtHQ6byv07NwhQ8Z9odbI/fwgzi 8201IBV6Gmtc2KJAnRbZUOGAzTRsJ7zDnnZrVGARul+ciajm+IH3T7/qP+hMNAUd 4DR0+SEdl7Utf7jKxX9d1grzjACyP3z18dpfdiWLqBwiDqVc100NQ8bW4vwzvve3 ovcjxsnBmIAsHSBemrsee8WUP8AX+KnEEUNXxy23qlR/nzoX+VoLb/3x0fuDcuEn KEH4vBbwQp9dqFne3j0D5TtttsxAM1AQjDwj/eUEEMwiZoOApJ9l2SqqtYHqfSRL HSCynD/Oo8ues2rvRAZHiMW7QHOOkut4ievMpzwVUBzYRpdPWvx2XwU7H46RAKF1 HbzWlyaKgm3c6bk+Sz4WVkGyoDA/Wys1D/lEoRcdyg7hyWEJT9MLPsuhxVrgaBVT c3LwpGMxybEt+XuSk9fBoaJ+uforBKImBkD3eStZ7Br0ZVLKYHEvzcGfR5azSlkt Sd7/2mxgEVRZ9ugu2PR0DTXXSiL01wNI2+d2cOLv3JMmZlhB4id7cxJK+6mS7zJa TH75G1etYBMdodBkzREscpaZ59aYt19oegz1kJB+s28w9aH47HU7Kt6LNgUvJdcz CO2iIXIuCaezavv/lv7KV/mrLEKR33a+GnoeFM/32zEmEgHn3y+qh9PCeqrMeVLb XHuyGX/f6iW+yCBkF0ljNS8xMiuBm6Z/wpuCpMnCbI4RLWj+HZPrAS1i7KCl8cZq z74liwYwuD2aZecD/10axWsO2/k/W1eRmLpii/NQRTjqLb2nzE67aZTReVdCnS2n n9TJDYpttTd2rrGt/OAfcqkzrc4xOjsFmCri/UHSdK2yd6+uceh7KGv+uhr8dM7z bdomGwG517mj2RVe+XTPtz2Wbq90QHi5QQ0t3owGEhuDKWmtBQNBFDB0dFSHEmkJ ddq7fHQeQB2HWVnza/19cBGZbvH0bUYJ/7dxdXd6FLfLD/awTGzv8tMBofFFEq27 x0AaaIAEoGS0K1memITi+Jsg7gevE3Zc5GRimH40fdmKJOswK4ZscbT/KaMD7GBp WZBDfBc6Z60bI80m5dyu6ugekBUg9/rBUfcic02LeMGmHZ98BamiNyuTdM2EylS7 Rj0t9yoNAT35klMgrBuc0bGNDCl7hZUZ783rBzVSDpBPxjDjZY6hYP5s1PzB+J5X kKDZNGeGvU1640COdQhux0/2/m2b4EEFykHG8nOH4Kv/5G1SW3O9ruIzSpHP3o2l 6M0I41tEVrtF77Wah10ypuZDTb6J5RsCNDMN4mZ6DS5EGFEkS0NHNqNLtwfXoKrz CVWZgK10UGLYQ+2k1Tth1adinkroDSfoxZNp+YPowWcCLR+jjC9l1Hf4532ATcGm Bj701VLSMqFRG0E8VykjZFz94rb9X1UP2bpcN4TOAypojlwMxN7leFAxmZNgzdS8 zrESpsbFPBOqsk5IxJjsmLocjc7LTXz4JsJxOmABqFxz2Qei67WhyWFmgRPvsza3 jjVor4mGl53NAmSYcGF1qSdZwzer/wePf04A9UyDsABLjy9DJ9dRg00Me+Je44oJ E/63Hms5c8aVX4oHiWYbdbxJ0TMhqwhJN0W32C2GMdxVzH4/9IEqJVDAcg+CdgDj wZX5G8iP5fix4qYb7wNUU3NM8BUKTx/0I30PkElWLc9RKLEw0xJew+z/sKRnvu8L u5vSLkeWOfLdaD+3SaioipaYLiifaoiDAl0lWc/8rwas9+0x/gHlvLWgv7iMpPPE

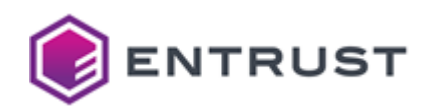

BTXUPh3j9bcxBWboeBsELChuyi4C9CCM/iEVNp+GKRDVwCGxbx5S3D46cXPIRuSg IIuYJoKvhzBDPV0rJhUEqdMi+jfnso6Rj40LVAu0cmJUkzDcKB/UIgk0c8aIp00z dtvLRLxjKyZkxXqvzU+ZHp19m958bP6FTFFujf1KYZw3xQelsTappJPNlI8LehGW MMqh61iw2eba6ptLzfP+ra9+WYF2RBXC6hFRnsPv5V/TcCwTGD3u3hl/U3DG2x3Z spWVTHaj31yrWKcXMPHlfbFn0TZj/l572iCGLY1ekostvtgoSliS0UqE7gOBmbUs ugvUFChDx4gCINBtCr1YXOVu+6qy6YL503Jqts/4De0y3McuLgYGRmAq10Cx/cgQ +FWfDEsR/2z94zqIvIUvQS1F2JmfgLP9lHX20c1PQpo3ullDFLieP2FExHKXaH/p SzJkXzfZGG1Wfdnm8FMZJ2hbDVybDqF5ehIJ2kG4R+Oy5BAszX4B2jKbUOu5tnR3 bJfGsdKnKF6BvcCgpGhOXRsSK5ueeVoDhhEjLFK6s1rj57+G9r9hfyxChTFhks1B AXqeoBWXlEiDu5hHE1anWW/c8HmmC10THVzw6zR4LlRpad+lYETcU03Aj0ZStcz2 ESaxBeU8EYlXvPG0Thlkgb5WAmff23sSwIKxxUAz5aRJFLTKLiLivFC+0+d1YZWW JaTSMv8paEIAB7HH62EM+wetBsq4F+L/OpflPMvnTV+Tbk3pmdAonSRfdS45p0qJ jUtZVFLOt/8NkvImaGLVwn+c81sekkzZo2Df7gPJrlZ2/xS1f8qCXn9GXuLHdamY chehVxtBROdEk8eif216EzXLazSJ2nNJNV2mI/Uj+QzZGmKelFeIIE7JDXHqsIZU yMmH954T4Nk2GVfruJLXO4cB/jLduow8uETw0f4Q9R7k+UyzL40++tABgLfPDYjB spbxymh38Tc2cInzEj1DP7Glpdlh+xpK0d93LlfNrCJPYX8d70JHEjRe8dr0w8Xy B6FvJXtCNmXLlYtCZdIDsHfXJDikBxqaGTfHT8A7k57DatFtReY0/G9JxU66dsaV Q29P8b0QhFbW8df0XMq1tsc6Jz5qUkRi92aUCmU5f30epX2QW/8VQUHf5uCkRShr DiOWhAXESJY+h7u4SW5QVt2sLaQGh9zHxXXR4A7+Twd6ALt1fCdBYec1m7NjD99Y ljuz9ybbXsv+kF8GsLqMjTgYlaZqnnkRGgzj1cdk/X+I9njKD0MrcCQ/QOY+ZaY5 P15z+E3w413it1KMrsTkb8w4DuAxoV9Q90Tytz05XQoBZDsmpOcVl8A3KG5BU1rU /ALDLxVhdPy9oxyp/MOA2UqhZnv28592UgP0mcRisuv6bw9A9IUKilx0F6XnkxE2 Vp31BFvks01oG0WnpNShb+6MTXRFbCumNqZsouBauZc1tqvmgSpsdvgM7PP3BH/l 010pBg8KAXleTiieYyBs2Ul/QL8dH1oxiiqpNLcztgixtkBCrrLxRR/vTzJABnmC wl6H0EZYy2m03nJFS0u6wvQY7pV1SnyYZLl3z+8vo1h7Wxm1KZE1xTnNS6NAUgd0 1D60+PwrcfZHlG8Gvy50f0dGw9K0DD5ZmjqOWyCuBpWCSsLC5pz7iMBFGHUzFEJP /ArE+4/zTPk/CRA6Xs0343GwXMjfglwe0Z5eJug0wemdToj8hg5/1xdt0JD3Evei tRwinZSMGfRgsweNUNgovZDkGLjk9JBSVANQSi/WxEqjp0s62+byqo/kfV+2plQC E+fqdbrpoYPS9SdrdhDFwj1oovN7zj5Q3F/ExkF0S5ZRoVhcNy3eIQunmfxE/CzJ 79cMeXFox50RCM8yofBU36P6jRyAlDygE0eQwl6z7+3D4ZlT3cFm50II40kR0ThL mTMo4KBqFB085JiLt9woCaDJ8ppramYOA7m1fBuRch2iN8cErKL/n1C2CJuATMNp r9WKAJf6LBgBvxhlXC7zSVvD9Yy6moUdwKVA7XhhSlco/HWZiXKqTQvkkeoerpgh RKV8ICZrGw8B0HFfvmxnpU318755V0P0YPk94z+fv9+gL/q9ia49YkVti+SdBrBz mi9CoKuovwyS9I4pL/0+nyCVXzWOwRRJzFV0L3JWWKi4IgrGx2toukIUg/L8Y9nV 2aHOYh6p40mQI5/FV8nBxxTmGweijDFsS/j8zgKQB1Fs/fXQCXPmo2TSlVDL8VFo /dmS7S812z7RLweCgZwSc+jefP5nZ3Va9dz7y441ufb6bL1YPEZSedJzBrcswdUR 6HK9UUE7yRtNo9ttt+5qKpPg66Gjfh4Z56TJpkppnkChgTQtB3sw0sGvI6MvhW3V OsEasC8L12xAx0T08fUfwSsii0FAAVNZw7/UmiPk8/6PFJ0IfkXi2E8kdSEinL4h 9LPmeBaS1T7jnSAqbkwT/8RU4+gSrVl/DhFCaw+2j4JX0kN8Nb5zp4MhvqwnKCOF /T/EmAMIHp1ghN0cAZlMzpD8tvWP6rWT5eVCa1BW0Z99YdmIc4ML0bYxCbSmVywr Pi5kANAz84hg00VHLJNKGwanFvhifx6aBkSZ7E+e34CBM8uE6BeTB3MOSOtiHC5L 5rk/6oJf7XhWDZ1r5aZJ5s24juvJ4TjySEIDMJ5f724+acTivFq0D2lhct6U4UHh dWtrTla3pkgkkc46UlSpGo/APp2ewY4KXxm5ZRmFc0/WNkH1FKV1pMWvN+1G4mEU BWxxv0ftr1p4H3KsAjJPWxIdiTkBQYbwE+nmWLafYI512KaQsQ7Aut2CmaZ2mNSq NHZF4zoBaPL9cKG62wfA5PyB5dCn07Zf8xt6tAzWWjWa2Zm2bAI8LdFwxmWsImgK 2pRT9khA2RZ5LlvWG3dxLPLqYmuZKcgNLg1ol4n0E9CiLQjhEpYb+ygvMpD83GmS RAMOr8FZrCjyemrIDUK0FN9n9uTp/6tLnT8aCPLob3mCfClcTtlj/Sto4U94TEzJ 6+BEZvzIo43NoHLsei53xG7V21Si72mv1g8FXL2CsKDkhlX5ER/Aoi+bFUZYCbNX 40xg5srPGXve8dwKp8E4IA0+5vNZmN+/Kb5Dfen9MYKZsgut2mbmknpHHar0S6tc 0VnmwipoX63QoMHgI8urJyy+QGhn+VLA5rVEvbhEuZULACkLexu0UHTN+mIeFGTX MXjfb2ZgBUXKUDEqjmB0SKu+cycasTSXmdZx2OyM70grWBIfRs4mgjbzt1H0uyP7 M4A96Avg38rDgKStqMaG+12Th62NkNWR6n2DM74I50WvlODRglxil0LfewzduERZ

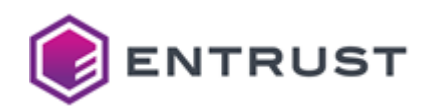

TTT/p2fxRO2+CONCC9hBVWRpnx97e1iIMIZYAJIu4Mx5z0McN6roa8bHvFzYMnEZ 0HFrswzxs2vISnwh31qVYL7b/qZYNWYaxVHh5VDiLp8cP2psZLKKAjWrxafhlbK5 fvfGyFqPGQU40UW6Nzln1Oy1xNPtwknak+04h3A9PcsRjuTRdbShnRGD+icdTLzf 9N5YFbHb5fX+ZdZTRUdXfxFVdGMUAG6K+SIXTj6ean5ud4J60SWL0KNrGwIdsQFa AIAuvILaog96VU0lv8oJkwuWZdEILaNezU84Uzczf0t01tu0ke931gjzLoFDChvu NeM56W++jg0B6o4l9kluwp5N0sZVdpxSdk3qRl1rpl7KQIL5KbmGxvl1o8T0kUf/ r6BeUu5y0eYguSjAAyrg9hPwxDcuVFnU2hEHlK5gcFmau0qMPLVmeVKmVm0LmhzD mV2sX7j/xnsJ9cVeYeAeWZHSLGyqwT4UQqihOaOopB8HSRQ6sxuKWGHMJASp3QTj WmXgxQLWdNiK9f/7XXMothwuNH25gqsBBbwkteC5cAjnr8417tiNFYPtJpqaI3Ef gLmuxPxZ9GA56g00tIe3HP0wbKfKkQ1aT0jIYqjXQr4DQPfE1E0HBe0+lhCYjAls PL3B9gx6ppGYhv51CmGjCIyml828xz/5HdOci3IabDqYtx2PDE45V1dn3ZpglrWb 1VYKosZ5zwKbCDyv5erAZzVI4rag35PzJKndUjgyaIRMm/LEp1E14YSg50d6wWR4 t1SGxbnJObu9L0dNdfG7wkaVeh2BHQAYXj3JZOB1K4x3ZjUDIyuuCRqBdP3JeUHW E4H9uq3/TsdaCs8q4oyDbQcywH9F3n+qPXnGjhENbFMKU6fYc/hC9HRPRkCpKdUn E8Zvxan7GDV9zAHEshPVJeL0IJ0olqs5sxL2S60gykBPM2/dlSweFnA7njVzcEYe UA7kaEGmZS8Mb5jC3/fbChfLtff9hXKSupYWR07GIpx974+tdWBCsnf+rgYeYn2/ gdREgZOLspZZ9lsRtC4dkM1YTGiw5dVxDceTol/d94Fok3h0Phum7j8Ffze4x+7H Ge8swp4155V+NWmv/CRxmYSMnzLU017+PgbSmfQGC2LxpULD/vUbfkv6JBVEJypz QhpjUrsQ0IN8gNXx0JZ1vacFOCQfF6uWRDrf/bT9kJj6SH6b0SF+uFNtZVDA9Jh0 fr93ahRxjbAkylZfFb39DxBnbhZND8oUuP08DNPGJtG7xGBUceM98K9xQQ/45CgC cJ14S5rnD5TH6RdRqMe0E3E48oHqE1QZ+eH6LrFZ25QHf98aVFDxLLfRUIjPEoMG uU0wHv0oVMsBWhyiE1hDzFZZuxsDVIBgiEVmp6uci1f+b4CE0ggyVaTxoRxDKwQH YrDk7s5DhZ0+sJiK54i3TY05zc2VXFzh4wfoMS0NoRxmT52s01it0846mEGUT+SW jNEDrX0fRCw1x5P0kFzby15AP9dYdeNiqrG3T+j9+wBbVZAg8du7GC1Wo9DM4T7I GbGexPMyiMd7aw9UCYlxaEiDId8XYOMnpJhf8eZjX8lG6wFrCr5f1aJcFxYPY2sh 43owa2pl2l9pbuAyc9yMvJLZZrukx5VQ02U9lq5f/W2KEY5cb4ZMZ8Hbz0f7XeWZ kf+e06aH8tW3EmmgVjn+RN9PEs0r4aExddcomL7rJsZnSsNL4LW3t9hAo1DNdf0V hVHbUdSzPQKMTvYTKvG0m7i/NBHndO8tR7YmBl165vbSb8jB/Mboy7aEDxdbijRR VOtshUZjfLfR7FzBuIXreQPd8WMnX37RqZsEHvKdOh7V7SY4RWf9DW88yPnfGCcW vvJRS/+vsI4q5GBgpntAWsYuzPw6E1q98NGyUmWs4ELMq7DJXgYT3JozT1BlSKxg 0eJbRMzYFOLvLOX1Jvik4tHKpiike4qPYKU6chcwMBaAh3W+G6S9f+MgUN9LibW+ PzLKGeLKXMXq3UC8s6UuEa80QS9L9U7LSbNuCljYmd5idfScsqq72TX41Pm/+dTt 3SitfFn3psTWTYY0arJiDkw4KTIRwlkBmic8B2nzo2nxZPOPB0cd2YK+o4862UkJ SdRVurYLCmIEObw9XoVRgvlC8ChW1Ncm1D4PM6UscJaic98agTLGiL9kFZeK07qq 09Hvy/Qj6RNAoFkduXI6tFa7lpBmhHR/6i77fdqihZk0SIx6zNdvU+WN2YIb72nf eNVsqXErupPWfeiGTW3iMW0DdWwEzmmGw4iL3KzU/QQUbL5UdY7IqbhSFthL0f9a JlrCZzKT0FJU9PuqZhEnSNxsVtLqUWXX3oY9JXS1l9ss1tlyi3+mGqvsGSN3hTpR F5hKb02iCJdEUM9ZL5L4wCVWGjjyqQoqWKUgaDHtSchxXbV7JfPcb8akkjzJmcXi rjZjCiemWIT3f6PZDdsowtbMA+cJhf5paq3PpEEaBqFGYgwmJCWyVaRco/KoTJTM JY/95Ed7ozvR50xzSMNCAG8XBJdtModlgDVtlanZQ5JjhR1lHf9J/3gs5ZvzwrU9 sC9Y8SVcrOG78SCAzORTa/scu8BGqW0v9Zor8okVk7IiMbMIi2V/zSsAVhY2w6qm 2kh7EGCuGfD0Eu8ZLZohXoFsSwKVPE900pwM5lzX9Mosl7hvXbn0dl3Ek9q6Rp8C Mla3MGXc009sfWaS46g= -----END CERTIFICATE REOUEST-----

## Sample public key to test the SPHINCS+-SHA2-192f-simple post-quantum algorithm

Use the following public key to test the SPHINCS+-SHA2-192f-simple post-quantum algorithm.

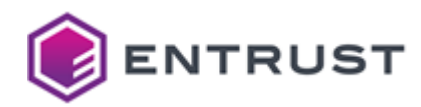

### **sp192fpub.pem**

```
-----BEGIN PUBLIC KEY-----
MD0wCAYGK84PBgUKAzEAKYNAQ2b5QPWsWVvjEdJ1EaL+i6gYwod9qWSrIIPwn/bC
jGyLq6T2Aqwm+AFt+UtA
-----END PUBLIC KEY-----
```
Sample private key to test the SPHINCS+-SHA2-192f-simple post-quantum algorithm

Use the following private key to test the SPHINCS+-SHA2-192f-simple post-quantum algorithm.

# **sp192fpriv.pem** -----BEGIN PRIVATE KEY----- MIGgAgEAMAgGBivODwYFCgSBkHHzWUKhenPqrfHDz/J8duR0pOh5mPueQONyUtpF T41ZqgTLbgbnwdDq5hJEpKq+2CmDQENm+UD1rFlb4xHSdRGi/ouoGMKHfalkqyCD 8J/2woxsi6uk9gKsJvgBbflLQCmDQENm+UD1rFlb4xHSdRGi/ouoGMKHfalkqyCD 8J/2woxsi6uk9gKsJvgBbflLQA== -----END PRIVATE KEY-----

# SPHINCS+-SHA2-192s-simple (1.3.9999.6.5.12)

Use the following CSR and keys to test the SPHINCS+-SHA2-192s-simple post-quantum algorithm with the 1.3.9999.6.5.12 object identifier (OID).

- [Sample CSR to test the SPHINCS+-SHA2-192s-simple post-quantum algorithm](#page-327-0)
- [Sample public key to test the SPHINCS+-SHA2-192s-simple post-quantum algorithm](#page-334-0)
- [Sample private key to test the SPHINCS+-SHA2-192s-simple post-quantum algorithm](#page-334-1)

## <span id="page-327-0"></span>Sample CSR to test the SPHINCS+-SHA2-192s-simple post-quantum algorithm

Use the following CSR to test the SPHINCS+-SHA2-192s-simple post-quantum algorithm.

### **sp192scsr.pem**

```
-----BEGIN CERTIFICATE REQUEST-----
```
MII/+jCBhgIBADBCMQswCQYDVQQGEwJDQTEQMA4GA1UECxMHRW50cnVzdDEhMB8G A1UEAxMYU3BoaW5jczE5MnNzaW1wbGVFbmRVc2VyMD0wCAYGK84PBgUMAzEA+irB FrQTtcqWTH1biT4hxl8xCilPNJhFRFQHWuOd1Dt+6h+Zv8lRa0Gcgtnb1K7uMAoG BivODwYFDAUAA4I/YQCN4P0O4yd2A4wIbkA/a6Cc4AEFjXmKJAzH5KU+SAtg6fs8 eKUWX/GgfYl4dVvwy8pRTAh9WoRtK0ybdT/x25tshOW+oyogv+zF6jGB/bafbmvq gLTNDDwG5NrjTyjMclbSAphiri/5jAz0uL5l/y00QjMVex1pUaZCAv4NrGx3rodA s6xsQhJ2xePsCfWi0j9pgG5cz9H/waUF9Pnp8rhi7lF7zqP911WUumsJ+8ms31Ej o1IVKl5H0rx07kdxxVAsD5fxTHHSz5lJ9eueYSsfHJk/cW1Sh3sUBnHqIzKGW7AL Ch0Pow1t6o8Qr+XMjdBv5GFSm+79jRnEiu8oGnCKSvGLwSZ2rpL3z23VRyiE795q

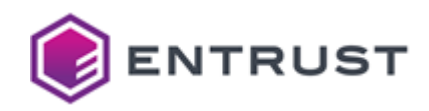

qDci4IUpFLTIZifN632euX002atxwJWMicH11K0rXHRORSiZsed9JuMVJqC1519M s0u94ZtzSZCvYG05KrHXZVna5leJNFbw2JDy2Lp/+04VSjMH/Bq5YMH8PHcWX6SX shARL2k/dHIIi4whIsle/vAqSjQSqxdDYTghlncGJG0A01QExv+tlycXTBZR/KXx LEoiNmZ60W2XtivvP4p995zqxHTHhyLWr7wlUCGTdR+wWm1Im1+wuPYDGZHNt8FP MG06G828RErFbTUbEMvkQaYBQWusQDB8myGOUH4O8CBnzFuubiEN2c/Di398EuxT 8/tm0CM/qFlK0Z0QSrvv0Ulj4yQw9IWi2cuf6vt/LaCPLOwPUPxGT03fnCZgT0MS y8YkXo0poqaLptFSb72QSi3TIqv6STYhbbJSkC74rIimeUUICNN6y/jlc9khXpK6 gD2hILNo9rQi8arVeOrr9IsaJh8fm9TF7hFJCmZq34xTeKiDaVU/dTl/gRF0Eb+y i3edCi2QTgf7IIlkJiWi/vtVLEll8Xq310tsxj+mV9Qabqw9mG+KRjhUFC+01ora EDCtbicr2f/+JxZB6QgsZ8QxKF6ifX7gx4Bfo4w5f01pTUT3yj2pnCylXe7tqo0x +HEGXC6pU9NZsIPP/u4+4ogn/v0WEFPbZUDywkBHWlNfFo5oWE+ig4CFs80NHbl+ gK6a+k24t9teM3RUt/zbo1nIQudsfshMihhri9HQFcx1XUbeQXBrzXC0eR01BAUG SymLpY63P04T5MSqexhPBhePVNZNIYZ720TMmmLR+hZtY0Kd0/J9H2kqNWDpbytF S/N2lAAoB8Gsds3XDAVABxSjAsk3EY5xN/eFUmiW8aa58Z3QMmTHL0+Cvbq4beIz 2acB8c/z88sCmaK21FvZc2oW9qXWDkIqokjgYs2/BlJyrPhIek66ciNfDLKE/glG Gdxo2m0tR7e7sEMLyq2Puf7aXuNGMbWibc/IJ5ciaTmmXwhVoWRdrHnBVHBFGfN0 6T34xBFb5sypFoQ4HyHUH6MSRlW3l2sLjMQberIZ4+vTa5Ds46GQrBtdqNq8dGXq 4DPXlfcNmh7eUZEKZ3kD9N9Cq65FliYrNnabJ/mQjheeD2RiQeMCKAl5e5KJKbBr vZF127aIMNiS1v9iFxymW4zOYtgbpuMXJWez7NEMFUN9UAw1RizK2JnieZryJ5av V1ozmhrSIGBx5e8eQ7mqz5AV0P/ULSoASkxAWziWkuP5s/BS6mYIZQYYXGzMzEUy U/grmeNiU4v+tI4Uy68VT0D6kzzpY89rNSYlfzJMD1GA2ReCONZHwVKUms2X789s 0J4p8A7rwcgVmdkn891hdzEy5CK6hNJtuvHrAkWBajo0TaDFhsLt0B4TGql4oYGd kcvXs+k0IRR011KmDyamzX8/anR/aic0B4NsYE51GJW1H7gZsfoYxp5ms+qJCwSH g2R3bp2AZkvE/sjzi9y3MWIzi00Ro0mat+7al61osPlFlzNwobzjpgeEy87Rax0P W63RxxjQ3lYhPOZ+wU6oQRw6EpvxoBVRVUPWLIMU8m+X5iEQSqV6uNI/TBFppbog wLPU2EI3Zx6vk4gGivGjqRV4dsv7xoV2QA8p4UsaKQ5V5cuWS8KIhxx5lxLtUTq5 ODgLfIVZWPfxaHOlYRHYs4dvzI9IhThS1n4SzzMaMUCidifOa53fiLoOriuD0S7U y5g0plKSZCZv/3QDsrzBpSRwRpPtvTBZUAgT1J30ZRsjiY2x4mMckK7/P7moDJ2f NDBLX7aTZ+U8rLkvhyU1dCTJHC8o0MPHBE2Yv7jo7KeK/ZVNjlAjpYgWWn0MGPjo tLaY/kE2JJqLY0X2iU8tnYk+G2Ud4QBPS+U+IX+177nfwc0a04JRTbZTv0Ib7+2p Pot4Pv4rk0ztY0eBFl0gN/WKB8kk5GpcGdpL3ehzio+Si0RnL2et42ZrFmhxHCi1 Cvlv9ZvwCoy9HlF1LJGalHG67CjG8MmA0T9XflGIdYbWIhkZmBCKHW8HKPrdh/8a DbZjj2pUMVYtfgsG+4ttaj4/uW8zcDL9jjw7njeEf8yz4g0/czGw0FeRLZYANr70 mWXZdIOrOzp4UAe4KWzp32pM541NOdiXSdGTvtZiSAAVDxmYGXms0XwUO7+MiDiJ gQCrXBEmMfsX7iypWAMZDbLje6zVzPmqpbQNxlk6iMq1U+fs00WHzlDfF9FufPta TcK+w738lNl1uEynULcmowrWjpBobGr1XdW1sDFQso4pcl0K10D105GjKNrhvgdl osN0JGX36iLSoE9nuIdu5pV7XQRo56Wzxy6Ltoom+5/GGFqeSuLfVG5qRm794qez QjF6j93DninUXTo3meIiL+U0rrYT7Na5ZrXpIjkAGLfWdN8WGZs5a3ig97Dd2J0u C7hqJnrXS6KnYLq6nzH8acQQRukB+zHiDHJaDU2LtK5pxdCcMywjn0SJU6/N5Ps/ HGCyzonCxG7buPQd7zquVFS43NBicr3swucmA97Wirgir1wS4tx7uGch9yeRsCNu Nw2lv4rU/vFX7RS8NuYM422N4OrsJaR459SmC8W5dE6Di4aNYar1iKC3xW3+3tiz 5ZktzNT2pzdcbHvbeiCTHv4GpWvNY2tzfhJrgLuVFwfaVXzA4ziSRpmtn2G7387S thAOn8Kf3cdfpSCfNXqzP1K3c/E59fMH06df8a8VfvWrNHbSRcw+/JOL7/LKrEjw M/oUgKvb+6KCxaUfLjPa6008ugHLwWisodhlwXHOYJ1KPE2gUi/UX2rioUTMN307 J8KxEIRLgX70FMX8I5DLkglng6d1ZthXvswvGVT/we59mWX+96EEsK+9kR/VAoE4 wR8IrHmARTF8iYdmjMEEoIb4TWtfUK/t/i14CUD6xPLdA5BNxAgTcB1lrKwidNxN ErtrHQHVwR6UkH1o38dJ7hGJqKjLeSTotQB9BTGh70RskBYF9gR8F8xTzq/FTV+0 pRgmNq1pML/5Y+Ym/rXvGWkSNzFQrlphWmxFQz9D8+nM1n3MPZd/iNxECq4q3rnL 8ktUdZasoWgaJ22lMDMD+tb02B97UytceBBYFnkL+vJQ/kYobpA6xUEIbXjBNfeS XHGbDGrj1oTToC0MDlt+xI1eufIpgW256Sb6GJ6lHReqAabLqXTIvPLR2lvGsOvF zp101ma6FMxLfCVE0g7Z/4Ga2DM5+mYi0lBYdkyGvryi1Py405oJ/ONk0Hf3tyG6 i3idJFMDgDbXIl1WTReK4mLVOCJ2DTORfMoRDMwkBOFlk1/ZsohdgcUdrMKSvgLO

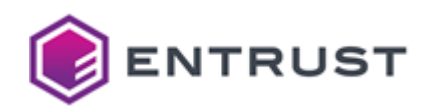

EK/KysJdRZxwdwol3e/AswbjrRMlfxmWYPVWIq90SfsAqgG0kX8Kt0v6wX1SENV8 rugcf3LKVG2UujoYxMrX14KF5SHe4aW16xe0/6SrRxF0Y0Sc4LUJg5Mimggep0+g 8dczwV+JK7q8LLXsJ47SAy8BI9ehNmU9TGMd1UCMwORrv6qV3TktfAoamBiFSP2/ SOltgwItHG1hfrl7nC8IXfeltdQ/ifnz+NCRexLPrY4Yg7Kq8K/4bB6k+4oC82F5 OINasqy1/Ps0Muy/I7HazDOMObaS+fywNUyvRrb9Lpv6DmuHGJkmCvwxCdYGXCDH lJDl0fNG7FnOMwVW5wnsl/yZ2RyKvcg2/+M3JyjwCSM7MzRSliLlNrjXTuOVkB+I N5Az2BardBdXpnn/KUAlvGAPZMSH+dWkoP/7Zm+fWMURe8Iytz1eu9cZ+uQI8zyC 4HhSN2QJRG/GZIyRl+ZlNHrvtmrztip4p1F212cNWG8qy10ztnBkqEg/vwyNMF7G P8RJWX31pZEY0puDEPsybm4PDUW8GDbbETiVbrbHVsacMw8k0p0IB249TioNbAit ziFi/el4GzSK+J0Q++eT1LVPj/jayMn4GmgK/PrEIegRJey0/mtIIwn+GoEj8p3v hh1ImFPPRfmf4g4v107XWdSp7hgJTy5YRDyRr+sL7sCRKCV0PC9gFvFNnNR0JXIX qVGVIt1Iqe3iX1P0L3Of89HViNJ0mRjdE6cAFniMwUyFadwKbKK3M4L9hcBeLHh5 PRxw40mJW010cG/diyCNeMKbxv+SLUxCZkWb0xXf8E0hl7f09bW71yFqaKutaJBI AKZr84E5743awDzjyKVGbrsmdm0gHx1RtKynPSjGCJJgmALzHuDRtxWpA7Dk1pth /eJ/k9akDSiwUSxsb4gQfp5gGwBxH/KuqGINA5d+eWxb7Jdm2EMm7E2hPIn8meKs J4gdMtNhzNv9ZjsnGxLDu4tJoGeCdVEUhIgpIH/yCJvgn030g03weSdx5M3S88hK x/al6/IHj4gZUrKEM3Va6Cyp3yoT9NPwymU7+wdgxFL8667GxWSi8qoFAFelABUz zB0DCy85qax3RvC64I8+vu2/4TI/xPA2Q4gkRdEekU5ucAXQ5mUWkfwDG0JmwaRr /vac65G9SDTwbvSwlNJcUxrtuMQatIazjWzPe2izAtR9lK81b/9toygrvtFDLidn SRJEA6KD8B6XuWMDMvYArMIK6Kbt/twfnkkNfBl3N4jbmZkMxGOjiWxWQV+H0Bcs EzE91o3/saIWqelFymoT+JUkO4uR+V1Kt4iZMsXtuqn79jv8g6v8g4TdIpvByija uR550MPZSmfBlhgZHATuKYlEr5XEkGoqK3BPE6Aj2f9R/6djahY+3kf7/7Ch+8Am 177FBl6jEt9nBxROMdumwWJov40kroUc0oi+HCzgaCkCW00HG77Wsh9j0q0HZRJu SmU5EsZgJUcI0s/qOa/pBCZA7Ui8ID6WhevGjX6x5/ZrSx1UBReDMAaIEejqjacn yXD1/xOVJ6WPB1+bDm/v84z3Sxde0f/jL2UrBrcTyaHOgl7y7nlHNJqWR9aJH1QW 9s064LbFmXKL9ft+lG605ap2FoLJ9X/9lME62a8mNbSVczH/n1HsdJWlu/UwPRGE yMtOEGVj/6JCpTlZ7UTFUOHgZGkE6KZepM1SDm6AhxPncWeShFMjxdo1c3sHvujw frq90VxM2H7uIN3ptmNzlCRChA8CFo+EsyVgLhPsow7bVa67Sgtn702yvlRctYcR LECM9+xTA6haZwNb6iqwC4Bh1+hOmjR1olrz73kwCM7IcTCIwcP7xZXtRWBxuvfD rZrH2IWYo00mVKro8xFqlFmFJpCjWbZLQTdvcKhD+STmbw2wGa71+PBKl8GSUZef 2B9T7Hda5VmBz9iuD7Ki12513LJCa4d7RF6hVzvIdYAtYbc+AtIwBmBhb0B7eTww TJGDMpCcrPoIXUjHZ7QN16dltMKLAx6cg8FmWiySXrGmbnEYE/1s4IQJrTM5haWC 033HIDCZPhhQQXiLT2VIbboZ0pxFTYuGpSIF4ReyXl7DEiA7mqOU+EAcz6jrZ87A FNRw4HBLvFAZhroeI+59b/A986NIv/5uxASNv61ogTw0n8crYnNbC0CPjvYWv04L GfE2kQk/EY22f9zc6K/DOVy3HBRiskftQWetvCD+j4UHAENsXV5HJFdHUSnhFQxY OvogzwlK4nh3E3XxQ2o1a6rxgZiJbssetFERx9ecSvkKMT0+d9YQ46spVM5npeP0 B3ndOAcoe2DbjfWl2HhfYzQc1K3N3WXcXhy569Zj3rey3BbSpoDbL9iaIfxUPxhM uCt8aCKvzAWPgGg/MVMibg+n7BNeHdsYPpRkd2xUJxYOicSkKCsN7WcO+0nRpe2+ l0L/T/cPYt0dytio9NDwcjI1e9D61A8n3oajCJhiP32rq/Ey1plyzaDHpLPZ8A0r gW2jClTfDL/OozBivnBRtIvkooo3uhMNIFwju7UGosOZQRGL2bLakmsgo7EhAASz tMPHidF3ukCzsZUVieeUc0Guo187T8+Bx1H/uW3RfWd9Szlv8Tux7ixvWv6suX2v 9K2vUtf/2vzGujWNRGMGRkilX6TYuvua/g5ehtMfG+DRkOimJucP0990Hvj34DHm ilLYHYm7aE3nfjtXxZGUCIIsvSMtoSN63v8/+Dmce1KdBXz+mYuY4P64Db7GTtVA LMpr+StqHiyVkhnU08JGi0U2h9cj69tZi+NqStCd+cd6Qqq6P5j9wKxVTlMh5IjF a9ahGAHBsIri7tJGPiI6TubG8gSHX8lz520bXs9RqWa0FGLc8ZaeuK/Pl1LzXcAl 9lUZfr19JYeaC4wh0BtddXt5t7RCeZiFV1dj2kdCQIxH8nYC1tzyRXaq/rFASeKg ZXbQSeF0tHTA5dUEiKbW08PrUfq7VzaXnK5/nkhxQGvVkgsNoDF6LhJZ1e6APqtT RqiVaUfbXqdaYh+fLasVIrrVgfAN/kLeUNq8KPMFahR1mQDcYJdynZI/SwcI9dMC FtcGKQ/a14IMnihR0YJHpdWgYXHeXQi+Ky57SzqxZ/cejOwEszKY4GS7th1rNFex kHQeV4JTpLVzEl4wOeDTCCiLjqqbmcz7UV3ss1/aAGJZNhSDYRwJIUWw6CUEIgqG R/gd761ag6fY+GkLu2rI1/ir30DWlySZ20hPd9T83M3c+ceEKM/4PEBMsbK7hw00 s6MN0EXqTK2XsH8vaJec6HEU2mIsdK25E5f0koK9qdWFnT5CarHZwUASF77mKozb

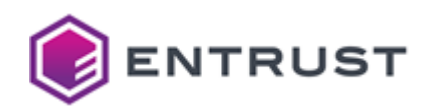

sOR/KXJ3TblUV1ENcOut5Ih23+MfSfxSuVcu3Ixn7N9iSOqskOvSkpuUmo0rYjrY oTpaUgs9w8zMpkg5JaF239TlLNwEf0gFpKwExYsjlHTWtXka19UoS8d1TX9auu3E M3c75U+KkEUQgHTXfFC4zgTfCuG8JtbLvKQZzDsjpwKdGhruOloQilivz28/4egO 3Zv+DwLZjX+OkPHwZfQjqDR0fiKlj36GjZ2ri1H7ee1YwmujUNoPR60KghfcOkyq oAfvvibJVwd7dBU00DlM7m0Zm3PLeBbKKh4EAcG64VEWXxzKBwWp8glI0dCd3m3f PzGvUybLN9dlwgTE4JhMZtkTSyPDBdHmEr/06ogr0q30/COlAMD0lv3ArQQpNu90 ghfF0vZ5j7QzN1rix9de+msRrbMlTY+ykkgsfUyMU0oqjQKp7CiShOmc4Dd+IgQ2 ixoh2DlkZlt8w7KwjKAhbDZYZx+tqqSXl4gQilW+AG+aTKoZTglYOSAyDDR6xldJ HsI4rag5PWWRyzJ+7C2T4mE+7g3E5aew/m08lmMmwtJBHNdFHZEiNUmZaEnUpDWd jPw42YMhKNNJSq6GJHREq1vDgC9zEIyf0caXDJS3ctd4hU528lBLS/4K0ZcRAAhk a9V8Z6h5zDIOmL9YAjWXn/mlhmykzgjFyzyRZMuNqLWUbSTL8MCDFCh6NEJhFDyB j2xUAhylOEW9zW+7Uiz0Cnl+ytjVxIDf4mPAXnAYslwJhObRUSoOUn0GimWKj2d5 DhU524M/ifnSyC6dt5qVWTvUhwe06WPG/Q6TPZ9xcSbVMoPkPH4KnKl2PH610Pda CCDHpPBtEXZ0B3x+QsHkXZuqOSfrefe/r8W45uiZz20hsButujlbquokv0UIhjip qHuri7hQf9/4vnzv3T8liAuaCwZa1kvazq3CULhE5hHPaPetB+Xu6Thsr2yM5GWl prREK0b9EiyJnavo5srz+0gYqxXHaav71tRf5u8plRI4/v/BWz+C00leSlp5D7xG TsWVb8bYWoX8Y3MnN0vDyPZqTHby28ExyQrSZ2JBS4x3922gH+34CctLTw/X2W7h tLfUh+NKOuXBQOZXPRhJiqcZ5tFbV3eSPEXTezwG7U5e1queA+0zEgna+Uxeajy6 qjZoW7bRyLB1lbSRutpm+6M/4EGpykwNRt+Vzpo4YXWxTAHud0JJrJt2hqN5JPRu XtC2r71uFVWend6bB8fU5cX+340geuhtkeA0uiUka68ge6AJrACVvhxv10hKPxZn ot1i396rZl4rm/YIJPuIE9DNxQhovrFYwMSiRbDXfBKBxYMJtDt3uJvir5Bm80dG +VnWpwSsb5qTp9AuFwjIZW5BeVp9w1PbmHp0ev5aKP6xGZEHsnoQjv04Wo/u5vWR RaGR8LvezKUF2X3Kycmtl9cT6DhUd6uIWPJLewp0cAE8tNj+MfXH0I6r0FgFYP12 uuG92hneL1iioc6Rg6JczNR04E4n4AGeC/78/eOwi3WsdCV3l9CajoeSWpSMx6rX /Xy4XU5bsHW+kVZipDm87UGKCP7j/A6cNpRWnlWqSf7ejrgKIFKiDu4wCV4YkkQM Ty4KkJT4lKxQzxDRFSzyBF1jft8LRd8nTV9pyECKo8D5sI0mbazYtLB0XfNnOThD aAJ4J6vi9wHdC0BenYgNZF6LPsg406+KYRUzwSBzg6WgE8yVAG7T2G98exNoE2ff iszs/9mKYFPpLRbc/MF9gfy4GG3E7wNH84wj9LRr/ZTpJA7UMyOq6ySwdUcdccgV +lr5iKkkuYfaM4atIAcQHF/XYpbx1GFxpTi5DxoBDL9/sbZc84b0X9fbKDjA6amP 9h4Z2nL6DbLbx9vxHf2i+0H5nwegjixJ3pOMwxInhjhUvC1AB7MUaZm4qF1ASbKz cOzl/3xmamY0xTHOLR/2sY5ki95EHp7S5AE3Swd4n6unX/6/msw1pXckkCRdtVmr 4dA8igHalZaeV5EzUN3Jhxl/aCnAH6tVAeOHYY1yo3Jql0rPxNdBxcu0T4WuD0h2 IjTkSUoZY23nBPGLTZrw/5Eo4pe6IHRy05y1zpr3KSiRb+P8IY4HU/Xd9xZX+4/q 0tHSEPg4rtwu8gG7kFR07fYZLE+a1bi1lsuNfmRvCWWgmhbhhZs8rk88AJz+7H5T /r5gPM/MFz/jxAevVkb9glS4NQXDa3FA4ZIq0J1aTaFV0By3UxTd4iQWsf521n1l cR8hrcYfZ5Q0m8vlknpJo7rpLRWX6TQ4OgGIE6nkNrFG8EEMVy/M39lQq4CsFbLl kYGB8VxatI2Ejtv/Ajbyn668H0WFHma91qJ8XB4Hcflrrn2yexfTMsKohy918dv9 Rixuud/39IVCFagrsh1EaHs6v03MpmHx68hmhxg3R00MwK30+V7noGxCP3olkAwq nXVG4zP3JkmDF08DoVVVm0RHTRNqu0sNxjWJeDiz6DLkIZYIoSv1cQaKMSyX40tu 8BrlcYInAU5BIu8K3f93K4yT4TTp9FHfBeG1DYpJ4izpS/LMkSyRBFjiyk0y3Fzr Rgm7uaNgLUZG5ZJ8gTLwCJW/aMPLorEmTrMdZsDkgLcH7GrAUktrgrwN3vZ//bg4 JdWrmrZGHejaI7U6Dn/GpSL+krd7tuCVz/l0Y8J6qyeQccw4F0Cg02dBoH4raM25 u/CiM07esUgOfRxdsKaI/mGu2wf1koPqSZfx1hf1xHaoE1cOigGn6vMbB9NY5+T3 fTmhsitXSCJ8SLN70z6bfB+mr8Jt2ibt5kGeAauZ7BAmTkWxSPxx83/++YkbkgBi sYOTOW0LG+KFTxEolv0UZelUCZ1FUna50KCrCUg+Uf3j20btFM0lxZHbSfpMe0qZ mU7WIj7U7aU5AiAJyCLN4OjPYxSfdV3rHCjUnVu65WwNXtRifQOdgUwckuWR/3MG 7NF5t7RFDT7AicB+kbzThwxa07mIowT4Y9SnfMvRvUT8R17AKI+1bffC0p3K0Vk2 Ls4e0eRCIbEMhS+4cwBxo3jKcCTJKXjo9b1rphmaugbllyybR417ITC6LMGjZnjp 07KYiBwo2HamvMri/eREi33fw9uEQMsTN+y7Hyo1DKn/pQ73INkm0e/c1W64CLkU zhWVgMT6keGkfAxwMoerYUCS3ktgzZxKgTXzlLA0L9KgUqOgztxRZb0PdZH3n3D5 wY1D4thSjN7LuuICLnukACs0hLZ0vpTm0Rr1g2Iou7gVDGUXE069/5/xjvXM18Pv mPU/bMi0ztktFiikp79Gm7GXlId/nXHFX5fmAJHokf1MT1x22lKg3Yadf4h9d091

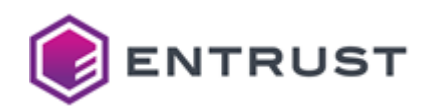

pIs1i0StzxmU0aoJt4wrZuH08dbiXIox28a86X50Yu2iz0zWMW6p708ff+GMBvRn 14LA3sUXauNkAeSjzeOUG+hR4ASsoL/uAjGrU93i9G1DMCTZPNZy5eU3MPX0JOWF iWKEzkYsKin0BgDapq3opzV7HY6I/037yRpVeHLoyp1u72ZJn7N3G4J9ECJ2/iBZ 6JQnT0hFRbiA9tkYWIYb3XW3L1vVwVZmpShmVMFsL3lZ3JZKTjkW+ypEFdVMeDls ajvIE8bk67DHcI8l0ABSfAfsFJL6I1Tf6bN4Fn6cys18tCFgYMYruo0EJho1IBxX FAa4Lz92GYs0f2ZAkhzuePulxQBqQtTaiWpkwcdBjRJvNgimj46U3DmlqWlMxWoO bwn02jfdbS1nyIrDaCmRaBVvsc+yUAFUXV+f05fR0foxatc2/16SGkYaH/v+SPqC 2M5g1LiP/LGLCXCdd8KmvPyPB5NQScaL4fsdnfk0fHh+Wdy2Abv/i8R3hRQn3MkQ W08f/pzRBc7SBdx04ZUdg+8TGXuRIf5LxhRfX9la2sfo/M+W1Y5Xqh+DpIFw7Ujb v6bl+zENADER6Ex+0FgWVPMarRgwMKdWH63tf6uoaq4jeTm/ZGdGZxcgf0o+LuGv OPHAYJ+C42f859kNCatfB9M5SoEAVMvaFjuhJSXZxzZAIxBY8avVWidke3ckHTAY HgEwCEk77m5eR00VwZDZe60HS80aBfBiAbKH/LEwmJ3ABxxg5HNPnC2Cerug/J/A Q2cQZM7qL576GPy2W6XxQ0ools2U/Y0/WVwHYswozUPL9jVgFlxBfAA9F6cpP4T0 929/3QtW+mAJceT+gVmgwnlP3w6sZve/3ehLnA2PrksiVP0LTVTu3rAWoBtt7oRX tLiA4VE4RcJMg2fJq8BH3Usvm6n6+CcP5i5f6wDHWpYBVq7cR/90UaK+XZfNkyVi V0g7AW0AwL3Bp0yYCETXgicSbPE5jcUEvsL7zNS05ZXXj0UYTEyCWRGv1k9AJpsJ exTrioPHN1Tmfpv9hiMx4MJoOmZSDce75+7dlvQJSNk2XK71xvqtnu9yF2l3v6qd MZf/ZyBZJe61qAg7G5976CMbt8o7PQ2vmo0OIW3bT0FY4dDPqtgwjCiDnnUHW390 PPTuu62K7WFu0JIUGooz6hlCrL7d4ok0278h8mPbrg/uCWg21zpG3UNsCdJ9T9dY vA9r7Cb+qL54+Jn+SB7m/aL1lSfc+wDf0sXjdoZlvsZ+TslCd01/urWqKFxf5SPe /9ANQgn3oSWpn3M96HiIpH5YSjT1wjsJ/RiGyk1ky0y7S2bARkLxXpeBfVwODptF nnXYjoEG8wmfoNSjslhhcxc6qCgO1qos5f3WJdM/U9Gn8rSz4KT3aoDRsnr5EMkx 0EVV5aN1ihD/Jwt82IYk4lgrWlee6EBriuLai6MJLpaAWhgAKbIxn42n/KuxNbrw nHCXN1vbL181acrLB2YM+NTDo7sCNNsdHg5SRT2jTdzaOYg2QWDGCCE+QDatZIVZ hUl2/M5RvTQORBIwgCz/4Lj9vN0ZbfPP61Kreyv4P4ojS47+36Yyyw1ZtaJI09Hz a7pz6voGkrb6TZl04VqDeRvyK+n2qP8jpWpwomIl7+jSPoFmuBmMLxqw7M2AW+so b3TnBvP3muSos3WmCOrolNNli/TT49sDNHOboADOEwIV/uToaXSSzfPDAlSV8HkX /aUKCSwDGoiLD8aQpReNJEFzDISar/gD+l4McJauW0Yt/NsxOmmflXTFLOWAikvt e5+MGnUMlEBDI8GqeyAMD0lqrucX1926HxTPvrDCBhw4HHsbUyFYJ6CT8tNT/8bD OMMmgCoedceIpnkZpSpl1Jj6kcFSDFgJZ1lEYTCam2MEAbAI6XeCnYT3IDHJrMM5 WXWiGXV8zaiOzcYMqMrtS+/nM58VYooJ89ARWfM9030JifqE01Lv3PBdxPqBvJld OfDVT3hf6Wplxtv6S61TWxuLqq/jNtb7RNNBUtLWuYdqNpa0C1UYQ/TjuU0WLu6F rr6pfepVV+DYa+B60zzCxnOCf1Mg7HEdJUBv086WIZwkaFzvZ5MLOkYvYoOTfrBZ AhClKIzEf/phazlJ7fs32YVKbH033BOuL4c7991PvfuC0wEdgsc8w1GJFIGcpCFN UmMbnEcRcOmMZ2IJKPYXSWE6/T7NVQROrQsDYaOJI1E3sEqATYWt7ewF4ttjaUdD YB0PJycMhvuUiQswmFlPFB0m94EgX17R0seR4D/b4h0mU/CbtcIbq4XkW0QlveP2 4vPz908EmJ9LU8zwqQ34RdvwLVn40U4fLcTy+wKql/o8SgoLE500XYu7cSirLGt+ eMAsVcNrqUEf2lvECfwLPSHV01gWFBg2G3LUFGbJs+utVuvtliivSxaiKD0zXTa1 wSmAuQ4DNerkkrzoxTFzUzzvvZblTFYPVyHbHi57pPxCU6DE80X+ZlgVHrRyzo/f 3JT+VPtgsGaw+0FhgjM6QGwj/EiXx9bWrMUZEhLNOWFIw5bMBwd0oC7LJRXlEv+V hn8EGgmm/WORaDs91onOdfdiS3qFOSzfoXZPJKqFKxd3PFA72S/XvKlYMXU7t6Xu iHaCOBZ4h1wmOmkvzK+CDU3FhLf3RK9wJeLiGRJFiXNwYhDill1aoPVL2f8KvTSv JmwxwgDiRnzs0XqbxaKYup6N7UMtjJwBqEfmwip7dPs2fRIx5Y8eIaEd0TFVwWYc 0APNVljpdaALMDphdIIOPBHQaxtc/PBIhGq73075SvA/nxfjUwjcsMudIGI2eDHv L5ij1i3ur6md07K9wimtlBWJ1RBnUfboIgZdfEzfrALsL82SLDXW+jsg83xx/dv7 xRCOaN7nCE3h7XM6XrBM81L5nnTNET+Sfybi8hnkeTAgGNvcl/UgYj8WV60ojXJr eVloIdABpACyhzL61f3Mmre5V0wqJQY2YHvg8I7Km9M1nlYzzBxm7QDywciSy8xS JKPIB7TzgFuEzZ6N9FwMvy0ENr6bc0UP/M1hbkMwH+ZTUICnxUMDo5MItpW0Uv+Z AFHyT4f5C1oGbBLjeIYgif3r6s6ggxNAFkPTsCVE+7kkSAAhaXf0R0aXdZm6oERs IPtRHv3iVoTGZA3Y5t1UP6+8yCDd/Dd/Ag/V5MPNjtqUBsfuTJnXLR2h5KkNM0U0 fhFyAs9Jdnh8yJoSDx4w7lqq4xIoGDvhZf5KCh9GMecyXAss3mBSr2I4DYKYC2zi vZN7W7KZ07V4v8T+I36rficDlfvHgZP+vCXuCOrI32BX3wrIvDVYzehuaBJ3sWGa

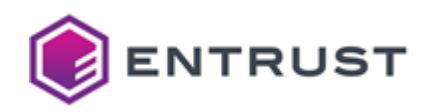

00vVzfaCRWwze1/6wf5SfxaTz4ffqsLHbNcnXT+zuE83WZv3p08rhU4opsv3xFmn 6oWAp04rP9TFVt3cGyalBEwOYJoDNc8UlziIP4xm00JaplAuxX1eFs0Hb/dEerX1 9xEeX3BHdOlEcdJWJwD3VDyfOEAiI/dYWszdt2HpTaTb0mLRK8SRCRsriA2ZZb2H 8Yigkr1N1Tzb44Qzo6esuyE6r59J6c0VEI0L5GPZGWAKrveVVrcyHDC+U0GkOR9F 8E0r4T0i2LqAPCeWiqoFsv0e+tRdPhIyS/Y4+vXtKiiCkgh/7XscWHt66FhGZ9I0 pPolk3hcsPAj3W0bmQ375mCYg3+S8zDroeuXr4ARGHDwJ0TaXVnyEijPQFwFkcpb kcPcJxRSmfQVf4DCtRDHaZMY0Nk76ds4e4sF3Y6v60XgSzho/lrI7ud12ttihUkp RFFBnSMROSYD4wgB1ov9e2t+wCy/r4+5IkS4EA27Jc5NnyyJ8DwS61cJ0hFc+H6B vA426BT90U6S6vp9dDsrj8+Acu475AS2YU8+uT0KvGnYvyVfzKj0iZY+LPzns0Fv M0LeOlhTDRC4zblb7sSCQ2jhktQ6QUM2Yj3rCXsWVQvI3mdqz2u0Y6Rq2yxWGWhA 8iMCwujyIzhOL7K2HUmafjGMm2pov3mL2Mu8XtHlxilTc+kYy5kRfJ8DgiK/eLJA +xFT9k0p0uyoWTN0EsSa8zleLZmb7lm0zjlrN+Z4VdnXEUj/SxAVgrE4gAzVB2Wd tuZVjNyxDgtzTKSNTDWM0p8xD3mKNE0GIJPUB4E633oqP3q2C3e4KwryGGNMtpAj 09ft1vSyo6R3BEMJ6fgqlttRvSSgkJ+0zvMa0pBbUxrcpoMJZ6Xb0BEkxSBx2UE8 pvt+RhFcfxj1ffvurJjmt/l1rBBNhot2l4ZkCF2PkTthuA4LoIAZl2Z8ji6P1Ioc L6mM3uiiD6IlMdgHE0RdOYvHkB/AD/fuxcnUca2/3X3Bz2MrezxRMBUxfaIk7cJW BMd8xcS4jI5xTXhq/03DIQRVJymfPKt5+20IdMXncchI7ZQt/ZRk3V4iVy7p3fQq oddyMiI4BVvd9pp3Hi00bIbS7a/8tsyusd6sowKXZN6m1PV3RSBkJcp3dxAyvgZP OhyasZEXJ54qT2tvlVT2cXWH51XUSScRvP8M0vwOQ+gtxa/UmV+F0t1HtwCEGcSV A1MXDHTX63bjxnmVCyqVk1qTP64ud7FyVjxilcWIo1CuSLpFfGPkC1x1wnLbPU29 woTHhXYR5ZkTqRNShAqKEKxuU08+6nk9u9cY8Pa+oqu3gF7s33nRPjwwHDAshpmq 7waybt+XZcLu/mKYUlTBw7BHJ3EHc3YMeA5JKdX5pxpHxAjVvL3uZ7YP/mMhC9g0 /gL2mxT079W5UX2X7v/ldILRw/kx62r5IvtuvhGNv56Bkt9wSf3RXHrdPlFKGdOd ntN8xqQBPEBBv+Y3uAteY4GOvijZtbfftzQUKBL04lnU8jMBq/7gxy00KSG3vbma ddzslOZ+vIHBPDOLubNi1HyERqXKYm2P8AXwINfeyqpvnb/hMCdltO1A4nLoARXz jrGvoyD4u0GzOHQpc/x0a0+M/NBzPA7kcgdygVMjN0aBDHED8a4BDAwv7cuF91D0 JTeUfPCAh/uozicwP5rU5n0XZEUMNkfGYrDA3dBYnTyg5V/UaCgB2bIEGh0q9YiC JIQTFELgD7WlP0jzSYY2aRv54NG+foVR2lU1vJ9fzea+LYEYT5/vC5XGkHoMl2Fd QAr20NpAcfMibeDRku/RH2GF/EGoRHVuu7yRXyD/cX6q3Fph4gNhycfzbGnzPJcP LvdegF6Xgf4ydnXiobE1MvEdFH3m9B0JNyDX/qdpgyfMHKQWsuWjulgxeebbJgDN +WLSzi8sbt/wkcSXTUwVLzTW4T5CAh8/asakXuo+BMW6lsfpmpWiVIR+5H14nxwX gfRh/ZJDwUQNyP1m7cas6tn5QRH16Tq2FUm4MySGkyZpJD20t/Bx5ai8zHLce38z UNLkzr7CuD4HwKPXmH+SR4QekMvZ/eqyhLNy2SMkYTIH42x/XfSHsbF/MMTY4eYo 0UxcbNSrA01iBbw4vJaiiGRmdT5x2CeVm/wNJPRNCVW1vU67ahS/7Jz4Lk0d5tYe jwCKAchFiGWCwMtDhKeCq9of22bB1Q4bPTyA/4NxFsuGTi13b4E96kf6FP21y9e3 TlTx7tHhRhBmlKumo2U+f+a3B7Q11lVBdqMFNY6A7ogNXQnXPZspig+Yrnswegv8 itt8TgTkQzMsQU90sscIi5WfqtvtDRFVfla4vA3j10BSzUAK//RuX78LQWaxyJlv x7dX1CS1PEjo93KPvJd13QKp8SC/ZaWLIsXf/ub33efmNzTTBpY34p9jHVb/haiu gJ3NF5mwOEE2lHH7fYdBpst7wg6SauHXCFdjgYn38/g98nZlJ5b4fuaYnneY39Xb SwUePG9wuwxytTWPSVMeLW2DEvt0FbGR73X1oblc0owmyjdqP1B0VRn3yrqVJ/G1 R6do2U51Uv+OtaPu42UorI4mYD0gSra7x+FfTC9mYbJvbUlaSiTA1kaevDHMgL2D Xws23eFpP0XNxdjK5Iec/N1ABPA5gEBq4jt99Ds4ckP0lsMUwaYmjhn4J05Kxq0E 3fePedXYaqniujrw0y1l3oNJPynDhegNAmcVhKR+58xBENpLlcnsj1kCuzynbPUo io401/PuPvTdjEUvITMmGdNikQOwHUaEeBTB2bOYbQTCp6usV9zfpNLf9MahGfxU /KH1S+uTGCFtiEaa0ZdAq2buIBLOapT2EGwUJvFkc0/PySs9KDZH+0XNs8ERJYtk brSJKC7Gop1e8q7tH0xPvbqDytGOnAq2hcKZnumbJIOkj7EdZC+CcHeVlsCC0UMA J82wXN/88mXCRKVahlxqDx5zveSsUVhGxBCQGsBdsmc6zb+3/u+Q+w72Rt85d0l6 oSK3c7gYQbSrix58s6+1byjyfAkgh2LM+ZWpdxB00h96XUzrTU+d1aqAcCZHuGZy JBQvQjlHV5vHsFj8ruiIZiefl2ud+UkWIYfMnV4cr01TbVckSuEn2EyWavQy1zVq 2jtWttw01jibI6TfoFf0Fo+2M6nxAcmQ6aprdQp/OEvaw+WjUWd3umgl8j9zaODP Cx75CBLudaYTfye28c7M1JNGRuzY9cWu/bhcUW1ZWa41g0Xv6WtME69EsWH4n4Pk iJnSXXCvkhkVGEP1Nb2YBUd0gvAs9W4/CptZ6MZKNii0mmWL+MhIzEYuFnBm6hzc

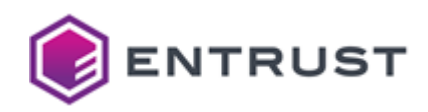

80+SBjOXjBj2eF2yWaRJRt/GNWaRe59lFw57CFgnHzGzHYDeOv1R4V7axKNrKayz b4tUV1PzXJ0lgoNs2Rf8iV0Z0sXKTSs6t20J+N5pUN1YJ5Bo9+DixjY907HskcTE E+3/I0THrlSizc1I6W/7izHu2DfR7QKTPJdTJjHq21LXq0lU7yOyGoQzN/Yyb2Bv Lbkf0jZ0pZK0EXzWbW/MDP+Y+/kpKuSNhbQENj1AMJoWP7vZl/X0UnfUx5Ti1ElM 3NgI4KZCrHghaNt7delwK0gdgLsLoHxlNLXb3f2COeobEPhSxNWjYZIj/MEjPx43 0cZX8BrGE4IbVJCyEkH1f9t+N00zkl+i7+dhFtjC5kJstL6wPsJDEDYP+WhWchI8 4+36JFeXSKAQ3u78ZXQ/1lJumJ5l0F4w0xjsuItlyApltm1Hs+v0udQF+WY4WDnx 5ruEaGcAKihN0ywbTC14yzXnMdDMwELuC3YC/9zTTvLwH4IQ3+rovegdALHp9wFE fXvco4NYeMpBHZjge/SNABglN1pEXMBzT4ri9ER1//OLxDdzAbFLT87XAVa5n8eL NYWRqW2P4Qc1lzY7sXzKYTYvo8kxFNl4gp3z5TTnttetrVPQNYZdwJe+10uRv/b3 b9eHuhVVk5ZYpfTUC6q71zefq0+SWb0RGsM2JLLK+K1IZPeaYNFohnbRvkRE6DT9 65U/gb9dVfcIEYvW1xW0mNhMBIocBgocIXS0r9MRugVW6LkU8SjGpv/sJ/jg99+o tpS8X5C2IXOyWgDma0iwjAqNWXkCKGbcsSl0sYvp4+m7DFe8G9DLS59+HyCxvdX0 qYazleUytrPOwYcXdh/oRBx8ZQEBB+J467d9HyjnWGx4WCP1n09mMDATkou0JZdP ZtKOXsnxI+Sr+Trtkc1Gt+NElwyLv4/+YnybGqWHN/GEiWnqYWM3pRGlKMZMeCsr uF0sBhX2MpofilLHMzrDurOUbtBoSJA7mpWOZsJKCCfLu7bu/4+8USGqh20/vmIm MOArJoSXwcXi2icsK9i6JP9969MmhXP7D8rdGaRmCtsDzUVichWbZ9q6Vc/COdSp z+ivq/h7iCpDesB+sQTeacjTJvougQLC8wlDkh4+HmXsIyfKtFCnHhY54JMGDElI wxn1NKpTufW3ggbBT8SMW7dbGlkEkcc7AU406St0khD2nQMpVsfjsZAzQ0ReKaQe /LheEL8uVTbdF31Vkh/rEQbNDjkm++YqXVWT10r+7F5CL0c1Wuec0RqSi6tN4e+V /zRgN0NAct6UlEZWVxPxg5glk+ex0jFDJHvQbTePehckeIUAGUJqkMq0xnTcKJ+2 n09CdXgM/qWreh0fpPa0WocbmL0s4nSXMXrc8JK3HLyd2+kmEarWmpdKk9AD8xBW cPMUpaxMWXgZhFl16Ml/MWmT6j9m5k1+LxqBebgV5faQeBsiS8CN1AEII2dntm+7 Iq+cWMPIpA4UMSVuJ0UtgGRIdWi1Ncft7JeR30j6CBceruoce00Ce+wY0Z0/79XH JztsgfMS16AXrrBhZosurzgohiFThQoxMP5gHA7bikzKen+w19MtA816xQNG82w2 boI5y3f1mY7KlUdzSxKvm1+XFvU/GdRmGt0CN40I5YDxLHxwFUZ2kUSxcfcjswWv sMXqBlbUeZS94CiTcT27aZOrOMl+u+cHei9YPnpP8aL0WKufb8b8+wi/oJ6lXwTP ava+MnAjQ29pZI75aXUBH3REHQJSMnnjjGIJtXwmMDEEM7+exo0Hhrff8yf2qtoj CDIG8Qu5Y4RPAa7Gl+fQPIXSUEfu2M0/CVSLT3LhpNUPTrrLF02ZvUjZ73SFkef9 e8lToo844x0pkylf2wanJBF/AM43Ql+/WRQdPa4gseb8ySyGiuTGANwHuFLkeLSQ TTc+2TEzPMTkA9G4+NsY5WliRuvivuf83he6lLk00BFE20zGteBoEBCTix3LMZAZ OrVSFLAnZV6699KYIpx3s03VBRWj50SP5+B7T5rb4T33OnfCtLNjg99HpQiFAmhB +kapDDdHPJxM27WAJ70KP+1XvFfCiNC2YzxklPtAMifTrhJfcx9kwNhEu/a+NS1f ZvYv6Bk0lpYiOktcUDYJepobHPi994RdPn6PVgHL48bALIMYliphPUbOOkw9v3fB xRvDShRWOvI74t/nQxV2K0OxsFMF9x4dXGTl1u5TaYQcdWs1aw1pOa2My4mUf9E+ F9cczoXbac0nqtWMkHCWlTw08H8RTFw5lNT4bY477ZS6h+mSII5bKgZs3hnPAiTK Bp1eUVcBT0Y5CadhD8G4f/qVCzsNcmM6GOL66zmn6BNgIAVYbgf05CM6c3u1n18G C9RViKNSVN1kE01vPamVv3J0a3p2L8kuMONYKKWFW6NRgGovpxwWHTfvdE6RTZVu mASmjAhv8AVs4dvKxIovTf83GJgvuUYikcIBexffkxGYcOaTA1Co029IRFKmiN8n 1e03TgZ9LpPBcoQKT8W/suizx3wvx8/M6Zqy+xVWmHo3skqSk4iag1zgwe5au6fc 0gCP2vNvkXk1nsmHoz8PIfm+izw0rw5vSdp7rZ0gNiVT551lcXRt2dbdZwXt9DNl P3+MQQq3kVCMK5MibxJeMoI92eBMWky/x+ucBCeGFxgZrtLKNoJ08q9P78VtGcJV WtdYXmMwUePzI95eAEve4PjBRmgiNxprgFvaNI3FvdvoEuXi45mXSPppyYAfTFaI YwZFxCpzCKZWO9ahKOqqVBtclS6pHQN34gsIQS2Dn3SBBA0ToADNoBMBI2i1nwbP fCwI9Vib00/YRa6GFZKfTYCulhd9raGw8wYs641zZjm6M04D+ep4Hpelxi95wJ9u LnAIbxJ68BVY0Q0tG+OdQ4dXs8yl0ql7rg1cg73Eqc213NKnlr1qH4ZKu2HB4Mri l2Kd056/ZH1qMm8qBusoLZsNbJezZ5K2iv7paz+duk33weQLbuoalPNAnGj5DFga aC74wQlbpbPWWKzlW22SQPiTjvbIWyxAEjZgwH4ZXQnn03JoqF6St9xdC+x6pZng 0FX3+7dHcOkcS42qmEy8wbqWetDvB8+UJWt+Gk1jXwj5LqP35Bt8T98opUxHzD/y IZ6hbf9/I+SQaw+1WRix6c2Eqg++l0nvd/f9KcjowiuUTf7fyYAx/d+t7MhSVIKf D+64lA+AbI7GaLc9003MfhFVmmYRSR1+P66HeTxLLbfvD+MghgmMg9VYwLY1s006 onntWpBCU9Frf7K/cmWr/x2FG0WJ96eGa1DvYTnnm+ifxnCtYdX5dN4pZUY8lI1u

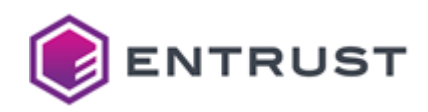

```
70ZDWZq2w3fU4bLecItY3G7GRRxrvhH8wW92K25+frtJPG0FnqHb309VLTJZg9IS
sSFGvg/R9pSMPMTTPM30Iysslukp8MVa8JQ6hB7woltKNaULus4o9zPQ5GAegR70
fEhaW5sl7FRtuNSsYcsIAvyxSGVQkp+MMjNPpUbImt52TD1+QV3AE0+KgHfZ1sXM
LMdSLpMx3442uh0EZjzkrtw8XixK9OMBRkVXciyg/yjkmu8QzI0BjpvSBVI81NuX
IwSqRiGcZzUmsOX/nbeW8lyrwLZyKt2EkxxsLnirmFMCytX6IOtGT0fn/IByRYf5
yh9pfdkUqfN84unpxAKH0zR0PjkwCt1IHHmY0lf0ouUgCkAejhusTiytW3Sly60U
APf+JP00Hh0AdbwYk0w8AcFE/SHF3KmMQsEa7SZvgaq1EE0w6oPL8bNTwKX9ja+/
2vT0aBvlnU+phd/uC7/NfcJZfY7D6MptcBMMHzpG5vaCSxtT2aWxjJ2Kfah7SLiQ
uPCFG9tPkWaiSsIIeaTVdYEJ34d/gBo1Fxli2kU3JvBBW3LUGJroGIqM1EuiKVhE
fX6QbNqz+u212lBQ2l30YRUkn83LzFxWX1fqQwn7YWDC1wHbfiGpFBZl3AsHwMtG
TQrQmdSapigBuzkMx4nBk5yWPdIWz68I0/7sQj0Z9ULsR+1XmjlJharVlM3dAPj0
Xvm0oAnxffIugVNWFZvgSW2fC074tPHthP1pPWgux/V2olcBlk/v8elVKBmUq7nj
geeGoxJph9ed7YQUxyRW/LIJrS65SW2gfbpRpevnwTubc6YW1rV2x6Mvc2+BHcuj
9NUS1ZIWX06KvU4x55pmsNWXtIRTwjC0ZLtvXR5u5n2R90jljI4kca9+4a4qZ6P8
UdC1SFkqBkN9lshhnoTtP8C7ZvSxCfzqEdvZpA1UP+B1DVWw2fLj0tZ33vfADdog
b701Z7tCqsbBPZqVSG0lAClZwkTK9EMVqTBBTorL7D4/1yTZAPrVRGTwHFjpyl1Z
OpQicopVsUTiglMfu+Oc2tSs68bPueOJNNE+RlLksQQEQxqxIoGqm/iS9Uo86fRU
/Itk4D3QUBjZ1hrxRRBJhugt7w8dVff/kz3raePAyNiyYqJ/UUvBErk4ANplVs6Z
x60bM30IlvvwbzgJquv10iu29gawmJRPyiGrP63RAoSYCxMkUWgl/HKogDkp6Lp5
VYo+6Sn4i8KBUdEazOYjSBK1fcxtNcO3EhBResGRT13Y7DDTYOz4gVJbbd5MheUw
aEMf7sW6KSxUd7e+BXk=
-----END CERTIFICATE REQUEST-----
```
## <span id="page-334-0"></span>Sample public key to test the SPHINCS+-SHA2-192s-simple post-quantum algorithm

Use the following public key to test the SPHINCS+-SHA2-192s-simple post-quantum algorithm.

### sp192spub.pem

```
-----BEGIN PUBLIC KEY-----
MD0wCAYGK84PBgUMAzEA+irBFrQTtcqWTH1biT4hxl8xCilPNJhFRFQHWuOd1Dt+
6h+Zv8lRa0Gcgtnb1K7u
-----END PUBLIC KEY-----
```
## <span id="page-334-1"></span>Sample private key to test the SPHINCS+-SHA2-192s-simple post-quantum algorithm

Use the following private key to test the SPHINCS+-SHA2-192s-simple post-quantum algorithm.

# sp192spriv.pem -----BEGIN PRIVATE KEY-----MIGgAgEAMAgGBivODwYFDASBkC9UTprKv3nHRwEiqmFtyyQg+C3ufj/lI9vySgLU dzko566KWQP6Gjodt6jG8yic3foqwRa0E7XKlkx9W4k+IcZfMQopTzSYRURUB1rj ndQ7fuofmb/JUWtBnILZ29Su7voqwRa0E7XKlkx9W4k+IcZfMQopTzSYRURUB1rj ndQ7fuofmb/JUWtBnILZ29Su7g== -----END PRIVATE KEY-----

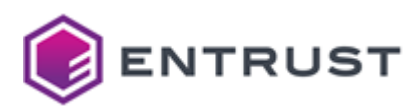

# SPHINCS+-SHA2-256f-simple (1.3.9999.6.6.10)

Use the following CSR and keys to test the SPHINCS+-SHA2-256f-simple post-quantum algorithm with the 1.3.9999.6.6.10 object identifier (OID).

- [Sample CSR to test the SPHINCS+-SHA2-256f-simple post-quantum algorithm](#page-335-0)
- [Sample public key to test the SPHINCS+-SHA2-256f-simple post-quantum algorithm](#page-355-0)
- [Sample private key to test the SPHINCS+-SHA2-256f-simple post-quantum algorithm](#page-355-1)

<span id="page-335-0"></span>Sample CSR to test the SPHINCS+-SHA2-256f-simple post-quantum algorithm

Use the following CSR to test the SPHINCS+-SHA2-256f-simple post-quantum algorithm.

### **sp256fcsr.pem**

-----BEGIN CERTIFICATE REQUEST-----

MILDajCBlgIBADBCMQswCQYDVQQGEwJDQTEQMA4GA1UECxMHRW50cnVzdDEhMB8G A1UEAxMYU3BoaW5jczI1NmZzaW1wbGVFbmRVc2VyME0wCAYGK84PBgYKA0EAjo5j uJCOzaDOvkWxSu7ag7+mWrWUGwywdz1m/fSmfJwrxRjcpz349JvFF/3efdwVHpUM vUpLhpn3FBU+sPLz9jAKBgYrzg8GBgoFAAOCwsEAQc5GrR+tNK/NIfuni+QnSA3q 0ES/WQywhHmlF+ZJQbHuMENeycgSyN6N6W99cghngERJYl4RsXJgx14JknafDci7 pb5tQydQay0rSx7PxrJ+Qj6jYYv+6MlDdgo3LjRCMt5CwB+Pkd+Aj/UQJn4ykbRB oRplk6kFHt+AVwK/bcwejgcv0ter95Vs0uqzJfSA03abhxyDYCFIaus9DrTWHtkc cl0rRjMneIBmuhgstNKlk0+ZMMJE/T/4DL5VzXR/4Xmk7u31giTno9RLx+KsFZB7 UaY+YYnia68wfqSZLHzCHSxvysg98jv2psUQTZ38jZaO87Put/Wyku3qElescgTN CP4QQliJIZvNgZAamKYnRYnZh8YpkUG9bY8Ip1MRqsFiIHrTS1qZVCQc93gyQ6pH DOenJt63PJ2dAjUip+AbuRRhj40TTTUBVQP3P3sYFBLDGlSLuQDIhVAv3ADdRZp5 HyVwu62Vm6x7liZ6kLKI/InPmEN85Taz6TXbyFHvWwqhxJ1EKNZjf+QowB/of5i4 MfY+7Ii2M0BTZMx81ypJ0q1KanJEFGM/QfLQ4hUfmMs4hCOwxYKZgJNB27x1tYFO iiKf7Mse3OlfIA3nBR+Ib/HonhXWv2MyeujG20F0MvqL2R4peWmRWoF6v10fjOIM jQFA0xGE8ZtAqlydALnc/AHLoFHtQ362PNw8fHX4Lf5i4orNEkZSxc1uQXXZJaym 42RWM2pCKBGGcpyNrX7GW2dBigGjcB771TaC9FQIQ+0QIfqdhCXB1raCLkuPkrV9 tkmKpeR1OTQUSExFwgzvL06UFup9m2V5aizhVgZ0WpFS+6pru1SIqBWacdnogtH3 e+z9R+6PtJfU487ScDPY2RMTl5G0v/0ot6L7b7anOCPGlTMzlQtInlc/+7h7p6+W ZldO+gES48hDM7MXsVD385oDJ04UQSId1GhK7APTahkYnMql+HFrthw17sSOFaDj f3GsibyGSnUr27JXX9cf6c1zLxyKoAPAQEkIq5wbfzykDp9UKXcyL8v0KfrH7b6D 0Ju0+m6MSkbjPrit/2mNfGeupORummHaXUyjSEVAFWB25rbBseKkSiSUhVN8trLw oRtaVpeW9B7R2532F5Dv/+KWAng4Pi/LS0yKZWMbM1BFX/SSzIcs67XiVke/Ysx9 igbg1ug60niYfa3v4bj8uC8BduKTHtjheKgOw9glSEz8UhZBmbtZu/BH0lYdtxhi jtnACJOxf2LBziu0yusnjhiVs9sJHY0NtqevR3ITP6XNwP4f6MhzhqTajZMzUmiw JdQCTDbGyCi/oIANH6gi24NgVptSUZAk8Vv8vq4omgdq2+RtPVQmULRhNgnkig/Z F0c/qBK/AjZLkm0OfCjJlxIzY4GbiELcY4+D5tWZZVQJn3kIH/pIihNEl04GVjEx EHXhj95YPf76oKYeM1wQjpEfc51Kapx8qoEQL2BdyAwdPonmGqnV/KcVGzYevf1p 7vBBvNRCYbTihVBJsGGLrqsI/LJ+msSVEOLlFbo1qmLKxB7Mc3rt8EUlAGeNPJTZ Unmq2mnrlE3uJNv4YYxvZaboR5lYOid8kbrcwblJuMaj/CWm+QJZOIhDQMXnnkBU aVqw8/lo48JFfSWMlhbACgqUF8mEKqnV5E3/Zi77zh+aWc18RSakYtKHjYHB6epd tZCef0Z3FJuq3yYASIc3qK4y4SF6pOk9bI4+rB4zxpzpmozCLlZql9xTZ6sTyvXw wkWqkYza5IC76EoJuEmup/rJLBaIFYkARm7ChAzVPacLdpFvRmRXGHBBTbNRcVSK 0HObXneUvI8CnDmi9eHlopDx6r461aKpNh3tpCjKaVItDHgEellusRllk9YR7y0E w8s1fEMtELQdSR+ytjXncRCrrg6DQK0ffvdUGg6ZI9nfRkf2Av0RKvuOzHHh0C7t eZ9bj7eGpgCuhBz6VOD5ZcJ0TCRVHxtOMs2v74Nl0OsWn/k7BSyNRwXVxzEA4Vmb

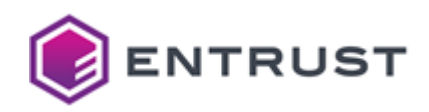

FUaT4fD0t6jcI9e8S9lEPi2Ccl1c4ecwxvnj0H4zNHwr1YInpWkZulCDTma0kPx6 ZeRGxLaMYpr1TCkp1W5lZifnIaX7bTERWagAU0lG6aRyh7bVyCg3THCHycLtg4w0 Z1Ko9/9vw/wlFYtkztkm5mmSMxQDKmYnxPKJ7s+M8kxUGQblH4/tRael9iLpYhrC M6hg2+pgiZITtcVmKx7k6gF/Nz2mXevgt7HJJjBko86tVJaKwLo1WPsivSCV13f1 Cy08W26++udllZETlg5Up/hpPuaCVUbNNBdRe1lMJRTS42ERed4Kv++nf7/Va9xz su/CePKdgs3T0bPmE1URCUb/WEvUmD1L2YhEAlCFMQ+Lb1MF9No0NWytjZPGSqAJ /1AYv9v4Su9ZHuDeVhUJoGfzeuKxzk+a+ECB25g00A4k1jAv0Wn7TcS1muLta+1j z9TaLk8uBWu7Hqli0738Fk7YGuPLdq9W/HE/tICT+FDrCa2HKCjhOmcuTSYcU4AP +RjIAS4enq2klHr8oSQUX/wIzTBq9govE1MfOGeDf5ePzz0jRj3TUerBMuABkXgZ R3+sD6FXvzmCDbd62K/F038IIwx3zIR00InzxHPr3+ZA2X3m05nfL/W3xsEU+Hxm UsQ0crUCcPberWIGqbi5gzQ2KorcIaTQ7RD8jSYg/aQhG4pRMJxJbCL662iVMfed ht0e2bVIAxkySFHxxiqGSM9Arsb0XCqnU7qpAArAsRNL+9yGSro04lb8Fv0m82wp A4DgkYciQhz6M9W9a5Yz0g4f6uI0GjJnDhQvEoKlN/tIxZ0K02pkCDVM9HohkjcZ 1XsnismLyauLPYHUKRV88ugCqSdFvPtVjAW+oNMD3HzaiYnfl17hypcS1BFgUfVg Te3uZB7UNE0hP3QhP9M97yu+3mja24IrTaZWGoCGt+VOoNYyiSdSEVhYegF/PnRH x5kMwJg93LHebKu4GjR4s2lpBkAq033o1e1VbNhaVB0W7nAdxpE/7yAnuv6s2Kql NsYHU1SQUkvtdTvUErve9Msb1XG9ENrqNt9jZF5Vw8Sr4h6IJ/zDjFtfm7bMbhrw SOGPSNY8s92SBThLEXTpYA01B+vp8efbS4SKBAJFk91dozJb/HI/Eb8CHYNNHtDg vrbSz4PR1Nqq50LdkBbrrr+4KA2/+4cP1Yu08KB0DTfxoe0345XU1W8Zj0UGYl1g 8d00qIqponG3n4odYAAcSbeGlKkDdt02BtHXoxCEK6Yxms1vpSP+TzaBopwYTfRc rowCbHYJJNvlLd+jeFa8pYmiSYfx7S0h6/ngLNTEWIR42uGAKu5eBy8RZo6CBN8c M7HqedEkMpqTIJKUdRt6P5Mc1huRF29bh9N6qd8X6/8ynAA96/700edtMZkjpUdC A63kpZ703VSE9t1czc7Il0hK9Y000BEJ0iAin17/xBmV1gPI+CkEne95tmMqtDhm ps5vEU5wv7qMk04k4a0o8IVeOuV0p3cKZ9ZvFaNwK9u0GfWRPxlRBfjwk7UWxyHZ fHfKXNXCHW4rm2DMSY3vGkDRtTH4AxSp7xjruTD0i569PG1HnhI4L9qmXnpmlkuP NJJodiBSd+nRl8gkAus37q704olfYg0kzwW+C4c9RuZLv5poK0kMFdPjTJYlcHSG c4ds37b3C7CFgeNMo/oMoMmJg0Q3C2Abaf1s1QlcTS5GhX15k4wsfnz5MDm1gDPO wQEVHWuQkAXBNeCu/o0cneP49agQ742meatg5Z2JP2K/HKo2fp41Wmfjbvs95FFT 5TP6gSFFTXnt5R+yoJXzxNGd/d9ZnyBDlxb59jvmrb5NxzLIwnue3Uyyv9Mwi/N2 f/MQVNYJwSZemHZeTsrmStajPNkDOPsf0qU8WaqAuoi/uhwvvrnZ7CovKPsJfvK6 Ni3BiTwHPW/svv0CKGF3vd4RGVKBHofHFR8r6v0ZUXXZ6MoxWM22Os0ZexYGvaIa mo1Iz1pi2AtA7FdtEn0b8gsMlnvJC14SBvvo+yhskgBy2oDYEQKggDmo1P1+AEJa 1C6kfURJUdqLvMg3hoB80vh2ElBNxGGAxao40yuuMRl1uEyYRPiWUn9ag+EgsH/I jgkhvJKzgvJvnUvRznUYGvi13w4SskVbpoI9w+n26pAFHHTLUMDWdDccLvnJE9+n XIwc5w11ZqfyFtxowkeo1eeIG7fq5EV1RtDlweyMKUuhMb/1KL2jN8iNlSebNHaH TW1NcAx0gxRJ7XDUx6GB7jI1ZzFlkYxArK1IqFyZ8FKCjYXTbJae4ZDzwc77n6po zo5TYBCYAjILtc1dpEV80R22TAl/yDLWlL4oeEDLiqXalYm46rdSciPLQsV+mdTH D0HFEZ0xv0azP5LwcxGniLRWZjcgBQ7Uuhhb9kiAB6/bFMRv9CRjF0Tww5ZPKTug fdm3/e4f0exvFeZD53X8RJJ7TE/3z5ESjDoacSTGmAeL8fxzhqm9cT35ydhNLUtq lk4X4EucZtxq8QvT9GjWNBCP/b5+N/hVRBxcwwNZ2SNhW9YZ80RgR5Uw/zxXSD0p BCfFLPTaa9Apz512ps89UzDklk0MSd9we8WbC/08TzV/pK7GOH9rka01u1KpbA7p 7a0o8AFX36us3G8GNb3fEwJbv0oJOvVtRJdGa0RMI300Sm0mDU7tEH0AbBq/VfZB kBUOXvOdM+79rLv1RDqdl9gsL6NsBX0WYFqw/E6zrzoSBPFh67EGlY2KylLasj1w fk3oJmaQHGM4o0sUWDcdeDlIHAluJJAR7y0SX6u9Zorxj0/o1kLG2pQI+Mbfv+nC ROVfckTPqZlg7kF/EpCP2IVgBpfV+sGE9p4l06tEvzizJMCnbW9JXsKmbGmV6qZ8 o/LN9xQxLX40/U4U1/uyEu90D9fDreN9amzHUAEq2DZwgmEUZ4GfBrESbpvb57Df WiSXDRLIniOAP4X/FjqdyyqXn6/eCZZiNWnWWtbnTEznP2YOrfFl6y7tm9p+sb0j ml+rQsnmiLPtXznErgC1ryJw8e6QGf/mqo2oaBdkQjdaLQnMxQLQ3YtI7wDBbnvn orMvNf0DIOdc9GKp+0j7lPh/dBIUtvvKiCscTLBKYZr0p9COIgCX8XzEpvOF+PUK JQD6ylZJSEaJFIfthHCKnmc9Qc8yHBGn+Y0e4AXF+dzKPqiRri7cHgaaYTKOGj7F 9CmSOHed/UcTroOAHNfnePlg57HVhHhjo9Uyvi5bOu9jYJd5CDwObxKtKoB6NGzL IOilWdiiWaZPdSvrScGGgFnlUIbBwv0BZHFbMOW/dL1CPkxt/Hz6w/+Npi0vd2Ia

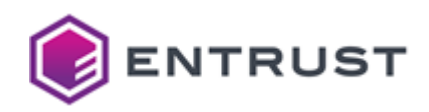

Bbp/nahCkrzNkmEu7mH9wds1JMiea1dJ86PAPkkYhv05Bbr2W8kzElD+4SxWLgkL t3LGYAJmwjY4X74D0Jn3WhCOul0BTY0048vIbv9s5qvFj8YqGC7ihLy+THY9yYtl gFYmW9YpEQNGwU+azxPo+yHfH/cchfu/FxqndJCgusEitL1TRxtkCdyRPhu5jgg9 jZ6ZiDki/aNILFS6rfDKcla222M3tVnec1OMevXeT5OyGonCar8w4snMzEy4LGwJ rYUrqp5ijxk6LhsOXCDwGDmFBHI2SzU0w/wn3nbEWFXx9bpTI857DtVgVYpJGnL9 QNd1rVKBi4xDGZpeb54YldBQlyLlicSWrTT3pTzSnwoyTZAvcLe/vCKjHrJUp6cA RmbGf/3zPmx+3w9jyeWwdzkOIeGgdfVBiUU5fvnez7wgvGop6LLUi+2jbMqyqXz+ 9GNtgliM9h5JINBLDxUyy/H7AV8uAWhP7wF7l5+rekVPRlHWvVEYeU6sAHMmNSyD 7j4VAEBU+gLhT8WhavRCPresH/AW6cFokD94DlcTLdveou0TSVzXYs0M1gJdu0G5 EjGeiGrzgXvG+GY0SVflfsCUwG868AgBJ2YUXoocHuh4xpJLY+FsCaH9AzyE7r07 FSN/vgA6NDOWkhLgzEDL+/SI8cncsd9kgOeUZ0Dp9rXNLILNf5FECB0RafP2iskK gvlRl7+RmMw8HiWrHSuI4eyOjfdUuDJ43slK+o110fpWVM1TMpoUtPezqJ8AeEPN V+L80urKGujFK0gXuS5+khXTc2u5CBgD05fysTwl9lVQ5cJ0xta3HvP+ba1jyEim 8hV83mzMkNSmo95f5Y2S3hdrMtmGJ1oCOZ+ssILN1XiN/mLvgA5+M1e24Dddb2Yo SU3CtX1ljS5J7RD3Jz5VHsqwm7H2/HHAXjHsLDZuDAWyl0wYDNUeAI045N8DZHcg VGVs6FfLdXAvHZWeXSiSqk3qKGSkY0Wc0qVph/0uMKLmWAcfg2ihokNsHTAx50UU 3yl0oGpIwOK/Xesnf2GqzpLXrVz+e20HKl7UoCFjvraALm+G7sI5g7YW0g+mMbrN x9WEjToJsqVXvLlQRZynUjwvwMirqSXiMbqkMonmUCmgCziBgD8vFydP/MqPe0OC lTzB7e4bOMXLhzaaVG/R74jmqrox+K+urIm+A8udDzfiQiZ1dwVzkuDxqpreRnmS n8zcID41goXw3YHsaB6SxeSK7TT7onPJZDVrHX0mbkPBeRz10iKrpFU0wTsn0ypW nMGcPNW0jDYe9/F/OMtJWali0fBE9gNJod4DY9yNCvf10b/MPKRu6M0NAlGu4T5T yiK2zD0UA8vxCVZ+Vy4x/c+PoCcqgU8Pj0mP09WWDVgOqyc5sGelFB3aCpUxDqsb 4zd+9LKUNZvbr5Nb/09+qPIF38l007B3TnXhR7A74XYuBH5nV9XR5tm5EFhRZUwc 5XAndhs9fEXRGKU4f5nLr5UGyGfAzZeo7oN/4HwxsrZeXzIC5mtBF1Ht1KzHFmE4 bI3KpeuFhDGS+leDosRjlVl/WvLynCFNBrtR6Hbl7qST3s4UfSxyISIOYcSUiAYk tJIa+NFBN1ypVgjzSPrwyz81E7d2kgMBX68e3u9ZVfq860FdAtl44ocvWqRulBoQ 3EvF79L1RRk1ovF0iDMNbJD3vuRkvEI7KCDvi13Gtvr8pXZgE80igMS5v0/7cisE UgO/VXhKZX6lTKl9Lx416gPlE0exyrr38UBRVj0+zNSb5MO/nrgoc7aqSCkRQk1E iWEdgNias1uJrWL2djYZnkuQAuZy7dwXA+6AGliVNuWTKVxQubnL+pVeQF3L+UTB MHWnOHKdU5VrndaVgyNn1vTASPpNH87/EnHsisVZVGo35qIOnrtpuSYNVG427sNd 3eWfGJ63oJd80X5wJFu/dBH58vrGISAqYTZP6tsJpZSgGIFrlnVDE+FA2X6VMifE IcjiQ6g5hnGIbMUqNJpTF02SXdLr6pnI/RXanX4s4nIAhu1iflvyPvgRgXA94RT9 D33KM+Dn6j3T/BNYQp3kN440lyHUigRy9Le/Neg92CaKYsWMzFQ0JI0e41huABKp duHa8iUhgr8GigxN203ri9eROIgiPEJdZAclRlFVfrJDXInGMV8a2UbZk207HVun JafHHKQYn/jWXUKqHhwD10imshcMNwaR62pL32U6VFTHetgyhk2RhUi1LqxSgTcW SQ5tP43oqBXcHgqPSdkMA5pbjwjU/LUc4KWM+ov4ZwJNB0/M1PmS84aMgFUynXsE C77308+cu8JEUkRd0EX0EA9G18cTMjBALhpDknm1ek1E6iKQStEBHkJGrp4DIxL1 hNE7RsPM5XdhmP2zBMS9eV/7WHrNBtK9otYiC6rpYXYEFttzWxfV00qTK+0ruPkS P+u7oy4KNU+XVz6Zdp0r7ymV690TaSDFb+M8N0m1NxYZbVAHL2xPaAwrSmWX7SLJ UJsi1s75FZwMsTBciLcBrU4KUUVvJU7RySA9gImrZTqPWStN6E+S0WdGOezHMYAS z5U5aZigugKx56nES2ZU6rnaKIi7gsGRM73YX2ZkJk80Bi3ueDuKxnFoe54p0+mR bAsplbW5PmzPbDTkduxiHEgCo/IiqPD5IKENA6nWAfy+US4JoQKH32hW9oo6b8K0 dN9cE0C3PfiI8vlvbNTlHfuynCDkIuezl7KsMV/0+MedVUiUj3QdA227KEPrTM9b 09/HK75LRPkkW7mSGdKuP8Gvvz5Md07om0j09+3f9uLaX+IVOtEvtfD/aUQCsMT2 oxIbOBH+jctrDGY++PzgdiwqcO+t4sOTlxuMDklmVY3EyMY+g1p0yE09AWdp0VvT xwzh9VJftIjU9JExLdH6CHjieMm/bLpjwdLjoQabOkIpO6cQflw0lEQPz1zaCJyn sKfQ0AfJGzLo0sPtLwlq9aWGbfVtmSSsDELaQD6x6L4+qzPdhZNLypPSvBiFpV8w +scUQBkNfhpM70W7Xrew0hnu29Dlqa1I2i2U4jMJ7ru5eei3geutkN63lDBcJd2E 6GvN+5zSHc9g8hM00hZE0KmlhBIuy+9yh3S3iweMT6EB9Pguo/rYKiAbYHV0cIEW IMOnkZehdkOrwRb126fiVq+Xxmn9efDfXsSkoybv1PC50U4NHIuYqontUyZRuCE3 T9a256fazRZF1tjPiyhYf0ZgW8Y534wSKao0OCzOvKLF3CKkPLS8ekC4rodJ6/DW Vz6D6cGivg2zvfiYhp6uJJEsI5iN/T00drD5VlTGnViRaXmsScJ9pYCv0iEoNiF0

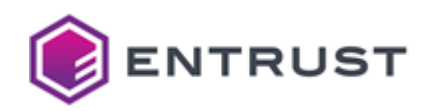

nLeOcboI0XUjbCGRuxh+dox9AI9cS+TeaGjiM/gc29vAjksCe5gKgwyhK+AucckH I15X00N3DNnHBTP9Yu3syKhfAU2No9Wl1RYLE90J3twb+sR0i1tTH3l69IZuIspW j98PIUYvldGU0E/FqIuGfe8ZT9cDYjdrGHvsk9fFZxr1WELBolEICuLm278+88b3 BUh/dBXaYWzXLk69XzjOGefOYNgqv0LVowpjXHj+UQF/2qgk8P6s5GLFRSI9sHsY vskXV0nKZVTwtjtuBIX6cevdGdM04PzoPOnLnyMeMhSh0RCaPBEpzj1nechKxxuq i53sramzkn8B5S8QVe7EamXpIsKy7eUfnhPGc5qsG4jpCTHytpFwne+rdXS6bZiN 452qciyOBUbyBa80ZtUpX4660kJkyc6uapVKPqMlrzGPlAX0QjkA7WdO6Bx5hW9Z mHltxjZK+IxqIVgYfPHFXvz40EMwWRpXnSdjh4mYAj99rqY8gSgT79qjoipUHJwZ CXQGjg8DXYslmakeu+5aWCBP+Cktq7VK+xw8zjqa3QqsdQeOF0aH44y8NpKZtCWH Acza1/BNKh6Xm/wxi2ZPZDVLc4N0SNgeQ+mw+Ycjq2aLh6qYk92NHyEZllD5xV3m HlbNzUhZ7UTupNGj1EY0NzPHfnRqvolbFxIoTmoKveiLZG+81Wvv3d82xl+PJYuG WoE95vVKHawpdDiNw0mSE94NWAAY/3X01GMgWaOuzRKAIkBDHqoYyCBxj9vcd8Ak KA977Uxp/p0mFzWuzJe2AEnSA+0uzcV2E/TxcjVlQnuAEqDNyNcc3wy5eoK+Hoq1 TZqQt+0uHBBM6j+wnNnFaG9nvt5YtMMI4PxTWw6ZYtJmwl8El4tuKET/UII2w6k0 OEzahoGsZX8qSOVd7LAZoI+Dvjh/uYavQvjcY5Ceh/Lxq1UcMBFLFAG2qTV2wy4C rMcbKFcfh0Zmidh9NqTeWMpueeb0jdFU412TVn+1fRSXhH2VNyLBHzvgnYk82D03 3bQG8X6K8GghPoi+WVdzzX6I0gj0XDY9x2NhHpbrv/BVqPIvBfYpmJ4oVVY3GHwG brErz8ZsHwtJy4m0BL0R/iMXpycsqtLWHXt+wOVw4ABJ94FyefkbBxsjn/kSz9EH Lp4jWwEkq7VUzg6dM0+0P4+fGsgztX4u0ukdnDbYwUTjoYc8lG0oIxhEUc963Up8 iwBwgmKyUlswCsONf9Tkb7+OGeQkPoxFoTIaJ7sYP27k+GM/KV7THGZjzZ01Dnbu qtM3IFN/SsSMcCE2qrIJ8Ul7ZI20mB/E+WGn4RY6U3owZE5CoZ0cr7XydbDwf0dn rpC3F1rKHe1Gv6Sy7sIXnSNV0yi5O0eIMdyVVC3pXR5IhvThSjNJiZMI6VHPirPH hcxeAP/Ygsmn1LA7iFVntap45lBcx9DEeG7wLxr1/TcbEODLzxgHehZi6wOYxI5Y gp/BJ6U3VIGwh8FmhwexXbnzteddxHCXmtHe1UxgtWL4jx8po0cILtAbn00tS60R unSnxixM5SSMdl6vTUR4Rff4BexWhtT1D6FDhBPBP63tfc2gsVZ0hmqMvtNw2M/i CCuDJVq1u2KOJY15hMkl8xE/aB/RJAZWaAQMi7/JK0fk6v+qE9o61MkxNRXmoD9S 4pbjQFiWif9vKmXygB40lbwig73zvKtjq2f+Ny39TezF7QImGC+6lnsbYivF9cms X1xa3gdtMDwclyfko6SmESRNUbeikcJKShgeAe20J8AUzLVJyyuBEfmn/M2uvgYm a+b155Kz57i911o0DLqXaL6Lwf9qntiIKg09vuRWuSP2fewW9XQNcKLmeEhvVzmA k8z+84XWTdBANmZQyTEyGvdSrYWeqTzsIPxxb9RZi9UPW8AxFJY3tzo4dLf0YkFf EZSVZpilBPXFSvIAXGe+1EMiv9TLibxs9maeWCnEBTXJIXRIP3VGPVHXCHcv3hSP aDWgtiE0YxFDNbyQOLH/M1a37i5O82wwzxCtvWS+Zty3zOZzwUAszDVrj6eegjlI zDYgTZWPnvhVKilsXvX/ltBOTfY6FZl1xIX4iAbW88tBohl5e+OVYBTY9fTGZrtm 7DfLh8vdLF91viIafqX2/wZ00K7xplptEJ/q0Ka203UmWdhoDS3Y4iP1ENv980oN 3PbInIcf6VGu8b7WA6ZJCSFFMp6/8AD3mWZ0/0rw10laue0X47PEyivMtd+ZcCnq v/cQPDtrDqb3aNlVpwqWO7XKdvX6p6R9/R8Fsl3exM0qXxqWIC/4RmQ8RaUVhlLW Wa48Ku+rmugynPHsmD7CMbi/GuS0sbSe6uPGAcF3m8COKHFYA4htZ1ZwDzZcpeBV gLGkQcBysJzrFW4sF801Ri2Va7eXYAHiR+FU/ggpZYdfE0V3KigPWAs3GKci0xYG Ig1yk1qfmgl5/zT0xRvc7MAm3X01CV46Q+lKsp4eHY3D0+oKCzNMtgcIZ3V0Pp9o a2AH70QMG8gqzEjQ9gLp0iqvuYfI/BVTUdUFjLCn07YBj7C0b6q5gYJ7fxEnkeUr cigDuaoPJ6ZKd9+CHuaD6VScCnH0g36M1XDmvLdAiE6DIxIhIFuv/v/fm1aDPSMe u/WdsXnhSw9T20wfTe/VsVGlBUYN+FTimRHKiaBWtbi+ZLfHEFa0dwerri+17+Me QeBcDcG0A9s0bI+Hm5heyl6wJLErdpoZQEALdrcKdPkHZxQ+c1Js48LQDB0bTjWq aAW90Yi1NRKNYc5J05jStVYYIub3F7AKB+dDy26PAZa1szMTVJ6GPmfq96bxAj+3 tgTJ5VZg5dzT01Ud0BT7ognDLD03809qgXJZuM07IUGek2cv2Fo0yNH9ukG0BnK7 rBG4JjHwENEACFYRPSWlkGFDbjqVv+DnJU40D1hSlS96OqwrNr77+o+ZV/ucK6tE KUTVmqfX557ImLaUxjad4NEEHZPLs+hpyXhPymF6hYxJnCli7bnEFyvktipCUdnA cqkwdPMN7a3zdY2TJQp8QxIT71X9Zq/h0ml3SqL4mGtaU5Md0vWv6r/RZc+HokRi liN1TLNX7WarTPU100mDTWIu3hlLU0BZ88+79A+JsN98nDff7i76Dv4N9e0gezH4 COaIXwNI1lMJPdLskBOGXt/Nmi84SbpG35j9t2ci/9aIB3G+KtnHfD1ZU7Ud2zix uYDgM5hAStRHIivz11q2AJFPR4hA4x6CnRTeE8/YLV/hnqK0+u90fT7ifPjiqA/7 gi2iiGwb/E+G3Mbol6iXT+IYuniV5SCC0zTnFW+u92wh070h2d4FJUPwXxeLpXL1

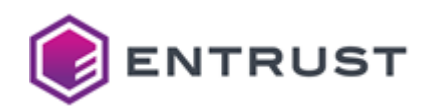

b0rTSs7L/dXdD+A8sBSxgiA24dE05S0ZDe2pgs/w23SA57SfBb6N4eorEgn+zoi2 HwaVHkgKYxArOtbzFsfumbPMD5P7+ZHAAOgGbRD/GcHt+JCgGxzculokA0BaoGOd 7WIbnWnB5x9cq6eByyhMdq+i+LrBF7PjHjYFkr9F2DND+S3mbBcMKJ1kYuqwFb/c wHAZRElq0T0Rk9jXh/QXUv9pCb5ZVUSrpgahr+Ww+ND9nr6S+TUWiba6XI9xSAQ+ XUka5+o1DABbI8HeyGCINNoNRRrGDzt0Bw03PA1e5zzpeMhDIEJfur4r3D3C0RzZ I8Nsn2sB+1tf7BOgQu3KPAQOfOfFu0hZNwaqlYOoMMemMM3J6M7Zasjlvfu+nsad ppxMNSZ3WZKxtzp4BH+gbd3L05avff8xEW2FvtL3PL/D5kwugNvb/36ld8ppVGqh lWZLIQDrBe1qOAX3MtcLUwIxTfFsrT5NTTc040lTGPmF05nzruCiOovE0cRXf+80 uqTB2s77ASPgZhOhtVQ2sAd/WVj+GweIhMfwc6Tpv66NAldFQFkx5i7/ScKJ527d ssfNT81cB3DcBtWbZXmXtVzqGs6VYV1ZBewfq3v05Npn2R2pAE3MQNF4N7BSUpD8 18c7mcBcazLc6+ZCULmg2TL+6LhgpbratjiZGv56SXdkt6Yi2GpUe4N3gicsD6x0 Lj8vopZA7DrmJrLIf5MnOWfgpNHEUg200zGASTP6yiXjavDV0ePh+wdos9080X2k 0NAuQxMeLn7lduSvv4GkpMe+T6AhaCDdEI876yoZyHy87bxlYsRTuo0uPl85WmCj oG2P2RzbxK5h+GPDex13NgWrBLTYjTe1Z2ZJyNSnAQuAPGS68IsjAGBns5vthoZQ wPQqrLFKsB9spn6iSr9JwgN1/3z8vC9xfUWKR4LiIZ1/rBcXdyBSjTq0UvA+9yRP Eh41hD07V3oE0aaJhJdpVvjvptBh3V4x1o4OMf2P/y063NtcKtBE6F0zP5sGoVmw 7CWV5XCaylI+OuLsgsGhkDW2+dfS0HphzZ7Co/tb1aTdPgYnn6VmqwfwRIfq+BEG J/0609eWVEozzRqAwoCNgJw0mwFXAE7f0oRG9uwz2h+naQQl4mi0GDTlVL40AuGW KkK6wLg0mFwhhPyQ7m4Ii2RPpvz3jjWqwq9YoJpMsYBbreYPMDpQpyFVU5ft29g6 bNBN+wc3CZBfPM8K4zUQkM50G14n402ErVT/IB//z+bVE5dutJoCYMdKQAY58AGi P0r27YjdoC7LDavDXp3kYsP09GSc5zbjouGo3oeRXXrh0LOVlAg6NEi9rC4AnXDi g+PArIWVZmifPc3avYz/X3s9dMvyMtXoRZjrC0BR6KsWX5G3ZlIpwdfMk3Fnv1Y7 Sd1Hwt3Rh0ZhvsIwWqsNrVD0VNX0GSBM7spWKolZHzfu8ZHD2u0ieAnL0HZv4lVV pnTmaW/p0+yFoJukcBJBgrgQeyrLnblBLOFKf5W8Gh1rT5yIJW0pDgszAGL7YiBV DoZbXHDnq9YAqN5i3ofPQnKq0rB+5ot5o+tSjZ09KsW7QWoMXxHSUmGgoMrI2JAU qpYGj9Vz7LamngyLJ6fuk4+VCc4Qw6Y1gTyw9TFBjt9a3Idt/+brHv0d4SdcLf7Z UoK4r8NiMsRgn9SsHn1SxVmct7SciYAXAPxwiT8ZxPTDEpGWVW536ZsT/dTXVG/f WjpoGyf18iJGtdx+YpABb3oxr/2JQWWwwhCP8A2V6+15oktlNgMtywuQoF0/LbP8 T5/d+KAWE1ImrHp8NlEjVwcz1K2qbrkyPr13yX+7tWmo0Jqp+QWBVbMuceYddq2D TnvKMp1H5UJq8cGpLiJV1MU6sYJeoPpHbYSjm0vMrxLjRoRKuXcasC1DjINppfCh HRWVxfeh91C4Jd8CbL2ChvUYA62aI14mfm7TtFdPzs19iff9022eHcUUGBTDiSwa Vuwc/1zY0EksR/Vf2K8ezeSb5F0Tti+7Cd6H736kbySu7d0ZSSlxCHrKpGoE6Ff0 5+lpRw/7EruBgJjVFG9LXctIw/lje3sZAol5J0tsi+Cdvt06m/lC506cVqqPkSrG UzmInufVhO/iDOSC4SRk3ztpHbc04hM/lp+Ai0q5DrWeYDhoZrAripTiDgcthO6W 1qMGQClLJPYGMpWzREkUgOCh7taAn+9ApShxjn5ey/T4MRnavo2GfRZiGLYvh4pd k1/slUrnaX96XXvPcC8+7cna49eT5LgJfNYnlxtrTHNC51LtuXWU37eeBefZ9geL gkA8LuQkBR6UgpRoQSikHrhMEBDVgo/enoTgTOgeQ5ERYtMTFShNik24hv2KwXlx ZMFI6RGlKHRjX7SwwXRdDAXPZBXuUWmKBiugF1VPX5J6RSmtHBWEBjg4QQnRTk0u jLdp38UsC/62tCzXuVhPTY0ernZFGhg62io7ZZ+FFZlhgT9rYein2XBH/CR4EUhX snmxn9J4kCYXftMRxcpAesroW0+oLxIjcR34iSiHRnpmdaT6YAEjx/bGX9eC/QMe d3S1ubZ1NnHpRaV/J+0090oLv6+KG9d2bY0RMc2I3K/EMwEW9e5LrPRLTrmRvia1 IzrxvVBbRpht000im8MaL7aBlwiUG5Iiz6AKfavLeV/aGfrNvYT18lz7nuoxFXhu 6JxoM/0vmuX6poa78IDpzY00xwV7oCJVuISovZbdYkgo8J0QQ+k353haHCtomLBh 1935DdguiivfDfdiBCwBiK/mX5F+DaXWc+/v76n08muR1UvbbXt2SmFfw0XmARAq 3RbVq8pgitPdg3tihTLV1+ba5jlVydV8WM8uNE/h+ie1pCh1trsu5U/L0XpE92vk pu4ESZdvsWqZcUfU2xTK5etBbUj8SQxYVB4Qf9fwZXx1FJ1nnTsVcKsrdoCt+DSs lGUB2YrV6tS0IB57DEEAmJAygt2JJiWoZCr2FRCSOzCQuZjAxaw7sKsRIcCLM7Fq DGAh4fJZu+hRsxixRCKHiUvpVFupC0VKvQ9xb0AuuIJG9FUssEpw+juiHEV5I0KY 4JoWWbknyIV9enksqDmYgrhui0weMow4YXdV1hga2fnzDbIsJoowtnj8pM55ll0i 9QmshncZAR81ea+VMvZ0NPb0XUL57w3m3Q8ZdDHwRdZ88qdmlpAQ1+rMVs7+0qup LZB+FlWzgF0oRSuAIG1xodNLbe+gFIL+Tg536qNjsxx8txoCoT3Rsez90YPkt6uX uh2WCvltCHf0omY7F4Av0mGKka73Fdzd2mvgVBfE+10lWWI0UBNFbKhgIqmBzKOP

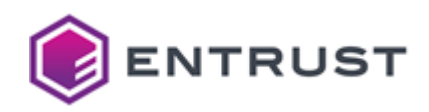

s0j5Sp7Sw0h0jt0h/tu07jDjyos8DV7qUIHkskZ1Uw7KJ8M2zG5E3Pp2IecW22ty xe/B6msnbGpK2cq6BhPNDKCbCwNfJGG5C//NbsEixc3mG0NHcDMzrwRKnvqWVSsT 4kIKYPbPYay9xhK9ExMz1oYE1phxy375nZNV7Tpsk+p7pCdCun9BaorEjAGjoRpF OpGKdkKt+Gewlp8Xc7Nl+krvL2X2Gdx9YI6H0CO1kFrVBaGqxe1bSDZT46KVLryS zfU8Y93Pfmg2VT6Ez7taGyh6m1W8ewro02raMvjwPPMepG90lx0pqydR6WX06S2J 5PSCY2euZIyuC3F8qjiQq7+tTDd/w637Jnq9/N3fEttUE37xEVudKm8Te2cxh/Xm tBsQsGSCi4FCgMv+RSbu24rhwu2QtgMJIRXEl9eZTNPJAPaEGv4QfcIdZGZUsaHA PP1Q2xIAt/izKOzm2smH14oW+SnYictN+6ATuR1ozLfTKsnrq/7IZDqsngBNcPQK 0IANL+Qr5droClxNEE9TmPn3m4wrxODA8TVaxX/9+Wgq79a4GvT/WFJ36CrN2wP0 5P/T+f9Q0wkVnu8UQnGPiSXdPWr5y24K3pBZVE2hV02e7g1vNLdE5gAFCFV/WR+V UCf6xKvtlLz89UGSs/T/VwU5fhXlo7T3VjezI3HMRIR9arkCbmLt58D5rylFSpfY v/bT8rS0gGYogsuLZEoJeeF0Tay10k9gJyLWAw/gPu7Fax875aVKwqNHReyWOUi1 Wc3NuUzKD+W5tF5bnw6jbMcHGxWHAqY72rBjFf3a3sXZB01sTFSP+W7aSzCyICJ5 nx64DUs+Ju2G3Kyf3Zj6Hc9im3F0rQAen8R2unCKFx0/JUv/tVSQFJiPDDbm/T5p 5RVkxyqJfcHJ3HzowcQT8m/q03CsGlfSswIRme2h7JffwCmHJLWThUrMQI0+oDyl AmvLirypPT574C03Kjh9d7I03+UYSL8Y1tPK0yg4Sz/6ejP5VoUGbxWICw320ow8 sVoad/xDoyvEyyfYdscU+c66K0XYpd6ysPwGLl03sHlgTCkbhy0+0+2htkp2KFF9 sqhfPTgzTwnAlXYO+sxU51jJMOqyJTnZ8+XiJEbklyhHZqGAFiVeXckEwl+K05YX lolJDzHMyFJjjB1aFDb8HtXNYhHKg4b9n08SYTCPzpXX0S2sSkftjdqB6Ithunek lLVRhMfusz67UK50HdtYa0K+RFbjprANvK+J80k4euDgkXYqhXN5Q/Ssn//oyts2 uSLo+imFiS0xg4y3Rowp2GnNy43QHtxBeJ8rMHn2uB0Gm7nqrWGzENEv2Z7Xnclb akgzueKJOxL83NxKjkBfJIfMIdiAAK/5iswcUAz0ydSyi4/8km3amLLwIOk0GcHk TkjiawF0xUWlTGzZi3G6CVyJG1wyV05FIPBMq+T2A3R5ZZXn40bXu0jWv09X4EN3 pP/czFcfaqled0FYTk4MRQpAlbnmCfKjqnf1zJlVTnvgkym9oQsixIbInTOomw1k OQhEN8CJdISWOh6wuJH59BWaRF2JCTKnZgI0ClUyFrOg+xE5CRxLG4YpnPmDqAz9 dEMkQkiPv6D1tIyMKInL10JAZMAFubLgwKrevJ7YJsusQWzy1vgB4CvXmLSN9e91 rzfFjnDj6hJJPkFntFeca2xUtW0wjJ7Hqt4sn+9QPLPdU1Ru6ZzZxOTeeiBKIJ4G B9GJFMkBAEJEMtkiBY1/aXZJ1fAWXcugwnMTENm5/AjV8qRj/mJBruHIgtsA7qln /XLS5Atjqt0K/3qlVhvCh503VJYiMsIbEBmeDcJL18i2Jxst+GiCpbUCjp2wHyrG J1pv+mcNCi+i7emgiKpPqJju9VqGdFTjhmi7t3jC0L19CUdwdGDJPoFQ1LwrpQMQ GK+peLnROaIpU7t/vLcEOhXDkdN7OiIMAWePvb/4rA0Z7dLCE5zHODLekYfsv4DX Ea2HpQXc1fDdRkzfGISJf/va1v4jvDJaQ0RgCLhpHT849awu0aqnhI6+v2QdEojg 7DrJvjg+L0Eg+dU3B4FXx/mIJqwlHNtqYkSCQh1Z8plfYcEI5nIFj3SUIDDkrM0m aHCfH8dkOcEW1wo0CMTi4v/sT0dYo7tXxAOi1fvIT4CV1N6Z0DVpw9tk+gYrxA4K iSuxR/l2KCJSgazBRh3w8LA/dk42b1W42VQciC4u0VUvjxaLStoHfjVyj0Q0pkTj jkh3IsBAVwcS8pqV0G7wShkZAN6TrVmy/FNDbLflH8Q3Pg7YI32pl40PgLJF15r9 8ZCc0cPC1dunfjZKqmyi6/xL/Dr/phBydhoQGzyYiGm6+MvAuRNhzWfRBvewlEXn FbGsmf9e+yyF+We465KDU30LmW1G7tkxR9negmtCfTV7B88hRCi4w5ciwKFAqkia h9fYGHJzTeY8u869q2oZ17NaPg7cBXeDVe1KTXdcakKtELNwJm7L3ZV7e/Y4gJKB nNWgW87gq1e+mV9MUaL23unDTmV4MHxJKUx2fTn5t+0jfp2v/VAf0l6dNhVjuzcb vK6v4EvpJ1zeCnkw83ibXdLC0ic9VU6i+veeb3r3GlvkzFC9X4Wg2YIKIIiei2z6 yX2NNFQQHmbNBJhX6RofkkKHVnqpq9FfMIU8PpWsCbQ31dHKSSoLb1WApvTzbUq7 CkfI7Db7GmJGX8cRvamroBLKFRmz/XVFbsKYoYZxrAN+F+05Sdsim5lTQ/71HFom +vF1c50Ihd3isjwZZyzNrkJkbkRqxzz6nYo3ay6v4M9v5QstduXYxB2ABV1RrX1A Gm+fGmTrr0cl/OiEuWSc9o+zsw1ZslOghX9nAL5UAALyHSx+nMONd08zXGaXILr0 VsSpTbo9qMMp7s3gfEXXbFJGPq3er6JToT2uc7PyHyLE35hcJE0tdWYP88tyDIu4 RDqaPxxOvoVd/r4uEEV0u8BsBqtdd47Dyoo67Rbb6YsIhEMg1R+Ch8kHbkQ8vZAT m3z7urVKJWV0wZBFoQFexbop3CtPQnB80rbDRpY/UWyCzWQiy/UF4nDVx2x7NpTN mnp/nN8sgQ5+D9nrLCFaypWkPcFKtQKgPKIYRqx9GhivHdc0/60EbpC1l27Ho0hS gBTJprHgCO1nToiTSS5z4WbL4XSNCgYc1PsjjFL135kbo2jPWaE0omjs7Lc0USJJ 6rYg2069+rh47lgIVAwOpCGOniAb1bKnMRdReZT4A83ED+gs41dLRCP1ujDZ+BaY bMvgn9/YKA6fHVMzCL5i/S4iu2zIINOvhnJgxiTbRecaig/gi9tw+6FHi/k1F2wu

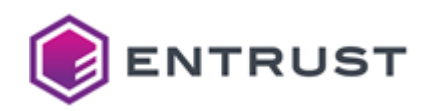

XPh1xWnVerNCMkk/3eokp4YSS79j0buX8BQCEB8CSHkY/toJxxiNtx7YMK46cJKe 7bW7ayPJgec3BdsYApSeQauC0cxd7uG59i2UVMgFXcQEeLLo904MueK0jA0J9U8Z WhydfXqMlWWPIdziNuVJ07bYptxje2C/ZoECSdXLx6LnfGmKEGgephfnyJwH3aXX 0etWR3SKa2H5SXpipLaEn0zhcBfdTcyB8Q0kPJrxZ0e01Qc72449wbSJyS9uAa+N a3osShTCBzdT0tXM5uMtV2we00JUC2R8Yt49ZnZg0moNgK/a0nkxFxSYnblWV6rH o6lDwpd6/WRX90rdDN/gsYXjogJB6rE8Vr61q28371IF4rf4CDjjZDH6dJrrshIE z55qU/mYveHh2XPDlQvcPefl/oQiRb93u+cJ4acyfaVcbiAIwQ9SIX/IwHK8M5R3 C9QRH2th+A2fkgBFmel0/VGCS9TExm5dgfDOARbkX3Adwg0/GO/pC0IOkzrUHAmM 342yjwwRpI3CmP6CPr739T+rHbS/y6kz3bCm32Quxiv1qNJqy0puVaLDJqcqWpOX IcEtL2Vnnod5icDqxxwIpwKoqcLfYGYIgvQXYmG9itpm00UzHwwoTcAooicDokMn SK0HCg4Iie3wi0Tm74xtRfX8rlLJMLGuH2cVslFYoj5HtNIftPMN3wClRnJyCG7h ytv/DNp944R5b+4tnEDBuDg1CsqFxee1Lz30cyconbpMEovP7f+9s1Sd6kWnvLPP 8CdgmiV1ydFljjir7L3VvbzrGz98I6tW4BgBG9+m3QCTxyEqbd9k+NSVSf/FmYdS spaFWc/dtF65L0jjNAboZT/0+HssyAKUdqcvr9datwcghR9Cgzk7PjWdIjHSX0Ba RbqfaGXzHogYEFf4+8c2RE02bXinyzoksMEhGCbWeV7vA+Sei9cmsSZ8lFvwMAFu TglXhOvz8mPL2FCHwD5eZuRK/MCGHk9TGxWSLS8ggggFHLP54qWLuJD9tzZ8NKGe 1Hkycn1hhL1grQgpOqrFfWPMCyXo2q3ETepQnAXHoFsuMknB+BbQw2IPWZ/djh81 1iHWWYYRL0Ij4VeZt400Lc6gClYKnsD1k3G6jR+m0WoPmNo62/as6QbegiNPdV3p GvkgP9905+UYA7r2Y4RSGQIPyYi4McxBfRCnTBtyWjZ/aTv6KarzY/055dHF2XJP M0IsPV+MR/kYy9JGaMMruS8Z90hb0MS6uE6tRQiURqfjZ5xJ91dETmasCPREHoPh kjJ0xi07Jmw99BwIqB7EUDoxCxXI6D/kYwAHdZR5NUqLolaW0x6gFvJHhdRmYa56 C0Zy/XqeFLzuXC3lMidhsE1GHjH1kWN7unvQhZUYpY3OFSMURF2C8geVHvXLZAJC deTN1VTxPRE+N30ZkvGz9bRjW0G8AclgVWcLDjomTr+oey3wbZYERDTNjgZKXrmh 4HntcLlmkjGc7S402YTcgV8vI0y5Nlwf00eb5tml0IeKwaF3nqyHo980X38R4pF2 S/iBQD3o1At3G4S1KY1503oDjiwl2Tn59HoK7FmtqxrA6s6jc6lL0799slbjCarE S1iYaC6+KBXnMyOLuwqMmXoAMbD+vZZzxWMZfyP4B6Xm+rEn6zLO/hczRWdIU19B 0ZZCKwydDtbmzAbyqZcilDpSzelJNh0TBqy5AoVIa/Kd9TFckTzUwiGTPDq8qtrr 3ROwVueoMM3EcjKwGXLKU3BKS6bqecIkhMsg7TZ/w+dxEIkbY/WVZTF/PgF5gmQb rluzl0f1y7c+H9kofuREtIRReyoZGp7Ivu/Q69rkuv1YfgYjec7W70+PZtsTzTN1 4Lvl3iWAL6jbA+T1ztmiUWQaUbl1LwgRcbC4ISURgWdHNZ/58PrTqOCCXFDB3zGc ZIz5L48/rVVprcBG2eA4u4fYZvwY/vkY3vcvtYk8gGbUMgttB0PGSV+Yfi40JnSi //0/QbTIJ8as6HiM9ktgTKHV64qFDp1nOTtnBQOscFNYOdBBKIVpmyEUwylX0g12 iIvV3GGCzYpqD3i31/kc+2zozYiuGBUa+0L5uUFYM+Vvs03iotOiaLK+ZYiOP3mu ANMVK8wEZ5EZcPnYGGAZsP7iT5xJ40Ygfvr0ugdwRV6h2kETS4fbGdBE5HnTZB6p akR8t6QvZ132f0DDHCD0I5C2Tx8ez40TMn7wH2nfiWLQWnZ0XIPdMq3l3hXe6/ah szs3h0JE1LnQjE01j2eSScYAYkK0H/kzvbYt4u8vi5OqhhgjjSGf61Bv2ZvZSuzR 99T0xmlnR9XtfwJp0U2dgKuAF0W8ZQVcQotVKHYyif5brypXRRFF4XEXQ0w6T10R 8FzA+PB0w0oHs5ilKDif2bKbTLXticviezl4u03/V3S8RsRK8NAU8mT4Au05YGIa C65HPMeQjE+Zs+KWDTinskDMWdPDCEDor1rCSbB88btFB7zEhesAk9j30PRipBWZ u4RdylJLSn1FTj1FH6FnP7JLMaZ8yEGeMlqZyg/tManx+jmdrvFqxGNDh12yl3MM HpXWaJfPSXem+MRq/8oKIFW6CWwXsm+BImp0/casWr44av0WwSGdaNl0cUm0sF0F SPPB1ZPi+lWBeHuJYAorzaIdTriM83+EmJaida6IAt64tidF+lz8Ks2uJAe2e3ZO hyQBAEN6cpG53X0WqtmlVMboDcQVfrxjndezOM5wq1XJZaN97Cl/msyEcnzgKLtR E82/7iCS5eMyhdAL7zfa30AohdGjHUXiW5o894JBWvlyoBLHd65FRlaq3ikpmdEV SsaDfu+0gDktnC+PoUEnxWki16WgxiLDY0SDyzYF4oeGvfC7+C2656hBRx+M6JBl QA3cDWpoN4WtJI0JkB9uTUtYA7KtVi/er4RXjFzGDpsI6HLhp8aFTWa8/jJnSkat tuJ+Al/7U4yWCKqpAnI3rXArAMv5uSW1xhY2iGwCQMDUsCFlvVF7iFmL82e/vIP3 +NCoxnKyE/IfrVQygbTQq1imQ4Dd88LXvOXYfgc05uYeh5D+CCVZ+0vDCa/17ers 5ZHwBU3FcDZGyETKnF+0HRqjA/oPt6s8mpKNYuUq5PQEn8BoKePMKyhQbhoYGTJI JSwWuqpHyQwgVQrV5h1A32ChHDIjehYGULDYasbf1qfyEFb0ft7mXzzMpAD89qyh S71mMiamP9zsYl06Z0H07yiNWx7FGEaISthJzqBwDo6GYsapmHOcSHEbmyM5J+CD zHYwoIVKxH4MXrerL4PNiHXnJgdn9vaWtARuLDYKJP9o+x90N3+A6TGXSinmHdiT

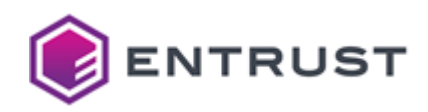

BneSr3SCcwW/n3Hm0evgTMI08oRxsg1Xz1eA09WHsEBYoTfN4JGU16i2vWM0JMiH nMdMamuxc05PEqdlahn58MFJnFAu8bdv0KKri8Dy9y7J7TPkD3H7gHPNli6bSti9 ED76YlQ0RPB9lSCWE2Bt3xmPz9lP0k+GPpqNCuyBXMg/KigMhQrkqQj1MI4pEYP0 pzw30DJalYIdoFkm0FljDjtS7nTMVSmururDCtGRuIUOfJIgVjkl6FhW394YQN/+ iaE6yMwnRKvv/Wr5/r0UIb4Eq+iB0qYrSmeKEwTCtYlvJ8nPlMCW9piCGpDAu6Xv Tz5SeudVVdsH0q/N1guamLpofT62LEaiTMd4gC8tH99deWmipb0kqDh0KtVV6i6c En9UADkxHxHsjl52uaj2tIobYU2a/GQ0twMjQlp3mKgftldVakDjtBIk0lVz6Bfl 9zHI4v/pWCY0AwXHvJVv/nmmrjl7DiLkeyd+eQatZeT/4cxe4+assKyZV6yAErqQ jH20x+bQS9rJvOCSZiR1brJWxoEht814CqiW3cumZhXPJ/7CG9VqUac/6wfVQAcO JigagqwkuEJcNNoN/0X6w6GQ3bbdZLQ/L8EGRyf3gXFxj/OESP1LOgIsaAqReb8s s0lyVtibzPwGfxp1C70Xc0vfhoKAHBsctw0mElcWyhU7UPxm0uocVxGq2Ch0HT5+ 03+8t7g8l+kx5G3SF500TqYTGw5Z5PLq8bFwiHlfX8SmJjIRnYgvaPRvvmR+rzLn p/Hm01vheYZAwbhYAJRhi0eTCI3Ho3pcZphVNenTY4uYp5wySE7PSyC2jSCaXD1F LgR9Z/TZEAPcqp/2B+F7JMGEX6kFcmd/4aA4TpEFTMcX4aVamqWi2hESuowjpqqC j6sLzZqUdUhKbrOErAjH0k30SptQHrZyummkstNW2dFA0UrCN8GdDC1a6W0yVPaA mh09tRbesSCh2Azx7sknXfNiG+2gREG0krChLTrBvWNJF40CfdIvmdUUHxm6uPmC v0Nh992mljEU/bvnDSfX5VPv2LvftGcin49BQAy9TM0pLNiWE7e497wn2bAheZYR pbmL5CbiHDUq/jwXSa/S6uxrThj2Ru9IJP6Lj9D6it/zAazyg4jzxBs7pXTd1x8i ex1lGydx+N49fPiVYeYVc43dLX1EiRjWK6qdaILj8srfe823Hnr0R4ZosRNnSzgF zge0e//YHU575pYT1SJ8/OCPhBWSKH6gD36mAxhKsha+y9Uj2tMdqv3dbQHU5lKV 4PDaK93mnoQZr92eXQkTJHSTEpfVASoJdg8qKJWHlWyhwwC3luNAsHFal/PCq703 0+mESaCgxqK3q/jMrkUKmHzyfa3Yep56Z2eg81GSrm2OipldR3a9MIvNU1KEn4eL ny+tnPxpvXAwwtTV2hhud1lERJa96tYRkA+XNyTVqIpq0fk5boqR/XawtxwmSl/h 53tFvHka9EYbegbhazrwwdzmuC55Zjt50HKatbMAvjVvNVhtHMKUUozBJZglo38M jndCPMZX2a9ZFkZk4zCYZOrhM9wK7votBxip6PntXlFuU6RYhbAMbMBjHOnUWZXd kXLqEfnjQIen/PtLvlhuL4brktQNjKOn6RlVE39t7XyX1vu6NDlhggP9z7r9onjc hOnmNJeAoC/GOcOOOCF1LOcpN01ecM8Eo4VLfKwagLXe6ApeHS4XhIDE0Eike6zM wrkhc60zmgqioV+JBVQ3kkjwOWBf8X0pvxCFJJW1n509GLjggoziZDorDhBFlp6x dOMcJAvgkMJq2M8oiFNSDLs3mA7PZmZ1hUkg41lmPFE00m7yU2IiulDDJGgHXa2c ufshJr83G9dY3KGHHZ91tre10RBg3YBNzxMn1XLnA7+QmYnQULqnIOiBj4JTn/WX 5ZEgVZ72wI03q7CVH3KcbHu5Wm3lboZbzxgYOFr1ZHs6hYetw8zzFiwB/mZwSNiA ildfFzzputgC4SqGqkHvmmlKyTlZdqDEaeMFgkRVex6PR9yRpS/lAgcZQxASSzyU x22+KU05LhdmBzCsVoK0urYwYBc+e5htLbeoCVZSU7NUkc0fCKtSNvviTUnrRStI goJ3iGD5lVYbCXitA5aW84zoKXF7/PeNp2VM6l7FI9dkWIZeHUU1dFcxTJ0UsSbF cktPpo7PNU4q+dpehMvbfl18CuX4TuJC0rHpoNkPwuyTxFiccfnp037087ZA8JYm K90GxEgYXpqKCUBowa2XEV87bmZlhYvQ3c/ZskUs8+UdEgX0iMosSQFfa0nzpx9H 5mR1jMjEu3f7jFwYVhm758nMnCWRIkcu2A1JTTHDTMqf3/EvlZQg6ATpx8uTjLv0 hHm0+odi2UsY90J0w1i+UylGONvBk03J2/54XfUC0ZM0NtSuycfseSoW71S2sopW NtonxkxF4mb4MI3segWepUkBYcldoTHxwVxf8C8Cgddo4HjWGrywpzI/yoGvf/li CH46940PZxv5k53E6BgyCjT25h3Qxb6fjubyFCGkbZEevo3FrPTMcFys6dqsTXAQ nr3nybGwoNm84aJnEinoo2gKBnz06BhmR4RyYG0fo+xC0l6PZxOqfAUae/qetzil iibpK+MAgboig0u0HSGIw5vLI+5kJ6koVvGarAugzmUX/E41DImg7io2628o1LT3 4rQEQeQlbq42pdR8COfDGfdZb2Xpmxi0qs7mAvdUHKBJDC1ByDfrH9P0aYpEuZVC D85jhXXLOYkFxkWD4j750P00sst+ZnpgLa0svYN1cYZs7UFCgeQRqoZIPOkeCXCg ePbV9VjF0wufc7Tig4b+LT0Xu77PreM7X78JJ1gtbmpEWv3rLiVfilL2r0RHCgt9 lWUPJ54tDk0k4/j+Qs5ojlf667H4hjzEe1XIhUdyMra994+V8F1mPXj6CZxhbIlr +8KfWTzwGxzbc4A+NQsS1Me+lQMN6z5QT2QDqbNGMl6L5YiikdlcBJo5uxlnFDVx bb7duQrmay3+7CbB7LK88JzAdZtWqthbxdS6RxYm4ix8RGeLB8HF3xymFdbFkkNo QbLhNxOuuwGvDNHXSEhHPfgc2eRWOHl31NjnoH1QU/TrvSVCL3BfB0wG//lkK3xM W+gCCBEXSSVoIT72BmlYj63nrkOb7VoRX/gqrT0U8Auaohs3C9d2MJxInbuW+/1n ryAiaa+ayTTnGfYiNCgR7pt7BpL5PlMAuZ9j5vqJrXW28RFRxryqKu6HtlvZIVH9 pwb0BgcoDTehYWsg1AT9thXttnA0AesPq2Cakyd6vvJLMJi0h9AoxavADXJBJvWY

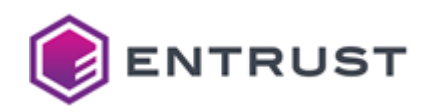

Mpxl3xRy4m50/XfWW2VPeu/MrXvyvx7MMxPhj7YaYJPlFFcKgmLY+xduW7DE0uDk q56iT0rtpIhRLl8XoBOwBttII3z7qE8em2n2saarsuyGf0uJY+4qL0X/IN7nse09 bBYiZKHgscNmhOI4rSpohyBwvLutBEnLyt1unhOke9Qshf8Ib2FP5tgTIYOp0KoB rDFXcMoV5ylpAeZcQbm1tgr75Qb0AuPN0C004uEGuJbhTIg30SBi0zIl/kbPwgGh g03r4bd90z6slH2G1VBCcVUHr2tyTgk0S45tiaEVKfCAN316nowGl5aTX0kB5DKR /IkKv0mbnyZ9Hw07yruP5lDA22FR0rVjJqgCchTp/i9bJ5e9S7Jf+FF39K/MHllJ 3i3XbTgVr4Lnb3NC1vd7yrXorTXWXiazjHfJbPCCc5+DuMLcHJEerL2k61GdMQL1 xwSij+wPS0nzQyxnVhLBxMU7hql43qJVEcjyjt66pRV7umQtw0JbuVe5/gsaRgDx Zou6Z9PnsKTHf3YSq+INgdN+NrRUsUvXVjUoABDj6cUNUMQehkiULPeE3Va3Fhvr GblN2q4s/Zf3HyS1wzBpLWfJ05cL6HPUlgfg4V9xoxwUp/gjKTJYAc8tmZdukbR+ n4BkNuhxam/IIHwXNXqtSVBh1BGY6hstsmhczMSqUMxXw0ASOqw2+8y7qNpjmHEr FdOMOyjlVfLOAeKwUgE49ScmoGJ4YTEXCh/xSXYcBe9Pl7nkLc0pN+BeijSioLK+ L6tDC2Xqt3bl/Gu3dOH3gcuBXlQHqSJYcHcChlWSNuBRucH6Okz6IG3bah/V+QEC 5d4oMx1mMNNglXAjftuL+8pH5Fgl8xnqlm9xExs/US4oEV40IeMxknuLTJbTN+X9 Sf289SIT3MzkKJHbQQqWq425Z90kfe5VgU7jDc8IslbtcR5kTzqTLu1p5T9yMjfP kfR/bqu0rb0iSeC0i2iMgsfz77sinU54yIiLPU1S5HjGhVL0AXXzFksiv38c7eBE v1+k6YQyUtuLIRVXM+A4PpTz/iRCQYp0vlYRwRpM/vQXcYtxYun1If1wLZMqfsJL A0hDpuk/Gpp+Zv/RwD7iluPTxugwgxriKKEznNVd94B22bufc42dv0FFtYvAedg8 ymCqTcObBOfviTraj06SrF52EPmCbo+4mV5GoGRsyNMObKRKGJjsKW6u7M5aM0Mn 3R1NAIpPxNyTtK2RCPWjOAcYzD6wTAtf9QQncDMkHmTCOe+3qcvSUiQR2jgBzuaM 8Wu+QZ9T4HX63kzp8KonbcT4ekiGmXPQQPCii9fQlzp7IgXtJMjnJNAnUWJLhVgX oEfJ3xuYAWKleOW7UJkIMWGUwxCMx2rYy8cEyewwAoD3oX5R4Ze4AYr324JEDm0a W+G0iyXq02L1ndvfS/CaB0hdY3RN/JZswXvblq0kc/5bCnd8+g0UJcRZdcNxZsR1 F+Uf0FcBu17v08vy+BIpy1Srhcl9iLwxdq7oWjKdSn9yKcbZiRUj3e2mzsH0oPaA XZZ/+uPMTlcD9P5iAykFzE1ZpHpZhbTlmih7CUwjoCtmbpHvxGXFQX3YUJDSI+Um qZ9Wbxiub24DYB3Kycwp+IlX6SrTY3IZzNCN9UHfaiwBvgkA7oGKqRzj2vmnxX+k 4ceMtig0lDrfksq0c2vnVmcVbfMi6bqouPzLnGr/416YDBUV6UdAKMOBFRnx5aZT KtB45N9n5Bj18E1K/nlYnGq6+Guvo+10NXykWMPRWdyHPdj+kunIxXpkztTJSAlI aabwq3JERHkBIjdHrD7wOwkTNIpwfgNG054Id7P2Jl29XCWR4ZP9xm/tmxEw9bKs FwlVXEjVsWyJ8txNnp2AnPS7fJkQe92oExeD0sYZKWocIdey+w0rDEkWEzpuqvj9 BZ+BfFK0UV0d9LRxF+F1SiuG3mCMuFVH7C0ZV9KnIGEronrd19Pre1sW+33g017i Z4v86/smzPI7Nubj3lRds2wJYvCsigdfapzlhsbIjPpmJrzEVWRogE8bezs4wFPP EGPk7dX+QBxxVrQl8trAP5jZMGL0e7185F03ZanCgFqksQeIUheVcfqt7pWGk6W9 7Gx+C6abNxUoVbOKgeazY1viU/GE0J50AHmKebb845m0eZ+JVtcpLeoicqYAcUtr ZLr29yHzBo1VmF82TAT7dApLI6aTZ0wdUsWSsDJTPqQelw1vv4V9SH0vMlyW2vC1 j1XEX5wgiTUtpssZJuD+twTboSbqDL9SYugjGKi5OdUAv3h8YZw9l6jTQA1eI4Wn tvxMQmsuDmIGmolAtQ87SZD1qqogo7jz9J0jvmDo3X3Qcn/WiEm6Ys4PKX6/2RMt R0RLumw2h4Jtyikrd59GwTFweCH05ECidA+Fe4ohqXY/v1UfYkvRq0kNYP3IDx1C y+BT9u2/3KLORuwbt0EQFiuj1tH1U5MHGs9Oah5AFcfX/paNbGgilLlOa0J21RX3 B5T9A9eLQkQVtNguq0Cium8cAvlnRHMdA1bbCZssFk1rnCb/Ulv6B88wKuXc4yVk 0VODispDPv0UciDcp/REmLfKgxhLEaTlAqWAYcAosBBOSvWZWc+901hRW9uLl+6s xi0Xfzv7RS/ruu3LfZBgfkedE7oisru6FnGGRs2eP4ZKvFWnCRwA9vE7b98eFH4U K+TlET2V3A7/J3piwX+3UTs1JUsWe4ME2Xbz8KYZuZt/r9FIz/dGnSEnTyMQnGMw PiLxDi3/NPMEnEYeZ1HtTcQx+Vbg0GZGt0SPrkMLyJ0Zb3Dzp0uTvWcEVm652jpY uoeEwCbSr51ubb2rzZuYj4FZhox6fnVdEwuPG+rm8qq0F0f6WLS004CL10rUXNcX GwpQ+hGP4cAuX3z16yuk3MDF+0YfZDPbI53tvQqwVXkQbMwf692gWRnvgE1+1/03 pz0o4xw7CvHJhNWvEJZGIvY+WbEDKjb1MWXnfRfEclgKF4KrI0U8y4x1biwXtW0c cactnd/HFLZE6zvizOD2akhjjFcPy6txY0wItBCMfDSpGSfSvLZn5W0lA6DqsHIj azs417qs2s/oaM3YulRkM60kw1udF8gVvf4dBqlJ8jpd2tVdgpURsyU7VqwjT2V5 +yYjmvJYCpXHf9PDFra0aMzV1l3DutYFu+KR385MqyCQFjrJvF0A/yjFLqxpRttp POf6ZDYi1uZJtcWDryfMghgA1p963DfNvuEk2zNpoxTcGsLRBhhfb7HaiZ5J0bsy ikBK3Uh7T9Ul/pKxYvH8Hc+1rh0JZZawf7D4i21UELV0VTFBJV+6DDPEXBgKT0aB

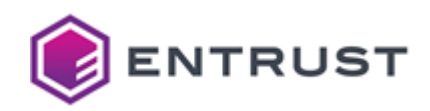

+4Vkl/qBe78axF0i200jpF0b/Y/6LKF3ghV0sNv89ukL54ga36zMVlrVhrYm06FJ U53BVeNh2+11SigdXEmD+1qe0eDg8aYz62gjaVTNzeJp7dirD7khTzoL8yzNsG3q NuDosnVJogKWCFVjh+B2JCvypiGz5TYdTuys6+PntN0QXvX0+/uBG9VVwqgyoDGL 35B1/q82ua/JqiUX6TvWOVKIbrH2x7Lv+It92oCXanpq0LCBg7CumKkqpqxSiM2u 87gD6vA48AWXYgEHEMPDmuTJtgqRUbFwC7y44f8fv8CyvNa7D/7WrDHasgNrx/0v AaXH0/icZRmXhONSHtSLpXMxpsKycH4IwTnwFtBV4QZ5NDDd49hfAjIEv/UK4g0h S7Bo+zuXFlzYDME9Y9bE0fwm9p+tw095UNeACxPCxshGFT1bZMKF346NqsQSd0NY M92EgqBC0/sruq0EVzK7lMC7lcGQwnJEH9W2GtwI3s9D2EfCBd3IxJnV57RgB58q eFc0TWUy4BGg8jhLI5jaLghFdh1A0Ctj1KsnDqhVqSiXLhAWd3NgJG8IClFtaDLN 740gxJG0vZAzdCZGewHYhi+P9TLFhz0dpk7bGjdRUcKZl598uDfWW0lcApbvqzH8 dwFE3kJ4obi3/x4eIYYh1CXoUYsoiiDRTtvyuF5RMsPb1va04Jq1qGHE5r2b50DJ YXSBjDMDPGuTT/XTYcYlsk/fBzM+ZqRk/xXTr4spugmCU048AUS23Fh5bxUzVRNP WXHMhUBBjHHfKI5FMGRS0JGDkNa1EN3dqllU6ibv0ziJ1y6rDM12CitGrjcFWiyP nhAApQ5GjPmwLNojl4ev46fX2pfBTXHDzRBcJ8fGqIRv0FV5PxSannflaQecdMhd RzGG+R0TscXYua85Eilx2TQtznFP7wxgUsOsyLYX/FhWo7P9IafG5sz9PKj81Xq5 s3GU6osXEG0oAPAD2il2zMp03EY7T4IM6laA89wkFd/r7Eb0cw8F5g8TMIFSlksJ q6egHK0EA1xeNB2f0zZMNTZds5vILUsHgy9XD3uirFI/Myqp/88T6IuCXRdIDPTk /BXAix7ywxyS/iW4wp0/oIkr9a54MlPd8MoMsmI9q+3flS7RXqGh/dLzSqawohss +B3QIp3FBZcutq3S7DNjM0pJXwWnW7kqEtgAwVLW5nBiaRXvrEbI8A4TB4jre26t Q41iLl/A7jj3YSBJM3Isl8RbB/tVB8/tnBMoUu1P5yosNc7TTwhYP5e2+u59I/Zn p/5I3ZKrug4U/qT65uk9UkJXcSWjODFlCUXDQg6cRO0aCen/hsIf4+SUSTpG3+2V 7Dky4Gkjw6dztA6+WjV0byz00PPqynSNoOm0476Umv+a++NrSGZ+k0SCNwWN30wm cvDLptR0U/LyA52zfBfF8ED7AyDNCc8/nIOdP7uzdtG00+3EUvUvb0NoTgjEc4ak 9gST8VCCYES3e0wnkYzFG2KFByo10cUhBmI1qT5Hts6CNUug1Ltp8KyMwGIf139c EenDxzLF4+ALbkkyV5zRyKAX1NSIUYJL1E+HylDiZW1HLImuMTKyjOgjL35ZS+js UAOLODs2KrfCZ/6PMvBqF1SDQlhIe+yhMn2gRN53tKRITjEKo+hIpHQc/1sRqui8 8rc8c28205sPXf0ZargmGzhc4B+eYTRpTi/xd/NH+MisVYVinMEa9NxVD8aFnJOv cXS/GpAyXhoFtuktvDCxkX9qSZnA86nkUvu+0JXDdj0Ml3oq9ituYEtgtfRCmF4n S1EH7qamNZ5pKR/hEYevec0cfJ9oHwxT4C6s6hMoRATHY8tkgNb07SCv6yqt7QSn o6EZlbefi4RZ3ey3kTYMigwD30Izb20I4hsp1GEr4vfc0Au5xY8PdeImAfE4eIAc 1I++8e7KRWsa1t7nwdhEwg6rUTLw7u3d5GLga6GWxMKnF5DxGYaVXzu9MBLr9vgk Ev0yBDTTrENzOwFpbjgrPSjCxtRmxK7DjrpjBlbN0e9bS3qwLOcocOkCu8sChTOX rfu8NLuLznZVwwV/vLkgfowuXqZyity5SDlne1uH5CZIPClaJPuA9YAz+J4vogsg FBceSzbnychRVkmJ8WUopiogSUqEppeD5byXhSi+tq6B5wyuplieMzW09qW+Xrog uncbik17Zv5qjfC0d5BOstFtzlPdHZ+Hs/XMMju6aw9Fgq+RX9cM0q2kmrWnitkO hCfYw2JXN6QUZqeiNJkXQ1HrR91IWyvp231plYTDJ2ZuDW3crrGnXR2zABtVEHf7 fCpqIaRcD4LWJ11ELMlXzsSr7tLo2VdLcarWidiZUjsS5UZ+ByBQTOu6UhpYJisx nb36qEd6VzfP7hbpuV3kRfdMxuV/dD4HJdGHnQeCrK8j/H/QoNvth17HRLinzN2z mMbEg16dqbX9EQEkTMue9lcZN0c9N0uBkWk9x3c7tyijpwlqtdrfdwJZzdvRDgCk /Pql+m0sHQtlzPLM6esHrp5Yht/etCaPtWS5whJ63JoCbNXtD/ynB0onFpJoCiuz h7mihg6FB0YB5RCa5g+0SU3o8m1Ddl08CUWP0wBvFYNCLAg8gZ2rGKEewii58DpA +MH/k8Nzincdf0raa12rLqWzVAsE7qciK4et3pEU519xFLVgFTTsAPfiWlvi0KR+ 6mghlZS9goSo0VovGSgGb/UNwYWui+9JdR3uKKrmB5VOvIKjB3ujjuYHTxS0av5x pzug/02IHPcv+39anfnP9gJPkvsAxb0fh03X7aBG3a3G0U2KMuIHYWe5goGY0zsD 4GbGb/gbTFVRb6So30Ap53fr2XJt7X63CPID/ivn0j6FRoapR9vxxnRH+k0kKIXx jqtQtz6Cay4EUJQiw0jHdLYtQtBGeo8yJq6wnKKaZwIh/anKa+3HLp0/Tjl/NSKI 5E2y1JYXQzbZe48PYS4DCPBikgRjJ4XvG8v7KosKL/pGg6YUg0ezRHf8904BF0ji R7Qa9SKC26I5xrJxjuMdUZ+GIp1UfDeNzWtGWLuvMDklMTI6mpHcMlaTPFFwAsk3 ctVR1amQs9QS3hCGy7g/8Ud2gDEaExbE3ygqnWl3iHdb5StluMAh9eiGl/E/F1xg nc308K2sW5I125hrFS3NhoigAAieExSk3I0S1dlVMbiW2APpdkhBRk+s0VeM5ciU 4DvcTl9o3jbXWanUUtL6Bb1JiI9E/CESCpIbUtSFHECrXVdCfCu+Kdx0o8CGNBnY 14/hELORPNBW6k2t400dnuYalsIxa+pLz1cv2+nAV67PD7odDHSeuLDL3slb/VOB

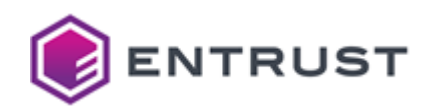

J5wIjrsz0SGsiLsHHT16vCHWF8h06pg9ru62ZccrwWoHFpq0yiEqg8dppplhLS0X 4BKhpbfTScX/FAIxZemdseP35mLSJ9U77I4L9BiFs31ci2ppzEnkjiiL7snoyczF QNI+LpHvW9HOUTF9ZCaCkUGLW14uh/hAD92LUBFntR46BVek2e2zMKvExMMJPS/m 7zb3jcd5UBKfNdD/P3T8WU/QCdIYGPw6m1ML5E4q+W5ThnrkNNNbE8PCQSeRUyIb iaVPMOMGd4nu0RBRM7wnHliaSVXHZ0WV4MRgSPqSi9pUkiICfFMo419/ZJ8rZMi4 Ggtg7012LLUTmSWw+ymY0VgSjo8cRCmWBmEMtmbPPeJaiKD800m+QSZy6lcL8ZCH aJODyknMvGvYLinoOxdVuE/VE6dM9exTTUJeuXZsv7ft7EbJojF9zKhSaI9qjBcb ZiDXgKK4TuWHYETlx2z0Ff013SfZLZ9Ufo8IdQgywqWnBr1VCqB490K2/MRf1H6Y Cx9cM/M/i3URwkITSaYb0gBa65EZsxMxWDj8znOEWYXBbrzhWWwHRQbehsU/ClMu bWLEmEIg0la8e4hSxBjxkY/5S13A10m5/fWnHL01P9lFLy1JfnLiQVJYm/x0Wyq0 BOu+VNceLiuju6sKyXh6mhKxT07Zeer9e5LWAT8CT46VPWa22T+04x0zkMKDE4lr W2BESx8X4BziTWPtIRzdrFfqxJ1c62V3TddDvFRIN0V6+lisAIkYfTHNctUoY6te eQVswGECOMomPQPI4ilVDHm/rtViPJyJ3b5uZqf59Uu6aol8qSrQkc8PtGY4eGvA qtNl0Xu9Zl/cDchwgqP+EdMhr+0kHa2f+n7mogKaEgDe8ZeNncTSY694kM7t4DSX wVUKbAN8Lev6DU68Juy0QRW0nAj5FP88m7827pjTS/DdT7VYzmopZ2rTXI4czhQs fT++mIiSpzek0Uzl64ZejkgOSm+LlILzEep3EU6AzC84XravnLrLAHKZxfagJ268 VWcMqLb9LJaqndJopG2zYitsZ90G8wOmpgDV7H/ohQeimqLU1GHXfE2HTtePuZCW Nf+CAV3NrxsaXtwSTfqlde8VfMMTpjvjpGLFBiEjamKNQJ2AYsrQxsjraH3Sr6iq Lsq448wgeYC1fTgt0+QKAeOEywNfjkHYx9IfhEHnnvCXZ+oo56PkDWtvHl8YjYZH GE1cg6mqv2EG5JRrc9jlqIN+xfbWyhdI007ocavww+GhsyzbJlN46oLa+IDJoG2M SLP/TUbJjfGBCZ8Np6ACMy5m+WA/yC27+DVDIRU8V3I1Fk1307/K2h6+JZ6bU05h SDoeUPJRGDyRVQesTTWuWrGkR51yiaOy3Uvm6LYuSzjJ3wPGtsrIVR5sobA4pr6E X0JPoHqi3/k3MdF9VCWloh0v0/Wvyv/zoHtb/WyJd0n7wnBiFvrHmKl6NyyPoPiD UAviGYgSMs3wLVNcBMLpw8t9Eu7FCBuSvgQ5pYThWrsitxcOpbzCuN0YNbJiJYL+ wJByjXOmsI5wm63LiyNn/BgXDxxdKtLQAmgZKeX7HF8QkZX8BYoGB8BJUc8aFhPQ LnV0tyrnRzjiACbDegiYB80rrRye1A62B3kGvz74jNkb+rY7aLuPL9E27hJ6hcei YxUh357XTP5dzlDihS0NI/Oiiee2UE0ogTwdNmg04LrIsYvf7dVFL+vGBzPLW9TY oyQIp/IZQfUqYcS2dA9YfoB9nFBg5jcuJdAPIZzA9QFCI0WoiL3ljrpGeD3fL+bK B1DEf5VJpUx8t8/dyp8A+peXpzAtjB37mUNawDN8mxneGhidmz5NbJQ3NlHm0TwN Y2uwg4aANhWEANz65HtTaCiQYHyaSqYfcU5lNwqHuEroBvwGVRElBU/qeQp/7WK7 0Ub5Pnov6RCuWSTksuLxAWbbXV/+0LC6kntxZdTWnxJzaKbko01YUi5U0G7Zxc0f vMODjfQ99Vav1zSbowqbQnKvtnCHeDoG2khXpYvV27u050yqUEUqdqoRlDJ8lrVE OH8FdSGGWzsJ14ODPcolI8meSZvIp01+cuK68eHLpOcS11ZkpNRpg3Dwx4OHbcGZ n9vP2NK90vUc0wvFEpYwUKtgpBfpEzLeH39K9UnzD/o0knsJcDs0oDhVto5lJLbU c/qsW6bM5F0qK6z05LDVbY9vUeYjL7W1CBnRndq+6RQvxF1avJmz0aTXWwSieNI2 Q5hCHf0BzvniQWBaBBYj6ysk+UyPozifjBCrIM+C+35ZhXUOcp/0HYsw7G7n/8B3 +FreXH7905s20wi63UQnxHxWkSwQSz7a0NPt2/p12wIDTroD5leszIMWFpMZGU0Y E0heTlby4iu0g8RiktpGEyJd2Xp4GH1gFhZqLLxzospq24fknKqLiJT8IswoIyBp M0x7sogiBeNb0YDZpkotzSM841wN+ptHjksGgTEQUr128v9EcRPQYPqRvjtgTnUl C77FjWk9NuxqyxHhB1szs276hmUf3QBdYOtfW0EsCvgoVl3qPpLXIxES8ADo0nWz hsTcbidIaKn3d1xISt3p6NvkGnvZ4wH93PMw9EnRltcdweTuLApPHcuXTbKDr3in f2Gtgl0hDI8+MZt30hhi9MS1Bip/3hL9BLaKasMEK5VdX61gh20az353aRPNH3PJ pY/3Cx/PYomwvzUqGWMCEg9a503pNcRYb826UrJZVcBPpLqtzkixmG8aDCMMJ6VS +rHh0e4tTpLHBo6FbnWcmGkMsSHhRsPfiZ9HHK770d6+3tZ06Afhenkp1uJt+LYG yQ+DK7ZFgh14KSSoVzKhUmdyohuzlJqEu0oAq/oox8Lk4zAFwVenFzeVVeBHwZL2 tto53vppLsGCtYzr+xMjlJeAPOp7PGl9vBnNEwZxpNypgqjNhY/oN1A2KeANTv2Z wmK0ocmHF3KGWCv2PSqdx3CLJJ/YZPqs3HYZuC2TeogvjPunYAcL681g/OmtCwPD 01AoU5juhvFMX8l5Dn6WDEh/au0RR1eH2OAVi8QysTrcge0Z+cfzuDZdClkegGt5 m9jqph3q/wlsPjoAwxZK9one1C8H7jEDV3uNvsIVBQExrbSw3ecOgDBex6ISCvAv VFhYTZFyYphv3jRtv20aBumTE9ANukL05VIp0c3ehIs7NsZ8bt2JG5wgHaBwciYn DelFySR83DCVSgj2kvzmx9yCAkjWo4zzCNw0+ckXr+zTcu0s+RvXAmV/ruD0602g kmDJrvdt9EM5SlPXL0HzHF6qoN2IKUcciheKUCBUHF20cm0kob3gvZZP3vb0aXo7

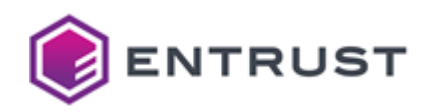

bBhY8WRWB0Dn32WM/wm68317FjdCBSoeDg0TZ+SEfU0TUsE01f8F+//1JJ4UhL5e 1sfDM8eewM1tg29Kq8zobbY54bxie3j5s1tmcZes0iIwhK5GCsTjncGpEmy8vUGo YUwPz1bkriFyPWxOgRZ/zWIx1Lm9nE9kqUIev6JmVTf0SICj//YDIIgQtzOdVdAl jivJCVgBCNrH2WmMehnYWqBIqGHJaEi0qIiUV2W+p7CIfyOmQ+5oyWrj4DouX8wF yckiRP4JVhXEfrBeVB6zcb8XZVRVr0iP4m4K0y4XUVeOFU+voirODlLjRAhfwMrA jxpns0k+bfWCRpr6T9bgI9v/MhxyksaFATUg+uBGvyf0GjnhEae+TSUXQHRmwCrL ilIDS6972+y7UanRlYdTYK29ho8feCYwBq26oX/EwO9aQQaqNHCITqITg1P4sCQ5 NFC27WTHGdnmLqESW5ZMrc8xIsAP48ad+ILwtB4RqjsJZBL4gRxab050IqTfLURG Rh5MOPv41L985ngfd9GvRR2qfSenCz2F8BlRtFJbcIMRdylMWMU0jZXJl+0ahvGk iElhHscwETQ83CYxOYzrhmG77WDiUZ0+g/lB6ARLwAZ7KECPr3pvXVTtqTgVRW43 KMO+uYaxEcniHIOZE4ncyq0x4isORpkX+mNAefoklTtPtX2+ai8J0HLpwmMn7MOY oWDydYz/W3nnvERKoKvTa4MFOLOC3NbziYM10CcsF7zIAHnBiauWWzsF0ayFvbhg eT+6c3r01uwidEDs9QVxNiYlLTPZY+0w46BcG7ksyd9CkfHvGfwWFy64sQ28d792 f6b/r16qSCagSb97u79tH87VkXHN+zcnhiZWlnpj2uW9MA3mHuHSjE+XhfjuY/9S XQ4d/80/GnWMhw8H1N/ZxX4oqQsjbe2eTK4yVXUex13lRHD/eoZN8PV6PV5WZeFE g6JeSU2Zd1ugh1jtpHTPyI0/Bd3AMf602C8q0wr2zvFgSvRc/pih4k06vtTskh6D Dzfw7N1KdOPxhscfnfqAV089zvZJHZvaxzJBjNe+qZjti8XPNx5K8tUFP3DxPMPP QuaaUICLh0Yz3h0KI5KwhVuf24UpGQgITwufuYn2HADgOax8IFGgfiP6sdn2qu3+ 2B9yl98JECNwDzES9uYazeNZka/aXbJTF+FMaZM+CZ3vkRlGwzZ25ig6xys96wiK of/+fZ7pSCrAyrnSk0m/2QVB0e2rkoRQaaiK9IbYuaKMC3RT7f72/q3cZLZlUM34 gqGyZDnDwNF1p5y9rgy5xwJNdNJIQ6G1anBINJAnMe8K1+U9rBfxBh26CsRwYuCK 0DzwgEetUq7qBp6rjpaau+SsXxdv8wBCH0DL4eE0/EnJFgoogFA/04vr18VLch0A V3RqPpsM0BKyw3M84TUkq70oGI4jI0UZSXa1Ik9uYDk/p75IJ0Z5WThcNbJyESK+ QOY5cySMEhZLoX57eHZ1gOxc/q6lnOazmQcOu34moGtKcw1rmAvK3wUqvNq8lzYR OwbcJNXFg5B9VYbjUZckHcIr2KyMg7I6dxKuA6FpZ7DZ1iUUfD6MxoGz2N9nqeT5 yWWHeBvGXPUQ6Xm+X02i5qR6GJZkDI3OV6zy1uJlBDWtiwfwmYD4odn2JpUnWrvv vvoJ1HZhJ+hrv1/gBfrprWVHiUgC++1YWI030eC68NCb2dIfwsGxrCCOkZHTRxk0 w8BBgJrjmsFuevDDa368ePL+4M9mEJQetfe9G20Gajt3Bz5yTMi9EeOMUFEDrJNs CRw0pn3sKpTt1FEzisUWCmovx64MB6DnW1uU50gi3hrCPuvmvudy0nikkyIJ3uaC c60qRNen1GlqRZKrfs6cF5mM8W7KIG+apcrUxQ6KqclkOZ7an1qNl28dYv2Pxtn0 kA8vOnifpO3TSkf2W2onxbYGmMvXYFP9MXi/TAOGpAAd6flhLvxSHT3xa8Oz3xui ksvN/QeF7Z7K5fcy7GwTfYTXfT3YXl3vPc6+muG2o3F/8vFy2cirIrV/wTBoLphQ gUN7KsScUWdcKYd+10hsG3J/IxOLt16Wkg2gobkTWhc7Y0M/A2ropiIlGyuE/Be6 pAgns22nXvVqRuIKFil0qP7p00/sMLON1R0+vMm1EC3dl8vI/vNEl6gwuJB5C8n6 +SxIrn6weWxR+5Wsn/4Kmyv1YR9exErSord6teV9+YlU0qcWywtE3F/tKUz9Gs3x yc2KkVMRasK8d5RtqM1xGU00q0e56u2zLvyPD6C8f20MUNDj8HEGej3PRc+HBmc/ SFq48BHVq6Evggq/I39mWToc463UtsYP92AY72F0yLo13X4URe4x50R0ZnMXpT5n nEsJDKmMwyTazhF55UlIvLZlxA4b3gTp2JtxSrdUJaxL59SEm4TgX7ZDlsi5GeVS Qoyo3cmHr0b5idqRuNZAtzXEdOr+Vl0+CabFIqdLQoXASSPypJuzkK9/GkvzYw4F uh0du2AB1CIxnu0VvnT+RQNuHI8tovxmbz9eDUmx5/Wfci3ZunzCvrKulBNu+c68 +w+S0K+vShfPrIrY/DsR4WfLa/8BIigtvY1Li1ClMw/oRv8aFnOtF5U0/sSLgAXr xuIMcoSgG0QDx+pJ/pPEaI2EIUlGxav8Qny3icinK6xkmlPR34nwLuZhZlWSw/+2 bUXvk+30+uSPyfFchZTspQHVKF2fQibGR/vLQWaW1xcrG5EeF0SvSd+1zvtXG8U8 MXRavBD/blMmJdbBVRfyTWDpqPlrlVLiJ/cJvcP3oMJ0huKd2ibfzYdu9WhxV86+ kOBszUqEtk2JTSZvGA0IWl9ebg+wimODmyRRO7Cxedf30U98geUwwy/nvh0aPIgZ 0dD1+C0xibV864ayXGOnJwE/O7npUyPSqzJLjzoBdgEf/b/doLKjIE9XQmxaE31d Eiuwk0zeF0PNbn4x7iPqaYzftHo2TdxwzELuedT9UYD2x4cBNLTowZGt0oY6HkFN R5j/ge35Lmq90tt3cmlZEWIrWaQSDoR5i8ePx94z5nUEXpQSE13yt9bXXny5WIc7 f9CY54iUwuLJnp5S8EF1bQ1F00wvZ2F7grer9ft10KgkDXtNtQ5s1PHKIZNP100u rF0EXv236uPT6Ib51YCVEoY34Cf8arg64o5m2mC8bfzCJ7N4TzxzkZaB0zbLYHy9 MyvZgLeOZTV8M9DfldWYRTLaaZj6Npaw8bohAogH0pWwypAJycgFLtwK7uSyBtyZ L4tM03bEYvNgMiSJ1+5+dKWbYPNOats7DWcxPoP1vK01d2YnGxIX6UTA4xRUaKuv

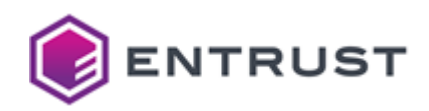

bVkBAnlMtUT4vIu0X+twF8vHpB/KDLCRIO0isF+Md5XhfxZjodjLYSSpoiVw93ra TDchk0G7mn9q61pH9xyeyeEENCBNTud+0lcXErahVyDY9t9R4hPafWMT014uwXaG /LyVR3gHOmJYxYT3yrr0RYePDYQGvuoeCBl7X5xHZ7sqVQPs2Va7RB9lij7DMG1C tjl0STxgb0Nj3JBXaxQxy7dFpr1OaF/1PhCQclrjQ9aW3BTOPTICxAWYxBaNhcp3 z3U3t2Mw78fcYNrxF8fFPIWyvhF9pLLuij10mEy85C4lRroUkTHZKH+EnX9BwCtT mzegihpzTzXQeQmZ8jaooUSpt/Ajy8dIp4tQsDlhrxmJaJXdO/ryNEuJ+3DnxM7X u8cimkKdyXP7G5iMhUTGOBB3hUpBS2GgHSSB1B0/56hBKOFZQawipVMZXvrS9o3M URRPDlY2Bs80SzQA0U4QS4c2A2jzttVrTiwK21jk3ekCDlE5WziEFD5IIiNwC3MV IAcPxALkVxHJkYynyjlMZHd3v84FWP5RMVhJ1Sm+LK36K5A8unGlBKvkmuBy037y f0xRi3gwVl+QscH8NSTT/Pss5TBB/1/8FS33+fj7ft0uBz6K/xrvt/4V9zRUAeNV FtgcAsr4bycU9MTF78H8oxuUrsVnHeBnD9W0ZoaKShBEXuePE7aTJIgaWM/6GSsX P4C3mWR4E/mkrMX06xPAriUcyIyZVrgOxysIEc0OcRUNe5q1P/OizjmMGCG4zBrt oG4080xWIFnwlPdbJEBM0+N+6cvXmr8zbI6z6Ca08tAdBe+dhmxRTyvys4+aXx0C 0ieFtUPnwK+Gk0P2ufgAqcYG/yv/8vkFYXcjoLisvzBNUkA4auI08rXYKEkuAAbH M2Xe6vh25730qwIirkEt6pHEl3COxpu03b7fmyDkJq7mh5xH00p909038WV3kiMW zvUZ80eSUBDpcLu/a+2SiHPE1gBfrFKFdKAGMd1/LAevzv0LI2/3P2pu6N4x0znn SrvfSw7zoTY5bYgNB6rPoV1u2F6UmskQNXrSx6tVdGEi2RgoXt+yxY9lQKOiMyCS LfK8g5uACmKifi5RSryc10T0kbZzxjwHuyAWJGclfoE5lldh8kyE25ArFmbRuZcH ggzsu6c8Y8cYa1MvQP5559/um/M8Im+epC2B2c3qxyU7ASjdplZ/UwU9UGzZK7Qi m6W87gerA0uoPosedKtErzKBXsSpbrH7tBrFN8Gvtp9/UzzYFRPHJqLn4C6u07mL xPTJ5K15Y48JDi0LJH8hIgdfsxrlxhdSnkVvjapggJE+8mEpuQfj/0xZxqheSEZf NPodOBOQzirgyK7qORBJQJeyVZ1lRRj2O+NepXuyjOpfZ927TTBgqPIVu9XL/AXW PesgKnK0hgDPd954uxqKCtq8q+kcg5uhTLfkz8Yx7WYRV9W01CZ0XWP380bIhAAp 5NpSa00tr/IVP0TVuhk/k0dm/Hnf1cwsXm0EfsJY/0df3UjyLMS9ofJh1T0d7Zb0 NLtiPjfl5B2cfTMR+U9aNmrBdVx/KczA5HSKadMxpbS+o4ENgVXp6lzraSzQKkrN XfhcH8tHUBfpxvDl7xJ82xcRgMi34b7lQAPzx/hR3my95M7pqcOhW6jk44ZRJ8us pxzPkEh09g4TP8N1p/DLnV5vh6MQNpDQPy+QIACqNqp1nfHnvug/wXdiyzrC9FaH wf+qahKP0AqEysOD1NeLxFuM0+/b3actO1k3FfpgJA36bdfrB/1tGfnNZVTLM+PC c7v81BIHfVaDJvNd5FyUxVpbGYolM8o9IYXzqa0TQRVbc/eLe/Qvj/MqFoEB1Jek uuCWYaam7hgszEBrajfWKWvhqwDGYGT+EITZmZ/qCT4YrbVa2nHDvVKTotzAaNAa HlwiOZDYK88k7fivTvX6oX0esngJZ7/d0U8pKB5vDYvh919g2rOv47X2HIDwr660 9AFSZxVGe+BThJw4KnZzRi2eTKvqXB7H9m3TkhoPrbVHoRMta4iT73fT55hfYsFA ORnrcAXxdaUsYOrPlI8O993CtWic1WV4hVDrIdmklvOPEA98YRBnrWi8D0aCGzFF Tf9/7aIM/lNoFwfZONvzgbTkLD2CsBrDH1UwZIBvJ82kYLMoaoAXuKtlccARZBl8 nwg1subaUSYfy709HrLOLa4dWmgKVU7jLqM65Q8WbKEbP0wmvSlJ7xyIN1n2y4v1 Pc3NutEoXRk06cyM+GuuEXbZEVsSJdmWYNAZAdelRhH68wIBqEmXEcr+Q8Lw5N6g hsVpwnfMERHJerZazOI1/6xnmWP+XbKOXJc9lQeYUbBmOcQonf20FEFNwl6uHIrW eo/bUoh0g46qgaDXu6NTB7nlHziDwV0bDCv41Ee0IBpUvMkh4a2HBUGWiISfxTiM L817H7GkPP9MY5aoK3iMqSY7ZMh2BJ+ErI9pGNbp1FgS+Ps2ftClKHPrhINyNLrX hBFj54q7g7k9hqyn6fVUWTxbmgDqoaA4g31iUHwBDH7sfvTGIzij8mR1kJ+bFf8s ze5FlUDCBGv70a9VrUJCfLhbdPIqtNot5C3T2HpsqDub+iMpLpcDCarKMicUwHAx vZZ4C/e/mN0tR6KTTQa90xHzZlz8ibk+aZl2CyhPr+gbkFuod5cBWrnuyrIdycpD EHQxRb8qH0ZaZKnYk8xwBgRpgbPCBPexGbAFS6+lJPYz+7pBptnru9FV5apP2JL2 bf5HZ2KM4YW8DfC3h872omAW/Uf2ouVB/Wd3j4zEjmricnjPrKY8JGyGVzvxyy4z /pf3crVEyk1/ez9S+51p004Jcp4qYZLrmLS28iMn/cR2r0L7fP+dk4crDDApJkHe 58uH7tC8vduFuQ5pc95HsaL6DyQRyNk3Vqf3dE1v0B0zoBv/jCduB3FVFS4LByYk UYwFHWuSSr0sq5r3dR0x09CC6PmLguysY0Jv03pIik9J2DjqzGmrYyQ8oli5tQ3W 8lf2LiN9Dw9yQYST8yrRz6SQTVYHNWfsQaXH9zhAtLXKsCNv7vyr7oT5NmcKzXTk XpzpKNCsZrNdXwdz7X8GvVZae0J07F9xwL07HhHWle/BJsJRlCcqvW/q/opWNdnC 00eoRQgWU8oadwk+hddkUyr9rc3PCp92UuiZq/2pDuelbYtmutOhyISwyURTNGhr UFTpEMsl5eYy4qVi+06yrx+CFy5WCaTVIDbgrJ6rF1rC9BqWwVg7fYTDrAGow80H 6qxHRP1gF5+z98DgGcwn0bAAz/a9d6eYDhP+6DgKfRZgUxzUEo+S8KhWmciwLSNo

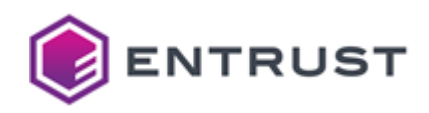

J6gPmnD00ayfW+0R8amfiK9DM1L45neEIagIMaslPDweuekOn2IAaZErXj6r6s2S ZGeDr1akGvXKGtLEVUFAKtm4tieEfwCAFmAgbIZvde3Nt9WV3mqn0ifaYemjUrd4 Z40x1wPN4LP3+zGvidBjlgW8mtZ8sctQpP3JQxcvHR19yoX/ihE8MS5qjsagNFQB ceS3I+Pgvgylv7rlE5sEbEXChFs6v7q0n8dfREqC2vM8KhfWbuQiJ0KL1ldgLK53 jM9tIoT4bbgYrKIKTyy+00DB7/TXYHjpULh+l4TJqcv8queU0dsMM7S0N5ZB+hKd UUx4rakvnr1utqYfduqAP7AuUwUn3FviLwahDZVlwcN2cVkyoPA1FHAs6IU8NV2N YXDozIkuCr/PHiVWuqcsgezA0/59SHRVlI5sOPf5+RN0UuApPHnqej/QDSHu3od5 1Tb0MWDU845xej1HJu6alfVRRryj4mNoYbc47kReiqnN2J8KTZ+3zymqCcLQSmAw 47FuM3htNxmgN6DKR6CvJNp3M+2zJZUufZc7fbe+V0HsN8e9xiDJNHDzwQLRTD98 GK79hOoybEGlFd/B6bjq+asUTLiX73lu4ZNMuQsAVcf083lr+Sc2P+bT5BlbCPpN MI1M0+OsC9SANbrOS+IOrNeyJOTjO0p4Kb8SfWu2/hcpmpEYDmdvPE5ATM448Bo3 uKGfOrRC3asWMKC3pRWDTdlxivTd0RD3aris8suhD+q7akMcm4BErZB7OBwAL6fU UaTjtUJ/lAqo8ypITuy6A+ZugYAcrw44TTJ4hg50xM/ESVjKRFlfsPct11cFkqed s09kltap9m7HVcp0gQKQ6WdmHq9NvVbgtz2DKkd4wRZnG/j8WDKlTLaK/x2Xyo0g hu4DPCRqTFoxy7ohSW6ivVsbZWe+nT8UKQfSyIyRQsgYl91iLJLGKWoY3Up5uoXt CX3X+0c3UTVTZgWf+G3A8krAGHLTzX0znJx7zXJJIki230fnZ8Fj3pGIgUevf8Za f5I1BrWjIQdjs8o7JLNM2SyxbvnwtMQV5yMMsYxH9x3W67IuP44kCALRqWqY93Cf FtQNn+HksCL2pWHAXXmNev8CvbJGD+Bv/CserBR0EuJHR6Nvt30cuMqrptPE5Bki vIcBL76SXTumKrxyQjFujeeN9fYDTuItgaJwdPSprwtmq0Vu7KBcHgksE+TmtSWs YI81Jx4UrJA40zK+osKnjWXlDQZD7rH4QCc1hKd/e9fZmZkmQ6FuseSr16QAN5Yk RqZP2R3fhSI8XC2Jma3xBmCPdbWXyQLXyGn6NUoX5t5sldosu3PAdN9ezKGrmVu4 QHcFabHq5A3cHrz9voQyENTyCEsCqmLd5u1SEV4V17x2S2wZ/zmiaoTALRLE7FHH H7ETGFt4Hd5xJfVJD9Fbn8Zga7fRuUY49c/5r8C20T6s+oS4Ah0eS5tGGYHK70ty Nv0ilEmqu+BnKp0aylSbF0r7UIsmcohlT2rqA3Sxp0jGoa8S26B3o+sfbp/L6YM0 C2vLTqiGO2PxYI5E0DL2dYkEIitBelp64pOLeFnH0Vh+azB5LqrJ2qOkVx9QBIH6 j/7790y2rtEuHzeJzRx5W2IlOKfDbDcS/8rqRVv5sC9u1SF/Zz9cFyKj1tUd3MKe ciHnRPUaELq56eoKD1fattz9KPn/dPte8xUZL4rjJW+jonewXTQ03JjEX79U8rwG vP9vgKINLpg0A/I3kzaXLDCunCGf31pH+RNimuFMJxUackEIFXirsaj2cFJRAS7n jrErx/7hcihMjGwKWgwRcWz4gLKO+qTVEL5swLBu7EgwdWJH4Sv0aY1FvAFWyzWU EG1ArwueXBbygkY0dwwIlBLFc2nTzrd+ahEGhMQGbbwqkuXD1DE8imR6UbtTuCAo tXlKanEWev3VcvXpM1ov4hzs9uPAvuDvXcA30DhCbiGLvEbJT0+T3/cEBncWsnET 448iWIJJohvxU0K60Jp1G8t1vDyUd4KCo/yoI3e/8MiZpj7QBVcjDRNibIXoxcE6 gbnJxi7l2pwxv7Gn+M/EOCZ9wX3PhAiitKBIvvVbIiaGX6a06vq9e9ibkze5mh1a FDv4hhxU3RP6GH1vBAW6iCHmKgrTaePDnKc6WgoFBUUkKxFBSvCA3v8Nb2zsmSxv Nwhg4cA+LwW8vEn/1laUquCfrrIMjizTYXiyulvHWEU7vHzMcxBNgqkFmTkQ5PS0 SEyC7rrs0D+cozJ0jtVlli6B/ghnPJ3uSCeniGDFmqFWbv2P4F2bhiRmD6U7nEZZ Pq6I0wvczExCTjT13lbBHU0NSQE4mFpaWZgXBWJ7GkWEtiTpvXadNxMDpqohWMea dP+zSfStIJ5HlTaKFHetnNNoRmF6czrimnk1MtpmFTDe95nCkMpY6xxTbtSEPxhZ hCWLmUEgcfBUZ/mVmv+sTUvsnSQgFKzcKGOoYk9uFAuMeZsrqwr5KyH1MjLv93UK OSf1NJBccmltVp/EYps5IL31Qh+nfDYGwKDQ6LIO1T4cWW1hcOrsId5MZZzFJRml eZk44Sbs04wHbcuhEGIn9TAc+WMMNnN1iDR10a4v9SXbDMe6owkeJ+AX1UdxeNAL agF2C19AI6OpLV2hL+QgEAaNaeajSE6O6+5euc7hSG9jM0U1DCU2BTx3oIpNRTPE mNpX2lNTtHedFBcgtcvsqVW/S+LmirHZUWKnPD3htjV/W5/dmZX/RYH9iiP9bB9F APctep8bvbGNkFksaEIdqPiqjilYImWGn63RnP3xWNJSAfH7IbQQjcNqyl1jaItD t+KtaeDWZsCG2jZhEiHzRbtZ8/FRgZ5+56SiTHTA2iAvenOhvtTHexzu8gGfTY5I 7Eb5vJWCilMXDloyS8PvT3D4fA1y2i1Iql5qt7ow3e/V8HtZf0EcJaAP1UIgBe2x PfxyU5cKnUTicjKiu4in3oJwsMMM28EERCz95Y29Tf9wwkdayhwthXUJo71bpSU0 pvmp+GzM9481ALceC6dbpaA2I9heuIHnJmInb8AMharIaV1gS6DnfIKfR6LvbY2R oeAPixRwJf0xP8lEzbJH2zBFGaaJ//zSYpGnEw3RjU+bns1/aA0armPV/Gexg/R7 Opy2IKzcbuLgFCgaTUhwydKA3REdivMvZ4a1lLqJ1zo/Wng28+3ycxYhNBIM5CiO LINONgNIum0YtV2EMFxZLP03Jxcjy03iW3Z/kDdl/UjHHdyFw00hHpZr7iTclAtM i4ciIUdW80S45fRa1t8MA3TIUKdrKgL3Hmc1MBw6stDLaiF78DPKLKZAAVcTSmeo

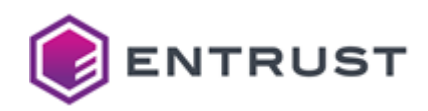

+K7e4wLwpGAme7KYKy6F3CjXBhPYMv3VJ0029VOFlP2eHzFgcUHmxXlLkIb+BfFj bgfFoTIKY8chV5WMYTyc+a4K0bqVJ2Fxzjxt9qSJMGDk2ixE62nBt6RAFJF0gl+a EIkYv6903IupZcP7QNDxoo84dUlTf6jfhlWcU5QB4PWn2ic9dobmSEbLaSJrr5Mg 25WfDJljGvt6MLkazb2+B+Z0Q2yW9niCM+gSPZ47CwXlqu4D/mMH0D0mZUIhtSid BWpJDkYRBAhPJVp6wro9txySULsTqXmf88eK75glUoFrm0kAcxH6l9p1oTplm00x EzS+wyEQcMovrKvQ6PYWhyeTvSKAeQJG0ameCTsisLLMEgZ3DBkn0LIdBcmlCmtr IC5pMCNm2A8gtVmQpHC6ADTDw8MdQxfMGkxwX64AFb9VrRnMU0I+dTeS9TBhXCUw qiv6ip20WWBtxxPUeMhjMGGLo3Dtmzm0pQezu0HlmTqeQbSRtQvQZlxrHn5lc9dk wDH/EhIN2AvP6M0I8+x9FsersRdUnQv1ZaYWaEF7DdR6J4A/J40Wotw2hCUT4+av Djv7jKa66pFTOacajfdNWkU6HAdjBqXlqmZyIxunxQ+FtmoFb3496x50jtOifQdY ULZtDF04rueoNkxeeTAR1Cqxb7af+egJRibxZ4MGDzMWm/58Pcg0h30yo9t3n6ey hJSZMzkBvgevy03IcdbeSRkj8P047E/M/LeCphb0iVFhH3YceEPJgaJKk9bZ80iZ pCm6dAuUak84kcHsIa8VXYTt79ja4U79Ba+MSbFCtyGsxWPFzHafObBCPSvIK0Wf sYqBE4uTDhLv4qELvalcRElWMsM7ynkTM8+mQ8xEueOLmZfDXgJmelHKHVQo7NgJ VIRfhNxtJ67PVRVjjFu4Ca/sn2QKI+4ILa2TDpn4iPxPc04+gobZLn8Ljo+esDH2 vUENvRJngfx7IsHx/8a062SVgR6FMJ/SnacaWrIdUxow7Rn9CaSf00EgAcJ51WVA RVjMEdiPnacxNSddURZco/MENUWTUB5ARBw6V+oxtjH2ZaaceeNnA1N1yH2/C5bp ERYLeUx8iKENLnklUtNNyRQvhXI9TVzlnf/tSUJnw+BYYBLx2R3XxCdFrczue6CV tHMu3vYNvJtocaHa3nbKAyKQVb1jCq3Rbz4eUzgdV2NB1TFf/9UIZHj/vITjX31I 4ZzaZe11uv9qd3NIWcpnfaYpg7tYW9WMOgK04vAxL9QBjyq615F0QV0GrxyznsLJ ZbqppPlTTfzFz+0izfHvQZ/R21znJhs6Sc12YkZsqnxarBvnoVru8id9ude0gED5 Rlf77r8tBsvknu9UG2/hpoVUaVuxGLUBkVXrelSSC+POmv3wG1qbZ0DwkrT22Gj2 vnZdUZozfZ0kAzX6u/bfbScVe5cFAzaSzuwE+9XYHSX4zszP0yNk2188IrFW3zwv E0agk+F70TmPTxjb80T4GQs5w08afM9/OjuPbx/fs/agPS7M2BtDDAHDAvZvfRRs ZlQvs98ukFw9GvFlwsFpsr87XWKjivkwcGj0CpSMqTJzkwCfwp1wwXxj5Q01sZjg MpKXWC4I5QojUFXp6xoowRb/bmrI+pl/Ce6AswTxgHBC5nqI9f0zCASRzC4mDn5/ PG0U2TRvUCzqu6frRzYWz5Nez6PJahVKOxUUNH41GdwVrUfv0LNtiX/chIfV00XC 5VwEgxbFzTcE7805HZbPxcRjRxaB0kB9gczTyF5Rs2lt3yw885VcZTey14Fgxusx +aAjtpka08nuCMkF/Hw+n3WKY6BV0uqdIXgMftCQx+dk/pt3+vQXwL0a7LSoRIys GIRuk/PkAi8IeyN8cFTzZnSi4aah3CjMjeyMR70EnWAxZ7P3E1Ktt0vS0AV56aw7 WMADdZCbFA0CVLNf30ifUGWx8hNkGnfH3L1D3uiHh1ZXChXTAvvbr//K6do50wpn 9AVk7JaThj/k72HitX0/Or+gNSOqieHJ8KtSdKCDJuKUeEnzDSIv2dsTdup4akYo XtLKmh4PxoHCMk/+2juobp0LrgdIpbubLapyq78eFd9hHHWxnc42TSI1xN/5dKBq g/fS7I88q97X60FOUvMEuvObTF4aOHwAG8fPAwIe00MXLgwHLbDKivD408p3N0ZG oubjvXgfi2yerKV9UqzoMt+S0+nl02eM0xG6cBv6D0jByXDfiokl0hg4PKP9uo39 bcce7Uod5SA3Qfw8EJ8Y0I1jyj8MU2jqlFoH9EE7AGwguxH/F9WmNQHj2udW8lJl 0E8rYFtb+c9LD/4oBqMdGCmwAstG9EPvxmI47idQF4rzYJ2J4vz/651scDXJnl7T nHBDzAOnE/OePMvlYaWPxW16smUIKD1VdA88HbXYhSPOiepRdWsrvW9+Tmvzawig DzMoZp6tZVEiDeS7mBRLTd6mcine12xynIbW+CYnTyD72SJFji/cTcabYFHklGp3 L5rhSbfyq4PkiAkNYdT3BijUZjWbWoH8bOk+eQO4XJxs1JHXOOofubHqyFh7TXM5 1YeYSisNPP4M6+ANSoIDWRSUZfcPK0teX340ncR+8avkRgHIDv/08udhiarBvrvl gVuu5CN1cDlESo//bnfJMG77rmcEEL5bDBPMTIToBl/2g0x08Zwm/09bpXxbwPiV xGe9+ZFhc0JXEDMJUwFSx+D1+iEdtNn0wCPFr3RPFCpx0GL0hQlHGCBWE5L6/BXx tnVlyNbabs6MpSQ9cMoxP3/ywYNhNcKudqZpQ3s2GNSng0te4ORqb8jHahXEeyz/ 1pH9bTTqmFUkA5NAyCJHcPadU0sJbXIAwR60K0EgjJRV9IRxH6oZ40NuIwaUovMK OaB9d6sIMrEYkwnoPTshKmbthlvj9IlleW56wuMpUIkGeNAjnz1v0ETsQJPTDTdH fXMXDugUeEgBxGwlm6wyi78C2/QF06d3eryW+/ejbq0ZYzdDBU5/eDFrsslJdF7v 4l1VCXkamTIyux52/xik0PRF9idJL+gB6So8yXjNZmHFGUg91ZcIpuRM606Fh2RW TJB4k6wXP7UGbDly642AZDxM0/Xc6XYMwP2kc7RjmjrajiMR+PZgJ3lxtSybgPBM Vn2HHoNytUFWnhXtAJ2C8pTJ2P00hWg16sipKasqU9KiVNo3u/NkSp5Q4iYTEmk4 L6AW7wGksFehGRCbwlxOCaNVOKXeu0OAhTLheMMPKxlAzLvfDVK3LSUsRltAvRM5 xiYTiiB1uiMEP1fY/v/0fYk4RPevwKncitt065Cp1Nw2ZieJIBHEd5RzKJlkU2mr

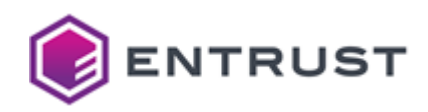

HBEUsi0GjlhwXn49h2ItPZtgsHtruT0edtaKN93gTh9RgmY3tzUCjh90ZW7EMHbE g39fG38dhLeBJuuptHuYPMN8WmbCM0laz0At5Rg70DIoUoG9ApfzrfuoNbfCrepi Zet+30kLmIwB8j81xJLiyea/puBdui910/10Uf+1VRHYMLobeduD+yKPud3+qU0a Jqaz3Zt0hP5blbLF0K9VqZ864e3PDVwvvuLZs/kYQhbw80Rc66SNCfFjPPHbprmK xzI0MMluCRmGoheejvDgBL+FdE5FlcdfPrpdnWlN8M55kIADHFd+5eSDCOw00xv3 /paftjEkp2EDFykuQB8RzlIpXbMFei/Ssug8zqf7KcVpd9mHnj1eGNHxih6MVjzS 0xJ8lQOBGPRtSK+MNrtb+LMvjNYMaJbxuuRSxK0ppDeCJAbBQddQ5eK6uAJ2n7o6 efsTbqpBzjjl62Y1731KmzFg1kWGenywVuz5m+ieUnwqdS9Hd2qL64MM6Xq5IbC+ Fla/CcUg1HaMev8gFzGHfnK9/2LKputesPLRpA4mJ06jXVhL+yHG70D2FAsf9pP/ OUThzV3x44LE0/zyNq8v7JXse+YALAAkoacRMnZ1xAZbZk+R+zsGhekahxlXn/kS c2E+Fytq02wfdpnhT/Y/a3sfEJz+vS4rotMr+79eMeH9I/0YIKwrrg1zlN2ZnT0F DTNJw6aFHpfu64W6JgSOFPo5+Gz0lHtPepxmC4X0xu2XA66CWgk4P746G0Df63wX xADYEJd3Xvx84KUkCnNWCCOZjV7TogxqCZmHVUnAndoSE3bDTf0laXbzXiL2DM09 B5oLu4C8kp3FCgJTiyeX81LnG8Mtl7hSoByoBHQuB9Xq6jBoIE0jT0ZAhoTckPSh eS1W0CQEp2EOHqtjw4ilR/p6pFvmsnj78WNNY3+2mDHqR9JQAgWo81SNi+cFQGQ2 CDIL1Y2esi98NYTThSTFb44TVcCmgXH/BqcoepsZ0ZSgpKe+5x3gRz6IJK7F4i1m k0Tt7botxx0WsKHuzX9BCXyV2DmEudP848CW5MISq7eeB80g4H5+B04tr1HBhJZ8 Mz5RY8r7NlJviHi+mEG7ErY03Apv0IS+oNy4MFMqXf0k64Yx9AhRmf37M6lWkwTe 9RpwA9BH12UbQHGomfJbJ51JI887dlQ9YNRP2tmOzaimuQtZGQgl2IC35uIHoUhf M4c3GHSMFHR/MnuFsZq+NlXV9iosMu0MK1+DQXYpCWxhoNtnsYRhTHc0HySb0Vpe diM2n8027EQ7a7kXGdliOBXDJo0Gj6grz/LJCmZDIT10rlQ3ZYRuFDoLOwgxvJpe KPLlEKc70022ysElbigaVHTntfd9KExG09/klfJUD0GBB2iS9ybxufHWk3E4lsIS 9a1LtP0YkomMYpP2R6JA6l0E/fiUc09gZ9HP0489Tq+Eqxsf3BUSjLrSwc9nVkFx VP8cmrazrBRV/F41D0r2NH4OIanwGfZXBeruSK036XGWc6jw5xL8sGi+1zxt2kjk w4ynRRvaJBqMHe0047NV0zjupQPbG3r/xGmzI/YVoi7hgR2oGSo57eEfEhvTtcZR y7GOLU2hEApg3swmMp0ZVn2htNA4YFRUz3qKdrFxCT7iXGHbC1WhlxN3K6K/Ck7s dGL/ZR76FfDaDNPYDoS1mboO/0IFiavt9XPBGVlYWuRawuP/hMcWuHNLXMEu2SBI sfaey/aQNtyx++2aw4yUQGJF26jtOqGJGshs91yuW+znMMrPPYfQpsxRYBLx4GWL 4/9HKgdpHWDL1b/guD7tFshkc0N5RxTLEVGymGxwJzg6ylA0WWCE+1+GE1Y3RI0b zLJuF0bw3bNsBzZ4d56QZmDj4jZtUvDKkoBP/D9zna6s2KbWmaJfiLaDQtxbtfJV bDUnUHaXNE++b720Vn4ObVEF/bivmg5vRG2pkT0OaaolAw7c0U1mpFJYa1c081r3 3sInC06SI6HjszAAIP5XQJiMkiiSBuCUvyJgznrwEx0nkvmCAgIe9X0I85B1jA6v suxacZ6sZ2AN43MGwRj85iAxQMbziP6GMroRQgA7jRpRjD/Qzj0J1w+OMY2nIQLv 02dMNuXHiid7apb8z2czeRGhW0oY8wuSpWU3lD/UPw9diTFFJ8J3JwOPNa1ENRdT lSf3k3JWLDa0KVjqzPo8bhqceCTHyjeC322oYB1PcwkMC9cGGw3kEnqjKr/CwWGG LFNJo3CIZuW1uyBkl5VuqCPnxTHFr8edN/UYZ+P7xTRdqyX4KeaPbKkt/YmPNa9i c2YGX0ABaZELsmYSBz7d8yiWDrREKcHzGbF9SkPeRf1kv4ym3SS/J/azD5Mg0F8d vgbY/7IfUXi2WVMsuGKH1frkr03X3GoJ8Ingzw2mc4mhxG+reuEvb5b7tbdlU2Lh V62Doh+QBU6GHcCuyL0u5pCYXRKhzDxI8sS7XuzwwRwXTjqfwDwy1xEL9dEpDUM1 ZXie2tX0jtthQd3ZsCRkaN++zzTzSj+oEEPMnUFK13eUriLwxAF5w9pkf2tEproK FmIk9I22sOi3ws1hvSAm3r8eUbBzA9IC6fImPTWXGJwi/ulavaYVUHxbntPe3zP3 s+EA3SaumPo080ERp0XzVmSMhYeHmd2+0xPt02649qLBl0rXfh0x3BW8AkB3tGd/ YbzoATtPFGQf7aYJqv3rpYjvcG8ZRMXg/CWRUfzt79elhaYEARy8xyef+A7FSDLp cHrpEPCPqA/S3yCmakjBG+Ui3fs42DITHlYsbWJ0ZI1K/4QyMkAJYFPVpMpenkRF wH50XGdfpKydNMeYruPX6YWTGqJovrS1GXP1juzZgCVB2doDzjb06SNBCWiZ7g99 rUFySXwRMxwR7MklzeUnlMTHhg5LFlRAnrJg/XGDn9py5Po1Kc0tRp/kTYTdNDJV 3byKFm0T2bdnqoHf2lp/YQOeIVmH/gAVW0+GW98jTU3gHqVZ/WecvezXIjGF8I3X OT4vZr2MV50jY7HZmZHjr0Wp7J7FikBKxrRW66jxgK34qyT6iPnrEc9+jbtV/EWI c8RhB/FsXC1pdmMgnL3xRg+ruDH0UlJ8Nnhys0QZxYZLj8Vx/CDp6e1Jq+Gi60yE hWeIJQT43b56t0T7Pd7GMcQ9b5mxrFBIbTbqPp69C0/yw/2d61BAK6zo9H/Mj3U9 omvNVHdOiBXcoKlVFHOlRnb/FqFUSzBGZ3gGKTw+aSSpfumGzYNRi0Sl2iiHy13C 30kJ4v+dRF+xFETlHMB/Lmtr7h5KXKWYrRdEzI2gUTNsE+FaPh0sEX0enIoAfk8F

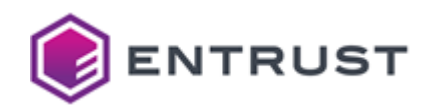

70amgZEvyn1y4kGhpHsrHFk0iLOAyndAEFl90XKi0/eGL7KWYYe1uyF0G8u8b1fV Xh+SPo42u0AlijFMMN8ddzhspJZIqJOjez+je2kiV9ylq3wZCs4RGhlRHEnZsSgv 6WEa9R+OUDFxk3yfFYgXRPGOvDuZCKdpv+f4EUXU+aGjgd4MDbEJ4btqVURuTTk0 KF0xekXfj9odXZ8pJGj3YiDb4t1LZKZd+wPwni0MM9bjrJHR3CIygs5kAwD06m1k ufWRgFqM/Nzud7eIUq2mxtoG58nd6x0845p0/XJgdSsaHM0IfopB94T+yjeLDgUi VNQD7xk6+J5zrUcOQovb38xL5PfiFeuS7GadzSWB5cIxoVs+bhlNtBbZLb8xPpBb OwAKOn2dYm4B/DfVZ+LbYMsOF2OS+RixHaMsRjDzw2KXFKjQCXZwEViKBGc2eOc9 hFpb17wyDzEl+Yvrh04p5lnEuE/27kRaMacaM2yk7hbpLApER4MOYDsBEFTei/mM gCC8Cd+DlypNVm0bVLjnpqG+0q7ZnIh9vIeH7/fKzaAH06rH4qptE0UcVy6k8GIX FPkj3Q+J7kGhGljsYJgkViuRVpMkZCL6etMidsWvhsMyNjTsgeS7Y5ydY8T8dz5m RLGsOrcvROM2tYglvhJSywLWax0xP2zxifaLBOw6nWYaA098kylhYyucY36lc40B UlAXA8vn7xj4YfCZsh1M0I9Yt2cs1kMPjaWJ8owup0vzlqGsP+80fVa/mKy0z/Am Fe5Lu0V6VJuNTHNOuVoh+I7zVjHg58vcPZaNfc5/hAEiZlH7NyEK170ZiYO0RZ/I 6kxAojm5/j87WWRtt0sXFNrixkHp66cgcReC2/cIGAS7ku4M9t6wigjy8KXG76ET LzV1Zp220NxUXuVv+COVocf8VTsYgKE24Pkb1ft5b+uglPxq9QKTLF4l0gM3hEqs 3DmNDTDuBEtZts3FzYtxFnKbeIupwSrY09FxD9ZkpdJRm0f6p802jU9q0bMWD2ap h07fBLW/I3wPxjy8zPiCEWCQ1l7IfL6oJAvizIFQ7vsNs5sm0QbXqGH+G/+trXby z5kytkRscpX/ozjZ49N4/1ozi5WmBtIAvnQmcZMM9Kh80etNx2YdDzffAtHdpS29 jyj0b6bHowZLhSgG1tcpJlBTHh5vGy3a6ix7rQhLJ6dUdviCLF6BeuuCdRHKS8ZT zR+NrG2YCuJRiXCHtbdDun8b5QkNR9NLTEZKvDIqZy5mDSzIt2VDGXF2vbDm6vT+ 9pD7ejSBRE7AL7qDu84nNhoI8mrhb4co0StL+Xytkch2Nm/cJVnrTF4fhLyPorPp 3DJoIfqMnXpPvsT+ckxjaDGWe6jcrNOxdywKwGFVbDZcOB9+yoyKJZ5nal42eZPX 7ka8e0wIRnk9oZgEaCGxgahZx6xUo000vvu0Pr/RoAWnp34fi04w07lC6MoNgP5b WX3CWwg0Q0K6noys3QBqL5m5uVZ0eFv4uFQYmE2sQFtfilLBIBtKi40fgTcHPTKW 93fw29AIJ/3wk+LXvvzq25w/7SyHPjx4ofKrWFn9bZdSxIxr7uaA2yiwUXWpQ3xn t/8SXIIdEIZD2aIK6uSrwBpBtBquQP7Zp1W6o9ZVzZUWOBBYBI0H3eQ3CCXK5bcx fuhcrdzZ00Gck/pmviaHC8XgLNYD1Lt/5q6cMqIMiFJMk0xYv2TFAu80Fq5Nszwd uFUlFXgum6iswKwjQbVNy6I2KaR0jkusLkGplaUYembs45GRM71kus9eHDVNAkqq lC4QcfMW0x0c/kuvow6Bu986U0H7jy4IKUmhMNxinGtVogeE9tTAkDBUnwhzlFgt lwc7bb9gTS9g4xgRVDRr2rM5alQCBhu0rU1XphKdt3GAcZV/3cMC7wmRwqqbSYSW JpSam2i01LheRaeLvSIOpILrnkTdeAGVmDaPfi1oZiadYl07kLeDaG1sei/vn87o 6RAefmd8lDLLesB3tkGH5b0AngU8nj/outUVGAC3XWA1NY+54pIZrRlCr0gmUsbl v9vzFLx06GLsR32BJ5Sz+W6RNpa8b16qZxKMHr0TXbfVq7XwoFuFR0MmU0Aqtudx chbAKndvwuKkdfZRPUobJof4pCpK9aUJ1R81/KlpJz+Fin9XeaGFIDiLWGleOso7 tYAzTSdW39Rg4qkM3pgfG0vpDro05H2Ps+vB0smVEqoJ5t1yv7Rw0V/hpvPtCwtr XqW+Y+bh/6+1vd1wz93n6aptcV+l+9Z/rU8IaP90H+xgC5/quddyAHlea9lemD2M 0fj/hg5ybdfmbaPPZsjR/ORYB14ykzn5VvTGVCtEAJt3Fw5CKD5HZvNFcXHz3xxL AHSEcr9gofujH4BJglZb+kfQ2mzgcEJWZ/45Ykj1nR8rFW2dL+2bRBqnsNhPaWS1 DMtsirGYVKwJqeJTHP1guXw25XibxqRQcYo2PkSSSW5Zp8Q5MffuewsOubwkYhjz eYfkUoa2JJqxexa9wS5uLkjvkbLlhpTRAWhpkFGL5bEX/v3blIkJN97ckee+JMwm /zGOX9kGDElag4ELlwn5/nWhzsU5gCodxlJvE6gxdpgehvDDoLfr529SvrZNdv68 TcvXWvCvdnB7S/xnRW+vogBPsvanPvP3TWgcmUnrYiJu3iVlpfiF2AN45wFDv+ga lBIx+UAgqNanpNCgNpPOIVj3uLUHAGtUx71Ab3bfVL30l+FxE7jN24iZiz10gdQn yj9gtDgs/spH7PyX7prIofl/CCSdkbJZpDGWaACCohLdB9FBLV2APYg2h0ZCwkTP kUgs0y+7EiZX+RVXRve9kJvSvJqJJJHRyh3qTCuxFASGIBMGmI0bRamXF97c0Kfd uP3BFpYrY/WAD30q3/GYkV8KucP14n17hfjkQtkbsfbyRMMHoj4Ql1nqu/G60nll AoesMD0oZu04k1o/xm6x5AjlxLtvZTwmrXAOMzu5fVHS+UIU6H+PeYSLpoxy8hhQ YpFD1XhvNOLCKE7PUTuqH98XyPtYXAxUh8r0nohZEofhVsj58axehp4KT9QSL3dr T/i1mfln1mYg4P6TpzPV5N25txfjCXFceZka0NqhfeViIXjbAt9cAu/tVL2JlSbX 1nW+nq/RLS9XlmNTff8y6AXyMJb5py1/VOu6gXJwDxflv84Yv3sCzhl0tP61r2ZC +tlJDgYYIMzlAeTUeJs3mgXWEDrPG20zZKWOpJ2UsXsDwuIC9PlHSdc9skz2YFI7 pGbwMwxxvDH3sXUSVrT04ikntvg1s9+a5gIX070ri1V1JMshaIVwP1w9Zsi9xb40

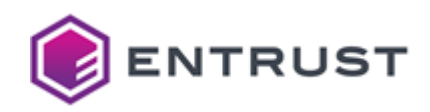

bas90cf44/3kPTCRbh3o5pWVGo8cK6++EsCzte0ZJjI+6hy2xzLh960xUZ0tG+Yy 4I4/MhwC3LpOoezd7SDbBN62710XjagStVUVoVNT+bbFR3DssaPGM47eiGDAEKw7 MK8IiQj+qq0iiHyxdX+wPyDCueUvaKJDKb8h68MU3G0ca0e7R57953qrqF+Vi/Rg m3ahKjJgHQyygDRhsUQz4nMVnGLYJ051d9nKNvgRfW7DioAFqiv68BqK0J0MuPkv F1u2JWeKnHkIe/GORp70BBsgS6alkezXv5KTA6TAbp7ZVY7zXv+yva9RsnA6ij84 iYyLX3cYCW+xiwnV+KdJEsmsHC+kv0Rt4SzKLr1FkKUMoLRBW4iDwVLpFdpezm5e bJY8cEBBNKf0bRBHgBhohJ5k9GBeaBAtXI1GmYYJ1QC4mv1vr3Ro+WWkyNavRpnd mXVu842PivRxuqGua1E7RfvvuN0gHYhjvxBMCCHmRB0lhpiwvhx4A/M9hHgvpeLL WYQMogTn/R4HRYpxb+SfllAGN8HsLqb5r8ov9AWZpwrs6bV3bN1/beie5Xnvz6s5 ZI+vlQzKglnPZqXDve5VTZtyTZNhb0NmSOkMFD7k5mvccpXYuMkr00Udnx8cAZaP 5DBa5b+0BrxihIAqgsEKvh6YjTqFtpo/8NfitFUcMGsOH1bTrtvEIYvJcx/x3d4g omHPVuS0dZq3w2CC/Z9VWloqGNLacKhz3issm0/W7Liq/4mES0CkH2Stueau0Eoq H+pnJzd6rqHAwpb5h0pRERxnlYVUsHLTCBUGIFuPMydIAN8u5zqN9LamGaGwWjAk 8MW4ayR+fCC5hup3i5HVNpXghu+Thz+nB78Xh5KX9ZmpvQM8D45zngTPeM2528jY RqiaIfwPJIHWrfZu2eCgTgieqd/eexWCsORzukJx7ERmP4PPdnShjG4+DYorTt8K YRwrnsrjPT6c6CmonQZ7Zd6RrKPj64mbqZCKyjp5G2drf9sD/RrJeHo+NSzJj/NT 1vrms2wAerQEOw3SOkw60cUTJdLp80/01gnNxnbDcaQOEhnhN13C/AVclU7f/W7L DTPDWnlADISpibTPjb9z6QAwZy71GiGFKKzgInkX1i2NlXuSsUeDzqn4Ia3aVeoD ome/9m6p0tst4QSep6ObiFFvGxIIoV7c+vVzExdX4qtmLLuDMdWgISI79zf+y4Z/ BNA9/ksIFOMywJXRUNE0QsmcbuppvTShH6CL79NgQtUl25FFpJ0ypSfM7CSTeJ9w MXnJtqC3yQ35RnEIoUdO0dMFn/rmUcMB69LeXExjCY+k3+eDVFiy2QNgLXNqV0sP Py7FNGX6qvGjdszvPxb1xcASnklKkf9ou0w9KtWSB1YnunvixRVTI0XAgU0w5fPh erNGOVJS/YEGpSTIN5Z8y6FX3vH0S+umJ01G4cgySpssCveMEl0pDAW57JWiCONi K/9ybQy4TwJ6YXEdhJfmz0l7dtTvnelLU9CCTo9fLhkLnpMGzYxGHMpwCReemt0v wFm0g8V8N7t9Vv2eu0khsoS0uRwIT3FER3uSxASTZVZFaGou46qDD1uzM9Q64jQ2 N+9n1i4fn87cngR5NpSmqyOnjQzFknBGLEdWgVirdshvw7UDIkQM7lb6YBOfnYVj qYNflm0Dxoii26Nb6GNo79zKJY00ae4xiR26M1iupdYam6NXBRizv13a0nmdn30i eQ0NWwfaA6ZAlIM+ML3YuF+LJUs/EoNDfMrAihHvNDU+ufT7NTlA+icfoEKDsj5o ZSGIweL0p2SBsZWVmgHYxBH8229+C3wD2hXr5mU3GRgWc5DH+pX28NklQNnp+RC+ BXGlwdiyeD6uCJ2YKlGDllDNLlonkLtb2Vv3BIJq8n8twQcebSBVf2NWC6wS5BQz CW/eva6gXPArrxRsJ+IEeJPlHGZ8PG55F/+dDMu+8DDYBx725CCZMMmH+9ZvumDR 496X5IJA2BKetWwrz29AfJUoCm0BWyXc344jRPa1ku0BDyJsK1+mrvL3DEVvkw+u AnxkavFOBhfFxGAsvMmG2FglOvHI8ovn7YUzax1Mww+avp6BwmY+SnmAblDow0zR XWtL52+viH9f8BGKdRvDWg9Ee2OITllFTk7eNZtdP1hCYZANr+XVwsabZD32ex9b U6lqv8e+8ssVb/Fy2/PSdZPi4ipdYrXHprwSbSAGvY7u4JHf92DZPdWVc4U0gP80 WB+vUTNg4zkMzfbjV+b6nDvooZWy8xbr7kyN0GVQz648c2B0aKC52o9zIcLKR5QZ Ks43jdSAkYUBgemVKScMRE8npQrJ29SCTiO9+LDj7BpImrTdBQpWwvF6IPV1vbnI ggFSGIF96709NYh14MBJ2fjG0ZjXnJxKmunSb7l7K6qpN0Ex3oEX8iT0zGCqtaXA 5ZLB031luq32Ywx1fFdU8cxA8j4JUeciGs/QI3S61qjqa6aQfii59iiJ7/QGzZy+ AYmWZgKUPhb9QGU6VqZ+lZ/QgsfiTFghY/IJwYxHio1uvOsAhmstgsJcBQyqW0oZ 71X/JfvfdObMK9z00a95mYCWumh/WNIiN2bo5YEz3vnrvvpcgY9+q5LcvlUap+zw hssHdktbBL+BuLq+e4Zq0uBiB0S3zYu0FrmKL60lUE7mHi1qJKlcsxhJ4HTmV14q sndmrhuFZSql7TGNdHkXJZ8pimLxbZki3nXWf5MIbxk2X+K1ck0w6YsbJTzKZQFJ giDdKXTX09BX2CKbV5uLW983Um+vsh5C0LXJ+uw0bAma8SwArPF1nHdI3rfkWfd0 xv5DJdAUS4aYbh0i7FqXN3regr89LrtvFx+4u8c00fpMxyaE9a/bhduzIH7kf5NU p+6kKball3Pc7jWAbpFMGuADsVjZ09iZA7uTdYzyxgNwxAppXCquscv0xhAykVIC 14buuGwcTDM1Y1n6JHsy++ykcephqw4uoc3Sll834Bds9HfasDtco0E4ql2622jk MVdx11A80XYsvMvgodTZDU8h7Q7tHNIOUCiUqqvWx+t2wwTeIB+FXX3X+L9ZvFtg AJ3snLr7zg5AXegn9hfHyE44FreTk8AM97gZ230kuT1HP6NJ0xfqJZBscSRTouhJ F267u8ch1SLiU7D6KYiXeJT8jcGY7qGQ4OqU5Ar6rAQqx/MvzMFB3ZTj9MFsdfaO +CNM3gnno5cYjdie1ypg60F7g4XAWbyEpagggkEx7KCWGvrwRudNoNS6r54wl+sh SIW/SNr1Z0RSB01vpVcZJi1TmkmgM+B5JpEBPNS9k9h1b0p6fv7wftVK0/OHhBR1

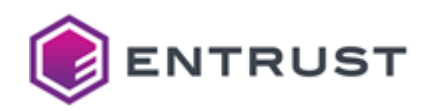

/2339CH1IrGlxJ3kMe5goWkq20garysunjqGPj7PaUjh/kZT+6pgnbgnfGyRPOCp mtBfOWL6Tzfm4lr583IgyAN7gjpqCYF2iZ3+u+TAXIMG/04uYn4tdsw/D7dWVvcG IM1P30Tt4ZbQqfXXIlpIUxP5Pal/+HTt5UUXV71IceCWUK63o0tfgFGjHuVZqm5E 9HHf0F1ZdU03wzUWewsW4VXMG6heWY2V/GAIheXBzeY/2XcRfQXb+joNfciXKmfw xWKkdrxgiBAx9eLe9KDH2OtOrkjt+vvChWUAKVi5HsKJv5Jj1r8E5Nm6PgFLMs/h i+iri/7WK8+5YET9Jaqfg1fMwuSgQUj4LCea6tf2ctimcpNYNSc0b3EffSoLa8RZ gx9+xsuYRwTuTW3qt+RqatLAfOIba5/UlrVwkCY6W2xwI1v5SpqTW4UV0i+yCjaJ FiAPmcg+L/pcx735HprWbQ9+NZKckmVRQGbEVMVcqyM8WAD17b/YrFgzHJF7+F8f 90ZGgEEPL8wwaje2r+rr4+tGo3dUMqI0VcINoJP3/AnxDeLiVC9LZAbkOggiMaA3 CDjyDbCcfUfyLbZC4ecjcwzj3xZ8vcUD5Pc/DkIsVcg44KjA7sl0m23S7FqWv5HP +TzG85w0X6iCMORkDmZEKCxuZBao087VCgA3aCMVI/KJSZG0s0qXubLIwWsZFl0k GOvdUGbeL6jAsRTwAaChSmnLM+a8SBI70GO/AiGDFfH5Et9Hppn9ItJCELBPGeg3 cVsfI1ggQatWc6WxcVrBaXpnZFHAM2PLvM75Q+1kgSAKDFsrJ44kK0PuuQS8EDXm OgWyKkp03niCT+9Jo4jlXZPiZ8HvZQQTPdlWOKUZ/NW7TgFZ/RmbLn7P81RYAwye vrx8wyun2fMQJq+44AYKsIbDfR/c4ypgkdMlF1ZRmkK63mebW/KRHuL7otWnlB21 4UxSy0e1isbTb+Lhusx07xt8vN0chDeeKyY9/6aX1N78X8hHJ5Anpn7zLiTY/Ix/ RgoshmKMEJ90osm0o+xpCsng0oL7CoV8oZeYpaZZA0BugvJRPh0bFMdHedfayGOI bBVGSI3G+UM6udHMfTpRYkClPcvTJVPBRrzAP4otVSoqJunLIeYNrnqP0Ynun2X2 YnPDVssqxZBl7yyMNvJ6z0nZYkSdZEWgEuQxxmmhSQ2LxoE1fh4Ya0jX5ayd1u3B dAWcdz7/JLe0SpP6qo8DfgpM+KoeWEwUZn3MK9mzArEuo8kfgMArRRa4YNBTypBc duhlFUoXSsM4NWPe3b2idzUAhXMWHDX9HWwTKTOLWOL2RXYCf00g4dNr/bsKu3N5 DmgwuGp/NI9vwnizB2w/RFU7edIHTmKb7Y0aEThqvZ9evTABcYbmxhdYqe7Ufkvq VtFEgZ0jTyFGj9awD8FFG+S2NrPmwtZ0+X35wXr3qm5d9EUY/YWVr+7M0Ge3CMNm Z6z3DjuzDjPGjrfAlH2J32HxNdSwBRk0MmdghnToo79r/K0JVtcE4VWZ76rBe20b vhJz5DYRrsk3GF1Y/Xd3rG5mLHpUF0Ixbjp+paQgymzAIqzoTSNHddR3WgaX/1pD +IW8JB2r00g5p3bC/+PQdfgK4NNfiM9I5XQ2QP6FwhyLptN4pkrEbPKTQuItgkIw s/RwVzTNNsK4NM00uZPeeDe7xxHqTTF0xLm8RpoRr+jazEvXUcre1ueo0oILC8c3 4AhDrvemQiolZzH/1BdKfSqOmPI9DrXgC7SFcinitMcitd+amCC6ij8Q2N/IiEZp dA2Gk3bcnggYvMThaZoSaaHHr/td0Sl7QaXJZyLrhUwKYtsggs0Q4dVwzikHAG2j WdD96cdBsHgZxA70Azh1dtUzVXfkLfr7p+4WJXfyTz8v0ZSm9jCi0puk0M9u2Aox YnVb8ZZXPROJe6f1KeW/1tv7GkB0ebPwAKciGfgN2F3F180vEDTPW6/vNAo3MHRH 7KhBaVqUpFwVg+PKqjtZSLNlJN1SgxzlDHKwf3KXrk9Yho2gZ3ukxhGKbIJez+Ka qvS5rsL39m6zB9pY0bohTbDRzEiWLm8aAlcurDAiZdh3Ym3Eb6IwJuw+Td+7SC1c 6hLR7hfihd0JXaVaeKcaxx58u7zX3HietYrvCn19vcczNMRiueVmkcCXNtUAzXWv t1d/1086DgUjWk2ju1+05Ss3pqmQhz5HgwK2Fyffd6Zu8chmZ/fsWDOpuHeUv+Sl yBk+qGPPnyyThA97r8kbXZ7prBosL9SyYuUFTd+jS0w+YNfuRhg1sg93vyZ03vK2 wgGhbXtbeJr+X+zIhgyB3hKRdF05P9cUX1BKIE/sq4aEoKRB/u+gKVaidyS8D0yg cTEGRqEz1Ts/wlWLTsGClxrUBDmYOsw1yWJofKcNiSik6Ajir2V9isunAFRsL26f MlA295C3fwpNlVEKpH1t5XIOK2NaNBAmect5P1FAtYyHSQcU+xG6bNxnIkZqgPhy k+d7DXuQgrIHqV5bU0eGENnaDhiS+zr0sQ/o2tZbbRXBEDesQZaFI4JHStNa+2Wj tcIf0S9SqCZiYprpmSJ1st0f8udUVGp3H5vwMdmnK9nllfgKNnw22q0GyUaY9Dqo PUfkz9j7VQWrAATsywNbAtq69wi8emDIYg/Ijf0jX0nHVyxpcPjVXS4x155Nzhmr 0sIyAT8/ykYeFl3xdl7Q223KUGftlTMESW5mT4nd1YVPG6gaoWubsKvHGqDuTjr0 aakQ/hDRNnKVRY12Cf70sdFjvDpwBKIorShXiRyAH9redZ66ZRzbQrBm+jNsefD4 mRqI6oe+l/Lt7klIattdAE0SJ3PujHgc6x/NMaKKj8E5S76+09iBG4kt01w/g5z1 s7htvG6MxkA+e2EWeOqLgqSM9zpe2w+KDJsnirnfH1N9SL21opNbnT9Ii7JpBqSR cJ0QkxE7iGY/+cBtUHm2xK5euUACJLA1GXhGHfZmY40iDG8wZ/OvMOrb+vbegIXm 0L9jzKl0h28phlU5mFKZAKEi27EwuRTqSibKJEP973E51xIY9RiuPCM410HqIzeB sMZuvluda2vnGa7pat/2KCbTgw+Y6tYoLj+qpaQ23HmqlWawyTKNrxnv8ZbBd++i aMFOwo1DBrWw5KdmYDjgYb/MJp2QCY3EoXlYz/4DUzI+Pdl1uPyMeHkk0WnWPCeK /8+2AjxZEZ7gDzJmbiceFzwP+UBBsxGsBI7sT9Trna8J779dN9rPgCzqWStqW9BA eR9FCkaD+l4CJnU2fRnshhcwUNcKK9ld08Kko4PPWiCLNc4MB3iaLdvhVPbpanJJ

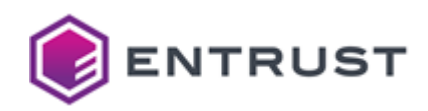

6sTE1rjFDA1Ke3/GebOvgut/XpMqziytMOjEEB/ROhaLn6YOtDMJBoTG7FneMfG1 8NXpnjNV1NCldg0KZtw34F3Lg+w/EqJB30feUK9wkge05WYXL+7Rf9MFNeAzV0s9 k/jfdWItn8/+ZlaPK7FywuAh6EdSelxVU1Ys2vpHXpTQHMBSP94dLUD/IO6Pjdrx /A0vOc94R7gqziroyDyidDQRnWMNiQit582fKUsbH7uf4RIJcgC3PiYuEGuUr/NQ u6BvR0n0FXioXiH+GPo50RRVHoUY1NBTw8mDg07q/31nhWZokSEum9Zll/rsAS2H IYOIaAt5gcMVDswKql5yy5j0uJvVPv8ygekULcMFgLBt0Kt1l0JMntc5LVWeG5t6 rCCcS48YvvdMhmSxxLtBxxNZkfk9qaEfqAgzf7RqqZmmIdDYvI54cgCZAacz3lvg 3oP1nBAnM+FcZQjcukXFuHjRrw29y5DLLb6z/ZX59+jvWDL3nulXOnnxUN7GY91D nR0zblcnlx5URJf91rLBHMaxCyVxN805xx5E83XDbWfdSN2+kZQzFNY2EQcOnszi gBisjkOg5Oc3wpk3yxIL2Pw7B6lrGC+OuR+icbgBoPlh5uyS2EhGddRogUG5XDWy OT+x4wikGtXOYGYkCHJ2SIvGP1Sim8wT3OV6+9mHNzAzifNI+2FlcoFsyU7Svmaj /tPH1TI0q0vwivpcwa/pF6KTAVCXp/2GPLJD/mFCuM4Yxk5eeJi60l6pXo7DPbHu RCSc+/23r0h+1dmDCG6kmE96ZEHSvalGfqt+tqbrXGNZSVEsy1DGAjf+oyFAIJEj M/q2gcoZKpwC1EL90cUHOiP6dCx26hV42TDSOWntWlKXk7bXIdQmDS8znbuqyrs3 RtNdHTeSOs8kcM/tY/F0ogo/dWha034G6jzUsLAXsfDgDxfHmpiIBv/96G0ZH2S+ 3gPYNS6tq2AY0lBbuzGWanKHaY1LbWHvwZjWmNGrRjgWWTIROczKo7Jb99FW31x0 /NlxhjUclWBtY3mtHTK2JAfPy8HXhqj50QGcKLN6Tq6PuyFWiobsKrW7V38AS1Ry IWhjnDssdEJTcRnwWzP8xtoz3hV9vEcJmJaXDPeTpl1D9Aq9ycMkgayn+M1trHqN XIQJcg303iZFAbezkC8X6JTMUEzWUJ1mJfsUHHR5Paji49DddIl8DJ8wlW+DsFQc ojjhBuk5sX+3D0mvxqiefbcvxtXJQTIJtS2Mf2gOtX6FAtgF5937HyVwVjRC+b5k xH1f4l1L217mG5lrhMCKMt4dr/djgHSAeQfatxaciKPMe7qkgAZhs6iBTSeJe/F0 3KXS7PVkyYELJ+ggJwHrKgigihi77nx0Gs3M/hY7wrlt7509mIYMUxcUfKB+Diji Xjo+NmJ08evIR3Ahzgt+jPNMKfHevvpHd03o64W7mPi04vFJJinajaHadbDRBvLl ZYHNOFX21lVardPkBPaFKbzoM5qJJnjCTUKjfCvaNxfLsNbnWkrYyNcheSXOgckI 0sCHKN1z/CPU8lTUp4Rhdzgz8CRbDeD9DRd0AL2njg0X0Akrgojy8tDxEq3eMKZT bl2fGPVSToGYE7KZf0vzwEgcGSaxGe3oN4bX7fRv6QoZ70J7VsPmgN+j6DbCZ60t t2dpD6sw+MdSEkIHMZamS3v/iPK8h/X+ocxIcwL00gh4FX08g0EC/nI9HI0pn5ax PRghU/qNvA+MCJGVtmreaTfFLA4i1iPPPbseaGwt7SsFLK2PbyZR5boHcpG79ZBk Ge3xSxGJbGAKs+Df3++W8df22gZ9p0E8ekW039tgcjT6aqm/gXEIQkwTuz3m10Dv WuYL1t/YKw/MaieVueChWrdgVkX2XDAy1A0Md/wYWSXLwkibQRERMGM9jfwsQRn6 XtKChVTkFNKH9zbiUNp3S85iuTvRvOEe920rcWodZlOdmMJ4ihvwAvNP6bm++U51 G0geESeB0VPgCAlY4YziaccIXqblaYPrDLpWGfugkFUg0NuTuCXP2TUPB0BiGvE0 ghNz2iF/PAzIdMv0nml03PZFiAcgzHOFdJzs0cC6LF0RpY73PWHz7C6zBCq5JPHb tlHW5DUSYc06nxipbLZcv3PoxnVxUpNxJ0zF/N4Hcif1r2vc4h0iv0XnB5ztA1Pf WQSXA890SxfFbW+Ve9MLj2wbz6oy52zDPoSQh/5ARkKg6Dl9/80U9V7SJL1t21FS vj0K3nEbWqpuE000x83GykGzVMuWJWzEFHDbijEp+VKjDPmZ9vQlzjBJ/PyxpX82 E7b706FGIYc92BbZ2GvVEfU00qzq99zoz9NviFDHGafoMEyHM0e2bWJtVqcHyCRp bml0Ku0Ag+W21HEhumGZMYeIEgfli4m1iy4a2o46/3I0RDYw1aye3XgRV6AdTFV+ rtNZwJxBR3g9wQDreYvDv4tz93S36uS1Tozm2qKT3m8+lYL3MJ/Mko0SvnbAIJlg 7vj2DrNPkKaJCSDywoJ+39B79unMHlX6f/TNtvDVTxenniT+WbxTMkbSE/sfVx8m ET9C10DFxKZVHopiim6V9e2JibfPhALY5umbdaLq+CghC6pGqHn3RNk7DbqI3xAT 0hyrRkRHElYQqDrg+LuF9RZkGR14CDtOnJGj20emRQjLSRHrAuMRFOaLAW1H32WZ /1z/zc7DcgJW2u94j0Hm9sDq0lq4Rmo3DBgOQREN/FcKYmHkzafX97dH8m5aAVx+ VRCIKg/Od7Yfruo3FpbWjaTsSaazR7qxmvhYRAGqsLF0lA16YrskZ9QRK3SVzMX9 gzBEp9UtROPzUuFHghAsUVmIQar3eDl2Igkm1z7MJk/vJSBZxqu6WBKpYiuLIX93 qA9Snj7z8nN02meKBb3GxKCo+WSjetbezAsjy5b7W60B/ROPBhUDNL5bbCVeDx05 P2QrxmeyZkf/fT/wYot5gKvUffCrop6vpfp9xExuJ0zzw8Sl3oA0K/X6SBrX8s6M KlSrdH00jkhykdHaRRziTnSjqOmWZTgme8UjaGouHiEjLuy1Mpt5/NSWS755zDJF SNgk9TnEQ7+lB/CQYrtg/HNY1fNd8UXEqFjXT4LqgX/Vq2wpLYrkLLpgESrIeeFc NoC6ImvYZwPlic5G2btz5JeBXBHSKcII6nScTeU6vrgXIqqJEKgaEtv8dhY88I+d BwXthks0dYm7mir/3KvMHSHFxgiEislvbk2HCXKwHw5uN558kfxoS8yNxNXvvRYN X8SDJmxPSlE7r0Afta7KM9JkrUnX/hNdL4EewLtsv/LxUc+9hBpLc+oMzHDBvHNf

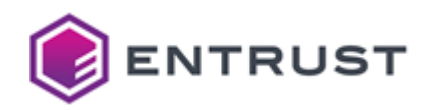

/4No3ryE1nlE6RxMlb9UhobX23ks/vGsifehDClL20zhdzWRprlIZ5XavjVWG31X OWkD50HloozwygFrElpbA4pNUXfWF/pqgwnlZumyRpto8u9omB1iOHFk31V1Hx4L Mt6HJdZtS4h3nrnPiqCAObvalyfybyaKwLoIzi47XN7/7wx4SxhAm2Tuyy86+WmH TfYFDvVZdHjKyNfYDt6PiXzaqTi0eiO+EyD2EablyqQM9mdzpkZ8ew7pFe9RjuT0 3WaUq+/sFzPZHnzOLLsM8TH6TnAmi5luq+AAaxTZ0kU4MZCFrkIgkd1300m1y9Ht Hh9aC95hY4fU/stv+AVQKXxQMB9pGZq/3Xdt5InneWf02DS/GadCccv+7Gdt0n3z 5jgFbnmh8nc0/veUJKVXzj+PmCbPMnWdwjiPcX7sYX0TQU8t3MrLk0zecXR1u0FY OHAgFJhZM0/755uiDinlyHwWlwbZ6AXyLzOWyP6eH6UzH8NiT2cCWhzMvlUc2Y1f oPGXNn9sTu2iPCnon2e9znBIW/kFj62cANAbaqpxZp6seDUGh7EI4PEvdhp10HA+ GKN7oulji35F3We8VJWBUzUhUdtVMZ7IVvywyodNio1cj0/sjktUcxBevTNkJNwc RHBCAEF5rXWID/fuy/0v0D1nGBE7mj290qdsmKTA0/3Y8RJd+iZk66hdEHWdHYpb EHgJ0T0Y1ZnClsVR3RLrFP9aj+m7i12gBrR0KcpwNbklYHzJj0mw0Y89xiuTIFh6 tc4ll0Te6R+k0TuvwdWhckXAsLHcd9IrjB9ECMWhMPTIKJYMCciA4JV/g/iVSesj 0WioAeveUM5mmJWbE6mKLYzZ6q0KcDdrTm+Dmn2smeQJyNZUWzYwd0loYpyGWjnf 5/G8y2Fl3209uR80kYM8mihN5m3kPkMbwx5CkGzylEH0ixugkAS3d8W9tYaRK6af MEgDVV43NLrTXvVcSgHwlghfyfeDsMh9NKeRvl7q4I9rtHi2Z79k4IL3uubHHURv ZpcZuqrH1zBtuM0z0cUelSN5rULJuGTPPqpDqxgC40prYuxF6u7bBSiF7EVPmPfb r3TcEGF9K2ISB2dlg/WV0SEumChcVt6BsN+TK6gNnT3n/E14gJEai0U54CHqX8et KV0CUD+Q8qSe7B5YAioC00wPQUZaWwn1mmoSYGQ8HzB64jcf9ngsKFRJn2aKx08h 4cDYbS048xnNFmWIncw= -----END CERTIFICATE REOUEST-----

## <span id="page-355-0"></span>Sample public key to test the SPHINCS+-SHA2-256f-simple post-quantum algorithm

Use the following public key to test the SPHINCS+-SHA2-256f-simple post-quantum algorithm.

## sp256fpub.pem

```
-----BEGIN PUBLIC KEY-----
ME0wCAYGK84PBgYKA0EAjo5juJCOzaDOvkWxSu7ag7+mWrWUGwywdz1m/fSmfJwr
xRjcpz349JvFF/3efdwVHpUMvUpLhpn3FBU+sPLz9g==
---FND PUBLIC KFY-----
```
## <span id="page-355-1"></span>Sample private key to test the SPHINCS+-SHA2-256f-simple post-quantum algorithm

Use the following private key to test the SPHINCS+-SHA2-256f-simple post-quantum algorithm.

### sp256fpriv.pem

```
-----BEGIN PRIVATE KEY-----
```

```
MIHOAgEAMAgGBivODwYGCgSBwO5cCXLnrO15+nIth9m6uKOH10kRUWwAPcwn4sH2
wsBduMOKZ1iZR9qClrLATqGFoTEqOEj22ILn+//rZKzEoy00jm04kI7NoM6+RbFK
7tqDv6ZatZQbDLB3PWb99KZ8nCvFGNynPfj0m8UX/d593BUelQy9SkuGmfcUFT6w
8vP2jo5juJCOzaDOvkWxSu7ag7+mWrWUGwywdz1m/fSmfJwrxRjcpz349JvFF/3e
fdwVHpUMvUpLhpn3FBU+sPLz9g==
-----END PRIVATE KEY-----
```
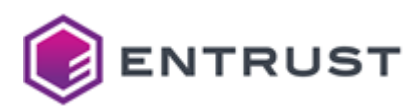

# SPHINCS+-SHA2-256s-simple (1.3.9999.6.6.12)

Use the following CSR and keys to test the SPHINCS+-SHA2-256s-simple post-quantum algorithm with the 1.3.9999.6.6.12 object identifier (OID).

- [Sample CSR to test the SPHINCS+-SHA2-256s-simple post-quantum algorithm](#page-356-0)
- [Sample public key to test the SPHINCS+-SHA2-256s-simple post-quantum algorithm](#page-368-0)
- [Sample private key to test the SPHINCS+-SHA2-256s-simple post-quantum algorithm](#page-368-1)

<span id="page-356-0"></span>Sample CSR to test the SPHINCS+-SHA2-256s-simple post-quantum algorithm

Use the following CSR to test the SPHINCS+-SHA2-256s-simple post-quantum algorithm.

### **sp256scsr.pem**

-----BEGIN CERTIFICATE REQUEST-----

MIJ1CjCBlgIBADBCMQswCQYDVQQGEwJDQTEQMA4GA1UECxMHRW50cnVzdDEhMB8G A1UEAxMYU3BoaW5jczI1NnNzaW1wbGVFbmRVc2VyME0wCAYGK84PBgYMA0EAPEQF o8tfYEYYTkEO8AvlYQdkbWhQV/cCuTJ4FaEt7ssEEQ558kjq7cIZVwqAhH2nDX5o lT1S33RhuknoeN2ojDAKBgYrzg8GBgwFAAOCdGEAmyCvjhNVIVXj7S0pq72hP4qe 2LtDlFP/jWBOVdJzMsbqVli9tlwR58Ka7Qe38ThVU/UjmlZGTN+tQ4haN60Hd90x Ae+8ETHC0HMQtI3twhwyKQH5SEuKQC4OHo5Z8vrfuPlcYi+Jye+zHWXHvOSO0Rbx UmO34FS1L+4QpcvRct/B/ZWc7IRb4txKLH3eHSxL7XFo/ajFsbzSKmA5qr54DwOS 4+3fFkcfq+iyB5gvPDu8yJh9BcHfFSwmM549p3dzj3emzqtFKcMzrSSzXR2VQnyY N8NDUb6N8+5TITAZwx8Qt3Ijvjmycrpf8gBmDDTphM/c7++wlpceWcI2BmnodgR9 O8oPGLTco+Lc65xqupcnpBFFKyLywGmzjGoXhFenzTugwqvXOHB2Nsjj2vGYjb7w B9Adw0tuxt1Zzu9Fd1WQDgui+tuYrHUMBHIevhTxF1aP7In24jkmoeFuJCN7Sl0/ shZdt5tXdKByKFzm0i1ScWjuuwr+azKeZp/nXc67Ty5IFMv/cpVl6jzxTNz4i+S0 lO3AsvB0Ex2ANdNrsghA3pzdihKfv5tRX2GvpvXbaxyUTtjE2yLfbTfuKS2CUQkE 6BW+MxCYVqrdG8ndm/VvN/eTtBG8uOjlqg7ZGEtflBo8AI1eFmhsaG3OolchLol3 9tKBcAp3mGdRAsFuSFtfSyrL8Bl/WYWPmPT6GEiQv82B9Y7u0kTRY9082bESkvGF YYWVSo8vjMcCFNKsm285E0uhD4fdcNeDVaJw3GtiP38dU8OfQ4ZU4HtHXTI1Rhm0 DBjDlESW9CT+1/Z+WmGEIVt87C1Tqij1T8JNaKAAUR5vBbq4meYc/fpR2W3oPExI gUz6Ocuv5lxdZKeaDqOIaDrgviduxpPEcOCidzcWPc+3qA5uBq1cWCNanbHrW6fD WxrGSBG/AkcC1c2qoplrm8Md1shDo2Je8GxuECuMLO33lt3QXaM1POduk67COgB0 nwupCNZjhkI94a7YeWVx6IVqZyMhb9CerHFFLPMzSTbfmVvz3Z39DzYe/nEYZIb7 8CI0z92b0knqQRVQGTMp4XUEXb4onsN8hc7ApFCNsOSzbD5HXZ1zNgWIikp4TFvk oCx16mW2do5qcrak8PqR76lw6PW6y9oHTSYE/UHSa4GFHN5zk5hj8QpXox7oJmBY +cD/m56KTZRrYkZ2M55b4dpcdW5UFFTZOcR7YoT9J4Xq1ZsfHVQEHsBLB+Gh3z+n lMyo3a3GhYI2ynj+8BsHrDD+ElJKutNWO8q1U41mVrONoRmAme7ZIkzhQ+h/hPGc b2NURoVn9EdYqB/ZLFU9M6IFUKJIWpGQqiUsC2onKNwJgaTnAHV5b0qXsBgTuWs/ nfnxtaGe5CP1jA3gAZ0l9j3Ll9S/hcrA+TReLdiFE6yxa+WrNdU2cqVXCHG/2tHo DMlKdwMqZD7GUcYR0tUmCAVKFR5aeVfWxYq7NUp7Lt4WfJSyHzR4WH0Ns+EjBuYE KsKbuI6IVrz0dEmWhO7PdDhsUaQT1lwVILki3SC2YZVpyrZx4/WfiEtnyFXqjYEn HYbZ4nMC8iTY47EDorZ3+4J01fbFThm7xsAcdRBYXNeAucS+P+/xRdmKxBRgDGWc Zm0HXjkMFWIaNfc+A24yA7U0S5kWJs3VBg/AKesm5B+oVPysBbETnfWeToW4KXHL 3FiP+uqiWuSr9E1oxo4CJzEXpojoGrScAodAfHDkTUXYV4S2cRjHwbwGZOvTuZzW jpF0YRobnGssKhjaP+RSBNCQb6EzhP9jZ3vDwHzJSu1CJbtbp88zn2K/RD2ywcL5 biediHjPsZP3CdAaAc2uVrbBitOG8B16JIBHDrXk1ahHdgTakBenpC9h9MrCd5y8 aZpblrcfg9ZTZVzmu8czqE37cKfy4ssqtlesVXWpKh8QWcccOMiIwjQuivQ52yJR uJpWWaN6qV7mlqhslJRl5olZTDKfi4ky06wbcwhnktaW3T1lM9Y2MGllxkP/Nou/

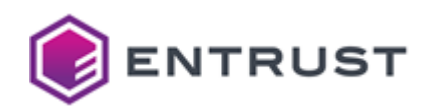

pKcYxivR9H0GbIF9xy3yi/WHipUR1vi70M35prot9+Pw4mIuE9i+hkBUfZtEsIIf bJIvyIOcUXixWEHaUGT5a//Ua7x530Mg20lx2ZZ0GGXU3Wq1d8ljZho+KNvErmX7 5ku7G4UuDG5tK5s7D7Wi00wjGYl3HnLxcU/kZluI008CwiFJYWx/W1HPRQgIoq3G X7N9sqXNrWCJaGeNb4SQy0Ri6Bzgkdz2cEopSPQ4jyojMZBSp+Mig8/y8KzU61Iy 9qNOfPDjOzWZNxj4zp6v/pO+9l0agTA6TXzw+GS0s6lvia663025uViEHW2RopVF qq6dZ3UEpojdHTQIL4nuI2Wpek3Ujudqd1JtKVQPIL3uYc/LoPpEC1iKs6hf1oFs t8oZs5Tg/fVrRRtN8RNUio0u/LYbDair2wMxTdm7NX8ik0UduFBFPFhv4kgL0EUI ghcvMapgr5Ad/ba2PamclyvBrwceHDWQg+sZ/2H262JAQPXrOlWJ/hlC0wqZgqm8 RU3GI4ZELuZBvco2C3TiDgxGHWh84+NdZZBYJvRnx8TEg+vSlj1bnfqTAS9vUzXi YkxBE3I6AX6xEob09kyKnyFdDXYqW56XJVGZpz7pPEAcWen7Bxe/eTNisFFh9/Kk 16qU2PkC80xMMupkT1bWDD7rzwjYZZGvKeqg1qbukq55D5fcTsh5JyQCqx10UXsq fbAYhuLHnx8iNrcb0LcZYgGH/5V8z2ukKCN9ryJWifrtKduRYSR+nHZYqITndVqP hHDL19LxYrgLHPptmFU7hMXt0Yb2U8vzx4cJ2FbGswNmKwoMyIMumhFf0wmJH5j7 TYd5m5R0fdvtJs7EVBmNYY9xGIPAr4wDMYL/oLaKBk2GwZsUAxzUTSx0a1SvFwcb ilUe4ni6lkgLitko5UWp+UqEEzr7H4LzwKHqiwlhdYfPdY7CqXWmGStqJPOcpmz2 +vsNoDrzvJXErm6gPV0eHSIuyzTmpbl8kf+jkIGfTEk6GGukEoV8mUX4Lgv0oyoN w2UezNpcZ+Gf2XbstCZJiMJsL68GSnhzRapdaY4Wq6bTwBVEMFvIe9RDTPHodBOk OzArRMPyU12KpU8uRcu95m2l42ceef+/L4lAlt02MPcnj7HxZ2SQWFZfL1TGCZdk yFwuxjd27VIm/MwkpQerl4Vlpl1tGmfIx7fFmDGfcSy2DzrVyM0mnmDna/aLpkRh w2Iy1NDpYoiNFfbpf7QdQono6LiW49I1RBYvEYycTD2YsETI6k4IYfJ0U0kxUMKr R7fTwQsDc9IcKqCQK/PSA2whQjh3eUWy4ekcGQ/kXeKZcQBg1Yc+ES9h1fTl+Rpk GY5kEn/sWlqPlGHxahqSAUBKjyYSwsxU22HTSLHFh7ENoQIWwSDS8Xlyn6Pz0Ug1 R3wDRxzhY8ukeA4VH0GsOfeMmrE6spY2FUskl6/RT03uVekzNSnE4j09h2otbgKm uZEUpXo8TxwwD3iGC82ty08T5YSM0Yc4k1MS2NqENMrfn0rW17Xy/vmM5HkIrZW7 S2RN7mzNb+TKH31gdeYBJodP4P7WDFlT0DTB8UsKSM7iFrxnCfXzmZWN1JEafWxX /XwPVkfK/2/5Sbpcsw2vEIomrr+RytnZNTUzawSqhy6FgP8gFodAliYUho6Z4mF8 WPl604GWY7Hs9/niPVhlBvrjyNnxAvIdEZQcv4pfv3iiKderzYvVMuAke+2tuEi6 53sCl5TUAZVWzQqWlRo34+Ajq+/e048ghLH/Iy9kKDoN/SF8AV4MxZBm3VtKXjd3 iU7Gui/D0Z+X9Ja2ZfipVgkBmRXZEHfyPc0FHHgHMfZQ3Fwfqzd0dZpTIOFSM6II x4Iy5Gz6eI7kt0u3aALqbc1rTb5vQFfzY7klnG/Gu0X07PLUq1z6+IL/Q0yZ2tn9 A4TM8rWnLNuU/0F2ritY1KviXe7zKOLHxzZ2iu69zwb540L9Yz/v7XqAWGna5Nwr IUY5M/+fAc+mXIVcsE920yULz4FR+nIBC6ly/E7a6RDwWeGJKw2NmVSlwH74VNnr cF465vnAtnYnJBdUzlic7SkFhmckgdLEPmqZqNn/zwsRMVJ8S2EVHHsavORlm7IJ mhp0sFo9U2GDxvbM/rH46wlmnJMnel50atb/pvDsiKGvVGsXYWovNbSah7JwVLdW 1rz2a0zFU4SoYgYT/raoG4T68b8C3xFddXaY8LT/tEkUzUYrPl84s82aa0uz3v6L 3Yq+dKXxQn8tLGgM3Ads33dUIVMLdK8jCIEilZ8/PgbitWkaw2zTmdYDriGFWHdZ afkcoCCGlrZ7xjKkxL1ekx5IrLvv+n01E18+DAbfyl8Jh6eBeLeVF4JsnoEYAFmb fU046CF1IwtJniFurVeZXaNmIvVePwDGCLr5uniUsd7tDG6MqwfD/R66h10sin3z gf1mo0vBXt0dRRXJ1KMWL8u9H9fNSdp0KskHh4Esx7ya5C1s+GYr9wfCQo7W1KwB qrIu25Cpgr7H1/Wgg/IBNt+44yzQJusHeBEagJxjiFnIsIMmV7TdcdRLzGXm1Ppi 2x8rWl5NA7ohD1powWaf+f/6Y6VMZSvHOdaF4zCp/LiTaK+I26dPbDdiXGu74Zmi tm880s+f0CEEpRKD8W5A/Ef27pryKajBMxg1R5CZ3FVt7mi/Mbt0JH5wc4fznK2U d+CRJJMymmQdkjiF7cYychkb8yiogvGgnjAjTX5nz2vjYH9I453d9XdDDcDR0jJh kKRWAtP1AiBiG8yf/Xm2e6QH2YBHaIA8n6PX0q4eXe4Autkf0PKulvWiH32yZEds 50z8r8M0v0uC1stRAo0rSXIEcq/F/NPy3p8xjvNWmklSkW+RREvWYnqWmDhiOviD GkH6Ozwo2ZsoKXw9B316SnZ5D7ku5IsuBU0r57X5etxYraVAW2CYap5AATFE0BD4 +Yh5n0gia0cQMU+yjMDbHCYUuI/4j3h0L+eUYRwDrUm4QIYsel8umeIcmZedg2lu y0ra1yySxYKJUYgAkli93bHvrtu2uinRuBlXpZMbgp5XEDfhkd0Vt2mHxfDxiTsH u5SMD0hCzgzvRdl1JIny3KNVN/+o+hmeVQz4V6QI1g9L0mYqy0hbZzKGAQ5Bp7Hq DwRcy4GT7YwJ+9425q7wfm/9BBGnshiNdDKkrgabvDlF6vT0eoydxwY+Ic08Qa8S gA5kAVc4zL+N80utsg2jzFcydh/y+behpv+11p0w6H0CKOd/4E8ITEXXzPkwABfy mFSHavBzCPip21euITi91CKvhBWVvR9t9PaW9fXTcq5faAVe5+5ViJNiislfmErS

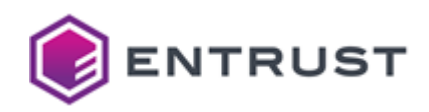

OH60eBl5IP9ISUTw+h2p8XtgGMAmxOWyWHiSca2B3frayBooJAjJwDd+SfNbytX/ BAT4HIBGW+CT8FOYEX/VixmMGHTRBOsYwZxPTFXn83Dh7z2kpP9znjbfWbOCOxbw x9Cf4soSodaY1FEdx30uMenUaGh/s6jjUTm5v3w9LJC6u/zfQzBB3QKuNDl4/Q1M SoUF5NoWrB7WaOuvRctS0GgK0lUYUyqsjrYcb8lm63Nx0yvDZ1nqMU/W1bs0CoYN YAiTxChbgyEjbB3lqzr3LTg3N0hHBYCga0kyFvmIY6eyVzT9u+4nEuhy7Mwi64ci xQNjTT3maQo7gS3C/mwp6PrvwUb/7yNTDXTv9Ci/qa09BJOGCj62Vw2kd3j9WzkO BJs93pochhbc2lZshmyhc7jkoA08m+Jwy5TG4SjAi4gHd9kKAmYIyds4oZSZSASp uFIaBtLkdqUR/i3PjLkp5jYM/0GfBQGMSvnVybaqpYMUp6DyAYFqOsypWDA6MrNc aXh2P9W6wMTzp91tCzF5jcUdOwXpT4JL9KmZQlnhIEvLLnJnJSG0ZsAf42RIB4zF xmjx8rS9U1k9fi8qmmdbL83QBayTYQ+WeLXG9vvg418WgfNf/zcpCl4/UUMMrxE7 No/mRLEYm8MOS6mOHSdgeOnVoIk/CeLdLC73tir1NpwFfKA4HwZvOcsar61ByrGx 18KXGMv3gs41LeshVz00uh5hp/ubk8cPtArF/zWMPxxbelxKxwSmHz06L2YBXrdz vHhGwACFF8K8IpdedzHxvtladGWfzd2wYlZ5SvhVoBxM0JiaAiNgddpASz/fNfrm uJKgDLNscnC8m1L9uy2GedKQ42/FrFNeGpMVWT/QsUGmzUv56/PY0sW2pLFuoH1s jmbtXBduhXqwLIbd3PphC0yjba0WRN/2YgKbcf3RUhuWZJJ/Mu8a83aI14vA2DCb v1pgNLpxn0LZ02VkOE1AgT68sKZD95DAU0idVTPm1BFUdsDAZ0YSDfguDTlvdgTT joZKgwiJshLG5+fouCHJ0yb8N4Pspa+keY7Iu4thxC1wku4mgWnySTuSYhIFIl91 DHmqJ8kRR6N1ICelRZlLp1y4TOSp+cENSiezU/8CipneojI7WVHmrDYcfLgo6KkB C6Kn/dsJhaaAY4Kqi+9iyFJCEwZPPnxTJxOg/ivIfaK36SFrw1UesgFagdz3DLsm tMaB0raq3Wr7ghXiLhqVHOSxhSoFxGsH3hjCGKgcpX1pP+zE0JxlkkxK5wmntDfz TZ09Alnm9tZZMR6NHVcaAgKIuErL+K42XXYFOpWKc0qL2wAHEQFubX7ckJaoAj+C d2z+FeTnlv2HNBYCvxtSwbms+73utIIzF1lmfSnmeUZDH0Mi6FWywFip+geVnWP6 IR1BaNoocU7T1hnZWULMwTWKGkS2nATZEOTi+8cR9t11Fr0+UlE8S13m0ZJga3wJ juaovTcI3IuajVv+IK96gXQYdFjRzapFurud5LBQBOM+iePRLZY7KDEmbY9CYLc2 nrFxiZSLXUXUZlqnwUu7bZeEhRL1iXgAkejZAthLjggwRVmkLER6NQijfMJSPN44 /M8hJzZ9wS7/Y3rUODHBZDSRbtX71TFhoANANFyS/bcFa9ZM/EquI2QXXaq90VrM XYiU5VLmDCjkFfJvAqmNuwTC5ebyYkKqcy0Tka3/jxorqhuxQxHGHP3yk+v0to/G oXN7mLKUlIrGUXD3jXYXNDzn1GpwNdRUNSq++aceOcz6dFHohcILRsWYoDjPa/g8 21KYaUWcFLRtTgN8TmNvFTRi3XP6/ft9im65pAi/P8H1kKvamcbMxrFhAL07gB1f CHJokU5eyMgGWd7HdT/tXFgCE9ew6ssP4g5w4XgsS2oiS9D0v1XumgculPo3IYE9 iOskoVpncgCEwNOX3vs0i6++ph5v4doEVmT/glCubbV0M+/9Uf0YYfk9vTFMLx3k 2lH3PhdkMCiT9k3ZwRFRqN2oqtH0hFn+ZRitRYbPjwkStyHCro5thqbLggWYabAC VFGSi8rZnNIWe4mafiT5FiikMTKuz9Ei/cNnuJxncfVvoUA52F+odnxfs3S0VuiS ReYLUwGuAlmWUZv1puRos6HApzC4z2FKBPifJzEatbZZJCiKGsKzik5DR72l9UVp 0KiUZubNLwMwc43+dkNJ1nqKnbkWRDWz93iuep5j+R7BldVkzCPOWvvJ/77YZjhm piUaMSmf0CmJEjLf74ru/M/kLOvnwQm+E46EONzl2KPTeEZwOMEUODl3VCrdcvpr NybF5ZIUn6/RMhnl3rmVbSNmttFVJo0FDbjutG8fN+ePJPuj6DDicIMJe9DQR9U0 1khJPA914rk5i5v8UHbozxwfS9ISD5AirS8YCsR+lUUGvi4I5Rp0nzS6EXCdvlzZ fYXjJldcN2+7nYlRwwU83S9Fc2qg63d+86SDFtCPIH86EN89LaBuBlCDjlhjR2uS fCjgZvbIMK4APkS8CK+02PWjvi2qDvXmG4iKvVtXu1zdVpv3vK+0kp5m6eC0mofT YRcF+3rzTZ0uofiKw0CmZqYaMJhXlclk00UCWDLc7b4JzRidAKF4ryxmBJa0ol0M UV9PSxDnM4gat+/EE79gFD0iTGgo3hpd3C/DBH9P/5ECFf4SDhIm3EWu/h/9BUkv /oGE7fozx3e10fDT07jdipxYTlY5Rxlk1vPa7veTCFP1FECYXNehI3MeQ0J2FZqg K9K0SkG17PRZfN9FM+w44kCdPlEb6Fye4tE7Kdz1oyQW3Ik+ZgQb0040IbDruQFW 8rD2naroKouv8wslN+wLoo0C7bwcNRS7zqL8Fs6voMXHCtgPUV6bNUpt8VAe42dS pL1cpIxDExCyE9vXqd2WCSgx7ulOcdhlqmu4stkOctqucMD8M5VDI8ssOPq4e6Il aX03Cy9Ey4nw4B+IkZ8kCc2noUCbJApHa42cLk/rq1t4200kFcBAXZNxt8Yl1N6c 5033VrkCAr9oiNokmK37SP2aBFHNpREJ/ur0Yuqqq5faDc0by7Nwaj1ZPsYISFqu P+P7oxkRIYIj6A8vznTlHmJLgK4pGk6Gr6GXWHpP9sajSzJ1yoSqeTvDVraTHz5H L9Nm5zSDpaDAcknZdprX0A7PWlLCE7zdMoS1bkIHHaVucMfHitaDjORC4mNCrDTS NClgGWlieRgm7xldV0pE9gbApEvz6VBJTVIw7khJKtDy1yjp4YwV7fFFAXgYh9Ty S4HIrXVirUWNTaMyAuDHFpLFtdPL/2cpWeGh4kri08h209gcLecBS7st2siN2LTX

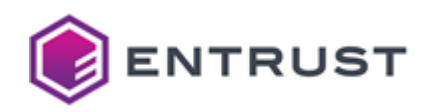

Fi3G70fHokTdptlROZAcYo7xKFEZ+2V1meZV3iPw9hLlzJ0T33eaGcV6i970gedI 6axyGdu+Yic2nVY6eDmwrchc/kmAFpa6hwqAa19Lm8Tp+M03aI8mt72sPUKU6ojb KFiakp+XIiCzLuKRbA03lMe/3tqHX/qSbeKqIpQP1qye11hlHNa0hLUJthgotpCp BApzrbOIxZ8bIAngmUgbP+YYDUcg2Yld72ZLCFzGUra5Z+hMAfzqVt6kXNbpFFnS nZ885XTrBiLZub3gI9RLw08kvP5MZtngVLgONP0OAa78H3pKKU5O2JN5RT3ZXDR5 4uqT1GdKWWAiHChEBh74rGXlLcFsSnSjMbVc9vjWyujt8GnWMeiU8eMOUpJoAqNc rEuunTD4hZChl4nTpd6GPG/UsQ7UUH0/s8sUl3YVstUZ9TRI3/gRoLaNBZVz+jwW brfeeaH9ZUrIKagH6+okiuJjOVqvrikdAbp7225IRiBEwkGagJymVv2rMgRSgUmr XbTWEwaiBCgKdjVPY6ZofSz2RLn66LKiTP6mlvtt8dKDr4G5ADIZ7IwvK2X3aVOg MzAKfQL/J2qmoUEOufzK1pdmxM6X6Y8kL60q4eY08JBkRfAWsU/eyatQx1wBrRZM sKBAy/Gea+DDVqHDXUzXJBx8qpKRzWaIKegwC7Pic3hX8FfF7qKhLoMkH9+LIzu2 ogAEs4Snc+h10NVLz/FrZqbzq001ol/WeIu/R2+uL7KCZwFdxH0vUls90sRX01C/ 3BCv9ac5nMpmqZUDDI070iMbkAhS0Bi9sSoSdq63pEJcb7MxWoUZ07x22P2mDj7y F+BclLtqoe4wztXro0QPBbJU7Xbmsyo3CH7cTcja46ZFDYj0jlxf6k+IGsp7XqRU 0pb9ABD2L0BTPulLt4ixFkxireQAESjTJGjhn9G013F3Q6pSvIDh28mT6jY0tz83 kbrBFyXb0baOHPZFgmpw1v8WPuiSpu1aOimwyBWZtsON4V2yin2z9/mgbyVaN38A ZXGDX82wUJzbcuduk0l5lnkrzkJaV+2Xfel5q9qIMHZCGV6fQvdRZ3v0c+GBUniF inXXpQuZRJryn/CIpPpX9ZDsIV2rnWH8ChiVpP9nlRg/XmjeWUQtowIwm0CEpcLq EQJ+M6MosFKAorzm9rUgTFRWgswShG6fNeU9LpDbNu992N4JYkPXCCXSdpkVZ0R2 ihTKDQqIBG5m8EP6lQQBxDZxspR15hdi6Dg7Q51jqDnEPNPowd4AeY25AAquVpzP 7tTm+YOa3SZLJ9gIT/WfFN7ZibooFDjJ71/a9QbtLqrempqWhqhZrL/zap63+HaK ogYTCNGmXAt4MPAtWLI55zbNlFx6GcfFZdn8W7Wzb2L6CyHVYM1EBCyc4RrjlmAG gUE6FE0JTHG+y56w93aPLdYhAlxUzjtCGbb20gwj0LEnUYphy0v70xc3crZDR15e k1o3DLdOPiRkpmE8dgQ69ostD5t1hn1HhFxZ7TgkQxyaKpadiafTsAocvsLUZqOM 189i8EK0iNiQ46Cw7DtTEWo981xpZUBog+TN35qvlqufJygz70BY5FvLxPDSSQLx Z6UG5R57CULdqRkALdOPO2WPI7CXOrPRW0uSRabq3BLj4/JX8raWf10FLDe9BZlc NcaRirEzyG1HiiG3iidl+lCJYL/mKobMKS6E/1duXCq6pVSRUzLg+hKyw1DnMJkX q37A2/Kbl9GTJ5ZiDEiISTRCqa6l+w0rLKjKCbXHbXWSvva0dGI41gjLtOCEunAr pEo7s9Nqj0HdhToYtB7wuN/dSnZ0UZfSoKTZ5H8eVHpbSfvogZi8DQXSuuuGFFqb OrvufqJTg+5NvAjVA3NfpmLJGmh2WNlPpOBpucuLAVOGzPrjLgtuFVbYBh5thayh nOsEpR/+0h6oEv1sdktJCYaYokkGoi7pvWlYk/eomw452VItLemXp/XOiMbKRRqV WIgbfm+BmsJbxKPQKVdSgiFo5jDqA1jlznQefmiujq9v5aD4iRg1WCViK8kobvni 00Lx52WbKzmAw6NipNkEtFptr3c0U4odzYXq0i3HH2BmHFqboCoNb8WWa4rzz5UN xp+IpsyuN2VW2Db3XmBCT60le1/ZC8NWkRviYFTmVg5nh9gRl6/t5uB19NAJu6KC FDOTM1S5F1NXGPfLD6SXlNmlP2zf1Ms+cHuparYuBK7jBCgcauls/hGkWH/focPK fsyP4C8hLADqAnTwVjrZbLR72D0F6cOAQfpbcs3Ctxs/Wj8Grr4UfF0S2MWvtZJi 5gVon/COFd7heD8Vl6twhWl4JUdezEttpwtQIaun1ZkAxHp/tEvHKPiCLmWi+Al7 ZeKVYHvTvFoWT/1WR19V83EvfX/R3AAtBP6bLAEgrbdRBRxmOPT+H8ZPmZXYgaVi bkdNpzJ83Kw1CCloKnj859NHoBqjbMyccEPJD+tE0Hn5IiqRRtnPoqzNw/CB26p8 wtZAui56mfLe/2XqF1S6lfMqDAl3TIByw66E8TSORE00xEc17Gh2XjYumvl/Rc01 llB40EDL8TsqBihia1LMMLp0vezx3VgrgibBYNSAdFpu7omvCPLUdGUgYc/02S90 NLbLmlklImwlB24uNVJ9k30T+ByLfRcHlNEW0TyAD4rOa4iuA139IXK4rr1xbb/1 cjsBw+4HXZjgYsQ8UBBQ/FCxdgxa1U1VHnBen/V65fCiZM3qHOFHWsoLtSvWmgq4 lxkgHZFTPWKiIklRj7BW89a0CfSFsV/i5yt4odhpucV5M71iACjL7JRXjGA9uNZp AMvMGRJTzmTh+4L1H8UCx3B00gJFpjjTRnKaxVbweZxYIK5urTP2sNnGinz7q74d UvI967c9tUE/kKPHq0UsZ2d2V+NRhAzlo4A0f+yazKrG+xHqSSgQVs5RGFq+rU4x st7D0EqicZcDVjAeKjS2kf7wFdprm3T3uI8ORdH+YxZYoJ/VkRcGyZ24qox2CVU4 urHKUQLcOKhD4NoITf6+9TmkRagb9yUWea81Tcjevog4UwCxqMNI1C8+YwI1sVuP gclFZ2NdCbjcxKpJ9CIC6oDha0ajnvvz8CXUQM0TOY9/pXpnikI06lmUYQY8YtVZ G2ZXWFsh6pnxIGoxMGMFVbKZrhbgFlFDSCZrm7A4hYDNbjLofcuYvnF57xnJscvB jm1t4+/s0p0nexjryuUJJ4Hb73kW1YP/Jawz3K3meMMMJ0fFaiuMhsrxVhyulr3Y C6XDNHxFeGwB/KwMdDRc12AVx7pUIbihNYBpwR0v0KozYrB0dvJeioLbJL7V1YFu
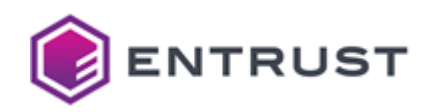

rx0+x/FkfGb08eGW+i4DdlUBUML6rxJfTFAo+F07SC0Ro+Pf+9vmeb+JcXA4ch3+ dYlK6nUNUvXrbYxtIOH5E2NrIf1KzSE0Z/sZphZemT4eTs+VL4jyneJH3ftkOVJa YffVU7+AJuGbZ6Zo0s+9sxUT6PA0rLEex639Z/mWMy0HVoVMc+2TfZEyMWfAUnJ4 1qE00QKWBsKhtZuw8lC7rdI/wDXco0ib5CEcFIFuS4lClFdL9yLZtdkB6G00+wmx 00Ffc5U4bn3SHxwmbgyRPhSqet8yNtEo+AYvqk/Poicm/Rcu0TrJXwalsoZrEjFI ILlNjPKsqq+nIMHxRjwQxlI46LIw+3C0h43uNAxz9WvbStiQVIm52LcWxfCCM9Qy ZLRA2QFSvGbuhq8tacKGye+zC6oNTbFRVnaBoHXaH/2dq+Gr3LrjQ5ZpeQ8I73B1 Nwo/h7jIGJEaOcJ3e+yLBBY5xHh2yeQWOEVowMFb/m3Ji8PywOEbL9FxgrN9Z9QI hid6re7zRNlAfVit02Qv905V7wQvrnZqYuocV5B0xuXyas/jMIk/c56u24577NfM PdXm10TF8Q0IHCwoj05gvy8i9vWCsiDAbjJAJ4H0YjBbXWlKlGcaj3HCpxJST20w bmjM01qTao0UAsbea//R7YE4seai9uT3bDZT0W00giiJcWlHZEo03jUyl0Rg1fqm vlLRs0Honkc5j+s1870ig1zLoIM04hoUEI0iC7g08p20Vv5HqrGYjhtHW815HAI0 Dp4flwiFwsZJpJezLG03s3bmPII3oxHsIf247yamQ2oJHUMl6oGtOUsBs5Q9Q9MO JT+k4+u54gjl/Nvd3exb4/LQxgXiHXX6VK60/xUcjXvEmdQQGzzBgKVQG3+Fc+fI x6IDUiKrQogau4JN0Q/NP0Cg1B9FmOoxtjolTbtzc4oRmtQhPwjOszeWiX7SmeG7 X2F4lc9hbxVHZFygklMhpB+qtBenn520g2A4msRPiL9Icw7JaZYNHEkCKgm0H+s1 uuZECEQy2d22ustDFZDo6mgcDARzvquyPyjsybCnv00uEwr3p8nDq3uojVM/uqd6 Fz3CUjLzKb0wMR8LjjARSZEbwu2xSEu4zcW+ng7NI+7oqbsBbcXlkwIX602/BiFu YpzxyC8xbHEG8taLA6m6PwNk62nRuGqf5xCjzBhPWBEckH9eB7nqffTy7EL3TRS1 6l0s/1FPdPg3LIkPoce/+I2km0NuKwi1rqUYsrpT0gM4I58/CM0zKDeXecDC3b0N ZCfmelOpRQFfTV+CivwRWq7dZ3BTev61fHNYZSOoWjFCfdybMyr/f0WmgxWuTEWc oH30r7UTlEYD+dAjdPVkZ+wZRIspkh0G//I9MwKzcj8b5dZpR/oyxocjIc5Cn4CI elRAdXfpx/sqs8e68d1Xw2G1E/nRzfx9+sanoiYxtd/UKKYr/d/mAjZJKKmp63mT +d6Qdo2pzlU1Dx6rXh7XBxPc3eEIs9XSYLrggB6IOmSJY+ZGCYNaN7k/D6RCq+Fb 1uP1qWRVWgyV7j69SoQ8K0/wo8NVz8qtgH1jTltezjqQ78Xoy40H0QybEwbafFIQ 4VmHqXdJIKfnfmhgTKG4XMHReiQQur4rPXNUmOLOjaLXfSPYIE7UpXRr4ofWPNVe 0RJx5DePvvrbNSpgmzSuznDGGDqF2dt+35aokRxsU0r/TvBhHPsSKRVJ9iv37ob0 Hj2LhuEEikdbzqUrvJtbjBUVC3RyUmVj1FgE/yJKIYMCejJpyRpzP3fuTzVIj239 EuiwKE0Q9dEvnGdpSeByh8LH0B29pDPP8wwjBR2Y20wH4V+Zwprw0jeoftk25/nW t28LFTC+rH0sN07GvJwrqAUj0J5xjFZoIS63KqBug+FAQlAoJ4dmcZL65177wt+H YrhaHGnWCNwSP8zlEClB7e6nZNf606E9+iOdrgZTdUvhg7gf31Y6Tr7xRrm+SJY4 Yybr5EgxkK4ij9ojYb0fiAt+o9sjRigVQfk+WNxmsWsxMMgua5mQPcd4pbD4d6pB o8hN0uBLVwKdUuLCv581ssa8Z8qCxtAKeLx8W4AegHPbv8vJRi1WIJPUdJ4z+fNv c+TIF90BnRLkIGSdzYUiU5aR9aa0+eRXs40nRr+8i3m6FpkNqi3LUr9+yGraBDD1 TvB7ET814ECIkruecoWi14cLbwo1u7VN+GufDH5cAAW2UoAwcMlL9SWLBq1ZhkQR 2TT5XgeFVeBUqivyM6Yab58a4B5TtdDfFymsbMFJIo2Xfp7t8nkB5KW0nuS6YZeT meb6ojpaN5SR61z2pEWqbZqZwe3xsg1to1GKD731jCYJx2iRd9rqRbrjWEKiU4sz j0bpUobYS+6ATLl2j63IcciXnEt7TY8pKq5GbY1ccJP2pmTbPtLTU7yaoWZkEa45 Age6ST8mdPGcrSvyULGoGo5pio406SysVoWngqBL4I3ws771CNF474Wy87Kpn30j KFS89i13SDP86UPjGSMbNJRm7xEvvYL/ODC7HUWq/An5qieQ2GWfJzvdubcfQ5bT NYTE0ebDdSoWOigexfNi0YcRHu/Leg2hfiHb/MV4gTnDPfMxgeH8TLL+UrKwtN5g DBPRXPaHwZPKVtX5srOm/259RrvimLaTRmET0xwc4kKrYmBMV02p+XhAUTvkk+vb yzWIaQOzlDkApozOXlpk4TyytFBX5VJ1sDjuH7tfw4TGwfpPqcc0oWHfe8jtssMZ 8LoS6qaI2YKdwjwjnygqgMhGP7SHBFNjA6PJSCJIrby3IlFIxeeXlsqqWx7a+wF4 4zdnhX22bSL8BnrBYhuJMnWpNhSf+d00sD4T0GNSmukU5J5esHrkeMzbX64kteoh nQbYQpqOi9n/air9n+UM0cRtwOg0kwlGBHXYSM/XBvVUr8FqkLMuZVSSZZi+qABL ru6pnjtpCLe8xMoJPvkaQGZddFSWaw9VqkkI0qreg6OqkZQb6XR7Qb3SHGRHKpjb tKCqjeEJnyGNN2QSylieQ4Fa3gVxgSNJedSV01Z+y2xlKUSkaim7A8lGa2DGAFOX PFDDanRnZkX/6uuSmH8wqH81ydZrJ8FH0s+driD+BfWKiL869vwMd3MVIUPvY7l7 3sV2T4GukwRa8ED8lCcnPzelgcczdQXbwhZJuPejT8aQIBDkL0rvohREM3Svo76h aX/F/mVyLw4tpdNRFFS6jWhozh41dAi/xyf9rGscP7GAzRaqMN0/oIm3Vo04h9B0 SOTsM48m40i7+vzKb/euL+TE3raft2Z10+GnpidTU6M6UY3W5VR3g9ERw01ZqYoh

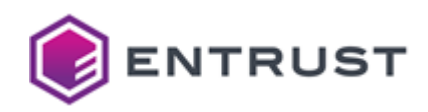

bukJheed9IXPmKjF000/DrHN90Ymy2e0H4vpgXzmV6RGB0ZdrK6XkimjfGLc/JjE OwsbagAcwnevnFXmTega8l5pKuWr/UygusYwFnRkLg6taVcC0RNE/cYNvfTBkOLE PKZk33RzdpykDcRoKr9AQWIPQzig/RbolDV5bpv+MnWpVCFc61E3QrY/sszYCc1X UzL4a8bk0ab531A0yiWcqYqSNf8stxkvPJIGVQFB9SapAiA+512Q9B0imQrBMrMN VMA0E4Af3DnpGZuI0gYI+40K4Fbgn1l7E/aql/0JVmPg6999wJEdUZCUZ00Cdk4l zjq3LCc5YNFx3QEOHQCD3ODOgncIxspTyZwcY0YurTm/CsNjG4uTXjv1wad7vU3Q QBVj95qz/Z/sQfnSJSSB1XOW/yEmD+ZC0D/GEJBK+cgUTqn5xMazCto6pe/vj7F8 4TAHEzKpFvyswesQMOqS30s2webqydJupmeNdoqunxi7ezNHXD/4dL+e35rBHaZ6 d/by0+3LIcfBv9dBiF6WrVCykkSJZa156pLG7eeGOlpelbzlw0gV1RrXFYPAbK+L d4wSoaam96Cd46/srIPDi1K/L4CcLDLfGWBCTlTalaPITc4fa2HaiFbA8rnvzi25 A9Nv/T2fDzQDAewGWOLtw5SR3gAKFeOwlT/ZHLtclDQELWsMt22gW5bVCkAaEKBa Z5j5+rBX1h1Y/TNBZMpks04Azz03lbJ+AwjONtukPlig30U6E5N5e+D2pOmq0Fk4 wc0lvp3SKq2VNcyK4AXq08BIsrNVn7xwtn9rj1HfUwwkAd5tVsRCcFIfjA0SYcLd OaalVXnrn69Zg8qT054gJz9zGCjzf2KkYosHgd3eEJGYxSMQdCq7e0NPVr8ocvHB BjDnS5P/DPsTxCv1l4C6kDp+j+UkhW+FtCv5/14IDzsPK+zw4LBy/asCe8xKOrts TT0h24BmoozxkbgIElwkVvUAlFy0N4N8pbIPaYqZp9z0G+9P38D0k0KbeaDSl5si 82912xyAhkqVusZkRDSfuqy/WJWCmYJK8gwTemDYOG1u3wwPMUBZEpNR5bzn4EXJ AAaN5I86s9FPN/hAlH09s0RJnfPZSW3l+JxZFI10pMG6Bogsi5eJ0hP5qrctnKWd VjyaKVr2YGpBN93XvBhvpy2yijScRCCg1uwghsoyTUgr+DMH0y9uswCoxDRsevep KQ+/F8Fsth+o5yC/eGLc1twnhF3ck7khRS1VKGiZ8ChUDNPtBBjDVrti/+pvasJN fs0paSBZ4Ndb0lCnAnEawmFu1A9Z6B6pLxrK7PF5fci2uBAh9Hew3EN5LcRI9Rzg 3xD5eLmb/iWHEGpuYdkAEEbII4vgosueBtH2P7e5cW7m0bWGNSKibsix0HDsBDKS kto3ZSGmVCtvCCFWZLFNds/mFBK4g/nctvheTXB6NJwxjHMLrWo4BcX36USIbVLz QS5o1m8/qI3YQd7KMsEJGpwYovfp+a6EXuU/BCwV79e5TTmVT277gpjbV744D1VC fNRMC0/ORbZtP47kU07+4FSvWPSzD3d2/orl5x3HDl0hNemU7J56wZcIbHdQc0kA H0gCd2+Z+vGPpWtFCQCnBfTkV3CqgtRsxg6vaioEje/bWc9enTScR7leDEsZtKdm EbbgIudd/zhktKptqdNxSMj3SFFvoRQl6C2nQ1vu4Zc4litgL9Kzgl02rf1qHPCD 90CNnQ/REfvGLeNEhLSrV1LgI20IzuzVta6o7XoUyC1l+q5Ygr+TyUMB7IDL2T8F FPcFby1VFMXrrk01rDsdc6MNucSHhm47Tu9WjCvogCGusWr5BFuRgm3L4Uahuooj /03h00XI3eUgutyoG0tK7Sf0rSBKdtRsSMX/btV8NWSc9jTWa2wC+Tv+Vc5l2iXy OgyDyOPIgnFKdOpTAfHW7wCrSISyws+ohOuBMP8ZIGDc5cDOou8idtiF0VY7eO7G lQW/ghkUq+ChqWg951wovrpMHv/+nCdGB5MIM9cpVFvDpgtbXamvgwZWFkex5D5A o84MHGJ6kZ638/VTjdfy20BCy3ZTd0++qycZJ004Jw2GivNnCijFljgpB6bsSPRF kZiVa9oo/1F4v8mWfGx2HNuNroOLvCX4W/eLgpBeN1DiVNX5UCWGvpVe68/iaZRv qkBiAEt8U0EmX01no17rcv+2FMfA0uyVwKiLen2VEIVklzR65Q+Me9tJHv4JceNx fxRfN3emfsTrgxGurB7uDd+bGc9T7Vqjm5Tn04RmbHFMTtUCrKb1f0tKAyx80VqE kG+/Q4wo5pSMaMYYGL03303pRf6iFe3SPvN7sZuKKYA9PhiSptYPo6WqE7prt0wv ph8mwgr+h4i9VUxwUnQcTeto3aY7KJ87q8+IGMf+UBIoLgUX7s74IHb5FdnR1tjz 4oRi0y8utjo+/4/7NiJuJrrUuTAUozxsluiUAq3eB7aWiKB1tj3pQ4Q5gt5WT1Po dGOwLMo+V+vt+fSLjcxLCIbCNdpisgbcbd1+dzbw31yLoL4Q075HCUt/W2RgNqAb u3FiKX6K9V6qrOaJcnfSqiv8UW7ETA5PYSOMbBVMTW3Mbst6H27kc4+UNN6vfW+B gVTk/0AAsamUvegPx50ti000GgpzcXta904Z0tsFlptDzC6FF9P/f3IxAn0xA4Ye 3rALOpYLufSyT/SjchyhsXSzJa0q0W/np5KurnmfBa00JtLIfiwjnF7xbSRHY/H3 cpUmwW/sSpP9i1IUL+3x18L4jGntvBIX3v/+gIsX8JSNofa2TSrp+DjLrfcWUnkr 6FGydY2PVTITcmAq9uv6Z5y2+77TPzAm2TyyvAqls7wVZU0o2LXnKC6duc00s8CE ulp1WLI8LnRPr6evpDA4apUb13ZiB9uXL3dA1SOuzaDC6+obANbCbcI0nS8IsVP1 M7sp328rv5ZK+GGXcyrqSzCV+TEwgbEJECVWEtQViTHaSO/m2h0h2lTHyBld65mg nZb22qu/UHJqoofIgQ081TIoyDOZSMvravZKKQjn+FVzaKDsgkDYrr8dzoq5Y6BE f+HARAAvI+HgcfNHOAaF7ReGJxiTfiwSSV3b1fWcbFoVeDGgyRh8JYgKv41XT/q/ UVjQgEILSsyDN8F7jVfAMFSroUpVtbLTV7QoulasE/m5jHSQnQOGgzj4JtolJQdi r8XVrMlI23tvtElj8oKRm8eUFsnPoUp1VDxRJpyBBrWhWHZ+F45N5eiJIZV9T6dR kbLVo68h62ieDpN//0WH0IGZrtPcNWBIgMz7om0XvDZs2wJP30M4scG1WEFJS30i

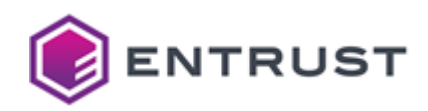

w0TfEm/hePpWUwkceiI8M8gjm1nZX0Nzm5LUok+egx701fNZSLMNuLy12vM0iE6h W2R8dKNNW7Ep3F03e6kYqG3m052rXL4fRmBNyAHqC+Wi3fcAz1bz0iHdjymlVrCz lvqjRbUs87ZR/2ZaQbC3+8xIwfxtiLcI+Z0IldTS1YN3wwYJSCOWgMPDxvkefzFC i/iDcvkpdwpSjDhjz+NFE9sIU8BUTN4u7g/g1nk7fgU7NrOcQeGVObLcP7tMY14w Dxaa+e+Noo864iiXnDCWjgztXWaOLfVSYDHgonbC5vgO/rRO40Nbt0sv//Kmt6Gw 2uG5u4lby1e9xnKoKE6oyv8c2a8+sGvV5aS0olKqTNNX/1+N42J55M5tzVNBSaj/ kLAaMR/jfLPBOKJRruYyb4kbbpsoqzwAtubSMsyhKcaLi7AnlIa7VRDkXOpRept/ M5ML9PCj1D8rWpC0l33mHxy6kk7S9p4aTgLJvnynPUgeAHWq7jD1LrT1HTQWubCl S66/CWIA7UneZvtAWuYQdS3l26caEt1Z+/ff6cNl/qFGeS/uwi6TbqgGCF06pZ0N kpPMe//X6CMy3QQ2a9as5t9BLxmwp2UJz8y0m0CAqOoEOJo9QeOHJLHJye3Yk6Mo Mc0RKLKGBfs06+0q8wklNuYSGyGnzEF1Iqccypp5zUageTmbdFjm6NNFf8u1BiE1 /DT6K6jwsTeI9eNANzb4bJfyNXr90A20ENOEzZA3P+k0KRcjWOyJs83Nf8hLcuZo 4Y/dhT1DXEGbtv/n7082KtGPyC/utdsKSoZiIWHIRhOkguiL3/n4o90rP0iq2jdS kNrpPAzAkb3XW2K4fGW1ik9Ga9otwPZ0YDXbGVd0/28AkKb/QCDdKwyI9YL4hYWJ HhOIiDJCPUqosnelUYVUvS+mIEp1lMbtmniQay+3EWtnb/PhIrVLyC6Zt1iafjA0 YfPs3qkfaFtvXXNHwjq2aapjYOzz5m9XtPkKcxlCt+vNtiDgZByhwiwCCmpqwHol oSKWcGVjZgZhw3+c5fXzjVh9l/qw50LzV6mWcNmiPmvYIDpMbjSZbUn09MVBEjhH qayQ4wT2rc9nNrLzmB1Xn2L4zj2eLp/H6LFQ+bXD4SR0P+l2WQ0WEep04Zj0lYjN Vw8T6RQmQtEZ/UEAEIUM5k10+RYMVQ+U6/hs02ce1CLhyjp0k/8+TCaLB0PBb01A /Hwjmi5gyuA1/pNNikuDWkQCokTLqnLFWl52ne8KqcAAbfLY8Pl0L0EW749SZtwh enTsW8Ys2nl1ZcZtJzFgozdi6jSb1WQa2zyW/XLeVqnh1HCRvq7fpVNsw6AyoP07 VX+xTzCmzJyGkJhmLc8x68DfthSJwhVUGLzBa+Wd8fPf0wqStTXfzFK8yv0B70ks xzj4k/2g/UGRNLkP2UuShKml0fNFL2h0cCrHGMasKE/DGuIXhEuKkXZo5/k//zep Ypwr9frTac++neK8L8nypfdJpr59R8MvIRIfbi03ncRcr7PXsPnPXJjzPnp0DKd3 uWDPuJvgfwebdWzdJG5SJ3KNEDCePWXHDpi5PbQhINUXgaSCxB6es5GCpJit74aN qlnookM+/1a0IS05Q53r6mvd/3AAaNss9u62TPHWg8WlcOQyboEyH4zq0t//dPBp gxtapSC4CMkn4wa015i0+pwWKqNLzidHRS3rce0g64pQ9YhmGJmqK55NX++PhSKs 2eoRfX+W6jgy7w2aEqPs6ZvL6bLRlAYJz0h1fmiKcveJ3Dv7VWIsTmkAx/xhnXp6 7h9TPuALM0qQCS19CwsglXDE8+z79/jWy+bc9qsbvT5uP10v9pMAU2UAlHkb+7hU exmeBuRE52Lc/dj+rHVGUsf3xWhqe0t6hCWn0jH4FmZ5HywnOGUN/2S4minuP8Ro RTGCnckUPFWORktG7S7UA3tCW9uHN60xxskCmelvoL5GeiYsm+idSNrngza0lR2v MTEr/uj0pZ+A3jBw/+MuK+gQt4Pt0eX/SXgU/yE4IKiR3h+W7SzI0Mso+OFzpcPT zvKTNKM+xmY7nCOGX7z2Ca6Cl7RjyqbIk6YMKcCr5LWMrHoDMapW28xkZH2d0jm4 GIvuZRDR+CGcBsz5VRiB5fwCzE0aiGYTvWETTbb5Jrd0wU+FvAvvTLvDRHVF0Xd9 oXb6RuMXVbpPMX9fpYC5eJbI1qWYxoSLDiEFb6v991pML3uh0nVdVwNlLt5KLUoz r2F82ECbILoke8k79Hhpf3jEFvL55S1nL4ttgsiwkQY5pZVdzVrz9IST67x73vvE 1cuAGtknS90FMf61lag7jvmB099H+nWRNXUwFBHzOvrs4SbzERIqfKaP6oG61zFn Xn0NHp92CGzVxnFHOB6GEEfHT381nfHWMHgi333NzIOTm7LaEq9H2/af+psb3832 y4nH/gaZfCy4gM6HmGhrTni38M3ifyeW39U3kCCC+caibptSBmT7U1vKuZaUfFK5 5W0gH+CHA0MNg5qqlZnUEx/Qe5fulD0AF9bC0qCJUEAKJT2gSgvqdCMRI9KlxcET 4iXHY5LiEsVGYa+hIl5UvVza5voqOwpV9oTfeiUI/iSfZhDPx/0h0528Fg90IYl0 eIfAZiGr2W0aDQDUCMTbxoETY/Dbg2aTedvRPXYgVkDgkEB3Y4AzGpk3y3l/T0Ql nZNE/tRtgNTegaHB4rNvS2D1hyi9ycJ6loJeLI4vVFDgQnzZ8gGKbGIoOIN/ON3L vpVGhy8fZbHlvIcFjg2i66t0uNf7ENIc6jW0zK4eLSJCTc4vrz76+xElbxvL5+HA mwtdgg00/1LD4xB4xiPmdvAodFN66fKgX3zTBKAgpTKdc7slNclpGb3FhfuKIaIA PyPVw/zZDsucM5Z0rdY4tRRaygHLEN3MRDHhJsnCtbKbZ3AwogYTTUX0GJL0LeMu 0hvCdoBAGtIORpe8gtDi1vFPK2z4iMYynA7GAuarQU70Hkc+mX8HHSd0+A25nMfQ 5k4+tXX1FbPU9ZyNx81bQx1+YjSFCuQM5BvnUcQGLRlUco2uvvIdihTqhyAu54Yc g7WJDjt+m2cn73/ZwmIwY6GYXPm8P4PVJj6bg0RKawqSeSsyVOGuDGENUlOTdeEq KnMyC+P7wpC+NiIfNMLxpsGs+xxJKGU4YvYv21J8rIzZfRCirmImwUnDWngEpMa2 onvoORHP5SA3XGt+Xf+gLVI10qIK52H0EoHvctTghud22ehACTKLm3eewwP+uAsY 6sUirltiK5DMPoNaM2dV/m20T4L0FCdEpg+rcfPiUHffbLNWYN3V5rocXzg1ZFx1

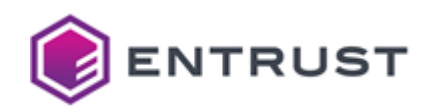

CoKa72akKd1gN2gK2JelVVpzd0OASsBkBs0Y9dmGrriS/0/HXEVxUmZnB3/xkm/G pD7wGyiWBZUqN2lEWwn0+Kkxf3YippgR9aCIB1fFtGDVKcYPZdCCXEnNn9b/+tcl ooByl4ieG0prrZ4PYC7bRyBCrUEG3JuBjxbrvSanMszT1X183QlFb98546ivwF92 ccgaja84gLJcr6I+T4uT5bhVjx66lyGAQpZdBReR/7TXSBA+bVEp7Uvw9p5FZHcV ixMMGheZaKOsrOsBu28RfOUv9ForE8VZhjBhSJqhjtXFgHa4UMEmDk3aOa0kR1o8 ymmAWAZufEuHi5ScVPhAnLF5wKHReYCpn/eMFf6ViILMdXKdN6FnviKTgvTFzxl7 DYcrpkxsYGxfhMcH7xu+umGGPRxIEBckQTBFdwmMxLOR17xpWixMrPf54TuCjCnV Sx4k0DrWyL9FyKnoP2yREafjjyPr44qhslA9n0XkqmWnnENlpv5fNqbSUyvOarGM Ywm4Hi6gSVfWY0/0Xg2CXDCenATzvBT0Ao4kQ3p/TFF7QOHk+AqcEEuxvQUydkDT gDdm/V23isVBT/riOglilGhLIN2mr9Z6737hEvRJrFkIszppSwlSgopOUBRkHpoY xeBDOxzedOKSP4tFxBXGPvl1qAZMpL1xa01+OoaO99dvkMIdpWyi3MqRN9OFeelc YtGFm020fpAj53wFpP9XwaCSEgl+C2m6/CrzkH4U0E8w0WN2wb6R7IBb/ioGb04H SIzUJ0GN4FjUPl0aWvLluoU2h65g470SppabnzjNoW2kIW/0od/HlcGYIB8B2p+m /TVBPiXZ5bSdrg/0Ztu/fr+/Vhqu09dNmHVw9XPaSMgAxjW0bJu2JFtmcw1RTlgt z3PcAExWMzdRpOKavhKhvcpeuoX6mGJtZlLYJe8BhPqOSl4EEputpVv5EzX0DRnL pU8nn9yI8HVjxvlS7nDlqNll0vurvPOv/J3eTUPit7HwygocpD1UhdaWOMY6k3cw VfDzh1x9X1LaxFaGgqGiUNqhvzrqbPBCfgjPVGX/iuZGMs9EoebDmLFCazhj7Wpt c8Nr0F2S0cdHe7jv/+g2+BzS5RJsXCphf0o4gMr8WZgE40qGwtxhJQSb2eLYuo9v fQL5h+tTV4BoUYwDw8pHCz9bTiMpVv55IMlyQfKznOQbfj3QzuDiL10BadwsUDiT BdFj+fx0MpQDVUV38oG5m1NKhNMKAschZpTZM5sK59cjyk73UAtLySLZp7a76isw luZEW8BsxQQKykk+C6HkbCMWAW1xE9jYI7hM9YtbcFoWBMLa0TC1XzNw6UzYOnyA vzfpigXYAF6a/C8+uuCVk8f4rmeZKUtK7c1gGw0xJ9SA30X6K8GME9MzvJWPkqC3 YiUH7K6FlUostgZxTk4wJmOugmF6gHraZ/s5Kh0XdbITn4g6g1bYRV0RHh9lDI6K tZgw0xxPIbs8/8XCmfEgtrPyDI+mabWqY50iNJCy+c0YA1S+eikXRY/z+Tw9CIlh k1pB7QnBdqM92hEmK0qFcEPM5eGE20IB02y71ZhhhKqqoqtcoQDKnh0Kypxv7Mmj SyURNkMG8eYHacU90W8SKYE4l8cGuGcLZtKI2vnE2sqb4mjhcXZGNyDKRsDQBCX7 PZqgX1zFDCOnx0g5xiMkUZo6KvOP5P0C3bN4HGwzVHoLSruT8lThGIIlu5vmMgJz i/ebHxh5tAF+RKm4T9jBiWg50vqBBPTTBoeL0eMtyVx+CyJ6SQLqdkZMo0GUszkl VQqvS6FhQwm4GCWqJ8Lvzyg/X0BJ3bs02sFPAcwj2IgpDeP1+GqXIhBBp6h0jEjS U+My8yE45mNAsAHoGE6IGeRI7sSnshtHVpuUBXw+vzshQgYVLtCCgloGEAwJwHsK Ws4rkiDvDmadWivZq7iWu/ZiJd0pPnOB7cDIUt3ZmeOoi4oNkClKhl/VcFJ29GL9 SVx42HaKxbcLMJEur90DG2Wy0fcpJjlxQ1uyAaenczRmGcwtSA5nQTwn6Cexn4rv KBghsV40FgIfJ6HffuxAQYMM++6OiCGSQ/+1Ni4ODght4oOGLD3ojHoJMCGq8CHE f1LshBR9+4YW023EnVx3BSTvg47+y0wb9R0Yk5snpRmTi0uBF6fWD1ptHiPvapil Dbg02INqqsUta8cVnVxo5HGWkw8vH2zdZrUAlcXUQdAfqHyz2I2/YdmnjZuhAj36 4bg5NK7an2oeLOTocgs0ZlbTzE5gKLLkn6GQx5xcJS/pDScb68uB9+vMRGtECqUr VkszboF00USL/I1ts3LQxJti8EXkBNsU4Z9p97cJfj7U8ISlCzoB+D0g1XjgXw3A /Cr9eUbVu7efgwoGDbbgCbcTDdIu/aVakcYkLhTG5g46eU4LIeuA8GpMX5+hlkDv 20/L6aHJOPrLRIgZnZTrSQCQTqA7wQC2zJXvQ3k/vKYG1sDpblOuDTB2huyRhSyx LOOF6sr0yqf4bw7JYTs0ruUg7xDs4zMG5broWR3N78GrXvkPtOGfEEaE5Hwt1qS7 idbVZkRm5JNezW4ml+HtF/h0hzi5U6NNIMCGqfK0iPg2pbGb6lYebCSKDsUnWGGa MCewFk9wivmhUzGez8/VmDgMg2ags/9YeLZI+r3bpALvovH1/a9Wb/Ihw2Be58UB AhdGhhJp8rGitk+kjKyxJh8sVuEttF5bUTjOesNPvmwK+KQQnDj3qnxeUuN9WsXE Y9cwP0nWZR5wMJpIuktLMlBUKgC2AZttiwzim5K8tP5GQi4pBw01rwBDeGJ11uvN FOwxpxa2PqL+lZXCAhkVKplHnYaJOKt9pRdgCooI4aevvHgjarAwWYjrxG0cgiuY rLwGpx/X7vbj07P9c61SIzRMxzaVfi68zE1Xo6BlPzSIaL7NZUM0lyJp2paDMUt0 MdDqtSNJvalAXf7BS3aCfqUFmanw7lwwc/zVe10jY1D4QxmQrdOrXsMIU+lIaM88 3KQDeZ3vGrD1puG62eGKYixzRGZg7y4pQ8JP96TS6ar041QndS9M2mUAu1EezBJD epiS7YbjMP+WBxKEtJJQnaNqvmxXoGCUc6UUzgm844s0wwRL3UJzLGLxB16x03LM 0gvVfApwUV2Uze97ilIXYjPN+2Fw8FukuAolnLs5bUnWvgsuq2PWA/x0l9ZtEZIg +NE5jjo8gc5i0/xkzKgLxUDEaIjPkWlz7wjapv8o8hRo+B6LKNIGooYJJ0/BF6Ml iLSUZsY26psUaTzCCxW9JLNDfNm6t40EECbAJlNOsbzc0c6EF4cYpFwbi0RW3w7l

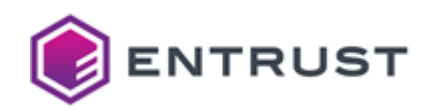

G8Iz70vjjAaousS5TRmhNj9MNE4WWx65VcHj0r2v2m2Na91Da500I9SNhU9US5c/ uEG12+3MCBLv9PW6cbZDtwkwAYCBq3MhA6JZ5v/nGt0cmXzxVjf4A5aTvWuKOykq Y5oJParXzrqvoAGXpJ+EPm900fD1xHHBawIgnmurCIewpCJFFTBcLcQjXbovoo0Q Mrd9fF0cYW6CTfFp6cZYFC91nkI4X+ZkYSrsae74nM50fW22UzhypyeK9F989Rpt kep/A6vs0os1c1Y4/CyRZmV+N0SOPg+cJCgpjvhzT/E0BvZeuj3fwf0a78h57JYz RLUtRJLIgjYc1WR4R5TJKT4GXPq7ZHQlcVA7mS8AKHX2x7Zq0sFHm+iLi7eBfM5P Ga3Rf3YF07aQmpE+IdiLSMFTuxJjAn4LL6DOyqGhQOov1Q1Vnr8fFBVZH3XwK82t jh1uDaGdS3gfijI4US8F3k7Iiqyk2bVmqa4ACvx8Hl4K03WPOqCLHCCre3NtIOkE E5wYeLGKTPtZdysBKedgAsU0Tyow5h2nBfaKThN/ZQyIqIp4AZw6t6ql+2m00x8j 43Lgs6oWqX/uSEc6a5uVe430QJDDjrmw4lXYxCX0tArwv6q0PhWnwWDGpxlqrqe6 3bJiC6D0ShSlduXaZDHAlAT8h3qiWvL6gPVfdn2Ptp0pqFSj4R99L6s0GHInmJrx T60L+k0b0rByjAwlxP50U11BiE1Z90lI2h1wtwj/sjFMKWjia00lMW2KJ3iTP7SS +88FMdYNzDkhNApMp08Yfr8YqvYhx4FUmpK+k5/Kvyi6Tpy+xU2E+ocn70EU8dXK NiQ8G40AwajR+2F+iHu6fxsX65vENruKz//ojHF2Tj/9Dm+OdHDXTNAq8EoLq0Dx CsevKz48ql6P+1rsbVF61Kjo2/BzfmJsQPDOdHLac0008JcM6j7hvcCmXwiaEyxW PvYNwMvJhu+MGkKqQqhM/jXbjYYA6fW/L1QhlvjD7fq2MeTHlZth/cSHpnbuIKzm 8lZgM6mfWtA7SKZVV4qLUkFY0gMEFXnYn4EsJCvLfdAUgmTHC0yT20ucSbSrEi1E 3xyi3lq2Q8d89DzNIIXqcFnvpKIB5YDeamnm+ysirQHeFpLxJrODbUBbuEJX61pg XDxhrr14doCk90f1A/BvjLiCtWsiJlPjRke6+DKUDZ4hZsoeb9CMStZscYPn0KbY EFM1qnJri3YxB+6T1/B1xYz0LrpPsgtmflMCaHzfvsFsAqh05Mdgq6Xn3ecJBzv2 7zpW1Jfjzxd0NiSJFC3dgdqiqnY4Ac00UnswrClvWqlL9W8e90JwxVgWqq78aMPZ eB80q9MyRuVuk2J0bca79i4MtJhIu5p4namz2xl8B8spGMHVyWor2i0JfSDLCRaL FNlxulZACSxDUHPrcRrc1qY4/n6es+BngFphe6MWv3WInCeujFY66jgP0UccMAXI uw1LaeYVqT55F3hjn1MMFM0MRvbYHwaHzx4eDr9/6AAq8NBGuy8Zkan9H8jiu5Q0 IYYTIbv7ysns9M3Raq2uqTfBD/yFyp8ni1If09MTrah096eZc32lzta0NJQayQss HF4iLDNEQLSOqDNZaYX8Eg6rJVKAGylrjSchFOVdRMGLIYkdVadh/UJ6HRyUqlT8 22WN05ZePT8UZisEwlZW/ms3zrm1b5AmrwnUT2un+PL0DNbDfzi00dS7X0g34Blm qpGcWYgd5wSBze8+TQD390M4o0yBEvP3m31Wt+YjfI4gjm7n5wNWCGlvG/P30uzu l4jNmVmRiTRzB8WEXqijl/KRFrOkxXtDP00v+ZIatuV9Zp6M7rH++IRY+59KmIJk IJscw5zkt3Y66Fvzsj3U8rjWVa2g+Q60//N77AiHlqwb5LpMsabq9Cr7UI3aYWrG 6emrzZWKsK9SKkfURgwHWqK8bRPX8l3vdD0FivmYb4fu0B00F0VlW3susT67cMm1 ljBIAY0wrm75hSNuVVr1nT2J5lhcsXGZU7qhq417LyZKZj+tGqk5T6bwgPKu40LE Ig4kTVpg2v731AtgjvlLA60ozBDP78bvB2Vug9b/uoUkTTjI0Zzo674mT+BAs3fl 4VNoxFNYWClVPCxqHh3o6h2qsACvocvN38HFnhF8D8CHS6B79TKD8vXvEfGsz/IF +Id8wGE1zMv+f/fiJWI0KrzO5qii1eml4PnkEPQ3L/Wc4BMYE4rUxUYKKeovQzXT oggykfskl7ahKvgG509sboFyyghZvNKmX+p47QkL2xf3b50w10uIEkbbPIMfbcc/ 8NfiCvjjgCw3w/B405B5a84D+yPbFws5J68WC8mT7LOnTggeb4CA/74VGXGq6BwH lYja02z+v0VGJXdykplJ8Ej4qb3tANbjYONNiGwlm+ZQ3GQHn5+kc0sDiTm2BzCQ CXjR2ekbVTB5ViQBbOM5SOUpsCiT6sbTAGpU7aUFfQir4DSsRIWtKezgesifaTBs bHHswIe9vnmVCVswuThl8EjRB5lxzCN7GWGxm9oFCOCWNrSxvW5dPMCrkdtCg3eu Eh/uMmIf6WmdBETsZg56RZZ5RoRWhTSUcG7wixpnBxWPdg7+M9D4o3LrFcx8kxsF iZ1RxbkH/i80sX/2r08/ZJGCVvTzG+MDLlkRFc8NTGSH0taUtOvmuZfqZENOrDlc i4vk0T8piBtQolLMUJWg/xAo8xE0bfEPd+dEmVdx31IR7MgSc1mkLrBM8zcikyqP sNl3i9FhHwRY7net36Nr3zoqSNpzQaFYHsXB+hiI8TAZ7eSY9Sl1jnRIo9J65q+d Dy06BTWnRONXGCedeg6B0mBphkFwTjjfeXfgOgZmy4qUUzkWGycGhdpbNAm/Lp8Y 7fGp1JZBArsfJcq5085/VfX7fP7Bm17VnBrtpZkRPUsKRkjZ0lKAFoMAzgvPYBwP hMBJvgOM9PJQBAN4mo7xMNL2ZOOWeTcta+gaxvHzjjTx+Xuom7+Fi8chE3JCBMl7 z+590/yOm3mDzpIRelLlOOsRnIRgbBzbOuYApiqEDrlzAbV1tfUes8E69GQYhQaJ OEFCbRgMRl7kr8Vg7KqlL5NtoUyuvZYHdaoeBpPKwQJvwnMTDdoEHM0AW0PLZxuv 7ThHwRPd8TOEQcBX4x7GUlN0DsFVjPIU0szX6llMc8rwhXPTHNZ3sj6tqefUyhL2 lfzyrD09rPJLXyVe0RVfvVWn9eUwE+0JDLgAJ3Z6Dt6kgw8FW/JI7CM2YviDY/VM 3D01vUBb8iPiUFGK0M1asU0W49c3LqRZDYX/U+iY8urLMP1hzW36Ha43JPSUonwz

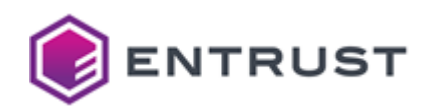

Y7KDtn+FVaNH26tkqgg/BzPzMn+Kt7CirIlltIdSI/fEvYFwRCww8SPdbSqzzKuK xEsTx4bx0hT65kJ6tspb7x2U2vYudfY6NIiUKKq41IZWMaROP4r50t8tCKOP0hEl m81unWML0vKPLElh+VRmYVSDbHa5qa+VSxg1KGVFnuwFxkTL2YJYF0u4CL0F2pKr CAtVka//QX1Slb+UNeALJVp1RmHOuET50Eckx/AHWWo4UvSk70QtWTHGvdlnEvHn VsIRGvYP+6YBCnywKosgq+o2ufV7LC7+YK8nDfF32MkMenaGdnx5820PEvluOvic qBBCoKoDo1mGpofL9gMOreRuhJGuG0odAEYnaGzJLv30DxD2lEIs16Q3ylb/agyD Cm/YfPxzhGxOnSblMftL/47aEu9aVdSJhbe64n1CX2ax+ynrTBxVslV4dJ4taIG0 BvD1sGr4/z7g3DCUZ6dfETLL3wzoYuiUX5L3m10RLdDG2U9Aiphy5Mi9I1FHgCaf pV+Tk35C24vWx+zPQc4aN1QEhuRN45o7+77NfhZrR8QBKBy5HSWbl40tkVmP4rxM VrXLy9UPlOgmerER/c5suMWcR10VqtvWL/wddjSvWO8OzOPlUu7jiylTTNy9+0J3 04pHvfJ60sgWTjlTC7+EYL10pXTbg8AeAqMuX28i/6vvvHnlZvDFoiIVP+g/cPaB UgEwA/TntSXwYoUesCxLTUo6GeoYVZ09dE0KYP6RKJe2A5vk68TnJjsl3J+HgPJ+ otBEYK5uKWJAxCrcqQzosF7Y0XXH0tcXgVpvgtplFJeM+2P9VRlyHlb9q+isiVtU TD78pTASuMsK3+sCkldyL0o0QrnJcIIShIXgToKoA3tN035Jf/q8PRnB31Tnr0EF 5PAcIhegLjKIr1usqwEsmaBND/PG0MQ+fI6WsqRz/sG+NljTjKcy2zdghv83moyu iFEoGT0lNj6xd4R/J9XZSlJLlocHXXanmDVXBKs6RrTk0qnwPHw9D8+WpUqiRasn aLxyNdVIgfUFjpJwNjTEN6lhOcMMMS50mNcyki2lWlCQ1n70TSI93CPmsi2vlpbo 4oz9qCX3DGz6VMVrPUjf5Gske2nYGgAg/xF/JozwwZZ2Y9WNT4DMkUW1aJ/xdYSl DnccsSuiQGKALCaw8FOeCHyHvVwHGlmiSW2CxYEPYpQe9p8Max3mWjPb+dDIQH6N T50EHQt/vNeb4f0+U+MHtCGarR4cEqlIk9hOcZTY23gKRgzppZliW7MLgApWR9a3 j5NUnGutVzsRzGYe7E0MfST2jMmKEY7lIRVeghCGiubNoauEVqKFhsh2SQfaPxBy 5iXltiDMSAA3LFPONo+TCQ7scyidrNOg4Am93NVET4YS42fJyGwXxC/NvoW3p3aW zYAt/HkZjqZwiVqHi18HLNllvm7oHH5ZWiig6OsZi3CtijjC6mTf1HaBap+WOPtD EDYKYosX2l9fB27PwSfvHCWgdfTCRyIH3e8g03AxJXu6/u3FJ7LvAuHz93Qn1E4s +5atAS09vrtYzpWUUmYDhgikzCAfUS7RWhzDl+ugn/JMvPsDQtb6vyiTcoxBrm/Q G8wlYWPl4rac58t9SryvSAizZpvCtbyDo5bjAD5XpoJ5e4oKjt0d+ARroG45WkUi pglJlM2I3SNJAy7yDHwsJKBRphB82n801JN/xyiFHAQn6yyAMYHg3XfVOlkEVyRV CgJewxr61NfFCG/z4qub7RRPP/o4cmPuHbG+C1D0+Kn8ft+cBtym5msTbSHCq9dS 6/EcGVmdeFghNqUjG5ICnCIjhE0XbzrWAdH5hf07Iz8bITbgUXS0Crbek3Z4nE0+ mNU9kxcufpvdds+jrHV5IZRrH0sTXn6IvOgmVn5hqhwPvDYfYiII5SbnuE86MjGJ lVagxz+8Y4eS5bydppo8PEunB1xob0H1l26pURx9YIB/UvNHf5UTyGBEVS2btIXY vUq1F7AGIE/kdMU+9JKdzwWXYyrIYvZkXqzFBztnBAL030eFSXXgWIj7fcge8eyS mmfBtwosva0nLIx8842X+hviM5nEUhbJW18w7JA16rLzwMsB+mW60J3p6dAxAg7E vPcP8rYaEvvCJEFbCYvzK4KSE1hUA2wxiOEukOPWHluNvJJsBMrbO5zwm/B7WzP5 MPLvwXvIdzUk0pCPAbvTwwt/FNw0/TclmIjkmb3669bTnWnEqOlVV3gVMRJ6uvu6 ngu0Xddit1o4B1fJkxPo+rwgSqlioA5mEe4+j8C3oeydEpF86Q6pf4x4zH9qW7L7 OWA01bM5V5/ktY8Ma/8tvnqIfEjc+xR14HI8kMTOVv21h9iUFeHdtWXqaktrXw+H bzSpp9p56/x/HmKl977/avhYzMBDtSiPJP5sNSOvui8ANJBpOpMiO+HaavWDRGvl G9b1jxnmODuFao73eVVo4GXyBmccsOof11vSCFuw4JmmdgJBLM2zg+V4fze68HlT tQWPzGGduHBA8hynkjaYw4hYHMJAe6yBr/Yje2ewhWSMYqT07+7/eXpGi0g8M4xH TopVedueVavgKGNr9TGPtSOC5+OPVC/2h3tfocoz/bbk623eSge9ZmW5CMhLudCg LjMopPLva/y4YjveusF/e9gYaidtzUvoIpveF2R0hJ1urYkQ+pJrvzVWrJeAaUTK uoj3X/spJhe6KE7ahdnYmwCsY5laPFmbryIZQax7yQKA2iaeZbXRoZ83Ek7Hd8BE mtP33tA4rq1H5J0tQE0+hVq80k+ydQkg/ORTil5Sa0YGsAGS+ZZKXGd6X/DltIHe zc1A6xZv33KgOF7LCkglI1M5myJRHoHz08000wGDjAiTIPl45P9DjPIiKw64tRhg 6SrW94mJ9IGEzQIr7P3xr09v52b02xccG6H3JUD0WcjoDsS1STVyl9Xnzh0W3dmf 9o176noJ1SWX9k5BSa6DHciHr2qUW/Ko5maQv70HhlB4/Pf/Nvcf7ozwyytB0483 bHb0FqSHehjRv9EgBcwmnS0Zkq+Ey2a9mfn4JJNl6Po5wNIeyVSQlKYtNHl/DU5t nLv/wezZOM3UeZYdFfKPGbrIXWovhGqbvqDk4GAVAh/6+p7mdFCD3aK/cMReb4f7 SOxudvcR3sAJqqWGc5xoF01SN9tscDsf5a/7hAsYrujikDV1tMlxmQPU24T94tyJ /SngtLHTrnsd47rGrc7s64vGgd4kxFSXG0iro2J/v0D3AhcUyRGSEdpnpZgNlEtT WS3ggsJWC+oZdmIRuooevuzFezv6v7FeD+m00x60tg0E/8ifVru8IbK/8Xachfwe

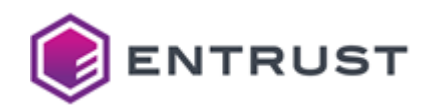

/ND/1s1ox0rxznPZdndKwSV4CToWcxyZEqRZcIelKPtXEVRHrM6qVTZF10zD2vKE Ph5aNSmOpIrimFEz/M8IjGUDp1z6v3KnpO3ICfsTsCMbSVMN7Ewr9fbjoZTxkgNF gH8i8bSGu5KAbiUfv4lVmdgl0VcLF6AwUZcdg49BSU3BjcTWi5zWsva4ILiDQy7T 9RcDYU14mUXUs5mubyuCzhJIelHhAS7ob2dusnCdFlvqYRnC/IT7saZvgYrapjuK 1jSWX7das/2n0IW9Rpf3JFXRBImNvt5UNjcGMKGFGtSM6CPOCgGAXgHlpvlct6xf 7xfaj3ecYrEZ4P50vzP583CpvPzxj/s7R4kmzdllI+l2Iidc/qje80Ga7q+3ZUQv prhlJXTq5709J2HXZ/q2fB4ndqEJ4xAjOAJqFCQE8QA34k2w5uvJb/76qlTkT3Ec trsGrV0EmqKPybNoTT26h1QWMe08Pgbhq2G/T09D5c7L00kZXdvcWHhejDnTFYbv FH5B0Tz/DuYMAFw+ETZZ6pDB0owvwjK2lBf20xROm1WoWnlXRdryRbqN2Djv8zlW 28WRjcEX4xZbUpi5isUrdlkSsBee59H6vNnZAZNixzaneeoXbWes+RexS49oIu/D 3Yd0tltZdsP8kFVvjAzF4y2oXPRSJHOdE8Vh2KxOrgVd1Ki1xp7hvJ8rcb0pUv0U PII1CH+3f8ABu7woG163epvaM7WB1sxkTcY5TcgV4D3Y+WWMM9HKDA87J77Zv35m PR7NkW7KGmps0yRfM1btxZ7Hc7vsdjw7aXyxwAYY7WhE0jTE+h0DDu02j7l5TLL5 NRhGUAOi0INbFSEpe2B6eXTWx42xXVB0668Af8FPq6qLVsc0Q8887+Ds1IV4rmFp eQPfF6hrCgAj8FhrqYDnQq1pxumqnBBH1TUYAkzOA4sDHBKJrKpVzz4BJ7cg3Q04 ZPup3pzN50ac3ggvCrqT9Zb0C/zXZLWohl6aKfETzJI80/aPYV/hAULtubGy0lfd HRm+9Wvcaqvcw6Ue6sFJc/rHoCew0Yd61hlkjXV2WkbK0Hnfju9L02GoeKNvopUh 07uDNmMMcn5QFi3l2dNRQwOSiAXNb7NF2SNX87VDQHn6OqZWS3dwKd49XkU75RZ3 43fDpdH+V5GAsFoyPa0mgSsTuiJ4Ez96VtK3rXnoYZUGUIZ/p0Zlsd3IditWUM+6 sfrI0oyJaiqez0KbetKpN/5dxd2ULJwvfH01T7Au0EShMhV5N4bd1NRgCToLag1l jGwpetU0P3kak5lyXFPBkH9a4GbSeIPugpkd6Q9qhrmLj/X0jNxWVFb5nEYlZ7ip pghHoOFkaAahIoj32HgszBFlPjpZkk528tAuB6MjOCvZnX+Tu50/ZlVsh0PFs/TB jfDarKLNRkhNyjd+Tsre7OSUApsvf35D0Ds0d4PdNkRj10wggLu6fkvOKkuX9Bxn B0Ntjb5iDRICe9oSIDbPrpghJ6drGE3MDvtrNM1FREz+0E20ZuoDAHdDcsd1RXL+ Zwk9mbERqUtuA7GVSSXumks8tvJ5i1U0SrRtzRsCrdHyIkpUkLRkqLcMkG9dmayH fzkSemRG2y+beP8mUBHY+2CHzMi9LAchn4YA9gt72mun/R0mYD0frS0KyXHrVgsh nn0rsfCSvaTm+TxfFVhDhaK+i2RuKVf+9xR66sKgTBpNcb7MwP1NILvcv78soSAg MmbYzxuCPwB+ReZCAo+gKE1Q5V2EJD74/q4z1dq63zzSMXgpyujHP/2tJWF0K7If gaEgGLmTQ40+eJ8jgZFBF7PXRDvZNmLpJ8aZ4ycG3MjgcQBmcuzmde0j5jmvzpPW bfnqKjAlnXCqTgcPPH9YdLDmg9iWD3rw8s7svxEXZERI3lX6EibTzvhiwIYoZGwF ULoYYa1ECGVtsZ4CYEkbHep89uZ0bgm5fSfpvntZc9fZFoA0/vCAHr1leYu8Z2BV AEckBndvVkIKKLFHr3VovOX4k0I9pX6BkMCMF2FwXiPIdhqzsRa7w5SRHxVvir70 vC4NKxvmg7aciw+wiYaKsI0TNN9VO4veJrvtfSxZP4gKOuZxJHeFJ0hG+jvj/v/A Z/A+mlxsfGf6vvSpgZZRzVvvuH2ViW31IuFAIWgzMZfHhrJwCTcXh5/hmo6PrSOh PErA6pgz8ImyJ6LSwDfJM9GXeaKcCeBlZldBN8l1h024rHH32Z3sgpr9NGSFKGOE IYVhzDWtVWmZjY3J9Fag9Feog9lu0g3xxTxo6nR7/fDmopCBnxSqzybwC7L9Y9do 5z2YDSnzSQjcOi2yLVpahHgKGAHG8XCL9QdY0jjpARzvZQ3e1YBtcx7ejYANkCTw yLzrBprrI8ibaYut2cg54XhaPiLlKJZ5efanHU1rGC/JiKgu0Yl26H0bIp0KUa15 2kFI9gzccYzc+Cb8WCf+DeGN/hLtsX4DTPGrlu5+cPfCrg8VtCZBEI7/3HLtR93l wkQtHsHhhSTwqD9rGsVPJ0gcA/LwS+H36u6sxDsNQRa0bKB5FhNAA9CrpPTN1SEn 5i3a3MvJ1GtihmhD+U0UeNSYkOINeVT3H8pBNHoKvXdeIEqIiIGZhXB6bLcDWOng EVVbvJvtmgbv4d0/InF4+f/5xCDTk0kPwdiSYzI9IY6pz8caw0EXnvbBpNi1x+VU eE/mCGg3U0qDDe6Xy16dcvMWZMbe0KowAWJ9qg0rp9CJN5JMdXlRZRF0Kd2NWA9x 9YP+xdPcxiHe/0F4X90o7vhJm0WLHp0gLJNAaVFBM+x8a5prg836xH/MfNDsqGih /yEzgA91o2ZIxTjTIfpL+Gk5iGP6rS4lAD5XwaHyfl2sMpLABS7bUwbk06WN37uB xTV9sd+WxhOdozCly4L037Qq7xsKD3lCTHWUVllnS350x6wQDNW9Rex024QZD40b CADlH+o6c2T74G3KFTCryo0d3T0bMuLSALNEtnoCkdy7wxV5yG0PvTmeY9wRn1vI h4EmzLWqm6htPrUN/CFledPhijqrAPJDkXxnnKeHMxy+DTblaa6OceJs9UCHKC+L VC6WCd3h/adkAhIS/l/Mlb5Rl/053vwTlwqm86HYzyl2zBlt7q8j3jaor5rqjER5 SF/BuYT/vfb22Wag1cWD23yEF1vW7xQ+b4+AaURg0r0uT88FQiJd/RtZmwTZDPKs ku9/V98NEsXqBAXsE2YGLb2RboFRo+YERbq2cHL2dLzi+SZ3TTJb8cs0LAFrCkvy vIIorPTHG/ApCtL10IqTKx6vBPNavKk/UNn0CqNq2k3HPXddsS0lDGirRF0ZvvID

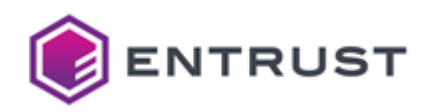

TRmg1uXNvI30R4VyWRCY4GSls/oLUu0DvTC3Eci73WJ8SvIiBslZ+g3pUiizx4XR uEhWOK/GB8sOMYAAFCyGCKHCIh30ATZBZNNlacoCivVTZMDuzPKlg6csvlrzYO0B M1/DaZPJMEVFf04EtoLZxYgjgJzrrcLH7iGbY5VwPvFs0NEiR03co8KYinlNdN3E yGgsX3nBhLomcA5Py/6cpJ198orDXExyAuBYH7Pvv+Bs5D4ZEuTW9PMWnmEhTz39 JW8ISUnkUEgH3rZ8ajV6pYx0t0mwSsM5ga3eVCEYhzYvGAnyCUKLX7SCN9+jq5wC YIYb7JyflKu5B/vgsf3aVILtPUJ19X700gyWOBzVvQEreEfmKP1DIo+m5nuxn171 uBh/bC+lLg7g4XSpAOrY8wHOFasQaB1mTz5v4mHBaQxdotyEiZXW5VnhbKOYgU1l wcmuQdoblNkzCWVmQoAtF29PfVVXm6r+4RLLdOuHXdGa9wXs6wxeOboz9v9xRRlQ N2WJhUEPdPLFLv30WufkT1zdSgUZsUC6nvwBwa4dbPPx01LEWbHNx7E/wsN+CVxH IP0+X6kG+vf6pgRwfrlo/wIPhN2zrsTCSjtNCIKVCn/s4reh6KcWAb250UHQKTS6 0+4P467mMdiwksySorvJ0jL/5ED/NPItzuuJ7mmLJuibeJuN1Vds8w9J60hnwm3/ 8Ta1SqGNB5Y1agpNnru+dgWKhXpiaDKzMADV4A8Ffb4e3Rp9sGjtJzrXNvZrMt1U MQYlXjPeH0InjQeYTq2KPHGLsxcceQPkaprVAygVZoa8EHR6paUJHMvGQhIzX/Sa FSczp58/0nCt9IydXXY9fVAdCHk5Hn3o86Fy3tcWnx0UxIhVPgvBWaSTPtStN+2Y 5y7FqRnZkdebYc0WC91SFMOU2/KXb8RUK4PdWql6ZGYOHIx3+NN/Wr6MvjAXvm2P ba/ZRq/pXuTtE/PAbao/ti1D9PXU59zU4JbyWIg70pxs+r08jAhcUgDh+i4NJgl0 z6m3itvu3a8Y2bHWG4BmNLAQSe8+lJQMaXC0lBuxoMZ2ShpK3rSNZMqCzZ2Q8894 YkWm7cjB8nazrRw3Gn4SmmHCN2050h5JfVH+691fq1fPSQTEPLRjbKmoGrgPKY1K r0BSh0q4+zh2R/zJchdftgKYasvRz3NMb6gq3t3jbhHVGE/xV50mL/D86zftxq25 hDTx9im8WEzQjAXB+5c6hlgBOpMOmk9bOx+0wOKa0W4VBKqu50AVtxlj0B1J43LZ m9dP92cXbLbRP00F9z3N7vc6gyjw/zelgOgxidrv/sdoTowrUrDUDp2hDCNkVaMO 1iPhe27g04mx4krccdS8rr2KVPu0g3+cByvVVvA4+gXdsqyglJj4drzf90j/Jt9r gizP5M87hIFE6nAxRzz3TI5BIIbWFDcFIiwW5s0WhR0FH/EEDgM15j0vIL4BtT8Y 0objwkcUUvtZ58e4ocB7DvAIHOrBPBdOmdOgOHvwf1Mh1dHZqKHILXVqhqaVqOZo hUOobA3ixl5p2sTVWFgkDVObfkcCtAwk5UD8GkU1/E49iJQtjaLT0iDvV4sckueg 2E5MMYpjj+on2WmRXWnkssDoaJT277/b/YHYf6d9ee6etUs7SSp+vMlz63H5R0db G53Kfi9UaWLPiD+ySb4XR/IYDEkVA4jOySwQcAeQ02zGXeQaRaaTD8RTZctcsCxw wspAgrUEWlfIqcr8xT8ZOnsz8in86wBrhyNYAaqWRFztBVmsuw5olDP1kilkcHhU 5fS6nPhVC3pGexTdByLGmX0aNZzjInA9Tkhq2DDnOded6owxJ6jmvhUv/85GmfYR EAi+XrXZWcHElp39GFDRtfllCzNLiOcMLLcievKjnG2kDh1UJMAr5w9BKUd5PNNQ lib7R/M+ouYMZ8DYP1G1czDh0BWl8Fg8W0X4i7YH41fkme5AE78NuNXtTT3GXf5U JqNT1M9ls0PBb7H8N0GPT00/ChHxv1TlMYUrCdwHNbkEgV3hxyAfwNiDPrnRqxli G8IHtYeKzT0rXJvsC2+YTe540R9MWz/dLJfbkUW3NOWDXlVYG+cn5EnWmRa9USLh cmuoN/3I5Sp0fu30Z0rA5Z50vrrDDhE7WSdh2zMdu4pet5d2PPzUD7lEPkPeznkl VXpRbC/cdstd9qRuNDRdr/vjiVHgpdDmE3nFjYdS7dZvvWmUX0venno8UfRs1u6w 11rfGzn1R2c2W5Au6sQLWf0I73AnnhxnHja3NsfeP01W6eu01iULNq90ROZV5rvn uFaLBBZBazozvfoh/VNreZeCaOEJMW9HFKga6eHN0PbGo+OXZH6igvMkkodR9tkP vP/H3YOiY72EDxoKdH0subXUWP2n/uM0J4VRb2LmCPA0kNTN4fi0ap0w4J2GaGso T8gN/vjAnNv0zDKPL8oJQJiTbFeU8ef3M2ppbaMLu0w0G4Wb+BNPQSJArSXskztG KgfYhzBkwaPI4S9dDQP5ySHw+FQBggHKvj5qW0CnY+I1499cIsca0kGPWSU8Q7mt VilBNzV4YGM9iteVewrIavcSAIkN3zNsvekbqGw7xCvh2iTW3+Tw/Nx1JEHJdSR/ vULJqZU59F+i/q97SK7sDDwXoxC1pIILiFeGBnA+iS5qorBM8YCARoRn/5roe2Fl MjXNALLD1WLXMUdtYTve9liR7ZfFi1Y4U5DmyLWv7wgj0JNH0AuK7z/heCF15s8E Pqs/2qlUfNB05rGyQ+vCI6adotP5suCaYJgEIvm9RAjz0MzyrEf04/85xTsML7vj lJMyyPiJaSKaMHNy0iBiDtkiEGXPqMa9o6AtqmkfRSjpw0ZlllyuMgrnsfHKw5Kx NIvR8Ft2qcGePFvVqwIdCUGyeLBX/Pb5Bjf7ZN7c5I20joEqSKTSdjsyXYBllYOS iXmiqv9o2p6bMV38LtR/BU4Bv+DWpDKfe1ieBd6pfPtDyB8ymBBr2ZhEytfqx4Sm 2cerEprft5FAk86VsutjJVMrELbxMwB0UcD9gUB3CzmgJqp0fmn9/iGejn5IfOcf 7KSrynJcYgXEthhoYxHh0fttgLa4yQx98G00jGpol1BLyaaUtdweQk+Ayqt7/QmR hXJpTPZkDErgJB5lvi6Gksv+/asllkFqFJ8vC2XZwFrhkNofEGj2egu4nT0KYQN+ 8xak4Mhl22rRAjvm4ZTiJOHh8l3zpwZjDJTsdS0uxe0dJy5RfEU00dTYTAsRvhYZ TdFbStkIkaUaDRhBL5i63vSBpWWldY063P7Fic/Fm/Wzlw6e4FSmZxcJ3oGt+LbY

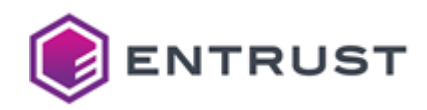

W9UnVRU7xy00x41ISmB7vxj0yx6R+1/M45Bj03Dl3fvvmYFhgMTFP2Wr2NHHGr8A M6H0PUIik+0trpwP4yMoc8vd+Tw52UCmN113RFoVDVZ0/TlIsDJwK3pWEC0FoRKp 9H6shTxIuPqLlTZ6b8K1J0lSjysxwsbxK7ADypoI9cZGJYJJhUSoQfiAFYFKHl3S ZPo30+2NAtkhHZyw8Q0rmCFXNr6CQRuSWYuPOlKToKejjEG/b/ahFPrS7yjmLkoo Fpb3/+mjVX0xLF1z5FYsF+8eZ6wnjI0zAhC70X31Im90UII0ntsBdSyRrl0oSR0Y 2JrPLWUBHWYAtHqozGkYrXfDWgX9QhV7nZKAkfeI8g31kE8ZuEl9hi2d8kfN7uzW 4hiT1JWd9oB+nrV2Gi6gXLB4sHI1hGq7de4owLIA/HNbkiAY2FINc4HJki+9aF25 fv9+V35nd2cTjYVqts9TwHndyslOcytA9ts/s+EAFm5jNuAPq1iwaVMqjJhALpkb 6Lh0GzEkd9B7MoAt5ckpHS0b1ZeB77kSUQ89vIpvkwkU+0VuxzzKNNBjivU8izXj I6m8Y/wqt6yRraM59w63nZdCxuobY90n19X/Fghib1Y+TbyRLqssm6jWXECsp1qM FO8iAl/ggpsUjiW58rxRgbmCH6oTk9nUyKNq0vKKKCsalIA5bv6dWT7BWpaYTLIc YLOg1M9i1t/7SIgViGTCN+qKM0L1DeVlZL5gaEKz7HiAfxrSUw3lZaJqr38tuw2n Soi7TWdf+kYJTH2M4NUPNN2O3NJQ5Q4GCLcJqxIMImI+vjA8c1it5lev1xcphUot hk+aFvzIfkxFU/Ryjr5cjd2l+pF/8Mjkn+rWnmCssKrzB+T0cwYz06ZkJvWi/92x vgIejYPZZvs+BW4P8ksyoj2SiWq+jnF4sPfjygVfCLKBGWqE2bEJAYvrFS/k1v6Y cFZlpP4ZleasWA6llKh24K8J3t1vS6eCgKlfjRg/tYDpMLE/muwJ+P+yVss0hECf UZP9WxTxY5agCawlnxcNKMkNp+Tzl/ZX31wauXJ81jnpLEILRoy2/By60SWdFP6h ydFeMK1JgrAtrKHq0LE= -----END CERTIFICATE REQUEST-----

### Sample public key to test the SPHINCS+-SHA2-256s-simple post-quantum algorithm

Use the following public key to test the SPHINCS+-SHA2-256s-simple post-quantum algorithm.

### sp256spub.pem

```
-----BEGIN PUBLIC KEY-----
ME0wCAYGK84PBgYMA0EAPEQFo8tfYEYYTkE08AvlYQdkbWhQV/cCuTJ4FaEt7ssE
E0558kig7cIZVwgAhH2nDX5olT1S33RhuknoeN2oiA==
-----END PUBLIC KEY-----
```
### Sample private key to test the SPHINCS+-SHA2-256s-simple post-quantum algorithm

Use the following private key to test the SPHINCS+-SHA2-256s-simple post-quantum algorithm.

### sp256spriv.pem

```
-----BEGIN PRIVATE KEY-----
MIHQAgEAMAgGBivODwYGDASBwP4lU4SafO9duWzwFzVDO/+0ALoS7gA+dJqTCGB9
Tj+fQcxBNF0evMG5ExT43uqpz11anvYkHCN5jCL+UrvCVaM8RAWjy19gRhhOQQ7w
C+VhB2RtaFBX9wK5MngVoS3uyw0RDnnyS0rtwhlXCoCEfacNfmiVPVLfdGG6Seh4
3aiMPEQFo8tfYEYYTkEO8AvlYQdkbWhQV/cCuTJ4FaEt7ssEEQ558kjq7cIZVwqA
hH2nDX5olT1S33RhuknoeN2ojA==
-----END PRIVATE KEY-----
```
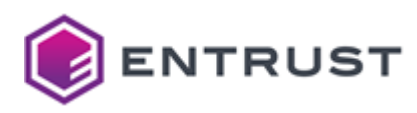

# Explicit composite algorithms

### See below sample requests for the supported explicit composite algorithms.

- [Dilithium3-ECDSA-P256-SHA256 \(2.16.840.1.114027.80.5.1.2\)](#page-369-0)
- [Dilithium3-RSA3072-PKCS15-SHA256 \(2.16.840.1.114027.80.5.1.1\)](#page-375-0)
- [Dilithium5-ECDSA-P384-SHA384 \(2.16.840.1.114027.80.5.1.5\)](#page-382-0)
- [Falcon512-ECDSA-P256-SHA256 \(2.16.840.1.114027.80.5.1.8\)](#page-390-0)

# <span id="page-369-0"></span>Dilithium3-ECDSA-P256-SHA256 (2.16.840.1.114027.80.5.1.2)

Use the following CSR and keys to test the id-Dilithium3-ECDSA-P256-SHA256 explicit composite algorithm with the 2.16.840.1.114027.80.5.1.2 object identifier (OID).

- [Sample CSR to test the id-Dilithium3-ECDSA-P256-SHA256 composite algorithm](#page-369-1)
- [Sample public key to test the id-Dilithium3-ECDSA-P256-SHA256 post-quantum algorithm](#page-371-0)
- [Sample private key to test the id-Dilithium3-ECDSA-P256-SHA256 post-quantum algorithm](#page-372-0)

### <span id="page-369-1"></span>Sample CSR to test the id-Dilithium3-ECDSA-P256-SHA256 composite algorithm

Use the following CSR to test the id-Dilithium3-ECDSA-P256-SHA256 explicit composite algorithm.

### **dil3ec256csr.pem**

-----BEGIN CERTIFICATE REQUEST-----

```
MIIV2zCCCHUCAQAwQTELMAkGA1UEBhMCQ0ExEDAOBgNVBAsTB0VudHJ1c3QxIDAe
BgNVBAMTF0RpbGl0aGl1bTNFQ1AyNTZFbmRVc2VyMIIIKzANBgtghkgBhvprUAUB
AgOCCBgAMIIIEzCCB7QwDQYLKwYBBAECggsHBgUDggehAE33J5kWbwtKO3ulAESu
QqsIDJ7TFNu7GUM6IPo2F03e9rD46AcGCZqbR+92Hx3NNny8K6mZu7oo8IrRueWx
Vj3l17PJcBnJ8yta5wTsWmPwKkcIz8rgdcthpi1EHeADmiiuYrMMNst0qpK2STOp
vbIkwRw5b1vwPM6BQXd8B5LAUrDaxEE3zmBdwZM/iYsRbF6eemhfOrVsvyxgMDma
0Q/a0Hvj1wvy23hK2+Y99Az5q3Q1SQUgmDOP2agAM58wUORvy4IfOlTKn/YETKAv
CHtAiXQm6BJGt9WHyr56NIV99QrpywBcd+WIwIP2U7D9RWvX6A1eHkeHT5UzA6xV
K7k8IMKSBz2AYzWseba+0F2RA5f+C5ScCQS5JUUynTN9LuCwi+pJIBSJGW4ithuO
sqpT34VFXR9pgFGxrrAG98iHa2Q1bqckXXxxRWOgo+LB6m+TXsT8q/rv7twKv7Am
MVp6w57avQaYrcrHBE62Ta95wjPs3+le7eYVenKnwLZhBkFkKzx38S3n6cyclLPH
KHltaupny+qIB3Fb3kE5WYaMb+mlJXQeYxs5J4VW4cJj48Ub5nXdUhB3NO4DAG2O
0uWTAmHmdeXCj5gl1uf89cJfPvwSMwLIesc0tL3tzDSY+1oWlKKJ87dJncda3mQa
tUsCJED2Dk424+L46gwsYPjERVGyh//SWHPevDB+hH0O9sXnQ/kbx1shnrCm5GW3
uGHj1Bc1fwYxF3wXPy3xx7zt3lxvQevZOYJkYcHNYPs5m6PWBAY1bff9QJC88/4w
DgcmGATfJIqbTpiVVVgv7pWgxN6GGZjAzR4jEbiAINnRUALo6XECHloTvM3BxbjA
UUVl8gzw1P5/lqi5sob09bZXwN7k0A7b5XbAb0PuPqEtr1vZD72rwCdrj1BOSWCx
xJWnfEieq+sFo4StvpPeHRXJ/gfwk33VmXkTiXXm3qvm6g7BPer4e943Cj+NC0AK
iqg997h+xyaizr792jnCs8b+LeuiH7Z4milvr8IZg0YWlhh5YjW/XavxYSUPoktT
xupnrCrMUzwIvcs+YcZ1McKR8uK8lAgXoZcX/IlOrM04/iRJrLOl80q30lmFR2L2
0YfNwGRnRRrC/cxIFELWFSIfK6S3ZZ2+HJ+SsEM42b7lE3hky+KEMQWvsJbtcN61
0V7RLc/4lqhdVowxy9Nl7ksnJH+79ZZpGXNTAXvC6oTKc0shm27zWjtfsbMXi9VA
t1xbDixyFWCwaK/XGQvfgFhwXpfMWXH4Ykz0h5HkUaDQ2iiB0jwbpS5WIVS3u0fO
X5UTOFYgnCtNuk12r8Nsx/Fl8RlBjWXMRFX1Whrb6+BVi27G+1XkV14T7fIuYQWA
wmH1N8YSI/Q6/XdIq/Bc4qzULmzuc+WOz9VmxvvlDhAj7gitoc3KdtjoaODPDka5
t7m+1hg5ZRIx7H508JPLulOqEQDmz3Lqnku5Pc57pcwS/CoOMgcJT5EbqpjuodN+
```
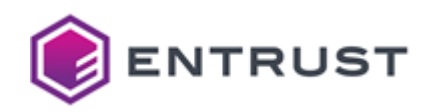

60ED+ZVfdb8ynSxVEFi5rjPo18fI5Mmg1tSbmuKL0G421dR/F8DUrRfpX1x6pJ04 A4N/h4r+qPP0d0wWAdoZSoKg5DLCNiVcMfoqrx10dngJuSXp5dg+DcfpBYPesDgd gedqpP0HScccLGPXKEqc9F0fx9Udj/YvMosYmJG6vTfyXgVIQdKl0tTWZu+BWYgK tSpTfE90NQUpZjHJ7Pd6pe9+xVhbN1AaSVVRgb1uuL4czEPZ5gxbeKGVmFm4hduj NdTAGEkt4G7qq1P8CVptTx0x94Uae2CRyBY9GjsGIEcWVadkSNiJTg9SBLjVu7dF I4M0J+n/zhKPGetmYNC+AdqfTCwVnlX/W+wvCqcS4eNpCCLMlfv8ltVeuM32BI88 +9t+0260ttXFyk5IqkH6zNkGmDtSlXmWGqzXnJTeKKc+0FmS7BwSfs681k2GDezM U7F57rlisRXvBmmzCnJq/3FOvRAws/l8JqrJ45/VlHGBvUG6HIM18ZWdzLKhK9jg lbbK8FHZdE4PbCyaDPTFkfYQQUnWAoeKsnFRF40GhqIp3GoyUDzsC34NX1pG5ZM2 1BvntiCOaYw7nIBCGmInQAdc033J+ItAfqz66GPVn1ZwTmEZH9FlY6CKujnSQ8ru SUegapRFoo09Y1qHCtl6R6IVzC0WoSeL0PWR0EEfeBBSWt99NIUP/peK5IFC+Wn8 4oKEdOg30Ff2C1Ne0ryp0HPBXXgJcRcq90mnDhZmV+0IR60MGZf/8yTKaRnOIalg BdB2klm+LtBrk9cGAxF2vq5Sy8H2ypsJToPKWgFKWe1rhv37JQ14WBm13LjCt12a 6BIsysntf0rbQ6m5PQSwf2ln0mi0+2+7jQvvbZS86ORQgruGVb14mvf5CVS059qI zxYAU4uMtUFaLBypLuKMJ6y4tHoEGhyTjajoutA7PhIi0g1SRYT2kPmjPwIRn9c4 01NLRdnt0ZhuvelcqV+xingubYwvVWtDAq+7X2uyVC5bW0/bb+5ATSN/raNVYz2a OENSD3Gh3ub7WgmNrEVTXF1UmcW3aoaLTAoxFUbusPuDNLU5n7WyZxLXdVz6QrAE g9YpGuWMsudPZKrDZgjvBInRMFkwEwYHKoZIzj0CAQYIKoZIzj0DAQcDQgAEM2bI 7ug0lnpXArlfTgmz3jkZuHsRXqRjAvcJPC0K2F6+dSDX0eCo/bzURHK1WppqXdDM FblnmzM4YimJ7hCecTAqBgtghkgBhvprUAUBAjAbMA0GCysGAQQBAoILBwYFMAoG CCqGSM49BAMCA4INMgAwgg0tA4IM3gCNMwReDerX0CBNLGZq2ZhCSZiz1Ba7u8t2 fN9+Gt4GL9IDOuYA6EGIAUrfkkMXE20oiA3BYAqo3o3vM/KzVlipSRriyJyiARdA Go1Y+W1Tc1k0o0AJ9mA5JUWaDVjdkCnvyuSrv7cB7Gx4zmgDlj0Ynicg5J10/nyH 9xo5uZQMzKi9E9k3nF/h2uKVZTqR9lW12MFUreOE1xf+wahuwqzSGyB6xD1l+x0P pgThgvSfYwWnk4vx7JZEFSdmPfL3s3TVmh/N4u6Sp/aWg10QSQYEEpcy7ZTX0El5 RZm3UYK35yWKk7z6tU1B36ct952nLd/ms8IcdMPamCXJyLKFSgCXN2cDm2HXPRKP CSSOtrb4SLw2lvguXOoK0T87UkN8IBUwmmodMp2O3tcnZ+fqI26C92e38sMmtkdR pu7rmeTnyH0rgYihgrAkP3e602JcnrjpE6QoN6nyTf01oyL48gSBJZJd65iAWaBt XJPhAjh+vsXPyLTXo2IbX5hpRKbjgL7l60xBeN974QEkeKQndPvIgyyTiuk9yy0X pnmURjy19Y5/DL7WAl/Yd3WnGKaySYgz0aM3mAgHJhCjyTKziXQSoTUFoIS7htzX 6AG1Vu+G0LUl++pYI6RmBlzHx95uK/e7Xp8b3DZEwHGieuei+B7vwFaNWhE/wJL3 20xiJlVWDFu4AyA3bRMsyAFQZTOqkOmBCEDu8v59gPzxzgIqWu1kV+3HP/dl44Sr LNJmOmkUSTaxG31agd4xLVzkxksg4ik2e2Orf4rpz/kNgf6OCg7TwVRKwl2Tg9Ym 91YSipyppF0ygWnVvZ/W26i7TUW6W6YiN74sDAR3tWlplGXfHi00U05naH6Z0tH0 Wx5hBD92Is1emgv2YBzKJN0SyoDA/B5oK8H2d6KgdqYtfW9UZDJ9FjGSM6qydntj V/c8LtUq5PMWo0S0AkCTTTmS1FtE057KUKaSKg9YzKHwd5Dhz98o6H51/PQwl3MC eif0dFvNAIo8DiZ6G+aZ/+jHXTd8DQ+1viUhrYbpDGam254JbBB3cJxwbaVIuhFi blKF3BDkX2mLmBkebtkVDDD59rI/6h8501ReuEBcLC05SUq17IZIk39ClzXNwxCb lgesec9+ddZrixR0/Mo6ulRuMJV3BjXsiRshoUSiMzZcus03uWfP10QgQF+QmmHx fNhp4TeAMjhBJxiMzg3bpEmRGJ+f0Kezu04h/BL7xlTHz1R4YBVsGQ+WIvDAMRgu /OKZG7Yrt9DH2tH7r/wVcJdOS6nNnwTve3EnneizmpiGAJ9zo+rv3GR70oh3bU2i Fy+PzjifwW0xU6S+XmDEbVHQENWFmqS4NGspCp9ucjjhvBZGueIoDfYGpktKqev6 w5MWfmnFJ6dXsiouSc6vHq2ap28RC1XnK25D4Nnr3NtWny4p83Uq7GfsB63l9Stn x4UJJ3e7m3LK3+oFwPlipsK8t8BiyuDRiiMtdVyOoVi383158Dlz7igmodW+2K8E mGiTxMWhSonkIH347Y0q07YStLfPOTWggxkSUeqXiGshzSN/uGaAYK4R/83i40e9 ATTZRC6dD3Yy/oWQyWicYQz8bmxkg0CR2fhkLX1vkc83V7WchJrW/unVUjrWShw3 dvn7/aZa2lzVZvRDzGA58ik+K9Z5FpJHFnRijzoNInoXINnYGtGSfInyU/FxgBw/ iaXL2gkY1eoVEttMpUSt9J66hQ0ssTZgCLSV7BDuQP7LxAzTw4ZeI0JLnJMK76Rx ANcUogFd7F0guR1EhnFy2r2PyXvvv/QksFNRj0Yr1cY9gpJ2j0tL4Md0dUtbt1J9 1FFcJHU0Mq9mdI2qpRZSmID23Guwrii+PnZjyMcB/6pcKEnHV924H4EpDGkCecDJ Mi5iYVq5GAx/JBjmaT4gdd8rYIwtgklWu2HjZ9kBNrYMHpv964HcBb7yy7Iu4rA0 NI9zEX9igr4gf2I9LddSmioeHHLkRcXiOfPoZrpaUK/pt32n4pUrRBYx6vlRpsmv

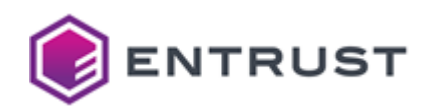

```
zvxmk8m8iLJsPyfsWcKIFgCNdlP8i7LhA9XxaCK5Mh6ikajzkzDgRmUJq65boXt4
b5/rBjtqpwIvu9aVc9D6ZHjh3zximSOg9byus3hB5qws3Taz7Tb8AnV+ck0g141y
rdH4U6WS/A4LI2mu7VbiPE95k/Y1QwLIkKh+htDuTvux907akl1bOhWu8d5QeDcy
q2gqrJcfWc4VgimpAFuwTNw913GGa/gPRbozHP71W0WKfuM/8zT08DVyr3skSulx
RbaCoBwdFgUgHNE7oeXm5BhaxBfRx202Tjg0YvuEv8dIZ9D806NbosAhrZPIhh9V
I3jubcVJRphoeBuHe+j0utUFwA7NIpflQkXddF0flR0zU0AbdqUWeJosiG6faj5s
wH19W9YaxcGPqsq9FxxSbr1FatZiBXf+Unqq5LRWUdtW0GgcWcpOmJtKdq0FnpKh
M0srZVh5jY69tEKY+R0x4hei06LAvXo2zgfP620kj1zNz34u6VhLcEUNF+cNJh8+
xkTKhaHlOiu009Imk4WXSwTQ++XP3SQrtAYqaf2jPbo9uwUrfDBxvJ+uXUz2h7Hk
jteyPWAQGRYGE3f06vOPbwAKEcSAbIEQrLxwWNhqRX8ByfLYfI/YA02ZlSvg8uAx
OYZTcxCvnMnpcTaD4Wa4SqBU7K03BbkcoxdjNRfLniuKxg+9vrVwI2qrpPGWIuq0
pY2atgJuJN5A5+wU7mJP5E+A90j3ZBaynLtFqT5l3AFwqqCm31ZpakJP7zojlfIm
LQVco8hl7tbgeSWW5rX0gqgB3lu1w1gFBEXRNqjP9rIJN4YzE/QDNku9gZg0VTho
3AfzgjiLpJL+TqWqX8rwGlW8CKaTgrDUfEMKKet/Ptgrj7wddebRG4Ls3J4DFjXs
GKXWrS5hoHNA8NF7vcyXPeS1KlLGFFHuFm0T+qPBmMcPXs/jsB8T0mifP0AbmSau
Pd0UtIVqycr1eDMXu5v120/DWe8F0ul9Lb4D8YFF214cz4il/iV+c7NJ/f7vgnSJ
rqQKKQPeWAQnv9aDFEH9yNfWtFMt9qvgIJCBSBswofhcEg/ok5AcZ4842jjI3PuL
bSzGnSFNpcqIRHccgjg9/Ui3pX7Zlx321cGtLJnGlTExrsL+DHFQ4hA1LFoAl6Nk
XJJ1QEbmlGs1ZprxkYgmrbbyTuIDK/uuQhU4ZeHz4RQjscOy1BfB1pUXkVtIKrtH
ULEWhb+Dv7Wz87737u2xEzjb+RUr8Mon8+Y965r2D2vgV0EjsnCM7N2BlkCQo40e
3NEGtLeupsKA5GqhYzrBIfATFH28P0cuShMoacI7m/5TTVw88QtLL0rmYYJVqNk/
xHUcKPIMIBgFDk6H1jStNSW0KLgyxcfOQFaW8NNBZULRv1vhaC8Sh18iDu+ui7p7
06gKg50Bv5xbD4YJTgx7fMFK0t30gyKLy6Z/f4fe30mFnVpnsVjPXVgVzxeZa9sj
1ChXzqhcnD24nSwLg6+waom7HU+8DJQQ9yZkUI8K0dOgjuhjlg50ep0hwYhkaqyc
KuPR+iGPvDhRLniRcLllMnwFMA+fyCw6v/j50RVDq5A48uY8xYYBX9DYb6le65bl
fkQt7kmkKzGccFj2xMpXy8bV2+EbGSTjBCR4sa6/hTxKnXgoLIs1cb229erhgrm7
s7Dt2uv509u8IT59jH7MdFlUX9KL3HyFM0pIWSfy9RfB8ncR7NtYvSKPGMLMZgdU
k5NJozucUsF69siwIq12DW+jx+UUTIJg3NF1la6fYu5zdAoLTDYg742GG6defMIZ
Ysr7s1FxDQiMT1KBZYhDP91f07mCRs/VVGZBvbXZout9ZyACrJjVxqAVvblHaGi1
ejhdZhrk6/T99N1PT/YE70N4KSXkkRRUdB7fesfAh49Fqxvnxezy2NN0Tgn6gljW
ERxevSFXcuf+NawVUrFJAYbMP778FRxgwVcrr1nmYmlcMiVSEC1C/Pv230r0hc0e
EzaMof7BrVN3MQc4XaWZLAoFGilB64FNYjSUrDQrxiHY3DoNFN8tddhuPZas2wq7
wc1EFoJOHz2HFiLraVdvH6FghT1wpSUbB5ROGRP6ti7puMgSZdSRphR2LUFHkgKG
RLKvk4YKFTtCx6srhJlXzUf+AexSvY/hN6x5UTr/h1VshiR0725SAszLvFKu0T40
AjJmXGxpXHxJqChDv9F6UN5euQYN/DObW5av23FFXwa0ONoOJw612fsrl40n8EXv
TnpWS7FBrp2i0EfA/G5eGYm6h+3SYvwKny3sekKy2F0616IS8a98RXKbprYBNTa1
zuoFKZCYvdEKDzhEWGq3Mjzf4/L8DBQYNklTfJnB5QAAAAAAAAAAAAAAAAAAAAUL
ERgeKANJADBGAiEA5KPDpZ2sHCMf05vzcJd9T5MNcat1TLMLfsx8xDLzz30CIOCo
4Esfz5y6Pf+LKoBOAbHj5fSI7PF8zk7WGpdw/00xjQ==
-----END CERTIFICATE REQUEST-----
```
### <span id="page-371-0"></span>Sample public key to test the id-Dilithium3-ECDSA-P256-SHA256 post-quantum algorithm

Use the following public key to test the id-Dilithium3-ECDSA-P256-SHA256 explicit composite algorithm.

### dil3ec256pub.pem

-----BEGIN PUBLIC KEY-----MIIIKzANBgtghkgBhvprUAUBAgOCCBgAMIIIEzCCB7QwDQYLKwYBBAECggsHBgUD

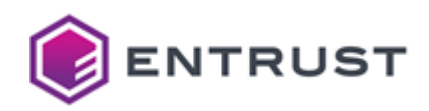

ggehAE33J5kWbwtK03ulAESuQqsIDJ7TFNu7GUM6IPo2F03e9rD46AcGCZqbR+92 Hx3NNny8K6mZu7oo8IrRueWxVj3l17PJcBnJ8yta5wTsWmPwKkcIz8rgdcthpi1E HeADmiiuYrMMNst0qpK2ST0pvbIkwRw5b1vwPM6BQXd8B5LAUrDaxEE3zmBdwZM/ iYsRbF6eemhf0rVsvyxgMDma0Q/a0Hvj1wvy23hK2+Y99Az5q3Q1SQUgmDOP2agA M58wU0Rvy4If0lTKn/YETKAvCHtAiX0m6BJGt9WHyr56NIV990rpywBcd+WIwIP2 U7D9RWvX6A1eHkeHT5UzA6xVK7k8IMKSBz2AYzWseba+0F2RA5f+C5ScCQS5JUUy nTN9LuCwi+pJIBSJGW4ithu0sqpT34VFXR9pgFGxrrAG98iHa2Q1bqckXXxxRWOg o+LB6m+TXsT8q/rv7twKv7AmMVp6w57avQaYrcrHBE62Ta95wjPs3+le7eYVenKn wLZhBkFkKzx38S3n6cyclLPHKHltaupny+qIB3Fb3kE5WYaMb+mlJXQeYxs5J4VW 4cJj48Ub5nXdUhB3N04DAG200uWTAmHmdeXCj5gl1uf89cJfPvwSMwLIesc0tL3t zDSY+1oWlKKJ87dJncda3mQatUsCJED2Dk424+L46gwsYPjERVGyh//SWHPevDB+ hH009sXn0/kbx1shnrCm5GW3uGHj1Bc1fwYxF3wXPy3xx7zt3lxv0evZ0YJkYcHN YPs5m6PWBAY1bff9QJC88/4wDgcmGATfJIqbTpiVVVgv7pWgxN6GGZjAzR4jEbiA INnRUALo6XECHloTvM3BxbjAUUVl8gzw1P5/lqi5sob09bZXwN7k0A7b5XbAb0Pu PqEtr1vZD72rwCdrj1B0SWCxxJWnfEieq+sFo4StvpPeHRXJ/gfwk33VmXkTiXXm 3qvm6g7BPer4e943Cj+NC0AKigg997h+xyaizr792jnCs8b+LeuiH7Z4milvr8IZ g0YWlhh5YjW/XavxYSUPoktTxupnrCrMUzwIvcs+YcZ1McKR8uK8lAgXoZcX/Il0 rM04/iRJrL0l80q30lmFR2L20YfNwGRnRRrC/cxIFELWFSIfK6S3ZZ2+HJ+SsEM4 2b7lE3hky+KEMQWvsJbtcN610V7RLc/4lqhdVowxy9Nl7ksnJH+79ZZpGXNTAXvC 6oTKc0shm27zWjtfsbMXi9VAt1xbDixyFWCwaK/XGQvfgFhwXpfMWXH4Ykz0h5Hk UaDQ2iiB0jwbpS5WIVS3u0f0X5UTOFYgnCtNuk12r8Nsx/Fl8RlBjWXMRFX1Whrb 6+BVi27G+1XkV14T7fIuYOWAwmH1N8YSI/O6/XdIq/Bc4qzULmzuc+WOz9Vmxvvl DhAj7gitoc3Kdtjoa0DPDka5t7m+1hg5ZRIx7H508JPLul0qE0Dmz3Lqnku5Pc57 pcwS/CoOMgcJT5EbqpjuodN+6QED+ZVfdb8ynSxVEFi5rjPo18fI5Mmg1tSbmuKL QG421dR/F8DUrRfpX1x6pJ04A4N/h4r+qPP0d0wWAdoZSoKg5DLCNiVcMfoqrx10 dngJuSXp5dg+DcfpBYPesDgdgedqpP0HScccLGPXKEqc9F0fx9Udj/YvMosYmJG6 vTfyXgVIQdKlOtTWZu+BWYgKtSpTfE9QNQUpZjHJ7Pd6pe9+xVhbN1AaSVVRgb1u uL4czEPZ5gxbeKGVmFm4hdujNdTAGEkt4G7qq1P8CVptTx0x94Uae2CRyBY9GjsG IEcWVadkSNiJTg9SBLjVu7dFI4M0J+n/zhKPGetmYNC+AdgfTCwVnlX/W+wvCqcS 4eNpCCLMlfv8ltVeuM32BI88+9t+0260ttXFyk5IqkH6zNkGmDtSlXmWGqzXnJTe KKc+0FmS7BwSfs681k2GDezMU7F57rlisRXvBmmzCnJq/3FOvRAws/l8JqrJ45/V lHGBvUG6HIM18ZWdzLKhK9jglbbK8FHZdE4PbCyaDPTFkfYQQUnWAoeKsnFRF40G hgIp3GovUDzsC34NX1pG5ZM21BvntiCOaYw7nIBCGmInOAdc033J+ItAfgz66GPV n1ZwTmEZH9FlY6CKuinS08ruSUegapRFoo09Y1gHCtl6R6IVzC0WoSeL0PWROEEf eBBSWt99NIUP/peK5IFC+Wn84oKEd0g30Ff2C1Ne0ryp0HPBXXgJcRcq90mnDhZm V+0IR60MGZf/8yTKaRnOIalqBdB2klm+LtBrk9cGAxF2vq5Sy8H2ypsJToPKWgFK We1rhv37JQ14WBm13LjCt12a6BIsysntf0rbQ6m5PQSwf2ln0mi0+2+7jQvvbZS8 60RQgruGVb14mvf5CVS059qIzxYAU4uMtUFaLBypLuKMJ6y4tHoEGhyTjajoutA7 PhIi0g1SRYT2kPmjPwIRn9c4Q1NLRdnt0ZhuvelcqV+xingubYwvVWtDAq+7X2uy VC5bWQ/bb+5ATSN/raNVYz2a0ENSD3Gh3ub7WgmNrEVTXF1UmcW3aoaLTAoxFUbu sPuDNLU5n7WvZxLXdVz60rAEg9YpGuWMsudPZKrDZgivBInRMFkwEwYHKoZIzi0C A0YIKoZIzi0DAOcDOgAEM2bI7ugOlnpXArlfTgmz3ikZuHsRXqRiAvcJPC0K2F6+ dSDX0eCo/bzURHK1WppqXdDMFblnmzM4YimJ7hCec0== -----END PUBLIC KEY-----

### <span id="page-372-0"></span>Sample private key to test the id-Dilithium3-ECDSA-P256-SHA256 post-quantum algorithm

Use the following private key to test the id-Dilithium3-ECDSA-P256-SHA256 explicit composite algorithm.

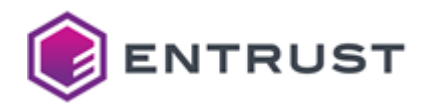

#### dil3ec256priv.pem

#### -----BEGIN PRIVATE KEY-----

MIIXtwIBADANBgtghkgBhvprUAUBAgSCF6EwghedMIIXVgIBADANBgsrBgEEA0KC CwcGBOSCF0BN9yeZFm8LSjt7p0BErkKrCAye0xTbuxlD0iD6NhdN3ut0+nGlY16W bwoesby7mA2a1kdaP9JWfTGUjbMIf72DrzJm0pjCMMiln6cBuzyTdi4sOWzTWL21 pRTT2kHXTWSEiEEhcgcCdYI0OIMyEhJzQ4BQZVWBZQdII4FkdmiEcTYRFhYQN1AG AVKGBXBSNFKCOEYGJ0VnJCgkMiBjATEFISh2cgZYYTZRU2ZENhciElMGV4BkFxRX ZGMlFnFXYgEwIwMRBSdReDcyhTM1cCdnIDQQZQRoNxWDaEhSYkZ1GIgRF1RTUBQ4 FmZXVSAngVczUQBmIoZGFzgxRyKDIyQYiHUgUEhlMlEDJiBEQTcBcUUyCHMgeGNR ElQzcoEUQBZ1A2cTgHhgAVZlQ4g0hXQIIgE0UQZHUiM4MlUmA1JzECgGYXMGEGcl VYURcYZ3NOEoO4goYnOOZXAEAkN4gFF0RxgiAyckdiVBE1N4EAUDREd1M0IyOBMX QgIjB2WIc0ZCAAEVWGKDAieHWFV2RAIHZidydjYBhBcFVSMSeCARA4E3OAVzhWgg hAFzQERyIIN2ZUFVVUQxB4UmWDKHYDBwRgYBYCYWAzM2CGJVgiViUYJFRjBxaHNo ZzcnUyERVUBWNTJkMjRFBnRHERJ0MmciIXhTczclWFgR0mVhUEg1ZRNIYRJVWBYg RCNoaCBzNVVGJhUReCAWQSF3RhEkUFcAQkcAYHhCdVBURgNkRRAkAjAnUAAYU1aB KDCHcjQyKHNTFFY3AWh2ZUcAAnghMSVhR2UjCCZGSIYkZic3FIghcjVhgRVAJ0VA AWdWFnZDB0h4UGhwYiAgQ1QGIiFkNzR3MjIShHIyFUMQZVZwMYJhOEVkiECAMYQj FHBlKDFgdjNjBOMhByMSVTIDdSaIRYc4BYeDgAMIRDEOUkBUdWcyMRMBZ1ZIJGEW BIE2JmUhKBdiNWJDhFBAZhISEGIkBCRxIwcWJANERFV3FkMwhmc0NGKAhleEF2Z0 iEKHIHdiVWCAcmGBVgVCMwIWg0cHhlg0EzgAUScHZEZ0NiZ0AQNXdiYWYlMGB3cx h2UDiGVlFVhigAcgBiJ1VhMYFAAXRVMxRDUOExNYF0JDEGETZ2czA3N3A0gGSDCB hjgWICcXIYJIeCSAVjMnIFczeDgwMFAnA2BmQDN3QHV3g0hSVHhlAUUIhhIyUWYA BiSBhQU0hDQwdBERMCgXR1cGYBYxaGdRUjGBRUeFcwcQUXQ3BYeGFCgnAzIUF2YV JlAlMRg2MAd2cmFxdXVlVhVghzdURCVSZWVmCEFQZoJFgFEwRiKGGAEWdGWBNTYw BEVENjJmgScWJghwNoZwJgY0A0JUcFB2h0dVUTZFAHN1VjVwhjciOABjAWZ4dxcF GDVYJIE4IUNS01UmOHZCIwYwhIGGZhIhR3Ny00JAB4IFY4dVMidIgyRTVAdFImJg RhNlRkWIMGYGBRIzc4JVB4gRRIYANSUIZoKDQxeGQFYDUodzQzEIB0NXh0IIMxIR EQOBGAQAWAgHAnYGaGR4QVRGcQKGhyclB4iCcxYkMUQIJxggBohXAxeFFTcHEDJo WEVoVSKE01gOdYCBNnYXFHASAHhOREOoRhORROhOMVcXJ102B0BgBVh1KAg3VkMx Y4VFgGgwJ2AnBkEiZQUkZTcBc2NTN3ZQQHJBIVWCQ4RjOIVhYAE2JAckFgJUU4hS YDgydREjImiDZyJzBnZwR2hViGQ0NFg1EDN1JVVgEVCAKDchZTIXgEUHBjNWBAQU gFKBYEAYVoIIMj0VREVxh2NDVlBQRYNBMEMIRCh1YyhyZ4IBdnRIYCcIhGVwJTNH IWCHJ3AHcSYjZSBoOlJDRmGEOHJ1JoSAB4hmAFRTFjNIUWNwRih2eHaAgzWFRmJD UkYQdCQiclcFAmFmCFVEeGIUN1UBRiFnVHaBYlZ4gFJ4N2OEQQF2cgISEVdYEkMV VDMwGFAnRnWBUDGIhCRkKIcEMAR0YWNzqnXVi4I0TaDlCQgP2bAiVem+rBBPWvH1 4gD5W0eK6cLeTE91I948oGEK0dkNizDrtgmu+N4njzSIMafwFdVv0k1HX/NgaRk7 9H5Czggdy9q79PeNRUCKPJeu3K5fvajIGyXsl6z0kNHT5LagffKnw2lvABtnwlgf UV5xEg7yA310EeMajwgZcqAPU2RVU3W+8EaMl3DGj9PX9RNGnsbqlenfJNTxj3+X h40N9CFsp3GlZ2XmkG45l1cS1M0Z4jGw4b+IzXwGlQh8r7aJ0+CKx6Ri4xzaJ9Vi 7+5GXtTl6+FLncr5N5FfkyRUfR+fg04ZtTNJDEI3OfaNJqrtHM4pB4FPHHTq7/8c nPC+C6L4HrvwqQb9PwWFalKw3Km3M2KUjCLFGICB2bWyCaNF55cTn2PJUMAYlR1H TnfcDUZ6DMAA5eUtEIvN8AtLSwJqD2uI9buFvX9RNM3D/TWWfepy0AGCvf+JWi0M e6w26Nv0yexK/Ga9si02j+2MmE92dJjwhH3/seepEeZf08psNzF4rTlZwNSeaf5l msypjnnVdGTARzGqYJ/Mh+M0L1U0I/SUS1rUu0czk8mh6k8IL16pa07r2V4i76Kp 2zsPWsTfbh7dJ1n6dGcAU0q2nPTehBF/MlEhYKIAQJiPUiIe21JLRoL1uYuWllS9 tdkeqYiuLNnBzj7Td34LSkuoR+pNpyMFXLRAcKmmM0cO1TdAXd0HziN2EClJkW/l kLQJc0mASkdv5swV0r/EK7XWggCzPEUCjdeF0+9h01JPTDXMA+9qM/Lz8cbsqJkY gpAFGxG055oYIHtcT0Iwf2zKhaD3u1JoieGAVKW2hnA+bB0cUppUsUHsxU0RM0dF YdNfTiutQirAEDijhhcBkjxbSHHmHXcERHTNXXRKSk8XvmCxGUeMHu0sNIYqa6nk

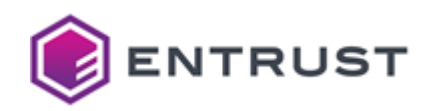

k5sdYqwJP7/8IWOju8u8pACErWHf0Kfnh2jWObw6phiBJPK9UHZ8umEjfAM07w9K FGLwCLhYIYiHVeWzijH+sufipz/X/spySHNOT36K8U8PhUGSRd3mN5cFaVF204Rb DIjRxBNQkmd514sZR9ck0zYDunGspCwhvV4LajI0T4FYFkX8CQpd5R8v8eD669TP x+eD/Gr0tgqu2RZgqLtQtTFmQiisd9SNm3ODRCGIsgA7IF1Nnj12ylza4AUSE1X0 l00o4nlWgK/LRXP7WpKagYgpqMLGgKIMobJpAWmT0fawV7xMFf158aZt04PjIipy qeCQXIVWOpeV+64l3k49ebfw36cYfQDosgqDKsoxhtZNW4eYX+74ZEXqH0Q+4mvY +f+ixbzB1KWMIGgJ/M38nvRxeomzCz+C0xGqtxz+jlQj9uKtXwnXVzM7QcW1krOf 7mMzVjRbNbcJkafysuYwNd/UPVOIXxgPm/m+9E3sjvJVUgoaVrvgbus6IA40qOol WZFF4401robjIM+1iF16y4Q4lq8e+5UCsRA5wXVJyWK4hTLB3Bkag9sgiML4E10S FbGJztCG6uAIb3ZrUh7Pzorj6nyXUrT0Bu9dn/2XzA7DvcZW1ja3GtQZTSmOwf6a Y5ufE1WjjugJ2DglnC0U36o9pcH3rHJ8ff5Durs7A5UUWO+XzMkV25cKAlsrzgmB ufr6uuKg7w+EBb078W08cnWJ0t1YyHDoJZfBVUwVohalCs000hXT9e0JU/X5kNd1 Ym0TK8900qItgGPBo61F/tDGVC3vEMvFeVa0gMGLAytNv2XpA+6rK5t0/NsP0DaN nP1A5eJDrTBRmCDUzM/u/dR5H1I4hgeVBNUIc/dOU/rtGGKmWXqvLQnDE+Qvi5HB MNZVXOXd/a3/X7qqACZKsWx/lEefQ8SgaaFkPVqZGrBP0uOzCOC0yAPGkvSl8huf 3lW5wb0lRAYDbAfyDi+VixEkLzeR/c4RlJKfV1wV5ZtyhOAeOZW8uyGrEswfoPzw AY/mHdTZZmm3yjQdB+JXa1R7bnLHdBz3HH62xEZo6eS3SlHk1RfJxPRELoyLokyK 8Ex2CgkkeYKVcIRCjFAqQQ9pGXRQ8RL6vYgkoDgXQ3Arnd5s5pvKSLPvEooz0HOP s6caJ+QD1koi9faJPkJWjPyJ+3j8SzOlCoCCjdXmph4gEe5r174RMwc4v9kCsL2n r26ajSyLGRRHBh64C5VVghMKyagRNh2G8SJh7yNgXzpsfzD+mmDxIGhZ0N8mQlYt DzTYFIWE1nL9ra88FcXrLYPYhnAkOpjOxf7UZ6seL128Ct/dusfmk6Lmz3ApvXax EWPc08P9Ivk3VyBnkKqtmE2ZpRKswJPDG0z7hKTYGSqHuG9T7FMmt2XFaVz3vwvW EPd5m4rfEZ5XLCTG1dabK5DkgKiVX50LZng2twsHEGn6hD4c83NjZEG13rncTqy2 9FwodVyuKOBnUacL55qbbZuU0fiwUlJIemJ+Y00VpAAqLXJvGZD3PxDY+aBV0QfA x4N9wrmCVcMLEwKajJSOD3RUwCCHyxhA1ArAybqDDsqEeQ8cPjFK5FJguKkV+v31 hsOp4+bzxzpNSz+WuV96fMV8SSToNOVdDjQoAH+/lHk/s2aPlerA2wPbR6t8IaH5 CBmF7AVAKAdKitloYN7zN3bOhPR6YwZIiPixYrgIixPFsP9Mt/dCvlLXzY6vwJWD U4xQ0QNl2EHZFdOvu19k72gNzccx4A3d4UtvEOdowh+mryTc/8p3dWBx2YGx+n14 83iuH7Y7LI7c/KqXUNMG7h2W2V/frrzonFQXjbWfmstmco8rRhV7dWCDTYsuHePU HsA9tpl7H1l3Bt1373v07IYLUlwop2MnPECf9IrzhDivhUj5vqohYC3o2zWTjp7k 6nXknYMwA76VoVvkim+4+9FS4fifI50t44ZC8k02oMhOvmrGNYLiIiDZvt87wdDI Ry5p6QmYybRM4ZnfEKD6orbm+vd7UUfVoWcy2+WgjPEgMFDh5PS1rRK9fj8PE2nT VfYzNV0i1Vot9VOcbeJDfIzU7mSmNOh++cSU00I9aGsv7dTRXP921+1uuoBf7IDM hrdUcSlB6KX0Gpgghz122xd004ggb4mN1YR4x9KFmRdkZDvnRXwA6SflitaavZSU G015hUIxmJg5eIVTl4nzqY8cId7JHoZ177R2/DPIgJV2TqIf0gMIl0RCMmPpNNH4 YUB8ucdbLQNm1vnV9Xo7ZTfGU9SJl5pRiSnJdnGZUp0qhCmQTZwLb+UKy6gBX9rC nRYvaPR6af2gU28qVXx4Nrm8IyIrw60hi1GGApeG9qPJfCu1U2mpBK+6OSwZpZSm /vZ/Mx20BFVpAXiRYtOPU3N0gA5E0GwOTfcnmRZvC0o7e6UARK5CawgMntMU27sZ Qzog+jYXTd72sPjoBwYJmptH73YfHc02fLwrqZm7uijwitG55bFWPeXXs8lwGcnz K1rnB0xaY/AqRwjPyuB1y2GmLUQd4A0aKK5isww2y3SqkrZJM6m9siTBHDlvW/A8 zoFBd3wHksBSsNrEOTf0YF3Bkz+JixFsXp56aF86tWv/LGAw0ZrRD9r0e+PXC/Lb eErb5j30DPmrdDVJBSCYM4/ZqAAznzBQ5G/Lgh86VMqf9gRMoC8Ie0CJdCboEka3 1YfKvno0hX31CunLAFx35YjAg/ZTsP1Fa9foDV4eR4dPlTMDrFUruTwgwpIHPYBj Nax5tr7QXZEDl/4LlJwJBLklRTKdM30u4LCL6kkgFIkZbiK2G46yqlPfhUVdH2mA UbGusAb3yIdrZDVupyRdfHFFY6Cj4sHqb5NexPyr+u/u3Aq/sCYxWnrDntq9Bpit yscETrZNr3nCM+zf6V7t5hV6cqfAtmEGQWQrPHfxLefpzJyUs8coeW1q6mfL6ogH cVveQTlZhoxv6aUldB5jGzknhVbhwmPjxRvmdd1SEHc07gMAbY7S5ZMCYeZ15cKP mCXW5/z1wl8+/BIzAsh6xzS0ve3MNJj7WhaUoonzt0mdx1reZBq1SwIkQPY0Tjbj 4vjqDCxg+MRFUbKH/9JYc968MH6EfQ72xedD+RvHWyGesKbkZbe4YePUFzV/BjEX fBc/LfHHv03eXG9B69k5gmRhwc1g+zmbo9YEBjVt9/1AkLzz/jA0ByYYBN8kipt0 mJVVWC/ulaDE3oYZmMDNHiMRuIAg2dF0Aujpc0IeWh08zcHFuMBRRWXyDPDU/n+W gLmvhvT1tlfA3uT0DtvldsBv0+4+oS2vW9kPvavAJ2uPUE5JYLHElad8SJ6r6wWi

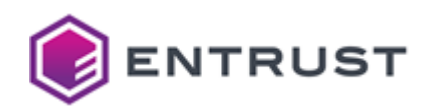

```
hK2+k94dFcn+B/CTfdWZeR0Jdebeg+bgDsE96vh73jcKP40L0AgKgD33uH7HJgL0
vv3a0cKzxv4t66IftniaKW+vwhmDRhaWGHliNb9dq/FhJ0+iS1PG6mesKsxTPAi9
yz5hxnUxwpHy4ryUCBehlxf8iU6szTj+JEmss6XzSrfSWYVHYvbRh83AZGdFGsL9
zEgUQtYVIh8rpLdlnb4cn5KwQzjZvuUTeGTL4oQxBa+wlu1w3rXRXtEtz/iWqF1W
jDHL02XuSyckf7v1lmkZc1MBe8LqhMpzSyGbbvNa01+xsxeL1UC3XFs0LHIVYLBo
r9cZC9+AWHBel8xZcfhiTPSHkeRRoNDaKIHSPBulLlYhVLe7R85flRM4ViCcK026
TXavw2zH8WXxGUGNZcxEVfVaGtvr4FWLbsb7VeRXXhPt8i5hBYDCYfU3xhIj9Dr9
d0ir8FzirNQub05z5Y7P1WbG++U0ECPuCK2hzcp220ho4M80Rrm3ub7WGDllEjHs
fnTwk8u6U6oRA0bPcuqeS7k9znulzBL8Kg4yBwlPkRuqm06h037pAQP5lV91vzKd
LFUQWLmuM+jXx8jkyaDW1Jua4otAbjbV1H8XwNStF+lfXHqkk7gDg3+Hiv6o8853
TBYB2hlKggDkMsI2JVwx+iqvHU52eAm5Jenl2D4Nx+kFg96w0B2B52qk/OdJxxws
Y9coSpz0U5/H1R2P9i8yixiYkbq9N/JeBUhB0qU61NZm74FZiAq1KlN8T1A1BSlm
Mcns93ql737FWFs3UBpJVVGBvW64vhzM09nmDFt4oZWYWbiF26M11MAYSS3gbugr
U/wJWm1PE7H3hRp7YJHIFj0aOwYgRxZVp2RI2IlOD1IEuNW7t0Ujgw4n6f/OEo8Z
62Zg0L4B2p9MLBWeVf9b7C8KpxLh42kIIsyV+/yW1V64zfYEjzz7237Tbo621cXK
TkigOfrM2OaYO1KVeZYarNeclN4opz70WZLsHBJ+zrzWTYYN7MxTsXnuuWKxFe8G
abMKcmr/cU69EDCz+Xwmqsnjn9WUcYG9QbocgzXxlZ3MsqEr2OCVtsrwUdl0Tg9s
LJoM9MWR9hBBSdYCh4qycVEXg4aGoincajJQPOwLfg1fWkblkzbUG+e2II5pjDuc
gEIaYidAB1zTfcn4i0B+rProY9WfVnBOYRkf0WVjoIq6OdJDyu5JR6pqlEWig71j
WocK2XpHohXMLRahJ4s49ZFAQR94EFJa3300hQ/+l4rkgUL5afzigoR06Dc4V/YL
U17SvKk4c8FdeAlxFyr06ac0FmZX7QhHo4wZl//zJMppGc4hqWoF0HaSWb4u0GuT
1wYDEXa+rlLLwfbKmwlOg8paAUpZ7WuG/fslDXhYGbXcuMK3XZroEizKye186ttD
gbk9BLB/aWfSaLT7b7uNC+9tlLzo5FCCu4ZVvXia9/kJVI7n2ojPFgBTi4y10Vos
HKku4ownrLi0egQaHJONqOi60Ds+EiLSDVJFhPaQ+aM/AhGf1zhDU0tF2e05mG69
6VypX7GKeC5tjC9Va0MCr7tfa7JULltZD9tv7kBNI3+to1VjPZo4Q1IPcaHe5vta
CY2sRVNcXVSZxbdghotMCjEVRu6w+4M0tTmftbJnEtd1XPpCsASD1ika5Yyy509k
gsNmCO8EidEwQQIBADATBgcqhkjOPQIBBggqhkjOPQMBBwQnMCUCAQEEIF2260Bt
VE0D67ZL46YW5XKUtOSWovv0BAlJ060C64hB
-----END PRIVATE KEY-----
```
# <span id="page-375-0"></span>Dilithium3-RSA3072-PKCS15-SHA256 (2.16.840.1.114027.80.5.1.1)

Use the following CSR and keys to test the id-Dilithium3-RSA-PKCS15-SHA256 explicit composite algorithm with the 2.16.840.1.114027.80.5.1.1 object identifier (OID).

- Sample CSR to test the id-Dilithium3-RSA-PKCS15-SHA256 explicit composite algorithm
- Sample public key to test the id-Dilithium3-RSA-PKCS15-SHA256 explicit composite algorithm
- Sample private key to test the id-Dilithium3-RSA-PKCS15-SHA256 explicit composite algorithm

### <span id="page-375-1"></span>Sample CSR to test the id-Dilithium3-RSA-PKCS15-SHA256 explicit composite algorithm

Use the following CSR to test the id-Dilithium3-RSA-PKCS15-SHA256 explicit composite algorithm.

### dil3rsacsr.pem

```
-----BEGIN CERTIFICATE REQUEST-----
MIIXXiCCCT0CAOAwPiELMAkGA1UEBhMCO0ExEDAOBgNVBAsTB0VudHJ1c3OxHTAb
BgNVBAMTFERpbGl0aGl1bTNSU0FFbmRVc2VvMIII9iANBgtghkgBhvprUAUBA00C
COMAMIII3jCCB7QwDQYLKwYBBAECggsHBgUDggehADs7lq+GFiZmcY97JTqKfZnR
```
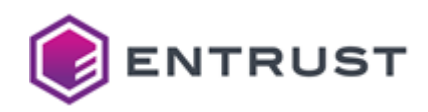

VtGH9PiMtARtkVRsSkOExZ7vxdBYjn2MXoCXt1fBSOg9x6/EI42zjGZUDBZzkiZx Av/D4by0P/xVfgo8skSfPbj02pMZXMkvmu20fkRPJDkv/RV2dBm0BdsVIes9+f0V TcOL2mN3TeC6mAQQQebwZgWjSDwug6qRozRBplJ6v1CAMe499VMl/FSyXbfzIYb0 pQieYTbu0Q7psF440Y9Rhm7PGrFZfpW0z00cs2rCc2DRb09ZR8pwEN9DD5Cp2dzx OtTiBX7hlMtOVRogxnnjwRUHF2F00XbBEvshtE60Ude5VLiVVL9d8U0i2X4F0cX5 tckHrlM/sWboIoJL+HE0HhXQ+OulXOM4/ZYSfSEx3s1FQkaJAry86nKVEIk/d7/+ sE48yHK7Ev6LfVm6mpnEv5WDFux0qui2MP6SCzpX5bftdGFllT/NYFVaqMnMC6mB oK+CtbdhJmkbMQmjkYy3LD9CAS1+l682SPvQQNuKj5ByaT7Bx7HLfwbppAwKfaPu 4wBerX72eLfJn8rEXaX60Wkl6aSxRqbeHq2bXVb/0TGjFaxp9lVtNqiI2ltK0+N6 15pIVoSrWSwWDY3wFK7xkgliz3C4/2C1+olvkTX4X/Rvtow4ZtysPMbtaHxWcdJs R360IrT0epCVCkSFsxEz0rCoMgzKItTuuaDH4jS7s4zxLTsPwb5XaXwjwCV72HHw 3ccg9fdEPm60DRUrVrAkdce1XmGLdi0JTk4I09STgAGIss1L0alahrlK6jCNrIeK +0f9mE7+bT7ryjnZ0ZyUISNkzYSQY8KvZSRtBB2qlgHqy6jdlWr+IMLT+z38mRMU 0ci7eB3dI2VUE0nyHdXzcQtzkIx06XLkHLgRD1XvYSgFitdTdlclKiv94dgLEzKU mWblUF5hbnbs4vGwX6YhqnvUhylMR8odcd4fTnNhEmPoHY1U/JiYZgJJ9T2yEqV2 uJyytPiSGzG52L7vGydpt/urfk1zDal8u7r+hWNf0PUgRxhiPugAXuz77x0+rcZm I5C3NtxnHDA7DYXXEwq9vjaLslNQe9gBhdhX8XVRW6mkzRqRNwNlnX0nbu3Ul0uL p3jzQA+UzqfMlPf2p4S8YZUEegTwsfPYPGB8jgg/uI+Mu058vOTSCihPyS0lfK9M pawABHOWQvLRttWH4SgXcN8kHxMlNY6J8S6BZkalQ+tNQRYJBSEMNDW+ZU4aI6nk Tgn+u9nqLgq0H0PJA5kKrEZ+Z6/iLmw3giW1m0TZHZZiwwszA5o0tN9m0M9LxuTf 9wJr62rW2cgm4FA+uAq4xYIc+ak4fRu/tSeMwsdY0bXsE5s4TFq0HxLgn07ZjQJL +9ID0f/H460zuT0BH3SJwtzoXtao9d+U04cuG0py4o1IyRF5K/3f0VdTDwfv+MGg WX7rVPjp/04+iAU8uMzpaysiErvbSKH0HfVy7/NW5uoeVXz2hbkpIfF5/oDK0Ad6 sMz0Fu+0WSTyfcKveRTr4oWZZ8zFbylrHI4Swzd/T34sr0b/lS4mJu90H0HVRuT7 b/l8a74CrlbESz25XHYxdYWCeCFVESXfD5zSnB5ACKgBTsaqyfcM2PJd2zeEJeTz LiJSGoWLw8Fn1h8/CGIW9EdPVxB6OWESZKrSHxOK8Ds+e8ACGTGj40P8GBF9aZIm iU+G/OYwOhlS92SfrZFOmDWarEfJsA7Ph/9XpVTEnY5xXfTJDi+/Nrau09W0U0tb 8l0+byL6bgoVCSdHUfv/iZXchz6Vy4IWpJsLCCg/pcSsUGCzoN5rpC6JBnfxodEw XC+sut7+Khn1Y005SUnjmxs8XVAAgKmTvdRZE2LUZaSsROElA03pS1GOtUHoXt31 QmT3ic5cN207B6VTp6XD15B68B84vXwkGCMqw1R4u0TkG9rqkUZk5ECBKXhIF3QQ 850hgWCPhxUdwYFwycR6wY/ngXs0EyLHX9Bh/BTuihU6+Mbf0TispaPoW0otH3en DmZJwz9JbiFHGOaeWeY0JNi7koc/5CCMnPj1AEthaM4RbkDwD/Tj5xpWtlR7dn3h xuDq5AJc2imt/gZBec0v1DOHUr40mfYFgArP5H+22ZWruppdyqd9h2/DJ0zq4Akq j/1TgrX00Kdxsec7zKcVp+3IsievITv9hgkE/L5BFuStLvetoFuu/Mi4i9ofg0tP vQMu0imyW556K7J3v8B/8v+uvbZWoI0pTv4+mI+nu0PeanXu3gUl1PWCPyEZ38kJ s4wTy60axcYrpQpx6SmjDTRbNS9s04bW+od+6aCM68hGfKG0CDG3ntEIdlA6XPW2 cgMt0QZvnx659PM24l0RRJ4G+EJcWCbo+pkjOdhKPuZVqkWFCTIKtGAH6c84cUVj B5ibX/2kVlGhi+93yDzkWyFY2N2dYnScxyvBgZx+lOn2HrMmLfEdv0/N6Mpgin0r Py5SuFJodw2rRr9PwgQ+erb/i5x0wsv8PUc78eNw0qVwsZr42ANaDMEAEyqwe1K3 B8sE/5RJlGHn8MpTFh9C2g6K6qbKAz10F0y/Yhcsj+EeNuuUHRewk59eWAYle+uH Livi7dUiAOWX/oPpv63MMIIBIiANBgkahkiG9w0BAOEFAAOCAO8AMIIBCgKCAOEA vZIikxtoTZQe35QZW1NN/8b4s5kz+r8Rywj5tW8K4n8KS7JB3nRzKmqbzF/iMwNy tg5sCI2twLUfC6M/MrofBiIGbwpybCUavRB7xZuLZ4reWItsJ+TEJsszVnu7oWSK lvmGUCuOWbpELA8JgpD8up7Cn6EalF7m2tK2JAzMcpK48IU3qSCEd2kCpxieb2Je PUNaPKzh3oSew4I3nYqsbDiCXHfMB/SSbUHPhagZ125z42CERU2/zF4SA1W0fZs+ AL4n+DpgV0xYPPV0qnCUNvRGiyD+LqccZMyunoZdut1o4/qY5Y3iREz1xqJei4rS uLaweG5KWC1zyvx+vwzHvQIDAQABMCsGC2CGSAGG+mtQBQEBMBwwDQYLKwYBBAEC ggsHBgUwCwYJKoZIhvcNAQELA4IN7AAwgg3nA4IM3gB3VxroC6ns0/xRTk5eLYtD HWfsfbphft1/Vd0yLfy0KXuWF+oNJHAQk5jgsGLEyzdi/sItTx4yBbllcAJt4zxF d1PU872kCeMR4zkEj9BWHBeHXluNI8RSdItuEiY7j0oRj4GYozLd+Pdk0M6372Am BGGTdhizuJdn2gTqJpAwx+y9jhlqcFzAI9bSDSfbWB3EmsILv3WLhoH70CcsN1vG 6R4f9lYSaz6tiPsiRLDpBqcMIvPg+HmuHGu0zL7iVrvp5ZTKvOWiplm3/cMK4a0o

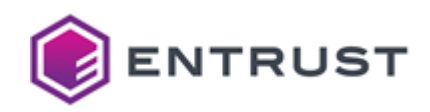

9YykOYVLVN8VJngYUL6EDOTab/jOCE1T7YuM8BkklSoiCyXp76nm+7LpDmNnM2L0 hNzsYI/DmGU8J6kkjF3uBcAo1cMyjiyKW+4UNpWALaFl82VDD3ZmZjLAwYYv+Lo/ lWZnvOIpzuJHDbRwxh3Dq8GRLkAUWVsncJvX4l60NnwOYXNBEOIO9lGVDzEM3NsV 5+VQREISnWAp/nrmnzCjyTJLuwrzxZL/nPyCJiUpWmwJaPn2jfmuUfWpPGftZ0yH v6xm4JMly7zeZbzCYXRjVRoqGixT0069zYcxNEF5InYM2QahbDdOr0xX/wH0a9Ce UexmSQ5P3vFEoNLUvJqzDicRH6oFFyjaDZc4+9lyjdnMJWANb+7tsehz4fJMwOKR lDQJoKReCgk6cV6uLqPWNuczHX8PgxZEzMcMp5IHkZbklK81xvD2r0qryPU57JoA GUNyQKz5pID/xNdXbxaxkUoLQekPbV6xmRTTrzGmFJk90E4Ta40534FJ/AuRsQb4 00DIZnVpSkXTSfFdqeD2nBKOXEoTiEsO5cxxYxnKuLUW0R1zBD5hxspqSOB7j4us XP2az+Y50VTi700lrUHmzKjXtrPf24Xm/WnP5I/OFwdj0V27q3r8b5xPn38kE+gy 5wMhdI93AibaZ3z4TPgYkAiAf4o0wMBEwMd8iXA5LzoiSGP0gVKP0ujVSkTn25HJ vkrSv00XRYUkTrH6Pl0f3sDC0ek6yCPzZTfMb4qIlZgcScNtIKJFS/kRf20ZE1FI EvBQHAoF56nQkh7Ezlzm5sz84+unQgAbkuwzxjSLA4TNBsSwkB3bynvSjC0jVJBb pQ+KBYrBqebGDIJhXXD2xNLs96fPaurxRWwBG5T4xH5kaQyd56B09yIR6wkPoBVF Lp/36Cv4+dH7H/IvkV6AfXUgzUDj5K0uKJZ72vb7z2jb9GhLMB0kWQFdfNGQqzUr wu0yr/gtYPSacgdbhEqFwgXncYeDuW6REgPPl4ZPr+0cmXCmcDPos90n0fqmPXG+ 7A/w6i0LojhJmpCFhGafqcW7Fwu1Xf8aFtF4/5aYowR91ZsWLU8J+svKm+2ixD30 ebcSvM7tJWhSx58iKkYGyfnVRKI307WEQ9khm9MowXz2nYDBvtHFLeeK+NrUMpIZ PpFmzYJSnGts6j0R2l6QkOW5++3IwjX+wSB7xGH+7pxMLWfhx0E7BePhP6RajCFD mYmioXxVMPAsW7zVZnMYJZiPPYDuAt4pVFTMqEVs/m6cTaVTrhqXNRs7qcTwGuJj TwzOf4Nsp77Cd+KeGq/r2C0uyXbSZaXGaWU//8tu0A4/UNLbSKtrsaH5V0lbpt30 MvOu7jB6z7v3V++nV0M09jVLTq3elu06ltlTJlpUmKhtdbYDBWdaudshs8yQof68 UE1+E0ifF2+kxltmzaCVts0ZEcYp+9wH69YTiE70L07sJURTNl4ngF035vWNmbL9 1MmCea+vJe91zemnwWTDs6UEMnnkA7KMViKUwd7Zqi0QQX1CahGhIqNIahDA+qcx 32EKbqVu+0tF3BXC+MJyiPJ1BkIqlqR7CZwfs3VeVhReZuit3yCKytZXqbrc6CCU Y3zhFvpz0P91JFcgn0A2JAGY2nhBgcLpsqIbBMI9VfBtpVRfVYS0tc010joBlvlK uTeI9pCdB0MgeoaF+63860RixTL5HgxJAh2cfdc2lS2v2LJoh9ExSblJ4DxP3u3N E7NY0Npc5TlTRrEftxnXbKLncjoDZVkKhV8rWTd/GRgxctYfuxAYVMsyCmGUNSKO tqUq/Z9VM6WCKFuiZAsxtykJDKg+2DXmY/cbmFKGrNFlIufrU7d4q8qMGzXJOdqz hnAKWpe8dwQe5oDifITksJMsYKcin8tteWjNTk/2vjl3JDSxU1X9cyHjK4wPPqgF kUAG9bdXaVXDp0CJ1hp6seZZd0Z+aemA00Mk4h/r0bJ0dKDoBp1hih57wonTpZR+ mgy1Rt+As2A0b2PRigkNOZLET/Li6fKfpSMYwOBjIAJSB0dR1Z6ZQ+UDoUpf0QVJ hkMR6ogu1RrsCr1cF7arKGsUWbmmres+rpwvTbEKIYAGOAOZxv2pNhhGF3H/JAmJ eUzn/1hfTBo8qv8MvD3WT6u7KmuRu0BYKU/BX0Eo0nc0unE/VshDr6WcNDZclZv0 a06K1grbrmVtORGqBUoxnhLdAtamI+cJnwujnThnNQ7MqFMS2loN+dQUNHTerEBo /IolyxaXcC9hMwQKYT24/m3qPQreLhSI5/ijBro1b3M04lRC1uJzP0700Vdt/Pwo GylspFFNrdQZPTQE647HX5TOb99rmXVVdV+Y88RU5f7apKPqlipA4BSv+ENzG94m HDbsl4xW/rn/sv8EGtwPnsu1QDEUGQcvQ4GNvytpXs7VuVZyPhMZQ0gzCuEPOBV/ Vpe2Hc4uT8Xrzv/m1UGkfGvV3/e7quIh32fxJ0THVV0X6qRSoxzMTi1cEuPKCJ8T UAD8xPDfUeY/6ifpZNjAwJDu40+LE6Rps0yd+jYrA2jWE0v+J8mpjQOEby9Tasre BfMUAc6ohH+BRai0060w+vZep1c4rdTk2uJ/1nXAv5sWcEg/W+2aZP99W/i2Iee1 5hCpg7UxF089wIdaFoDnZvASZ0gHkaNAoRXwpfooCtgri08dS60RX8SLexEaF8ZD E6XYH9mZNBRFtvUcT9Ui/zFe5UIR8KDar6D/UpHgISbdGq585QGHtxkgvqM39yNX Zc8HhanHxUH5JPEm4NmW2m1KYsF0GY2cWUdp/fGkWFHgt0BNIV18k8obPru+1xPC O7RRNRsCNYia/R0Twf4RoHFtzfrDBsrTyBfZDWc/7ceLYce47vZYjYm7Rx40sGnR BWZQClBo+RZctZaxJ6AgOJ/A9k0zuV+Co/q7Z9n/3Hp0LbDBBxhBmQbb30CiaFJI VFOARJt6DKOKXbCJUARtQoCobDtMPocwbfZOdnFWMLwb2VvOFtyjLlRoTsTMUO4k NAl25QvSheFaQfiiZEsTWMD9ZJCDbRrR29YuWqkcfJeFqSrYizKvfeeN3uzu1Q0/ BfV0Zh2HsplHj1jImoVCde5K7/0MFE/lV5scBECn7NaZDGqYFfZGYJqIU7JuCYEN szHBkR4DY0yNbjYmK6XDy1hDMQdkfHtMz+0lM0mWIL59yadZoy0P4pbb61zlf6wg Or0zNMAIS9xm80ttoNOeNBRfXeKldbClHZ/AIXZK/307RkEZdD2/akD/G+f4iBgh ciSNmm7bsi018xqvrYt1Ullt7uLgla6TqAxKk+kM67iWUMbfv8svBWkwwl/zSugU

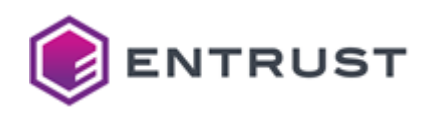

vTvF4V6koh4KRi1NUH7gEgD30kQeCyyEd6UgsmrrSnlBqGrK6bHpRE87cse2vLFf laGNOMcOU/6FsbrRu9TiSz1WFZzpHjnnOUfgoBbNPmmKhf1jp5tnFytgdb20gmoY 62vyZmhuvPP9lyQoYb1kpRqxE9ZoMG1IoHiPcCbkTWZBfPyt+kC51Hc6bREHlw4m qdgIKYhkECXMsDVFS7EPdu/02kSXpwNzReaz7eoPr0SAEus9yn+wKWDZHSunMNU1 AYY+P7yxsB9U1CrIL4EgUx05Zzn6tRnR/MJcawoxG057y/Z4JkGPIzIBrtGflgjY cqWcT504noUpeEZsEZtYcbi5JLsnq1z5+okxfqTfD7iRc00TNdRGn6Y4fl3hV9E5 3fNagQ4J7Cp/GAl/U6yQ8Th7Xoo1CVsMx2HJJaG8N/SzGkk2h9QxrWIbksZcUbaE JogbN0kMJ3HPLavo1vuAlk95hzQ0KRm4GfA/lj8sjSJggJf5GP8H0j9gR1xgbD1f r0/jSwg79U0gbwFhLU0nhS/ESwgbVSllh0kh13l0qgA32C8wuP4N1DC/gI65+xh0 LC9XAxlRHwtTXJq/Q3j0K4r8IKt5AWzm2kcp0oGGpxuHfQApHdwUE20QRRrC/n6J Lq402laXKTGwHW+p5Wf9r82w3Uj/zrpI6yBALI/HAsJ82LXUQcHy11NLShZhzSa1 LHHByyNpbZKWtL4aIXaPkbwYZWhzl90AGmmHpekXHUFCYmga6gAAAAAAAAAAAAAA AAAAAAAAAAQLERcdJQOCAQEAjjlIpD5MGC/g9DCI6lpC4tLzsk+tgCpqh7Tt2sqU 8aziFR/qTFM5Rg2GYz0lIb1d0nIP9u+UXu4HxQewqdMJp2Z2lpDJv88KT3jTcMgh F2wM2dL3So+/mBJ9aeNpJtjfpd5Ygtb2CHZknwnWuHK8dM0m2yCwESsu+yHQC0b6 XcYZHdZiSiIbq1T5YsyqU4f0nyHQr4yf3QHpBt8uN/CZe1JZABDdIwjJPKEuqVym KREBbrrF9A0dWBrk+Wgt3A5hiEZ3k/mAUlJVtiQFFngQOrrXvnBjhCw9vTiQY3gP 5+unDYUD8hlByr5NDF8mdG0oSbq5rNSbdZPoRvrZ+TXtTA== -----END CERTIFICATE REQUEST-----

## <span id="page-378-0"></span>Sample public key to test the id-Dilithium3-RSA-PKCS15-SHA256 explicit composite algorithm

Use the following public key to test the id-Dilithium3-RSA-PKCS15-SHA256 explicit composite algorithm.

### dil3rsapub.pem

-----BEGIN PUBLIC KEY-----

```
MIII9jANBgtghkgBhvprUAUBAQOCCOMAMIII3jCCB7QwDQYLKwYBBAECggsHBgUD
ggehADs7lq+GFiZmcY97JTqKfZnRVtGH9PiMtARtkVRsSkOExZ7vxdBYjn2MXoCX
t1fBS0g9x6/EI42zjGZUDBZzkiZxAv/D4byQP/xVfgo8skSfPbjQ2pMZXMkvmu2Q
fkRPJDkv/RV2dBmOBdsVIes9+f0VTcOL2mN3TeC6mAQQQebwZgWjSDwug6qRozRB
plJ6v1CAMe499VMl/FSyXbfzIYbOpQieYTbu0Q7psF440Y9Rhm7PGrFZfpWOzO0c
s2rCc2DRb09ZR8pwEN9DD5Cp2dzx0tTiBX7hlMt0VRogxnnjwRUHF2F00XbBEvsh
tE6QUde5VLiVVL9d8U0i2X4FQcX5tckHrlM/sWboIoJL+HE0HhXQ+OulXOM4/ZYS
fSEx3s1FQkaJAry86nKVEIk/d7/+sE48yHK7Ev6LfVm6mpnEv5WDFux0qui2MP6S
CzpX5bftdGFllT/NYFVaqMnMC6mBoK+CtbdhJmkbMQmjkYy3LD9CAS1+l682SPvQ
QNuKj5ByaT7Bx7HLfwbppAwKfaPu4wBerX72eLfJn8rEXaX60Wkl6aSxRqbeHq2b
XVb/0TGjFaxp9lVtNqiI2ltK0+N615pIVoSrWSwWDY3wFK7xkgliz3C4/2C1+olv
kTX4X/Rvtow4ZtysPMbtaHxWcdJsR360IrT0epCVCkSFsxEzQrCoMgzKItTuuaDH
4jS7s4zxLTsPwb5XaXwjwCV72HHw3ccg9fdEPm6QDRUrVrAkdce1XmGLdi0JTk4I
09STgAGIss1LOalahrlK6jCNrIeK+0f9mE7+bT7ryjnZ0ZyUISNkzYSQY8KvZSRt
BB2qlgHqy6jdlWr+IMLT+z38mRMU0ci7eB3dI2VUEOnyHdXzcQtzkIxO6XLkHLgR
D1XvYSgFitdTdlclKiv94dgLEzKUmWblUF5hbnbs4vGwX6YhqnvUhylMR8odcd4f
TnNhEmPoHY1U/JiYZgJJ9T2yEqV2uJyytPiSGzG52L7vGydpt/urfk1zDal8u7r+
hWNf0PUgRxhiPuqAXuz77xO+rcZmI5C3NtxnHDA7DYXXEwq9vjaLslNQe9gBhdhX
8XVRW6mkzRqRNwNlnX0nbu3Ul0uLp3jzQA+UzqfMlPf2p4S8YZUEegTwsfPYPGB8
jgg/uI+Mu058v0TSCihPyS0lfK9MpawABHOWQvLRttWH4SgXcN8kHxMlNY6J8S6B
ZkalQ+tNQRYJBSEMNDW+ZU4aI6nkTgn+u9nqLgqOH0PJA5kKrEZ+Z6/iLmw3giW1
m0TZHZZiwwszA5oOtN9m0M9LxuTf9wJr62rW2cgm4FA+uAq4xYIc+ak4fRu/tSeM
```
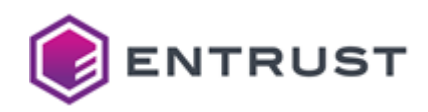

```
wsdY0bXsE5s4TFq0HxLgn07Zj0JL+9IDQf/H46OzuTOBH3SJwtzoXtao9d+U04cu
G0py4o1IyRF5K/3fQVdTDwfv+MGgWX7rVPjp/04+iAU8uMzpaysiErvbSKHQHfVy
7/NW5uoeVXz2hbkpIfF5/oDK0Ad6sMz0Fu+0WSTyfcKveRTr4oWZZ8zFbylrHI4S
wzd/T34srQb/lS4mJu90H0HVRuT7b/l8a74CrlbESz25XHYxdYWCeCFVESXfD5zS
nB5ACKgBTsaqyfcM2PJd2zeEJeTzLiJSGoWLw8Fn1h8/CGIW9EdPVxB6OWESZKrS
Hx0K8Ds+e8ACGTGj40P8GBF9aZImiU+G/0Yw0hlS92SfrZF0mDWqrEfJsA7Ph/9X
pVTEnY5xXfTJDi+/NrauQ9W0UQtb8l0+byL6bgoVCSdHUfv/iZXchz6Vy4IWpJsL
CCg/pcSsUGCzoN5rpC6JBnfxodEwXC+sut7+Khn1Y005SUnjmxs8XVAAgKmTvdRZ
E2LUZaSsR0ElA03pS1G0tUHoXt31QmT3ic5cN207B6VTp6XD15B68B84vXwkGCMq
w1R4u0TkG9rqkUZk5ECBKXhIF3QQ850hgWCPhxUdwYFwycR6wY/ngXs0EyLHX9Bh
/BTuihU6+MbfOTjspaPoW0otH3enDmZJwz9JbiFHGOaeWeY0JNi7koc/5CCMnPj1
AEthaM4RbkDwD/Tj5xpWtlR7dn3hxuDg5AJc2jmt/gZBec0y1DOHUr40mfYFgArP
5H+22ZWruppdvgd9h2/DJ0zq4Akgi/1TgrX00Kdxsec7zKcVp+3IsjevITy9hgkE
/L5BFuStLvetoFuu/Mj4i9ofgQtPvQMu0imyW556K7J3v8B/8v+uvbZWoI0pTv4+
mI+nu0PeanXu3gUl1PWCPyEZ38kJs4wTy60axcYrpQpx6SmjDTRbNS9s04bW+od+
6aCM68hGfKG0CDG3ntEIdlA6XPW2cgMt00Zvnx659PM24l0RRJ4G+EJcWCbo+pkj
OdhKPuZVqkWFCTIKtGAH6c84cUVjB5jbX/2kVlGhj+93yDzkWyFY2N2dYnScxyvB
gZx+lOn2HrMmLfEdvO/N6Mpgin0rPy5SuFJodw2rRr9PwgQ+erb/i5x0wsv8PUc7
8eNwOqVwsZr42ANaDMEAEyqwe1K3B8sE/5RJlGHn8MpTFh9C2g6K6qbKAz10F0y/
Yhcsj+EeNuuUHRewk59eWAYle+uHLjvi7dUiAQWX/oPpy63MMIIBIjANBgkqhkiG
9w0BAQEFAAOCAQ8AMIIBCgKCAQEAvZIikxtoTZQe35QZW1NN/8b4s5kz+r8Rywj5
tW8K4n8KS7JB3nRzKmqbzF/iMwNytg5sCI2twLUfC6M/MrofBiIGbwpybCUavRB7
xZuLZ4reWItsJ+TEJsszVnu7oWSKlvmGUCu0WbpELA8JgpD8up7Cn6EalF7m2tK2
JAzMcpK48IU3qSCEd2kCpxjeb2JePUNaPKzh3oSew4I3nYqsbDiCXHfMB/SSbUHP
hagZ125z42CERU2/zF4SA1W0fZs+AL4n+DpgV0xYPPV0qnCUNvRGiyD+LqccZMyu
noZdut1o4/qY5Y3iREz1xqJei4rSuLaweG5KWC1zyvx+vwzHvQIDAQAB
-----END PUBLIC KEY-----
```
# <span id="page-379-0"></span>Sample private key to test the id-Dilithium3-RSA-PKCS15-SHA256 explicit composite algorithm

Use the following private key to test the id-Dilithium3-RSA-PKCS15-SHA256 explicit composite algorithm.

### dil3rsapriv.pem

### -----BEGIN PRIVATE KEY-----

MIIcNgIBADANBgtghkgBhvprUAUBAQSCHCAwghwcMIIXVgIBADANBgsrBgEEAQKC CwcGBQSCF0A705avhhYmZnGPeyU6in2Z0VbRh/T4jLQEbZFUbEpDhKYvVUfsSVk/ s9i8jtxREf1tD+eUPF8WzBVAbxpGdsyw/6fxk9MWHSJP+LCdeW6JksEwsShmHIzm HXznSOt2uU81SDhCQ3MXFTVGUxhRSFhTJYZ3AiIFdQg4WHEFITc1VIInJWZQBBR1 iBhggzVmdCYkBWVkFFEYgQdXE4UGhnGFNSCHNUR4iAAhJDBCUhOBKFYFMSGDI3B0 IYF2IlZ0JzdDRzdBdFMScYSIhCIzR1d0GIJHMEZHaDAnhEN2BTdFhYaGaGZoY3AE VzQ4SCRnSEBURiYQBgSHBTQyAyFEKHByVFUGWCA0ZDCHhQJhMXNXNAIHN3I1cyOI gzcAV4U2dmM3MgFGd2GEJjFTBBhhJHSFhlOCQoY3OAOBFYAziFiHESOGNWWFdQOB RyBnNTRxY0BjFxVxgAJ2QSQTJBhSgAg3NTdiInN4BXJWEDQzgBRWU3QgFhZlCDMz VWFzdDBRVEMggHZmRwGIBRMEZwEiNBcXYIcIAoBAhTUQBjeGCEUHgVRSJIWAVFB1 UGCCZQEUNlQ4hhYxUkZEJyFxKCYRNCEXQBAUNyBhdxNoZhMohGhxNCJCcUI2ZBR1 gXBgRhVEZVNUGHECBoIHQ4Y0CISHAVNyd3VTIhgyZxhzMwdDdkSBYIhDZoUlWIWD dDd0dzCEYyiHcFRYFINUdDgxgoFYgwUoRYJSGEc4EVF3dSITUn0GUxFYMXFRJCYY EzISJGh2IBJgiHgnd1CHVWAGRoVkBkdIE2WBMygYY0ERMFhAdSZ1gWIygzhiSDBz

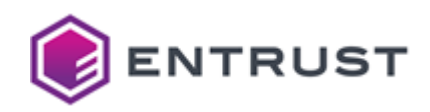

MSZkIOBCExREOgdhOGcDVlFYhoUmBFFwcnU1cEFwICFogBdAVEdOOxYncwI3Nlcz J2NAB1GEE0I00XJwhzYyR1U4CCBkZAJBNVIVYDglWIUBMmhWFCYGMYhnIockJBBW cwQjBBZlRVI2IFYQQzM2AIBWADFoQ0ExeHOCRTdUAmRwSHUXaFSFEFKCiISCNSEI UmJGUTYUU3JTRkiBdxYkFIZmCAQHJxYmYjNGhjeGcEAFdSATAQMYIVcyJ1FlEgRg ZzFHhmdHZydzFmYyhAJocDJ0NEImJkcyRWhIAhgUWEgOdjIiIxJ1JERFRDcwRARV ckFhgmQwc1M0ZSGDVXABUiF2RiEgdBdkNhhWgFYXaDZVYkQWRkcEYxVwMSQxhoQH YoR4FFB40FJRFAEjWHMHMwdmgiIoEweENSNECCUVGHFDQwBVAGYVVIEHZohBB4hC YCFIBVglJDRiKDMmZjUjFHeHQnZiQSYSU2N4hVBScxaIBiESB3U0UFQXYUAAZQF1 JgU1g3QGUCFGIUU0GIIkZUJwI3IUGAgAgxA4EVIHMlRmVyiGSFZwdRM0IIESMYgC RFIBRHYYFwKCNzIIZQN0VyhRhGCGISaFUDIxQgBnByIQh0gkYCRAiIEYMmFXBTMn SHNIchCERRSIZwIicWUCUld0URc3gRUSMSNIgjQVSBcXGHBxVEVEdXJzZBJEgFBh iGBHOyYYNiUOM3V1Fic4hGZVABEkhmBiJXM1RYc1UzJoUzJWV1ZIc4dFVjeCNRM3 M20mFYAHAkN3RhZHcGVoFhBBhnARhmJAgVFIcUEiBHME0XN3hHZi02RiEohoSBMU JHEQUVEDBDOHhmdBYnZoUzQlU1djQ1MQMRB1RlZmc0Y1V3gIAzWFKDZGElA3RWGG aDNEY0KCIxR3RAFwFCEYYARldYEASCh3U1IHJyAFEmclWEgmQnc0KDgjYmNocnZ1 BxIGhDgickBCZ2R0ViZEYAeCd4hnYhdDEyUGYHIUFiBzYjFUYSiAVnVXYIR0YiRh Y2gIhGhmYkMVIGI0NRV3BgJCCGAXIwRChT0HYgU4UyVGWDVoEWdgV4Z1eGNlUmhF NVJ1YkNjcHIzMkMYBldBg3IQg2RIN3R0IAdygmAmZmgYBWhIYRJoA2EWVmMFQDRz JQQoVwKDSIJTYVcwZWcxgXOFeHAkIiFRNi1MvErd0rLXL8+itBuk1AaDj4cruMmt 4yFXg9i5rUGRW7RXK9h84RtXVCwWFjdIW8dP5RdjrIvciKV8PM4ir11J2Xrsi8Z5 0JBx8kaGNqz0JvtiRT78XFmrBZ1fvpBwtq2V0mqtypflEWSQT8FFgJEhHmvRkGbo zE22/UYTx+0x1FHNLj0I9g5Z1ULP4CKTXUC0UT98vpK965wCo20sd0+P0X0ADqUo jw9DZg07+Nc22iKSeFKb9XvK9zfto60xZZoon6w0yW+NYJWAoJEAZk5k8fMw3F4o wg+GunE4SAd6ElDJ8IOprI4rwgxsEOQMpSajguVP9DAtoQol3vo7H66UIZ1mH1k9 2WqIzO5kgksxQVPG9GwZxj+zcHADs+YlUiVTWo6xsdzonwEYKxGFj7EmSruB765B XSVmNV//6jd3QUUSWWKoCU2E8B318My120CorUqnDZtAIb1mW2JDlHUkfj0CMALm 3UFdVQW17VOiwcm2ymFrUbEgsrKx7tr7qal4FX8IqHfuaNdTnOnzHrQ6VRxXjr3o t/ujc/49IbTHdtam51GylYUqN6a35ysY8Fim0VpjkE5kn69q0VQh7UVJ4U039dRB um7kgpcD00rTIN05gN+OsuXBsaNidBmF2D+WDRYXq74AM42yxK7dUPV4Y2410yre 4gPzhjj8UYmIUkzDQb4hn9LnRnnCpV/txpYAf6KBGiYulJYXlL+7a9OvvFwL+NY4 KtgN3ojOYgxH/lzOzEsv/pTuh+0mygJRMr75BjpwTOLpHe562qVVMmajWeoJ5WRj z/tnNkBBP5+FYzKX8mCHAQZVQPz6cY6g3B+HaMN5/dAFDUdqB9pZ6mHu3f2nT/0K hznbm01vdHJi99bmv/EMLerKSC6EiBYpYx1/CNPHKvUIG27cWU06NL/XTgP4lvDZ FAnOtsGckxsn4PS4sAA44CKvlWxahgc4igbwfIOJCADruR63/L48/OZvDhWRTrc3 UVVvSj0w3s0A7uPMRXMAV7D5XnSdRCHA9flxrRXqf9qTtSU03R1mnSpB63ne0iGP SZqVxIqj+VyMTrryv4vSpBkr2B6qGcmInxWjWTBdwm+r6taumY4wjY/XhVHIJEwG nwFkfaC2lot8kSxc7TKWXo6C4aEp8tVUMWt9t88HExGl4GE0/LBoyxxTPxGA2eg1 6Ir+9lgGJ50YiimXepv0KPFP0VeLKPZbEJLi8OpcRzGYntgK4LszNhRu3wWhfAcr QNIiZWmvcnkQxF2oBIvJH6YosXXpo+Y+oVhwTHIh7NZwpYI5jWoo/Co/Smi1Yhsb ehH50pCeKb09kYa+Jj0Mq0FERh7z40LJEoP4Ugjd5e7ccsC2rYeiIgdFU6qPk9d3 AlUeimZc+9gsLmZMWB+8TlYKTPP+xov0a/1bIKU+MuuKWeZFMMvYz6/VbnuNHa25 edVOd16iDgafhb9Y9FJ/B9Dnfe5LIW0smx5Xw/pk5pmdi0cfAzeYvaCuHz+KFCzY CqLX+sRbw4J+C7fy2/PHMlys0G3bjWA/bXiYiDFysga2P4UEnGIabfQLTOv3sGZb HxNrDuwILFiesAOuQ2aM+drEaHj/ZlfMUI5hPBiR24HRbctmkof1nsJvE86RpzYw +yAiBxhHXWOS2a+10A9mP2cBXjrZV66b32m6325UIV5g25rZ67CFDdXmc3XXsCbD azyvxb+llz9dgHAv4oCf3lftfPXQLteGEZj/m/LXIlDTu48oW2wVwEfhQ6FtAVgQ 5FRqpBUH9FdUwgwrOWRQfn+GlUwFJmzhXjPcGjTAHY3ApqPl33qQqkM1AxuqRvu0 pmDgpJ7AHlPqXanShqIKocLVgyfzQH7pD/n35JBeiM0cU6/pX91nZhUMWniGxpQb T8USV/d7wY+3S2KXYvV1WvDpCqqdwyGosuJYHhZ2jNOtjkLUdE1vPRKN8Sp763cg 97U5ZgXkIDT9SuGB8gyaaRUQFNbTzE5e+7dBkzXtZu+0avV9sF2Tas3/zgfptCNT n19D4YcAUIEtnZlypghpnMPizKrid89ovlenVOfHPJk1RjCDkWMp28GGID8+K84H 0lNnla6SYUd7AKY098J06Yrrk20H4i/x5pgFCsFzpeFk0eXlUvtV2ZkasAfgrRkg

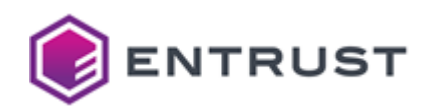

g2+Xzrb/tE3jUw02Sgm1dTbPHiPE3BpF70+/Z/BkpJ9xkdNSI0PuYgb09VnrGKIx 7X0cul3CFL/SKwH0Yhsfu7/305n3J9sxgG9aBqYxVxnyV3Z95KMMCguEdEH2YqCc ekZiqne9sPXdx8+TP2QwjAt2fpq/TKFyjT3nCnVqslkDftVw46qkYzQa6WwKsbt1 8TJI5bDNsc3nQy/0giYXhMvMj7nIildKZ+bBboe10uR1Ff0SM30hff4p1q7xCqAf JuYdJRUvHIFkIJAd4ijpgH/iTgId/OVOPW15dJcnFlKMhJiTmk0UZPZKIN3AStEL Qs7vWcBlrSdiQPgVH7ZwMsv0hZlaD7iTUD+u6I/vQds0jr5AS0M17pp5VJA4HwlS +0AmSHcdyZvsRxwfpjj06AjU/iMh4iPLh4U+WB8TNS+OyrUVhGa71+s8/ZQ89ywu sURH0NnBLuVH1DtKDjj3gsZWpS5ThbpISHeKQRKgGjsdCankVV5WKJVkMcgSlN4f XavQAr8/FEATrQB4qlw4IEUZAt3SssooVabNHtH/TLyzCdqnTgI8xy3Zbj8WNpwS 8t8K1BMxCyOqHe2hRpQ8iyc4vQAcRUGsw7Xc+myulePZBzmyQF16VnNp2JFj+XiE gfXmYdZeGnrKU0tmyyi4byzWC8f+T9ANXE0N4o4REBbFtmJEVnBBCN50lDMB0L/c cVjYAW9Bp/J0WVLvhHnFCxvLbdJ2/AK20TEV2T0cg6fxgsEV1RTnBXcguwU8agGw NeOgnrlMI+6Lmg/tD7i48X/0GhfkmjkNWTlk/2YalQtEajNABt8cyoWBq9oXF0lq PRAhrz+1LPOEhyHJHXOp2AA9e4+Ckg6JZFuYIlmVf1BGC5MoPsR9tBGqIjJF7jcY CFSELsag3yjVwHBI3PIZyJJOwY7moy00vCuv3vNX3pP0LE5q8QUtYb/3w0JrU9nn 3KeEpcJcK6y0epPmsdGPfSstH0+BTBx814CgnX7BH0e2aAmbliOWYROKDSck6epR IM9bA623HGRTTjUNBMJZo598UjlNmIXogSlIFjyE3is1M+EndoBqCLKxmupA5oPE aoWlrEXyKKrlsmwscU/2wkt8PPy61e0f96D0c8ogaUhuVy4qvmR64g8yTa85l657 lg9erThvI9FuoANKVcneMW9pPfWazPEkOzuWr4YWJmZxj3slOop9mdFW0Yf0+Iy0 BG2RVGxKQ4TFnu/F0FiOfYxegJe3V8FI6D3Hr8QjjbOMZlQMFnOSJnEC/8PhvJA/ /FV+CjyyRJ89uNDakxlcyS+a7ZB+RE8kOS/9FXZ0GY4F2xUh6z3585VNw4vaY3dN 4LqYBBBB5vBmBaNIPC6DqpGjNEGmUng/UIAx7j31UyX8VLJdt/Mhhs6lCJ5hNu7R DumwXjg5j1GGbs8asVl+lY7M7RyzasJzYNFs71lHynA030MPkKnZ3PE61OIFfuGU y05VGiDGeePBFQcXYU7RdsES+yG0TpBR17lUuJVUv13xTSLZfgVBxfm1yQeuUz+x Zugigkv4cTQeFdD466Vc4zj9lhJ9ITHezUVCRokCvLzqcpUQiT93v/6wTjzIcrsS /ot9WbqamcS/lYMW7HSq6LYw/pILOlflt+10YWWVP81gVVqoycwLqYGgr4K1t2Em aRsxCaORiLcsP0IBLX6XrzZI+9BA24qPkHJpPsHHsct/BumkDAp9o+7iAF6tfvZ4 t8mfysRdpfrRaSXppLFGpt4erZtdVv/RMaMVrGn2VW02qIjaW0o743rXmkhWhKtZ LBYNjfAUrvGSCWLPcLj/YLX6iW+RNfhf9G+2jDhm3Kw8xu1ofFZx0mxHfrQitPR6 kJUKRIWzETNCsKgyDMoi1065oMfiNLuzjPEtOw/BvldpfCPAJXvYcfDdxyD1900+ bpANFStWsCR1x7VeYYt2I4l0TgiT1J0AAYivzUs5qVqGuUrqMI2sh4r45/2YTv5t PuvKOdk5nJQhI2TNhJBjwq9lJG0EHaqWAerLqN2Vav4gwtP7PfyZExTRyLt4Hd0j ZV006fId1fNxC300iE7pcu0cuBEPVe9hKAWK11N2VvUaK/3h2AsTMpSZZuV0XmFu duzi8bBfpiGae9SHKUxHvh1x3h90c2ESY+gdiVT8mJhmAkn1PbISpXa4nLK0+JIb MbnYvu8bJ2m3+6t+TXMNqXy7uv6FY1/Q9SBHGGI+6oBe7PvvE76txmYjkLc23Gcc MDsNhdcTCr2+NouyU1B72AGF2FfxdVFbgaTNGpE3A2WdfSdu7dSXS4unePNAD5T0 p8yU9/anhLxhlQR6BPCx89g8YHyOCD+4j4y47ny85NIKKE/JLSV8r0ylrAAEc5ZC 8tG21YfhKBdw3yOfEyU1ionxLoFmRaVD601BFgkFIOw0Nb5lThoiaeROCf672eou Co4fQ8kDmQqsRn5nr+IubDeCJbWbRNkdlmLDCzMDmg6032bQz0vG5N/3AmvratbZ yCbgUD64CrjFghz5qTh9G7+1J4zCx1jRtewTmzhMWrQfEuCfTtmNAkv70gNB/8fj pD05M4EfdInC30he1gi135TThv4bSnLiiUiJEXkr/d9BV1MPB+/4waBZfutU+0n8 7i6IBTv4zOlrKvISu9tIodAd9XLv81bm6h5VfPaFuSkh8Xn+gMo4B3qwzP0W77RZ JPJ9wq95F0vihZlnzMVvKWscjhLDN39PfiytBv+VLiYm73QfQdVG5Ptv+XxrvgKu VsRLPblcdjF1hYJ4IVURJd8PnNKcHkAIqAF0xqrJ9wzY8l3bN4Ql5PMuIlIahYvD wWfWHz8IYhb0R09XEHo5YRJkgtIfE4rw0z57wAIZMaPj0/wYEX1pkiaJT4b85jA6 GVL3ZJ+tkU6YNagsR8mwDs+H/1elVMSdjnFd9Mk0L782tg5D1bRRC1vyXT5vIvpu ChUJJ0dR+/+JldyHPpXLghakmwsIKD+lxKxQYLOg3mukLokGd/Gh0TBcL6y63v4q GfVjTTlJSeObGzxdUACAqZO91FkTYtRlpKxE4SUA7elLUY61Qehe3fVCZPeJzlw3 Y7sHpVOnpcPXkHrwHzi9fCQYIyrDVHi450Qb2uqRRmTkQIEpeEgXdBDznSGBYI+H FR3BgXDJxHrBj+eBew4TIsdf0GH8F06KFTr4xt8500ylo+hbSi0fd6c0ZknDP0lu IUcY5p5Z5j0k2LuShz/kIIyc+PUAS2FozhFu0PAP90PnGla2VHt2feHG40rkAlza 0a3+BkF5zTLUM4dSvg6Z9gWACs/kf7bZlau6ml2+p32Hb8MnT0rgCSqL/V0CtfT0

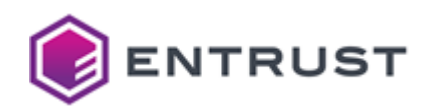

```
p3Gx5zvMpxWn7ciyN68hPL2GC0T8vkEW5K0u962gW678yPiL2h+BC0+9Ay7SKbJb
nnorsne/wH/y/669tlagjSlO/j6Yj6e7095qde7eBSXU9YI/IRnfyOmzjBPLrRrF
xiulCnHpKaMNNFs1L2w7htb6h37poIzryEZ8obQIMbee0Qh2UDpc9bZyAy05Bm+f
Hrn08zbiXRFEngb4QlxYJuj6mSM52Eo+5lWqRYUJMgq0YAfpzzhxRWMHmNtf/aRW
UaGP73fIPORbIVjY3Z1idJzHK8GBnH6U6fYesyYt8R28783oymCKfSs/LlK4Umh3
DatGv0/CBD56tv+LnHTCy/w9Rzvx43A6pXCxmvjYA1oMwQATKrB7UrcHywT/lEmU
YefwylMWH0LaDorqpsoDPU4XTL9iFyyP4R4265QdF7CTn15YBiV764cu0+Lt1SIB
BZf+g+nLrcwwggS+AgEAMA0GCSqGSIb3DQEBAQUABIIEqDCCBKQCAQACggEBAL2S
IpMbaE2UHt+UGVtTTf/G+LOZM/q/EcsI+bVvCuJ/CkuyQd50cypqm8xf4jMDcrY0
bAiNrcC1HwujPzK6HwYiBm8KcmwlGr0Qe8Wbi2eK3liLbCfkxCbLM1Z7u6Fkipb5
hlArjlm6RCwPCYK0/Lgewp+hGpRe5trStiOMzHKSuPCFN6kghHdpAgcY3m9iXj1D
Wivs4d6Ens0CN52KrGw4glx3zAf0km1Bz4WoGdduc+NghEVNv8xeEgNVtH2bPgC+
J/g6YFTsWDz1dKpwlDb0Rosg/i6nHGTMrp6GXbrdaOP6mOWN4kRM9caiXouK0ri2
sHhuSlgtc8r8fr8Mx70CAwEAAQKCAQAeKk1XJELWKW46PIpGZnygaUx047mK0nI9
4Sk/DjLotLdyMSTbHaOfycQN4uoPHQrZXnUhbU4LPqb4hpsNWuGJ68sjS0HG5Kab
FC7l1Gj76nSUGWd196ig1a/PILRMK8AD4vPUv0GHVKT5b9EfFiwpFA87MHsWxf0t
L99s4B5+UoV+1oROyAekm9UrnWPPhNNHkCLdFW1BHssTkk+dTtzGgVqQnpDQ/cgI
LI3uNUW1esYw0mvms4WqtLJjqC9NxnxBsIFLdTk+Sb3zznck4BxLT0wf73QbCr0b
pDzOCeVjn+/jszc0Rz3KWQUe/qdOWnHSg+2H6/kbhCzNMTV/iRT/AoGBAN7/TN/8
kaW6FDu0e0HsaoNIztvmLGoEF1S+vJR5Dwi9QAgZ/F+Vz56bgQiaKf5YJhCR/AA0
Vz5XuflnTijIludwS88fw2JUXvI2vzI6pd/d+aXbH8pAKU0D5rqFc5lByJTFyZZw
X75t2t8ZWoywwSE8VYIJ7EH5cBxiXj0t0GDrAoGBANmgaEsr9375VvFbGm2XEdt0
R4LJuTo2Ng0RqZxs+V9u0jTDv9D07Al78Wd+s+H0sm5/S3vzhN0c0Tze4mrsj+4h
3P8o8gKXpXZJRGNfNAxtnAVXYlOTASOIShxywUHaGYqeFaOLvDK/m7kTFkx/MVTE
xA9eplaw63WkltBMZI/3AoGBAI/vH3KPtn707ZJf+xLhAxr8GrDrD43aWCjV+Cip
Pt/4L2VLSI91xg3s90tTHnnR8bf0UmbC2uMdgqeNW3CNkIGQBQ6KxPUp2iLi3WQR
YNFvmFzKY+mKol3Yf8uvgZupT0tfog9clx/2DkikN4MJ746BP/vwZbNrvkY34+/d
CunDAoGAOadHOfLx5E+F+vbZr4LAFkvURg/05F8MPrYZKvmrrt5056mcHW1lQrX1
JCfg274AJ0nN446F99GplOivLwhwsP0Dgo1cX9dw3D9YwMKt9UTsenXF9MITISiw
CY1VKW7wKUrsDMOXHhKo3ITz+VwQ45YlIrU+d+Ty2/24foJeec0CgYEA2xqqxG0S
UWLcCB3hT0MIMVdUpc83C7wDfH31Lk5t60MsLbaHiKn3A0uGSTX7BCfLpIR5DeBA
5tuY2W+mZA1BKvYwfQEsNmps8dVGKXKOba4wexMlRgWPYSEtcLg/gaG5/NezNp9W
6WDagP9ig0LiocVUXApAm/9pPv0GDtR3g10=
-----END PRIVATE KEY-----
```
# <span id="page-382-0"></span>Dilithium 5-ECDSA-P384-SHA384 (2.16.840.1.114027.80.5.1.5)

Use the following CSR and keys to test the id-Dilithium5-ECDSA-P384-SHA384 explicit composite algorithm with the 2.16.840.1.114027.80.5.1.5 object identifier (OID).

- Sample CSR to test the id-Dilithium5-ECDSA-P384-SHA384 explicit composite algorithm
- Sample public key to test the id-Dilithium5-ECDSA-P384-SHA384 explicit composite algorithm
- Sample private key to test the id-Dilithium5-ECDSA-P384-SHA384 explicit composite algorithm

### <span id="page-382-1"></span>Sample CSR to test the id-Dilithium5-ECDSA-P384-SHA384 explicit composite algorithm

Use the following CSR to test the id-Dilithium5-ECDSA-P384-SHA384 explicit composite algorithm.

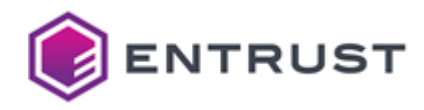

#### dil3ec384csr.pem

-----BEGIN CERTIFICATE REQUEST-----MIIdrDCCCxICAOAwOTELMAkGA1UEBhMCO0ExEDAOBgNVBAsTB0VudHJ1c30xIDAe BgNVBAMTF0RpbGl0aGl1bTVF01AzODRFbmRVc2VyMIIKyDANBgtghkgBhvprUAUB BQOCCrUAMIIKsDCCCjQwDQYLKwYBBAECggsHCAcDggohALSX8lggd0XRbNDNbQnh e8A18KjL2JjSuTNGzTFo80yVZxv4mDe5CnDgegAjlFxWib5z4E7/xTSLL4nAuS7d HvDDUt30e/ot1Pme/GPAU2PcNSu4iitvirgxgb1i+z520I1I4L3oUJ6rJTZPaTxP w+LD83MmhsjzT7AHfuUEvCY2i/gL1cxyScWie/9jZD/70JefdSfgN+LJ4CYj0HFt IMJcCtuzQt7xxYDzM6UpPHRMgIQtoRdEjeTYZzqdpsnYJrZm65Bf0jluxpiBHENp RW5iGj+lFjbGv7ne7X5FuFIRkF+yeYalceTaJ5iiGg9f5QyliKeZH0YWiSMSYHrk 6NWqyqdqPRsiWS/+C9W2c+8m0gPAeMIqeizc0CHf0BksV4f7JNm99SHwCALWGM1K OVCOS29YEr9DJingsENWdNAcRHdHC43Gw2rh1SCbYiH42tKsihxPY9uNXSpr2PHW E/OzmZmWsJDCL45M50YoXq9qsdfkhoOqCjOVmVTavNLC9Oi31ITbZwmPSNtJh3q2 A90X7e95UbN7boJ/jTaeUsZLC40EsdduDjUbnS1vR1o0NMBGUqmSYuyg6uv/nmhN wgikIaBe3XuEZtBU58s4wEVESrx1jRc/W5g0Q3qTrNAL1F6ya8EKC1R5m1nRM9Pe GxKzxPpbozhyn5CgJlTFFmqC7d5b/VvxVksp4fTeWVvk+x4RXrnSnjMLncbd7tB0 xLcq993mtWwFv6/V446zqNU1te1IosCYd7fWmRx9Bt+MgHXFmKJq/TsTXH+8M/BX OVTJual4MTn2meCZKpGP3g+nf8VKiR8w/MHyupCn11SCf6zMdZwOsjbtBTqMZZ5w LMj7CONu1SD9lfwWr+CBDtAGNHz0MLl1J5tXyb1eNbbt4iuJx9hwhY2s26ip4lAN 0PwBWZgB0KYG2YAlmbs3dVD5zCvS02kG8574EEdIhIBH5Wm37SA0858k1DgIpPRT Bt6WT7lt76c0NLwCIZEDCz5s/uIbRqIv6WvUR1JoCD5UjMKSIhlnvLEIJClAYavN jMQKBIwuUZUdez6Z/WyDAXY6OFbMCbbOSpD23ZGsi0GHNbExPLryAjsvP36pF/js dScliVr1UsElDLG10+7YTUYad0To7lwE2VlkTd7HHU6+w8UN/fl5/iKdXmOWoenF tSx3T1zSic1h80m0ztcaR6fxKagKQwNzV+IuTW8DsE04K0c4+P90vWoBB9HLkuyA UyXo/23/fEQCDJ4s2f1hRqt/72MGVbtkRnrGcW0SepqYlrTuDhHULoZ+LZdTTHN5 sMvfXENSO9KVDf0WtLTWdQY5XScgAPxrzppu1xCSgm17tedEMMvksiWBcBFx0ybl Mw5ParWIL5PaAG1jLjA8+xfD4Zyp4vePJrSDKsV2VI07xGwpJ+99fm+6hayY9KIJ FnP3gRGETesM066o73wnzozkxUMHg+XZkPnMazvsLJH/aPPF2YmAaRsWpan2BdN0 PeW80LISe8qQUzFoMawrmjjbnrORA95Isrghnyr34xIRk6A5ECOD99TtuoXyvZIE fWEqHA6aqApJFA3MEmeuDe6MJkQySb67qar2D328VupB0P8hmhSVoc0Vdwp6kgEx N+YZDlqsxOTry6RGarsbkdxyWnHd2AkGN60xprIZeBk1gbJ0lTYv1ee5WJIja/Ss H1Z4knM8cf08XZ0C0F9UJY/uJ0d0ERv2nze99P4iRSTkCEuF9JegKjLkLH6eg3RK g300hcYzMX/0d+PRdEDl0n6TU03xooiDA+h3e03z44JjpL4vYdHXKSqV05FNjBuf NTqBLFgwF0TmkB8yGF4s/mL8wTFUqaHZg0IdDFqUHoeQsAckCSgwWENqiHol96oA n5bn5hD0GsbS2Xq22gXXKk6cCYKvRdcff00UriGoUpAtppJ69rB62IZVv/7TzXoc 2S02GJri70w0rUSX0z9dcTiajo8f/cJaRJBhNTCf1GXl00cbxr0iS1V17WjYEKdN 72mfN0ENNRmhrFVqnCW10hG+ceUhE4RrjvfTSlH03v1o/AyF9mIrpb2f6v/MJ77E riImU6FVy8u10qAM7ph+Bsb56FvatN6owbmkAdYepDI2iT86+TBWP1f2sJeHEKDJ Qy2VC5K2QMEL61008aVTsZFqfi0wL0qHl76/qkAe48p7on8grDU7gvwUru6emp/R qZktXL5K1mBQTpa7fvqc29xE4mB2436krODLH+keDpec36q7UU+DBPZYXsGPeeq0 W74s/W0uBgqppsMpT3xgVoiGwJ2aKes3VjOqlPWJdUiCTz/5DlpfrzDzgkM0KaF2 t3WCessjFsKBXG6aBQc53iDrK3UlgYEhMMEe1250BYd68CxH01yiF1DTBvo7os1T 6Ae/lDGmknLjoKbdqZ+BV9n+m+MrxJkzzE0tIForX6SvK10dsVXnByNpyzN+7sxW XShMXAkyjXMbwa4kJWstGsSAr+MZRk6FCT1t0nEPEWgzkJ+meg+DSa986RIkYdII PeQpk9tpGtDYks9SaAHKK1bBig3MqvM4MbJqwMPT3reoxRopBELAiTdHdVJbeoWQ imom+ZJ82kqYQJAm/hQ81dSuS+EZ8Y7NrvBpG3El9dg4Uvm9GAzAX75pwjR8PZF8 gTfW75EPqjejur0lsVP4mZ4CAwlFBtAvuES129traB+TkxeI82+yBz0CZswaevyE R4C6pmCAlZ9eDSie9af+eoZuY/bwXGDn5YRpHJ3r00bj41KTW/P6GZ8L32I8ORmt pmgsOSNXEoACf8PzBpF3nxm1EXuP1e+LUPfZ8gw13KdqMGku0fgfHDfkgbkg6u6S

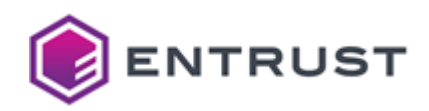

H54rGW06rbDm7PMCbX+E6ZnLoxzOwCkuA43az8SEtmDYsKMz7eJMph9PekIU57/J UFViIjyW46DypbB/oi+THj+UY14UuTZXhihxiYATCvwcyhl3LYlXa/poRgPWgnov w08irmou8AQ843QjWbymep39HGWnQD3KsDvfuvRP2addHViqq7M7XSFTk/uAEAw2 89kL5Ae7V481XGd9TaIsnGDQB5m5SALtLMcApMBui7R2BW1yT06Na0MWi5YikXIg SzmTBksgUFN429FWx50YfrsXb0d7NFwDSlDGRpvphqtotvLVkFidxS2G0iT10qUk xlwBFLkO5HyNehttiu2VWLjQs6fzYGEGgVjsz07aD2XOPrS5zgBioNCuM9GvPgso Vk20Tfg8U4U6tvTyNILUmLnmhicKU88tz4iDWYIWJ2LKRhsFcPD9Q0xYPlVo+0ts lsc1g4pZLFTD8W7c6sY0qfSDtk7ZitGnenM1uSDKE4lfRu4q0RF3hCvKGdj8uGwr ipdxv5jHbL8WADb6zkCYpAmbj6Q3qkH55Hp6MKx2SY2Lw3AUaoeDpkNrAhrIiAEl W7+RrtC8ueBQqBdCXHoTa05032Np/ASlMAc9zHuDAwpYhzB2MBAGByqGSM49AgEG BSuBBAAiA2IABBm7Y5Nt7l+EB7c+0C9GHz476K06BsgP88nCtbxHa4T+CCcp0ANo FCk9zA0l9qB+M50mjC2oUNaR939rmL6ELHLFuoSAg4tMwyxX+nnUPAdH0h7jI2Yr +oM3ZYWUX99QMjAqBgtghkgBhvprUAUBBTAbMA0GCysGAQQBAoILBwgHMAoGCCqG SM49BAMDA4ISZgAwghJhA4IR9AAYnEDfbzkMY7KJaWMH+aick7DrCZsNHby780XQ FRxhZ6mdGb6jLw1s3JblPKFx3ASXsWjr1uLmcV+vShcouhF0ijpxnSGnX4yiKZkJ Iym16jqwZ+XrRBPt78Cho6VAFp+tV7dDvSt0KTv62Vy+YqfvIbzdkD1PAhE0TIYg phRHPo/B2YqU35Lg0SurmGmy7vwpq20NLNzZWuHUUR6Y/7ERm+AomDIOUE82YnXN lQmkLVkONyn2z89usovn07Sy3Wi1v7TEbVQX0JV4l1zFyRmltKhwn8K3cmNdXHjd LR7YmNdWKiokM7KWn0TRvEvJ9MvNW06I+RXISy44c8m9rM2nQ5l8IoWv4118+luG 02jUGPuWpmAodiP3sdW19/8305B3rwL4hUD0MD/ddFNLYfNQLF06nusYqPy7Fb+w ++zU1GS02unpGkihRkXlUIpE4pyhbJRYiJhNC+ssPBD7wxd44bpM8ahzy+06W0SP 3DlokOSPRYeJbb42Xi4ZlYSOO/wXE9sv2JcO2ekDCLq+4y45DhZ9MWFBs4Uywm+i sdj9X04Aiynnr11Pudxnkeq0p0k2MhEpgA/GvNLSUju4DzyNKMTtoszZ8LNs1UlU 5J6eTE9hzEFEU58wZjTJJra+5K4+KIq0XdyllL0CBpdf1k79urWEF6tSbIh580Zm mDGbDjyl+nzBM1Fq0hM+YCMnycezfxpNvL/n5DA9w1c/Q5kfrmH9VdW0rIqLrmwv yC+Na5BA5JePjZ6qy/j13h6FWJtljAu86SpfKlgTGrGGUugRXSG4mmFTXemQ8ghI SWfEsIi0ZSD94HIFD04Z0ggvC6RcdHIwdRT2vobD60PlmIJvo66+CJ+6imDdfBYZ CYLOxssED5tuM5KPv+/GdRpulPMs1o79jSai3mW6Vh8LcUa1q4IcleoMxRD1CIOn JUJB+rKCmGisBvULW+hBjnBDTAM1xlAP0QhiDBKN/lTINH08F3Uynodu7t8a98bh 4+HQ+yBK4QJdMa5xOqM/96YoKmrMLXAILcAvQMz+Qpc2a4dfKT9NEWDKKza4WF1F m/JpXekxwJ5yGOaVx1fgpvXk84E5C7K8+HG6b26n2N2s8MCVDG/BaTd+rL91rg5b kFcbpPmtKsnmcph4pFM0nR7WfurYDDRlQ40JVsoCLaMlqDc+PBCeEZeA2L1LXys8 9d/kcP2czNeXiDeWFwiOAvzznrLHZULFEIckAltnZB5cBt8BLBl3wOMCZOUuVVuO n2XlK15CBCGAivkmaiIYsIHzmK7UqiPGOgPxvB/HniEMLcGIg2kSPYxAmF6bR0Cc 5StfxfrHGnjETfp7o9YS1mbYrlfWM8wK+EXdLk3V04Ffn6ZRS50NWS+CUgaS2qy5 uznGseQbKdMa9p7CBjNXbDZOYcLHPH/SAKvIqkqIqV8mxT3SM/5qxWzQ0QjhG5JY 0PcSXdQqzv424I+XHXgCJ2N2u089rL/4feYxFaGUpXET7LqlRYs/wWjKseFXR/om XvvoWv004fSJwrFXioLnrHswdo0WOuVY20BASl+2udbl5m578vl0wtCXTva/7tbx 11FOC/bI+abWUPV2Xi1POVnrXB3dZzt6U02tDxKFWDKZwwn3+o3tt973CJNQKR2Z fR0zOqsNu0ZBYQ9PmTbm4+SjjgLrP/UEI+n2Byl41QTSloq7tMYNkJUDAxUiv+ln NetlWJNN1GtBbcSZw374bHONNZhpSMiRMPytnI+4AXDA/NRETdhegGKNz5yHFk8y Oi+eJlaZavVHZenJKNZ9917Xmkc2Bfc2LAKPe1kPxqtvkfiksSS6/9VE00/fptih U6l+LRpVje0lFsbj94l4WaIvwAM2/Dxe21me1WBkL7gIXPb7kpYmZjWbeBnTcKqm GxAA84SiTNshTZFSl7+KyYoJV4RRPkK0MGz0xZfXQFgHWb1ehvtVupPRs1Zd+TjM JIhcKuAT14e+Nvh+hgpeS9n0n5tk5XjAhH0xlg/MLYcH2T6o3RaEgR0xmVJdrYV8 AgV1itlcadBcF12BUaRVbokuPzWjbptYf0t9RrWHdEMuJm/Bc+mTw5lDk3RIj9uK 026Pm8HhHAodYBkM0UvffMxKacuSoZK9rFZhrSuel0AIQ8AmFX9GKIR0hmu0VhOu BHRisOqo51LgqSnGuvP9mb5a5u9Zd6vpND0uz8jAwiesB3buKNUlFh4LhuX8cjLu vGTbk3J7Wj1/+JDNA0A7ZDMkf+Hpwm5ttTAQQ+Nju7z0GJY/rjk7yUqEI0GUlwUb I+Of5gkjCxZRey0ZohftXTD4oNWxDbMyZbV8+fF8hHQva85k2kuxTjme9DuYi9ah SzD2xNXFcDyIeGD7yvPWwbD9Er0XaG9En1WWivYG2KLN0rkiLc2r1obz06h8Lezg nRqWaN7Av0JDhk9piUu7pI860z/upUMFra0MsinU0GWxlaNWdngJJJb0JoX1MXcx

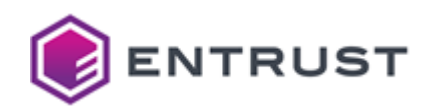

ipTYJyKdHyrfVKVUCaOSWG1NLviHF4/EFwIyiVA6Nhj2eHicOYdPZtnszY4uB8Zw k0oWniCEIYFB7SLqKyvtT1mnGYWcyJtbultLC9DunVk3y9MFcmfTPcWZv8FBKhpk 7eWnmzqH3KekR1oT2sU2Y9go0258D0kPA3wlb07J+qtZG23ML1Q650sCNTAnki7w 2LujJc07ZY+bp+wt06uu0B4cv7vpZIa/xQ68zb9a3ciHESCEHSZzco0i1Jg0HP2H 0KXr74sUtX5vvgJ1cilj96CIfMvvAPzn2A2s3TSIM/irTvSiWZ0vspzKNMPkGENo iJBhrzIB/9ovWZdDJhm5z15tnAnlhvpiqCasXLlobisIA2sm5AMmsY5G0DHfeIBZ 100x9KGkg4ogARuJzC8KLBMDBhvQiNnEWsaXRqqrR8pLNEhXISkQsbeYQaUY9clp luZdBl9CDYCzYiZGq70fsz9MQGDI40MA05ngkzrczPFo/tlyW9WUY0bZo5sUG+cC eJ2lr52DHYMwNFZ9xzSOavzpZl5dILuD8JdxABoALlyPAnP06KdJoJ45003fIqGk e0a69Fx2LPL3YIgZ60JXdBi6hiPcYejtSP4cFFSBccMY2Fp/ut0MZdt+081y/vrX MeJhfiCKZaeW+CZxUd9hNy05YryU+j0yjDuFRbpDQG1GzXc8G7J2KDhfe/GSD7Qc YOidoD4C80hScHvLx5xfMXVaeu0jFX5evki12xKuYIAUM8iIoZrZhllJ3MGXnJbw ap8GAyijmid7eOchc//0/CCAMU4rHNaaVvUN0yMIuDPMZerm2rpOK45cJLc0wysu RTpxA1lo0Qo00/9W+g6xbsYI5/Y+dppVFiAKDJQ8NElN1nCtAI3RbmP5BDI/YrSx kA9DairblqqhzCnGEOU0JsS9KDk7UW8KqxiB2CJKw21K0PxlmG4T3kwqBjGvXlxA bcaMCG222/+0FwUuX8/A8boikv1nJAplK4bt2iwEAs0el8DX9xlkNUh2xiPwamGG lIs6Bi6H8lstF+YYM+kwvEzQ77dlwMpAcz+bIyrQznsFzSlBbuK4D9mIhWcj1J3Q ePS544ACnRErIs52cPne28/8p2PfvRxdz5nC+o4UJn2W/SHFD/ZE62CDkR8gH31P uJZYf0LZOu+Hl3uJ+waLdo1T6JrCMFm6ONtqbN8s7LDp3kFRh00VA0ddkeq+ipCx SRj0UD63ji6O6k9OACz42RlHGcTSN1MzhLtrngXQScPx8lq1RYki2NvQcvtbR9py oMrShdEvr4rxdF1+7btk6H1wY6+2nBzrrGDVPzES0v3Ldd9V5IVd8wvZF/0whjZV cEj6Bov+vWAxPVPf8q9LvBnxc0E4rxs8nrD22KPCTLfmkg+HSuss07VP3z0KYIJ8 9HpLAXvFUkhRArNghtYtu93CsPmesWFLPvR/h5aBGVx1jNFFjzVW0/PbopiravnW wX2qRS5hQSP+743waaKmxp7DN7fgzFom33Fxt9r/JTTBb5FuKWo52Mly0/OkvXr2 PsX00H3sZlPfd/vIXWc5tlTLm5QG9APdhwsYkwcZsoF79tk75fdWFnq0HxkvFwS/ OF+22HQtuJ2PrYa2lcsd/at6Itn2vBm2XceTyKC3g0m3fhol0s70VvM+b861NCuJ 8DZFGkaoLetcizA+3Ut6r2ROc7t7WUESsR9/SisY+q1I3yqw5DjRk6z7UydVD7L0 9WR7SoJ4+u0/Z0TJbeg2BCr042EPGfdpffEcIzvVwn14g40hdsFsVIGJ0UrQNe2o 1ltOmytb9eamGXQQIk3jliqSnRV/AsKVOTcSwk8DRKJTSAi8I3T1vYYM6ePD4afy /GAvyLrszeCHWq9LTFL17ETB88cpkkk5so9C25LEHVx8uWSV4Gk+j/qRQqHudRVi 4g07rR2tG4p6ruiCk9gJh0iJ4VLzIos6rWMMmWU0TA0r7GNmkLUUhd0aE8TIiz2h 1WZRvLRQlRgVggvdm4PAIU4EBBDCzwa1dnUmNQB07YACv0Tt3rWSqx43PNBjGUqF 3aeZM8iXXMhvVDSd1pT9blLPKSvh9wN9bFzxB3p4BWvLJbMP7XRiU93SiBFHGDPm Lyp80sGIwitd/tonegRTNghauYauL6FlhXIDCNBreiWHWG0gP28GZa0MgKiRJ0kK mFa0kz+s6+Cy09GNCuvHDmBUln5Z+gC4t42H5gAD3IHYS770q327pfQGkP4xq7gG zqqPDJDpYLK0V00XH81Ew5tCDXJIh+08Kc88EClf73a4AJCnb2gihW3+vwBLShIA jzaldi6SrC+l9ZF/zf5U0kOdJvQBorwNSPUJHG8DVse446GmeOQaZlWpYxQLjZ2n z0iTJg9itHghlV57MIpJI14othp+GbHicDTVvCHfBEmsnc2b2M4eViCzwA7Zc0+V mvEMvtwa5fmxxqVrjHMzVXf2jIlcfxXY9RAYuSJ+ykdbefzce9K3xjK308n1y5Pd QdqP/mPDyUIeXOGT2mr+ShtUYOwlIyL7rlr9OwqFdIjZaumHBJNAY7d9sXburng0 X5AK3GrRwi2iU/s87T90LNsim3x6bnrXr1051HjvvKG7nX7Uxq9i56HZzm2ZFVTq zGTKEi0KaVsPSdgXwAWCoT5DWGh0kUBvaVMz/5ifkm4N8sz0fR8kI5bEGcWuyANW EnNippGrnaUL5HHbifi2Bvwly15hl8Qv2fbEIBmB0WSMLstK/qvrJGN7kG5C5wzq e0+aG0KfszLiXtCq//44DTE0HPfS35KcYFpxb2TYOVa1iHRps/Tux/E5Zm+Wro9M bWAHlfa0zM2bgooEFyk5MeUxF6fnI3l0fZtMrpUsCqFk/zdVeqLV3GIN7notW5JW CglK0uU0Y8sLF6J5Btl2lS0cunP66MKs4ddjLjE42GX0wEBVNiEMtuWyt5DFiCZ0 8z3RBlbTnzQQjCVhIiqiNrHlWQwSuJGKjqdrEwh9r2TI4LP60EIZQrG2gtUdJJl3 eSmHUGVwdHEFPxGsfB4tUdQ8moFDFy1Hm/THKCI1+zLhgMc+4Kw9AiUjobj/NDhh 1FPJrkB4V8meCnGLwpf8gIFLXWKw1cSmDp+kLM/MA48oFzFb6NR+KUvkWbC8gk4W XsC6oQ/xDpejnWnE6CcQzqoZkgkr989KSg7r+lQd2wxvFh7yXSsX6jYk34Xn+Vha EoA8p00ElATlYJWCxJee7fGSJX1qpBYuoyzCUnEfagh0YyVqvDE9qDzk0eGlmuH0 TeocIEEYnAow3JoI8v6tKrPu+AEzOP/Su3vGzOSBPZRkwvi2aUVCDRNT0LRsADXS

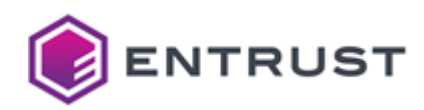

tx68FVqujcJC1RAmbDb+rurzEQ6TCtJOvH9/fPDSq4xrMe6Ogv27AAG+H6hjF8zt kVI6Vrgm1lntbwdak5RxjSX7p9scbPlUbyK1L0CceFirg4KBzv2n+N6EgnPCUpRh YzyqhQcqaYCbCIpNosemjs7pBEyMmfdmvzvYHnf0Iyedtq4K7RyUcg79LBovDsSQ caFTlyEUUFkpxj+20Sk08jYpyl4YXmOVrbHZBxYfJj50hp+tr7G9ydqYxMfU3eoD CSlYXpmhrCBCb6ms3N3rFhsgMjRFhcUgSm54e4OZBzp8wNL9AAAAAAAAAAAAAAAH FRsjKzM6QANnADBkAjBGOcB0heMQs1waJAq9/qqjsER2dXKwlT/ufpMR5gFio2Yr 9EQwtSjjoCCSX9gwSBgCMDXNV31LjSfXcBWSiY+B1BNk/t2Wa/1jMLKFmx4QWspI YJTxBCv0RD02hl2rbU6DQg== -----END CERTIFICATE REQUEST-----

## <span id="page-386-0"></span>Sample public key to test the id-Dilithium5-ECDSA-P384-SHA384 explicit composite algorithm

Use the following public key to test the id-Dilithium5-ECDSA-P384-SHA384 explicit composite algorithm.

#### **dil3ec384pub.pem**

#### ----- BEGIN PUBLIC KEY-----

MIIKyDANBgtghkgBhvprUAUBBQOCCrUAMIIKsDCCCjQwDQYLKwYBBAECggsHCAcD ggohALSX8lggd0XRbNDNbQnhe8A18KjL2JjSuTNGzTFo80yVZxv4mDe5CnDgegAj lFxWib5z4E7/xTSLL4nAuS7dHvDDUt30e/ot1Pme/GPAU2PcNSu4iitvirqxgb1i +z520I1I4L3oUJ6rJTZPaTxPw+LD83MmhsjzT7AHfuUEvCY2i/gL1cxyScWie/9j ZD/7OJefdSfgN+LJ4CYj0HFtIMJcCtuzQt7xxYDzM6UpPHRMgIQtoRdEjeTYZzqd psnYJrZm65Bf0jluxpiBHENpRW5iGj+lFjbGv7ne7X5FuFIRkF+yeYalceTaJ5ii Gg9f5QyliKeZH0YWiSMSYHrk6NWqyqdqPRsiWS/+C9W2c+8mOgPAeMIqeizc0CHf 0BksV4f7JNm99SHwCALWGM1KQVCQS29YEr9DJingsENWdNAcRHdHC43Gw2rh1SCb YiH42tKsihxPY9uNXSpr2PHWE/OzmZmWsJDCL45M50YoXq9qsdfkhoQqCjOVmVTa vNLC9Oi31ITbZwmPSNtJh3q2A90X7e95UbN7boJ/jTaeUsZLC4OEsdduDjUbnS1v R1o0NMBGUqmSYuyg6uv/nmhNwgikIaBe3XuEZtBU58s4wEVESrx1jRc/W5gOQ3qT rNAL1F6ya8EKC1R5m1nRM9PeGxKzxPpbozhyn5CgJlTFFmqC7d5b/VvxVksp4fTe WVvk+x4RXrnSnjMLncbd7tB0xLcq993mtWwFv6/V446zqNU1te1IosCYd7fWmRx9 Bt+MgHXFmKJq/TsTXH+8M/BXOVTJual4MTn2meCZKpGP3g+nf8VKiR8w/MHyupCn 11SCf6zMdZwOsjbtBTqMZZ5wLMj7CONu1SD9lfwWr+CBDtAGNHz0MLl1J5tXyb1e Nbbt4iuJx9hwhY2s26ip4lAN0PwBWZgB0KYG2YAlmbs3dVD5zCvS02kG8574EEdI hIBH5Wm37SAO858k1DgIpPRTBt6WT7lt76c0NLwCIZEDCz5s/uIbRqIv6WvUR1Jo CD5UjMKSIhlnvLEIJClAYavNjMQKBIwuUZUdez6Z/WyDAXY6OFbMCbbOSpD23ZGs i0GHNbExPLryAjsvP36pF/jsdScliVr1UsElDLG1O+7YTUYad0To7lwE2VlkTd7H HU6+w8UN/fl5/iKdXmOWoenFtSx3T1zSic1h8OmOztcaR6fxKagKQwNzV+IuTW8D sEO4KOc4+P9OvWoBB9HLkuyAUyXo/23/fEQCDJ4s2f1hRqt/72MGVbtkRnrGcW0S epqYlrTuDhHULoZ+LZdTTHN5sMvfXENSO9KVDf0WtLTWdQY5XScgAPxrzppu1xCS gm17tedEMMvksiWBcBFx0yblMw5ParWIL5PaAG1jLjA8+xfD4Zyp4vePJrSDKsV2 VIO7xGwpJ+99fm+6hayY9KIJFnP3gRGETesM066o73wnzozkxUMHg+XZkPnMazvs LJH/aPPF2YmAaRsWpan2BdN0PeW80LISe8qQUzFoMawrmjjbnrORA95Isrghnyr3 4xIRk6A5ECOD99TtuoXyvZIEfWEqHA6aqApJFA3MEmeuDe6MJkQySb67qar2D328 VupB0P8hmhSVoc0Vdwp6kgExN+YZDlqsxOTry6RGarsbkdxyWnHd2AkGN60xprIZ eBk1gbJOlTYv1ee5WJIja/SsH1Z4knM8cfO8XZ0C0F9UJY/uJ0d0ERv2nze99P4i RSTkCEuF9JegKjLkLH6eq3RKg3QQhcYzMX/Qd+PRdEDlQn6TU03xooiDA+h3eQ3z 44JjpL4vYdHXKSqVQ5FNjBufNTqBLFgwF0TmkB8yGF4s/mL8wTFUqaHZg0IdDFqU HoeQsAckCSgwWENqiHol96oAn5bn5hDOGsbS2Xq22gXXKk6cCYKvRdcff00UriGo UpAtppJ69rB62IZVv/7TzXoc2SO2GJri7OwOrUSX0z9dcTiajo8f/cJaRJBhNTCf

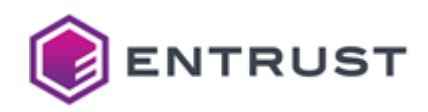

```
1GXl00cbxr0iS1V17WjYEKdN72mfN0ENNRmhrFVqnCW10hG+ceUhE4RrjvfTSlH0
3v1o/AyF9mIrpb2f6v/MJ77EriImU6FVy8u10qAM7ph+Bsb56FvatN6owbmkAdYe
pDI2iT86+TBWP1f2sJeHEKDJQy2VC5K2QMEL61008aVTsZFqfi0wLOqHl76/qkAe
48p7on8grDU7gvwUru6emp/RqZktXL5K1mBQTpa7fvqc29xE4mB2436krODLH+ke
Dpec36q7UU+DBPZYXsGPeeq0W74s/W0uBgqppsMpT3xgVoiGwJ2aKes3VjOqlPWJ
dUiCTz/5DlpfrzDzgkMOKaF2t3WCessjFsKBXG6aBQc53iDrK3UlgYEhMMEe125Q
BYd68CxH01yiF1DTBvo7os1T6Ae/lDGmknLjoKbdqZ+BV9n+m+MrxJkzzE0tIFor
X6SvK1OdsVXnByNpyzN+7sxWXShMXAkyjXMbwa4kJWstGsSAr+MZRk6FCT1t0nEP
EWgzkJ+meg+DSa986RIkYdIIPeQpk9tpGtDYks9SaAHKK1bBig3MqvM4MbJqwMPT
3reoxRopBELAiTdHdVJbeoWQimom+ZJ82kqYQJAm/hQ81dSuS+EZ8Y7NrvBpG3El
9dg4Uvm9GAzAX75pwjR8PZF8gTfW75EPqjejur0lsVP4mZ4CAwlFBtAvuES129tr
aB+TkxeI82+yBzOCZswaevyER4C6pmCAlZ9eDSie9af+eoZuY/bwXGDn5YRpHJ3r
00bj41KTW/P6GZ8L32I80Rmtpmgs0SNXEoACf8PzBpF3nxm1EXuP1e+LUPfZ8gw1
3KdqMGku0fgfHDfkgbkg6u6SH54rGW06rbDm7PMCbX+E6ZnLoxzQwCkuA43az8SE
tmDYsKMz7eJMph9PekIU57/JUFViIjyW46DypbB/oi+THj+UY14UuTZXhihxiYAT
Cvwcyhl3LYlXa/poRgPWgnovw08irmou8A08430iWbymep39HGWn0D3KsDvfuvRP
2addHViqq7M7XSFTk/uAEAw289kL5Ae7V481XGd9TaIsnGDQB5m5SALtLMcApMBu
i7R2BW1yT06Na0MWi5YikXIgSzmTBksgUFN429FWx5QYfrsXb0d7NFwDSlDGRpvp
hqtotvLVkFidxS2G0iT10qUkxlwBFLk05HyNehttiu2VWLjQs6fzYGEGgVjsz07a
D2X0PrS5zgBioNCuM9GvPgsoVk20Tfg8U4U6tvTyNILUmLnmhicKU88tz4iDWYIW
J2LKRhsFcPD9Q0xYPlVo+0tslsc1g4pZLFTD8W7c6sY0qfSDtk7ZitGnenM1uSDK
E4lfRu4q0RF3hCvKGdj8uGwripdxv5jHbL8WADb6zkCYpAmbj603qkH55Hp6MKx2
SY2Lw3AUaoeDpkNrAhrIiAElW7+RrtC8ueB0qBdCXHoTa05032Np/ASlMAc9zHuD
AwpYhzB2MBAGBygGSM49AgEGBSuBBAAiA2IABBm7Y5Nt7l+EB7c+0C9GHz476K06
BsgP88nCtbxHa4T+CCcpQANoFCk9zA0l9qB+M50mjC2oUNaR939rmL6ELHLFuoSA
g4tMwyxX+nnUPAdH0h7jI2Yr+oM3ZYWUX99QMg==
-----END PUBLIC KEY-----
```
# <span id="page-387-0"></span>Sample private key to test the id-Dilithium5-ECDSA-P384-SHA384 explicit composite algorithm

Use the following private key to test the id-Dilithium5-ECDSA-P384-SHA384 explicit composite algorithm.

### dil3ec384priv.pem

### -----BEGIN PRIVATE KEY-----

MIIdpAIBADANBgtghkgBhvprUAUBBQSCHY4wgh2KMIIdNgIBADANBgsrBgEEAQKC CwcIBwSCHSC0l/JYIHdF0WzQzW0J4XvANfCoy9iY0rkzRs0xaPNMldQCxmqXuvOq /O4UUQil0RO6MI9Iy6HF4Odi1PzSDhjYrUKUh8Eu2OzuwBXDwtXR8c+8Ct8I10X/ HOMKhHFFrFTUuCwkCSAStACEmEAioEWAOBAAMECEIkARIEnhoCVjiEGkMJCbQoVY BIZDkjASJ3JMoESiOEAikWgBNyoRSIxkmEkJOQFTBCQhQHCLtizJEC5BFBFUFmDA poDBQlABIZHiFnAcBixhRImAMJJguCgQqEADMwZhlBGUKArIkkQKAmEBBAqAEjAj BWoTFFGTRkURwQgRkEHcMkgMJ0yREhIiGGkRNAEIOYoUo5EgETABkpHEpgCcNGkQ NZAKgwDRMgUKE0iMwAFbJCHUFIUjw4hJNiZhtiWMJAAZKJAiQUySSEQCQYBCpEQC MwQbFSBjsETkRExBAmUEIUHBEpADSGkaIFARKQhBQJITFZGDMGiUhEwZsIELyA0g l2ADGC7DAGUKSYgCB3KD0ITRkk1cQJKgQBHBMpEig2QKwHGktoUhtUTQlECEJgyY MgEaAYQLkVAACFETADBaAolgAGbAAEVQImkbmYUDsESJFoZcFEokszHBsiTcQAlE BIgJSQgUSQzawmnMtlBDBA6kNmpJwiESRU6LogAANAoBgoCgtCVKOGQBBYiCNi4K BW2IEIjiImYMp3DLliELxAwiEgIjFAFDQioMBYZKAiXaJiCIsoQkREFhNlCBNm1M qHHblCVgQlGUFhJLQEZJBFHISAwaBkJYkJESF0UasQwBNW0LFAEBICLEMG1gRgqU

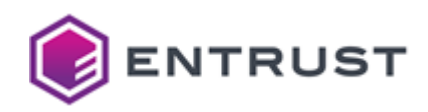

JjDkCCaSSAoTB1EIjUXAtJBKtGzRsEDgKIqkRmOSNYoTF4GSSGBj0GhZBEkBB0ja mGBgiBEiEwIiOG6TwFBZmCibuGTCoACLMFFbJGRThIFjuDEgATBiOmKBRokaiAlk QCZiFgBjJCIZQoGgFjHhNBHZglBgIDGioCQRsgnCIC2QEjJZAgHiJoQhuSwaBGjR GArCSIJKqAkJByJSBE1RFJACmYwLyUzjtEzQmInSCBFJCFJYKGwbsgUDuWyCQEBC iG0JMm0DsnDTGCAjOUUjAWkURUhLOJFiAhGaBIISxCAaM3BjoAkEFCDOGA6kliEI sghcIGUaI5IRN0yDGE3SlnAkIgEak4mBqAxgFpBYtmgiGIncgkhJBGoLEJBchAkb tWUSCU7hFgQBQQKYAELjhoEawYnQRFABBUUgpEUStVARN5DcCGbZEiRIFoEAlGQQ RhAJKSggCYxJQk1BlgGBSIrCGEgYEWphMoLbQkShKAiTwFFIIikTEE4JFmnIBoII o0hDFEoTwoUgBU3bQg2RwincAkzkFiXkCJCiBmShQkiTKGxYsihbmGgTOBBbhnAB EkXMkkkbCQEaJi1jQCAMEGxKMoaKRHGYwmgSMVALASlQwFCLMkzKRFIiFiwjRG0D AEUJNYHDEgkBSGlZOCiZAEnKIiiLNIaRCIDkwmlgAk5YNpEJwi0MGBCgKESENJHU tEEisEjbogAUgIUEpTFLIkaZOC5gBmmLOEIaggGBhmAYgGTUMmIMlEDjOIZkMGUZ iUQAt1AZqIgRCSRcwCBTRiqaEC5QBkIbpkmUJhIjJ2gYwSHYFIVRQinUMAUMxyVQ Ak6jBowQxgkLGCQLNU0EOEYMhmCRgoADMWIBJHDbJDJLgi1kwmgUIlAUkHEjhUgK Ay0LgWwIiWSEMgaBtnAImBGJxjESiEiYBC0jkoyQMhHQpmkcuCWLpASDyGhJtCQT SA0ING6ZyIELNEbSNA6EpGCOwgCjhk2JEGVAmIgJJCaROEgat20bI1GSBCYJACAT QkShIooRJApbBkWDBohaJBJSSAyKQg0YF2kYoiwRkSCBtmSAREXaBC2YAibRMEhL 0A5awklZGG0kMCqJmEiEJDJgBEJTNCqkBDLjBEGAuAHDiAzJCCkQsixLhoVTRkAZ uWWZECGApAwClkESCIVRRpJklG2KpAVEyIkcA1EYOWbDBHLBRiKAMiYEJ4wCsRBh BpEkGSGRNiRtzM6U/l+4WzfZkbVVZQ1shoa98yBScOx7zk7uT0ECSIx89fcXactJ SN4dZqsEZIaWrs0Kst8v29qa2yTMwyZSgEmZ0QSQxho8wzUyaR+kZRi0xOOj+DDp Gk0hldK1jQx1X+ehT2K66rw6hLo66I7WTcmRPySHvY8G0+xinfcP0jTHi3yAmu00 dIbwPpts00MmK8Yj03SGgh/v2KDnjrov0EUag5lxgaWz0uGhHeVCAjBnaAn3lkwc LTiLbldMlbZi5RNA1e6rj0GJIfxDeptVWLZeAI1p0Vl7QmoWZoOI1ztAnJvHqQJB mtPzqrsUsGXvam7vZQ0ZhnckX5hNbEHwkXJ3G8GSrRKLEvDeqc+gWzZd7I9Ffh6e QoNvzKxYHEFON3Rz76pg7I74F8PDC2TkNP0QjHEU9AhnJZfJL2MC6/HeNTNiIzT1 9oLgs+FLF0kYEIkzCdNog8o9SP73yvuSs09KCl49hNf0GJf7+PKtE8qZaXLRGiFR refvPAmzZWdRvpP49A+de9IUjWZx52oHcZq4sHcI97wFUNjK7CLDXL85yf0IE73X hyXhRfwZU+EBTOxH6Z1mcamLM/Qp5rjl7NgaRtwZ09IFCFRKRkZYCK708LcXJ7pd 9MEUh9CVrNeqtXspWChZMyIAMQnatRXKi48ub2wLu01Kxj0tlzacdpZQ3iuQaiAW /rmWAU7iagqYrzgBlYVdUhniJZkEhY8PYLZW3RHivrrT1oCI2KMEIg7zHuIDvvr0 gth5HRfb9cYxTYuZL/1Cd1gkQwyhqM5QBd4M4Vlb0h4LCehrpsHCo72zmnHL8csd ihBGVF5DoDrpguePLaXFN/L00KrUA7kf3PJhfKw53AnNiW9Pai8YPnbrgmFuvTcD 6hv0sFW26/0PLe8uiXqg4XCv2Re96hTxGvVD6+rUxSYilf7PppEzLToh7mW9iLxx fVJ3GXsHBbG5bmqcyYUr9ILBWHfBTKBK5+Bw5WM5mQGqvDTyXmyi9haZHwmAiI78 bi6c4PXMHPvd7guUIYOI/4d18hr4R19KzLeL6u90AMFaXUIDuhYrY8SqJGLayYNR 4Qf3CNqhUucbN3KXEeyiUpABIa0TV4SuaU1IG/iEVdaW3t8scNODTdLd5xf3xpbm 4bvzOzdNouiAHMwn/dbGh0uR/DSZVWi91aFu4c/dcAtC4cNziu+B9m5+mGVacvqB 7NXbZ/1BrfyExZZwDhrcEJ+TbPOHcECkmm1Y/QgX61+L39ZXNTz8Qn46eETEyQH8 aUByODRxH+tU2Ot/dPgYX+l5NYhr5zRGjQfLcEgOGTBbgvQLm4TF3aSLOB3yICua iMB/1xOPlU7p6gaSuR9VAmEwXNITitYBIgIpzKWcJnu74mw7ipPH0OWKpGsViaZO I85+kaRgmffcaqYOuXOppI952fSuZweP4AEVkVfH078FabGwuKhesXv1lMOOhanb YYtKU5L0StsuJeVqS4FXjxcerDMMxuzY2QOWJAfzffg2IyVK3cbmfzSVzJEHa64G Z36gm0jEmCPEUsZfUsT02qXe95usr06hJiFMqDQ0pLE+MpSf+Obcciy8aPlc/HIg gF8gGkxW1Nu8r0jkVeujBU8AhwzAh6ZON5R8Ov901Bp7yqWDcdJrJTkmNZgibgB0 n8YXRBfGQMwe+dzW5Bxnuq2Hn33XGCPLL6Clwjra4a01/yUw1d4mIlgu34G4Zxv3 GClh+uMbzFgk4ktFFvsn9GLAFH5PTaaIt9VsVQMvvJ5Qltuwntw3cDrEDWhM5jpT dzs0TlxEAk/Fkky5iOVLO1yYAIewlZPtoCFIkcmRUTHRKeUWfljTdiAWU9IyF6RM vIZMDHzU4Rt1nL81ZLEyYz17HH+Jt+KA4rJyQESr+uvD6MogIqLcyEXaKPfVyw3f ZOmmNlHABvNOOKa4CN3gulJ4ZF/92CEcCLw6Mbrswhij2nLOFCnJvQN/qV7kFQRb 1k/b86ZSU0a87G7fCtWhL26Z3vxDHP00VzIErFHKN6vg4SAJ/yP5JNsuFa0WpmkD /22VkPlhaVW5XuXvWqZcMZVLpiHRTTEczRvYgSeKJ9/M+HnghYkfkZ6T06BBLNUw

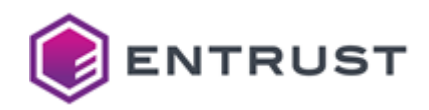

05j3K07+so59zIN20w1rgenTHz5k8Efz7etc520+NooeB/1IUjzaBXteJ4hN8U7s HOYrXrbYJ6cpiMZtYKcKfDCOcdjR23yW4TBIWYIH0Y1lmjcwk+VIEY0k4tqUS90V dsMomtUT8xANLbtKgYa7MKXPAwL3zlzq66vvuFa660qlgy9Vh550kXsPRXaQOTX/ sK/eTS67pnr1nZFq8Y5qPPvb+7Fnq+2b3cA7Wy5K+3Ve7/68ioX5B2+0K/JsvtYg +o5x2CGSTpV+kghGWeD1wXZXkVMgD5oMpPo88K07mJbhJY6xa+xn+guMbL+DRu1A LIxnaI+SkKRQwM8rKbrZL34jMS82gG+X8FDrsesccx7oob3Muo610XPSeCyXaznJ BCq7hJegv/PqTSYS6SrXp48wVnKcSyOIFgcRXLoH5AZPZ0Kr/Vao4DicN30zdEB1 YAHvs67TehRm9WLiEc0+AkWtjxxNm8Hvq+p9sT0u0AWN0uMmgaltrDv866aoVk62 WIpCAFsiF9u34I8P6QKZyW1dKIpiRuiGcr78tRooAH6LQ9VtZcUS00fagFTyqlxS kmlqGtAhVNvweZAwNa9dcVsocmMN6dzTTI8panzZuKzNx8xr2+cJE4ks44A7TxhW UIFgUP5duyj3kELp/sIEv+4oY7G5CWBPcUtK06qY7uDglaGaI/GW3eVht27/4rAX r70JdP2Fs150m7FBnhnwer0aDHFsWaW00aAo60302m9iD2hHErDwyyHKm3i09HGi 40m5xdZBFkloAqjeoGMlCI2RoS5Sm1yfo01s9PsU7A6oqFuGEdTFMRNAK0F3L35I 1n+b/WER+Fc5lCwscQpMeR5g5gu1nR5pnrmEFIflIf7C+vVR06pzz02D7DNnLCfV BuLvq1els99hFzKgLBfBZx6aabZlTCeCDI0bosfXe0LuOCplkaqzE7pBhag2ve6s KEYUfTJxFWGheAOs+5e/C4KtEb30DkmLiZzoAo0bVpAgY7k7YNgEMJB096tM/u7I WL7o3FNfs2C7fyJN57sHilZgQ759hAB6ZwigVRgnqwhh99FTuVInyaU+kqfD6Ma2 kaAOnBaON6CuMcDQBK1vVEEvDR/bJxdS/JUo1vSmio59UFYDqJaHx0C650hoWc0K V9NIqBrG3shDvJ1/YChqDCNh+j3EJt2Q+zGLivI4N3jK00ABntQ0hGekVauMgYLJ jEvUQ46l3ITWOxk1fixNFxeVDhIMIqbtsVsSzfiwk7Iw7st3g12vhqv6Tf+rheOY liM10h1jMEya28fXLb31wihI09p4a0NiJpgLPL98W2gKufMeF5oH+a0/sfbUZzwL /DE+XYM6z9c2qZ01AWOHQSH5I2ujQIg1IwnJOJRTrm0mHNiMXq0TCLdlu52tTkxm ycGnBjZrueTjU07dHzeSoKc29hzs4WFjXC6b2elk2+SjRVS9jpkZpFnHLYm5hBv0 /2v1JNGsUW5DmG7D601u2BaC4lS5hbp7M88Dc3uEx45FzvxKDEq37qG/aaVNFL1H k8STrnjT5Q1kezCY1xd9+KrgeQfCuUCfzNBImC577D7q6DsWVisN76A2zYNa8iio f/6dUo6WIp9dhq/1bH7qZsg/UcZZQNEpy1A6R8WCoBWQ1tOpZe8h6H3KJZTyYz1P SkZsRxqPkQLjANhlkxvSHEGP4gTci2KvS7T8fkqa5VFLRjNQ7xoWNjlhhIzXEdcw zcDIopFDfa8DXZWLR8ihYt7d9lKPzghDncjfFmifU3FfsD0AWFKKMOh1EgVH0rKr /+zbUR7HviAc5g72Jz01EFFfgXC12J9JfMw/AMDn8u4CxKjjIJ0Q4MvI8mGRx+0k n68UoxobBn67QFy7byVKrblIbBjdycNeVQhxhftAYEEVRGn2bguEH9hE3fIv8yo0 0Ik7iilmH23bs/ZlOp1vfzi03SHYI9fw8pMGipmNLfWpka8uPuYX470z0V8Rr3CC abWZY1xPtyl40yt+Piv2GLSaEEpCDYLJu0pkSTSK5xs90bte0Vg0cIDwhdT/ezsQ Yg4msDa4i2dW5DGNa00UkTLC0bkBYClT0YJ0z9A0msedu0MG+169oTcob/qENXE6 b/kGxlmWVYGvrLf8sdc92YAOzhaNnSOak5YSG5BnMgKmaLaIGMv9pYnasOLCMcc0 ujCP/QpHD/+WNlJYXB4bRerSo4e1Z+uvhAvSiAsVmOvvfdVTubsrcLOxcC1I701J pZJ0nnphh85SRI/wp7kZ5nsDo5hDJtmUHU0rxJkejM0kb9ra2z+DITR2nzUK8up3 FwWa5Jc2HlBOBNg45HIOqBjOo3S6vLQvtJfyWCB3RdFs0M1tCeF7wDXwqMvYmNK5 M0bNMWjzTJVnG/iYN7kKcOB6ACOUXFaJvnPgTv/FNIsvicC5Lt0e8MNS3fR7+i3U +Z78Y8BTY9w1K7iKK2+KurGBvWL7PnbQjUjgvehQnqslNk9pPE/D4sPzcyaGyPNP sAd+5QS8JjaL+AvVzHJJxaJ7/2NkP/s4l591J+A34sngJiPQcW0gwlwK27NC3vHF gPMzpSk8dEvAhC2hF0SN5NhnOp2mydgmtmbrkF/SOW7GmIEc02lFbmIaP6UWNsa/ ud7tfkW4UhGOX7J5hqVx5NonmKIaD1/lDKWIp5kfRhaJIxJgeuTo1arKp2o9GvJZ L/4L1bZz7yY6A8B4wip6LNzQId/QGSxXh/sk2b31IfAIAtYYzUpBUJBLb1gSv0Mm KeCwQ1Z00BxEd0cLjcbDauHVIJtiIfja0qyKHE9j241dKmvY8dYT87OZmZawkMIv jkznRiher2qx1+SGhCoKM5WZVNq80sL06LfUhNtnCY9I20mHerYD3Rft73lRs3tu gn+NNp5SxksLg4Sx1240NRudLW9HWjQ0wEZSqZJi7KDq6/+eaE3CCKQhoF7de4Rm 0FTnyzjARURKvHWNFz9bmA5DepOs0AvUXrJrwQoLVHmbWdEz094bErPE+lujOHKf kKAmVMUWaoLt3lv9W/FWSynh9N5ZW+T7HhFeudKeMwudxt3u0HTEtyr33ea1bAW/ r9Xjjr0o1TW17UiiwJh3t9aZHH0G34yAdcWYomr90xNcf7wz8Fc5VMm5qXgx0faZ 4JkqkY/eD6d/xUqJHzD8wfK6kKfXVIJ/rMx1nA6yNu0FOoxlnnAsyPsI427VIP2V /Bav4IE00AY0fPOwuXUnm1fJvV41tu3iK4nH2HCFjazbqKniUA30/AFZmAHOpgbZ gCWZuzd1UPnMK9LTaObznvgOR0iEgEflabftIA7znvTUOAik9FMG3pZPuW3vpzO0

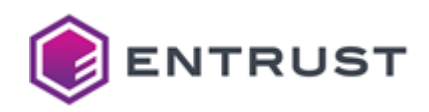

vAIhkOMLPmz+4htGoi/pa9RHUmgIPlSMwpIiGWe8sOgkKUBhq82MxAoEjC5RlR17 Ppn9bIMBdjo4VswJts5KkPbdkayLOYc1sTE8uvICOy8/fqkX+0x1JyWJWvVSwSUM sbU77thNRhp3ROjuXATZWWRN3scdTr7DxQ39+Xn+Ip1eY5ah6cW1LHdPXNKJzWHw 6Y701xpHp/EpqApDA3NX4i5Nbw0wQ7go5zj4/069agEH0cuS7IBTJej/bf98RAIM nizZ/WFGq3/vYwZVu2RGesZxbRJ6mpiWtO40EdOuhn4tl1NMc3mwy99c01I70pUN /Ra0tNZ1BjldJyAA/GvOmm7XEJKCbXu150Qwy+SyJYFwEXHTJuUzDk9qtYgvk9oA bWMuMDz7F8PhnKni948mtIMqxXZUg7vEbCkn731+b7qFrJj0ogkWc/eBEYRN6wzT rqjvfCf0j0TFQweD5dmQ+cxr0+wskf9o88XZiYBpGxalqfYF03Q95bzQshJ7ypBT MWgxrCuaONues5ED3kiyuCGfKvfjEhGToDkQI4P31026hfK9kgR9YSocDpqoCkkU DcwSZ64N7owmRDJJvrupgvYPfbxW6kHQ/yGaFJWhzRV3CngSATE35hkOWgzE50vL pEZquxuR3HJacd3YC0Y3rTGmshl4GTWBsk6VNi/V57lYkiNr9KwfVniSczxx87xd n0L0X10lj+4nR30RG/afN730/iJFJ00IS4X0l6AqMu0sfp6rdEqDdBCFxjMxf9B3 49F0QOVCfpNTTfGiiIMD6Hd5DfPjgmOkvi9h0dcpKpVDkU2MG581OoEsWDAXROaQ HzIYXiz+YvzBMVSpodmDQh0MWpQeh5CwByQJKDBYQ2qIeiX3qgCflufmEM4axtLZ erbaBdcqTpwJgq9F1x9/TRSuIahSkC2mknr2sHrYhlW//tPNehzZI7YYmuLs7A6t RJfTP11x0Jq0jx/9wlpEkGE1MJ/UZeVBBxvGvSJLVXXtaNgQp03vaZ83QQ01GaGs VWqcJbXSEb5x5SEThGu099NKUfTe/Wj8DIX2YiulvZ/q/8wnvsSuIiZToVXLy7XS oAzumH4GxvnoW9q03qjBuaQB1h6kMjaJPzr5MFY/V/awl4cQoMlDLZULkrZAwQvr XTTxpV0xkWp+LTAs6oeXvr+qQB7jynuifyCsNTuC/BSu7p6an9GpmS1cvkrWYFB0 lrt++pzb3ETiYHbjfqSs4Msf6R40l5zfqrtRT4ME9lhewY956rRbviz9bS4GCqmm wylPfGBWiIbAnZop6zdWM6qU9Yl1SIJPP/kOWl+vMPOCQw4poXa3dYJ6yyMWwoFc bpoFBzneIOsrdSWBgSEwwR7XblAFh3rwLEfTXKIXUNMG+juizVPoB7+UMaaScuOg pt2pn4FX2f6b4yvEmTPMTS0gWitfpK8rU52xVecHI2nLM37uzFZdKExcCTKNcxvB riQlay0axICv4xlGToUJPW3ScQ8RaDOQn6Z6D4NJr3zpEiRh0gg95CmT22ka0NiS z1JoAcorVsGKDcyq8zgxsmrAw9Pet6jFGikEQsCJN0d1Ult6hZCKaib5knzaSphA kCb+FDzV1K5L4Rnxjs2u8GkbcSX12DhS+b0YDMBfvmnCNHw9kXyBN9bvkQ+qN606 s6WxU/iZngIDCUUG0C+4RLXb22toH50TF4izb7IHM4JmzBp6/IRHgLamYICVn14N KJ71p/56hm5j9vBcY0flhGkcnevTRuPjUpNb8/oZnwvfYjw5Ga2maCw5I1cSgAJ/ w/MGkXefGbURe4/V74tQ99nyDDXcp2owaS7R+B8cN+SBuSDq7pIfnisZY7qtsObs 8wJtf4TpmcujHNDAKS4DjdrPxIS2YNiwozPt4kymH096QhTnv8lQVWIiPJbjoPKl sH+iL5MeP5RiXhS5NleGKHGJgBMK/BzKGXctiVdr+mhGA9agei/A7vKuai7wBDzi dCNZvKZ6nf0cZadAPcqw09+69E/Zp10dWKqrsztdIVOT+4AQDDbz2QvkB7tXjzVc Z31NojvcYNAHmblIAu0sxwCkwG6LtHYFbXJPTo1r0xaLliKRciBLOZMGSvBOU3ib 0VbHlBh+uxdvR3s0XANKUMZGm+mGq2i28tWOWJ3FLYbSJPU6pSTGXAEUu07kfI16 G22K7ZVYuNCzp/NgYQaBWOzPTtoPZc4+tLnOAGKg0K4z0a8+CyhWTY5N+DxThTq2 9PI0gtSYueaGJwpTzy3PiINZghYnYspGGwVw8P1DTFg+VWj7S2yWxzWDilksVMPx btzqxjSp9I02TtmK0ad6czW5IMoTiV9G7io5EXeEK8oZ2Py4bCuKl3G/mMdsvxYA Nvr00JikCZuPpDeqQfnkenowrHZJjYvDcBRqh40mQ2sCGsiIASVbv5Gu0Ly54FCo F0JcehNrTk7fY2n8BKUwBz3Me4MDCliHME4CAQAwEAYHKoZIzj0CAQYFK4EEACIE NzA1AgEBBDBj1+4vt4XRTfV0IYOxH00RKdiCJutnDYu/UdR3o09dCDcbeGQ08qoC ZL/axvioXM4=  $---FND$  PRIVATE KFY-----

# <span id="page-390-0"></span>Falcon512-ECDSA-P256-SHA256 (2.16.840.1.114027.80.5.1.8)

Use the following CSR and keys to test the id-Falcon512-ECDSA-P256-SHA256 explicit composite algorithm with the 2.16.840.1.114027.80.5.1.8 object identifier (OID).

- Sample CSR to test the id-Falcon512-ECDSA-P256-SHA256 explicit composite algorithm
- Sample public key to test the id-Falcon512-ECDSA-P256-SHA256 explicit composite algorithm
- Sample private key to test the id-Falcon512-ECDSA-P256-SHA256 explicit composite algorithm

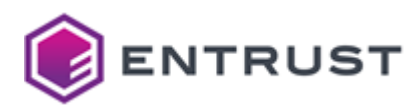

<span id="page-391-0"></span>Sample CSR to test the id-Falcon512-ECDSA-P256-SHA256 explicit composite algorithm

Use the following CSR to test the id-Falcon512-ECDSA-P256-SHA256 explicit composite algorithm.

### **fal512ec256csr.pem**

-----BEGIN CERTIFICATE REQUEST-----

```
MIIHYDCCBE8CAQAwQDELMAkGA1UEBhMCQ0ExEDAOBgNVBAsTB0VudHJ1c3QxHzAd
BgNVBAMTFkZhbGNvbjUxMkVDUDI1NkVuZFVzZXIwggQGMA0GC2CGSAGG+mtQBQEI
A4ID8wAwggPuMIIDjzAHBgUrzg8DBgOCA4IACR+oy3XcE8VvoOMVcWUNPunXNIfk
DaJc4FKSKZJSfZuZQJHgjJy/cjdThCwAGqixpTKcjb/Gbg+xXOoSJYEs+mmomFCk
ihV+AU2ZHCIDdDb3iuXrihbZIKt0D36fJgwmcmREmX19sBlHICylpFnuhf1kYmGl
ldxxfQp2QQmoZWYO1lnFJDMoJM7KMSDETnAOIMjfTiPJKrof4GW0lqmBuFa/ghRp
d5SeEZvEEIUvzLGcQhm3ser1lR62EVlq42MWERdEE/8WkdtxmyMcLj0fEWrkWFzl
BPG61WIAGO2HVWieF7kSgHqYpHpZihe4IoCDDiEw0SGhRC3TdiVL9UOZEQZGbEgg
bMvhUm8ylmaz1VfYdFIlHoO92lY2AvLELp4mYtT5m+MqlHUsVaPuj1csqihE9xgc
goqyFVKa/qsECgtEJ1agjdH60MgxDbGRGoHp8gUgDctc2fhnej9mRguwb8rUwygP
/FFsROpDQnhoOPGqFOi+Y0D2eZlWnmZOinCZTtsafDx129Xytya4KIoI8W2+peCs
UUFPrpsxfcGRmBzv9AkcLpC6JUKhl0CRYfVx/mRRq1Sd2bKf9oV9+0rCSGAQniSx
3ofTT2T++CzAFbJGi3UwCDOjjj/hpcqJMW4kGFJLqYLiytpUFDFTGFST1J3Nhtit
msTg2UZIz7uoKThfPboJeOPxPpxsEfSSOLhYrLCVTDZlaZb55qmbBT0Vgqmb1ieW
QFO6aRg+/FKk4qaTkVQdm3nexq+wKkkc0NQWQFTnqpmvIh5oa5tmYYb+0XKoxEor
cONTXW/mlF0v+XsQjxOxBCEGTuWjuMPLHA+LARYUQwwOikdhYvE7g9ErRhugIluZ
kIjvJwTEmg3gbocyrORvPevnBs5SCdbI6ixftRC2eYJrasFh0eVjZMfsvb389Wfp
yJglhcOVUrWTuN7JqKgqOdGiNX5mbBGAv+dV2xsu9Jjo7OLbJnHduuFDtglF7lKf
oI+clkBS+I3NAmY9CgtrO5+osjEYhj5QLcdFa9/WGB4AsqWA8W8ki4vDiMpCIRuA
MCqOcB5kRHUdsrw5ZHpQ7oMZ1Lj1txptoTH54dqlSYoOyBVr5ZmfwXg7/WSyRu03
qsVKBCrmQcS7Ljd+5lJDNAx+auSd6UrpdWBh5/mOzpiiiAfBk5p/TyQrqa3WSkYO
KBAQGZijhX5YYp2CMFkwEwYHKoZIzj0CAQYIKoZIzj0DAQcDQgAEYnwAoRqEK6tj
jl+p7s1QpbURHLrTy/qyL8t1NI4Mnel/eNcsx6KubIdg8iUMxG1Ig1IquLz1DhYF
hSzYNF/RQTAkBgtghkgBhvprUAUBCDAVMAcGBSvODwMGMAoGCCqGSM49BAMCA4IC
4wAwggLeA4ICjwA5lbvHdWEunLaNEpdqN3userBF/B8vW3EJw0/LmKZa3leUe8gm
lTf3x7B44jGygytTNYxpycEp1GHLnHNzGSdj72HKlPx8LkRP5n2/lnZfx6q68D0d
vJQzrgGYdHsl5YBD7HOqAm++TdU77ivj985vvIkzQcPIuYtdNwDCffDocW3SLiS3
563Tp8oTpFQxHN6ydxjKkjitLdjJe1qHPgzWyKotIyI9fcGs4L19epKPhKZrpUtc
myTUEnV7mWd1fh1+LnGr5GbTh1b5TcFlslh2Jb9V5/iZ/ZnGI4hulYENpEprg26V
64dv+tOoFxo0mlx+2W9+uwWtu+k5ByklbKeuPpMu8u4WLcKHiJ4yCKOMRysri3mD
UgYZBbcfFu0MYx7rgimzI3AuBRdlJfoQhW+R9iFWG82xuF/oWlZHOUDJcd16cWyU
tA4g6cycTlVIyPcbkzyiiKUopUgyc01pTLFtyKwmUyZJsjKk0s1UvNUgd+kbXW1J
86WXAHF4Zr4GgxhXUcyXFTupbKJGKHWIWINl8tVpI7Rp5M0CR0Ljy/Y77GRBoDw9
4zEwiOhV4yj/TTvsQSTDwKeR7u7wyKiNGcux9a29u0Im1XO2dWjNenikKBQsvo11
1t8wN6UnaP7XLGrzjWLEtGp2tbvRIMdf/pQsGeXj0Ycbq8HHTROGQYypKp8eeYlh
FBIFO47xR39JGUNNLfGijKvY7aHZgMRcvRZ7rTxExP2mYNHph8pLIFqQh84WZ5j5
+5CpNzPt1fUlilAgZXXJo2ag05zo3bQIPUs+S+df6W51w2DjesOrCbgaD4P0f6U5
DDmzLhAtumFmzHMsVV0bFwKDUJPNpLbIkDjRmukMJq9fX5jzIpKpjEIDSQAwRgIh
ANE+6MCakSwof5ZQaqjlNW02NFk2/K0MmL/hxkkQSP1XAiEAsdhGTQROvlabwoN5
w4+vPch4GMTuLRMeULMCx1Vo1m8=
-----END CERTIFICATE REQUEST-----
```
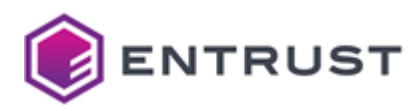

<span id="page-392-0"></span>Sample public key to test the id-Falcon512-ECDSA-P256-SHA256 explicit composite algorithm

Use the following public key to test the id-Falcon512-ECDSA-P256-SHA256 explicit composite algorithm.

### **fal512ec256pub.pem**

#### -----BEGIN PUBLIC KEY-----

MIIEBjANBgtghkgBhvprUAUBCAOCA/MAMIID7jCCA48wBwYFK84PAwYDggOCAAkf qMt13BPFb6DjFXFlDT7p1zSH5A2iXOBSkimSUn2bmUCR4Iycv3I3U4QsABqosaUy nI2/xm4PsVzqEiWBLPppqJhQpIoVfgFNmRwiA3Q294rl64oW2SCrdA9+nyYMJnJk RJl9fbAZRyAspaRZ7oX9ZGJhpZXccX0KdkEJqGVmDtZZxSQzKCTOyjEgxE5wDiDI 304jySq6H+BltJapgbhWv4IUaXeUnhGbxBCFL8yxnEIZt7Hq9ZUethFZauNjFhEX RBP/FpHbcZsjHC49HxFq5Fhc5QTxutViABjth1Vonhe5EoB6mKR6WYoXuCKAgw4h MNEhoUQt03YlS/VDmREGRmxIIGzL4VJvMpZms9VX2HRSJR6DvdpWNgLyxC6eJmLU +ZvjKpR1LFWj7o9XLKooRPcYHIKKshVSmv6rBAoLRCdWoI3R+tDIMQ2xkRqB6fIF IA3LXNn4Z3o/ZkYLsG/K1MMoD/xRbETqQ0J4aDjxqhTovmNA9nmZVp5mTopwmU7b Gnw8ddvV8rcmuCiKCPFtvqXgrFFBT66bMX3BkZgc7/QJHC6QuiVCoZdAkWH1cf5k UatUndmyn/aFfftKwkhgEJ4ksd6H009k/vgswBWyRot1MAgzo44/4aXKiTFuJBhS S6mC4sraVBQxUxhUk9SdzYbYrZrE4NlGSM+7qCk4Xz26CXjj8T6cbBH0kji4WKyw lUw2ZWmW+eapmwU9FYKpm9YnlkBTumkYPvxSpOKmk5FUHZt53savsCpJHNDUFkBU 56qZryIeaGubZmGG/tFyqMRKK3DjU11v5pRdL/l7EI8TsQQhBk7lo7jDyxwPiwEW FEMMDopHYWLxO4PRK0YboCJbmZCI7ycExJoN4G6HMqzkbz3r5wbOUgnWyOosX7UQ tnmCa2rBYdHlY2TH7L29/PVn6ciYJYXDlVK1k7jeyaioKjnRojV+ZmwRgL/nVdsb LvSY6Ozi2yZx3brhQ7YJRe5Sn6CPnJZAUviNzQJmPQoLazufqLIxGIY+UC3HRWvf 1hgeALKlgPFvJIuLw4jKQiEbgDAqjnAeZER1HbK8OWR6UO6DGdS49bcabaEx+eHa pUmKDsgVa+WZn8F4O/1kskbtN6rFSgQq5kHEuy43fuZSQzQMfmrknelK6XVgYef5 js6YoogHwZOaf08kK6mt1kpGDigQEBmYo4V+WGKdgjBZMBMGByqGSM49AgEGCCqG SM49AwEHA0IABGJ8AKEahCurY45fqe7NUKW1ERy608v6si/LdTSODJ3pf3jXLMei rmyHYPIlDMRtSINSKri89Q4WBYUs2DRf0UE= -----FND PUBLIC KFY-----

# <span id="page-392-1"></span>Sample private key to test the id-Falcon512-ECDSA-P256-SHA256 explicit composite algorithm

Use the following private key to test the id-Falcon512-ECDSA-P256-SHA256 explicit composite algorithm.

### **fal512ec256priv.pem**

-----BEGIN PRIVATE KEY-----

```
MIII8wIBADANBgtghkgBhvprUAUBCASCCN0wggjZMIIIkgIBADAHBgUrzg8DBgSC
CIJZ5FDAD/88/BEABBE/D/CD/8+B8EE4CH54J+9B+B9DC86AD9CFD+965D/6G9BE
FD98E8+ACB958HB8AA7995A7C/FEEECE5+CI96C+8G+9HB+/AGACAA+8A+ABC/C/
+ECAE/JCE937A+FG/C65AB6A9CF57ECG+/I68GBF8E+7E+B7996BEDCCAAB+3DBB
DAD7+/D/A5/IB78/C+/54/AB/DCJG/GDAFFC76HB+C9EAD9A98AEB+HDACF8/AJ+
F//CAAFDE8CC7BGA8B8FAD8C+A9A9BGA9GED8A/F++7CAF8GE9CDIJE9BG98DCFB
C+E/DDBB8DB7FAA/GJCB9H9C/7+/I8DEGHH88GFK+H//JA4D8+2JCCAD/B9BC+B8
IAF7+9IA/++D98+DC8/E+AE+/7AD+C/++E+C8DEE9EF+BBI/9E7ADEHDDA3B8+AB
G//KB+B/9B8A7EGBLC++B78B+85CBBE1+GF5E8+/B9/3A8AD4/+8H////K+B9CBD
59C/B/++8BA5/D+C++HC9D8B9C9BC//8CFF6K/999BB9CH7BD6A64//+AABF+7AC
```
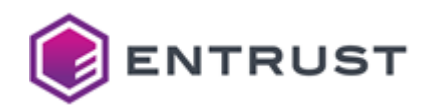

6AG5BAH+H7AB6FK+A+8B/ICEB99DD/EE6+DBC/8989D7DBFAEA7++H7AD/5/BB6A A+FC888CEC0/+C+D/2/D27/A+DBBE7BEEAAG9F8C899B6A3CEDADG+CEA/B88HGC D6B9E6DF9D9DAGFB/C+A96AC/84EBBAHC5D53FFB/85AE+3IB+8/CDBB89BGAJED 8C5CDECC/G69B779E6JB5AEH/AJ+C/7I/AECNBFF9DF/CDBB/++B68/A7//I/9A4 DCCE4ACDB8CJBBC7C9ABG+E7BHCB6E7ADDD/D//8D87749EFGDAE/59IB7AB774/ +DBE+/C/89DD+599IAD//CGCBA4F6D/3D/B8FDB+9C++/AA6+/z/+C7/D8C//8B8 C+CA86C+33P9+AD8+6BCE38FCC6C+G9A9//AB9ECI1+8DKB/E6697EE87ECJAIC/ 4BADH+rc6dYD7+8I8QggKBPP/QPvz/YLChL8ORwYBvrq8OLSEO8N8hAnIw/m4xPq 8vvP80Df9xX29wTtDev+EMwP9+4U8/Dm9wLq4OAKGgAv69sR+Q3mHx74FB/56Aft AeLOxgcmJOn2DPzwMMMEAAEZFRPIGE4K6d/3BgcQ9+EYLgL/LvLk2v4BzuTw1vvt Ch73Dtz85BYk9P8S8P/ZJgTe6tLx9sYj4/YDCSAPz/zRCx7n/uIq9uAJ3fLzC98V 59T/F/MlC/7n/fPRCTPrxOkBH+sWE/XYEiAO9O0KFeQA6foj5Of64wgT3PAlDg7/ MBDyEQ38CBn9EsokyQIq9PYkIDTsCRLVDQcB7Mr/IOwDJdX4LQPo8BPrKQv5zgsf Ni3tzAPf9dchAwz4ABL9+w7v1//t7P8dCREoMO71CCf1/O35GwzLNAIRAQ4aFvfk 9f4OKgELFP/1710W/QQOzwbiG9/n5/T6Mg4L/iX7KvTpHSHg/BYX9wEj1yvf6vkA 3sfqJwYPNivt//HoCN768vwTIg32Gvza6igA7AMG6x8i+DEvzMMN3wzYOuHwJt/p AysV7hgD8y4THCsG0wol9PjzAijZLPUINPPaMhwe6hL9/wUJ3QH/APnOBSwE3P35 2R0HBw7r//DwAx4DAwoEGB3kyNki6PTv6CMg7+Pf0wfR++UJH6jLddwTxW+g4xVx ZQ0+6dc0h+QNolzgUpIpklJ9m5lAkeCMnL9yN1OELAAaqLGlMpyNv8ZuD7Fc6hIl gSz6aaiYUKSKFX4BTZkcIgN0NveK5euKFtkgq3QPfp8mDCZyZESZfX2wGUcgLKWk We6F/WRiYaWV3HF9CnZBCahlZg7WWcUkMygkzsoxIMROcA4gyN9OI8kquh/gZbSW qYG4Vr+CFGl3lJ4Rm8QQhS/MsZxCGbex6vWVHrYRWWrjYxYRF0QT/xaR23GbIxwu PR8RauRYXOUE8brVYgAY7YdVaJ4XuRKAepikelmKF7gigIMOITDRIaFELdN2JUv1 Q5kRBkZsSCBsy+FSbzKWZrPVV9h0UiUeg73aVjYC8sQuniZi1Pmb4yqUdSxVo+6P VyyqKET3GByCirIVUpr+qwQKC0QnVqCN0frQyDENsZEagenyBSANy1zZ+Gd6P2ZG C7BvytTDKA/8UWxE6kNCeGg48aoU6L5jQPZ5mVaeZk6KcJlO2xp8PHXb1fK3Jrgo igjxbb6l4KxRQU+umzF9wZGYHO/0CRwukLolQqGXQJFh9XH+ZFGrVJ3Zsp/2hX37 SsJIYBCeJLHeh9NPZP74LMAVskaLdTAIM6OOP+GlyokxbiQYUkupguLK2lQUMVMY VJPUnc2G2K2axODZRkjPu6gpOF89ugl44/E+nGwR9JI4uFissJVMNmVplvnmqZsF PRWCqZvWJ5ZAU7ppGD78UqTippORVB2bed7Gr7AqSRzQ1BZAVOeqma8iHmhrm2Zh hv7RcqjESitw41Ndb+aUXS/5exCPE7EEIQZO5aO4w8scD4sBFhRDDA6KR2Fi8TuD 0StGG6AiW5mQiO8nBMSaDeBuhzKs5G896+cGzlIJ1sjqLF+1ELZ5gmtqwWHR5WNk x+y9vfz1Z+nImCWFw5VStZO43smoqCo50aI1fmZsEYC/51XbGy70mOjs4tsmcd26 4UO2CUXuUp+gj5yWQFL4jc0CZj0KC2s7n6iyMRiGPlAtx0Vr39YYHgCypYDxbySL i8OIykIhG4AwKo5wHmREdR2yvDlkelDugxnUuPW3Gm2hMfnh2qVJig7IFWvlmZ/B eDv9ZLJG7TeqxUoEKuZBxLsuN37mUkM0DH5q5J3pSul1YGHn+Y7OmKKIB8GTmn9P JCuprdZKRg4oEBAZmKOFflhinYIwQQIBADATBgcqhkjOPQIBBggqhkjOPQMBBwQn MCUCAQEEIO+BvwNDlJ1dgwMYZa8Yq3cN6LeG8rScFHMX5m3IKpOW -----END PRIVATE KEY-----

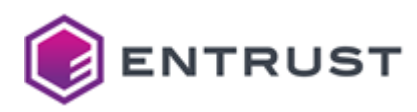

# **19 Obtaining support**

### See below for getting support on your purchased products.

- [Contacting Entrust Certificate Services support](#page-394-0)
- [Obtaining TrustedCare resources](#page-394-1)

To contact the Entrust sales department, fill in the form at <https://www.entrust.com/contact/sales>

# <span id="page-394-0"></span>Contacting Entrust Certificate Services support

To contact Entrust Certificate Services support, email [ECS.Support@Entrust.com](mailto:ECS.Support@Entrust.com) or call the following phone numbers.

- North America: 1-866-267-9297
- Outside North America: 1-613-270-2680
- [Toll-free support numbers for Silver & Gold customers outside of North America: https://www.entrust.com/](https://www.entrust.com/knowledgebase/ssl/contact-silver-gold-support-numbers) knowledgebase/ssl/contact-silver-gold-support-numbers

As explained in the following document, the availability of the support team depends on your service plan: Silver vs. Platinum.

[https://www.entrust.com/-/media/documentation/licensingandagreements/entrust-certificate-solutions-hosted](https://www.entrust.com/-/media/documentation/licensingandagreements/entrust-certificate-solutions-hosted-support-schedule-lg.pdf)support-schedule-lg.pdf

# <span id="page-394-1"></span>Obtaining TrustedCare resources

Entrust provides a comprehensive service and support program through the [https://trustedcare.entrust.com](https://trustedcare.entrust.com/) online portal. This portal allows you to:

- Download software product updates for components you run on your premises or in your cloud.
- Browse product documentation, frequently asked questions, or technical bulletins.
- Open support cases.
- Check on the status of existing cases.